#### **Oracle® Health Sciences Clinical Development Analytics** User's Guide Release 3.1 **E50447-02**

January 2015

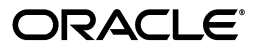

Oracle® Health Sciences Clinical Development Analytics User's Guide, Release 3.1

E50447-02

Copyright © 2010, 2015, Oracle and/or its affiliates. All rights reserved.

This software and related documentation are provided under a license agreement containing restrictions on use and disclosure and are protected by intellectual property laws. Except as expressly permitted in your license agreement or allowed by law, you may not use, copy, reproduce, translate, broadcast, modify, license, transmit, distribute, exhibit, perform, publish, or display any part, in any form, or by any means. Reverse engineering, disassembly, or decompilation of this software, unless required by law for interoperability, is prohibited.

The information contained herein is subject to change without notice and is not warranted to be error-free. If you find any errors, please report them to us in writing.

If this is software or related documentation that is delivered to the U.S. Government or anyone licensing it on behalf of the U.S. Government, then the following notice is applicable:

U.S. GOVERNMENT END USERS: Oracle programs, including any operating system, integrated software, any programs installed on the hardware, and/or documentation, delivered to U.S. Government end users are "commercial computer software" pursuant to the applicable Federal Acquisition Regulation and agency-specific supplemental regulations. As such, use, duplication, disclosure, modification, and adaptation of the programs, including any operating system, integrated software, any programs installed on the hardware, and/or documentation, shall be subject to license terms and license restrictions applicable to the programs. No other rights are granted to the U.S. Government.

This software or hardware is developed for general use in a variety of information management applications. It is not developed or intended for use in any inherently dangerous applications, including applications that may create a risk of personal injury. If you use this software or hardware in dangerous applications, then you shall be responsible to take all appropriate fail-safe, backup, redundancy, and other measures to ensure its safe use. Oracle Corporation and its affiliates disclaim any liability for any damages caused by use of this software or hardware in dangerous applications.

Oracle and Java are registered trademarks of Oracle and/or its affiliates. Other names may be trademarks of their respective owners.

Intel and Intel Xeon are trademarks or registered trademarks of Intel Corporation. All SPARC trademarks are used under license and are trademarks or registered trademarks of SPARC International, Inc. AMD, Opteron, the AMD logo, and the AMD Opteron logo are trademarks or registered trademarks of Advanced Micro Devices. UNIX is a registered trademark of The Open Group.

This software or hardware and documentation may provide access to or information about content, products, and services from third parties. Oracle Corporation and its affiliates are not responsible for and expressly disclaim all warranties of any kind with respect to third-party content, products, and services unless otherwise set forth in an applicable agreement between you and Oracle. Oracle Corporation and its affiliates will not be responsible for any loss, costs, or damages incurred due to your access to or use of third-party content, products, or services, except as set forth in an applicable agreement between you and Oracle.

# **Contents**

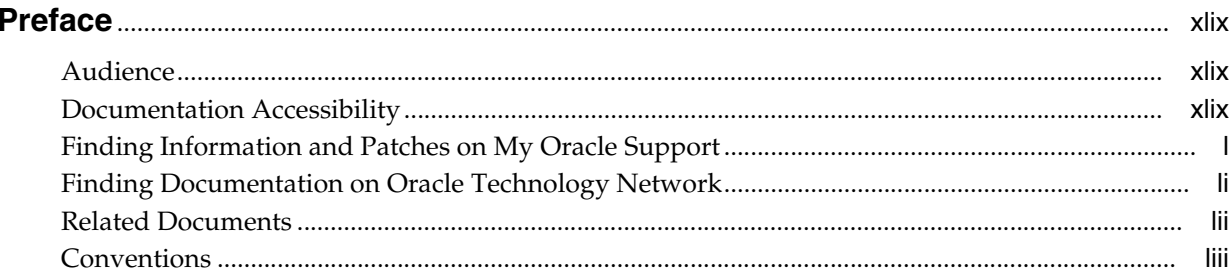

#### Part I **Using Oracle Health Sciences Clinical Development Analytics**

#### 1 Getting Started with Oracle Health Sciences Clinical Development Analytics

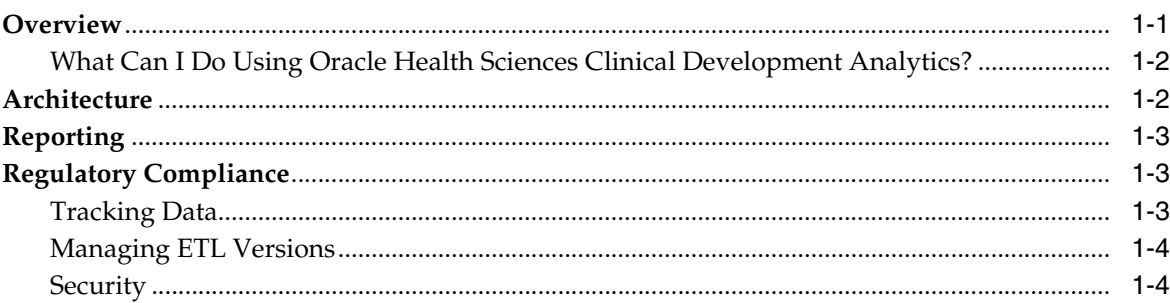

#### 2 Using Oracle Health Sciences Clinical Development Analytics

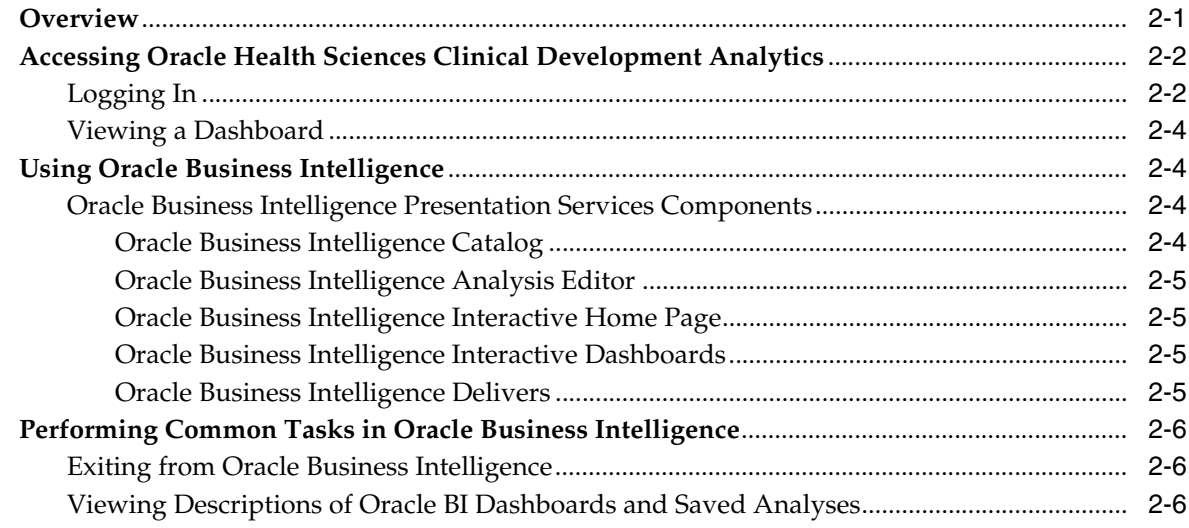

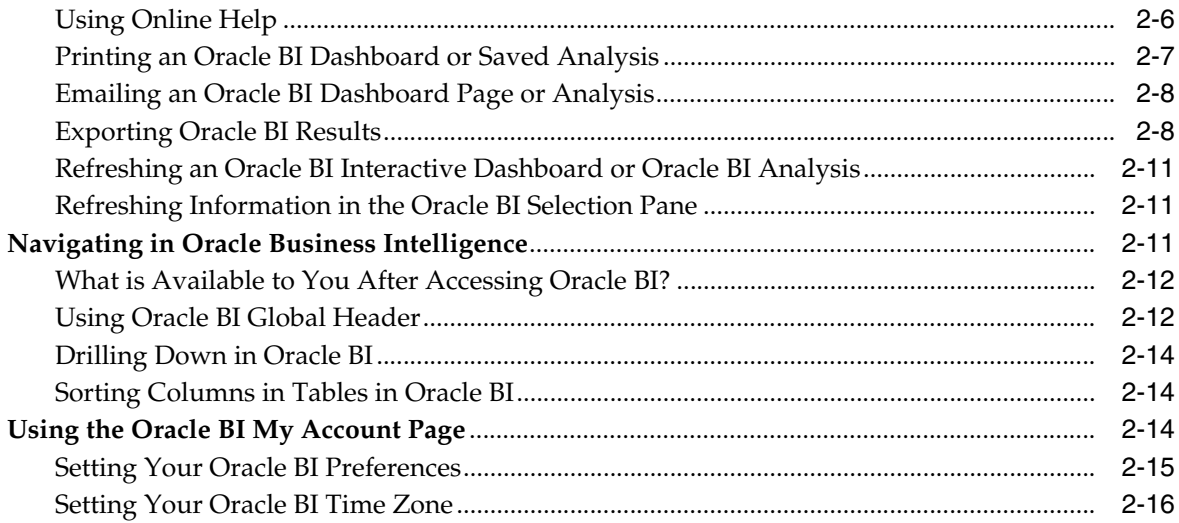

### 3 Working with Analyses

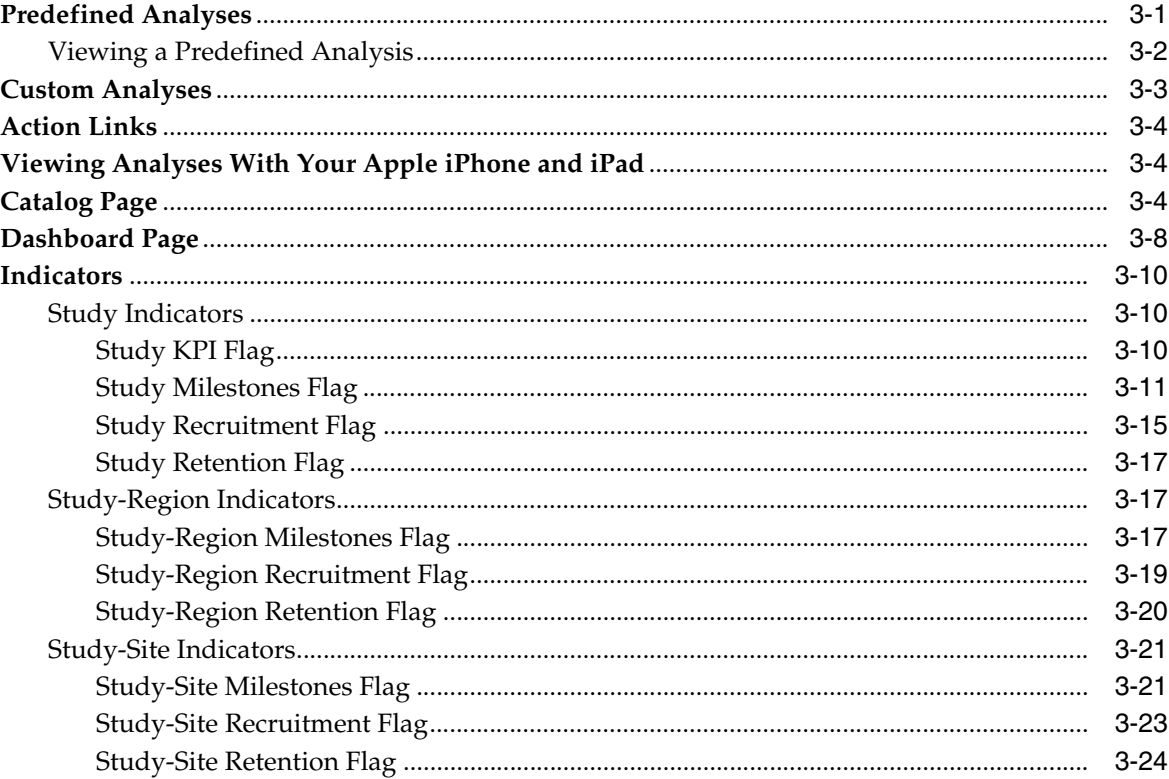

### Part II Appendixes

### **A** Dashboards and Analyses

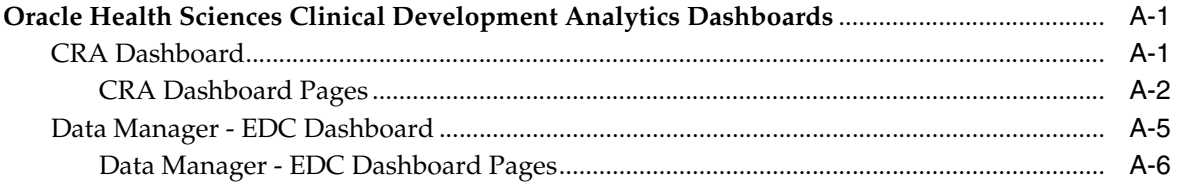

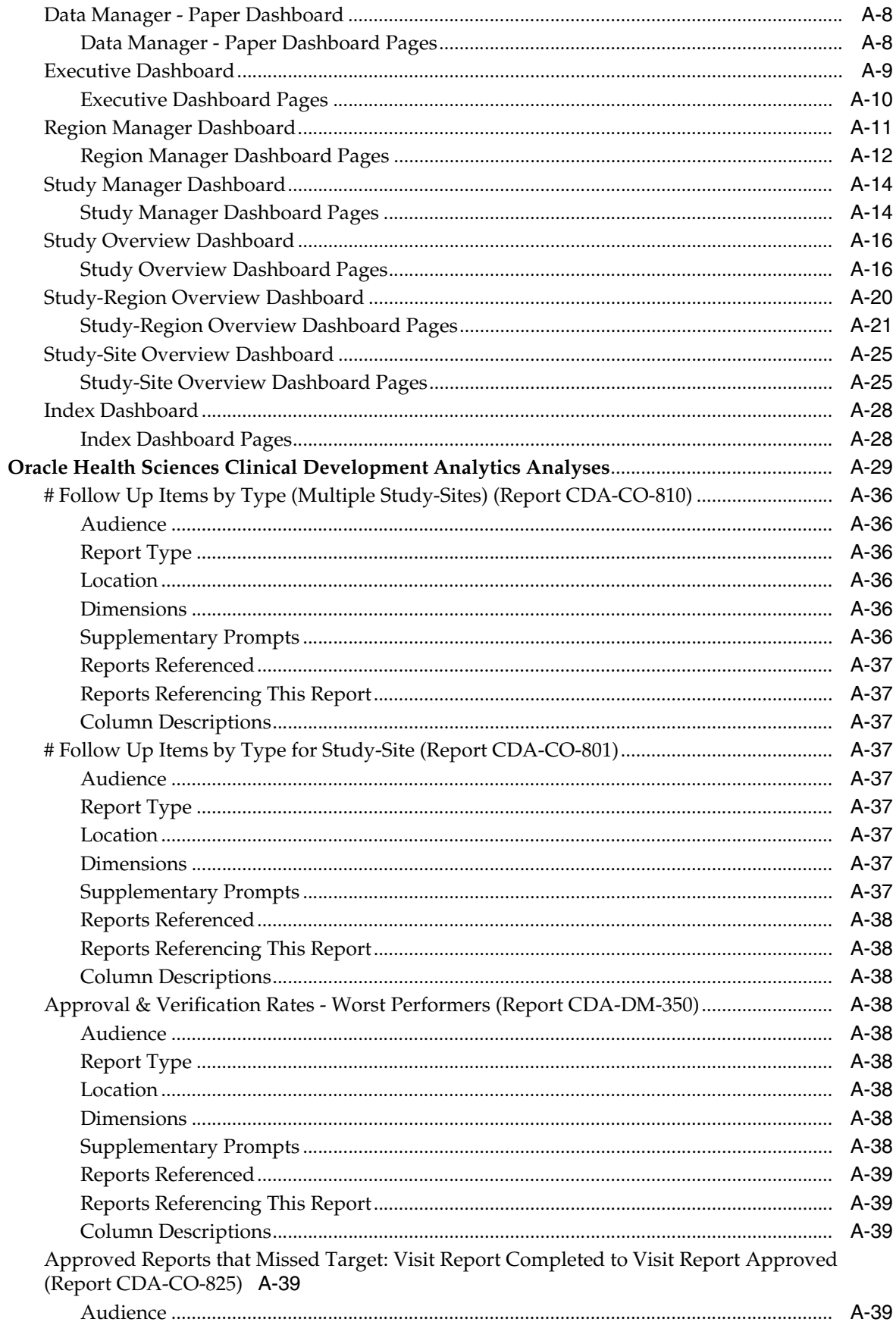

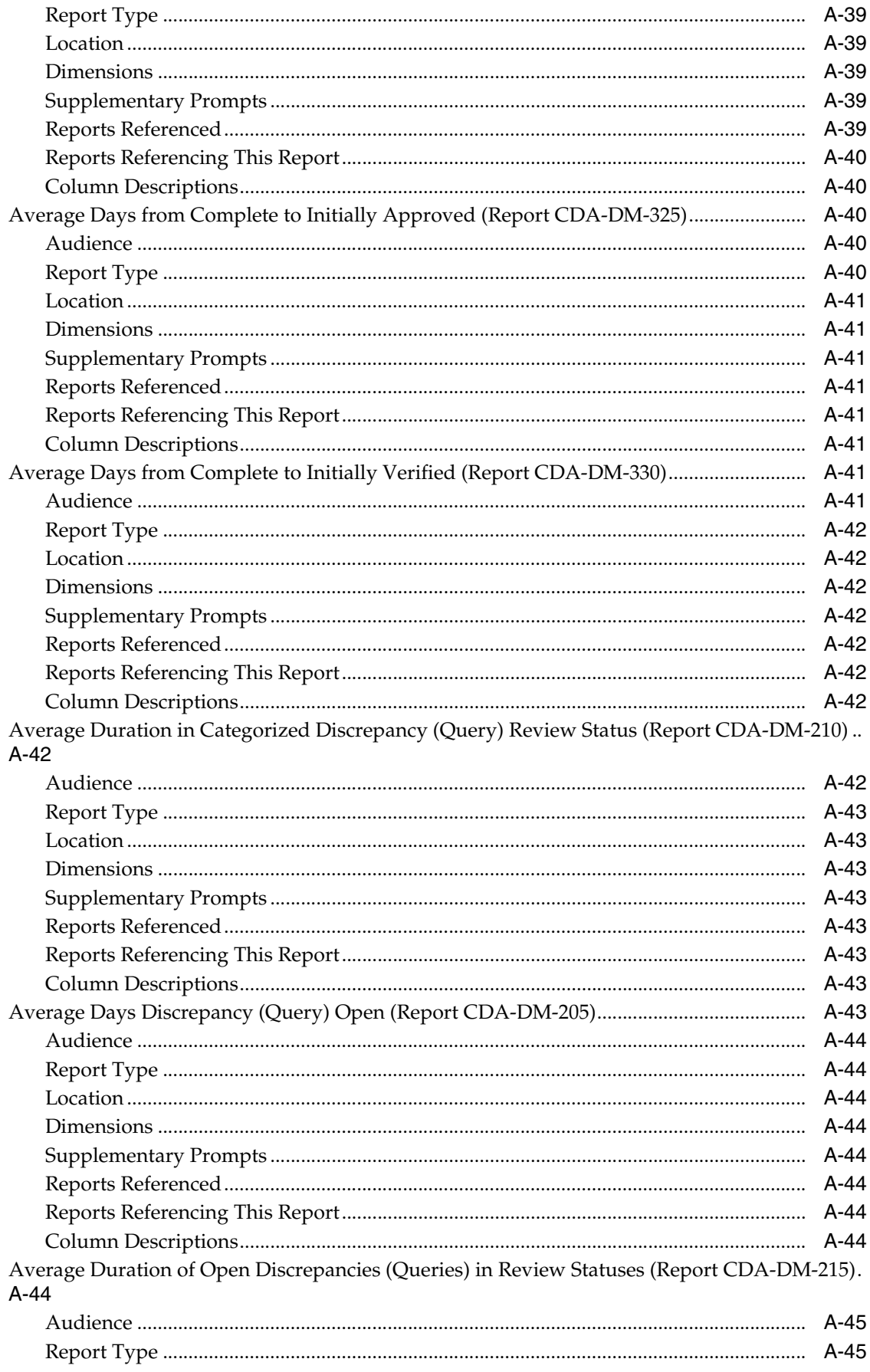

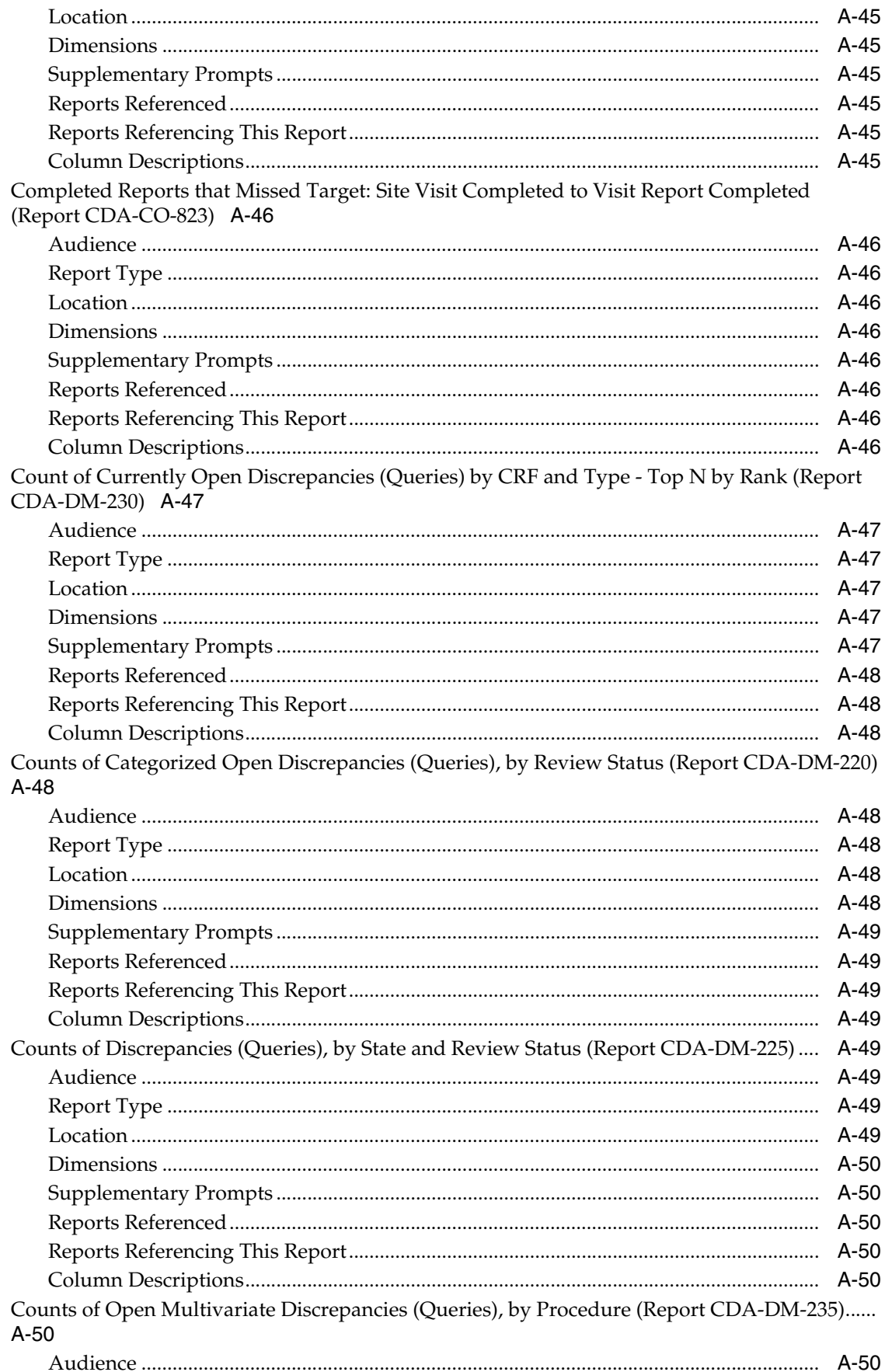

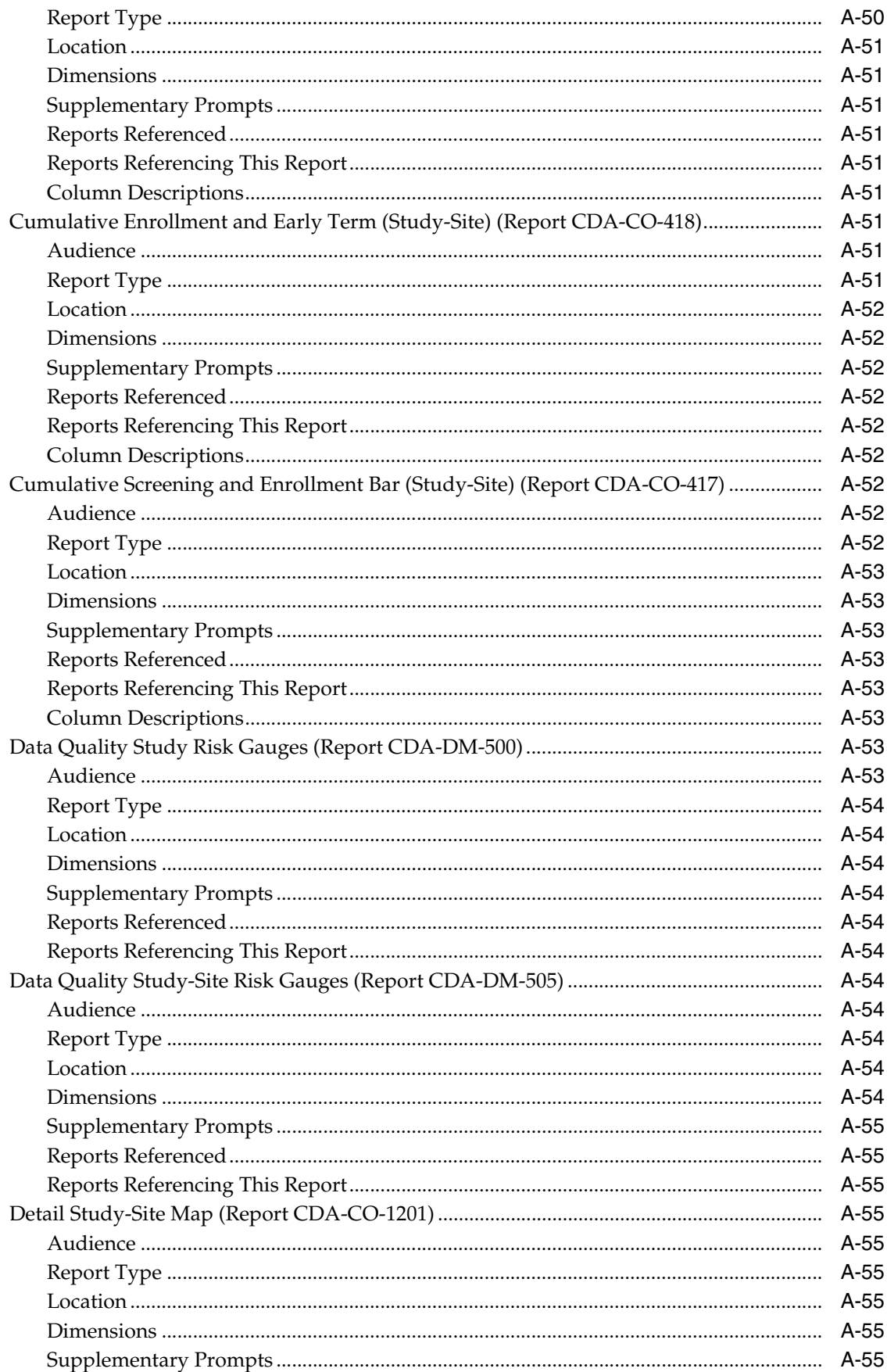

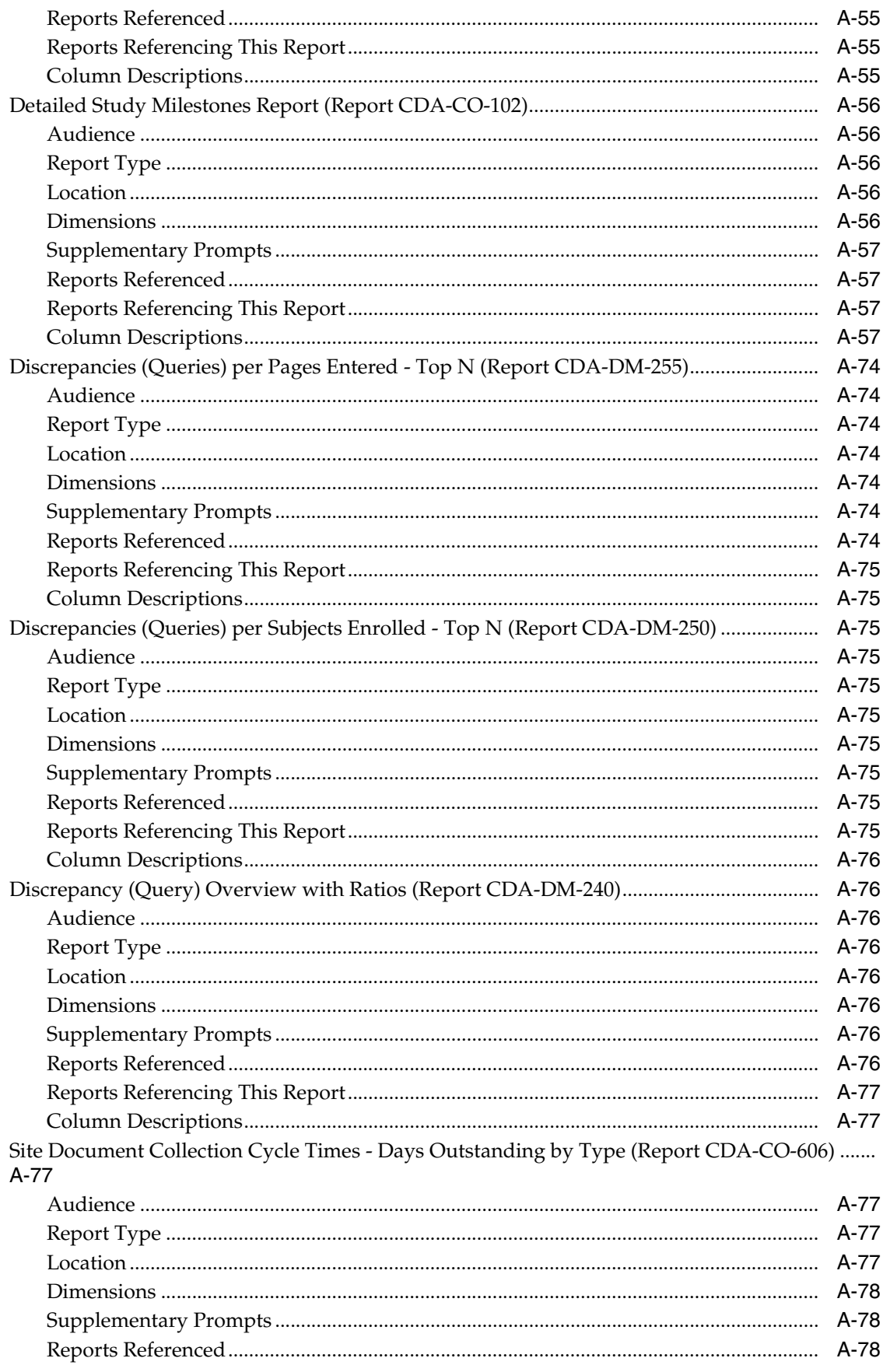

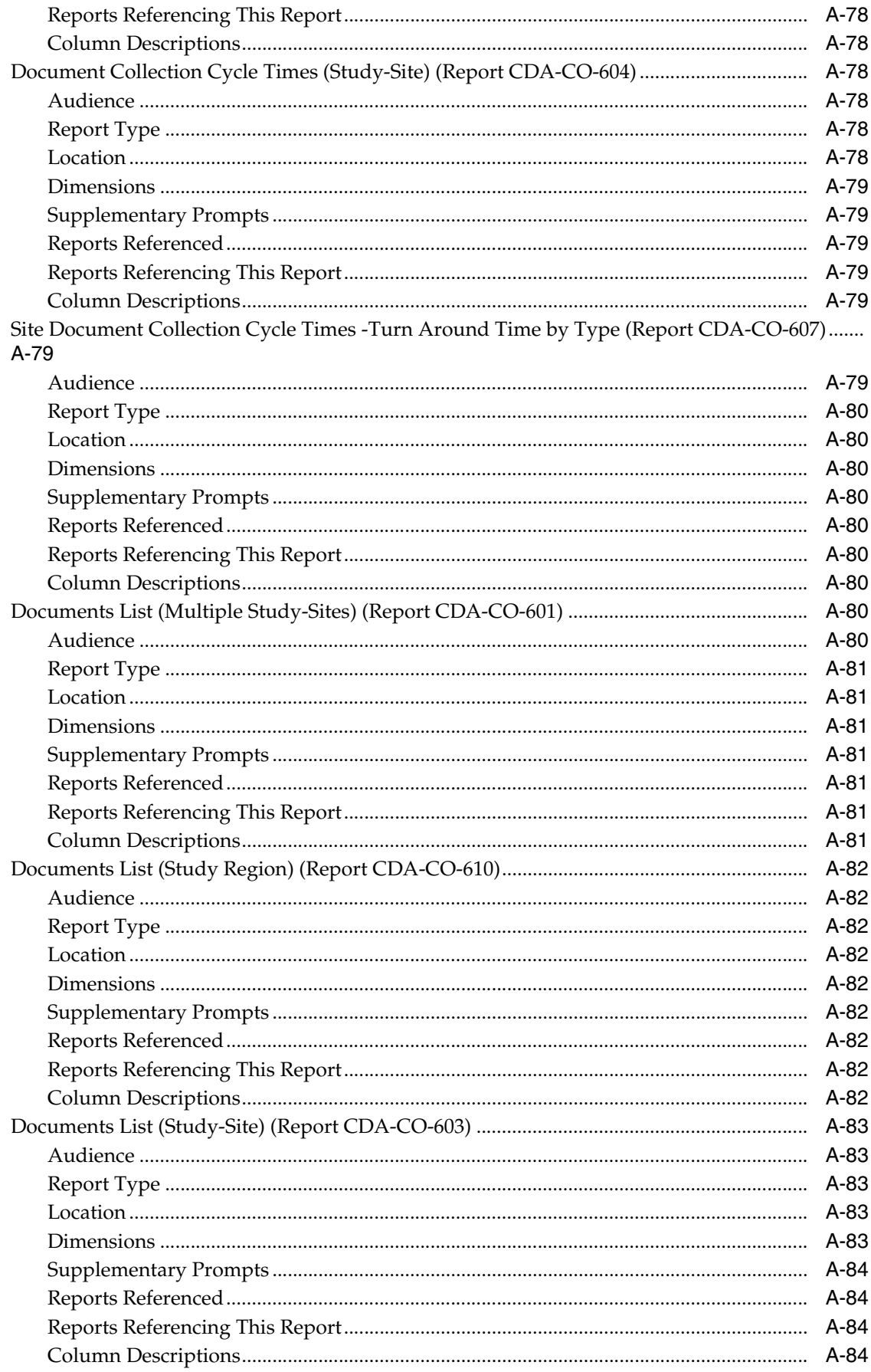

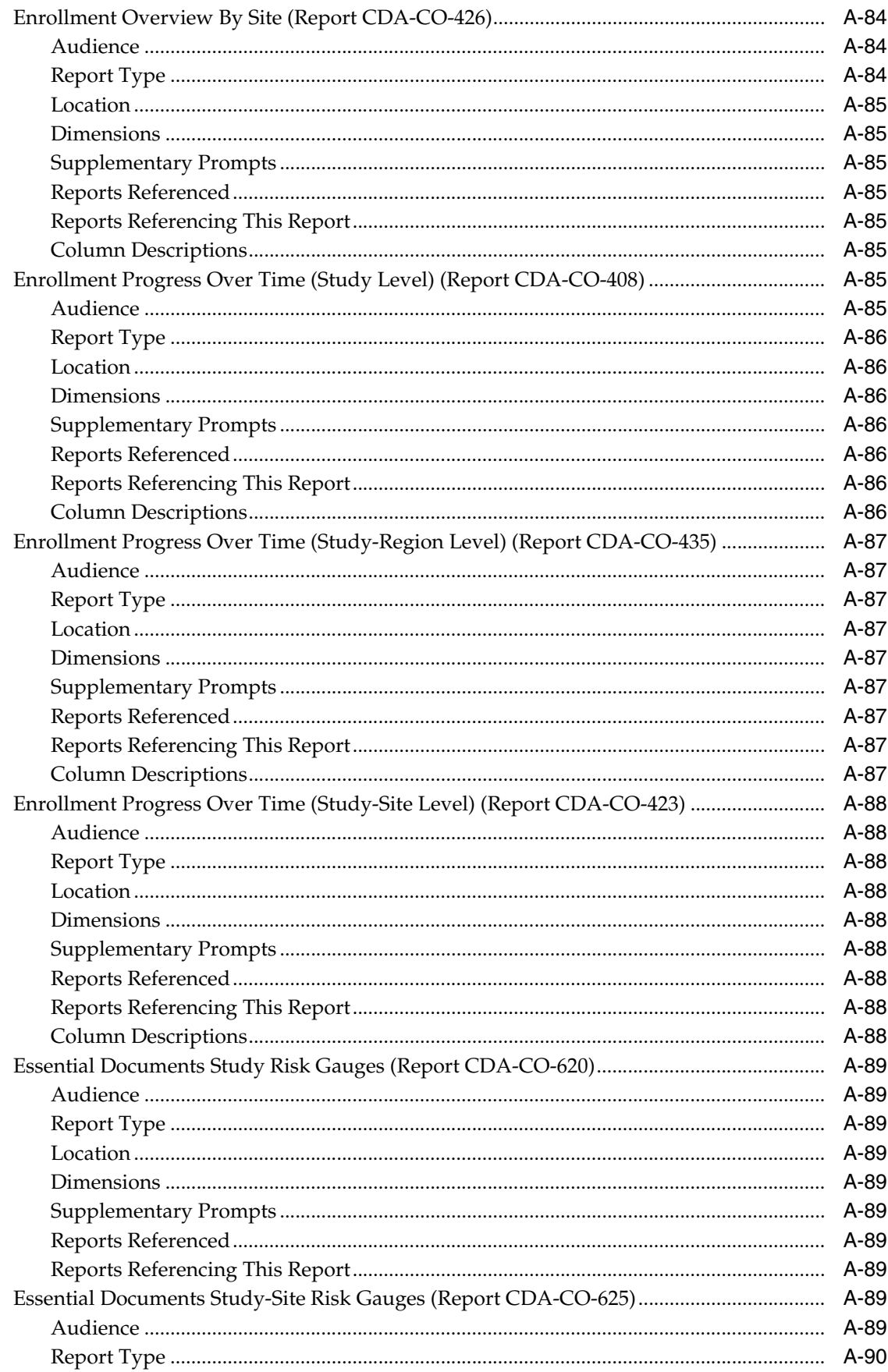

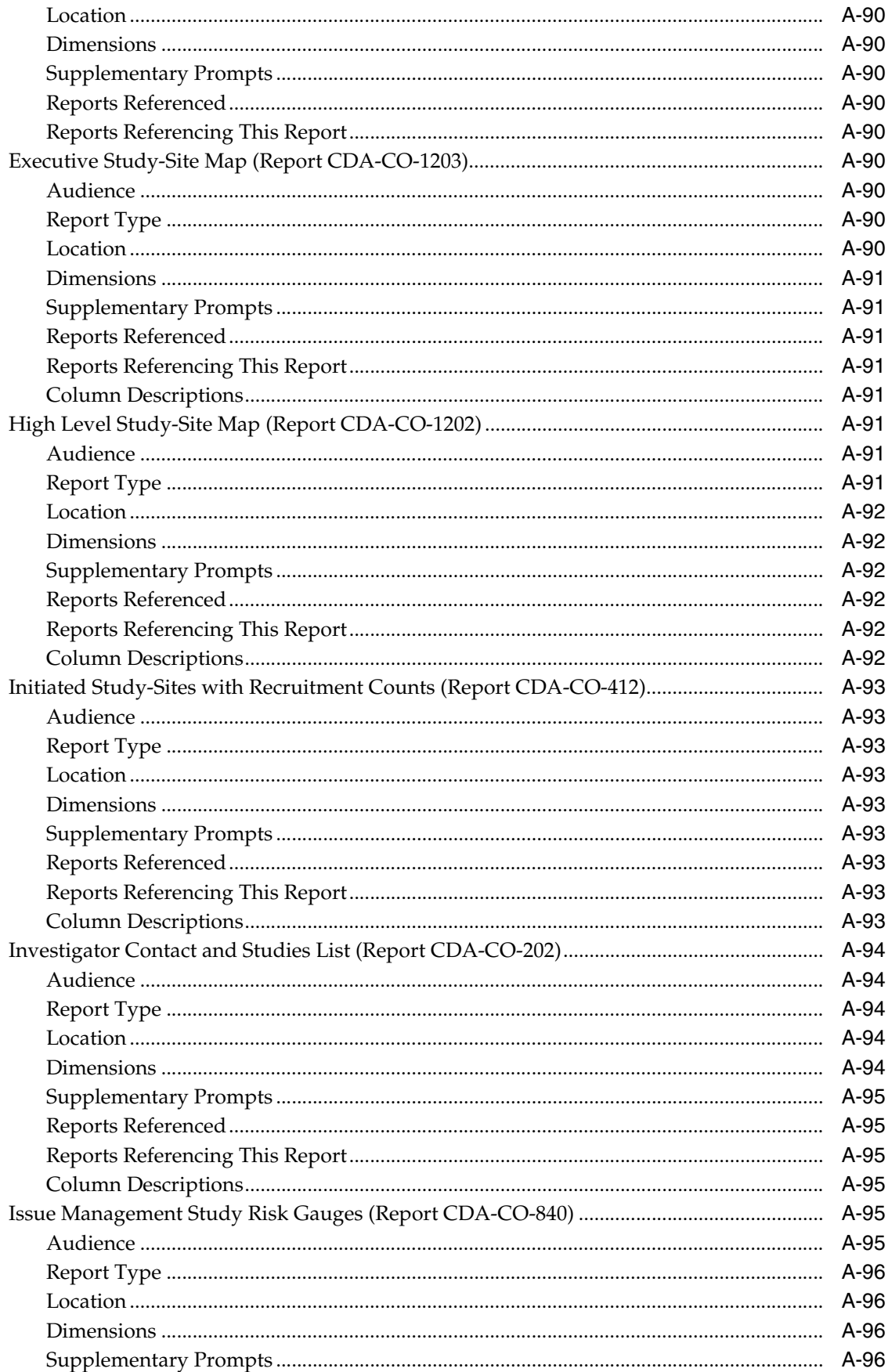

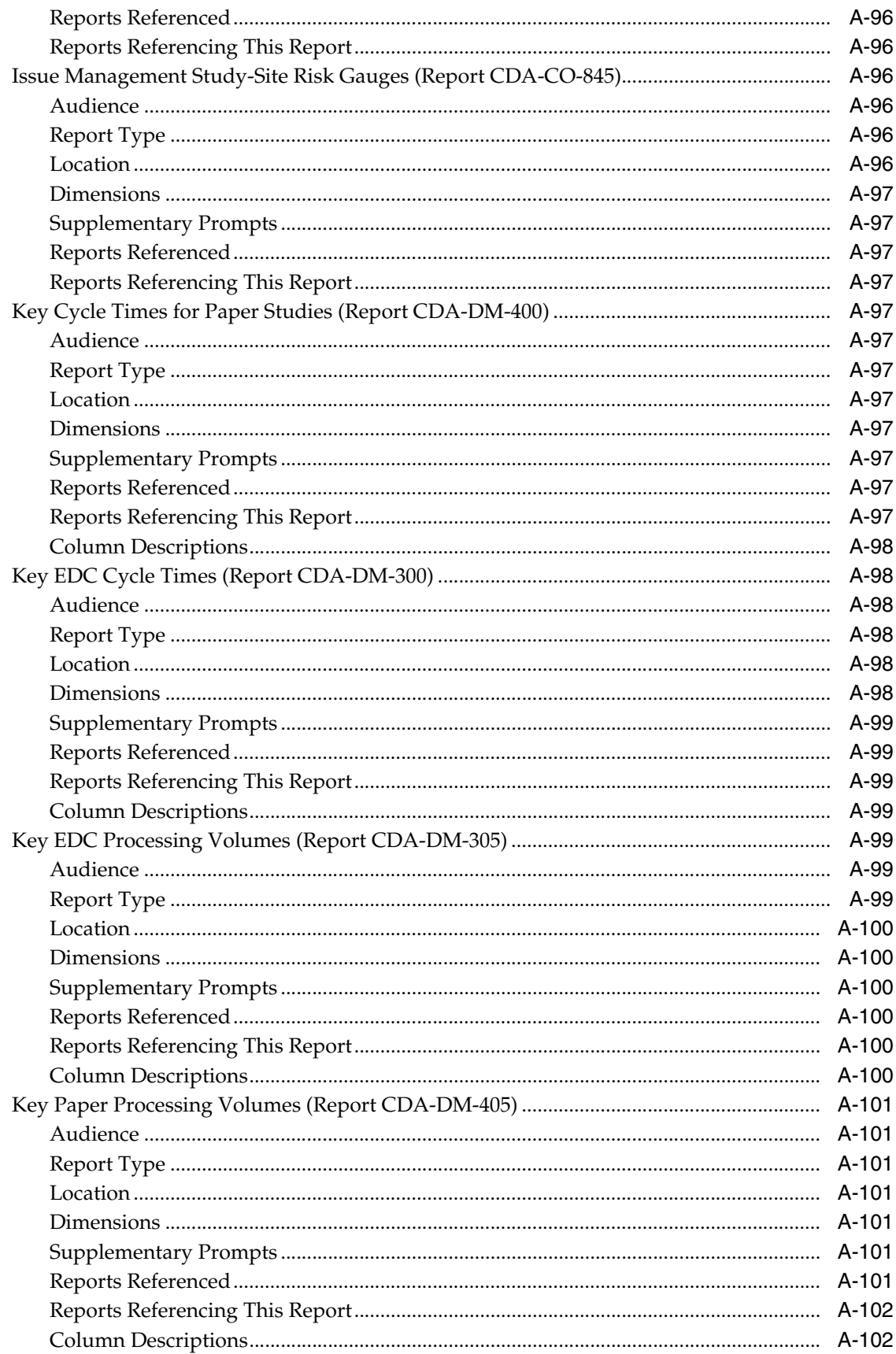

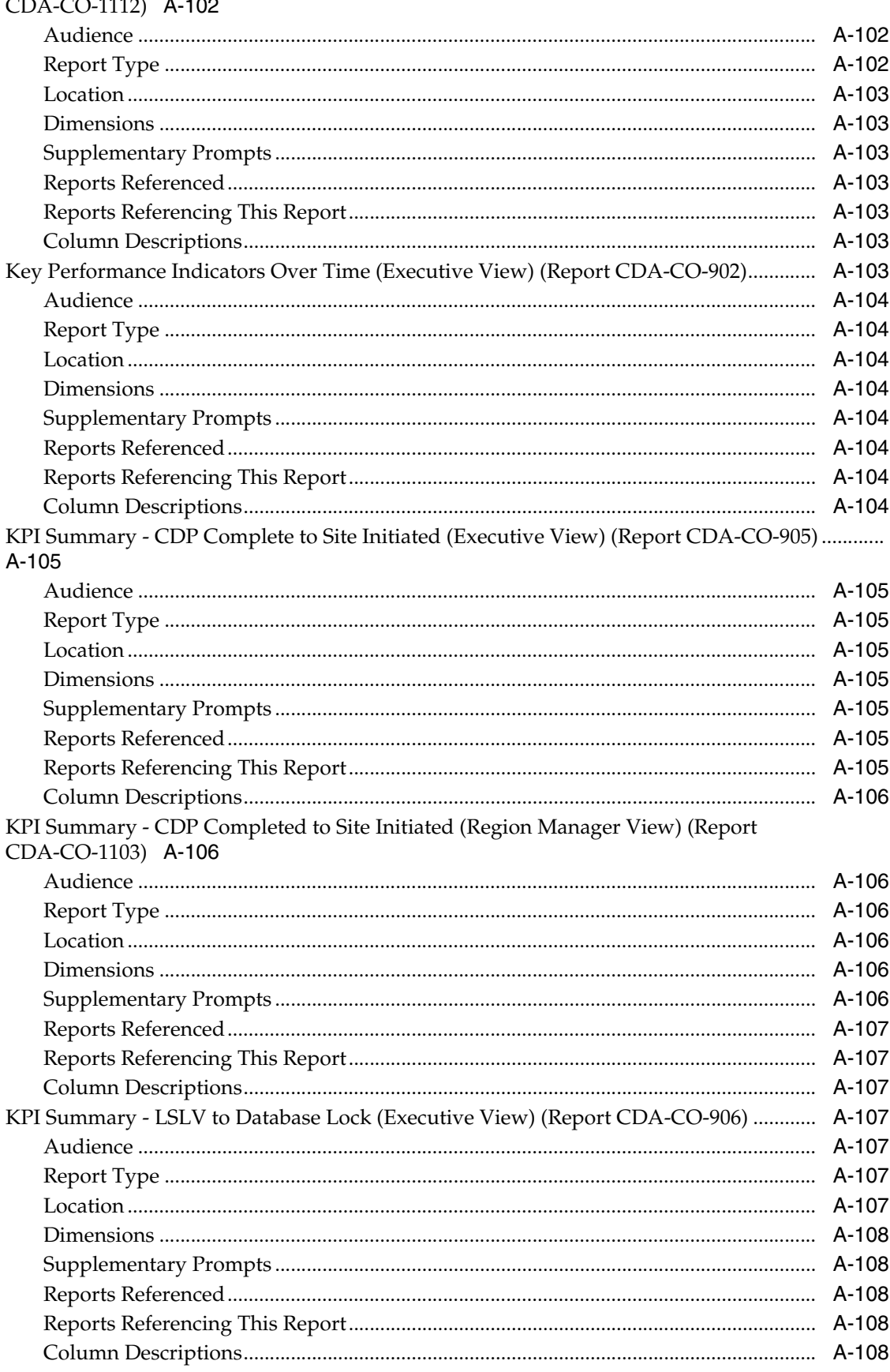

## Key Performance Indicators Over Time - Monitoring (Region Manager) (Report

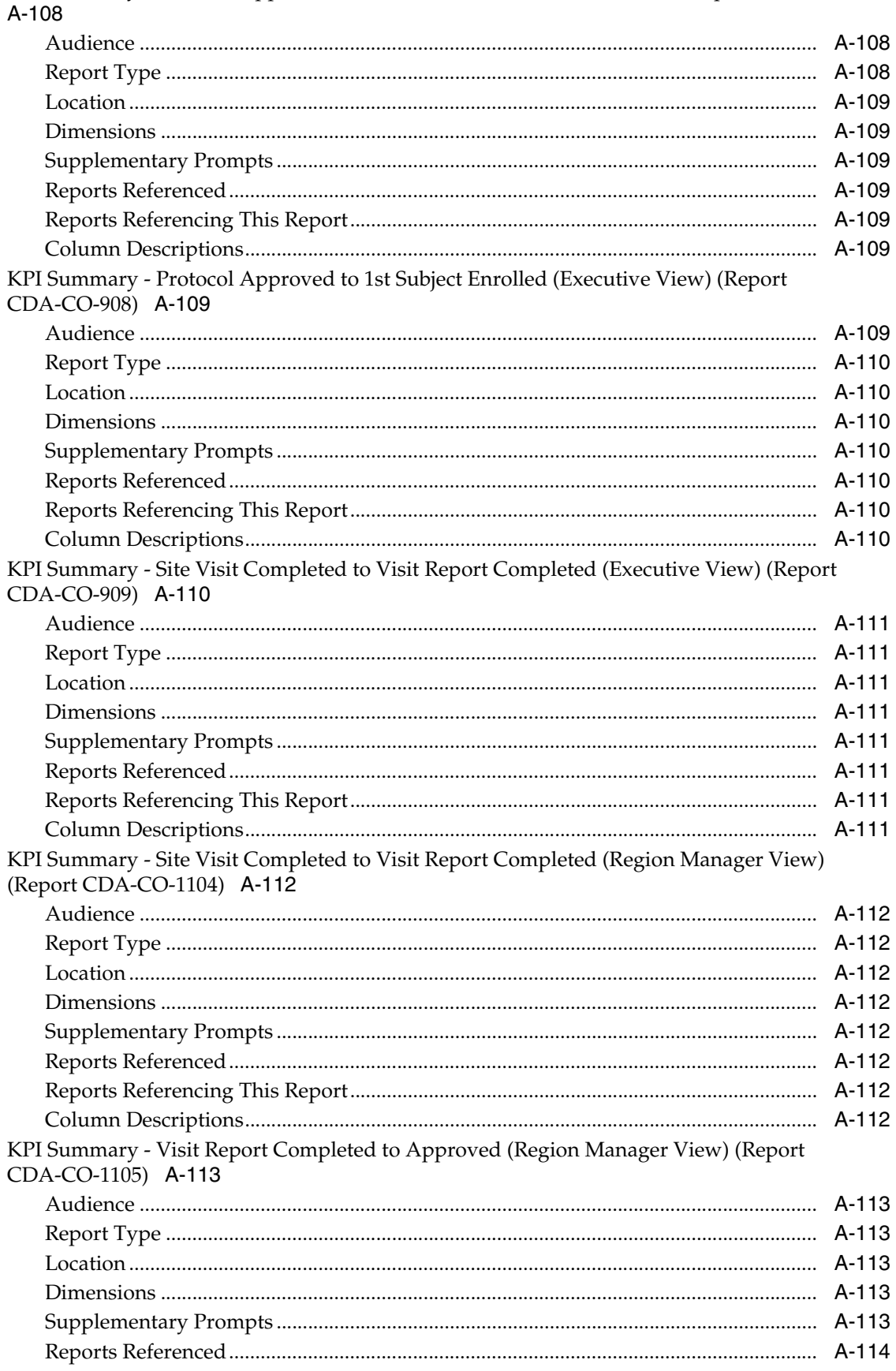

KPI Summary - Protocol Approved to 1st Site Initiated (Executive View) (Report CDA-CO-907)

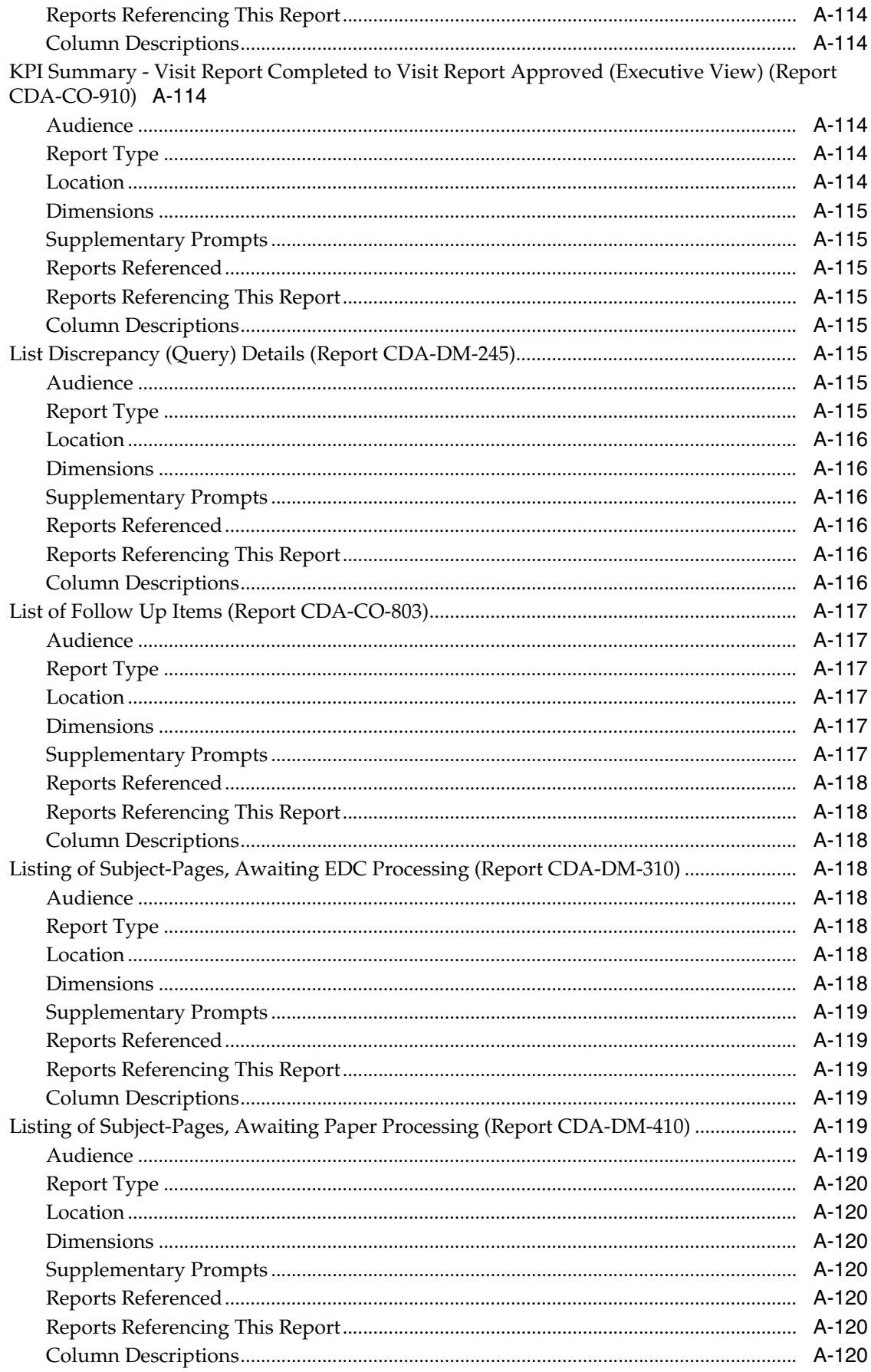

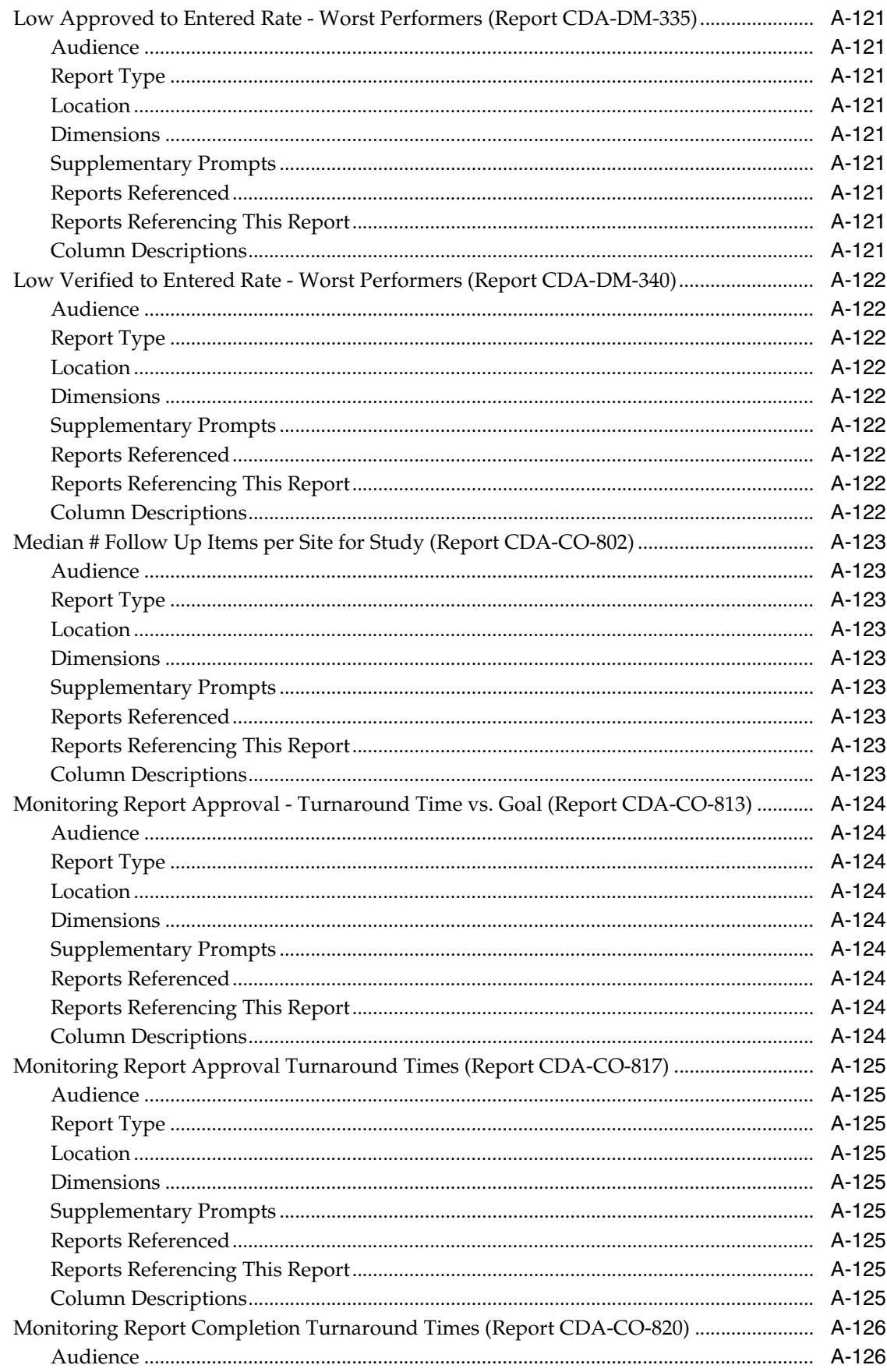

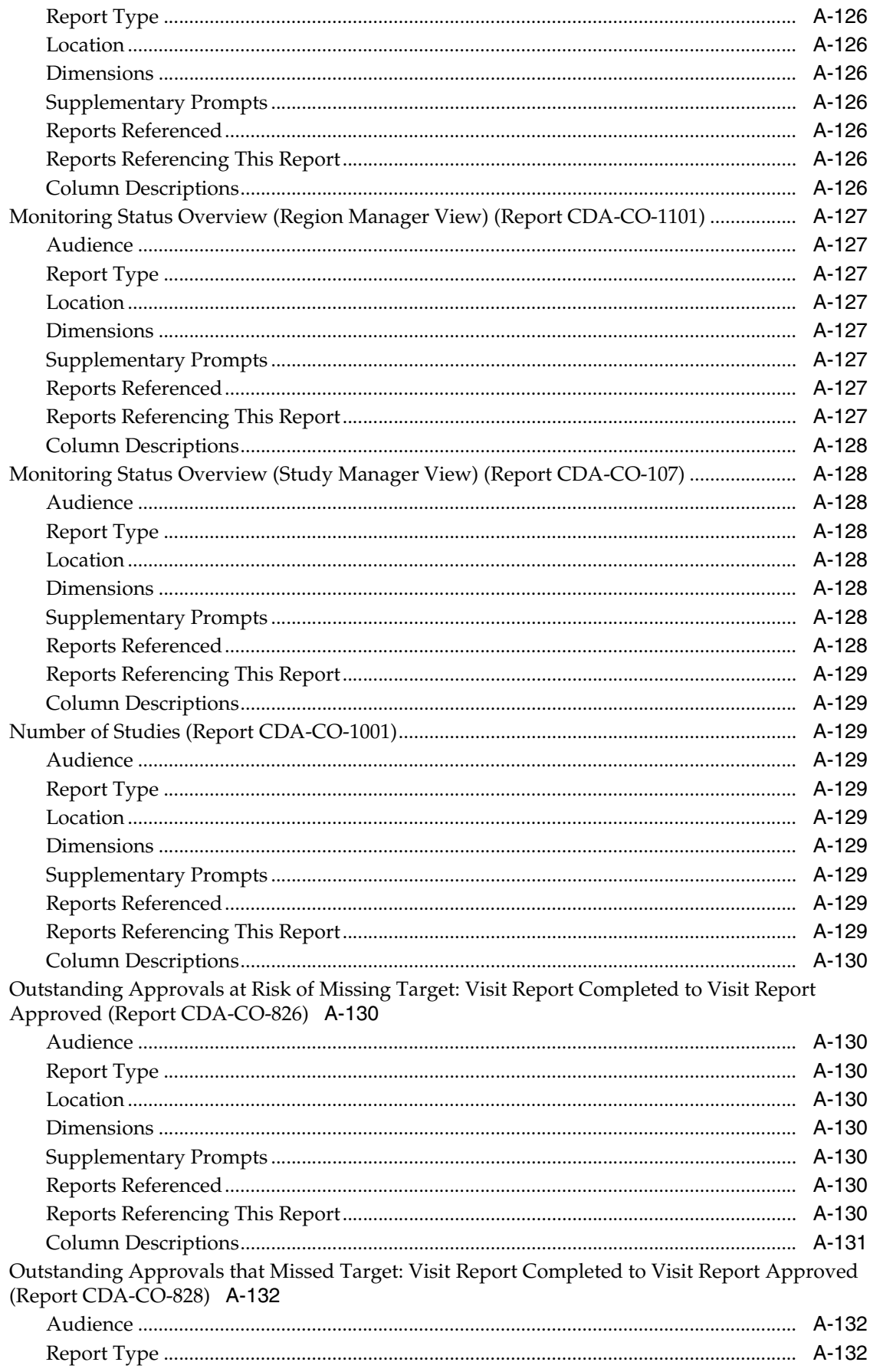

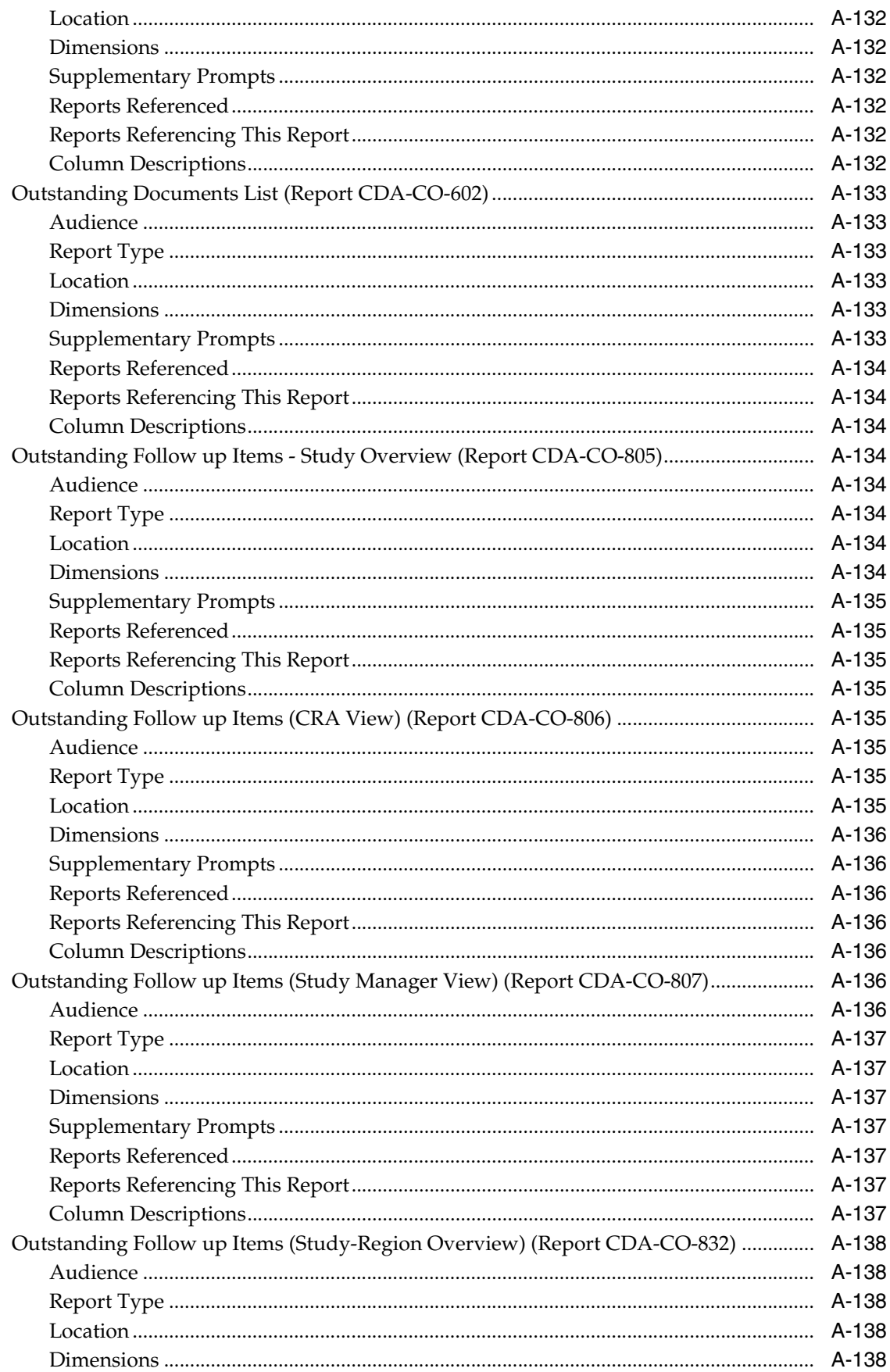

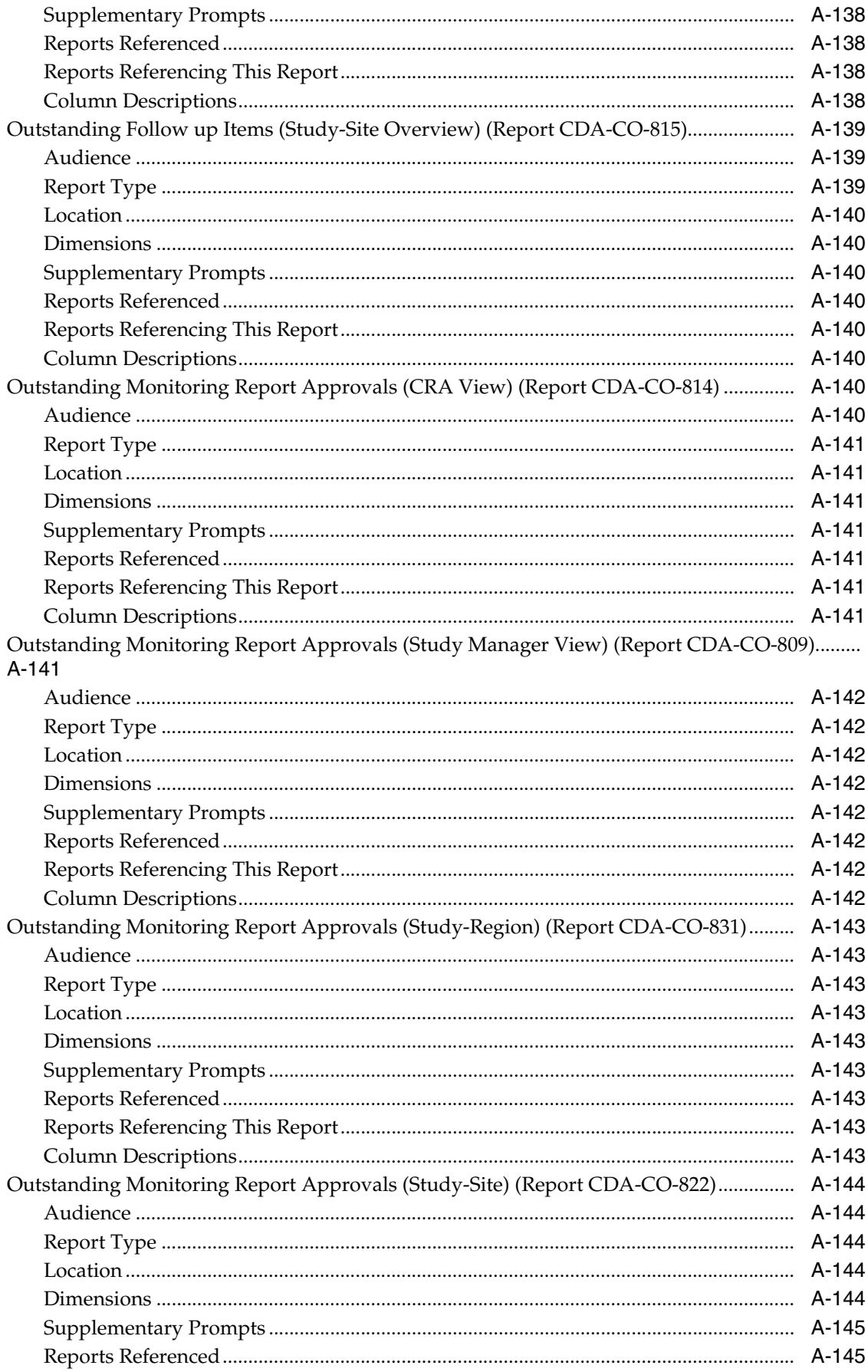

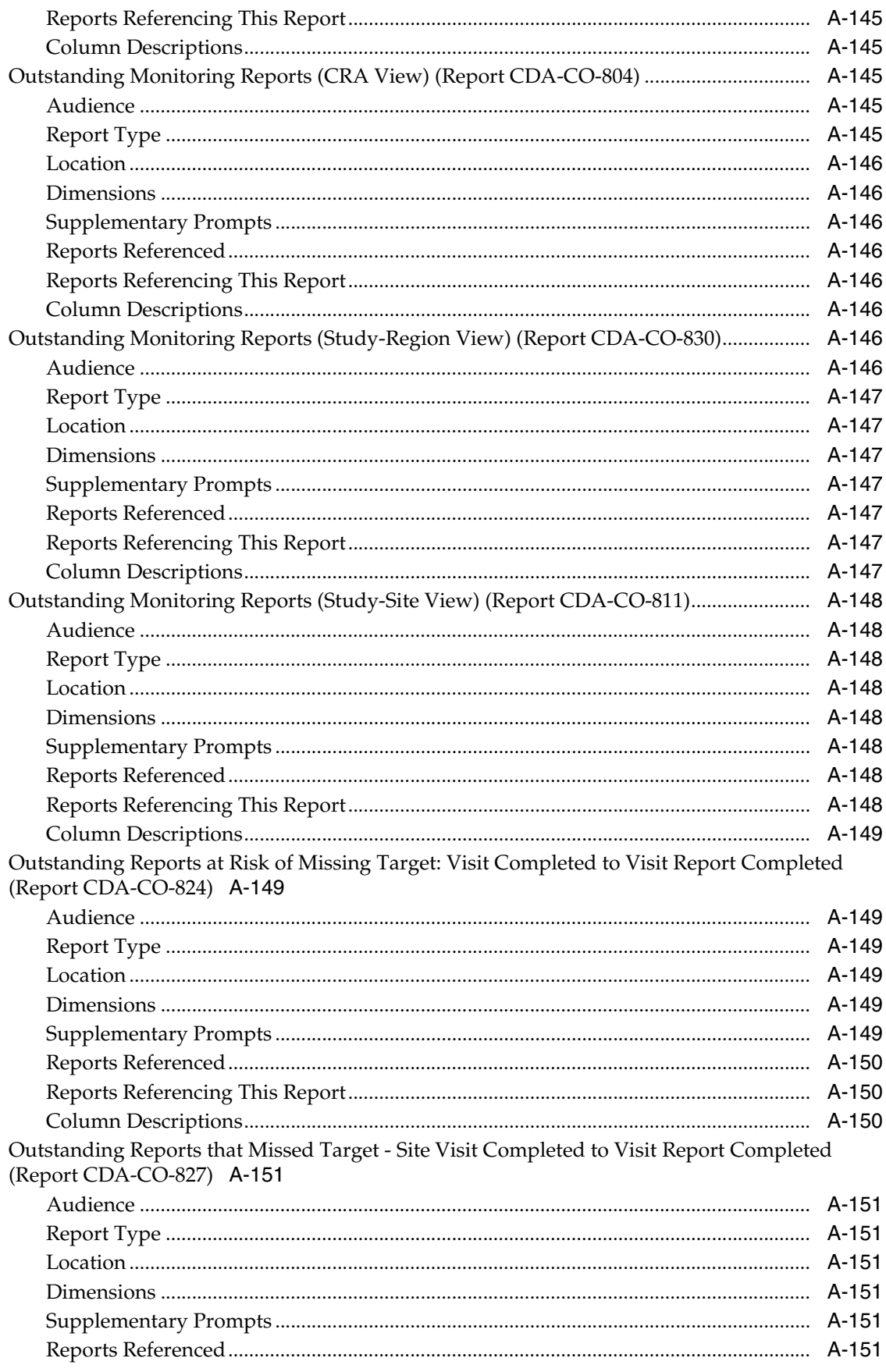

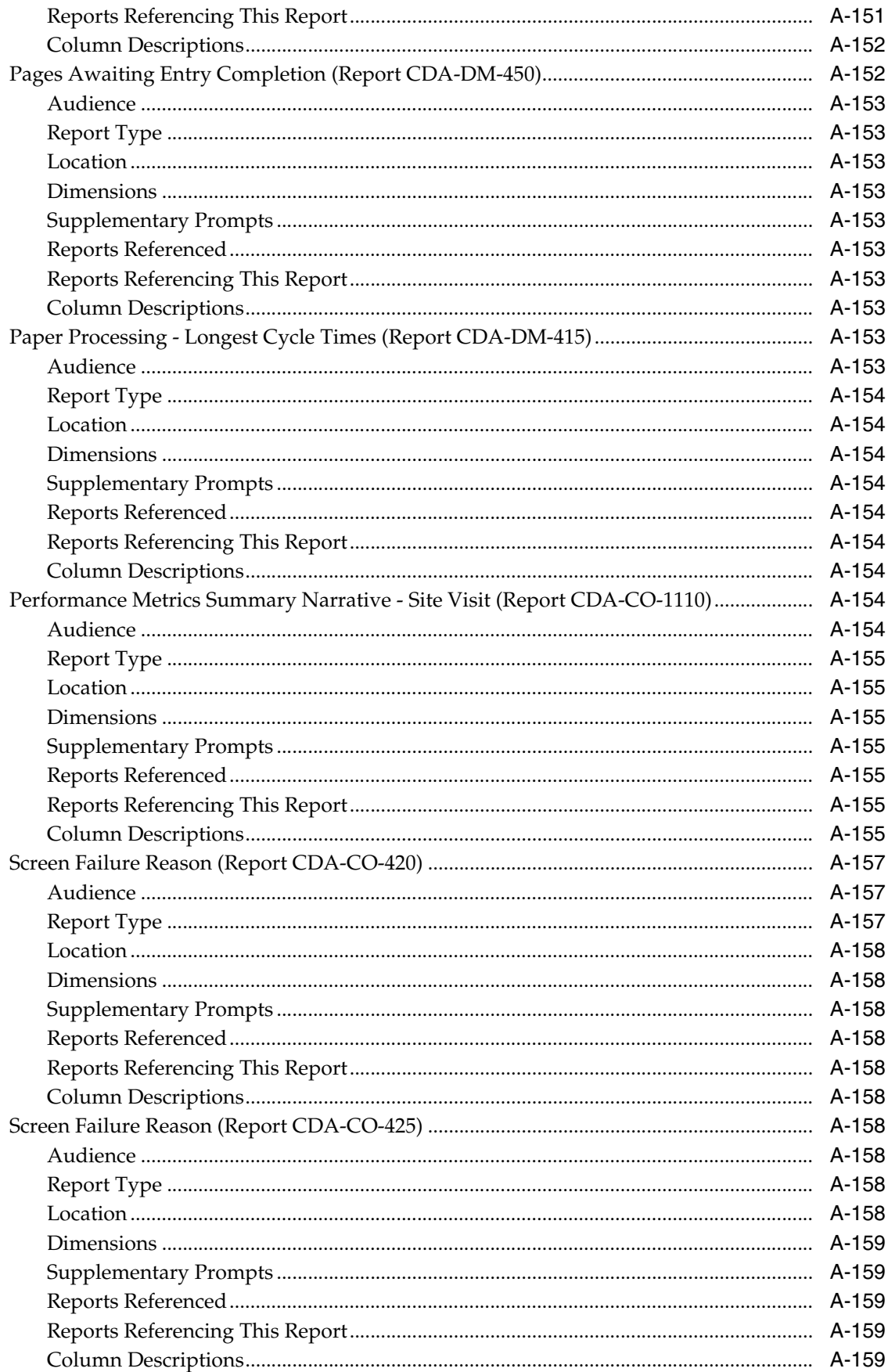

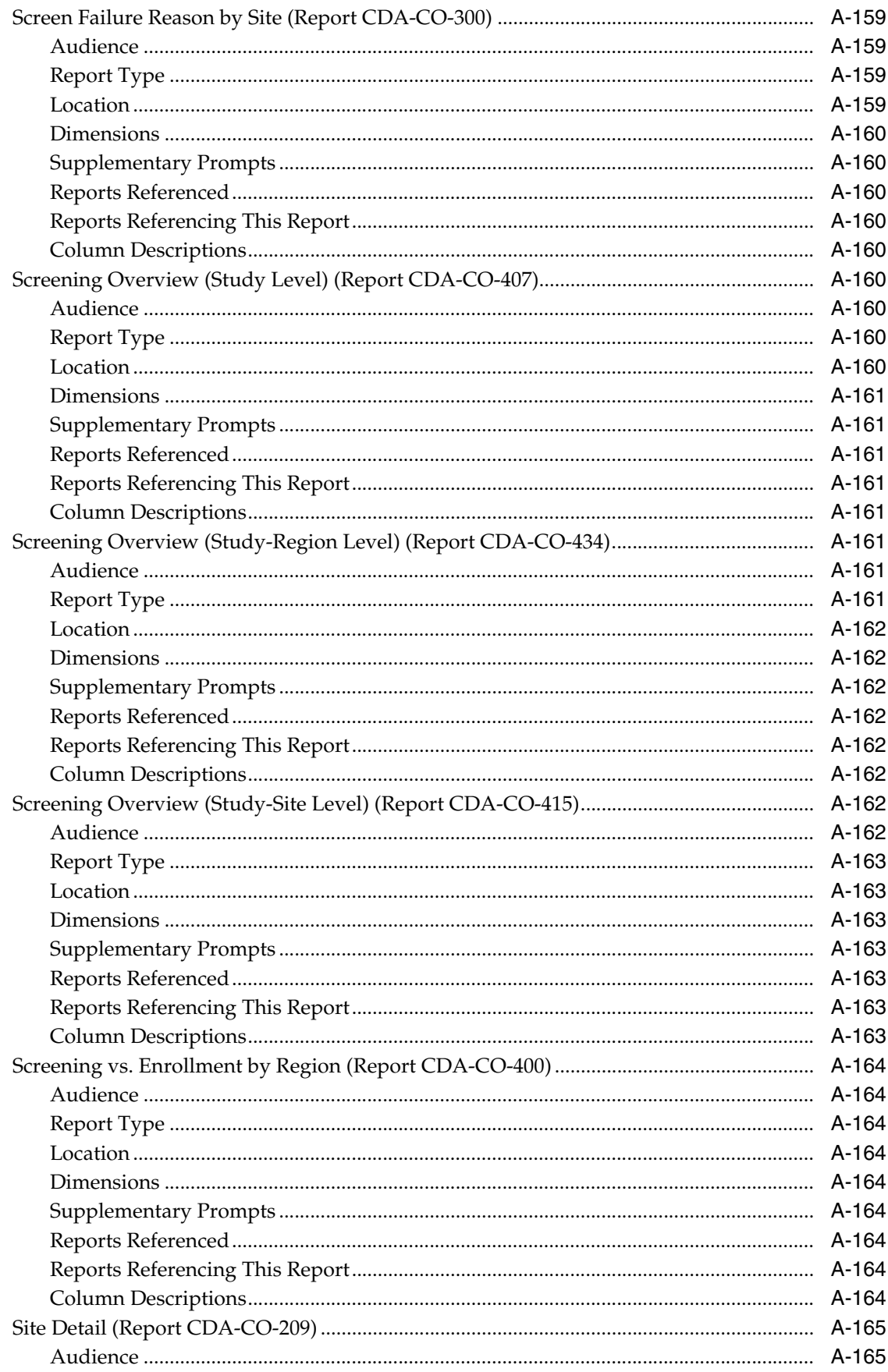

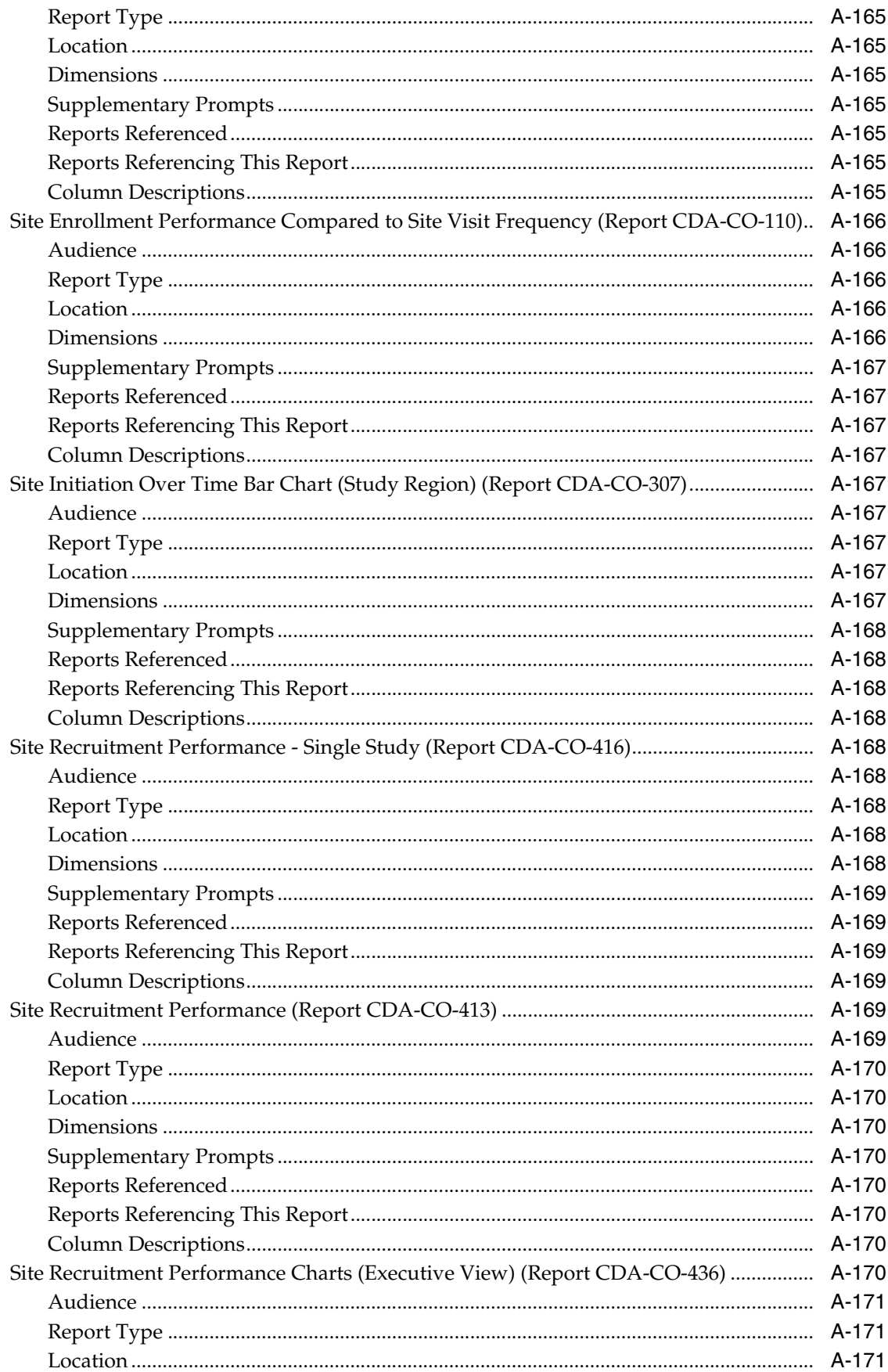

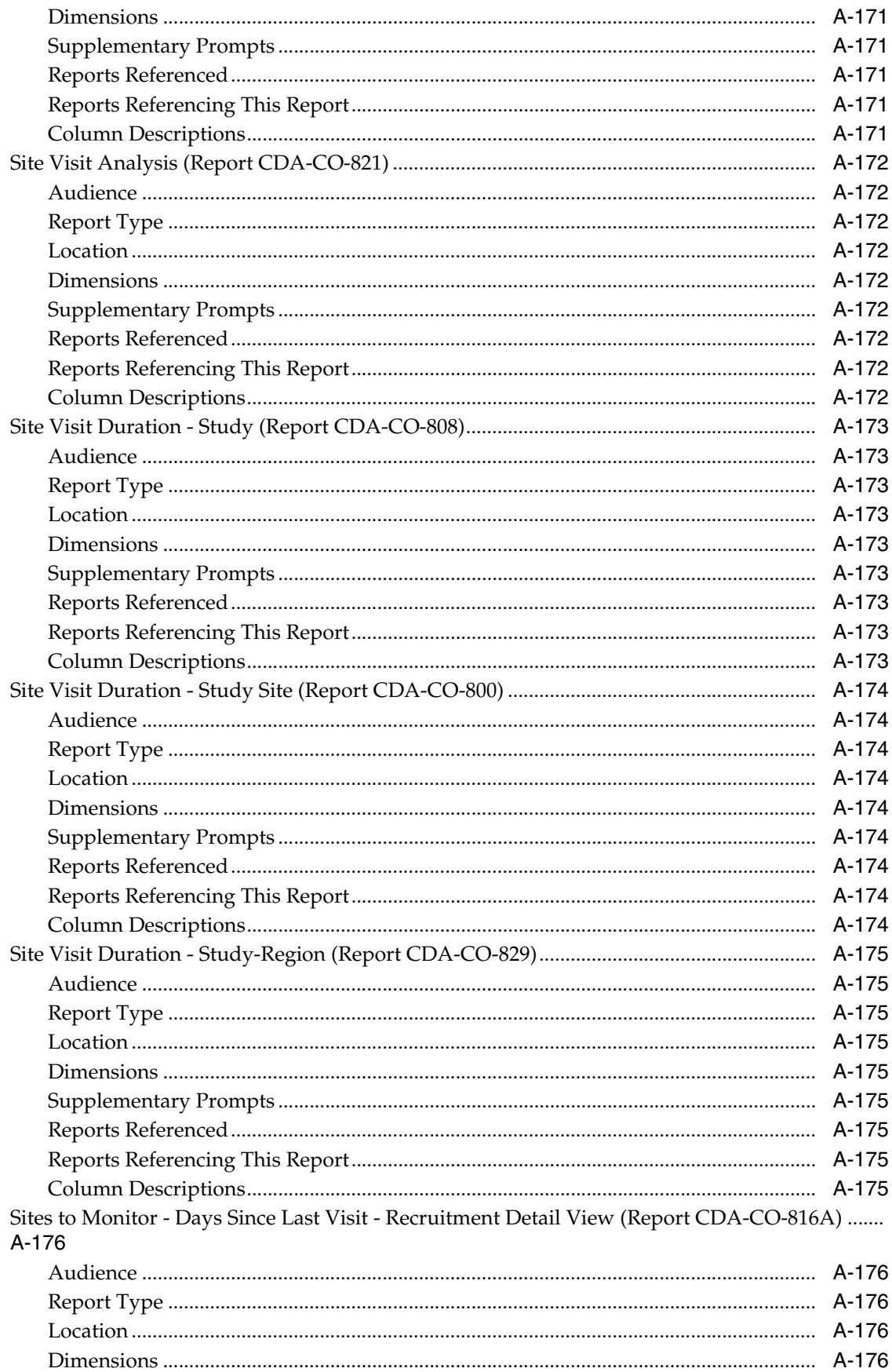

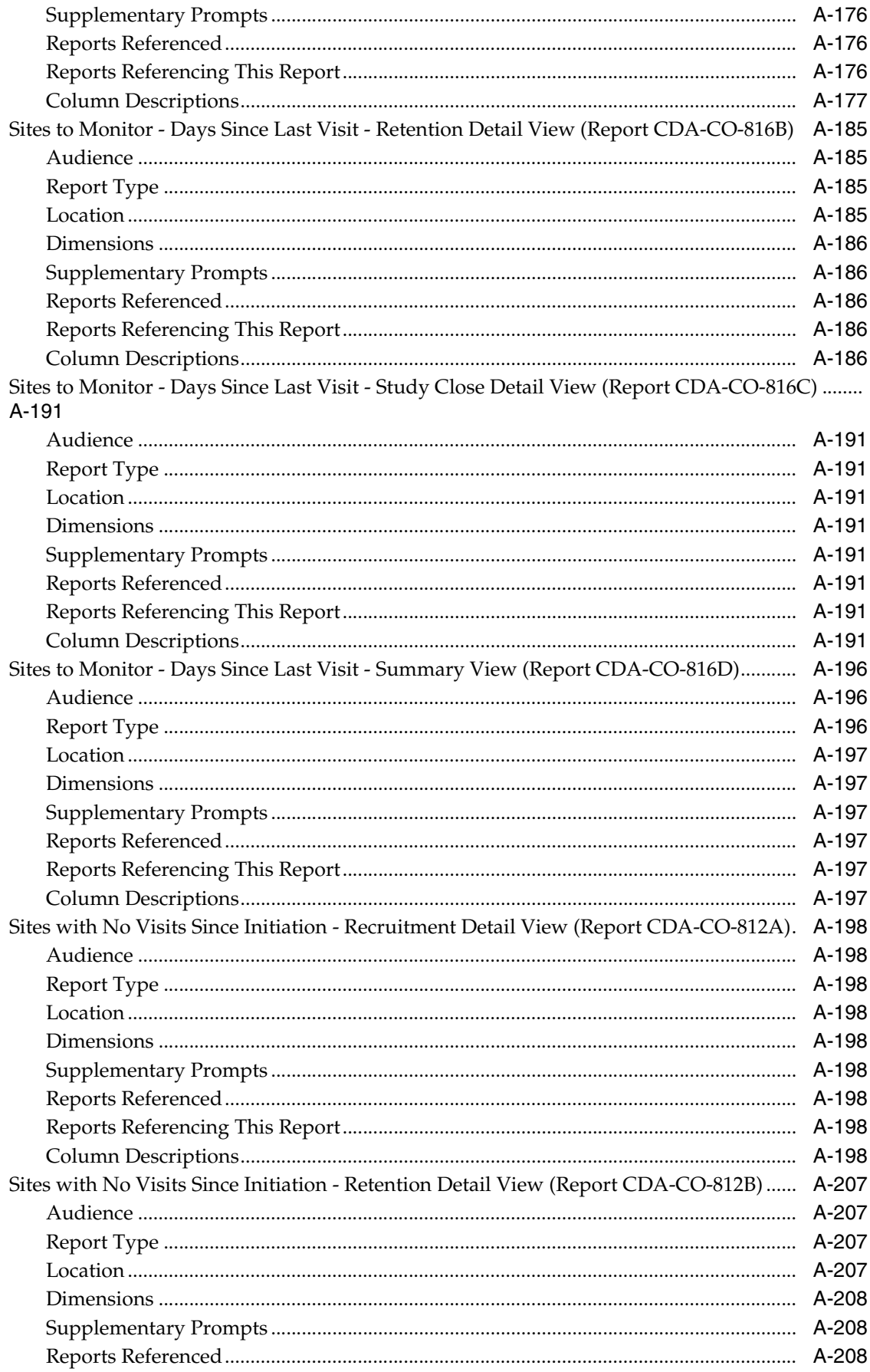

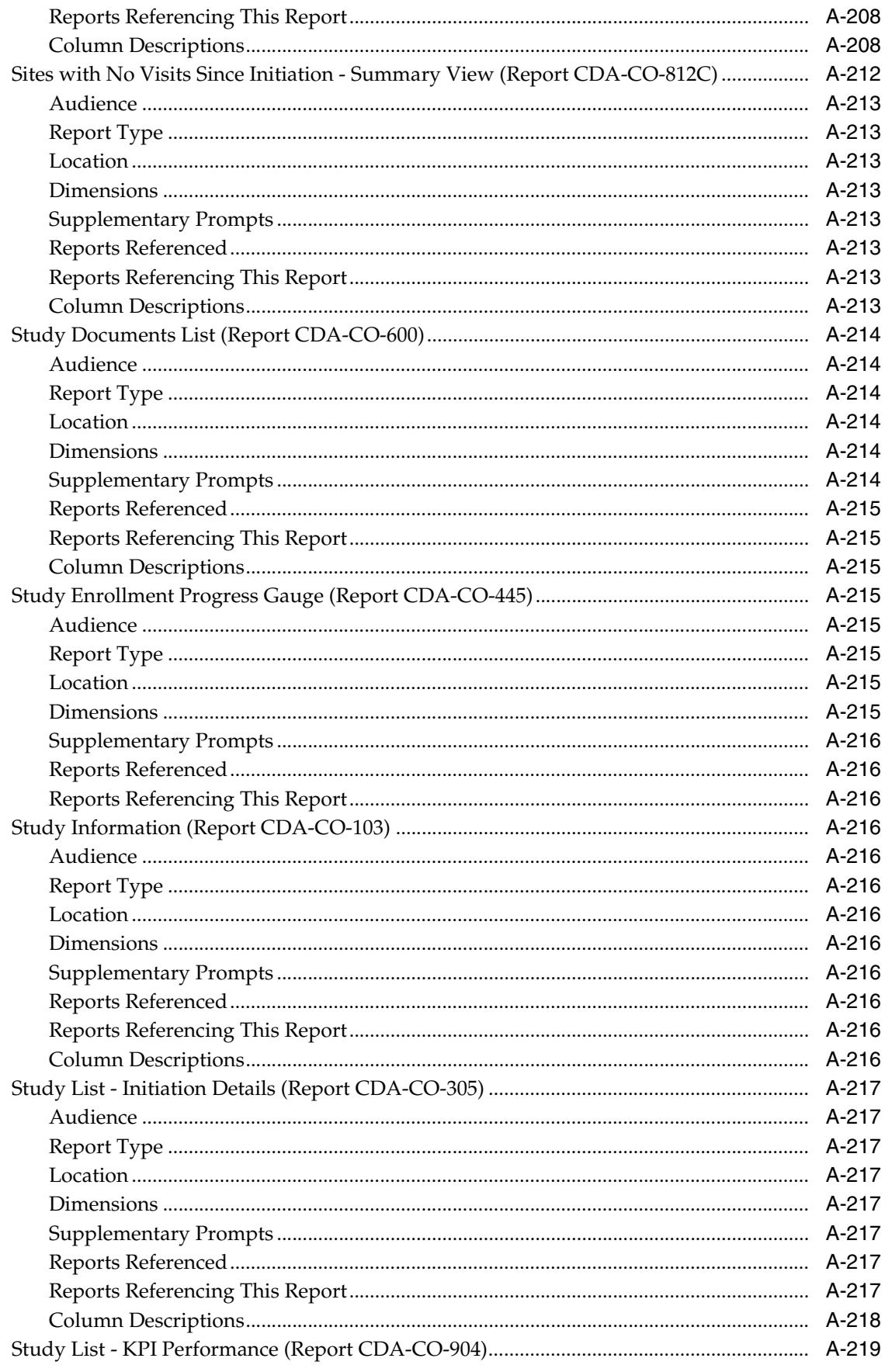

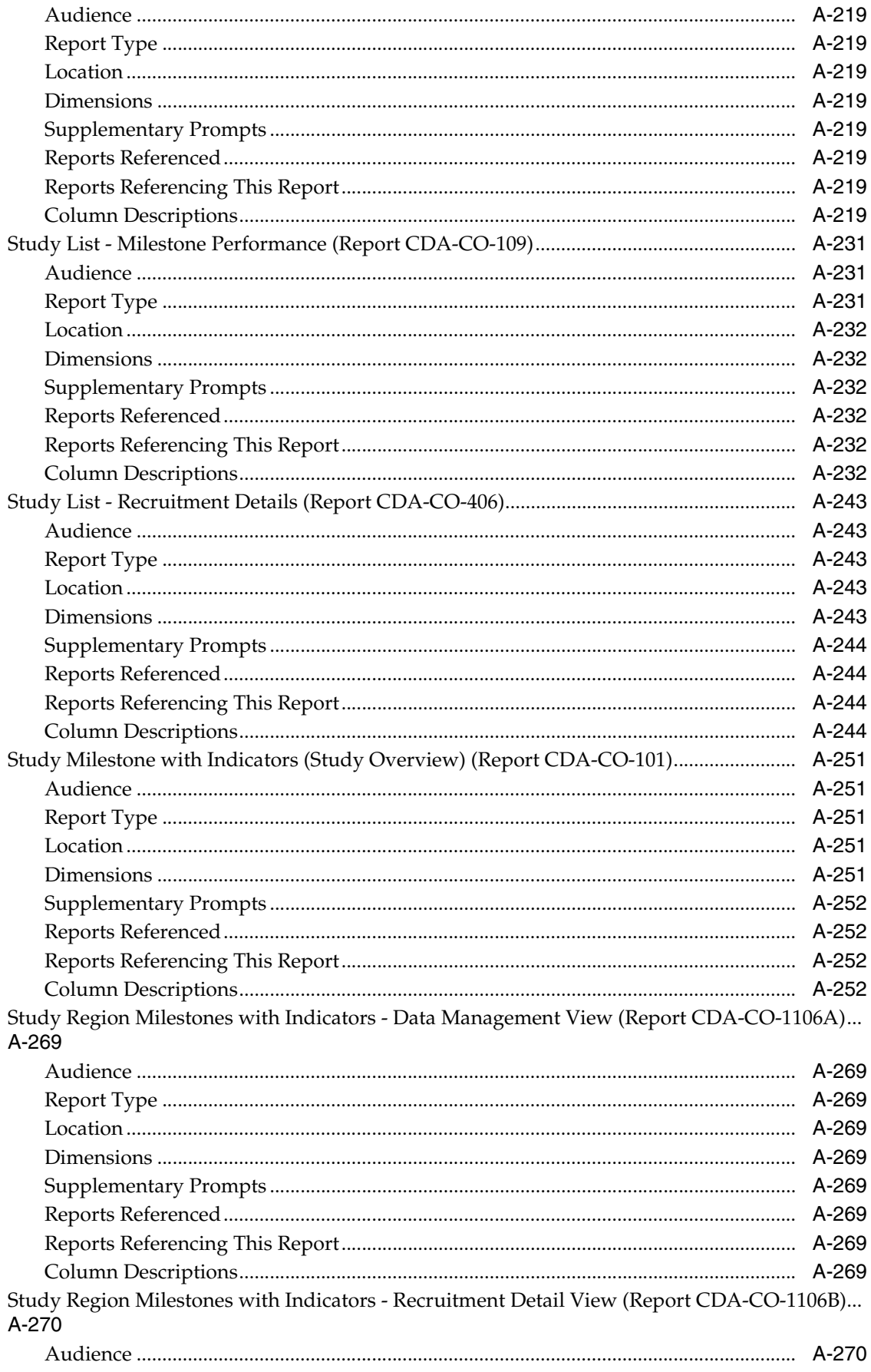

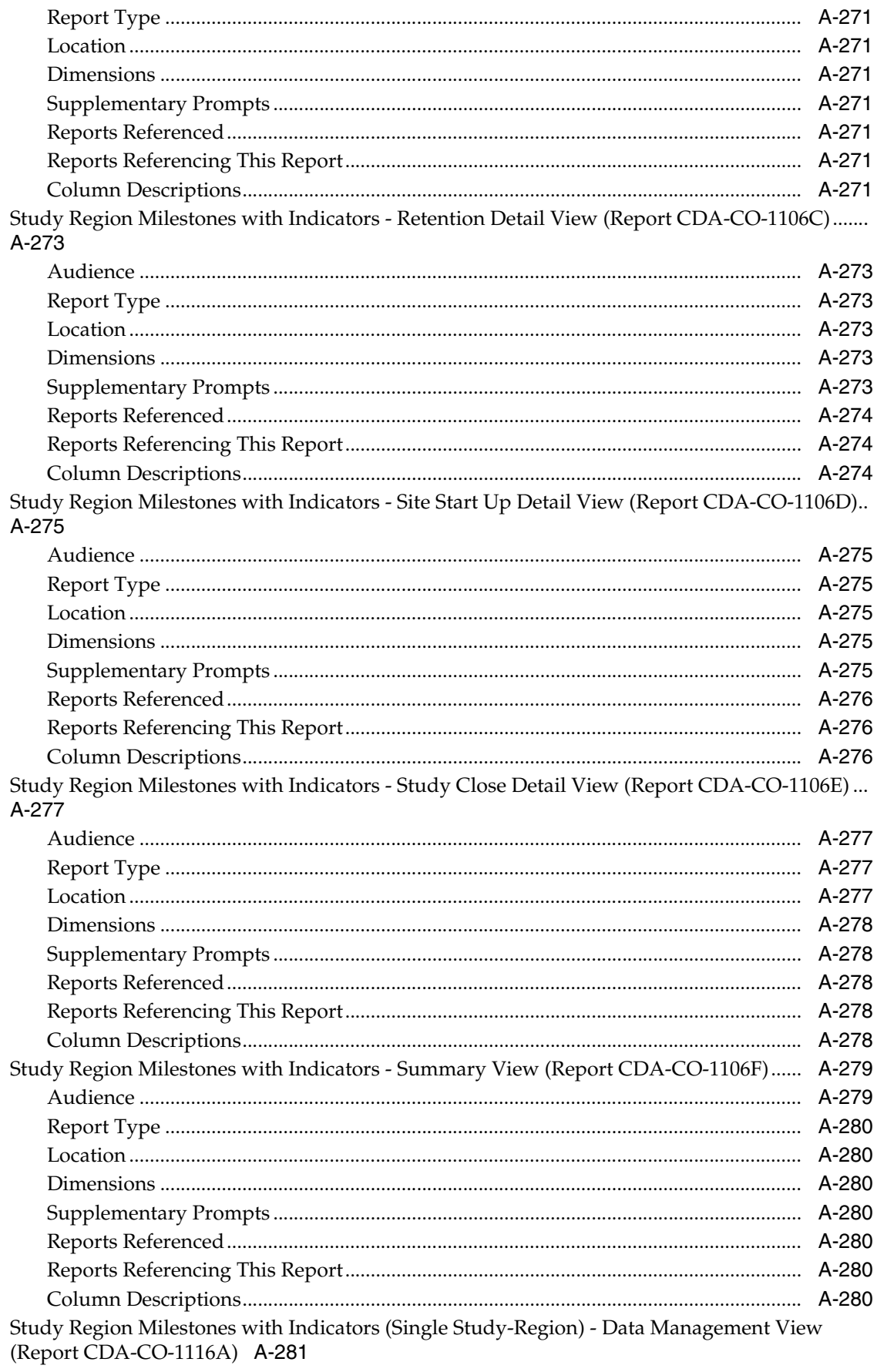

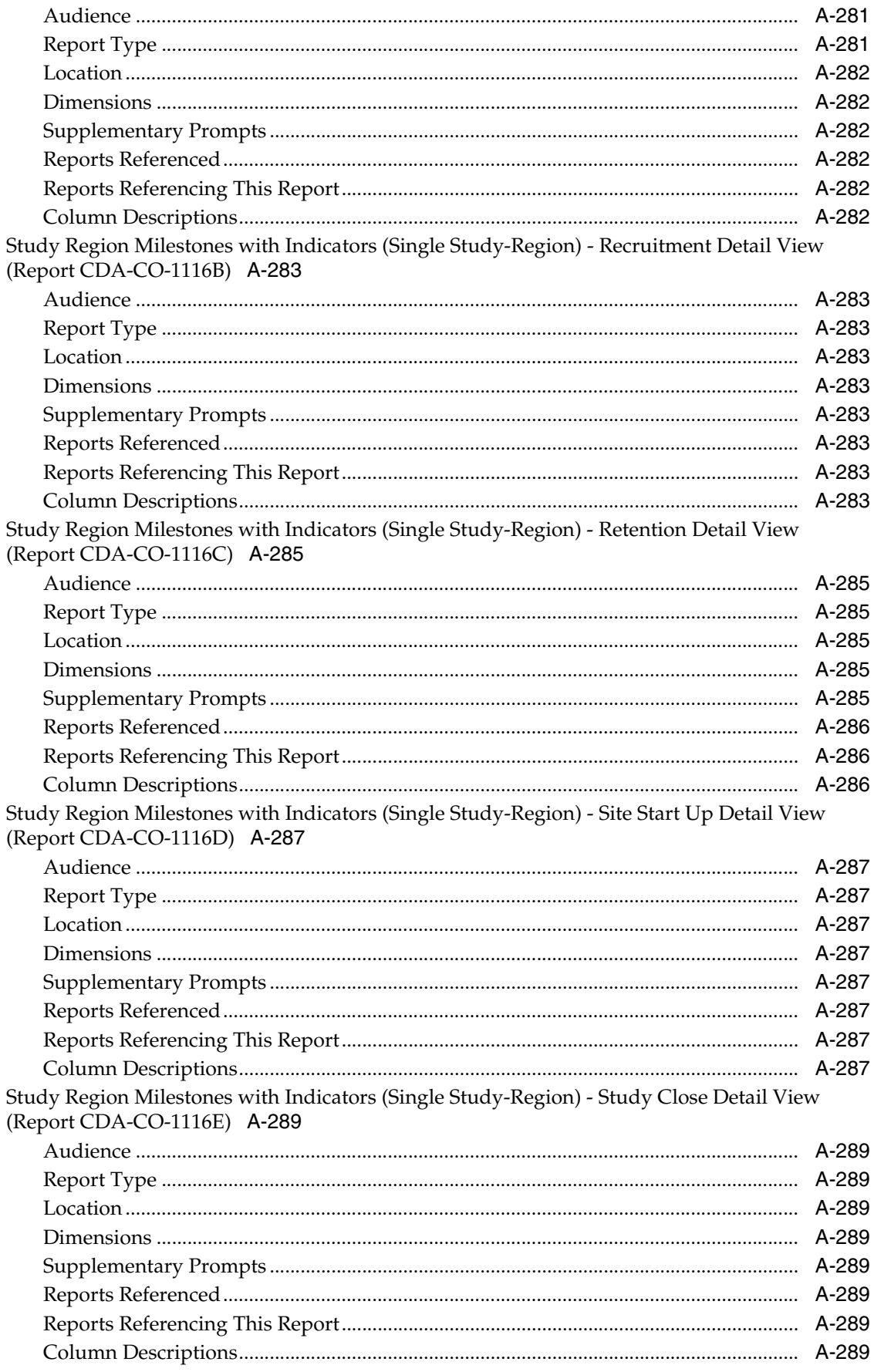

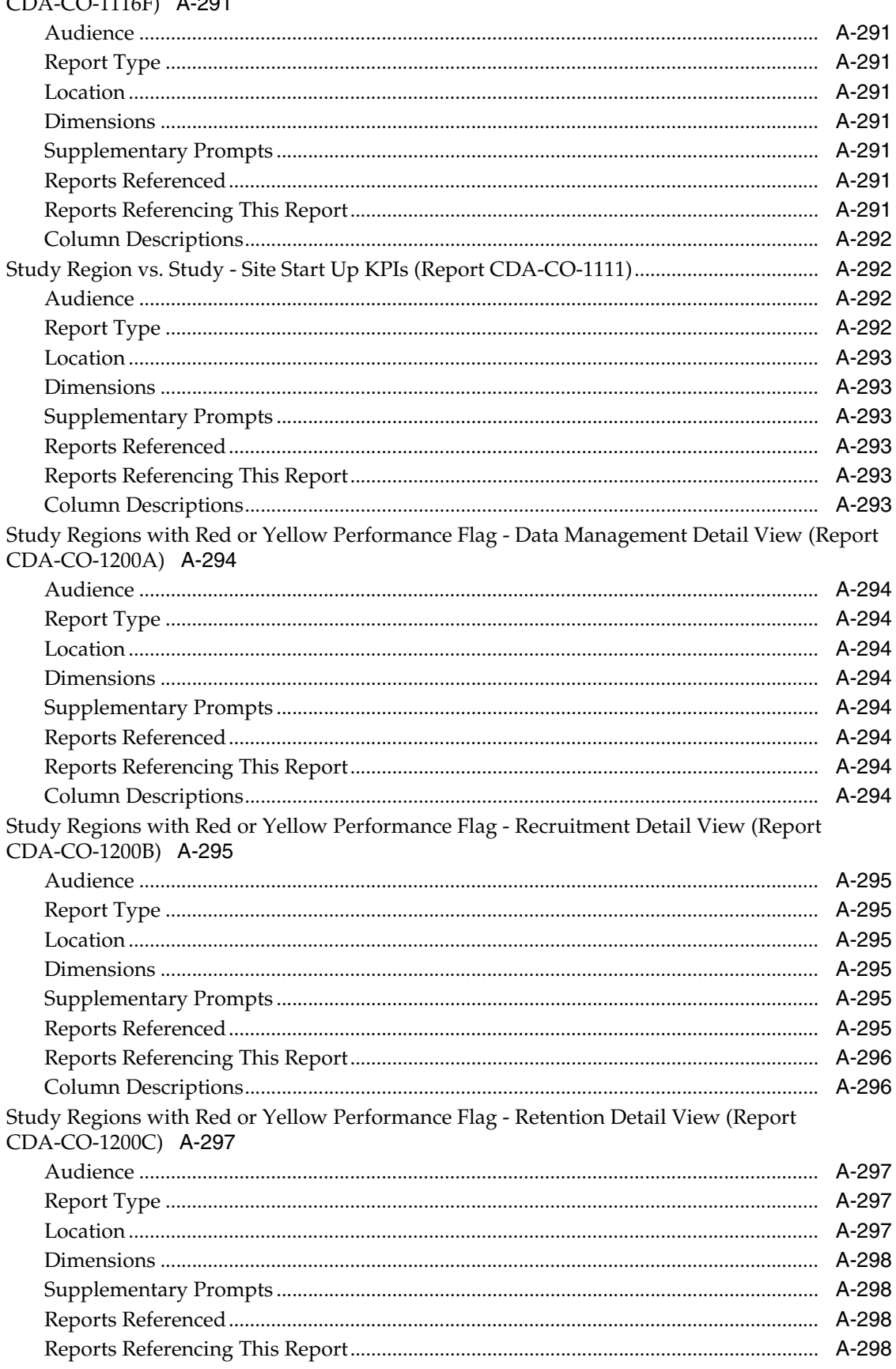

Study Region Milestones with Indicators (Single Study-Region) - Summary View (Report CDA-CO-1116F) A-291

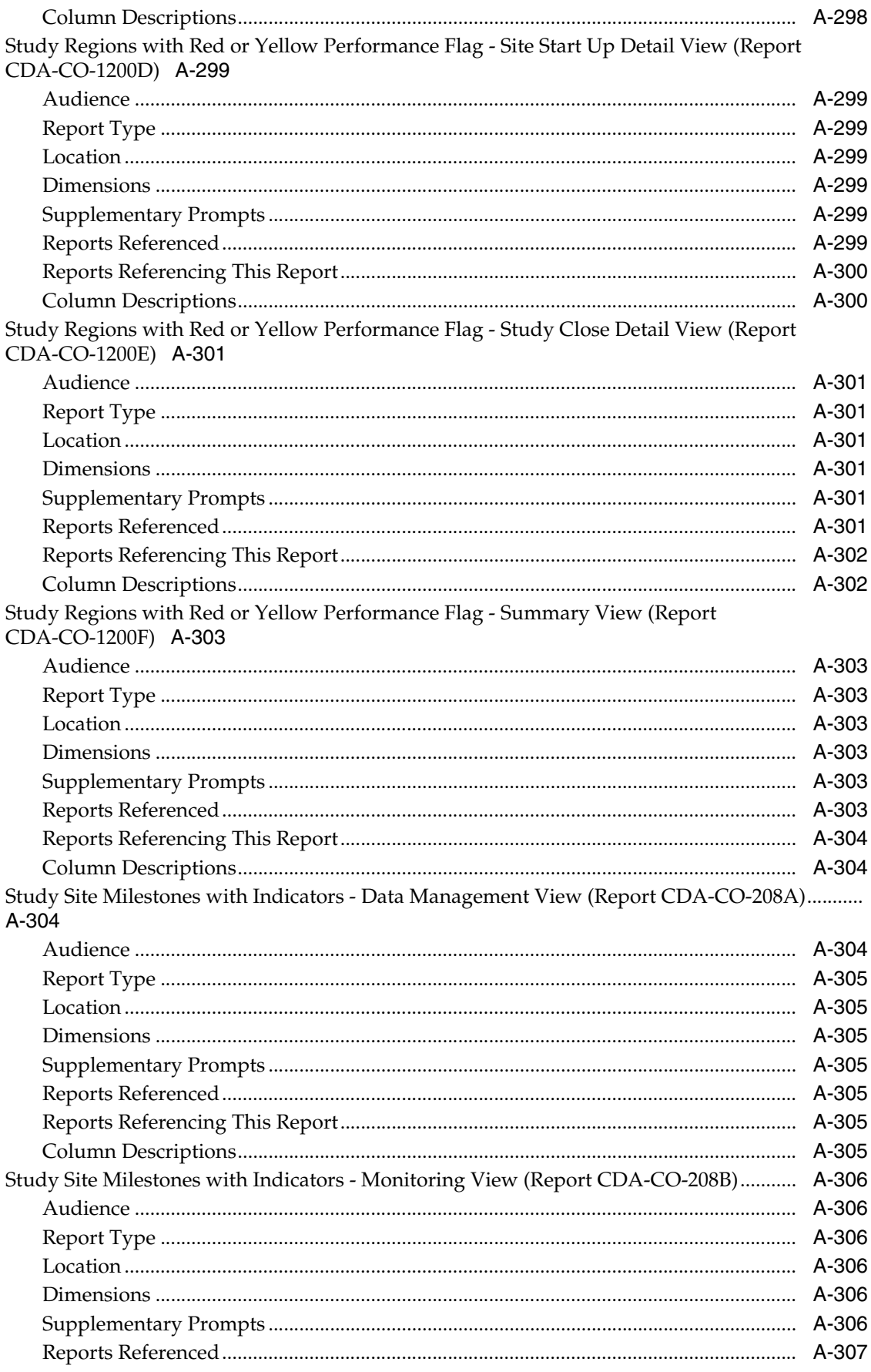

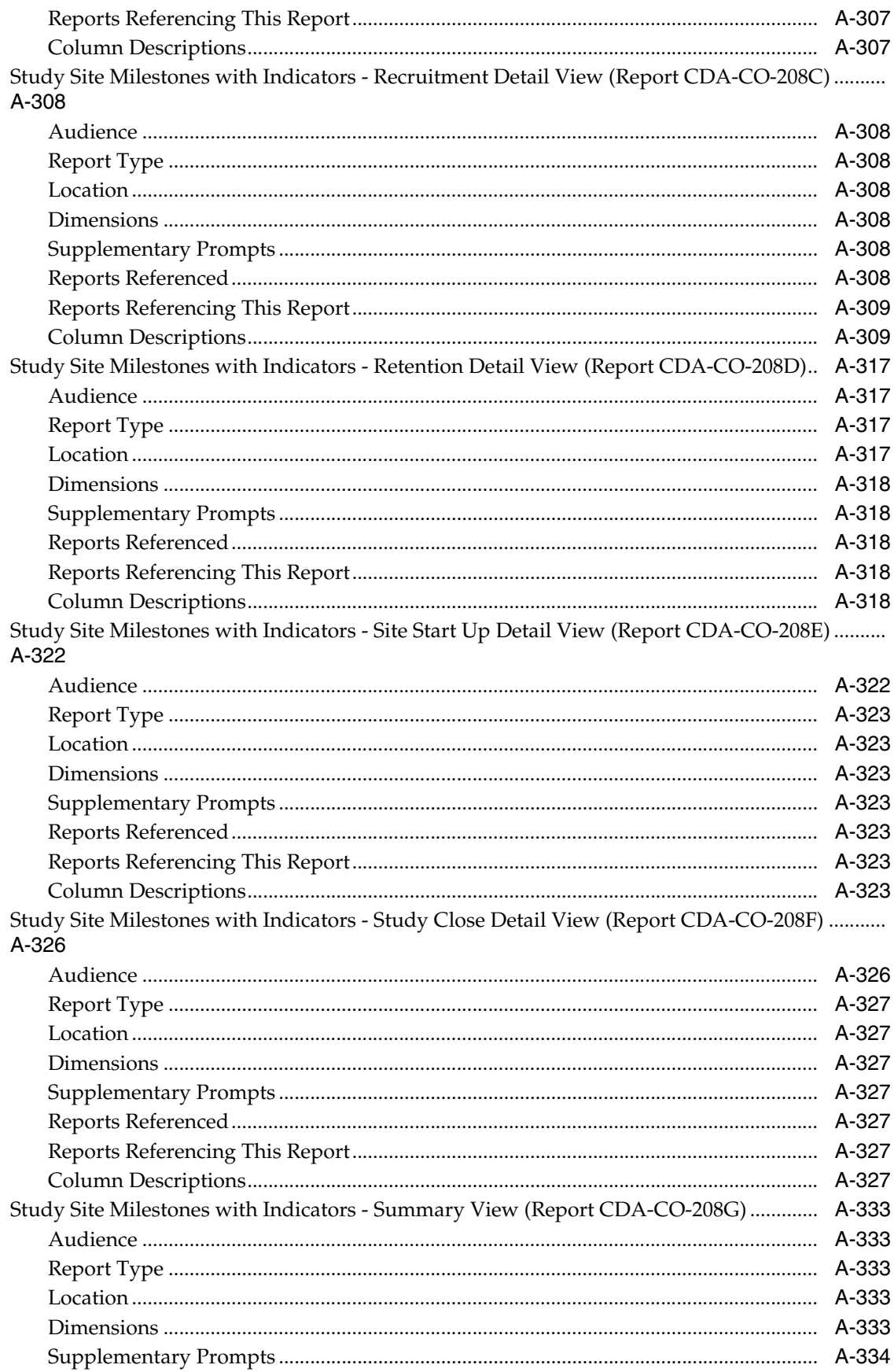

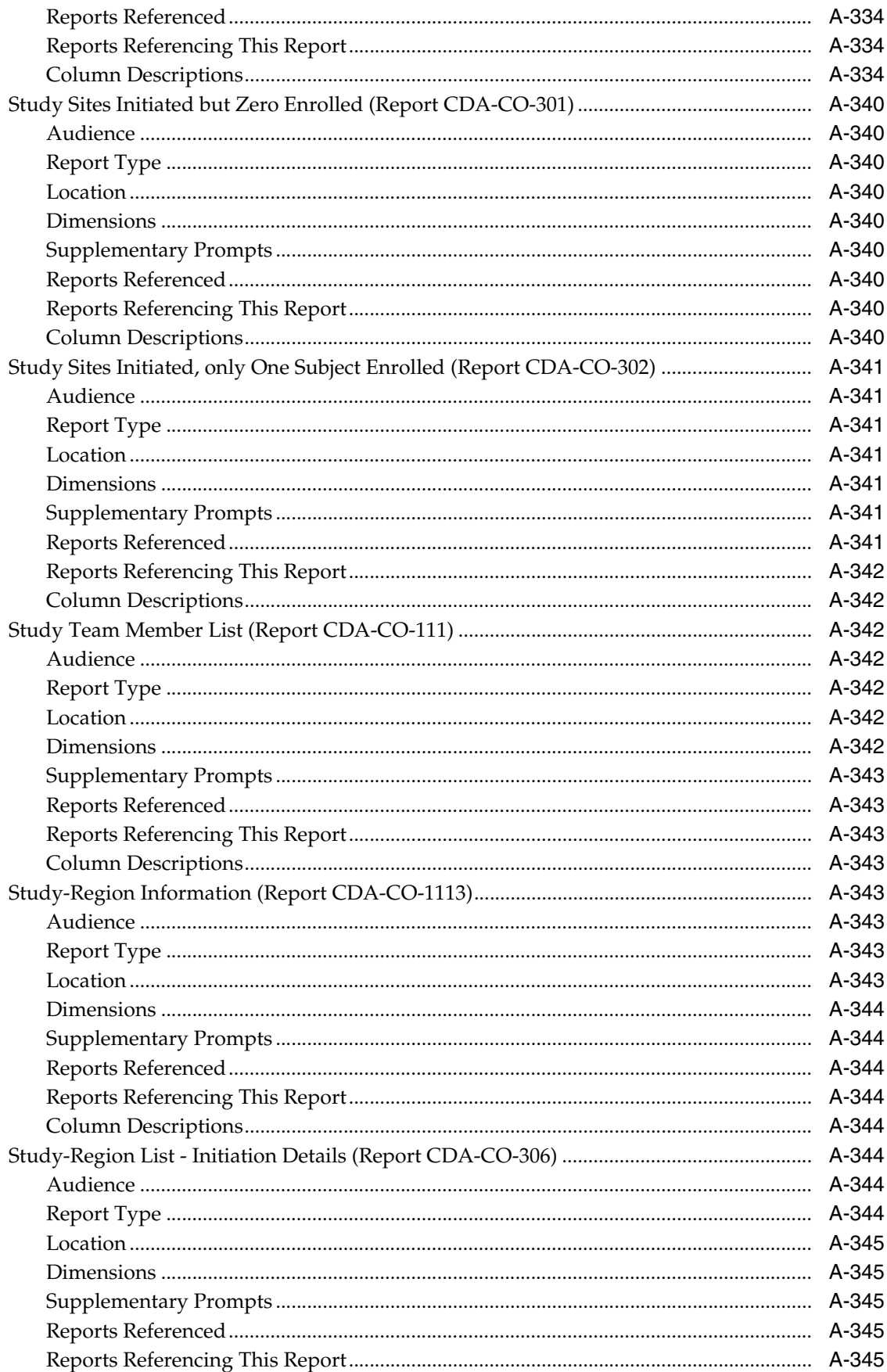
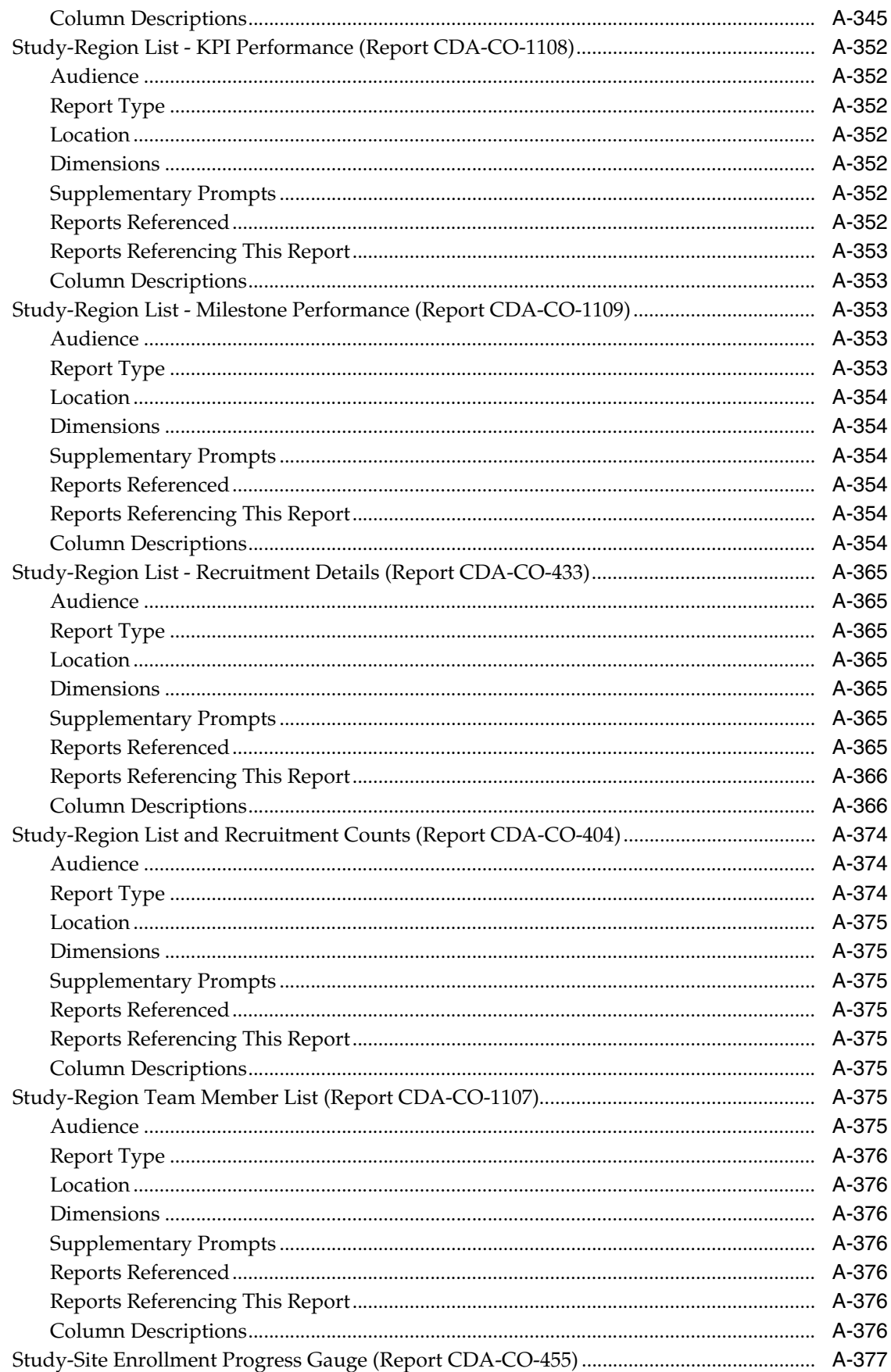

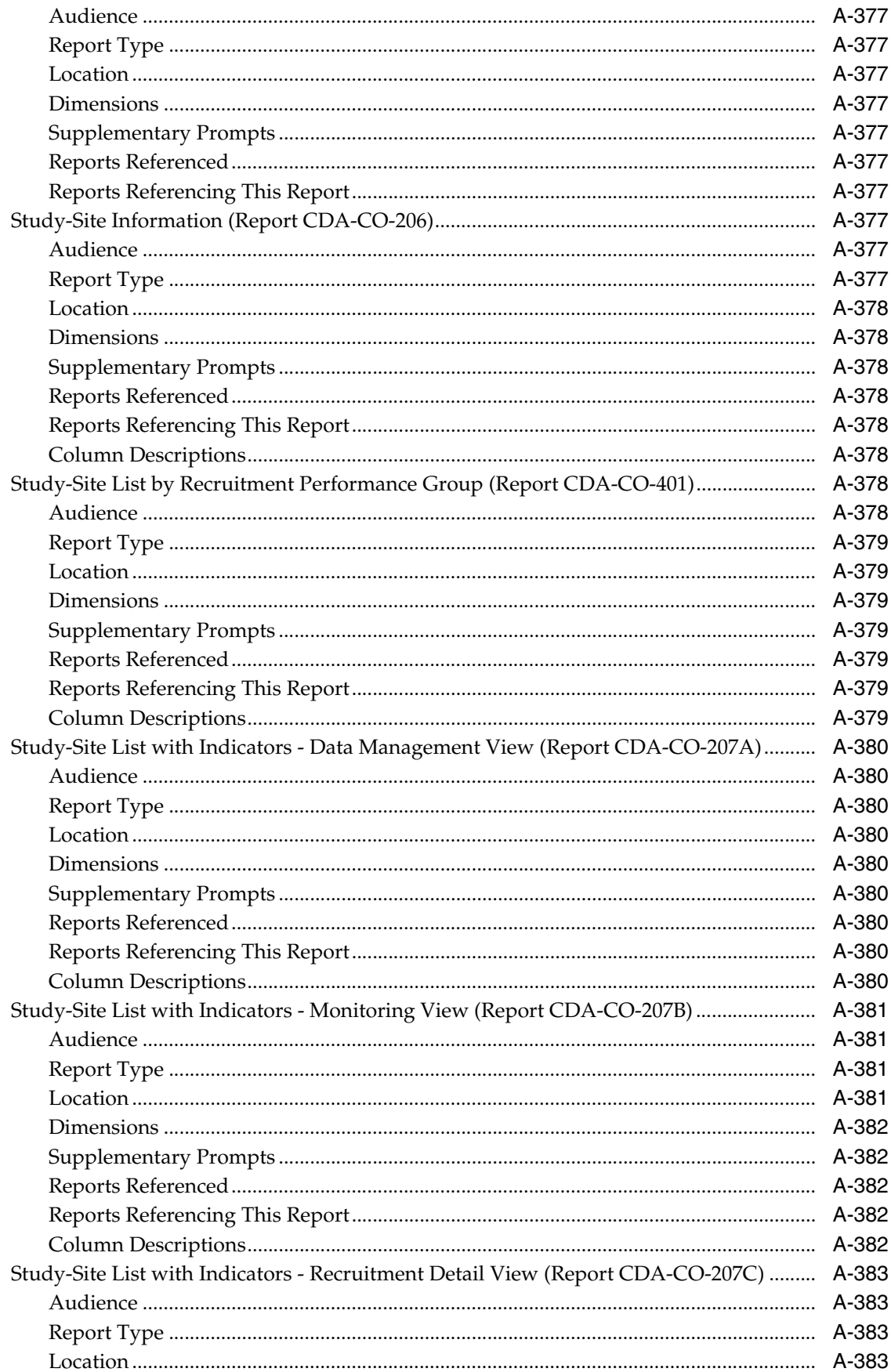

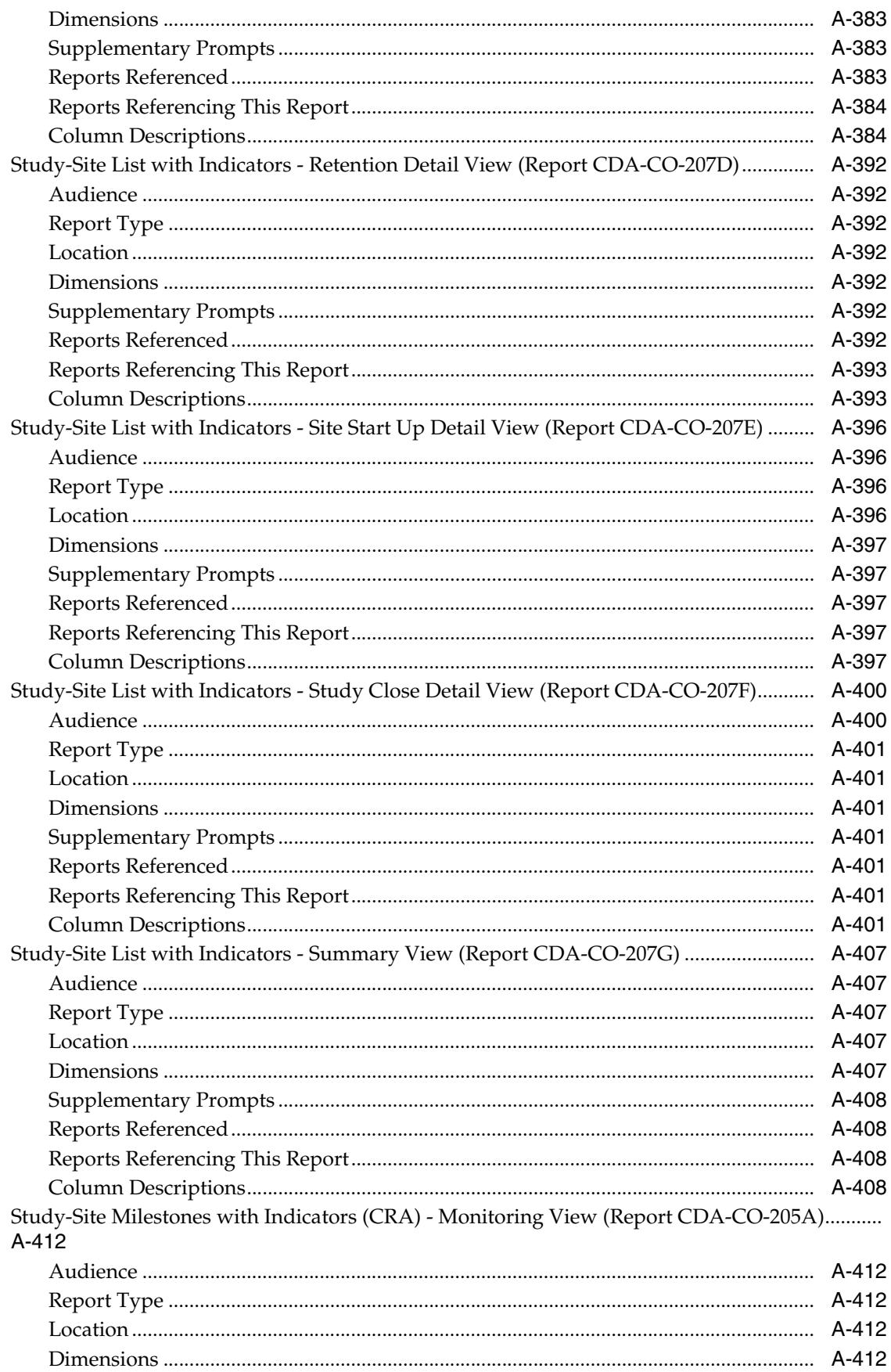

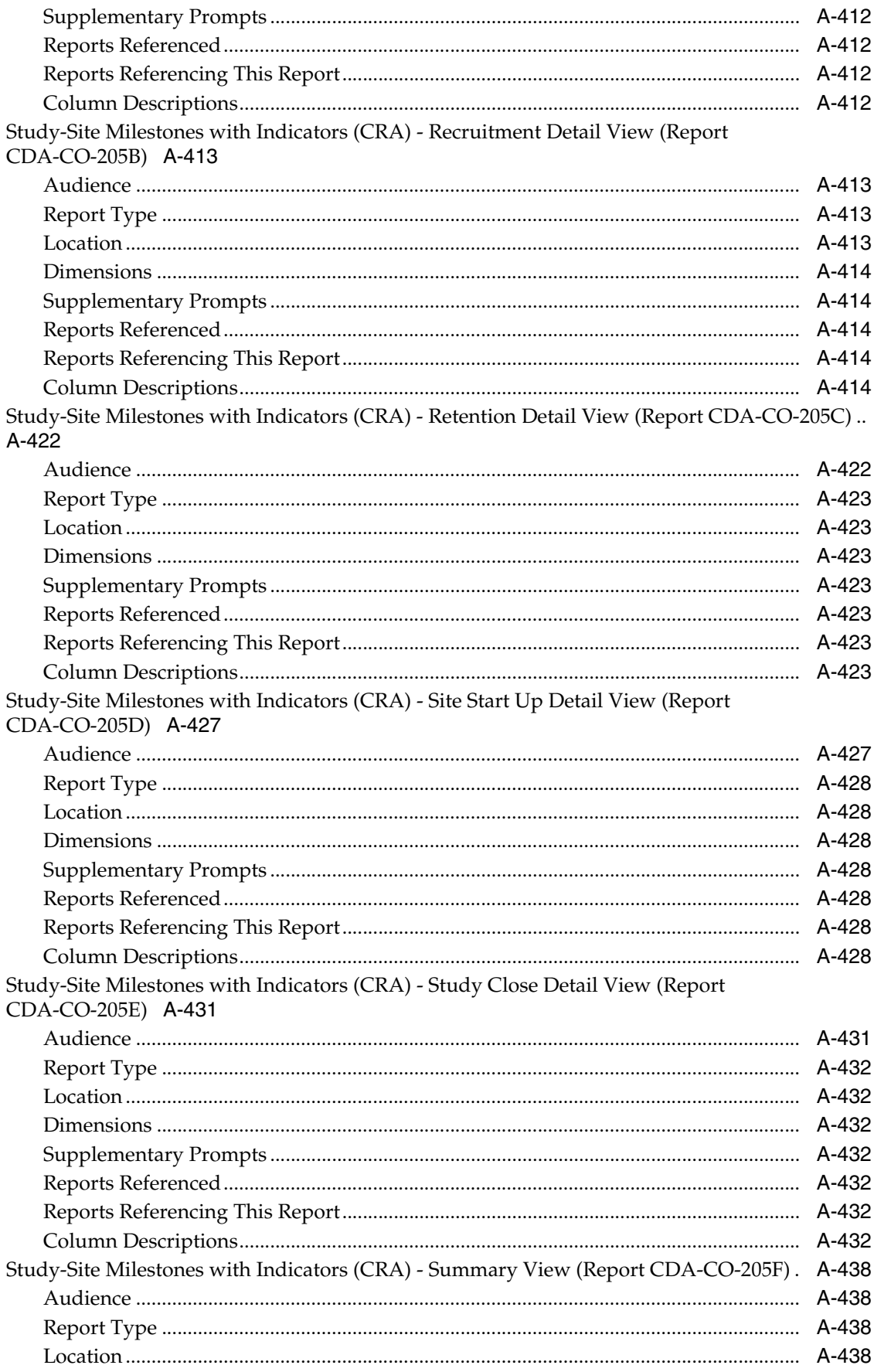

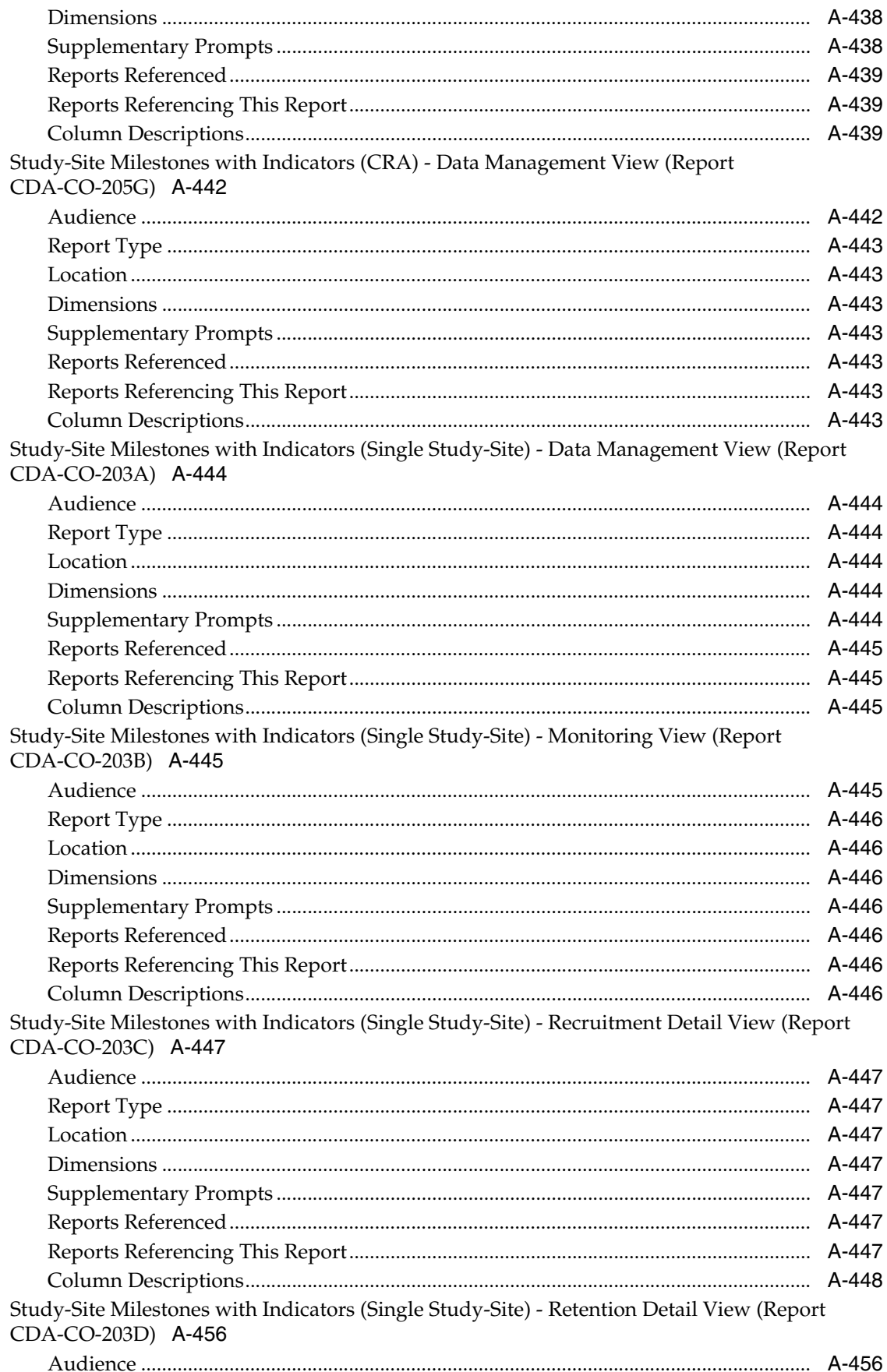

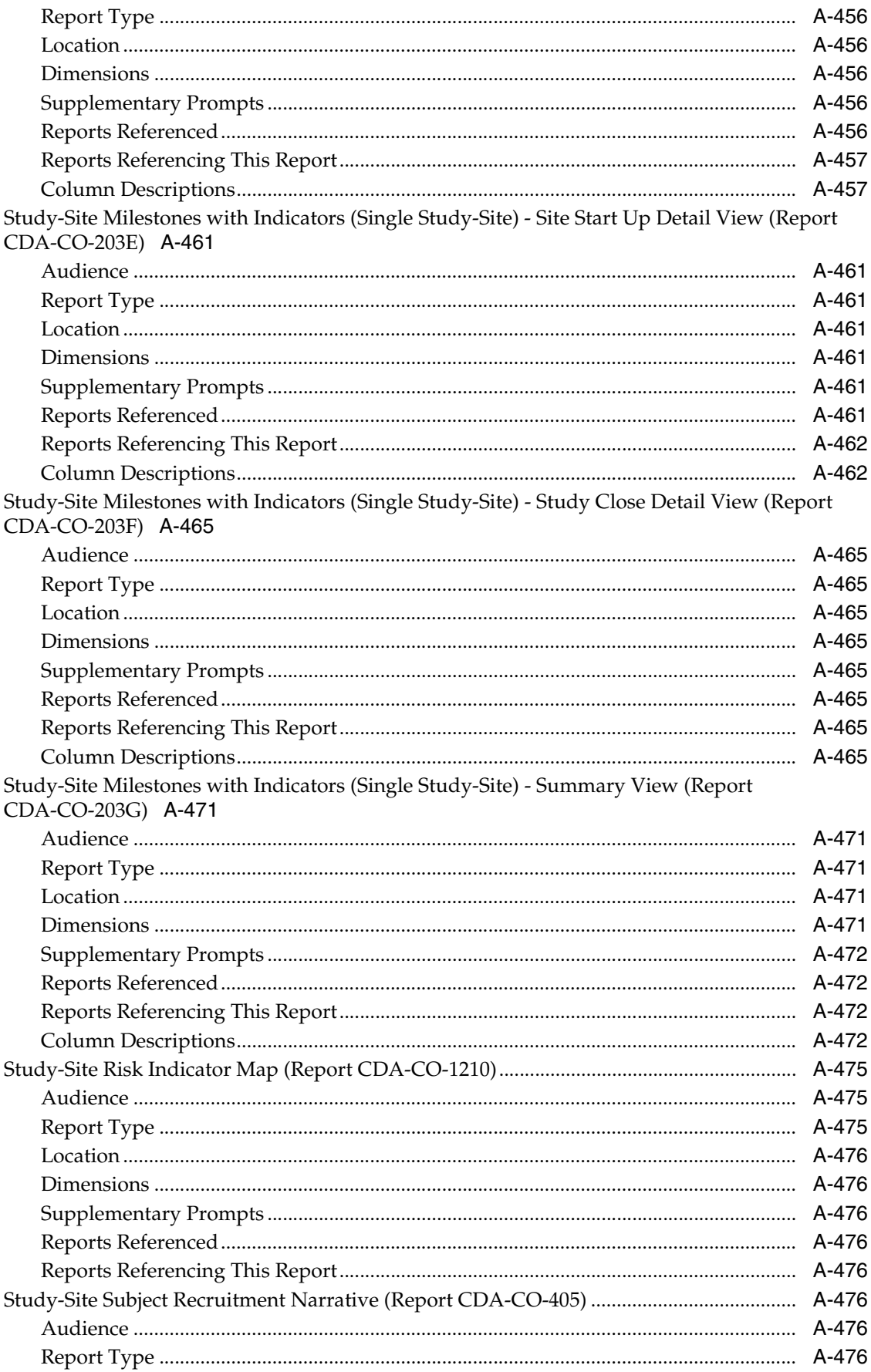

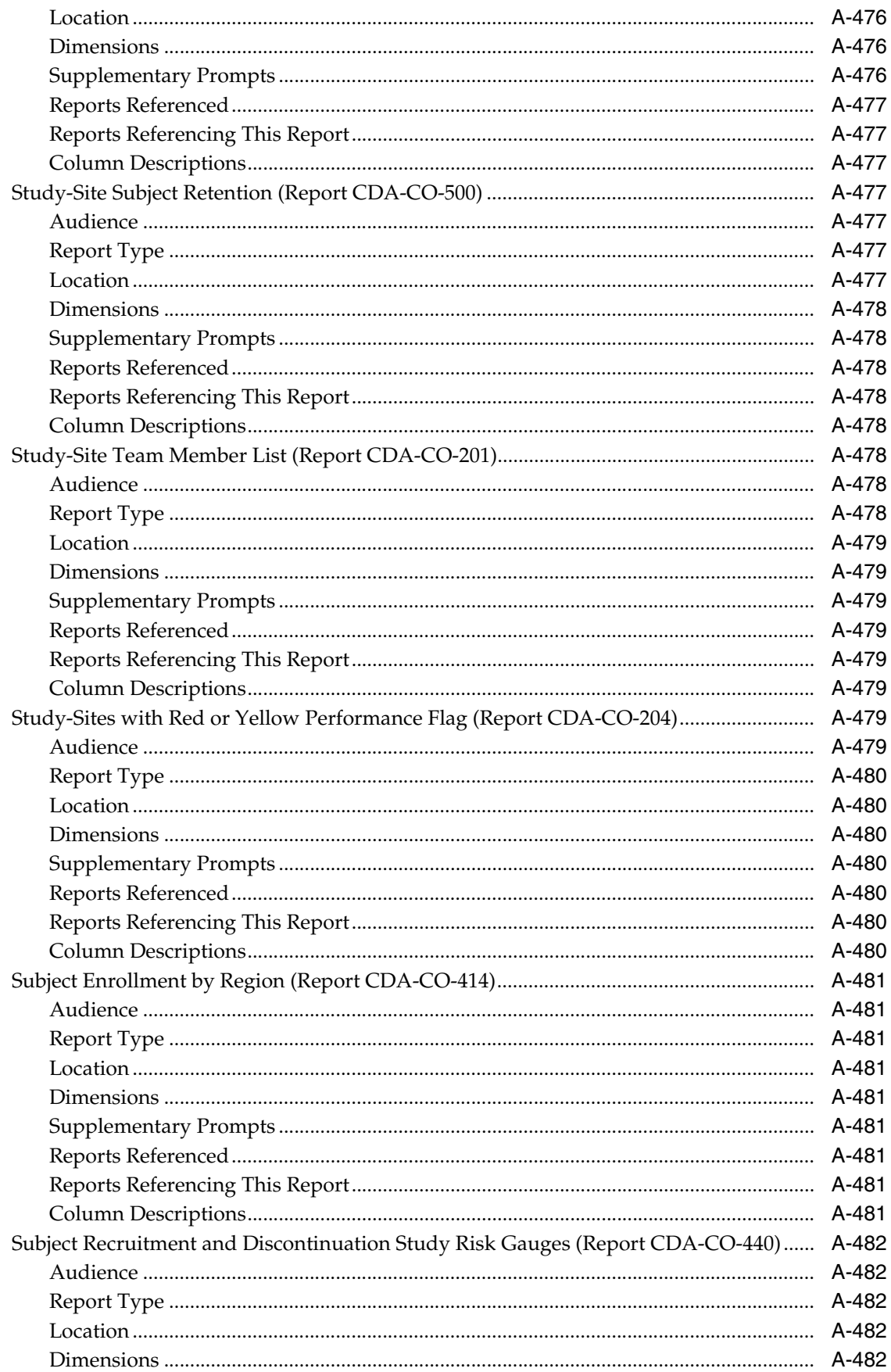

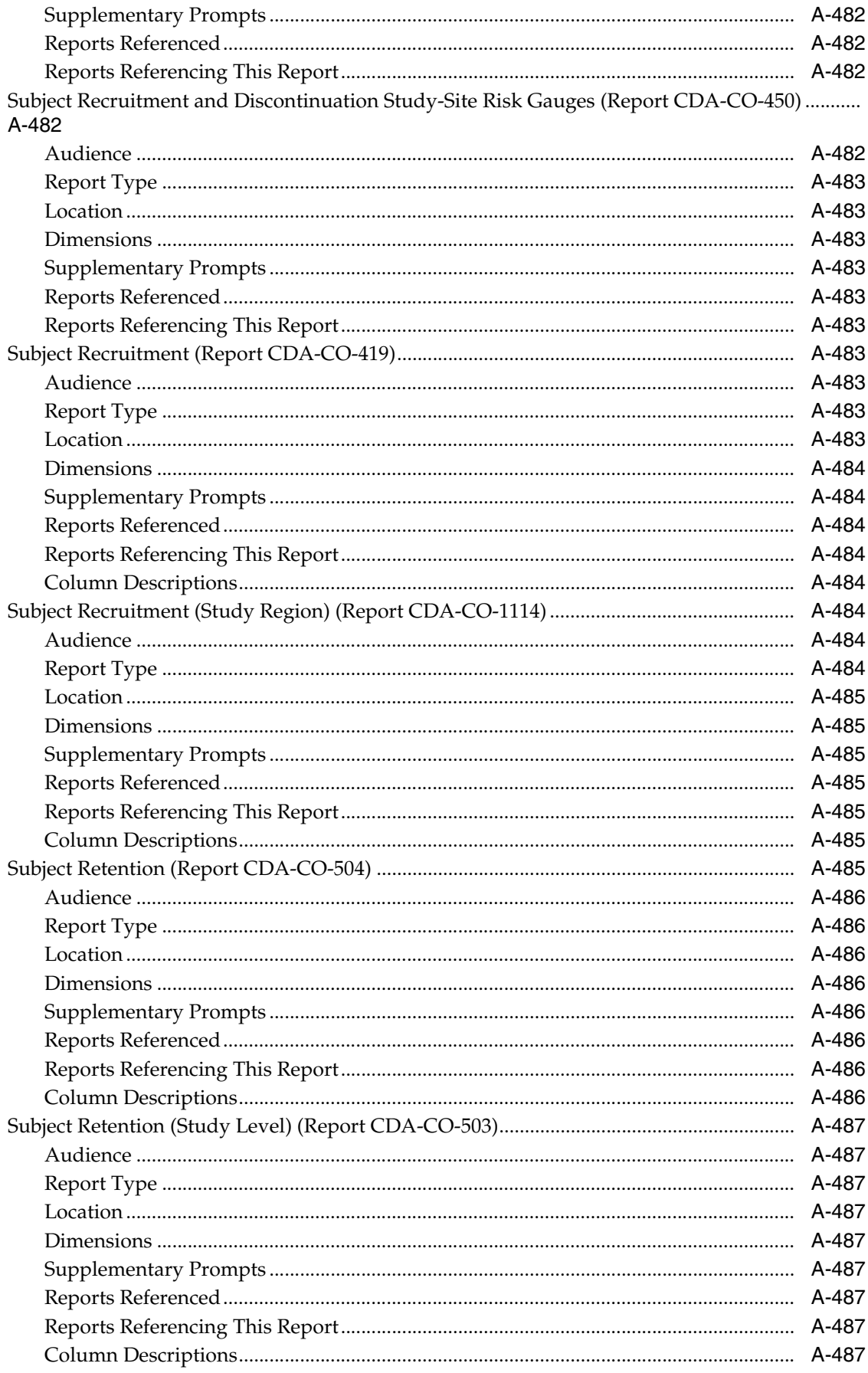

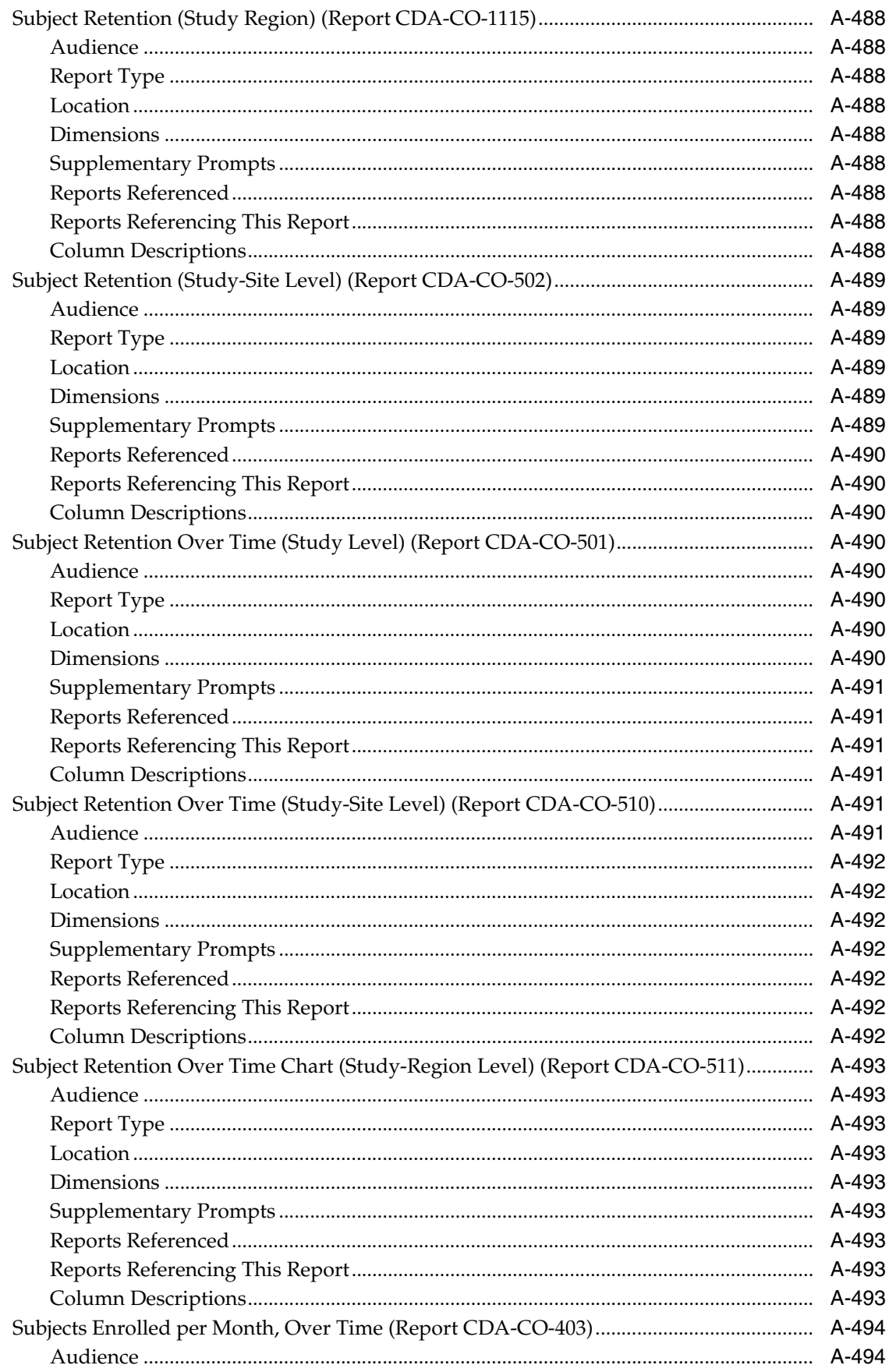

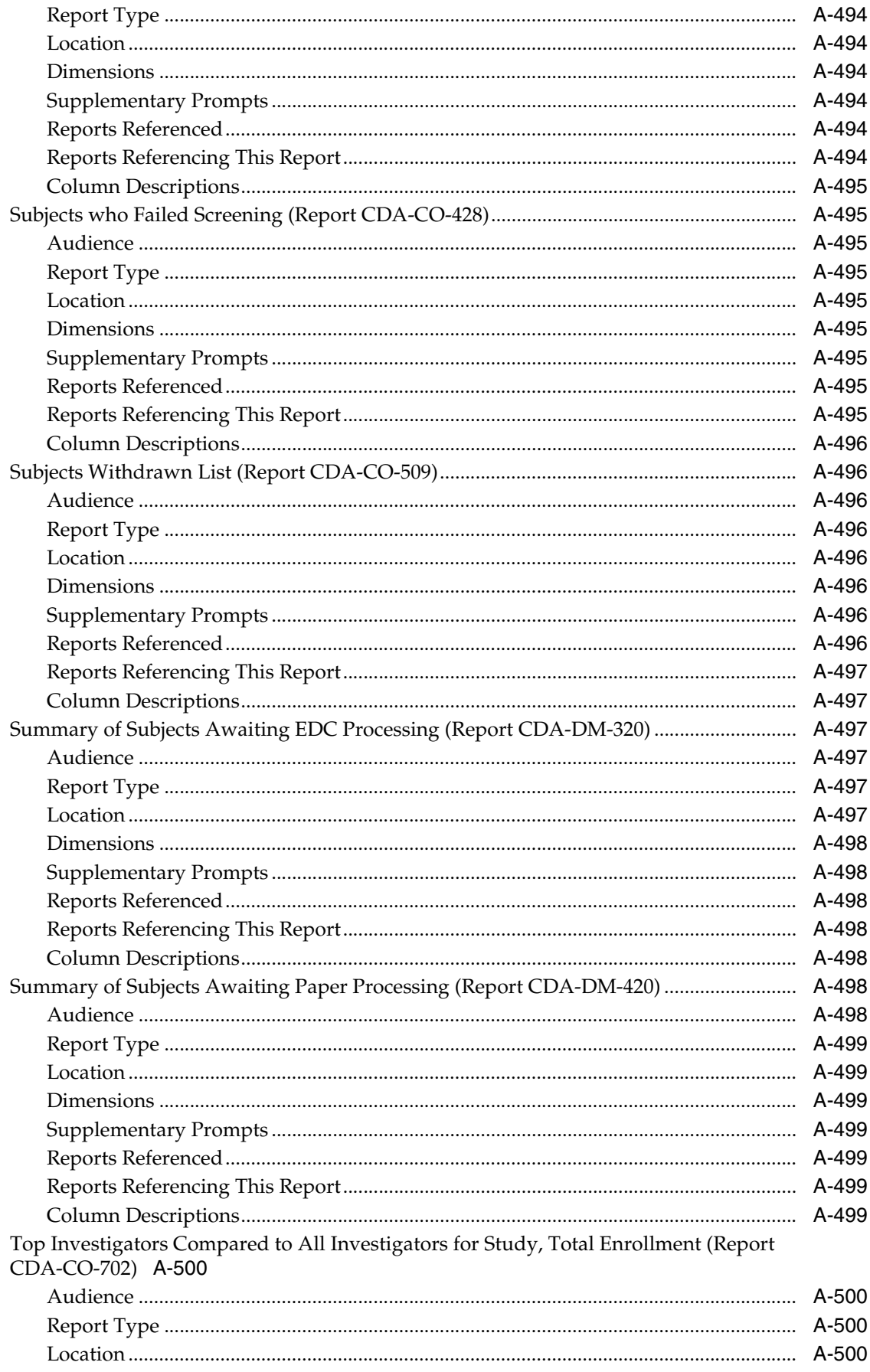

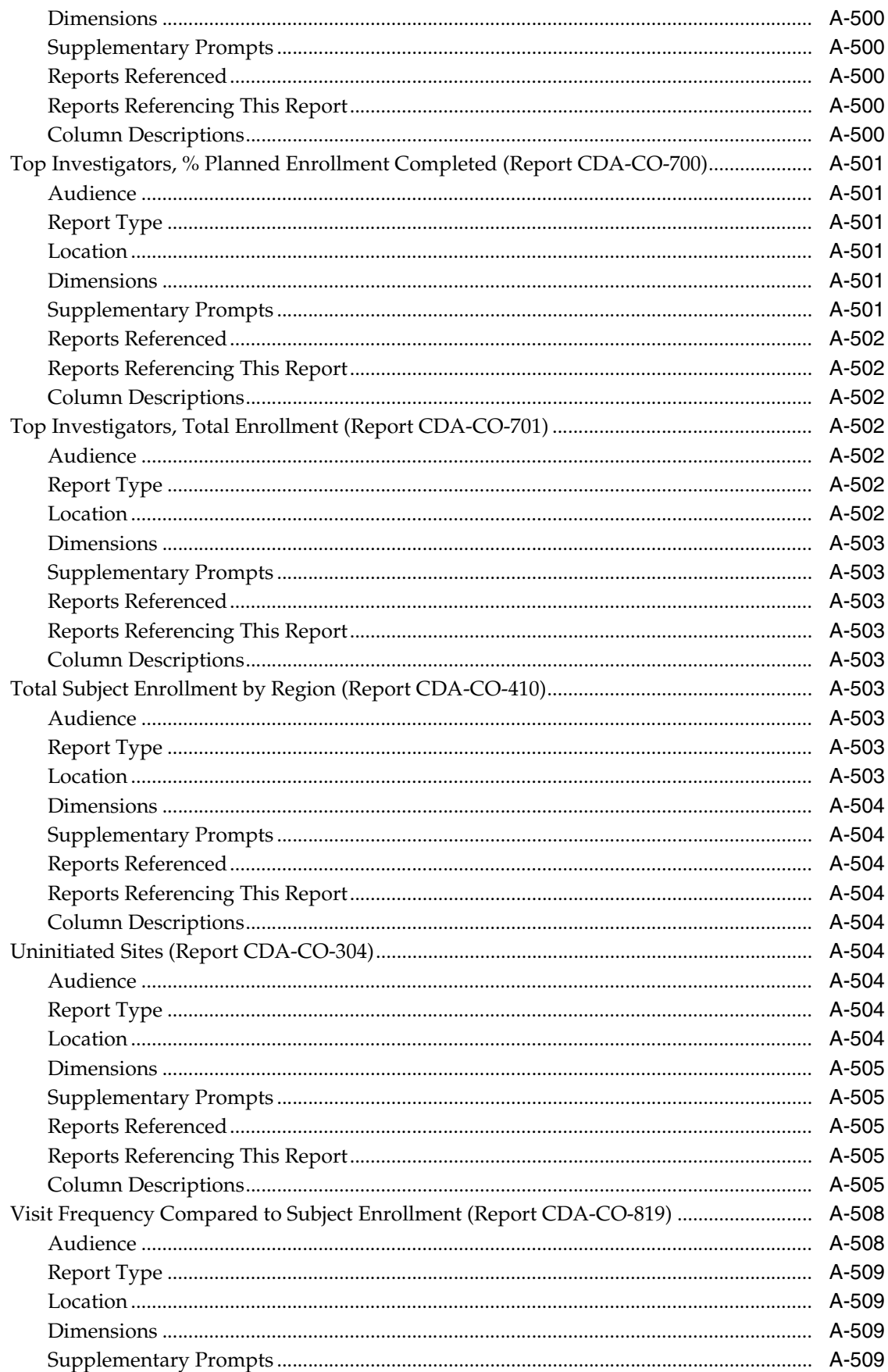

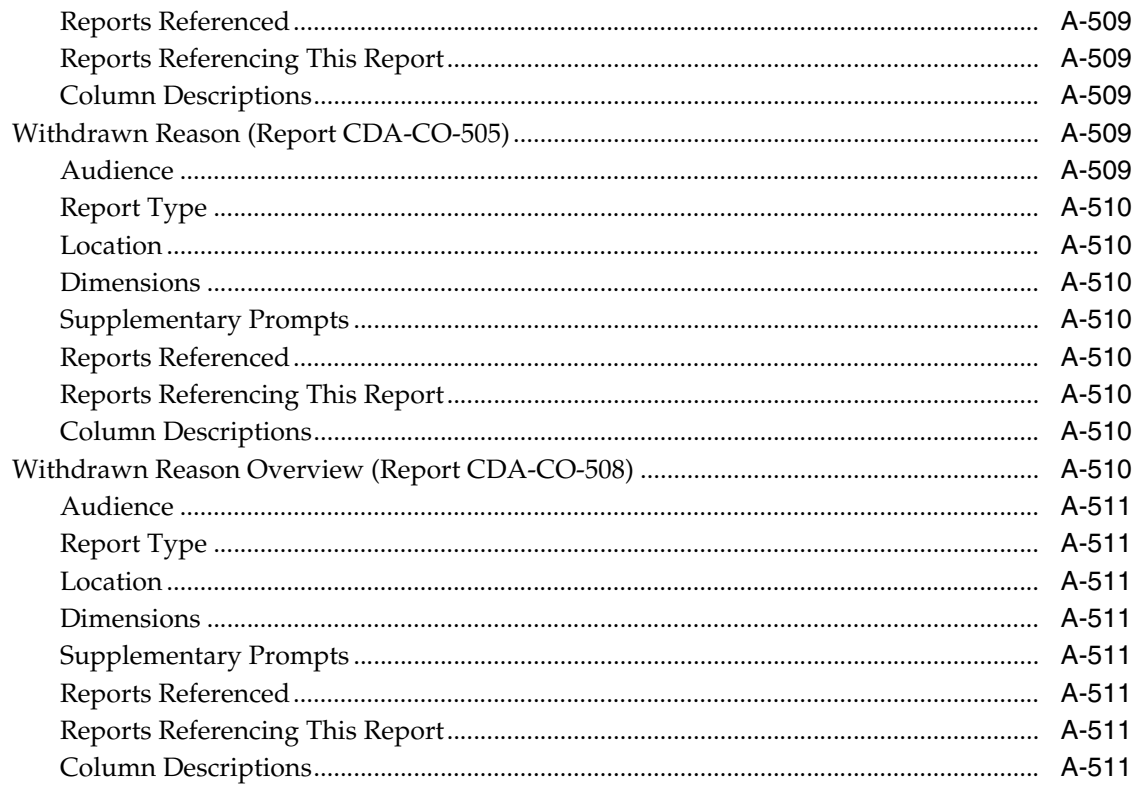

# **B** Oracle Health Sciences Clinical Development Analytics Presentation Catalog

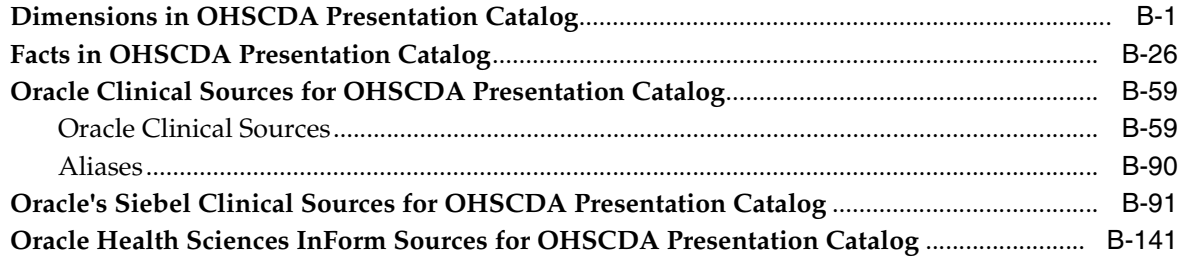

# Glossary

**Index** 

# **Preface**

This guide provides information about how to use Oracle Health Sciences Clinical Development Analytics (OHSCDA).

This preface contains the following topics:

- [Audience on page](#page-48-0) xlix
- [Documentation Accessibility on page](#page-48-1) xlix
- [Finding Information and Patches on My Oracle Support on page](#page-49-0) l
- [Finding Documentation on Oracle Technology Network on page](#page-50-0) li
- [Related Documents on page](#page-51-0) lii
- [Conventions on page](#page-52-0) liii

# <span id="page-48-0"></span>**Audience**

The first and second chapters of this guide are intended for the following job classifications:

Clinical Program/Study Manager, Clinical Data Manager, Clinical Research Associate, Clinical Data Entry Manager, Site Personnel, and Executive Management.

The other chapters in this guide are intended for the following job classifications:

- Data Warehouse Administrators, ETL Developers and Operators
- System Administrator

This guide assumes that you have the following general skills:

- Knowledge of Oracle Business Intelligence Enterprise Edition Plus
- Knowledge of Oracle Healthcare Master Person Index
- Knowledge of Oracle Healthcare Analytics Data Integration (ODI)
- Familiarity with Oracle Clinical
- Familiarity with Oracle's Siebel Clinical

# <span id="page-48-1"></span>**Documentation Accessibility**

For information about Oracle's commitment to accessibility, visit the Oracle Accessibility Program website at http://www.oracle.com/pls/topic/lookup?ctx=acc&id=docacc.

### **Access to Oracle Support**

Oracle customers have access to electronic support through My Oracle Support. For information, visit http://www.oracle.com/pls/topic/lookup?ctx=acc&id=info or visit http://www.oracle.com/pls/topic/lookup?ctx=acc&id=trs if you are hearing impaired.

# <span id="page-49-0"></span>**Finding Information and Patches on My Oracle Support**

Your source for the latest information about Oracle Health Sciences Clinical Development Analytics is Oracle Support's self-service Web site, My Oracle Support (formerly MetaLink).

Before you install and use an Oracle software release, always visit the My Oracle Support Web site for the latest information, including alerts, release notes, documentation, and patches.

### **Creating a My Oracle Support Account**

You must register at My Oracle Support to obtain a user name and password account before you can enter the Web site.

To register for My Oracle Support:

- **1.** Open a Web browser to http://support.oracle.com.
- **2.** Click the **Register here** link to create a My Oracle Support account. The registration page opens.
- **3.** Follow the instructions on the registration page.

### **Signing In to My Oracle Support**

To sign in to My Oracle Support:

- **1.** Open a Web browser to http://support.oracle.com.
- **2.** Click **Sign In**.
- **3.** Enter your user name and password.
- **4.** Click **Go** to open the My Oracle Support home page.

### **Searching for Knowledge Articles by ID Number or Text String**

The fastest way to search for product documentation, release notes, and white papers is by the article ID number.

To search by the article ID number:

- **1.** Sign in to My Oracle Support at http://support.oracle.com.
- **2.** Locate the Search box in the upper right corner of the My Oracle Support page.
- **3.** Click the sources icon to the left of the search box, and then select Article ID from the list.
- **4.** Enter the article ID number in the text box.
- **5.** Click the magnifying glass icon to the right of the search box (or press the Enter key) to execute your search.

The Knowledge page displays the results of your search. If the article is found, click the link to view the abstract, text, attachments, and related products.

In addition to searching by article ID, you can use the following My Oracle Support tools to browse and search the knowledge base:

- Product Focus On the Knowledge page, you can drill into a product area through the Browse Knowledge menu on the left side of the page. In the Browse any Product, By Name field, type in part of the product name, and then select the product from the list. Alternatively, you can click the arrow icon to view the complete list of Oracle products and then select your product. This option lets you focus your browsing and searching on a specific product or set of products.
- Refine Search Once you have results from a search, use the Refine Search options on the right side of the Knowledge page to narrow your search and make the results more relevant.
- Advanced Search You can specify one or more search criteria, such as source, exact phrase, and related product, to find knowledge articles and documentation.

### **Finding Patches on My Oracle Support**

Be sure to check My Oracle Support for the latest patches, if any, for your product. You can search for patches by patch ID or number, or by product or family.

To locate and download a patch:

- **1.** Sign in to My Oracle Support at http://support.oracle.com.
- **2.** Click the **Patches & Updates** tab.

The Patches & Updates page opens and displays the Patch Search region. You have the following options:

- In the Patch ID or Number is field, enter the primary bug number of the patch you want. This option is useful if you already know the patch number.
- To find a patch by product name, release, and platform, click the Product or Family link to enter one or more search criteria.
- **3.** Click **Search** to execute your query. The Patch Search Results page opens.
- **4.** Click the patch ID number. The system displays details about the patch. In addition, you can view the Read Me file before downloading the patch.
- **5.** Click **Download**. Follow the instructions on the screen to download, save, and install the patch files.

# <span id="page-50-0"></span>**Finding Documentation on Oracle Technology Network**

The Oracle Technology Network Web site contains links to all Oracle user and reference documentation. To find user documentation for Oracle products:

**1.** Go to the Oracle Technology Network at

http://www.oracle.com/technetwork/index.html and log in.

**2.** Mouse over the Support tab, then click the **Documentation** hyperlink.

Alternatively, go to Oracle Documentation page at

http://www.oracle.com/technology/documentation/index.html

**3.** Navigate to the product you need and click the link.

For example, scroll down to the Applications section and click Oracle Health Sciences Applications.

**4.** Click the link for the documentation you need.

# <span id="page-51-0"></span>**Related Documents**

For more information, see the following documents in the Oracle Healthcare Analytics Data Integration, Oracle Business Intelligence Enterprise Edition, Oracle Clinical, Siebel Clinical, Oracle Health Sciences InForm, and Oracle Data Integrator documentation sets:

### **Oracle Healthcare Analytics Data Integration Documentation**

The Oracle Healthcare Analytics Data Integration documentation set includes:

**Oracle Healthcare Analytics Data Integration Secure Installation and Configuration** *Guide*

### **Oracle Business Intelligence Enterprise Edition Documentation**

The Oracle Business Intelligence Suite Enterprise Edition (OBIEE) documentation set includes:

- *Oracle Fusion Middleware User's Guide for Oracle Business Intelligence Enterprise Edition*
- **Oracle Fusion Middleware Metadata Repository Builder's Guide for Oracle Business** *Intelligence Enterprise Edition*
- *Oracle Fusion Middleware System Administrator's Guide for Oracle Business Intelligence Enterprise Edition*
- *Oracle Fusion Middleware Scheduling Jobs Guide for Oracle Business Intelligence Enterprise Edition*
- *Oracle Fusion Middleware Security Guide for Oracle Business Intelligence Enterprise Edition*
- *Oracle Fusion Middleware Developer's Guide for Oracle Business Intelligence Enterprise Edition*
- Oracle Fusion Middleware Integrator's Guide for Oracle Business Intelligence Enterprise *Edition*

### **Oracle Clinical Documentation**

The Oracle Clinical documentation set includes:

- *Oracle Clinical Administrator's Guide*
- *Oracle Clinical Getting Started*
- *Interfacing from Oracle Clinical*
- *Oracle Clinical Conducting a Study*
- *Oracle Clinical Creating a Study*
- *Oracle Clinical Installation Guide*

### **Siebel Clinical Documentation**

The Siebel Clinical documentation set includes:

- **Siebel Data Model Reference for Industry Applications**
- $Siebel$  *Life Sciences Guide*

### **Oracle Health Sciences InForm Documentation**

The Oracle Health Sciences InForm documentation set includes:

- *Oracle Health Sciences InForm Upgrade and Migration Guide*
- **Oracle Health Sciences InForm Installation Guide**
- Oracle Health Sciences InForm Study and Reporting Setup Guide
- *Oracle Health Sciences InForm User Guide*
- *Oracle Health Sciences InForm Reporting and Analysis*
- *Oracle Health Sciences InForm Utilities Guide*
- *Oracle Health Sciences InForm Clinical Data API Guide*
- **Oracle Health Sciences InForm Reporting Database Schema**
- **Oracle Health Sciences InForm Secure Configuration Guide**
- **Oracle Health Sciences InForm Third Party Licenses and Notices**

### **Oracle Data Integrator (ODI) Documentation**

The Oracle Data Integrator documentation set includes:

- *Release Notes for Oracle Data Integrator*
- *Understanding Oracle Data Integrator*
- *Administering Oracle Data Integrator*
- *Installing and Configuring Oracle Data Integrator*
- *Application Adapters Guide for Oracle Data Integrator*
- *Developing Knowledge Modules with Oracle Data Integrator*
- Connectivity and Knowledge Modules Guide for Oracle Data Integrator
- *Oracle Data Integrator Tool Reference*
- Java API Reference for Oracle Data Integrator
- *Oracle Data Integrator Online Help*

# <span id="page-52-0"></span>**Conventions**

The following text conventions are used in this document:

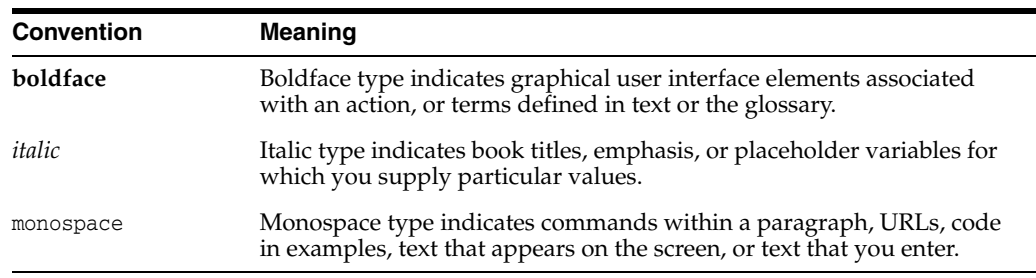

# **Part I**

# **Using Oracle Health Sciences Clinical Development Analytics**

This part of the Oracle Health Sciences Clinical Development Analytics User and Administrator Guide describes how to use OHSCDA.

Part I contains the following chapters:

- [Chapter](#page-56-0) 1, Getting Started with Oracle Health Sciences Clinical Development [Analytics](#page-56-0)
- [Chapter](#page-60-0) 2, [Using Oracle Health Sciences Clinical Development Analytics](#page-60-0)
- [Chapter](#page-76-0) 3, [Working with Analyses](#page-76-0)

**1**

# <span id="page-56-0"></span>**Getting Started with Oracle Health Sciences Clinical Development Analytics**

This chapter contains the following topics:

- [Overview on page](#page-56-1) 1-1
- [Architecture on page](#page-57-0) 1-2
- [Reporting on page](#page-58-0) 1-3
- [Regulatory Compliance](#page-58-1) [on page](#page-58-0) 1-3

# <span id="page-56-1"></span>**Overview**

Oracle Health Sciences Clinical Development Analytics (OHSCDA) is an analytical and transactional reporting application based on a predefined set of key performance indicators (KPIs), facts, and dimensions with support for predefined and custom reporting. OHSCDA provides rich support for merging data from multiple source databases into its single warehouse, providing a cross-enterprise view of operational data. OHSCDA also functions as a decision support system to monitor process bottlenecks and compliance deviations.

Clinical Development Organizations require insights into the following key Clinical Data Management and Clinical Trial Operations Management business processes areas that impact clinical trial performance:

- Clinical Data Collection Management: All required data must be collected with no data omitted or wrongly entered using electronic data capture.
- Clinical Data Cleanliness Management: Each discrepancy must be resolved, either by correcting the data that gave rise to it or by changing the rules that define the discrepancy.
- Study Startup and Site Activation: All sites that are selected to recruit subjects and administer the study must be activated. Impediments to site activation must be identified and resolved.
- Subject Recruitment: Study team must monitor if the subjects are enrolling, and the rate at which they are enrolling. If required, additional sites must be identified.
- Site Monitoring Visits: All internal standard operating procedures must be met and all required data relevant to subject visits must be collected properly and on time.

OHSCDA provides mechanisms to gain operational and clinical insights to and evaluate performance of your clinical trials, and take corrective action to reduce cycle times.

# **What Can I Do Using Oracle Health Sciences Clinical Development Analytics?**

OHSCDA integrates clinical trial performance data from Oracle Clinical, Oracle's Siebel Clinical, and additional sources where appropriate, into a predefined data warehouse schema and generates both predefined and custom reports of key metrics across the clinical development spectrum. OHSCDA lets you perform the following functions:

- Extract all necessary clinical trial data from Oracle Clinical and Siebel Clinical into a predefined data warehouse, for viewing through the rich dashboard and report interface of Oracle Business Intelligence Enterprise Edition Plus (OBIEE).
- Extract such data from other database sources as well, subject to the development of separate Extract Transform Load (ETL) programs for each database source.
- Identify and merge duplicates while integrating data from multiple sources.
- View predefined analytical reports delivered with the application.
- Rapidly create new reports using the extensive predefined cycle time, quality and volume based metrics across data management and clinical operations processes.

# <span id="page-57-1"></span><span id="page-57-0"></span>**Architecture**

[Figure](#page-57-1) 1–1 displays the OHSCDA architecture.

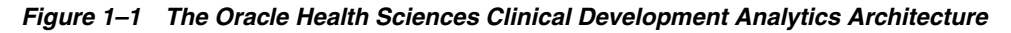

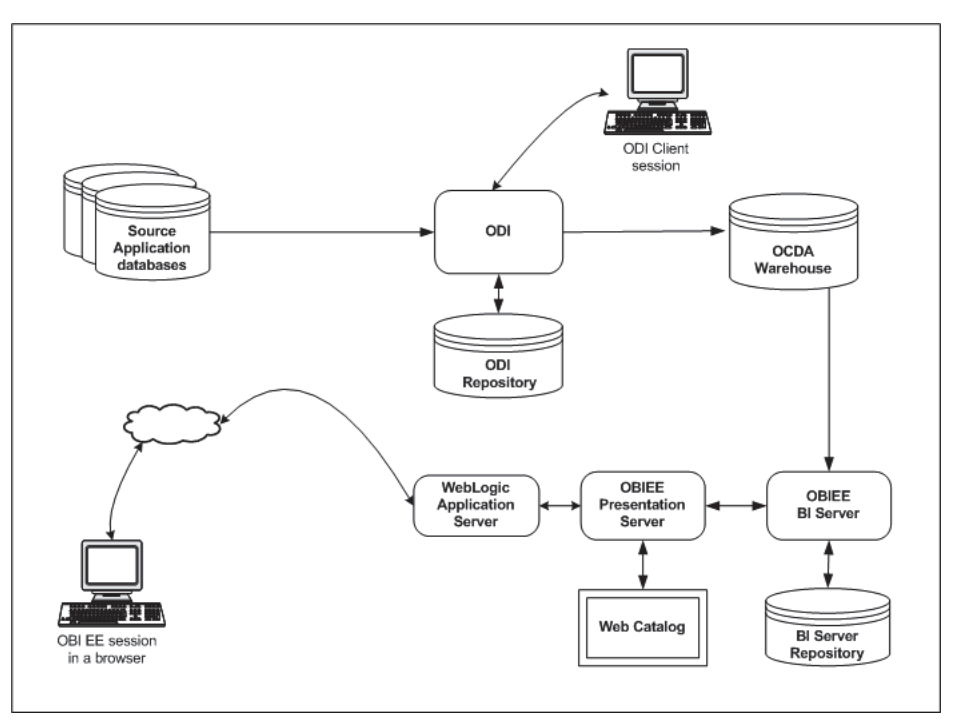

The OHSCDA architecture includes the following principal components:

A predefined Intelligence application, based on Oracle Business Intelligence Enterprise Edition Plus (OBIEE), including Oracle BI Presentation Services, and a predefined set of Oracle BI reports, accessible through prebuilt interactive dashboards.

- A prebuilt clinical data warehouse schema, designed to drive both predefined and custom intelligence reports.
- Oracle Data Integrator (ODI) based Extract Transform Load (ETL) programs, designed to extract clinical trial transactional data from Oracle Clinical and Siebel Clinical databases into the data warehouse schema.
- A predefined BI Server Repository including a unique mix of clinical measures (facts, dimensions), populated by the data warehouse schema.

# <span id="page-58-0"></span>**Reporting**

OHSCDA provides reports for the following key functional areas:

- Clinical Data Collection Management: Reports on the data management workload and the rates at which work is progressing to provide insights to help minimize time to data lock.
- Clinical Data Cleanliness Management: Cleanliness reports track the discrepancy-resolution workload, rates of progress, durations in various statuses, and provide drill-down detail.
- Study Startup and Site Activation: Reports on sites that have not been activated and where they are in the process provide insight to help meet the recruitment goals.
- Subject Recruitment: Reports on subject enrollment helps evaluate if additional sites are needed or if protocol amendment is necessary.
- Site Monitoring Visits: Reports analyzing key metrics across the clinical monitoring process helps maintain compliance with internal standard operating procedures.

### **See Also:**

- [Chapter](#page-60-0) 2, [Using Oracle Health Sciences Clinical Development Analytics](#page-60-0)
- [Chapter](#page-76-0) 3, [Working with Analyses](#page-76-0)
- [Appendix](#page-104-0) A, [Dashboards and Analyses](#page-104-0)

# <span id="page-58-1"></span>**Regulatory Compliance**

OHSCDA is designed as a single data-warehousing platform that facilitates integration of both non-regulated and regulated data. This single platform provides secure access to authorized users. It provides reduced total cost of ownership through reduced data integration costs and infrastructure maintenance costs, compared with multiple warehousing solutions.

The primary regulatory requirements include: (i) data tracking and (ii) Extract Transform Load (ETL) Version Management.

### **Tracking Data**

The origin of any data displayed in a report must be traceable to its source, and all transformations applied to the data must be accessible. Data sourced from Oracle Clinical and Siebel Clinical is traced by the following criteria and rules:

- Load: When the data was loaded from the source database into the staging tables.
- Staging Mapping: The version of ETL mapping used to transform the data from source to staging table, and when it was executed.
- Target Mapping: The version of ETL mapping used to transform the data from the staging table to target tables, and when it was executed.
- Merged Dimensional Data: what records were used to created the merged record
- Transformations and calculations performed on the data within the OBIEE Repository can be versioned and saved permanently in a third-party versioning tool.
- Calculations can also be performed in reports managed through OBIEE Answers. The OBIEE Answers Administrator is responsible for controlling what calculations are performed, and who can perform them.

### **Managing ETL Versions**

You can use a third-party versioning tool or in-built functionality of Informatica to manage ETL versions.

### **Security**

Data within the data warehouse is secure from updates by unauthorized personnel, and can only be updated through controlled execution of ETL mappings.

The ability to modify ETL routines is restricted to a user group or role of ETL developers. Access to execute ETL routines is restricted to a specific privilege, which can be granted to a user group or role.

In addition, access to data is available for authorized personnel only constrained through user groups or roles.

### **See Also:**

*Oracle Clinical Administrator's Guide*

# <span id="page-60-0"></span>**Using Oracle Health Sciences Clinical Development Analytics**

This chapter contains the following topics:

- [Overview on page](#page-60-1) 2-1
- [Accessing Oracle Health Sciences Clinical Development Analytics on page](#page-61-0) 2-2
- [Using Oracle Business Intelligence on page](#page-63-0) 2-4
- [Performing Common Tasks in Oracle Business Intelligence on page](#page-65-0) 2-6
- [Navigating in Oracle Business Intelligence on page](#page-70-0) 2-11
- [Using the Oracle BI My Account Page on page](#page-73-0) 2-14

**Note:** The appearance of the user interface that you see in the application may vary from the figures displayed in the subsequent sections.

### **See Also:**

*Oracle Fusion Middleware User's Guide for Oracle Business Intelligence Enterprise Edition 11g Release 1 (11.1.1)*

For ease of reference, the subsequent sections contain excerpts from *Oracle Fusion Middleware User's Guide for Oracle Business Intelligence Enterprise Edition 11g Release 1 (11.1.1)*, altered to include specific information related to OHSCDA.

# <span id="page-60-1"></span>**Overview**

OHSCDA includes dashboards, analyses, and metrics that let you view relevant, interactive information—current as at the last date the data warehouse was refreshed.

*Dashboards* are access points for information. Each dashboard is designed for a specific job responsibility. For example, a data manager can access only the Data Manager - EDC, Data Manager - Paper, Study Overview and Study-Site Overview dashboards.

When you access a dashboard, the information displayed changes based on your security privileges. For example, a Data Manager for Study 101 may (at the discretion of the OHSCDA Administrator) be restricted to seeing an analysis only on the status of data processing for Study 101, while Project Managers can see data processing information across all studies in their respective project.

A dashboard contains one or more related dashboard *pages*. A dashboard page contains a series of related *analyses*. An analysis can contain a tabular summary, pivot

table, or graph. You can drill down to detailed breakdown by clicking the linked data. You can also filter the data that you see in analyses using a set of *parameters* (called *filters*). Figure 2-1 displays the analysis hierarchy.

*Figure 2–1 The Analysis Hierarchy*

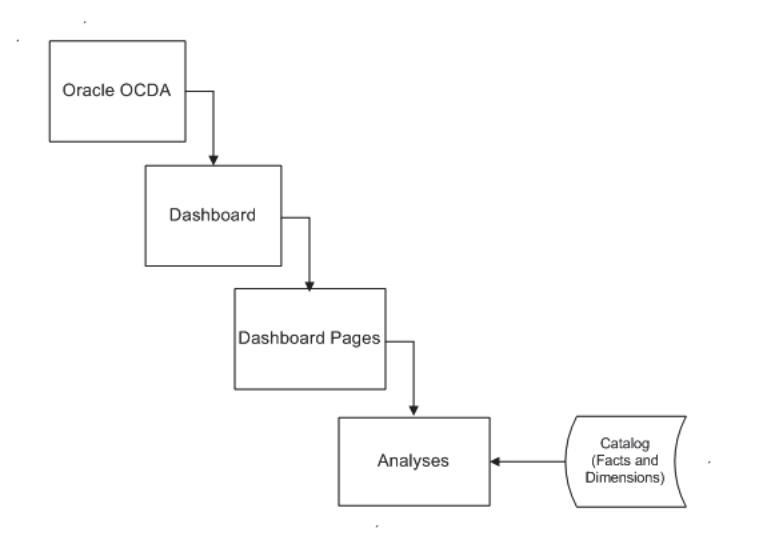

In addition to the dashboards and analyses that are packaged with OHSCDA, you can also create and manage analyses or dashboards if you have appropriate permissions. Use Oracle BI Answers to manage analyses.

OBIEE includes additional applications that are not directly used by OHSCDA. These include Oracle BI Delivers and Oracle BI Publisher. These applications extend the usefulness of the information provided by OHSCDA.

Use Oracle BI Delivers to detect specific analytic results and notify appropriate user or group about the result. Use Oracle BI Publisher to create formatted and printable analyses.

#### **See Also:**

- [Chapter](#page-76-0) 3, [Working with Analyses](#page-76-0) for more information about creating and managing analyses.
- [Appendix](#page-616-2) B, Oracle Health Sciences Clinical Development Analytics Presentation [Catalog](#page-616-2) for more information about the columns in OHSCDA that you can use to create and modify analyses.
- *Oracle Fusion Middleware User's Guide for Oracle Business Intelligence Enterprise Edition 11g Release 1 (11.1.1)*.

# <span id="page-61-0"></span>**Accessing Oracle Health Sciences Clinical Development Analytics**

Your security privileges determine what analyses you can see and what you can do in OHSCDA. To log in to OHSCDA, you must have a browser on your computer and a URL, username, and password provided by your company.

# **Logging In**

**1.** Open your browser and enter the URL provided by your company.

Typically, the URL to access the dashboards will be

http://<system\_name\_or\_ip\_address>:<port\_ number>/analytics/saw.dll?Dashboard

Figure 2-2 displays the OHSCDA login page.

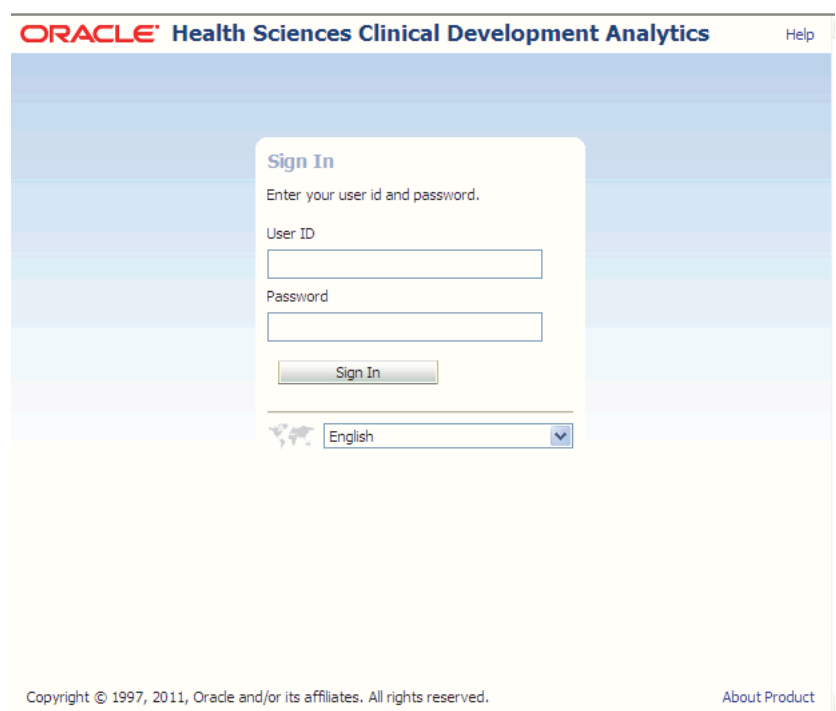

*Figure 2–2 Oracle Health Sciences Clinical Development Analytics Login Page*

- **2.** Enter your user ID and password.
- **3.** Click **Sign In**.

After your login credentials are authenticated, your default home page is displayed (as shown in Figure 2-3).

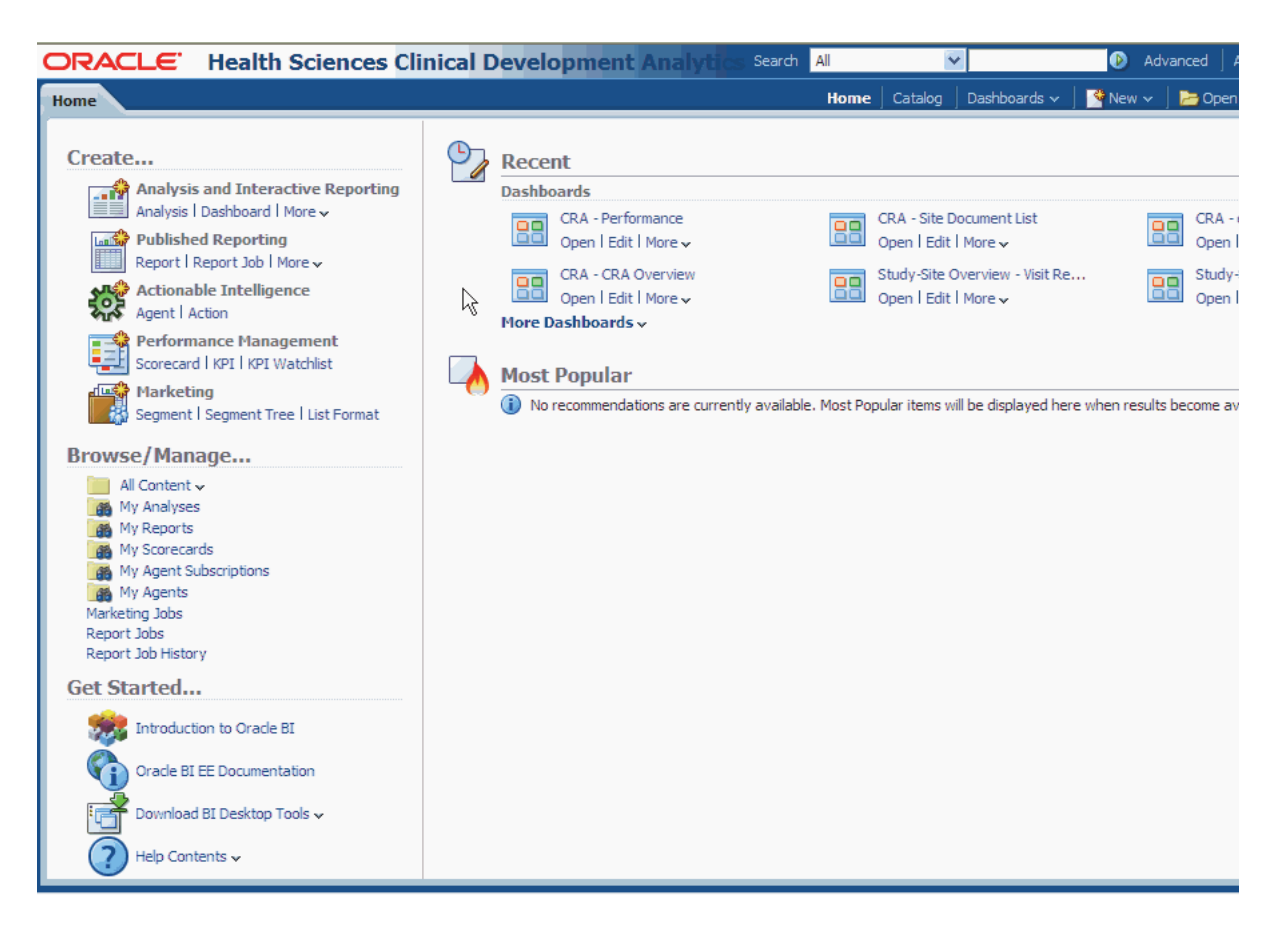

*Figure 2–3 Default Homepage of an Administrator*

### **Viewing a Dashboard**

Perform the following steps to view a dashboard:

- **1.** Log in to OHSCDA.
- **2.** Click the **Dashboards** option at the top of the page.
- **3.** Select a dashboard.

# <span id="page-63-0"></span>**Using Oracle Business Intelligence**

Clinical organizations track and store large amounts of clinical trial data. After the data has been organized and analyzed, it can provide an organization with the metrics to measure the state of a clinical trial. Oracle BI helps end users obtain, view, and analyze the data.

### **Oracle Business Intelligence Presentation Services Components**

From an end-user perspective, Oracle BI Presentation Services consists of the following interfaces:

### **Oracle Business Intelligence Catalog**

The Oracle BI Presentation Catalog can be used to store the objects, such as analyses and dashboards, that users create using Oracle BI EE. Users have their own personal folder (My Folders), where they can store the objects that they create. The objects in a personal folder can be accessed only by the user who created and saved the content into that folder. Users can add sub-folders to their personal folders to organize their content in the way that is the most logical to them.

Users can also store objects in shared folders where other users or groups can access the objects. A combination of business logic security, catalog object security, and data level security determines who can view data and objects, edit objects, and delete objects from the catalog. An administrator creates and maintains the catalog's shared folder structure.

### **Oracle Business Intelligence Analysis Editor**

Oracle BI Analysis Editor provides answers to business questions. This analysis editor interface allows users with the appropriate permissions to build and modify reports, also called analyses, that let end users explore and interact with information and present and visualize information using graphs, pivot tables, and analyses.

The results of an analysis can be formatted, saved, organized, and shared with others. An analysis can be configured to refresh results in real-time.

Analyses can be saved in the Oracle BI Presentation Catalog and integrated into OHSCDA home page or dashboards. Results can be enhanced through options such as graphing, result layout, calculation, and drill down features.

[Appendix](#page-616-2) B, [Oracle Health Sciences Clinical Development Analytics Presentation](#page-616-2)  [Catalog](#page-616-2)

### **Oracle Business Intelligence Interactive Home Page**

The Home Page provides points of access for analytics information. When an end user accesses OHSCDA, the home page is the first page that appears.

The Home page provides a starting point for performing tasks in Oracle BI EE. The Home page is divided into sections that allow users to quickly begin a specific task, locate an object, or access technical documentation. It also includes sections that allow users to quickly access objects that have been recently viewed, created, or updated, and objects that are accessed the most often by the users assigned to the groups to which a user belongs.

### **Oracle Business Intelligence Interactive Dashboards**

Dashboards are used to display reports that contain content specific to the needs of individual users or groups. Historical and current data sources can be merged into a single dashboard.

Users with the appropriate permissions can place results from Oracle BI Answers into dashboards for use by end users.

### **Oracle Business Intelligence Delivers**

Oracle BI Delivers is the interface used to create Oracle Business Intelligence Alerts based on analytics results. Specific results can be detected within analyses and the appropriate people notified immediately through Web, wireless, and mobile communications channels.

Oracle BI Delivers uses intelligence bots called agents to detect specific results. Agents automatically perform a specified catalog analysis based on a defined schedule, and examine the results for a specific problem or opportunity. If the specific problem or opportunity is detected in the results, then an alert is generated and delivered to specified recipients and to subscribers to the agent, using the delivery options that are specified for each person.

Users with the appropriate permissions can use Oracle BI Delivers to set up the conditions to trigger an alert.

> **Note:** OHSCDA does not directly use Oracle BI Delivers. You can use this feature to extend the usefulness of the information that OHSCDA provides.

# <span id="page-65-0"></span>**Performing Common Tasks in Oracle Business Intelligence**

This section explains how to perform the following common tasks in Oracle BI:

- **[Exiting from Oracle Business Intelligence](#page-65-1)**
- [Viewing Descriptions of Oracle BI Dashboards and Saved Analyses](#page-65-2)
- [Using Online Help](#page-65-3)
- [Printing an Oracle BI Dashboard or Saved Analysis](#page-66-0)
- [Emailing an Oracle BI Dashboard Page or Analysis](#page-67-0)
- **[Exporting Oracle BI Results](#page-67-1)**
- [Refreshing an Oracle BI Interactive Dashboard or Oracle BI Analysis](#page-70-1)
- [Refreshing Information in the Oracle BI Selection Pane](#page-70-2)

### <span id="page-65-1"></span>**Exiting from Oracle Business Intelligence**

Do not close the browser window to exit from Oracle BI. Perform the following step:

**1.** From any OHSCDA screen, click the **Sign Out** link.

### <span id="page-65-2"></span>**Viewing Descriptions of Oracle BI Dashboards and Saved Analyses**

Analysis and dashboard designers can supply a description when saving a dashboard or analysis in the Oracle BI Presentation Catalog. If no description is supplied, the description defaults to the name of the dashboard or saved analysis.

To view the description of a saved analysis:

**1.** Hover the cursor over the title of the saved analysis in the selection pane in Oracle BI Answers.

To view the description of a dashboard:

**1.** Hover the cursor over the name of the dashboard in Oracle BI Interactive Dashboards.

To view the description of a dashboard page:

**1.** Hover the cursor over the page tab.

### <span id="page-65-3"></span>**Using Online Help**

Oracle Business Intelligence includes OHSCDA-specific online help for both dashboards and analyses.

Dashboard pages include hyperlinks to (i) the master OHSCDA online help page, from which you can navigate throughout the help system, and (ii) topic-specific help pages for the selected dashboard.

Analysis pages include hyperlinks to topic-specific help for the selected analysis. Table 2-1 summarizes the available help links:

*Table 2–1 Accessing Online Help*

| Click                | on                                 | to access                                                                                                    |
|----------------------|------------------------------------|----------------------------------------------------------------------------------------------------|
| OHSCDA Help          | each dashboard<br>page             | master OHSCDA online help<br>page.                                                                                                    |
| $\Box$ CRA Reference | each page within<br>this dashboard | specific help for this dashboard.<br>This link changes for each<br>dashboard as per the dashboard<br>name. For example for Study<br>Manager dashboard it will display<br>Study Manager Reference link. |
|                      | each analysis<br>title bar         | specific help for selected analysis.                                                                                                    |

Online help opens in a new browser window. You can scroll down the help page or use hyperlinks to navigate to other topics.

Note that you can use the following icon to view the OHSCDA release version:

About OCDA

### <span id="page-66-0"></span>**Printing an Oracle BI Dashboard or Saved Analysis**

You can display printer-friendly versions of existing dashboards and analyses. A printer-friendly version does not contain any extraneous links or other hypertext items.

You can print using HTML or Adobe PDF (Portable Document Format). Adobe PDF is the only print option available for Oracle BI Publisher analyses. Adobe Reader 6.0 or greater is required to print using Adobe PDF.

**Note:** The HTML method of printing relies on the print handling capabilities of your browser. If you do not get the results you want, choose PDF to open, and then print the dashboard or analysis.

To print a dashboard or an analysis:

- **1.** Navigate to an existing dashboard or an analysis.
- **2.** To print an analysis, click the **Print** link, and then choose **Printable PDF** or **Printable HTML**.

To print a dashboard page, click the following Page Options icon at the top of the dashboard, and choose Printable HTML or Printable PDF:

Print

- For HTML, a new window shows the selected item without the extraneous links. Choose **File > Print** on the browser menu.
- For PDF, use the options available in the Adobe PDF window to save or print the file.

### <span id="page-67-0"></span>**Emailing an Oracle BI Dashboard Page or Analysis**

You can email a dashboard page or an analysis as an attachment. The format you use depends on your browser, such as Web Archive, Single File (.mht) in Internet Explorer or Mozilla Archive Format (.maf) in Mozilla and Firefox.

**Note:** The Mozilla Archive Format capability is available as a separately downloaded plug-in.

In any browser, you can also save a dashboard page or analysis as a collection of HTML files. You can then zip and email the corresponding directory of associated files.

To email a dashboard page or analysis:

- **1.** Navigate to the dashboard page or analysis that you want to send.
- **2.** To email an analysis, click the **Print** link, and then choose **Printable HTML** or **Printable PDF**. To email a dashboard page, locate and click the **Page Options** icon at the top of the dashboard, select **Print** and then select **HTML** or **PDF**.

A new browser window opens that contains the dashboard page or the analysis.

- **3.** From the browser's toolbar, choose **File > Save As**.
- **4.** Save the file to the desired location, with the appropriate file type for your browser.
- **5.** Send the saved attachment using an email application.

**Note:** The saved attachments can also be used as a means to archive and restore analyses as they exist at a particular point in time.

### <span id="page-67-1"></span>**Exporting Oracle BI Results**

Oracle BI provides options for exporting results of an analysis or view. These appear in Oracle BI Answers as options for the Export link. The Export link can also appear with a request in a dashboard.

■ **PDF**

This option displays the File Download dialog where you can open or save the results or view as a PDF file.

■ **Excel 2003+**

This option displays the File Download dialog where you can open or save the results or view as an XLS file. The file is saved in HTML format. Excel controls the positioning of the HTML.

■ **Powerpoint 2003+**

This option displays the File Download dialog where you can open or save the results or view as a PPT file.

**Web Archive (.mht)** 

This option displays the File Download dialog where you can open or save the results or view as an MHT file. This enables you to export the underlying data for an existing analysis or view as a Web page (MHTML) file.

■ **Data**

This option displays these options for exporting the data from the results or view:

- **CSV Format** Displays the File Download dialog where you can open or save all the columns in the results or view as a CSV file. This export results in a comma-delimited list of values in a file that you can open in an application such as Excel.
- **Tab delimited Format** Displays the File Download dialog where you can open or save all the columns in the results or view as a CSV file. This export results in a tab-separated list of values in a file that you can open in an application such as Excel.
- **XML Format** Displays the File Download dialog where you can open or save the results or view as a TXT file. This file using the Microsoft MD Data Set standard for representing data in XML format.

Figure 2- 4 displays the export options for an analysis.

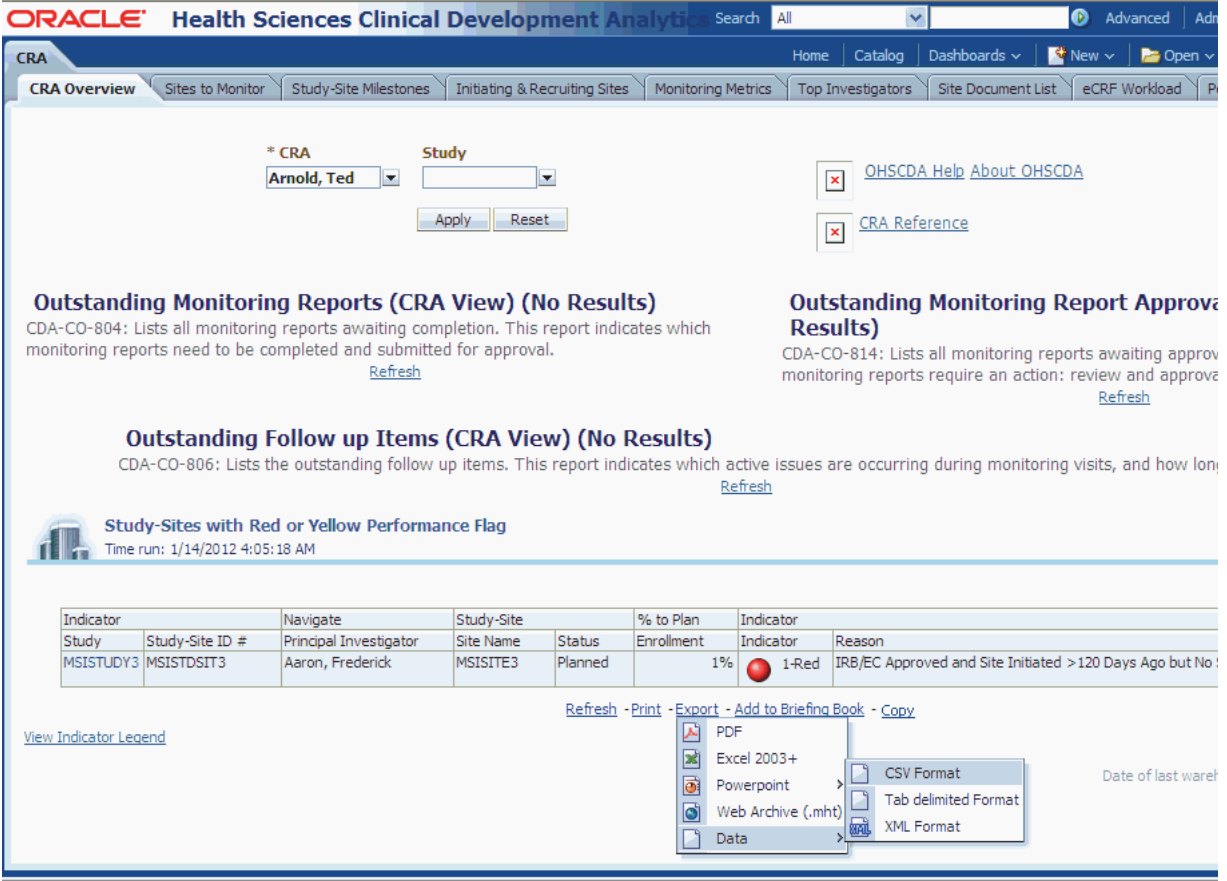

### *Figure 2–4 Export Options for an Analysis*

To download results in Adobe PDF format:

- **1.** Navigate to the analysis.
- **2.** Click the **Export** link and choose either **PDF**.

The File Download dialog box appears.

**3.** Save the file to the desired location, or open it in PDF.

To download results in Microsoft Excel format:

- **1.** Navigate to the analysis.
- **2.** Click the **Export** link and choose either **Excel 2003+**. The File Download dialog box appears.
- **3.** Save the file to the desired location, or open it in Excel.
- **4.** If desired, use Excel to refine the formatted results. **See Also:**

Microsoft Excel documentation for more information.

To download results in Microsoft Powerpoint format:

- **1.** Navigate to the analysis.
- **2.** Click the **Export** link and choose either **Powerpoint 2003+**. The File Download dialog box appears.
- **3.** Save the file to the desired location, or open it in Powerpoint.
- **4.** If desired, use Powerpoint to refine the formatted results. **See Also:**

Microsoft Powerpoint documentation for more information.

To download results as a Web archive:

- **1.** Navigate to the request.
- **2.** Click the **Export** link and choose **Web archive (.mht)**. The File Download dialog box appears.
- **3.** Save the file on your hard drive.

To download results as a comma-separated list of values:

- **1.** Navigate to the request.
- **2.** Click the **Export** link and choose **Data** > **CSV Format**. The File Download dialog box appears.
- **3.** Save the file on your hard drive.

To download results as a tab-separated list of values:

- **1.** Navigate to the request.
- **2.** Click the **Export** link and choose **Data** > **Tab delimited Format**.
- **3.** Save the file on your hard drive.

To download results as an extended markup file:

- **1.** Navigate to the request.
- **2.** Click the **Export** link and choose **Data** > **XML Format**. The File Download dialog box appears.
- **3.** Save the file on your hard drive.

### <span id="page-70-1"></span>**Refreshing an Oracle BI Interactive Dashboard or Oracle BI Analysis**

When executing an Oracle BI Interactive Dashboard or a request, Oracle BI uses temporary storage areas, called *caches*, to save frequently accessed or recently accessed results. Storing certain results in cache helps to improve Oracle BI performance. You can use the Refresh feature to make sure that your request bypasses saved information in the Oracle BI Presentation Services cache, and is issued to the Oracle Business Intelligence Server for processing.

**Note:** The Oracle BI Server maintains its own cache. This cache is separate from the Oracle BI Presentation Services cache.

When you select a specific dashboard or request, Oracle BI Presentation Services checks its cache to determine if the identical results have recently been requested. If so, Oracle BI Presentation Services returns the most recent results, thereby avoiding unnecessary processing by the Oracle BI Server and the back-end database. If not, the request is issued to the Oracle BI Server for processing.

If the Oracle BI Server has cached results that can satisfy your request, the results are returned from that cache. If not, Oracle BI Server issues the request to the back-end database. You cannot force your request past the Oracle BI Server's cache.

Oracle BI administrators can configure cache settings for Oracle BI Presentation Services that control what is cached and for how long. For more information, refer to *Oracle Business Intelligence Presentation Services Administration Guide*. For information about the Oracle BI Server cache, refer to *Oracle Business Intelligence Server Administration Guide*.

To refresh a dashboard or request:

- **1.** Navigate to an existing dashboard or request.
- **2.** To refresh an analysis, locate and click the **Page Options** icon at the top of the dashboard and then click **Refresh**.

### <span id="page-70-2"></span>**Refreshing Information in the Oracle BI Selection Pane**

The Oracle BI selection pane appears in Oracle BI Analysis Editor criteria tab. When changes have been made to the saved content or to the Oracle BI Server metadata, you can refresh the display to access the most current information.

**Note:** The information available in the selection pane is determined by your permissions and responsibilities.

To refresh the information in the selection pane:

- To refresh the information for saved analyses, filters, briefing books, and dashboard content, click the **Refresh** icon at the top of the catalog pane.
- To refresh the view of the Oracle BI Server metadata for subject areas, click the **Refresh** icon at the top of the selection pane and then select **Reload Server Metadata**.

# <span id="page-70-0"></span>**Navigating in Oracle Business Intelligence**

This section explains basic navigation within Oracle BI.

### **What is Available to You After Accessing Oracle BI?**

When you access Oracle BI, the first screen that is displayed is the BI home page. The Home page is divided into sections that let you quickly begin a specific task, locate an object, or access technical documentation. It also includes sections that allow you to quickly access objects that you have recently viewed, created, or updated, and objects that are accessed the most often by the users assigned to the groups to which you belong. The views that you can access are determined by your role and responsibilities

### **See Also**:

*Oracle® Fusion Middleware User's Guide for Oracle Business Intelligence Enterprise Edition 11g Release 1 (11.1.1)* (Introducing Oracle Business Intelligence Enterprise Edition), for more information about the Home Page.

Figure 2-4 shows an example home page.

*Figure 2–5 Sample BI Home Page*

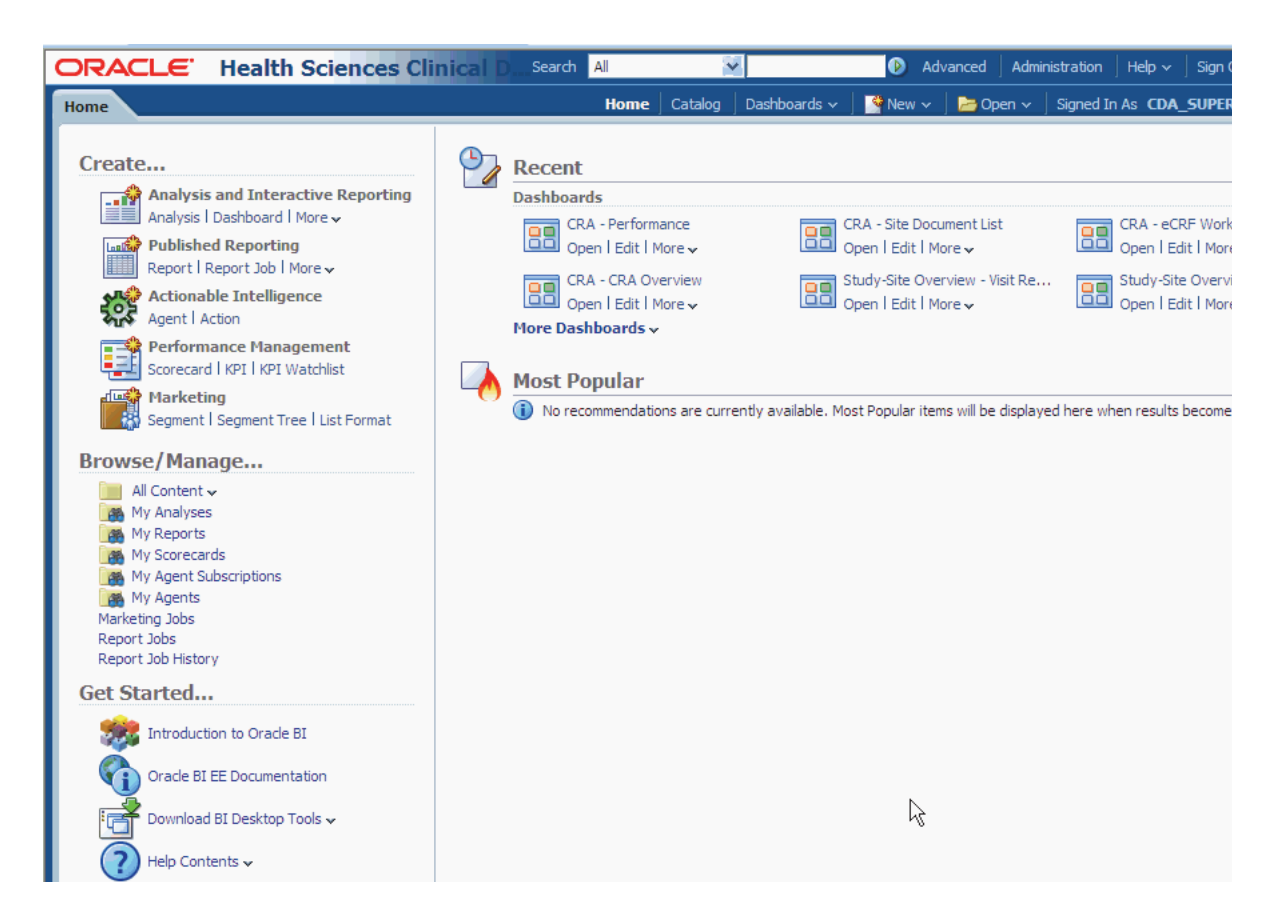

### **Using Oracle BI Global Header**

The global header provides quick access to commonly used functions and is always available from the user interface. For example, you can use the global header to begin a new task, search the Oracle BI Presentation Catalog, access the product documentation, or view a different object, without having to return to the Home page. The global header also includes the Home page link so that you can quickly access the Home page from other pages.
## *Figure 2–6 Oracle BI Global Header*

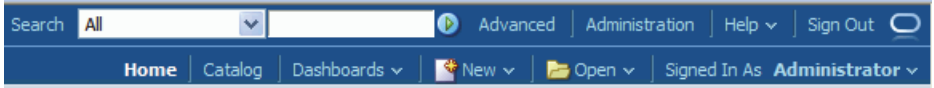

Table 2-1 describes the components of the Oracle BI global header.

*Table 2–2 Oracle BI Global Header*

| Link           | <b>Description</b>                                                                                                    |
|----------------|----------------------------------------------------------------------------------------------------|
| Search         | Enables you to search the catalog.                                                                                                    |
| Advanced       | Displays the Catalog page in search mode, where you can search<br>for objects in the catalog. In search mode, the Search pane is<br>displayed rather than the Folders pane within the page.                                                                                                    |
| Administration | Available only if you are logged in as an administrator. Displays<br>the "Administration page", where perform administration tasks<br>such as managing privileges and metadata for maps. For<br>information on the administration tasks, see Oracle Fusion<br>Middleware System Administrator's Guide for Oracle Business<br>Intelligence Enterprise Edition and Oracle Fusion Middleware<br>Security Guide for Oracle Business Intelligence Enterprise Edition. |
| Help           | Displays the following options:                                                                                                    |
|                | currentpage Help (where currentpage is the name of the page,<br>editor, or tab) — Dynamically changes to display the Help<br>topic for the current page, editor, or tab.                                                                                                    |
|                | Help Contents - Displays a cascading menu that provides<br>$\blacksquare$<br>options that link to the tables of contents for Oracle BI EE,<br>BI Publisher, and Marketing.                                                                                                    |
|                | Documentation - Displays the documentation library for<br>$\blacksquare$<br>Oracle BI EE.                                                                                                    |
|                | OTN - Displays the Business Intelligence and Data<br>Warehousing Technology Center page on the Oracle<br>Technology Network (OTN).                                                                                                    |
|                | About Oracle BI EE - Displays a dialog identifying the<br>П<br>Oracle BI EE version and copyright information.                                                                                                    |
| Alerts         | Available only if one or more alerts have been generated for you.<br>Displays the "Alerts dialog", where you can manage your alerts.<br>An alert is a notification that is generated by an agent that<br>delivers personalized and actionable content to specified<br>recipients and to subscribers to the agent.                                                                                                    |
| Home           | Displays the Home page.                                                                                                    |
| Catalog        | Displays the "Catalog page", where you can locate objects in the<br>catalog and perform tasks specific to those objects.                                                                                                    |
| Dashboards     | Contains links to all dashboards that are stored within the<br>Dashboards sub-folder of the user's folder or any shared folder<br>(note that dashboards not saved to the Dashboards sub-folders<br>are not displayed from the global header's Dashboard list).                                                                                                    |
| <b>New</b>     | Displays a list of the objects that you can create. To create an<br>object, select it from the list. The appropriate dialog or editor is<br>displayed for you to create the object.                                                                                                    |

| Link                         | <b>Description</b>                                                                                                    |
|------------------------------|----------------------------------------------------------------------------------------------------|
| Open                         | Displays the following options:                                                                                                    |
|                              | Open — Displays the "Open dialog", where you can select<br>the object with which you want to work.                                                                                                    |
|                              | Recent objects — Displays a list of the objects that you have<br>$\blacksquare$<br>recently viewed, created, or updated. You can use this list to<br>select an object with which you want to work.                                                         |
|                              | Most Popular objects — Displays a list of the objects that are<br>$\blacksquare$<br>accessed the most often by the users that are assigned to the<br>groups to which you belong. You can use this list to select<br>an object with which you want to work. |
| Signed In As <i>username</i> | where <i>username</i> is the user name that your current session is<br>using. Displays the following options:                                                                                                    |
|                              | My Account — Displays the "My Account dialog", where<br>$\blacksquare$<br>you can specify your preferences, such as time zone,<br>delivery devices, and delivery profile. For information<br>about setting preferences, see "Setting Preferences".         |
|                              | Act As — Available only if your organization has enabled<br>$\blacksquare$<br>this functionality and you have been granted the<br>appropriate permissions. Enables you to act as another user.<br>For information, see "Acting for Other Users".           |

*Table 2–2 (Cont.) Oracle BI Global Header*

## **Drilling Down in Oracle BI**

Many of the results that appear in Oracle BI represent hierarchical data structures. Oracle BI metadata specifies these hierarchies, and this allows you to access the different levels of detail within them. You can drill down to an actual item in the database.

## **Sorting Columns in Tables in Oracle BI**

In a dashboard, the column headers of tables that can be sorted will display up and down arrows when you hover over a column header. You can click a column header to sort it.

## **Using the Oracle BI My Account Page**

From the My Account page in Oracle BI, you can perform the following actions:

- View general account information, such as your display name and user ID.
- View and modify your preferences.
- Set your time zone.
- View and modify your Oracle BI Publisher preferences.
- View and modify your delivery options for Oracle BI Delivers agents.
- View a list of users who can access your analyses and dashboards. Depending on your privilege settings, not all of these options may be available.

To display your account settings:

- **1.** Log in to OHSCDA.
- **2.** Click **Signed in as username** where username is the user name your current session is using, and the **My Account** link. Your My Account page appears.

Your My Account page is as displayed in Figure 2-7.

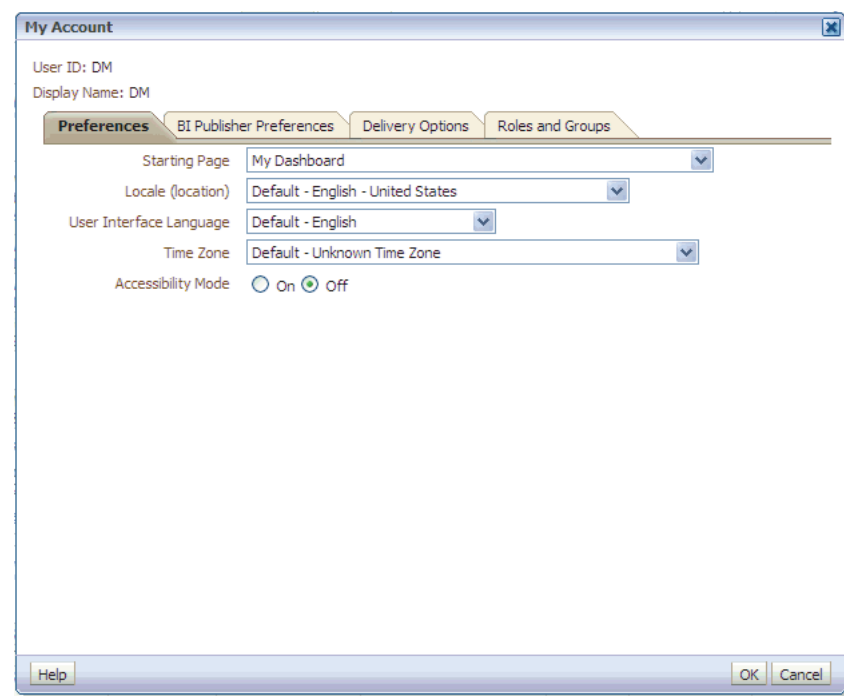

*Figure 2–7 Sample My Account Page*

#### **Setting Your Oracle BI Preferences**

You can access the Preferences section of the My Account page to specify preferences such as a default dashboard, your locale, and a language in which to view the user interface screens.

To change your preferences:

- **1.** Log in to OHSCDA.
- **2.** Click **Signed in as username** where **username** is the user name your current session is using, and the **My Account** link.
- **3.** In the Preferences section, perform one of the following actions:
	- In Default Dashboard, select the dashboard you want to display when you log in to Oracle BI.
	- In Locale, select the locale that you want to use for this session.
	- In User Interface Language, select the language in which you want Oracle BI to appear.
	- In Time Zone, select the time zone to apply when viewing content.
	- In currency, select the currency in which to view currency columns in dashboards and analyses. This box is available only if the administrator has configured the userpref\_currencies.xml file.
	- Select Accessibility Mode to view content for Oracle BI EE in a browser or in a way that facilitates the use of a screen reader.

## **Setting Your Oracle BI Time Zone**

You can use the time zone option to choose your Oracle BI account's preferred time zone. This option allows system users who do not reside in the same physical location to override the default time zone that was set by the system administrator. For example, the Oracle BI server that sends you alerts resides in the US Pacific time zone, but your work location is in the US Central time zone. After you set the Central time zone as your preferred time zone setting, the delivered time on your alerts appears in Central time.

Your account's time zone will automatically apply to any items that you create, modify, run, receive, and print.

The date and time columns included in analyses appear according to the analysis designer's specifications. The analysis designer can force a specific time zone to appear in the column, or allow the user's default time zone to appear in the column. A clock icon will appear in the column heading, and when you mouse over this icon, the name of the time zone used in the column is displayed.

To change your time zone preference:

- **1.** Log in to OHSCDA.
- **2.** Click **Logged in as username** where **username** is the user name your current session is using, that (if available), and the **My Account** link.
- **3.** In the preference section, select a time zone from Time Zone.
- **4.** Click **Ok**.

# **Working with Analyses**

Using the Oracle BI Analysis Editor, you can run or display predefined reports (delivered with OHSCDA), and you can also create or modify custom analyses.

This chapter contains the following topics:

- [Predefined Analyses on page](#page-76-0) 3-1
- [Custom Analyses on page](#page-78-0) 3-3
- [Action Links on page](#page-79-1) 3-4
- [Viewing Analyses With Your Apple iPhone and iPad on page](#page-79-0) 3-4

#### **See Also:**

*Oracle Fusion Middleware User's Guide for Oracle Business Intelligence Enterprise Edition 11g Release 1 (11.1.1*

For ease of reference, the subsequent sections contain excerpts from *Oracle Fusion Middleware User's Guide for Oracle Business Intelligence Enterprise Edition 11g Release 1 (11.1.1)*, altered to include specific information related to OHSCDA.

## <span id="page-76-0"></span>**Predefined Analyses**

OHSCDA is delivered with 109 predefined analyses. A subset of these analyses is displayed on your dashboard pages based on the user group you are assigned to.

A analysis can contain data in a tabular format, pivot table, or graph. You can filter the data visible on the analysis based on certain criteria such as Study, Study Site, CRA. These filters are called *prompts*. Some analyses let you drill down to a more detailed analysis.

Following are some of the analysis-related tasks that you can perform:

- Create and modify analyses.
- Refresh the results.
- Print and Save analyses.
- Add analyses to the briefing book.
- Copy analyses.

#### **See Also:**

[Chapter](#page-60-0) 2, [Using Oracle Health Sciences Clinical Development Analytics](#page-60-0) for more information about analysis-related tasks.

- [Appendix](#page-104-0) A, [Dashboards and Analyses](#page-104-0) for more information about predefined analyses.
- **Oracle Health Sciences Clinical Development Analytics Secure Installation and** *Configuration Guide* for instruction on installing OHSCDA.
- Oracle Fusion Middleware User's Guide for Oracle Business Intelligence Enterprise *Edition 11g Release 1 (11.1.1)*

## **Viewing a Predefined Analysis**

Perform the following steps to view a predefined analysis:

- **1.** Log in to OHSCDA.
- **2.** Using the global header, select the dashboard page that contains the analysis you want to view.

Figure 3-1 displays the CRA dashboard of an administrator.

*Figure 3–1 The CRA Dashboard*

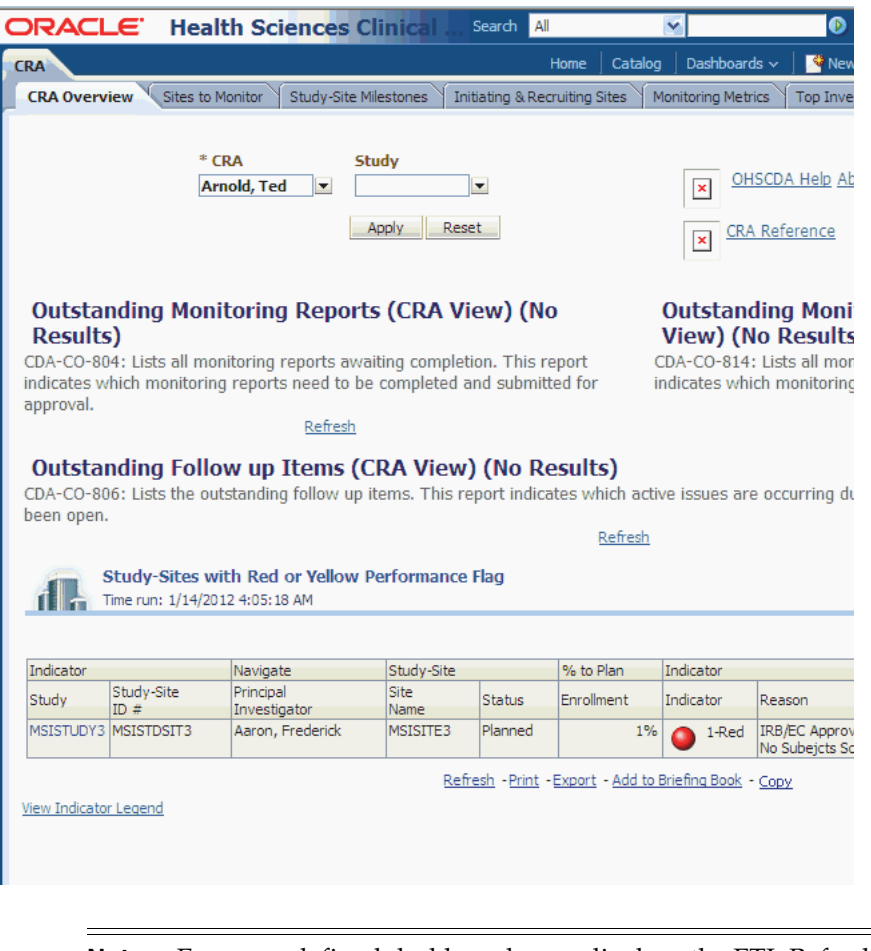

**Note:** Every predefined dashboard page displays the ETL Refresh Date at the bottom of the page. This date indicates the date when the data warehouse was last refreshed.

Parameters are displayed if you can filter the analyses. Figure 3-2 displays the parameters in the eCRF Workload page.

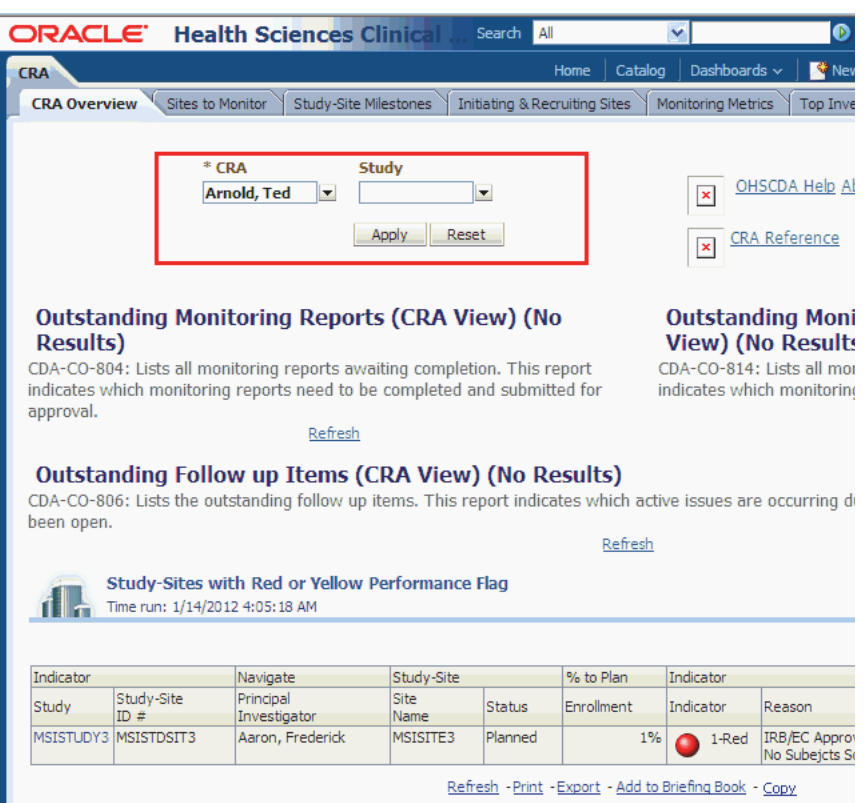

*Figure 3–2 Parameters Displayed in the CRA Overview Tab of the CRA Dashboard*

- **3.** To filter the analysis based on selected criteria:
	- **1.** Select the value from the parameters displayed.
	- **2.** Click **Apply**.

#### **See Also:**

*Oracle Fusion Middleware User's Guide for Oracle Business Intelligence Enterprise Edition 11g Release 1 (11.1.1)*

## <span id="page-78-0"></span>**Custom Analyses**

You can create a custom analysis if you have been assigned the required permissions and responsibilities. If you prefer, you can copy a pre-defined analysis and use it as a template for the new analysis.

Use the Oracle BI Answers user interface to create your own analysis. But before you proceed, consider the following points:

- Do not modify a predefined analysis. If you do, your changes will be overwritten when a new release of OHSCDA is installed. Alternatively, you can make a copy, and modify the copy.
- Define a Catalog Folder hierarchy that gives each Answers user a unique folder tree. Limit the right to move analyses into public folders to members of the OHSCDA Administrators group.
- Limit the right to place analyses onto shared dashboards to members of the OHSCDA Administrators group.

## <span id="page-79-1"></span>**Action Links**

An action link is a link to an action that you can embed in an analysis that, when clicked, runs an associated action. For more information, refer to *Oracle Business Intelligence Presentation Services Administration Guide*.

You can create action links for the following columns in OHSCDA 2.0.0.3:

- AD05-19 Investigator Action Link
- AD07-09 Product Action Link
- AD08-06 Site Action Link
- AD09-15 Study Action Link
- AD10-39 Study-Site Action Link
- AD14-08 Team Member Action Link
- AD15-19 Contact Action Link
- AD16-04 Program Action Link
- AD17-04 Region Action Link
- TD01-30 Subject Action Link

## <span id="page-79-0"></span>**Viewing Analyses With Your Apple iPhone and iPad**

Oracle Business Intelligence Mobile allows you to view Oracle BI EE content on supported mobile devices such as the Apple iPhone and Apple iPad. Using Oracle Business Intelligence Mobile, you can view and analyze BI content such as analyses and dashboards, BI Publisher content, scorecard content, and content delivered by agents. Oracle Business Intelligence Mobile for Apple iPhone and Apple iPad can be downloaded from the Apple iTunes App Store. Refer to the *Oracle® Fusion Middleware User's Guide for Oracle Business Intelligence Enterprise Edition 11g Release 1 (11.1.1)* for further information.

## **Catalog Page**

The Catalog page lets you locate objects in the catalog and perform tasks specific to those objects. The objects and options that are available to you are determined by your system privileges and the permissions assigned to individual folders and objects. You can get to the Catalog page by clicking Catalog in the Oracle BI global header.

Figure 3-4 shows an example of a Catalog page.

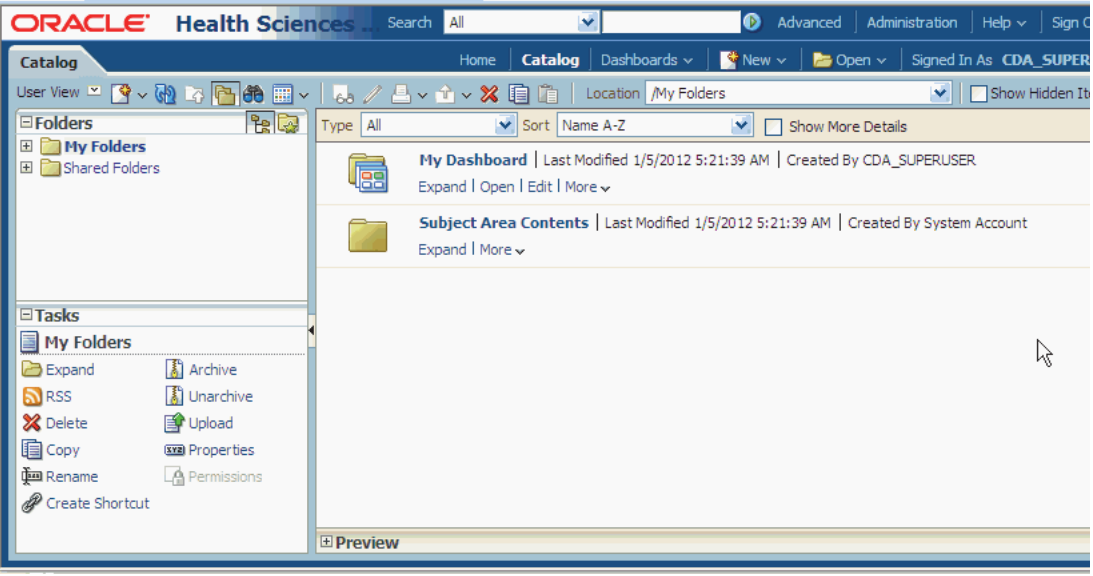

#### *Figure 3–3 Example of a Catalog Page*

The following table lists the components of the Catalog page:

*Table 3–1 Components of the Catalog Page*

| Component    | <b>Description</b>                                                                                                    |
|--------------|----------------------------------------------------------------------------------------------------|
| Folders Pane | Displays the catalog as a directory hierarchy or only those<br>folders and objects that you created or marked as your<br>favorites.              |
| Search Pane  | Provides search criteria and initiates a catalog search. The<br>search pane appears by default when you click Advanced on<br>the global toolbar. |

| <b>Component</b>    | <b>Description</b>                                                                                                    |
|---------------------|----------------------------------------------------------------------------------------------------|
| Tasks Pane          | Initiate tasks specific to an object. Following are the options<br>in the tasks pane:                                                                                                    |
|                     | Expand — Use this button to display the contents of a<br>selected folder.                                                                                                    |
|                     | RSS - Use this option to subscribe to RSS feed.                                                                                                    |
|                     | Delete — Use this button to remove a folder or object<br>that you created from the catalog. If you delete shared<br>folders or objects, then other users who have added<br>shared objects will lose access. |
|                     | $Copy$ — Use to duplicate a folder or object and paste it in<br>another directory.                                                                                                    |
|                     | Rename — Use to change the name of a folder or object.                                                                                                    |
|                     | Create Shortcut— Use to create a shortcut to the object or<br>folder.                                                                                                    |
|                     | Properties — Use to view or modify the selected object's<br>٠<br>properties.                                                                                                    |
|                     | Permissions — Use to enable users privileges to view<br>folders and objects.                                                                                                    |
| <b>Preview Pane</b> | Provides a preview of the object that you selected in the<br>Catalog area. This pane is not visible until you click the<br>button to display it.                                                            |
| Location            | Displays the directory path of a selected object. Use as a way<br>to determine where you are within the directory structure.                                                                                |
| Show Hidden Items   | When you select this option, hidden folders, are displayed.                                                                                                    |

*Table 3–1 (Cont.) Components of the Catalog Page*

| <b>Component</b> | <b>Description</b>                                                                                                    |
|------------------|----------------------------------------------------------------------------------------------------|
| Toolbar          | Following are the buttons in the toolbar. The buttons vary<br>between object types.                                                                                                    |
|                  | $New - Use$ to create new objects. After you select the<br>$\blacksquare$<br>object to create, the object's editor displays where you<br>can begin building the object.                                                             |
|                  | Refresh — Use to update the catalog with content or<br>$\blacksquare$<br>folder changes.                                                                                                    |
|                  | $Up$ — Use to navigate to a parent folder or directory.<br>٠                                                                                                    |
|                  | Show/Hide folders panes — Use to hide or show the<br>$\blacksquare$<br>Folders pane and Tasks pane.                                                                                                    |
|                  | Search — Use to display the Search pane. Deselect this<br>٠<br>button to display the Folders pane.                                                                                                    |
|                  | Change list view type $-$ Use this list to select how much<br>٠<br>information about folders and objects to display in the<br>Catalog area.                                                                                         |
|                  | Descriptive — Select to<br>display the object or folder's<br>name, type, owner, and date<br>modified and Expand, Open,<br>Edit, and More links. This<br>view enables you to perform<br>tasks directly from the<br>object's listing. |
|                  | Details — Select to display<br>the object or folder's name,<br>type, owner, and date<br>modified.                                                                                                    |
|                  | List — Select to display object<br>and folder name, only.                                                                                                    |
|                  | $View$ — Use to view the selected object.                                                                                                    |
|                  | Edit — Use to modify a selected object using the<br>п<br>associated editor or run a script, URL, or Web service<br>action.                                                                                                    |
|                  | Print — Use to print the current page or the information<br>in the Preview pane.                                                                                                    |
|                  | Export — Use to export a copy of an object or the object's<br>data to a variety of formats (for example, PDF or XLS).                                                                                                    |
|                  | Delete — Use to remove a selected object or folder from<br>the catalog.                                                                                                    |
|                  | $Copy$ — Use to copy a selected object or folder to paste<br>٠<br>in another directory.                                                                                                    |
|                  |                                                                                                    |

*Table 3–1 (Cont.) Components of the Catalog Page*

| Component    | <b>Description</b>                                                                                                    |
|--------------|----------------------------------------------------------------------------------------------------|
| Catalog Area | Workspace that displays the results of your search, opens<br>folders to browse content, and initiates tasks specific to an<br>object. Following are the components of the catalog area:                                                                                   |
|              | Type - Use this list to specify which object type to display<br>in the catalog area.                                                                                                    |
|              | Sort - This field displays if you selected either the List or<br>$\blacksquare$<br>Descriptive view type in the Change list view type list<br>located in the "Catalog Page" toolbar. Use this list to<br>specify how you want to sort the objects in the Catalog<br>area. |
|              | Show More Details - This field displays if you selected<br>$\blacksquare$<br>the Descriptive view type in the Change list view type<br>list located in the "Catalog Page" toolbar. Use this to<br>display more information about specific object types.                   |
|              | Object/Folder Links - Use to view a list of catalog objects<br>$\blacksquare$<br>and to initiate a specific tasks from an object.                                                                                                    |

*Table 3–1 (Cont.) Components of the Catalog Page*

To view saved analyses as stored in the Catalog:

- **1.** Log in to OHSCDA and click the **Catalog** link in the global header.
- **2.** Expand the appropriate folder in the catalog area and select the analysis you want to view.

#### **See Also:**

[Appendix](#page-616-0) B, [Oracle Health Sciences Clinical Development Analytics Presentation](#page-616-0)  [Catalog](#page-616-0)

## **Dashboard Page**

The dashboard page lets you view and navigate a dashboard. Figure 3-9 shows an example of a dashboard page.

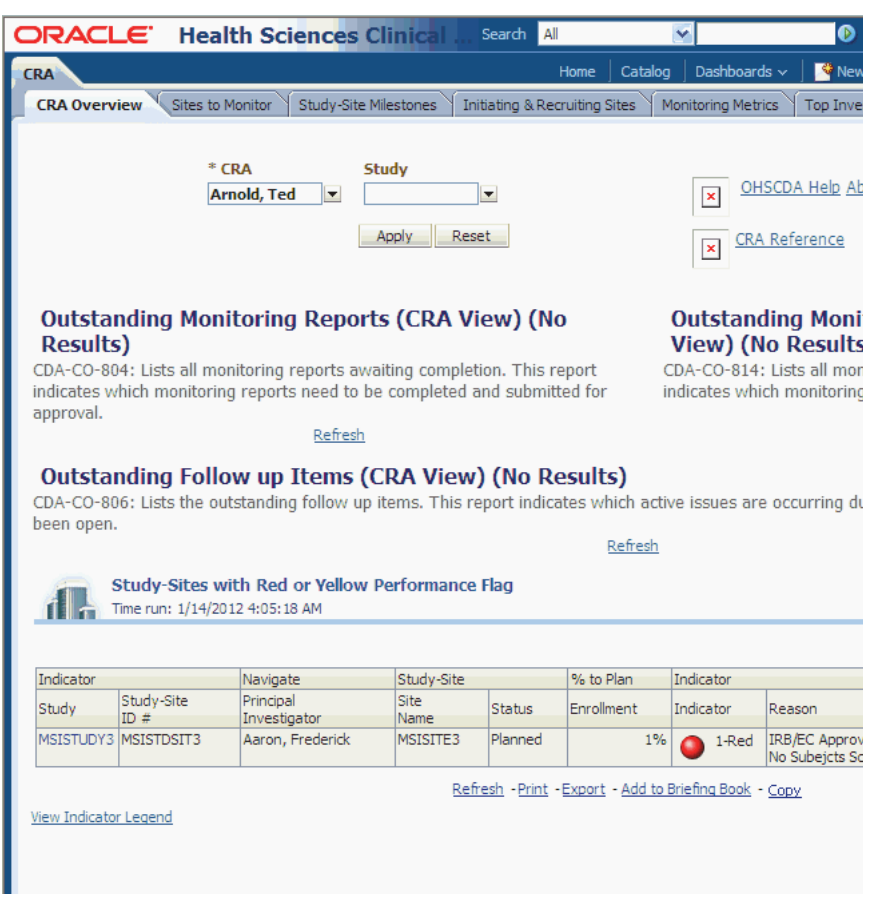

*Figure 3–4 Example of a Dashboard Page*

Following are the components of a dashboard page:

- Page Tabs: Use the tabs across the top of the viewer to select the dashboard page to view and navigate.
- Toolbar: Contains the Page Options button, which displays the following options:

**Note:** You might not see some of the options depending on you user privileges.

- **–** Edit Dashboard Use this button to display the Dashboard builder, where you modify the dashboard, if you have the appropriate permissions.
- **–** Print Use this option to print the current dashboard page as either HTML or PDF.
- **–** Refresh Use this option to refresh the results of analyses included in the dashboard page.
- **–** Add to Briefing Book Use this option to add the contents of a dashboard page to a briefing book. (This option is not available on an empty dashboard page or if the Show Add to Briefing Book box in the "Dashboard Properties dialog", has not been selected for the page.)
- **–** Create Bookmark Link Use this option to create a bookmark link.
- **–** Create Prompted Link Use this option to create a prompted link.
- **–** Apply Saved Customization Use this option to apply a saved customization — either a personal saved customization or a shared saved customization.
- **–** Save Current Customization Use this option to save your current customization.
- **–** Edit Saved Customizations Displays the Edit Saved Customizations dialog where you edit details of your saved customizations.
- **–** Clear My Customization Use this option to clear your current customization.

To view saved analyses organized by dashboard:

- **1.** Log in to OHSCDA and click Dashboard in the global header. A drop-down of saved analyses appears.
- **2.** Select the analysis you wish to view.

## **Indicators**

This section describes the indicators in OHSCDA 2.2.

## **Study Indicators**

The following section describes indicators for studies.

#### **Study KPI Flag**

The Study Key Performance Indicator (KPI) Flag provides a single red, yellow or green icon, which indicates that one or more study-level KPIs is at risk of missing a target (yellow) or has missed a target (red). If none of the KPIs is red or yellow, the Study KPI Flag shows green.

The Study KPI Flag is intended for use as an actionable measure, identifying situations where you may be able to affect the outcome in some way. Consequently, it only evaluates cycles that have not yet completed. For example, Protocol Approved to 1st Subject Enrolled is only evaluated if the 1st Subject has not yet been enrolled.

The Study KPI Flag evaluates the following KPIs:

- Last Subject Last Visit to Database Lock
- Protocol Approved to 1st Subject Enrolled
- Protocol Approved to 1st Site Initiated

Each KPI is evaluated based on the following rules:

**Last Subject Last Visit to DB Lock** Last Subject Last Visit (LSLV) to Database (DB) Lock calculation is evaluated when LSLV is complete but DB Lock has not yet been reached.

#### **Red**

KPI at risk of missing target. The Target cycle time will be reached in the next 30 days.

High Level Reason - Missed KPI (s)

Detail Reason - Missed KPI: Last Subject Last Visit to Database Lock

#### **Yellow**

KPI has missed target. The time since LSLV is greater than the Target cycle time.

High Level Reason - KPI(s) at Risk

Detail Reason - KPI(s) at Risk (30 days): Last Subject Last Visit to Database Lock

**Protocol Approved to 1st Subject Enrolled** Protocol Approved to 1st Subject Enrolled is evaluated when protocol has been approved but 1st subject has not yet been enrolled.

#### **Red**

KPI has missed target. The time since protocol approved is greater than the Target cycle time.

High Level Reason - Missed KPI (s)

Detail Reason - Missed KPI: Protocol Approved to 1st Subject Enrolled

#### **Yellow**

KPI at risk of missing target. The Target cycle time will be reached in the next 30 days.

High Level Reason - KPI(s) at Risk

Detail Reason - KPI(s) at Risk (30 days): Protocol Approved to 1st Subject Enrolled

**Protocol Approved to 1st Site Initiated** Protocol Approved to 1st Site Initiated is evaluated when protocol has been approved but 1st site has not yet been initiated. If protocol has been approved and neither has the 1st site been initiated nor 1st subject enrolled, the system evaluates Protocol Approved to 1st Subject Enrolled before evaluating Protocol Approved to 1st Site Initiated.

#### **Red**

KPI has missed target. The time since protocol approved is greater than the Target cycle time.

High Level Reason - Missed KPI (s)

Detail Reason - Missed KPI: Protocol Approved to 1st Site Initiated

#### **Yellow**

KPI at risk of missing target. The Target cycle time will be reached in the next 30 days.

High Level Reason - KPI(s) at Risk

Detail Reason - KPI(s) at Risk (30 days): Protocol Approved to 1st Site Initiated

#### **Study Milestones Flag**

The Study Milestone Flag provides a single red, yellow or green icon, which indicates that one or more study-level milestones is at risk of missing a planned/latest estimate (LE) date (yellow) or has missed a planned/LE date (red). If none of the milestones is red or yellow, the Study Milestone Flag shows green.

All dates evaluate the LE date, if populated. If the LE date is not populated, the planned date is used. If neither the Planned nor LE dates is populated, the milestone is not evaluated.

The Study Milestone Flag is intended for use as an actionable measure, identifying situations where you may be able to affect the outcome in some way. Consequently, it only evaluates milestones where a planned or LE date exists but an actual date has not yet been entered.

The Study Milestone Flag evaluates the following milestones:

- Protocol Approved Date
- 1st Site Initiated Date
- 1st Critical Document Package Completed Date
- 1st Subject Enrolled Date
- Last Subject Enrolled Date
- Last Subject Last Visit Date
- Database Lock Date
- Clinical Study Report Date

Each milestone is evaluated based on the following rules:

**Protocol Approved Date** Protocol Approved Date is evaluated only when none of the following post-protocol approval activities have occurred (Actual date is null):

- 1st Site Initiated Date
- 1st Critical Document Package Completed Date
- 1st Subject Enrolled Date
- Last Subject Enrolled Date
- Last Subject Last Visit Date
- Database Lock Date
- Clinical Study Report Date

#### **Red**

The Planned or LE date is in the past.

High Level Reason - Missed Milestone(s)

Detail Reason - Missed Milestone: Protocol Approved Date

#### **Yellow**

The Planned or LE Date is in the next 30 days.

High Level Reason - Milestone at Risk

Detail Reason - Milestone at Risk: Protocol Approved Date

**1st Site Initiated Date** 1st Site Initiated Date is evaluated only when none of the following activities have occurred (Actual date is null):

- 1st Critical Document Package Completed Date
- 1st Subject Enrolled Date
- Last Subject Enrolled Date
- Last Subject Last Visit Date
- Database Lock Date
- Clinical Study Report Date

#### **Red**

The Planned or LE date is in the past.

High Level Reason - Missed Milestone(s)

Detail Reason - Missed Milestone: 1st Site Initiated Date

#### **Yellow**

The Planned or LE Date is in the next 30 days.

High Level Reason - Milestone at Risk

Detail Reason - Milestone at Risk: 1st Site Initiated Date

**1st Critical Document Package Completed Date** 1st Critical Document Package Completed Date is evaluated only when none of the following activities have occurred (Actual date is null):

- 1st Subject Enrolled Date
- Last Subject Enrolled Date
- Last Subject Last Visit Date
- Database Lock Date
- Clinical Study Report Date

#### **Red**

The Planned or LE date is in the past.

High Level Reason - Missed Milestone(s)

Detail Reason - Missed Milestone: 1st Critical Document Package Completed Date

#### **Yellow**

The Planned or LE Date is in the next 30 days.

High Level Reason - Milestone at Risk

Detail Reason - Milestone at Risk: 1st Critical Document Package Completed Date

**Last Subject Enrolled Date** Last Subject Enrolled Date is evaluated only when none of the following activities have occurred (Actual date is null):

- Last Subject Last Visit Date
- Database Lock Date
- Clinical Study Report Date

#### **Red**

The Planned or LE date is in the past.

High Level Reason - Missed Milestone(s)

Detail Reason - Missed Milestone: Last Subject Enrolled Date

#### **Yellow**

The Planned or LE Date is in the next 30 days.

High Level Reason - Milestone at Risk

Detail Reason - Milestone at Risk: Last Subject Enrolled Date

**Last Subject Last Visit Date** Last Subject Last Visit Date is evaluated only when none of the following activities have occurred (Actual date is null):

- Database Lock Date
- Clinical Study Report Date

#### **Red**

The Planned or LE date is in the past.

High Level Reason - Missed Milestone(s)

Detail Reason - Missed Milestone: Last Subject Last Visit Date

#### **Yellow**

The Planned or LE Date is in the next 30 days.

High Level Reason - Milestone at Risk

Detail Reason - Milestone at Risk: Last Subject Last Visit Date

**Database Lock Date** Database Lock Date is evaluated only when none of the following activities have occurred (Actual date is null):

■ Clinical Study Report Date

#### **Red**

The Planned or LE date is in the past.

High Level Reason - Missed Milestone(s)

Detail Reason - Missed Milestone: Last Subject Last Visit Date

#### **Yellow**

The Planned or LE Date is in the next 30 days.

High Level Reason - Milestone at Risk

Detail Reason - Milestone at Risk: Last Subject Last Visit Date

**Last Subject Last Visit Date** Last Subject Last Visit Date is evaluated only when none of the following activities have occurred (Actual date is null):

- Database Lock Date
- Clinical Study Report Date

#### **Red**

The Planned or LE date is in the past.

High Level Reason - Missed Milestone(s)

Detail Reason - Missed Milestone: Last Subject Last Visit Date

#### **Yellow**

The Planned or LE Date is in the next 30 days. High Level Reason - Milestone at Risk Detail Reason - Milestone at Risk: Last Subject Last Visit Date

#### **Study Recruitment Flag**

The Study Recruitment Flag provides a single red, yellow or green icon, which indicates whether recruitment is progressing normally. The Study Recruitment Flag is set up to evaluate three different scenarios:

- **Enrollment Delay** The enrollment delay flag is triggered when there hasn't been an enrollment within 120 days (red) or 90 days (yellow) of 1st Site Initiated.
- **Screen Failure Rate** The screen failure rate flag is triggered when the screen fail rate is 20% or more (red) or 10-20% more than the expected screen failure rate for the study.
- **Enrollment Lag** The enrollment lag flag is triggered based on how much of the planned enrollment period is remaining, using Planned / LE and Actual 1st Subject Enrolled Date, and Planned / LE Last Subject Enrolled Date:
	- **–** Late Enrollment (25% or less of planned enrollment period remaining) triggered when less than 100% of planned subjects have been enrolled and it has been more than 30 days (red) or 15-30 days (yellow) since the last enrollment.
	- **–** Mid Enrollment (25-50% of planned enrollment period remaining) triggered when less than 100% of planned subjects have been enrolled and it has been more than 45 days (red) or 30-45 days (yellow) since the last enrollment.
	- **–** Early Enrollment (50% or more of planned enrollment period remaining) triggered when less than 100% of planned subjects have been enrolled and it has been more than 60 days (red) or 45-60 days (yellow) since the last enrollment.

If any one of the scenarios above is red, the Study Recruitment Flag is red. If none are red and one or more is yellow, the Study Recruitment Flag is yellow. If none is red or yellow, the Study Recruitment Flag shows green.

The Study Recruitment Flag is intended for use as an actionable measure, identifying situations where you may be able to affect the outcome in some way. As a result, it only evaluates recruitment if the Last Subject Enrolled Date and Database Lock Dates have not yet been populated.

Each milestone is evaluated based on the following rules:

#### **Study Enrollment Delay**

#### **Red**

120 days or more have passed since 1st Site Initiated and there are no subjects enrolled.

High Level Reason - Enrollment Delay

Detail Reason - 1st Site Initiated > 120 Days Ago but no 1st Subject Enrolled

#### **Yellow**

90-120 days have passed since 1st Site Initiated and there are no subjects enrolled.

High Level Reason - Enrollment Delay

Detail Reason - 1st Site Initiated > 90 Days Ago but no 1st Subject Enrolled

#### **Study Screen Failure Rate Red**

120 days or more have passed since 1st Site Initiated and there are no subjects enrolled.

High Level Reason - Screen Fail Rate

Detail Reason - Screen Fail Rate > 20% Variance from Expected for Study

#### **Yellow**

90-120 days have passed since 1st Site Initiated and there are no subjects enrolled.

High Level Reason - Screen Fail Rate

Detail Reason - Fail Rate between 10-20% Variance from Expected for Study

#### **Study Enrollment Lag - Late Enrollment**

#### **Red**

Less than 100% planned enrollment completed, 30 days or more have passed since last enrollment and 25% or less of enrollment period remains.

High Level Reason - Enrollment Lag

Detail Reason - 30 Days Since Last Enrollment and Less than 25% of Enrollment Period Remaining (includes % planned enrollment completed)

#### **Yellow**

Less than 100% planned enrollment completed, 15-30 days have passed since last enrollment and 25% or less of enrollment period remains.

High Level Reason - Enrollment Lag

Detail Reason - 15 Days Since Last Enrollment and Less than 25% of Enrollment Period Remaining (includes % planned enrollment completed)

#### **Study Enrollment Lag - Mid-Enrollment**

#### **Red**

Less than 100% planned enrollment completed, 45 days or more have passed since last enrollment and 25-50% of enrollment period remains.

High Level Reason - Enrollment Lag

Detail Reason - 45 Days Since Last Enrollment and 25-50% of Enrollment Period Remaining (includes % planned enrollment completed)

#### **Yellow**

Less than 100% planned enrollment completed, 30 days have passed since last enrollment and 25-50% of enrollment period remains.

High Level Reason - Enrollment Lag

Detail Reason - 30 Days Since Last Enrollment and 25-50% of Enrollment Period Remaining (includes % planned enrollment completed)

#### **Study Enrollment Lag - Early Enrollment**

#### **Red**

Less than 100% planned enrollment completed, 60 days or more have passed since last enrollment and more than 50% of enrollment period remains.

High Level Reason - Enrollment Lag

Detail Reason - 60 Days Since Last Enrollment and more than 50% of Enrollment Period Remaining (includes % planned enrollment completed)

#### **Yellow**

Less than 100% planned enrollment completed, 45-60 days have passed since last enrollment and more than 50% of enrollment period remains.

High Level Reason - Enrollment Lag

Detail Reason - 45 Days Since Last Enrollment and more than 50% of Enrollment Period Remaining (includes % planned enrollment completed)

#### **Study Retention Flag**

The Study Retention Flag provides a single red, yellow or green icon, which indicates that the early termination rate for the study is more than 20% (red) or 1-20% more than the expected early termination rate. If the actual early termination rate for the study is less than or equal to the expected rate, the Study Retention Flag shows green.

The Study Retention Flag is intended for use as an actionable measure, identifying situations where you may be able to affect the outcome in some way. As a result, it only evaluates studies that have an actual early term rate and where 25% or more of planned subjects have been enrolled.

**Study Retention** Study Retention is evaluated when % Subjects Early Terminated is not null and where % Planned Subjects Enrolled in the study is greater than or equal to 25%.

#### **Red**

Actual early termination rate is 20% or more over expected early termination rate for the study.

High Level Reason - Early Term Rate

Detail Reason - Early Termination Rate > 20% over Expected for Study

#### **Yellow**

Actual early termination rate is between 1-20% over expected early termination rate for the study.

High Level Reason - Early Term Rate

Detail Reason - Early Termination Rate between 1-20% over Expected for Study

#### **Study-Region Indicators**

The following section describes indicators for study-regions.

#### **Study-Region Milestones Flag**

The Study-Region Milestone Flag provides a single red, yellow or green icon, which indicates that one or more study-region-level milestones is at risk of missing a planned/latest estimate (LE) date (yellow) or has missed a planned/LE date (red). If none of the milestones is red or yellow, the Study-Region Milestone Flag shows green.

All dates evaluate the LE date, if populated. If the LE date is not populated, the planned date is used. If neither the Planned nor LE dates are populated, the milestone is not evaluated.

The Study-Region Milestone Flag is intended for use as an actionable measure, identifying situations where you may be able to affect the outcome in some way. As a result, it only evaluates milestones where a planned or LE date exists but an actual date has not yet been entered.

The Study Milestone Flag evaluates the following milestones:

- 1st Site Initiated Date
- 1st Critical Document Package Completed Date
- 1st Subject Enrolled Date
- Last Subject Enrolled Date
- Last Subject Last Visit Date

Each milestone is evaluated based on the following rules:

**1st Site Initiated Date** 1st Site Initiated Date is evaluated only when none of the following activities have occurred (Actual date is null):

- 1st Critical Document Package Completed Date
- 1st Subject Enrolled Date
- Last Subject Enrolled Date
- Last Subject Last Visit Date

#### **Red**

The Planned or LE date is in the past.

High Level Reason - Missed Milestone(s)

Detail Reason - Missed Milestone: 1st Site Initiated Date

#### **Yellow**

The Planned or LE Date is in the next 30 days.

High Level Reason - Milestone at Risk

Detail Reason - Milestone at Risk: 1st Site Initiated Date

**1st Critical Document Package Completed Date** 1st Critical Document Package Completed Date is evaluated only when none of the following activities have occurred (Actual date is null):

- 1st Subject Enrolled Date
- Last Subject Enrolled Date
- Last Subject Last Visit Date

#### **Red**

The Planned or LE date is in the past.

High Level Reason - Missed Milestone(s)

Detail Reason - Missed Milestone: 1st Critical Document Package Completed Date

#### **Yellow**

The Planned or LE Date is in the next 30 days.

High Level Reason - Milestone at Risk

Detail Reason - Milestone at Risk: 1st Critical Document Package Completed Date

**Last Subject Enrolled Date** Last Subject Enrolled Date is evaluated only when none of the following activities have occurred (Actual date is null):

Last Subject Last Visit Date

#### **Red**

The Planned or LE date is in the past.

High Level Reason - Missed Milestone(s)

Detail Reason - Missed Milestone: Last Subject Enrolled Date

#### **Yellow**

The Planned or LE Date is in the next 30 days.

High Level Reason - Milestone at Risk

Detail Reason - Milestone at Risk: Last Subject Enrolled Date

#### **Last Subject Last Visit Date**

#### **Red**

The Planned or LE date is in the past.

High Level Reason - Missed Milestone(s)

Detail Reason - Missed Milestone: Last Subject Last Visit Date

#### **Yellow**

The Planned or LE Date is in the next 30 days.

High Level Reason - Milestone at Risk

Detail Reason - Milestone at Risk: Last Subject Last Visit Date

#### **Study-Region Recruitment Flag**

The Study-Region Recruitment Flag provides a single red, yellow or green icon, which indicates whether recruitment is progressing normally. The Study Recruitment Flag is set up to evaluate three different scenarios:

- **Screening Delay** The screening delay flag is triggered when there hasn't been a first subject screened within 90 days (red) or 60 days (yellow) of 1st Site Initiated for this study-region.
- **Enrollment Delay** The enrollment delay flag is triggered when there hasn't been an enrollment within 120 days (red) or 90 days (yellow) of 1st Site Initiated for this study-region.
- **Screen Failure Rate** The screen failure rate flag is triggered when the screen fail rate for this study-region is 20% or more (red) or 10-20% more than the expected screen failure rate for the study.
- **Enrollment Lag** The enrollment lag flag is triggered when there is at least one subject enrolled, there is less than 50% planned enrollment completed, and it's been more than 60 days (red) or 90 days (yellow) since the last enrollment for this study-region.

If any one of the scenarios above is red, the Study Recruitment Flag is red. If none are red and one or more is yellow, the Study Recruitment Flag is yellow. If none is red or yellow, the Study Recruitment Flag shows green.

The Study Recruitment Flag is intended for use as an actionable measure, identifying situations where you may be able to affect the outcome in some way. As a result, it only evaluates recruitment if the Last Subject Enrolled Date and Database Lock Dates have not yet been populated.

Each milestone is evaluated based on the following rules:

#### **Study-Region Enrollment Delay**

#### **Red**

120 days or more have passed since 1st Site Initiated and there are no subjects enrolled.

High Level Reason - Enrollment Delay

Detail Reason - 1st Site Initiated > 120 Days Ago but no 1st Subject Enrolled

#### **Yellow**

90-120 days have passed since 1st Site Initiated and there are no subjects enrolled.

High Level Reason - Enrollment Delay

Detail Reason - 1st Site Initiated > 90 Days Ago but no 1st Subject Enrolled

#### **Study-Region Screen Failure Rate**

#### **Red**

120 days or more have passed since 1st Site Initiated and there are no subjects enrolled.

High Level Reason - Screen Fail Rate

Detail Reason - Screen Fail Rate > 20% Variance from Expected for Study

#### **Yellow**

90-120 days have passed since 1st Site Initiated and there are no subjects enrolled.

High Level Reason - Screen Fail Rate

Detail Reason - Fail Rate between 10-20% Variance from Expected for Study

#### **Study-Region Enrollment Lag**

#### **Red**

Site enrollment is less than 50% and more than 60 days have passed since last enrollment.

High Level Reason - Enrollment Lag

Detail Reason - Site Enrollment Under 50% and > 60 Days Since Last Enrollment

#### **Yellow**

Site enrollment is less than 50% and 30-60 days have passed since last enrollment.

High Level Reason - Enrollment Lag

Detail Reason - Site Enrollment Under 50% and > 30 Days Since Last Enrollment

#### **Study-Region Retention Flag**

The Study-Region Retention Flag provides a single red, yellow or green icon, which indicates that the early termination rate for the study-region is more than 20% (red) or 1-20% more than the expected early termination rate for the study. If the actual early termination rate for the study is less than or equal to the expected rate, the Study-Region Retention Flag shows green.

The Study-Region Retention Flag is intended for use as an actionable measure, identifying situations where you may be able to affect the outcome in some way. As a result, it only evaluates study-regions that have an actual early term rate and where 25% or more of planned subjects have been enrolled.

**Study-Region Retention** Study-Region Retention is evaluated when % Subjects Early Terminated is not null and where % Planned Subjects Enrolled in the study-region is greater than or equal to 25%.

#### **Red**

Actual early termination rate is 20% or more over expected early termination rate for the study.

High Level Reason - Early Term Rate

Detail Reason - Early Termination Rate > 20% over Expected for Study

#### **Yellow**

Actual early termination rate is between 1-20% over expected early termination rate for the study.

High Level Reason - Early Term Rate

Detail Reason - Early Termination Rate between 1-20% over Expected for Study

#### **Study-Site Indicators**

The following section describes indicators for study-sites.

#### **Study-Site Milestones Flag**

The Study-Site Milestone Flag provides a single red, yellow or green icon, which indicates that one or more study-site-level milestones is at risk of missing a planned/latest estimate (LE) date (yellow) or has missed a planned/LE date (red). If none of the milestones is red or yellow, the Study-Site Milestone Flag shows green.

All dates evaluate the LE date, if populated. If the LE date is not populated, the planned date is used. If neither the Planned nor LE dates are populated, the milestone is not evaluated.

The Study-Site Milestone Flag is intended for use as an actionable measure, identifying situations where you may be able to affect the outcome in some way. As a result, it only evaluates milestones where a planned or LE date exists but an actual date has not yet been entered.

The Study Milestone Flag evaluates the following milestones:

- Site Initiated Date
- Critical Document Package Completed Date
- 1st Subject Enrolled Date
- Last Subject Enrolled Date
- Last Subject Last Visit Date

Each milestone is evaluated based on the following rules:

**Site Initiated Date** Site Initiated Date is evaluated only when none of the following activities have occurred (Actual date is null):

- Critical Document Package Completed Date
- Subject Enrolled Date
- Last Subject Enrolled Date
- Last Subject Last Visit Date

#### **Red**

The Planned or LE date is in the past.

High Level Reason - Missed Milestone(s)

Detail Reason - Missed Milestone: Site Initiated Date

#### **Yellow**

The Planned or LE Date is in the next 30 days.

High Level Reason - Milestone at Risk

Detail Reason - Milestone at Risk: Site Initiated Date

**Critical Document Package Completed Date** Critical Document Package Completed Date is evaluated only when none of the following activities have occurred (Actual date is null):

- Subject Enrolled Date
- Last Subject Enrolled Date
- Last Subject Last Visit Date

#### **Red**

The Planned or LE date is in the past.

High Level Reason - Missed Milestone(s)

Detail Reason - Missed Milestone: Critical Document Package Completed Date

#### **Yellow**

The Planned or LE Date is in the next 30 days.

High Level Reason - Milestone at Risk

Detail Reason - Milestone at Risk: Critical Document Package Completed Date

**Last Subject Enrolled Date** Last Subject Enrolled Date is evaluated only when none of the following activities have occurred (Actual date is null):

Last Subject Last Visit Date

#### **Red**

The Planned or LE date is in the past.

High Level Reason - Missed Milestone(s)

Detail Reason - Missed Milestone: Last Subject Enrolled Date

#### **Yellow**

The Planned or LE Date is in the next 30 days.

High Level Reason - Milestone at Risk

Detail Reason - Milestone at Risk: Last Subject Enrolled Date

#### **Last Subject Last Visit Date**

#### **Red**

The Planned or LE date is in the past.

High Level Reason - Missed Milestone(s)

Detail Reason - Missed Milestone: Last Subject Last Visit Date

#### **Yellow**

The Planned or LE Date is in the next 30 days.

High Level Reason - Milestone at Risk

Detail Reason - Milestone at Risk: Last Subject Last Visit Date

#### **Study-Site Recruitment Flag**

The Study-Site Recruitment Flag provides a single red, yellow or green icon, which indicates whether recruitment is progressing normally. The Study Recruitment Flag is set up to evaluate four different scenarios:

- **Screening Delay** The screening delay flag is triggered when there hasn't been a first subject screened within 90 days (red) or 60 days (yellow) of Site Initiated for this study-site.
- **Enrollment Delay** The enrollment delay flag is triggered when there hasn't been an enrollment within 120 days (red) or 90 days (yellow) of Site Initiated for this study-site.
- **Screen Failure Rate** The screen failure rate flag is triggered when the screen fail rate for this study-site is 20% or more (red) or 10-20% more than the expected screen failure rate for the study.
- **Enrollment Lag** The enrollment lag flag is triggered when there is at least one subject enrolled, there is less than 50% planned enrollment completed, and it's been more than 60 days (red) or 90 days (yellow) since the last enrollment for this study-site.

If any one of the scenarios above is red, the Study Recruitment Flag is red. If none are red and one or more is yellow, the Study Recruitment Flag is yellow. If none is red or yellow, the Study Recruitment Flag shows green.

The Study Recruitment Flag is intended for use as an actionable measure, identifying situations where you may be able to affect the outcome in some way. As a result, it only evaluates recruitment if the Last Subject Enrolled Date and Database Lock Dates have not yet been populated.

Each milestone is evaluated based on the following rules:

#### **Study-Site Enrollment Delay**

#### **Red**

120 days or more have passed since Site Initiated and there are no subjects enrolled.

High Level Reason - Enrollment Delay

Detail Reason - 1st Site Initiated > 120 Days Ago but no 1st Subject Enrolled

#### **Yellow**

90-120 days have passed since Site Initiated and there are no subjects enrolled. High Level Reason - Enrollment Delay

Detail Reason - 1st Site Initiated > 90 Days Ago but no 1st Subject Enrolled

#### **Study-Site Screen Failure Rate**

#### **Red**

120 days or more have passed since Site Initiated and there are no subjects enrolled.

High Level Reason - Screen Fail Rate

Detail Reason - Screen Fail Rate > 20% Variance from Expected for Study

#### **Yellow**

90-120 days have passed since Site Initiated and there are no subjects enrolled.

High Level Reason - Screen Fail Rate

Detail Reason - Fail Rate between 10-20% Variance from Expected for Study

#### **Study-Site Enrollment Lag**

#### **Red**

Site enrollment is less than 50% and more than 60 days have passed since last enrollment.

High Level Reason - Enrollment Lag

Detail Reason - Site Enrollment Under 50% and > 60 Days Since Last Enrollment

#### **Yellow**

Site enrollment is less than 50% and 30-60 days have passed since last enrollment.

High Level Reason - Enrollment Lag

Detail Reason - Site Enrollment Under 50% and > 30 Days Since Last Enrollment

#### **Study-Site Retention Flag**

The Study-Site Retention Flag provides a single red, yellow or green icon, which indicates that the early termination rate for the study-site is more than 20% (red) or 1-20% more than the expected early termination rate for the study. If the actual early termination rate for the study is less than or equal to the expected rate, the Study-Site Retention Flag shows green.

The Study-Site Retention Flag is intended for use as an actionable measure, identifying situations where you may be able to affect the outcome in some way. As a result, it only evaluates study-sites that have an actual early term rate and where 25% or more of planned subjects have been enrolled.

**Study-Site Retention** Study-Site Retention is evaluated when % Subjects Early Terminated is not null and where % Planned Subjects Enrolled in the study-site is greater than or equal to 25%.

#### **Red**

Actual early termination rate is 20% or more over expected early termination rate for the study.

High Level Reason - Early Term Rate

Detail Reason - Early Termination Rate > 20% over Expected for Study

#### **Yellow**

Actual early termination rate is between 1-20% over expected early termination rate for the study.

High Level Reason - Early Term Rate

Detail Reason - Early Termination Rate between 1-20% over Expected for Study

# **Part II Appendixes**

Part II contains the following appendixes:

- [Appendix](#page-104-0) A, [Dashboards and Analyses](#page-104-0)
- [Appendix](#page-616-0) B, Oracle Health Sciences Clinical Development Analytics Presentation [Catalog](#page-616-0)

# <span id="page-104-0"></span><sup>A</sup> **Dashboards and Analyses**

This section describes predefined dashboards and analyses delivered with Oracle Health Sciences Clinical Development Analytics (OHSCDA):

- [Oracle Health Sciences Clinical Development Analytics Dashboards on page](#page-104-1) A-1
- [Oracle Health Sciences Clinical Development Analytics Analyses on page](#page-132-0) 29

## <span id="page-104-1"></span>**Oracle Health Sciences Clinical Development Analytics Dashboards**

OHSCDA is delivered with seven dashboards. These dashboards can be accessed by users with a specific job responsibility and security privileges. Each dashboard has tabbed pages that displays reports.

OHSCDA includes the following dashboards:

- **[CRA Dashboard](#page-104-2)**
- [Data Manager EDC Dashboard](#page-108-0)
- [Data Manager Paper Dashboard](#page-111-0)
- **[Executive Dashboard](#page-112-0)**
- **[Region Manager Dashboard](#page-114-0)**
- **[Study Manager Dashboard](#page-117-0)**
- **[Study Overview Dashboard](#page-119-0)**
- **[Study-Region Overview Dashboard](#page-123-0)**
- **[Study-Site Overview Dashboard](#page-128-0)**
- **[Index Dashboard](#page-131-0)**

Log in to OHSCDA, and select the dashboard you want to view.

#### <span id="page-104-2"></span>**CRA Dashboard**

This is the basic dashboard for a Clinical Research Associate (CRA). It provides some initial reports for a CRA, and is intended as starting point for an implementation.

This dashboard can be accessed by a Study Manager or CRA. It provides reports related to site status and performance, subject recruitment and retention, site monitoring, and document tracking.

This dashboard includes the following prompts, which are common to all its pages:

■ **CRA**: Lists All CRAs within a Study (required)

**Study:** Lists all Studies.

#### **CRA Dashboard Pages**

This dashboard includes the following tabbed pages:

- **[CRA Overview Page](#page-105-0)**
- [Sites to Monitor Page](#page-105-1)
- **[Study-Site Milestones Page](#page-107-0)**
- [Initiating & Recruiting Sites Page](#page-106-0)
- **[Monitoring Metrics Page](#page-106-1)**
- [Top Investigators Page](#page-107-1)
- **[Site Document List Page](#page-107-2)**
- [eCRF Workload Page](#page-108-1)
- [Performance Page](#page-108-2)
- [Map of Study Sites Page](#page-108-3)

<span id="page-105-0"></span>**CRA Overview Page** Displays reports on which monitoring reports require completion or approval, as well as lists study-sites with key information and an indicator of study-site health.

The CRA Overview page includes the following reports:

- [Outstanding Monitoring Reports \(CRA View\) \(Report CDA-CO-804\)](#page-248-0)
- [Outstanding Monitoring Report Approvals \(CRA View\) \(Report CDA-CO-814\)](#page-243-0)
- [Outstanding Follow up Items \(CRA View\) \(Report CDA-CO-806\)](#page-238-0)
- [Study-Sites with Red or Yellow Performance Flag \(Report CDA-CO-204\)](#page-582-0)

<span id="page-105-1"></span>**Sites to Monitor Page** Displays reports detailing length of time since initiation or last monitoring visit.

The Sites to Monitor page includes the following reports:

- Sites to Monitor Days Since Last Visit Recruitment Detail View (Report [CDA-CO-816A\)](#page-279-0)
- Sites to Monitor Days Since Last Visit Retention Detail View (Report [CDA-CO-816B\)](#page-288-0)
- Sites to Monitor Days Since Last Visit Study Close Detail View (Report [CDA-CO-816C\)](#page-294-0)
- [Sites to Monitor Days Since Last Visit Summary View \(Report CDA-CO-816D\)](#page-299-0)
- Sites with No Visits Since Initiation Recruitment Detail View (Report [CDA-CO-812A\)](#page-301-0)
- Sites with No Visits Since Initiation Retention Detail View (Report [CDA-CO-812B\)](#page-310-0)
- [Sites with No Visits Since Initiation Summary View \(Report CDA-CO-812C\)](#page-315-0)

**Study-Site Milestones Page** Displays a report that lists study-sites with key milestone dates.

The Study-Site Milestones page includes the following page-specific prompts:

- **Study-Site ID #:** Lists Sites within a Study, by site number.
- **Study-Site Status:** Lists the Statuses of a Study-Site.
- **Study Region:** Lists the Regions for a Study.
- **Principal Investigator**: Lists the Principal Investigators for a Study-Site.

The Study-Site Milestones page includes the following reports:

- Study-Site Milestones with Indicators (CRA) Monitoring View (Report [CDA-CO-205A\)](#page-515-0)
- Study-Site Milestones with Indicators (CRA) Recruitment Detail View (Report [CDA-CO-205B\)](#page-516-0)
- Study-Site Milestones with Indicators (CRA) Retention Detail View (Report [CDA-CO-205C\)](#page-525-0)
- Study-Site Milestones with Indicators (CRA) Site Start Up Detail View (Report [CDA-CO-205D\)](#page-530-0)
- Study-Site Milestones with Indicators (CRA) Study Close Detail View (Report [CDA-CO-205E\)](#page-534-0)
- Study-Site Milestones with Indicators (CRA) Summary View (Report [CDA-CO-205F\)](#page-541-0)

#### <span id="page-106-0"></span>**Initiating & Recruiting Sites Page**

Displays reports on uninitiated sites and documents, and initiated sites and recruitment.

The Initiating and Recruiting Sites page includes the following page-specific prompts:

- **Study-Site ID #:** Lists Sites within a Study, by site number.
- **Study-Site Status:** Lists the Statuses of a Study-Site.
- **Study Region:** Lists the Regions for a Study.
- **Principal Investigator**: Lists the Principal Investigators for a Study-Site.

The Initiating and Recruiting page includes the following reports:

- [Uninitiated Sites \(Report CDA-CO-304\)](#page-607-0)
- [Initiated Study-Sites with Recruitment Counts \(Report CDA-CO-412\)](#page-196-0)

<span id="page-106-1"></span>**Monitoring Metrics Page** Displays reports on cycle times for monitoring report completion and approval, as well as site visit frequency.

The Monitoring Metrics page includes the following page-specific prompts:

**Year and Month Between**: Supplemental prompt for those reports that include charts displaying data over time.

**Metric is in Top**: Supplemental prompt for those reports that might display a long list of metrics.

The Monitoring Metrics page includes the following reports:

- [Monitoring Report Completion Turnaround Times \(Report CDA-CO-820\)](#page-229-0)
- [# Follow Up Items by Type \(Multiple Study-Sites\) \(Report CDA-CO-810\)](#page-139-0)
- [Visit Frequency Compared to Subject Enrollment \(Report CDA-CO-819\)](#page-611-0)

<span id="page-107-0"></span>**Study-Site Milestones Page** Displays a report that lists study-sites with key milestone dates.

The Study-Site Milestones page includes the following page-specific prompts:

- **Study-Site ID #:** Lists Sites within a Study, by site number.
- **Study-Site Status:** Lists the Statuses of a Study-Site.
- **Study Region**: Lists the Principal Investigators for a Study-Site.

This page includes the following reports:

- Study-Site Milestones with Indicators (CRA) Monitoring View (Report [CDA-CO-205A\)](#page-515-0)
- Study-Site Milestones with Indicators (CRA) Recruitment Detail View (Report [CDA-CO-205B\)](#page-516-0)
- Study-Site Milestones with Indicators (CRA) Retention Detail View (Report [CDA-CO-205C\)](#page-525-0)
- Study-Site Milestones with Indicators (CRA) Site Start Up Detail View (Report [CDA-CO-205D\)](#page-530-0)
- [Study-Site Milestones with Indicators \(CRA\) Study Close Detail View \(Report](#page-534-0)  [CDA-CO-205E\)](#page-534-0)
- Study-Site Milestones with Indicators (CRA) Summary View (Report [CDA-CO-205F\)](#page-541-0)
- Study-Site Milestones with Indicators (CRA) Data Management View (Report [CDA-CO-205G\)](#page-545-0)

<span id="page-107-1"></span>**Top Investigators Page** Displays reports showing the top N investigators by % site enrollment completed or total enrollment. Also displays top investigators' contribution compared to all other investigators.

The Top Investigators page includes the following page-specific prompts:

**Metric is in Top**: Supplemental prompt for those reports that might display a long list of metrics.

The Top Investigators page includes the following reports:

- [Top Investigators, % Planned Enrollment Completed \(Report CDA-CO-700\)](#page-604-0)
- [Top Investigators, Total Enrollment \(Report CDA-CO-701\)](#page-605-0)
- Top Investigators Compared to All Investigators for Study, Total Enrollment [\(Report CDA-CO-702\)](#page-603-0)

#### <span id="page-107-2"></span>**Site Document List Page**

Displays a report that lists document tracking information for site documents.

The Site Document List page includes the following page-specific prompts:

- **Study-Site ID #:** Lists Sites within a Study, by site number.
- **Study-Site Status:** Lists the Statuses of a Study-Site.
- **Study Region:** Lists the Regions for a Study.
- **Principal Investigator**: Lists the Principal Investigators for a Study-Site.
- Activity Type: Lists the Activity Types for documents.
- **Document Name:** Lists the Document Names.
- **Document Sent Date Between**: Date range for Document Sent Date.
- **Document Received Date Between**: Date range for Document Received Date.
- **Document Expiration Date Between**: Date range for Document Expiration Date.

The Site Document List page includes the following report:

[Documents List \(Multiple Study-Sites\) \(Report CDA-CO-601\)](#page-183-0)

**eCRF Workload Page** Displays reports on the current workload.

This eCRF Workload page includes the following reports:

[Key EDC Processing Volumes \(Report CDA-DM-305\)](#page-202-0)

**Performance Page** Displays reports on key cycle times.

The Performance page includes the following page-specific prompts:

**Metric is in Top**: Supplemental prompt for those reports that might display a long list of metrics.

The Performance page includes the following reports:

- Average Duration in Categorized Discrepancy (Query) Review Status (Report [CDA-DM-210\)](#page-145-0)
- Average Duration of Open Discrepancies (Queries) in Review Statuses (Report [CDA-DM-215\)](#page-147-0)
- [Key EDC Cycle Times \(Report CDA-DM-300\)](#page-201-0)
- [Average Days from Complete to Initially Approved \(Report CDA-DM-325\)](#page-143-0)
- [Average Days from Complete to Initially Verified \(Report CDA-DM-330\)](#page-144-0)

#### **Map of Study Sites Page**

The Map of Study Sites page includes the following report:

[Detail Study-Site Map \(Report CDA-CO-1201\)](#page-158-0)

# **Data Manager - EDC Dashboard**

This dashboard is the Data Management dashboard for EDC studies. It can be accessed by a Data Manager, Study Manager or Project Manager and provides numerous reports and charts to monitor performance of EDC studies.

The Data Manager - EDC dashboard includes these prompts, which are common to all its pages:

- **Study:** Lists Studies within a Program.
- **Study Site:** Lists Sites within a Study.

The eCRF Workload, Discrepancy Workload, Quality, Key Rates and Performance pages also include the following prompts:

- **Sponsor:** Lists the name of the Sponsor companies for which this study is being conducted.
- **Program**: Lists the name of the Programs that owns the Study.

# **Data Manager - EDC Dashboard Pages**

This dashboard includes the following tabbed pages:

- [Home Page](#page-109-0)
- [eCRF Workload Page](#page-109-1)
- [Discrepancy Workload Page](#page-109-2)
- [Quality Page](#page-109-3)
- **[Key Rates Page](#page-110-0)**
- [Performance Page](#page-110-1)
- **[Study Discrepancies Page](#page-110-2)**
- **[Study Processing Summary Page](#page-110-3)**
- **[Study Processing Detail Page](#page-111-0)**

<span id="page-109-0"></span>**Home Page** Displays key study based reports.

The Home page includes the following page-specific prompts:

- Metric is in Bottom: Supplemental prompt for those reports that might display a long list of metrics.
- **Metric is in Top**: Supplemental prompt for those reports that might display a long list of metrics.

The Home page includes the following reports:

- [Average Days Discrepancy \(Query\) Open \(Report CDA-DM-205\)](#page-146-0)
- Count of Currently Open Discrepancies (Queries) by CRF and Type Top N by [Rank \(Report CDA-DM-230\)](#page-150-0)
- Counts of Open Multivariate Discrepancies (Queries), by Procedure (Report [CDA-DM-235\)](#page-153-0)
- [Approval & Verification Rates Worst Performers \(Report CDA-DM-350\)](#page-141-0)

<span id="page-109-1"></span>**eCRF Workload Page** Displays reports on the current workload.

The eCRF Workload page includes the following reports:

[Key EDC Processing Volumes \(Report CDA-DM-305\)](#page-202-0)

<span id="page-109-2"></span>**Discrepancy Workload Page** Displays reports on discrepancy workload.

The Discrepancy Workload page includes the following reports:

- Counts of Categorized Open Discrepancies (Queries), by Review Status (Report [CDA-DM-220\)](#page-151-0)
- Counts of Discrepancies (Queries), by State and Review Status (Report [CDA-DM-225\)](#page-152-0)
- [Discrepancy \(Query\) Overview with Ratios \(Report CDA-DM-240\)](#page-179-0)

<span id="page-109-3"></span>**Quality Page** Displays reports on the key quality indicators.

The Quality page includes the following page-specific prompts:

Metric is in Top: Supplemental prompt for those reports that might display a long list of metrics.

The Quality page includes the following reports:

- [Discrepancies \(Queries\) per Subjects Enrolled Top N \(Report CDA-DM-250\)](#page-178-0)
- [Discrepancies \(Queries\) per Pages Entered Top N \(Report CDA-DM-255\)](#page-177-0)

<span id="page-110-0"></span>**Key Rates Page** Displays reports on the key performance rates.

The Key Rates page includes the following page-specific prompts:

**Metric is in Bottom**: Supplemental prompt for those reports that might display a long list of metrics.

The Key Rates page includes the following reports:

- [Low Approved to Entered Rate Worst Performers \(Report CDA-DM-335\)](#page-224-0)
- [Low Verified to Entered Rate Worst Performers \(Report CDA-DM-340\)](#page-225-0)

<span id="page-110-1"></span>**Performance Page** Displays reports on key cycle times.

The Performance page includes the following page-specific prompts:

Metric is in Top: Supplemental prompt for those reports that might display a long list of metrics.

The Performance page includes the following reports:

- Average Duration in Categorized Discrepancy (Query) Review Status (Report [CDA-DM-210\)](#page-145-0)
- [Average Duration of Open Discrepancies \(Queries\) in Review Statuses \(Report](#page-147-0)  [CDA-DM-215\)](#page-147-0)
- [Key EDC Cycle Times \(Report CDA-DM-300\)](#page-201-0)
- [Average Days from Complete to Initially Approved \(Report CDA-DM-325\)](#page-143-0)
- [Average Days from Complete to Initially Verified \(Report CDA-DM-330\)](#page-144-0)

<span id="page-110-2"></span>**Study Discrepancies Page** Displays reports on the key study based discrepancy indicators.

The Study Discrepancies page includes the following page-specific prompts:

**Metric is in Top**: Supplemental prompt for those reports that might display a long list of metrics.

The Study Discrepancies page includes the following reports:

- [Average Days Discrepancy \(Query\) Open \(Report CDA-DM-205\)](#page-146-0)
- Count of Currently Open Discrepancies (Queries) by CRF and Type Top N by [Rank \(Report CDA-DM-230\)](#page-150-0)
- Counts of Open Multivariate Discrepancies (Queries), by Procedure (Report [CDA-DM-235\)](#page-153-0)

<span id="page-110-3"></span>**Study Processing Summary Page** Displays reports on eCRFs waiting processing summary.

The Study Processing Summary page includes the following page-specific prompts:

**Subject ID**: Lists IDs for the subject about whom the data were collected.

The Study Processing Summary page includes the following reports:

[Summary of Subjects Awaiting EDC Processing \(Report CDA-DM-320\)](#page-600-0)

**Study Processing Detail Page** Displays reports on eCRFs waiting processing detail.

The Study Processing Detail page includes the following reports:

[Listing of Subject-Pages, Awaiting EDC Processing \(Report CDA-DM-310\)](#page-221-0)

# <span id="page-111-0"></span>**Data Manager - Paper Dashboard**

This dashboard is Data Management dashboard for paper studies. It can be accessed by a Data Manager (DM), and provides numerous reports and charts to monitor performance of Paper studies.

This dashboard includes the following prompts, which are common to all its pages:

- **Study**: Lists Studies within a Program.
- **Study Site:** Lists Sites within a Study.

The Page Workload, Discrepancy Workload, Quality and Performance pages also include the following prompts:

- **Sponsor:** Lists the name of the Sponsor companies for which this study is being conducted.
- Program: Lists the name of the Programs that owns the Study.

### **Data Manager - Paper Dashboard Pages**

This dashboard includes the following tabbed pages:

- [Home Page](#page-109-0)
- [Page Workload Page](#page-111-1)
- [Discrepancy Workload Page](#page-109-2)
- [Quality Page](#page-112-0)
- [Performance Page](#page-112-1)
- **[Study Processing Summary Page](#page-112-2)**
- **[Study Processing Detail Page](#page-112-3)**

**Home Page** Displays key study based reports.

The Home page includes the following page-specific prompts:

**Metric is in Top**: Supplemental prompt for those reports that might display a long list of metrics.

The Home page includes the following reports:

- [Average Days Discrepancy \(Query\) Open \(Report CDA-DM-205\)](#page-146-0)
- Count of Currently Open Discrepancies (Queries) by CRF and Type Top N by [Rank \(Report CDA-DM-230\)](#page-150-0)
- Counts of Open Multivariate Discrepancies (Queries), by Procedure (Report [CDA-DM-235\)](#page-153-0)
- [Key Paper Processing Volumes \(Report CDA-DM-405\)](#page-204-0)
- [Pages Awaiting Entry Completion \(Report CDA-DM-450\)](#page-255-0)

<span id="page-111-1"></span>**Page Workload Page** Displays reports on the current workload.

The Page Workload page includes the following reports:

[Key Paper Processing Volumes \(Report CDA-DM-405\)](#page-204-0)

**Discrepancy Workload Page** Displays reports on the discrepancy workload.

The Discrepancy Workload page includes the following reports:

- Counts of Categorized Open Discrepancies (Queries), by Review Status (Report [CDA-DM-220\)](#page-151-0)
- Counts of Discrepancies (Queries), by State and Review Status (Report [CDA-DM-225\)](#page-152-0)
- [Discrepancy \(Query\) Overview with Ratios \(Report CDA-DM-240\)](#page-179-0)

<span id="page-112-0"></span>**Quality Page** Displays reports on the key quality indicators.

The Quality page includes the following page-specific prompts:

**Metric is in Top**: Supplemental prompt for those reports that might display a long list of metrics.

The Quality page includes the following reports:

- [Discrepancies \(Queries\) per Subjects Enrolled Top N \(Report CDA-DM-250\)](#page-178-0)
- [Discrepancies \(Queries\) per Pages Entered Top N \(Report CDA-DM-255\)](#page-177-0)

<span id="page-112-1"></span>**Performance Page** Displays reports on the key performance rates.

The Performance page includes the following page-specific prompts:

**Metric is in Top**: Supplemental prompt for those reports that might display a long list of metrics.

The Performance page includes the following reports:

- Average Duration in Categorized Discrepancy (Query) Review Status (Report [CDA-DM-210\)](#page-145-0)
- Average Duration of Open Discrepancies (Queries) in Review Statuses (Report [CDA-DM-215\)](#page-147-0)
- [Key Cycle Times for Paper Studies \(Report CDA-DM-400\)](#page-200-0)
- [Paper Processing Longest Cycle Times \(Report CDA-DM-415\)](#page-256-0)

<span id="page-112-2"></span>**Study Processing Summary Page** Displays reports on paper CRFs waiting processing summary.

The Study Processing Summary page includes the following page-specific prompts:

**Subject ID:** Lists IDs for the subject about whom the data were collected.

The Study Processing Summary page includes the following reports:

[Summary of Subjects Awaiting Paper Processing \(Report CDA-DM-420\)](#page-601-0)

**Study Processing Detail Page** Displays reports on paper CRFs waiting processing detail.

The Study Processing Detail page includes the following reports:

[Listing of Subject-Pages, Awaiting Paper Processing \(Report CDA-DM-410\)](#page-222-0)

# <span id="page-112-3"></span>**Executive Dashboard**

This dashboard includes the following prompts, which are common to all its pages:

- **Program**: Lists the name of the Programs that owns the Study.
- **Therapeutic Area**
- **Study-phase**
- **Protocol Approved Date**
- **Clinical Study Report Date**

#### **Executive Dashboard Pages**

This dashboard includes the following tabbed pages:

- **[Overview Page](#page-113-0)**
- **[KPI Summary Page](#page-113-1)**
- **[Site Performance Summary Page](#page-114-0)**
- **[Study List Page](#page-114-1)**
- [Top Investigators Page](#page-114-2)
- **[Study-Site Map Page](#page-114-3)**

#### <span id="page-113-0"></span>**Overview Page**

Displays report links with the following attributes:

- Section Title Study Performance Reports
- Show Section Header True
- Show Section Title True
- Collapsible False

The Overview page includes the following page-specific prompt:

**Year Between**: Supplemental prompt for those reports that include charts displaying data over year.

The Overview page includes the following reports:

- [Study List KPI Performance \(Report CDA-CO-904\)](#page-322-0)
- [Study List Milestone Performance \(Report CDA-CO-109\)](#page-334-0)
- [Number of Studies \(Report CDA-CO-1001\)](#page-232-0)
- [Key Performance Indicators Over Time \(Executive View\) \(Report CDA-CO-902\)](#page-206-0)
- [Executive Study-Site Map \(Report CDA-CO-1203\)](#page-193-0)

#### <span id="page-113-1"></span>**KPI Summary Page**

The KPI Summary page includes the following page-specific prompt:

Year Between: Supplemental prompt for those reports that include charts displaying data over year.

The KPI Summary page includes the following KPI Summary reports:

- KPI Summary Protocol Approved to 1st Site Initiated (Executive View) (Report [CDA-CO-907\)](#page-211-0)
- KPI Summary Protocol Approved to 1st Subject Enrolled (Executive View) [\(Report CDA-CO-908\)](#page-212-0)
- KPI Summary CDP Complete to Site Initiated (Executive View) (Report [CDA-CO-905\)](#page-208-0)
- [KPI Summary LSLV to Database Lock \(Executive View\) \(Report CDA-CO-906\)](#page-210-0)
- KPI Summary Site Visit Completed to Visit Report Completed (Executive View) [\(Report CDA-CO-909\)](#page-213-0)
- KPI Summary Visit Report Completed to Visit Report Approved (Executive [View\) \(Report CDA-CO-910\)](#page-217-0)

#### <span id="page-114-0"></span>**Site Performance Summary Page**

The Site Performance Summary page includes the following reports:

- [Site Recruitment Performance Charts \(Executive View\) \(Report CDA-CO-436\)](#page-273-0)
- [Site Recruitment Performance \(Report CDA-CO-413\)](#page-272-0)

#### <span id="page-114-1"></span>**Study List Page**

The Study List page includes the following page-specific prompts:

- **Study**: Lists Studies within a Program.
- **Study Status:** Lists Study Status for a Study.
- **Study Manager:** List Study Manager for a Study.

The Study List page includes the following report:

[Detailed Study Milestones Report \(Report CDA-CO-102\)](#page-159-0)

### <span id="page-114-2"></span>**Top Investigators Page**

The Top Investigators page includes the following page-specific prompt:

Metric is in Top: Supplemental prompt for those reports that might display a long list of metrics.

The Top Investigators page includes the following report:

- [Top Investigators, % Planned Enrollment Completed \(Report CDA-CO-700\)](#page-604-0)
- Top Investigators Compared to All Investigators for Study, Total Enrollment [\(Report CDA-CO-702\)](#page-603-0)
- [Top Investigators, Total Enrollment \(Report CDA-CO-701\)](#page-605-0)

### **Study-Site Map Page**

The Study-Site Map page includes the following report:

[High Level Study-Site Map \(Report CDA-CO-1202\)](#page-194-0)

# <span id="page-114-3"></span>**Region Manager Dashboard**

This dashboard includes the following prompts, which are common to all its pages:

- **Study-Region Manager**
- **Region Name**
- **Program**
- **Therapeutic Area**
- **Protocol Approved Date**

**Clinical Study Report Date** 

# **Region Manager Dashboard Pages**

This dashboard includes the following tabbed pages:

- **[Overview Page](#page-115-0)**
- [Visit Reports & Follow Up Items](#page-115-1)
- [Milestones and Schedule](#page-116-0)
- **[KPI Summary Page](#page-116-1)**
- **[Monitoring Metrics Page](#page-116-2)**
- [Initiating and Recruiting Study Regions Page](#page-117-0)
- [Top Investigators Page](#page-117-1)
- [Map of Study Sites Page](#page-117-2)

### <span id="page-115-0"></span>**Overview Page**

Displays report links with the following attributes:

- Section Title Study-Region Performance Reports
- Show Section Header True
- Show Section Title True
- Collapsible False

The Overview page includes the following reports:

- [Study-Region List Milestone Performance \(Report CDA-CO-1109\)](#page-456-0)
- [Study-Region List KPI Performance \(Report CDA-CO-1108\)](#page-455-0)
- [Monitoring Status Overview \(Region Manager View\) \(Report CDA-CO-1101\)](#page-230-0)
- Study Regions with Red or Yellow Performance Flag Data Management Detail [View \(Report CDA-CO-1200A\)](#page-397-0)
- Study Regions with Red or Yellow Performance Flag Recruitment Detail View [\(Report CDA-CO-1200B\)](#page-398-0)
- Study Regions with Red or Yellow Performance Flag Retention Detail View [\(Report CDA-CO-1200C\)](#page-400-0)
- Study Regions with Red or Yellow Performance Flag Site Start Up Detail View [\(Report CDA-CO-1200D\)](#page-402-0)
- Study Regions with Red or Yellow Performance Flag Study Close Detail View [\(Report CDA-CO-1200E\)](#page-404-0)
- Study Regions with Red or Yellow Performance Flag Summary View (Report [CDA-CO-1200F\)](#page-406-0)
- [Study-Sites with Red or Yellow Performance Flag \(Report CDA-CO-204\)](#page-582-0)

### <span id="page-115-1"></span>**Visit Reports & Follow Up Items**

The Visit Reports & Follow Up Items page includes the following reports:

Outstanding Monitoring Report Approvals (Study Manager View) (Report [CDA-CO-809\)](#page-244-0)

- [Outstanding Follow up Items \(Study Manager View\) \(Report CDA-CO-807\)](#page-239-0)
- [Monitoring Report Completion Turnaround Times \(Report CDA-CO-820\)](#page-229-0)
- [Monitoring Report Approval Turnaround Times \(Report CDA-CO-817\)](#page-228-0)

#### <span id="page-116-0"></span>**Milestones and Schedule**

The Milestones and Schedule page includes the following report:

- Study Region Milestones with Indicators Data Management View (Report [CDA-CO-1106A\)](#page-372-0)
- [Study Region Milestones with Indicators Recruitment Detail View \(Report](#page-373-0)  [CDA-CO-1106B\)](#page-373-0)
- Study Region Milestones with Indicators Retention Detail View (Report [CDA-CO-1106C\)](#page-376-0)
- Study Region Milestones with Indicators Site Start Up Detail View (Report [CDA-CO-1106D\)](#page-378-0)
- Study Region Milestones with Indicators Study Close Detail View (Report [CDA-CO-1106E\)](#page-380-0)
- Study Region Milestones with Indicators Summary View (Report [CDA-CO-1106F\)](#page-382-0)

# <span id="page-116-1"></span>**KPI Summary Page**

The KPI Summary page includes the following reports:

- [Performance Metrics Summary Narrative Site Visit \(Report CDA-CO-1110\)](#page-257-0)
- [Study Region vs. Study Site Start Up KPIs \(Report CDA-CO-1111\)](#page-395-0)
- KPI Summary CDP Completed to Site Initiated (Region Manager View) (Report [CDA-CO-1103\)](#page-209-0)
- KPI Summary Site Visit Completed to Visit Report Completed (Region Manager) [View\) \(Report CDA-CO-1104\)](#page-215-0)
- KPI Summary Visit Report Completed to Approved (Region Manager View) [\(Report CDA-CO-1105\)](#page-216-0)

#### <span id="page-116-2"></span>**Monitoring Metrics Page**

The Monitoring Metrics page includes the following page-specific prompts:

- **Site Visit Type:** Lists types of site visits.
- **Site Visit Start Date Between**: Supplemental prompt for those reports that include charts displaying data over time.
- Year Between: Supplemental prompt for those reports that include charts displaying data over year.

The Monitoring Metrics page includes the following reports:

- [Monitoring Report Completion Turnaround Times \(Report CDA-CO-820\)](#page-229-0)
- Key Performance Indicators Over Time Monitoring (Region Manager) (Report [CDA-CO-1112\)](#page-205-0)
- [Visit Frequency Compared to Subject Enrollment \(Report CDA-CO-819\)](#page-611-0)
- [# Follow Up Items by Type \(Multiple Study-Sites\) \(Report CDA-CO-810\)](#page-139-0)

#### <span id="page-117-0"></span>**Initiating and Recruiting Study Regions Page**

The Initiating and Recruiting Study Regions page includes the following reports:

- [Study-Region List Initiation Details \(Report CDA-CO-306\)](#page-447-0)
- [Study-Region List Recruitment Details \(Report CDA-CO-433\)](#page-468-0)

#### <span id="page-117-1"></span>**Top Investigators Page**

The Top Investigators page includes the following page-specific prompt:

**Metric is in Top**: Supplemental prompt for those reports that might display a long list of metrics.

The Top Investigators page includes the following reports:

- [Top Investigators, % Planned Enrollment Completed \(Report CDA-CO-700\)](#page-604-0)
- Top Investigators Compared to All Investigators for Study, Total Enrollment [\(Report CDA-CO-702\)](#page-603-0)
- [Top Investigators, Total Enrollment \(Report CDA-CO-701\)](#page-605-0)

#### **Map of Study Sites Page**

The Map of Study Sites page includes the following report:

[High Level Study-Site Map \(Report CDA-CO-1202\)](#page-194-0)

# <span id="page-117-2"></span>**Study Manager Dashboard**

This dashboard can be accessed by a Study Manager. It provides reports related to study status and performance, subject recruitment and retention, site monitoring metrics, and investigator performance.

This dashboard includes the following prompts, which are common to all its pages:

- Program: Lists the name of the Programs that owns the Study.
- **Study**: Lists Studies within a Program.
- **Study Manager:** Lists Study Manager for a Study.
- **Study Status**: Lists Study Status for a Study.

#### **Study Manager Dashboard Pages**

This dashboard includes the following tabbed pages:

- **[Study Manager Overview Page](#page-117-3)**
- [Initiating & Recruiting Studies Page](#page-118-0)
- **[Monitoring Metrics Page](#page-118-1)**
- [Top Investigators Page](#page-118-2)
- [KPI Summary Page](#page-118-3)
- [Map of Study Sites Page](#page-119-0)

#### <span id="page-117-3"></span>**Study Manager Overview Page** Displays report links with the following attributes:

- Section Title Study Performance Reports
- Show Section Header True
- Show Section Title True
- Collapsible False

The Study Manager Overview page includes the following reports:

- [Study List KPI Performance \(Report CDA-CO-904\)](#page-322-0)
- [Study List Milestone Performance \(Report CDA-CO-109\)](#page-334-0)
- [Monitoring Status Overview \(Study Manager View\) \(Report CDA-CO-107\)](#page-231-0)

<span id="page-118-0"></span>**Initiating & Recruiting Studies Page** Displays reports on studies actively initiating and actively recruiting.

The Initiating & Recruiting Studies page includes the following reports:

- [Study List Initiation Details \(Report CDA-CO-305\)](#page-320-0)
- [Study List Recruitment Details \(Report CDA-CO-406\)](#page-346-0)

<span id="page-118-1"></span>**Monitoring Metrics Page** Displays reports on monitoring reports awaiting approval, outstanding follow up items, and monitoring report completion and approval cycle times.

The Monitoring Metrics page includes the following page-specific prompts:

**Year/Month Between**: Supplemental prompt for those reports that include charts displaying data over time.

**Site Visit Type**: Lists types of site visits.

The Monitoring Metrics page includes the following reports:

- [Monitoring Report Completion Turnaround Times \(Report CDA-CO-820\)](#page-229-0)
- Outstanding Monitoring Report Approvals (Study Manager View) (Report [CDA-CO-809\)](#page-244-0)
- [Monitoring Report Approval Turnaround Times \(Report CDA-CO-817\)](#page-228-0)
- [Outstanding Follow up Items \(Study Manager View\) \(Report CDA-CO-807\)](#page-239-0)

<span id="page-118-2"></span>**Top Investigators Page** Displays reports showing the top N investigators by % site enrollment completed or total enrollment. Also, displays top investigators' contribution compared to all other investigators.

The Top Investigators page includes the following page-specific prompts:

Metric is in Top: Supplemental prompt for those reports that might display a long list of metrics.

The Top Investigators page includes the following reports:

- [Top Investigators, % Planned Enrollment Completed \(Report CDA-CO-700\)](#page-604-0)
- [Top Investigators, Total Enrollment \(Report CDA-CO-701\)](#page-605-0)
- Top Investigators Compared to All Investigators for Study, Total Enrollment [\(Report CDA-CO-702\)](#page-603-0)

#### <span id="page-118-3"></span>**KPI Summary Page**

The KPI Summary page includes the following page-specific prompt:

Year Between: Supplemental prompt for those reports that include charts displaying data over year.

The KPI Summary page includes the following reports:

- [Performance Metrics Summary Narrative Site Visit \(Report CDA-CO-1110\)](#page-257-0)
- [Study Region vs. Study Site Start Up KPIs \(Report CDA-CO-1111\)](#page-395-0)
- KPI Summary CDP Completed to Site Initiated (Region Manager View) (Report [CDA-CO-1103\)](#page-209-0)
- KPI Summary Site Visit Completed to Visit Report Completed (Region Manager [View\) \(Report CDA-CO-1104\)](#page-215-0)
- KPI Summary Visit Report Completed to Approved (Region Manager View) [\(Report CDA-CO-1105\)](#page-216-0)

#### **Map of Study Sites Page**

The Map of Study Sites page includes the following report:

[High Level Study-Site Map \(Report CDA-CO-1202\)](#page-194-0)

# <span id="page-119-0"></span>**Study Overview Dashboard**

This dashboard can be accessed by a Study Manager or CRA. It provides reports related to study status and performance, site performance within the study, subject recruitment and retention, investigator performance, site performance, study region performance, site monitoring and document tracking.

This dashboard includes the following prompts, which are common to all its pages:

- Program: Lists the name of the Programs that owns the Study.
- **Study:** Lists Studies within a Program.
- **Study Status**: Lists Study Status for a Study.
- **Study Manager**: Lists Study Manager for a Study.

### **Study Overview Dashboard Pages**

This dashboard includes the following tabbed pages:

- **[Study Overview Page](#page-120-0)**
- [Study-Site Milestones Page](#page-120-1)
- **[Screening Overview Page](#page-120-2)**
- **[Recruitment Overview Page](#page-121-0)**
- **[Retention Overview Page](#page-121-1)**
- [Top Investigators Page](#page-121-2)
- [Non Performing Investigators Page](#page-121-3)
- **[Site Performance Page](#page-122-0)**
- **[Site Region Performance Page](#page-122-1)**
- **[Monitoring Metrics Page](#page-122-2)**
- **[Site Document List Page](#page-122-3)**
- **[Site Document Metrics Page](#page-122-4)**
- **[Study Team Page](#page-123-0)**
- [Map of Study Sites Page](#page-123-1)

#### [Risk Profile Page](#page-123-2)

<span id="page-120-0"></span>**Study Overview Page** Displays reports that contain identifying information for a study as well has high level overviews of milestones and subject recruitment and retention.

The Study Overview page includes the following page-specific prompts:

- **Study Region**: Supplemental prompt for those reports that don't make sense unless run for a small set of study-sites or study regions.
- **Year and Month Between**: Supplemental prompt for those reports that include charts displaying data over time.

The Study Overview page includes the following reports:

- [Study Information \(Report CDA-CO-103\)](#page-319-0)
- [Subject Retention \(Report CDA-CO-504\)](#page-588-0)
- [Study Milestone with Indicators \(Study Overview\) \(Report CDA-CO-101\)](#page-354-0)
- [Enrollment Progress Over Time \(Study Level\) \(Report CDA-CO-408\)](#page-188-0)

<span id="page-120-1"></span>**Study-Site Milestones Page** Displays a report that lists all sites for the study and which milestones have been met.

The Study-Site Milestones page includes the following page-specific prompts:

- **Study Region**: Supplemental prompt for those reports that don't make sense unless run for a small set of study-sites or study regions.
- **Study-Site ID#:** List of Study-Sites for a Study.

The Study-Site Milestones page includes the following reports:

- Study Site Milestones with Indicators Data Management View (Report [CDA-CO-208A\)](#page-407-0)
- [Study Site Milestones with Indicators Monitoring View \(Report CDA-CO-208B\)](#page-409-0)
- Study Site Milestones with Indicators Recruitment Detail View (Report [CDA-CO-208C\)](#page-411-0)
- Study Site Milestones with Indicators Retention Detail View (Report [CDA-CO-208D\)](#page-420-0)
- Study Site Milestones with Indicators Site Start Up Detail View (Report [CDA-CO-208E\)](#page-425-0)
- Study Site Milestones with Indicators Study Close Detail View (Report [CDA-CO-208F\)](#page-429-0)
- [Study Site Milestones with Indicators Summary View \(Report CDA-CO-208G\)](#page-436-0)

<span id="page-120-2"></span>**Screening Overview Page** Displays reports on a study's progress toward screening, including screen failure reason analysis.

The Screening Overview page includes the following page-specific prompt:

**Metric is in Top**: Supplemental prompt for those reports that might display a long list of metrics.

The Screening Overview page includes the following reports:

- [Screening Overview \(Study Level\) \(Report CDA-CO-407\)](#page-263-0)
- [Screening vs. Enrollment by Region \(Report CDA-CO-400\)](#page-267-0)
- [Screen Failure Reason by Site \(Report CDA-CO-300\)](#page-262-0)
- [Screen Failure Reason \(Report CDA-CO-425\)](#page-261-0)

<span id="page-121-0"></span>**Recruitment Overview Page** Displays reports on a study's progress toward recruitment, including recruitment over time.

The Recruitment Overview page includes the following page-specific prompts:

- **Study Region**: Supplemental prompt for those reports that don't make sense unless run for a small set of study-sites or study regions.
- **Year and Month Between**: Supplemental prompt for those reports that include charts displaying data over time.

The Recruitment Overview page includes the following reports:

- [Enrollment Progress Over Time \(Study Level\) \(Report CDA-CO-408\)](#page-188-0)
- [Study-Region List and Recruitment Counts \(Report CDA-CO-404\)](#page-477-0)

<span id="page-121-1"></span>**Retention Overview Page** Displays reports on a study's retention pattern, including withdrawn reason analysis and retention vs. enrollment over time.

The Retention Overview page includes the following page-specific prompts:

- Year and Month Between: Supplemental prompt for those reports that include charts displaying data over time.
- **Metric is in Top**: Supplemental prompt for those reports that might display a long list of metrics.

The Retention Overview page includes the following reports:

- [Subject Retention \(Study Level\) \(Report CDA-CO-503\)](#page-590-0)
- [Subject Retention Over Time \(Study Level\) \(Report CDA-CO-501\)](#page-593-0)
- [Withdrawn Reason \(Report CDA-CO-505\)](#page-612-0)
- [Withdrawn Reason Overview \(Report CDA-CO-508\)](#page-613-0)

<span id="page-121-2"></span>**Top Investigators Page** Displays reports showing the top N investigators by % site enrollment completed or total enrollment. Also, displays top investigators' contribution compared to all other investigators.

The Top Investigators page includes the following page-specific prompts:

**Metric is in Top**: Supplemental prompt for those reports that might display a long list of metrics.

The Top Investigators page includes the following reports:

- [Top Investigators, % Planned Enrollment Completed \(Report CDA-CO-700\)](#page-604-0)
- [Top Investigators, Total Enrollment \(Report CDA-CO-701\)](#page-605-0)
- Top Investigators Compared to All Investigators for Study, Total Enrollment [\(Report CDA-CO-702\)](#page-603-0)

<span id="page-121-3"></span>**Non Performing Investigators Page** Displays reports that list initiated sites / investigators enrolling no subjects, or only one subject.

The Non Performing Investigators page includes the following reports:

[Top Investigators, % Planned Enrollment Completed \(Report CDA-CO-700\)](#page-604-0)

- [Study Sites Initiated but Zero Enrolled \(Report CDA-CO-301\)](#page-443-0)
- [Study Sites Initiated, only One Subject Enrolled \(Report CDA-CO-302\)](#page-444-0)

<span id="page-122-0"></span>**Site Performance Page** Displays reports on the distribution of top performing and non performing investigators.

The Site Performance page includes the following reports:

- [Site Recruitment Performance Single Study \(Report CDA-CO-416\)](#page-271-0)
- [Site Recruitment Performance \(Report CDA-CO-413\)](#page-272-0)
- Site Enrollment Performance Compared to Site Visit Frequency (Report [CDA-CO-110\)](#page-269-0)
- [Study-Site List by Recruitment Performance Group \(Report CDA-CO-401\)](#page-481-0)

<span id="page-122-1"></span>**Site Region Performance Page** Displays reports on the distribution of enrollment across study regions, and by site for each study region.

The Study Region Performance page includes the following reports:

- [Total Subject Enrollment by Region \(Report CDA-CO-410\)](#page-606-0)
- [Subject Enrollment by Region \(Report CDA-CO-414\)](#page-584-0)
- [Enrollment Overview By Site \(Report CDA-CO-426\)](#page-187-0)

<span id="page-122-2"></span>**Monitoring Metrics Page** Displays reports on patterns in site visit length and monthly enrollment, as well as lists outstanding follow up items for the study.

The Monitoring Metrics page includes the following page-specific prompts:

- **Site Visit Start Date Between**: Supplemental prompt for those reports that include charts displaying data over time.
- **Site Visit Type**: Lists types of site visits.

The Monitoring Metrics page includes the following reports:

- [Site Visit Analysis \(Report CDA-CO-821\)](#page-275-0)
- [Visit Frequency Compared to Subject Enrollment \(Report CDA-CO-819\)](#page-611-0)
- [Outstanding Follow up Items Study Overview \(Report CDA-CO-805\)](#page-237-0)

<span id="page-122-3"></span>**Site Document List Page** Displays a report that lists document tracking information for study documents.

The Site Document List page includes the following report:

[Study Documents List \(Report CDA-CO-600\)](#page-317-0)

<span id="page-122-4"></span>**Site Document Metrics Page** Displays reports on cycle times for site document collection.

The Site Document Metrics page includes the following page-specific prompt:

**Metric is in Top**: Supplemental prompt for those reports that might display a long list of metrics.

The Site Document Metrics page includes the following reports:

Site Document Collection Cycle Times -Turn Around Time by Type (Report [CDA-CO-607\)](#page-182-0)

- Site Document Collection Cycle Times Days Outstanding by Type (Report [CDA-CO-606\)](#page-180-0)
- [Document Collection Cycle Times \(Study-Site\) \(Report CDA-CO-604\)](#page-181-0)

### <span id="page-123-0"></span>**Study Team Page**

The Study Team page includes the following report:

[Study Team Member List \(Report CDA-CO-111\)](#page-445-0)

#### <span id="page-123-1"></span>**Map of Study Sites Page**

The Map of Study Sites page includes the following report:

[High Level Study-Site Map \(Report CDA-CO-1202\)](#page-194-0)

<span id="page-123-2"></span>**Risk Profile Page** Provides a snapshot of multiple study level risk indictors used in Risk Based Monitoring (RBM). It also includes a map of Study-Sites by risk indicator.

The Risk Profile page includes the following page-specific sections:

- Subject Recruitment and Discontinuation
- **Issue Management**
- **Essential Documents**
- Risk Indicators by Study-Site
- Data Quality

The Risk Profile page includes the following reports:

- Subject Recruitment and Discontinuation Study Risk Gauges (Report [CDA-CO-440\)](#page-585-0)
- [Study Enrollment Progress Gauge \(Report CDA-CO-445\)](#page-318-0)
- [Data Quality Study Risk Gauges \(Report CDA-DM-500\)](#page-156-0)
- [Essential Documents Study Risk Gauges \(Report CDA-CO-620\)](#page-192-0)
- [Issue Management Study Risk Gauges \(Report CDA-CO-840\)](#page-198-0)
- [Study-Site Risk Indicator Map \(Report CDA-CO-1210\)](#page-578-0)

# **Study-Region Overview Dashboard**

This dashboard includes the following prompts, which are common to all its pages:

- **Study**
- **Therapeutic Area**
- **Program**
- **Region**
- **Study-Region**
- **Study-Region Manager**
- **Study Status**
- **Study-Region Status**

# **Study-Region Overview Dashboard Pages**

This dashboard includes the following tabbed pages:

- **[Overview Page](#page-124-0)**
- **[Study-Site Milestones Page](#page-125-0)**
- **[Screening Overview Page](#page-125-1)**
- **[Recruitment Overview Page](#page-125-2)**
- **[Retention Overview Page](#page-125-3)**
- [Sites to Monitor Page](#page-126-0)
- [Top Investigators Page](#page-126-1)
- [Non Performing Investigators Page](#page-126-2)
- **[Site Performance Page](#page-126-3)**
- [Monitoring Reports and Follow Up Items Page](#page-126-4)
- **[Study-Region Team Page](#page-127-0)**
- **[Region Document List Page](#page-127-1)**
- **[Site Document Metrics Page](#page-127-2)**
- [Map of Study-Sites Page](#page-127-3)

#### <span id="page-124-0"></span>**Overview Page**

Displays report links with the following attributes:

- Section Title Study-Region Performance Reports
- Show Section Header True
- Show Section Title True
- Collapsible False

The Overview page includes the following reports:

- [Study-Region Information \(Report CDA-CO-1113\)](#page-446-0)
- Study Region Milestones with Indicators (Single Study-Region) Data [Management View \(Report CDA-CO-1116A\)](#page-384-0)
- [Study Region Milestones with Indicators \(Single Study-Region\) Recruitment](#page-386-0)  [Detail View \(Report CDA-CO-1116B\)](#page-386-0)
- Study Region Milestones with Indicators (Single Study-Region) Retention Detail [View \(Report CDA-CO-1116C\)](#page-388-0)
- Study Region Milestones with Indicators (Single Study-Region) Site Start Up [Detail View \(Report CDA-CO-1116D\)](#page-390-0)
- Study Region Milestones with Indicators (Single Study-Region) Study Close [Detail View \(Report CDA-CO-1116E\)](#page-392-0)
- Study Region Milestones with Indicators (Single Study-Region) Summary View [\(Report CDA-CO-1116F\)](#page-394-0)
- [Subject Recruitment \(Study Region\) \(Report CDA-CO-1114\)](#page-587-0)
- [Subject Retention \(Study Region\) \(Report CDA-CO-1115\)](#page-591-0)
- [Site Initiation Over Time Bar Chart \(Study Region\) \(Report CDA-CO-307\)](#page-270-0)

[Subject Retention Over Time Chart \(Study-Region Level\) \(Report CDA-CO-511\)](#page-596-0)

#### <span id="page-125-0"></span>**Study-Site Milestones Page**

The Study-Site Milestones page includes the following reports:

- [Study-Region Information \(Report CDA-CO-1113\)](#page-446-0)
- Study-Site Milestones with Indicators (CRA) Monitoring View (Report [CDA-CO-205A\)](#page-515-0)
- Study-Site Milestones with Indicators (CRA) Recruitment Detail View (Report [CDA-CO-205B\)](#page-516-0)
- Study-Site Milestones with Indicators (CRA) Retention Detail View (Report [CDA-CO-205C\)](#page-525-0)
- Study-Site Milestones with Indicators (CRA) Site Start Up Detail View (Report [CDA-CO-205D\)](#page-530-0)
- Study-Site Milestones with Indicators (CRA) Study Close Detail View (Report [CDA-CO-205E\)](#page-534-0)
- Study-Site Milestones with Indicators (CRA) Summary View (Report [CDA-CO-205F\)](#page-541-0)
- Study-Site Milestones with Indicators (CRA) Data Management View (Report [CDA-CO-205G\)](#page-545-0)

#### <span id="page-125-1"></span>**Screening Overview Page**

The Screening Overview page includes the following reports:

- [Screening Overview \(Study-Region Level\) \(Report CDA-CO-434\)](#page-264-0)
- [Screening vs. Enrollment by Region \(Report CDA-CO-400\)](#page-267-0)
- [Screen Failure Reason by Site \(Report CDA-CO-300\)](#page-262-0)
- [Screen Failure Reason \(Report CDA-CO-425\)](#page-261-0)

#### <span id="page-125-2"></span>**Recruitment Overview Page**

The Recruitment Overview page includes the following page-specific prompt:

**Year Between**: Supplemental prompt for those reports that include charts displaying data over year.

The Recruitment Overview page includes the following reports:

- [Subject Recruitment \(Study Region\) \(Report CDA-CO-1114\)](#page-587-0)
- [Enrollment Progress Over Time \(Study-Region Level\) \(Report CDA-CO-435\)](#page-190-0)
- [Initiated Study-Sites with Recruitment Counts \(Report CDA-CO-412\)](#page-196-0)

#### <span id="page-125-3"></span>**Retention Overview Page**

The Retention Overview page includes the following page-specific prompt:

Year Between: Supplemental prompt for those reports that include charts displaying data over year.

The Retention Overview page includes the following reports:

- [Subject Retention \(Study Region\) \(Report CDA-CO-1115\)](#page-591-0)
- [Withdrawn Reason \(Report CDA-CO-505\)](#page-612-0)
- [Subject Retention Over Time Chart \(Study-Region Level\) \(Report CDA-CO-511\)](#page-596-0)
- [Withdrawn Reason Overview \(Report CDA-CO-508\)](#page-613-0)

#### <span id="page-126-0"></span>**Sites to Monitor Page**

The Sites to Monitor page includes the following reports:

- Sites with No Visits Since Initiation Recruitment Detail View (Report [CDA-CO-812A\)](#page-301-0)
- Sites with No Visits Since Initiation Retention Detail View (Report [CDA-CO-812B\)](#page-310-0)
- [Sites with No Visits Since Initiation Summary View \(Report CDA-CO-812C\)](#page-315-0)
- Sites to Monitor Days Since Last Visit Recruitment Detail View (Report [CDA-CO-816A\)](#page-279-0)
- Sites to Monitor Days Since Last Visit Retention Detail View (Report [CDA-CO-816B\)](#page-288-0)
- Sites to Monitor Days Since Last Visit Study Close Detail View (Report [CDA-CO-816C\)](#page-294-0)
- [Sites to Monitor Days Since Last Visit Summary View \(Report CDA-CO-816D\)](#page-299-0)

#### <span id="page-126-1"></span>**Top Investigators Page**

The Top Investigators page includes the following page-specific prompt:

**Metric is in Top**: Supplemental prompt for those reports that might display a long list of metrics.

The Top Investigators page includes the following reports:

- [Top Investigators, % Planned Enrollment Completed \(Report CDA-CO-700\)](#page-604-0)
- Top Investigators Compared to All Investigators for Study, Total Enrollment [\(Report CDA-CO-702\)](#page-603-0)
- [Top Investigators, Total Enrollment \(Report CDA-CO-701\)](#page-605-0)

#### <span id="page-126-2"></span>**Non Performing Investigators Page**

The Non Performing Investigators page includes the following reports:

- [Study Sites Initiated but Zero Enrolled \(Report CDA-CO-301\)](#page-443-0)
- [Study Sites Initiated, only One Subject Enrolled \(Report CDA-CO-302\)](#page-444-0)

#### <span id="page-126-3"></span>**Site Performance Page**

The Site Performance page includes the following reports:

- [Site Recruitment Performance Single Study \(Report CDA-CO-416\)](#page-271-0)
- [Study-Site List by Recruitment Performance Group \(Report CDA-CO-401\)](#page-481-0)

#### <span id="page-126-4"></span>**Monitoring Reports and Follow Up Items Page**

The Monitoring Reports and Follow Up Items page includes the following page-specific prompts:

**Site Visit Type**: Lists types of site visits.

- **Site Visit Start Date Between**: Supplemental prompt for those reports that include charts displaying data over time.
- **Follow Up Item Type:** Lists types of follow up item.

The Monitoring Reports and Follow Up Items page includes the following report:

- [Site Visit Duration Study-Region \(Report CDA-CO-829\)](#page-278-0)
- [Site Visit Duration Study \(Report CDA-CO-808\)](#page-276-0)
- [Outstanding Monitoring Reports \(Study-Region View\) \(Report CDA-CO-830\)](#page-249-0)
- [Outstanding Monitoring Report Approvals \(Study-Region\) \(Report CDA-CO-831\)](#page-246-0)
- [Outstanding Follow up Items \(Study-Region Overview\) \(Report CDA-CO-832\)](#page-241-0)

#### <span id="page-127-0"></span>**Study-Region Team Page**

The Study-Region Team page includes the following page-specific prompts:

- Active: Lists active status for team members.
- **Role**: Lists roles for team members.
- **Start Date**: Supplemental prompt for those reports that include charts displaying data over a period of time.
- **End Date**: Supplemental prompt for those reports that include charts displaying data over a period of time.

The Study-Region Team page includes the following report:

[Study-Region Team Member List \(Report CDA-CO-1107\)](#page-478-0)

#### <span id="page-127-1"></span>**Region Document List Page**

The Region Document List page includes the following page-specific prompts:

- Activity Type: Lists the Activity Types for documents.
- **Document Name:** Lists the Document Names.
- **Document Sent Date Between**: Date range for Document Sent Date.
- **Document Received Date Between**: Date range for Document Received Date.
- **Document Expiration Date Between**: Date range for Document Expiration Date.

The Region Document List page includes the following report:

[Documents List \(Study Region\) \(Report CDA-CO-610\)](#page-185-0)

#### <span id="page-127-2"></span>**Site Document Metrics Page**

The Site Document Metrics page includes the following reports:

- Site Document Collection Cycle Times -Turn Around Time by Type (Report [CDA-CO-607\)](#page-182-0)
- Site Document Collection Cycle Times Days Outstanding by Type (Report [CDA-CO-606\)](#page-180-0)
- [Document Collection Cycle Times \(Study-Site\) \(Report CDA-CO-604\)](#page-181-0)

#### <span id="page-127-3"></span>**Map of Study-Sites Page**

The Map of Study-Sites page includes the following report:

[High Level Study-Site Map \(Report CDA-CO-1202\)](#page-194-0)

# **Study-Site Overview Dashboard**

This dashboard can be accessed by a Study Manager or CRA. It provides reports related to site status and performance, subject recruitment and retention within the study-site, site monitoring, and document tracking.

This dashboard includes the following prompts, which are common to all its pages:

- Program: Lists the name of the Programs that owns the Study.
- **Study:** Lists Studies within a Program.
- **Study Region:** Lists Regions within a Study.
- **Study-Site ID#**: Lists Study-Sites within a Study.
- Principal Investigator: Lists Principal Investigator for a Study-Site.
- **Study-Site Status**: Lists Study Status for a Study.

#### **Study-Site Overview Dashboard Pages**

This dashboard includes the following tabbed pages:

- **[Study-Site Overview Page](#page-128-0)**
- [Screening & Recruitment Overview Page](#page-129-0)
- **[Retention Overview Page](#page-129-1)**
- **[Monitoring Metrics Page](#page-129-2)**
- **[Study-Site Team Page](#page-130-0)**
- **[Site Document List Page](#page-130-1)**
- **[Site Document Metrics Page](#page-130-2)**
- [Visit Reports & Follow Up Items Page](#page-131-0)
- **[Risk Profile Page](#page-131-1)**

<span id="page-128-0"></span>**Study-Site Overview Page** Displays reports that contain identifying information for a study-site as well has high level overviews of milestones and subject recruitment and retention.

The Study-Site Overview page includes the following page-specific prompts:

Year and Month Between: Supplemental prompt for those reports that include charts displaying data over time.

The Study-Site Overview page includes the following reports:

- [Study-Site Information \(Report CDA-CO-206\)](#page-480-0)
- [Study-Site Subject Recruitment Narrative \(Report CDA-CO-405\)](#page-579-0)
- [Study-Site Subject Retention \(Report CDA-CO-500\)](#page-580-0)
- Study-Site Milestones with Indicators (Single Study-Site) Data Management View [\(Report CDA-CO-203A\)](#page-547-0)
- Study-Site Milestones with Indicators (Single Study-Site) Monitoring View [\(Report CDA-CO-203B\)](#page-548-0)
- Study-Site Milestones with Indicators (Single Study-Site) Recruitment Detail [View \(Report CDA-CO-203C\)](#page-550-0)
- Study-Site Milestones with Indicators (Single Study-Site) Retention Detail View [\(Report CDA-CO-203D\)](#page-559-0)
- Study-Site Milestones with Indicators (Single Study-Site) Site Start Up Detail [View \(Report CDA-CO-203E\)](#page-564-0)
- Study-Site Milestones with Indicators (Single Study-Site) Study Close Detail [View \(Report CDA-CO-203F\)](#page-568-0)
- [Study-Site Milestones with Indicators \(Single Study-Site\) Summary View \(Report](#page-574-0)  [CDA-CO-203G\)](#page-574-0)
- [Cumulative Screening and Enrollment Bar \(Study-Site\) \(Report CDA-CO-417\)](#page-155-0)
- [Cumulative Enrollment and Early Term \(Study-Site\) \(Report CDA-CO-418\)](#page-154-0)

<span id="page-129-0"></span>**Screening & Recruitment Overview Page** Displays reports on a study-site's progress toward screening and enrollment, including screen failure reason analysis and screening or recruitment over time.

The Screening & Recruitment Overview page includes the following page-specific prompt:

**Year and Month Between**: Supplemental prompt for those reports that include charts displaying data over time.

The Screening & Recruitment Overview page includes the following reports:

- [Screening Overview \(Study-Site Level\) \(Report CDA-CO-415\)](#page-265-0)
- [Cumulative Screening and Enrollment Bar \(Study-Site\) \(Report CDA-CO-417\)](#page-155-0)
- [Enrollment Progress Over Time \(Study-Site Level\) \(Report CDA-CO-423\)](#page-191-0)
- [Screen Failure Reason \(Report CDA-CO-420\)](#page-260-0)

<span id="page-129-1"></span>**Retention Overview Page** Displays reports on a study-site's retention pattern, including withdrawn reason analysis and retention vs. enrollment over time.

The Retention Overview page includes the following page-specific prompts:

- Year and Month Between: Supplemental prompt for those reports that include charts displaying data over time.
- **Metric is in Top**: Supplemental prompt for those reports that might display a long list of metrics.

The Retention Overview page includes the following reports:

- [Subject Retention \(Study-Site Level\) \(Report CDA-CO-502\)](#page-592-0)
- [Subject Retention Over Time \(Study Level\) \(Report CDA-CO-501\)](#page-593-0)
- [Withdrawn Reason \(Report CDA-CO-505\)](#page-612-0)
- [Cumulative Enrollment and Early Term \(Study-Site\) \(Report CDA-CO-418\)](#page-154-0)

<span id="page-129-2"></span>**Monitoring Metrics Page** Displays reports on site visit length trends, subject enrollment over time, and distribution of follow up items by type.

The Monitoring Metrics page includes the following page-specific prompts:

**Site Visit Start Date Between**: Supplemental prompt for those reports that include charts displaying data over time.

- **Site Visit Type:** Lists types of site visits.
- **Metric is in Top**: Supplemental prompt for those reports that might display a long list of metrics.

The Monitoring Metrics page includes the following reports:

- [Site Visit Duration Study Site \(Report CDA-CO-800\)](#page-277-0)
- [Site Visit Duration Study \(Report CDA-CO-808\)](#page-276-0)
- [# Follow Up Items by Type for Study-Site \(Report CDA-CO-801\)](#page-140-0)
- [Median # Follow Up Items per Site for Study \(Report CDA-CO-802\)](#page-226-0)

<span id="page-130-0"></span>**Study-Site Team Page** Displays a report that lists team members assigned to the study-site.

The Study-Site Team page includes the following page-specific prompts:

- **Role**: Lists roles for team members.
- Team Member Active: Select the check box for whether or not team member is active.
- **Start Date Between**: Supplemental prompt for those reports that include charts displaying data over a period of time.
- **End Date Between**: Supplemental prompt for those reports that include charts displaying data over a period of time.

The Study-Site Team page includes the following report:

[Study-Site Team Member List \(Report CDA-CO-201\)](#page-581-0)

<span id="page-130-1"></span>**Site Document List Page** Displays a report that lists document tracking information for site documents.

The Site Document List page includes the following page-specific prompts:

- Activity Type: Lists the Activity Types for documents.
- **Document Name:** Lists the Document Names.
- **Document Sent Date Between**: Date range for Document Sent Date.
- **Document Received Date Between**: Date range for Document Received Date.
- **Document Expiration Date Between: Date range for Document Expiration Date**

The Site Document List page includes the following report:

[Documents List \(Study-Site\) \(Report CDA-CO-603\)](#page-186-0)

<span id="page-130-2"></span>**Site Document Metrics Page** Displays reports on cycle times for site document collection.

The Site Document Metrics page includes the following page-specific prompt:

- Activity Type: Lists the Activity Types for documents.
- **Document Name:** Lists the Document Names.
- **Metric is in Top**: Supplemental prompt for those reports that might display a long list of metrics.

The Site Document Metrics page includes the following reports:

Site Document Collection Cycle Times -Turn Around Time by Type (Report [CDA-CO-607\)](#page-182-0)

- Site Document Collection Cycle Times Days Outstanding by Type (Report [CDA-CO-606\)](#page-180-0)
- [Document Collection Cycle Times \(Study-Site\) \(Report CDA-CO-604\)](#page-181-0)

<span id="page-131-0"></span>**Visit Reports & Follow Up Items Page** Displays reports that contain identifying information for a study as well has high level overviews of milestones and subject recruitment and retention.

The Visit Reports & Follow Up Items page includes the following page-specific prompts:

- **Site Visit Start Date Between**: Supplemental prompt for those reports that include charts displaying data over time.
- **Site Visit Type**: Lists types of site visits.

The Visit Reports & Follow Up Items page includes the following reports:

- [Outstanding Monitoring Reports \(Study-Site View\) \(Report CDA-CO-811\)](#page-251-0)
- [Outstanding Monitoring Report Approvals \(Study-Site\) \(Report CDA-CO-822\)](#page-247-0)
- [Outstanding Follow up Items \(Study-Site Overview\) \(Report CDA-CO-815\)](#page-242-0)

<span id="page-131-1"></span>**Risk Profile Page** Provides a snapshot of multiple study-site level risk indictors used in Risk Based Monitoring (RBM).

The Risk Profile page includes the following page-specific sections:

- Subject Recruitment and Discontinuation
- **Issue Management**
- **Essential Documents**
- Data Quality

The Risk Profile page includes the following reports:

- Subject Recruitment and Discontinuation Study-Site Risk Gauges (Report [CDA-CO-450\)](#page-585-1)
- [Study-Site Enrollment Progress Gauge \(Report CDA-CO-455\)](#page-480-1)
- [Data Quality Study-Site Risk Gauges \(Report CDA-DM-505\)](#page-157-0)
- [Essential Documents Study-Site Risk Gauges \(Report CDA-CO-625\)](#page-192-1)
- [Issue Management Study-Site Risk Gauges \(Report CDA-CO-845\)](#page-199-0)

# **Index Dashboard**

This dashboard can be accessed by any user. It provides users with an at a glance listing of all dashboards and analyses and allows users to navigate directly to specific dashboard pages or analyses.

### **Index Dashboard Pages**

This dashboard includes the following tabbed pages:

- [Dashboard & Dashboard Page Index Page](#page-132-0)
- [Dashboard Page & Analysis Index Page](#page-132-1)

<span id="page-132-0"></span>**Dashboard & Dashboard Page Index Page** Displays a listing of all dashboards and dashboard pages.

**Dashboard Page & Analysis Index Page** Displays a listing of all dashboard pages and their analyses including analyses that do not appear directly on dashboard pages but can only be accessed by navigating from other analyses.

# <span id="page-132-1"></span>**Oracle Health Sciences Clinical Development Analytics Analyses**

**Note:** If InForm is your source system, you must read discrepancy, discrepancies, soft locked, and hard locked as query, queries, frozen, and locked respectively in the analyses.

OHSCDA includes the following analyses:

- [# Follow Up Items by Type \(Multiple Study-Sites\) \(Report CDA-CO-810\)](#page-139-0)
- [# Follow Up Items by Type for Study-Site \(Report CDA-CO-801\)](#page-140-0)
- [Approval & Verification Rates Worst Performers \(Report CDA-DM-350\)](#page-141-0)
- Approved Reports that Missed Target: Visit Report Completed to Visit Report [Approved \(Report CDA-CO-825\)](#page-142-0)
- [Average Days from Complete to Initially Approved \(Report CDA-DM-325\)](#page-143-0)
- [Average Days from Complete to Initially Verified \(Report CDA-DM-330\)](#page-144-0)
- Average Duration in Categorized Discrepancy (Query) Review Status (Report [CDA-DM-210\)](#page-145-0)
- [Average Days Discrepancy \(Query\) Open \(Report CDA-DM-205\)](#page-146-0)
- Average Duration of Open Discrepancies (Queries) in Review Statuses (Report [CDA-DM-215\)](#page-147-0)
- Completed Reports that Missed Target: Site Visit Completed to Visit Report [Completed \(Report CDA-CO-823\)](#page-149-0)
- Count of Currently Open Discrepancies (Queries) by CRF and Type Top N by [Rank \(Report CDA-DM-230\)](#page-150-0)
- Counts of Categorized Open Discrepancies (Queries), by Review Status (Report [CDA-DM-220\)](#page-151-0)
- Counts of Discrepancies (Queries), by State and Review Status (Report [CDA-DM-225\)](#page-152-0)
- Counts of Open Multivariate Discrepancies (Queries), by Procedure (Report [CDA-DM-235\)](#page-153-0)
- [Cumulative Enrollment and Early Term \(Study-Site\) \(Report CDA-CO-418\)](#page-154-0)
- [Cumulative Screening and Enrollment Bar \(Study-Site\) \(Report CDA-CO-417\)](#page-155-0)
- [Data Quality Study Risk Gauges \(Report CDA-DM-500\)](#page-156-0)
- [Data Quality Study-Site Risk Gauges \(Report CDA-DM-505\)](#page-157-0)
- [Detail Study-Site Map \(Report CDA-CO-1201\)](#page-158-0)
- [Detailed Study Milestones Report \(Report CDA-CO-102\)](#page-159-0)
- [Discrepancies \(Queries\) per Pages Entered Top N \(Report CDA-DM-255\)](#page-177-0)
- [Discrepancies \(Queries\) per Subjects Enrolled Top N \(Report CDA-DM-250\)](#page-178-0)
- [Discrepancy \(Query\) Overview with Ratios \(Report CDA-DM-240\)](#page-179-0)
- Site Document Collection Cycle Times Days Outstanding by Type (Report [CDA-CO-606\)](#page-180-0)
- [Document Collection Cycle Times \(Study-Site\) \(Report CDA-CO-604\)](#page-181-0)
- Site Document Collection Cycle Times -Turn Around Time by Type (Report [CDA-CO-607\)](#page-182-0)
- [Documents List \(Multiple Study-Sites\) \(Report CDA-CO-601\)](#page-183-0)
- [Documents List \(Study Region\) \(Report CDA-CO-610\)](#page-185-0)
- [Documents List \(Study-Site\) \(Report CDA-CO-603\)](#page-186-0)
- [Enrollment Overview By Site \(Report CDA-CO-426\)](#page-187-0)
- [Enrollment Progress Over Time \(Study Level\) \(Report CDA-CO-408\)](#page-188-0)
- [Enrollment Progress Over Time \(Study-Region Level\) \(Report CDA-CO-435\)](#page-190-0)
- [Enrollment Progress Over Time \(Study-Site Level\) \(Report CDA-CO-423\)](#page-191-0)
- [Essential Documents Study Risk Gauges \(Report CDA-CO-620\)](#page-192-0)
- [Essential Documents Study-Site Risk Gauges \(Report CDA-CO-625\)](#page-192-1)
- [Executive Study-Site Map \(Report CDA-CO-1203\)](#page-193-0)
- [High Level Study-Site Map \(Report CDA-CO-1202\)](#page-194-0)
- [Initiated Study-Sites with Recruitment Counts \(Report CDA-CO-412\)](#page-196-0)
- [Investigator Contact and Studies List \(Report CDA-CO-202\)](#page-197-0)
- [Issue Management Study Risk Gauges \(Report CDA-CO-840\)](#page-198-0)
- [Issue Management Study-Site Risk Gauges \(Report CDA-CO-845\)](#page-199-0)
- [Key Cycle Times for Paper Studies \(Report CDA-DM-400\)](#page-200-0)
- [Key EDC Cycle Times \(Report CDA-DM-300\)](#page-201-0)
- [Key EDC Processing Volumes \(Report CDA-DM-305\)](#page-202-0)
- [Key Paper Processing Volumes \(Report CDA-DM-405\)](#page-204-0)
- Key Performance Indicators Over Time Monitoring (Region Manager) (Report [CDA-CO-1112\)](#page-205-0)
- [Key Performance Indicators Over Time \(Executive View\) \(Report CDA-CO-902\)](#page-206-0)
- KPI Summary CDP Complete to Site Initiated (Executive View) (Report [CDA-CO-905\)](#page-208-0)
- KPI Summary CDP Completed to Site Initiated (Region Manager View) (Report [CDA-CO-1103\)](#page-209-0)
- [KPI Summary LSLV to Database Lock \(Executive View\) \(Report CDA-CO-906\)](#page-210-0)
- KPI Summary Protocol Approved to 1st Site Initiated (Executive View) (Report [CDA-CO-907\)](#page-211-0)
- KPI Summary Protocol Approved to 1st Subject Enrolled (Executive View) [\(Report CDA-CO-908\)](#page-212-0)
- [KPI Summary Site Visit Completed to Visit Report Completed \(Executive View\)](#page-213-0)  [\(Report CDA-CO-909\)](#page-213-0)
- KPI Summary Site Visit Completed to Visit Report Completed (Region Manager [View\) \(Report CDA-CO-1104\)](#page-215-0)
- KPI Summary Visit Report Completed to Approved (Region Manager View) [\(Report CDA-CO-1105\)](#page-216-0)
- KPI Summary Visit Report Completed to Visit Report Approved (Executive [View\) \(Report CDA-CO-910\)](#page-217-0)
- [List Discrepancy \(Query\) Details \(Report CDA-DM-245\)](#page-218-0)
- [List of Follow Up Items \(Report CDA-CO-803\)](#page-220-0)
- [Listing of Subject-Pages, Awaiting EDC Processing \(Report CDA-DM-310\)](#page-221-0)
- [Listing of Subject-Pages, Awaiting Paper Processing \(Report CDA-DM-410\)](#page-222-0)
- [Low Approved to Entered Rate Worst Performers \(Report CDA-DM-335\)](#page-224-0)
- [Low Verified to Entered Rate Worst Performers \(Report CDA-DM-340\)](#page-225-0)
- [Median # Follow Up Items per Site for Study \(Report CDA-CO-802\)](#page-226-0)
- [Monitoring Report Approval Turnaround Time vs. Goal \(Report CDA-CO-813\)](#page-227-0)
- [Monitoring Report Approval Turnaround Times \(Report CDA-CO-817\)](#page-228-0)
- [Monitoring Report Completion Turnaround Times \(Report CDA-CO-820\)](#page-229-0)
- [Monitoring Status Overview \(Region Manager View\) \(Report CDA-CO-1101\)](#page-230-0)
- [Monitoring Status Overview \(Study Manager View\) \(Report CDA-CO-107\)](#page-231-0)
- [Number of Studies \(Report CDA-CO-1001\)](#page-232-0)
- Outstanding Approvals at Risk of Missing Target: Visit Report Completed to Visit [Report Approved \(Report CDA-CO-826\)](#page-233-0)
- [Outstanding Approvals that Missed Target: Visit Report Completed to Visit Report](#page-235-0)  [Approved \(Report CDA-CO-828\)](#page-235-0)
- [Outstanding Documents List \(Report CDA-CO-602\)](#page-236-0)
- [Outstanding Follow up Items Study Overview \(Report CDA-CO-805\)](#page-237-0)
- [Outstanding Follow up Items \(CRA View\) \(Report CDA-CO-806\)](#page-238-0)
- [Outstanding Follow up Items \(Study Manager View\) \(Report CDA-CO-807\)](#page-239-0)
- [Outstanding Follow up Items \(Study-Region Overview\) \(Report CDA-CO-832\)](#page-241-0)
- [Outstanding Follow up Items \(Study-Site Overview\) \(Report CDA-CO-815\)](#page-242-0)
- [Outstanding Monitoring Report Approvals \(CRA View\) \(Report CDA-CO-814\)](#page-243-0)
- Outstanding Monitoring Report Approvals (Study Manager View) (Report [CDA-CO-809\)](#page-244-0)
- [Outstanding Monitoring Report Approvals \(Study-Region\) \(Report CDA-CO-831\)](#page-246-0)
- [Outstanding Monitoring Report Approvals \(Study-Site\) \(Report CDA-CO-822\)](#page-247-0)
- [Outstanding Monitoring Reports \(CRA View\) \(Report CDA-CO-804\)](#page-248-0)
- [Outstanding Monitoring Reports \(Study-Region View\) \(Report CDA-CO-830\)](#page-249-0)
- [Outstanding Monitoring Reports \(Study-Site View\) \(Report CDA-CO-811\)](#page-251-0)
- Outstanding Reports at Risk of Missing Target: Visit Completed to Visit Report [Completed \(Report CDA-CO-824\)](#page-252-0)
- Outstanding Reports that Missed Target Site Visit Completed to Visit Report [Completed \(Report CDA-CO-827\)](#page-254-0)
- [Pages Awaiting Entry Completion \(Report CDA-DM-450\)](#page-255-0)
- [Paper Processing Longest Cycle Times \(Report CDA-DM-415\)](#page-256-0)
- [Performance Metrics Summary Narrative Site Visit \(Report CDA-CO-1110\)](#page-257-0)
- [Screen Failure Reason \(Report CDA-CO-420\)](#page-260-0)
- [Screen Failure Reason \(Report CDA-CO-425\)](#page-261-0)
- [Screen Failure Reason by Site \(Report CDA-CO-300\)](#page-262-0)
- [Screening Overview \(Study Level\) \(Report CDA-CO-407\)](#page-263-0)
- [Screening Overview \(Study-Region Level\) \(Report CDA-CO-434\)](#page-264-0)
- [Screening Overview \(Study-Site Level\) \(Report CDA-CO-415\)](#page-265-0)
- [Screening vs. Enrollment by Region \(Report CDA-CO-400\)](#page-267-0)
- [Site Detail \(Report CDA-CO-209\)](#page-268-0)
- Site Enrollment Performance Compared to Site Visit Frequency (Report [CDA-CO-110\)](#page-269-0)
- [Site Initiation Over Time Bar Chart \(Study Region\) \(Report CDA-CO-307\)](#page-270-0)
- [Site Recruitment Performance Single Study \(Report CDA-CO-416\)](#page-271-0)
- [Site Recruitment Performance \(Report CDA-CO-413\)](#page-272-0)
- [Site Recruitment Performance Charts \(Executive View\) \(Report CDA-CO-436\)](#page-273-0)
- [Site Visit Analysis \(Report CDA-CO-821\)](#page-275-0)
- [Site Visit Duration Study \(Report CDA-CO-808\)](#page-276-0)
- [Site Visit Duration Study Site \(Report CDA-CO-800\)](#page-277-0)
- [Site Visit Duration Study-Region \(Report CDA-CO-829\)](#page-278-0)
- Sites to Monitor Days Since Last Visit Recruitment Detail View (Report [CDA-CO-816A\)](#page-279-0)
- Sites to Monitor Days Since Last Visit Retention Detail View (Report [CDA-CO-816B\)](#page-288-0)
- Sites to Monitor Days Since Last Visit Study Close Detail View (Report [CDA-CO-816C\)](#page-294-0)
- [Sites to Monitor Days Since Last Visit Summary View \(Report CDA-CO-816D\)](#page-299-0)
- Sites with No Visits Since Initiation Recruitment Detail View (Report [CDA-CO-812A\)](#page-301-0)
- Sites with No Visits Since Initiation Retention Detail View (Report [CDA-CO-812B\)](#page-310-0)
- [Sites with No Visits Since Initiation Summary View \(Report CDA-CO-812C\)](#page-315-0)
- [Study Documents List \(Report CDA-CO-600\)](#page-317-0)
- [Study Enrollment Progress Gauge \(Report CDA-CO-445\)](#page-318-0)
- [Study Information \(Report CDA-CO-103\)](#page-319-0)
- [Study List Initiation Details \(Report CDA-CO-305\)](#page-320-0)
- [Study List KPI Performance \(Report CDA-CO-904\)](#page-322-0)
- [Study List Milestone Performance \(Report CDA-CO-109\)](#page-334-0)
- [Study List Recruitment Details \(Report CDA-CO-406\)](#page-346-0)
- [Study Milestone with Indicators \(Study Overview\) \(Report CDA-CO-101\)](#page-354-0)
- Study Region Milestones with Indicators Data Management View (Report [CDA-CO-1106A\)](#page-372-0)
- [Study Region Milestones with Indicators Recruitment Detail View \(Report](#page-373-0)  [CDA-CO-1106B\)](#page-373-0)
- Study Region Milestones with Indicators Retention Detail View (Report [CDA-CO-1106C\)](#page-376-0)
- Study Region Milestones with Indicators Site Start Up Detail View (Report [CDA-CO-1106D\)](#page-378-0)
- Study Region Milestones with Indicators Study Close Detail View (Report [CDA-CO-1106E\)](#page-380-0)
- Study Region Milestones with Indicators Summary View (Report [CDA-CO-1106F\)](#page-382-0)
- Study Region Milestones with Indicators (Single Study-Region) Data [Management View \(Report CDA-CO-1116A\)](#page-384-0)
- Study Region Milestones with Indicators (Single Study-Region) Recruitment [Detail View \(Report CDA-CO-1116B\)](#page-386-0)
- Study Region Milestones with Indicators (Single Study-Region) Retention Detail [View \(Report CDA-CO-1116C\)](#page-388-0)
- Study Region Milestones with Indicators (Single Study-Region) Site Start Up [Detail View \(Report CDA-CO-1116D\)](#page-390-0)
- [Study Region Milestones with Indicators \(Single Study-Region\) Study Close](#page-392-0)  [Detail View \(Report CDA-CO-1116E\)](#page-392-0)
- Study Region Milestones with Indicators (Single Study-Region) Summary View [\(Report CDA-CO-1116F\)](#page-394-0)
- [Study Region vs. Study Site Start Up KPIs \(Report CDA-CO-1111\)](#page-395-0)
- Study Regions with Red or Yellow Performance Flag Data Management Detail [View \(Report CDA-CO-1200A\)](#page-397-0)
- Study Regions with Red or Yellow Performance Flag Recruitment Detail View [\(Report CDA-CO-1200B\)](#page-398-0)
- Study Regions with Red or Yellow Performance Flag Retention Detail View [\(Report CDA-CO-1200C\)](#page-400-0)
- Study Regions with Red or Yellow Performance Flag Site Start Up Detail View [\(Report CDA-CO-1200D\)](#page-402-0)
- [Study Regions with Red or Yellow Performance Flag Study Close Detail View](#page-404-0)  [\(Report CDA-CO-1200E\)](#page-404-0)
- Study Regions with Red or Yellow Performance Flag Summary View (Report [CDA-CO-1200F\)](#page-406-0)
- Study Site Milestones with Indicators Data Management View (Report [CDA-CO-208A\)](#page-407-0)
- [Study Site Milestones with Indicators Monitoring View \(Report CDA-CO-208B\)](#page-409-0)
- Study Site Milestones with Indicators Recruitment Detail View (Report [CDA-CO-208C\)](#page-411-0)
- Study Site Milestones with Indicators Retention Detail View (Report [CDA-CO-208D\)](#page-420-0)
- Study Site Milestones with Indicators Site Start Up Detail View (Report [CDA-CO-208E\)](#page-425-0)
- Study Site Milestones with Indicators Study Close Detail View (Report [CDA-CO-208F\)](#page-429-0)
- [Study Site Milestones with Indicators Summary View \(Report CDA-CO-208G\)](#page-436-0)
- [Study Sites Initiated but Zero Enrolled \(Report CDA-CO-301\)](#page-443-0)
- [Study Sites Initiated, only One Subject Enrolled \(Report CDA-CO-302\)](#page-444-0)
- [Study Team Member List \(Report CDA-CO-111\)](#page-445-0)
- [Study-Region Information \(Report CDA-CO-1113\)](#page-446-0)
- [Study-Region List Initiation Details \(Report CDA-CO-306\)](#page-447-0)
- [Study-Region List KPI Performance \(Report CDA-CO-1108\)](#page-455-0)
- [Study-Region List Milestone Performance \(Report CDA-CO-1109\)](#page-456-0)
- [Study-Region List Recruitment Details \(Report CDA-CO-433\)](#page-468-0)
- [Study-Region List and Recruitment Counts \(Report CDA-CO-404\)](#page-477-0)
- [Study-Region Team Member List \(Report CDA-CO-1107\)](#page-478-0)
- [Study-Site Enrollment Progress Gauge \(Report CDA-CO-455\)](#page-480-1)
- [Study-Site Information \(Report CDA-CO-206\)](#page-480-0)
- [Study-Site List by Recruitment Performance Group \(Report CDA-CO-401\)](#page-481-0)
- [Study-Site List with Indicators Data Management View \(Report CDA-CO-207A\)](#page-483-0)
- [Study-Site List with Indicators Monitoring View \(Report CDA-CO-207B\)](#page-484-0)
- [Study-Site List with Indicators Recruitment Detail View \(Report CDA-CO-207C\)](#page-486-0)
- [Study-Site List with Indicators Retention Detail View \(Report CDA-CO-207D\)](#page-495-0)
- [Study-Site List with Indicators Site Start Up Detail View \(Report CDA-CO-207E\)](#page-499-0)
- [Study-Site List with Indicators Study Close Detail View \(Report CDA-CO-207F\)](#page-503-0)
- [Study-Site List with Indicators Summary View \(Report CDA-CO-207G\)](#page-510-0)
- Study-Site Milestones with Indicators (CRA) Monitoring View (Report [CDA-CO-205A\)](#page-515-0)
- Study-Site Milestones with Indicators (CRA) Recruitment Detail View (Report [CDA-CO-205B\)](#page-516-0)
- Study-Site Milestones with Indicators (CRA) Retention Detail View (Report [CDA-CO-205C\)](#page-525-0)
- Study-Site Milestones with Indicators (CRA) Site Start Up Detail View (Report [CDA-CO-205D\)](#page-530-0)
- [Study-Site Milestones with Indicators \(CRA\) Study Close Detail View \(Report](#page-534-0)  [CDA-CO-205E\)](#page-534-0)
- Study-Site Milestones with Indicators (CRA) Summary View (Report [CDA-CO-205F\)](#page-541-0)
- Study-Site Milestones with Indicators (CRA) Data Management View (Report [CDA-CO-205G\)](#page-545-0)
- Study-Site Milestones with Indicators (Single Study-Site) Data Management View [\(Report CDA-CO-203A\)](#page-547-0)
- [Study-Site Milestones with Indicators \(Single Study-Site\) Monitoring View](#page-548-0)  [\(Report CDA-CO-203B\)](#page-548-0)
- Study-Site Milestones with Indicators (Single Study-Site) Recruitment Detail [View \(Report CDA-CO-203C\)](#page-550-0)
- Study-Site Milestones with Indicators (Single Study-Site) Retention Detail View [\(Report CDA-CO-203D\)](#page-559-0)
- Study-Site Milestones with Indicators (Single Study-Site) Site Start Up Detail [View \(Report CDA-CO-203E\)](#page-564-0)
- Study-Site Milestones with Indicators (Single Study-Site) Study Close Detail [View \(Report CDA-CO-203F\)](#page-568-0)
- [Study-Site Milestones with Indicators \(Single Study-Site\) Summary View \(Report](#page-574-0)  [CDA-CO-203G\)](#page-574-0)
- [Study-Site Risk Indicator Map \(Report CDA-CO-1210\)](#page-578-0)
- [Study-Site Subject Recruitment Narrative \(Report CDA-CO-405\)](#page-579-0)
- [Study-Site Subject Retention \(Report CDA-CO-500\)](#page-580-0)
- [Study-Site Team Member List \(Report CDA-CO-201\)](#page-581-0)
- [Study-Sites with Red or Yellow Performance Flag \(Report CDA-CO-204\)](#page-582-0)
- [Subject Enrollment by Region \(Report CDA-CO-414\)](#page-584-0)
- Subject Recruitment and Discontinuation Study Risk Gauges (Report [CDA-CO-440\)](#page-585-0)
- Subject Recruitment and Discontinuation Study-Site Risk Gauges (Report [CDA-CO-450\)](#page-585-1)
- [Subject Recruitment \(Report CDA-CO-419\)](#page-586-0)
- [Subject Recruitment \(Study Region\) \(Report CDA-CO-1114\)](#page-587-0)
- [Subject Retention \(Report CDA-CO-504\)](#page-588-0)
- [Subject Retention \(Study Level\) \(Report CDA-CO-503\)](#page-590-0)
- [Subject Retention \(Study Region\) \(Report CDA-CO-1115\)](#page-591-0)
- [Subject Retention \(Study-Site Level\) \(Report CDA-CO-502\)](#page-592-0)
- [Subject Retention Over Time \(Study Level\) \(Report CDA-CO-501\)](#page-593-0)
- [Subject Retention Over Time \(Study-Site Level\) \(Report CDA-CO-510\)](#page-594-0)
- [Subject Retention Over Time Chart \(Study-Region Level\) \(Report CDA-CO-511\)](#page-596-0)
- [Subjects Enrolled per Month, Over Time \(Report CDA-CO-403\)](#page-597-0)
- [Subjects who Failed Screening \(Report CDA-CO-428\)](#page-598-0)
- [Subjects Withdrawn List \(Report CDA-CO-509\)](#page-599-0)
- [Summary of Subjects Awaiting EDC Processing \(Report CDA-DM-320\)](#page-600-0)
- [Summary of Subjects Awaiting Paper Processing \(Report CDA-DM-420\)](#page-601-0)
- Top Investigators Compared to All Investigators for Study, Total Enrollment [\(Report CDA-CO-702\)](#page-603-0)
- [Top Investigators, % Planned Enrollment Completed \(Report CDA-CO-700\)](#page-604-0)
- [Top Investigators, Total Enrollment \(Report CDA-CO-701\)](#page-605-0)
- [Total Subject Enrollment by Region \(Report CDA-CO-410\)](#page-606-0)
- [Uninitiated Sites \(Report CDA-CO-304\)](#page-607-0)
- [Visit Frequency Compared to Subject Enrollment \(Report CDA-CO-819\)](#page-611-0)
- [Withdrawn Reason \(Report CDA-CO-505\)](#page-612-0)
- [Withdrawn Reason Overview \(Report CDA-CO-508\)](#page-613-0)

To locate a report, you need to select a dashboard and access a page that contains the report.

# <span id="page-139-0"></span>**# Follow Up Items by Type (Multiple Study-Sites) (Report CDA-CO-810)**

Displays the number of follow up items by study-site, stacked by type. This report indicates which types of issues are occurring at a study-site most frequently.

#### **Audience**

- **Study Manager**
- Region Manager
- CRA

#### **Report Type**

Graph, Table (optional)

# **Location**

- **CRA** dashboard, **Monitoring Metrics** page
- **Region Manager** dashboard, **Monitoring Metrics** page

# **Dimensions**

Study-Site

# **Supplementary Prompts** None

# **Reports Referenced**

You can navigate to the following reports from this report:

[Detailed Study Milestones Report \(Report CDA-CO-102\)](#page-159-0)

### **Reports Referencing This Report**

None

# **Column Descriptions**

The table describes the columns in the # Follow Up Items by Type (multiple Study-Sites) report.

| <b>Table Heading</b> | <b>Column Heading</b>         | <b>Measure or Dimension in</b><br><b>Presentation Layer</b>       |
|----------------------|-------------------------------|-------------------------------------------------------------------|
| NA                   | Study, Site, and Investigator | Study-Site.Study, Site, and<br>Investigator                       |
| <b>NA</b>            | Count of Follow Up Items      | COUNT(- Follow Up Item<br>Metrics.Follow Up Item Created<br>Date) |
| NA                   | Follow Up Item Type           | Follow Up Item Metrics. Follow<br>Up Item Type                    |

*Table A–1 # Follow Up Items by Type (multiple Study-Sites) (Report CDA-CO-810)*

# <span id="page-140-0"></span>**# Follow Up Items by Type for Study-Site (Report CDA-CO-801)**

Displays the number of follow up items identified for a study-site, by type. This report indicates which types of issues are occurring at a study-site most frequently.

### **Audience**

- **Study Manager**
- CRA

## **Report Type**

Graph, Table (optional)

#### **Location**

■ **Study-Site Overview** dashboard, **Monitoring Metrics** page

### **Dimensions**

■ Study-Site

# **Supplementary Prompts** None

# **Reports Referenced**

You can navigate to the following reports from this report:

[List of Follow Up Items \(Report CDA-CO-803\)](#page-220-0)

## **Reports Referencing This Report**

None

# **Column Descriptions**

The table describes the columns in the # Follow Up Items by Type for Study-Site report.

| <b>Table Heading</b> | <b>Column Heading</b>    | <b>Measure/Dimension in</b><br><b>Presentation Layer</b>          |
|----------------------|--------------------------|-------------------------------------------------------------------|
| - NA                 | Count of Follow Up Items | COUNT(- Follow Up Item<br>Metrics.Follow Up Item Created<br>Date) |
| NA                   | Follow Up Item Type      | Follow Up Item Metrics. Follow<br>Up Item Type                    |

*Table A–2 # Follow Up Items by Type for Study-Site (Report CDA-CO-801)*

# <span id="page-141-0"></span>**Approval & Verification Rates - Worst Performers (Report CDA-DM-350)**

Identifies the top combined approval and verification rates for EDC studies. This report can be used to compare across sites to see quickly identify which sites and CRAs are taking the longest to approve and verify pages. This indicates the resource shortfalls, process inefficiencies, and potential training needs.

### **Audience**

- Data Manager
- CRA
- Project Manager

### **Report Type**

Graph, table (optional)

# **Location**

■ **Data Manager - EDC** dashboard, **Home** page

## **Dimensions**

Study-Site

**Supplementary Prompts** None

# **Reports Referenced**

None

# **Reports Referencing This Report**

None

# **Column Descriptions**

The table describes the columns in the Approval and Verification Rates - Worst Performers report.

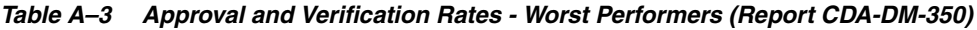

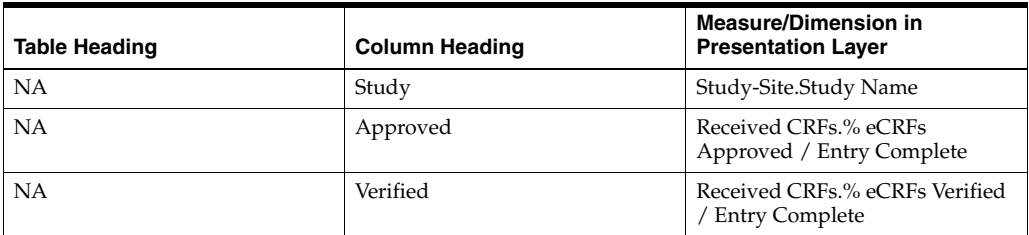

# <span id="page-142-0"></span>**Approved Reports that Missed Target: Visit Report Completed to Visit Report Approved (Report CDA-CO-825)**

Lists all monitoring reports that have been approved, where the number of days from Visit Report Completed to Visit Report Approved exceeds the overall target.

# **Audience**

Region Manager

# **Report Type**

■ Table

# **Location**

None

# **Dimensions**

Study-Site, Site Visit

# **Supplementary Prompts**

N<sub>A</sub>

**Reports Referenced** None

# **Reports Referencing This Report**

You can navigate to the following reports from this report:

[Performance Metrics Summary Narrative - Site Visit \(Report CDA-CO-1110\)](#page-257-0)

## **Column Descriptions**

[Table](#page-143-1) A–4 describes the columns in the Approved Reports that Missed Target: Visit Report Completed to Visit Report Approved analysis

<span id="page-143-1"></span>*Table A–4 Approved Reports that Missed Target: Visit Report Completed to Visit Report Approved (Report CDA-CO-825)*

| <b>Table Heading</b>  | <b>Column Heading</b>                                                | <b>Measure or Dimension in</b><br><b>Presentation Layer</b>                                      |
|-----------------------|----------------------------------------------------------------------|--------------------------------------------------------------------------------------------------|
| Study-Site            | Study                                                                | "Study-Site"."Study"                                                                             |
| Study-Site            | Study Region                                                         | "Study-Site"."Study Region"                                                                      |
| Study-Site            | Study-Site ID#                                                       | "Study-Site"."Study-Site ID #"                                                                   |
| Study-Site            | Principal Investigator                                               | "Study-Site"."Principal<br>Investigator"                                                         |
| Study-Site            | Study-Site Status                                                    | "Study-Site"."Study-Site Status"                                                                 |
| <b>Site Visit</b>     | <b>Site Visit Name</b>                                               | "Site Visit"."Site Visit Name"                                                                   |
| <b>Site Visit</b>     | Site Visit Type                                                      | "Site Visit"."Site Visit Type"                                                                   |
| <b>Site Visit</b>     | <b>Site Visit Start Date</b>                                         | "Site Visit"."Site Visit Start Date"                                                             |
| <b>Site Visit</b>     | Site Visit Completed Date                                            | "Site Visit"."Site Visit Completed<br>Date"                                                      |
| <b>Site Visit</b>     | Site Visit Report Completed Date                                     | "Site Visit"."Site Visit Report<br>Completed Date"                                               |
| <b>Site Visit</b>     | [Site Visit Report Approved Date]                                    | "Site Visit"."[Site Visit Report<br>Approved Date]"                                              |
| Overall Level Targets | [Target Visit Report Completed to<br>Visit Report Approved (# Days)] | "Overall Level Targets"."[Target<br>Visit Report Completed to Visit<br>Report Approved (#Days)]" |
| - Site Visit Metrics  | [# Days from Visit Report<br>Completed to Visit Report<br>Approved]  | "- Site Visit Metrics"."[# Days<br>from Visit Report Completed to<br>Visit Report Approved]"     |

# <span id="page-143-0"></span>**Average Days from Complete to Initially Approved (Report CDA-DM-325)**

Identifies the average number of days for eCRFs to be approved following entry completion. This report indicates the lag between when an eCRF was entered to when it was initially approved. This measure can be used to compare site performance, and to highlight poor performing sites. When compared across studies, it can be an indicator of study site team inefficiencies.

# **Audience**

- Data Manager
- CRA
- Project Manager

# **Report Type**
Graph, table (optional)

### **Location**

- **CRA** dashboard, **Performance** page
- **Data Manager EDC** dashboard, **Performance** page

#### **Dimensions**

Study-Site

### **Supplementary Prompts**

None

### **Reports Referenced**

None

# **Reports Referencing This Report**

None

### **Column Descriptions**

The table describes the columns in the Average Days from Complete to Initially Approved - Top 25 report.

#### *Table A–5 Average Days from Complete to Initially Approved - Top N (Report CDA-DM-325)*

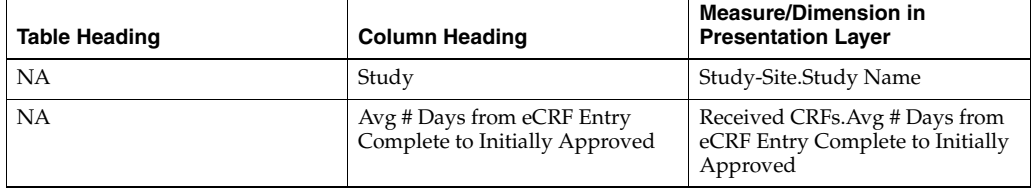

# **Average Days from Complete to Initially Verified (Report CDA-DM-330)**

Identifies the average number of days for eCRFs to be verified following entry completion. This report indicates the lag between when an eCRF was entered to when it was initially verified. This measure can be used to compare site performance, and can be used to infer the performance of the sites' CRA. When compared across studies, it can be an indicator of study team inefficiencies.

# **Audience**

- Data Manager
- CRA
- Project Manager

# **Report Type**

Graph, table (optional)

#### **Location**

- **CRA** dashboard, **Performance** page
- **Data Manager EDC** dashboard, **Performance** page

### **Dimensions**

Study-Site

# **Supplementary Prompts**

None

# **Reports Referenced**

None

# **Reports Referencing This Report**

None

# **Column Descriptions**

The table describes the columns in the Average Days from Complete to Initially Verified - Top 25 report.

*Table A–6 Average Days from Complete to Initially Verified - Top (Report CDA-DM-330)*

| <b>Table Heading</b> | <b>Column Heading</b>                                  | <b>Measure/Dimension in</b><br><b>Presentation Layer</b>                |
|----------------------|--------------------------------------------------------|-------------------------------------------------------------------------|
| NΑ                   | Study                                                  | Study-Site.Study Name                                                   |
| NΑ                   | Avg # Days from eCRF Complete<br>to Initially Verified | Received CRFs.Avg # Days from<br>eCRF Complete to Initially<br>Verified |

# **Average Duration in Categorized Discrepancy (Query) Review Status (Report CDA-DM-210)**

Identifies the average number of days discrepancies (queries) are within a grouping of review status. This report indicates which functional teams (or categories) are taking the longest to resolve or progress a discrepancy (query). This information can be used to identify process and resource inefficiencies.

# **Audience**

- Data Manager
- CRA
- Project Manager

# **Report Type**

Table Pivot table: rows=Study; columns=Categorized Review Status; cells=Average duration in Review Status, in days

### **Location**

- **CRA** dashboard, **Performance** page
- ■ **Data Manager EDC** dashboard, **Performance** page
- ■ **Data Manager Paper** dashboard, **Performance** page

#### **Dimensions**

Study-Site

#### **Supplementary Prompts**

None

#### **Reports Referenced**

None

#### **Reports Referencing This Report**

None

#### **Column Descriptions**

The table describes the columns in the Average Duration in Categorized Discrepancy (Query) Review Status report.

#### *Table A–7 Average Duration in Categorized Discrepancy (Query) Review Status (Report CDA-DM-210)*

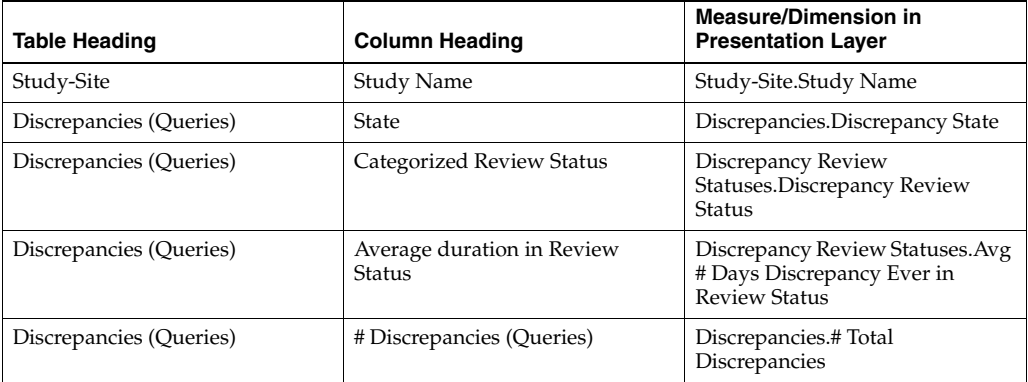

# **Average Days Discrepancy (Query) Open (Report CDA-DM-205)**

Identifies distribution of open discrepancies (queries), by the number of days they have been open. This report indicates which sites have the oldest currently open discrepancies (queries).

### **Audience**

- Data Manager
- CRA

### **Report Type**

Graph, table (optional)

### **Location**

- ■ **Data Manager EDC** dashboard, **Home** page
- ■ **Data Manager EDC** dashboard, **Study Discrepancies (Queries)** page
- ■ **Data Manager Paper** dashboard, **Home** page

#### **Dimensions**

Study-Site

### **Supplementary Prompts**

None

#### **Reports Referenced**

You can navigate to the following reports from this report:

[List Discrepancy \(Query\) Details \(Report CDA-DM-245\)](#page-218-0)

# **Reports Referencing This Report**

None

#### **Column Descriptions**

The table describes the columns in the Average Days Discrepancy (Query) Open report.

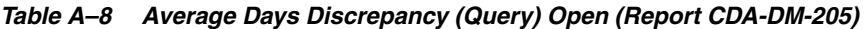

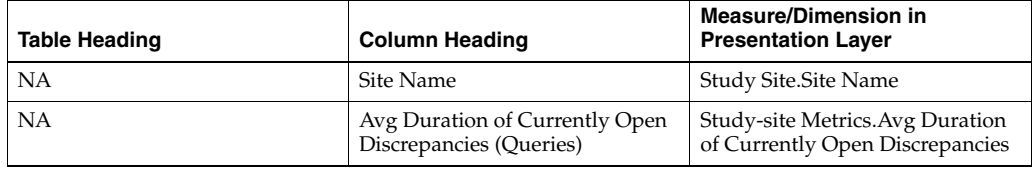

# **Average Duration of Open Discrepancies (Queries) in Review Statuses (Report CDA-DM-215)**

Identifies the average number of days discrepancies (queries) are open within a review status. This report indicates the average length of time that discrepancies (queries) are remaining at a specific review state. This information can be used to identify process and resource inefficiencies.

### **Audience**

- Data Manager
- CRA
- Project Manager

### **Report Type**

Table Pivot table: rows=Study; columns=Review Status; cells=Average duration in Review Status Graph

#### **Location**

- ■ **Data Manager EDC** dashboard, **Performance** page
- ■ **Data Manager Paper** dashboard, **Performance** page

# **Dimensions**

Study-Site

### **Supplementary Prompts**

Discrepancies.Discrepancy State

#### **Reports Referenced**

None

#### **Reports Referencing This Report**

None

#### **Column Descriptions**

The table describes the columns in the Average Duration of Open Discrepancies (Queries) in Review Statuses report.

#### *Table A–9 Average Duration of Open Discrepancies (Queries) in Review Statuses (Report CDA-DM-215)*

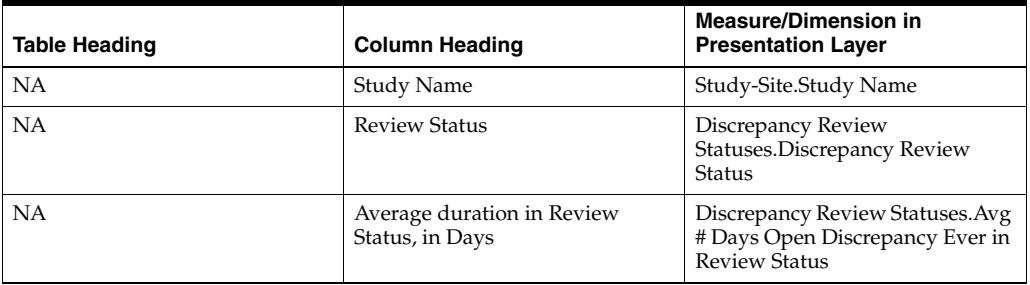

# **Completed Reports that Missed Target: Site Visit Completed to Visit Report Completed (Report CDA-CO-823)**

Lists all monitoring reports that have been completed, where the number of days from Site Visit Completed to Visit Report Completed exceeds the overall target.

#### **Audience**

Region Manager

### **Report Type**

**Table** 

### **Location**

None

### **Dimensions**

Study-Site, Site Visit

# **Supplementary Prompts**

■ NA

# **Reports Referenced**

None

# **Reports Referencing This Report**

You can navigate to the following reports from this report:

[Performance Metrics Summary Narrative - Site Visit \(Report CDA-CO-1110\)](#page-257-0)

# **Column Descriptions**

[Table](#page-149-0) A–10 describes the columns in the Completed Reports that Missed Target: Site Visit Completed to Visit Report Completed analysis

<span id="page-149-0"></span>*Table A–10 Completed Reports that Missed Target: Site Visit Completed to Visit Report Completed (Report CDA-CO-823)*

| <b>Table Heading</b> | <b>Column Heading</b>  | <b>Measure or Dimension in</b><br><b>Presentation Layer</b> |
|----------------------|------------------------|-------------------------------------------------------------|
| Study-Site           | Study                  | "Study-Site"."Study"                                        |
| Study-Site           | Study Region           | "Study-Site"."Study Region"                                 |
| Study-Site           | Study-Site ID#         | "Study-Site"."Study-Site ID #"                              |
| Study-Site           | Principal Investigator | "Study-Site"."Principal<br>Investigator"                    |
| Study-Site           | Study-Site Status      | "Study-Site"."Study-Site Status"                            |

| Table Heading         | <b>Column Heading</b>                                              | <b>Measure or Dimension in</b><br><b>Presentation Layer</b>                                      |
|-----------------------|--------------------------------------------------------------------|--------------------------------------------------------------------------------------------------|
| <b>Site Visit</b>     | Site Visit Name                                                    | "Site Visit"."Site Visit Name"                                                                   |
| <b>Site Visit</b>     | Site Visit Type                                                    | "Site Visit"."Site Visit Type"                                                                   |
| <b>Site Visit</b>     | Site Visit Start Date                                              | "Site Visit"."Site Visit Start Date"                                                             |
| <b>Site Visit</b>     | Site Visit Completed Date                                          | "Site Visit"."Site Visit Completed<br>Date"                                                      |
| Overall Level Targets | Target Site Visit Completed to<br>Visit Report Completed (# Days)] | "Overall Level Targets"."[Target<br>Site Visit Completed to Visit<br>Report Completed (# Days)]" |
| - Site Visit Metrics  | # Days from Site Visit Completed<br>to Visit Report Completed      | "- Site Visit Metrics"."# Days from<br>Site Visit Completed to Visit<br>Report Completed"        |

*Table A–10 (Cont.) Completed Reports that Missed Target: Site Visit Completed to Visit Report Completed (Report CDA-CO-823)*

# **Count of Currently Open Discrepancies (Queries) by CRF and Type - Top N by Rank (Report CDA-DM-230)**

Identifies the top CRFs which are producing the most discrepancies (queries). A CRF which is associated with a high number of discrepancies (queries) is often an indication that the validation procedure or the CRF have been poorly designed. Alternatively, it can indicate a misunderstanding on the completion guidelines for the CRF, and can therefore imply a training need for the study site. Early identification of such issues, at an early stage in the study, can dramatically reduce the number of discrepancies (queries) created.

# **Audience**

Data Manager

# **Report Type**

Graph, table (optional)

# **Location**

- ■ **Data Manager EDC** dashboard, **Home** page
- ■ **Data Manager EDC** dashboard, **Study Discrepancies (Queries)** page
- ■ **Data Manager Paper** dashboard, **Home** page

# **Dimensions**

■ CRF

# **Supplementary Prompts** None

# **Reports Referenced**

You can navigate to the following reports from this report:

[List Discrepancy \(Query\) Details \(Report CDA-DM-245\)](#page-218-0)

#### **Reports Referencing This Report**

None

#### **Column Descriptions**

The table describes the columns in the Count of Currently Open Discrepancies (Queries) by CRF and Type - Top N by Rank report.

*Table A–11 Count of Currently Open Discrepancies (Queries) by CRF and Type - Top N by Rank (Report CDA-DM-230)*

| <b>Table Heading</b> | <b>Column Heading</b>          | <b>Measure/Dimension in</b><br><b>Presentation Layer</b> |
|----------------------|--------------------------------|----------------------------------------------------------|
| NA                   | <b>CRF</b> Name                | CRF.Name                                                 |
| NA                   | # Open Discrepancies (Queries) | Discrepancies.#Open<br>Discrepancies                     |
| <b>NA</b>            | Type                           | Discrepancies.Type                                       |

# <span id="page-151-0"></span>**Counts of Categorized Open Discrepancies (Queries), by Review Status (Report CDA-DM-220)**

Identifies how many discrepancies (queries) are open, by review status. This report indicates the number of open discrepancies (queries), within a number of categorized review groups. This information can be used to identify which functional team or area has the most outstanding discrepancies (queries), which could indicate a resource shortage.

#### **Audience**

- Data Manager
- CRA
- Project Manager

#### **Report Type**

Table Pivot table: rows=Study; columns=Categorized Review Status; cells=#Open Discrepancies (Queries) Graph attached to the Pivot table

#### **Location**

- **Data Manager EDC** dashboard, **Discrepancy (Query) Workload** page
- **Data Manager Paper** dashboard, **Discrepancy (Query) Workload** page

#### **Dimensions**

Study-Site

### **Supplementary Prompts**

None

### **Reports Referenced**

You can navigate to the following reports from this report:

[List Discrepancy \(Query\) Details \(Report CDA-DM-245\)](#page-218-0)

### **Reports Referencing This Report**

You can navigate to this report from the following reports:

[Discrepancy \(Query\) Overview with Ratios \(Report CDA-DM-240\)](#page-179-0)

### **Column Descriptions**

The table describes the columns in the Counts of Categorized Open Discrepancies (Queries), by Review Status report.

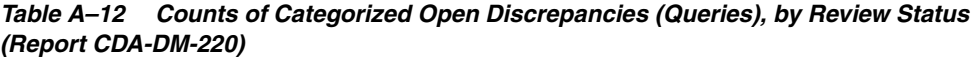

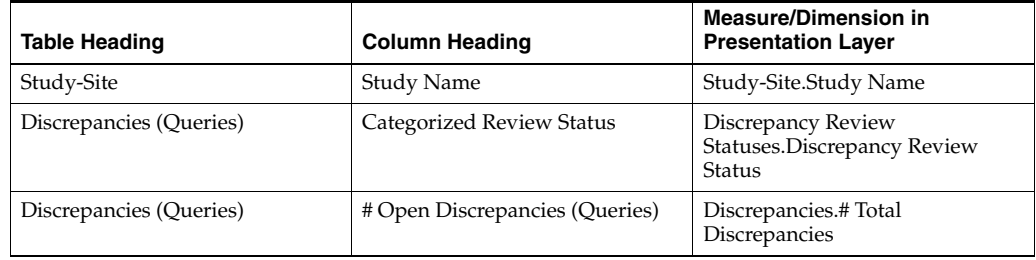

# **Counts of Discrepancies (Queries), by State and Review Status (Report CDA-DM-225)**

Identifies the number of open and closed discrepancies (queries), by review status. This report indicates which review states are creating the largest volumes of discrepancies (queries). This information can be used to identify high discrepancy (query) volumes with a review state which may indicate lack of resource or process inefficiency.

#### **Audience**

- Data Manager
- Project Manager

# **Report Type**

Table Pivot table: rows=Study; columns=Review Status; cells=#Discrepancies (Queries)

#### **Location**

■ **Data Manager - EDC** dashboard, **Discrepancy (Query) Workload** page

■ **Data Manager - Paper** dashboard, **Discrepancy (Query) Workload** page

#### **Dimensions**

Study-Site

# **Supplementary Prompts**

None

#### **Reports Referenced**

None

### **Reports Referencing This Report**

None

### **Column Descriptions**

The table describes the columns in the Counts of Discrepancies (Queries), by State and Review Status report.

*Table A–13 Counts of Discrepancies (Queries), by State and Review Status (Report CDA-DM-225)*

| <b>Table Heading</b>    | <b>Column Heading</b>     | <b>Measure/Dimension in</b><br><b>Presentation Layer</b>           |
|-------------------------|---------------------------|--------------------------------------------------------------------|
| Study-Site              | Study                     | Study-Site.Study Name                                              |
| Discrepancies (Queries) | <b>Review Status</b>      | Discrepancy Review<br>Statuses.Discrepancy Review<br><b>Status</b> |
| Discrepancies (Queries) | State                     | Discrepancies.Discrepancy State                                    |
| Discrepancies (Queries) | # Discrepancies (Queries) | Discrepancies.#Total<br>Discrepancies                              |

# **Counts of Open Multivariate Discrepancies (Queries), by Procedure (Report CDA-DM-235)**

Identifies the distribution of discrepancies (queries), by validation procedure. This report indicates which validation procedures are creating the most discrepancies (queries). A procedure which is associated with a high number of discrepancies (queries) is often an indication that the validation procedure has been poorly designed, or that the related actual data exceeds any expected parameters.

Alternatively, it may indicate a misunderstanding on the completion guidelines for the CRF, and may therefore imply a training need for the study site. Early identification of such issues, at an early stage in the study, can dramatically reduce the number of discrepancies (queries) created.

#### **Audience**

Data Manager

# **Report Type**

Graph, Table (optional)

# **Location**

- **Data Manager EDC** dashboard, **Home** page
- **Data Manager EDC** dashboard, **Study Discrepancies (Queries)** page
- **Data Manager Paper** dashboard, **Home** page

#### **Dimensions**

None

### **Supplementary Prompts**

None

# **Reports Referenced**

You can navigate to the following reports from this report:

[List Discrepancy \(Query\) Details \(Report CDA-DM-245\)](#page-218-0)

### **Reports Referencing This Report**

None

### **Column Descriptions**

The table describes the columns in the Counts of Open Multivariate Discrepancies (Queries), by Procedure report.

#### *Table A–14 Counts of Open Multivariate Discrepancies (Queries), by Procedure (Report CDA-DM-235)*

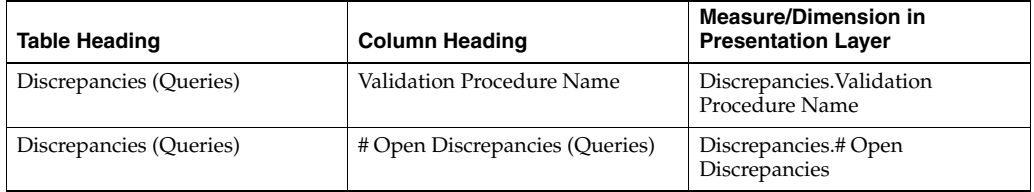

# **Cumulative Enrollment and Early Term (Study-Site) (Report CDA-CO-418)**

Displays planned number of subjects for the study-site compared to enrolled and early terminated. This report indicates how well the study-site is progressing toward retention goals.

# **Audience**

- Study Manager
- CRA

# **Report Type**

■ Graph, Table (optional)

#### **Location**

■ **Study-Site Overview** dashboard, **Study-Site Overview, Retention Overview** page

#### **Dimensions**

All-Purpose Date

# **Supplementary Prompts**

None

#### **Reports Referenced**

None

# **Reports Referencing This Report**

None

### **Column Descriptions**

The table describes the columns in the Cumulative Enrollment and Early Term (Study-Site) report.

| <b>Table Heading</b> | <b>Column Heading</b>             | <b>Measure or Dimension in</b><br><b>Presentation Layer</b>    |
|----------------------|-----------------------------------|----------------------------------------------------------------|
| <b>NA</b>            | Year and Month                    | All Purpose Date.Year and Month                                |
| <b>NA</b>            | # Subjects Planned for Study-Site | MAX(- Study-site Metrics.#<br>Subjects Planned for Study-Site) |
| <b>NA</b>            | # Enrolled                        | RSUM(- Study-site Metrics.#<br>Subjects Enrolled)              |
| <b>NA</b>            | # Early Terminations              | Study-site Metrics.# Early<br>Terminations                     |

*Table A–15 Cumulative Enrollment and Early Term (Study-Site) (Report CDA-CO-418)*

# **Cumulative Screening and Enrollment Bar (Study-Site) (Report CDA-CO-417)**

Displays planned number of subjects for the study-site compared to actual screened and enrolled. This report indicates how well the study-site is progressing toward recruitment goals.

#### **Audience**

- Study Manager
- CRA

**Report Type**

■ Graph, Table (optional)

# **Location**

- **Study-Site Overview** dashboard, **Study-Site Overview** page
- **Study-Site Overview** dashboard, **Screening and Recruitment Overview** page

#### **Dimensions**

All-Purpose Date

### **Supplementary Prompts**

None

### **Reports Referenced**

None

# **Reports Referencing This Report**

None

### **Column Descriptions**

The table describes the columns in the Cumulative Screening and Enrollment Bar (Study-Site) report.

#### *Table A–16 Cumulative Screening and Enrollment Bar (Study-Site) (Report CDA-CO-417)*

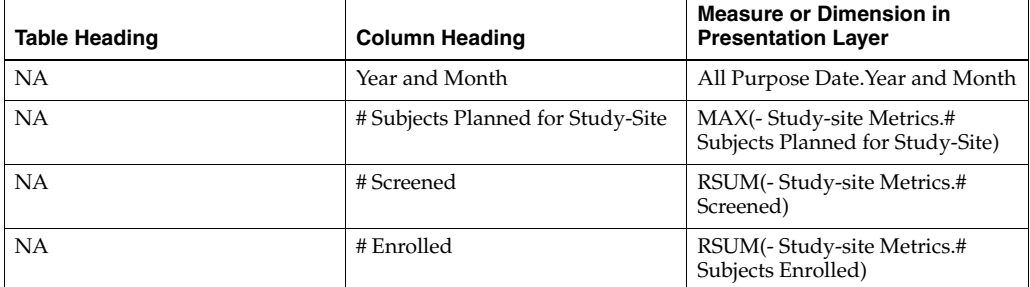

# **Data Quality Study Risk Gauges (Report CDA-DM-500)**

Displays gauges for data quality risk indicators at the study level.

# **Audience**

- Study Manager
- Region Manager
- Data Manager
- CRA

# **Report Type**

■ Gauge

# **Location**

■ **Study Overview** dashboard, **Risk Profile** page

#### **Dimensions**

Study

# **Supplementary Prompts**

None

# **Reports Referenced** None

# **Reports Referencing This Report**

None

# **Data Quality Study-Site Risk Gauges (Report CDA-DM-505)**

Displays gauges for data quality risk indicators at the study-site level.

# **Audience**

- Study Manager
- **Region Manager**
- CRA

# **Report Type**

■ Gauge

# **Location**

■ **Study-Site Overview** dashboard, **Risk Profile** page

# **Dimensions**

Study-Site

# **Supplementary Prompts**

None

**Reports Referenced**

None

# **Reports Referencing This Report**

None

# **Detail Study-Site Map (Report CDA-CO-1201)**

Displays study-sites geographically by # Enrolled, # Days Since Last Enrollment for Study-Site, # Subjects Enrolled Since Latest Site Visit and # Days Since Latest Site Visit.

# **Audience**

■ CRA

# **Report Type**

Map

**Location**

■ **CRA** dashboard, **Study-Site Map** page

# **Dimensions**

None

# **Supplementary Prompts**

■ NA

**Reports Referenced** None

# **Reports Referencing This Report**

None

#### **Column Descriptions**

[Table](#page-159-0) A–17 describes the columns in the Detail Study-Site Map analysis

| <b>Table Heading</b>      | <b>Column Heading</b>                                 | <b>Measure or Dimension in</b><br><b>Presentation Layer</b> |
|---------------------------|-------------------------------------------------------|-------------------------------------------------------------|
| Study-Site                | Study-Site ID#                                        | <b>NA</b>                                                   |
| Study-Site                | <b>Street Address</b>                                 | <b>NA</b>                                                   |
| Study-Site                | City                                                  | <b>NA</b>                                                   |
| Study-Site                | Country                                               | <b>NA</b>                                                   |
| Study-Site                | Latitude                                              | NA                                                          |
| Study-Site                | Longitude                                             | NA                                                          |
| Study-Site Metrics        | # Enrolled                                            | NA                                                          |
| Study-Site Metrics        | # Days Since Last Enrollment for<br>Study-Site        | NA                                                          |
| <b>Study-Site Metrics</b> | # Subjects Enrolled Since Latest<br><b>Site Visit</b> | NA                                                          |
| Study-Site Metrics        | # Days Since Latest Site Visit                        | <b>NA</b>                                                   |
| Received CRFs             | # CRFs Awaiting Entry<br>Completion                   | "- Received CRFs"."# CRFs<br>Awaiting Entry Completion"     |
| Received CRFs             | % CRFs Soft Locked / Entry<br>Complete                | "- Received CRFs"."% CRFs Soft<br>Locked / Entry Complete"  |
| Received CRFs             | % CRFs Hard Locked / Entry<br>Complete                | "- Received CRFs"."% CRFs Hard<br>Locked / Entry Complete"  |
| Received CRFs             | # eCREs To be Verified                                | "- Received CRFs"."# eCRFs To be<br>Verified"               |

<span id="page-159-0"></span>*Table A–17 Detail Study-Site Map (Report CDA-CO-1201)*

# **Detailed Study Milestones Report (Report CDA-CO-102)**

Lists (for a study) key milestone dates and enrollment, enrollment progress, and study-health indicator. This report indicates whether a study requires action, and why.

#### **Audience**

- **Study Manager**
- CRA

#### **Report Type**

**Table** 

### **Location**

- **Study Manager** dashboard, **Study Manager Overview** page
- **Executive Overview dashboard, Study List**

#### **Dimensions**

■ Study

# **Supplementary Prompts**

None

# **Reports Referenced**

None

# **Reports Referencing This Report**

None

# **Column Descriptions**

The table describes the columns in the Detailed Study Milestones Report.

*Table A–18 Detailed Study Milestones Report (Report CDA-CO-102)*

| <b>Table Heading</b>           | <b>Column Heading</b>           | <b>Measure or Dimension in</b><br><b>Presentation Layer</b>                                                                                                    |
|--------------------------------|---------------------------------|----------------------------------------------------------------------------------------------------|
| Study                          | Program                         | Study.Program                                                                                                    |
| NA                             | Product                         | Study.Product                                                                                                    |
| NA                             | Study                           | Study.Study                                                                                                    |
| NA                             | Short Title                     | Study.Study Short Title                                                                                                    |
| NA                             | Status                          | Study.Study Status                                                                                                    |
| NA                             | Study Manager                   | Study.Study Manager                                                                                                    |
| NA                             | Navigate to detail              | NA                                                                                                    |
| - Study Original Planned Dates | Planned 1st Site Initiated Date | CONCAT(CONCAT('Planned:<br>',CAST("- Study Original Planned<br>Dates"."Planned 1st Site Initiated<br>Date" AS<br>char)), CONCAT(CONCAT('LE:<br>',CAST("- Study Original Planned<br>Dates"."Planned 1st Site Initiated<br>Date" AS CHAR)), CONCAT('<br>Actual: ',CAST("- Study<br>Metrics"."1st Site Initiated Date"<br>AS CHAR)) |
| - Study Original Planned Dates | Planned 1st Site Initiated Date | CONCAT(CONCAT('Planned:<br>',CAST("- Study Original Planned<br>Dates"."Planned 1st Site Initiated<br>Date" AS<br>char)), CONCAT(CONCAT('LE:<br>',CAST("- Study Original Planned<br>Dates"."Planned 1st Site Initiated<br>Date" AS CHAR)), CONCAT('<br>Actual: ',CAST("- Study<br>Metrics"."1st Site Initiated Date"<br>AS CHAR)) |
| - Study Metrics                | 1st Site Initiated Date         | CONCAT(CONCAT('Planned:<br>',CAST("- Study Original Planned<br>Dates"."Planned 1st Site Initiated<br>Date" AS<br>char)), CONCAT(CONCAT('LE:<br>',CAST("- Study Original Planned<br>Dates"."Planned 1st Site Initiated<br>Date" AS CHAR)), CONCAT('<br>Actual: ',CAST("- Study<br>Metrics"."1st Site Initiated Date"<br>AS CHAR)) |

| <b>Table Heading</b>           | <b>Column Heading</b>                    | <b>Measure or Dimension in</b><br><b>Presentation Layer</b>                                                                                                    |
|--------------------------------|------------------------------------------|----------------------------------------------------------------------------------------------------|
| - Study Original Planned Dates | [Planned Last Site Initiated Date]       | CONCAT('Planned:',cast(MIN("-<br>Study Original Planned<br>Dates"."[Planned Last Site<br>Initiated Date]") as<br>char(40)))        <br>$\langle$     CONCAT('<br>LE:', cast(MAX("- Study Latest<br>Estimated Dates"."[Planned LE<br>Last Site Initiated Date]") as<br>                                                                                                    |
| - Study Latest Estimated Dates | [Planned LE Last Site Initiated<br>Date] | CONCAT('Planned:',cast(MIN("-<br>Study Original Planned<br>Dates"."[Planned Last Site<br>Initiated Date]") as<br>char(40)))        <br>$\ge$     CONCAT('<br>LE:', cast(MAX("- Study Latest<br>Estimated Dates"."[Planned LE<br>Last Site Initiated Date]") as<br>                                                                                                    |
| - Study Metrics                | Latest Site Initiated Date               | CONCAT('Planned:',cast(MIN("-<br>Study Original Planned<br>Dates"."[Planned Last Site<br>Initiated Date]") as<br>$char(40))$   '<br>$\vert$   CONCAT('<br>LE:', cast(MAX("- Study Latest<br>Estimated Dates"."[Planned LE<br>Last Site Initiated Date]") as<br>                                                                                                    |
| - Study Metrics                | [Last Site Initiated Date]               | CONCAT('Planned:',cast(MIN("-<br>Study Original Planned<br>Dates"."[Planned Last Site<br>Initiated Date]") as<br>char(40))) $    \cdot \rangle$ = $  \cdot \rangle$ = $  \cdot \rangle$ =<br>LE:', cast(MAX("- Study Latest<br>Estimated Dates"."[Planned LE<br>Last Site Initiated Date]") as<br>char(40))) $    \cdot \rangle$ = $  \cdot \rangle$ = $  \cdot \rangle$ =<br>Actual(Latest):',cast(''- Study<br>Metrics"."Latest Site Initiated<br>Date" as<br>$char(40))$       $\text{Ker}(>1$   CONCAT('<br>Actual(Last):',cast("- Study<br>Metrics"."[Last Site Initiated<br>Date]"as $char(40))$ |

*Table A–18 (Cont.) Detailed Study Milestones Report (Report CDA-CO-102)*

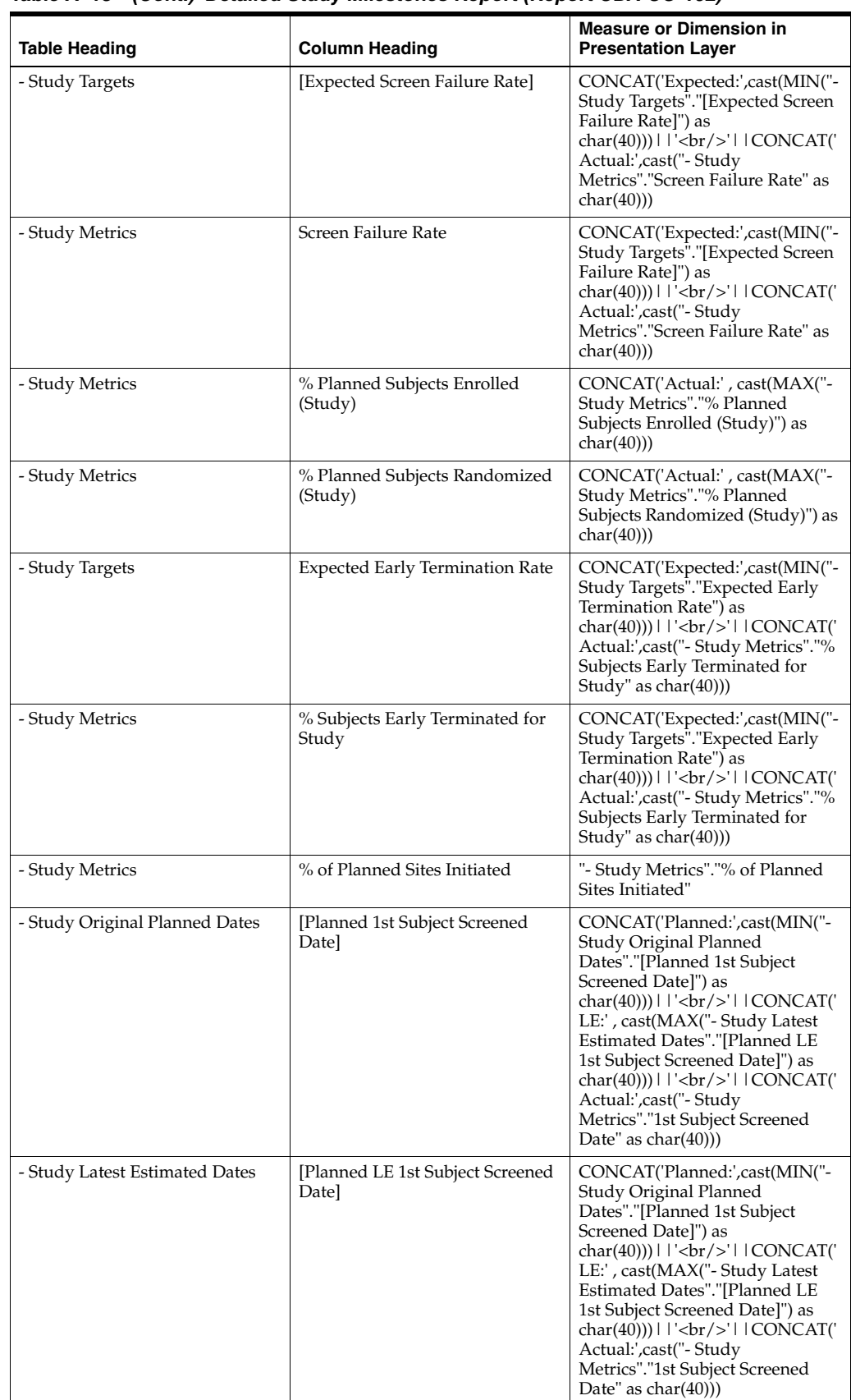

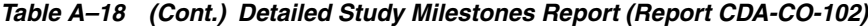

| <b>Table Heading</b>           | <b>Column Heading</b>                                  | <b>Measure or Dimension in</b><br><b>Presentation Layer</b>                                                                                                    |
|--------------------------------|--------------------------------------------------------|----------------------------------------------------------------------------------------------------|
| - Study Metrics                | 1st Subject Screened Date                              | CONCAT('Planned:',cast(MIN("-<br>Study Original Planned<br>Dates"."[Planned 1st Subject<br>Screened Date]") as<br>char(40)))       '<br>br/>     CONCAT('<br>LE:', cast(MAX("- Study Latest<br>Estimated Dates"."[Planned LE<br>1st Subject Screened Date]") as<br>       |
| - Study Original Planned Dates | [Planned 1st Subject Enrolled<br>Date                  | CONCAT('Planned:',cast(MIN("-<br>Study Original Planned<br>Dates"."[Planned 1st Subject<br>Enrolled Date]") as<br>char(40)))        <br>$\langle$     CONCAT('<br>LE:', cast(MAX("- Study Latest<br>Estimated Dates"."[Planned LE<br>1st Subject Enrolled Date]") as<br>  |
| - Study Latest Estimated Dates | [Planned LE 1st Subject Enrolled]<br>Date <sub>l</sub> | CONCAT('Planned:',cast(MIN("-<br>Study Original Planned<br>Dates"."[Planned 1st Subject<br>Enrolled Date]") as<br>char(40)))        <br>$\langle$     CONCAT('<br>LE:', cast(MAX("- Study Latest<br>Estimated Dates"."[Planned LE<br>1st Subject Enrolled Date]") as<br>  |
| - Study Metrics                | 1st Subject Enrolled Date                              | CONCAT('Planned:',cast(MIN(''-<br>Study Original Planned<br>Dates"."[Planned 1st Subject<br>Enrolled Date]") as<br>char(40)))        <br>$\langle$     CONCAT('<br>LE:', cast(MAX("- Study Latest<br>Estimated Dates"."[Planned LE<br>1st Subject Enrolled Date]") as<br> |
| - Study Original Planned Dates | [Planned 1st Subject Randomized<br>Datel               | CONCAT('Planned:',cast(MIN("-<br>Study Original Planned<br>Dates"."[Planned 1st Subject<br>Randomized Date]") as<br>char(40)))     '<br>>br/>'   CONCAT('<br>LE:', cast(MAX("- Study Latest<br>Estimated Dates"."[Planned LE<br>1st Subject Randomized Date]")<br>        |

*Table A–18 (Cont.) Detailed Study Milestones Report (Report CDA-CO-102)*

| <b>Table Heading</b>           | <b>Column Heading</b>                        | <b>Measure or Dimension in</b><br><b>Presentation Layer</b>                                                                                                    |
|--------------------------------|----------------------------------------------|----------------------------------------------------------------------------------------------------|
| - Study Latest Estimated Dates | [Planned LE 1st Subject]<br>Randomized Date] | CONCAT('Planned:',cast(MIN("-<br>Study Original Planned<br>Dates"."[Planned 1st Subject<br>Randomized Date]") as<br>char(40))) $    \cdot \rangle$ = $  \cdot \rangle$ = $  \cdot \rangle$ =<br>LE:', cast(MAX("- Study Latest<br>Estimated Dates"."[Planned LE<br>1st Subject Randomized Date]")<br>as<br>char(40)))       '<br>br/>     CONCAT('<br>Actual:',cast("- Study<br>Metrics"."1st Subject Randomized<br>Date" as $char(40))$ |
| - Study Metrics                | 1st Subject Randomized Date                  | CONCAT('Planned:',cast(MIN("-<br>Study Original Planned<br>Dates"."[Planned 1st Subject<br>Randomized Date]") as<br>char(40)))     '<br>>br/>'   CONCAT('<br>LE:', cast(MAX("- Study Latest<br>Estimated Dates"."[Planned LE<br>1st Subject Randomized Date]")<br>                                                                                                    |
| - Study Original Planned Dates | [Planned 1st Subject 1st Visit]<br>Date]     | CONCAT('Planned:',cast(MIN("-<br>Study Original Planned<br>Dates"."[Planned 1st Subject 1st<br>Visit Date]") as<br>char(40))) $    \cdot \rangle$ = $  \cdot \rangle$ = $  \cdot \rangle$ =<br>LE:', cast(MAX("- Study Latest<br>Estimated Dates"."[Planned LE<br>1st Subject 1st Visit Date]") as<br>char(40)))       '<br>br/>     CONCAT('<br>Actual:',cast("- Study<br>Metrics"."1st Subject 1st Visit<br>Date" as $char(40))$       |
| - Study Latest Estimated Dates | [Planned LE 1st Subject 1st Visit]<br>Date]  | CONCAT('Planned:',cast(MIN("-<br>Study Original Planned<br>Dates"."[Planned 1st Subject 1st<br>Visit Date]") as<br>char(40)))     '<br>br/>'     CONCAT('<br>LE:', cast(MAX("- Study Latest<br>Estimated Dates"."[Planned LE<br>1st Subject 1st Visit Date]") as<br>                                                                                                    |
| - Study Metrics                | 1st Subject 1st Visit Date                   | CONCAT('Planned:',cast(MIN("-<br>Study Original Planned<br>Dates"."[Planned 1st Subject 1st<br>Visit Date]") as<br>char(40))) $   $ '<br>>br/>' $ $ CONCAT('<br>LE:', cast(MAX("- Study Latest<br>Estimated Dates"."[Planned LE<br>1st Subject 1st Visit Date]") as<br>                                                                                                    |

*Table A–18 (Cont.) Detailed Study Milestones Report (Report CDA-CO-102)*

| <b>Table Heading</b>           | <b>Column Heading</b>                       | <b>Measure or Dimension in</b><br><b>Presentation Layer</b>                                                                                                    |
|--------------------------------|---------------------------------------------|----------------------------------------------------------------------------------------------------|
| - Study Original Planned Dates | [Planned Last Subject Enrolled<br>Date      | CONCAT('Planned:',cast(MIN("-<br>Study Original Planned<br>Dates"."[Planned Last Subject<br>Enrolled Date]") as<br>char(40))) $ $ $ \cdot$ $\langle$ br/> $\cdot$ $ $ $ \cdot$ CONCAT( $\cdot$<br>LE:', cast(MAX("- Study Latest<br>Estimated Dates"."[Planned LE<br>Last Subject Enrolled Date]") as<br>$char(40))$   '<br>$\frac{1}{2}$   CONCAT('<br>Actual(Latest):',cast("- Study<br>Metrics"."Latest Subject<br>Enrollment Date" as<br>                                                                                                    |
| - Study Latest Estimated Dates | [Planned LE Last Subject]<br>Enrolled Date] | CONCAT('Planned:',cast(MIN("-<br>Study Original Planned<br>Dates"."[Planned Last Subject<br>Enrolled Date]") as<br>$char(40))$   '<br>$\vert$   CONCAT('<br>LE:', cast(MAX("- Study Latest<br>Estimated Dates"."[Planned LE<br>Last Subject Enrolled Date]") as<br>                                                                                                    |
| - Study Metrics                | Latest Subject Enrollment Date              | CONCAT('Planned:',cast(MIN("-<br>Study Original Planned<br>Dates"."[Planned Last Subject<br>Enrolled Date]") as<br>$char(40))$   '<br>$\frac{1}{2}$   CONCAT('<br>LE:', cast(MAX("- Study Latest<br>Estimated Dates"."[Planned LE<br>Last Subject Enrolled Date]") as<br>                                                                                                    |
| - Study Metrics                | [Last Subject Enrolled Date]                | CONCAT('Planned:',cast(MIN("-<br>Study Original Planned<br>Dates"."[Planned Last Subject<br>Enrolled Date]") as<br>$char(40))$     $\left \frac{1}{2}r\right $   CONCAT('<br>LE:', cast(MAX("- Study Latest<br>Estimated Dates"."[Planned LE<br>Last Subject Enrolled Date]") as<br>$char(40))$     $\left \frac{1}{2}r\right $   CONCAT('<br>Actual(Latest):',cast("- Study<br>Metrics"."Latest Subject<br>Enrollment Date" as<br>char(40))) $ $ $ \cdot$ $\langle$ br/> $\cdot$ $ $ $ \cdot$ CONCAT( $\cdot$<br>ActualL(Last):',cast("- Study<br>Metrics"."[Last Subject Enrolled<br>Date]" as $char(40))$ |

*Table A–18 (Cont.) Detailed Study Milestones Report (Report CDA-CO-102)*

| <b>Table Heading</b>           | <b>Column Heading</b>                         | <b>Measure or Dimension in</b><br><b>Presentation Layer</b>                                                                                                    |
|--------------------------------|-----------------------------------------------|----------------------------------------------------------------------------------------------------|
| - Study Original Planned Dates | [Planned Last Subject]<br>Randomized Date]    | CONCAT('Planned:',cast(MIN("-<br>Study Original Planned<br>Dates"."[Planned Last Subject<br>Randomized Date]") as<br>$char(40))$   '<br>$\vert$   CONCAT('<br>LE:', cast(MAX("- Study Latest<br>Estimated Dates"."[Planned LE<br>Last Subject Randomized Date]")<br>                                                                                                    |
| - Study Latest Estimated Dates | [Planned LE Last Subject]<br>Randomized Date] | CONCAT('Planned:',cast(MIN("-<br>Study Original Planned<br>Dates"."[Planned Last Subject<br>Randomized Date]") as<br>$char(40))$     $\left \frac{1}{2}r\right $   CONCAT('<br>LE:', cast(MAX("- Study Latest<br>Estimated Dates"."[Planned LE<br>Last Subject Randomized Date]")<br>as<br>$char(40))$   '<br>$\vert$   CONCAT('<br>Actual(Latest):',cast("- Study<br>Metrics"."Latest Subject<br>Randomized Date" as<br> |
| - Study Metrics                | Latest Subject Randomized Date                | CONCAT('Planned:',cast(MIN("-<br>Study Original Planned<br>Dates"."[Planned Last Subject<br>Randomized Date]") as<br>$char(40))$   '<br>$\vert$   CONCAT('<br>LE:', cast(MAX("- Study Latest<br>Estimated Dates"."[Planned LE<br>Last Subject Randomized Date]")<br>                                                                                                    |

*Table A–18 (Cont.) Detailed Study Milestones Report (Report CDA-CO-102)*

| <b>Table Heading</b>           | <b>Column Heading</b>                       | <b>Measure or Dimension in</b><br><b>Presentation Layer</b>                                                                                                    |
|--------------------------------|---------------------------------------------|----------------------------------------------------------------------------------------------------|
| - Study Metrics                | [Last Subject Randomized Date]              | CONCAT('Planned:',cast(MIN("-<br>Study Original Planned<br>Dates"."[Planned Last Subject<br>Randomized Date]") as<br>$char(40))$   '<br>$\frac{1}{2}$   CONCAT('<br>LE:', cast(MAX("- Study Latest<br>Estimated Dates"."[Planned LE<br>Last Subject Randomized Date]")<br>                                                                                                    |
|                                |                                             | char(40)))       '<br>br/>     CONCAT('<br>Actual(Latest):',cast("- Study<br>Metrics"."Latest Subject<br>Randomized Date" as<br>                                                                                                    |
| - Study Original Planned Dates | [Planned Last Subject 1st Visit]<br>Date]   | CONCAT('Planned:',cast(MIN("-<br>Study Original Planned<br>Dates"."[Planned Last Subject 1st<br>Visit Date]") as<br>char(40)))     '<br>>br/>'     CONCAT('<br>LE:', cast(MAX("- Study Latest<br>Estimated Dates"."[Planned LE<br>Last Subject 1st Visit Date]") as<br>                                                                                                    |
| - Study Latest Estimated Dates | [Planned LE Last Subject 1st Visit<br>Date] | CONCAT('Planned:',cast(MIN("-<br>Study Original Planned<br>Dates"."[Planned Last Subject 1st<br>Visit Date]") as<br>char(40)))     '<br>>br/>'     CONCAT('<br>LE:', cast(MAX("- Study Latest<br>Estimated Dates"."[Planned LE<br>Last Subject 1st Visit Date]") as<br>                                                                                                    |
| - Study Metrics                | Latest Subject 1st Visit Date               | CONCAT('Planned:',cast(MIN("-<br>Study Original Planned<br>Dates"."[Planned Last Subject 1st<br>Visit Date]") as<br>$char(40))$     $\left  \langle \text{br}/\rangle \right $   $\left  \text{CONCAT}(\mathcal{C}) \right $<br>LE:', cast(MAX("- Study Latest<br>Estimated Dates"."[Planned LE<br>Last Subject 1st Visit Date]") as<br>$char(40))$       $\text{Ker}(>1$   CONCAT('<br>Actual(Latest):',cast("-Study<br>Metrics"."Latest Subject 1st Visit<br>Date" as<br>$char(40))$       $\text{Ker}(>1$   CONCAT('<br>Actual(Last):',cast("- Study<br>Metrics"."[Last Subject 1st Visit<br>Date]" as $char(40))$ |

*Table A–18 (Cont.) Detailed Study Milestones Report (Report CDA-CO-102)*

| <b>Table Heading</b>           | <b>Column Heading</b>                        | <b>Measure or Dimension in</b><br><b>Presentation Layer</b>                                                                                                    |
|--------------------------------|----------------------------------------------|----------------------------------------------------------------------------------------------------|
| - Study Metrics                | [Last Subject 1st Visit Date]                | CONCAT('Planned:',cast(MIN("-<br>Study Original Planned<br>Dates"."[Planned Last Subject 1st<br>Visit Date]") as<br>char(40))) $   $ '<br>>br/>' $ $ CONCAT('<br>LE:', cast(MAX("- Study Latest<br>Estimated Dates"."[Planned LE<br>Last Subject 1st Visit Date]") as<br>                                                                                                    |
| - Study Original Planned Dates | [Planned Last Subject Last Visit]<br>Date]   | CONCAT('Planned:',cast(MIN("-<br>Study Original Planned<br>Dates"."[Planned Last Subject<br>Last Visit Date]") as<br>$char(40))$     $\left \frac{1}{2}r\right $   CONCAT('<br>LE:', cast(MAX("- Study Latest<br>Estimated Dates"."[Planned LE<br>Last Subject Last Visit Date]") as<br>char(40))) $    \cdot \rangle$ = $  \cdot \rangle$ = $  \cdot \rangle$ =<br>Actual(Latest):',cast("- Study<br>Metrics"."Latest Subject Latest<br>Visit Date" as<br>char(40)))     '<br>>br/>'   CONCAT('<br>Actual(Last):',cast("- Study<br>Metrics"."[Last Subject Last Visit<br>Date]" as $char(40))$    |
| - Study Latest Estimated Dates | [Planned LE Last Subject Last<br>Visit Date] | CONCAT('Planned:',cast(MIN("-<br>Study Original Planned<br>Dates"."[Planned Last Subject<br>Last Visit Date]") as<br>$char(40))$     $\left \frac{1}{2}r\right $   CONCAT('<br>LE:', cast(MAX("- Study Latest<br>Estimated Dates"."[Planned LE<br>Last Subject Last Visit Date]") as<br>char(40))) $    \cdot \rangle$ = $  \cdot \rangle$ = $  \cdot \rangle$ =<br>Actual(Latest):',cast(''- Study<br>Metrics"."Latest Subject Latest<br>Visit Date" as<br>char(40)))     '<br>>br/>'     CONCAT('<br>Actual(Last):',cast("- Study<br>Metrics"."[Last Subject Last Visit<br>Date]" as $char(40))$ |
| - Study Metrics                | Latest Subject Latest Visit Date             | CONCAT('Planned:',cast(MIN("-<br>Study Original Planned<br>Dates"."[Planned Last Subject<br>Last Visit Date]") as<br>char(40))) $   $ '<br>>br/>' $ $ CONCAT('<br>LE:', cast(MAX("- Study Latest<br>Estimated Dates"."[Planned LE<br>Last Subject Last Visit Date]") as<br>                                                                                                    |

*Table A–18 (Cont.) Detailed Study Milestones Report (Report CDA-CO-102)*

| <b>Table Heading</b>      | <b>Column Heading</b>                                  | <b>Measure or Dimension in</b><br><b>Presentation Layer</b>                                                                                                    |
|---------------------------|--------------------------------------------------------|----------------------------------------------------------------------------------------------------|
| - Study Metrics           | [Last Subject Last Visit Date]                         | CONCAT('Planned:',cast(MIN("-<br>Study Original Planned<br>Dates"."[Planned Last Subject<br>Last Visit Date]") as<br>$char(40))$     $\left \left  \text{}\right \right $   CONCAT('<br>LE:', cast(MAX("- Study Latest<br>Estimated Dates"."[Planned LE<br>Last Subject Last Visit Date]") as<br>$char(40))$       $\text{Ker}(>$ '   $\text{CONCAT}($ '<br>Actual(Latest):',cast("- Study<br>Metrics"."Latest Subject Latest<br>Visit Date" as<br>$char(40))$       $\text{Br}/\text{F}$     CONCAT('<br>Actual(Last):',cast("- Study<br>Metrics"."[Last Subject Last Visit<br>Date]" as $char(40))$ |
| - Discrepancies (Queries) | # Open Discrepancies (Queries)                         | "- Discrepancies"."# Open<br>Discrepancies"                                                                                                    |
| - Discrepancies (Queries) | # Total Discrepancies (Queries)                        | "- Discrepancies"."#Total<br>Discrepancies"                                                                                                    |
| - Discrepancies (Queries) | # Days Discrepancy (Query)<br>Open                     | ("- Discrepancies"."# Days<br>Discrepancy Open"/"-<br>Discrepancies"."#Total<br>Discrepancies")                                                                                                    |
| - Discrepancies (Queries) | # Total Discrepancies (Queries)                        | ("- Discrepancies"."# Days<br>Discrepancy Open"/"-<br>Discrepancies"."#Total<br>Discrepancies")                                                                                                    |
| - Received CRFs           | # eCRFs To Be Approved                                 | CONCAT('Actual:',cast("-<br>Received CRFs"."# eCRFs To Be<br>Approved" as char(40)))                                                                                                    |
| - Received CRFs           | # eCRFs To be Verified                                 | CONCAT('Actual:',cast("-<br>Received CRFs"."# eCRFs To be<br>Verified" as char(40)))                                                                                                    |
| - Received CRFs           | # CRFs Soft- Locked (Frozen)                           | CONCAT('Actual:',cast("-<br>Received CRFs"."# CRFs Soft-<br>Locked" as $char(40))$                                                                                                    |
| - Received CRFs           | % CRFs Soft Locked (Frozen) /<br><b>Entry Complete</b> | CONCAT('Actual:',cast(("-<br>Received CRFs"."% CRFs Soft<br>Locked / Entry Complete") as<br>char(40))                                                                                                    |
| - Received CRFs           | # CRFs Hard-Locked (Locked)                            | CONCAT('Actual:',cast("-<br>Received CRFs"."# CRFs<br>Hard-Locked" as char(40)))                                                                                                    |
| - Received CRFs           | % CRFs Hard Locked (Locked) /<br><b>Entry Complete</b> | CONCAT('Actual:',cast(("-<br>Received CRFs"."% CRFs Hard<br>Locked / Entry Complete") as<br>char(40)))                                                                                                    |
| - Study Metrics           | KPI Flag                                               | "- Study Metrics"."KPI Flag"                                                                                                    |
| - Study Metrics           | KPI Detail Reason                                      | "- Study Metrics"."KPI Detail<br>Reason"                                                                                                    |
| Overall Level Targets     | [Expected % Sites Recruiting 0]<br>Subjects]           | CONCAT('[Overall<br>Target]:',cast(MIN("Overall Level<br>Targets"."[Expected % Sites<br>Recruiting 0 Subjects]") as<br>char(40))) $    \cdot  $<br>br/> $  \cdot  $ CONCAT('<br>Actual:',cast("- Study Metrics"."%<br>Sites Recruiting 0 Subjects" as<br>char(40))                                                                                                    |

*Table A–18 (Cont.) Detailed Study Milestones Report (Report CDA-CO-102)*

| <b>Table Heading</b>  | <b>Column Heading</b>                                                        | <b>Measure or Dimension in</b><br><b>Presentation Layer</b>                                                                                                    |
|-----------------------|------------------------------------------------------------------------------|----------------------------------------------------------------------------------------------------|
| - Study Metrics       | % Sites Recruiting 0 Subjects                                                | CONCAT('[Overall<br>Target]:',cast(MIN("Overall Level<br>Targets"."[Expected % Sites<br>Recruiting 0 Subjects]") as<br>char(40))) $ $ $ \cdot$<br>br/> $\cdot$   $ $ CONCAT('<br>Actual:',cast("- Study Metrics"."%<br>Sites Recruiting 0 Subjects" as<br>char(40))                                                                                                    |
| Overall Level Targets | [Target Protocol Approved to 1st]<br>Site Initiated (# Days)]                | CONCAT('[Overall<br>Target]:',cast(MIN("Overall Level<br>Targets"."[Target Protocol<br>Approved to 1st Site Initiated (#<br>$Days$ ]") as<br>$char(40))$     $\left  \langle \text{br}/\rangle \right $   $\left  \text{CONCAT}(\mathcal{C}) \right $<br>Actual:', cast(MAX(ROUND("-<br>Study Metrics"."[Protocol<br>Approved to 1st Site Initiated (#<br>Days $]$ ",1)) as char(40))) |
| - Study Metrics       | [Protocol Approved to 1st Site<br>Initiated (# Days)]                        | CONCAT('[Overall<br>Target]:',cast(MIN("Overall Level<br>Targets"."[Target Protocol<br>Approved to 1st Site Initiated (#<br>$Days$ ]") as<br>$char(40))$   '<br>br/>'  CONCAT('<br>Actual:', cast(MAX(ROUND("-<br>Study Metrics"."[Protocol<br>Approved to 1st Site Initiated (#<br>                                                                                                   |
| Overall Level Targets | [Target Protocol Approved to 1st]<br>Subject Enrolled (# Days)]              | CONCAT('[Overall<br>Target]:',cast(MIN("Overall Level<br>Targets"."[Target Protocol<br>Approved to 1st Subject Enrolled<br>$(\#$ Days)]") as<br>char(40)))      <br>\left />     CONCAT('<br>Actual:', cast(MAX(ROUND("-<br>Study Metrics"."[Protocol<br>Approved to 1st Subject Enrolled<br>                                                                                          |
| - Study Metrics       | [Protocol Approved to 1st Subject]<br>Enrolled (# Days)]                     | CONCAT('[Overall<br>Target]:',cast(MIN("Overall Level<br>Targets"."[Target Protocol<br>Approved to 1st Subject Enrolled<br>$(\# \text{ Days})$ ]") as<br>char(40)))     '<br>/>'     CONCAT('<br>Actual:', cast(MAX(ROUND("-<br>Study Metrics"."[Protocol<br>Approved to 1st Subject Enrolled<br>                                                                                      |
| Overall Level Targets | [Target Critical Document<br>Package Complete to Site<br>Initiated (# Days)] | CONCAT('[Overall<br>Target]:',cast(MIN("Overall Level<br>Targets"."[Target Critical<br>Document Package Complete to<br>Site Initiated (# Days)]") as<br>$char(40))$       $\text{Ker}(>1$   CONCAT('<br>Actual:', cast(ROUND("- Study<br>Metrics"."[Median Critical<br>Document Package Complete to<br>Site Initiated (# Days)]",1) as<br>char(40))                                    |

*Table A–18 (Cont.) Detailed Study Milestones Report (Report CDA-CO-102)*

| <b>Table Heading</b>  | <b>Column Heading</b>                                                        | <b>Measure or Dimension in</b><br><b>Presentation Layer</b>                                                                                                    |
|-----------------------|------------------------------------------------------------------------------|----------------------------------------------------------------------------------------------------|
| - Study Metrics       | [Median Critical Document<br>Package Complete to Site<br>Initiated (# Days)] | CONCAT('[Overall<br>Target]:',cast(MIN("Overall Level<br>Targets"."[Target Critical<br>Document Package Complete to<br>Site Initiated (# Days)]") as<br>char(40)))      <br><br><br>    CONCAT('<br>Actual:', cast(ROUND("- Study<br>Metrics"."[Median Critical<br>Document Package Complete to<br>Site Initiated (# Days)]",1) as<br>char(40)) |
| Overall Level Targets | [Target Site Visit Completed to<br>Visit Report Completed (# Days)]          | CONCAT('[Overall<br>Target]:',cast(MIN("Overall Level<br>Targets"."[Target Site Visit<br>Completed to Visit Report<br>Completed (#Days)]") as<br>char(40))) $   $ '<br>br/>' $ $ CONCAT('<br>Actual:', cast(MAX(ROUND("-<br>Study Metrics"."Median Site Visit<br>Completed to Visit Report<br>                                                  |
| - Study Metrics       | Median Site Visit Completed to<br>Visit Report Completed (# Days)            | CONCAT('[Overall<br>Target]:',cast(MIN("Overall Level<br>Targets"."[Target Site Visit<br>Completed to Visit Report<br>Completed (#Days)]") as<br>$char(40))$       $\text{Ker}(>1$   CONCAT('<br>Actual:', cast(MAX(ROUND("-<br>Study Metrics"."Median Site Visit<br>Completed to Visit Report<br>Completed (# Days)",1)) as<br>char(40))       |
| Overall Level Targets | [Target Visit Report Completed to<br>Visit Report Approved (# Days)]         | CONCAT('[Overall<br>Target]:',cast(MIN("Overall Level<br>Targets"."[Target Visit Report<br>Completed to Visit Report<br>Approved (#Days)]") as<br>$char(40))$       $\text{Ker}(>1$   CONCAT('<br>Actual:', cast(MAX(ROUND("-<br>Study Metrics"."Median Visit<br>Report Completed to Visit Report<br>Approved (#Days)",2)) as<br>char(40))      |
| - Study Metrics       | Median Visit Report Completed<br>to Visit Report Approved (#<br>Days)        | CONCAT('[Overall<br>Target]:',cast(MIN("Overall Level<br>Targets"."[Target Visit Report<br>Completed to Visit Report<br>Approved (#Days)]") as<br>$char(40))$   '<br>$\frac{1}{2}$   CONCAT('<br>Actual:', cast(MAX(ROUND("-<br>Study Metrics"."Median Visit<br>Report Completed to Visit Report<br>                                            |
| Overall Level Targets | [Target Last Subject Last Visit to<br>Database Lock (# Days)]                | CONCAT('[Overall<br>Target]:',cast(MIN("Overall Level<br>Targets"."[Target Last Subject Last<br>Visit to Database Lock (# Days)]")<br>as<br>$char(40))$   '<br>br/>'  CONCAT('<br>Actual:', cast(MAX(ROUND("-<br>Study Metrics"."Latest Subject<br>Latest Visit to Database Lock (#<br>                                                         |

*Table A–18 (Cont.) Detailed Study Milestones Report (Report CDA-CO-102)*

| <b>Table Heading</b>           | <b>Column Heading</b>                                    | <b>Measure or Dimension in</b><br><b>Presentation Layer</b>                                                                                                    |
|--------------------------------|----------------------------------------------------------|----------------------------------------------------------------------------------------------------|
| - Study Metrics                | Latest Subject Latest Visit to<br>Database Lock (# Days) | CONCAT('[Overall<br>Target]:',cast(MIN("Overall Level<br>Targets"."[Target Last Subject Last<br>Visit to Database Lock (# Days)]")<br>as<br>$char(40))$       $\text{Ker}(>1$   CONCAT('<br>Actual:', cast(MAX(ROUND("-<br>Study Metrics"."Latest Subject<br>Latest Visit to Database Lock (#<br>Days)", 2) as $char(40))$                                                                                                    |
| - Study Metrics                | Recruitment Flag                                         | "- Study Metrics"."Recruitment<br>Flag"                                                                                                    |
| - Study Metrics                | Recruitment Detail Reason                                | "- Study Metrics"."Recruitment<br>Detail Reason"                                                                                                    |
| - Study Metrics                | Milestone Flag                                           | "- Study Metrics"."Milestone Flag"                                                                                                    |
| - Study Metrics                | Milestone Detail Reason                                  | "- Study Metrics"."Milestone<br>Detail Reason"                                                                                                    |
| - Study Metrics                | Retention Flag                                           | "- Study Metrics"."Retention Flag"                                                                                                    |
| - Study Metrics                | Retention Detail Reason                                  | "- Study Metrics"."Retention<br>Detail Reason"                                                                                                    |
| - Study Metrics                | # Study-Sites Planned for Study                          | CONCAT('Planned:',cast(MIN("-<br>Study Metrics"."# Study-Sites<br>Planned for Study") as<br>char(40))) $    \cdot \rangle$ = $  \cdot \rangle$ = $  \cdot \rangle$ =<br>Actual:',cast(MAX("- Study<br>Metrics"."# Study-Sites Initiated")<br>as $char(40))$ |
| - Study Metrics                | # Study-Sites Initiated                                  | CONCAT('Planned:',cast(MIN("-<br>Study Metrics"."# Study-Sites<br>Planned for Study") as<br>char(40))) $   $ '<br>br/>' $ $ CONCAT('<br>Actual:',cast(MAX("- Study<br>Metrics"."# Study-Sites Initiated")<br>as $char(40))$                                                                                                    |
| - Study Original Planned Dates | [Planned 1st IRB/EC Submission]<br>Date]                 | CONCAT('Planned:',cast(MIN("-<br>Study Original Planned<br>Dates"."[Planned 1st IRB/EC<br>Submission Date]") as<br>char(40)))     '<br>>br/>'     CONCAT('<br>LE:', cast(MAX("- Study Latest<br>Estimated Dates"."[Planned LE<br>1st IRB/EC Submission Date]") as<br>                                                                                                    |
| - Study Latest Estimated Dates | [Planned LE 1st IRB/EC<br>Submission Date]               | CONCAT('Planned:',cast(MIN("-<br>Study Original Planned<br>Dates"."[Planned 1st IRB/EC<br>Submission Date]") as<br>$char(40))$     $\left \left  \text{}\right \right $   CONCAT('<br>LE:', cast(MAX("- Study Latest<br>Estimated Dates"."[Planned LE<br>1st IRB/EC Submission Date]") as<br>char(40)))     '<br>/>'     CONCAT('<br>Actual:',cast("- Study<br>Metrics"."[1st IRB/EC<br>Submission Date]" as char(40)))                                                                                                    |

*Table A–18 (Cont.) Detailed Study Milestones Report (Report CDA-CO-102)*

| Table Heading                  | <b>Column Heading</b>                                      | <b>Measure or Dimension in</b><br><b>Presentation Layer</b>                                                                                                    |
|--------------------------------|------------------------------------------------------------|----------------------------------------------------------------------------------------------------|
| - Study Metrics                | [1st IRB/EC Submission Date]                               | CONCAT('Planned:',cast(MIN("-<br>Study Original Planned<br>Dates"."[Planned 1st IRB/EC<br>Submission Date]") as<br>char(40)))       '<br>br/>     CONCAT('<br>LE:' , cast(MAX("- Study Latest<br>Estimated Dates"."[Planned LE<br>1st IRB/EC Submission Date]") as<br>                                                                                                    |
| - Study Original Planned Dates | [Planned 1st Initial IRB/EC]<br>Approval Date]             | CONCAT('Planned:',cast(MIN("-<br>Study Original Planned<br>Dates"."[Planned 1st Initial<br>IRB/EC Approval Date]") as<br>char(40))) $\int \int \int$ '<br>br/>'   CONCAT('<br>LE:' , cast(MAX("- Study Latest<br>Estimated Dates"."[Planned LE<br>1st Initial IRB/EC Approval<br>                                                                                                    |
| - Study Latest Estimated Dates | [Planned LE 1st Initial IRB/EC]<br>Approval Date]          | CONCAT('Planned:',cast(MIN("-<br>Study Original Planned<br>Dates"."[Planned 1st Initial<br>IRB/EC Approval Date]") as<br>$char(40))$     $\left \frac{1}{2}r\right $   CONCAT('<br>LE:', cast(MAX("- Study Latest<br>Estimated Dates"."[Planned LE<br>1st Initial IRB/EC Approval<br>Date]") as<br>char(40)))       '<br>br/>     CONCAT('<br>Actual:',cast(''- Study<br>Metrics"."1st Initial IRB/EC<br>Approval Date" as char(40))) |
| - Study Metrics                | 1st Initial IRB/EC Approval Date                           | CONCAT('Planned:',cast(MIN("-<br>Study Original Planned<br>Dates"."[Planned 1st Initial<br>IRB/EC Approval Date]") as<br>char(40))) $   $ '<br>br/>' $ $ CONCAT('<br>LE:', cast(MAX("- Study Latest<br>Estimated Dates"."[Planned LE<br>1st Initial IRB/EC Approval<br>                                                                                                    |
| - Study Original Planned Dates | [Planned 1st Critical Document]<br>Package Completed Date] | CONCAT('Planned:',cast(MIN("-<br>Study Original Planned<br>Dates"."[Planned 1st Critical<br>Document Package Completed<br>Date]") as<br>$char(40))$   '<br>$\vert$   CONCAT('<br>LE:', cast(MAX("- Study Latest<br>Estimated Dates"."[Planned LE<br>1st Critical Document Package<br>                                                                                                    |

*Table A–18 (Cont.) Detailed Study Milestones Report (Report CDA-CO-102)*

| <b>Table Heading</b>           | <b>Column Heading</b>                                           | <b>Measure or Dimension in</b><br><b>Presentation Layer</b>                                                                                                    |
|--------------------------------|-----------------------------------------------------------------|----------------------------------------------------------------------------------------------------|
| - Study Latest Estimated Dates | [Planned LE 1st Critical<br>Document Package Completed<br>Date] | CONCAT('Planned:',cast(MIN("-<br>Study Original Planned<br>Dates"."[Planned 1st Critical<br>Document Package Completed<br>Date]") as<br>char(40))) $   $ '<br>br/>' $ $ CONCAT('<br>LE:', cast(MAX("- Study Latest<br>Estimated Dates"."[Planned LE<br>1st Critical Document Package<br>                                                                                                    |
| - Study Metrics                | [1st Critical Document Package]<br>Completed Date]              | CONCAT('Planned:',cast(MIN("-<br>Study Original Planned<br>Dates"."[Planned 1st Critical<br>Document Package Completed<br>Date]") as<br>char(40))) $    \cdot \rangle$ = $  \cdot \rangle$ = $  \cdot \rangle$ =<br>LE:', cast(MAX("- Study Latest<br>Estimated Dates"."[Planned LE<br>1st Critical Document Package<br>Completed Date]") as<br>char(40))) $    \cdot  $<br>br/>' $   $ CONCAT('<br>Actual:',cast("- Study<br>Metrics"."[1st Critical Document<br>Package Completed Date]" as<br> |
| - Study Original Planned Dates | [Planned Last Critical Document<br>Package Completed Date]      | CONCAT('Planned:',cast(MIN("-<br>Study Original Planned<br>Dates"."[Planned Last Critical<br>Document Package Completed<br>Date]") as<br>char(40)))     '<br>/>'     CONCAT('<br>LE:', cast(MAX("- Study Latest<br>Estimated Dates"."[Planned LE<br>Last Critical Document Package<br>                                                                                                    |

*Table A–18 (Cont.) Detailed Study Milestones Report (Report CDA-CO-102)*

| <b>Table Heading</b>           | <b>Column Heading</b>                                                         | <b>Measure or Dimension in</b><br><b>Presentation Layer</b>                                                                                                    |
|--------------------------------|-------------------------------------------------------------------------------|----------------------------------------------------------------------------------------------------|
| - Study Latest Estimated Dates | [Planned LE Last Critical]<br>Document Package Completed<br>Date <sub>l</sub> | CONCAT('Planned:',cast(MIN("-<br>Study Original Planned<br>Dates"."[Planned Last Critical<br>Document Package Completed<br>Date]") as<br>char(40)))     '<br>/>'     CONCAT('<br>LE:', cast(MAX("- Study Latest<br>Estimated Dates"."[Planned LE<br>Last Critical Document Package<br>                                                                                                    |
| - Study Metrics                | [Latest Critical Document]<br>Package Completed Date]                         | CONCAT('Planned:',cast(MIN("-<br>Study Original Planned<br>Dates"."[Planned Last Critical<br>Document Package Completed<br>Date]") as<br>char(40))) $ $ $ \cdot$ $\langle$ br/> $\cdot$ $ $ $ \cdot$ CONCAT( $\cdot$<br>LE:', cast(MAX("- Study Latest<br>Estimated Dates"."[Planned LE<br>Last Critical Document Package<br>Completed Date]") as<br>$char(40))$   '<br>$\frac{1}{2}$   CONCAT('<br>Actual(Latest):',cast(''- Study<br>Metrics"."[Latest Critical<br>Document Package Completed<br> |
| - Study Metrics                | [Last Critical Document Package<br>Completed Date]                            | CONCAT('Planned:',cast(MIN("-<br>Study Original Planned<br>Dates"."[Planned Last Critical<br>Document Package Completed<br>Date]") as<br>char(40)))     '<br>>br/>'     CONCAT('<br>LE:', cast(MAX("- Study Latest<br>Estimated Dates"."[Planned LE<br>Last Critical Document Package<br>                                                                                                    |

*Table A–18 (Cont.) Detailed Study Milestones Report (Report CDA-CO-102)*

| <b>Table Heading</b>           | <b>Column Heading</b>                      | <b>Measure or Dimension in</b><br><b>Presentation Layer</b>                                                                                                    |
|--------------------------------|--------------------------------------------|----------------------------------------------------------------------------------------------------|
| - Study Original Planned Dates | [Planned Database Lock Date]               | CONCAT('Planned:',cast(MIN("-<br>Study Original Planned<br>Dates"."[Planned Database Lock<br>Date]") as<br>$char(40))$     $\left \frac{1}{2}r\right $   CONCAT('<br>LE:', cast(MAX("- Study Latest<br>Estimated Dates"."[Planned LE<br>Database Lock Date]") as<br>$char(40))$     $\left \frac{1}{2}r\right $   CONCAT('<br>Actual:',cast("- Study Key<br>Dates"."Database Lock Date" as<br>char(40))                                                                                                    |
| - Study Latest Estimated Dates | [Planned LE Database Lock Date]            | CONCAT('Planned:',cast(MIN("-<br>Study Original Planned<br>Dates"."[Planned Database Lock<br>Date]") as<br>$char(40))$     $\left \frac{1}{2}r\right $   CONCAT('<br>LE:', cast(MAX("- Study Latest<br>Estimated Dates"."[Planned LE<br>Database Lock Date]") as<br>char(40))) $    \cdot \rangle$ = $  \cdot \rangle$ = $  \cdot \rangle$ =<br>Actual:',cast(''- Study Key<br>Dates"."Database Lock Date" as<br>char(40)) |
| - Study Key Dates              | Database Lock Date                         | CONCAT('Planned:',cast(MIN("-<br>Study Original Planned<br>Dates"."[Planned Database Lock<br>Date]") as<br>$char(40))$     $\left \frac{1}{2}r\right $   CONCAT('<br>LE:', cast(MAX("- Study Latest<br>Estimated Dates"."[Planned LE<br>Database Lock Date]") as<br>$char(40))$     $\left \frac{1}{2}r\right $   CONCAT('<br>Actual:',cast(''- Study Key<br>Dates"."Database Lock Date" as<br>char(40))                                                                                                    |
| - Study Original Planned Dates | [Planned Clinical Study Report]<br>Date]   | CONCAT('Planned:',cast(MIN("-<br>Study Original Planned<br>Dates"."[Planned Clinical Study<br>Report Date]") as<br>char(40)))     '<br>>br/>'   CONCAT('<br>LE:', cast(MAX("- Study Latest<br>Estimated Dates"."[Planned LE<br>Clinical Study Report Date]") as<br>                                                                                                    |
| - Study Latest Estimated Dates | [Planned LE Clinical Study]<br>Report Date | CONCAT('Planned:',cast(MIN("-<br>Study Original Planned<br>Dates"."[Planned Clinical Study<br>Report Date]") as<br>char(40)))     '<br>>br/>'     CONCAT('<br>LE:', cast(MAX("- Study Latest<br>Estimated Dates"."[Planned LE<br>Clinical Study Report Date]") as<br>                                                                                                    |

*Table A–18 (Cont.) Detailed Study Milestones Report (Report CDA-CO-102)*

| <b>Table Heading</b> | <b>Column Heading</b>               | <b>Measure or Dimension in</b><br><b>Presentation Layer</b>                                                                                                    |
|----------------------|-------------------------------------|----------------------------------------------------------------------------------------------------|
| - Study Key Dates    | [Clinical Study Report Date]        | CONCAT('Planned:',cast(MIN("-<br>Study Original Planned<br>Dates"."[Planned Clinical Study<br>Report Date]") as<br>$char(40))$   '<br>$\langle$ br/>'  CONCAT('<br>LE:', cast(MAX("- Study Latest<br>Estimated Dates"."[Planned LE<br>Clinical Study Report Date]") as<br> |
| - Study Key Dates    | [Protocol Approved Date]            | CONCAT('Actual:', cast(MAX("-<br>Study Key Dates"."[Protocol<br>Approved Date]") as char(40)))                                                                                                    |
| - Received CRFs      | # CRFs Awaiting Entry<br>Completion | "- Received CRFs"."# CRFs<br>Awaiting Entry Completion"                                                                                                    |

*Table A–18 (Cont.) Detailed Study Milestones Report (Report CDA-CO-102)*

# **Discrepancies (Queries) per Pages Entered - Top N (Report CDA-DM-255)**

Identifies the rate of discrepancies (queries) per pages entered. This report displays the top studies and associated sites which have the highest numbers of discrepancies (queries) per page. This information can be used to identify poor performance across studies and across sites.

### **Audience**

■ Data Manager

# **Report Type**

■ Graph, table (optional)

# **Location**

- **Data Manager EDC** dashboard, **Quality** page
- **Data Manager Paper** dashboard, **Quality** page

#### **Dimensions**

Study-Site

# **Supplementary Prompts**

Top N

# **Reports Referenced** None

# **Reports Referencing This Report**

None

# **Column Descriptions**

The table describes the columns in the Discrepancies (Queries) per Pages Entered - Top N report.

*Table A–19 Discrepancies (Queries) per Pages Entered - Top N (Report CDA-DM-255)*

| <b>Table Heading</b> | <b>Column Heading</b>                           | <b>Measure/Dimension in</b><br><b>Presentation Layer</b> |
|----------------------|-------------------------------------------------|----------------------------------------------------------|
| NΑ                   | Study                                           | Study-Site.Study Name                                    |
| NΑ                   | Total Discrepancies (Queries) per<br><b>CRF</b> | Study-site Metrics. Total<br>Discrepancies per CRF       |

# **Discrepancies (Queries) per Subjects Enrolled - Top N (Report CDA-DM-250)**

Identifies the rate of discrepancies (queries) per subjects enrolled. This report identifies the top studies and associated sites which have the highest numbers of discrepancies (queries) per enrolled subject. This information can be used to identify poor performance across studies and across sites.

# **Audience**

Data Manager

# **Report Type**

Graph, Table (optional)

# **Location**

- **Data Manager EDC** dashboard, **Quality** page
- **Data Manager Paper** dashboard, **Quality** page

# **Dimensions**

Study-Site

# **Supplementary Prompts**

■ Top N

# **Reports Referenced** None

**Reports Referencing This Report** None

# **Column Descriptions**

The table describes the columns in the Discrepancies (Queries) per Subjects Enrolled report.

*Table A–20 Discrepancies (Queries) per Subjects Enrolled - Top N (Report CDA-DM-250)*

| <b>Table Heading</b> | <b>Column Heading</b>                                        | <b>Measure/Dimension in</b><br><b>Presentation Layer</b>          |
|----------------------|--------------------------------------------------------------|-------------------------------------------------------------------|
| NΑ                   | Study Name                                                   | Study-Site.Study Name                                             |
| NΑ                   | Total Discrepancies (Queries) per<br><b>Enrolled Subject</b> | Study-Site Metrics.Total<br>Discrepancies per Enrolled<br>Subject |

# <span id="page-179-0"></span>**Discrepancy (Query) Overview with Ratios (Report CDA-DM-240)**

Identifies how many discrepancies (queries) are open and closed. In addition, the report also shows ratios of the number of discrepancies (queries) per CRF entered. If these ratios vary significantly by site they may indicate a poor performing site with a training need.

Also, comparing these measures across studies can highlight inefficiencies between study teams, although it is important to also note that study variances are often a factor of study complexity and therapeutic area.

# **Audience**

- Data Manager
- CRA

# **Report Type**

**Table** 

# **Location**

- **Data Manager EDC** dashboard, **Discrepancy (Query) Workload** page
- **Data Manager Paper** dashboard, **Discrepancy (Query) Workload** page

#### **Dimensions**

Study-Site

# **Supplementary Prompts**

None

# **Reports Referenced**

You can navigate to the following reports from this report:

Counts of Categorized Open Discrepancies (Queries), by Review Status (Report [CDA-DM-220\)](#page-151-0)
#### **Reports Referencing This Report**

None

### **Column Descriptions**

The table describes the columns in the Discrepancy (Query) Overview with Ratios report.

*Table A–21 Discrepancy (Query) Overview with Ratios (Report CDA-DM-240)*

| <b>Table Heading</b>                               | <b>Column Heading</b> | <b>Measure/Dimension in</b><br><b>Presentation Layer</b> |
|----------------------------------------------------|-----------------------|----------------------------------------------------------|
| Study-Site                                         | Study Name            | Study-Site.Study Name                                    |
| <b>NA</b>                                          | # Subjects Enrolled   | Study-site Metrics.# Subjects<br>Enrolled                |
| <b>NA</b>                                          | # CRFs Present        | Received CRFs.# CRFs Present                             |
| # Discrepancies (Queries)                          | Open                  | Discrepancies.#Open<br>Discrepancies                     |
| # Discrepancies (Queries)                          | Closed                | Discrepancies.# Closed<br>Discrepancies                  |
| # Discrepancies (Queries)                          | Total                 | Discrepancies.#Total<br>Discrepancies                    |
| Discrepancies (Queries) per<br><b>Received CRF</b> | Open                  | Study-site Metrics.Open<br>Discrepancies per CRF         |
| Discrepancies (Queries) per<br><b>Received CRF</b> | Total                 | Study-site Metrics.Total<br>Discrepancies per CRF        |

# **Site Document Collection Cycle Times - Days Outstanding by Type (Report CDA-CO-606)**

Displays (by document type) the median days a document has been outstanding. This report indicates how long have documents been outstanding. It also indicates the documents that lag the most.

#### **Audience**

- Study Manager
- **Region Manager**
- CRA

### **Report Type**

Graph, table (optional)

#### **Location**

- **Study Overview** dashboard, **Site Document Metrics** page
- **Study-Site Overview dashboard, Site Document Metrics page**
- **Study-Region Overview** dashboard, **Study-Site Document Metrics** page

#### **Dimensions**

None

#### **Supplementary Prompts**

None

#### **Reports Referenced**

None

#### **Reports Referencing This Report**

None

#### **Column Descriptions**

The table describes the columns in the Document Collection Cycle Times - Days Outstanding by Type report.

*Table A–22 Site Document Collection Cycle Times - Days Outstanding by Type (Report CDA-CO-606)*

| <b>Table Heading</b> | <b>Column Heading</b>                 | <b>Measure/Dimension in</b><br><b>Presentation Layer</b>                                                                                                    |
|----------------------|---------------------------------------|----------------------------------------------------------------------------------------------------|
| NA                   | Document Type                         | Document Metrics. Activity Type                                                                                                    |
| <b>NA</b>            | Median # Days Document<br>Outstanding | Document Metrics. Avg # Days<br>Document Outstanding<br>MEDIAN(- Document Metrics.#<br>Days Document Outstanding BY<br>- Document Metrics. Activity<br>Type) |

# **Document Collection Cycle Times (Study-Site) (Report CDA-CO-604)**

Lists the cycle times for all documents collected for the study. This report indicates the number of days a document has been outstanding, or how long it took to receive from the site.

#### **Audience**

- **Study Manager**
- **Region Manager**
- CRA

#### **Report Type**

■ Table

#### **Location**

- **Study Overview dashboard, Site Document Metrics page**
- **Study-Site Overview** dashboard, **Site Document Metrics** page

■ **Study-Region Overview** dashboard, **Study-Site Document Metrics** page

#### **Dimensions**

Study-Site

**Supplementary Prompts**

None

#### **Reports Referenced**

None

### **Reports Referencing This Report**

None

#### **Column Descriptions**

The table describes the columns in the Document Collection Cycle Times (Study-Site) report.

#### *Table A–23 Document Collection Cycle Times (Study-Site) (Report CDA-CO-604)*

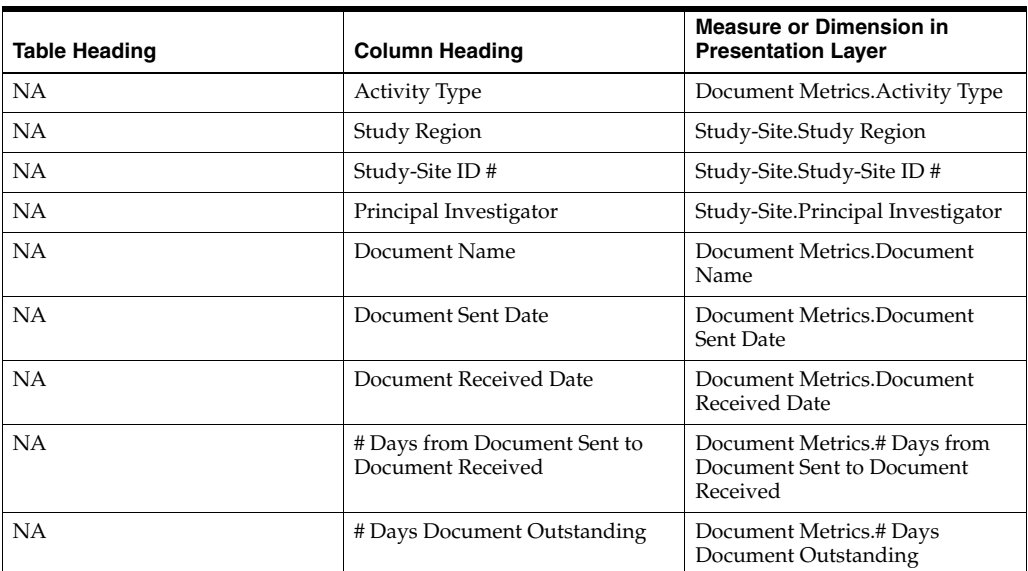

# **Site Document Collection Cycle Times -Turn Around Time by Type (Report CDA-CO-607)**

Displays (by document type) the average turn around time from document sent to document received. This report indicates if essential documents are being gathered on time, and how long does it typically take to receive a document. It also indicates the documents that lag the most.

### **Audience**

- Study Manager
- **Region Manager**

■ CRA

## **Report Type**

Graph, table (optional)

#### **Location**

- **Study Overview** dashboard, **Site Document Metrics** page
- **Study-Site Overview** dashboard, **Site Document Metrics** page
- **Study-Region Overview** dashboard, **Study-Site Document Metrics** page

#### **Dimensions**

None

## **Supplementary Prompts** None

## **Reports Referenced**

None

# **Reports Referencing This Report**

None

### **Column Descriptions**

The table describes the columns in the Document Collection Cycle Times -Turn Around Time by Type report.

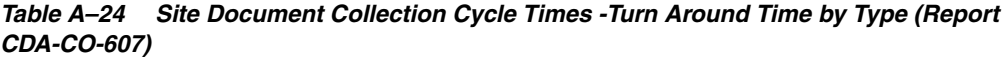

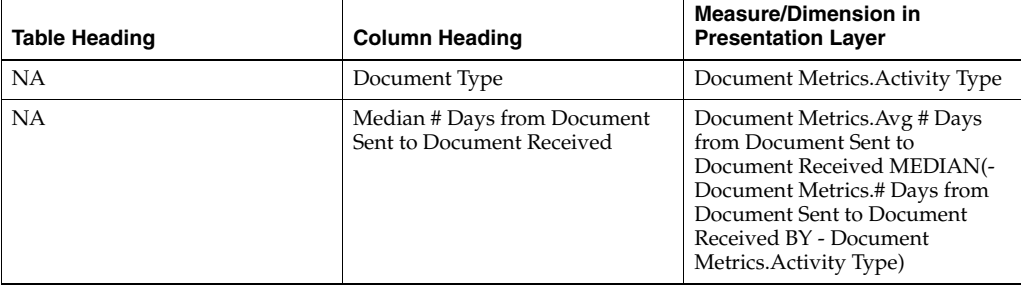

# **Documents List (Multiple Study-Sites) (Report CDA-CO-601)**

Lists all site documents collected, including document status, sent date, received date, and comments. This report indicates which study-site-level documents have been collected or are missing.

#### **Audience**

- **Study Manager**
- CRA

#### **Report Type**

■ Table

#### **Location**

■ **CRA** dashboard, **Study-Site Document List** page

#### **Dimensions**

■ None

### **Supplementary Prompts**

None

#### **Reports Referenced**

None

# **Reports Referencing This Report**

None

#### **Column Descriptions**

The table describes the columns in the Documents List (Multiple Study-Sites) report.

*Table A–25 Documents List (Multiple Study-Sites) (Report CDA-CO-601)*

| Table Heading | <b>Column Heading</b>    | <b>Measure or Dimension in</b><br><b>Presentation Layer</b>                        |
|---------------|--------------------------|------------------------------------------------------------------------------------|
| <b>NA</b>     | Study                    | Study-Site.Study                                                                   |
| <b>NA</b>     | Study-Site ID#           | Study-Site.Study-Site ID #                                                         |
| <b>NA</b>     | Principal Investigator   | Study-Site.Principal Investigator                                                  |
| NA            | <b>Activity Type</b>     | Document Metrics. Activity Type                                                    |
| <b>NA</b>     | Document Name            | Document Metrics.Document<br>Name                                                  |
| NA            | Document Sent Date       | Document Metrics.Document<br>Sent Date                                             |
| <b>NA</b>     | Days Since Doc Sent      | TIMESTAMPDIFF(SQL_TSI_<br>DAY, - Document<br>Metrics.Document Sent<br>Date, NOW()) |
| <b>NA</b>     | Document Received Date   | Document Metrics.Document<br>Received Date                                         |
| NA            | Document Expiration Date | Document Metrics Document<br><b>Expiration Date</b>                                |
| <b>NA</b>     | Indicator                | <b>TBD</b>                                                                         |

| <b>Table Heading</b> | <b>Column Heading</b> | <b>Measure or Dimension in</b><br><b>Presentation Layer</b> |
|----------------------|-----------------------|-------------------------------------------------------------|
| NA                   | Document Comments     | Document Metrics.Document<br>Comments                       |

*Table A–25 (Cont.) Documents List (Multiple Study-Sites) (Report CDA-CO-601)*

# **Documents List (Study Region) (Report CDA-CO-610)**

Lists all study-region documents collected, including document status, sent date, received date, and comments. This report indicates which study-level documents have been collected or are missing.

#### **Audience**

Region Manager

### **Report Type**

**Table** 

#### **Location**

■ **Study-Region Overview** dashboard, **Region Document List** page

#### **Dimensions**

■ NA

### **Supplementary Prompts**

Document Page Prompt Filter (existing Filter from the previous release

#### **Reports Referenced**

None

### **Reports Referencing This Report**

None

### **Column Descriptions**

[Table](#page-185-0) A–26 describes the columns in the Documents List (Study Region) analysis

*Table A–26 Documents List (Study Region) (Report CDA-CO-610)*

<span id="page-185-0"></span>

| <b>Table Heading</b> | <b>Column Heading</b> | <b>Measure or Dimension in</b><br><b>Presentation Layer</b> |
|----------------------|-----------------------|-------------------------------------------------------------|
| - Document Metrics   | <b>Activity Type</b>  | "- Document Metrics"."Activity<br>Type"                     |
| - Document Metrics   | Document Name         | "- Document Metrics"."Document<br>Name"                     |

| <b>Table Heading</b> | <b>Column Heading</b>                 | <b>Measure or Dimension in</b><br><b>Presentation Layer</b>                                                                                                    |
|----------------------|---------------------------------------|----------------------------------------------------------------------------------------------------|
| - Document Metrics   | Document Sent Date                    | "- Document Metrics"."Document<br>Sent Date"                                                                                                    |
| - Document Metrics   | Document Received Date                | "- Document Metrics"."Document<br>Received Date"                                                                                                    |
| - Document Metrics   | Document Expiration Date              | "- Document Metrics"."Document<br><b>Expiration Date"</b>                                                                                                    |
| - Document Metrics   | Document Comments                     | "- Document Metrics"."Document<br>Comments"                                                                                                    |
| - Document Metrics   | Document Expiration Date<br>Indicator | <b>CASE WHEN</b> "- Document<br>Metrics"."Document Expiration<br>Date" < VALUEOF(CURRENT_<br>DAY) THEN '1-Red' WHEN "-<br>Document Metrics"."Document<br>Expiration Date" ><br>VALUEOF(CURRENT_DAY)<br>AND "- Document<br>Metrics"."Document Expiration<br>Date" $\leq$<br>TIMESTAMPADD(SQL_TSI_<br>DAY, 30, VALUEOF (CURRENT<br>DAY) ) THEN '2-Yellow' WHEN<br>"- Document Metrics"."Document<br>Expiration Date" ><br>TIMESTAMPADD(SOL TSI<br>DAY, 30, VALUEOF (CURRENT<br>DAY) ) THEN '3-Green' END |

*Table A–26 (Cont.) Documents List (Study Region) (Report CDA-CO-610)*

# **Documents List (Study-Site) (Report CDA-CO-603)**

Lists all site documents collected, including document status, sent date, received date, and comments. This report indicates which study-site-level documents have been collected or are missing.

#### **Audience**

- Study Manager
- CRA

## **Report Type**

■ Table

## **Location**

■ **Study-Site Overview** dashboard, **Study-Site Document List** page

#### **Dimensions**

None

#### **Supplementary Prompts**

None

#### **Reports Referenced**

None

## **Reports Referencing This Report**

None

#### **Column Descriptions**

The table describes the columns in the Documents List (Study-Site) report.

| <b>Table Heading</b> | <b>Column Heading</b>    | <b>Measure or Dimension in</b><br><b>Presentation Layer</b>                        |
|----------------------|--------------------------|------------------------------------------------------------------------------------|
| <b>NA</b>            | <b>Activity Type</b>     | Document Metrics. Activity Type                                                    |
| <b>NA</b>            | Document Name            | Document Metrics.Document<br>Name                                                  |
| <b>NA</b>            | Document Sent Date       | Document Metrics.Document<br>Sent Date                                             |
| NA                   | Days Since Doc Sent      | TIMESTAMPDIFF(SQL_TSI_<br>DAY, - Document<br>Metrics.Document Sent<br>Date, NOW()) |
| <b>NA</b>            | Document Received Date   | Document Metrics.Document<br>Received Date                                         |
| <b>NA</b>            | Document Expiration Date | Document Metrics.Document<br><b>Expiration Date</b>                                |
| <b>NA</b>            | Indicator                | <b>TBD</b>                                                                         |
| <b>NA</b>            | Document Comments        | Document Metrics.Document<br>Comments                                              |

*Table A–27 Documents List (Study-Site) (Report CDA-CO-603)*

# **Enrollment Overview By Site (Report CDA-CO-426)**

Lists (by program, study, and region) all sites and the number of planned and actual subjects enrolled. This report indicates how well are we progressing against planned enrollment. It also shows the progress of subject recruitment, and how many subjects have been screened, enrolled, and randomized. This report also indicates the progress of each region towards enrollment.

### **Audience**

- **Study Manager**
- CRA

### **Report Type**

Pivot Table

#### **Location**

**Study Overview dashboard, Study Region Performance** page

#### **Dimensions**

Study-Site

#### **Supplementary Prompts**

None

#### **Reports Referenced**

You can navigate to the following reports from this report:

[Site Detail \(Report CDA-CO-209\)](#page-268-0)

### **Reports Referencing This Report**

None

#### **Column Descriptions**

The table describes the columns in the Enrollment Overview By Site report.

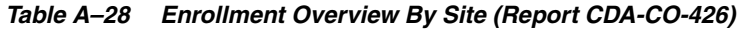

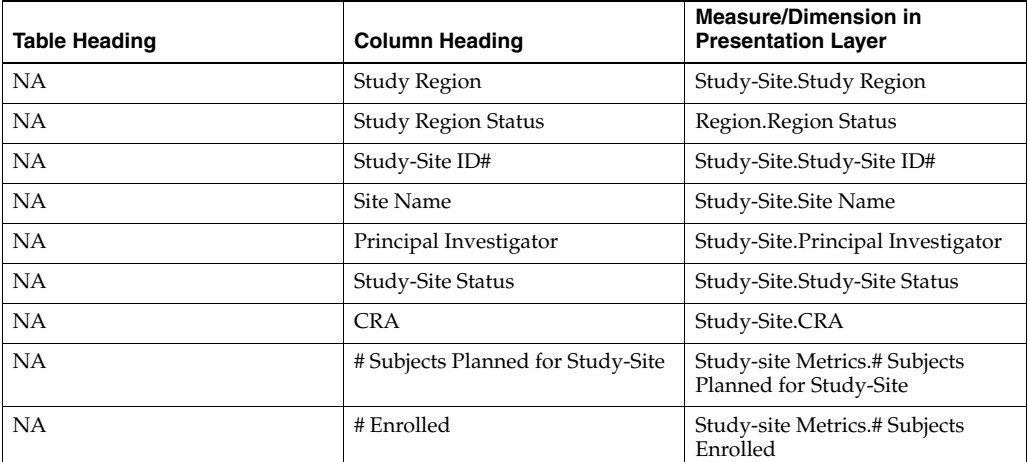

# **Enrollment Progress Over Time (Study Level) (Report CDA-CO-408)**

Shows cumulative actual enrollment over time, compared to static plan (50%, 75%, 90% and 100%) for a study. This report indicates the progress of subject recruitment. It also indicates how well we are progressing against planned enrollment.

### **Audience**

- Study Manager
- CRA

## **Report Type**

■ Graph, Table (optional)

#### **Location**

■ **Study Overview** dashboard, **Study Overview, Recruitment Overview** page

#### **Dimensions**

- Study-Site
- All-Purpose Date

### **Supplementary Prompts**

None

#### **Reports Referenced**

None

## **Reports Referencing This Report**

None

#### **Column Descriptions**

The table describes the columns in the Enrollment Progress Over Time (Study Level) report.

| <b>Table Heading</b> | <b>Column Heading</b> | <b>Measure or Dimension in</b><br><b>Presentation Layer</b>                                                                                           |
|----------------------|-----------------------|----------------------------------------------------------------------------------------------------|
| NA                   | Year and Month        | - All Purpose Date.Year and<br>Month                                                                                                    |
| NA.                  | Study                 | Study-Site.Study                                                                                                    |
| NA                   | Study-Site ID#        | Study-Site.Study-Site ID #                                                                                                    |
| <b>NA</b>            | $\mathbf{1}$          | MAX(SUM(CASE WHEN - Study<br>Metrics.# Subjects Planned for<br>Study>0 THEN - Study Metrics.#<br>Subjects Planned for Study ELSE<br>$0$ END $)$       |
| <b>NA</b>            | 0.9                   | MAX(SUM(CASE WHEN - Study<br>Metrics.# Subjects Planned for<br>Study>0 THEN - Study Metrics.#<br>Subjects Planned for Study ELSE<br>$0$ END) $*$ .9)  |
| <b>NA</b>            | 0.75                  | MAX(SUM(CASE WHEN - Study<br>Metrics.# Subjects Planned for<br>Study>0 THEN - Study Metrics.#<br>Subjects Planned for Study ELSE<br>$0$ END) $*$ .75) |

*Table A–29 Enrollment Progress Over Time (Study Level) (Report CDA-CO-408)*

| <b>Table Heading</b> | <b>Column Heading</b>            | <b>Measure or Dimension in</b><br><b>Presentation Layer</b>                                                                                          |
|----------------------|----------------------------------|----------------------------------------------------------------------------------------------------|
| NΑ                   | 0.5                              | MAX(SUM(CASE WHEN - Study<br>Metrics.# Subjects Planned for<br>Study>0 THEN - Study Metrics.#<br>Subjects Planned for Study ELSE<br>$0$ END) $*$ .5) |
| <b>NA</b>            | # Subjects Enrolled (Cumulative) | RSUM(- Study-site Metrics.#<br>Subjects Enrolled)                                                                                                    |

*Table A–29 (Cont.) Enrollment Progress Over Time (Study Level) (Report CDA-CO-408)*

# **Enrollment Progress Over Time (Study-Region Level) (Report CDA-CO-435)**

Shows cumulative actual enrollment over time, compared to static plan (50%, 75%, 90% and 100%) for a study-site. This report indicates the progress of subject recruitment. It also indicates how well we are progressing against planned enrollment.

## **Audience**

Region Manager, Study Manager, Executive Manager, Program Manager

## **Report Type**

View Selector (Chart, Table)

## **Location**

**Study-Region Overview dashboard, Recruitment Overview page** 

## **Dimensions**

Study-Region

## **Supplementary Prompts**

■ NA

## **Reports Referenced** None

# **Reports Referencing This Report**

None

## **Column Descriptions**

[Table](#page-191-0) A–30 describes the columns in the Enrollment Progress Over Time (Study-Region Level) analysis

<span id="page-191-0"></span>

| <b>Table Heading</b> | <b>Column Heading</b> | <b>Measure or Dimension in</b><br><b>Presentation Layer</b>                                      |
|----------------------|-----------------------|--------------------------------------------------------------------------------------------------|
| - All Purpose Date   | Year and Month        | "- All Purpose Date"."Year and<br>Month"                                                         |
| Study-Region         | Study                 | "Study-Region"."Study"                                                                           |
| Study-Region         | Region Name           | "Study-Region"."Region Name"                                                                     |
| - Study-Site Metrics | # Enrolled            | IFNULL(RSUM("- Study-Site<br>Metrics"."# Enrolled"), $0$ ) + $@$ {pv_<br>subj_enrolled_stdy_reg} |

*Table A–30 Enrollment Progress Over Time (Study-Region Level) (Report CDA-CO-435)*

# **Enrollment Progress Over Time (Study-Site Level) (Report CDA-CO-423)**

Shows cumulative actual enrollment over time, compared to static plan (50%, 75%, 90% and 100%) for a study-site. This report indicates the progress of subject recruitment. It also indicates how well we are progressing against planned enrollment.

#### **Audience**

- Study Manager
- CRA

#### **Report Type**

Graph, Table (optional)

#### **Location**

■ **Study-Site Overview** dashboard, **Screening and Recruitment Overview** page

#### **Dimensions**

Study-Site All-Purpose Date

#### **Supplementary Prompts**

Page Specific Year and Month Between prompt

#### **Reports Referenced**

None

#### **Reports Referencing This Report** None

#### **Column Descriptions**

The table describes the columns in the Enrollment Progress Over Time (Study-Site Level) report.

| <b>Table Heading</b> | <b>Column Heading</b>            | <b>Measure/Dimension in</b><br><b>Presentation Layer</b> |
|----------------------|----------------------------------|----------------------------------------------------------|
| NA                   | # Subjects Enrolled (Cumulative) | RSUM(- Study-site Metrics.#<br>Subjects Enrolled)        |
| NA                   | Year and Month                   | All Purpose Date.Year and Month                          |

*Table A–31 Enrollment Progress Over Time (Study-Site Level) (Report CDA-CO-423)*

# **Essential Documents Study Risk Gauges (Report CDA-CO-620)**

Displays gauges for essential document risk indicators at the study level.

## **Audience**

- **Study Manager**
- **Region Manager**
- CRA

## **Report Type**

Gauge

## **Location**

**Study Overview** dashboard, Risk Profile page

### **Dimensions**

Study

## **Supplementary Prompts**

None

**Reports Referenced** None

# **Reports Referencing This Report**

None

# **Essential Documents Study-Site Risk Gauges (Report CDA-CO-625)**

Displays gauges for essential document risk indicators at the study-site level.

### **Audience**

Study Manager

- Region Manager
- CRA

#### **Report Type**

■ Gauge

#### **Location**

**Study-Site Overview dashboard, Risk Profile page** 

#### **Dimensions**

Study-Site

### **Supplementary Prompts**

None

# **Reports Referenced**

None

#### **Reports Referencing This Report** None

# **Executive Study-Site Map (Report CDA-CO-1203)**

Displays the following metrics by country: # Sites Recruiting 0 Subjects, # Sites Recruiting 1 or More Subjects, # Sites Recruiting at Least 90% of Planned Subjects, Median Initial IRB/EC Approval to Site Initiated (# Days), Median Site Initiated to 1st Subject Enrolled (# Days) and # Study-Sites Initiated.

### **Audience**

■ Executive

### **Report Type**

Map

### **Location**

■ **Executive** dashboard, **Map of Study-Sites, Region manager** dashboard, **Study-Region Overview** dashboard, **Overview** page

#### **Dimensions**

None

#### **Supplementary Prompts**

■ NA

#### **Reports Referenced**

None

#### **Reports Referencing This Report**

None

#### **Column Descriptions**

[Table](#page-194-0) A–32 describes the columns in the Executive Study-Site Map analysis

<span id="page-194-0"></span>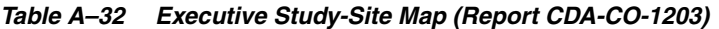

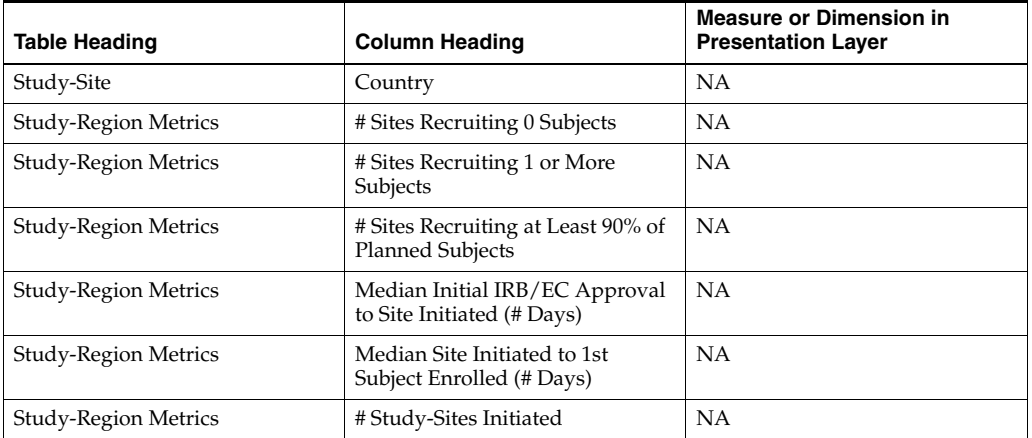

## **High Level Study-Site Map (Report CDA-CO-1202)**

Displays study-sites geographically by # Enrolled, # Days Since Last Enrollment for Study-Site, # Subjects Enrolled Since Latest Site Visit and # Days Since Latest Site Visit. Also displays the following metrics by country: # Enrolled, # Current Active Subjects and # Early Terminations.

#### **Audience**

■ Region Manager, Study Manager, CRA, Executive

### **Report Type**

Map

#### **Location**

■ **Executive** dashboard, **Study-Site Map**, **Region manager** dashboard, **Map of Study-Sites Study Overview** dashboard, **Map of Study-Sites Study Manager** dashboard, **Map of Study-Sites** page

## **Dimensions**

None

#### **Supplementary Prompts**

NA

#### **Reports Referenced**

None

## **Reports Referencing This Report**

None

#### **Column Descriptions**

[Table](#page-195-0) A–33 describes the columns in the High Level Study-Site Map analysis

<span id="page-195-0"></span>*Table A–33 High Level Study-Site Map (Report CDA-CO-1202)*

| <b>Table Heading</b>      | <b>Column Heading</b>                                 | <b>Measure or Dimension in</b><br><b>Presentation Layer</b> |
|---------------------------|-------------------------------------------------------|-------------------------------------------------------------|
| Study-Site                | Study-Site ID#                                        | <b>NA</b>                                                   |
| Study-Site                | <b>Street Address</b>                                 | <b>NA</b>                                                   |
| Study-Site                | City                                                  | <b>NA</b>                                                   |
| Study-Site                | Country                                               | <b>NA</b>                                                   |
| <b>Study-Site Metrics</b> | # Enrolled                                            | <b>NA</b>                                                   |
| Study-Site Metrics        | # Current Active Subjects                             | <b>NA</b>                                                   |
| Study-Site Metrics        | # Early Terminations                                  | <b>NA</b>                                                   |
| Study-Site Metrics        | # Days Since Last Enrollment for<br>Study-Site        | <b>NA</b>                                                   |
| <b>Study-Site Metrics</b> | # Subjects Enrolled Since Latest<br><b>Site Visit</b> | <b>NA</b>                                                   |
| Study-Site Metrics        | # Days Since Latest Site Visit                        | <b>NA</b>                                                   |
| Received CRFs             | # CRFs Awaiting Entry<br>Completion                   | "- Received CRFs"."# CRFs<br>Awaiting Entry Completion"     |
| Received CRFs             | % CRFs Soft Locked / Entry<br>Complete                | "- Received CRFs"."% CRFs Soft<br>Locked / Entry Complete"  |
| Received CRFs             | % CRFs Hard Locked / Entry<br>Complete                | "- Received CRFs"."% CRFs Hard<br>Locked / Entry Complete"  |
| Received CREs             | # eCRFs To be Verified                                | "- Received CRFs"."# eCRFs To be<br>Verified"               |

# **Initiated Study-Sites with Recruitment Counts (Report CDA-CO-412)**

Lists initiated study-sites and their progress toward recruitment goals, as well as details including days since initiation and days since latest enrollment.

#### **Audience**

- Study Manager
- **Region Manager**
- CRA

### **Report Type**

■ Table

#### **Location**

- **CRA** dashboard, **Initiating and Recruiting Study-Sites** page
- **Study-Region Overview** dashboard, **Recruitment Overview** page

#### **Dimensions**

Study-Site

### **Supplementary Prompts**

None

## **Reports Referenced**

None

#### **Reports Referencing This Report**

None

#### **Column Descriptions**

The table describes the columns in the Initiated Study-Sites with Recruitment Counts report.

#### *Table A–34 Initiated Study-Sites with Recruitment Counts (Report CDA-CO-412)*

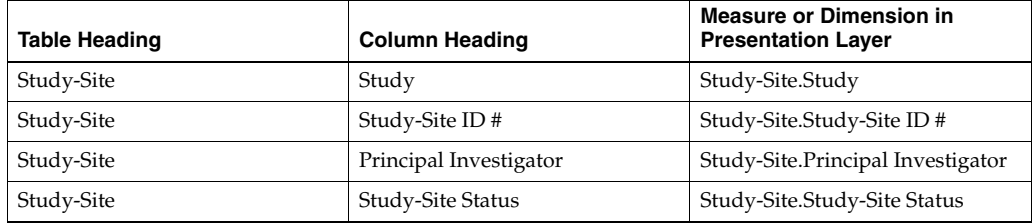

| Table Heading           | <b>Column Heading</b>   | <b>Measure or Dimension in</b><br><b>Presentation Layer</b>       |
|-------------------------|-------------------------|-------------------------------------------------------------------|
| $%$ to Plan             | Enrollment              | Study-site Metrics.% Enrolled to<br>Total Planned at Study-Site   |
| $%$ to Plan             | Randomization           | Study-site Metrics.%<br>Randomized vs. Planned -<br>Study-Site    |
| # Subjects              | Planned for Study-Site  | Study-site Metrics.# Subjects<br>Planned for Study-Site           |
| # Subjects              | # Screened              | Study-site Metrics.# Screened                                     |
| # Subjects              | # Screen Failure        | Study-site Metrics.# Screen<br>Failure                            |
| # Subjects              | # Subjects Enrolled     | Study-site Metrics.# Subjects<br>Enrolled                         |
| # Subjects              | #Randomized             | Study-site Metrics.# Randomized                                   |
| Site Initiation         | Site Initiated Date     | Study-Site.Site Initiated Date                                    |
| Site Initiation         | # Days Since Initiation | Study-site Metrics.# Days Since<br>Initiation                     |
| Latest Subject Enrolled | Date                    | Study-site Metrics. Latest Subject<br><b>Enrolled Date</b>        |
| Latest Subject Enrolled | # Days Since            | Study-site Metrics.# Days Since<br>Last Enrollment for Study-site |
| NA                      | Navigate to detail      | <b>NA</b>                                                         |

*Table A–34 (Cont.) Initiated Study-Sites with Recruitment Counts (Report CDA-CO-412)*

# **Investigator Contact and Studies List (Report CDA-CO-202)**

Lists contact information for an investigator, as well as a list of the studies they have participated in. This report provides contact information on principal investigators.

#### **Audience**

- Study Manager
- CRA

#### **Report Type**

■ Table

#### **Location**

None

#### **Dimensions**

- Study-Site
- Principal Investigator

## **Supplementary Prompts**

None

#### **Reports Referenced**

None

## **Reports Referencing This Report**

- [Top Investigators, % Planned Enrollment Completed \(Report CDA-CO-700\)](#page-604-0)
- [Top Investigators, Total Enrollment \(Report CDA-CO-701\)](#page-605-0)

#### **Column Descriptions**

The table describes the columns in the Investigator Contact and Studies List report.

| <b>Table Heading</b> | <b>Column Heading</b>                     | <b>Measure or Dimension in</b><br><b>Presentation Layer</b>  |
|----------------------|-------------------------------------------|--------------------------------------------------------------|
| NA                   | Principal Investigator                    | Study-Site.Principal Investigator                            |
| NA                   | Investigator Email Address                | Investigator.Investigator Email<br>Address                   |
| NA                   | Investigator Fax/Phone #                  | Investigator.Investigator<br>Fax/Phone#                      |
| <b>NA</b>            | <b>Investigator Street Address</b>        | Investigator.Investigator Street<br>Address                  |
| <b>NA</b>            | <b>Investigator Street Address 2</b>      | Investigator.Investigator Street<br>Address 2                |
| <b>NA</b>            | Investigator Street Address 3             | Investigator.Investigator Street<br>Address 3                |
| NA                   | <b>Investigator City</b>                  | Investigator.Investigator City                               |
| <b>NA</b>            | <b>Investigator State</b>                 | Investigator.Investigator State                              |
| <b>NA</b>            | <b>Investigator Postal Code</b>           | Investigator.Investigator Postal<br>Code                     |
| NA                   | Investigator Country                      | Investigator.Investigator Country                            |
| NA                   | Study                                     | Study-Site.Study                                             |
| NA                   | Study-Site ID#                            | Study-Site.Study-Site ID #                                   |
| NA                   | Site Name                                 | Study-Site.Site Name                                         |
| <b>NA</b>            | Study-Site Status                         | Study-Site.Study-Site Status                                 |
| <b>NA</b>            | # Subjects Planned for Study-Site         | Study-site Metrics.# Subjects<br>Planned for Study-Site      |
| NA                   | # Enrolled                                | Study-site Metrics.# Subjects<br>Enrolled                    |
| <b>NA</b>            | % of Planned Site Enrollment<br>Completed | Study-site Metrics.% of Planned<br>Site Enrollment Completed |

*Table A–35 Investigator Contact and Studies List (Report CDA-CO-202)*

# **Issue Management Study Risk Gauges (Report CDA-CO-840)**

Displays gauges for issue management risk indicators at the study level.

### **Audience**

- Study Manager
- Region Manager
- CRA

#### **Report Type**

■ Gauge

#### **Location**

■ **Study Overview** dashboard, **Risk Profile** page

#### **Dimensions**

**Study** 

### **Supplementary Prompts**

None

**Reports Referenced** None

**Reports Referencing This Report** None

# **Issue Management Study-Site Risk Gauges (Report CDA-CO-845)**

Displays gauges for issue management risk indicators at the study-site level.

### **Audience**

- **Study Manager**
- **Region Manager**
- CRA

#### **Report Type**

■ Gauge

#### **Location**

■ **Study-Site Overview** dashboard, **Risk Profile** page

#### **Dimensions**

■ Study-Site

#### **Supplementary Prompts**

None

### **Reports Referenced**

None

#### **Reports Referencing This Report**

None

## **Key Cycle Times for Paper Studies (Report CDA-DM-400)**

Identifies key cycle times for paper studies, and can be used to compare studies against each other. This report indicates key lags in process steps and potential inefficiencies.

#### **Audience**

- Data Manager
- Project Manager

### **Report Type**

■ Table

#### **Location**

■ **Data Manager - Paper** dashboard, **Performance** page

#### **Dimensions**

■ Study-Site

### **Supplementary Prompts**

None

**Reports Referenced** None

## **Reports Referencing This Report** None

## **Column Descriptions**

The table describes the columns in the Key Cycle Times for Paper Studies report.

| <b>Table Heading</b> | <b>Column Heading</b>                     | <b>Measure/Dimension in</b><br><b>Presentation Layer</b>                      |
|----------------------|-------------------------------------------|-------------------------------------------------------------------------------|
| Study-Site           | Study Name                                | Study-Site.Study Name                                                         |
| <b>NA</b>            | # Subjects Enrolled                       | Study-site Metrics.# Subjects<br>Enrolled                                     |
| #pCRFs               | Present                                   | Received CRFs.# pCRFs Present                                                 |
| # $pCRFs$            | <b>Entry Complete</b>                     | Received CRFs.# pCRFs Entry<br>Complete                                       |
| Average Days         | Visit to First Entry                      | Received CRFs.Avg # Days from<br>pCRF Visit to First Entry                    |
| Average Days         | First Entry to Second Entry<br>Complete   | Received CRFs.Avg # Days from<br>pCRF First Entry to Second Entry<br>Complete |
| Average Days         | Visit to Entry Complete                   | Received CRFs.Avg # Days from<br>pCRF Visit to Entry Complete                 |
| Average Days         | Entry Complete to Soft Locked<br>(Frozen) | Received CRFs.Avg # Days from<br>pCRF Entry Complete to Soft<br>Locked        |

*Table A–36 Key Cycle Times for Paper Studies (Report CDA-DM-400)*

# **Key EDC Cycle Times (Report CDA-DM-300)**

Identifies the key cycle times for EDC studies, and can be used to compare sites within study, and to compare studies against each other. This report indicates key lags in process steps, and potential inefficiencies.

### **Audience**

- Data Manager
- CRA
- Project Manager

### **Report Type**

**Table** 

#### **Location**

- **CRA** dashboard, **Performance** page
- **Data Manager EDC** dashboard, **Performance** page

### **Dimensions**

Study-Site

## **Supplementary Prompts**

None

#### **Reports Referenced**

None

#### **Reports Referencing This Report**

None

#### **Column Descriptions**

The table describes the columns in the Key EDC Cycle Times report.

*Table A–37 Key EDC Cycle Times (Report CDA-DM-300)*

| <b>Table Heading</b>                     | <b>Column Heading</b> | <b>Measure/Dimension in</b><br><b>Presentation Layer</b>                      |
|------------------------------------------|-----------------------|-------------------------------------------------------------------------------|
| <b>NA</b>                                | <b>NA</b>             | Study-Site.Program                                                            |
| Study-Site                               | Study Name            | Study-Site.Study Name                                                         |
| <b>NA</b>                                | #Subjects Enrolled    | Study-site Metrics.# Subjects<br>Enrolled                                     |
| <b>NA</b>                                | # Entry Complete      | Received CRFs.# eCRFs Entry<br>Complete                                       |
| Average Days From Visit To               | <b>Entry Complete</b> | Received CRFs.Avg # Days from<br>eCRF Visit to eCRF Complete                  |
| Average Days From Entry<br>Completion To | Initially Approved    | Received CRFs.Avg # Days from<br>eCRF Entry Complete to Initially<br>Approved |
| Average Days From Entry<br>Completion To | Initially Verified    | Received CRFs.Avg # Days from<br>eCRF Complete to Initially<br>Verified       |
| Average Days From Entry<br>Completion To | Soft Locked (Frozen)  | Received CRFs.Avg # Days from<br>eCRF Complete to Soft Locked                 |

# **Key EDC Processing Volumes (Report CDA-DM-305)**

Identifies the key processing volumes for EDC studies. This report displays page processing volumes for EDC studies. It also displays eCRFs processed and to be processed.

Ratios of approved and verified data can also be used to show progress through the study. This report can be used to understand resource requirements based on work volumes.

### **Audience**

- Data Manager
- CRA
- Project Manager

### **Report Type**

■ Table

### **Location**

- **CRA** dashboard, **eCRF Workload** page
- **Data Manager EDC** dashboard, **eCRF Workload** page

#### **Dimensions**

Study-Site

### **Supplementary Prompts**

None

#### **Reports Referenced**

You can navigate to the following reports from this report:

- [List Discrepancy \(Query\) Details \(Report CDA-DM-245\)](#page-218-0)
- [Summary of Subjects Awaiting EDC Processing \(Report CDA-DM-320\)](#page-600-0)

#### **Reports Referencing This Report**

None

### **Column Descriptions**

The table describes the columns in the Key EDC Processing Volumes report.

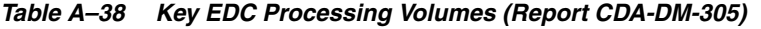

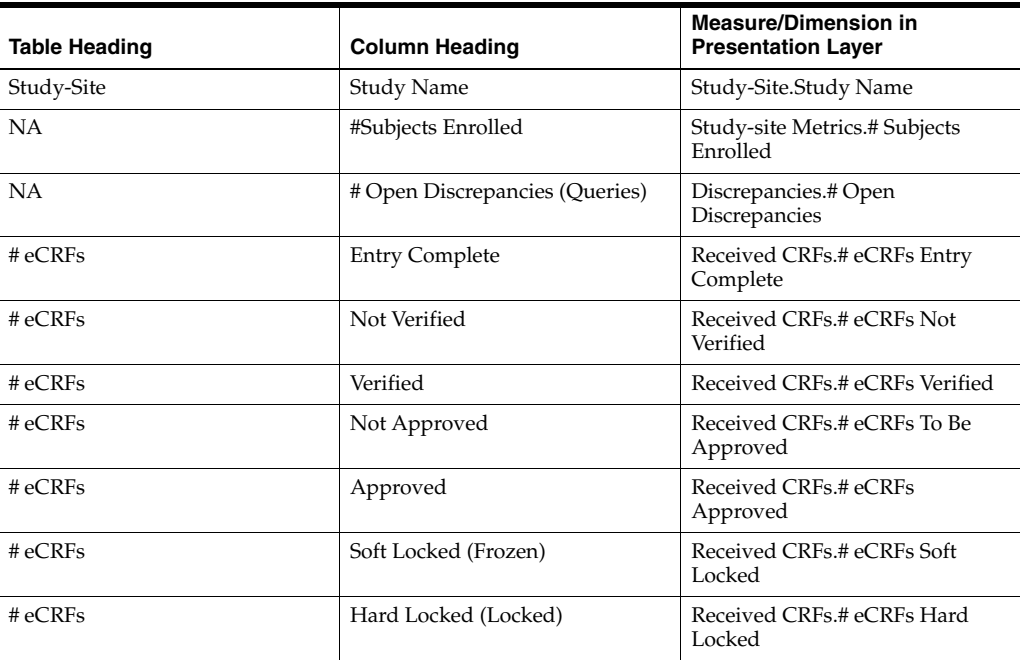

| <b>Table Heading</b>      | <b>Column Heading</b>                                                                                                    | <b>Measure/Dimension in</b><br><b>Presentation Layer</b> |
|---------------------------|----------------------------------------------------------------------------------------------------|----------------------------------------------------------|
| % of Entry-Complete eCRFs | Approved                                                                                                    | Received CRFs.% eCRFs<br>Approved / Entry Complete       |
| % of Entry-Complete eCRFs | Verified Foot 1 Conditional<br>Formatting Threshold: Yellow -<br>between 30 and 50 Conditional<br>Formatting Threshold: Red - less<br>than or equal to 30 | Received CRFs.% eCRFs Verified<br>/ Entry Complete       |
| % of Entry-Complete eCRFs | Soft Locked (Frozen)                                                                                                    | Received CRFs.% eCRFs Soft<br>Locked / Entry Complete    |
| % of Entry-Complete eCRFs | Hard Locked (Locked)                                                                                                    | Received CRFs.% eCRFs Hard<br>Locked / Entry Complete    |
| <b>NA</b>                 | Navigate to Detail                                                                                                    | <b>NA</b>                                                |

*Table A–38 (Cont.) Key EDC Processing Volumes (Report CDA-DM-305)*

# **Key Paper Processing Volumes (Report CDA-DM-405)**

Identifies key page processing volumes for paper studies. This report displays pages processed and to be processed. This information can be used to understand resource requirements based on work volumes.

## **Audience**

- Data Manager
- Project Manager

## **Report Type**

**Table** 

### **Location**

■ **Data Manager - Paper** dashboard, **Page Workload** page

### **Dimensions**

Study-Site

## **Supplementary Prompts**

None

### **Reports Referenced**

You can navigate to the following reports from this report:

[Summary of Subjects Awaiting Paper Processing \(Report CDA-DM-420\)](#page-601-0)

#### **Reports Referencing This Report**

None

#### **Column Descriptions**

The table describes the columns in the Key Paper Processing Volumes report.

*Table A–39 Key Paper Processing Volumes (Report CDA-DM-405)*

| <b>Table Heading</b>      | <b>Column Heading</b>               | <b>Measure/Dimension in</b><br><b>Presentation Layer</b>                                                      |
|---------------------------|-------------------------------------|----------------------------------------------------------------------------------------------------|
| Study-Site                | Study                               | Study-Site.Study Name                                                                                         |
| <b>NA</b>                 | #Subjects Enrolled                  | Study-site Metrics.#Subjects<br>Enrolled                                                                      |
| NA                        | # Open Discrepancies (Queries)      | Discrepancies.#Open<br>Discrepancies Note: This is all<br>discrepancies, not just those<br>arising from CRFs. |
| #CRFs                     | Present                             | Received CRFs.# pCRFs Present                                                                                 |
| #CRFs                     | Awaiting First Entry Completion     | Received CRFs.# pCRFs Awaiting<br>Pass 1 Entry Completion                                                     |
| #CRFs                     | Awaiting Second Entry<br>Completion | Received CRFs.# pCRFs Awaiting<br>Pass 2 Entry Completion                                                     |
| #CRFs                     | <b>Entry Complete</b>               | Received CRFs.# pCRFs Entry<br>Complete                                                                       |
| #CRFs                     | Blank                               | Received CRFs.# pCRFs Blank                                                                                   |
| #CRFs                     | Soft Locked (Frozen)                | Received CRFs.# pCRFs Soft<br>Locked                                                                          |
| # $CRFs$                  | Hard Locked (Locked)                | Received CRFs.# pCRFs Hard<br>Locked                                                                          |
| % of Entry-Complete eCRFs | Soft Locked (Frozen)                | Received CRFs.% pCRFs Soft<br>Locked / Entry Complete                                                         |
| % of Entry-Complete eCRFs | Hard Locked (Locked)                | Received CRFs.% pCRFs Hard<br>Locked / Entry Complete                                                         |
| <b>NA</b>                 | Navigate to Detail                  | NA                                                                                                    |

# **Key Performance Indicators Over Time - Monitoring (Region Manager) (Report CDA-CO-1112)**

Line-bar graph that shows the region median for the following monitoring measures compared to the number of completed site visits, by month:

- # Days from Site Visit Completed to Visit Report Completed
- # Days from Monitoring Report Completed to Monitoring Report Approved
- # Days from Follow Up Item Identified to Follow Up Item Resolved

### **Audience**

**Region Manager** 

### **Report Type**

View Selector (Chart, Table)

#### **Location**

■ **Region Manager** dashboard, **Monitoring Metrics** page

#### **Dimensions**

Visit Report Completed Date

#### **Supplementary Prompts**

Site Visit Start Date page prompt

#### **Reports Referenced**

None

### **Reports Referencing This Report**

None

#### **Column Descriptions**

[Table](#page-206-0) A–40 describes the columns in the Key Performance Indicators Over Time: Monitoring (Region Manager) analysis.

#### <span id="page-206-0"></span>*Table A–40 Key Performance Indicators Over Time: Monitoring (Region Manager) (Report CDA-CO-1112)*

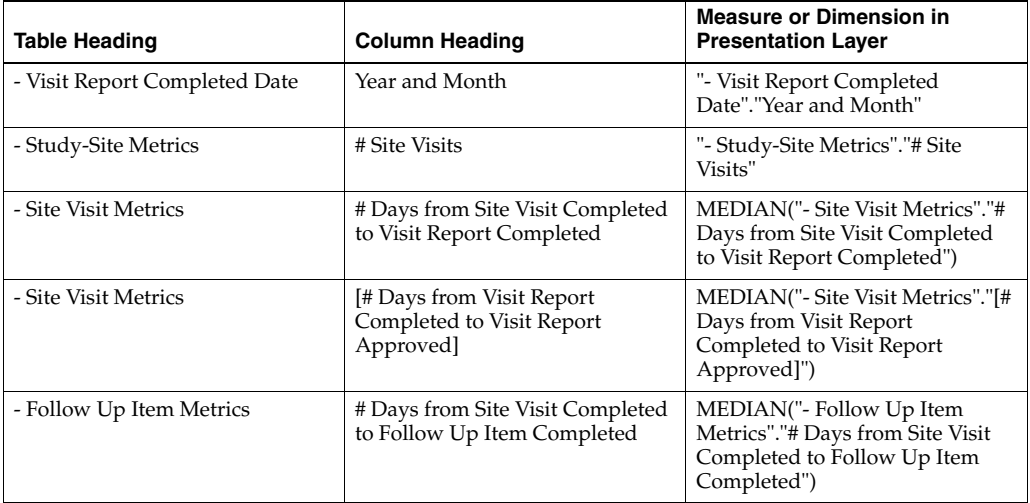

# **Key Performance Indicators Over Time (Executive View) (Report CDA-CO-902)**

Line graph that shows the following measures by quarter at the overall level:

- Median Critical Document Package Complete to Site Initiated
- Median LSLV to DB Lock
- Median Protocol Approved to 1st Site Initiated
- Median Protocol Approved to 1st Subject Enrolled
- Median Site Visit Completed to Visit Report Completed

■ Median Visit Report Completed to Visit Report Approved

This report shows the overall time trend for KPIs at the executive level.

#### **Audience**

■ Executive

#### **Report Type**

Line Graph (View selector)

#### **Location**

**Executive** dashboard, **Overview** page

#### **Dimensions**

All Purpose Date

#### **Supplementary Prompts**

Year Prompt

#### **Reports Referenced**

None

### **Reports Referencing This Report**

None

#### **Column Descriptions**

[Table](#page-207-0) A–41 describes the columns in the Key Performance Indicators Over Time (Executive View) analysis

#### <span id="page-207-0"></span>*Table A–41 Key Performance Indicators Over Time (Executive View) (Report CDA-CO-902)*

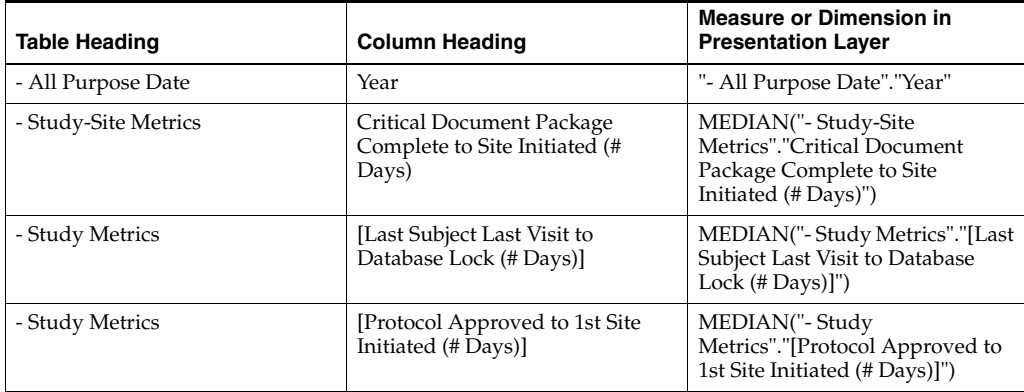

| <b>Table Heading</b> | <b>Column Heading</b>                                                | <b>Measure or Dimension in</b><br><b>Presentation Layer</b>                                             |
|----------------------|----------------------------------------------------------------------|----------------------------------------------------------------------------------------------------|
| - Study Metrics      | [Protocol Approved to 1st Subject]<br>Enrolled (# Days)]             | MEDIAN("- Study<br>Metrics"."[Protocol Approved to<br>1st Subject Enrolled (# Days)]")                  |
| - Site Visit Metrics | # Days from Site Visit Completed<br>to Visit Report Completed        | MEDIAN("- Site Visit Metrics"."#<br>Days from Site Visit Completed<br>to Visit Report Completed")       |
| - Site Visit Metrics | [# Days from Visit Report]<br>Completed to Visit Report<br>Approved] | MEDIAN("- Site Visit Metrics"."[#<br>Days from Visit Report<br>Completed to Visit Report<br>Approved]") |

*Table A–41 (Cont.) Key Performance Indicators Over Time (Executive View) (Report CDA-CO-902)*

# **KPI Summary - CDP Complete to Site Initiated (Executive View) (Report CDA-CO-905)**

Line and line-bar graphs that show the overall median compared to the overall target for Critical Document Package Complete to Site Initiated (# Days), by quarter. Also includes a count of the number of studies that make up the overall median. This report compares overall performance to the overall target for a given KPI.

## **Audience**

■ Executive

## **Report Type**

■ Multiple Graphs (View selector)

## **Location**

■ **Executive** dashboard, **KPI Summary** page

## **Dimensions**

All Purpose Date

## **Supplementary Prompts**

■ NA

# **Reports Referenced**

None

## **Reports Referencing This Report** None

## **Column Descriptions**

[Table](#page-209-0) A–42 describes the columns in the KPI Summary: CDP Complete to Site Initiated (Executive View) analysis

<span id="page-209-0"></span>*Table A–42 KPI Summary: CDP Complete to Site Initiated (Executive View) (Report CDA-CO-905)*

| <b>Table Heading</b>  | <b>Column Heading</b>                                                        | <b>Measure or Dimension in</b><br><b>Presentation Layer</b>                                                 |
|-----------------------|------------------------------------------------------------------------------|----------------------------------------------------------------------------------------------------|
| - All Purpose Date    | Year and Ouarter                                                             | "- All Purpose Date"."Year and<br>Ouarter"                                                                  |
| - Study-Site Metrics  | # Study-Sites                                                                | "- Study-Site Metrics"."#<br>Study-Sites"                                                                   |
| Overall Level Targets | [Target Critical Document]<br>Package Complete to Site<br>Initiated (#Days)] | "Overall Level Targets"."[Target<br>Critical Document Package<br>Complete to Site Initiated (#<br>$Days$ ]" |
| - Study-Site Metrics  | Critical Document Package<br>Complete to Site Initiated (#<br>Days)          | MEDIAN("- Study-Site<br>Metrics"."Critical Document<br>Package Complete to Site<br>Initiated (#Days)")      |

# **KPI Summary - CDP Completed to Site Initiated (Region Manager View) (Report CDA-CO-1103)**

Line and line-bar graphs that show the region median compared to overall median and overall target for Critical Document Package Completed to Site Initiated (# Days), by quarter. Also includes a count of the number of studies that makes up the region median. This report compares region performance to overall performance and overall target for a given KPI.

### **Audience**

Region Manager Study Manager

## **Report Type**

View Selector (Multiple Graphs)

### **Location**

■ **Study Manager** dashboard, **KPI Summary Region Manager dashboard, KPI Summary** dashboard, **KPI Summary Region Manager** dashboard, **KPI Summary** page

### **Dimensions**

Study-Site, All Purpose Date

## **Supplementary Prompts**

■ Year and Month Prompt

#### **Reports Referenced**

None

## **Reports Referencing This Report**

None

### **Column Descriptions**

[Table](#page-210-0) A–43 describes the columns in the KPI Summary: CDP Completed to Site Initiated (Region Manager View) analysis

#### <span id="page-210-0"></span>*Table A–43 KPI Summary: CDP Completed to Site Initiated (Region Manager View) (Report CDA-CO-1103)*

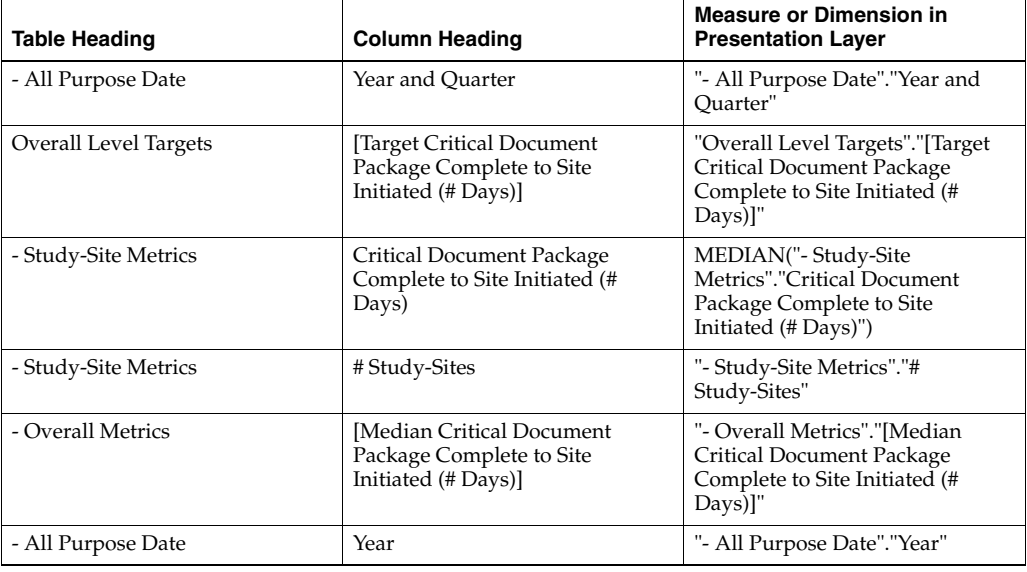

# **KPI Summary - LSLV to Database Lock (Executive View) (Report CDA-CO-906)**

Line and line-bar graphs that show the overall median compared to the overall target for Last Subject Last Visit to Database Lock (# Days), by quarter. Also includes a count of the number of studies that make up the overall median. This report compares overall performance to the overall target for a given KPI.

### **Audience**

**Executive** 

## **Report Type**

Multiple Graphs (View selector)

#### **Location**

**Executive** dashboard, **KPI Summary** page

#### **Dimensions**

All Purpose Date, Overall Level Targets

### **Supplementary Prompts**

Year Prompt

#### **Reports Referenced**

None

#### **Reports Referencing This Report**

None

#### **Column Descriptions**

[Table](#page-211-0) A–44 describes the columns in the KPI Summary: LSLV to Database Lock (Executive View) analysis

<span id="page-211-0"></span>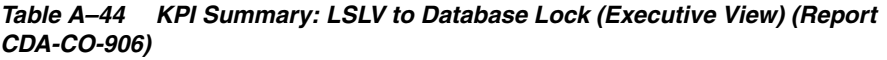

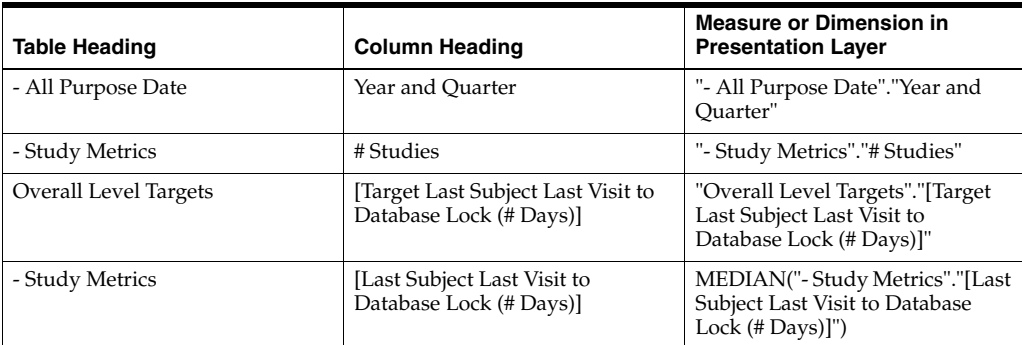

# **KPI Summary - Protocol Approved to 1st Site Initiated (Executive View) (Report CDA-CO-907)**

Line and line-bar graphs that show the overall median compared to the overall target for Protocol Approved to 1st Site Initiated (# Days), by quarter. Also includes a count of the number of studies that make up the overall median. This report compares overall performance to the overall target for a given KPI.

### **Audience**

**Executive** 

### **Report Type**

Multiple Graphs (View selector)

#### **Location**

■ **Executive** dashboard, **KPI Summary** page

#### **Dimensions**

1st Site Initiated Date, Overall Level Targets

#### **Supplementary Prompts**

NA

#### **Reports Referenced**

None

## **Reports Referencing This Report**

None

#### **Column Descriptions**

[Table](#page-212-0) A–45 describes the columns in the KPI Summary: Protocol Approved to 1st Site Initiated (Executive View) analysis

#### <span id="page-212-0"></span>*Table A–45 KPI Summary: Protocol Approved to 1st Site Initiated (Executive View) (Report CDA-CO-907)*

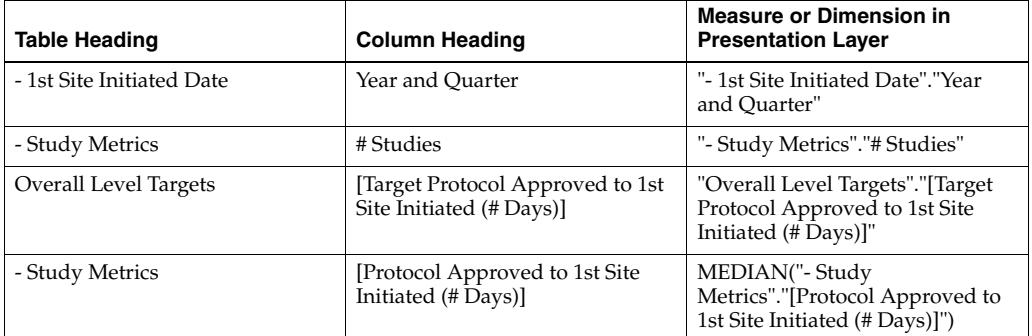

# **KPI Summary - Protocol Approved to 1st Subject Enrolled (Executive View) (Report CDA-CO-908)**

Line and line-bar graphs that show the overall median compared to the overall target for Protocol Approved to 1st Subject Enrolled (# Days), by quarter. Also includes a count of the number of studies that make up the overall median. This report compares overall performance to the overall target for a given KPI.

### **Audience**

**Executive** 

## **Report Type**

Multiple Graphs (View selector)

#### **Location**

■ **Executive** dashboard, **KPI Summary** page

#### **Dimensions**

1st Subject Enrolled Date, Overall level Targets

### **Supplementary Prompts**

Year Prompt

### **Reports Referenced**

None

## **Reports Referencing This Report**

None

### **Column Descriptions**

[Table](#page-213-0) A–46 describes the columns in the KPI Summary: Protocol Approved to 1st Subject Enrolled (Executive View) analysis

<span id="page-213-0"></span>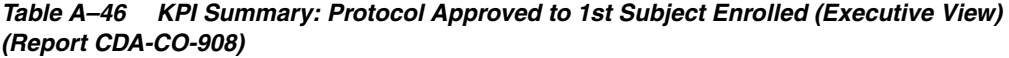

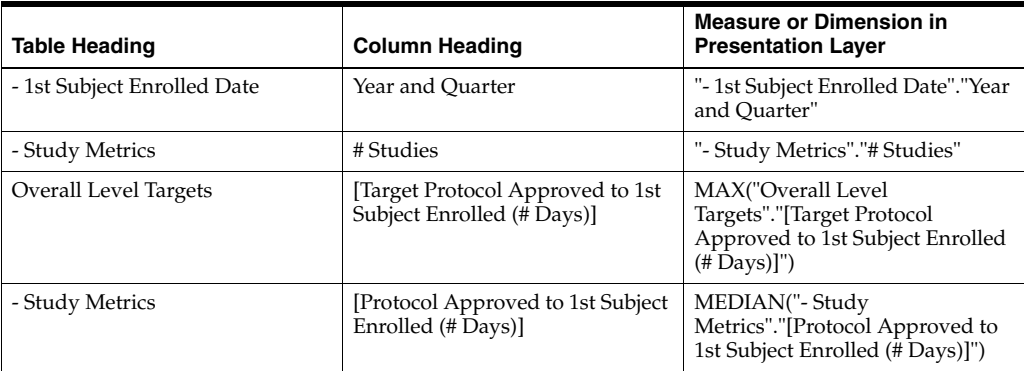

# **KPI Summary - Site Visit Completed to Visit Report Completed (Executive View) (Report CDA-CO-909)**

Line and line-bar graphs that show the overall median compared to the overall target for Site Visit Completed to Visit Report Completed (# Days), by quarter. Also includes a count of the number of studies that make up the overall median. This report compares overall performance to the overall target for a given KPI.

#### **Audience**

■ Executive

## **Report Type**

Multiple Graphs (View selector)

#### **Location**

■ **Executive** dashboard, **KPI Summary** page

#### **Dimensions**

Visit Report Completed Date, Overall Level Targets

## **Supplementary Prompts**

Year Prompt

#### **Reports Referenced**

None

#### **Reports Referencing This Report**

None

### **Column Descriptions**

[Table](#page-214-0) A–47 describes the columns in the KPI Summary: Site Visit Completed to Visit Report Completed (Executive View) analysis

#### <span id="page-214-0"></span>*Table A–47 KPI Summary: Site Visit Completed to Visit Report Completed (Executive View) (Report CDA-CO-909)*

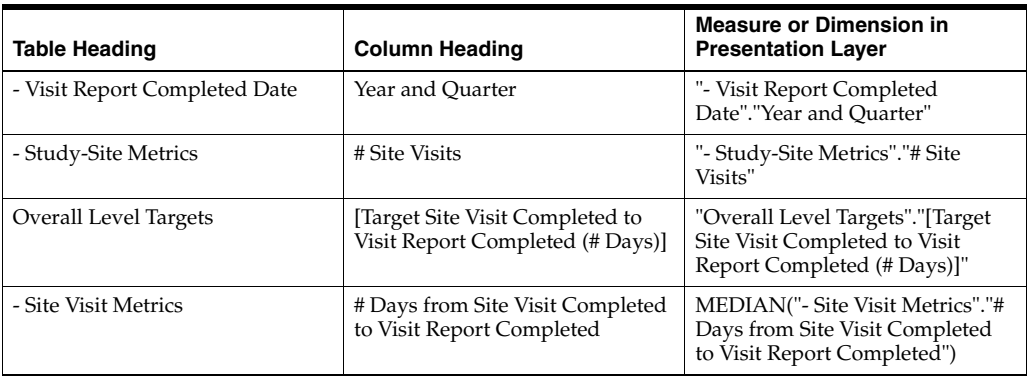

# **KPI Summary - Site Visit Completed to Visit Report Completed (Region Manager View) (Report CDA-CO-1104)**

Line and line-bar graphs that show the region median compared to overall median and overall target for Site Visit Completed to Visit Report Completed (# Days), by quarter. Also includes a count of the number of studies that makes up the region median. This report compares region performance to overall performance and overall target for a given KPI.

## **Audience**

- Region Manager
- Study Manager

## **Report Type**

View Selector (Multiple Graphs)

### **Location**

■ **Study Manager** dashboard, **KPI Summary Region Manager dashboard, KPI Summary** dashboard, **KPI Summary Region Manager** dashboard, **KPI Summary** page

## **Dimensions**

All Purpose Date

## **Supplementary Prompts**

Year Prompt

### **Reports Referenced**

None

## **Reports Referencing This Report**

None

## **Column Descriptions**

[Table](#page-215-0) A–48 describes the columns in the KPI Summary: Site Visit Completed to Visit Report Completed (Region Manager View) analysis

#### <span id="page-215-0"></span>*Table A–48 KPI Summary: Site Visit Completed to Visit Report Completed (Region Manager View) (Report CDA-CO-1104)*

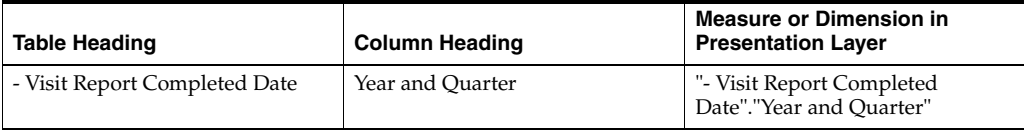
| Table Heading                 | <b>Column Heading</b>                                              | <b>Measure or Dimension in</b><br><b>Presentation Layer</b>                                       |
|-------------------------------|--------------------------------------------------------------------|---------------------------------------------------------------------------------------------------|
| - Study-Site Metrics          | # Site Visits                                                      | "- Study-Site Metrics"."# Site<br>Visits"                                                         |
| Overall Level Targets         | Target Site Visit Completed to<br>Visit Report Completed (# Days)] | "Overall Level Targets"."[Target<br>Site Visit Completed to Visit<br>Report Completed (# Days)]"  |
| - Site Visit Metrics          | # Days from Site Visit Completed<br>to Visit Report Completed      | MEDIAN("- Site Visit Metrics"."#<br>Days from Site Visit Completed<br>to Visit Report Completed") |
| - Overall Metrics             | Median Site Visit Completed to<br>Visit Report Completed (# Days)  | "- Overall Metrics"."Median Site<br>Visit Completed to Visit Report<br>Completed (#Days)"         |
| - Visit Report Completed Date | Year                                                               | "- Visit Report Completed<br>Date"."Year"                                                         |

*Table A–48 (Cont.) KPI Summary: Site Visit Completed to Visit Report Completed (Region Manager View) (Report CDA-CO-1104)*

# **KPI Summary - Visit Report Completed to Approved (Region Manager View) (Report CDA-CO-1105)**

Line and line-bar graphs that show the region median compared to overall median and overall target for Visit Report Completed to Visit Report Approved (# Days), by quarter. Also includes a count of the number of studies that makes up the region median. This report compares region performance to overall performance and overall target for a given KPI.

# **Audience**

Region Manager Study Manager

# **Report Type**

View Selector (Multiple Graphs)

### **Location**

■ **Study Manager** dashboard, **KPI Summary Region Manager dashboard, KPI Summary** dashboard, **KPI Summary Region Manager** dashboard, **KPI Summary** page

### **Dimensions**

Visit Report Approved Date

# **Supplementary Prompts**

Year Prompt

#### **Reports Referenced**

None

#### **Reports Referencing This Report**

None

### **Column Descriptions**

[Table](#page-217-0) A–49 describes the columns in the KPI Summary: Visit Report Completed to Approved (Region Manager View) analysis

<span id="page-217-0"></span>*Table A–49 KPI Summary: Visit Report Completed to Approved (Region Manager View) (Report CDA-CO-1105)*

| Table Heading                | <b>Column Heading</b>                                                 | <b>Measure or Dimension in</b><br><b>Presentation Layer</b>                                        |
|------------------------------|-----------------------------------------------------------------------|----------------------------------------------------------------------------------------------------|
| - Visit Report Approved Date | Year and Ouarter                                                      | "- Visit Report Approved<br>Date"."Year and Ouarter"                                               |
| - Study-Site Metrics         | # Site Visits                                                         | "- Study-Site Metrics"."# Site<br>Visits"                                                          |
| Overall Level Targets        | [Target Visit Report Completed to<br>Visit Report Approved (# Days)]  | "Overall Level Targets"."[Target<br>Visit Report Completed to Visit<br>Report Approved (# Days)]"  |
| - Site Visit Metrics         | # Days from Site Visit<br>Completed to Visit Report<br>Approved]      | MEDIAN("- Site Visit Metrics"."[#<br>Days from Site Visit Completed<br>to Visit Report Approved]") |
| - Overall Metrics            | Median Visit Report Completed<br>to Visit Report Approved (#<br>Days) | "- Overall Metrics"."Median Visit<br>Report Completed to Visit Report<br>Approved (#Days)"         |
| - Visit Report Approved Date | Year                                                                  | "- Visit Report Approved<br>Date"."Year"                                                           |

# **KPI Summary - Visit Report Completed to Visit Report Approved (Executive View) (Report CDA-CO-910)**

Line and line-bar graphs that show the overall median compared to the overall target for Visit Report Completed to Visit Report Approved (# Days), by quarter. Also includes a count of the number of studies that make up the overall median. This report compares overall performance to the overall target for a given KPI.

### **Audience**

**Executive** 

### **Report Type**

Multiple Graphs (View selector)

#### **Location**

**Executive** dashboard, **KPI Summary** page

#### **Dimensions**

Visit Report Approved Date, Overall Level Targets

#### **Supplementary Prompts**

Year Prompt

#### **Reports Referenced**

None

#### **Reports Referencing This Report**

None

#### **Column Descriptions**

[Table](#page-218-0) A–50 describes the columns in the KPI Summary: Visit Report Completed to Visit Report Approved (Executive View) analysis

<span id="page-218-0"></span>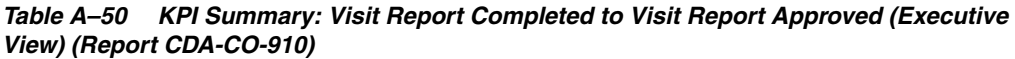

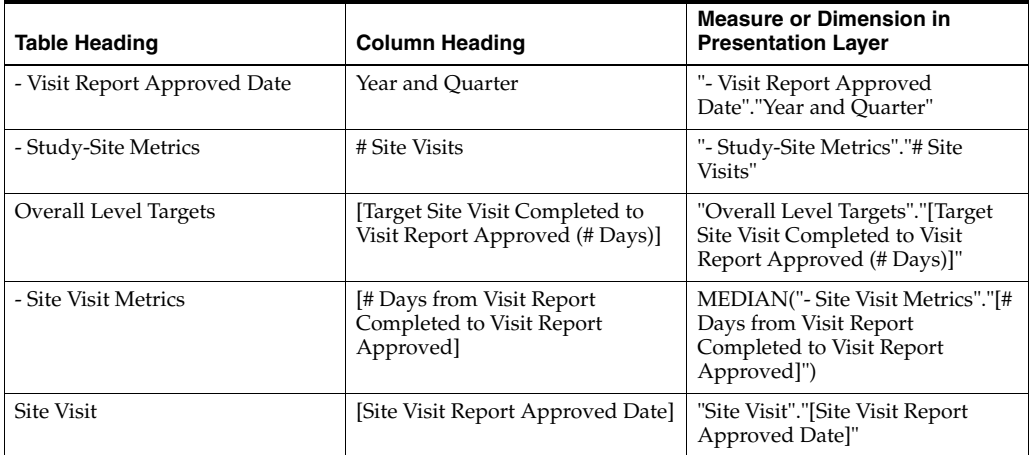

# **List Discrepancy (Query) Details (Report CDA-DM-245)**

Lists open discrepancies (queries) and associated details, and is used as a detailed drill down report to list all discrepancies (queries) and associated details. This report can be used to explore the open discrepancies (queries), and identify any patterns or clusters through the use of sorting.

### **Audience**

Data Manager

### **Report Type**

■ Table

#### **Location**

None

#### **Dimensions**

- CRF
- Study-Site
- **Subject**

# **Supplementary Prompts**

- Subject.Subject ID
- Discrepancies. Visit Name
- Discrepancies.CRF Name
- Discrepancies. Validation Procedure Name
- Discrepancies.Current Review Status
- Discrepancies.Discrepancy State

#### **Reports Referenced**

None

### **Reports Referencing This Report**

You can navigate to this report from the following reports:

- Counts of Categorized Open Discrepancies (Queries), by Review Status (Report [CDA-DM-220\)](#page-151-0)
- Count of Currently Open Discrepancies (Queries) by CRF and Type Top N by [Rank \(Report CDA-DM-230\)](#page-150-0)
- Counts of Open Multivariate Discrepancies (Queries), by Procedure (Report [CDA-DM-235\)](#page-153-0)
- [Key EDC Processing Volumes \(Report CDA-DM-305\)](#page-202-0)
- [Summary of Subjects Awaiting EDC Processing \(Report CDA-DM-320\)](#page-600-0)

### **Column Descriptions**

The table describes the columns in the List Discrepancy (Query) Details report.

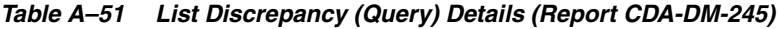

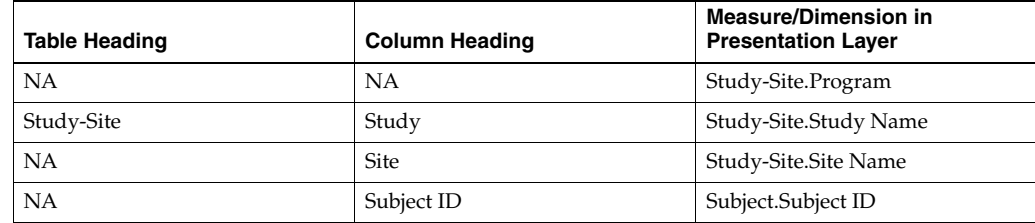

| <b>Table Heading</b> | <b>Column Heading</b>      | <b>Measure/Dimension in</b><br><b>Presentation Layer</b> |
|----------------------|----------------------------|----------------------------------------------------------|
| Visit                | Name                       | Discrepancies. Visit Name                                |
| Visit                | Number                     | Discrepancies.Complete Visit<br>Number                   |
| <b>NA</b>            | Days Open                  | Discrepancies.# Days<br>Discrepancy Open                 |
| <b>CRF</b>           | Name                       | CRE.Name                                                 |
| <b>CRF</b>           | Page Section               | Discrepancies.CRF Page Section                           |
| <b>CRF</b>           | Question Group             | Discrepancies.CRF Question<br>Group                      |
| <b>CRF</b>           | <b>Ouestion Name</b>       | Discrepancies.CRF Question<br>Name                       |
| <b>CRF</b>           | <b>Ouestion Occurrence</b> | Discrepancies.CRF Question<br>Occurrence                 |
| Discrepancy (Query)  | Discrepancy (Query) ID     | Discrepancies.Discrepancy ID                             |
| Discrepancy (Query)  | Procedure Name             | Discrepancies. Validation<br>Procedure Name              |
| Discrepancy (Query)  | <b>Review Status</b>       | Discrepancies.Current Review<br><b>Status</b>            |
| Discrepancy (Query)  | Comment Text               | Discrepancies.Comment Text                               |
| Discrepancy (Query)  | Sent in DCF                | Discrepancies.Sent in DCF                                |
| Discrepancy (Query)  | State                      | Discrepancies.Discrepancy State                          |

*Table A–51 (Cont.) List Discrepancy (Query) Details (Report CDA-DM-245)*

# **List of Follow Up Items (Report CDA-CO-803)**

Lists follow up items, including type, comments, and key dates.

# **Audience**

- **Study Manager**
- CRA

# **Report Type**

■ Table

### **Location**

None

# **Dimensions**

None

# **Supplementary Prompts**

#### None

#### **Reports Referenced**

None

#### **Reports Referencing This Report**

■ [# Follow Up Items by Type \(Multiple Study-Sites\) \(Report CDA-CO-810\)](#page-139-0)

#### **Column Descriptions**

The table describes the columns in the List of Follow Up Items report.

*Table A–52 List of Follow Up Items (Report CDA-CO-803)*

| <b>Table Heading</b> | <b>Column Heading</b> | <b>Measure or Dimension in</b><br><b>Presentation Layer</b> |
|----------------------|-----------------------|-------------------------------------------------------------|
| Follow Up Item       | Type                  | Follow Up Item Metrics. Follow<br>Up Item Type              |
| Follow Up Item       | Description           | Follow Up Item Metrics. Follow<br>Up Item Description       |
| Follow Up Item       | Comments              | Follow Up Item Metrics.Follow<br>Up Item Comments           |
| Follow Up Item       | <b>Status</b>         | Follow Up Item Metrics. Follow<br>Up Item Status            |
| Follow Up Item       | <b>Created Date</b>   | Follow Up Item Metrics. Follow<br>Up Item Created Date      |
| Follow Up Item       | Due Date              | Follow Up Item Metrics. Follow<br>Up Item Due Date          |
| Follow Up Item       | Completed Date        | Follow Up Item Metrics.Follow<br>Up Item Completed Date     |

# **Listing of Subject-Pages, Awaiting EDC Processing (Report CDA-DM-310)**

Identifies specific eCRFs, and the process steps they are awaiting. This report lists, for a subject, the eCRFs which are awaiting processing. This information can be used to drive an activity.

#### **Audience**

Data Manager

#### **Report Type**

■ Table

#### **Location**

■ **Data Manager - EDC** dashboard, **Study Processing Detail** page

#### **Dimensions**

■ CRF

- Study-Site
- **Subject**

### **Supplementary Prompts**

- Study
- Study-Site

#### **Reports Referenced**

None

### **Reports Referencing This Report**

You can navigate to this report from the following reports:

[Summary of Subjects Awaiting EDC Processing \(Report CDA-DM-320\)](#page-600-0)

#### **Column Descriptions**

The table describes the columns in the Key EDC processing volumes report.

*Table A–53 Listing of Subject-Pages, Awaiting EDC Processing (Report CDA-DM-310)*

| Table Heading       | <b>Column Heading</b>    | <b>Measure/Dimension in</b><br><b>Presentation Layer</b> |
|---------------------|--------------------------|----------------------------------------------------------|
| <b>NA</b>           | <b>NA</b>                | Study-Site.Program                                       |
| <b>NA</b>           | <b>NA</b>                | Study-Site.Study Name                                    |
| Study-Site          | <b>Site</b>              | Study-Site.Site Name                                     |
| Subject             | Subject ID               | Subject.Subject ID                                       |
| <b>Visit</b>        | Name                     | Received CRFs. Visit Name                                |
| Visit               | Number                   | Received CRFs.Complete Visit<br>Number                   |
| Visit               | Date                     | Received CRFs. Visit Date                                |
| <b>CRF</b>          | Name                     | CRE.Name                                                 |
| Processing Required | Not Verified             | Received CRFs. Is not in Verified<br>state               |
| Processing Required | Awaiting Re-verification | Received CRFs.Is Awaiting<br>Re-Verification             |
| Processing Required | Not Approved             | Received CRFs. Is not in<br>Approved state               |
| Processing Required | Requires Re-Approval     | Received CRFs.s Awaiting<br>Re-Approval                  |

# **Listing of Subject-Pages, Awaiting Paper Processing (Report CDA-DM-410)**

Identifies specific CRFs, and the process steps they are awaiting. This report lists, for a subject, the pages which are awaiting processing. This information can be used to drive activity.

#### **Audience**

Data Manager

# **Report Type**

■ Table

#### **Location**

■ **Data Manager - Paper** dashboard, **Study Processing Detail** page

#### **Dimensions**

- CRF
- **Subject**

### **Supplementary Prompts**

- **Study**
- Study-Site

### **Reports Referenced**

None

# **Reports Referencing This Report**

You can navigate to this report from the following reports:

[Summary of Subjects Awaiting Paper Processing \(Report CDA-DM-420\)](#page-601-0)

### **Column Descriptions**

The table describes the columns in the Listing of Subject-Pages, Awaiting Paper Processing report.

*Table A–54 Listing of Subject-Pages, Awaiting Paper Processing (Report CDA-DM-410)*

| <b>Table Heading</b> | <b>Column Heading</b>        | <b>Measure/Dimension in</b><br><b>Presentation Layer</b> |
|----------------------|------------------------------|----------------------------------------------------------|
| NA.                  | <b>NA</b>                    | Study-Site.Program                                       |
| NA.                  | <b>NA</b>                    | Study-Site.Study Name                                    |
| Subject              | Subject ID                   | Subject.Subject ID                                       |
| Visit                | Name                         | Received CRFs. Visit Name                                |
| Visit                | Number                       | Received CRFs.Complete Visit<br>Number                   |
| Visit                | Date                         | Received CRFs. Visit Date                                |
| <b>CRF</b>           | Name                         | CRE.Name                                                 |
| Processing Required  | <b>Awaiting First Entry</b>  | Received CRFs. Is Awaiting First<br>Entry completion     |
| Processing Required  | <b>Awaiting Second Entry</b> | Received CRFs.Is Awaiting<br>Second entry completion     |

# **Low Approved to Entered Rate - Worst Performers (Report CDA-DM-335)**

Identifies sites who are slow at approving eCRFs. This report indicates the top 25 sites whose approval rates are less than 80% of those eCRFs entered. This information can be identify poor performing sites. Note: The 80% rate is based on those studies where the sites are requested to approve eCRFs immediately after entry. For those studies where this process is not relevant, the 80% threshold can be reduced.

### **Audience**

- Data Manager
- CRA
- Project Manager

### **Report Type**

Graph, table (optional)

#### **Location**

■ **Data Manager - EDC** dashboard, **Key Rates** page

#### **Dimensions**

Study-Site

### **Supplementary Prompts**

None

### **Reports Referenced**

None

### **Reports Referencing This Report**

None

### **Column Descriptions**

The table describes the columns in the Low Approved to Entered Rate - Worst Performers report.

#### *Table A–55 Low Approved to Entered Rate - Worst Performers (Report CDA-DM-335)*

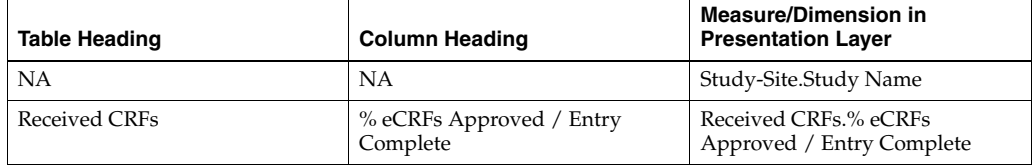

# **Low Verified to Entered Rate - Worst Performers (Report CDA-DM-340)**

Identifies sites where verification has been slow. This report displays the top sites whose verification rates are less than 50% of those pages entered. This information can be used to identify CRA resource shortfalls.

#### **Audience**

- Data Manager
- CRA
- Project Manager

### **Report Type**

Graph, table (optional)

#### **Location**

■ **Data Manager - EDC** dashboard, **Key Rates** page

#### **Dimensions**

Study-Site

# **Supplementary Prompts**

None

# **Reports Referenced**

None

### **Reports Referencing This Report**

None

### **Column Descriptions**

The table describes the columns in the Low Verified to Entered Rate - Worst Performers report.

#### *Table A–56 Low Verified to Entered Rate - Worst Performers (Report CDA-DM-340)*

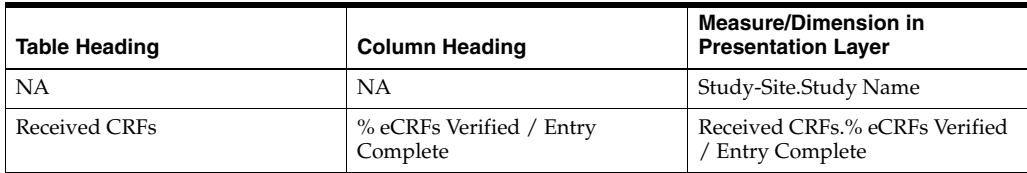

# **Median # Follow Up Items per Site for Study (Report CDA-CO-802)**

Displays the median number of follow up items identified across all study-sites for a study, by type. This report indicates which types of issues are occurring at in the study most frequently.

#### **Audience**

- Study Manager
- CRA

# **Report Type**

Graph, Table (optional)

#### **Location**

■ **Study-Site Overview** dashboard, **Monitoring Metrics** page

### **Dimensions**

Study-Site

### **Supplementary Prompts**

None

### **Reports Referenced**

None

### **Reports Referencing This Report**

None

### **Column Descriptions**

The table describes the columns in the Median # Follow Up Items per Site for Study report.

#### *Table A–57 Median # Follow Up Items per Site for Study (Report CDA-CO-802)*

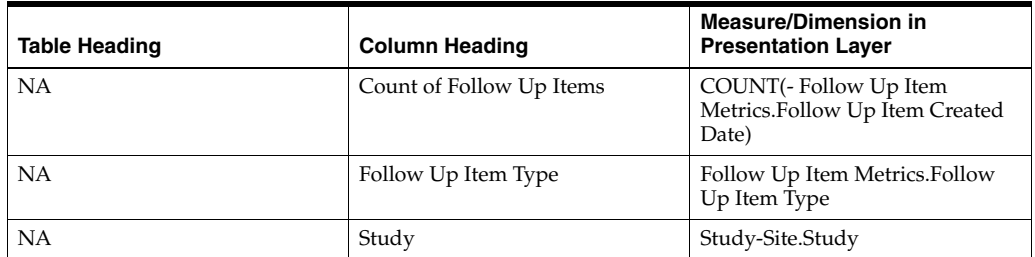

# **Monitoring Report Approval - Turnaround Time vs. Goal (Report CDA-CO-813)**

Displays monitoring report approval cycle times in the form of a scatter plot, compared to a static goal, over time. This report indicates how many visit report approvals have fallen above or below a threshold over time.

#### **Audience**

- Study Manager
- CRA

### **Report Type**

Graph, Table (optional)

#### **Location**

- **Study Manager** dashboard, **Monitoring Metrics** page
- **CRA** dashboard, **Monitoring Metrics** page

#### **Dimensions**

Study-Site

### **Supplementary Prompts**

None

### **Reports Referenced**

None

### **Reports Referencing This Report**

None

### **Column Descriptions**

The table describes the columns in the Monitoring Report Approval - Turnaround Time vs. Goal report.

#### *Table A–58 Monitoring Report Approval - Turnaround Time vs. Goal (Report CDA-CO-813)*

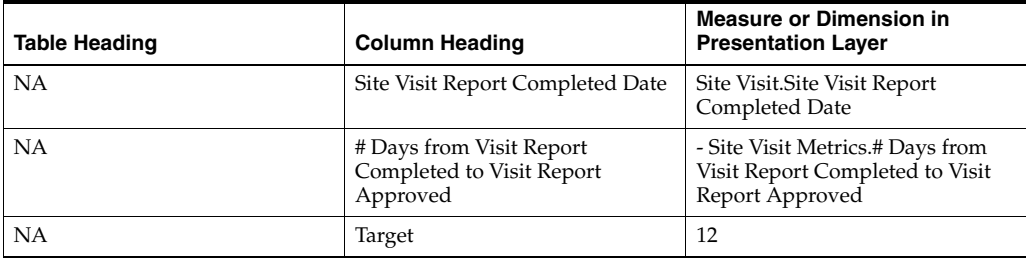

# **Monitoring Report Approval Turnaround Times (Report CDA-CO-817)**

Displays the number of visit report approvals within 10 days, between 10 and 20 days, and greater than 20 days. Displays the information over time. This report indicates how many visit report approvals fall within designated thresholds.

### **Audience**

- Study Manager
- Region Manager
- CRA

# **Report Type**

Graph, Table (optional)

# **Location**

- **Study Manager** dashboard, **Monitoring Metrics** page
- **Region Manager** dashboard, **Visit Reports & Follow Up Items** page

# **Dimensions**

All Purpose Date

# **Supplementary Prompts**

### Year Prompt

### **Reports Referenced**

None

### **Reports Referencing This Report**

None

### **Column Descriptions**

The table describes the columns in the Monitoring Report Approval Turnaround Times report.

*Table A–59 Monitoring Report Approval Turnaround Times (Report CDA-CO-817)*

| <b>Table Heading</b> | <b>Column Heading</b>                                             | <b>Measure or Dimension in</b><br><b>Presentation Layer</b>                          |
|----------------------|-------------------------------------------------------------------|--------------------------------------------------------------------------------------|
| NΑ                   | Year and Month                                                    | All Purpose Date. Year and Month                                                     |
| NΑ                   | # Days from Visit Report<br>Completed to Visit Report<br>Approved | Site Visit Metrics.# Days from<br>Visit Report Completed to Visit<br>Report Approved |
| NΑ                   | Category                                                          | TBD                                                                                  |

# **Monitoring Report Completion Turnaround Times (Report CDA-CO-820)**

Displays the number of visit reports completed within 10 days, between 10 and 20 days, and greater than 20 days. Displays the information over time. This report indicates how many visit report completions fall within designated thresholds.

#### **Audience**

- **Study Manager**
- Region Manager
- CRA

### **Report Type**

Graph, Table (optional)

#### **Location**

- **Study Manager** dashboard, **Monitoring Metrics** page
- **CRA** dashboard, **Monitoring Metrics** page
- **Region Manager** dashboard, **Visit Reports & Follow Up Items** page
- **Monitoring Metrics page**

### **Dimensions**

All Purpose Date

### **Supplementary Prompts**

None

# **Reports Referenced**

None

# **Reports Referencing This Report**

None

# **Column Descriptions**

The table describes the columns in the Monitoring Report Completion Turnaround Times report.

*Table A–60 Monitoring Report Completion Turnaround Times (Report CDA-CO-820)*

| <b>Table Heading</b> | <b>Column Heading</b> | <b>Measure or Dimension in</b><br><b>Presentation Layer</b> |
|----------------------|-----------------------|-------------------------------------------------------------|
| <b>NA</b>            | Year and Month        | All Purpose Date.Year and Month                             |

| <b>Table Heading</b> | <b>Column Heading</b>                                         | <b>Measure or Dimension in</b><br><b>Presentation Layer</b>                         |
|----------------------|---------------------------------------------------------------|-------------------------------------------------------------------------------------|
| <b>NA</b>            | # Days from Site Visit Completed<br>to Visit Report Completed | Site Visit Metrics.# Days from Site<br>Visit Completed to Visit Report<br>Completed |
| <b>NA</b>            | Indicator                                                     | TBD                                                                                 |

*Table A–60 (Cont.) Monitoring Report Completion Turnaround Times (Report* 

# <span id="page-230-0"></span>**Monitoring Status Overview (Region Manager View) (Report CDA-CO-1101)**

Shows count of outstanding visit reports, visit report approvals and follow up items

# **Audience**

Region Manager

# **Report Type**

**Narrative** 

### **Location**

■ **Region Manager** dashboard, **Overview** page

### **Dimensions**

Study-Site

# **Supplementary Prompts**

■ NA

### **Reports Referenced**

You can navigate to the following reports from this report:

- [Outstanding Monitoring Reports \(CRA View\) \(Report CDA-CO-804\)](#page-248-0)
- Outstanding Monitoring Report Approvals (Study Manager View) (Report [CDA-CO-809\)](#page-244-0)
- [Outstanding Follow up Items \(Study Manager View\) \(Report CDA-CO-807\)](#page-239-0)

### **Reports Referencing This Report**

You can navigate to the following reports from this report:

- [Outstanding Follow up Items \(Study Manager View\) \(Report CDA-CO-807\)](#page-239-0)
- Outstanding Monitoring Report Approvals (Study Manager View) (Report [CDA-CO-809\)](#page-244-0)

# **Column Descriptions**

[Table](#page-231-0) A–61 describes the columns in the Monitoring Status Overview (Region Manager View) analysis

<span id="page-231-0"></span>*Table A–61 Monitoring Status Overview (Region Manager View) (Report CDA-CO-1101)*

| Table Heading        | <b>Column Heading</b>                            | <b>Measure or Dimension in</b><br><b>Presentation Layer</b>                    |
|----------------------|--------------------------------------------------|--------------------------------------------------------------------------------|
| - Study-Site Metrics | # Visit Reports Awaiting<br>Completion           | sum("- Study-Site Metrics"."#<br><b>Visit Reports Awaiting</b><br>Completion") |
| - Study-Site Metrics | <sup>#</sup> Visit Reports Awaiting<br>Approval] | sum("- Study-Site Metrics"."[#<br>Visit Reports Awaiting<br>Approvall")        |
| - Site Visit Metrics | # Outstanding Follow Up Items                    | sum ("- Site Visit Metrics"."#<br>Outstanding Follow Up Items")                |

# <span id="page-231-1"></span>**Monitoring Status Overview (Study Manager View) (Report CDA-CO-107)**

Shows count of outstanding visit reports, visit report approvals and follow up items

# **Audience**

Study Manager

# **Report Type**

**Narrative** 

### **Location**

■ **Study Manager** dashboard, **Overview** page

# **Dimensions**

**Study** 

# **Supplementary Prompts**

N<sub>A</sub>

### **Reports Referenced**

You can navigate to the following reports from this report:

- [Outstanding Monitoring Reports \(CRA View\) \(Report CDA-CO-804\)](#page-248-0)
- [Outstanding Follow up Items \(Study Manager View\) \(Report CDA-CO-807\)](#page-239-0)
- Outstanding Monitoring Report Approvals (Study Manager View) (Report [CDA-CO-809\)](#page-244-0)

### **Reports Referencing This Report**

None

# **Column Descriptions**

[Table](#page-232-0) A–62 describes the columns in the Monitoring Status Overview (Study Manager View) analysis.

<span id="page-232-0"></span>*Table A–62 Monitoring Status Overview (Study Manager View) (Report CDA-CO-107)*

| <b>Table Heading</b> | <b>Column Heading</b>                   | <b>Measure or Dimension in</b><br><b>Presentation Layer</b>             |
|----------------------|-----------------------------------------|-------------------------------------------------------------------------|
| - Study-Site Metrics | # Visit Reports Awaiting<br>Completion  | sum("- Study-Site Metrics"."#<br>Visit Reports Awaiting<br>Completion") |
| - Study-Site Metrics | [# Visit Reports Awaiting]<br>Approval] | sum("- Study-Site Metrics"."[#<br>Visit Reports Awaiting<br>Approvall") |
| - Site Visit Metrics | # Outstanding Follow Up Items           | sum ("- Site Visit Metrics"."#<br>Outstanding Follow Up Items")         |

# **Number of Studies (Report CDA-CO-1001)**

Pie chart that shows count of studies. Column selector allows user to view by Therapeutic Area, Program, or Phase.

# **Audience**

**Executive** 

# **Report Type**

Pie Chart (View Selector)

### **Location**

**Executive** dashboard, **Overview** page

### **Dimensions**

Study

# **Supplementary Prompts**

■ NA

**Reports Referenced** None

# **Reports Referencing This Report** None

#### **Column Descriptions**

[Table](#page-233-0) A–63 describes the columns in the Number of Studies analysis

<span id="page-233-0"></span>

| <b>Table Heading</b> | <b>Column Heading</b> | <b>Measure or Dimension in</b><br><b>Presentation Layer</b> |
|----------------------|-----------------------|-------------------------------------------------------------|
| - Study Metrics      | # Studies             | "- Study Metrics"."# Studies"                               |
| Study                | <b>Study Phase</b>    | "Study"."Study Phase"                                       |
| Study                | Program               | "Study"."Program"                                           |
| Study                | Therapeutic Area      | "Study"."Therapeutic Area"                                  |

*Table A–63 Number of Studies (Report CDA-CO-1001)*

# **Outstanding Approvals at Risk of Missing Target: Visit Report Completed to Visit Report Approved (Report CDA-CO-826)**

Lists all completed monitoring reports that have not yet been approved, where the number of days since Monitoring Report Completed is within 5 days of meeting overall target. This report indicates which outstanding approvals are at risk of missing the overall target

#### **Audience**

Region Manager

#### **Report Type**

**Table** 

#### **Location**

None

#### **Dimensions**

Study-Site, Site Visit

#### **Supplementary Prompts**

■ NA

#### **Reports Referenced**

None

#### **Reports Referencing This Report**

You can navigate to the following reports from this report:

[Performance Metrics Summary Narrative - Site Visit \(Report CDA-CO-1110\)](#page-257-0)

# **Column Descriptions**

[Table](#page-234-0) A–64 describes the columns in the Outstanding Approvals at Risk of Missing Target: Visit Report Completed to Visit Report Approved analysis

| <b>Table Heading</b>  | <b>Column Heading</b>                                                | <b>Measure or Dimension in</b><br><b>Presentation Layer</b>                                                                                                    |
|-----------------------|----------------------------------------------------------------------|----------------------------------------------------------------------------------------------------|
| Study-Site            | Study                                                                | "Study-Site"."Study"                                                                                                    |
| Study-Site            | Study Region                                                         | "Study-Site"."Study Region"                                                                                                    |
| Study-Site            | Study-Site ID#                                                       | "Study-Site"."Study-Site ID #"                                                                                                    |
| Study-Site            | Principal Investigator                                               | "Study-Site"."Principal<br>Investigator"                                                                                                    |
| Study-Site            | Study-Site Status                                                    | "Study-Site"."Study-Site Status"                                                                                                    |
| Site Visit            | Site Visit Name                                                      | "Site Visit"."Site Visit Name"                                                                                                    |
| <b>Site Visit</b>     | Site Visit Type                                                      | "Site Visit"."Site Visit Type"                                                                                                    |
| <b>Site Visit</b>     | Site Visit Start Date                                                | "Site Visit"."Site Visit Start Date"                                                                                                    |
| <b>Site Visit</b>     | Site Visit Completed Date                                            | "Site Visit"."Site Visit Completed<br>Date"                                                                                                    |
| Site Visit            | Site Visit Report Completed Date                                     | "Site Visit"."Site Visit Report<br>Completed Date"                                                                                                    |
| Site Visit            | Site Visit Report Completed Date                                     | TIMESTAMPDIFF(SQL_TSI_<br>DAY,"Site Visit"."Site Visit Report<br>Completed<br>Date", VALUEOF("CURRENT_<br>$DAY^{\prime\prime})$                                                                                                    |
| Overall Level Targets | [Target Site Visit Completed to<br>Visit Report Completed (# Days)]  | "Overall Level Targets"."[Target<br>Site Visit Completed to Visit<br>Report Completed (# Days)]"                                                                                                    |
| <b>Site Visit</b>     | Site Visit Report Completed Date                                     | "Site Visit"."Site Visit Report<br>Completed Date"                                                                                                    |
| <b>Site Visit</b>     | [Site Visit Report Approved Date]                                    | "Site Visit"."[Site Visit Report<br>Approved Date]"                                                                                                    |
| <b>Site Visit</b>     | Days Since Completed                                                 | <b>CASE WHEN</b><br>TIMESTAMPDIFF(SQL_TSI_<br>DAY,"Site Visit"."Site Visit Report<br>Completed<br>Date", VALUEOF(CURRENT_<br>DAY)) >=("Overall Level<br>Targets"."[Target Visit Report<br>Completed to Visit Report<br>Approved (# Days)]" - 5) THEN 1<br>ELSE 0 END |
| Overall Level Targets | [Target Visit Report Completed to<br>Visit Report Approved (# Days)] | <b>CASE WHEN</b><br>TIMESTAMPDIFF(SQL_TSI_<br>DAY,"Site Visit"."Site Visit Report<br>Completed<br>Date", VALUEOF(CURRENT_<br>DAY)) >=("Overall Level<br>Targets"."[Target Visit Report<br>Completed to Visit Report<br>Approved (# Days)]" - 5) THEN 1<br>ELSE 0 END |

<span id="page-234-0"></span>*Table A–64 Outstanding Approvals at Risk of Missing Target: Visit Report Completed to Visit Report Approved (Report CDA-CO-826)*

# **Outstanding Approvals that Missed Target: Visit Report Completed to Visit Report Approved (Report CDA-CO-828)**

Lists all completed monitoring reports that have not yet been approved, where the number of days since Monitoring Report Completed is greater than the overall target. This report indicates which outstanding approvals have already missed the overall target.

### **Audience**

Region Manager

### **Report Type**

**Table** 

#### **Location**

None

#### **Dimensions**

Study-Site, Site Visit

### **Supplementary Prompts**

■ NA

### **Reports Referenced**

None

### **Reports Referencing This Report**

You can navigate to the following reports from this report:

[Performance Metrics Summary Narrative - Site Visit \(Report CDA-CO-1110\)](#page-257-0)

### **Column Descriptions**

[Table](#page-235-0) A–65 describes the columns in the Outstanding Approvals that Missed Target: Visit Report Completed to Visit Report Approved analysis

#### <span id="page-235-0"></span>*Table A–65 Outstanding Approvals that Missed Target: Visit Report Completed to Visit Report Approved (Report CDA-CO-828)*

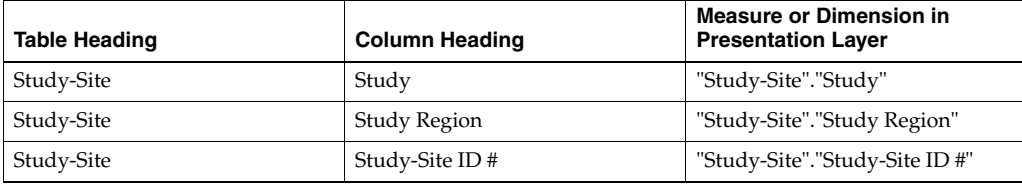

| Table Heading         | <b>Column Heading</b>                                                | <b>Measure or Dimension in</b><br><b>Presentation Layer</b>                                                   |
|-----------------------|----------------------------------------------------------------------|----------------------------------------------------------------------------------------------------|
| Study-Site            | Principal Investigator                                               | "Study-Site"."Principal<br>Investigator"                                                                      |
| Study-Site            | Study-Site Status                                                    | "Study-Site"."Study-Site Status"                                                                              |
| <b>Site Visit</b>     | Site Visit Name                                                      | "Site Visit"."Site Visit Name"                                                                                |
| <b>Site Visit</b>     | Site Visit Type                                                      | "Site Visit"."Site Visit Type"                                                                                |
| <b>Site Visit</b>     | Site Visit Start Date                                                | "Site Visit"."Site Visit Start Date"                                                                          |
| <b>Site Visit</b>     | Site Visit Completed Date                                            | "Site Visit"."Site Visit Completed<br>Date"                                                                   |
| <b>Site Visit</b>     | Site Visit Report Completed Date                                     | "Site Visit"."Site Visit Report<br>Completed Date"                                                            |
| <b>Site Visit</b>     | Days Since Completed                                                 | TIMESTAMPDIFF(SQL_TSI_<br>DAY,"Site Visit"."Site Visit Report<br>Completed<br>Date", VALUEOF (CURRENT<br>DAY) |
| Overall Level Targets | [Target Visit Report Completed to<br>Visit Report Approved (# Days)] | "Overall Level Targets"."[Target<br>Visit Report Completed to Visit<br>Report Approved (# Days)]"             |

*Table A–65 (Cont.) Outstanding Approvals that Missed Target: Visit Report Completed to Visit Report Approved (Report CDA-CO-828)*

# **Outstanding Documents List (Report CDA-CO-602)**

Lists all site documents that have been sent but not received from the study-site. This report indicates which study-site-level documents need to be collected.

# **Audience**

- **Study Manager**
- CRA

# **Report Type**

■ Table

### **Location**

None

# **Dimensions**

■ Study-Site

# **Supplementary Prompts**

None

#### **Reports Referenced**

None

### **Reports Referencing This Report**

■ [Uninitiated Sites \(Report CDA-CO-304\)](#page-607-0)

### **Column Descriptions**

The table describes the columns in the Outstanding Documents List report.

| <b>Table Heading</b> | <b>Column Heading</b>  | <b>Measure or Dimension in</b><br><b>Presentation Layer</b>                       |
|----------------------|------------------------|-----------------------------------------------------------------------------------|
| NA.                  | Study                  | Study-Site.Study                                                                  |
| <b>NA</b>            | Study-Site ID#         | Study-Site.Study-Site ID #                                                        |
| <b>NA</b>            | Principal Investigator | Study-Site.Principal Investigator                                                 |
| <b>NA</b>            | <b>Activity Type</b>   | Document Metrics. Activity Type                                                   |
| <b>NA</b>            | Document Name          | Document Metrics.Document<br>Name                                                 |
| NA                   | Days Since Doc Sent    | TIMESTAMPDIFF(SQL_TSI_<br>DAY, - Document<br>Metrics.Document Sent<br>Date, NOW() |
| NA                   | Document Comments      | Document Metrics.Document<br>Comments                                             |

*Table A–66 Outstanding Documents List (Report CDA-CO-602)*

# **Outstanding Follow up Items - Study Overview (Report CDA-CO-805)**

Lists the outstanding follow up items for the study. This report indicates which active issues the study is encountering during monitoring visits, and how long they've been open.

#### **Audience**

- Study Manager
- CRA

### **Report Type**

■ Table

#### **Location**

**Study Overview dashboard, Monitoring Metrics page** 

#### **Dimensions**

Study-Site

# **Supplementary Prompts**

None

### **Reports Referenced**

None

### **Reports Referencing This Report**

None

### **Column Descriptions**

The table describes the columns in the Outstanding Follow up Items - Study Overview report.

| <b>Table Heading</b>              | <b>Column Heading</b>      | <b>Measure or Dimension in</b><br><b>Presentation Layer</b> |
|-----------------------------------|----------------------------|-------------------------------------------------------------|
| Study-Site                        | Study-Site ID#             | Study-Site.Study-Site ID #                                  |
| Study-Site                        | Principal Investigator     | Study-Site.Principal Investigator                           |
| Study-Site                        | <b>CRA</b>                 | Study-Site.CRA                                              |
| Site Visit Follow Up Item Metrics | Follow Up Item Type        | Follow Up Item Metrics.Follow<br>Up Item Type               |
| Site Visit Follow Up Item Metrics | Follow Up Item Status      | Follow Up Item Metrics.Follow<br>Up Item Status             |
| Site Visit Follow Up Item Metrics | Follow Up Item Description | Follow Up Item Metrics.Follow<br>Up Item Description        |
| Site Visit Follow Up Item Metrics | Follow Up Item Comments    | Follow Up Item Metrics. Follow<br>Up Item Comments          |
| Site Visit Follow Up Item Metrics | # Days Follow Up Item Open | Follow Up Item Metrics.# Days<br>Follow Up Item Open        |
| Indicator                         | Indicator                  | <b>TBD</b>                                                  |

*Table A–67 Outstanding Follow up Items - Study Overview (Report CDA-CO-805)*

# **Outstanding Follow up Items (CRA View) (Report CDA-CO-806)**

Lists the outstanding follow up items. This report indicates which active issues are occurring during monitoring visits, and how long they've been open.

# **Audience**

- Study Manager
- CRA

# **Report Type**

**Table** 

### **Location**

■ **CRA** dashboard, **CRA Overview** page

#### **Dimensions**

Study-Site

#### **Supplementary Prompts**

None

#### **Reports Referenced**

None

#### **Reports Referencing This Report**

None

#### **Column Descriptions**

The table describes the columns in the Outstanding Follow up Items (CRA View) report.

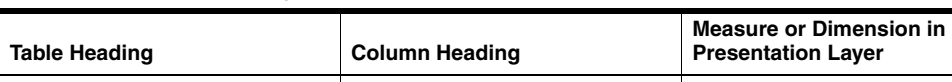

*Table A–68 Outstanding Follow up Items (CRA View) (Report CDA-CO-806)*

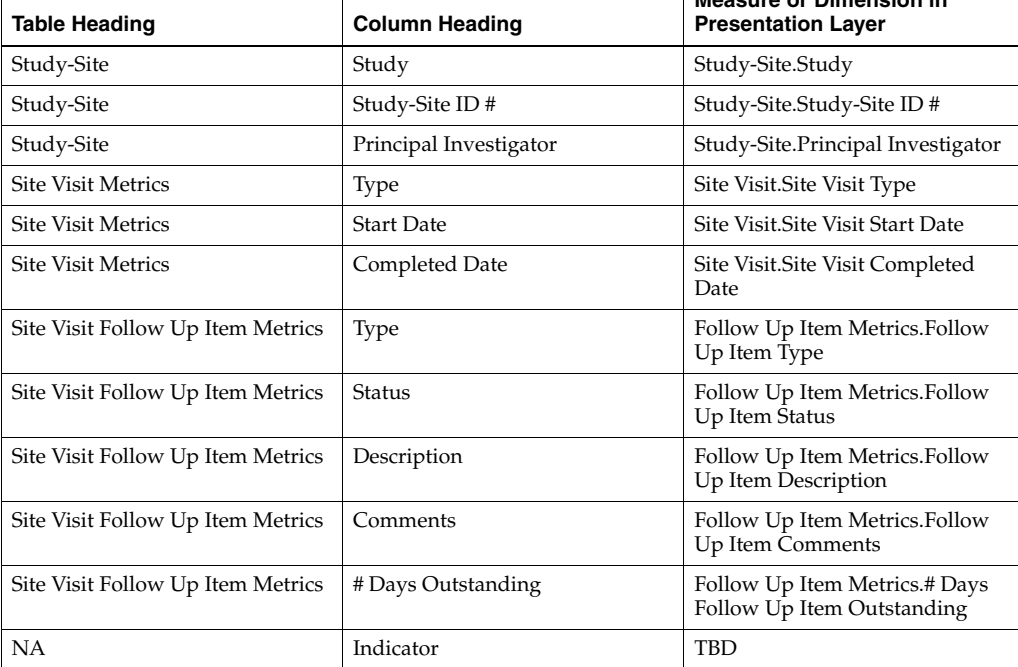

# <span id="page-239-0"></span>**Outstanding Follow up Items (Study Manager View) (Report CDA-CO-807)**

Lists the outstanding follow up items for the study. This report indicates which active issues the study is encountering during monitoring visits, and how long they've been open.

#### **Audience**

- **Study Manager**
- **Region Manager**
- CRA

### **Report Type**

**Table** 

#### **Location**

- **Study Manager** dashboard, **Monitoring Metrics** page
- **Region Manager** dashboard, **Visit Reports & Follow Up Items** page

#### **Dimensions**

■ Study-Site

# **Supplementary Prompts**

None

# **Reports Referenced**

None

#### **Reports Referencing This Report**

None

### **Column Descriptions**

The table describes the columns in the Outstanding Follow up Items (Study Manager View) report.

| <b>Table Heading</b>              | <b>Column Heading</b>  | <b>Measure or Dimension in</b><br><b>Presentation Layer</b> |
|-----------------------------------|------------------------|-------------------------------------------------------------|
| Study-Site                        | Study                  | Study-Site.Study                                            |
| Study-Site                        | Study-Site ID#         | Study-Site.Study-Site ID #                                  |
| Study-Site                        | Principal Investigator | Study-Site.Principal Investigator                           |
| Study-Site                        | <b>CRA</b>             | Study-Site.CRA                                              |
| Site Visit Follow Up Item Metrics | Type                   | Follow Up Item Metrics.Follow<br>Up Item Type               |
| Site Visit Follow Up Item Metrics | Status                 | Follow Up Item Metrics.Follow<br>Up Item Status             |
| Site Visit Follow Up Item Metrics | Description            | Follow Up Item Metrics.Follow<br>Up Item Description        |
| Site Visit Follow Up Item Metrics | Comments               | Follow Up Item Metrics. Follow<br>Up Item Comments          |

*Table A–69 Outstanding Follow up Items (Study Manager View) (Report CDA-CO-807)*

| <b>Table Heading</b>              | <b>Column Heading</b> | <b>Measure or Dimension in</b><br><b>Presentation Layer</b> |
|-----------------------------------|-----------------------|-------------------------------------------------------------|
| Site Visit Follow Up Item Metrics | # Days Open           | Follow Up Item Metrics.# Days<br>Follow Up Item Open        |
| NΑ                                | Indicator             | <b>TBD</b>                                                  |

*Table A–69 (Cont.) Outstanding Follow up Items (Study Manager View) (Report* 

# **Outstanding Follow up Items (Study-Region Overview) (Report CDA-CO-832)**

Lists all follow up items that have not been completed in the study-region. This report indicates which follow up items need to be resolved.

#### **Audience**

**Study Manager CRA** 

#### **Report Type**

**Table** 

#### **Location**

■ **Study-Region Overview** dashboard, **Visit Reports and Follow Up Items** page

#### **Dimensions**

Study-Site

#### **Supplementary Prompts**

Visit Reports and Follow Up Items page prompt

#### **Reports Referenced**

None

#### **Reports Referencing This Report**

None

#### **Column Descriptions**

[Table](#page-241-0) A–70 describes the columns in the Outstanding Follow up Items (Study-Region Overview) analysis

#### <span id="page-241-0"></span>*Table A–70 Outstanding Follow up Items (Study-Region Overview) (Report CDA-CO-832)*

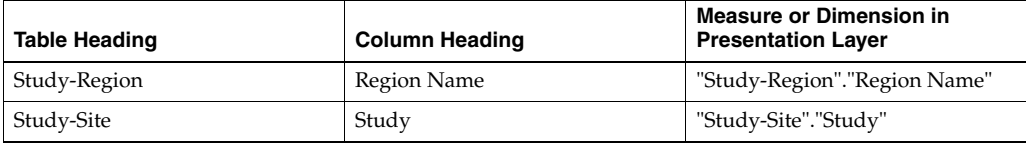

| <b>Table Heading</b>     | <b>Column Heading</b>                | <b>Measure or Dimension in</b><br><b>Presentation Layer</b>                                                                                                    |
|--------------------------|--------------------------------------|----------------------------------------------------------------------------------------------------|
| Study-Site               | Study-Site ID#                       | "Study-Site"."Study-Site ID #"                                                                                                    |
| Study-Site               | Principal Investigator               | "Study-Site"."Principal<br>Investigator"                                                                                                    |
| Study-Site               | Study-Site Status                    | "Study-Site"."Study-Site Status"                                                                                                    |
| Study-Site               | <b>CRA</b>                           | "Study-Site"."CRA"                                                                                                    |
| <b>Site Visit</b>        | Site Visit Type                      | "Site Visit"."Site Visit Type"                                                                                                    |
| <b>Site Visit</b>        | Site Visit Start Date                | "Site Visit"."Site Visit Start Date"                                                                                                    |
| <b>Site Visit</b>        | Site Visit Completed Date            | "Site Visit"."Site Visit Completed<br>Date"                                                                                                    |
| - Follow Up Item Metrics | Follow Up Item Type                  | "- Follow Up Item<br>Metrics"."Follow Up Item Type"                                                                                                    |
| - Follow Up Item Metrics | Follow Up Item Status                | "- Follow Up Item<br>Metrics"."Follow Up Item Status"                                                                                                    |
| - Follow Up Item Metrics | Follow Up Item Description           | "- Follow Up Item<br>Metrics"."Follow Up Item<br>Description"                                                                                                    |
| - Follow Up Item Metrics | Follow Up Item Comments              | "- Follow Up Item<br>Metrics"."Follow Up Item<br>Comments"                                                                                                    |
| - Follow Up Item Metrics | # Days Follow Up Item Open           | "- Follow Up Item Metrics"."#<br>Days Follow Up Item Open"                                                                                                    |
| - Follow Up Item Metrics | # Days Follow Up Item<br>Outstanding | "- Follow Up Item Metrics"."#<br>Days Follow Up Item<br>Outstanding"                                                                                                    |
| - Follow Up Item Metrics | Indicator                            | <b>CASE WHEN ROUND("- Follow</b><br>Up Item Metrics"."# Days Follow<br>Up Item Outstanding", 1)>60<br>THEN '1-Red' WHEN ROUND("-<br>Follow Up Item Metrics"."# Days<br>Follow Up Item Outstanding", 1)<br>BETWEEN 30 AND 60 THEN<br>'2-Yellow' WHEN ROUND("-<br>Follow Up Item Metrics"."# Days<br>Follow Up Item Outstanding",<br>1)<30 THEN '3-Green' ELSE '<br><b>END</b> |

*Table A–70 (Cont.) Outstanding Follow up Items (Study-Region Overview) (Report CDA-CO-832)*

# **Outstanding Follow up Items (Study-Site Overview) (Report CDA-CO-815)**

Lists all follow up items that have not been completed. This report indicates which follow up items need to be resolved.

# **Audience**

- **Study Manager**
- CRA

# **Report Type**

■ Table

#### **Location**

■ **Study-Site Overview** dashboard, **Visit Reports and Follow up Items** page

#### **Dimensions**

**Site Visit** 

#### **Supplementary Prompts**

None

#### **Reports Referenced**

None

# **Reports Referencing This Report**

None

#### **Column Descriptions**

The table describes the columns in the Outstanding Follow up Items (Study-Site Overview) report.

*Table A–71 Outstanding Follow up Items (Study-Site Overview) (Report CDA-CO-815)*

| Table Heading                     | <b>Column Heading</b> | <b>Measure or Dimension in</b><br><b>Presentation Layer</b> |
|-----------------------------------|-----------------------|-------------------------------------------------------------|
| <b>Site Visit Metrics</b>         | Type                  | Site Visit. Site Visit Type                                 |
| <b>Site Visit Metrics</b>         | <b>Start Date</b>     | Site Visit.Site Visit Start Date                            |
| <b>Site Visit Metrics</b>         | Completed Date        | Site Visit. Site Visit Completed<br>Date                    |
| Site Visit Follow Up Item Metrics | Type                  | Follow Up Item Metrics. Follow<br>Up Item Type              |
| Site Visit Follow Up Item Metrics | Status                | Follow Up Item Metrics. Follow<br>Up Item Status            |
| Site Visit Follow Up Item Metrics | Description           | Follow Up Item Metrics. Follow<br>Up Item Description       |
| Site Visit Follow Up Item Metrics | Comments              | Follow Up Item Metrics.Follow<br>Up Item Comments           |
| Site Visit Follow Up Item Metrics | # Days Open           | Follow Up Item Metrics.# Days<br>Follow Up Item Open        |

# **Outstanding Monitoring Report Approvals (CRA View) (Report CDA-CO-814)**

Lists all monitoring reports awaiting approval. This report indicates which monitoring reports require an action: review and approval.

#### **Audience**

- **Study Manager**
- CRA

# **Report Type**

■ Table

#### **Location**

■ **CRA** dashboard, **CRA Overview** page

#### **Dimensions**

- Study-Site
- **Site Visit**

### **Supplementary Prompts**

None

#### **Reports Referenced**

None

### **Reports Referencing This Report**

None

#### **Column Descriptions**

The table describes the columns in the Outstanding Monitoring Report Approvals (CRA View) report.

*Table A–72 Outstanding Monitoring Report Approvals (CRA View) (Report CDA-CO-814)*

| <b>Table Heading</b> | <b>Column Heading</b>                       | <b>Measure or Dimension in</b><br><b>Presentation Layer</b>    |
|----------------------|---------------------------------------------|----------------------------------------------------------------|
| <b>NA</b>            | Study                                       | Study-Site.Study                                               |
| <b>NA</b>            | Study-Site ID#                              | Study-Site.Study-Site ID #                                     |
| <b>NA</b>            | Principal Investigator                      | Study-Site.Principal Investigator                              |
| <b>NA</b>            | Site Visit Type                             | Site Visit. Site Visit Type                                    |
| <b>NA</b>            | Site Visit Start Date                       | Site Visit.Site Visit Start Date                               |
| <b>NA</b>            | Site Visit Completed Date                   | Site Visit. Site Visit Completed<br>Date                       |
| NA.                  | # Days Visit Report Approval<br>Outstanding | Site Visit Metrics.# Days Visit<br>Report Approval Outstanding |
| NA                   | Indicator                                   | <b>TBD</b>                                                     |

# <span id="page-244-0"></span>**Outstanding Monitoring Report Approvals (Study Manager View) (Report CDA-CO-809)**

Lists the monitoring reports that have been completed but not yet approved. This report indicates which monitoring reports require approval.

#### **Audience**

- **Study Manager**
- Region Manager
- CRA

#### **Report Type**

**Table** 

#### **Location**

- **Study Manager** dashboard, **Monitoring Metrics** page
- **Region Manager** dashboard, **Visit Reports & Follow Up Items** page

### **Dimensions**

Study-Site

### **Supplementary Prompts**

None

**Reports Referenced**

None

### **Reports Referencing This Report**

None

### **Column Descriptions**

The table describes the columns in the Outstanding Monitoring Report Approvals (Study Manager View) report.

#### *Table A–73 Outstanding Monitoring Report Approvals (Study Manager View) (Report CDA-CO-809)*

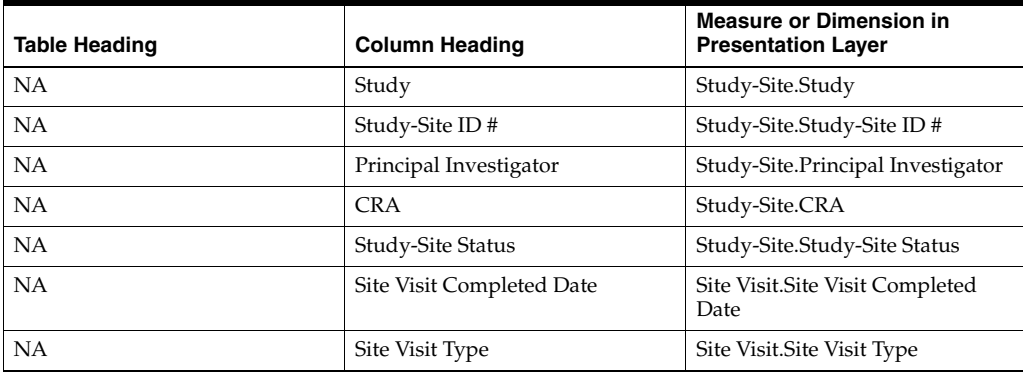

| <b>Table Heading</b> | <b>Column Heading</b>                       | <b>Measure or Dimension in</b><br><b>Presentation Layer</b>    |
|----------------------|---------------------------------------------|----------------------------------------------------------------|
| NΑ                   | # Days Visit Report Approval<br>Outstanding | Site Visit Metrics.# Days Visit<br>Report Approval Outstanding |
| <b>NA</b>            | Indicator                                   | TBD                                                            |

*Table A–73 (Cont.) Outstanding Monitoring Report Approvals (Study Manager View) (Report CDA-CO-809)*

# **Outstanding Monitoring Report Approvals (Study-Region) (Report CDA-CO-831)**

Lists all monitoring reports awaiting approval in the study region. This report indicates which monitoring reports require an action: review and approval.

#### **Audience**

**Study Manager CRA** 

# **Report Type**

**Table** 

#### **Location**

■ **Study-Region Overview** dashboard, **Monitoring Reports and Follow Up Items** page

#### **Dimensions**

■ Study-Site

### **Supplementary Prompts**

■ NA

#### **Reports Referenced**

None

### **Reports Referencing This Report**

None

#### **Column Descriptions**

[Table](#page-246-0) A–74 describes the columns in the Outstanding Visit Report Approvals (Study-Region) analysis

#### <span id="page-246-0"></span>*Table A–74 Outstanding Visit Report Approvals (Study-Region) (Report CDA-CO-831)*

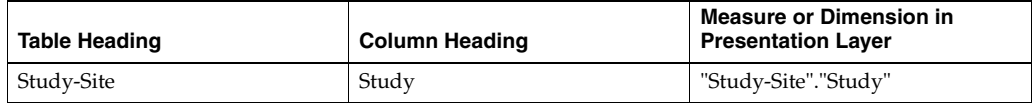

| <b>Table Heading</b> | <b>Column Heading</b>                       | <b>Measure or Dimension in</b><br><b>Presentation Layer</b>                                                                                                    |
|----------------------|---------------------------------------------|----------------------------------------------------------------------------------------------------|
| Study-Region         | Region Name                                 | "Study-Region"."Region Name"                                                                                                    |
| Study-Site           | Study-Site ID#                              | "Study-Site"."Study-Site ID #"                                                                                                    |
| Study-Site           | Principal Investigator                      | "Study-Site"."Principal<br>Investigator"                                                                                                    |
| Study-Site           | Study-Site Status                           | "Study-Site"."Study-Site Status"                                                                                                    |
| Study-Site           | <b>CRA</b>                                  | "Study-Site"."CRA"                                                                                                    |
| <b>Site Visit</b>    | Site Visit Type                             | "Site Visit"."Site Visit Type"                                                                                                    |
| <b>Site Visit</b>    | <b>Site Visit Start Date</b>                | "Site Visit"."Site Visit Start Date"                                                                                                    |
| <b>Site Visit</b>    | Site Visit Completed Date                   | "Site Visit"."Site Visit Completed<br>Date"                                                                                                    |
| <b>Site Visit</b>    | Site Visit Report Completed Date            | "Site Visit"."Site Visit Report<br>Completed Date"                                                                                                    |
| - Site Visit Metrics | # Days Visit Report Approval<br>Outstanding | "- Site Visit Metrics"."# Days Visit<br>Report Approval Outstanding"                                                                                                    |
| - Site Visit Metrics | Indicator                                   | CASE when ROUND("- Site Visit<br>Metrics"."# Days Visit Report<br>Approval Outstanding", 1)>20<br>THEN '1-Red' WHEN<br>(ROUND("- Site Visit Metrics"."#<br>Days Visit Report Approval<br>Outstanding", $1$ ) >=10 and<br>ROUND("- Site Visit Metrics"."#<br>Days Visit Report Approval<br>Outstanding", 1) <= 20 ) THEN<br>'2-Yellow' WHEN ROUND("- Site<br>Visit Metrics"."# Days Visit<br>Report Approval Outstanding",<br>1) < 10 THEN '3-Green' ELSE<br>'3-Green' END |

*Table A–74 (Cont.) Outstanding Visit Report Approvals (Study-Region) (Report* 

# **Outstanding Monitoring Report Approvals (Study-Site) (Report CDA-CO-822)**

Lists all monitoring reports awaiting approval at the study-site. This report indicates which monitoring reports require an action: review and approval.

#### **Audience**

- Study Manager
- CRA

#### **Report Type**

**Table** 

#### **Location**

■ **Study-Site Overview** dashboard, **Visit Reports and Follow up Items** page

#### **Dimensions**

■ Site Visit

# **Supplementary Prompts**

None

**Reports Referenced**

None

### **Reports Referencing This Report**

None

### **Column Descriptions**

The table describes the columns in the Outstanding Monitoring Report Approvals (Study-Site) report.

| <b>Table Heading</b> | <b>Column Heading</b>                       | <b>Measure or Dimension in</b><br><b>Presentation Layer</b>                                                                                                    |
|----------------------|---------------------------------------------|----------------------------------------------------------------------------------------------------|
| <b>NA</b>            | Site Visit Type                             | Site Visit. Site Visit Type                                                                                                    |
| NA                   | Site Visit Start Date                       | Site Visit.Site Visit Start Date                                                                                                    |
| NA                   | Site Visit Completed Date                   | Site Visit. Site Visit Completed<br>Date                                                                                                    |
| NA.                  | Site Visit Report Completed Date            | Site Visit. Site Visit Report<br>Completed Date                                                                                                    |
| <b>NA</b>            | # Days Visit Report Approval<br>Outstanding | Site Visit Metrics.# Days Visit<br>Report Approval Outstanding                                                                                                    |
| NA                   | Indicator                                   | CASE when - Site Visit Metrics.#<br>Days Visit Report Approval<br>Outstanding>20 THEN '1-Red'<br>WHEN - Site Visit Metrics.# Days<br>Visit Report Approval<br>Outstanding between 11 and 20<br>THEN '2-Yellow' ELSE '3-Green'<br><b>END</b> |

*Table A–75 Outstanding Monitoring Report Approvals (Study-Site) (Report CDA-CO-822)*

# <span id="page-248-0"></span>**Outstanding Monitoring Reports (CRA View) (Report CDA-CO-804)**

Lists all monitoring reports awaiting completion. This report indicates which monitoring reports need to be completed and submitted for approval.

### **Audience**

- **Study Manager**
- CRA

# **Report Type**

■ Table

#### **Location**

■ **CRA** dashboard, **CRA Overview** page

#### **Dimensions**

- Study-Site
- **Site Visit**

#### **Supplementary Prompts**

None

#### **Reports Referenced**

None

#### **Reports Referencing This Report**

- [Monitoring Status Overview \(Study Manager View\) \(Report CDA-CO-107\)](#page-231-1)
- [Monitoring Status Overview \(Region Manager View\) \(Report CDA-CO-1101\)](#page-230-0)

#### **Column Descriptions**

The table describes the columns in the Outstanding Monitoring Reports (CRA View) report.

| <b>Table Heading</b> | <b>Column Heading</b>                         | <b>Measure or Dimension in</b><br><b>Presentation Layer</b>      |
|----------------------|-----------------------------------------------|------------------------------------------------------------------|
| <b>NA</b>            | Study                                         | Study-Site.Study                                                 |
| <b>NA</b>            | Study-Site ID#                                | Study-Site.Study-Site ID #                                       |
| <b>NA</b>            | Principal Investigator                        | Study-Site.Principal Investigator                                |
| NA                   | Site Visit Type                               | Site Visit. Site Visit Type                                      |
| <b>NA</b>            | Site Visit Start Date                         | Site Visit.Site Visit Start Date                                 |
| <b>NA</b>            | Site Visit Completed Date                     | Site Visit. Site Visit Completed<br>Date                         |
| <b>NA</b>            | # Days Visit Report Completion<br>Outstanding | Site Visit Metrics.# Days Visit<br>Report Completion Outstanding |
| <b>NA</b>            | Indicator                                     | <b>TBD</b>                                                       |

*Table A–76 Outstanding Monitoring Reports (CRA View) (Report CDA-CO-804)*

# **Outstanding Monitoring Reports (Study-Region View) (Report CDA-CO-830)**

Lists all monitoring reports awaiting completion at the study region. This report indicates which monitoring reports need to be completed and submitted for approval.

#### **Audience**

Region Manager Study Manager CRA

# **Report Type**

■ Table

# **Location**

■ **Study-Region Overview** dashboard, **Monitoring Reports and Follow Up Items** page

#### **Dimensions**

■ Study-Site, Site Visit

# **Supplementary Prompts**

■ NA

### **Reports Referenced**

None

### **Reports Referencing This Report**

None

### **Column Descriptions**

[Table](#page-250-0) A–77 describes the columns in the Outstanding Visit Reports (Study-Region View) analysis

<span id="page-250-0"></span>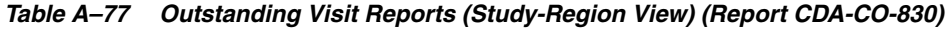

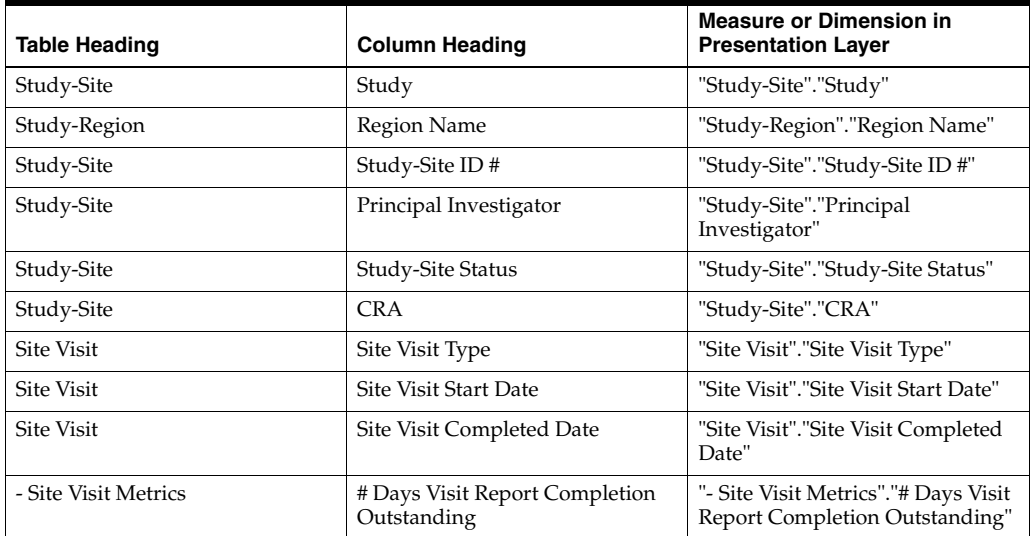

| <b>Table Heading</b> | <b>Column Heading</b> | <b>Measure or Dimension in</b><br><b>Presentation Layer</b>                                                                                                    |
|----------------------|-----------------------|----------------------------------------------------------------------------------------------------|
| - Site Visit Metrics | Indicator             | <b>CASE WHEN ROUND("- Site</b><br>Visit Metrics"."# Days Visit<br>Report Completion Outstanding",<br>1)>20 THEN '1-Red' WHEN<br>(ROUND("- Site Visit Metrics"."#<br>Days Visit Report Completion<br>Outstanding", $1$ ) $> = 10$ and<br>ROUND("- Site Visit Metrics"."#<br>Days Visit Report Completion<br>Outstanding", $1$ ) <= 20) THEN<br>'2-Yellow' WHEN ROUND("- Site<br>Visit Metrics"."# Days Visit<br>Report Completion Outstanding",<br>$1$ ) <10 then '3-Green' else<br>'3-Green' END |

*Table A–77 (Cont.) Outstanding Visit Reports (Study-Region View) (Report CDA-CO-830)*

# **Outstanding Monitoring Reports (Study-Site View) (Report CDA-CO-811)**

Lists all monitoring reports awaiting completion at the study-site. This report indicates which monitoring reports need to be completed and submitted for approval.

#### **Audience**

- Study Manager
- CRA

#### **Report Type**

**Table** 

#### **Location**

■ **Study-Site Overview** dashboard, **Visit Reports and Follow up Items** page

#### **Dimensions**

■ Site Visit

#### **Supplementary Prompts**

None

### **Reports Referenced** None

**Reports Referencing This Report** None
## **Column Descriptions**

The table describes the columns in the Outstanding Monitoring Reports (Study-Site View) report.

| <b>Table Heading</b> | <b>Column Heading</b>                         | <b>Measure or Dimension in</b><br><b>Presentation Layer</b>                                                                                                    |
|----------------------|-----------------------------------------------|----------------------------------------------------------------------------------------------------|
| NA.                  | Site Visit Type                               | Site Visit. Site Visit Type                                                                                                    |
| <b>NA</b>            | Site Visit Start Date                         | Site Visit.Site Visit Start Date                                                                                                    |
| <b>NA</b>            | Site Visit Completed Date                     | Site Visit. Site Visit Completed<br>Date                                                                                                    |
| NA                   | # Days Visit Report Completion<br>Outstanding | Site Visit Metrics.# Days Visit<br><b>Report Completion Outstanding</b>                                                                                                    |
| <b>NA</b>            | Indicator                                     | <b>CASE WHEN - Site Visit</b><br>Metrics.# Days Visit Report<br>Completion Outstanding >20<br>THEN '1-Red' WHEN - Site Visit<br>Metrics.# Days Visit Report<br>Completion Outstanding<br>between 10 and 20 THEN<br>'2-Yellow' ELSE '3-Green' END |

*Table A–78 Outstanding Monitoring Reports (Study-Site View) (Report CDA-CO-811)*

## <span id="page-252-0"></span>**Outstanding Reports at Risk of Missing Target: Visit Completed to Visit Report Completed (Report CDA-CO-824)**

Lists all completed site visits that don't have completed visit reports, where the number of days since Site Visit Completed is within 5 days of meeting overall target. This report indicates which outstanding reports are at risk of missing the overall target.

### **Audience**

Region Manager

### **Report Type**

**Table** 

#### **Location**

None

### **Dimensions**

Study-Site, Site Visit

## **Supplementary Prompts**

■ NA

### **Reports Referenced**

None

## **Reports Referencing This Report**

You can navigate to the following reports from this report:

■ [Performance Metrics Summary Narrative - Site Visit \(Report CDA-CO-1110\)](#page-257-0)

#### **Column Descriptions**

[Table](#page-253-0) A–79 describes the columns in the Outstanding Reports at Risk of Missing Target: Visit Completed to Visit Report Completed analysis

<span id="page-253-0"></span>*Table A–79 Outstanding Reports at Risk of Missing Target: Visit Completed to Visit Report Completed (Report CDA-CO-824)*

| <b>Table Heading</b>  | <b>Column Heading</b>                                               | <b>Measure or Dimension in</b><br><b>Presentation Laver</b>                                                                                                    |
|-----------------------|---------------------------------------------------------------------|----------------------------------------------------------------------------------------------------|
| Study-Site            | Study                                                               | "Study-Site"."Study"                                                                                                    |
| Study-Site            | Study Region                                                        | "Study-Site"."Study Region"                                                                                                    |
| Study-Site            | Study-Site ID#                                                      | "Study-Site"."Study-Site ID #"                                                                                                    |
| Study-Site            | Principal Investigator                                              | "Study-Site"."Principal<br>Investigator"                                                                                                    |
| Study-Site            | Study-Site Status                                                   | "Study-Site"."Study-Site Status"                                                                                                    |
| <b>Site Visit</b>     | Site Visit Name                                                     | "Site Visit"."Site Visit Name"                                                                                                    |
| <b>Site Visit</b>     | Site Visit Type                                                     | "Site Visit"."Site Visit Type"                                                                                                    |
| <b>Site Visit</b>     | Site Visit Start Date                                               | "Site Visit"."Site Visit Start Date"                                                                                                    |
| <b>Site Visit</b>     | Site Visit Completed Date                                           | "Site Visit"."Site Visit Completed<br>Date"                                                                                                    |
| <b>Site Visit</b>     | Site Visit Completed Date                                           | TIMESTAMPDIFF(SQL_TSI_<br>DAY,"Site Visit"."Site Visit<br>Completed<br>Date", VALUEOF("CURRENT_<br>DAY")                                                                                                    |
| Overall Level Targets | [Target Site Visit Completed to<br>Visit Report Completed (# Days)] | "Overall Level Targets"."[Target<br>Site Visit Completed to Visit<br>Report Completed (# Days)]"                                                                                                    |
| - Site Visit Metrics  | # Days from Site Visit Start to Site<br>Visit Completed             | "- Site Visit Metrics"."# Days from<br>Site Visit Start to Site Visit<br>Completed"                                                                                                    |
| <b>Site Visit</b>     | Site Visit Completed Date                                           | "Site Visit"."Site Visit Completed<br>Date"                                                                                                    |
| <b>Site Visit</b>     | Site Visit Report Completed Date                                    | "Site Visit"."Site Visit Report<br>Completed Date"                                                                                                    |
| <b>Site Visit</b>     | Days Since Completed                                                | <b>CASE WHEN</b><br>TIMESTAMPDIFF(SQL_TSI_<br>DAY,"Site Visit"."Site Visit<br>Completed<br>Date", VALUEOF(CURRENT_<br>$DAY)$ ) >=("Overall Level<br>Targets"."[Target Site Visit<br>Completed to Visit Report<br>Completed (# Days)]" - 5) THEN<br>1 ELSE 0 END |

| <b>Table Heading</b>         | <b>Column Heading</b>                                               | <b>Measure or Dimension in</b><br><b>Presentation Layer</b>                                                                                                    |
|------------------------------|---------------------------------------------------------------------|----------------------------------------------------------------------------------------------------|
| <b>Overall Level Targets</b> | [Target Site Visit Completed to<br>Visit Report Completed (# Days)] | <b>CASE WHEN</b><br>TIMESTAMPDIFF(SQL_TSI_<br>DAY,"Site Visit"."Site Visit<br>Completed<br>Date", VALUEOF (CURRENT<br>$DAY)$ >=("Overall Level<br>Targets"."[Target Site Visit<br>Completed to Visit Report<br>Completed (# Days)]" - 5) THEN<br>1 ELSE 0 END |

*Table A–79 (Cont.) Outstanding Reports at Risk of Missing Target: Visit Completed to Visit Report Completed (Report CDA-CO-824)*

## <span id="page-254-0"></span>**Outstanding Reports that Missed Target - Site Visit Completed to Visit Report Completed (Report CDA-CO-827)**

Lists all completed site visits that don't have completed visit reports, where the number of days since Site Visit Completed is greater than the overall target. This report indicates which outstanding reports have already missed the overall target.

## **Audience**

■ Region Manager

## **Report Type**

**Table** 

### **Location**

None

## **Dimensions**

Study-Site, Site Visit

## **Supplementary Prompts**

■ NA

## **Reports Referenced**

None

## **Reports Referencing This Report**

You can navigate to the following reports from this report:

[Performance Metrics Summary Narrative - Site Visit \(Report CDA-CO-1110\)](#page-257-0)

## **Column Descriptions**

[Table](#page-255-0) A–80 describes the columns in the Outstanding Reports that Missed Target: Site Visit Completed to Visit Report Completed analysis

| <b>REPORT COMPICTOR (NOPORT ODA OG 027)</b> |                                                                     |                                                                                                    |
|---------------------------------------------|---------------------------------------------------------------------|----------------------------------------------------------------------------------------------------|
| <b>Table Heading</b>                        | <b>Column Heading</b>                                               | <b>Measure or Dimension in</b><br><b>Presentation Layer</b>                                                                                                    |
| Study-Site                                  | Study                                                               | "Study-Site"."Study"                                                                                                    |
| Study-Site                                  | Study Region                                                        | "Study-Site"."Study Region"                                                                                                    |
| Study-Site                                  | Study-Site ID#                                                      | "Study-Site"."Study-Site ID #"                                                                                                    |
| Study-Site                                  | Principal Investigator                                              | "Study-Site"."Principal<br>Investigator"                                                                                                    |
| Study-Site                                  | Study-Site Status                                                   | "Study-Site"."Study-Site Status"                                                                                                    |
| <b>Site Visit</b>                           | Site Visit Name                                                     | "Site Visit"."Site Visit Name"                                                                                                    |
| <b>Site Visit</b>                           | Site Visit Type                                                     | "Site Visit"."Site Visit Type"                                                                                                    |
| <b>Site Visit</b>                           | Site Visit Start Date                                               | "Site Visit"."Site Visit Start Date"                                                                                                    |
| <b>Site Visit</b>                           | Site Visit Completed Date                                           | "Site Visit"."Site Visit Completed<br>Date"                                                                                                    |
| <b>Site Visit</b>                           | Site Visit Completed Date                                           | TIMESTAMPDIFF(SQL_TSI_<br>DAY,"Site Visit"."Site Visit<br>Completed<br>Date", VALUEOF("CURRENT_<br>$DAY^{\prime\prime})$                                                                                                    |
| Overall Level Targets                       | [Target Site Visit Completed to<br>Visit Report Completed (# Days)] | "Overall Level Targets"."[Target<br>Site Visit Completed to Visit<br>Report Completed (#Days)]"                                                                                                    |
| <b>Site Visit</b>                           | Site Visit Completed Date                                           | "Site Visit"."Site Visit Completed<br>Date"                                                                                                    |
| <b>Site Visit</b>                           | Days Since Completed                                                | <b>CASE WHEN</b><br>TIMESTAMPDIFF(SQL_TSI_<br>DAY,"Site Visit"."Site Visit<br>Completed<br>Date", VALUEOF(CURRENT_<br>DAY)) > "Overall Level<br>Targets"."[Target Site Visit<br>Completed to Visit Report<br>Completed (#Days)]" THEN 1<br>ELSE 0 END   |
| Overall Level Targets                       | [Target Site Visit Completed to<br>Visit Report Completed (# Days)] | <b>CASE WHEN</b><br>TIMESTAMPDIFF(SQL_TSI_<br>DAY,"Site Visit"."Site Visit<br>Completed<br>Date", VALUEOF (CURRENT_<br>DAY)) > "Overall Level<br>Targets"."[Target Site Visit<br>Completed to Visit Report<br>Completed (# Days)]" THEN 1<br>ELSE 0 END |

<span id="page-255-0"></span>*Table A–80 Outstanding Reports that Missed Target: Site Visit Completed to Visit Report Completed (Report CDA-CO-827)*

## **Pages Awaiting Entry Completion (Report CDA-DM-450)**

Identifies specific subjects who have CRFs awaiting processing. This report indicates those subjects which require processing, and the number of CRFs to be processed. This information can be used as a summary work log to drive activity.

Site Visit Neport Completed Date | "Site Visit "Site Visit Report

Completed Date"

#### **Audience**

- Data Entry Manager
- Data Manager

#### **Report Type**

Graph, table (optional)

#### **Location**

■ **Data Manager - Paper** dashboard, **Home** page

#### **Dimensions**

Study-Site

### **Supplementary Prompts**

None

# **Reports Referenced**

None

### **Reports Referencing This Report**

None

### **Column Descriptions**

The table describes the columns in the Pages Awaiting Entry Completion report.

*Table A–81 Pages Awaiting Entry Completion (Report CDA-DM-450)*

| <b>Table Heading</b> | <b>Column Heading</b>                      | <b>Measure/Dimension in</b><br><b>Presentation Layer</b>  |
|----------------------|--------------------------------------------|-----------------------------------------------------------|
| NΑ                   | <b>NA</b>                                  | Study-Site.Study Name                                     |
| #CRFs                | <b>Awaiting First Entry Completion</b>     | Received CRFs.# pCRFs Awaiting<br>Pass 1 Entry Completion |
| # $CRFs$             | <b>Awaiting Second Entry</b><br>Completion | Received CRFs.# pCRFs Awaiting<br>Pass 2 Entry Completion |

## **Paper Processing - Longest Cycle Times (Report CDA-DM-415)**

Identifies the cycle times from subject visit to entry completion. This report displays the top studies with the longest cycle times for paper processing. This information can be used to highlight process inefficiencies and potential resource shortfalls.

#### **Audience**

■ Data Manager

## **Report Type**

Graph, table (optional)

#### **Location**

■ **Data Manager - Paper** dashboard, **Performance** page

#### **Dimensions**

Study-Site

### **Supplementary Prompts**

None

## **Reports Referenced**

None

# **Reports Referencing This Report**

None

## **Column Descriptions**

The table describes the columns in the Paper Processing - Longest Cycle Times report.

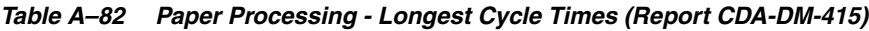

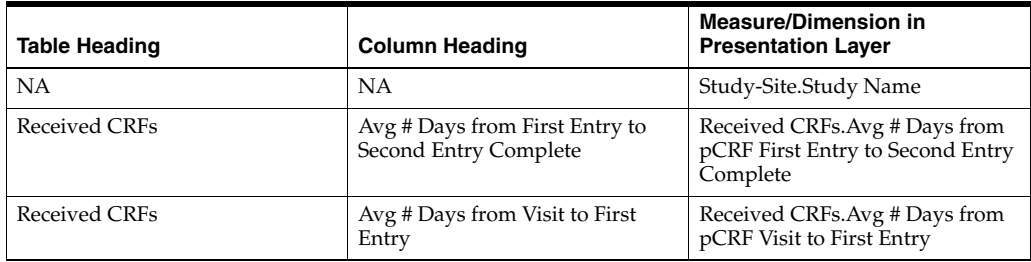

## <span id="page-257-0"></span>**Performance Metrics Summary Narrative - Site Visit (Report CDA-CO-1110)**

Displays a summary of site visit performance metrics for monitoring report completion and approval cycle times. For completed cycles, it displays the number and percentage of missed targets. For cycles that have not yet completed, it displays the number and percentage of missed targets and those at risk of missing a target. This report includes hyperlinks to related lists of monitoring reports.

#### **Audience**

Region Manager Study Manager

## **Report Type**

**Narrative** 

#### **Location**

■ **Study Manager** dashboard, **KPI Summary Region Manager dashboard, KPI Summary** page

#### **Dimensions**

**Site Visit** 

#### **Supplementary Prompts**

N<sub>A</sub>

#### **Reports Referenced**

You can navigate to the following reports from this report:

- Completed Reports that Missed Target: Site Visit Completed to Visit Report [Completed \(Report CDA-CO-823\)](#page-149-0)
- Outstanding Reports that Missed Target Site Visit Completed to Visit Report [Completed \(Report CDA-CO-827\)](#page-254-0)
- Outstanding Reports at Risk of Missing Target: Visit Completed to Visit Report [Completed \(Report CDA-CO-824\)](#page-252-0)
- [Approved Reports that Missed Target: Visit Report Completed to Visit Report](#page-142-0)  [Approved \(Report CDA-CO-825\)](#page-142-0)
- Outstanding Approvals that Missed Target: Visit Report Completed to Visit Report [Approved \(Report CDA-CO-828\)](#page-235-0)
- Outstanding Approvals at Risk of Missing Target: Visit Report Completed to Visit [Report Approved \(Report CDA-CO-826\)](#page-233-0)

#### **Reports Referencing This Report**

None

#### **Column Descriptions**

[Table](#page-258-0) A–83 describes the columns in the Performance Metrics Summary Narrative: Site Visit analysis

#### <span id="page-258-0"></span>*Table A–83 Performance Metrics Summary Narrative: Site Visit (Report CDA-CO-1110)*

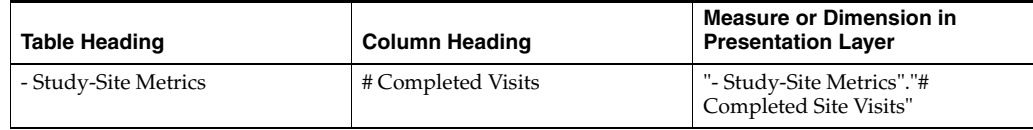

| <b>Table Heading</b>  | <b>Column Heading</b>                            | <b>Measure or Dimension in</b><br><b>Presentation Layer</b>                                                                                                    |
|-----------------------|--------------------------------------------------|----------------------------------------------------------------------------------------------------|
| - Site Visit Metrics  | # Visit Reports that Missed Target               | SUM(CASE WHEN "- Site Visit<br>Metrics"."# Days from Site Visit<br>Completed to Visit Report<br>Completed" > "Overall Level<br>Targets"."[Target Site Visit<br>Completed to Visit Report<br>Completed (# Days)]" THEN 1<br>ELSE 0 END)                                                                                                    |
| Overall Level Targets | # Visit Reports that Missed Target<br>$(\%)$     | SUM(CASE WHEN "- Site Visit<br>Metrics"."# Days from Site Visit<br>Completed to Visit Report<br>Completed" > "Overall Level<br>Targets"."[Target Site Visit<br>Completed to Visit Report<br>Completed (# Days)]" THEN 1<br>ELSE 0 END)                                                                                                    |
| - Study-Site Metrics  | # Completed Visits Awaiting<br>Monitoring Report | "- Study-Site Metrics"."# Visit<br>Reports Awaiting Completion"                                                                                                    |
| - Site Visit Metrics  | # Visits that Missed Target                      | SUM(CASE WHEN "- Site Visit<br>Metrics"."# Days from Site Visit<br>Completed to Visit Report<br>Completed" > "Overall Level<br>Targets"."[Target Site Visit<br>Completed to Visit Report<br>Completed (# Days)]" THEN 1<br>ELSE 0 END)/("- Study-Site<br>Metrics"."# Visit Reports")* 100                                                                                                    |
| <b>Site Visit</b>     | # Visits at Risk of Missing Target               | SUM(CASE WHEN "Site<br>Visit"."Site Visit Completed Date"<br>IS NOT NULL AND "Site<br>Visit"."Site Visit Report<br>Completed Date" IS NOT NULL<br>AND TIMESTAMPDIFF(SQL_<br>TSI_DAY,"Site Visit"."Site Visit<br>Completed<br>Date", VALUEOF ("CURRENT_<br>$DAY")$ > "Overall Level<br>Targets"."[Target Site Visit<br>Completed to Visit Report<br>Completed (# Days)]" THEN 1<br>ELSE 0 END) |
| <b>Site Visit</b>     | # Visits with Monitoring Report<br>Approved      | FILTER("- Study-Site Metrics"."#<br>Visit Reports" USING ("Site<br>Visit"."[Site Visit Report<br>Approved Date]" IS NOT NULL))                                                                                                    |
| - Site Visit Metrics  | # Visits that Missed Target                      | SUM(CASE WHEN ''- Site Visit<br>Metrics"."[# Days from Visit<br>Report Completed to Visit Report<br>Approved]" > "Overall Level<br>Targets"."[Target Visit Report<br>Completed to Visit Report<br>Approved (# Days)]" THEN 1<br>ELSE 0 END)                                                                                                    |
| - Study-Site Metrics  | # Completed Reports Awaiting<br>Approval         | "- Study-Site Metrics"."[# Visit<br>Reports Awaiting Approval]"                                                                                                    |

*Table A–83 (Cont.) Performance Metrics Summary Narrative: Site Visit (Report* 

| <b>Table Heading</b> | <b>Column Heading</b>              | <b>Measure or Dimension in</b><br><b>Presentation Layer</b>                                                                                                    |
|----------------------|------------------------------------|----------------------------------------------------------------------------------------------------|
| <b>Site Visit</b>    | # Visits that Missed Target        | <b>SUM(CASE WHEN "Site</b><br>Visit"."Site Visit Report<br>Completed Date" IS NOT NULL<br>AND "Site Visit"."[Site Visit<br>Report Approved Date]" IS<br><b>NULL AND</b><br>TIMESTAMPDIFF(SQL_TSI_<br>DAY,"Site Visit"."Site Visit Report<br>Completed<br>Date", VALUEOF ("CURRENT_<br>$DAY'')$ > "Overall Level<br>Targets"."[Target Visit Report<br>Completed to Visit Report<br>Approved (# Days)]" THEN 1<br>ELSE 0 END)/ "- Study-Site<br>Metrics"."[# Visit Reports<br>Awaiting Approval]" * 100                                                                                                    |
| <b>Site Visit</b>    | # Visits at Risk of Missing Target | <b>SUM(CASE WHEN "Site</b><br>Visit"."Site Visit Report<br>Completed Date" IS NOT NULL<br>AND "Site Visit"."[Site Visit<br>Report Approved Date]" IS<br><b>NULL AND</b><br>TIMESTAMPDIFF(SQL_TSI_<br>DAY,"Site Visit"."Site Visit Report<br>Completed<br>Date", VALUEOF("CURRENT_<br>$DAY'')$ ) >= ("Overall Level<br>Targets"."[Target Visit Report<br>Completed to Visit Report<br>Approved (#Days)]"-5) AND<br>TIMESTAMPDIFF(SQL_TSI_<br>DAY,"Site Visit"."Site Visit Report<br>Completed<br>Date", VALUEOF("CURRENT_<br>$DAY'')$ $\leq$ "Overall Level"<br>Targets"."[Target Visit Report<br>Completed to Visit Report<br>Approved (# Days)]" THEN 1<br>ELSE 0 END)/"- Study-Site<br>Metrics"."[# Visit Reports<br>Awaiting Approval]" * 100 |

*Table A–83 (Cont.) Performance Metrics Summary Narrative: Site Visit (Report* 

## **Screen Failure Reason (Report CDA-CO-420)**

Displays number screen failures for a study-site, by screen failure reason. This report indicates the distribution of screen failure reasons among subjects who failed screening.

## **Audience**

- **Study Manager**
- CRA

## **Report Type**

■ Graph, Table (optional)

#### **Location**

■ **Study-Site Overview** dashboard, **Screening and Recruitment Overview** page

#### **Dimensions**

**Subject** 

### **Supplementary Prompts**

#### None

#### **Reports Referenced**

You can navigate to the following reports from this report:

[Subjects who Failed Screening \(Report CDA-CO-428\)](#page-598-0)

### **Reports Referencing This Report**

None

## **Column Descriptions**

The table describes the columns in the Screen Failure Reason report.

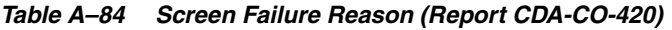

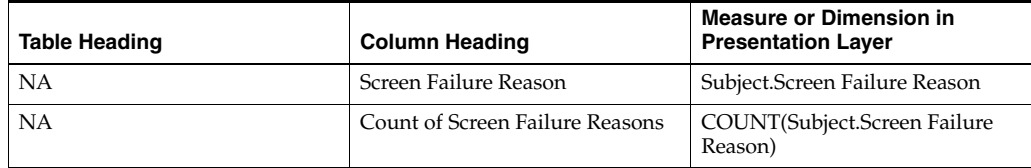

## **Screen Failure Reason (Report CDA-CO-425)**

Displays (by screen failure reason) the number of subjects who failed screening. This report indicates which screen failure reasons account for the most screen failures.

### **Audience**

- **Study Manager**
- **Region Manager**
- CRA

### **Report Type**

Graph, table (optional)

#### **Location**

- **Study Overview dashboard, Screening Overview page**
- **Study-Region Overview dashboard, Screening Overview page**

#### **Dimensions**

■ Subject

#### **Supplementary Prompts**

None

#### **Reports Referenced**

You can navigate to the following reports from this report:

[Subjects who Failed Screening \(Report CDA-CO-428\)](#page-598-0)

#### **Reports Referencing This Report**

None

#### **Column Descriptions**

The table describes the columns in the Screen Failure Reason report.

#### *Table A–85 Screen Failure Reason (Report CDA-CO-425)*

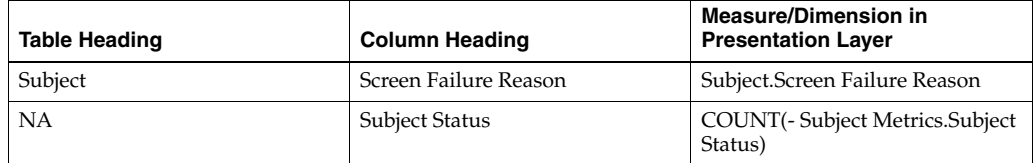

## **Screen Failure Reason by Site (Report CDA-CO-300)**

Displays (by site) the number of subjects who failed screening. This report indicates which screen failure reasons account for the most screen failures.

#### **Audience**

- Study Manager
- CRA

## **Report Type**

■ Graph, table (optional)

#### **Location**

- **Study Overview dashboard, Screening Overview page**
- **Study Region Overview dashboard, Screening Overview page**

#### **Dimensions**

- **Subject**
- Study-Site

#### **Supplementary Prompts**

None

#### **Reports Referenced**

You can navigate to the following reports from this report:

■ [Subjects who Failed Screening \(Report CDA-CO-428\)](#page-598-0)

#### **Reports Referencing This Report**

None

### **Column Descriptions**

The table describes the columns in the Screen Failure Reason by Site report.

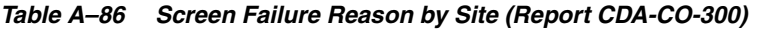

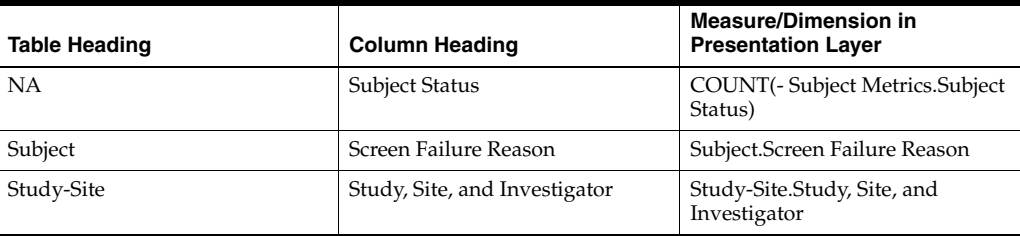

## **Screening Overview (Study Level) (Report CDA-CO-407)**

Displays a summary of screening information for a study. This report indicates planned recruitment vs. actual screening, enrollment and randomization information for a single study.

#### **Audience**

- **Study Manager**
- CRA

### **Report Type**

**Narrative** 

#### **Location**

■ **Study Overview** dashboard, **Screening Overview** page

#### **Dimensions**

None

#### **Supplementary Prompts**

None

#### **Reports Referenced**

None

### **Reports Referencing This Report**

None

#### **Column Descriptions**

The table describes the columns in the Screening Overview (Study Level) report.

*Table A–87 Screening Overview (Study Level) (Report CDA-CO-407)*

| <b>Table Heading</b> | <b>Column Heading</b>  | <b>Measure or Dimension in</b><br><b>Presentation Layer</b> |
|----------------------|------------------------|-------------------------------------------------------------|
| <b>NA</b>            | # Planned              | Study Metrics.# Subjects Planned<br>for Study               |
| NA.                  | # Screened             | Study-Site Metrics.# Screened                               |
| <b>NA</b>            | # Re-Screened          | Study-Site Metrics.# Re-Screened                            |
| <b>NA</b>            | # Screen Failure       | Study-site Metrics.# Screen<br>Failure                      |
| <b>NA</b>            | # Enrolled             | Study-site Metrics.# Subjects<br>Enrolled                   |
| <b>NA</b>            | % Enrolled / Planned   | Study Metrics.% Enrolled /<br>Planned in Study              |
| <b>NA</b>            | #Randomized            | Study-site Metrics.# Randomized                             |
| <b>NA</b>            | % Randomized / Planned | Study Metrics.% Randomized vs.<br>Planned Study             |

## **Screening Overview (Study-Region Level) (Report CDA-CO-434)**

Displays a summary of screening information for a study. This report indicates planned recruitment vs. actual screening, enrollment and randomization information for a single study.

#### **Audience**

■ Region Manager

#### **Report Type**

■ Narrative

#### **Location**

■ **Study-Region Overview** dashboard, **Screening Overview** page

#### **Dimensions**

Study-Region

#### **Supplementary Prompts**

■ NA

#### **Reports Referenced**

None

# **Reports Referencing This Report**

None

#### **Column Descriptions**

[Table](#page-265-0) A–88 describes the columns in the Screening Overview (Study-Region Level) analysis

<span id="page-265-0"></span>*Table A–88 Screening Overview (Study-Region Level) (Report CDA-CO-434)*

| <b>Table Heading</b>   | <b>Column Heading</b>                          | <b>Measure or Dimension in</b><br><b>Presentation Layer</b>                  |
|------------------------|------------------------------------------------|------------------------------------------------------------------------------|
| - Study Region Metrics | # Subjects Planned for<br>Study-Region         | "- Study Region Metrics"."#<br>Subjects Planned for<br>Study-Region"         |
| - Study-Site Metrics   | #Screened                                      | "- Study-Site Metrics"."#<br>Screened"                                       |
| - Study-Site Metrics   | # Re-Screened                                  | "- Study-Site Metrics"."#<br>Re-Screened"                                    |
| - Study-Site Metrics   | # Screen Failure                               | "- Study-site Metrics"."# Screen<br>Failure"                                 |
| - Study-Site Metrics   | # Enrolled                                     | "- Study-site Metrics"."# Enrolled"                                          |
| - Study Region Metrics | % Enrolled to Total Planned at<br>Study Region | "- Study Region Metrics"."%<br>Enrolled to Total Planned at<br>Study Region" |
| - Study-Site Metrics   | # Randomized                                   | "- Study-site Metrics"."#<br>Randomized"                                     |
| - Study Region Metrics | % Planned Subjects Randomized                  | "- Study Region Metrics"."%<br>Planned Subjects Randomized"                  |

## **Screening Overview (Study-Site Level) (Report CDA-CO-415)**

Displays a summary of screening information for a study-site. This report indicates planned recruitment vs. actual screening, enrollment and randomization information for a single study-site.

#### **Audience**

- **Study Manager**
- CRA

### **Report Type**

■ Narrative

#### **Location**

■ **Study-Site Overview** dashboard, **Screening and Recruitment Overview** page

#### **Dimensions**

■ Study-Site

### **Supplementary Prompts**

None

## **Reports Referenced**

None

#### **Reports Referencing This Report**

None

#### **Column Descriptions**

The table describes the columns in the Screening Overview (Study-Site Level) report.

*Table A–89 Screening Overview (Study-Site Level) (Report CDA-CO-415)*

| <b>Table Heading</b> | <b>Column Heading</b>                  | <b>Measure or Dimension in</b><br><b>Presentation Layer</b>  |
|----------------------|----------------------------------------|--------------------------------------------------------------|
| For Study:           | # Planned                              | Study Metrics.# Subjects Planned<br>for Study                |
| For Study-Site:      | # Planned                              | Study-site Metrics.# Subjects<br>Planned for Study-Site      |
| <b>NA</b>            | # Screened                             | Study-site Metrics.# Screened                                |
| <b>NA</b>            | # Re-Screened                          | Study-site Metrics.# Re-Screened                             |
| <b>NA</b>            | # Screen Failure                       | Study-site Metrics.# Screen<br>Failure                       |
| <b>NA</b>            | # Enrolled                             | Study-site Metrics.# Subjects<br>Enrolled                    |
| <b>NA</b>            | % Planned Site Enrollment<br>Completed | Study-site Metrics.% of Planned<br>Site Enrollment Completed |
| <b>NA</b>            | % of Total Enrolled in Study           | Study-site Metrics.% of Total<br>Enrolled in Study           |
| <b>NA</b>            | # Randomized                           | Study-site Metrics.# Randomized                              |
| <b>NA</b>            | % Randomized / Planned - Study         | Study Metrics.% Randomized vs.<br>Planned - Study            |

| <b>Table Heading</b> | <b>Column Heading</b>          | <b>Measure or Dimension in</b><br><b>Presentation Layer</b> |
|----------------------|--------------------------------|-------------------------------------------------------------|
| NΑ                   | % of Total Randomized in Study | Study-site Metrics.% of Total<br>Randomized in Study        |

*Table A–89 (Cont.) Screening Overview (Study-Site Level) (Report CDA-CO-415)*

## **Screening vs. Enrollment by Region (Report CDA-CO-400)**

Displays cumulative screening and enrollment by study region. This report indicates how each region in a study is progressing toward recruitment goals.

#### **Audience**

- **Study Manager**
- CRA
- Region Manager

## **Report Type**

Graph, Table (optional)

#### **Location**

- **Study Overview dashboard, Screening Overview page**
- **Study Region Overview dashboard, Screening Overview page**

#### **Dimensions**

Study-Site

### **Supplementary Prompts**

None

**Reports Referenced** None

## **Reports Referencing This Report**

None

### **Column Descriptions**

The table describes the columns in the Screening vs. Enrollment by Region report.

| <b>Table Heading</b> | <b>Column Heading</b> | <b>Measure/Dimension in</b><br><b>Presentation Layer</b> |
|----------------------|-----------------------|----------------------------------------------------------|
| NΑ                   | Study Region          | Study-Site.Study Region                                  |
| <b>NA</b>            | # Enrolled            | Study-site Metrics.# Subjects<br>Enrolled                |
| <b>NA</b>            | # Screened            | Study-site Metrics.# Screened                            |

*Table A–90 Screening vs. Enrollment by Region (Report CDA-CO-400)*

## **Site Detail (Report CDA-CO-209)**

Lists (by program, study, and region) site details, including status, and first subject screened, enrolled and randomized dates. This report indicates the progress of site selection and number of sites ready to enroll. It also indicates the sites and investigators selected.

### **Audience**

- **Study Manager**
- CRA

## **Report Type**

Pivot Table

**Location**

None

#### **Dimensions**

Study-Site

## **Supplementary Prompts**

None

# **Reports Referenced**

None

### **Reports Referencing This Report**

You can navigate to this report from the following reports:

[Enrollment Overview By Site \(Report CDA-CO-426\)](#page-187-0)

### **Column Descriptions**

The table describes the columns in the Site Detail report.

| <b>Table Heading</b> | <b>Column Heading</b>              | <b>Measure/Dimension in</b><br><b>Presentation Layer</b>  |
|----------------------|------------------------------------|-----------------------------------------------------------|
| NA                   | Program                            | Study-Site.Program                                        |
| NA                   | Product Name                       | Study-Site.Product Name                                   |
| NA                   | Study                              | Study-Site.Study                                          |
| NA                   | Study Status                       | Study.Study Status                                        |
| NA                   | Study Region                       | Study-Site.Study Region                                   |
| NA                   | <b>Region Status</b>               | Region.Region Status                                      |
| NA                   | Site Name                          | Study-Site.Site Name                                      |
| <b>NA</b>            | Principal Investigator             | Study-Site.Principal Investigator                         |
| NA                   | <b>CRA</b>                         | Study-Site.CRA                                            |
| <b>NA</b>            | Study-Site Status                  | Study-Site.Study-Site Status                              |
| NA                   | <b>First Subject Screened Date</b> | Study-Site Metrics.First Subject<br>Screened Date         |
| NA                   | First Subject Enrolled Date        | Study-Site Metrics. First Subject<br><b>Enrolled Date</b> |
| NA                   | First Subject Randomized Date      | Study-Site Metrics. First Subject<br>Randomized Date      |
| NA                   | # Subjects Planned for Study-Site  | Study-site Metrics.# Subjects<br>Planned for Study-Site   |
| <b>NA</b>            | # Screened                         | Study-site Metrics.# Screened                             |
| NA                   | # Re-Screened                      | Study-site Metrics.# Re-Screened                          |
| NA                   | # Subjects Enrolled                | Study-site Metrics.# Subjects<br>Enrolled                 |
| <b>NA</b>            | # Randomized                       | Study-site Metrics.# Randomized                           |

*Table A–91 Site Detail (Report CDA-CO-209)*

## **Site Enrollment Performance Compared to Site Visit Frequency (Report CDA-CO-110)**

Provides a scatter plot displaying the number of completed site visits for a study-site compared to the study-site's contribution to the total enrollment for the study (% of Total Enrolled in Study). This report helps to identify which study-sites provide the most enrollment value for the least monitoring effort and vice versa.

#### **Audience**

■ Study Manager

#### **Report Type**

**Scatter Plot** 

#### **Location**

■ **Study Overview** dashboard, **Site Performance** page

#### **Dimensions**

■ Study-Site

## **Supplementary Prompts**

■ NA

**Reports Referenced**

None

### **Reports Referencing This Report**

None

### **Column Descriptions**

[Table](#page-270-0) A–92 describes the columns in the Site Enrollment Performance Compared to Site Visit Frequency analysis

#### <span id="page-270-0"></span>*Table A–92 Site Enrollment Performance Compared to Site Visit Frequency (Report CDA-CO-110)*

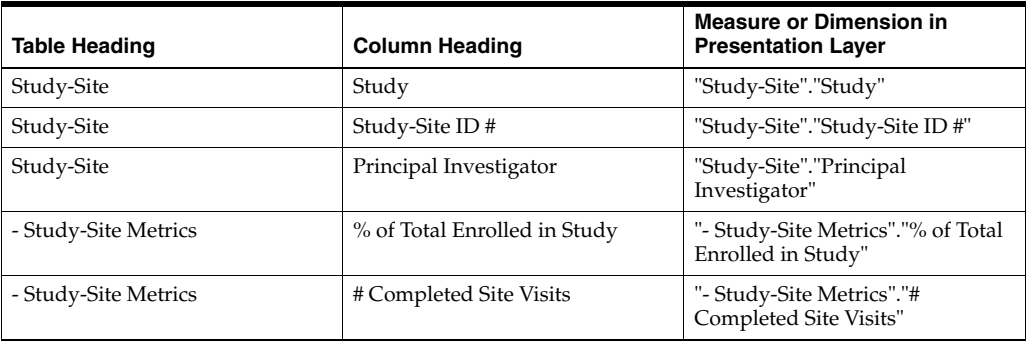

## **Site Initiation Over Time Bar Chart (Study Region) (Report CDA-CO-307)**

Line-bar graph that shows the number of sites initiated compared to the number of sites planned for a Study-Region.

### **Audience**

Region Manager, Study Manager, Executive Manager, Program Manager

### **Report Type**

View Selector (Chart, Table)

#### **Location**

Study-Region Overview dashboard, Overview page

#### **Dimensions**

■ All Purpose Date

#### **Supplementary Prompts**

■ NA

**Reports Referenced**

None

## **Reports Referencing This Report**

None

### **Column Descriptions**

[Table](#page-271-0) A–93 describes the columns in the Site Initiation Over Time Bar Chart (Study Region) analysis

| <b>Table Heading</b>   | <b>Column Heading</b>                     | <b>Measure or Dimension in</b><br><b>Presentation Layer</b>             |
|------------------------|-------------------------------------------|-------------------------------------------------------------------------|
| - All Purpose Date     | Year and Month                            | "- All Purpose Date"."Year and<br>Month"                                |
| - Study Region Metrics | # Study-Sites Planned for<br>Study-Region | "- Study Region Metrics"."#<br>Study-Sites Planned for<br>Study-Region" |
| - Study Region Metrics | # Study-Sites Initiated                   | "- Study Region Metrics"."#<br>Study-Sites Initiated"                   |

<span id="page-271-0"></span>*Table A–93 Site Initiation Over Time Bar Chart (Study Region) (Report CDA-CO-307)*

## **Site Recruitment Performance - Single Study (Report CDA-CO-416)**

Shows the study-sites with 1 or more subjects enrolled, no subjects enrolled, or greater than 90% of planned enrollment completed, by region. Each bar displays the number of sites, and the line displays the percentage of sites. This report indicates how many sites are performing well or poorly with regard to subject recruitment.

### **Audience**

- Study Manager
- CRA

### **Report Type**

Graph, Table (optional)

#### **Location**

**Study Overview dashboard, Site Performance** page

#### **Dimensions**

■ Study-Site

## **Supplementary Prompts**

None

**Reports Referenced**

None

### **Reports Referencing This Report**

None

### **Column Descriptions**

The table describes the columns in the Site Recruitment Performance - Single Study report.

| <b>Table Heading</b> | <b>Column Heading</b>                                     | <b>Measure or Dimension in</b><br><b>Presentation Layer</b>                                                                                                    |
|----------------------|-----------------------------------------------------------|----------------------------------------------------------------------------------------------------|
| NA                   | Study Region                                              | Study-Site.Study Region                                                                                                    |
| <b>NA</b>            | # Study-Sites                                             | Study Metrics.# Study-Sites                                                                                                    |
| <b>NA</b>            | # Study-Sites with 1 or more<br>Subjects Enrolled         | Study Metrics.# Study-Sites with<br>1 or more Subjects Enrolled                                                                                                    |
| <b>NA</b>            | # Study-Sites with no Subjects<br>Enrolled                | Study Metrics.# Study-Sites - -<br>Study Metrics.# Study-Sites with<br>1 or more Subjects Enrolled                                                                       |
| <b>NA</b>            | # Study-Sites Recruiting > 90%<br><b>Planned Subjects</b> | SUM(CASE WHEN - Study-site<br>Metrics.% Enrolled to Total<br>Planned at Study-Site>90.00<br>THEN 1 END BY<br>Study-Site.Study Region)                                    |
| <b>NA</b>            | % with 1 or more Subjects<br>Enrolled                     | ((- Study Metrics.# Study-Sites)<br>with 1 or more Subjects Enrolled)<br>*100) / (- Study Metrics.#<br>Study-Sites)                                                      |
| <b>NA</b>            | % with no Subjects Enrolled                               | ((- Study Metrics.# Study-Sites - -<br>Study Metrics.# Study-Sites with<br>1 or more Subjects Enrolled) *100)<br>/ (- Study Metrics.# Study-Sites)                       |
| <b>NA</b>            | % Study-Sites Recruiting > 90%<br><b>Planned Subjects</b> | (SUM(CASE WHEN - Study-site<br>Metrics.% Enrolled to Total<br>Planned at Study-Site>90 THEN<br>1 END BY Study-Site.Study<br>Region)*100)/-Study Metrics.#<br>Study-Sites |

*Table A–94 Site Recruitment Performance - Single Study (Report CDA-CO-416)*

## **Site Recruitment Performance (Report CDA-CO-413)**

Shows the study-sites with 1 or more subjects enrolled, no subjects enrolled, greater than 90% of planned enrollment completed, or enrolling more than 1 subject but less than 90% of planned enrollment. This report indicates the distribution of top performing and non-performing study-sites.

### **Audience**

- **Executive**
- **Region Manager**
- Study Manager
- CRA

#### **Report Type**

Graph, Table (optional)

#### **Location**

- **Study Overview dashboard, Site Performance** page
- **Executive** dashboard, Site Recruitment Performance Summary page
- **Study-Region Overview dashboard, Site Performance** page

#### **Dimensions**

None

#### **Supplementary Prompts**

None

**Reports Referenced** None

## **Reports Referencing This Report**

None

#### **Column Descriptions**

The table describes the columns in the Site Recruitment Performance report.

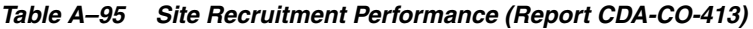

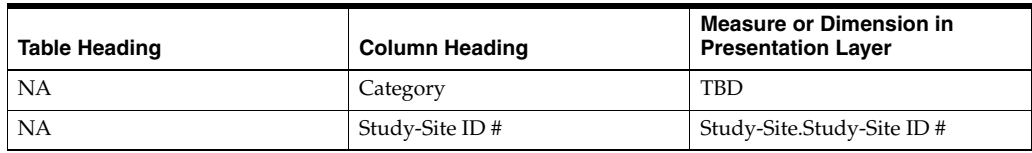

## **Site Recruitment Performance Charts (Executive View) (Report CDA-CO-436)**

Shows the study-sites with 1 or more subjects enrolled, no subjects enrolled, or greater than 90% of planned enrollment completed, by program. Each bar displays the number of sites, and the line displays the percentage of sites. This report indicates how many sites are performing well or poorly with regard to subject recruitment.

#### **Audience**

■ Region Manager

## **Report Type**

View Selector (Chart, Table)

#### **Location**

■ **Executive** dashboard, **Site Recruitment Performance Summary** page

#### **Dimensions**

■ Study-Site

## **Supplementary Prompts**

■ NA

#### **Reports Referenced**

None

#### **Reports Referencing This Report**

None

### **Column Descriptions**

[Table](#page-274-0) A–96 describes the columns in the Site Recruitment Performance Charts (Executive View) analysis

#### <span id="page-274-0"></span>*Table A–96 Site Recruitment Performance Charts (Executive View) (Report CDA-CO-436)*

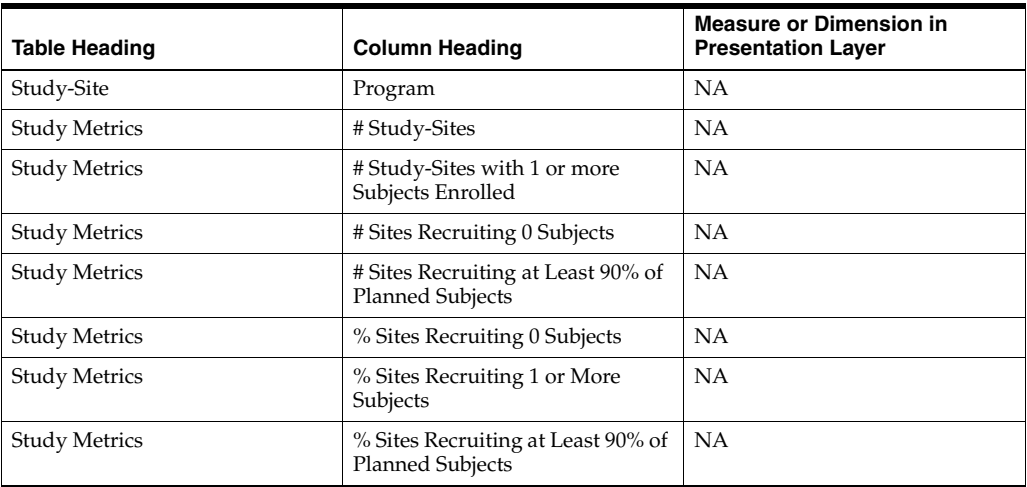

## **Site Visit Analysis (Report CDA-CO-821)**

Shows the number of site visits and median days form site visit start to site visit completed, over time. This report indicates the relationship between site visit duration and the number of site visits completed.

#### **Audience**

- **Study Manager**
- CRA

### **Report Type**

Graph, Table (optional)

#### **Location**

**Study Overview dashboard, Monitoring Metrics page** 

#### **Dimensions**

All-Purpose Date

## **Supplementary Prompts**

Year Prompt

## **Reports Referenced**

None

### **Reports Referencing This Report**

None

### **Column Descriptions**

The table describes the columns in the Site Visit Analysis report.

#### *Table A–97 Site Visit Analysis (Report CDA-CO-821)*

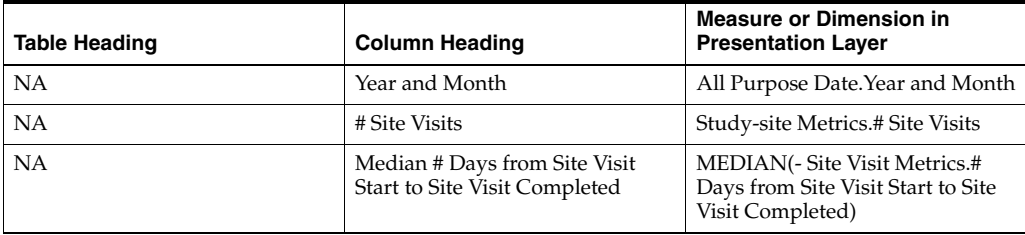

## **Site Visit Duration - Study (Report CDA-CO-808)**

Displays the median duration of site visits that have taken place across all study-sites for this study, as well as the total number of completed site visits. This report indicates the median amount of time it might take to complete a site visit for a study.

#### **Audience**

- Study Manager
- **Region Manager**
- CRA

### **Report Type**

**Narrative** 

#### **Location**

- **Study-Site Overview** dashboard, **Monitoring Metrics** page
- **Region Manager** dashboard, **Visit Reports & Follow Up Items** page

#### **Dimensions**

**Site Visit** 

### **Supplementary Prompts**

#### None

### **Reports Referenced**

None

#### **Reports Referencing This Report**

None

#### **Column Descriptions**

The table describes the columns in the Site Visit Duration - Study report.

#### *Table A–98 Site Visit Duration - Study (Report CDA-CO-808)*

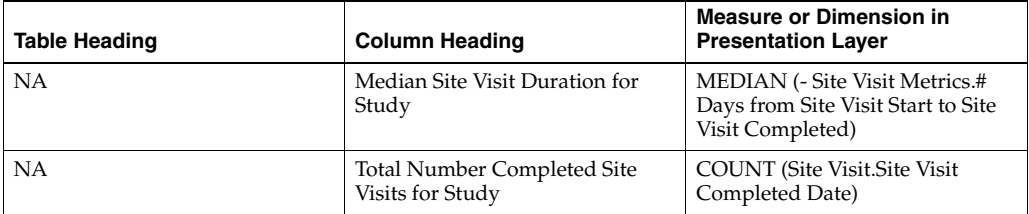

## **Site Visit Duration - Study Site (Report CDA-CO-800)**

Displays the minimum, median, and maximum duration of site visits that have taken place at this study-site, as well as the total number of completed site visits. This report indicates the amount of time it might take to complete a site visit for a study-site.

#### **Audience**

- **Study Manager**
- CRA

### **Report Type**

Narrative

#### **Location**

■ **Study-Site Overview** dashboard, **Monitoring Metrics** page

#### **Dimensions**

Study-Site

## **Supplementary Prompts**

None

# **Reports Referenced**

None

## **Reports Referencing This Report**

None

### **Column Descriptions**

The table describes the columns in the Site Visit Duration - Study Site report.

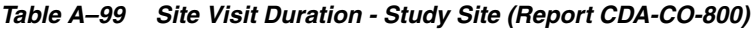

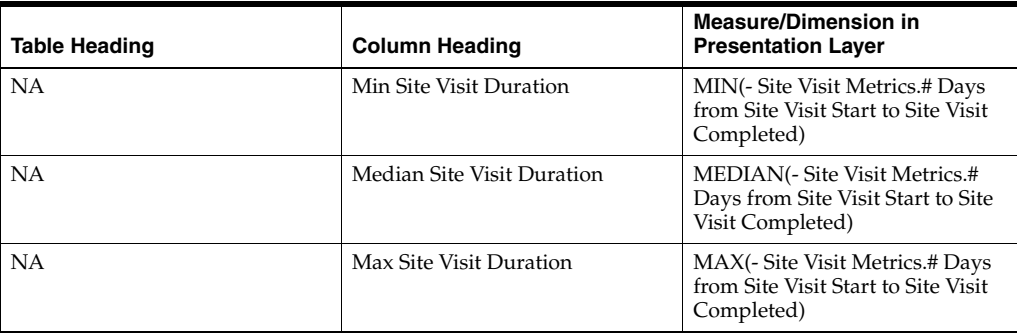

| <b>Table Heading</b> | <b>Column Heading</b>                                       | <b>Measure/Dimension in</b><br><b>Presentation Layer</b> |
|----------------------|-------------------------------------------------------------|----------------------------------------------------------|
| <b>NA</b>            | <b>Total Number Completed Site</b><br>Visits for Study-Site | <b>COUNT</b> (Site Visit. Site Visit)<br>Completed Date) |

*Table A–99 (Cont.) Site Visit Duration - Study Site (Report CDA-CO-800)*

## **Site Visit Duration - Study-Region (Report CDA-CO-829)**

Displays the minimum, median, and maximum duration of site visits that have taken place in this study-region, as well as the total number of completed site visits. This report indicates the amount of time it might take to complete a site visit for a study-site in this study-region.

## **Audience**

**Region Manager** 

## **Report Type**

**Narrative** 

## **Location**

■ **Study-Region Overview** dashboard, **Visit Reports and Follow Up Items** page

### **Dimensions**

■ Site Visit

## **Supplementary Prompts**

■ NA

## **Reports Referenced** None

## **Reports Referencing This Report**

None

## **Column Descriptions**

Table [A–100](#page-278-0) describes the columns in the Site Visit Duration - Study-Region analysis.

<span id="page-278-0"></span>*Table A–100 Site Visit Duration - Study-Region (Report CDA-CO-829)*

| <b>Table Heading</b> | <b>Column Heading</b>   | <b>Measure or Dimension in</b><br><b>Presentation Layer</b>                              |
|----------------------|-------------------------|------------------------------------------------------------------------------------------|
| - Site Visit Metrics | Min Site Visit Duration | MIN("- Site Visit Metrics"."# Days<br>from Site Visit Start to Site Visit<br>Completed") |

| Table Heading        | <b>Column Heading</b>                                  | <b>Measure or Dimension in</b><br><b>Presentation Layer</b>                                 |
|----------------------|--------------------------------------------------------|---------------------------------------------------------------------------------------------|
| - Site Visit Metrics | Median Site Visit Duration                             | MEDIAN("- Site Visit Metrics"."#<br>Days from Site Visit Start to Site<br>Visit Completed") |
| - Site Visit Metrics | Max Site Visit Duration                                | MAX("- Site Visit Metrics"."#<br>Days from Site Visit Start to Site<br>Visit Completed")    |
| <b>Site Visit</b>    | Total Number Completed Site<br>Visits for Study-Region | COUNT("Site Visit"."Site Visit<br>Completed Date")                                          |

*Table A–100 (Cont.) Site Visit Duration - Study-Region (Report CDA-CO-829)*

## **Sites to Monitor - Days Since Last Visit - Recruitment Detail View (Report CDA-CO-816A)**

Lists study-sites, sorted by the number of days that have passed since the last site visit. Includes planned and actual milestones and recruitment details. This report indicates which sites might need to be monitored.

#### **Audience**

- Study Manager
- CRA

#### **Report Type**

**Table** 

#### **Location**

■ **CRA** dashboard, **Sites to Monitor** page

#### **Dimensions**

Study-Site

### **Supplementary Prompts**

None

#### **Reports Referenced**

You can navigate to the following reports from this report:

[Study-Site Overview Dashboard](#page-128-0)

## **Reports Referencing This Report** None

## **Column Descriptions**

The table describes the columns in the Sites to Monitor - Days Since Last Visit - Recruitment Detail View report.

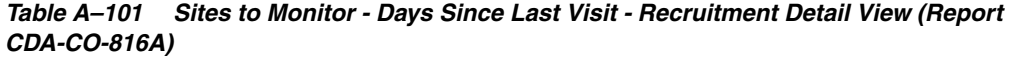

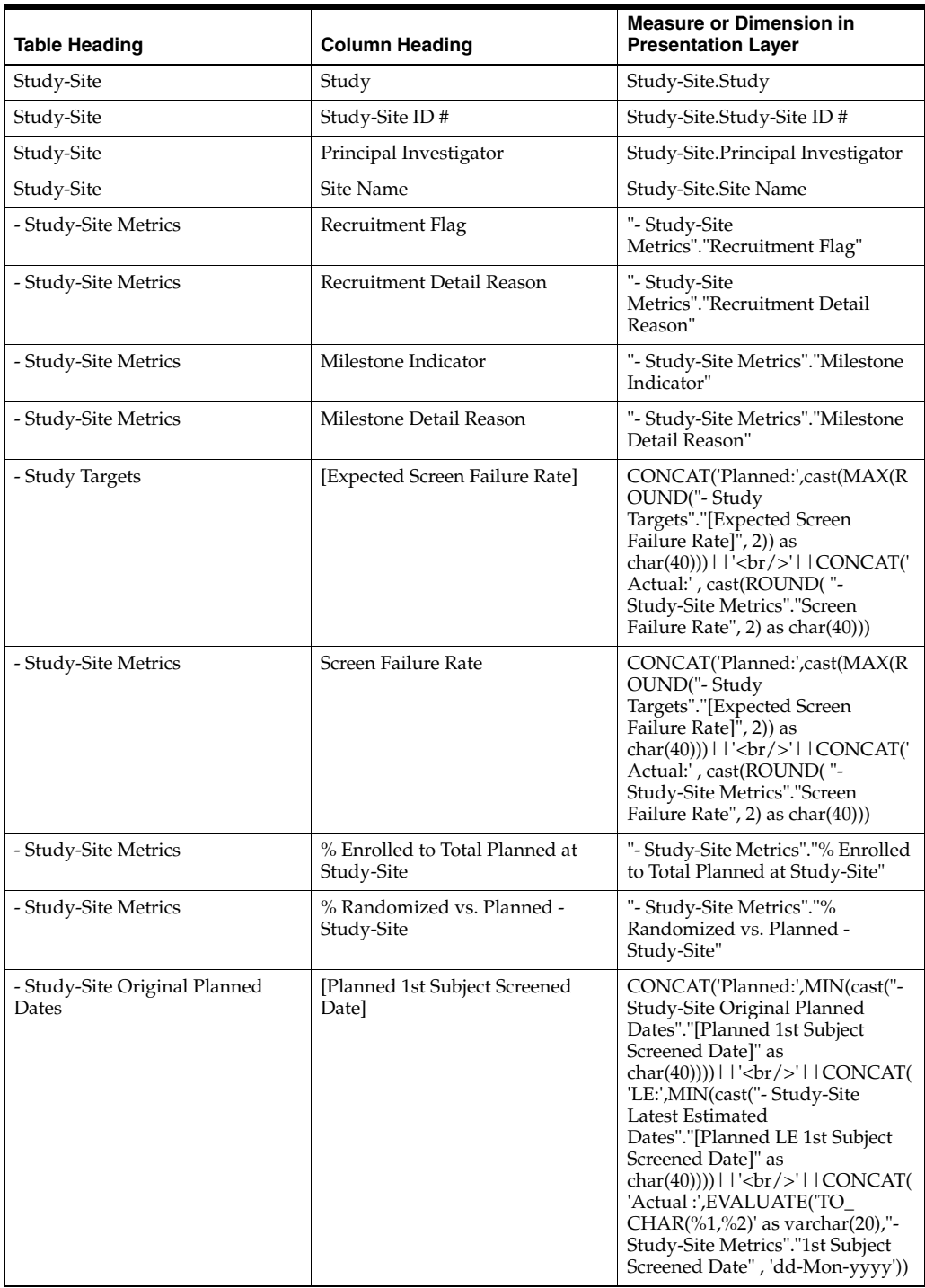

| <b>Table Heading</b>                   | <b>Column Heading</b>                                 | <b>Measure or Dimension in</b><br><b>Presentation Layer</b>                                                                                                    |
|----------------------------------------|-------------------------------------------------------|----------------------------------------------------------------------------------------------------|
| - Study-Site Latest Estimated<br>Dates | [Planned LE 1st Subject Screened<br>Date <sub>l</sub> | CONCAT('Planned:',MIN(cast("-<br>Study-Site Original Planned<br>Dates"."[Planned 1st Subject<br>Screened Date]" as<br>char(40)))) $   $ '<br>br/>' $ $ $ $ CONCAT(<br>'LE:',MIN(cast(''- Study-Site<br>Latest Estimated<br>Dates"."[Planned LE 1st Subject<br>                                                                                                    |
| - Study-Site Metrics                   | 1st Subject Screened Date                             | CONCAT('Planned:',MIN(cast("-<br>Study-Site Original Planned<br>Dates"."[Planned 1st Subject<br>Screened Date]" as<br>$char(40))$       $\text{cbr}/\text{>}$     CONCAT(<br>'LE:',MIN(cast(''- Study-Site<br>Latest Estimated<br>Dates"."[Planned LE 1st Subject<br>Screened Date]" as<br>char(40))))   $ \cdot $ - $\frac{1}{2}$   CONCAT(<br>'Actual :',EVALUATE('TO_<br>CHAR $(\%1,\%2)$ ' as varchar $(20)$ ,"-<br>Study-Site Metrics"."1st Subject<br>Screened Date", 'dd-Mon-yyyy')) |
| - Study-Site Original Planned<br>Dates | [Planned 1st Subject Enrolled<br>Date]                | CONCAT('Planned:',MIN(cast("-<br>Study-Site Original Planned<br>Dates"."[Planned 1st Subject<br>Enrolled Date]" as<br>$char(40))$       $\text{cbr}/\text{>}$     CONCAT(<br>'LE:',MIN(cast(''- Study-Site<br>Latest Estimated<br>Dates"."[Planned LE 1st Subject<br>Enrolled Date]" as<br>char(40))))     '<br>>br/>'     CONCAT(<br>'Actual:',cast("- Study-Site<br>Metrics"."1st Subject Enrolled<br>Date" as $char(40))$                                                                |
| - Study-Site Latest Estimated<br>Dates | [Planned LE 1st Subject Enrolled<br>Datel             | CONCAT('Planned:',MIN(cast("-<br>Study-Site Original Planned<br>Dates"."[Planned 1st Subject<br>Enrolled Date]" as<br>char(40)))) $ $ $ \cdot$<br>br/>' $ $ $ \cdot$ CONCAT(<br>'LE:',MIN(cast("- Study-Site<br>Latest Estimated<br>Dates"."[Planned LE 1st Subject<br>                                                                                                    |

*Table A–101 (Cont.) Sites to Monitor - Days Since Last Visit - Recruitment Detail View (Report CDA-CO-816A)*

| <b>Table Heading</b>                   | <b>Column Heading</b>                        | <b>Measure or Dimension in</b><br><b>Presentation Layer</b>                                                                                                    |
|----------------------------------------|----------------------------------------------|----------------------------------------------------------------------------------------------------|
| - Study-Site Metrics                   | 1st Subject Enrolled Date                    | CONCAT('Planned:',MIN(cast("-<br>Study-Site Original Planned<br>Dates"."[Planned 1st Subject<br>Enrolled Date]" as<br>char(40))))     '<br>>br/>'     CONCAT(<br>'LE:',MIN(cast(''- Study-Site<br>Latest Estimated<br>Dates"."[Planned LE 1st Subject<br>                                                                                                    |
| - Study-Site Original Planned<br>Dates | [Planned 1st Subject Randomized<br>Date]     | CONCAT('Planned:',MIN(cast("-<br>Study-Site Original Planned<br>Dates"."[Planned 1st Subject<br>Randomized Date]" as<br>char(40))))   $ \cdot $ - $\frac{1}{2}$   CONCAT(<br>'LE:',MIN(cast(''- Study-Site<br>Latest Estimated<br>Dates"."[Planned LE 1st Subject<br>Randomized Date]" as<br>'Actual:',cast("- Study-Site<br>Metrics"."1st Subject Randomized<br>Date" as $char(40))$                                                                                      |
| - Study-Site Latest Estimated<br>Dates | [Planned LE 1st Subject]<br>Randomized Date] | CONCAT('Planned:',MIN(cast("-<br>Study-Site Original Planned<br>Dates"."[Planned 1st Subject<br>Randomized Date]" as<br>char(40))))     '<br>>br/>'     CONCAT(<br>'LE:',MIN(cast(''- Study-Site<br>Latest Estimated<br>Dates"."[Planned LE 1st Subject<br>                                                                                                    |
| - Study-Site Metrics                   | 1st Subject Randomized Date                  | CONCAT('Planned:',MIN(cast(''-<br>Study-Site Original Planned<br>Dates"."[Planned 1st Subject<br>Randomized Date]" as<br>char(40))))   $ \cdot $ - $\frac{1}{2}$   $\frac{1}{2}$   CONCAT(<br>'LE:',MIN(cast("- Study-Site<br>Latest Estimated<br>Dates"."[Planned LE 1st Subject<br>Randomized Date]" as<br>char(40))))   $ \cdot $ - $\frac{1}{2}$   $\frac{1}{2}$   CONCAT(<br>'Actual:',cast("- Study-Site<br>Metrics"."1st Subject Randomized<br>Date" as $char(40))$ |
| - Study-Site Original Planned<br>Dates | [Planned 1st Subject 1st Visit]<br>Date]     | CONCAT('Planned:',MIN(cast("-<br>Study-Site Original Planned<br>Dates"."[Planned 1st Subject 1st<br>Visit Date]" as<br>$char(40))$       $\text{cbr}/\text{S}$   $\text{ICONCAT}($<br>'LE:',MIN(cast(''- Study-Site<br>Latest Estimated<br>Dates"."[Planned LE 1st Subject<br>1st Visit Date]" as<br>char(40))))     '<br>>br/>'     CONCAT(<br>'Actual:',cast("- Study-Site<br>Metrics"."1st Subject 1st Visit<br>Date" as $char(40))$                                    |

*Table A–101 (Cont.) Sites to Monitor - Days Since Last Visit - Recruitment Detail View (Report CDA-CO-816A)*

| <b>Table Heading</b>                   | <b>Column Heading</b>                       | <b>Measure or Dimension in</b><br><b>Presentation Layer</b>                                                                                                    |
|----------------------------------------|---------------------------------------------|----------------------------------------------------------------------------------------------------|
| - Study-Site Latest Estimated<br>Dates | [Planned LE 1st Subject 1st Visit]<br>Date] | CONCAT('Planned:',MIN(cast("-<br>Study-Site Original Planned<br>Dates"."[Planned 1st Subject 1st<br>Visit Date]" as<br>char(40))))     '<br>br/>'     CONCAT(<br>'LE:',MIN(cast(''- Study-Site<br>Latest Estimated<br>Dates"."[Planned LE 1st Subject<br>                                                                                                    |
| - Study-Site Metrics                   | 1st Subject 1st Visit Date                  | CONCAT('Planned:',MIN(cast(''-<br>Study-Site Original Planned<br>Dates"."[Planned 1st Subject 1st<br>Visit Date]" as<br>char(40))))   $ \cdot $ - $\frac{1}{2}$   CONCAT(<br>'LE:',MIN(cast(''- Study-Site<br>Latest Estimated<br>Dates"."[Planned LE 1st Subject<br>1st Visit Date]" as<br>char(40)))) $   $ '<br>>br/>' $ $ $ $ CONCAT(<br>'Actual:',cast("- Study-Site<br>Metrics"."1st Subject 1st Visit<br>Date" as $char(40))$ |
| - Study-Site Original Planned<br>Dates | [Planned Last Subject Enrolled<br>Date      | CONCAT('Planned:',MIN(cast(''-<br>Study-Site Original Planned<br>Dates"."[Planned Last Subject<br>Enrolled Date]" as<br>char(40))))   $ \cdot $ - $\frac{1}{2}$   CONCAT(<br>'LE:',MIN(cast(''- Study-Site<br>Latest Estimated<br>Dates"."[Planned LE Last Subject<br>Enrolled Date]" as<br>char(40))))     '<br>>br/>'     CONCAT(<br>'Actual Latest:',cast(''- Study-Site<br>Metrics"."Latest Subject Enrolled<br>Date" as<br>     |
| - Study-Site Latest Estimated<br>Dates | [Planned LE Last Subject<br>Enrolled Date   | CONCAT('Planned:',MIN(cast("-<br>Study-Site Original Planned<br>Dates"."[Planned Last Subject<br>Enrolled Date]" as<br>char(40)))) $ $ $ \cdot$<br>br/> $ $ $ \cdot$ CONCAT(<br>'LE:',MIN(cast("- Study-Site<br>Latest Estimated<br>Dates"."[Planned LE Last Subject<br>                                                                                                    |

*Table A–101 (Cont.) Sites to Monitor - Days Since Last Visit - Recruitment Detail View (Report CDA-CO-816A)*

| <b>Table Heading</b>                   | <b>Column Heading</b>                      | <b>Measure or Dimension in</b><br><b>Presentation Layer</b>                                                                                                    |
|----------------------------------------|--------------------------------------------|----------------------------------------------------------------------------------------------------|
| - Study-Site Metrics                   | Latest Subject Enrolled Date               | CONCAT('Planned:',MIN(cast("-<br>Study-Site Original Planned<br>Dates"."[Planned Last Subject<br>Enrolled Date]" as<br>'LE:',MIN(cast("- Study-Site<br>Latest Estimated<br>Dates"."[Planned LE Last Subject<br>Enrolled Date]" as<br>char(40))))     '<br>br/>'     CONCAT(<br>'Actual Latest:',cast("- Study-Site<br>Metrics"."Latest Subject Enrolled<br>Date" as<br> |
| - Study-Site Metrics                   | [Last Subject Enrolled Date]               | CONCAT('Planned:',MIN(cast("-<br>Study-Site Original Planned<br>Dates"."[Planned Last Subject<br>Enrolled Date]" as<br>char(40)))) $   $ '<br>br/>' $ $ $ $ CONCAT(<br>'LE:',MIN(cast(''- Study-Site<br>Latest Estimated<br>Dates"."[Planned LE Last Subject<br>                                                                                                    |
| - Study-Site Original Planned<br>Dates | [Planned Last Subject]<br>Randomized Date] | CONCAT('Planned:',MIN(cast("-<br>Study-Site Original Planned<br>Dates"."[Planned Last Subject<br>Randomized Date]" as<br>char(40)))) $   $ '<br>br/>' $ $ $ $ CONCAT(<br>'LE:',MIN(cast(''- Study-Site<br>Latest Estimated<br>Dates"."[Planned LE Last Subject<br>                                                                                                    |

*Table A–101 (Cont.) Sites to Monitor - Days Since Last Visit - Recruitment Detail View (Report CDA-CO-816A)*

| <b>Table Heading</b>                   | <b>Column Heading</b>                         | <b>Measure or Dimension in</b><br><b>Presentation Layer</b>                                                                                                    |
|----------------------------------------|-----------------------------------------------|----------------------------------------------------------------------------------------------------|
| - Study-Site Latest Estimated<br>Dates | [Planned LE Last Subject]<br>Randomized Date] | CONCAT('Planned:',MIN(cast("-<br>Study-Site Original Planned<br>Dates"."[Planned Last Subject<br>Randomized Date]" as<br>char(40))))        <br>\text{ \cdot ] \cdot ] CONCAT(<br>'LE:',MIN(cast(''- Study-Site<br>Latest Estimated<br>Dates"."[Planned LE Last Subject<br>                                                                                                    |
| - Study-Site Metrics                   | Latest Subject Randomized Date                | CONCAT('Planned:',MIN(cast("-<br>Study-Site Original Planned<br>Dates"."[Planned Last Subject<br>Randomized Date]" as<br>char(40))))   $ \cdot $ - $\frac{1}{2}$   $\frac{1}{2}$   CONCAT(<br>'LE:',MIN(cast(''- Study-Site<br>Latest Estimated<br>Dates"."[Planned LE Last Subject<br>Randomized Date]" as<br>char(40))))     '<br>>br/>'     CONCAT(<br>'Actual Latest:',cast("- Study-Site<br>Metrics"."Latest Subject<br>Randomized Date" as<br> |
| - Study-Site Metrics                   | [Last Subject Randomized Date]                | CONCAT('Planned:',MIN(cast("-<br>Study-Site Original Planned<br>Dates"."[Planned Last Subject<br>Randomized Date]" as<br>$char(40))$    $\vert \cdot \vert$ '<br>$\vert \cdot \vert$   CONCAT(<br>'LE:',MIN(cast("- Study-Site<br>Latest Estimated<br>Dates"."[Planned LE Last Subject<br>                                                                                                    |

*Table A–101 (Cont.) Sites to Monitor - Days Since Last Visit - Recruitment Detail View (Report CDA-CO-816A)*

| <b>Table Heading</b>                   | <b>Column Heading</b>                        | <b>Measure or Dimension in</b><br><b>Presentation Layer</b>                                                                                                    |
|----------------------------------------|----------------------------------------------|----------------------------------------------------------------------------------------------------|
| - Study-Site Original Planned<br>Dates | [Planned Last Subject 1st Visit]<br>Date]    | CONCAT('Planned:',MIN(cast("-<br>Study-Site Original Planned<br>Dates"."[Planned Last Subject 1st<br>Visit Date]" as<br>$char(40))$       $\text{cbr}$     CONCAT(<br>'LE:',MIN(cast("- Study-Site<br>Latest Estimated<br>Dates"."[Planned LE Last Subject<br>1st Visit Date]" as<br>$char(40))$       $\text{cbr}/\text{S}$   $\text{CONCAT}($<br>'Actual Latest:',cast("- Study-Site<br>Metrics"."Latest Subject 1st Visit<br>Date" as<br>$char(40))$     $\left \frac{1}{2}r\right $   CONCAT('<br>Actual Last:',cast("- Study-Site<br>Metrics"."[Last Subject 1st Visit<br>Date]" as $char(40))$                                                                                                    |
| - Study-Site Latest Estimated<br>Dates | [Planned LE Last Subject 1st Visit]<br>Date] | CONCAT('Planned:',MIN(cast("-<br>Study-Site Original Planned<br>Dates"."[Planned Last Subject 1st<br>Visit Date]" as<br>char(40))))   $ \cdot $ - $\frac{1}{2}$   $\frac{1}{2}$   $\frac{1}{2}$   $\frac{1}{2}$ $\frac{1}{2}$ $\frac{1}{2}$ $\frac{1}{2}$ $\frac{1}{2}$ $\frac{1}{2}$ $\frac{1}{2}$ $\frac{1}{2}$ $\frac{1}{2}$ $\frac{1}{2}$ $\frac{1}{2}$ $\frac{1}{2}$ $\frac{1}{2}$ $\frac{1}{2}$ $\frac{1}{2}$ $\frac{1}{2}$ $\frac$<br>'LE:',MIN(cast("- Study-Site<br>Latest Estimated<br>Dates"."[Planned LE Last Subject<br>1st Visit Date]" as<br>$char(40))$       $\text{cbr}/\text{S}$   $\text{CONCAT}($<br>'Actual Latest:',cast("- Study-Site<br>Metrics"."Latest Subject 1st Visit<br>Date" as<br>$char(40))$   '<br>br/>'  CONCAT('<br>Actual Last:',cast("- Study-Site<br>Metrics"."[Last Subject 1st Visit<br>Date]" as $char(40))$ |
| - Study-Site Metrics                   | Latest Subject 1st Visit Date                | CONCAT('Planned:',MIN(cast("-<br>Study-Site Original Planned<br>Dates"."[Planned Last Subject 1st<br>Visit Date]" as<br>char(40))))   $ \cdot $ - $\frac{1}{2}$   $\frac{1}{2}$   $\frac{1}{2}$   $\frac{1}{2}$ $\frac{1}{2}$ $\frac{1}{2}$ $\frac{1}{2}$ $\frac{1}{2}$ $\frac{1}{2}$ $\frac{1}{2}$ $\frac{1}{2}$ $\frac{1}{2}$ $\frac{1}{2}$ $\frac{1}{2}$ $\frac{1}{2}$ $\frac{1}{2}$ $\frac{1}{2}$ $\frac{1}{2}$ $\frac{1}{2}$ $\frac$<br>'LE:',MIN(cast("- Study-Site<br>Latest Estimated<br>Dates"."[Planned LE Last Subject<br>1st Visit Date]" as<br>$char(40))$       $\text{cbr}$     CONCAT(<br>'Actual Latest:',cast("- Study-Site<br>Metrics"."Latest Subject 1st Visit<br>Date" as<br>$char(40))$   '<br>$\vert$   CONCAT('<br>Actual Last:',cast("- Study-Site<br>Metrics"."[Last Subject 1st Visit<br>Date]" as $char(40))$              |

*Table A–101 (Cont.) Sites to Monitor - Days Since Last Visit - Recruitment Detail View (Report CDA-CO-816A)*

| Table Heading                          | <b>Column Heading</b>                         | <b>Measure or Dimension in</b><br><b>Presentation Layer</b>                                                                                                    |
|----------------------------------------|-----------------------------------------------|----------------------------------------------------------------------------------------------------|
| - Study-Site Metrics                   | [Last Subject 1st Visit Date]                 | CONCAT('Planned:',MIN(cast("-<br>Study-Site Original Planned<br>Dates"."[Planned Last Subject 1st<br>Visit Date]" as<br>char(40))))   $ \cdot $ - $\frac{1}{2}$   CONCAT(<br>'LE:',MIN(cast(''- Study-Site<br>Latest Estimated<br>Dates"."[Planned LE Last Subject<br>1st Visit Date]" as<br>char(40))))   $ \cdot $ - $\frac{1}{2}$   CONCAT(<br>'Actual Latest:',cast("- Study-Site<br>Metrics"."Latest Subject 1st Visit<br>Date" as<br>char(40))) $    \cdot \rangle$ = $  \cdot \rangle$ = $  \cdot \rangle$ =<br>Actual Last:',cast("- Study-Site<br>Metrics"."[Last Subject 1st Visit<br>Date]" as $char(40))$ |
| - Study-Site Original Planned<br>Dates | [Planned Last Subject Last Visit]<br>Date]    | CONCAT('Planned:',MIN(cast("-<br>Study-Site Original Planned<br>Dates"."[Planned Last Subject<br>Last Visit Date]" as<br>char(40))))   $ \cdot $ - $\frac{1}{2}$   $\frac{1}{2}$   $\frac{1}{2}$   $\frac{1}{2}$   $\frac{1}{2}$   $\frac{1}{2}$   $\frac{1}{2}$   $\frac{1}{2}$   $\frac{1}{2}$   $\frac{1}{2}$   $\frac{1}{2}$   $\frac{1}{2}$   $\frac{1}{2}$   $\frac{1}{2}$   $\frac{1}{2}$   $\frac{1}{2}$   $\frac{1}{2$<br>'LE:',MIN(cast(''- Study-Site<br>Latest Estimated<br>Dates"."[Planned LE Last Subject<br>Last Visit Date]" as<br>$char(40))$       $\text{cbr}/\text{S}$   $\text{ICONCAT}($<br>'Actual Latest:',cast("- Study-Site<br>Metrics"."Latest Subject Latest<br>Visit Date" as<br>$char(40))$   '<br>$\vert$   CONCAT('<br>Actual Last:',cast("- Study-Site<br>Metrics"."[Last Subject Last Visit<br>Date]" as $char(40))$                                                                                                    |
| - Study-Site Latest Estimated<br>Dates | [Planned LE Last Subject Last]<br>Visit Date] | CONCAT('Planned:',MIN(cast("-<br>Study-Site Original Planned<br>Dates"."[Planned Last Subject<br>Last Visit Date]" as<br>char(40))))   $ \cdot $ - $\frac{1}{2}$   $\frac{1}{2}$   $\frac{1}{2}$   $\frac{1}{2}$   $\frac{1}{2}$   $\frac{1}{2}$   $\frac{1}{2}$   $\frac{1}{2}$   $\frac{1}{2}$   $\frac{1}{2}$   $\frac{1}{2}$   $\frac{1}{2}$   $\frac{1}{2}$   $\frac{1}{2}$   $\frac{1}{2}$   $\frac{1}{2}$   $\frac{1}{2$<br>'LE:',MIN(cast(''- Study-Site<br>Latest Estimated<br>Dates"."[Planned LE Last Subject<br>Last Visit Date]" as<br>char(40))))     '<br>>br/>'     CONCAT(<br>'Actual Latest:',cast("- Study-Site<br>Metrics"."Latest Subject Latest<br>Visit Date" as<br>                                                                                                    |

*Table A–101 (Cont.) Sites to Monitor - Days Since Last Visit - Recruitment Detail View (Report CDA-CO-816A)*
| <b>Table Heading</b> | <b>Column Heading</b>            | <b>Measure or Dimension in</b><br><b>Presentation Layer</b>                                                                                                    |
|----------------------|----------------------------------|----------------------------------------------------------------------------------------------------|
| - Study-Site Metrics | Latest Subject Latest Visit Date | CONCAT('Planned:',MIN(cast("-<br>Study-Site Original Planned<br>Dates"."[Planned Last Subject<br>Last Visit Datel" as<br>$char(40))$       $\text{cbr}/\text{S}$   $\text{CONCAT}($<br>'LE:',MIN(cast("- Study-Site<br>Latest Estimated<br>Dates"."[Planned LE Last Subject<br>Last Visit Date]" as<br>$char(40))$       $\text{cbr}/\text{S}$   $\text{ICONCAT}($<br>'Actual Latest:',cast("- Study-Site<br>Metrics"."Latest Subject Latest<br>Visit Date" as<br>$char(40))$   '<br>$br$   CONCAT('<br>Actual Last:',cast("- Study-Site<br>Metrics"."[Last Subject Last Visit<br>Date]" as $char(40))$          |
| - Study-Site Metrics | [Last Subject Last Visit Date]   | CONCAT('Planned:',MIN(cast("-<br>Study-Site Original Planned<br>Dates"."[Planned Last Subject<br>Last Visit Date]" as<br>$char(40))$       $\text{cbr}/\text{S}$   $\text{CONCAT}($<br>'LE:',MIN(cast("- Study-Site<br>Latest Estimated<br>Dates"."[Planned LE Last Subject<br>Last Visit Date]" as<br>$char(40))$       $\text{cbr}/\text{S}$   $\text{CONCAT}($<br>'Actual Latest:',cast("- Study-Site<br>Metrics"."Latest Subject Latest<br>Visit Date" as<br>$char(40))$   '<br>$\langle$ br/>'  CONCAT('<br>Actual Last:',cast("- Study-Site<br>Metrics"."[Last Subject Last Visit<br>Date]" as $char(40))$ |
| <b>NA</b>            | Navigate to detail               | NA                                                                                                    |

*Table A–101 (Cont.) Sites to Monitor - Days Since Last Visit - Recruitment Detail View (Report CDA-CO-816A)*

# **Sites to Monitor - Days Since Last Visit - Retention Detail View (Report CDA-CO-816B)**

Lists study-sites, sorted by the number of days that have passed since the last site visit. Includes planned and actual milestones and retention details. This report indicates which sites might need to be monitored.

# **Audience**

- **Study Manager**
- CRA

# **Report Type**

■ Table

# **Location**

■ **CRA** dashboard, **Sites to Monitor** page

#### **Dimensions**

■ Study-Site

#### **Supplementary Prompts**

None

### **Reports Referenced**

You can navigate to the following reports from this report:

■ [Study-Site Overview Dashboard](#page-128-0)

#### **Reports Referencing This Report**

None

#### **Column Descriptions**

The table describes the columns in the Sites to Monitor - Days Since Last Visit - Retention Detail View report.

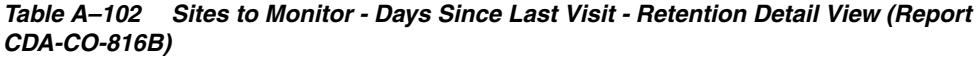

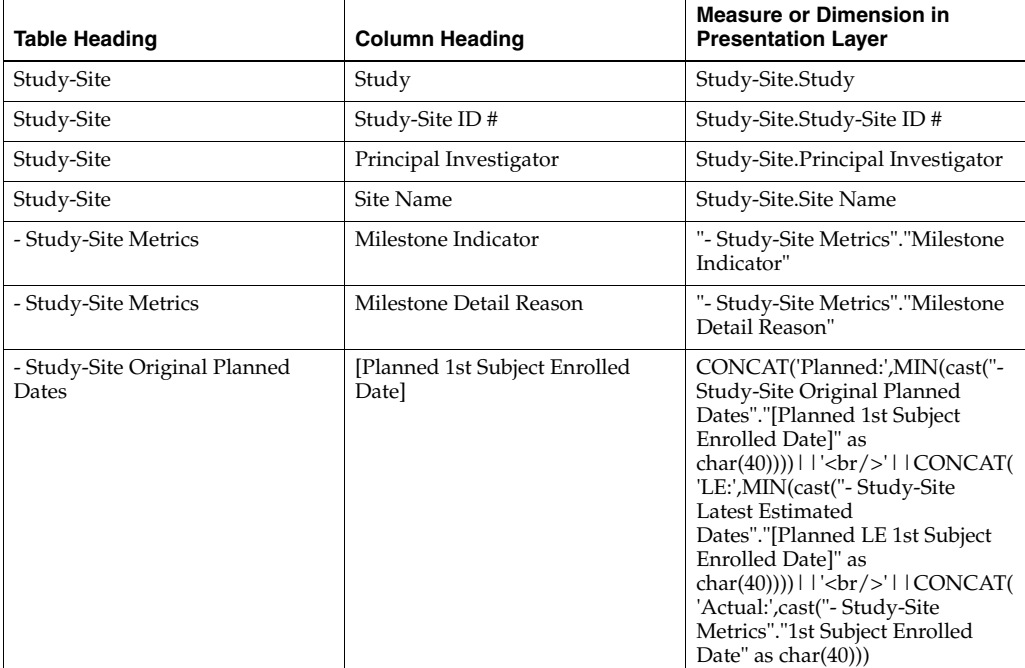

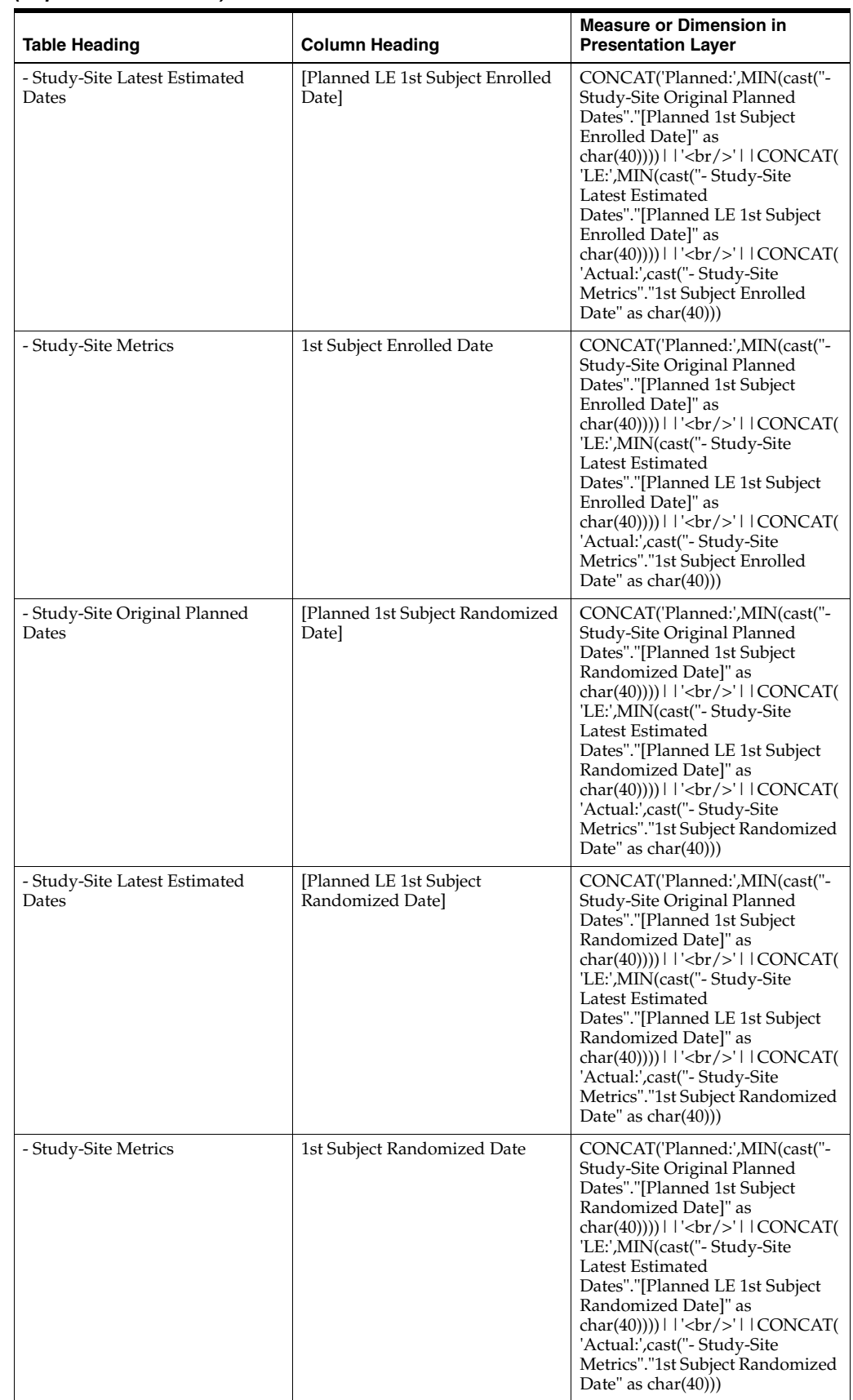

#### *Table A–102 (Cont.) Sites to Monitor - Days Since Last Visit - Retention Detail View (Report CDA-CO-816B)*

| <b>Table Heading</b>                   | <b>Column Heading</b>                       | <b>Measure or Dimension in</b><br><b>Presentation Layer</b>                                                                                                    |
|----------------------------------------|---------------------------------------------|----------------------------------------------------------------------------------------------------|
| - Study-Site Original Planned<br>Dates | [Planned Last Subject Enrolled]<br>Date]    | CONCAT('Planned:',MIN(cast("-<br>Study-Site Original Planned<br>Dates"."[Planned Last Subject<br>Enrolled Date]" as<br>char(40))))     '<br>br/>'     CONCAT(<br>'LE:',MIN(cast(''- Study-Site<br>Latest Estimated<br>Dates"."[Planned LE Last Subject<br>                                                                                                    |
| - Study-Site Latest Estimated<br>Dates | [Planned LE Last Subject]<br>Enrolled Date] | CONCAT('Planned:',MIN(cast("-<br>Study-Site Original Planned<br>Dates"."[Planned Last Subject<br>Enrolled Date]" as<br>$char(40))$       $\text{cbr}/\text{S}$   $\text{CONCAT}($<br>'LE:',MIN(cast(''- Study-Site<br>Latest Estimated<br>Dates"."[Planned LE Last Subject<br>Enrolled Date]" as<br>$char(40))$       $\text{cbr}/\text{S}$   $\text{CONCAT}($<br>'Actual Latest:',cast("- Study-Site<br>Metrics"."Latest Subject Enrolled<br>Date" as<br>$char(40))$       $\text{Ker}(>1$   CONCAT('<br>Actual Last:',cast("- Study-Site<br>Metrics"."[Last Subject Enrolled<br>Date]" as $char(40))$ |
| - Study-Site Metrics                   | Latest Subject Enrolled Date                | CONCAT('Planned:',MIN(cast("-<br>Study-Site Original Planned<br>Dates"."[Planned Last Subject<br>Enrolled Date]" as<br>char(40))))   $ \cdot $ - $\frac{1}{2}$   $\frac{1}{2}$   CONCAT(<br>'LE:',MIN(cast(''- Study-Site<br>Latest Estimated<br>Dates"."[Planned LE Last Subject<br>Enrolled Date]" as<br>char(40))))   $ \cdot $ - $\frac{1}{2}$   CONCAT(<br>'Actual Latest:',cast("- Study-Site<br>Metrics"."Latest Subject Enrolled<br>Date" as<br>$char(40))$       $\text{Ker}(>1$   CONCAT('<br>Actual Last:',cast("- Study-Site<br>Metrics"."[Last Subject Enrolled<br>Date]" as $char(40))$   |

*Table A–102 (Cont.) Sites to Monitor - Days Since Last Visit - Retention Detail View (Report CDA-CO-816B)*

| <b>Table Heading</b>                   | <b>Column Heading</b>                         | <b>Measure or Dimension in</b><br><b>Presentation Layer</b>                                                                                                    |
|----------------------------------------|-----------------------------------------------|----------------------------------------------------------------------------------------------------|
| - Study-Site Metrics                   | [Last Subject Enrolled Date]                  | CONCAT('Planned:',MIN(cast("-<br>Study-Site Original Planned<br>Dates"."[Planned Last Subject<br>Enrolled Date]" as<br>char(40)))) $   $ '<br>br/>' $ $ $ $ CONCAT(<br>'LE:',MIN(cast(''- Study-Site<br>Latest Estimated<br>Dates"."[Planned LE Last Subject<br>                                                                                                    |
| - Study-Site Original Planned<br>Dates | [Planned Last Subject<br>Randomized Date]     | CONCAT('Planned:',MIN(cast("-<br>Study-Site Original Planned<br>Dates"."[Planned Last Subject<br>Randomized Date]" as<br>char(40))))   $ \cdot $ - $\frac{1}{2}$   CONCAT(<br>'LE:',MIN(cast("- Study-Site<br>Latest Estimated<br>Dates"."[Planned LE Last Subject<br>Randomized Date]" as<br>char(40))))   $ \cdot $ - $\frac{1}{2}$   CONCAT(<br>'Actual Latest:',cast(''- Study-Site<br>Metrics"."Latest Subject<br>Randomized Date" as<br>$char(40))$     $\left\langle \text{br/s'} \right\rangle$   $\left\langle \text{CONCAT}(\mathcal{C}) \right\rangle$<br>Actual Last:',cast("- Study-Site<br>Metrics"."[Last Subject<br>Randomized Date]" as char(40))) |
| - Study-Site Latest Estimated<br>Dates | [Planned LE Last Subject]<br>Randomized Date] | CONCAT('Planned:',MIN(cast("-<br>Study-Site Original Planned<br>Dates"."[Planned Last Subject<br>Randomized Date]" as<br>char(40))))   $ \cdot $ - $\frac{1}{2}$   CONCAT(<br>'LE:',MIN(cast(''- Study-Site<br>Latest Estimated<br>Dates"."[Planned LE Last Subject<br>Randomized Date]" as<br>char(40)))) $   $ '<br>br/>' $ $ $ $ CONCAT(<br>'Actual Latest:',cast("- Study-Site<br>Metrics"."Latest Subject<br>Randomized Date" as<br>                                                                                                    |

*Table A–102 (Cont.) Sites to Monitor - Days Since Last Visit - Retention Detail View (Report CDA-CO-816B)*

| <b>Table Heading</b>            | <b>Column Heading</b>                         | <b>Measure or Dimension in</b><br><b>Presentation Layer</b>                                                                                                    |
|---------------------------------|-----------------------------------------------|----------------------------------------------------------------------------------------------------|
| - Study-Site Metrics            | Latest Subject Randomized Date                | CONCAT('Planned:',MIN(cast("-<br>Study-Site Original Planned<br>Dates"."[Planned Last Subject<br>Randomized Date]" as<br>char(40))))     '<br>>br/>     CONCAT(<br>'LE:',MIN(cast("- Study-Site<br>Latest Estimated<br>Dates"."[Planned LE Last Subject<br>                                                                                                    |
| - Study-Site Metrics            | [Last Subject Randomized Date]                | CONCAT('Planned:',MIN(cast(''-<br>Study-Site Original Planned<br>Dates"."[Planned Last Subject<br>Randomized Date]" as<br>$char(40))$       $\text{cbr}/\text{S}$   $\text{ICONCAT}($<br>'LE:',MIN(cast(''- Study-Site<br>Latest Estimated<br>Dates"."[Planned LE Last Subject<br>Randomized Date]" as<br>char(40))))   $ \cdot $ - $\frac{1}{2}$   $\frac{1}{2}$   $\frac{1}{2}$   $\frac{1}{2}$ $\frac{1}{2}$ $\frac{1}{2}$ $\frac{1}{2}$ $\frac{1}{2}$ $\frac{1}{2}$ $\frac{1}{2}$ $\frac{1}{2}$ $\frac{1}{2}$ $\frac{1}{2}$ $\frac{1}{2}$ $\frac{1}{2}$ $\frac{1}{2}$ $\frac{1}{2}$ $\frac{1}{2}$ $\frac{1}{2}$ $\frac$<br>'Actual Latest:',cast("- Study-Site<br>Metrics"."Latest Subject<br>Randomized Date" as<br>$char(40))$     $\left \frac{1}{2}r\right $   CONCAT('<br>Actual Last:',cast("- Study-Site<br>Metrics"."[Last Subject<br>Randomized Date]" as char(40))) |
| - Study-Site Metrics            | Retention Flag                                | "- Study-Site Metrics"."Retention<br>Flag"                                                                                                    |
| - Study-Site Metrics            | Retention Detail Reason                       | "- Study-Site Metrics"."Retention<br>Detail Reason"                                                                                                    |
| - Study-Site Study-Site Targets | <b>Expected Early Termination Rate</b>        | CONCAT('Expected:',MIN(cast(R<br>OUND("- Study-Site Study-Site<br>Targets"."Expected Early<br>Termination Rate", 2) as<br>$char(40))$      '<br>br/>     CONCAT(<br>'Actual:', cast(ROUND("-<br>Study-Site Metrics"."% Subjects<br>Early Terminated for Study-Site",<br>                                                                                                    |
| - Study-Site Metrics            | % Subjects Early Terminated for<br>Study-Site | CONCAT('Expected:',MIN(cast(R<br>OUND("- Study-Site Study-Site<br>Targets"."Expected Early<br>Termination Rate", 2) as<br>char(40)))) $   $ '<br>>br/>' $ $ $ $ CONCAT(<br>'Actual:', cast(ROUND("-<br>Study-Site Metrics"."% Subjects<br>Early Terminated for Study-Site",<br>                                                                                                    |
| NA                              | Navigate to detail                            | NА                                                                                                    |

*Table A–102 (Cont.) Sites to Monitor - Days Since Last Visit - Retention Detail View (Report CDA-CO-816B)*

# **Sites to Monitor - Days Since Last Visit - Study Close Detail View (Report CDA-CO-816C)**

Lists study-sites, sorted by the number of days that have passed since the last site visit. Includes planned and actual milestones and retention details. This report indicates which sites might need to be monitored.

#### **Audience**

- Study Manager
- CRA

#### **Report Type**

**Table** 

#### **Location**

■ **CRA** dashboard, **Sites to Monitor** page

#### **Dimensions**

Study-Site

#### **Supplementary Prompts**

None

#### **Reports Referenced**

You can navigate to the following reports from this report:

**[Study-Site Overview Dashboard](#page-128-0)** 

#### **Reports Referencing This Report**

None

#### **Column Descriptions**

The table describes the columns in the Sites to Monitor - Days Since Last Visit - Study Close Detail View report.

#### *Table A–103 Sites to Monitor - Days Since Last Visit - Study Close Detail View (Report CDA-CO-816C)*

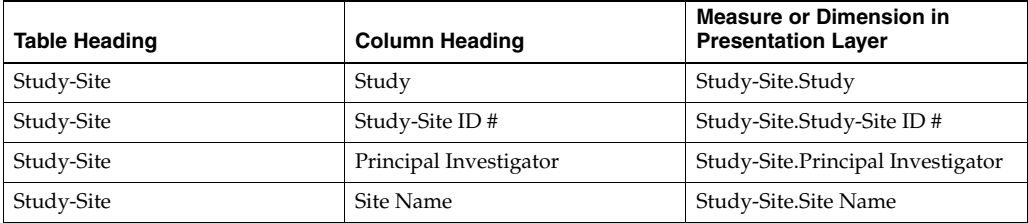

| <b>Table Heading</b>                   | <b>Column Heading</b>                        | <b>Measure or Dimension in</b><br><b>Presentation Layer</b>                                                                                                    |
|----------------------------------------|----------------------------------------------|----------------------------------------------------------------------------------------------------|
| - Received CRFs                        | # CRFs Awaiting Entry<br>Completion          | "- Received CRFs"."# CRFs<br>Awaiting Entry Completion"                                                                                                    |
| - Received CRFs                        | # eCRFs To Be Approved                       | "- Received CRFs"."# eCRFs To Be<br>Approved"                                                                                                    |
| - Received CRFs                        | #eCRFs To be Verified                        | "- Received CRFs"."# eCRFs To be<br>Verified"                                                                                                    |
| - Received CRFs                        | # CRFs Soft- Locked                          | "- Received CRFs"."# CRFs Soft-<br>Locked"                                                                                                    |
| - Received CRFs                        | % CRFs Soft Locked / Entry<br>Complete       | "- Received CRFs"."% CRFs Soft<br>Locked / Entry Complete"                                                                                                    |
| - Received CRFs                        | # CRFs Hard-Locked                           | "- Received CRFs"."# CRFs<br>Hard-Locked"                                                                                                    |
| - Received CRFs                        | % CRFs Hard Locked / Entry<br>Complete       | "- Received CRFs"."% CRFs Hard<br>Locked / Entry Complete"                                                                                                    |
| - Study-Site Metrics                   | Milestone Indicator                          | "- Study-Site Metrics"."Milestone<br>Indicator"                                                                                                    |
| - Study-Site Metrics                   | Milestone Detail Reason                      | "- Study-Site Metrics"."Milestone<br>Detail Reason"                                                                                                    |
| - Study-Site Metrics                   | % Enrolled to Total Planned at<br>Study-Site | "- Study-Site Metrics"."% Enrolled<br>to Total Planned at Study-Site"                                                                                                    |
| - Study-Site Original Planned<br>Dates | [Planned Last Subject Enrolled<br>Date]      | CONCAT('Planned:',MIN(cast("-<br>Study-Site Original Planned<br>Dates"."[Planned Last Subject<br>Enrolled Date]" as<br>char(40))))     '<br>>br/>'     CONCAT(<br>'LE:',MIN(cast("- Study-Site<br>Latest Estimated<br>Dates"."[Planned LE Last Subject<br> |
| - Study-Site Latest Estimated<br>Dates | [Planned LE Last Subject<br>Enrolled Date]   | CONCAT('Planned:',MIN(cast("-<br>Study-Site Original Planned<br>Dates"."[Planned Last Subject<br>Enrolled Date]" as<br>char(40))))     '<br>>br/>'     CONCAT(<br>'LE:',MIN(cast("- Study-Site<br>Latest Estimated<br>Dates"."[Planned LE Last Subject<br> |

*Table A–103 (Cont.) Sites to Monitor - Days Since Last Visit - Study Close Detail View (Report CDA-CO-816C)*

| <b>Table Heading</b>                   | <b>Column Heading</b>                     | <b>Measure or Dimension in</b><br><b>Presentation Layer</b>                                                                                                    |
|----------------------------------------|-------------------------------------------|----------------------------------------------------------------------------------------------------|
| - Study-Site Metrics                   | Latest Subject Enrolled Date              | CONCAT('Planned:',MIN(cast("-<br>Study-Site Original Planned<br>Dates"."[Planned Last Subject<br>Enrolled Date]" as<br>$char(40))$       $\text{cbr}$     CONCAT(<br>'LE:',MIN(cast("- Study-Site<br>Latest Estimated<br>Dates"."[Planned LE Last Subject<br>Enrolled Date]" as<br>$char(40))$       $\text{cbr}/\text{S}$   $\text{ICONCAT}($<br>'Actual Latest:',cast("- Study-Site<br>Metrics"."Latest Subject Enrolled<br>Date" as<br>char(40))) $    \cdot \rangle$ = $  \cdot \rangle$ = $  \cdot \rangle$ =<br>Actual Last:',cast("- Study-Site<br>Metrics"."[Last Subject Enrolled<br>Date]" as $char(40))$                                                                                                    |
| - Study-Site Metrics                   | [Last Subject Enrolled Date]              | CONCAT('Planned:',MIN(cast("-<br>Study-Site Original Planned<br>Dates"."[Planned Last Subject<br>Enrolled Date]" as<br>char(40))))        <br>\text{ \cdot   CONCAT(<br>'LE:',MIN(cast("- Study-Site<br>Latest Estimated<br>Dates"."[Planned LE Last Subject<br>                                                                                                    |
| - Study-Site Original Planned<br>Dates | [Planned Last Subject<br>Randomized Date] | CONCAT('Planned:',MIN(cast("-<br>Study-Site Original Planned<br>Dates"."[Planned Last Subject<br>Randomized Date]" as<br>char(40))))   $ \cdot $ - $\frac{1}{2}$   $\frac{1}{2}$   $\frac{1}{2}$   $\frac{1}{2}$ $\frac{1}{2}$ $\frac{1}{2}$ $\frac{1}{2}$ $\frac{1}{2}$ $\frac{1}{2}$ $\frac{1}{2}$ $\frac{1}{2}$ $\frac{1}{2}$ $\frac{1}{2}$ $\frac{1}{2}$ $\frac{1}{2}$ $\frac{1}{2}$ $\frac{1}{2}$ $\frac{1}{2}$ $\frac{1}{2}$ $\frac$<br>'LE:',MIN(cast("- Study-Site<br>Latest Estimated<br>Dates"."[Planned LE Last Subject<br>Randomized Date]" as<br>char(40))))   $ \cdot $ - $\frac{1}{2}$   $\frac{1}{2}$   $\frac{1}{2}$   $\frac{1}{2}$ $\frac{1}{2}$ $\frac{1}{2}$ $\frac{1}{2}$ $\frac{1}{2}$ $\frac{1}{2}$ $\frac{1}{2}$ $\frac{1}{2}$ $\frac{1}{2}$ $\frac{1}{2}$ $\frac{1}{2}$ $\frac{1}{2}$ $\frac{1}{2}$ $\frac{1}{2}$ $\frac{1}{2}$ $\frac{1}{2}$ $\frac$<br>'Actual Latest:',cast("- Study-Site<br>Metrics"."Latest Subject<br>Randomized Date" as<br>$char(40))$   '<br>$br$   CONCAT('<br>Actual Last:',cast("- Study-Site<br>Metrics"."[Last Subject<br>Randomized Date]" as char(40))) |

*Table A–103 (Cont.) Sites to Monitor - Days Since Last Visit - Study Close Detail View (Report CDA-CO-816C)*

| <b>Table Heading</b>                   | <b>Column Heading</b>                         | <b>Measure or Dimension in</b><br><b>Presentation Layer</b>                                                                                                    |
|----------------------------------------|-----------------------------------------------|----------------------------------------------------------------------------------------------------|
| - Study-Site Latest Estimated<br>Dates | [Planned LE Last Subject]<br>Randomized Date] | CONCAT('Planned:',MIN(cast("-<br>Study-Site Original Planned<br>Dates"."[Planned Last Subject<br>Randomized Date]" as<br>'LE:',MIN(cast(''- Study-Site<br>Latest Estimated<br>Dates"."[Planned LE Last Subject<br>Randomized Date]" as<br>char(40))))   $ \cdot $ - $\frac{1}{2}$   $\frac{1}{2}$   CONCAT(<br>'Actual Latest:',cast("- Study-Site<br>Metrics"."Latest Subject<br>Randomized Date" as<br>$char(40))$     $\left \frac{1}{2}r\right $   CONCAT('<br>Actual Last:',cast("- Study-Site<br>Metrics"."[Last Subject<br>Randomized Date]" as char(40)))                                                                                                    |
| - Study-Site Metrics                   | Latest Subject Randomized Date                | CONCAT('Planned:',MIN(cast("-<br>Study-Site Original Planned<br>Dates"."[Planned Last Subject<br>Randomized Date]" as<br>char(40))))   $ \cdot $ - $\frac{1}{2}$   $\frac{1}{2}$   CONCAT(<br>'LE:',MIN(cast(''- Study-Site<br>Latest Estimated<br>Dates"."[Planned LE Last Subject<br>Randomized Date]" as<br>char(40))))   $ \cdot $ - $\frac{1}{2}$   $\frac{1}{2}$   $\frac{1}{2}$   $\frac{1}{2}$   $\frac{1}{2}$   $\frac{1}{2}$   $\frac{1}{2}$   $\frac{1}{2}$   $\frac{1}{2}$   $\frac{1}{2}$   $\frac{1}{2}$   $\frac{1}{2}$   $\frac{1}{2}$   $\frac{1}{2}$   $\frac{1}{2}$   $\frac{1}{2}$   $\frac{1}{2$<br>'Actual Latest:',cast("- Study-Site<br>Metrics"."Latest Subject<br>Randomized Date" as<br>char(40))) $ $ $ \cdot$ $\langle$ br/> $\cdot$ $ $ $ \cdot$ CONCAT( $\cdot$<br>Actual Last:',cast("- Study-Site<br>Metrics"."[Last Subject<br>Randomized Date]" as char(40))) |
| - Study-Site Metrics                   | [Last Subject Randomized Date]                | CONCAT('Planned:',MIN(cast("-<br>Study-Site Original Planned<br>Dates"."[Planned Last Subject<br>Randomized Date]" as<br>char(40))))   $ \cdot $ - $\frac{1}{2}$   $\frac{1}{2}$   $\frac{1}{2}$   $\frac{1}{2}$   $\frac{1}{2}$   $\frac{1}{2}$   $\frac{1}{2}$   $\frac{1}{2}$   $\frac{1}{2}$   $\frac{1}{2}$   $\frac{1}{2}$   $\frac{1}{2}$   $\frac{1}{2}$   $\frac{1}{2}$   $\frac{1}{2}$   $\frac{1}{2}$   $\frac{1}{2$<br>'LE:',MIN(cast("- Study-Site<br>Latest Estimated<br>Dates"."[Planned LE Last Subject<br>Randomized Date]" as<br>'Actual Latest:',cast("- Study-Site<br>Metrics"."Latest Subject<br>Randomized Date" as<br>$char(40))$   '<br>$\frac{1}{2}$   CONCAT('<br>Actual Last:',cast("- Study-Site<br>Metrics"."[Last Subject<br>Randomized Date]" as char(40)))                                                                                                    |

*Table A–103 (Cont.) Sites to Monitor - Days Since Last Visit - Study Close Detail View (Report CDA-CO-816C)*

| <b>Table Heading</b>                   | <b>Column Heading</b>                        | <b>Measure or Dimension in</b><br><b>Presentation Layer</b>                                                                                                    |
|----------------------------------------|----------------------------------------------|----------------------------------------------------------------------------------------------------|
| - Study-Site Original Planned<br>Dates | [Planned Last Subject Last Visit]<br>Date]   | CONCAT('Planned:',MIN(cast("-<br>Study-Site Original Planned<br>Dates"."[Planned Last Subject<br>Last Visit Date]" as<br>'LE:',MIN(cast("- Study-Site<br>Latest Estimated<br>Dates"."[Planned LE Last Subject<br>Last Visit Date]" as<br>$char(40))$       $\text{cbr}$     CONCAT(<br>'Actual Latest:',cast("- Study-Site<br>Metrics"."Latest Subject Latest<br>Visit Date" as<br>char(40))) $    \cdot \rangle$ = $  \cdot \rangle$ = $  \cdot \rangle$ =<br>Actual Last:',cast("- Study-Site<br>Metrics"."[Last Subject Last Visit<br>Date]" as $char(40))$                                                |
| - Study-Site Latest Estimated<br>Dates | [Planned LE Last Subject Last<br>Visit Date] | CONCAT('Planned:',MIN(cast("-<br>Study-Site Original Planned<br>Dates"."[Planned Last Subject<br>Last Visit Date]" as<br>$char(40))$       $\text{cbr}$     CONCAT(<br>'LE:',MIN(cast(''- Study-Site<br>Latest Estimated<br>Dates"."[Planned LE Last Subject<br>Last Visit Date]" as<br>$char(40))$       $\text{cbr}$     CONCAT(<br>'Actual Latest:',cast("- Study-Site<br>Metrics"."Latest Subject Latest<br>Visit Date" as<br>char(40))) $    \cdot \rangle$ = $  \cdot \rangle$ = $  \cdot \rangle$ =<br>Actual Last:',cast("- Study-Site<br>Metrics"."[Last Subject Last Visit<br>Date]" as $char(40))$ |
| - Study-Site Metrics                   | Latest Subject Latest Visit Date             | CONCAT('Planned:',MIN(cast("-<br>Study-Site Original Planned<br>Dates"."[Planned Last Subject<br>Last Visit Date]" as<br>char(40))))   $ \cdot $ - $\frac{1}{2}$   $\frac{1}{2}$   $\frac{1}{2}$   $\frac{1}{2}$ $\frac{1}{2}$ $\frac{1}{2}$ $\frac{1}{2}$ $\frac{1}{2}$ $\frac{1}{2}$ $\frac{1}{2}$ $\frac{1}{2}$ $\frac{1}{2}$ $\frac{1}{2}$ $\frac{1}{2}$ $\frac{1}{2}$ $\frac{1}{2}$ $\frac{1}{2}$ $\frac{1}{2}$ $\frac{1}{2}$ $\frac$<br>'LE:',MIN(cast("- Study-Site<br>Latest Estimated<br>Dates"."[Planned LE Last Subject<br>Last Visit Date]" as<br>$char(40))$       $\text{cbr}$     CONCAT(<br>'Actual Latest:',cast("- Study-Site<br>Metrics"."Latest Subject Latest<br>Visit Date" as<br>$char(40))$   '<br>$\vert$   CONCAT('<br>Actual Last:',cast("- Study-Site<br>Metrics"."[Last Subject Last Visit<br>Date]" as char(40)))                                                                                                    |

*Table A–103 (Cont.) Sites to Monitor - Days Since Last Visit - Study Close Detail View (Report CDA-CO-816C)*

| <b>Table Heading</b>            | <b>Column Heading</b>                         | <b>Measure or Dimension in</b><br><b>Presentation Layer</b>                                                                                                    |
|---------------------------------|-----------------------------------------------|----------------------------------------------------------------------------------------------------|
| - Study-Site Metrics            | [Last Subject Last Visit Date]                | CONCAT('Planned:',MIN(cast("-<br>Study-Site Original Planned<br>Dates"."[Planned Last Subject<br>Last Visit Date]" as<br>$char(40))$       $\text{cbr}/\text{S}$   $\text{CONCAT}($<br>'LE:',MIN(cast(''- Study-Site<br>Latest Estimated<br>Dates"."[Planned LE Last Subject<br>Last Visit Date]" as<br>'Actual Latest:',cast("- Study-Site<br>Metrics"."Latest Subject Latest<br>Visit Date" as<br>$char(40))$       $\text{Ker}(>1$   CONCAT('<br>Actual Last:',cast("- Study-Site<br>Metrics"."[Last Subject Last Visit<br>Date]" as $char(40))$ |
| - Study-Site Metrics            | <b>Retention Flag</b>                         | "- Study-Site Metrics"."Retention<br>Flag"                                                                                                    |
| - Study-Site Metrics            | Retention Detail Reason                       | "- Study-Site Metrics"."Retention<br>Detail Reason"                                                                                                    |
| - Study-Site Study-Site Targets | <b>Expected Early Termination Rate</b>        | CONCAT('Expected:',MIN(cast(R)<br>OUND("- Study-Site Study-Site<br>Targets"."Expected Early<br>Termination Rate", 2) as<br>char(40))))     '<br>br/>'     CONCAT(<br>'Actual:', cast(ROUND("-<br>Study-Site Metrics"."% Subjects<br>Early Terminated for Study-Site",<br>                                                                                                    |
| - Study-Site Metrics            | % Subjects Early Terminated for<br>Study-Site | CONCAT('Expected:',MIN(cast(R<br>OUND("- Study-Site Study-Site<br>Targets"."Expected Early<br>Termination Rate", 2) as<br>char(40))))        <br>    CONCAT(<br>'Actual:', cast(ROUND("-<br>Study-Site Metrics"."% Subjects<br>Early Terminated for Study-Site",<br>                                                                                                    |
| NA                              | Navigate to detail                            | <b>NA</b>                                                                                                    |

*Table A–103 (Cont.) Sites to Monitor - Days Since Last Visit - Study Close Detail View (Report CDA-CO-816C)*

# **Sites to Monitor - Days Since Last Visit - Summary View (Report CDA-CO-816D)**

Lists study-sites, sorted by the number of days that have passed since the last site visit. Includes planned and actual milestones and monitoring details. This report indicates which sites might need to be monitored.

#### **Audience**

- **Study Manager**
- CRA

#### **Report Type**

■ Table

#### **Location**

■ **CRA** dashboard, **Sites to Monitor** page

#### **Dimensions**

■ Study-Site

#### **Supplementary Prompts**

None

#### **Reports Referenced**

You can navigate to the following reports from this report:

**[Study-Site Overview Dashboard](#page-128-0)** 

#### **Reports Referencing This Report**

None

#### **Column Descriptions**

The table describes the columns in the Sites to Monitor - Days Since Last Visit - Summary View report.

#### *Table A–104 Sites to Monitor - Days Since Last Visit - Summary View (Report CDA-CO-816D)*

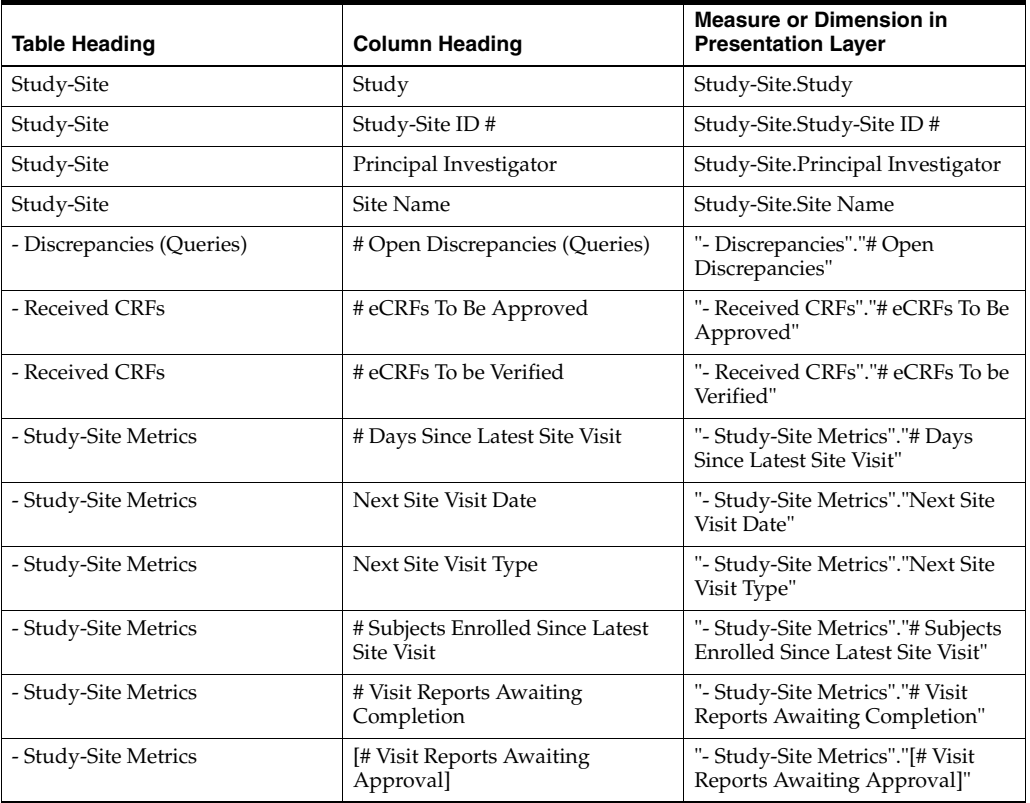

| <b>Table Heading</b> | <b>Column Heading</b>         | <b>Measure or Dimension in</b><br><b>Presentation Layer</b> |
|----------------------|-------------------------------|-------------------------------------------------------------|
| - Site Visit Metrics | # Outstanding Follow Up Items | "- Site Visit Metrics"."#<br>Outstanding Follow Up Items"   |
| NA                   | Navigate to detail            | <b>NA</b>                                                   |

*Table A–104 (Cont.) Sites to Monitor - Days Since Last Visit - Summary View (Report CDA-CO-816D)*

# **Sites with No Visits Since Initiation - Recruitment Detail View (Report CDA-CO-812A)**

Lists study-sites that have been initiated, but that have not yet had an interim monitoring visit. Includes subject recruitment information. This report indicates which sites might need to be monitored by identifying initiated sites that have not had an interim monitoring visit since initiation and whether they have screened or enrolled subjects.

#### **Audience**

- **Study Manager**
- CRA

#### **Report Type**

**Table** 

#### **Location**

■ **CRA** dashboard, **Sites to Monitor** page

#### **Dimensions**

Study-Site

#### **Supplementary Prompts**

None

#### **Reports Referenced**

You can navigate to the following reports from this report:

**[Study-Site Overview Dashboard](#page-128-0)** 

#### **Reports Referencing This Report**

None

#### **Column Descriptions**

The table describes the columns in the Sites with No Visits Since Initiation - Recruitment Detail View report.

| <b>Table Heading</b>                   | <b>Column Heading</b>                        | <b>Measure/Dimension in</b><br><b>Presentation Layer</b>                                                                                                    |
|----------------------------------------|----------------------------------------------|----------------------------------------------------------------------------------------------------|
| Study-Site                             | Study                                        | Study-Site.Study                                                                                                    |
| Study-Site                             | Study-Site ID#                               | Study-Site.Study-Site ID #                                                                                                    |
| Study-Site                             | Principal Investigator                       | Study-Site.Principal Investigator                                                                                                    |
| Study-Site                             | Site Name                                    | Study-Site.Site Name                                                                                                    |
| - Study-Site Metrics                   | Recruitment Flag                             | "- Study-Site<br>Metrics"."Recruitment Flag"                                                                                                    |
| - Study-Site Metrics                   | Recruitment Detail Reason                    | "- Study-Site<br>Metrics"."Recruitment Detail<br>Reason"                                                                                                    |
| - Study-Site Metrics                   | Milestone Indicator                          | "- Study-Site Metrics"."Milestone<br>Indicator"                                                                                                    |
| - Study-Site Metrics                   | Milestone Detail Reason                      | "- Study-Site Metrics"."Milestone<br>Detail Reason"                                                                                                    |
| - Study Targets                        | [Expected Screen Failure Rate]               | CONCAT('Planned:',cast(MAX(R<br>OUND("- Study<br>Targets"."[Expected Screen<br>Failure Rate]", 2)) as<br>$char(40))$     $\left \left  \text{}\right \right $   CONCAT('<br>Actual:', cast(ROUND("-<br>Study-Site Metrics"."Screen<br>Failure Rate", 2) as char(40)))                                                                                                    |
| - Study-Site Metrics                   | Screen Failure Rate                          | CONCAT('Planned:',cast(MAX(R<br>OUND("- Study<br>Targets"."[Expected Screen<br>Failure Rate]", 2)) as<br>$char(40))$     $\left \left  \text{}\right \right $   CONCAT('<br>Actual:', cast(ROUND("-<br>Study-Site Metrics"."Screen<br>Failure Rate", 2) as char(40)))                                                                                                    |
| - Study-Site Metrics                   | % Enrolled to Total Planned at<br>Study-Site | "- Study-Site Metrics"."% Enrolled<br>to Total Planned at Study-Site"                                                                                                    |
| - Study-Site Metrics                   | % Randomized vs. Planned -<br>Study-Site     | "- Study-Site Metrics"."%<br>Randomized vs. Planned -<br>Study-Site"                                                                                                    |
| - Study-Site Original Planned<br>Dates | [Planned 1st Subject Screened<br>Date]       | CONCAT('Planned:',MIN(cast("-<br>Study-Site Original Planned<br>Dates"."[Planned 1st Subject<br>Screened Date]" as<br>$char(40))$       $\text{cbr}/\text{S}$     CONCAT(<br>'LE:',MIN(cast("- Study-Site<br>Latest Estimated<br>Dates"."[Planned LE 1st Subject<br>Screened Date]" as<br>$char(40))$       $\text{cbr}/\text{S}$   $\text{CONCAT}($<br>'Actual :',EVALUATE('TO_<br>CHAR(%1,%2)' as varchar(20),"-<br>Study-Site Metrics"."1st Subject<br>Screened Date", 'dd-Mon-yyyy')) |

*Table A–105 Sites with No Visits Since Initiation - Recruitment Detail View (Report CDA-CO-812A)*

| <b>Table Heading</b>                   | <b>Column Heading</b>                     | <b>Measure/Dimension in</b><br><b>Presentation Layer</b>                                                                                                    |
|----------------------------------------|-------------------------------------------|----------------------------------------------------------------------------------------------------|
| - Study-Site Latest Estimated<br>Dates | [Planned LE 1st Subject Screened<br>Datel | CONCAT('Planned:',MIN(cast("-<br>Study-Site Original Planned<br>Dates"."[Planned 1st Subject<br>Screened Date]" as<br>char(40))))   $ \cdot $ - $\frac{1}{2}$   CONCAT(<br>'LE:',MIN(cast(''- Study-Site<br>Latest Estimated<br>Dates"."[Planned LE 1st Subject<br>Screened Date]" as<br>char(40))))   $ \cdot $ - $\frac{1}{2}$   CONCAT(<br>'Actual:',EVALUATE('TO_<br>CHAR(%1,%2)' as varchar(20),"-<br>Study-Site Metrics"."1st Subject<br>Screened Date", 'dd-Mon-yyyy'))                     |
| - Study-Site Metrics                   | 1st Subject Screened Date                 | CONCAT('Planned:',MIN(cast("-<br>Study-Site Original Planned<br>Dates"."[Planned 1st Subject<br>Screened Date]" as<br>$char(40))$       $\text{cbr}/\text{S}$   $\text{CONCAT}($<br>'LE:',MIN(cast(''- Study-Site<br>Latest Estimated<br>Dates"."[Planned LE 1st Subject<br>Screened Date]" as<br>char(40))))   $ \cdot $ - $\frac{1}{2}$   CONCAT(<br>'Actual :',EVALUATE('TO_<br>CHAR $(\%1,\%2)$ ' as varchar $(20)$ ,"-<br>Study-Site Metrics"."1st Subject<br>Screened Date", 'dd-Mon-yyyy')) |
| - Study-Site Original Planned<br>Dates | [Planned 1st Subject Enrolled<br>Date]    | CONCAT('Planned:',MIN(cast("-<br>Study-Site Original Planned<br>Dates"."[Planned 1st Subject<br>Enrolled Date]" as<br>char(40))))   $ \cdot $ - $\frac{1}{2}$   CONCAT(<br>'LE:',MIN(cast(''- Study-Site<br>Latest Estimated<br>Dates"."[Planned LE 1st Subject<br>Enrolled Date]" as<br>char(40))))   $ \cdot $ - $\frac{1}{2}$   CONCAT(<br>'Actual:',cast("- Study-Site<br>Metrics"."1st Subject Enrolled<br>Date" as $char(40))$                                                               |
| - Study-Site Latest Estimated<br>Dates | [Planned LE 1st Subject Enrolled<br>Date] | CONCAT('Planned:',MIN(cast("-<br>Study-Site Original Planned<br>Dates"."[Planned 1st Subject<br>Enrolled Date]" as<br>char(40))))   $ \cdot $ - $\frac{1}{2}$   CONCAT(<br>'LE:',MIN(cast("- Study-Site<br>Latest Estimated<br>Dates"."[Planned LE 1st Subject<br>Enrolled Date]" as<br>'Actual:',cast("- Study-Site<br>Metrics"."1st Subject Enrolled<br>Date" as $char(40))$                                                                                                    |

*Table A–105 (Cont.) Sites with No Visits Since Initiation - Recruitment Detail View (Report CDA-CO-812A)*

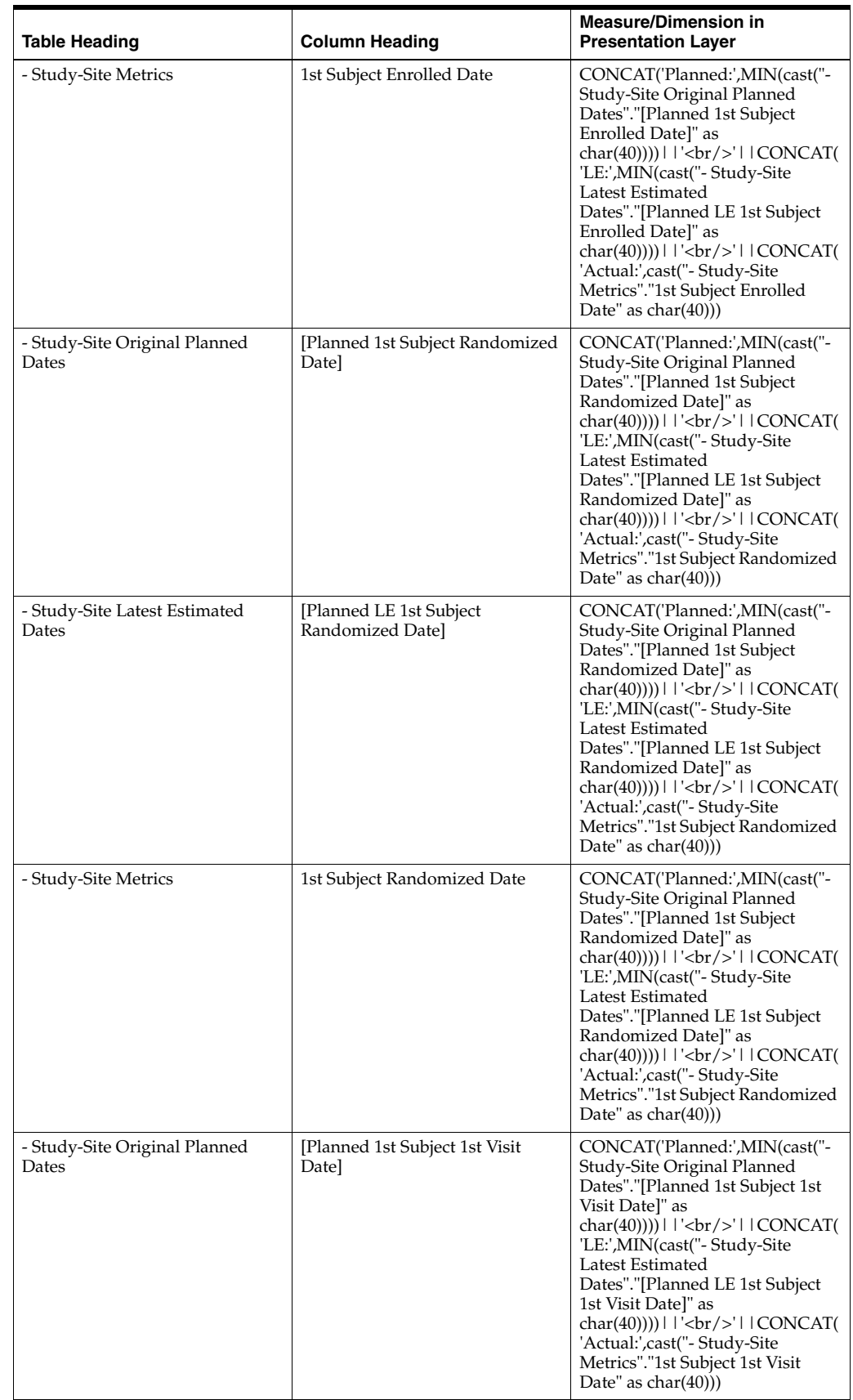

#### *Table A–105 (Cont.) Sites with No Visits Since Initiation - Recruitment Detail View (Report CDA-CO-812A)*

| <b>Table Heading</b>                   | <b>Column Heading</b>                                   | <b>Measure/Dimension in</b><br><b>Presentation Layer</b>                                                                                                    |
|----------------------------------------|---------------------------------------------------------|----------------------------------------------------------------------------------------------------|
| - Study-Site Latest Estimated<br>Dates | [Planned LE 1st Subject 1st Visit]<br>Date <sub>l</sub> | CONCAT('Planned:',MIN(cast("-<br>Study-Site Original Planned<br>Dates"."[Planned 1st Subject 1st<br>Visit Date]" as<br>$char(40))$       $\text{cbr}/\text{S}$   $\text{CONCAT}($<br>'LE:',MIN(cast("- Study-Site<br>Latest Estimated<br>Dates"."[Planned LE 1st Subject<br>1st Visit Date]" as<br>char(40))))     '<br>br/>'     CONCAT(<br>'Actual:',cast("- Study-Site<br>Metrics"."1st Subject 1st Visit<br>Date" as $char(40))$                                                                                                    |
| - Study-Site Metrics                   | 1st Subject 1st Visit Date                              | CONCAT('Planned:',MIN(cast("-<br>Study-Site Original Planned<br>Dates"."[Planned 1st Subject 1st<br>Visit Date]" as<br>$char(40))$    $\vert \cdot \vert$ '<br>$\vert \cdot \vert$   CONCAT(<br>'LE:',MIN(cast("- Study-Site<br>Latest Estimated<br>Dates"."[Planned LE 1st Subject<br>                                                                                                    |
| - Study-Site Original Planned<br>Dates | [Planned Last Subject Enrolled]<br>Date <sub>l</sub>    | CONCAT('Planned:',MIN(cast("-<br>Study-Site Original Planned<br>Dates"."[Planned Last Subject<br>Enrolled Date]" as<br>char(40))))   $ \cdot $ - $\frac{1}{2}$   CONCAT(<br>'LE:',MIN(cast("- Study-Site<br>Latest Estimated<br>Dates"."[Planned LE Last Subject<br>Enrolled Date]" as<br>$char(40))$       $\text{cbr}/\text{S}$   $\text{CONCAT}($<br>'Actual Latest:',cast(''- Study-Site<br>Metrics"."Latest Subject Enrolled<br>Date" as<br>$char(40))$       $\text{Ker}(>1$   CONCAT('<br>Actual Last:',cast("- Study-Site<br>Metrics"."[Last Subject Enrolled<br>Date]" as char $(40)$ ) |
| - Study-Site Latest Estimated<br>Dates | [Planned LE Last Subject]<br>Enrolled Date]             | CONCAT('Planned:',MIN(cast("-<br>Study-Site Original Planned<br>Dates"."[Planned Last Subject<br>Enrolled Date]" as<br>char(40))))     '<br>>br/>'     CONCAT(<br>'LE:',MIN(cast("- Study-Site<br>Latest Estimated<br>Dates"."[Planned LE Last Subject<br>                                                                                                    |

*Table A–105 (Cont.) Sites with No Visits Since Initiation - Recruitment Detail View (Report CDA-CO-812A)*

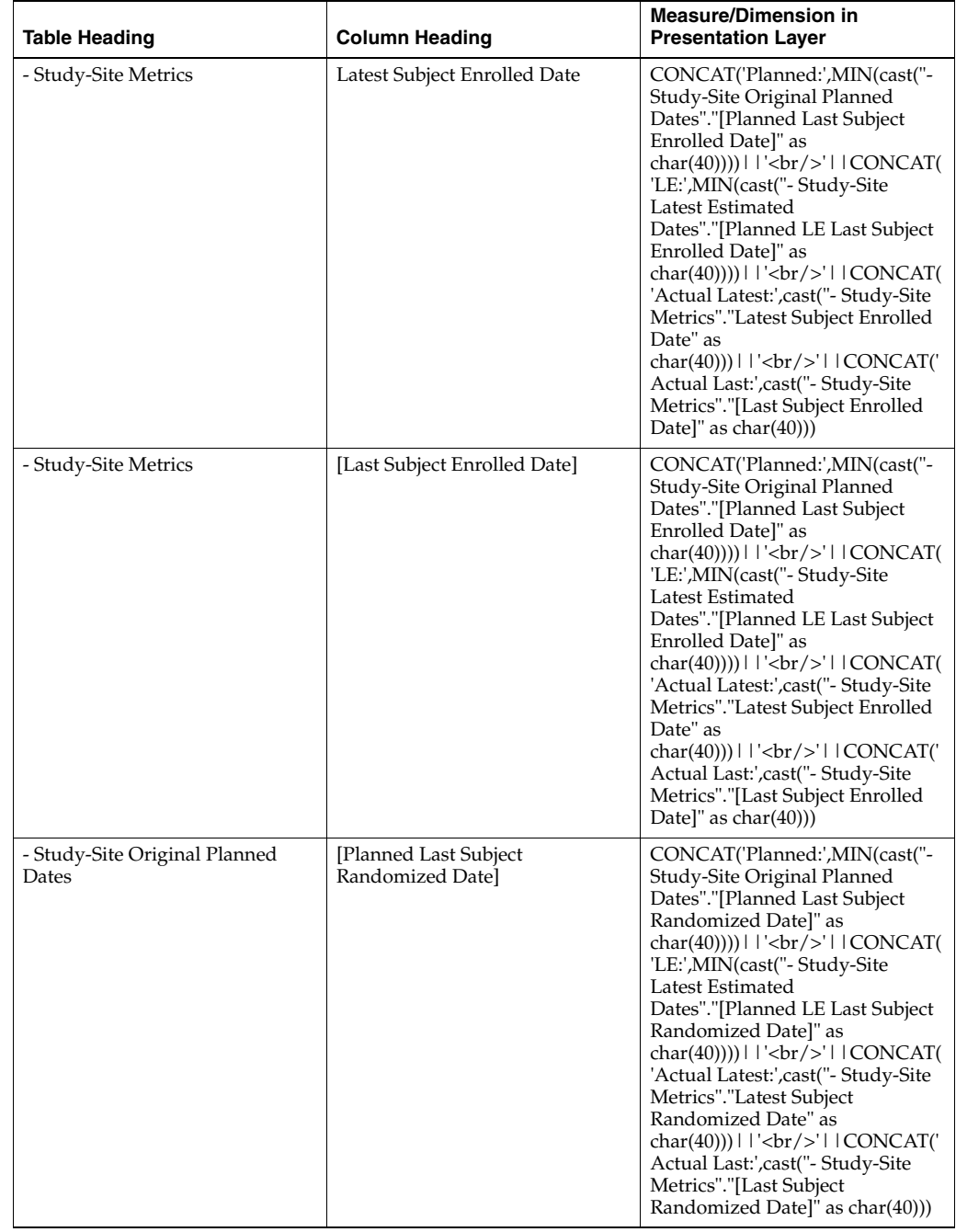

#### *Table A–105 (Cont.) Sites with No Visits Since Initiation - Recruitment Detail View (Report CDA-CO-812A)*

| <b>Table Heading</b>                   | <b>Column Heading</b>                         | <b>Measure/Dimension in</b><br><b>Presentation Layer</b>                                                                                                    |
|----------------------------------------|-----------------------------------------------|----------------------------------------------------------------------------------------------------|
| - Study-Site Latest Estimated<br>Dates | [Planned LE Last Subject]<br>Randomized Date] | CONCAT('Planned:',MIN(cast("-<br>Study-Site Original Planned<br>Dates"."[Planned Last Subject<br>Randomized Date]" as<br>char(40))))        <br>\text{ \cdot ] \cdot ] CONCAT(<br>'LE:',MIN(cast(''- Study-Site<br>Latest Estimated<br>Dates"."[Planned LE Last Subject<br>                                                                                                    |
| - Study-Site Metrics                   | Latest Subject Randomized Date                | CONCAT('Planned:',MIN(cast("-<br>Study-Site Original Planned<br>Dates"."[Planned Last Subject<br>Randomized Date]" as<br>char(40))))   $ \cdot $ - $\frac{1}{2}$   CONCAT(<br>'LE:',MIN(cast(''- Study-Site<br>Latest Estimated<br>Dates"."[Planned LE Last Subject<br>Randomized Date]" as<br>char(40))))     '<br>>br/>'     CONCAT(<br>'Actual Latest:',cast("- Study-Site<br>Metrics"."Latest Subject<br>Randomized Date" as<br> |
| - Study-Site Metrics                   | [Last Subject Randomized Date]                | CONCAT('Planned:',MIN(cast("-<br>Study-Site Original Planned<br>Dates"."[Planned Last Subject<br>Randomized Date]" as<br>$char(40))$    $\vert \cdot \vert$ '<br>$\vert \cdot \vert$   CONCAT(<br>'LE:',MIN(cast("- Study-Site<br>Latest Estimated<br>Dates"."[Planned LE Last Subject<br>                                                                                                    |

*Table A–105 (Cont.) Sites with No Visits Since Initiation - Recruitment Detail View (Report CDA-CO-812A)*

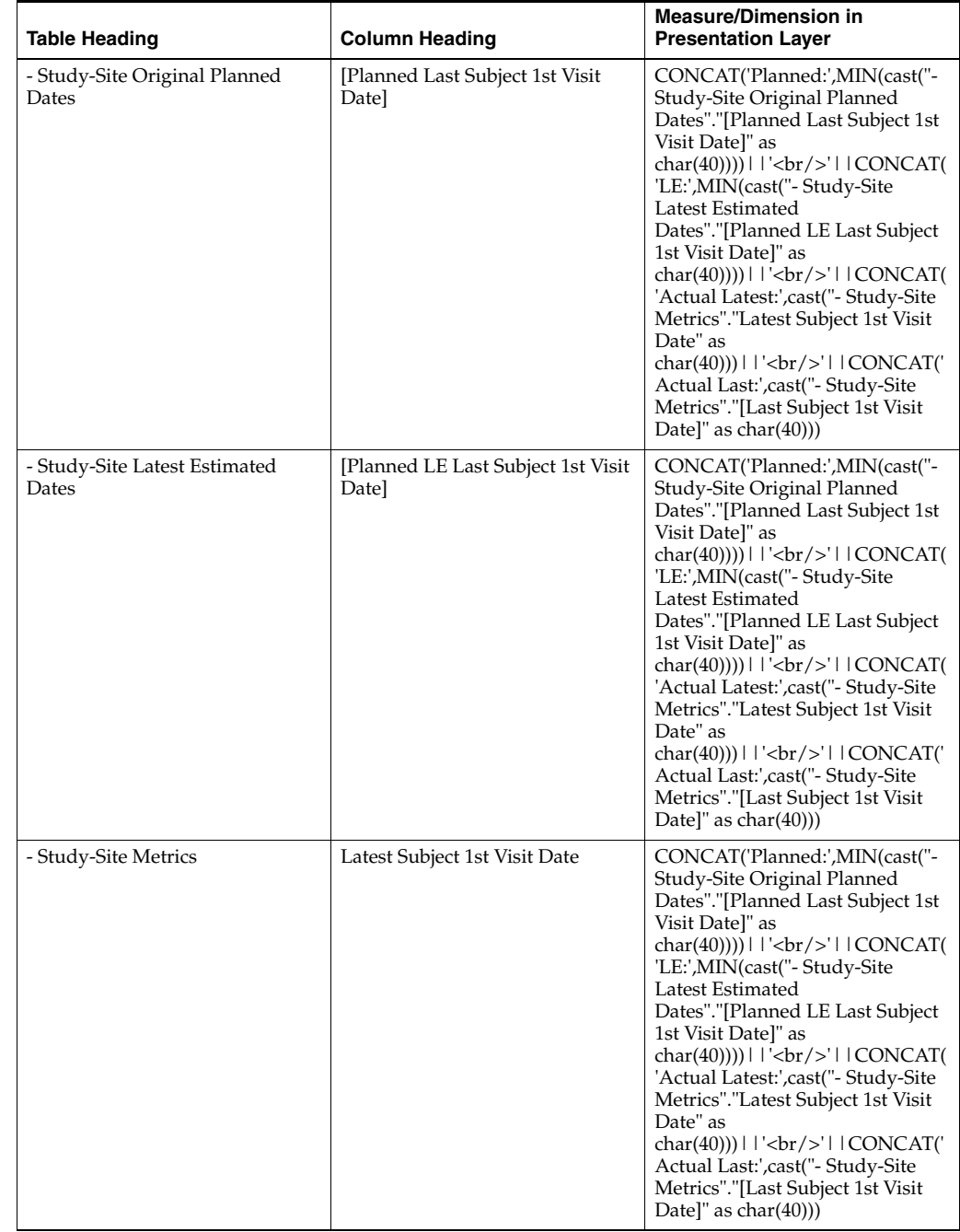

#### *Table A–105 (Cont.) Sites with No Visits Since Initiation - Recruitment Detail View (Report CDA-CO-812A)*

| Table Heading                          | <b>Column Heading</b>                        | <b>Measure/Dimension in</b><br><b>Presentation Layer</b>                                                                                                    |
|----------------------------------------|----------------------------------------------|----------------------------------------------------------------------------------------------------|
| - Study-Site Metrics                   | [Last Subject 1st Visit Date]                | CONCAT('Planned:',MIN(cast("-<br>Study-Site Original Planned<br>Dates"."[Planned Last Subject 1st<br>Visit Date]" as<br>char(40))))   $ \cdot $ - $\frac{1}{2}$   CONCAT(<br>'LE:',MIN(cast(''- Study-Site<br>Latest Estimated<br>Dates"."[Planned LE Last Subject<br>1st Visit Date]" as<br>char(40))))   $ \cdot $ - $\frac{1}{2}$   CONCAT(<br>'Actual Latest:',cast("- Study-Site<br>Metrics"."Latest Subject 1st Visit<br>Date" as<br>$char(40))$   '<br>$\vert$   CONCAT('<br>Actual Last:',cast("- Study-Site<br>Metrics"."[Last Subject 1st Visit<br>Date]" as $char(40))$                                                                                                    |
| - Study-Site Original Planned<br>Dates | [Planned Last Subject Last Visit]<br>Date]   | CONCAT('Planned:',MIN(cast("-<br>Study-Site Original Planned<br>Dates"."[Planned Last Subject<br>Last Visit Date]" as<br>char(40))))   $ \cdot $ - $\frac{1}{2}$   $\frac{1}{2}$   $\frac{1}{2}$   $\frac{1}{2}$   $\frac{1}{2}$ $\frac{1}{2}$   $\frac{1}{2}$ $\frac{1}{2}$ $\frac{1}{2}$ $\frac{1}{2}$ $\frac{1}{2}$ $\frac{1}{2}$ $\frac{1}{2}$ $\frac{1}{2}$ $\frac{1}{2}$ $\frac{1}{2}$ $\frac{1}{2}$ $\frac{1}{2}$ $\frac{1}{2}$<br>'LE:',MIN(cast(''- Study-Site<br>Latest Estimated<br>Dates"."[Planned LE Last Subject<br>Last Visit Date]" as<br>$char(40))$       $\text{cbr}/\text{S}$   $\text{ICONCAT}($<br>'Actual Latest:',cast("- Study-Site<br>Metrics"."Latest Subject Latest<br>Visit Date" as<br>$char(40))$   '<br>$\vert$   CONCAT('<br>Actual Last:',cast("- Study-Site<br>Metrics"."[Last Subject Last Visit<br>Date]" as $char(40))$ |
| - Study-Site Latest Estimated<br>Dates | [Planned LE Last Subject Last<br>Visit Date] | CONCAT('Planned:',MIN(cast("-<br>Study-Site Original Planned<br>Dates"."[Planned Last Subject<br>Last Visit Date]" as<br>char(40))))        <br>    CONCAT(<br>'LE:',MIN(cast(''- Study-Site<br>Latest Estimated<br>Dates"."[Planned LE Last Subject<br>                                                                                                    |

*Table A–105 (Cont.) Sites with No Visits Since Initiation - Recruitment Detail View (Report CDA-CO-812A)*

| <b>Table Heading</b> | <b>Column Heading</b>            | <b>Measure/Dimension in</b><br><b>Presentation Layer</b>                                                                                                    |
|----------------------|----------------------------------|----------------------------------------------------------------------------------------------------|
| - Study-Site Metrics | Latest Subject Latest Visit Date | CONCAT('Planned:',MIN(cast("-<br>Study-Site Original Planned<br>Dates"."[Planned Last Subject<br>Last Visit Datel" as<br>$char(40))$       $\text{cbr}/\text{S}$   $\text{CONCAT}($<br>'LE:',MIN(cast("- Study-Site<br>Latest Estimated<br>Dates"."[Planned LE Last Subject<br>Last Visit Date]" as<br>$char(40))$       $\text{cbr}/\text{S}$   $\text{ICONCAT}($<br>'Actual Latest:',cast("- Study-Site<br>Metrics"."Latest Subject Latest<br>Visit Date" as<br>$char(40))$   '<br>$br$   CONCAT('<br>Actual Last:',cast("- Study-Site<br>Metrics"."[Last Subject Last Visit<br>Date]" as $char(40))$          |
| - Study-Site Metrics | [Last Subject Last Visit Date]   | CONCAT('Planned:',MIN(cast("-<br>Study-Site Original Planned<br>Dates"."[Planned Last Subject<br>Last Visit Date]" as<br>$char(40))$       $\text{cbr}/\text{S}$   $\text{CONCAT}($<br>'LE:',MIN(cast("- Study-Site<br>Latest Estimated<br>Dates"."[Planned LE Last Subject<br>Last Visit Date]" as<br>$char(40))$       $\text{cbr}/\text{S}$   $\text{CONCAT}($<br>'Actual Latest:',cast("- Study-Site<br>Metrics"."Latest Subject Latest<br>Visit Date" as<br>$char(40))$   '<br>$\langle$ br/>'  CONCAT('<br>Actual Last:',cast("- Study-Site<br>Metrics"."[Last Subject Last Visit<br>Date]" as $char(40))$ |
| <b>NA</b>            | Navigate to Detail               | NA                                                                                                    |

*Table A–105 (Cont.) Sites with No Visits Since Initiation - Recruitment Detail View (Report CDA-CO-812A)*

# **Sites with No Visits Since Initiation - Retention Detail View (Report CDA-CO-812B)**

Lists study-sites that have been initiated, but that have not yet had an interim monitoring visit. Includes subject retention information. This report indicates which sites might need to be monitored by identifying initiated sites that have not had an interim monitoring visit since initiation and whether they have randomized or enrolled subjects.

# **Audience**

- **Study Manager**
- CRA

# **Report Type**

■ Table

# **Location**

■ **CRA** dashboard, **Sites to Monitor** page

#### **Dimensions**

■ Study-Site

#### **Supplementary Prompts**

None

#### **Reports Referenced**

You can navigate to the following reports from this report:

■ [Study-Site Overview Dashboard](#page-128-0)

#### **Reports Referencing This Report**

None

#### **Column Descriptions**

The table describes the columns in the Sites with No Visits Since Initiation - Retention Detail View report.

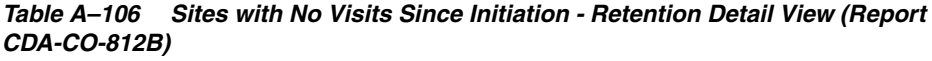

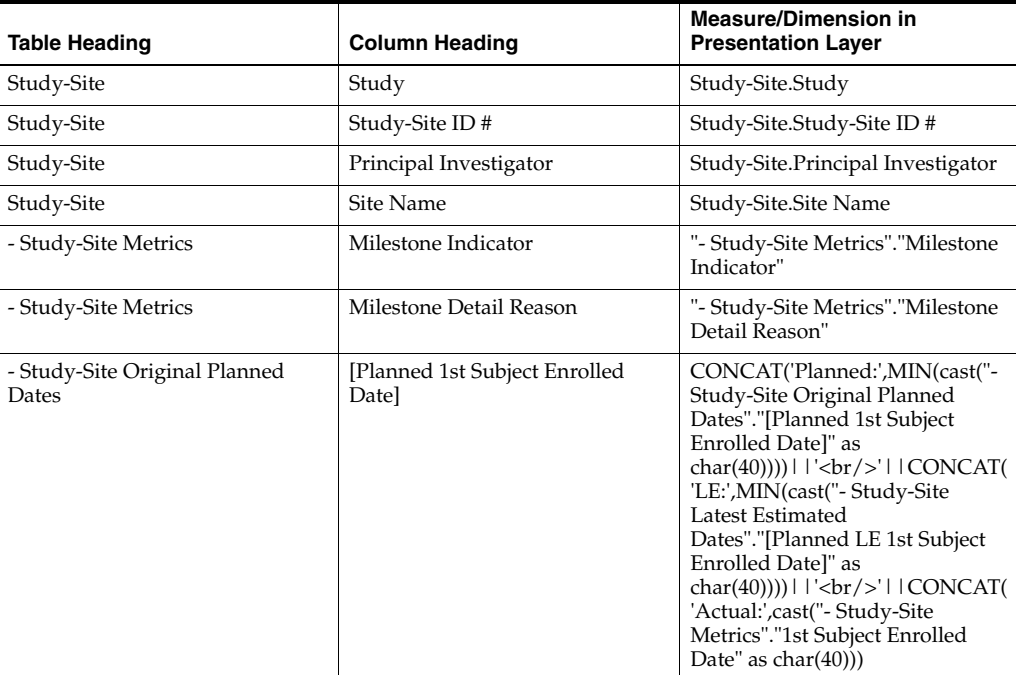

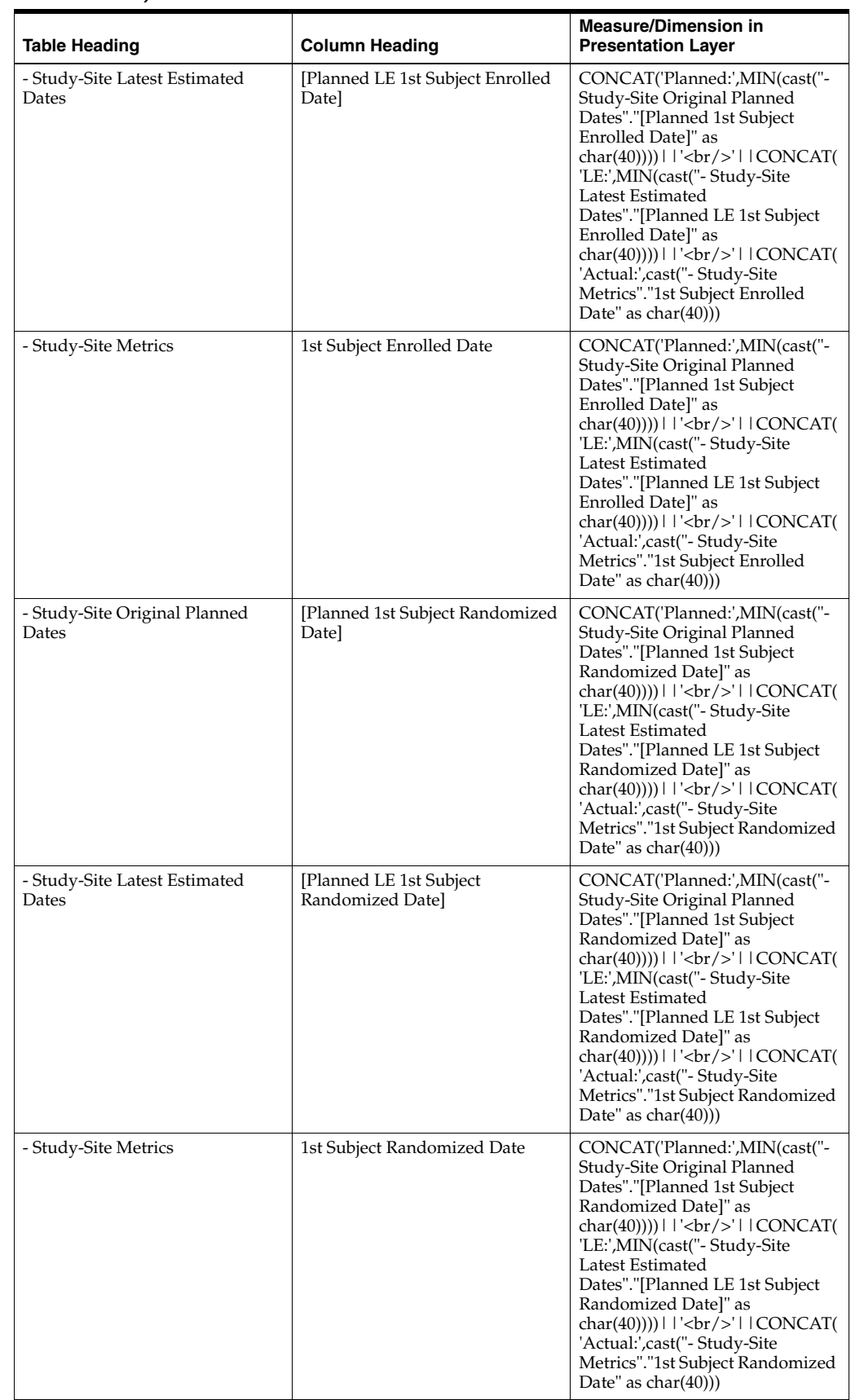

#### *Table A–106 (Cont.) Sites with No Visits Since Initiation - Retention Detail View (Report CDA-CO-812B)*

| <b>Table Heading</b>                   | <b>Column Heading</b>                       | <b>Measure/Dimension in</b><br><b>Presentation Layer</b>                                                                                                    |
|----------------------------------------|---------------------------------------------|----------------------------------------------------------------------------------------------------|
| - Study-Site Original Planned<br>Dates | [Planned Last Subject Enrolled]<br>Date]    | CONCAT('Planned:',MIN(cast("-<br>Study-Site Original Planned<br>Dates"."[Planned Last Subject<br>Enrolled Date]" as<br>char(40))))     '<br>br/>'     CONCAT(<br>'LE:',MIN(cast(''- Study-Site<br>Latest Estimated<br>Dates"."[Planned LE Last Subject<br>                                                                                                    |
| - Study-Site Latest Estimated<br>Dates | [Planned LE Last Subject]<br>Enrolled Date] | CONCAT('Planned:',MIN(cast("-<br>Study-Site Original Planned<br>Dates"."[Planned Last Subject<br>Enrolled Date]" as<br>'LE:',MIN(cast(''- Study-Site<br>Latest Estimated<br>Dates"."[Planned LE Last Subject<br>Enrolled Date]" as<br>'Actual Latest:',cast("- Study-Site<br>Metrics"."Latest Subject Enrolled<br>Date" as<br>char(40))) $ $ $ \cdot$ $\langle$ br/> $\cdot$ $ $ $ \cdot$ CONCAT( $\cdot$<br>Actual Last:',cast("- Study-Site<br>Metrics"."[Last Subject Enrolled<br>Date]" as $char(40))$                                                                                                    |
| - Study-Site Metrics                   | Latest Subject Enrolled Date                | CONCAT('Planned:',MIN(cast("-<br>Study-Site Original Planned<br>Dates"."[Planned Last Subject<br>Enrolled Date]" as<br>char(40))))   $ \cdot $ - $\frac{1}{2}$   $\frac{1}{2}$   $\frac{1}{2}$   $\frac{1}{2}$   $\frac{1}{2}$ $\frac{1}{2}$   $\frac{1}{2}$ $\frac{1}{2}$ $\frac{1}{2}$ $\frac{1}{2}$ $\frac{1}{2}$ $\frac{1}{2}$ $\frac{1}{2}$ $\frac{1}{2}$ $\frac{1}{2}$ $\frac{1}{2}$ $\frac{1}{2}$ $\frac{1}{2}$ $\frac{1}{2}$<br>'LE:',MIN(cast(''- Study-Site<br>Latest Estimated<br>Dates"."[Planned LE Last Subject<br>Enrolled Date]" as<br>char(40))))   $ \cdot $ - $\frac{1}{2}$   CONCAT(<br>'Actual Latest:',cast(''- Study-Site<br>Metrics"."Latest Subject Enrolled<br>Date" as<br>$char(40))$   '<br>$\vert$   CONCAT('<br>Actual Last:',cast("- Study-Site<br>Metrics"."[Last Subject Enrolled<br>Date]" as char $(40)$ ) |

*Table A–106 (Cont.) Sites with No Visits Since Initiation - Retention Detail View (Report CDA-CO-812B)*

| <b>Table Heading</b>                   | <b>Column Heading</b>                         | <b>Measure/Dimension in</b><br><b>Presentation Layer</b>                                                                                                    |
|----------------------------------------|-----------------------------------------------|----------------------------------------------------------------------------------------------------|
| - Study-Site Metrics                   | [Last Subject Enrolled Date]                  | CONCAT('Planned:',MIN(cast("-<br>Study-Site Original Planned<br>Dates"."[Planned Last Subject<br>Enrolled Date]" as<br>$char(40))$       $\text{cbr}$     CONCAT(<br>'LE:',MIN(cast(''- Study-Site<br>Latest Estimated<br>Dates"."[Planned LE Last Subject<br>Enrolled Date]" as<br>char(40))))     '<br>>br/>'     CONCAT(<br>'Actual Latest:',cast("- Study-Site<br>Metrics"."Latest Subject Enrolled<br>Date" as<br>                                                                                                    |
| - Study-Site Original Planned<br>Dates | [Planned Last Subject]<br>Randomized Date]    | CONCAT('Planned:',MIN(cast("-<br>Study-Site Original Planned<br>Dates"."[Planned Last Subject<br>Randomized Date]" as<br>char(40))))     '<br>>br/>'     CONCAT(<br>'LE:',MIN(cast("- Study-Site<br>Latest Estimated<br>Dates"."[Planned LE Last Subject<br>                                                                                                    |
| - Study-Site Latest Estimated<br>Dates | [Planned LE Last Subject]<br>Randomized Date] | CONCAT('Planned:',MIN(cast("-<br>Study-Site Original Planned<br>Dates"."[Planned Last Subject<br>Randomized Date]" as<br>char(40))))   $ \cdot $ - $\frac{1}{2}$   $\frac{1}{2}$   $\frac{1}{2}$   $\frac{1}{2}$ $\frac{1}{2}$ $\frac{1}{2}$ $\frac{1}{2}$ $\frac{1}{2}$ $\frac{1}{2}$ $\frac{1}{2}$ $\frac{1}{2}$ $\frac{1}{2}$ $\frac{1}{2}$ $\frac{1}{2}$ $\frac{1}{2}$ $\frac{1}{2}$ $\frac{1}{2}$ $\frac{1}{2}$ $\frac{1}{2}$ $\frac$<br>'LE:',MIN(cast(''- Study-Site<br>Latest Estimated<br>Dates"."[Planned LE Last Subject<br>Randomized Date]" as<br>char(40)))) $   $ '<br>br/>' $ $ $ $ CONCAT(<br>'Actual Latest:',cast("- Study-Site<br>Metrics"."Latest Subject<br>Randomized Date" as<br> |

*Table A–106 (Cont.) Sites with No Visits Since Initiation - Retention Detail View (Report CDA-CO-812B)*

| <b>Table Heading</b>            | <b>Column Heading</b>                         | <b>Measure/Dimension in</b><br><b>Presentation Layer</b>                                                                                                    |
|---------------------------------|-----------------------------------------------|----------------------------------------------------------------------------------------------------|
| - Study-Site Metrics            | Latest Subject Randomized Date                | CONCAT('Planned:',MIN(cast("-<br>Study-Site Original Planned<br>Dates"."[Planned Last Subject<br>Randomized Date]" as<br>char(40))))     '<br>>br/>'     CONCAT(<br>'LE:',MIN(cast(''- Study-Site<br>Latest Estimated<br>Dates"."[Planned LE Last Subject<br>                                                                                                    |
| - Study-Site Metrics            | [Last Subject Randomized Date]                | CONCAT('Planned:',MIN(cast(''-<br>Study-Site Original Planned<br>Dates"."[Planned Last Subject<br>Randomized Date]" as<br>char(40))))   $ \cdot $ - $\frac{1}{2}$   CONCAT(<br>'LE:',MIN(cast(''- Study-Site<br>Latest Estimated<br>Dates"."[Planned LE Last Subject<br>Randomized Date]" as<br>$char(40))$       $\text{cbr}/\text{S}$   $\text{CONCAT}($<br>'Actual Latest:',cast("- Study-Site<br>Metrics"."Latest Subject<br>Randomized Date" as<br>$char(40))$       $\text{Ker}(>1$   CONCAT('<br>Actual Last:',cast("- Study-Site<br>Metrics"."[Last Subject<br>Randomized Date]" as char(40))) |
| - Study-Site Metrics            | Retention Flag                                | "- Study-Site Metrics"."Retention<br>Flag"                                                                                                    |
| - Study-Site Metrics            | Retention Detail Reason                       | "- Study-Site Metrics"."Retention<br>Detail Reason"                                                                                                    |
| - Study-Site Study-Site Targets | <b>Expected Early Termination Rate</b>        | CONCAT('Expected:',MIN(cast(R<br>OUND("- Study-Site Study-Site<br>Targets"."Expected Early<br>Termination Rate", 2) as<br>char(40))))     '<br>br/>'     CONCAT(<br>'Actual:' , cast(ROUND( "-<br>Study-Site Metrics"."% Subjects<br>Early Terminated for Study-Site",<br>                                                                                                    |
| - Study-Site Metrics            | % Subjects Early Terminated for<br>Study-Site | CONCAT('Expected:',MIN(cast(R<br>OUND("- Study-Site Study-Site<br>Targets"."Expected Early<br>Termination Rate", 2) as<br>$char(40))$       $\text{Ker}(>$     CONCAT(<br>'Actual:', cast(ROUND("-<br>Study-Site Metrics"."% Subjects<br>Early Terminated for Study-Site",<br>2) as $char(40))$                                                                                                    |

*Table A–106 (Cont.) Sites with No Visits Since Initiation - Retention Detail View (Report CDA-CO-812B)*

# **Sites with No Visits Since Initiation - Summary View (Report CDA-CO-812C)**

Lists study-sites that have been initiated, but that have not yet had an interim monitoring visit. Includes subject recruitment information. This report indicates which sites might need to be monitored by identifying initiated sites that have not had an

interim monitoring visit since initiation, and whether they have enrolled subjects.

#### **Audience**

- Study Manager
- CRA

#### **Report Type**

**Table** 

#### **Location**

■ **CRA** dashboard, **Sites to Monitor** page

#### **Dimensions**

Study-Site

#### **Supplementary Prompts**

None

#### **Reports Referenced**

You can navigate to the following reports from this report:

**[Study-Site Overview Dashboard](#page-128-0)** 

#### **Reports Referencing This Report**

None

#### **Column Descriptions**

The table describes the columns in the Sites with No Visits Since Initiation - Summary View report.

#### *Table A–107 Sites with No Visits Since Initiation - Summary View (Report CDA-CO-812C)*

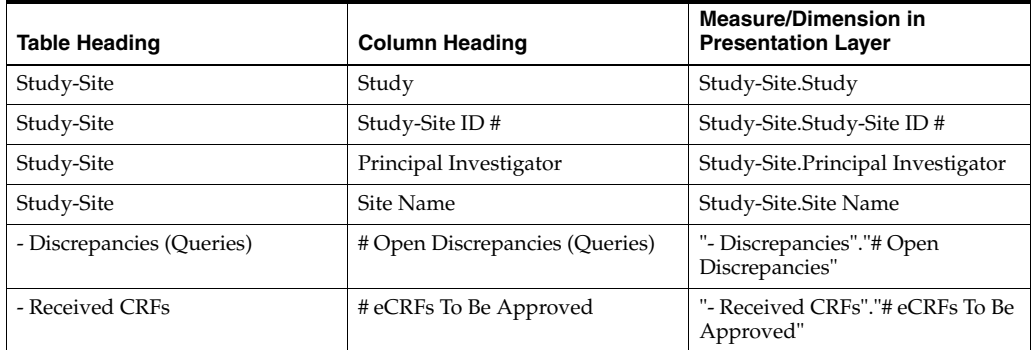

| <b>Table Heading</b> | <b>Column Heading</b>                                 | <b>Measure/Dimension in</b><br><b>Presentation Layer</b>                |
|----------------------|-------------------------------------------------------|-------------------------------------------------------------------------|
| - Received CRFs      | # eCRFs To be Verified                                | "- Received CRFs"."# eCRFs To be<br>Verified"                           |
| - Received CRFs      | # CREs Soft-Locked                                    | "- Received CRFs"."# CRFs Soft-<br>Locked"                              |
| - Study-Site Metrics | # Days Since Latest Site Visit                        | "- Study-Site Metrics"."# Days<br>Since Latest Site Visit"              |
| - Study-Site Metrics | Next Site Visit Date                                  | "- Study-Site Metrics"."Next Site<br>Visit Date"                        |
| - Study-Site Metrics | Next Site Visit Type                                  | "- Study-Site Metrics"."Next Site<br>Visit Type"                        |
| - Study-Site Metrics | # Subjects Enrolled Since Latest<br><b>Site Visit</b> | "- Study-Site Metrics"."# Subjects<br>Enrolled Since Latest Site Visit" |
| - Study-Site Metrics | # Visit Reports Awaiting<br>Completion                | "- Study-Site Metrics"."# Visit<br>Reports Awaiting Completion"         |
| - Study-Site Metrics | [# Visit Reports Awaiting]<br>Approval]               | "- Study-Site Metrics"."[# Visit<br>Reports Awaiting Approval]"         |
| - Site Visit Metrics | # Outstanding Follow Up Items                         | "- Site Visit Metrics"."#<br>Outstanding Follow Up Items"               |
| <b>NA</b>            | Navigate to Detail                                    | <b>NA</b>                                                               |

*Table A–107 (Cont.) Sites with No Visits Since Initiation - Summary View (Report CDA-CO-812C)*

# **Study Documents List (Report CDA-CO-600)**

Lists all study documents collected, including document status, sent date, received date, and comments. This report indicates which study-level documents have been collected or are missing.

#### **Audience**

- **Study Manager**
- CRA

**Report Type**

■ Table

#### **Location**

■ **Study Overview** dashboard, **Study Document List** page

#### **Dimensions**

None

#### **Supplementary Prompts**

None

#### **Reports Referenced**

None

#### **Reports Referencing This Report**

None

#### **Column Descriptions**

The table describes the columns in the Study Documents List report.

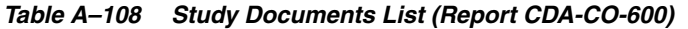

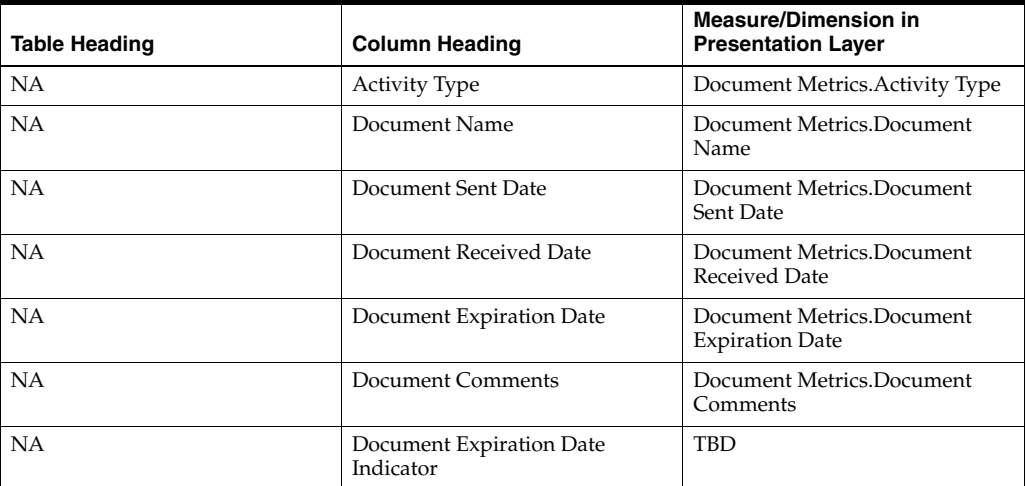

# **Study Enrollment Progress Gauge (Report CDA-CO-445)**

Displays a gauge showing how many subjects have been enrolled in the study compared to the number of subjects planned for the study.

#### **Audience**

- Study Manager
- **Region Manager**
- CRA

#### **Report Type**

■ Gauge

#### **Location**

■ **Study Overview** dashboard, **Risk Profile** page

#### **Dimensions**

■ Study

#### **Supplementary Prompts**

None

**Reports Referenced**

None

#### **Reports Referencing This Report**

None

# **Study Information (Report CDA-CO-103)**

Displays a summary of identifying information for a study, including Study #, Program, Product and Study Status.

#### **Audience**

- **Study Manager**
- CRA

#### **Report Type**

**Narrative** 

#### **Location**

■ **Study Overview** dashboard, **Study Overview** page

#### **Dimensions**

■ Study

#### **Supplementary Prompts**

None

#### **Reports Referenced** None

**Reports Referencing This Report** None

#### **Column Descriptions**

The table describes the columns in the Study Information report.

| <b>Table Heading</b> | <b>Column Heading</b> | <b>Measure or Dimension in</b><br><b>Presentation Layer</b> |
|----------------------|-----------------------|-------------------------------------------------------------|
| <b>NA</b>            | Study                 | Study.Study                                                 |
| <b>NA</b>            | Program               | Study.Program                                               |
| <b>NA</b>            | Product               | Study.Product                                               |
| <b>NA</b>            | Short Title           | Study.Study Short Title                                     |
| <b>NA</b>            | <b>Status</b>         | Study.Study Status                                          |
| <b>NA</b>            | Phase                 | Study.Study Phase                                           |
| <b>NA</b>            | <b>Study Manager</b>  | Study.Study Manager                                         |

*Table A–109 Study Information (Report CDA-CO-103)*

# **Study List - Initiation Details (Report CDA-CO-305)**

Lists studies that are not in a status of Completed or Planned and have not achieved 100% enrollment. Displays planned and actual number of sites, including how many are initiated, screening, and enrolling. This report provides a list of ongoing studies that have not yet achieved 100% enrollment, including number of study-sites to reach certain achievements.

## **Audience**

- **Study Manager**
- CRA

# **Report Type**

**Table** 

#### **Location**

■ **Study Manager** dashboard, **Initiating and Recruiting Studies** page

#### **Dimensions**

Study

# **Supplementary Prompts**

None

# **Reports Referenced**

None

# **Reports Referencing This Report**

None

# **Column Descriptions**

The table describes the columns in the Study List - Initiation Details report.

| <b>Table Heading</b>             | <b>Column Heading</b>                                            | <b>Measure or Dimension in</b><br><b>Presentation Layer</b> |
|----------------------------------|------------------------------------------------------------------|-------------------------------------------------------------|
| Study                            | Program                                                          | Study.Program                                               |
| Study                            | Study                                                            | Study.Study                                                 |
| Study                            | Status                                                           | Study.Study Status                                          |
| Study                            | Study Manager                                                    | "Study"."Study Manager"                                     |
| - Study Metrics                  | Milestone Flag                                                   | "- Study Metrics"."Milestone Flag"                          |
| - Study Metrics                  | Milestone Detail Reason                                          | "- Study Metrics"."Milestone<br>Detail Reason"              |
| Study Metrics, Counts            | # Study-Sites Planned for Study                                  | NA                                                          |
| Study Metrics, Counts            | # Study-Sites Initiated                                          | NA                                                          |
| Study Metrics, Counts            | # Sites with 1 or More Subjects<br>Screened                      | NA                                                          |
| Study Metrics, Counts            | # Study-Sites with 1 or more<br>Subjects Enrolled                | ΝA                                                          |
| Study Metrics, Ratios            | % of Planned Sites Initiated                                     | ΝA                                                          |
| Study, Original Planned Dates    | [Planned 1st IRB/EC Submission<br>Date]                          | NA                                                          |
| Study, Latest Estimated Dates    | [Planned LE 1st IRB/EC<br>Submission Date]                       | ΝA                                                          |
| Study Metrics, Actual Milestones | [1st IRB/EC Submission Date]                                     | NA                                                          |
| Study, Original Planned Dates    | [Planned 1st Initial IRB/EC]<br>Approval Date]                   | ΝA                                                          |
| Study, Latest Estimated Dates    | [Planned LE 1st Initial IRB/EC]<br>Approval Date]                | ΝA                                                          |
| Study Metrics, Actual Milestones | 1st Initial IRB/EC Approval Date                                 | NA                                                          |
| Study, Original Planned Dates    | [Planned 1st Site Initiated Date]                                | NA                                                          |
| Study, Latest Estimated Dates    | [Planned LE 1st Site Initiated<br>Datel                          | NA                                                          |
| Study Metrics, Actual Milestones | 1st Site Initiated Date                                          | NA                                                          |
| Study, Original Planned Dates    | [Planned Last Site Initiated Date]                               | NA                                                          |
| Study, Latest Estimated Dates    | [Planned LE Last Site Initiated]<br>Datel                        | ΝA                                                          |
| Study Metrics, Actual Milestones | Latest Site Initiated Date                                       | NA                                                          |
| Study Metrics, Actual Milestones | [Last Site Initiated Date]                                       | NA                                                          |
| Study, Original Planned Dates    | [Planned 1st Critical Document]<br>Package Completed Date]       | NA                                                          |
| Study, Latest Estimated Dates    | [Planned LE 1st Critical]<br>Document Package Completed<br>Date] | NA                                                          |
| Study Metrics, Actual Milestones | [1st Critical Document Package]<br>Completed Date]               | NА                                                          |
| Study, Original Planned Dates    | [Planned Last Critical Document<br>Package Completed Date]       | NA                                                          |
| Study, Latest Estimated Dates    | [Planned LE Last Critical<br>Document Package Completed<br>Date] | NА                                                          |

*Table A–110 Study List - Initiation Details (Report CDA-CO-305)*

| <b>Table Heading</b>             | <b>Column Heading</b>                                 | <b>Measure or Dimension in</b><br><b>Presentation Layer</b> |
|----------------------------------|-------------------------------------------------------|-------------------------------------------------------------|
| Study Metrics, Actual Milestones | [Latest Critical Document]<br>Package Completed Date] | NΑ                                                          |
| Study Metrics, Actual Milestones | [Last Critical Document Package]<br>Completed Date]   | <b>NA</b>                                                   |
| NΑ                               | Navigate to Detail                                    | NΑ                                                          |

*Table A–110 (Cont.) Study List - Initiation Details (Report CDA-CO-305)*

# **Study List - KPI Performance (Report CDA-CO-904)**

Provides a list of studies with target/actual KPIs and a KPI indicator. This report indicates whether a study is performing within target range for KPIs.

# **Audience**

**Executive** 

# **Report Type**

Table (View Selector)

## **Location**

None

#### **Dimensions**

Study

# **Supplementary Prompts**

■ NA

#### **Reports Referenced**

You can navigate to the following reports from this report:

- [Detailed Study Milestones Report \(Report CDA-CO-102\)](#page-159-0)
- **[Study Overview Dashboard](#page-119-0)**

#### **Reports Referencing This Report**

You can navigate to the following reports from this report:

■ Study Region Milestones with Indicators - Data Management View (Report [CDA-CO-1106A\)](#page-372-0)

#### **Column Descriptions**

Table [A–111](#page-323-0) describes the columns in the Study List: KPI Performance analysis

| <b>Table Heading</b>  | <b>Column Heading</b>                                           | <b>Measure or Dimension in</b><br><b>Presentation Layer</b>                                                                                                    |
|-----------------------|-----------------------------------------------------------------|----------------------------------------------------------------------------------------------------|
| Study                 | Program                                                         | "Study"."Program"                                                                                                    |
| Study                 | Study                                                           | "Study"."Study"                                                                                                    |
| Study                 | Study Status                                                    | "Study"."Study Status"                                                                                                    |
| Study                 | Study Manager                                                   | "Study"."Study Manager"                                                                                                    |
| - Study Metrics       | KPI Indicator                                                   | "- Study Metrics"."KPI Indicator"                                                                                                    |
| - Study Metrics       | KPI Detail Reason                                               | "- Study Metrics"."KPI Detail<br>Reason"                                                                                                    |
| Overall Level Targets | [Expected % Sites Recruiting 0<br>Subjects]                     | CONCAT('Overall<br>Target:',MIN(cast(ROUND("Over<br>all Level Targets"."[Expected %<br>Sites Recruiting 0 Subjects]", 2) as<br>char(40))))     '                          |
|                       |                                                                 | '    CONCAT('Actual:',<br>cast(ROUND("- Study<br>Metrics"."% Sites Recruiting 0<br>Subjects", 2) as char(40)))                                                            |
| - Study Metrics       | % Sites Recruiting 0 Subjects                                   | CONCAT('Overall<br>Target:',MIN(cast(ROUND("Over<br>all Level Targets"."[Expected %<br>Sites Recruiting 0 Subjects]", 2) as<br>$char(40))$                                |
|                       |                                                                 | '    CONCAT('Actual:',<br>cast(ROUND("- Study<br>Metrics"."% Sites Recruiting 0<br>Subjects", 2) as char(40)))                                                            |
| Overall Level Targets | [Target Protocol Approved to 1st<br>Site Initiated (# Days)]    | CONCAT('Overall<br>Target:',MIN(cast(ROUND("Over<br>all Level Targets"."[Target<br>Protocol Approved to 1st Site<br>Initiated $(\text{\# Days})$ ]", 2) as<br>$char(40))$ |
|                       |                                                                 | '    CONCAT('Actual:',<br>MIN(cast(ROUND("- Study<br>Metrics"."[Protocol Approved to<br>1st Site Initiated (# Days)]", 2) as<br>$char(40))$ )                             |
| - Study Metrics       | [Protocol Approved to 1st Site<br>Initiated (#Days)]            | CONCAT('Overall<br>Target:',MIN(cast(ROUND("Over<br>all Level Targets"."[Target<br>Protocol Approved to 1st Site<br>Initiated (# Days)]", 2) as<br>$char(40))$            |
|                       |                                                                 | '    CONCAT('Actual:',<br>MIN(cast(ROUND("- Study<br>Metrics"."[Protocol Approved to<br>1st Site Initiated (# Days)]", 2) as<br>$char(40))$ )                             |
| Overall Level Targets | [Target Protocol Approved to 1st]<br>Subject Enrolled (# Days)] | CONCAT('Overall<br>Target:',MIN(cast(ROUND("Over<br>all Level Targets"."[Target<br>Protocol Approved to 1st Subject<br>Enrolled (# Days)]", 2) as<br>$char(40))$          |
|                       |                                                                 | '    CONCAT('Actual:'<br>,MIN(cast(ROUND("- Study<br>Metrics"."[Protocol Approved to<br>1st Subject Enrolled (# Days)]", 2)<br>as $char(40))$ )                           |

<span id="page-323-0"></span>*Table A–111 Study List: KPI Performance (Report CDA-CO-904)*
| <b>Table Heading</b>  | <b>Column Heading</b>                                                        | <b>Measure or Dimension in</b><br><b>Presentation Layer</b>                                                                                                    |
|-----------------------|------------------------------------------------------------------------------|----------------------------------------------------------------------------------------------------|
| - Study Metrics       | [Protocol Approved to 1st Subject<br>Enrolled (# Days)]                      | CONCAT('Overall<br>Target:',MIN(cast(ROUND("Over<br>all Level Targets"."[Target<br>Protocol Approved to 1st Subject<br>Enrolled $(\#$ Days)]", 2) as<br>char(40))))     '         |
|                       |                                                                              | '  CONCAT('Actual:'<br>,MIN(cast(ROUND("- Study<br>Metrics"."[Protocol Approved to<br>1st Subject Enrolled (# Days)]", 2)<br>as $char(40))$ )                                     |
| Overall Level Targets | [Target Critical Document<br>Package Complete to Site<br>Initiated (# Days)] | CONCAT('Overall<br>Target:',MIN(cast(ROUND("Over<br>all Level Targets"."[Target Critical<br>Document Package Complete to<br>Site Initiated (# Days)]", 2) as<br>char(40))))     ' |
|                       |                                                                              | '    CONCAT('Actual:',MIN(cast(<br>ROUND("- Study<br>Metrics"."[Median Critical<br>Document Package Complete to<br>Site Initiated (# Days)]", 2) as<br>$char(40))$ )              |
| - Study Metrics       | [Median Critical Document<br>Package Complete to Site<br>Initiated (# Days)] | CONCAT('Overall<br>Target:',MIN(cast(ROUND("Over<br>all Level Targets"."[Target Critical<br>Document Package Complete to<br>Site Initiated (# Days)]", 2) as<br>char(40))))     ' |
|                       |                                                                              | '    CONCAT('Actual:',MIN(cast(<br>ROUND("- Study<br>Metrics"."[Median Critical<br>Document Package Complete to<br>Site Initiated (# Days)]", 2) as<br>$char(40))$ )              |
| Overall Level Targets | [Target Site Visit Completed to<br>Visit Report Completed (# Days)]          | CONCAT('Overall<br>Target:',MIN(cast(ROUND("Over<br>all Level Targets"."[Target Site<br>Visit Completed to Visit Report<br>Completed (#Days)]", 2) as<br>$char(40))$ )     '      |
|                       |                                                                              | '    CONCAT('Actual:',MIN(cast(<br>ROUND("- Study<br>Metrics"."Median Site Visit<br>Completed to Visit Report<br>Completed (# Days)", 2) as<br>$char(40))$ )                      |
| - Study Metrics       | Median Site Visit Completed to<br>Visit Report Completed (# Days)            | CONCAT('Overall<br>Target:',MIN(cast(ROUND("Over<br>all Level Targets"."[Target Site<br>Visit Completed to Visit Report<br>Completed (#Days)]", 2) as<br>char(40))))     '        |
|                       |                                                                              | '    CONCAT('Actual:',MIN(cast(<br>ROUND("- Study<br>Metrics"."Median Site Visit<br>Completed to Visit Report<br>Completed (# Days)", 2) as<br>$char(40))$ )                      |

*Table A–111 (Cont.) Study List: KPI Performance (Report CDA-CO-904)*

| <b>Table Heading</b>  | <b>Column Heading</b>                                                | <b>Measure or Dimension in</b><br><b>Presentation Layer</b>                                                                                                    |
|-----------------------|----------------------------------------------------------------------|----------------------------------------------------------------------------------------------------|
| Overall Level Targets | [Target Visit Report Completed to<br>Visit Report Approved (# Days)] | CONCAT('Overall<br>Target:',MIN(cast(ROUND("Over<br>all Level Targets"."[Target Visit<br>Report Completed to Visit Report<br>Approved (#Days)]", 2) as<br>$char(40))$  |
|                       |                                                                      | '    CONCAT('Actual:',MIN(cast(<br>ROUND("- Site Visit Metrics"."[#<br>Days from Visit Report<br>Completed to Visit Report<br>Approved]", 2) as $char(40))$ )          |
| - Site Visit Metrics  | [# Days from Visit Report<br>Completed to Visit Report<br>Approved]  | CONCAT('Overall<br>Target:',MIN(cast(ROUND("Over<br>all Level Targets"."[Target Visit<br>Report Completed to Visit Report<br>Approved (#Days)]", 2) as<br>$char(40))$  |
|                       |                                                                      | '    CONCAT('Actual:',MIN(cast(<br>ROUND("- Site Visit Metrics"."[#<br>Days from Visit Report<br>Completed to Visit Report<br>Approved]", 2) as $char(40))$ )          |
| Overall Level Targets | [Target Last Subject Last Visit to<br>Database Lock (# Days)]        | CONCAT('Overall<br>Target:',MIN(cast(ROUND("Over<br>all Level Targets"."[Target Last<br>Subject Last Visit to Database<br>Lock $(\#$ Days $)]$ ", 2) as<br>$char(40))$ |
|                       |                                                                      | '    CONCAT('Actual:',<br>MIN(cast(ROUND("- Study<br>Metrics"."Latest Subject Latest<br>Visit to Database Lock (# Days)",<br>2) as $char(40))$                         |
| - Study Metrics       | Latest Subject Latest Visit to<br>Database Lock (# Days)             | CONCAT('Overall<br>Target:',MIN(cast(ROUND("Over<br>all Level Targets"."[Target Last<br>Subject Last Visit to Database<br>Lock $(\#$ Days)]", 2) as<br>$char(40))$     |
|                       |                                                                      | '    CONCAT('Actual:',<br>MIN(cast(ROUND("- Study<br>Metrics"."Latest Subject Latest<br>Visit to Database Lock (# Days)",<br>2) as $char(40))$                         |
| Overall Level Targets | [Target Protocol Approved to 1st]<br>Site Initiated (# Days)]        | CONCAT('Overall<br>Target:',MIN(cast(ROUND("Over<br>all Level Targets"."[Target<br>Protocol Approved to 1st Site<br>Initiated $(\#$ Days)]", 2) as<br>$char(40))$ )    |
|                       |                                                                      | '    CONCAT('Actual:',<br>MIN(cast(ROUND("- Study<br>Metrics"."[Protocol Approved to<br>1st Site Initiated (# Days)]", 2) as<br>$char(40))$ )                          |

*Table A–111 (Cont.) Study List: KPI Performance (Report CDA-CO-904)*

| <b>Table Heading</b>           | <b>Column Heading</b>                                          | <b>Measure or Dimension in</b><br><b>Presentation Layer</b>                                                                                                    |
|--------------------------------|----------------------------------------------------------------|----------------------------------------------------------------------------------------------------|
| - Study Metrics                | [Protocol Approved to 1st Site<br>Initiated (# Days)]          | CONCAT('Overall<br>Target:',MIN(cast(ROUND("Over<br>all Level Targets"."[Target<br>Protocol Approved to 1st Site<br>Initiated $(\#$ Days)]", 2) as<br>char(40))))     '     |
|                                |                                                                | '   CONCAT('Actual:',<br>MIN(cast(ROUND("- Study<br>Metrics"."[Protocol Approved to<br>1st Site Initiated (# Days)]", 2) as<br>char(40))))                                  |
| - Study Key Dates              | [Protocol Approved Date]                                       | MIN("- Study Key<br>Dates"."[Protocol Approved<br>Date]")                                                                                                    |
| - Study Original Planned Dates | [Planned 1st Site Initiated Date]                              | CONCAT('Planned:',MIN(cast("-<br>Study Original Planned<br>Dates"."[Planned 1st Site Initiated<br>Date]" as $char(40))$ )     '                                             |
|                                |                                                                | '   CONCAT('LE:',MIN(cast(''-<br>Study Latest Estimated<br>Dates"."[Planned LE 1st Site<br>Initiated Date]" as char(40))))                                                  |
| - Study Latest Estimated Dates | [Planned LE 1st Site Initiated<br>Date]                        | CONCAT('Planned:',MIN(cast("-<br>Study Original Planned<br>Dates"."[Planned 1st Site Initiated<br>Date]" as char(40))))     '                                               |
|                                |                                                                | '   CONCAT('LE:',MIN(cast(''-<br>Study Latest Estimated<br>Dates"."[Planned LE 1st Site<br>Initiated Date]" as char(40))))                                                  |
| Overall Level Targets          | [Target Protocol Approved to 1st<br>Subject Enrolled (# Days)] | CONCAT('Overall<br>Target:',MIN(cast(ROUND("Over<br>all Level Targets"."[Target<br>Protocol Approved to 1st Subject<br>Enrolled $(\#$ Days)]", 2) as<br>$char(40))$       ' |
|                                |                                                                | '   CONCAT('Actual:',<br>MIN(cast(ROUND("- Study<br>Metrics"."[Protocol Approved to<br>1st Subject Enrolled (# Days)]", 2)<br>as $char(40))$ )                              |
| - Study Metrics                | Protocol Approved to 1st Subject<br>Enrolled (# Days)]         | CONCAT('Overall<br>Target:',MIN(cast(ROUND("Over<br>all Level Targets"."[Target<br>Protocol Approved to 1st Subject<br>Enrolled (#Days)]", 2) as<br>$char(40))$ )     '     |
|                                |                                                                | '   CONCAT('Actual:',<br>MIN(cast(ROUND("- Study<br>Metrics"."[Protocol Approved to<br>1st Subject Enrolled (# Days)]", 2)<br>as $char(40))$ )                              |
| - Study Key Dates              | [Protocol Approved Date]                                       | MIN("- Study Key<br>Dates"."[Protocol Approved<br>Date]")                                                                                                    |

*Table A–111 (Cont.) Study List: KPI Performance (Report CDA-CO-904)*

|                                |                                                               | <b>Measure or Dimension in</b>                                                                                                    |
|--------------------------------|---------------------------------------------------------------|----------------------------------------------------------------------------------------------------|
| <b>Table Heading</b>           | <b>Column Heading</b>                                         | <b>Presentation Layer</b>                                                                                                    |
| - Study Original Planned Dates | [Planned 1st Subject Enrolled<br>Date <sub>l</sub>            | CONCAT('Planned:',cast("-Study<br>Original Planned<br>Dates"."[Planned 1st Subject<br>Enrolled Date]" as $char(40))$                                               |
|                                |                                                               | '     CONCAT('LE:',MIN(cast(''-<br>Study Latest Estimated<br>Dates"."[Planned LE 1st Subject<br>Enrolled Date]" as char(40))))                                     |
| - Study Latest Estimated Dates | [Planned LE 1st Subject Enrolled<br>Date]                     | CONCAT('Planned:',cast("-Study<br>Original Planned<br>Dates"."[Planned 1st Subject<br>Enrolled Date]" as $char(40))$                                               |
|                                |                                                               | '     CONCAT('LE:',MIN(cast(''-<br>Study Latest Estimated<br>Dates"."[Planned LE 1st Subject<br>Enrolled Date]" as char(40))))                                     |
| Overall Level Targets          | [Target Last Subject Last Visit to<br>Database Lock (# Days)] | CONCAT('Overall<br>Target:',MIN(cast(ROUND("Over<br>all Level Targets"."[Target Last<br>Subject Last Visit to Database<br>Lock $(\#$ Days)]", 2) as<br>$char(40))$ |
|                                |                                                               | '  CONCAT('Actual:',<br>MIN(cast(ROUND("- Study<br>Metrics"."[Last Subject Last Visit<br>to Database Lock (# Days)]", 2) as<br>$char(40))$ )                       |
| - Study Metrics                | [Last Subject Last Visit to<br>Database Lock (# Days)]        | CONCAT('Overall<br>Target:',MIN(cast(ROUND("Over<br>all Level Targets"."[Target Last<br>Subject Last Visit to Database<br>Lock $(\#$ Days)]", 2) as<br>$char(40))$ |
|                                |                                                               | '    CONCAT('Actual:',<br>MIN(cast(ROUND("- Study<br>Metrics"."[Last Subject Last Visit<br>to Database Lock (# Days)]", 2) as<br>$char(40))$ )                     |
| - Study Original Planned Dates | [Planned Database Lock Date]                                  | MIN("- Study Original Planned<br>Dates"."[Planned Database Lock<br>Date]")                                                                                         |
| - Study Original Planned Dates | [Planned Database Lock Date]                                  | CONCAT('Planned:',MIN(cast("-<br>Study Original Planned<br>Dates"."[Planned Database Lock<br>Date]" as $char(40))$ )     '                                         |
|                                |                                                               | '   CONCAT('LE:',MIN(cast("-<br>Study Latest Estimated<br>Dates"."[Planned LE Database<br>Lock Date]" as $char(40))$ )                                             |
| - Study Latest Estimated Dates | [Planned LE Database Lock Date]                               | CONCAT('Planned:',MIN(cast("-<br>Study Original Planned<br>Dates"."[Planned Database Lock<br>Date]" as $char(40))$ )     '                                         |
|                                |                                                               | '   CONCAT('LE:',MIN(cast("-<br>Study Latest Estimated<br>Dates"."[Planned LE Database<br>Lock Date]" as $char(40))$ )                                             |

*Table A–111 (Cont.) Study List: KPI Performance (Report CDA-CO-904)*

| <b>Table Heading</b>  | <b>Column Heading</b>                                       | <b>Measure or Dimension in</b><br><b>Presentation Layer</b>                                                                                                    |
|-----------------------|-------------------------------------------------------------|----------------------------------------------------------------------------------------------------|
| - Study Metrics       | 1st Site Initiated Date                                     | CASE WHEN ("- Study<br>Metrics"."1st Site Initiated Date"<br>IS NULL) AND<br>(TIMESTAMPDIFF(SQL_TSI_<br>DAY,"- Study Key<br>Dates"."[Protocol Approved<br>Date]", VALUEOF("CURRENT_<br>DAY")) > "Overall Level<br>Targets"."[Target Protocol<br>Approved to 1st Site Initiated (#<br>Days)]") THEN 'RED' WHEN ("-<br>Study Metrics"."1st Site Initiated<br>Date" IS NULL) AND<br>(TIMESTAMPDIFF(SQL_TSI_<br>DAY,"- Study Key<br>Dates"."[Protocol Approved<br>Date]", VALUEOF("CURRENT_<br>$DAY'')$ ) > ("Overall Level<br>Targets"."[Target Protocol<br>Approved to 1st Site Initiated (#<br>Days)]"-30)) THEN 'YELLOW'<br><b>END</b> |
| - Study Key Dates     | [Protocol Approved Date]                                    | CASE WHEN ("- Study<br>Metrics"."1st Site Initiated Date"<br>IS NULL) AND<br>(TIMESTAMPDIFF(SQL_TSI_<br>DAY,"- Study Key<br>Dates"."[Protocol Approved<br>Date]", VALUEOF("CURRENT_<br>DAY")) > "Overall Level<br>Targets"."[Target Protocol<br>Approved to 1st Site Initiated (#<br>Days)]") THEN 'RED' WHEN ("-<br>Study Metrics"."1st Site Initiated<br>Date" IS NULL) AND<br>(TIMESTAMPDIFF(SQL_TSI_<br>DAY,"- Study Key<br>Dates"."[Protocol Approved<br>Date]", VALUEOF("CURRENT_<br>$DAY'')$ ) > ("Overall Level<br>Targets"."[Target Protocol<br>Approved to 1st Site Initiated (#<br>Days)]"-30)) THEN 'YELLOW'<br><b>END</b> |
| Overall Level Targets | Target Protocol Approved to 1st<br>Site Initiated (# Days)] | CASE WHEN ("- Study<br>Metrics"."1st Site Initiated Date"<br>IS NULL) AND<br>(TIMESTAMPDIFF(SQL_TSI_<br>DAY,"- Study Key<br>Dates"."[Protocol Approved<br>Date]", VALUEOF("CURRENT_<br>$DAY")$ > "Overall Level"<br>Targets"."[Target Protocol<br>Approved to 1st Site Initiated (#<br>Days)]") THEN 'RED' WHEN ("-<br>Study Metrics"."1st Site Initiated<br>Date" IS NULL) AND<br>(TIMESTAMPDIFF(SQL_TSI_<br>DAY,"-Study Key<br>Dates"."[Protocol Approved<br>Date]", VALUEOF("CURRENT_<br>$DAY")$ > ("Overall Level<br>Targets"."[Target Protocol<br>Approved to 1st Site Initiated (#<br>Days)]"-30)) THEN 'YELLOW'<br>END          |

*Table A–111 (Cont.) Study List: KPI Performance (Report CDA-CO-904)*

| Table Heading         | <b>Column Heading</b>                                       | <b>Measure or Dimension in</b><br><b>Presentation Layer</b>                                                                                                    |
|-----------------------|-------------------------------------------------------------|----------------------------------------------------------------------------------------------------|
| - Study Metrics       | 1st Site Initiated Date                                     | CASE WHEN ("- Study<br>Metrics"."1st Site Initiated Date"<br>IS NULL) AND<br>(TIMESTAMPDIFF(SQL_TSI_<br>DAY,"- Study Key<br>Dates"."[Protocol Approved<br>Date]", VALUEOF("CURRENT_<br>$DAY'')$ > "Overall Level<br>Targets"."[Target Protocol<br>Approved to 1st Site Initiated (#<br>Days)]") THEN 'RED' WHEN ("-<br>Study Metrics"."1st Site Initiated<br>Date" IS NULL) AND<br>(TIMESTAMPDIFF(SQL_TSI_<br>DAY,"- Study Key<br>Dates"."[Protocol Approved<br>Date]", VALUEOF("CURRENT_<br>$DAY'')$ ) > ("Overall Level<br>Targets"."[Target Protocol<br>Approved to 1st Site Initiated (#<br>Days)]"-30)) THEN 'YELLOW'<br><b>END</b> |
| - Study Key Dates     | [Protocol Approved Date]                                    | CASE WHEN ("- Study<br>Metrics"."1st Site Initiated Date"<br>IS NULL) AND<br>(TIMESTAMPDIFF(SQL_TSI_<br>DAY,"- Study Key<br>Dates"."[Protocol Approved<br>Date]", VALUEOF("CURRENT_<br>$DAY'')$ > "Overall Level<br>Targets"."[Target Protocol<br>Approved to 1st Site Initiated (#<br>Days)]") THEN 'RED' WHEN ("-<br>Study Metrics"."1st Site Initiated<br>Date" IS NULL) AND<br>(TIMESTAMPDIFF(SQL_TSI_<br>DAY,"- Study Key<br>Dates"."[Protocol Approved<br>Date]", VALUEOF("CURRENT_<br>$DAY'')$ ) > ("Overall Level<br>Targets"."[Target Protocol<br>Approved to 1st Site Initiated (#<br>Days)]"-30)) THEN 'YELLOW'<br><b>END</b> |
| Overall Level Targets | [Target Protocol Approved to 1st<br>Site Initiated (#Days)] | CASE WHEN ("- Study<br>Metrics"."1st Site Initiated Date"<br>IS NULL) AND<br>(TIMESTAMPDIFF(SQL_TSI_<br>DAY,"- Study Key<br>Dates"."[Protocol Approved<br>Date]", VALUEOF("CURRENT_<br>$DAY'')$ > "Overall Level<br>Targets"."[Target Protocol<br>Approved to 1st Site Initiated (#<br>Days)]") THEN 'RED' WHEN ("-<br>Study Metrics"."1st Site Initiated<br>Date" IS NULL) AND<br>(TIMESTAMPDIFF(SQL_TSI_<br>DAY,"- Study Key<br>Dates"."[Protocol Approved<br>Date]", VALUEOF("CURRENT_<br>$DAY'')$ ) > ("Overall Level<br>Targets"."[Target Protocol<br>Approved to 1st Site Initiated (#<br>Days)]"-30)) THEN 'YELLOW'<br><b>END</b> |

*Table A–111 (Cont.) Study List: KPI Performance (Report CDA-CO-904)*

| <b>Table Heading</b> | <b>Column Heading</b>     | <b>Measure or Dimension in</b><br><b>Presentation Layer</b>                                                                                                    |
|----------------------|---------------------------|----------------------------------------------------------------------------------------------------|
| - Study Metrics      | 1st Site Initiated Date   | "- Study Metrics"."1st Site<br>Initiated Date"                                                                                                    |
| - Study Metrics      | 1st Subject Enrolled Date | CASE WHEN ("- Study<br>Metrics"."1st Subject Enrolled<br>Date" IS NULL) AND<br>(TIMESTAMPDIFF(SQL_TSI_<br>DAY,"- Study Key<br>Dates"."[Protocol Approved<br>Date]", VALUEOF("CURRENT_<br>$DAY'')$ > "Overall Level"<br>Targets"."[Target Protocol<br>Approved to 1st Subject Enrolled<br>(# Days)]") THEN 'RED' WHEN<br>("- Study Metrics"."1st Subject<br>Enrolled Date" IS NULL) AND<br>(TIMESTAMPDIFF(SQL_TSI_<br>DAY,"- Study Key<br>Dates"."[Protocol Approved<br>Date]", VALUEOF("CURRENT_<br>DAY")) > ("Overall Level<br>Targets"."[Target Protocol<br>Approved to 1st Subject Enrolled<br>(# Days)]"-30)) THEN 'YELLOW'<br><b>END</b>   |
| - Study Key Dates    | [Protocol Approved Date]  | CASE WHEN ("- Study<br>Metrics"."1st Subject Enrolled<br>Date" IS NULL) AND<br>(TIMESTAMPDIFF(SQL_TSI_<br>DAY,"- Study Key<br>Dates"."[Protocol Approved<br>Date]", VALUEOF("CURRENT_<br>$DAY'')$ > "Overall Level"<br>Targets"."[Target Protocol<br>Approved to 1st Subject Enrolled<br>(# Days)]") THEN 'RED' WHEN<br>("- Study Metrics"."1st Subject<br>Enrolled Date" IS NULL) AND<br>(TIMESTAMPDIFF(SQL_TSI_<br>DAY,"- Study Key<br>Dates"."[Protocol Approved<br>Date]", VALUEOF("CURRENT_<br>$DAY'')$ > ("Overall Level<br>Targets"."[Target Protocol<br>Approved to 1st Subject Enrolled<br>(# Days)]"-30)) THEN 'YELLOW'<br><b>END</b> |

*Table A–111 (Cont.) Study List: KPI Performance (Report CDA-CO-904)*

| <b>Table Heading</b>  | <b>Column Heading</b>                                           | <b>Measure or Dimension in</b><br><b>Presentation Layer</b>                                                                                                    |
|-----------------------|-----------------------------------------------------------------|----------------------------------------------------------------------------------------------------|
| Overall Level Targets | [Target Protocol Approved to 1st]<br>Subject Enrolled (# Days)] | CASE WHEN ("- Study<br>Metrics"."1st Subject Enrolled<br>Date" IS NULL) AND<br>(TIMESTAMPDIFF(SQL_TSI_<br>DAY,"- Study Key<br>Dates"."[Protocol Approved<br>Date]", VALUEOF("CURRENT_<br>$DAY'')$ ) > "Overall Level<br>Targets"."[Target Protocol<br>Approved to 1st Subject Enrolled<br>(# Days)]") THEN 'RED' WHEN<br>("- Study Metrics"."1st Subject<br>Enrolled Date" IS NULL) AND<br>(TIMESTAMPDIFF(SQL_TSI_<br>DAY,"-Study Key<br>Dates"."[Protocol Approved<br>Date]", VALUEOF("CURRENT_<br>$DAY'')$ ) > ("Overall Level<br>Targets"."[Target Protocol<br>Approved to 1st Subject Enrolled<br>(# Days)]"-30)) THEN 'YELLOW'<br><b>END</b> |
| - Study Metrics       | 1st Subject Enrolled Date                                       | CASE WHEN ("- Study<br>Metrics"."1st Subject Enrolled<br>Date" IS NULL) AND<br>(TIMESTAMPDIFF(SQL_TSI_<br>DAY,"- Study Key<br>Dates"."[Protocol Approved<br>Date]", VALUEOF("CURRENT_<br>$DAY'')$ > "Overall Level"<br>Targets"."[Target Protocol<br>Approved to 1st Subject Enrolled<br>(# Days)]") THEN 'RED' WHEN<br>("- Study Metrics"."1st Subject<br>Enrolled Date" IS NULL) AND<br>(TIMESTAMPDIFF(SQL_TSI_<br>DAY,"-Study Key<br>Dates"."[Protocol Approved<br>Date]", VALUEOF("CURRENT_<br>$DAY'')$ ) > ("Overall Level<br>Targets"."[Target Protocol<br>Approved to 1st Subject Enrolled<br>(# Days)]"-30)) THEN 'YELLOW'<br><b>END</b>  |
| - Study Key Dates     | [Protocol Approved Date]                                        | CASE WHEN ("- Study<br>Metrics"."1st Subject Enrolled<br>Date" IS NULL) AND<br>(TIMESTAMPDIFF(SQL_TSI_<br>DAY,"-Study Key<br>Dates"."[Protocol Approved<br>Date]", VALUEOF("CURRENT_<br>$DAY'')$ > "Overall Level<br>Targets"."[Target Protocol<br>Approved to 1st Subject Enrolled<br>(# Days)]") THEN 'RED' WHEN<br>("- Study Metrics"."1st Subject<br>Enrolled Date" IS NULL) AND<br>(TIMESTAMPDIFF(SQL_TSI_<br>DAY,"-Study Key<br>Dates"."[Protocol Approved<br>Date]", VALUEOF("CURRENT_<br>DAY")) > ("Overall Level<br>Targets"."[Target Protocol<br>Approved to 1st Subject Enrolled<br>(# Days)]"-30)) THEN 'YELLOW'<br><b>END</b>        |

*Table A–111 (Cont.) Study List: KPI Performance (Report CDA-CO-904)*

| <b>Table Heading</b>  | <b>Column Heading</b>                                          | <b>Measure or Dimension in</b><br><b>Presentation Layer</b>                                                                                                    |
|-----------------------|----------------------------------------------------------------|----------------------------------------------------------------------------------------------------|
| Overall Level Targets | [Target Protocol Approved to 1st<br>Subject Enrolled (# Days)] | CASE WHEN ("- Study<br>Metrics"."1st Subject Enrolled<br>Date" IS NULL) AND<br>(TIMESTAMPDIFF(SQL_TSI_<br>DAY,"-Study Key<br>Dates"."[Protocol Approved<br>Date]", VALUEOF("CURRENT_<br>$DAY'')$ > "Overall Level"<br>Targets"."[Target Protocol<br>Approved to 1st Subject Enrolled<br>(# Days)]") THEN 'RED' WHEN<br>("- Study Metrics"."1st Subject<br>Enrolled Date" IS NULL) AND<br>(TIMESTAMPDIFF(SQL_TSI_<br>DAY,"-Study Key<br>Dates"."[Protocol Approved<br>Date]", VALUEOF("CURRENT_<br>$DAY'')$ ) > ("Overall Level<br>Targets"."[Target Protocol<br>Approved to 1st Subject Enrolled<br>(# Days)]"-30)) THEN 'YELLOW'<br><b>END</b> |
| - Study Key Dates     | Database Lock Date                                             | CASE WHEN ("- Study Key<br>Dates"."Database Lock Date" IS<br>NULL) AND<br>(TIMESTAMPDIFF(SQL_TSI_<br>DAY,"- Study Metrics"."Last<br>Subject Last Visit Date",<br>VALUEOF("CURRENT_DAY")) ><br>"- Study Targets"."[Target Last<br>Subject Last Visit to Database<br>Lock (# Days)]") THEN 'RED'<br>WHEN ("- Study Key<br>Dates"."Database Lock Date" IS<br>NULL) AND<br>(TIMESTAMPDIFF(SQL_TSI_<br>DAY,"- Study Metrics"."Last<br>Subject Last Visit Date",<br>VALUEOF("CURRENT_DAY")) ><br>("Overall Level Targets"."[Target<br>Last Subject Last Visit to<br>Database Lock (# Days)]"-30))<br>THEN 'YELLOW' END                                |
| - Study Metrics       | Last Subject Last Visit Date                                   | CASE WHEN ("- Study Key<br>Dates"."Database Lock Date" IS<br>NULL) AND<br>(TIMESTAMPDIFF(SQL_TSI_<br>DAY,"- Study Metrics"."Last<br>Subject Last Visit Date",<br>VALUEOF("CURRENT_DAY")) ><br>"- Study Targets"."[Target Last<br>Subject Last Visit to Database<br>Lock (# Days)]") THEN 'RED'<br>WHEN ("- Study Key<br>Dates"."Database Lock Date" IS<br>NULL) AND<br>(TIMESTAMPDIFF(SQL_TSI_<br>DAY,"- Study Metrics"."Last<br>Subject Last Visit Date",<br>VALUEOF("CURRENT_DAY")) ><br>("Overall Level Targets"."[Target<br>Last Subject Last Visit to<br>Database Lock (# Days)]"-30))<br>THEN 'YELLOW' END                                |

*Table A–111 (Cont.) Study List: KPI Performance (Report CDA-CO-904)*

| <b>Table Heading</b> | <b>Column Heading</b>                                        | <b>Measure or Dimension in</b><br><b>Presentation Layer</b>                                                                                                    |
|----------------------|--------------------------------------------------------------|----------------------------------------------------------------------------------------------------|
| - Study Targets      | Target Last Subject Last Visit to<br>Database Lock (# Days)] | CASE WHEN ("- Study Key<br>Dates"."Database Lock Date" IS<br>NULL) AND<br>(TIMESTAMPDIFF(SQL_TSI_<br>DAY,"- Study Metrics"."Last<br>Subject Last Visit Date",<br>VALUEOF("CURRENT_DAY")) ><br>"- Study Targets"."[Target Last<br>Subject Last Visit to Database<br>Lock (# Days)]") THEN 'RED'<br>WHEN ("- Study Key<br>Dates"."Database Lock Date" IS<br>NULL) AND<br>(TIMESTAMPDIFF(SQL_TSI_<br>DAY,"- Study Metrics"."Last<br>Subject Last Visit Date",<br>VALUEOF("CURRENT_DAY")) ><br>("Overall Level Targets"."[Target<br>Last Subject Last Visit to<br>Database Lock (# Days)]"-30))<br>THEN 'YELLOW' END |
| - Study Key Dates    | Database Lock Date                                           | CASE WHEN ("- Study Key<br>Dates"."Database Lock Date" IS<br>NULL) AND<br>(TIMESTAMPDIFF(SQL_TSI_<br>DAY,"- Study Metrics"."Last<br>Subject Last Visit Date",<br>VALUEOF("CURRENT_DAY")) ><br>"- Study Targets"."[Target Last<br>Subject Last Visit to Database<br>Lock (# Days)]") THEN 'RED'<br>WHEN ("- Study Key<br>Dates"."Database Lock Date" IS<br>NULL) AND<br>(TIMESTAMPDIFF(SQL_TSI_<br>DAY,"- Study Metrics"."Last<br>Subject Last Visit Date",<br>VALUEOF("CURRENT_DAY")) ><br>("Overall Level Targets"."[Target<br>Last Subject Last Visit to<br>Database Lock (# Days)]"-30))<br>THEN 'YELLOW' END |
| - Study Metrics      | Last Subject Last Visit Date                                 | CASE WHEN ("- Study Key<br>Dates"."Database Lock Date" IS<br>NULL) AND<br>(TIMESTAMPDIFF(SQL_TSI_<br>DAY,"- Study Metrics"."Last<br>Subject Last Visit Date",<br>VALUEOF("CURRENT_DAY")) ><br>"- Study Targets"."[Target Last<br>Subject Last Visit to Database<br>Lock (# Days)]") THEN 'RED'<br>WHEN ("- Study Key<br>Dates"."Database Lock Date" IS<br>NULL) AND<br>(TIMESTAMPDIFF(SQL_TSI_<br>DAY,"- Study Metrics"."Last<br>Subject Last Visit Date",<br>VALUEOF("CURRENT_DAY")) ><br>("Overall Level Targets"."[Target<br>Last Subject Last Visit to<br>Database Lock (# Days)]"-30))<br>THEN 'YELLOW' END |

*Table A–111 (Cont.) Study List: KPI Performance (Report CDA-CO-904)*

| <b>Table Heading</b>  | <b>Column Heading</b>                                           | <b>Measure or Dimension in</b><br><b>Presentation Layer</b>                                                                                                    |
|-----------------------|-----------------------------------------------------------------|----------------------------------------------------------------------------------------------------|
| Overall Level Targets | [Target Last Subject Last Visit to<br>Database Lock (# Days)]   | CASE WHEN ("- Study Key<br>Dates"."Database Lock Date" IS<br>NULL) AND<br>(TIMESTAMPDIFF(SQL_TSI_<br>DAY,"- Study Metrics"."Last<br>Subject Last Visit Date",<br>VALUEOF("CURRENT_DAY")) ><br>"- Study Targets"."[Target Last<br>Subject Last Visit to Database<br>Lock (# Days)]") THEN 'RED'<br>WHEN ("- Study Key<br>Dates"."Database Lock Date" IS<br>NULL) AND<br>(TIMESTAMPDIFF(SQL_TSI_<br>DAY,"- Study Metrics"."Last<br>Subject Last Visit Date",<br>VALUEOF("CURRENT_DAY")) ><br>("Overall Level Targets"."[Target<br>Last Subject Last Visit to<br>Database Lock (# Days)]"-30))<br>THEN 'YELLOW' END |
| - Study Metrics       | 1st Subject Enrolled Date                                       | "- Study Metrics"."1st Subject<br>Enrolled Date"                                                                                                    |
| - Study Metrics       | [Last Subject Last Visit Date]                                  | "- Study Metrics"."[Last Subject<br>Last Visit Date]"                                                                                                    |
| - Study Key Dates     | [Protocol Approved Date]                                        | MIN("- Study Key<br>Dates"."[Protocol Approved<br>Datel")                                                                                                    |
| - Study Key Dates     | Database Lock Date                                              | MIN("- Study Key<br>Dates"."Database Lock Date")                                                                                                    |
| Overall Level Targets | [Target Protocol Approved to 1st<br>Site Initiated (#Days)]     | "Overall Level Targets"."[Target<br>Protocol Approved to 1st Site<br>Initiated (#Days)]"                                                                                                    |
| Overall Level Targets | [Target Protocol Approved to 1st]<br>Subject Enrolled (# Days)] | "Overall Level Targets"."[Target<br>Protocol Approved to 1st Subject<br>Enrolled $(\hat{\#}$ Days)]"                                                                                                    |
| Overall Level Targets | [Target Last Subject Last Visit to<br>Database Lock (# Days)]   | "Overall Level Targets"."[Target<br>Last Subject Last Visit to<br>Database Lock (# Days)]"                                                                                                    |

*Table A–111 (Cont.) Study List: KPI Performance (Report CDA-CO-904)*

# **Study List - Milestone Performance (Report CDA-CO-109)**

Provides a list of studies with planned, latest estimate and actual milestones, and a milestone indicator. This report indicates whether a study has exceeding planned dates for outstanding milestones.

# **Audience**

■ Study Manager

# **Report Type**

■ Table

#### **Location**

None

#### **Dimensions**

Study

#### **Supplementary Prompts**

■ NA

#### **Reports Referenced**

You can navigate to the following reports from this report:

- [Detailed Study Milestones Report \(Report CDA-CO-102\)](#page-159-0)
- **[Study Overview Dashboard](#page-119-0)**
- [Study Milestone with Indicators \(Study Overview\) \(Report CDA-CO-101\)](#page-354-0)

#### **Reports Referencing This Report**

You can navigate from the following reports to this report:

■ Study Region Milestones with Indicators - Data Management View (Report [CDA-CO-1106A\)](#page-372-0)

### **Column Descriptions**

Table [A–112](#page-335-0) describes the columns in the Study List: Milestone Performance analysis

<span id="page-335-0"></span>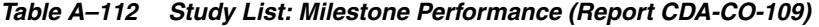

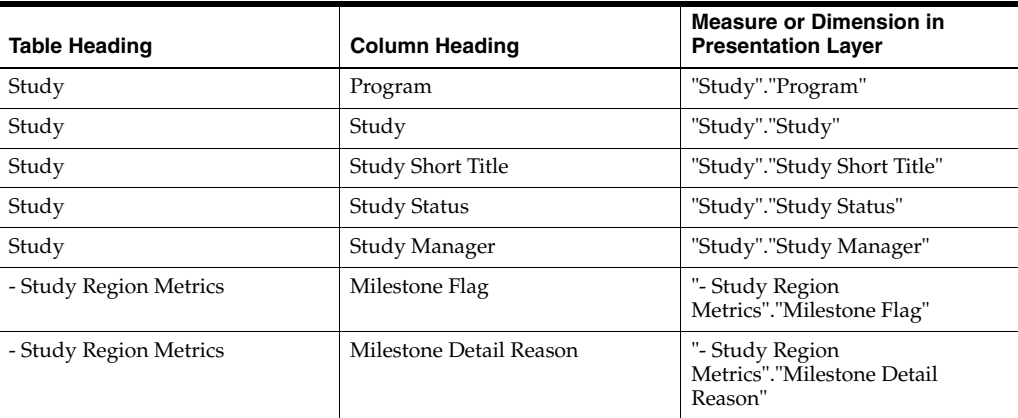

| <b>Table Heading</b>           | <b>Column Heading</b>                          | <b>Measure or Dimension in</b><br><b>Presentation Layer</b>                                                                                       |
|--------------------------------|------------------------------------------------|----------------------------------------------------------------------------------------------------|
| - Study Original Planned Dates | [Planned 1st IRB/EC Submission]<br>Date]       | CONCAT('Planned:',cast(MIN("-<br>Study Original Planned<br>Dates"."[Planned 1st IRB/EC<br>Submission Date]") as<br>char(40))) $   $               |
|                                |                                                | '    CONCAT('LE:', cast(MAX("-<br>Study Latest Estimated<br>Dates"."[Planned LE 1st IRB/EC<br>Submission Date]") as<br>char(40))) $   $           |
|                                |                                                | '    CONCAT('Actual<br>:',EVALUATE('TO_<br>CHAR(%1,%2)' as varchar(20),"-<br>Study Metrics"."[1st IRB/EC<br>Submission Date]",<br>'dd-Mon-yyyy')) |
| - Study Latest Estimated Dates | [Planned LE 1st IRB/EC<br>Submission Date]     | CONCAT('Planned:',cast(MIN("-<br>Study Original Planned<br>Dates"."[Planned 1st IRB/EC<br>Submission Date]") as<br>$char(40))$                    |
|                                |                                                | '    CONCAT('LE:', cast(MAX("-<br><b>Study Latest Estimated</b><br>Dates"."[Planned LE 1st IRB/EC<br>Submission Date]") as<br>char(40))) $   $    |
|                                |                                                | '    CONCAT('Actual<br>:',EVALUATE('TO_<br>CHAR(%1,%2)' as varchar(20),"-<br>Study Metrics"."[1st IRB/EC<br>Submission Date]",<br>'dd-Mon-yyyy')) |
| - Study Metrics                | [1st IRB/EC Submission Date]                   | CONCAT('Planned:',cast(MIN("-<br>Study Original Planned<br>Dates"."[Planned 1st IRB/EC<br>Submission Date]") as<br>$char(40))$   '                |
|                                |                                                | '    CONCAT('LE:', cast(MAX("-<br>Study Latest Estimated<br>Dates"."[Planned LE 1st IRB/EC<br>Submission Date]") as<br>char(40))) $   $           |
|                                |                                                | '    CONCAT('Actual<br>:',EVALUATE('TO_<br>CHAR(%1,%2)' as varchar(20),"-<br>Study Metrics"."[1st IRB/EC<br>Submission Date]",<br>'dd-Mon-yyyy')) |
| - Study Original Planned Dates | [Planned 1st Initial IRB/EC]<br>Approval Date] | CONCAT('Planned:',cast(MIN("-<br>Study Original Planned<br>Dates"."[Planned 1st Initial<br>IRB/EC Approval Date]") as<br>char(40))) $   $         |
|                                |                                                | '   CONCAT('LE:', cast(MAX("-<br>Study Latest Estimated<br>Dates"."[Planned LE 1st Initial<br>IRB/EC Approval Date]") as<br>char(40)))   $\mid$ ' |
|                                |                                                | '    CONCAT('Actual:',cast("-<br>Study Metrics"."1st Initial<br>IRB/EC Approval Date" as<br>char(40))                                             |

*Table A–112 (Cont.) Study List: Milestone Performance (Report CDA-CO-109)*

| <b>Table Heading</b>           | <b>Column Heading</b>                             | <b>Measure or Dimension in</b><br><b>Presentation Layer</b>                                                                                      |
|--------------------------------|---------------------------------------------------|----------------------------------------------------------------------------------------------------|
| - Study Latest Estimated Dates | [Planned LE 1st Initial IRB/EC]<br>Approval Date] | CONCAT('Planned:',cast(MIN("-<br>Study Original Planned<br>Dates"."[Planned 1st Initial<br>IRB/EC Approval Date]") as<br>char(40))) $   $        |
|                                |                                                   | '     CONCAT('LE:' , cast(MAX(''-<br>Study Latest Estimated<br>Dates"."[Planned LE 1st Initial<br>IRB/EC Approval Date]") as<br>char(40))) $   $ |
|                                |                                                   | '    CONCAT('Actual:',cast("-<br>Study Metrics"."1st Initial<br>IRB/EC Approval Date" as<br>char(40))                                            |
| - Study Metrics                | 1st Initial IRB/EC Approval Date                  | CONCAT('Planned:',cast(MIN("-<br>Study Original Planned<br>Dates"."[Planned 1st Initial<br>IRB/EC Approval Date]") as<br>char(40))) $   $        |
|                                |                                                   | '     CONCAT('LE:', cast(MAX(''-<br>Study Latest Estimated<br>Dates"."[Planned LE 1st Initial<br>IRB/EC Approval Date]") as<br>char(40))) $   $  |
|                                |                                                   | '    CONCAT('Actual:',cast(''-<br>Study Metrics"."1st Initial<br>IRB/EC Approval Date" as<br>char(40))                                           |
| - Study Original Planned Dates | [Planned 1st Site Initiated Date]                 | CONCAT('Planned:',cast(MIN("-<br>Study Original Planned<br>Dates"."[Planned 1st Site Initiated<br>Date]") as char(40))) $\vert \vert \vert'$     |
|                                |                                                   | '     CONCAT('LE:', cast(MAX(''-<br>Study Latest Estimated<br>Dates"."[Planned LE 1st Site<br>Initiated Date]") as $char(40))$                   |
|                                |                                                   | '    CONCAT('Actual:',cast(''-<br>Study Metrics"."1st Site Initiated<br>Date" as $char(40))$                                                     |
| - Study Latest Estimated Dates | [Planned LE 1st Site Initiated]<br>Date]          | CONCAT('Planned:',cast(MIN("-<br>Study Original Planned<br>Dates"."[Planned 1st Site Initiated<br>Date]") as $char(40))$                         |
|                                |                                                   | '     CONCAT('LE:' , cast(MAX(''-<br>Study Latest Estimated<br>Dates"."[Planned LE 1st Site<br>Initiated Date]") as $char(40))$     '            |
|                                |                                                   | '    CONCAT('Actual:',cast("-<br>Study Metrics"."1st Site Initiated<br>Date" as $char(40))$                                                      |
| - Study Metrics                | 1st Site Initiated Date                           | CONCAT('Planned:',cast(MIN("-<br>Study Original Planned<br>Dates"."[Planned 1st Site Initiated<br>Date]") as char(40))) $\vert \vert \vert'$     |
|                                |                                                   | '     CONCAT('LE:', cast(MAX(''-<br>Study Latest Estimated<br>Dates"."[Planned LE 1st Site<br>Initiated Date]") as $char(40))$                   |
|                                |                                                   | '    CONCAT('Actual:',cast(''-<br>Study Metrics"."1st Site Initiated<br>Date" as $char(40))$                                                     |

*Table A–112 (Cont.) Study List: Milestone Performance (Report CDA-CO-109)*

| <b>Table Heading</b>           | <b>Column Heading</b>                     | <b>Measure or Dimension in</b><br><b>Presentation Layer</b>                                                                            |
|--------------------------------|-------------------------------------------|----------------------------------------------------------------------------------------------------|
| - Study Original Planned Dates | [Planned Last Site Initiated Date]        | CONCAT('Planned:',cast(MIN("-<br>Study Original Planned<br>Dates"."[Planned Last Site<br>Initiated Date]") as $char(40))$     '        |
|                                |                                           | '     CONCAT('LE:' , cast(MAX(''-<br>Study Latest Estimated<br>Dates"."[Planned LE Last Site<br>Initiated Date]") as $char(40))$     ' |
|                                |                                           | '   CONCAT('Actual(Latest):',cast<br>("- Study Metrics"."Latest Site<br>Initiated Date" as $char(40))$                                 |
|                                |                                           | '    CONCAT('Actual(Last):',cast("<br>- Study Metrics"."[Last Site<br>Initiated Date]" as char(40)))                                   |
| - Study Latest Estimated Dates | [Planned LE Last Site Initiated]<br>Date] | CONCAT('Planned:',cast(MIN("-<br>Study Original Planned<br>Dates"."[Planned Last Site<br>Initiated Date]") as $char(40))$              |
|                                |                                           | '     CONCAT('LE:' , cast(MAX(''-<br>Study Latest Estimated<br>Dates"."[Planned LE Last Site<br>Initiated Date]") as $char(40))$     ' |
|                                |                                           | '   CONCAT('Actual(Latest):',cast<br>("- Study Metrics"."Latest Site<br>Initiated Date" as char(40)))     '                            |
|                                |                                           | '    CONCAT('Actual(Last):',cast("<br>- Study Metrics"."[Last Site<br>Initiated Date]" as char(40)))                                   |
| - Study Metrics                | Latest Site Initiated Date                | CONCAT('Planned:',cast(MIN("-<br>Study Original Planned<br>Dates"."[Planned Last Site<br>Initiated Date]") as $char(40))$     '        |
|                                |                                           | '     CONCAT('LE:' , cast(MAX(''-<br>Study Latest Estimated<br>Dates"."[Planned LE Last Site<br>Initiated Date]") as $char(40))$     ' |
|                                |                                           | '    CONCAT('Actual(Latest):',cast<br>("- Study Metrics"."Latest Site<br>Initiated Date" as char(40)))    '                            |
|                                |                                           | '    CONCAT('Actual(Last):',cast("<br>- Study Metrics"."[Last Site<br>Initiated Date]" as char(40)))                                   |
| - Study Metrics                | [Last Site Initiated Date]                | CONCAT('Planned:',cast(MIN("-<br>Study Original Planned<br>Dates"."[Planned Last Site<br>Initiated Date]") as $char(40))$     '        |
|                                |                                           | '     CONCAT('LE:' , cast(MAX(''-<br>Study Latest Estimated<br>Dates"."[Planned LE Last Site<br>Initiated Date]") as $char(40))$     ' |
|                                |                                           | '   CONCAT('Actual(Latest):',cast<br>("- Study Metrics"."Latest Site<br>Initiated Date" as char(40)))     '                            |
|                                |                                           | '    CONCAT('Actual(Last):',cast("<br>- Study Metrics"."[Last Site<br>Initiated Date]" as char(40)))                                   |

*Table A–112 (Cont.) Study List: Milestone Performance (Report CDA-CO-109)*

| <b>Table Heading</b>           | <b>Column Heading</b>                                                        | <b>Measure or Dimension in</b><br><b>Presentation Layer</b>                                                                                                   |
|--------------------------------|------------------------------------------------------------------------------|----------------------------------------------------------------------------------------------------|
| - Study Original Planned Dates | [Planned 1st Critical Document]<br>Package Completed Date]                   | CONCAT('Planned:',cast(MIN("-<br>Study Original Planned<br>Dates"."[Planned 1st Critical<br>Document Package Completed<br>Date]") as $char(40))$              |
|                                |                                                                              | '     CONCAT('LE:' , cast(MAX(''-<br>Study Latest Estimated<br>Dates"."[Planned LE 1st Critical<br>Document Package Completed<br>Date]") as $char(40))$       |
|                                |                                                                              | '    CONCAT('Actual:',cast(''-<br>Study Metrics"."[1st Critical<br>Document Package Completed<br>Date]" as $char(40))$                                        |
| - Study Latest Estimated Dates | [Planned LE 1st Critical]<br>Document Package Completed<br>Date <sub>l</sub> | CONCAT('Planned:',cast(MIN("-<br>Study Original Planned<br>Dates"."[Planned 1st Critical<br>Document Package Completed<br>Date]") as $char(40))$              |
|                                |                                                                              | '     CONCAT('LE:', cast(MAX(''-<br>Study Latest Estimated<br>Dates"."[Planned LE 1st Critical<br>Document Package Completed<br>Date]") as $char(40))$        |
|                                |                                                                              | '    CONCAT('Actual:',cast(''-<br>Study Metrics"."[1st Critical<br>Document Package Completed<br>Date]" as char $(40)$ )                                      |
| - Study Metrics                | [1st Critical Document Package<br>Completed Date]                            | CONCAT('Planned:',cast(MIN("-<br>Study Original Planned<br>Dates"."[Planned 1st Critical<br>Document Package Completed<br>Date]") as char(40)))     '         |
|                                |                                                                              | '     CONCAT('LE:' , cast(MAX(''-<br>Study Latest Estimated<br>Dates"."[Planned LE 1st Critical<br>Document Package Completed<br>Date]") as $char(40))$     ' |
|                                |                                                                              | '    CONCAT('Actual:',cast(''-<br>Study Metrics"."[1st Critical<br>Document Package Completed<br>Date]" as $char(40))$                                        |
| - Study Original Planned Dates | [Planned Last Critical Document<br>Package Completed Date]                   | CONCAT('Planned:',cast(MIN("-<br>Study Original Planned<br>Dates"."[Planned Last Critical<br>Document Package Completed<br>Date]") as $char(40))$             |
|                                |                                                                              | '     CONCAT('LE:', cast(MAX(''-<br>Study Latest Estimated<br>Dates"."[Planned LE Last Critical<br>Document Package Completed<br>Date]") as $char(40))$       |
|                                |                                                                              | '    CONCAT('Actual(Latest):',cast<br>("- Study Metrics"."[Latest Critical<br>Document Package Completed<br>Date]" as $char(40))$                             |
|                                |                                                                              | '    CONCAT('Actual(Last):',cast("<br>- Study Metrics"."[Last Critical<br>Document Package Completed<br>Date]" as $char(40))$                                 |

*Table A–112 (Cont.) Study List: Milestone Performance (Report CDA-CO-109)*

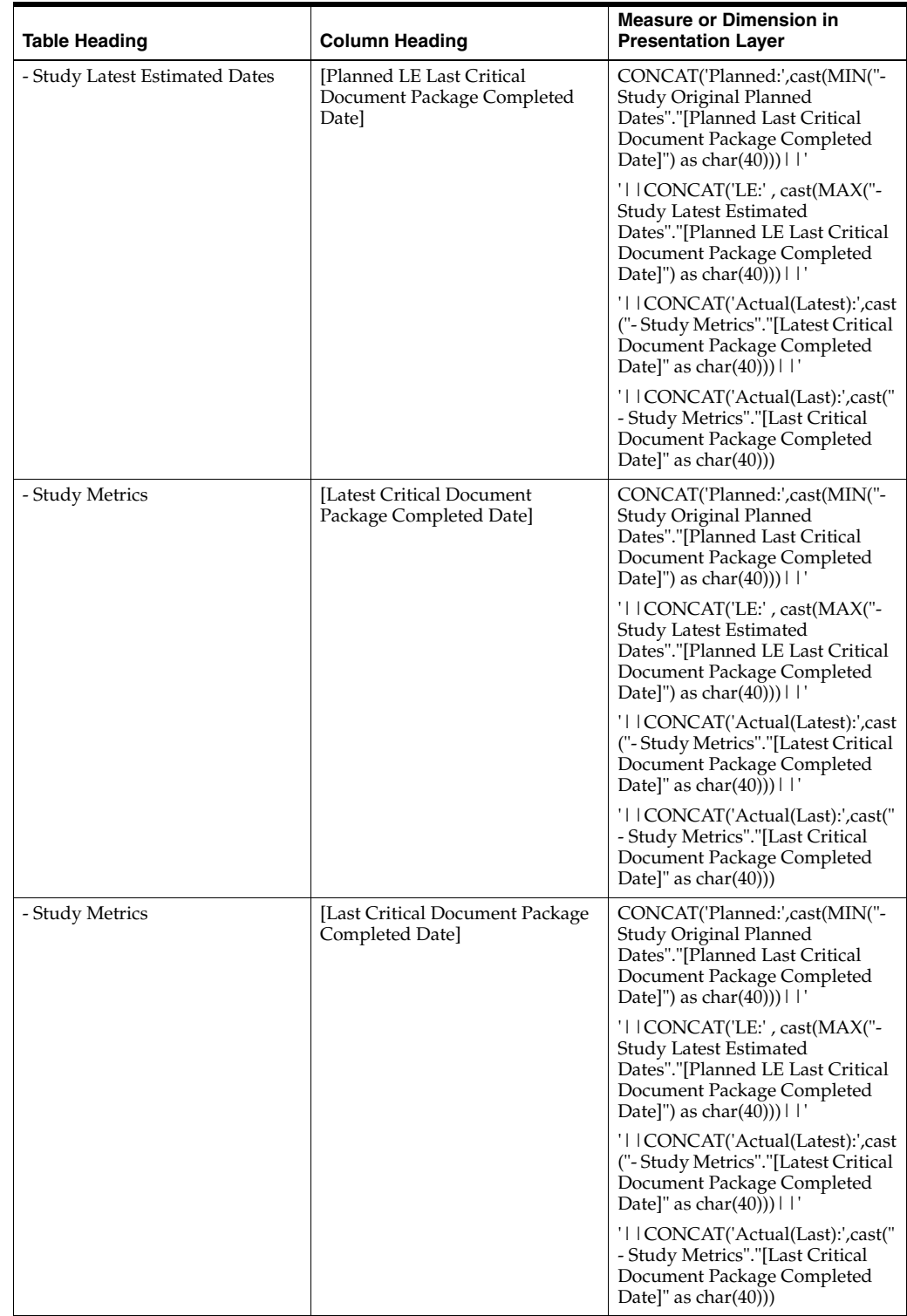

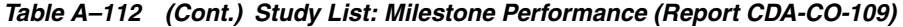

| <b>Table Heading</b>           | <b>Column Heading</b>                               | <b>Measure or Dimension in</b><br><b>Presentation Layer</b>                                                                           |
|--------------------------------|-----------------------------------------------------|----------------------------------------------------------------------------------------------------|
| - Study Original Planned Dates | [Planned 1st Subject Screened<br>Date <sub>l</sub>  | CONCAT('Planned:',cast(MIN("-<br>Study Original Planned<br>Dates"."[Planned 1st Subject<br>Screened Date]") as $char(40))$            |
|                                |                                                     | '     CONCAT('LE:', cast(MAX(''-<br>Study Latest Estimated<br>Dates"."[Planned LE 1st Subject<br>Screened Date]") as $char(40))$      |
|                                |                                                     | '    CONCAT('Actual:',cast(''-<br>Study Metrics"."1st Subject<br>Screened Date" as char(40)))                                         |
| - Study Latest Estimated Dates | [Planned LE 1st Subject Screened<br>Date]           | CONCAT('Planned:',cast(MIN("-<br>Study Original Planned<br>Dates"."[Planned 1st Subject<br>Screened Date]") as $char(40))$            |
|                                |                                                     | '     CONCAT('LE:', cast(MAX(''-<br>Study Latest Estimated<br>Dates"."[Planned LE 1st Subject<br>Screened Date]") as $char(40))$      |
|                                |                                                     | '    CONCAT('Actual:',cast(''-<br>Study Metrics"."1st Subject<br>Screened Date" as char(40)))                                         |
| - Study Metrics                | 1st Subject Screened Date                           | CONCAT('Planned:',cast(MIN("-<br>Study Original Planned<br>Dates"."[Planned 1st Subject<br>Screened Date]") as $char(40))$            |
|                                |                                                     | '     CONCAT('LE:', cast(MAX(''-<br>Study Latest Estimated<br>Dates"."[Planned LE 1st Subject<br>Screened Date]") as char(40)))     ' |
|                                |                                                     | '    CONCAT('Actual:',cast("-<br>Study Metrics"."1st Subject<br>Screened Date" as char(40)))                                          |
| - Study Original Planned Dates | [Planned 1st Subject Enrolled]<br>Date <sub>l</sub> | CONCAT('Planned:',cast(MIN("-<br>Study Original Planned<br>Dates"."[Planned 1st Subject<br>Enrolled Date]") as $char(40))$            |
|                                |                                                     | '     CONCAT('LE:' , cast(MAX(''-<br>Study Latest Estimated<br>Dates"."[Planned LE 1st Subject<br>Enrolled Date]") as $char(40))$     |
|                                |                                                     | '    CONCAT('Actual:',cast("-<br>Study Metrics"."1st Subject<br>Enrolled Date" as char(40)))                                          |
| - Study Latest Estimated Dates | [Planned LE 1st Subject Enrolled<br>Date]           | CONCAT('Planned:',cast(MIN("-<br>Study Original Planned<br>Dates"."[Planned 1st Subject<br>Enrolled Date]") as $char(40))$            |
|                                |                                                     | '     CONCAT('LE:', cast(MAX(''-<br>Study Latest Estimated<br>Dates"."[Planned LE 1st Subject<br>Enrolled Date]") as $char(40))$      |
|                                |                                                     | '    CONCAT('Actual:',cast("-<br>Study Metrics"."1st Subject<br>Enrolled Date" as $char(40))$                                         |

*Table A–112 (Cont.) Study List: Milestone Performance (Report CDA-CO-109)*

| <b>Table Heading</b>           | <b>Column Heading</b>                        | <b>Measure or Dimension in</b><br><b>Presentation Layer</b>                                                                                       |
|--------------------------------|----------------------------------------------|----------------------------------------------------------------------------------------------------|
| - Study Metrics                | 1st Subject Enrolled Date                    | CONCAT('Planned:',cast(MIN("-<br>Study Original Planned<br>Dates"."[Planned 1st Subject<br>Enrolled Date]") as $char(40))$       '                |
|                                |                                              | '   CONCAT('LE:', cast(MAX("-<br>Study Latest Estimated<br>Dates"."[Planned LE 1st Subject<br>Enrolled Date]") as $char(40))$                     |
|                                |                                              | '    CONCAT('Actual:',cast(''-<br>Study Metrics"."1st Subject<br>Enrolled Date" as char(40)))                                                     |
| - Study Original Planned Dates | [Planned 1st Subject Randomized<br>Date]     | CONCAT('Planned:',cast(MIN("-<br>Study Original Planned<br>Dates"."[Planned 1st Subject<br>Randomized Date]") as<br>char(40)))     '              |
|                                |                                              | '     CONCAT('LE:' , cast(MAX("-<br><b>Study Latest Estimated</b><br>Dates"."[Planned LE 1st Subject<br>Randomized Date]") as<br>char(40))) $   $ |
|                                |                                              | '   CONCAT('Actual:',cast(''-<br>Study Metrics"."1st Subject<br>Randomized Date" as char(40)))                                                    |
| - Study Latest Estimated Dates | [Planned LE 1st Subject]<br>Randomized Date] | CONCAT('Planned:',cast(MIN("-<br>Study Original Planned<br>Dates"."[Planned 1st Subject<br>Randomized Date]") as<br>char(40))) $   $              |
|                                |                                              | '   CONCAT('LE:', cast(MAX("-<br>Study Latest Estimated<br>Dates"."[Planned LE 1st Subject<br>Randomized Date]") as<br>char(40)))     '           |
|                                |                                              | '    CONCAT('Actual:',cast(''-<br>Study Metrics"."1st Subject<br>Randomized Date" as char(40)))                                                   |
| - Study Metrics                | 1st Subject Randomized Date                  | CONCAT('Planned:',cast(MIN("-<br>Study Original Planned<br>Dates"."[Planned 1st Subject<br>Randomized Date]") as<br>char(40))) $   $              |
|                                |                                              | '   CONCAT('LE:', cast(MAX("-<br>Study Latest Estimated<br>Dates"."[Planned LE 1st Subject<br>Randomized Date]") as<br>char(40))) $   $           |
|                                |                                              | '    CONCAT('Actual:',cast("-<br>Study Metrics"."1st Subject<br>Randomized Date" as char(40)))                                                    |

*Table A–112 (Cont.) Study List: Milestone Performance (Report CDA-CO-109)*

| <b>Table Heading</b>           | <b>Column Heading</b>                      | <b>Measure or Dimension in</b><br><b>Presentation Layer</b>                                                                       |
|--------------------------------|--------------------------------------------|----------------------------------------------------------------------------------------------------|
| - Study Original Planned Dates | [Planned Last Subject Enrolled<br>Date]    | CONCAT('Planned:',cast(MIN("-<br>Study Original Planned<br>Dates"."[Planned Last Subject<br>Enrolled Date]") as $char(40))$       |
|                                |                                            | '     CONCAT('LE:', cast(MAX(''-<br>Study Latest Estimated<br>Dates"."[Planned LE Last Subject<br>Enrolled Date]") as $char(40))$ |
|                                |                                            | '    CONCAT('Actual(Latest):',cast<br>("- Study Metrics"."Latest Subject<br>Enrollment Date" as char(40)))     '                  |
|                                |                                            | '    CONCAT('Actual(Last):',cast("<br>- Study Metrics"."[Last Subject<br>Enrolled Date]" as char(40)))                            |
| - Study Latest Estimated Dates | [Planned LE Last Subject]<br>Enrolled Date | CONCAT('Planned:',cast(MIN("-<br>Study Original Planned<br>Dates"."[Planned Last Subject<br>Enrolled Date]") as $char(40))$       |
|                                |                                            | '     CONCAT('LE:', cast(MAX(''-<br>Study Latest Estimated<br>Dates"."[Planned LE Last Subject<br>Enrolled Date]") as $char(40))$ |
|                                |                                            | '    CONCAT('Actual(Latest):',cast<br>("- Study Metrics"."Latest Subject<br>Enrollment Date" as char(40)))     '                  |
|                                |                                            | '    CONCAT('Actual(Last):',cast("<br>- Study Metrics"."[Last Subject<br>Enrolled Date]" as char(40)))                            |
| - Study Metrics                | Latest Subject Enrollment Date             | CONCAT('Planned:',cast(MIN("-<br>Study Original Planned<br>Dates"."[Planned Last Subject<br>Enrolled Date]") as $char(40))$       |
|                                |                                            | '     CONCAT('LE:', cast(MAX(''-<br>Study Latest Estimated<br>Dates"."[Planned LE Last Subject<br>Enrolled Date]") as $char(40))$ |
|                                |                                            | '    CONCAT('Actual(Latest):',cast<br>("- Study Metrics"."Latest Subject<br>Enrollment Date" as char(40)))     '                  |
|                                |                                            | '    CONCAT('Actual(Last):',cast("<br>- Study Metrics"."[Last Subject<br>Enrolled Date]" as char(40)))                            |
| - Study Metrics                | [Last Subject Enrolled Date]               | CONCAT('Planned:',cast(MIN("-<br>Study Original Planned<br>Dates"."[Planned Last Subject<br>Enrolled Date]") as $char(40))$       |
|                                |                                            | '     CONCAT('LE:', cast(MAX(''-<br>Study Latest Estimated<br>Dates"."[Planned LE Last Subject<br>Enrolled Date]") as $char(40))$ |
|                                |                                            | '    CONCAT('Actual(Latest):',cast<br>("- Study Metrics"."Latest Subject<br>Enrollment Date" as char(40)))     '                  |
|                                |                                            | '    CONCAT('Actual(Last):',cast("<br>- Study Metrics"."[Last Subject<br>Enrolled Date]" as char(40)))                            |

*Table A–112 (Cont.) Study List: Milestone Performance (Report CDA-CO-109)*

| <b>Table Heading</b>           | <b>Column Heading</b>                         | <b>Measure or Dimension in</b><br><b>Presentation Layer</b>                                                                                   |
|--------------------------------|-----------------------------------------------|----------------------------------------------------------------------------------------------------|
| - Study Original Planned Dates | [Planned Last Subject]<br>Randomized Date]    | CONCAT('Planned:',cast(MIN("-<br>Study Original Planned<br>Dates"."[Planned Last Subject<br>Randomized Date]") as<br>char(40)))     '         |
|                                |                                               | '     CONCAT('LE:' , cast(MAX(''-<br>Study Latest Estimated<br>Dates"."[Planned LE Last Subject<br>Randomized Date]") as<br>char(40))) $\Box$ |
|                                |                                               | '     CONCAT('Actual(Latest):',cast<br>("- Study Metrics"."Latest Subject<br>Randomized Date" as<br>char(40)))     '                          |
|                                |                                               | '    CONCAT('Actual(Last):',cast("<br>- Study-Site Metrics"."[Last<br>Subject Randomized Date]"as<br>char(40))                                |
| - Study Latest Estimated Dates | [Planned LE Last Subject]<br>Randomized Date] | CONCAT('Planned:',cast(MIN("-<br>Study Original Planned<br>Dates"."[Planned Last Subject<br>Randomized Date]") as<br>char(40)))     '         |
|                                |                                               | '     CONCAT('LE:' , cast(MAX(''-<br>Study Latest Estimated<br>Dates"."[Planned LE Last Subject<br>Randomized Date]") as<br>char(40)))     '  |
|                                |                                               | '     CONCAT('Actual(Latest):',cast<br>("- Study Metrics"."Latest Subject<br>Randomized Date" as<br>char(40)))     '                          |
|                                |                                               | '    CONCAT('Actual(Last):',cast("<br>- Study-Site Metrics"."[Last<br>Subject Randomized Date]"as<br>char(40)))                               |
| - Study Metrics                | Latest Subject Randomized Date                | CONCAT('Planned:',cast(MIN("-<br>Study Original Planned<br>Dates"."[Planned Last Subject<br>Randomized Date]") as<br>char(40))) $\Box$        |
|                                |                                               | '     CONCAT('LE:' , cast(MAX("-<br>Study Latest Estimated<br>Dates"."[Planned LE Last Subject<br>Randomized Date]") as<br>char(40)))     '   |
|                                |                                               | '    CONCAT('Actual(Latest):',cast<br>("- Study Metrics"."Latest Subject<br>Randomized Date" as<br>$char(40))$                                |
|                                |                                               | '    CONCAT('Actual(Last):',cast("<br>- Study-Site Metrics"."[Last<br>Subject Randomized Date]"as<br>char(40))                                |

*Table A–112 (Cont.) Study List: Milestone Performance (Report CDA-CO-109)*

| <b>Table Heading</b>           | <b>Column Heading</b>                         | <b>Measure or Dimension in</b><br><b>Presentation Layer</b>                                                                                  |
|--------------------------------|-----------------------------------------------|----------------------------------------------------------------------------------------------------|
| - Study-Site Metrics           | [Last Subject Randomized Date]                | CONCAT('Planned:',cast(MIN("-<br>Study Original Planned<br>Dates"."[Planned Last Subject<br>Randomized Date]") as<br>$char(40))$   '         |
|                                |                                               | '     CONCAT('LE:' , cast(MAX(''-<br>Study Latest Estimated<br>Dates"."[Planned LE Last Subject<br>Randomized Date]") as<br>char(40))) $   $ |
|                                |                                               | '    CONCAT('Actual(Latest):',cast<br>("- Study Metrics"."Latest Subject<br>Randomized Date" as<br>char(40))) $   $                          |
|                                |                                               | '    CONCAT('Actual(Last):',cast("<br>- Study-Site Metrics"."[Last<br>Subject Randomized Date]"as<br>char(40))                               |
| - Study Original Planned Dates | [Planned Last Subject Last Visit]<br>Date]    | CONCAT('Planned:',cast(MIN("-<br>Study Original Planned<br>Dates"."[Planned Last Subject<br>Last Visit Date]") as $char(40))$                |
|                                |                                               | '     CONCAT('LE:' , cast(MAX(''-<br>Study Latest Estimated<br>Dates"."[Planned LE Last Subject<br>Last Visit Date]") as $char(40))$         |
|                                |                                               | '     CONCAT('Actual(Latestt):',cas<br>t("-Study Metrics"."Latest<br>Subject Latest Visit Date" as<br>char(40))) $   $                       |
|                                |                                               | '     CONCAT('Actual(Last):',cast(<br>"- Study Metrics"."[Last Subject<br>Last Visit Date]"as char(40)))                                     |
| - Study Latest Estimated Dates | [Planned LE Last Subject Last]<br>Visit Date] | CONCAT('Planned:',cast(MIN("-<br>Study Original Planned<br>Dates"."[Planned Last Subject<br>Last Visit Date]") as $char(40))$                |
|                                |                                               | '     CONCAT('LE:' , cast(MAX(''-<br>Study Latest Estimated<br>Dates"."[Planned LE Last Subject<br>Last Visit Date]") as $char(40))$     '   |
|                                |                                               | '     CONCAT('Actual(Latestt):',cas<br>t("-Study Metrics"."Latest<br>Subject Latest Visit Date" as<br>char(40))) $   $                       |
|                                |                                               | '   CONCAT('Actual(Last):',cast(<br>"- Study Metrics"."[Last Subject<br>Last Visit Date]"as char(40)))                                       |

*Table A–112 (Cont.) Study List: Milestone Performance (Report CDA-CO-109)*

| <b>Table Heading</b> | <b>Column Heading</b>            | <b>Measure or Dimension in</b><br><b>Presentation Layer</b>                                                                         |
|----------------------|----------------------------------|----------------------------------------------------------------------------------------------------|
| - Study Metrics      | Latest Subject Latest Visit Date | CONCAT('Planned:',cast(MIN("-<br>Study Original Planned<br>Dates"."[Planned Last Subject<br>Last Visit Date]") as $char(40))$     ' |
|                      |                                  | '    CONCAT('LE:', cast(MAX("-<br>Study Latest Estimated<br>Dates"."[Planned LE Last Subject<br>Last Visit Date]") as $char(40))$   |
|                      |                                  | '   CONCAT('Actual(Latestt):',cas<br>t("-Study Metrics"."Latest<br>Subject Latest Visit Date" as<br>$char(40))$                     |
|                      |                                  | '    CONCAT('Actual(Last):',cast(<br>"- Study Metrics"."[Last Subject<br>Last Visit Date]"as char(40)))                             |
| - Study Metrics      | [Last Subject Last Visit Date]   | CONCAT('Planned:',cast(MIN("-<br>Study Original Planned<br>Dates"."[Planned Last Subject<br>Last Visit Date]") as $char(40))$     ' |
|                      |                                  | '   CONCAT('LE:', cast(MAX("-<br>Study Latest Estimated<br>Dates"."[Planned LE Last Subject<br>Last Visit Date]") as $char(40))$    |
|                      |                                  | '   CONCAT('Actual(Latestt):',cas<br>t("- Study Metrics"."Latest<br>Subject Latest Visit Date" as<br>char(40)))     '               |
|                      |                                  | '  CONCAT('Actual(Last):',cast(<br>"- Study Metrics"."[Last Subject<br>Last Visit Date]"as char(40)))                               |

*Table A–112 (Cont.) Study List: Milestone Performance (Report CDA-CO-109)*

# <span id="page-346-0"></span>**Study List - Recruitment Details (Report CDA-CO-406)**

Lists studies that are not in a status of Completed or Planned and have not achieved 100% enrollment. Displays planned and actual recruitment information. This report provides a list of ongoing studies that have not yet achieved 100% enrollment, including recruitment information.

# **Audience**

- Study Manager
- CRA

# **Report Type**

■ Table

# **Location**

■ **Study Manager** dashboard, **Initiating and Recruiting Studies** page

## **Dimensions**

■ Study

## **Supplementary Prompts**

None

## **Reports Referenced**

None

## **Reports Referencing This Report**

None

## **Column Descriptions**

The table describes the columns in the Study List - Recruitment Details report.

| <b>Table Heading</b> | <b>Column Heading</b>                    | <b>Measure/Dimension in</b><br><b>Presentation Layer</b>                                                                                                    |
|----------------------|------------------------------------------|----------------------------------------------------------------------------------------------------|
| Study                | Program                                  | Study.Program                                                                                                    |
| Study                | Study                                    | Study.Study                                                                                                    |
| Study                | <b>Status</b>                            | Study.Study Status                                                                                                    |
| Study                | Study Manager                            | "Study"."Study Manager"                                                                                                    |
| - Study Metrics      | Recruitment Flag                         | "- Study Metrics"."Recruitment<br>Flag"                                                                                                    |
| - Study Metrics      | Recruitment Detail Reason                | "- Study Metrics"."Recruitment<br>Detail Reason"                                                                                                    |
| - Study Metrics      | Milestone Flag                           | "- Study Metrics"."Milestone Flag"                                                                                                    |
| - Study Metrics      | Milestone Detail Reason                  | "- Study Metrics"."Milestone<br>Detail Reason"                                                                                                    |
| - Study Targets      | [Expected Screen Failure Rate]           | CONCAT('Expected:',cast(MIN(R<br>OUND("- Study<br>Targets"."[Expected Screen<br>Failure Rate]",2)) as<br>$char(40))$     $\left  \langle \text{br}/\rangle \right $   $\left  \text{CONCAT}(\mathcal{C}) \right $<br>Actual:',cast(ROUND("- Study<br>Metrics"."Screen Failure Rate",2)<br>as $char(40))$ |
| - Study Metrics      | Screen Failure Rate                      | CONCAT('Expected:',cast(MIN(R<br>OUND("- Study<br>Targets"."[Expected Screen<br>Failure Rate]",2)) as<br>char(40)))     '<br>/>'     CONCAT('<br>Actual:',cast(ROUND("- Study<br>Metrics"."Screen Failure Rate",2)<br>as $char(40))$                                                                     |
| - Study Metrics      | % Planned Subjects Enrolled<br>(Study)   | CONCAT('Actual:',cast(ROUND(<br>"- Study Metrics"."% Planned<br>Subjects Enrolled (Study)",2) as<br>char(40))                                                                                                    |
| - Study Metrics      | % Planned Subjects Randomized<br>(Study) | CONCAT('Actual:',cast(ROUND(<br>"- Study Metrics"."% Planned<br>Subjects Randomized (Study)",2)<br>as $char(40))$                                                                                                    |

*Table A–113 Study List - Recruitment Details (Report CDA-CO-406)*

| <b>Table Heading</b>           | <b>Column Heading</b>                      | <b>Measure/Dimension in</b><br><b>Presentation Layer</b>                                                                                                    |
|--------------------------------|--------------------------------------------|----------------------------------------------------------------------------------------------------|
| - Study Original Planned Dates | [Planned 1st Subject Screened<br>Date]     | CONCAT('Planned:',cast(MIN("-<br>Study Original Planned<br>Dates"."[Planned 1st Subject<br>Screened Date]") as<br>$char(40))$       $\text{Ker}(>1$   CONCAT('<br>LE:', cast(MAX("- Study Latest<br>Estimated Dates"."[Planned LE<br>1st Subject Screened Date]") as<br>$char(40))$       $\text{Br}/\text{F}$     CONCAT('<br>Actual:',cast("- Study<br>Metrics"."1st Subject Screened<br>Date" as $char(40))$                         |
| - Study Latest Estimated Dates | [Planned LE 1st Subject Screened]<br>Date] | CONCAT('Planned:',cast(MIN("-<br>Study Original Planned<br>Dates"."[Planned 1st Subject<br>Screened Date]") as<br>$char(40))$       $\text{Ker}(>$     CONCAT('<br>LE:', cast(MAX("- Study Latest<br>Estimated Dates"."[Planned LE<br>1st Subject Screened Date]") as<br>$char(40))$       $\text{Ker}(>$     CONCAT('<br>Actual:',cast("- Study<br>Metrics"."1st Subject Screened<br>Date" as $char(40))$                              |
| - Study Metrics                | 1st Subject Screened Date                  | CONCAT('Planned:',cast(MIN("-<br>Study Original Planned<br>Dates"."[Planned 1st Subject<br>Screened Date]") as<br>$char(40))$       $\text{Ker}(>$     CONCAT('<br>LE:', cast(MAX("- Study Latest<br>Estimated Dates"."[Planned LE<br>1st Subject Screened Date]") as<br>$char(40))$       $\text{Ker}(>$     CONCAT('<br>Actual:',cast("- Study<br>Metrics"."1st Subject Screened<br>Date" as $char(40))$                              |
| - Study Original Planned Dates | [Planned 1st Subject Enrolled]<br>Date]    | CONCAT('Planned:',cast(MIN("-<br>Study Original Planned<br>Dates"."[Planned 1st Subject<br>Enrolled Date]") as<br>$char(40))$       $\text{Br}/\text{F}$     CONCAT('<br>LE:', cast(MAX("- Study Latest<br>Estimated Dates"."[Planned LE<br>1st Subject Enrolled Date]") as<br>char(40)))     '<br>>br/>'     CONCAT('<br>Actual:',cast("- Study<br>Metrics"."1st Subject Enrolled<br>Date" as $char(40))$                              |
| - Study Latest Estimated Dates | [Planned LE 1st Subject Enrolled]<br>Date] | CONCAT('Planned:',cast(MIN("-<br>Study Original Planned<br>Dates"."[Planned 1st Subject<br>Enrolled Date]") as<br>$char(40))$     $\left \left \left \right \right \right $   CONCAT('<br>LE:', cast(MAX("- Study Latest<br>Estimated Dates"."[Planned LE<br>1st Subject Enrolled Date]") as<br>$char(40))$       $\text{Br}/\text{F}$     CONCAT('<br>Actual:',cast("- Study<br>Metrics"."1st Subject Enrolled<br>Date" as $char(40))$ |

*Table A–113 (Cont.) Study List - Recruitment Details (Report CDA-CO-406)*

| Table Heading                  | <b>Column Heading</b>                                | <b>Measure/Dimension in</b><br><b>Presentation Layer</b>                                                                                                    |
|--------------------------------|------------------------------------------------------|----------------------------------------------------------------------------------------------------|
| - Study Metrics                | 1st Subject Enrolled Date                            | CONCAT('Planned:',cast(MIN("-<br>Study Original Planned<br>Dates"."[Planned 1st Subject<br>Enrolled Date]") as<br>char(40))) $ $ $ \cdot$ $\langle$ br/> $\cdot$ $ $ $ \cdot$ CONCAT( $\cdot$<br>LE:', cast(MAX("- Study Latest<br>Estimated Dates"."[Planned LE<br>1st Subject Enrolled Date]") as<br>char(40)))        <br>$\langle$     CONCAT('<br>Actual:',cast("- Study<br>Metrics"."1st Subject Enrolled<br>Date" as $char(40))$    |
| - Study Original Planned Dates | [Planned 1st Subject Randomized<br>Date <sub>l</sub> | CONCAT('Planned:',cast(MIN("-<br>Study Original Planned<br>Dates"."[Planned 1st Subject<br>Randomized Date]") as<br>$char(40))$   '<br>$\frac{1}{2}$   CONCAT('<br>LE:', cast(MAX("- Study Latest<br>Estimated Dates"."[Planned LE<br>1st Subject Randomized Date]")<br>                                                                                                    |
| - Study Latest Estimated Dates | [Planned LE 1st Subject]<br>Randomized Date]         | CONCAT('Planned:',cast(MIN("-<br>Study Original Planned<br>Dates"."[Planned 1st Subject<br>Randomized Date]") as<br>char(40)))        <br>$\langle$     CONCAT('<br>LE:', cast(MAX("- Study Latest<br>Estimated Dates"."[Planned LE<br>1st Subject Randomized Date]")<br>                                                                                                    |
| - Study Metrics                | 1st Subject Randomized Date                          | CONCAT('Planned:',cast(MIN("-<br>Study Original Planned<br>Dates"."[Planned 1st Subject<br>Randomized Date]") as<br>char(40))) $ $ $ \cdot$ $\langle$ br/> $\cdot$ $ $ $ \cdot$ CONCAT( $\cdot$<br>LE:', cast(MAX("- Study Latest<br>Estimated Dates"."[Planned LE<br>1st Subject Randomized Date]")<br>as<br>char(40)))       '<br>br/>     CONCAT('<br>Actual:',cast("- Study<br>Metrics"."1st Subject Randomized<br>Date" as char(40))) |
| - Study Original Planned Dates | [Planned 1st Subject 1st Visit]<br>Date <sub>l</sub> | CONCAT('Planned:',cast(MIN("-<br>Study Original Planned<br>Dates"."[Planned 1st Subject 1st<br>Visit Date]") as<br>char(40)))     '<br>>br/>'     CONCAT('<br>LE:', cast(MAX("- Study Latest<br>Estimated Dates"."[Planned LE<br>1st Subject 1st Visit Date]") as<br>                                                                                                    |

*Table A–113 (Cont.) Study List - Recruitment Details (Report CDA-CO-406)*

| <b>Table Heading</b>           | <b>Column Heading</b>                       | <b>Measure/Dimension in</b><br><b>Presentation Layer</b>                                                                                                    |
|--------------------------------|---------------------------------------------|----------------------------------------------------------------------------------------------------|
| - Study Latest Estimated Dates | [Planned LE 1st Subject 1st Visit]<br>Date] | CONCAT('Planned:',cast(MIN("-<br>Study Original Planned<br>Dates"."[Planned 1st Subject 1st<br>Visit Date]") as<br>$char(40))$       $\text{Ker}(>1$   CONCAT('<br>LE:', cast(MAX("- Study Latest<br>Estimated Dates"."[Planned LE<br>1st Subject 1st Visit Date]") as<br>$char(40))$   '<br>br/>'  CONCAT('<br>Actual:',cast("- Study<br>Metrics"."1st Subject 1st Visit<br>Date" as $char(40))$                                                                                                    |
| - Study Metrics                | 1st Subject 1st Visit Date                  | CONCAT('Planned:',cast(MIN("-<br>Study Original Planned<br>Dates"."[Planned 1st Subject 1st<br>Visit Date]") as<br>$char(40))$       $\text{Ker}(>$     CONCAT('<br>LE:', cast(MAX("- Study Latest<br>Estimated Dates"."[Planned LE<br>1st Subject 1st Visit Date]") as<br>$char(40))$   '<br>br/>'  CONCAT('<br>Actual:',cast("- Study<br>Metrics"."1st Subject 1st Visit<br>Date" as $char(40))$                                                                                                    |
| - Study Original Planned Dates | [Planned Last Subject Enrolled]<br>Datel    | CONCAT('Planned:',cast(MIN("-<br>Study Original Planned<br>Dates"."[Planned Last Subject<br>Enrolled Date]") as<br>$char(40))$       $\text{Ker}(>1$   CONCAT('<br>LE:', cast(MAX("- Study Latest<br>Estimated Dates"."[Planned LE<br>Last Subject Enrolled Date]") as<br>$char(40))$     $\left  \frac{1}{2}$   $\left  \frac{1}{2}$   $\frac{1}{2}$ $CONCAT$<br>Actual(Latest):',cast(''- Study<br>Metrics"."Latest Subject<br>Enrollment Date" as<br>$char(40))$   '<br>br/>'  CONCAT('<br>Actual(Last):',cast(''- Study<br>Metrics"."[Last Subject Enrolled<br>Date]" as $char(40))$ |
| - Study Latest Estimated Dates | [Planned LE Last Subject]<br>Enrolled Date] | CONCAT('Planned:',cast(MIN("-<br>Study Original Planned<br>Dates"."[Planned Last Subject<br>Enrolled Date]") as<br>char(40))) $   $ '<br>>br/>' $ $ CONCAT('<br>LE:', cast(MAX("- Study Latest<br>Estimated Dates"."[Planned LE<br>Last Subject Enrolled Date]") as<br>                                                                                                    |

*Table A–113 (Cont.) Study List - Recruitment Details (Report CDA-CO-406)*

| Table Heading                  | <b>Column Heading</b>                         | <b>Measure/Dimension in</b><br><b>Presentation Layer</b>                                                                                                    |
|--------------------------------|-----------------------------------------------|----------------------------------------------------------------------------------------------------|
| - Study Metrics                | Latest Subject Enrollment Date                | CONCAT('Planned:',cast(MIN("-<br>Study Original Planned<br>Dates"."[Planned Last Subject<br>Enrolled Date]") as<br>char(40)))       '<br>br/>     CONCAT('<br>LE:', cast(MAX("- Study Latest<br>Estimated Dates"."[Planned LE<br>Last Subject Enrolled Date]") as<br>                                                                                                    |
| - Study Metrics                | [Last Subject Enrolled Date]                  | CONCAT('Planned:',cast(MIN("-<br>Study Original Planned<br>Dates"."[Planned Last Subject<br>Enrolled Date]") as<br>char(40)))        <br>$\ge$     CONCAT('<br>LE:', cast(MAX("- Study Latest<br>Estimated Dates"."[Planned LE<br>Last Subject Enrolled Date]") as<br>                                                                                                    |
| - Study Original Planned Dates | [Planned Last Subject]<br>Randomized Date]    | CONCAT('Planned:',cast(MIN("-<br>Study Original Planned<br>Dates"."[Planned Last Subject<br>Randomized Date]") as<br>char(40)))       '<br>br/>     CONCAT('<br>LE:', cast(MAX("- Study Latest<br>Estimated Dates"."[Planned LE<br>Last Subject Randomized Date]")<br>                                                                                                    |
| - Study Latest Estimated Dates | [Planned LE Last Subject]<br>Randomized Date] | CONCAT('Planned:',cast(MIN("-<br>Study Original Planned<br>Dates"."[Planned Last Subject<br>Randomized Date]") as<br>char(40))) $    \cdot \rangle$ = $  \cdot \rangle$ = $  \cdot \rangle$ =<br>LE:', cast(MAX("- Study Latest<br>Estimated Dates"."[Planned LE<br>Last Subject Randomized Date]")<br>as<br>char(40)))       '<br>br/>     CONCAT('<br>Actual(Latest):',cast("- Study<br>Metrics"."Latest Subject<br>Randomized Date" as<br> |

*Table A–113 (Cont.) Study List - Recruitment Details (Report CDA-CO-406)*

| <b>Table Heading</b>           | <b>Column Heading</b>                       | <b>Measure/Dimension in</b><br><b>Presentation Layer</b>                                                                                                    |
|--------------------------------|---------------------------------------------|----------------------------------------------------------------------------------------------------|
| - Study Metrics                | Latest Subject Randomized Date              | CONCAT('Planned:',cast(MIN("-<br>Study Original Planned<br>Dates"."[Planned Last Subject<br>Randomized Date]") as<br>$char(40))$       $\text{Br}/\text{F}$     CONCAT('<br>LE:', cast(MAX("- Study Latest<br>Estimated Dates"."[Planned LE<br>Last Subject Randomized Date]")<br>as<br>$char(40))$     $\left \frac{1}{2}r\right $   CONCAT('<br>Actual(Latest):',cast("- Study<br>Metrics"."Latest Subject<br>Randomized Date" as<br>$char(40))$   '<br>br/>'  CONCAT('<br>Actual(Last):',cast("- Study<br>Metrics"."[Last Subject<br>Randomized Date]" as char(40)))                            |
| - Study Metrics                | [Last Subject Randomized Date]              | CONCAT('Planned:',cast(MIN("-<br>Study Original Planned<br>Dates"."[Planned Last Subject<br>Randomized Date]") as<br>$char(40))$   '<br>br/>'  CONCAT('<br>LE:', cast(MAX("- Study Latest<br>Estimated Dates"."[Planned LE<br>Last Subject Randomized Date]")<br>                                                                                                    |
| - Study Original Planned Dates | [Planned Last Subject 1st Visit]<br>Date]   | CONCAT('Planned:',cast(MIN("-<br>Study Original Planned<br>Dates"."[Planned Last Subject 1st<br>Visit Date]") as<br>$char(40))$     $\left  \langle \text{br}/\rangle \right $   $\left  \text{CONCAT}(\mathcal{C}) \right $<br>LE:', cast(MAX("- Study Latest<br>Estimated Dates"."[Planned LE<br>Last Subject 1st Visit Date]") as<br>char(40))) $   $ '<br>br/>' $ $ CONCAT('<br>Actual(Latest):',cast("-Study<br>Metrics"."Latest Subject 1st Visit<br>Date" as<br>                                                                                                    |
| - Study Latest Estimated Dates | [Planned LE Last Subject 1st Visit<br>Date] | CONCAT('Planned:',cast(MIN("-<br>Study Original Planned<br>Dates"."[Planned Last Subject 1st<br>Visit Date]") as<br>$char(40))$     $\left  \frac{1}{2}$   $\left  \frac{1}{2}$   $\frac{1}{2}$ $CONCAT$<br>LE:', cast(MAX("- Study Latest<br>Estimated Dates"."[Planned LE<br>Last Subject 1st Visit Date]") as<br>$char(40))$       $\text{Ker}(>$     CONCAT('<br>Actual(Latest):',cast("-Study<br>Metrics"."Latest Subject 1st Visit<br>Date" as<br>$char(40))$   '<br>$\langle br/>$   CONCAT('<br>Actual(Last):',cast("- Study<br>Metrics"."[Last Subject 1st Visit<br>Date]" as $char(40))$ |

*Table A–113 (Cont.) Study List - Recruitment Details (Report CDA-CO-406)*

| Table Heading                  | <b>Column Heading</b>                        | <b>Measure/Dimension in</b><br><b>Presentation Layer</b>                                                                                                    |
|--------------------------------|----------------------------------------------|----------------------------------------------------------------------------------------------------|
| - Study Metrics                | Latest Subject 1st Visit Date                | CONCAT('Planned:',cast(MIN("-<br>Study Original Planned<br>Dates"."[Planned Last Subject 1st<br>Visit Date]") as<br>$char(40))$     $\left  \frac{1}{2}$   $\left  \frac{1}{2}$   $\frac{1}{2}$ $CONCAT$<br>LE:', cast(MAX("- Study Latest<br>Estimated Dates"."[Planned LE<br>Last Subject 1st Visit Date]") as<br>$char(40))$   '<br>br/>'  CONCAT('<br>Actual(Latest):',cast("-Study<br>Metrics"."Latest Subject 1st Visit<br>Date" as<br> |
| - Study Metrics                | [Last Subject 1st Visit Date]                | CONCAT('Planned:',cast(MIN("-<br>Study Original Planned<br>Dates"."[Planned Last Subject 1st<br>Visit Date]") as<br>char(40)))     '<br>/>'     CONCAT('<br>LE:', cast(MAX("- Study Latest<br>Estimated Dates"."[Planned LE<br>Last Subject 1st Visit Date]") as<br>                                                                                                    |
| - Study Original Planned Dates | [Planned Last Subject Last Visit]<br>Date]   | CONCAT('Planned:',cast(MIN("-<br>Study Original Planned<br>Dates"."[Planned Last Subject<br>Last Visit Date]") as<br>$char(40))$   '<br>br/>'  CONCAT('<br>LE:', cast(MAX("- Study Latest<br>Estimated Dates"."[Planned LE<br>Last Subject Last Visit Date]") as<br>                                                                                                    |
| - Study Latest Estimated Dates | [Planned LE Last Subject Last<br>Visit Date] | CONCAT('Planned:',cast(MIN("-<br>Study Original Planned<br>Dates"."[Planned Last Subject<br>Last Visit Date]") as<br>$char(40))$       $\text{Ker}(>$     CONCAT('<br>LE:', cast(MAX("- Study Latest<br>Estimated Dates"."[Planned LE<br>Last Subject Last Visit Date]") as<br>$char(40))$   '<br>br/>'  CONCAT('<br>Actual(Latest):',cast(''- Study<br>Metrics"."Latest Subject Latest<br>Visit Date" as<br>                                 |

*Table A–113 (Cont.) Study List - Recruitment Details (Report CDA-CO-406)*

| <b>Table Heading</b> | <b>Column Heading</b>            | <b>Measure/Dimension in</b><br><b>Presentation Layer</b>                                                                                                    |
|----------------------|----------------------------------|----------------------------------------------------------------------------------------------------|
| - Study Metrics      | Latest Subject Latest Visit Date | CONCAT('Planned:',cast(MIN("-<br>Study Original Planned<br>Dates"."[Planned Last Subject<br>Last Visit Date]") as<br>$char(40))$   '<br>$\vert$   CONCAT('<br>LE:', cast(MAX("- Study Latest<br>Estimated Dates"."[Planned LE<br>Last Subject Last Visit Datel") as<br>        |
| - Study Metrics      | [Last Subject Last Visit Date]   | CONCAT('Planned:',cast(MIN("-<br>Study Original Planned<br>Dates"."[Planned Last Subject<br>Last Visit Datel") as<br>$char(40))$   '<br>$\langle$ br/>'  CONCAT('<br>LE:', cast(MAX("- Study Latest<br>Estimated Dates"."[Planned LE<br>Last Subject Last Visit Date]") as<br> |
| <b>NA</b>            | Navigate to Detail               | <b>NA</b>                                                                                                    |

*Table A–113 (Cont.) Study List - Recruitment Details (Report CDA-CO-406)*

# <span id="page-354-0"></span>**Study Milestone with Indicators (Study Overview) (Report CDA-CO-101)**

Lists (for a study) key milestone dates and enrollment, enrollment progress, and study-health indicator. This report indicates whether a study requires action, and why.

# **Audience**

- **Study Manager**
- CRA

# **Report Type**

■ Table

## **Location**

■ **Study Overview** dashboard, **Study Overview** page

## **Dimensions**

None

#### **Supplementary Prompts**

None

### **Reports Referenced**

None

## **Reports Referencing This Report**

- [Detailed Study Milestones Report \(Report CDA-CO-102\)](#page-159-0)
- [Study List Initiation Details \(Report CDA-CO-305\)](#page-320-0)
- [Study List Recruitment Details \(Report CDA-CO-406\)](#page-346-0)

#### **Column Descriptions**

The table describes the columns in the Study Milestone with Indicators (Study Overview) report.

| <b>Table Heading</b> | <b>Column Heading</b>          | <b>Measure or Dimension in</b><br><b>Presentation Layer</b>                                                                                                    |
|----------------------|--------------------------------|----------------------------------------------------------------------------------------------------|
| Study                | Program                        | "Study"."Program"                                                                                                    |
| Study                | Study                          | "Study"."Study"                                                                                                    |
| Study                | Study Manager                  | "Study"."Study Manager"                                                                                                    |
| - Study Metrics      | Recruitment Flag               | "- Study Metrics"."Recruitment<br>Flag"                                                                                                    |
| - Study Metrics      | Recruitment Detail Reason      | "- Study Metrics"."Recruitment<br>Detail Reason"                                                                                                    |
| - Study Metrics      | <b>Retention Flag</b>          | "- Study Metrics"."Retention Flag"                                                                                                    |
| - Study Metrics      | Retention Detail Reason        | "- Study Metrics"."Retention<br>Detail Reason"                                                                                                    |
| - Study Metrics      | Milestone Flag                 | "- Study Metrics"."Milestone Flag"                                                                                                    |
| - Study Metrics      | Milestone Detail Reason        | "- Study Metrics"."Milestone<br>Detail Reason"                                                                                                    |
| - Study Targets      | [Expected Screen Failure Rate] | CONCAT('[Expected]:',cast(MIN(<br>"- Study Targets"."[Expected<br>Screen Failure Rate]") as<br>Actual:',cast("- Study<br>Metrics"."Screen Failure Rate" as<br>char(40))                                                                                                    |
| - Study Metrics      | Screen Failure Rate            | CONCAT('[Expected]:',cast(MIN(<br>"- Study Targets"."[Expected<br>Screen Failure Rate]") as<br>char(40))) $    \cdot \rangle$ = $  \cdot \rangle$ = $  \cdot \rangle$ =<br>Actual:',cast("- Study<br>Metrics"."Screen Failure Rate" as<br>char(40)) |
| - Study Metrics      | % of Planned Sites Initiated   | CONCAT('Actual:',cast("- Study<br>Metrics"."% of Planned Sites<br>Initiated" as char(40)))                                                                                                    |

*Table A–114 Study Milestone with Indicators (Study Overview) (Report CDA-CO-101)*

| <b>Table Heading</b>           | <b>Column Heading</b>                    | <b>Measure or Dimension in</b><br><b>Presentation Layer</b>                                                                                                    |
|--------------------------------|------------------------------------------|----------------------------------------------------------------------------------------------------|
| - Study Metrics                | % Planned Subjects Enrolled<br>(Study)   | CONCAT('Actual:',cast("- Study<br>Metrics"."% Planned Subjects<br>Enrolled (Study)" as char(40)))                                                                                                    |
| - Study Targets                | <b>Expected Early Termination Rate</b>   | CONCAT('[Expected]:',cast(MIN(<br>"- Study Targets"."Expected Early<br>Termination Rate") as<br>char(40))) $   $ '<br>br/>' $ $ CONCAT('<br>Actual:',cast(MAX("- Study<br>Metrics"."% Subjects Early<br>Terminated for Study") as<br>                                                                                                    |
| - Study Metrics                | % Subjects Early Terminated for<br>Study | CONCAT('[Expected]:',cast(MIN(<br>"- Study Targets"."Expected Early<br>Termination Rate") as<br>$char(40))$     $\left \frac{1}{2}r\right $   CONCAT('<br>Actual:',cast(MAX("- Study<br>Metrics"."% Subjects Early<br>Terminated for Study") as<br>char(40))                                                                                                    |
| - Study Metrics                | % Planned Subjects Randomized<br>(Study) | CONCAT('Actual:',cast("- Study<br>Metrics"."% Planned Subjects<br>Randomized (Study)" as<br>char(40))                                                                                                    |
| - Study Key Dates              | [Protocol Approved Date]                 | CONCAT('Actual:',cast(MIN("-<br>Study Key Dates"."[Protocol<br>Approved Date]") as char(40)))                                                                                                    |
| - Study Original Planned Dates | [Planned Database Lock Date]             | CONCAT('Planned:',cast(MIN("-<br>Study Original Planned<br>Dates"."[Planned Database Lock<br>Date]") as<br>$char(40))$     $\left \frac{1}{2}r\right $   CONCAT('<br>LE:', cast(MAX("- Study Latest<br>Estimated Dates"."[Planned LE<br>Database Lock Date]") as<br>$char(40))$   '<br>$\vert$   CONCAT('<br>Actual:',cast(MIN("- Study Key<br>Dates"."Database Lock Date") as<br>char(40))   |
| - Study Latest Estimated Dates | [Planned LE Database Lock Date]          | CONCAT('Planned:',cast(MIN("-<br>Study Original Planned<br>Dates"."[Planned Database Lock<br>Date]") as<br>char(40)))     '<br>br/>'     CONCAT('<br>LE:', cast(MAX("- Study Latest<br>Estimated Dates"."[Planned LE<br>Database Lock Date]") as<br>                                                                                                    |
| - Study Key Dates              | Database Lock Date                       | CONCAT('Planned:',cast(MIN("-<br>Study Original Planned<br>Dates"."[Planned Database Lock<br>Date]") as<br>$char(40))$     $\left \frac{1}{2}r\right $   CONCAT('<br>LE:', cast(MAX("- Study Latest<br>Estimated Dates"."[Planned LE<br>Database Lock Date]") as<br>char(40)))       '<br>br/>     CONCAT('<br>Actual:',cast(MIN("- Study Key<br>Dates"."Database Lock Date") as<br>char(40)) |
| - Discrepancies (Queries)      | # Open Discrepancies (Queries)           | "- Discrepancies"."# Open<br>Discrepancies"                                                                                                    |

*Table A–114 (Cont.) Study Milestone with Indicators (Study Overview) (Report* 

| <b>Table Heading</b>           | <b>Column Heading</b>                                  | <b>Measure or Dimension in</b><br><b>Presentation Layer</b>                                                                                                    |
|--------------------------------|--------------------------------------------------------|----------------------------------------------------------------------------------------------------|
| - Discrepancies (Queries)      | # Total Discrepancies (Queries)                        | "- Discrepancies"."# Total<br>Discrepancies"                                                                                                    |
| - Discrepancies (Queries)      | # Days Discrepancy (Query)<br>Open                     | ("- Discrepancies"."# Days<br>Discrepancy Open"/"-<br>Discrepancies"."#Total<br>Discrepancies")                                                                                                    |
| - Discrepancies (Queries)      | # Total Discrepancies (Queries)                        | ("- Discrepancies"."# Days<br>Discrepancy Open"/"-<br>Discrepancies"."#Total<br>Discrepancies")                                                                                                    |
| - Received CRFs                | # eCRFs To Be Approved                                 | "- Received CRFs"."# eCRFs To Be<br>Approved"                                                                                                    |
| - Received CRFs                | # eCRFs To be Verified                                 | "- Received CRFs"."# eCRFs To be<br>Verified"                                                                                                    |
| - Received CRFs                | # CRFs Soft-Locked (Frozen)                            | "- Received CRFs"."# CRFs Soft-<br>Locked"                                                                                                    |
| - Received CRFs                | % CRFs Soft Locked (Frozen) /<br><b>Entry Complete</b> | "- Received CRFs"."% CRFs Soft<br>Locked / Entry Complete"                                                                                                    |
| - Received CRFs                | # CRFs Hard-Locked (Locked)                            | "- Received CRFs"."# CRFs<br>Hard-Locked"                                                                                                    |
| - Received CRFs                | % CRFs Hard Locked (Locked) /<br><b>Entry Complete</b> | "- Received CRFs"."% CRFs Hard<br>Locked / Entry Complete"                                                                                                    |
| - Study Original Planned Dates | [Planned 1st Subject Screened<br>Date]                 | CONCAT('Planned:',cast(MIN("-<br>Study Original Planned<br>Dates"."[Planned 1st Subject<br>Screened Date]") as<br>char(40))) $   $ '<br>br/>' $ $ CONCAT('<br>LE:', cast(MAX("- Study Latest<br>Estimated Dates"."[Planned LE<br>1st Subject Screened Date]") as<br>                                                                                                    |
| - Study Latest Estimated Dates | [Planned LE 1st Subject Screened<br>Datel              | CONCAT('Planned:',cast(MIN("-<br><b>Study Original Planned</b><br>Dates"."[Planned 1st Subject<br>Screened Date]") as<br>char(40))) $   $ '<br>br/>' $ $ CONCAT('<br>LE:', cast(MAX("- Study Latest<br>Estimated Dates"."[Planned LE<br>1st Subject Screened Date]") as<br>                                                                                                    |
| - Study Metrics                | 1st Subject Screened Date                              | CONCAT('Planned:',cast(MIN("-<br>Study Original Planned<br>Dates"."[Planned 1st Subject<br>Screened Date]") as<br>char(40))) $    \cdot \rangle$ = $  \cdot \rangle$ = $  \cdot \rangle$ =<br>LE:', cast(MAX("- Study Latest<br>Estimated Dates"."[Planned LE<br>1st Subject Screened Date]") as<br>char(40))) $ $ $ \cdot$ $\langle$ br/> $\cdot$ $ $ $ \cdot$ CONCAT( $\cdot$<br>Actual:',cast(MAX("- Study<br>Metrics"."1st Subject Screened<br>Date") as $char(40))$ |

*Table A–114 (Cont.) Study Milestone with Indicators (Study Overview) (Report* 

| <b>Table Heading</b>           | <b>Column Heading</b>                        | <b>Measure or Dimension in</b><br><b>Presentation Layer</b>                                                                                                    |
|--------------------------------|----------------------------------------------|----------------------------------------------------------------------------------------------------|
| - Study Original Planned Dates | [Planned 1st Subject Enrolled<br>Date]       | CONCAT('Planned:',cast(MIN("-<br>Study Original Planned<br>Dates"."[Planned 1st Subject<br>Enrolled Date]") as<br>char(40)))     '<br>>br/>'     CONCAT('<br>LE:', cast(MAX("- Study Latest<br>Estimated Dates"."[Planned LE<br>1st Subject Enrolled Datel") as<br>                                                                                                    |
| - Study Latest Estimated Dates | [Planned LE 1st Subject Enrolled<br>Date]    | CONCAT('Planned:',cast(MIN("-<br>Study Original Planned<br>Dates"."[Planned 1st Subject<br>Enrolled Date]") as<br>$char(40))$     $\left \left  \text{}\right \right $   CONCAT('<br>LE:', cast(MAX("- Study Latest<br>Estimated Dates"."[Planned LE<br>1st Subject Enrolled Date]") as<br>$char(40))$       $\text{Ker}(>1$   CONCAT('<br>Actual:',cast("- Study<br>Metrics"."1st Subject Enrolled<br>Date" as $char(40))$                                                |
| - Study Metrics                | 1st Subject Enrolled Date                    | CONCAT('Planned:',cast(MIN("-<br>Study Original Planned<br>Dates"."[Planned 1st Subject<br>Enrolled Date]") as<br>$char(40))$       $\text{Ker}(>1$   CONCAT('<br>LE:', cast(MAX("- Study Latest<br>Estimated Dates"."[Planned LE<br>1st Subject Enrolled Date]") as<br>$char(40))$       $\text{Ker}(>1$   CONCAT('<br>Actual:',cast("- Study<br>Metrics"."1st Subject Enrolled<br>Date" as $char(40))$                                                                   |
| - Study Original Planned Dates | [Planned 1st Subject Randomized<br>Date]     | CONCAT('Planned:',cast(MIN("-<br>Study Original Planned<br>Dates"."[Planned 1st Subject<br>Randomized Date]") as<br>$char(40))$       $\text{Ker}(>1$   CONCAT('<br>LE:', cast(MAX("- Study Latest<br>Estimated Dates"."[Planned LE<br>1st Subject Randomized Date]")<br>as<br>$char(40))$     $\left  \langle \text{br}/\rangle \right $   $\left  \text{CONCAT}(\text{b}) \right $<br>Actual:',cast("- Study<br>Metrics"."1st Subject Randomized<br>Date" as $char(40))$ |
| - Study Latest Estimated Dates | [Planned LE 1st Subject]<br>Randomized Datel | CONCAT('Planned:',cast(MIN("-<br>Study Original Planned<br>Dates"."[Planned 1st Subject<br>Randomized Date]") as<br>char(40)))     '<br>>br/>'     CONCAT('<br>LE:', cast(MAX("- Study Latest<br>Estimated Dates"."[Planned LE<br>1st Subject Randomized Date]")<br>                                                                                                    |

*Table A–114 (Cont.) Study Milestone with Indicators (Study Overview) (Report* 

| Table Heading                  | <b>Column Heading</b>                       | <b>Measure or Dimension in</b><br><b>Presentation Layer</b>                                                                                                    |
|--------------------------------|---------------------------------------------|----------------------------------------------------------------------------------------------------|
| - Study Metrics                | 1st Subject Randomized Date                 | CONCAT('Planned:',cast(MIN("-<br>Study Original Planned<br>Dates"."[Planned 1st Subject<br>Randomized Date]") as<br>$char(40))$   '<br>br/>'  CONCAT('<br>LE:', cast(MAX("- Study Latest<br>Estimated Dates"."[Planned LE<br>1st Subject Randomized Date]")<br>                                                                                                    |
| - Study Original Planned Dates | [Planned 1st Subject 1st Visit]<br>Date     | CONCAT('Planned:',cast(MIN("-<br>Study Original Planned<br>Dates"."[Planned 1st Subject 1st<br>Visit Date]") as<br>$char(40))$       $\text{Ker}(>1$   CONCAT('<br>LE:', cast(MAX("- Study Latest<br>Estimated Dates"."[Planned LE<br>1st Subject 1st Visit Date]") as<br>$char(40))$       $\text{Ker}(>1$   CONCAT('<br>Actual:',cast("- Study<br>Metrics"."1st Subject 1st Visit<br>Date" as $char(40))$                                                                                                    |
| - Study Latest Estimated Dates | [Planned LE 1st Subject 1st Visit]<br>Date] | CONCAT('Planned:',cast(MIN("-<br>Study Original Planned<br>Dates"."[Planned 1st Subject 1st<br>Visit Date]") as<br>$char(40))$       $\text{Ker}(>1$   CONCAT('<br>LE:', cast(MAX("- Study Latest<br>Estimated Dates"."[Planned LE<br>1st Subject 1st Visit Date]") as<br>$char(40))$       $\text{Ker}(>1$   CONCAT('<br>Actual:',cast("- Study<br>Metrics"."1st Subject 1st Visit<br>Date" as $char(40))$                                                                                                    |
| - Study Metrics                | 1st Subject 1st Visit Date                  | CONCAT('Planned:',cast(MIN("-<br>Study Original Planned<br>Dates"."[Planned 1st Subject 1st<br>Visit Date]") as<br>char(40)))     '<br>/>'     CONCAT('<br>LE:', cast(MAX("- Study Latest<br>Estimated Dates"."[Planned LE<br>1st Subject 1st Visit Date]") as<br>                                                                                                    |
| - Study Original Planned Dates | [Planned Last Subject Enrolled]<br>Date]    | CONCAT('Planned:',cast(MIN("-<br>Study Original Planned<br>Dates"."[Planned Last Subject<br>Enrolled Date]") as<br>$char(40))$       $\text{Ker}(>1$   CONCAT('<br>LE:', cast(MAX("- Study Latest<br>Estimated Dates"."[Planned LE<br>Last Subject Enrolled Date]") as<br>$char(40))$       $\text{Br}/\text{F}$     CONCAT('<br>Actual(Latest):',cast("- Study<br>Metrics"."Latest Subject<br>Enrollment Date" as<br>$char(40))$       $\text{Ker}(>1$   CONCAT('<br>Actual(Last):',cast("- Study<br>Metrics"."[Last Subject Enrolled<br>Date]"as char $(40)$ ) |

*Table A–114 (Cont.) Study Milestone with Indicators (Study Overview) (Report*
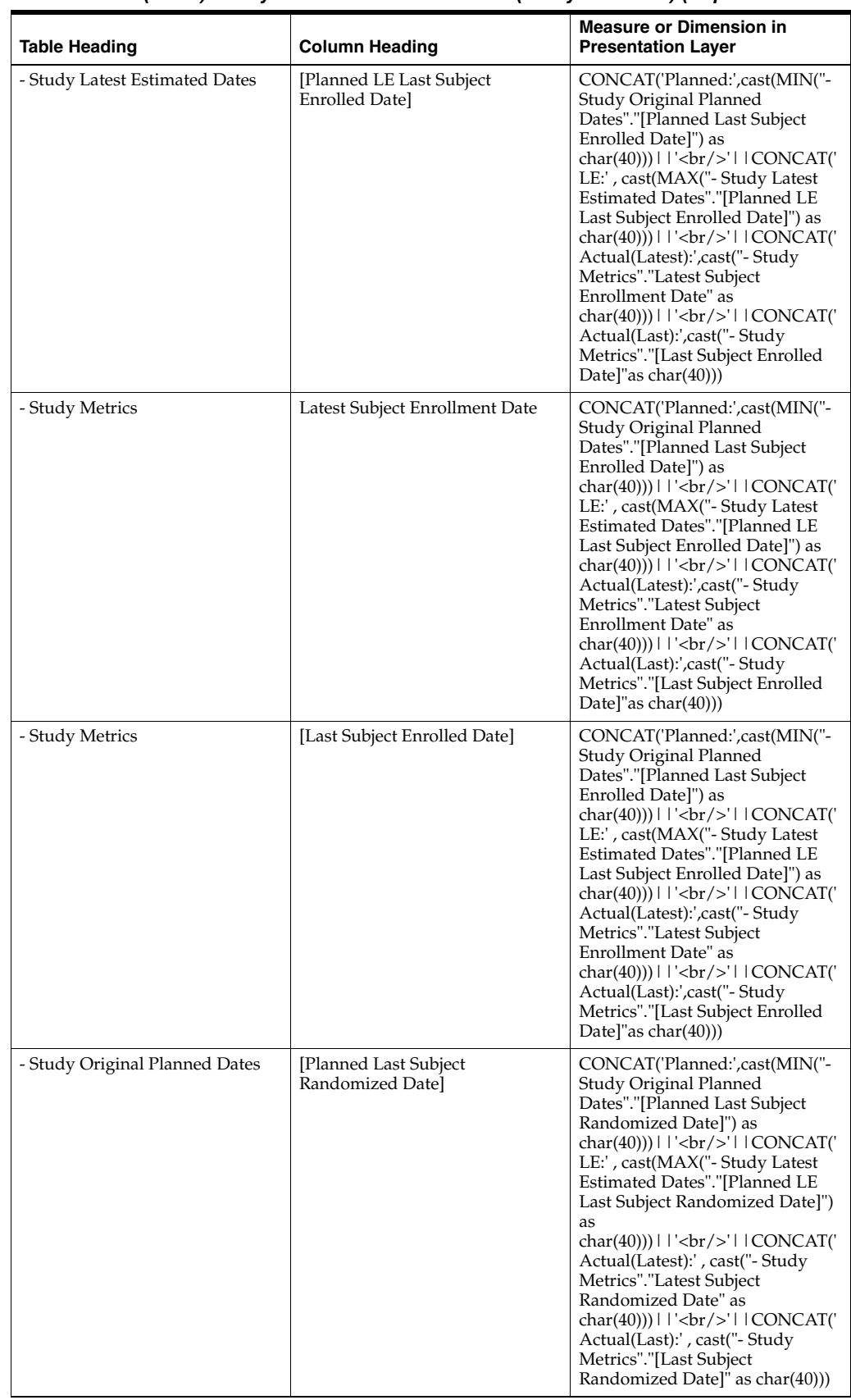

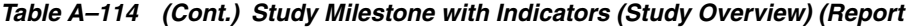

| <b>Table Heading</b>           | <b>Column Heading</b>                         | <b>Measure or Dimension in</b><br><b>Presentation Layer</b>                                                                                                    |
|--------------------------------|-----------------------------------------------|----------------------------------------------------------------------------------------------------|
| - Study Latest Estimated Dates | [Planned LE Last Subject]<br>Randomized Date] | CONCAT('Planned:',cast(MIN("-<br>Study Original Planned<br>Dates"."[Planned Last Subject<br>Randomized Date]") as<br>$char(40))$   '<br>br/>'  CONCAT('<br>LE:', cast(MAX("- Study Latest<br>Estimated Dates"."[Planned LE<br>Last Subject Randomized Date]")<br>         |
| - Study Metrics                | Latest Subject Randomized Date                | CONCAT('Planned:',cast(MIN("-<br>Study Original Planned<br>Dates"."[Planned Last Subject<br>Randomized Date]") as<br>char(40)))     '<br>/>'     CONCAT('<br>LE:', cast(MAX("- Study Latest<br>Estimated Dates"."[Planned LE<br>Last Subject Randomized Date]")<br>       |
| - Study Metrics                | [Last Subject Randomized Date]                | CONCAT('Planned:',cast(MIN("-<br>Study Original Planned<br>Dates"."[Planned Last Subject<br>Randomized Date]") as<br>$char(40))$   '<br>$\vert$   CONCAT('<br>LE:', cast(MAX("- Study Latest<br>Estimated Dates"."[Planned LE<br>Last Subject Randomized Date]")<br>      |
| - Study Original Planned Dates | [Planned Last Subject 1st Visit]<br>Datel     | CONCAT('Planned:',cast(MIN("-<br>Study Original Planned<br>Dates"."[Planned Last Subject 1st<br>Visit Date]") as<br>char(40))) $   $ '<br>>br/>' $ $ CONCAT('<br>LE:', cast(MAX("- Study Latest<br>Estimated Dates"."[Planned LE<br>Last Subject 1st Visit Date]") as<br> |

*Table A–114 (Cont.) Study Milestone with Indicators (Study Overview) (Report* 

| <b>Table Heading</b>           | <b>Column Heading</b>                        | <b>Measure or Dimension in</b><br><b>Presentation Layer</b>                                                                                                    |
|--------------------------------|----------------------------------------------|----------------------------------------------------------------------------------------------------|
| - Study Latest Estimated Dates | [Planned LE Last Subject 1st Visit]<br>Date] | CONCAT('Planned:',cast(MIN("-<br>Study Original Planned<br>Dates"."[Planned Last Subject 1st<br>Visit Date]") as<br>char(40))) $   $ '<br>br/>' $ $ $ $ CONCAT('<br>LE:', cast(MAX("- Study Latest<br>Estimated Dates"."[Planned LE<br>Last Subject 1st Visit Date]") as<br>                                                                                                    |
| - Study Metrics                | Latest Subject 1st Visit Date                | CONCAT('Planned:',cast(MIN("-<br>Study Original Planned<br>Dates"."[Planned Last Subject 1st<br>Visit Date]") as<br>$char(40))$       $\text{Br}/\text{F}$     CONCAT('<br>LE:', cast(MAX("- Study Latest<br>Estimated Dates"."[Planned LE<br>Last Subject 1st Visit Date]") as<br>$char(40))$     $\left \frac{1}{2}r\right $   CONCAT('<br>Actual(Latest):',cast("-Study<br>Metrics"."Latest Subject 1st Visit<br>Date" as<br>$char(40))$     $\left  \langle \text{br}/\rangle \right $   $\left  \text{CONCAT}(\mathcal{C}) \right $<br>Actual(Last):',cast("- Study<br>Metrics"."[Last Subject 1st Visit<br>Date]" as $char(40))$                                                                                                    |
| - Study Metrics                | [Last Subject 1st Visit Date]                | CONCAT('Planned:',cast(MIN("-<br>Study Original Planned<br>Dates"."[Planned Last Subject 1st<br>Visit Date]") as<br>char(40))) $    \cdot \rangle$ = $  \cdot \rangle$ = $  \cdot \rangle$ =<br>LE:', cast(MAX("- Study Latest<br>Estimated Dates"."[Planned LE<br>Last Subject 1st Visit Date]") as<br>$char(40))$     $\left \frac{1}{2}r\right $   CONCAT('<br>Actual(Latest):',cast("-Study<br>Metrics"."Latest Subject 1st Visit<br>Date" as<br>char(40)))        <br>$\langle$     CONCAT('<br>Actual(Last):',cast("- Study<br>Metrics"."[Last Subject 1st Visit<br>Date]" as $char(40))$ |
| - Study Original Planned Dates | [Planned Last Subject Last Visit]<br>Date]   | CONCAT('Planned:',cast(MIN("-<br>Study Original Planned<br>Dates"."[Planned Last Subject<br>Last Visit Date]") as<br>char(40))) $   $ '<br>br/>' $ $ CONCAT('<br>LE:', cast(MAX("- Study Latest<br>Estimated Dates"."[Planned LE<br>Last Subject Last Visit Date]") as<br>                                                                                                    |

*Table A–114 (Cont.) Study Milestone with Indicators (Study Overview) (Report* 

| <b>Table Heading</b>           | <b>Column Heading</b>                        | <b>Measure or Dimension in</b><br><b>Presentation Layer</b>                                                                                                    |
|--------------------------------|----------------------------------------------|----------------------------------------------------------------------------------------------------|
| - Study Latest Estimated Dates | [Planned LE Last Subject Last<br>Visit Date] | CONCAT('Planned:',cast(MIN("-<br>Study Original Planned<br>Dates"."[Planned Last Subject<br>Last Visit Date]") as<br>$char(40))$   '<br>br/>'  CONCAT('<br>LE:', cast(MAX("- Study Latest<br>Estimated Dates"."[Planned LE<br>Last Subject Last Visit Date]") as<br>                                                   |
| - Study Metrics                | Latest Subject Latest Visit Date             | CONCAT('Planned:',cast(MIN("-<br>Study Original Planned<br>Dates"."[Planned Last Subject<br>Last Visit Date]") as<br>char(40)))       '<br>br/>     CONCAT('<br>LE:', cast(MAX("- Study Latest<br>Estimated Dates"."[Planned LE<br>Last Subject Last Visit Date]") as<br>                                              |
| - Study Metrics                | [Last Subject Last Visit Date]               | CONCAT('Planned:',cast(MIN("-<br>Study Original Planned<br>Dates"."[Planned Last Subject<br>Last Visit Date]") as<br>$char(40))$   '<br>br/>'  CONCAT('<br>LE:', cast(MAX("- Study Latest<br>Estimated Dates"."[Planned LE<br>Last Subject Last Visit Date]") as<br>                                                   |
| - Study Metrics                | # Study-Sites Planned for Study              | CONCAT('Planned:',cast(MIN("-<br>Study Metrics"."# Study-Sites<br>Planned for Study") as<br>char(40)))        <br>$\langle$     CONCAT('<br>Actual:',cast(MIN("- Study<br>Metrics"."# Study-Sites Initiated")<br>as $char(40))$                                                                                        |
| - Study Metrics                | # Study-Sites Initiated                      | CONCAT('Planned:',cast(MIN("-<br>Study Metrics"."# Study-Sites<br>Planned for Study") as<br>char(40))) $    \cdot \rangle$ = $  \cdot \rangle$ = $  \cdot \rangle$ = $  \cdot \rangle$ = $  \cdot \rangle$ = $  \cdot \rangle$<br>Actual:',cast(MIN("- Study<br>Metrics"."# Study-Sites Initiated")<br>as char $(40))$ |

*Table A–114 (Cont.) Study Milestone with Indicators (Study Overview) (Report* 

| <b>Table Heading</b>           | <b>Column Heading</b>                             | <b>Measure or Dimension in</b><br><b>Presentation Layer</b>                                                                                                    |
|--------------------------------|---------------------------------------------------|----------------------------------------------------------------------------------------------------|
| - Study Original Planned Dates | [Planned 1st IRB/EC Submission]<br>Date]          | CONCAT('Planned:',cast(MIN("-<br>Study Original Planned<br>Dates"."[Planned 1st IRB/EC<br>Submission Datel") as<br>$char(40))$       $\text{Ker}(>1$   CONCAT('<br>LE:', cast(MAX("- Study Latest<br>Estimated Dates"."[Planned LE<br>1st IRB/EC Submission Date]") as<br>$char(40))$       $\text{Ker}(>1$   CONCAT('<br>Actual:',cast("- Study<br>Metrics"."[1st IRB/EC<br>Submission Date]" as char(40)))                    |
| - Study Latest Estimated Dates | [Planned LE 1st IRB/EC<br>Submission Date]        | CONCAT('Planned:',cast(MIN("-<br>Study Original Planned<br>Dates"."[Planned 1st IRB/EC<br>Submission Date]") as<br>$char(40))$       $\text{Ker}(>1$   CONCAT('<br>LE:', cast(MAX("- Study Latest<br>Estimated Dates"."[Planned LE<br>1st IRB/EC Submission Date]") as<br>$char(40))$       $\text{Br}/\text{F}$     CONCAT('<br>Actual:',cast("- Study<br>Metrics"."[1st IRB/EC<br>Submission Date]" as char(40)))             |
| - Study Metrics                | [1st IRB/EC Submission Date]                      | CONCAT('Planned:',cast(MIN("-<br>Study Original Planned<br>Dates"."[Planned 1st IRB/EC<br>Submission Date]") as<br>$char(40))$       $\text{Ker}(>1$   CONCAT('<br>LE:', cast(MAX("- Study Latest<br>Estimated Dates"."[Planned LE<br>1st IRB/EC Submission Date]") as<br>$char(40))$       $\text{Ker}(>1$   CONCAT('<br>Actual:',cast("- Study<br>Metrics"."[1st IRB/EC<br>Submission Date]" as char(40)))                    |
| - Study Original Planned Dates | [Planned 1st Initial IRB/EC<br>Approval Date]     | CONCAT('Planned:',cast(MIN("-<br>Study Original Planned<br>Dates"."[Planned 1st Initial<br>IRB/EC Approval Date]") as<br>$char(40))$       $\text{Ker}(>1$   CONCAT('<br>LE:', cast(MAX("- Study Latest<br>Estimated Dates"."[Planned LE<br>1st Initial IRB/EC Approval<br>Date]") as<br>$char(40))$       $\text{Ker}(>1$   CONCAT('<br>Actual:',cast("- Study<br>Metrics"."1st Initial IRB/EC<br>Approval Date" as char(40))) |
| - Study Latest Estimated Dates | [Planned LE 1st Initial IRB/EC]<br>Approval Date] | CONCAT('Planned:',cast(MIN("-<br>Study Original Planned<br>Dates"."[Planned 1st Initial<br>IRB/EC Approval Date]") as<br>$char(40))$       $\text{Br}/\text{F}$     CONCAT('<br>LE:', cast(MAX("- Study Latest<br>Estimated Dates"."[Planned LE<br>1st Initial IRB/EC Approval<br>Date]") as<br>char(40)))     '<br>/>'     CONCAT('<br>Actual:',cast("- Study<br>Metrics"."1st Initial IRB/EC<br>Approval Date" as char(40)))  |

*Table A–114 (Cont.) Study Milestone with Indicators (Study Overview) (Report* 

| <b>Table Heading</b>           | <b>Column Heading</b>                   | <b>Measure or Dimension in</b><br><b>Presentation Layer</b>                                                                                                    |
|--------------------------------|-----------------------------------------|----------------------------------------------------------------------------------------------------|
| - Study Metrics                | 1st Initial IRB/EC Approval Date        | CONCAT('Planned:',cast(MIN("-<br>Study Original Planned<br>Dates"."[Planned 1st Initial<br>IRB/EC Approval Date]") as<br>$char(40))$     $\left \left  \text{}\right \right $   CONCAT('<br>LE:', cast(MAX("- Study Latest<br>Estimated Dates"."[Planned LE<br>1st Initial IRB/EC Approval<br>Date]") as<br>$char(40))$     $\left \frac{1}{2}r\right $   CONCAT('<br>Actual:',cast(''- Study<br>Metrics"."1st Initial IRB/EC<br>Approval Date" as char(40))) |
| - Study Original Planned Dates | [Planned 1st Site Initiated Date]       | CONCAT('Planned:',cast(MIN("-<br>Study Original Planned<br>Dates"."[Planned 1st Site Initiated<br>Date]") as<br>$char(40))$   '<br>$\vert$   CONCAT('<br>LE:', cast(MAX("- Study Latest<br>Estimated Dates"."[Planned LE<br>1st Site Initiated Date]") as<br>                                                                                                    |
| - Study Latest Estimated Dates | [Planned LE 1st Site Initiated<br>Date] | CONCAT('Planned:',cast(MIN("-<br>Study Original Planned<br>Dates"."[Planned 1st Site Initiated<br>Date]") as<br>$char(40))$   '<br>$\vert$   CONCAT('<br>LE:', cast(MAX("- Study Latest<br>Estimated Dates"."[Planned LE<br>1st Site Initiated Date]") as<br>                                                                                                    |
| - Study Metrics                | 1st Site Initiated Date                 | CONCAT('Planned:',cast(MIN("-<br>Study Original Planned<br>Dates"."[Planned 1st Site Initiated<br>Date]") as<br>$char(40))$   '<br>$\vert$   CONCAT('<br>LE:', cast(MAX("- Study Latest<br>Estimated Dates"."[Planned LE<br>1st Site Initiated Date]") as<br>                                                                                                    |
| - Study Original Planned Dates | [Planned Last Site Initiated Date]      | CONCAT('Planned:',cast(MIN("-<br>Study Original Planned<br>Dates"."[Planned Last Site<br>Initiated Date]") as<br>char(40))) $   $ '<br>br/>' $ $ CONCAT('<br>LE:', cast(MAX("- Study Latest<br>Estimated Dates"."[Planned LE<br>Last Site Initiated Date]") as<br>                                                                                                    |

*Table A–114 (Cont.) Study Milestone with Indicators (Study Overview) (Report* 

|                                |                                                           | <b>Measure or Dimension in</b>                                                                                                    |
|--------------------------------|-----------------------------------------------------------|----------------------------------------------------------------------------------------------------|
| <b>Table Heading</b>           | <b>Column Heading</b>                                     | <b>Presentation Layer</b>                                                                                                    |
| - Study Latest Estimated Dates | [Planned LE Last Site Initiated<br>Date]                  | CONCAT('Planned:',cast(MIN("-<br>Study Original Planned<br>Dates"."[Planned Last Site<br>Initiated Date]") as<br>$char(40))$       $\text{Ker}(>1$   CONCAT('<br>LE:', cast(MAX("- Study Latest<br>Estimated Dates"."[Planned LE<br>Last Site Initiated Datel") as<br>$char(40))$       $\text{Ker}(>1$   CONCAT('<br>Latestl:',cast("- Study<br>Metrics"."Latest Site Initiated<br>Date" as<br>$char(40))$       $\text{Ker}(>1$   CONCAT('<br>Last:',cast("- Study Metrics"."[Last<br>Site Initiated Date]" as char(40)))                     |
| - Study Metrics                | Latest Site Initiated Date                                | CONCAT('Planned:',cast(MIN("-<br>Study Original Planned<br>Dates"."[Planned Last Site<br>Initiated Date]") as<br>$char(40))$       $\text{Ker}(>1$   CONCAT('<br>LE:', cast(MAX("- Study Latest<br>Estimated Dates"."[Planned LE<br>Last Site Initiated Date]") as<br>$char(40))$   '<br>br/>'  CONCAT('<br>Latestl:',cast("- Study<br>Metrics"."Latest Site Initiated<br>Date" as<br>                                                                                                    |
| - Study Metrics                | [Last Site Initiated Date]                                | CONCAT('Planned:',cast(MIN("-<br>Study Original Planned<br>Dates"."[Planned Last Site<br>Initiated Date]") as<br>$char(40))$       $\text{Ker}(>1$   CONCAT('<br>LE:', cast(MAX("- Study Latest<br>Estimated Dates"."[Planned LE<br>Last Site Initiated Date]") as<br>$char(40))$     $\left \frac{1}{2}r\right $   CONCAT('<br>Latestl:',cast("- Study<br>Metrics"."Latest Site Initiated<br>Date" as<br>$char(40))$     $\left \frac{1}{2}r\right $   CONCAT('<br>Last:',cast("- Study Metrics"."[Last<br>Site Initiated Date]" as char(40))) |
| - Study Original Planned Dates | [Planned 1st Critical Document<br>Package Completed Date] | CONCAT('Planned:',cast(MIN("-<br>Study Original Planned<br>Dates"."[Planned 1st Critical<br>Document Package Completed<br>Date]") as<br>$char(40))$     $\left \frac{1}{2}r\right $   CONCAT('<br>LE:', cast(MAX("- Study Latest<br>Estimated Dates"."[Planned LE<br>1st Critical Document Package<br>Completed Date]") as<br>char(40)))     '<br>/>'     CONCAT('<br>Actual:',cast("- Study<br>Metrics"."[1st Critical Document<br>Package Completed Date]" as<br>                                                                             |

*Table A–114 (Cont.) Study Milestone with Indicators (Study Overview) (Report* 

| <b>Table Heading</b>           | <b>Column Heading</b>                                            | <b>Measure or Dimension in</b><br><b>Presentation Layer</b>                                                                                                    |
|--------------------------------|------------------------------------------------------------------|----------------------------------------------------------------------------------------------------|
| - Study Latest Estimated Dates | [Planned LE 1st Critical]<br>Document Package Completed<br>Date] | CONCAT('Planned:',cast(MIN("-<br>Study Original Planned<br>Dates"."[Planned 1st Critical<br>Document Package Completed<br>Date]") as<br>$char(40))$   '<br>$\vert$   CONCAT('<br>LE:', cast(MAX("- Study Latest<br>Estimated Dates"."[Planned LE<br>1st Critical Document Package<br>                                                                                                    |
| - Study Metrics                | [1st Critical Document Package<br>Completed Date]                | CONCAT('Planned:',cast(MIN("-<br>Study Original Planned<br>Dates"."[Planned 1st Critical<br>Document Package Completed<br>Date]") as<br>$char(40))$     $\left\langle \text{br/s'} \right\rangle$   $\left\langle \text{CONCAT}(\mathcal{C}) \right\rangle$<br>LE:', cast(MAX("- Study Latest<br>Estimated Dates"."[Planned LE<br>1st Critical Document Package<br>Completed Date]") as<br>$char(40))$   '<br>$\vert$   CONCAT('<br>Actual:',cast("- Study<br>Metrics"."[1st Critical Document<br>Package Completed Date]" as<br> |
| - Study Original Planned Dates | [Planned Last Critical Document]<br>Package Completed Date]      | CONCAT('Planned:',cast(MIN("-<br>Study Original Planned<br>Dates"."[Planned Last Critical<br>Document Package Completed<br>Date <sup>"</sup> ) as<br>$char(40))$   '<br>br/>'  CONCAT('<br>LE:', cast(MAX("- Study Latest<br>Estimated Dates"."[Planned LE<br>Last Critical Document Package<br>                                                                                                    |

*Table A–114 (Cont.) Study Milestone with Indicators (Study Overview) (Report* 

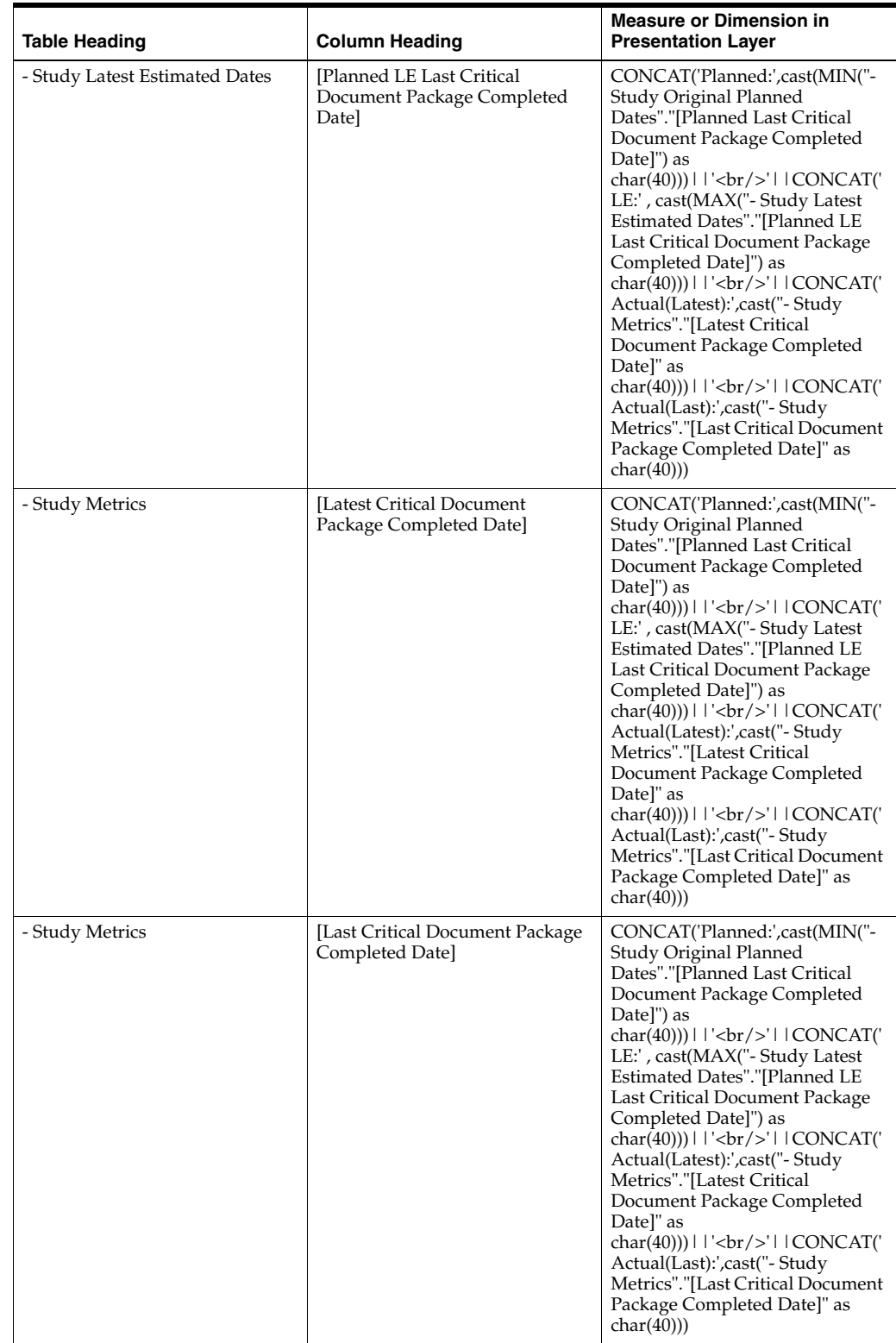

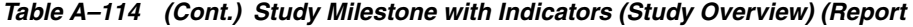

| <b>Table Heading</b>           | <b>Column Heading</b>                        | <b>Measure or Dimension in</b><br><b>Presentation Layer</b>                                                                                                    |
|--------------------------------|----------------------------------------------|----------------------------------------------------------------------------------------------------|
| - Study Original Planned Dates | [Planned Clinical Study Report]<br>Date]     | CONCAT('Planned:',cast(MIN("-<br>Study Original Planned<br>Dates"."[Planned Clinical Study<br>Report Date]") as<br>char(40)))       '<br>br/>     CONCAT('<br>LE:', cast(MAX("- Study Latest<br>Estimated Dates"."[Planned LE<br>Clinical Study Report Date]") as<br>                                                                                                    |
| - Study Latest Estimated Dates | [Planned LE Clinical Study]<br>Report Date]  | CONCAT('Planned:',cast(MIN("-<br>Study Original Planned<br>Dates"."[Planned Clinical Study<br>Report Date]") as<br>char(40))) $ $ $ \cdot$ $\langle$ br/> $\cdot$ $ $ $ \cdot$ CONCAT( $\cdot$<br>LE:' , cast(MAX("- Study Latest<br>Estimated Dates"."[Planned LE<br>Clinical Study Report Date]") as<br>char(40))) $ $ $ \cdot$ $\langle$ br/> $\cdot$ $ $ $ \cdot$ CONCAT( $\cdot$<br>Actual:',cast(MIN("- Study Key<br>Dates"."[Clinical Study Report<br>Date]") as char(40))) |
| - Study Key Dates              | [Clinical Study Report Date]                 | CONCAT('Planned:',cast(MIN("-<br>Study Original Planned<br>Dates"."[Planned Clinical Study<br>Report Date]") as<br>char(40)))       '<br>br/>     CONCAT('<br>LE:', cast(MAX("- Study Latest<br>Estimated Dates"."[Planned LE<br>Clinical Study Report Date]") as<br>                                                                                                    |
| - Received CRFs                | # CRFs Awaiting Entry<br>Completion          | "- Received CRFs"."# CRFs<br>Awaiting Entry Completion"                                                                                                    |
| - Study Metrics                | KPI Flag                                     | "- Study Metrics"."KPI Flag"                                                                                                    |
| - Study Metrics                | <b>KPI</b> Detail Reason                     | "- Study Metrics"."KPI Detail<br>Reason"                                                                                                    |
| Overall Level Targets          | [Expected % Sites Recruiting 0]<br>Subjects] | CONCAT('[Overall<br>Target]:',cast(MAX("Overall Level<br>Targets"."[Expected % Sites<br>Recruiting 0 Subjects]") as<br>$char(40))$     $\left \frac{1}{2}r\right $   CONCAT('<br>Actual:' , cast(MAX("- Study<br>Metrics"."% Sites Recruiting 0<br>Subjects") as char(40)))                                                                                                    |
| - Study Metrics                | % Sites Recruiting 0 Subjects                | CONCAT('[Overall<br>Target]:',cast(MAX("Overall Level<br>Targets"."[Expected % Sites<br>Recruiting 0 Subjects]") as<br>$char(40))$     $\left \frac{1}{2}r\right $   CONCAT('<br>Actual:' ,cast(MAX("- Study<br>Metrics"."% Sites Recruiting 0<br>Subjects") as char(40)))                                                                                                    |

*Table A–114 (Cont.) Study Milestone with Indicators (Study Overview) (Report* 

| <b>Table Heading</b>  | <b>Column Heading</b>                                                        | <b>Measure or Dimension in</b><br><b>Presentation Layer</b>                                                                                                    |
|-----------------------|------------------------------------------------------------------------------|----------------------------------------------------------------------------------------------------|
| Overall Level Targets | [Target Protocol Approved to 1st]<br>Site Initiated (# Days)]                | CONCAT('[Overall<br>Target]:',cast(MAX("Overall Level<br>Targets"."[Target Protocol<br>Approved to 1st Site Initiated (#<br>$Days$ ]") as<br>$char(40))$   '<br>br/>'  CONCAT('<br>Actual:',cast(MAX("- Study<br>Metrics"."[Protocol Approved to<br>1st Site Initiated (# Days)]") as<br>                                                                         |
| - Study Metrics       | [Protocol Approved to 1st Site]<br>Initiated (# Days)]                       | CONCAT('[Overall<br>Target]:',cast(MAX("Overall Level<br>Targets"."[Target Protocol<br>Approved to 1st Site Initiated (#<br>$Days$ ]") as<br>$char(40))$   '<br>br/>'  CONCAT('<br>Actual:',cast(MAX("- Study<br>Metrics"."[Protocol Approved to<br>1st Site Initiated (# Days)]") as<br>                                                                         |
| Overall Level Targets | [Target Protocol Approved to 1st]<br>Subject Enrolled (# Days)]              | CONCAT('[Overall<br>Target]:',cast(MAX("Overall Level<br>Targets"."[Target Protocol<br>Approved to 1st Subject Enrolled<br>$(\#$ Days)]") as<br>$char(40))$       $\text{Ker}(>1$   CONCAT('<br>Actual:',cast(MAX("- Study<br>Metrics"."[Protocol Approved to<br>1st Subject Enrolled (# Days)]") as<br>char(40))                                                 |
| - Study Metrics       | [Protocol Approved to 1st Subject]<br>Enrolled (# Days)]                     | CONCAT('[Overall<br>Target]:',cast(MAX("Overall Level<br>Targets"."[Target Protocol<br>Approved to 1st Subject Enrolled<br>$(\#$ Days)]") as<br>$char(40))$       $\text{Ker}(>1$   CONCAT('<br>Actual:',cast(MAX("- Study<br>Metrics"."[Protocol Approved to<br>1st Subject Enrolled (# Days)]") as<br>char(40))                                                 |
| Overall Level Targets | [Target Critical Document<br>Package Complete to Site<br>Initiated (# Days)] | CONCAT('[Overall<br>Target]:',cast(MAX("Overall Level<br>Targets"."[Target Critical<br>Document Package Complete to<br>Site Initiated (# Days)]") as<br>$char(40))$     $\left \left  \text{}\right \right $   CONCAT('<br>Actual:',cast(MAX("- Study<br>Metrics"."[Median Critical<br>Document Package Complete to<br>Site Initiated (# Days)]") as<br>char(40)) |
| - Study Metrics       | [Median Critical Document<br>Package Complete to Site<br>Initiated (# Days)] | CONCAT('[Overall<br>Target]:',cast(MAX("Overall Level<br>Targets"."[Target Critical<br>Document Package Complete to<br>Site Initiated (# Days)]") as<br>char(40)))      <br><br><br>    CONCAT('<br>Actual:',cast(MAX("- Study<br>Metrics"."[Median Critical<br>Document Package Complete to<br>Site Initiated (# Days)]") as<br>char(40))                        |

*Table A–114 (Cont.) Study Milestone with Indicators (Study Overview) (Report* 

| <b>Table Heading</b>  | <b>Column Heading</b>                                                 | <b>Measure or Dimension in</b><br><b>Presentation Layer</b>                                                                                                    |
|-----------------------|-----------------------------------------------------------------------|----------------------------------------------------------------------------------------------------|
| Overall Level Targets | [Target Site Visit Completed to<br>Visit Report Completed (# Days)]   | CONCAT('[Overall<br>Target]:',cast(MAX("Overall Level<br>Targets"."[Target Site Visit<br>Completed to Visit Report<br>Completed (#Days)]") as<br>$char(40))$   '<br>$\vert$   CONCAT('<br>Actual:',cast(MAX("- Study<br>Metrics"."Median Site Visit<br>Completed to Visit Report<br>                             |
| - Study Metrics       | Median Site Visit Completed to<br>Visit Report Completed (# Days)     | CONCAT('[Overall<br>Target]:',cast(MAX("Overall Level<br>Targets"."[Target Site Visit<br>Completed to Visit Report<br>Completed (#Days)]") as<br>$char(40))$   '<br>$\vert$   CONCAT('<br>Actual:',cast(MAX("- Study<br>Metrics"."Median Site Visit<br>Completed to Visit Report<br>                             |
| Overall Level Targets | [Target Visit Report Completed to<br>Visit Report Approved (# Days)]  | CONCAT('[Overall<br>Target]:',cast(MAX("Overall Level<br>Targets"."[Target Visit Report<br>Completed to Visit Report<br>Approved (# Days)]") as<br>$char(40))$   '<br>$\vert$   CONCAT('<br>Actual:',cast(MAX("- Study<br>Metrics"."Median Visit Report<br>Completed to Visit Report<br>                         |
| - Study Metrics       | Median Visit Report Completed<br>to Visit Report Approved (#<br>Days) | CONCAT('[Overall<br>Target]:',cast(MAX("Overall Level<br>Targets"."[Target Visit Report<br>Completed to Visit Report<br>Approved (# Days)]") as<br>$char(40))$   '<br>$\vert$   CONCAT('<br>Actual:',cast(MAX("- Study<br>Metrics"."Median Visit Report<br>Completed to Visit Report<br>                         |
| Overall Level Targets | [Target Last Subject Last Visit to<br>Database Lock (# Days)]         | CONCAT('[Overall<br>Target]:',cast(MAX("Overall Level<br>Targets"."[Target Last Subject Last<br>Visit to Database Lock (# Days)]")<br>as<br>$char(40))$       $\text{Ker}(>1$   CONCAT('<br>Actual:',cast(MAX("- Study<br>Metrics"."Latest Subject Latest<br>Visit to Database Lock (# Days)")<br>as $char(40))$ |
| - Study Metrics       | Latest Subject Latest Visit to<br>Database Lock (# Days)              | CONCAT('[Overall<br>Target]:',cast(MAX("Overall Level<br>Targets"."[Target Last Subject Last<br>Visit to Database Lock (# Days)]")<br>as<br>char(40))) $   $ '<br>br/>' $ $ CONCAT('<br>Actual:',cast(MAX("- Study<br>Metrics"."Latest Subject Latest<br>Visit to Database Lock (# Days)")<br>                   |

*Table A–114 (Cont.) Study Milestone with Indicators (Study Overview) (Report* 

# **Study Region Milestones with Indicators - Data Management View (Report CDA-CO-1106A)**

A list of study-regions including key planned, latest estimate and actual milestone dates as well as progress tracking for site start up, recruitment, retention, data management, and study close. Includes study-region-health indicators for recruitment, retention, milestones and KPIs. This report indicates which study-regions require action, and why.

## **Audience**

- **Region Manager**
- Study Manager
- **Executive Manager**
- Program Manager

# **Report Type**

View Selector (Multiple Tables)

## **Location**

■ **Region Manager** dashboard, **Study-Region Milestones and Schedule** page

## **Dimensions**

Study-Region

# **Supplementary Prompts**

N<sub>A</sub>

#### **Reports Referenced**

You can navigate to the following reports from this report:

- [Study-Region Team Member List \(Report CDA-CO-1107\)](#page-478-0)
- **[Study-Region Overview Dashboard](#page-123-0)**
- **[Study Overview Dashboard](#page-119-0)**

#### **Reports Referencing This Report**

None

#### **Column Descriptions**

Table [A–115](#page-373-0) describes the columns in the Study Region Milestones with Indicators - Data Management View analysis.

| <b>Table Heading</b>    | <b>Column Heading</b>                                  | <b>Measure or Dimension in</b><br><b>Presentation Layer</b>                  |
|-------------------------|--------------------------------------------------------|------------------------------------------------------------------------------|
| Study-Region            | Region Name                                            | "Study-Region"."Region Name"                                                 |
| Study                   | Study                                                  | "Study"."Study"                                                              |
| Study                   | <b>Study Short Title</b>                               | "Study"."Study Short Title"                                                  |
| Study-Region            | Study-Region Status                                    | "Study-Region"."Study-Region<br>Status"                                      |
| Study-Region            | Study-Region Manager                                   | "Study-Region"."Study-Region<br>Manager"                                     |
| Discrepancies (Queries) | # Open Discrepancies (Queries)                         | "- Discrepancies"."# Open<br>Discrepancies"                                  |
| Discrepancies (Queries) | # Total Discrepancies (Queries)                        | "- Discrepancies"."#Total<br>Discrepancies"                                  |
| Discrepancies (Queries) | # Days Discrepancy (Query)<br>Open                     | ("- Discrepancies"."# Days<br>Discrepancy Open"/"-<br>Discrepancies"."#Total |
|                         |                                                        | Discrepancies")                                                              |
| <b>Received CRFs</b>    | # CRFs Awaiting Entry<br>Completion                    | "- Received CRFs"."# CRFs<br>Awaiting Entry Completion"                      |
| <b>Received CRFs</b>    | # eCRFs To Be Approved                                 | "- Received CRFs"."# eCRFs To Be<br>Approved"                                |
| <b>Received CRFs</b>    | # eCRFs To be Verified                                 | "- Received CRFs"."# eCRFs To be<br>Verified"                                |
| <b>Received CRFs</b>    | # CRFs Soft Locked (Frozen)                            | "- Received CRFs"."# CRFs Soft<br>Locked"                                    |
| <b>Received CRFs</b>    | % CRFs Soft Locked (Frozen) /<br><b>Entry Complete</b> | "- Received CRFs"."% CRFs Soft<br>Locked / Entry Complete"                   |
| <b>Received CRFs</b>    | # CRFs Hard Locked (Locked)                            | "- Received CRFs"."# CRFs Hard<br>Locked"                                    |
| <b>Received CRFs</b>    | % CRFs Hard Locked (Locked) /<br><b>Entry Complete</b> | "- Received CRFs"."% CRFs Hard<br>Locked / Entry Complete"                   |

<span id="page-373-0"></span>*Table A–115 Study Region Milestones with Indicators - Data Management View (Report CDA-CO-1106A)*

# **Study Region Milestones with Indicators - Recruitment Detail View (Report CDA-CO-1106B)**

A list of study-regions including key planned, latest estimate and actual milestone dates as well as progress tracking for site start up, recruitment, retention, data management, and study close. Includes study-region-health indicators for recruitment, retention, milestones and KPIs. This report indicates which study-regions require action, and why.

#### **Audience**

- **Region Manager**
- Study Manager
- **Executive Manager**
- Program Manager

# **Report Type**

View Selector (Multiple Tables)

### **Location**

■ **Region Manager** dashboard, **Study-Region Milestones and Schedule** page

### **Dimensions**

Study-Region

# **Supplementary Prompts**

■ NA

# **Reports Referenced**

You can navigate to the following reports from this report:

- [Study-Region Team Member List \(Report CDA-CO-1107\)](#page-478-0)
- [Study-Region Overview Dashboard](#page-123-0)
- **[Study Overview Dashboard](#page-119-0)**

# **Reports Referencing This Report**

None

# **Column Descriptions**

Table [A–116](#page-374-0) describes the columns in the Study Region Milestones with Indicators - Recruitment Detail View analysis.

#### <span id="page-374-0"></span>*Table A–116 Study Region Milestones with Indicators - Recruitment Detail View (Report CDA-CO-1106B)*

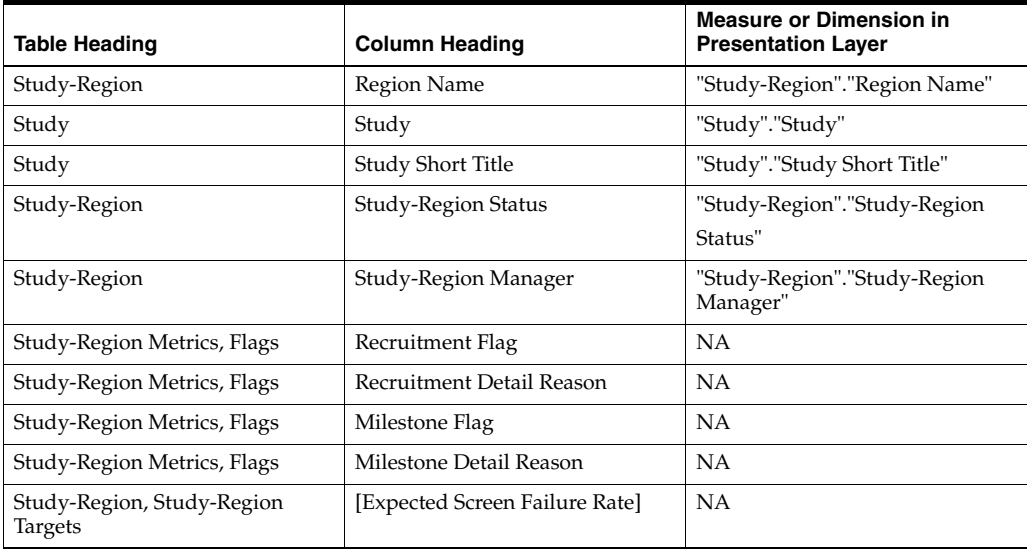

| <b>Table Heading</b>                       | <b>Column Heading</b>                             | <b>Measure or Dimension in</b><br><b>Presentation Layer</b> |
|--------------------------------------------|---------------------------------------------------|-------------------------------------------------------------|
| Study-Region Metrics, Ratios               | Screen Failure Rate                               | NA                                                          |
| Study-Region Metrics, Ratios               | % Enrolled to Total Planned at<br>Study-Region    | NA                                                          |
| Study-Region Metrics, Ratios               | % Planned Subjects Randomized                     | NA                                                          |
| Study-Region, Original Planned<br>Dates    | [Planned 1st Subject Screened]<br>Date]           | NA                                                          |
| Study-Region, Latest Estimated<br>Dates    | [Planned LE 1st Subject Screened]<br>Date]        | NA                                                          |
| Study-Region Metrics, Actual<br>Milestones | 1st Subject Screened Date                         | NΑ                                                          |
| Study-Region, Original Planned<br>Dates    | [Planned 1st Subject Enrolled<br>Date]            | NA                                                          |
| Study-Region, Latest Estimated<br>Dates    | [Planned LE 1st Subject Enrolled]<br>Date]        | NA                                                          |
| Study-Region Metrics, Actual<br>Milestones | 1st Subject Enrolled Date                         | NA                                                          |
| Study-Region, Original Planned<br>Dates    | [Planned 1st Subject Randomized<br>Date]          | NA                                                          |
| Study-Region, Latest Estimated<br>Dates    | [Planned LE 1st Subject]<br>Randomized Date]      | NA                                                          |
| Study-Region Metrics, Actual<br>Milestones | 1st Subject Randomized Date                       | NA                                                          |
| Study-Region, Original Planned<br>Dates    | [Planned 1st Subject 1st Visit]<br>Date]          | NA                                                          |
| Study-Region, Latest Estimated<br>Dates    | [Planned LE 1st Subject 1st Visit]<br>Date]       | NA                                                          |
| Study-Region Metrics, Actual<br>Milestones | 1st Subject 1st Visit Date                        | NA                                                          |
| Study-Region, Original Planned<br>Dates    | [Planned Last Subject Enrolled<br>Date]           | NA                                                          |
| Study-Region, Latest Estimated<br>Dates    | [Planned LE Last Subject<br><b>Enrolled Date]</b> | NA                                                          |
| Study-Region Metrics, Actual<br>Milestones | Latest Subject Enrolled Date                      | NA                                                          |
| Study-Region Metrics, Actual<br>Milestones | [Last Subject Enrolled Date]                      | NA                                                          |
| Study-Region, Original Planned<br>Dates    | [Planned Last Subject<br>Randomized Date]         | NA                                                          |
| Study-Region, Latest Estimated<br>Dates    | [Planned LE Last Subject<br>Randomized Datel      | NA                                                          |
| Study-Region Metrics, Actual<br>Milestones | Latest Subject Randomized Date                    | NA                                                          |
| Study-Region Metrics, Actual<br>Milestones | [Last Subject Randomized Date]                    | NA                                                          |
| Study-Region, Original Planned<br>Dates    | [Planned Last Subject 1st Visit]<br>Datel         | NA                                                          |
| Study-Region, Latest Estimated<br>Dates    | [Planned LE Last Subject 1st Visit]<br>Date]      | NA                                                          |
| Study-Region Metrics, Actual<br>Milestones | Latest Subject 1st Visit Date                     | NA                                                          |

*Table A–116 (Cont.) Study Region Milestones with Indicators - Recruitment Detail View (Report CDA-CO-1106B)*

| <b>Table Heading</b>                              | <b>Column Heading</b>                         | <b>Measure or Dimension in</b><br><b>Presentation Layer</b> |
|---------------------------------------------------|-----------------------------------------------|-------------------------------------------------------------|
| Study-Region Metrics, Actual<br><b>Milestones</b> | [Last Subject 1st Visit Date]                 | <b>NA</b>                                                   |
| Study-Region, Original Planned<br>Dates           | [Planned Last Subject Last Visit]<br>Datel    | <b>NA</b>                                                   |
| Study-Region, Latest Estimated<br>Dates           | [Planned LE Last Subject Last]<br>Visit Datel | <b>NA</b>                                                   |
| Study-Region Metrics, Actual<br><b>Milestones</b> | Latest Subject Latest Visit Date              | <b>NA</b>                                                   |
| Study-Region Metrics, Actual<br><b>Milestones</b> | [Last Subject Last Visit Date]                | <b>NA</b>                                                   |

*Table A–116 (Cont.) Study Region Milestones with Indicators - Recruitment Detail View (Report CDA-CO-1106B)*

# **Study Region Milestones with Indicators - Retention Detail View (Report CDA-CO-1106C)**

A list of study-regions including key planned, latest estimate and actual milestone dates as well as progress tracking for site start up, recruitment, retention, data management, and study close. Includes study-region-health indicators for recruitment, retention, milestones and KPIs. This report indicates which study-regions require action, and why.

# **Audience**

- **Region Manager**
- Study Manager
- **Executive Manager**
- Program Manager

# **Report Type**

View Selector (Multiple Tables)

# **Location**

■ **Region Manager** dashboard, **Study-Region Milestones and Schedule** page

# **Dimensions**

Study-Region

# **Supplementary Prompts**

■ NA

## **Reports Referenced**

You can navigate to the following reports from this report:

- [Study-Region Team Member List \(Report CDA-CO-1107\)](#page-478-0)
- [Study-Region Overview Dashboard](#page-123-0)
- **[Study Overview Dashboard](#page-119-0)**

# **Reports Referencing This Report**

None

#### **Column Descriptions**

Table [A–117](#page-377-0) describes the columns in the Study Region Milestones with Indicators - Retention Detail View analysis.

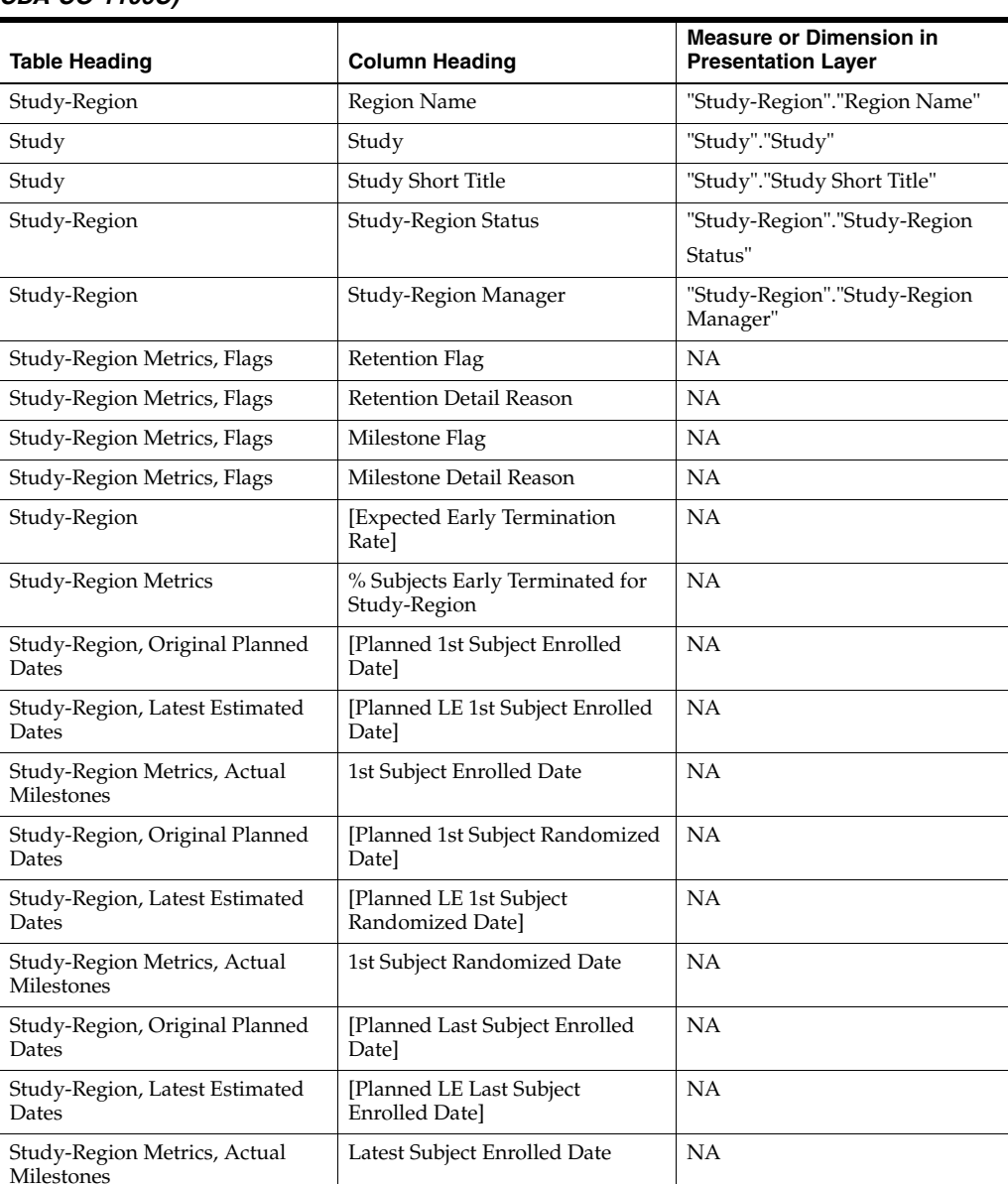

#### <span id="page-377-0"></span>*Table A–117 Study Region Milestones with Indicators - Retention Detail View (Report CDA-CO-1106C)*

| <b>Table Heading</b>                              | <b>Column Heading</b>                         | <b>Measure or Dimension in</b><br><b>Presentation Layer</b> |
|---------------------------------------------------|-----------------------------------------------|-------------------------------------------------------------|
| Study-Region Metrics, Actual<br><b>Milestones</b> | [Last Subject Enrolled Date]                  | <b>NA</b>                                                   |
| Study-Region, Original Planned<br>Dates           | [Planned Last Subject]<br>Randomized Datel    | <b>NA</b>                                                   |
| Study-Region, Latest Estimated<br>Dates           | [Planned LE Last Subject]<br>Randomized Datel | <b>NA</b>                                                   |
| Study-Region Metrics, Actual<br><b>Milestones</b> | Latest Subject Randomized Date                | <b>NA</b>                                                   |
| Study-Region Metrics, Actual<br><b>Milestones</b> | [Last Subject Randomized Date]                | <b>NA</b>                                                   |

*Table A–117 (Cont.) Study Region Milestones with Indicators - Retention Detail View (Report CDA-CO-1106C)*

# **Study Region Milestones with Indicators - Site Start Up Detail View (Report CDA-CO-1106D)**

A list of study-regions including key planned, latest estimate and actual milestone dates as well as progress tracking for site start up, recruitment, retention, data management, and study close. Includes study-region-health indicators for recruitment, retention, milestones and KPIs. This report indicates which study-regions require action, and why.

# **Audience**

- **Region Manager**
- Study Manager
- **Executive Manager**
- Program Manager

# **Report Type**

View Selector (Multiple Tables)

# **Location**

■ **Region Manager** dashboard, **Study-Region Milestones and Schedule** page

# **Dimensions**

Study-Region

# **Supplementary Prompts**

N<sub>A</sub>

## **Reports Referenced**

You can navigate to the following reports from this report:

- [Study-Region Team Member List \(Report CDA-CO-1107\)](#page-478-0)
- [Study-Region Overview Dashboard](#page-123-0)
- **[Study Overview Dashboard](#page-119-0)**

## **Reports Referencing This Report**

None

#### **Column Descriptions**

Table [A–118](#page-379-0) describes the columns in the Study Region Milestones with Indicators - Site Start Up Detail View analysis.

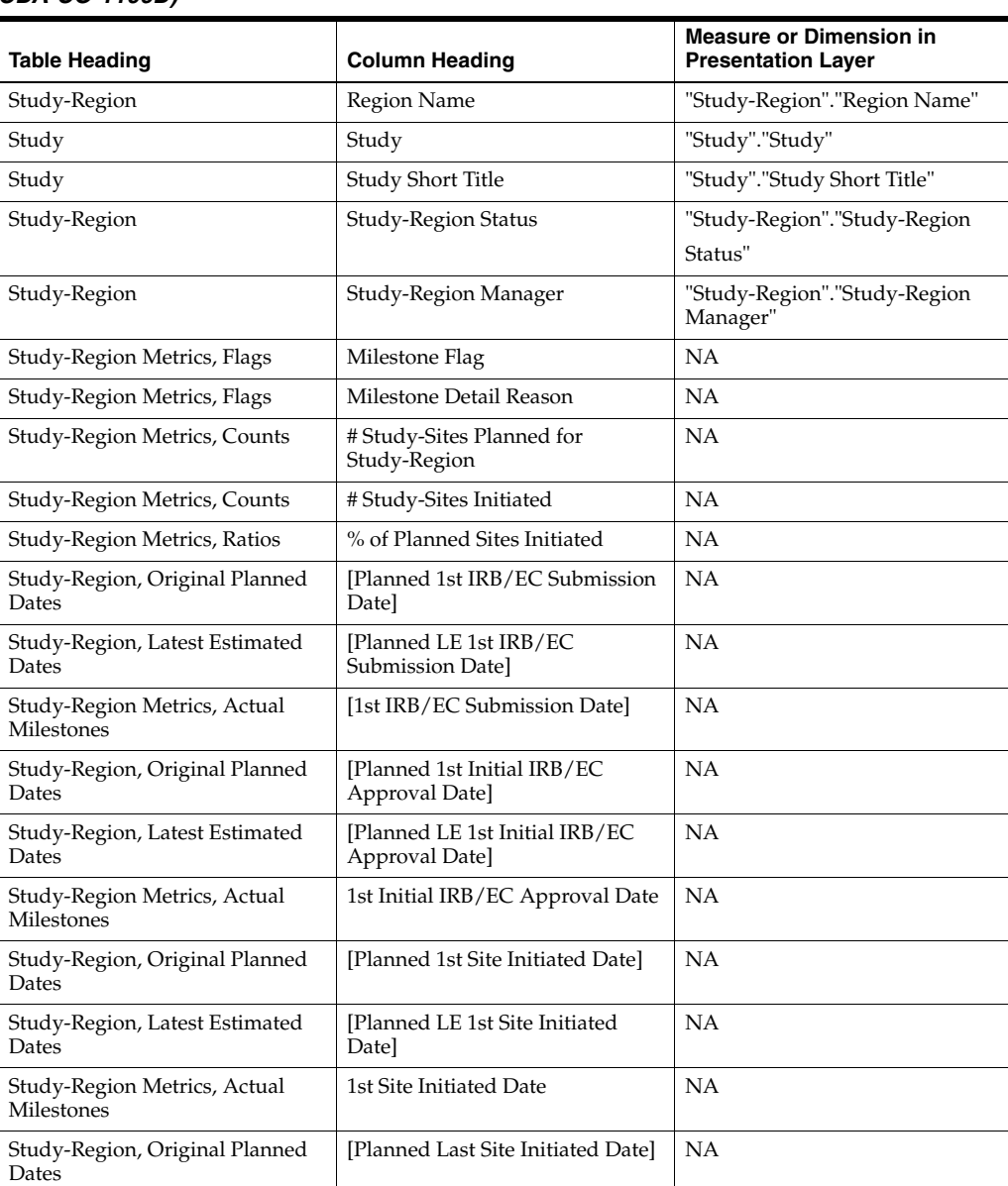

#### <span id="page-379-0"></span>*Table A–118 Study Region Milestones with Indicators - Site Start Up Detail View (Report CDA-CO-1106D)*

| <b>Table Heading</b>                              | <b>Column Heading</b>                                            | <b>Measure or Dimension in</b><br><b>Presentation Layer</b> |
|---------------------------------------------------|------------------------------------------------------------------|-------------------------------------------------------------|
| Study-Region, Latest Estimated<br>Dates           | [Planned LE Last Site Initiated<br>Datel                         | NA                                                          |
| Study-Region Metrics, Actual<br>Milestones        | Latest Site Initiated Date                                       | NA                                                          |
| Study-Region Metrics, Actual<br>Milestones        | [Last Site Initiated Date]                                       | <b>NA</b>                                                   |
| Study-Region, Original Planned<br>Dates           | [Planned 1st Critical Document]<br>Package Completed Date]       | <b>NA</b>                                                   |
| Study-Region, Latest Estimated<br>Dates           | [Planned LE 1st Critical]<br>Document Package Completed<br>Datel | NA                                                          |
| Study-Region Metrics, Actual<br><b>Milestones</b> | [1st Critical Document Package]<br>Completed Date]               | NA                                                          |
| Study-Region, Original Planned<br>Dates           | [Planned Last Critical Document]<br>Package Completed Date]      | <b>NA</b>                                                   |
| Study-Region, Latest Estimated<br>Dates           | [Planned LE Last Critical<br>Document Package Completed<br>Datel | <b>NA</b>                                                   |
| Study-Region Metrics, Actual<br>Milestones        | <b>Latest Critical Document</b><br>Package Completed Date]       | NA                                                          |
| Study-Region Metrics, Actual<br>Milestones        | [Last Critical Document Package<br>Completed Date]               | <b>NA</b>                                                   |

*Table A–118 (Cont.) Study Region Milestones with Indicators - Site Start Up Detail View (Report CDA-CO-1106D)*

# **Study Region Milestones with Indicators - Study Close Detail View (Report CDA-CO-1106E)**

A list of study-regions including key planned, latest estimate and actual milestone dates as well as progress tracking for site start up, recruitment, retention, data management, and study close. Includes study-region-health indicators for recruitment, retention, milestones and KPIs. This report indicates which study-regions require action, and why.

# **Audience**

- **Region Manager**
- **Study Manager**
- **Executive Manager**
- Program Manager

# **Report Type**

View Selector (Multiple Tables)

# **Location**

■ **Region Manager** dashboard, **Study-Region Milestones and Schedule** page

### **Dimensions**

■ Study-Region

# **Supplementary Prompts**

■ NA

## **Reports Referenced**

You can navigate to the following reports from this report:

- [Study-Region Team Member List \(Report CDA-CO-1107\)](#page-478-0)
- **[Study-Region Overview Dashboard](#page-123-0)**
- **[Study Overview Dashboard](#page-119-0)**

## **Reports Referencing This Report**

None

## **Column Descriptions**

Table [A–119](#page-381-0) describes the columns in the Study Region Milestones with Indicators - Study Close Detail View analysis.

#### <span id="page-381-0"></span>*Table A–119 Study Region Milestones with Indicators - Study Close Detail View (Report CDA-CO-1106E)*

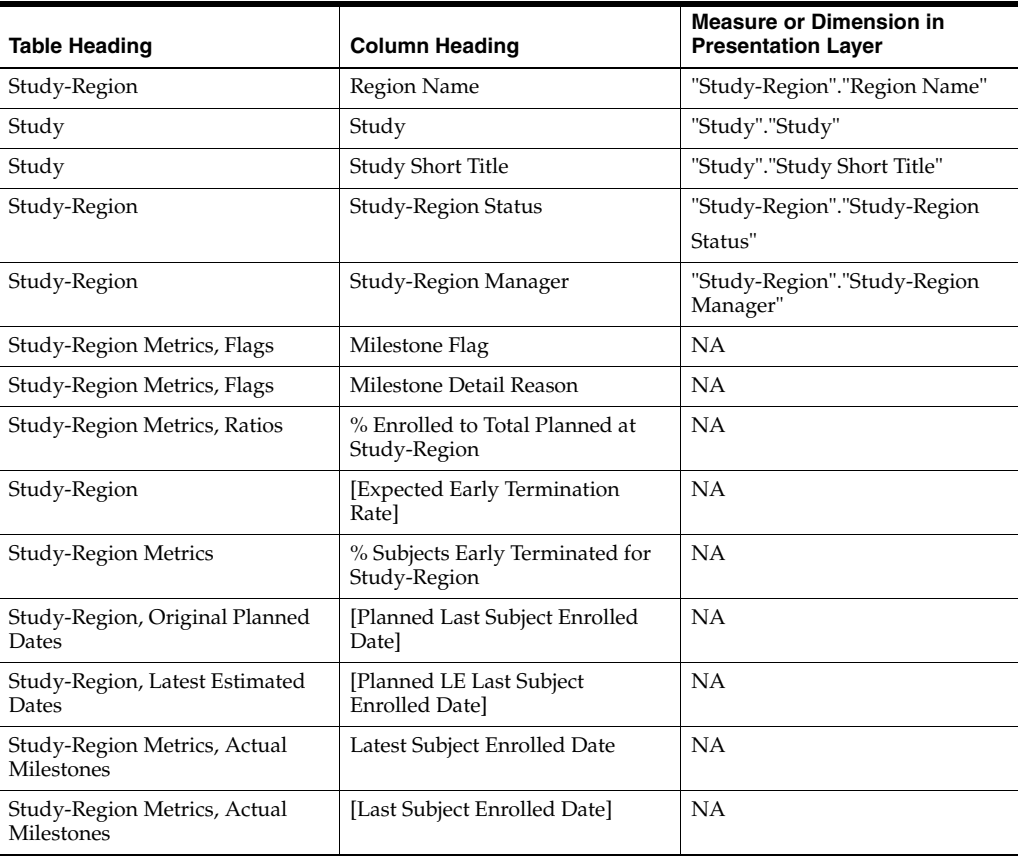

| <b>Table Heading</b>                       | <b>Column Heading</b>                               | <b>Measure or Dimension in</b><br><b>Presentation Layer</b> |
|--------------------------------------------|-----------------------------------------------------|-------------------------------------------------------------|
| Study-Region, Original Planned<br>Dates    | [Planned Last Subject<br>Randomized Datel           | NA                                                          |
| Study-Region, Latest Estimated<br>Dates    | [Planned LE Last Subject<br>Randomized Datel        | NA                                                          |
| Study-Region Metrics, Actual<br>Milestones | Latest Subject Randomized Date                      | NA                                                          |
| Study-Region Metrics, Actual<br>Milestones | [Last Subject Randomized Date]                      | NA                                                          |
| Study-Region, Original Planned<br>Dates    | [Planned Last Subject Last Visit]<br>Datel          | NA                                                          |
| Study-Region, Latest Estimated<br>Dates    | [Planned LE Last Subject Last<br><b>Visit Datel</b> | NA                                                          |
| Study-Region Metrics, Actual<br>Milestones | Latest Subject Latest Visit Date                    | NA                                                          |
| Study-Region Metrics, Actual<br>Milestones | [Last Subject Last Visit Date]                      | NA                                                          |
| Received CRFs                              | # CRFs Awaiting Entry<br>Completion                 | "- Received CRFs"."# CRFs<br>Awaiting Entry Completion"     |
| Received CRFs                              | # eCRFs To Be Approved                              | "- Received CRFs"."# eCRFs To Be<br>Approved"               |
| Received CRFs                              | # eCRFs To be Verified                              | "- Received CRFs"."# eCRFs To be<br>Verified"               |
| Received CRFs                              | # CRFs Soft Locked                                  | "- Received CRFs"."# CRFs Soft<br>Locked"                   |
| Received CRFs                              | % CRFs Soft Locked / Entry<br>Complete              | "- Received CRFs"."% CRFs Soft<br>Locked / Entry Complete"  |
| Received CRFs                              | # CRFs Hard Locked                                  | "- Received CRFs"."# CRFs Hard<br>Locked"                   |
| Received CRFs                              | % CRFs Hard Locked / Entry<br>Complete              | "- Received CRFs"."% CRFs Hard<br>Locked / Entry Complete"  |
| Study, Original Planned Dates              | [Planned Database Lock Date]                        | <b>NA</b>                                                   |
| Study, Latest Estimate Dates               | [Planned LE Database Lock Date]                     | NA                                                          |
| Study, Key Dates                           | Database Lock Date                                  | NA                                                          |
| Study, Original Planned Dates              | [Planned Clinical Study Report]<br>Date]            | NA                                                          |
| Study, Latest Estimate Dates               | [Planned LE Clinical Study]<br>Report Date]         | <b>NA</b>                                                   |
| Study, Key Dates                           | [Clinical Study Report Date]                        | <b>NA</b>                                                   |

*Table A–119 (Cont.) Study Region Milestones with Indicators - Study Close Detail View (Report CDA-CO-1106E)*

# **Study Region Milestones with Indicators - Summary View (Report CDA-CO-1106F)**

A list of study-regions including key planned, latest estimate and actual milestone dates as well as progress tracking for site start up, recruitment, retention, data management, and study close. Includes study-region-health indicators for recruitment, retention, milestones and KPIs. This report indicates which study-regions require action, and why.

# **Audience**

- **Region Manager**
- **Study Manager**
- **Executive Manager**
- Program Manager

## **Report Type**

View Selector (Multiple Tables)

## **Location**

■ **Region Manager** dashboard, **Study-Region Milestones and Schedule** page

#### **Dimensions**

Study-Region

## **Supplementary Prompts**

■ NA

### **Reports Referenced**

You can navigate to the following reports from this report:

- [Study-Region Team Member List \(Report CDA-CO-1107\)](#page-478-0)
- [Study-Region Overview Dashboard](#page-123-0)
- **[Study Overview Dashboard](#page-119-0)**

# **Reports Referencing This Report**

None

#### **Column Descriptions**

Table [A–120](#page-383-0) describes the columns in the Study Region Milestones with Indicators - Summary View analysis.

#### <span id="page-383-0"></span>*Table A–120 Study Region Milestones with Indicators - Summary View (Report CDA-CO-1106F)*

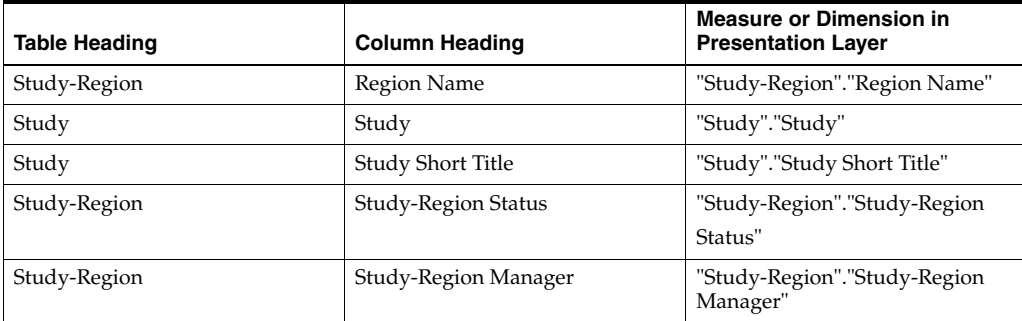

| <b>Table Heading</b>                  | <b>Column Heading</b>                           | <b>Measure or Dimension in</b><br><b>Presentation Layer</b> |
|---------------------------------------|-------------------------------------------------|-------------------------------------------------------------|
| Study-Region Metrics, Flags           | Recruitment Flag                                | <b>NA</b>                                                   |
| Study-Region Metrics, Flags           | Recruitment Detail Reason                       | NA                                                          |
| Study-Region Metrics, Flags           | Retention Flag                                  | NA                                                          |
| Study-Region Metrics, Flags           | <b>Retention Detail Reason</b>                  | NA                                                          |
| Study-Region Metrics, Flags           | Milestone Flag                                  | <b>NA</b>                                                   |
| Study-Region Metrics, Flags           | Milestone Detail Reason                         | <b>NA</b>                                                   |
| Study-Region Metrics, Ratios          | % of Planned Sites Initiated                    | <b>NA</b>                                                   |
| Study-Region, Study-Region<br>Targets | [Expected Screen Failure Rate]                  | NA                                                          |
| Study-Region Metrics, Ratios          | Screen Failure Rate                             | NA                                                          |
| Study-Region Metrics, Ratios          | % Enrolled to Total Planned at<br>Study-Region  | NA                                                          |
| Study-Region                          | <b>[Expected Early Termination</b><br>Ratel     | NA                                                          |
| Study-Region Metrics                  | % Subjects Early Terminated for<br>Study-Region | NA                                                          |
| <b>Study Key Dates</b>                | [Protocol Approved Date]                        | max("- Study Key                                            |
|                                       |                                                 | Dates"."[Protocol Approved                                  |
|                                       |                                                 | Date]")                                                     |
| Study, Original Planned Dates         | [Planned Database Lock Date]                    | NA                                                          |
| Study, Latest Estimate Dates          | [Planned LE Database Lock Date]                 | NA                                                          |
| Study, Key Dates                      | Database Lock Date                              | NA                                                          |

*Table A–120 (Cont.) Study Region Milestones with Indicators - Summary View (Report CDA-CO-1106F)*

# **Study Region Milestones with Indicators (Single Study-Region) - Data Management View (Report CDA-CO-1116A)**

Lists (for a study-region) key planned, latest estimate and actual milestone dates as well as progress tracking for site start up, recruitment, retention, data management, and study close. Includes study-region-health indicators for recruitment, retention, milestones and KPIs. This report indicates whether a study-region requires action, and why.

# **Audience**

- **Region Manager**
- Study Manager
- **Executive Manager**
- Program Manager

# **Report Type**

View Selector (Multiple Tables)

#### **Location**

■ **Study-Region Overview** dashboard, **Overview** page

### **Dimensions**

■ Study-Region

#### **Supplementary Prompts**

■ NA

#### **Reports Referenced**

None

# **Reports Referencing This Report** None

#### **Column Descriptions**

Table [A–121](#page-385-0) describes the columns in the Study Region Milestones with Indicators (Single Study-Region) - Data Management View analysis.

<span id="page-385-0"></span>*Table A–121 Study Region Milestones with Indicators (Single Study-Region) - Data Management View (Report CDA-CO-1116A)*

| <b>Table Heading</b>    | <b>Column Heading</b>                                  | <b>Measure or Dimension in</b><br><b>Presentation Layer</b> |
|-------------------------|--------------------------------------------------------|-------------------------------------------------------------|
| Discrepancies (Queries) | # Open Discrepancies (Queries)                         | "- Discrepancies"."# Open<br>Discrepancies"                 |
| Discrepancies (Queries) | # Total Discrepancies (Queries)                        | "- Discrepancies"."#Total<br>Discrepancies"                 |
| Discrepancies (Queries) | # Days Discrepancy (Query)<br>Open                     | ("- Discrepancies"."# Days<br>Discrepancy Open"/"-          |
|                         |                                                        | Discrepancies"."#Total                                      |
|                         |                                                        | Discrepancies")                                             |
| Received CRFs           | # CRFs Awaiting Entry<br>Completion                    | "- Received CRFs"."# CRFs<br>Awaiting Entry Completion"     |
| Received CRFs           | # eCRFs To Be Approved                                 | "- Received CRFs"."# eCRFs To Be<br>Approved"               |
| Received CRFs           | # eCRFs To be Verified                                 | "- Received CRFs"."# eCRFs To be                            |
|                         |                                                        | Verified"                                                   |
| Received CRFs           | # CRFs Soft Locked (Frozen)                            | "- Received CRFs"."# CRFs Soft<br>Locked"                   |
| Received CRFs           | % CRFs Soft Locked (Frozen) /<br><b>Entry Complete</b> | "- Received CRFs"."% CRFs Soft<br>Locked / Entry Complete"  |
| <b>Received CRFs</b>    | # CRFs Hard Locked (Locked)                            | "- Received CRFs"."# CRFs<br>Hard-Locked"                   |
| Received CRFs           | % CRFs Hard Locked (Locked) /<br><b>Entry Complete</b> | "- Received CRFs"."% CRFs Hard<br>Locked / Entry Complete"  |

# **Study Region Milestones with Indicators (Single Study-Region) - Recruitment Detail View (Report CDA-CO-1116B)**

Lists (for a study-region) key planned, latest estimate and actual milestone dates as well as progress tracking for site start up, recruitment, retention, data management, and study close. Includes study-region-health indicators for recruitment, retention, milestones and KPIs. This report indicates whether a study-region requires action, and why.

## **Audience**

- Region Manager
- Study Manager
- **Executive Manager**
- Program Manager

# **Report Type**

View Selector (Multiple Tables)

## **Location**

**Study-Region Overview dashboard, Overview page** 

#### **Dimensions**

■ Study-Region

# **Supplementary Prompts**

N<sub>A</sub>

#### **Reports Referenced**

None

# **Reports Referencing This Report**

None

#### **Column Descriptions**

Table [A–122](#page-386-0) describes the columns in the Study Region Milestones with Indicators (Single Study-Region) - Recruitment Detail View analysis.

#### <span id="page-386-0"></span>*Table A–122 Study Region Milestones with Indicators (Single Study-Region) - Recruitment Detail View (Report CDA-CO-1116B)*

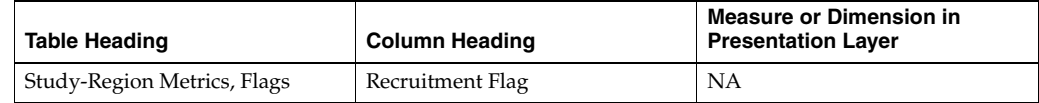

| <b>Table Heading</b>                       | <b>Column Heading</b>                          | <b>Measure or Dimension in</b><br><b>Presentation Layer</b> |
|--------------------------------------------|------------------------------------------------|-------------------------------------------------------------|
| Study-Region Metrics, Flags                | Recruitment Detail Reason                      | NΑ                                                          |
| Study-Region Metrics, Flags                | Milestone Flag                                 | NA                                                          |
| Study-Region Metrics, Flags                | Milestone Detail Reason                        | NA                                                          |
| Study-Region, Study-Region<br>Targets      | [Expected Screen Failure Rate]                 | ΝA                                                          |
| Study-Region Metrics, Ratios               | Screen Failure Rate                            | ΝA                                                          |
| Study-Region Metrics, Ratios               | % Enrolled to Total Planned at<br>Study-Region | ΝA                                                          |
| Study-Region Metrics, Ratios               | % Planned Subjects Randomized                  | NA                                                          |
| Study-Region, Original Planned<br>Dates    | [Planned 1st Subject Screened<br>Datel         | NA                                                          |
| Study-Region, Latest Estimated<br>Dates    | [Planned LE 1st Subject Screened<br>Datel      | ΝA                                                          |
| Study-Region Metrics, Actual<br>Milestones | 1st Subject Screened Date                      | ΝA                                                          |
| Study-Region, Original Planned<br>Dates    | [Planned 1st Subject Enrolled<br>Datel         | ΝA                                                          |
| Study-Region, Latest Estimated<br>Dates    | [Planned LE 1st Subject Enrolled]<br>Datel     | ΝA                                                          |
| Study-Region Metrics, Actual<br>Milestones | 1st Subject Enrolled Date                      | ΝA                                                          |
| Study-Region, Original Planned<br>Dates    | [Planned 1st Subject Randomized<br>Datel       | ΝA                                                          |
| Study-Region, Latest Estimated<br>Dates    | [Planned LE 1st Subject]<br>Randomized Date]   | ΝA                                                          |
| Study-Region Metrics, Actual<br>Milestones | 1st Subject Randomized Date                    | ΝA                                                          |
| Study-Region, Original Planned<br>Dates    | [Planned 1st Subject 1st Visit<br>Datel        | ΝA                                                          |
| Study-Region, Latest Estimated<br>Dates    | [Planned LE 1st Subject 1st Visit<br>Datel     | ΝA                                                          |
| Study-Region Metrics, Actual<br>Milestones | 1st Subject 1st Visit Date                     | ΝA                                                          |
| Study-Region, Original Planned<br>Dates    | [Planned Last Subject Enrolled<br>Date]        | NA                                                          |
| Study-Region, Latest Estimated<br>Dates    | [Planned LE Last Subject]<br>Enrolled Date]    | ΝA                                                          |
| Study-Region Metrics, Actual<br>Milestones | Latest Subject Enrolled Date                   | NA                                                          |
| Study-Region Metrics, Actual               | [Last Subject Enrolled Date]                   | NA                                                          |
| Study-Region, Original Planned<br>Dates    | [Planned Last Subject]<br>Randomized Date]     | NА                                                          |
| Study-Region, Latest Estimated<br>Dates    | [Planned LE Last Subject]<br>Randomized Date]  | NА                                                          |
| Study-Region Metrics, Actual<br>Milestones | Latest Subject Randomized Date                 | NA                                                          |
| Study-Region Metrics, Actual<br>Milestones | [Last Subject Randomized Date]                 | NА                                                          |
| Study-Region, Original Planned<br>Dates    | [Planned Last Subject 1st Visit]<br>Date]      | NА                                                          |

*Table A–122 (Cont.) Study Region Milestones with Indicators (Single Study-Region) - Recruitment Detail View (Report CDA-CO-1116B)*

| <b>Table Heading</b>                              | <b>Column Heading</b>                         | <b>Measure or Dimension in</b><br><b>Presentation Layer</b> |
|---------------------------------------------------|-----------------------------------------------|-------------------------------------------------------------|
| Study-Region, Latest Estimated<br><b>Dates</b>    | [Planned LE Last Subject 1st Visit]<br>Datel  | NA                                                          |
| Study-Region Metrics, Actual<br><b>Milestones</b> | Latest Subject 1st Visit Date                 | <b>NA</b>                                                   |
| Study-Region Metrics, Actual<br><b>Milestones</b> | [Last Subject 1st Visit Date]                 | NA.                                                         |
| Study-Region, Original Planned<br>Dates           | [Planned Last Subject Last Visit]<br>Datel    | <b>NA</b>                                                   |
| Study-Region, Latest Estimated<br>Dates           | [Planned LE Last Subject Last]<br>Visit Datel | <b>NA</b>                                                   |
| Study-Region Metrics, Actual<br>Milestones        | Latest Subject Latest Visit Date              | <b>NA</b>                                                   |
| Study-Region Metrics, Actual<br><b>Milestones</b> | [Last Subject Last Visit Date]                | <b>NA</b>                                                   |

*Table A–122 (Cont.) Study Region Milestones with Indicators (Single Study-Region) - Recruitment Detail View (Report CDA-CO-1116B)*

# **Study Region Milestones with Indicators (Single Study-Region) - Retention Detail View (Report CDA-CO-1116C)**

Lists (for a study-region) key planned, latest estimate and actual milestone dates as well as progress tracking for site start up, recruitment, retention, data management, and study close. Includes study-region-health indicators for recruitment, retention, milestones and KPIs. This report indicates whether a study-region requires action, and why.

# **Audience**

- **Region Manager**
- **Study Manager**
- **Executive Manager**
- Program Manager

# **Report Type**

View Selector (Multiple Tables)

# **Location**

**Study-Region Overview dashboard, Overview page** 

# **Dimensions**

Study-Region

# **Supplementary Prompts**

■ NA

### **Reports Referenced**

None

## **Reports Referencing This Report**

None

## **Column Descriptions**

Table [A–121](#page-385-0) describes the columns in the Study Region Milestones with Indicators (Single Study-Region) - Retention Detail View analysis.

*Table A–123 Study Region Milestones with Indicators (Single Study-Region) - Retention Detail View (Report CDA-CO-1116C)*

| <b>Table Heading</b>                       | <b>Column Heading</b>                             | <b>Measure or Dimension in</b><br><b>Presentation Layer</b> |
|--------------------------------------------|---------------------------------------------------|-------------------------------------------------------------|
| Study-Region Metrics, Flags                | Retention Flag                                    | NA                                                          |
| Study-Region Metrics, Flags                | Retention Detail Reason                           | NA                                                          |
| Study-Region Metrics, Flags                | Milestone Flag                                    | NΑ                                                          |
| Study-Region Metrics, Flags                | Milestone Detail Reason                           | NA                                                          |
| Study-Region                               | [Expected Early Termination<br>Ratel              | NA                                                          |
| Study-Region Metrics                       | % Subjects Early Terminated for<br>Study-Region   | NA                                                          |
| Study-Region, Original Planned<br>Dates    | [Planned 1st Subject Enrolled<br>Date]            | NA                                                          |
| Study-Region, Latest Estimated<br>Dates    | [Planned LE 1st Subject Enrolled<br>Datel         | <b>NA</b>                                                   |
| Study-Region Metrics, Actual<br>Milestones | 1st Subject Enrolled Date                         | NA                                                          |
| Study-Region, Original Planned<br>Dates    | [Planned 1st Subject Randomized<br>Date]          | NA                                                          |
| Study-Region, Latest Estimated<br>Dates    | [Planned LE 1st Subject]<br>Randomized Datel      | NA                                                          |
| Study-Region Metrics, Actual<br>Milestones | 1st Subject Randomized Date                       | NA                                                          |
| Study-Region, Original Planned<br>Dates    | [Planned Last Subject Enrolled<br>Date]           | NA                                                          |
| Study-Region, Latest Estimated<br>Dates    | [Planned LE Last Subject<br><b>Enrolled Datel</b> | NA                                                          |
| Study-Region Metrics, Actual<br>Milestones | Latest Subject Enrolled Date                      | NA                                                          |
| Study-Region Metrics, Actual               | [Last Subject Enrolled Date]                      | NA                                                          |
| Study-Region, Original Planned<br>Dates    | [Planned Last Subject<br>Randomized Date]         | NA                                                          |
| Study-Region, Latest Estimated<br>Dates    | [Planned LE Last Subject]<br>Randomized Datel     | NA                                                          |
| Study-Region Metrics, Actual<br>Milestones | Latest Subject Randomized Date                    | NA                                                          |
| Study-Region Metrics, Actual<br>Milestones | [Last Subject Randomized Date]                    | NA                                                          |

# **Study Region Milestones with Indicators (Single Study-Region) - Site Start Up Detail View (Report CDA-CO-1116D)**

Lists (for a study-region) key planned, latest estimate and actual milestone dates as well as progress tracking for site start up, recruitment, retention, data management, and study close. Includes study-region-health indicators for recruitment, retention, milestones and KPIs. This report indicates whether a study-region requires action, and why.

## **Audience**

- **Region Manager**
- Study Manager
- **Executive Manager**
- Program Manager

# **Report Type**

View Selector (Multiple Tables)

## **Location**

**Study-Region Overview dashboard, Overview page** 

#### **Dimensions**

Study-Region

# **Supplementary Prompts**

N<sub>A</sub>

#### **Reports Referenced**

None

# **Reports Referencing This Report**

None

#### **Column Descriptions**

Table [A–124](#page-390-0) describes the columns in the Study Region Milestones with Indicators (Single Study-Region) - Site Start Up Detail View analysis.

#### <span id="page-390-0"></span>*Table A–124 Study Region Milestones with Indicators (Single Study-Region) - Site Start Up Detail View (Report CDA-CO-1116D)*

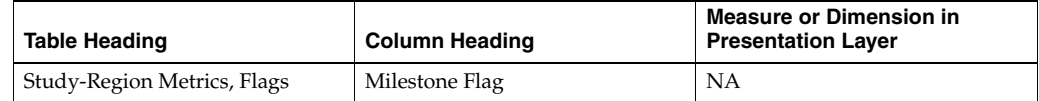

| <b>Table Heading</b>                       | <b>Column Heading</b>                                            | <b>Measure or Dimension in</b><br><b>Presentation Layer</b> |
|--------------------------------------------|------------------------------------------------------------------|-------------------------------------------------------------|
| Study-Region Metrics, Flags                | Milestone Detail Reason                                          | <b>NA</b>                                                   |
| Study-Region Metrics, Counts               | # Study-Sites Planned for<br>Study-Region                        | NA                                                          |
| Study-Region Metrics, Counts               | # Study-Sites Initiated                                          | NA                                                          |
| Study-Region Metrics, Ratios               | % of Planned Sites Initiated                                     | NA                                                          |
| Study-Region, Original Planned<br>Dates    | [Planned 1st IRB/EC Submission]<br>Datel                         | NA                                                          |
| Study-Region, Latest Estimated<br>Dates    | [Planned LE 1st IRB/EC<br>Submission Date]                       | NA                                                          |
| Study-Region Metrics, Actual<br>Milestones | [1st IRB/EC Submission Date]                                     | NA                                                          |
| Study-Region, Original Planned<br>Dates    | [Planned 1st Initial IRB/EC<br>Approval Date]                    | NA                                                          |
| Study-Region, Latest Estimated<br>Dates    | [Planned LE 1st Initial IRB/EC<br>Approval Date]                 | NA                                                          |
| Study-Region Metrics, Actual<br>Milestones | 1st Initial IRB/EC Approval Date                                 | NA                                                          |
| Study-Region, Original Planned<br>Dates    | [Planned 1st Site Initiated Date]                                | NA                                                          |
| Study-Region, Latest Estimated<br>Dates    | [Planned LE 1st Site Initiated<br>Date]                          | NA                                                          |
| Study-Region Metrics, Actual<br>Milestones | 1st Site Initiated Date                                          | <b>NA</b>                                                   |
| Study-Region, Original Planned<br>Dates    | [Planned Last Site Initiated Date]                               | NA                                                          |
| Study-Region, Latest Estimated<br>Dates    | [Planned LE Last Site Initiated<br>Date]                         | <b>NA</b>                                                   |
| Study-Region Metrics, Actual               | Latest Site Initiated Date                                       | NA                                                          |
| Study-Region Metrics, Actual<br>Milestones | [Last Site Initiated Date]                                       | NA                                                          |
| Study-Region, Original Planned<br>Dates    | [Planned 1st Critical Document<br>Package Completed Date]        | <b>NA</b>                                                   |
| Study-Region, Latest Estimated<br>Dates    | [Planned LE 1st Critical<br>Document Package Completed<br>Date]  | <b>NA</b>                                                   |
| Study-Region Metrics, Actual<br>Milestones | [1st Critical Document Package<br>Completed Date]                | NА                                                          |
| Study-Region, Original Planned<br>Dates    | [Planned Last Critical Document<br>Package Completed Date]       | NA                                                          |
| Study-Region, Latest Estimated<br>Dates    | [Planned LE Last Critical<br>Document Package Completed<br>Date] | NА                                                          |
| Study-Region Metrics, Actual<br>Milestones | [Latest Critical Document<br>Package Completed Date]             | NA                                                          |
| Study-Region Metrics, Actual<br>Milestones | [Last Critical Document Package<br>Completed Date]               | NA                                                          |

*Table A–124 (Cont.) Study Region Milestones with Indicators (Single Study-Region) - Site Start Up Detail View (Report CDA-CO-1116D)*

# **Study Region Milestones with Indicators (Single Study-Region) - Study Close Detail View (Report CDA-CO-1116E)**

Lists (for a study-region) key planned, latest estimate and actual milestone dates as well as progress tracking for site start up, recruitment, retention, data management, and study close. Includes study-region-health indicators for recruitment, retention, milestones and KPIs. This report indicates whether a study-region requires action, and why.

## **Audience**

- Region Manager
- Study Manager
- **Executive Manager**
- Program Manager

# **Report Type**

View Selector (Multiple Tables)

## **Location**

**Study-Region Overview dashboard, Overview page** 

#### **Dimensions**

■ Study-Region

# **Supplementary Prompts**

N<sub>A</sub>

#### **Reports Referenced**

None

# **Reports Referencing This Report**

None

#### **Column Descriptions**

Table [A–121](#page-385-0) describes the columns in the Study Region Milestones with Indicators (Single Study-Region) - Study Close Detail View analysis.

#### *Table A–125 Study Region Milestones with Indicators (Single Study-Region) - Study Close Detail View (Report CDA-CO-1116E)*

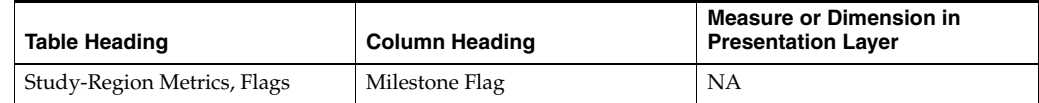

| <b>Table Heading</b>                       | <b>Column Heading</b>                           | <b>Measure or Dimension in</b><br><b>Presentation Layer</b> |
|--------------------------------------------|-------------------------------------------------|-------------------------------------------------------------|
| Study-Region Metrics, Flags                | Milestone Detail Reason                         | NΑ                                                          |
| Study-Region Metrics, Ratios               | % Enrolled to Total Planned at<br>Study-Region  | NA                                                          |
| Study-Region                               | [Expected Early Termination<br>Ratel            | NA                                                          |
| Study-Region Metrics                       | % Subjects Early Terminated for<br>Study-Region | NA                                                          |
| Study-Region, Original Planned<br>Dates    | [Planned Last Subject Enrolled<br>Datel         | NA                                                          |
| Study-Region, Latest Estimated<br>Dates    | [Planned LE Last Subject<br>Enrolled Date]      | NA                                                          |
| Study-Region Metrics, Actual<br>Milestones | Latest Subject Enrolled Date                    | NA                                                          |
| Study-Region Metrics, Actual               | [Last Subject Enrolled Date]                    | NA                                                          |
| Study-Region, Original Planned<br>Dates    | [Planned Last Subject]<br>Randomized Date]      | NA                                                          |
| Study-Region, Latest Estimated<br>Dates    | [Planned LE Last Subject]<br>Randomized Date]   | ΝA                                                          |
| Study-Region Metrics, Actual<br>Milestones | Latest Subject Randomized Date                  | NA                                                          |
| Study-Region Metrics, Actual<br>Milestones | [Last Subject Randomized Date]                  | NA                                                          |
| Study-Region, Original Planned<br>Dates    | [Planned Last Subject Last Visit]<br>Date]      | NA                                                          |
| Study-Region, Latest Estimated<br>Dates    | [Planned LE Last Subject Last<br>Visit Date]    | NA                                                          |
| Study-Region Metrics, Actual<br>Milestones | Latest Subject Latest Visit Date                | NA                                                          |
| Study-Region Metrics, Actual<br>Milestones | [Last Subject Last Visit Date]                  | ΝA                                                          |
| Received CRFs                              | # CRFs Awaiting Entry<br>Completion             | "- Received CRFs"."# CRFs<br>Awaiting Entry Completion"     |
| Received CRFs                              | # eCRFs To Be Approved                          | "- Received CRFs"."# eCRFs To Be<br>Approved"               |
| Received CRFs                              | # eCRFs To be Verified                          | "- Received CRFs"."# eCRFs To be                            |
|                                            |                                                 | Verified"                                                   |
| Received CRFs                              | # CRFs Soft Locked                              | "- Received CRFs"."# CRFs Soft<br>Locked"                   |
| Received CRFs                              | % CRFs Soft Locked / Entry<br>Complete          | "- Received CRFs"."% CRFs Soft<br>Locked / Entry Complete"  |
| Received CRFs                              | # CRFs Hard Locked                              | "- Received CRFs"."# CRFs Hard<br>Locked"                   |
| Received CRFs                              | % CRFs Hard Locked / Entry<br>Complete          | "- Received CRFs"."% CRFs Hard<br>Locked / Entry Complete"  |
| Study, Original Planned Dates              | [Planned Database Lock Date]                    | NA                                                          |
| Study, Latest Estimate Dates               | [Planned LE Database Lock Date]                 | NA                                                          |
| Study, Key Dates                           | Database Lock Date                              | NА                                                          |
| Study, Original Planned Dates              | [Planned Clinical Study Report]<br>Date]        | NA                                                          |

*Table A–125 (Cont.) Study Region Milestones with Indicators (Single Study-Region) - Study Close Detail View (Report CDA-CO-1116E)*

| <b>Table Heading</b>         | <b>Column Heading</b>                       | <b>Measure or Dimension in</b><br><b>Presentation Layer</b> |
|------------------------------|---------------------------------------------|-------------------------------------------------------------|
| Study, Latest Estimate Dates | [Planned LE Clinical Study]<br>Report Datel | NΑ                                                          |
| Study, Key Dates             | [Clinical Study Report Date]                | <b>NA</b>                                                   |

*Table A–125 (Cont.) Study Region Milestones with Indicators (Single Study-Region) - Study Close Detail View (Report CDA-CO-1116E)*

# **Study Region Milestones with Indicators (Single Study-Region) - Summary View (Report CDA-CO-1116F)**

Lists (for a study-region) key planned, latest estimate and actual milestone dates as well as progress tracking for site start up, recruitment, retention, data management, and study close. Includes study-region-health indicators for recruitment, retention, milestones and KPIs. This report indicates whether a study-region requires action, and why.

## **Audience**

- **Region Manager**
- Study Manager
- **Executive Manager**
- Program Manager

# **Report Type**

View Selector (Multiple Tables)

# **Location**

**Study-Region Overview dashboard, Overview page** 

# **Dimensions**

Study-Region

# **Supplementary Prompts**

N<sub>A</sub>

# **Reports Referenced** None

**Reports Referencing This Report** None

# **Column Descriptions**

Table [A–126](#page-395-0) describes the columns in the Study Region Milestones with Indicators (Single Study-Region) - Summary View analysis.

<span id="page-395-0"></span>*Table A–126 Study Region Milestones with Indicators (Single Study-Region) - Summary View (Report CDA-CO-1116F)*

| <b>Table Heading</b>                  | <b>Column Heading</b>                           | <b>Measure or Dimension in</b><br><b>Presentation Layer</b> |
|---------------------------------------|-------------------------------------------------|-------------------------------------------------------------|
| Study-Region Metrics, Flags           | Recruitment Flag                                | NA                                                          |
| Study-Region Metrics, Flags           | Recruitment Detail Reason                       | NA                                                          |
| Study-Region Metrics, Flags           | Retention Flag                                  | NA                                                          |
| Study-Region Metrics, Flags           | Retention Detail Reason                         | <b>NA</b>                                                   |
| Study-Region Metrics, Flags           | Milestone Flag                                  | NA                                                          |
| Study-Region Metrics, Flags           | Milestone Detail Reason                         | NA                                                          |
| Study-Region Metrics, Ratios          | % of Planned Sites Initiated                    | <b>NA</b>                                                   |
| Study-Region, Study-Region<br>Targets | [Expected Screen Failure Rate]                  | NA                                                          |
| Study-Region Metrics, Ratios          | Screen Failure Rate                             | NA                                                          |
| Study-Region Metrics, Ratios          | % Enrolled to Total Planned at<br>Study-Region  | NA                                                          |
| Study-Region                          | [Expected Early Termination<br>Ratel            | <b>NA</b>                                                   |
| Study-Region Metrics                  | % Subjects Early Terminated for<br>Study-Region | NA                                                          |
| <b>Study Key Dates</b>                | [Protocol Approved Date]                        | max("- Study Key                                            |
|                                       |                                                 | Dates"."[Protocol Approved                                  |
|                                       |                                                 | Date]")                                                     |
| Study, Original Planned Dates         | [Planned Database Lock Date]                    | NA                                                          |
| Study, Latest Estimate Dates          | [Planned LE Database Lock Date]                 | NA                                                          |
| Study, Key Dates                      | Database Lock Date                              | NA                                                          |

# **Study Region vs. Study - Site Start Up KPIs (Report CDA-CO-1111)**

Line bar chart with bar for each study-region reflecting value for each study region and a point for study median. Column selector for each of the following metrics:

- Initial IRB/EC Approval to Site Initiated (# Days)
- Initial IRB/EC Approval to 1st Subject 1st Visit (# Days)
- Site Initiated to 1st Subject Enrolled (# Days)

#### **Audience**

- Region Manager
- **Study Manager**

# **Report Type**

View Selector (Line Graph)
### **Location**

■ **Study Manager** dashboard, **KPI Summary Region Manager dashboard, KPI Summary** page

#### **Dimensions**

■ Study-Region

### **Supplementary Prompts**

■ NA

### **Reports Referenced**

None

# **Reports Referencing This Report**

None

### **Column Descriptions**

Table [A–127](#page-396-0) describes the columns in the Study Region vs. Study: Site Start Up KPIs analysis

<span id="page-396-0"></span>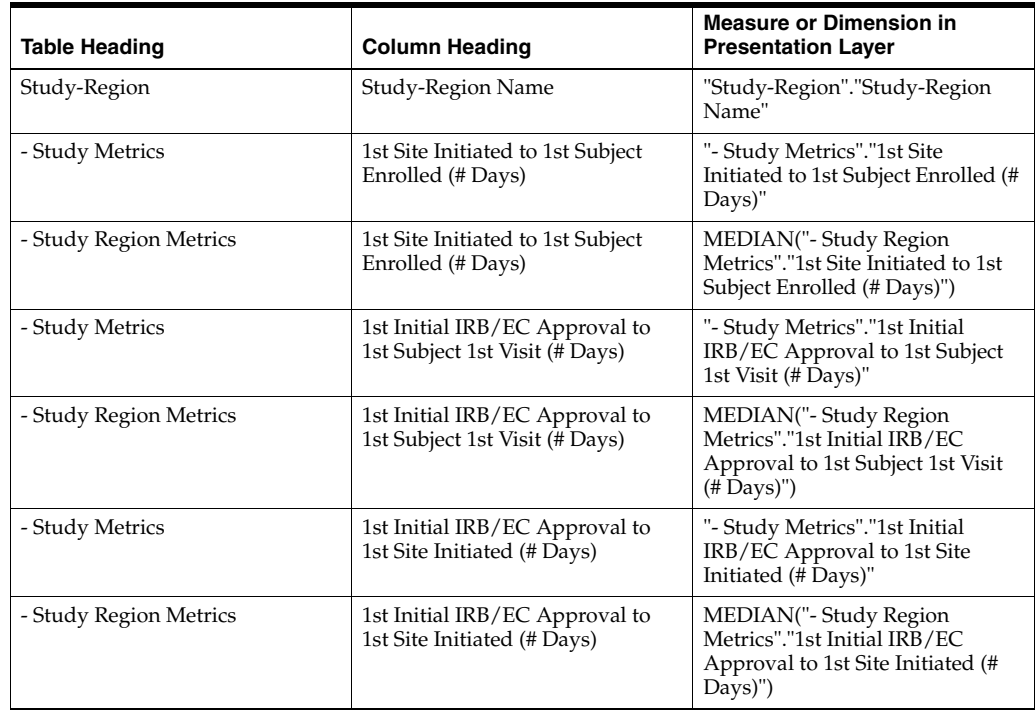

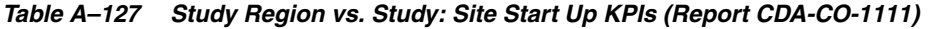

# **Study Regions with Red or Yellow Performance Flag - Data Management Detail View (Report CDA-CO-1200A)**

Lists study-regions with an indicator of study-region health, where the indicator is red or yellow. This report indicates which study-regions require action and why.

#### **Audience**

Region Manager

### **Report Type**

**Table** 

### **Location**

■ **Region Manager** dashboard, **Overview** page

#### **Dimensions**

None

### **Supplementary Prompts**

NA

### **Reports Referenced**

You can navigate to the following report from this report:

[Study-Region Team Member List \(Report CDA-CO-1107\)](#page-478-0)

### **Reports Referencing This Report**

None

### **Column Descriptions**

Table [A–128](#page-397-0) describes the columns in the Study Regions with Red or Yellow Performance Flag - Data Management Detail View analysis.

<span id="page-397-0"></span>*Table A–128 Study Regions with Red or Yellow Performance Flag - Data Management Detail View (Report CDA-CO-1200A)*

| Table Heading           | <b>Column Heading</b>          | <b>Measure or Dimension in</b><br><b>Presentation Layer</b> |
|-------------------------|--------------------------------|-------------------------------------------------------------|
| Study-Region            | Region Name                    | <b>NA</b>                                                   |
| Study                   | Study                          | <b>NA</b>                                                   |
| Study                   | Study Short Title              | <b>NA</b>                                                   |
| Study-Region            | Study-Region Status            | <b>NA</b>                                                   |
| Study-Region            | Study-Region Manager           | <b>NA</b>                                                   |
| Discrepancies (Queries) | # Open Discrepancies (Queries) | <b>NA</b>                                                   |

| Table Heading           | <b>Column Heading</b>                                  | <b>Measure or Dimension in</b><br><b>Presentation Layer</b> |
|-------------------------|--------------------------------------------------------|-------------------------------------------------------------|
| Discrepancies (Queries) | #Total Discrepancies (Queries)                         | <b>NA</b>                                                   |
| Discrepancies (Queries) | # Days Discrepancy (Query)<br>Open                     | NA                                                          |
| Received CRFs           | # CRFs Awaiting Entry<br>Completion                    | <b>NA</b>                                                   |
| Received CRFs           | # eCRFs To Be Approved                                 | <b>NA</b>                                                   |
| Received CRFs           | # eCRFs To be Verified                                 | <b>NA</b>                                                   |
| Received CRFs           | # CRFs Soft Locked (Frozen)                            | <b>NA</b>                                                   |
| Received CRFs           | % CRFs Soft Locked (Frozen) /<br><b>Entry Complete</b> | <b>NA</b>                                                   |
| Received CRFs           | # CRFs Hard Locked (Locked)                            | <b>NA</b>                                                   |
| Received CRFs           | % CRFs Hard Locked (Locked) /<br><b>Entry Complete</b> | <b>NA</b>                                                   |

*Table A–128 (Cont.) Study Regions with Red or Yellow Performance Flag - Data Management Detail View (Report CDA-CO-1200A)*

# **Study Regions with Red or Yellow Performance Flag - Recruitment Detail View (Report CDA-CO-1200B)**

Lists study-regions with an indicator of study-region health, where the indicator is red or yellow. This report indicates which study-regions require action and why.

# **Audience**

■ Region Manager

# **Report Type**

**Table** 

# **Location**

■ **Region Manager** dashboard, **Overview** page

### **Dimensions**

None

# **Supplementary Prompts**

NA

# **Reports Referenced**

You can navigate to the following report from this report:

[Study-Region Team Member List \(Report CDA-CO-1107\)](#page-478-0)

# **Reports Referencing This Report**

None

# **Column Descriptions**

Table [A–129](#page-399-0) describes the columns in the Study Regions with Red or Yellow Performance Flag - Recruitment Detail View analysis.

<span id="page-399-0"></span>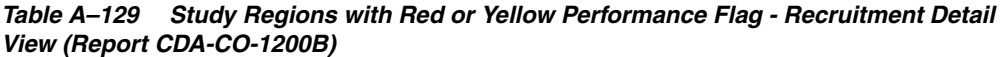

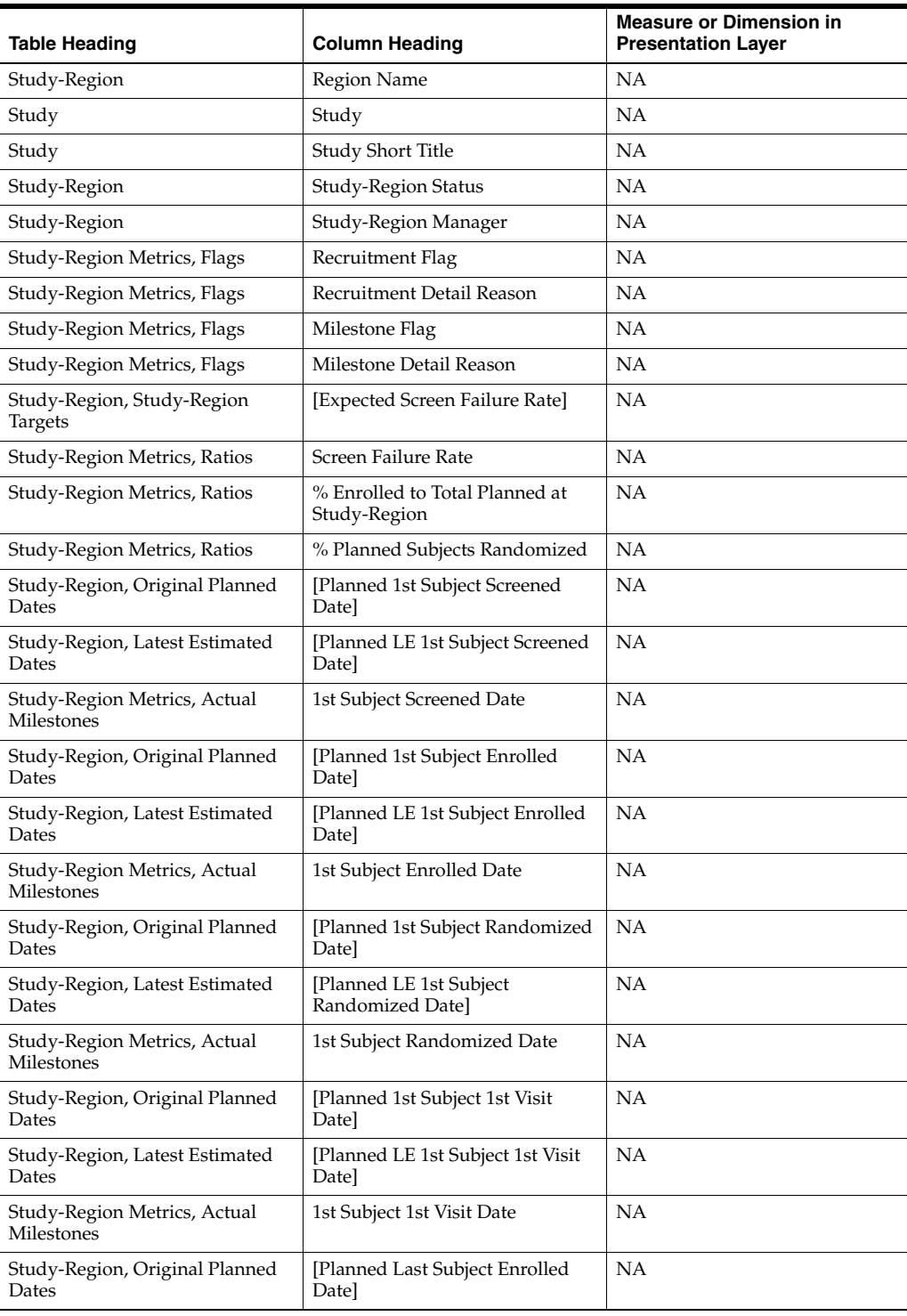

| <b>Table Heading</b>                       | <b>Column Heading</b>                         | <b>Measure or Dimension in</b><br><b>Presentation Layer</b> |
|--------------------------------------------|-----------------------------------------------|-------------------------------------------------------------|
| Study-Region, Latest Estimated<br>Dates    | [Planned LE Last Subject]<br>Enrolled Datel   | <b>NA</b>                                                   |
| Study-Region Metrics, Actual<br>Milestones | Latest Subject Enrolled Date                  | NA                                                          |
| Study-Region Metrics, Actual<br>Milestones | [Last Subject Enrolled Date]                  | NA                                                          |
| Study-Region, Original Planned<br>Dates    | [Planned Last Subject]<br>Randomized Date]    | <b>NA</b>                                                   |
| Study-Region, Latest Estimated<br>Dates    | [Planned LE Last Subject]<br>Randomized Datel | NA                                                          |
| Study-Region Metrics, Actual<br>Milestones | Latest Subject Randomized Date                | <b>NA</b>                                                   |
| Study-Region Metrics, Actual<br>Milestones | [Last Subject Randomized Date]                | NA                                                          |
| Study-Region, Original Planned<br>Dates    | [Planned Last Subject 1st Visit]<br>Datel     | NA                                                          |
| Study-Region, Latest Estimated<br>Dates    | [Planned LE Last Subject 1st Visit]<br>Datel  | NA                                                          |
| Study-Region Metrics, Actual<br>Milestones | Latest Subject 1st Visit Date                 | NA                                                          |
| Study-Region Metrics, Actual<br>Milestones | [Last Subject 1st Visit Date]                 | NA                                                          |
| Study-Region, Original Planned<br>Dates    | [Planned Last Subject Last Visit]<br>Datel    | NA                                                          |
| Study-Region, Latest Estimated<br>Dates    | [Planned LE Last Subject Last<br>Visit Datel  | NA                                                          |
| Study-Region Metrics, Actual<br>Milestones | Latest Subject Latest Visit Date              | NA                                                          |
| Study-Region Metrics, Actual<br>Milestones | [Last Subject Last Visit Date]                | NA                                                          |

*Table A–129 (Cont.) Study Regions with Red or Yellow Performance Flag - Recruitment Detail View (Report CDA-CO-1200B)*

# **Study Regions with Red or Yellow Performance Flag - Retention Detail View (Report CDA-CO-1200C)**

Lists study-regions with an indicator of study-region health, where the indicator is red or yellow. This report indicates which study-regions require action and why.

# **Audience**

■ Region Manager

# **Report Type**

■ Table

### **Location**

■ **Region Manager** dashboard, **Overview** page

#### **Dimensions**

None

### **Supplementary Prompts**

NA

#### **Reports Referenced**

You can navigate to the following report from this report:

■ [Study-Region Team Member List \(Report CDA-CO-1107\)](#page-478-0)

#### **Reports Referencing This Report**

None

### **Column Descriptions**

Table [A–130](#page-401-0) describes the columns in the Study Regions with Red or Yellow Performance Flag - Retention Detail View analysis.

<span id="page-401-0"></span>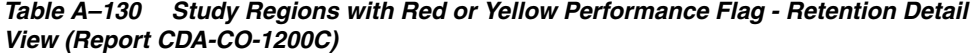

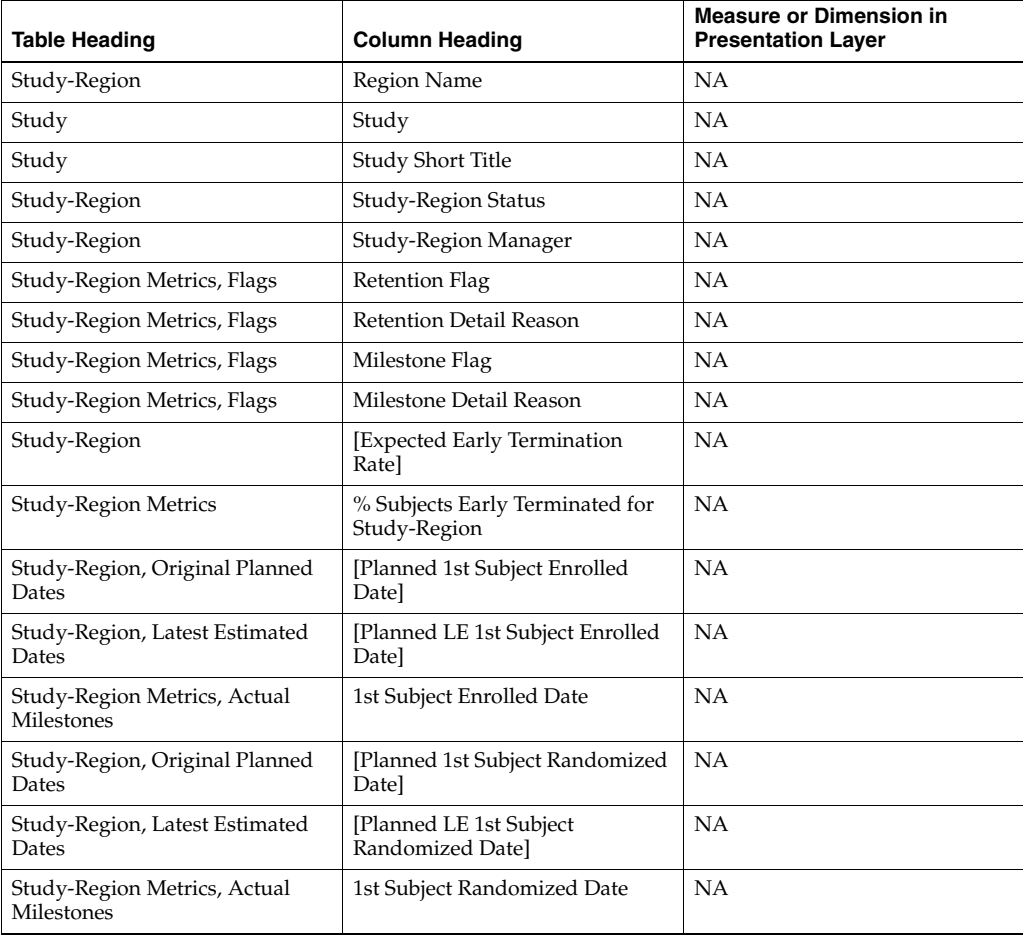

| Table Heading                              | <b>Column Heading</b>                         | <b>Measure or Dimension in</b><br><b>Presentation Layer</b> |
|--------------------------------------------|-----------------------------------------------|-------------------------------------------------------------|
| Study-Region, Original Planned<br>Dates    | [Planned Last Subject Enrolled]<br>Datel      | <b>NA</b>                                                   |
| Study-Region, Latest Estimated<br>Dates    | [Planned LE Last Subject]<br>Enrolled Datel   | <b>NA</b>                                                   |
| Study-Region Metrics, Actual<br>Milestones | Latest Subject Enrolled Date                  | <b>NA</b>                                                   |
| Study-Region Metrics, Actual<br>Milestones | [Last Subject Enrolled Date]                  | NA                                                          |
| Study-Region, Original Planned<br>Dates    | [Planned Last Subject]<br>Randomized Datel    | <b>NA</b>                                                   |
| Study-Region, Latest Estimated<br>Dates    | [Planned LE Last Subject]<br>Randomized Datel | <b>NA</b>                                                   |
| Study-Region Metrics, Actual<br>Milestones | Latest Subject Randomized Date                | <b>NA</b>                                                   |
| Study-Region Metrics, Actual<br>Milestones | [Last Subject Randomized Date]                | <b>NA</b>                                                   |

*Table A–130 (Cont.) Study Regions with Red or Yellow Performance Flag - Retention Detail View (Report CDA-CO-1200C)*

# **Study Regions with Red or Yellow Performance Flag - Site Start Up Detail View (Report CDA-CO-1200D)**

Lists study-regions with an indicator of study-region health, where the indicator is red or yellow. This report indicates which study-regions require action and why.

### **Audience**

■ Region Manager

# **Report Type**

**Table** 

**Location**

■ **Region Manager** dashboard, **Overview** page

### **Dimensions**

None

# **Supplementary Prompts**

NA

# **Reports Referenced**

You can navigate to the following report from this report:

#### ■ [Study-Region Team Member List \(Report CDA-CO-1107\)](#page-478-0)

### **Reports Referencing This Report**

None

### **Column Descriptions**

Table [A–131](#page-403-0) describes the columns in the Study Regions with Red or Yellow Performance Flag - Site Start Up Detail View analysis.

#### <span id="page-403-0"></span>*Table A–131 Study Regions with Red or Yellow Performance Flag - Site Start Up Detail View (Report CDA-CO-1200D)*

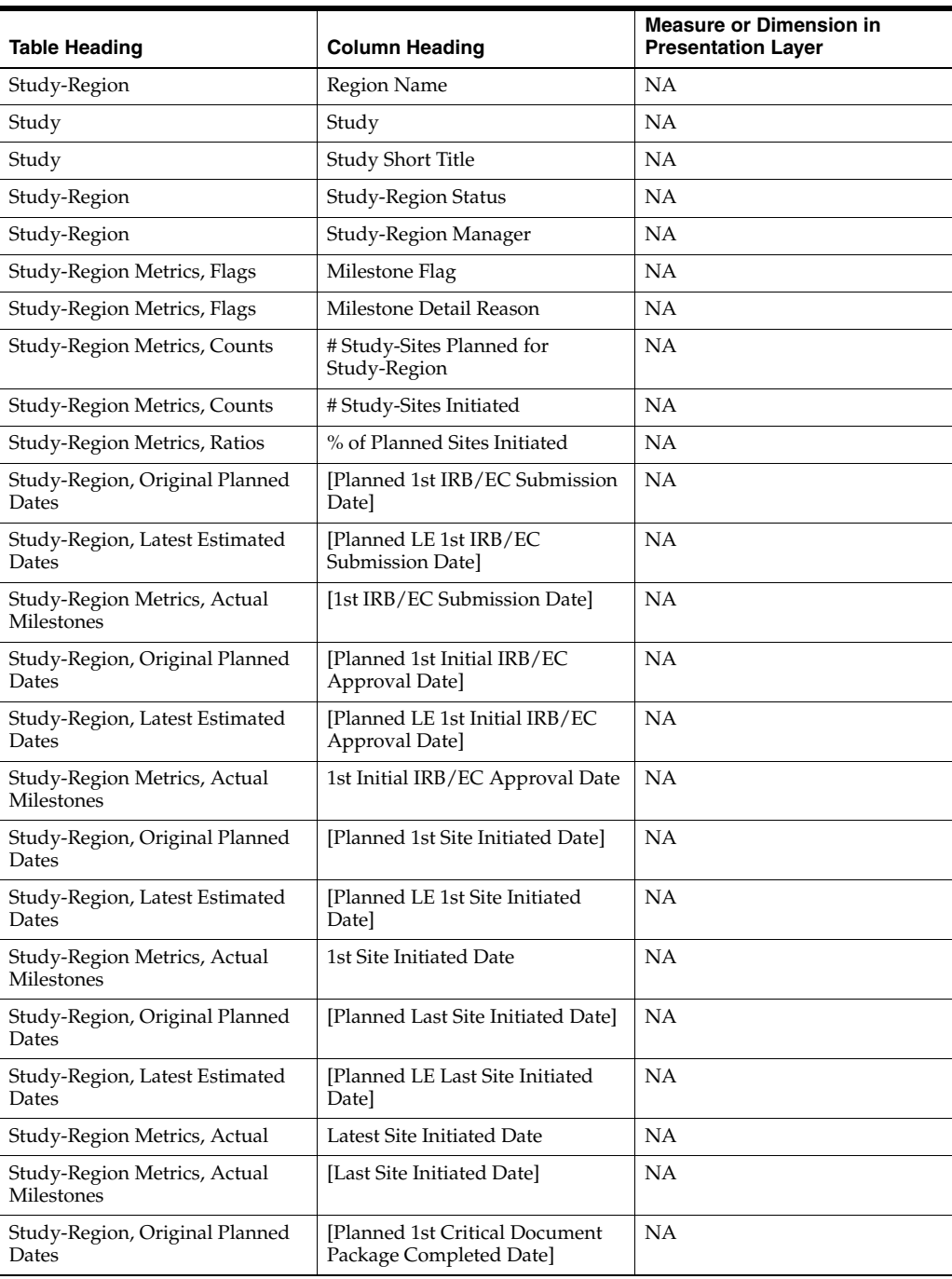

| <b>Table Heading</b>                       | <b>Column Heading</b>                                             | <b>Measure or Dimension in</b><br><b>Presentation Layer</b> |
|--------------------------------------------|-------------------------------------------------------------------|-------------------------------------------------------------|
| Study-Region, Latest Estimated<br>Dates    | [Planned LE 1st Critical]<br>Document Package Completed<br>Datel  | <b>NA</b>                                                   |
| Study-Region Metrics, Actual<br>Milestones | [1st Critical Document Package]<br>Completed Date]                | <b>NA</b>                                                   |
| Study-Region, Original Planned<br>Dates    | [Planned Last Critical Document]<br>Package Completed Date]       | NA.                                                         |
| Study-Region, Latest Estimated<br>Dates    | [Planned LE Last Critical]<br>Document Package Completed<br>Datel | <b>NA</b>                                                   |
| Study-Region Metrics, Actual<br>Milestones | [Latest Critical Document]<br>Package Completed Date]             | <b>NA</b>                                                   |
| Study-Region Metrics, Actual<br>Milestones | [Last Critical Document Package]<br>Completed Date]               | <b>NA</b>                                                   |

*Table A–131 (Cont.) Study Regions with Red or Yellow Performance Flag - Site Start Up Detail View (Report CDA-CO-1200D)*

# **Study Regions with Red or Yellow Performance Flag - Study Close Detail View (Report CDA-CO-1200E)**

Lists study-regions with an indicator of study-region health, where the indicator is red or yellow. This report indicates which study-regions require action and why.

## **Audience**

■ Region Manager

# **Report Type**

**Table** 

### **Location**

■ **Region Manager** dashboard, **Overview** page

## **Dimensions**

None

# **Supplementary Prompts**

NA

### **Reports Referenced**

You can navigate to the following report from this report:

[Study-Region Team Member List \(Report CDA-CO-1107\)](#page-478-0)

# **Reports Referencing This Report**

None

# **Column Descriptions**

Table [A–132](#page-405-0) describes the columns in the Study Regions with Red or Yellow Performance Flag - Study Close Detail View analysis.

<span id="page-405-0"></span>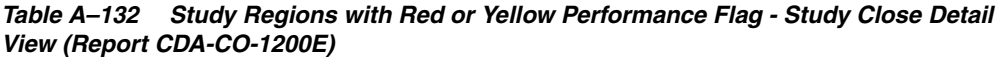

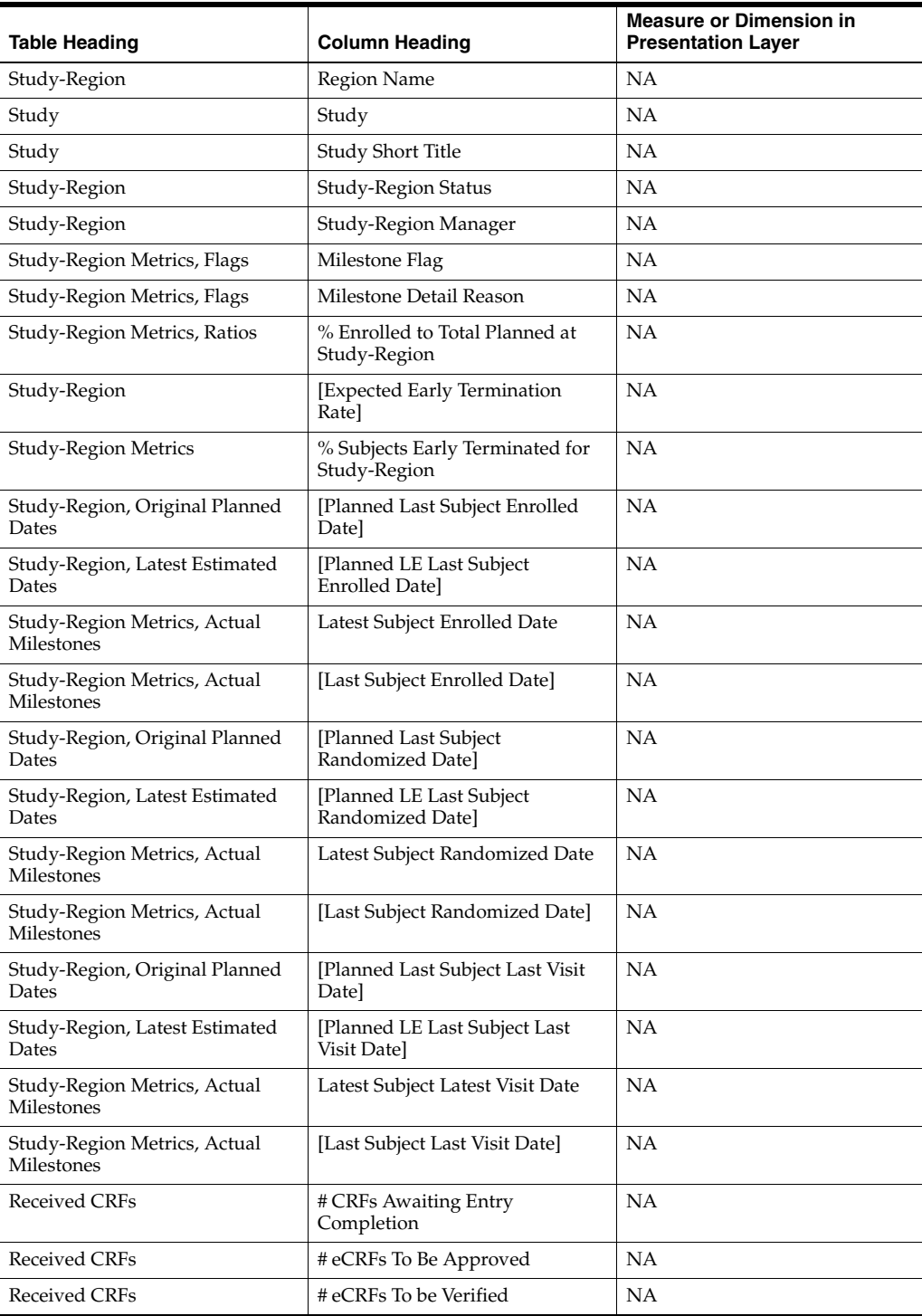

| Table Heading                 | <b>Column Heading</b>                       | <b>Measure or Dimension in</b><br><b>Presentation Layer</b> |
|-------------------------------|---------------------------------------------|-------------------------------------------------------------|
| Received CRFs                 | # CRFs Soft Locked                          | <b>NA</b>                                                   |
| Received CRFs                 | % CRFs Soft Locked / Entry<br>Complete      | <b>NA</b>                                                   |
| Received CRFs                 | # CRFs Hard Locked                          | <b>NA</b>                                                   |
| Received CRFs                 | % CRFs Hard Locked / Entry<br>Complete      | <b>NA</b>                                                   |
| Study, Original Planned Dates | [Planned Database Lock Date]                | <b>NA</b>                                                   |
| Study, Latest Estimate Dates  | [Planned LE Database Lock Date]             | <b>NA</b>                                                   |
| Study, Key Dates              | Database Lock Date                          | <b>NA</b>                                                   |
| Study, Original Planned Dates | [Planned Clinical Study Report]<br>Datel    | <b>NA</b>                                                   |
| Study, Latest Estimate Dates  | [Planned LE Clinical Study]<br>Report Date] | <b>NA</b>                                                   |
| Study, Key Dates              | [Clinical Study Report Date]                | <b>NA</b>                                                   |

*Table A–132 (Cont.) Study Regions with Red or Yellow Performance Flag - Study Close Detail View (Report CDA-CO-1200E)*

# **Study Regions with Red or Yellow Performance Flag - Summary View (Report CDA-CO-1200F)**

Lists study-regions with an indicator of study-region health, where the indicator is red or yellow. This report indicates which study-regions require action and why.

## **Audience**

■ Region Manager

# **Report Type**

**Table** 

### **Location**

■ **Region Manager** dashboard, **Overview** page

### **Dimensions**

None

### **Supplementary Prompts**

NA

#### **Reports Referenced**

You can navigate to the following report from this report:

#### ■ [Study-Region Team Member List \(Report CDA-CO-1107\)](#page-478-0)

#### **Reports Referencing This Report**

None

#### **Column Descriptions**

Table [A–133](#page-407-0) describes the columns in the Study Regions with Red or Yellow Performance Flag - Summary View analysis.

<span id="page-407-0"></span>*Table A–133 Study Regions with Red or Yellow Performance Flag - Summary View (Report CDA-CO-1200F)*

| <b>Table Heading</b>                  | <b>Column Heading</b>                           | <b>Measure or Dimension in</b><br><b>Presentation Layer</b> |
|---------------------------------------|-------------------------------------------------|-------------------------------------------------------------|
| Study-Region                          | Region Name                                     | NA                                                          |
| Study                                 | Study                                           | NA                                                          |
| Study                                 | Study Short Title                               | NA                                                          |
| Study-Region                          | Study-Region Status                             | NA                                                          |
| Study-Region                          | Study-Region Manager                            | NA                                                          |
| Study-Region Metrics, Flags           | Recruitment Flag                                | NA                                                          |
| Study-Region Metrics, Flags           | Recruitment Detail Reason                       | NA                                                          |
| Study-Region Metrics, Flags           | Retention Flag                                  | NA                                                          |
| Study-Region Metrics, Flags           | <b>Retention Detail Reason</b>                  | NA                                                          |
| Study-Region Metrics, Flags           | Milestone Flag                                  | NA                                                          |
| Study-Region Metrics, Flags           | Milestone Detail Reason                         | NA                                                          |
| Study-Region Metrics, Ratios          | % of Planned Sites Initiated                    | NA                                                          |
| Study-Region, Study-Region<br>Targets | [Expected Screen Failure Rate]                  | <b>NA</b>                                                   |
| Study-Region Metrics, Ratios          | Screen Failure Rate                             | NA                                                          |
| Study-Region Metrics, Ratios          | % Enrolled to Total Planned at<br>Study-Region  | NA                                                          |
| Study-Region                          | [Expected Early Termination<br>Ratel            | NA                                                          |
| Study-Region Metrics                  | % Subjects Early Terminated for<br>Study-Region | <b>NA</b>                                                   |
| Study                                 | [Protocol Approved Date]                        | NA                                                          |
| Study, Original Planned Dates         | [Planned Database Lock Date]                    | <b>NA</b>                                                   |
| Study, Latest Estimate Dates          | [Planned LE Database Lock Date]                 | NA                                                          |
| Study, Key Dates                      | Database Lock Date                              | <b>NA</b>                                                   |

## **Study Site Milestones with Indicators - Data Management View (Report CDA-CO-208A)**

Lists the study-sites including key CRF and discrepancy (query) metrics as well as progress tracking for site data management. This report indicates which study-sites require action, and why.

#### **Audience**

- **Study Manager**
- CRA

# **Report Type**

■ Table

### **Location**

■ **Study Overview** dashboard, **Study-Site Milestones** page

### **Dimensions**

Study-Site

### **Supplementary Prompts**

None

### **Reports Referenced**

You can navigate to the following reports from this report:

[Study-Site Team Member List \(Report CDA-CO-201\)](#page-581-0)

#### **Reports Referencing This Report**

- Study Region Milestones with Indicators Data Management View (Report [CDA-CO-1106A\)](#page-372-0)
- [Study-Region List KPI Performance \(Report CDA-CO-1108\)](#page-455-0)
- [Study-Region List Milestone Performance \(Report CDA-CO-1109\)](#page-456-0)
- [Study-Region List Initiation Details \(Report CDA-CO-306\)](#page-447-0)
- [Study-Region List Recruitment Details \(Report CDA-CO-433\)](#page-468-0)

#### **Column Descriptions**

The table describes the columns in the Study Site Milestones with Indicators - Data Management View report.

#### *Table A–134 Study Site Milestones with Indicators - Data Management View (Report CDA-CO-208A)*

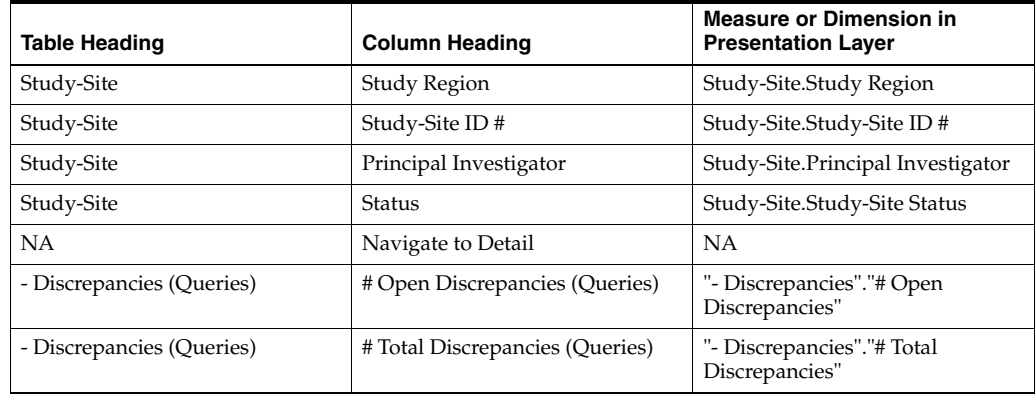

| <b>Table Heading</b>      | <b>Column Heading</b>                                  | <b>Measure or Dimension in</b><br><b>Presentation Layer</b>                                   |
|---------------------------|--------------------------------------------------------|-----------------------------------------------------------------------------------------------|
| - Discrepancies (Queries) | # Days Discrepancy (Queries)<br>Open                   | "- Discrepancies"."# Days<br>Discrepancy Open"/"-<br>Discrepancies"."#Total<br>Discrepancies" |
| - Discrepancies (Queries) | # Total Discrepancies (Queries)                        | "- Discrepancies"."# Days<br>Discrepancy Open"/"-<br>Discrepancies"."#Total<br>Discrepancies" |
| - Received CRFs           | # CRFs Awaiting Entry<br>Completion                    | "- Received CRFs"."# CRFs<br>Awaiting Entry Completion"                                       |
| - Received CRFs           | # eCRFs To Be Approved                                 | "- Received CRFs"."# eCRFs To Be<br>Approved"                                                 |
| - Received CRFs           | # eCRFs To be Verified                                 | "- Received CRFs"."# eCRFs To be<br>Verified"                                                 |
| - Received CRFs           | # CRFs Soft-Locked (Frozen)                            | "- Received CRFs"."# CRFs Soft-<br>Locked"                                                    |
| - Received CRFs           | % CRFs Soft Locked (Frozen) /<br><b>Entry Complete</b> | "- Received CRFs"."% CRFs Soft<br>Locked / Entry Complete"                                    |
| - Received CRFs           | # CRFs Hard-Locked (Locked)                            | "- Received CRFs"."# CRFs<br>Hard-Locked"                                                     |
| - Received CRFs           | % CRFs Hard Locked (Locked) /<br><b>Entry Complete</b> | "- Received CRFs"."% CRFs Hard<br>Locked / Entry Complete"                                    |

*Table A–134 (Cont.) Study Site Milestones with Indicators - Data Management View (Report CDA-CO-208A)*

# **Study Site Milestones with Indicators - Monitoring View (Report CDA-CO-208B)**

Lists the study-sites including key monitoring metrics as well as progress tracking for site monitoring. This report indicates which study-sites require action, and why.

#### **Audience**

- **Study Manager**
- CRA

### **Report Type**

**Table** 

#### **Location**

■ **Study Overview** dashboard, **Study-Site Milestones** page

#### **Dimensions**

■ Study-Site

### **Supplementary Prompts**

None

#### **Reports Referenced**

You can navigate to the following reports from this report:

[Study-Site Team Member List \(Report CDA-CO-201\)](#page-581-0)

#### **Reports Referencing This Report**

- Study Region Milestones with Indicators Data Management View (Report [CDA-CO-1106A\)](#page-372-0)
- [Study-Region List KPI Performance \(Report CDA-CO-1108\)](#page-455-0)
- [Study-Region List Milestone Performance \(Report CDA-CO-1109\)](#page-456-0)
- [Study-Region List Initiation Details \(Report CDA-CO-306\)](#page-447-0)
- [Study-Region List Recruitment Details \(Report CDA-CO-433\)](#page-468-0)

#### **Column Descriptions**

The table describes the columns in the Study Site Milestones with Indicators - Monitoring View report.

#### *Table A–135 Study Site Milestones with Indicators - Monitoring View (Report CDA-CO-208B)*

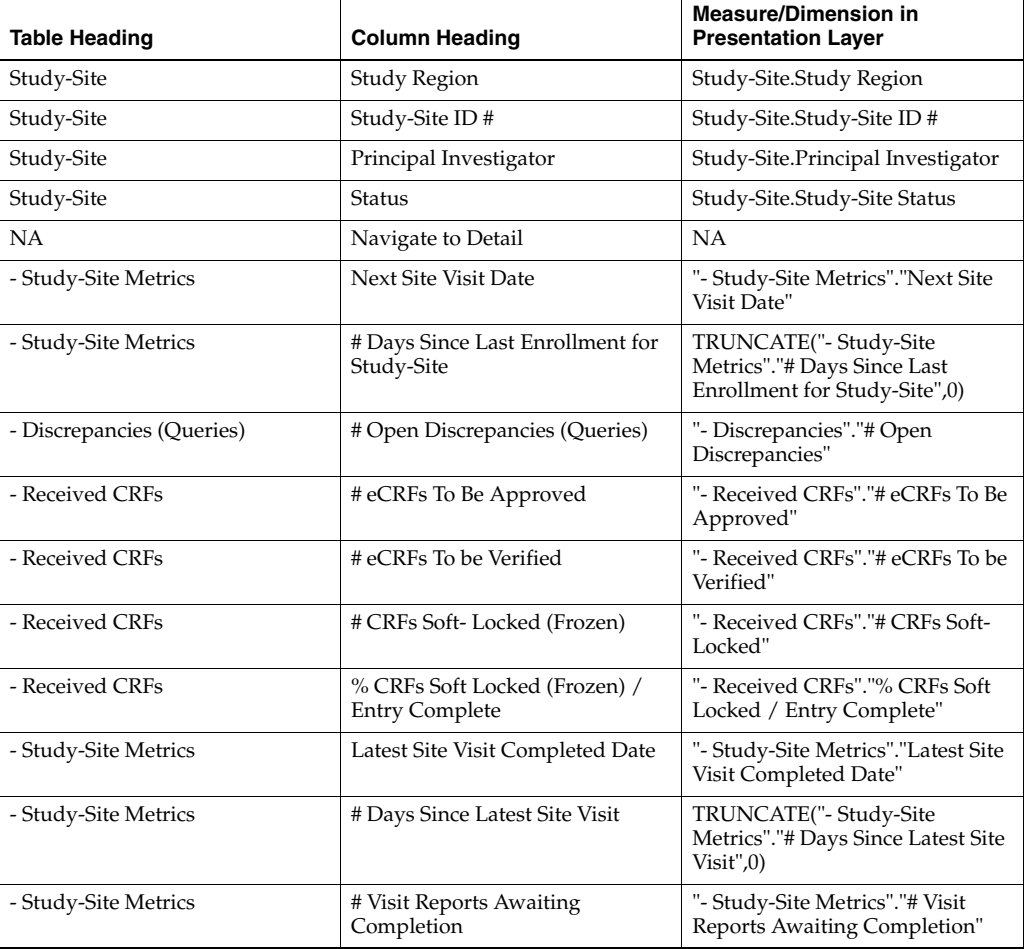

| <b>Table Heading</b> | <b>Column Heading</b>                                 | <b>Measure/Dimension in</b><br><b>Presentation Layer</b>               |
|----------------------|-------------------------------------------------------|------------------------------------------------------------------------|
| - Study-Site Metrics | <sup>[# Visit Reports</sup> Awaiting]<br>Approval]    | "- Study-Site Metrics"."[# Visit<br>Reports Awaiting Approval]"        |
| - Site Visit Metrics | # Outstanding Follow Up Items                         | "- Site Visit Metrics"."#<br>Outstanding Follow Up Items"              |
| - Study-Site Metrics | Next Site Visit Type                                  | "- Study-Site Metrics"."Next Site<br>Visit Type"                       |
| - Study-Site Metrics | Latest Site Visit Type                                | "- Study-Site Metrics"."Latest Site<br>Visit Type"                     |
| - Study-Site Metrics | # Subjects Enrolled Since Latest<br><b>Site Visit</b> | - Study-Site Metrics"."# Subjects<br>Enrolled Since Latest Site Visit" |

*Table A–135 (Cont.) Study Site Milestones with Indicators - Monitoring View (Report CDA-CO-208B)*

# **Study Site Milestones with Indicators - Recruitment Detail View (Report CDA-CO-208C)**

Lists the study-sites including key planned, latest estimate and actual milestone dates as well as progress tracking for site recruitment. Includes study-site-health indicators for recruitment and milestones. This report indicates which study-sites require action, and why.

### **Audience**

- Study Manager
- CRA

### **Report Type**

**Table** 

#### **Location**

**Study Overview dashboard, Study-Site Milestones** page

#### **Dimensions**

Study-Site

### **Supplementary Prompts**

None

#### **Reports Referenced**

You can navigate to the following reports from this report:

[Study-Site Team Member List \(Report CDA-CO-201\)](#page-581-0)

# **Reports Referencing This Report**

- Study Region Milestones with Indicators Data Management View (Report [CDA-CO-1106A\)](#page-372-0)
- [Study-Region List KPI Performance \(Report CDA-CO-1108\)](#page-455-0)
- [Study-Region List Milestone Performance \(Report CDA-CO-1109\)](#page-456-0)
- [Study-Region List Initiation Details \(Report CDA-CO-306\)](#page-447-0)
- [Study-Region List Recruitment Details \(Report CDA-CO-433\)](#page-468-0)

#### **Column Descriptions**

The table describes the columns in the Study Site Milestones with Indicators - Recruitment Detail View report.

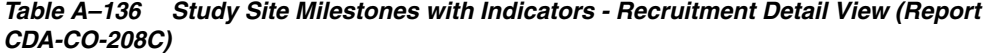

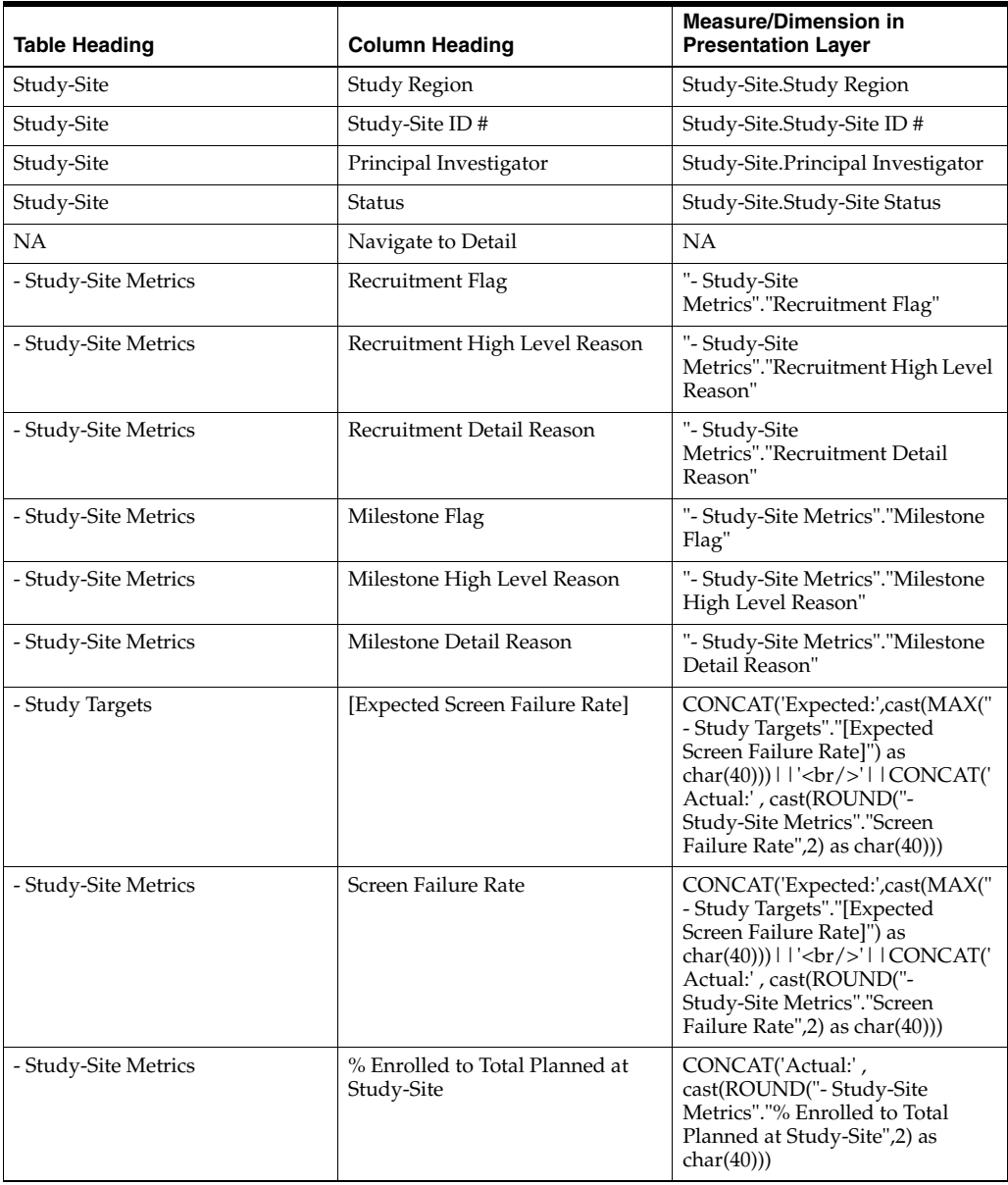

| <b>Table Heading</b>                   | <b>Column Heading</b>                    | <b>Measure/Dimension in</b><br><b>Presentation Layer</b>                                                                                                    |
|----------------------------------------|------------------------------------------|----------------------------------------------------------------------------------------------------|
| - Study-Site Metrics                   | % Randomized vs. Planned -<br>Study-Site | CONCAT('Actual:',<br>cast(ROUND("- Study-Site<br>Metrics"."% Randomized vs.<br>Planned - Study-Site",2) as<br>char(40))                                                                                                    |
| - Study-Site Original Planned<br>Dates | Planned 1st Subject Enrolled Date        | CONCAT('Planned:',cast(MIN("-<br>Study-Site Original Planned<br>Dates"."Planned 1st Subject<br>Enrolled Date") as<br>char(40))) $   $ '<br>br/>' $ $ CONCAT('<br>LE:', cast(MAX("- Study-Site<br>Latest Estimated Dates"."Planned<br>LE 1st Subject Enrolled Date") as<br>                                                                                                    |
| - Study-Site Latest Estimated<br>Dates | Planned LE 1st Subject Enrolled<br>Date  | CONCAT('Planned:',cast(MIN("-<br>Study-Site Original Planned<br>Dates"."Planned 1st Subject<br>Enrolled Date") as<br>$char(40))$     $\left \frac{1}{2}r\right $   CONCAT('<br>LE:', cast(MAX("- Study-Site<br>Latest Estimated Dates"."Planned<br>LE 1st Subject Enrolled Date") as<br>$char(40))$     $\left \frac{1}{2}r\right $   CONCAT('<br>Actual:',cast("- Study-Site<br>Metrics"."1st Subject Enrolled<br>Date" as $char(40))$ |
| - Study-Site Metrics                   | 1st Subject Enrolled Date                | CONCAT('Planned:',cast(MIN("-<br>Study-Site Original Planned<br>Dates"."Planned 1st Subject<br>Enrolled Date") as<br>char(40))) $   $ '<br>br/>' $ $ CONCAT('<br>LE:', cast(MAX("- Study-Site<br>Latest Estimated Dates"."Planned<br>LE 1st Subject Enrolled Date") as<br>                                                                                                    |
| - Study-Site Original Planned<br>Dates | [Planned 1st Subject Randomized<br>Date] | CONCAT('Planned:',cast(MIN("-<br>Study-Site Original Planned<br>Dates"."[Planned 1st Subject<br>Randomized Date]") as<br>$char(40))$       $\text{Ker}(>1$   CONCAT('<br>LE:', cast(MAX("- Study-Site<br>Latest Estimated<br>Dates"."[Planned LE 1st Subject<br>Randomized Date]") as<br>$char(40))$       $\text{Br}/\text{F}$     CONCAT('<br>Actual:',cast("- Study-Site<br>Metrics"."1st Subject Randomized<br>Date" as $char(40))$ |

*Table A–136 (Cont.) Study Site Milestones with Indicators - Recruitment Detail View (Report CDA-CO-208C)*

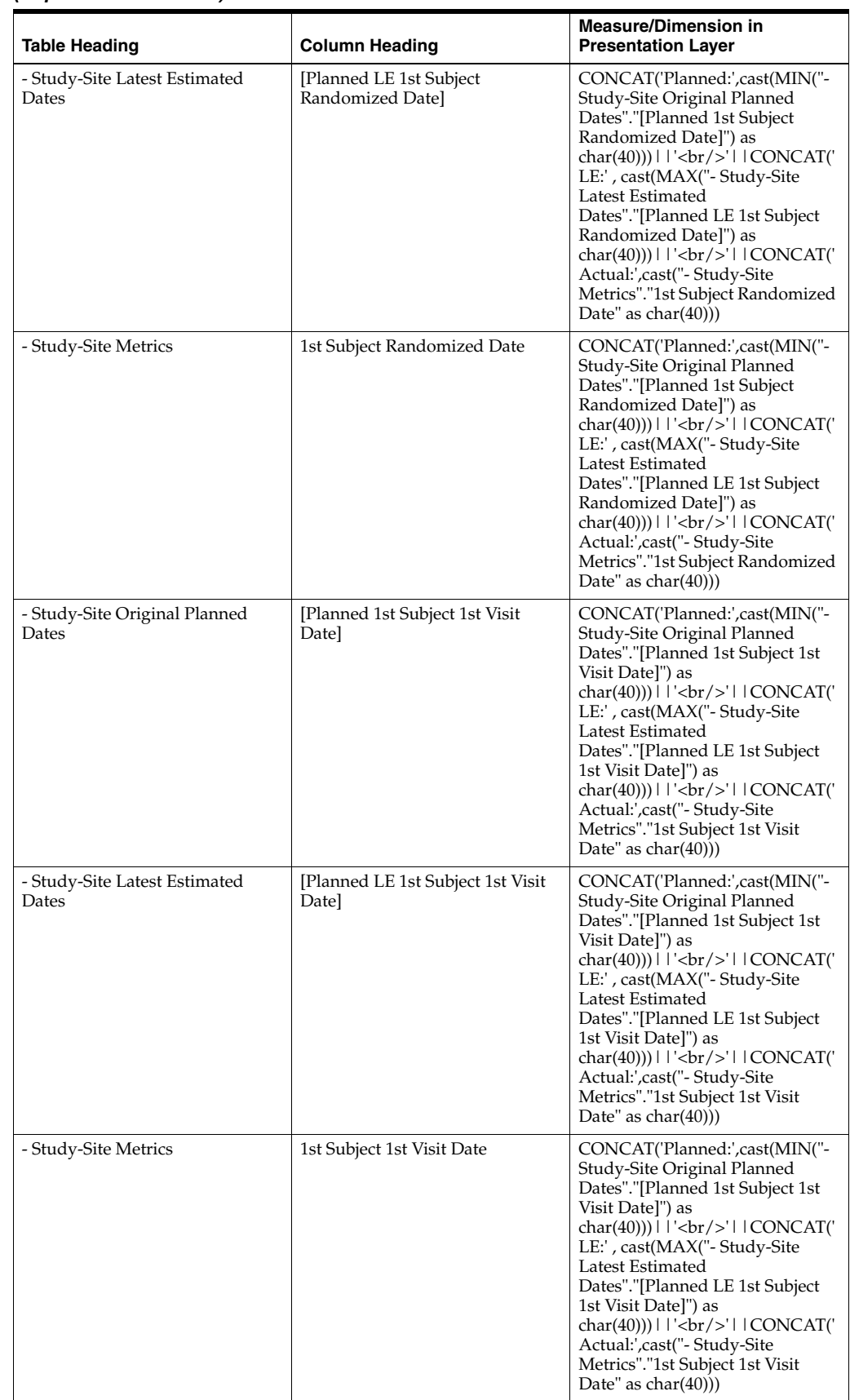

#### *Table A–136 (Cont.) Study Site Milestones with Indicators - Recruitment Detail View (Report CDA-CO-208C)*

| <b>Table Heading</b>                   | <b>Column Heading</b>                     | <b>Measure/Dimension in</b><br><b>Presentation Layer</b>                                                                                                    |
|----------------------------------------|-------------------------------------------|----------------------------------------------------------------------------------------------------|
| - Study-Site Original Planned<br>Dates | [Planned 1st Subject Screened]<br>Date]   | CONCAT('Planned:',cast(MIN("-<br>Study-Site Original Planned<br>Dates"."[Planned 1st Subject<br>Screened Date]" )as<br>char(40)))        <br><br><br>    CONCAT('<br>LE:', cast(MAX("- Study-Site<br>Latest Estimated<br>Dates"."[Planned LE 1st Subject<br>Screened Date]") as<br>$char(40))$       $\text{Ker}(>1$   CONCAT('<br>Actual:',cast("-Study-Site<br>Metrics"."1st Subject Screened<br>Date" as $char(40))$                                                                                                    |
| - Study-Site Latest Estimated<br>Dates | [Planned LE 1st Subject Screened<br>Date] | CONCAT('Planned:',cast(MIN("-<br>Study-Site Original Planned<br>Dates"."[Planned 1st Subject<br>Screened Date]" )as<br>$char(40))$     $\left\langle \text{br/s'} \right\rangle$   $\left\langle \text{CONCAT}(\mathcal{C}) \right\rangle$<br>LE:', cast(MAX("- Study-Site<br>Latest Estimated<br>Dates"."[Planned LE 1st Subject<br>Screened Date]") as<br>$char(40))$   '<br>$br$   CONCAT('<br>Actual:',cast("-Study-Site<br>Metrics"."1st Subject Screened<br>Date" as $char(40))$                                                                                                 |
| - Study-Site Metrics                   | 1st Subject Screened Date                 | CONCAT('Planned:',cast(MIN("-<br>Study-Site Original Planned<br>Dates"."[Planned 1st Subject<br>Screened Date]" )as<br>$char(40))$     $\left\langle \text{br/s'} \right\rangle$   $\left\langle \text{CONCAT}(\mathcal{C}) \right\rangle$<br>LE:', cast(MAX("- Study-Site<br>Latest Estimated<br>Dates"."[Planned LE 1st Subject<br>Screened Date]") as<br>$char(40))$     $\left\langle \text{br/s'} \right\rangle$   $\left\langle \text{CONCAT}(\mathcal{C}) \right\rangle$<br>Actual:',cast("-Study-Site<br>Metrics"."1st Subject Screened<br>Date" as $char(40))$                |
| - Study-Site Original Planned<br>Dates | Planned Last Subject Enrolled<br>Date     | CONCAT('Planned:',cast(MAX("-<br>Study-Site Original Planned<br>Dates"."Planned Last Subject<br>Enrolled Date" ) as<br>$char(40))$       $\text{Ker}(>1$   CONCAT('<br>LE:', cast(MAX("- Study-Site<br>Latest Estimated Dates"."Planned<br>LE Last Subject Enrolled Date") as<br>$char(40))$       $\text{Ker}(>1$   CONCAT('<br>Actual(Latest):',cast("- Study-Site<br>Metrics"."Latest Subject Enrolled<br>Date" as<br>$char(40))$       $\text{cbr}/\text{b}$ '   $\text{CONCAT}()$<br>Actual(Last):',cast("- Study-Site<br>Metrics"."Last Subject Enrolled<br>Date" as $char(40))$ |

*Table A–136 (Cont.) Study Site Milestones with Indicators - Recruitment Detail View (Report CDA-CO-208C)*

| <b>Table Heading</b>                   | <b>Column Heading</b>                     | <b>Measure/Dimension in</b><br><b>Presentation Layer</b>                                                                                                    |
|----------------------------------------|-------------------------------------------|----------------------------------------------------------------------------------------------------|
| - Study-Site Latest Estimated<br>Dates | Planned LE Last Subject Enrolled<br>Date  | CONCAT('Planned:',cast(MAX("-<br>Study-Site Original Planned<br>Dates"."Planned Last Subject<br>Enrolled Date" )as<br>$char(40))$       $\text{Ker}(>1$   CONCAT('<br>LE:', cast(MAX("- Study-Site<br>Latest Estimated Dates"."Planned<br>LE Last Subject Enrolled Date") as<br>$char(40))$       $\text{Ker}(>1$   CONCAT('<br>Actual(Latest):',cast("- Study-Site<br>Metrics"."Latest Subject Enrolled<br>Date" as<br>$char(40))$       $\text{Ker}(>1$   CONCAT('<br>Actual(Last):',cast("- Study-Site<br>Metrics"."Last Subject Enrolled<br>Date" as $char(40))$                                                     |
| - Study-Site Metrics                   | Latest Subject Enrolled Date              | CONCAT('Planned:',cast(MAX("-<br>Study-Site Original Planned<br>Dates"."Planned Last Subject<br>Enrolled Date" ) as<br>$char(40))$       $\text{Ker}(>1$   CONCAT('<br>LE:', cast(MAX("- Study-Site<br>Latest Estimated Dates"."Planned<br>LE Last Subject Enrolled Date") as<br>$char(40))$       $\text{Ker}(>1$   CONCAT('<br>Actual(Latest):',cast("- Study-Site<br>Metrics"."Latest Subject Enrolled<br>Date" as<br>char(40)))        <br>$\langle$     CONCAT('<br>Actual(Last):',cast("- Study-Site<br>Metrics"."Last Subject Enrolled<br>Date" as $char(40))$                                                    |
| - Study-Site Metrics                   | Last Subject Enrolled Date                | CONCAT('Planned:',cast(MAX("-<br>Study-Site Original Planned<br>Dates"."Planned Last Subject<br>Enrolled Date" )as<br>char(40))) $    \cdot \rangle$ l $  \cdot \rangle$ l $  \cdot \rangle$ l $  \cdot \rangle$<br>LE:', cast(MAX("- Study-Site<br>Latest Estimated Dates"."Planned<br>LE Last Subject Enrolled Date") as<br>$char(40))$       $\text{Ker}(>1$   CONCAT('<br>Actual(Latest):',cast("-Study-Site<br>Metrics"."Latest Subject Enrolled<br>Date" as<br>$char(40))$       $\text{Br}/\text{F}$     CONCAT('<br>Actual(Last):',cast("- Study-Site<br>Metrics"."Last Subject Enrolled<br>Date" as $char(40))$ |
| - Study-Site Original Planned<br>Dates | [Planned Last Subject<br>Randomized Datel | CONCAT('Planned:',cast(MAX("-<br>Study-Site Original Planned<br>Dates"."[Planned Last Subject<br>Randomized Date]") as<br>$char(40))$       $\text{Ker}(>1$   CONCAT('<br>LE:', cast(MAX("- Study-Site<br>Latest Estimated<br>Dates"."[Planned LE Last Subject<br>Randomized Date]") as<br>$char(40))$       $\text{Ker}(>1$   CONCAT('<br>Actual(Latest):',cast("- Study-Site<br>Metrics"."Latest Subject<br>Randomized Date" as<br>$char(40))$       $\text{Ker}(>1$   CONCAT('<br>Actual(Last):',cast("- Study-Site<br>Metrics"."[Last Subject<br>Randomized Date]"as char(40)))                                      |

*Table A–136 (Cont.) Study Site Milestones with Indicators - Recruitment Detail View (Report CDA-CO-208C)*

| <b>Table Heading</b>                   | <b>Column Heading</b>                         | <b>Measure/Dimension in</b><br><b>Presentation Layer</b>                                                                                                    |
|----------------------------------------|-----------------------------------------------|----------------------------------------------------------------------------------------------------|
| - Study-Site Latest Estimated<br>Dates | [Planned LE Last Subject]<br>Randomized Date] | CONCAT('Planned:',cast(MAX("-<br>Study-Site Original Planned<br>Dates"."[Planned Last Subject<br>Randomized Date]") as<br>$char(40))$   '<br>$\langle$ br/>'  CONCAT('<br>LE:', cast(MAX("- Study-Site<br>Latest Estimated<br>Dates"."[Planned LE Last Subject<br> |
| - Study-Site Metrics                   | Latest Subject Randomized Date                | CONCAT('Planned:',cast(MAX("-<br>Study-Site Original Planned<br>Dates"."[Planned Last Subject<br>Randomized Date]") as<br>$char(40))$   '<br>$\vert$   CONCAT('<br>LE:', cast(MAX("- Study-Site<br>Latest Estimated<br>Dates"."[Planned LE Last Subject<br>        |
| - Study-Site Metrics                   | [Last Subject Randomized Date]                | CONCAT('Planned:',cast(MAX("-<br>Study-Site Original Planned<br>Dates"."[Planned Last Subject<br>Randomized Date]") as<br>$char(40))$   '<br>$\vert$   CONCAT('<br>LE:', cast(MAX("- Study-Site<br>Latest Estimated<br>Dates"."[Planned LE Last Subject<br>        |

*Table A–136 (Cont.) Study Site Milestones with Indicators - Recruitment Detail View (Report CDA-CO-208C)*

| <b>Table Heading</b>                   | <b>Column Heading</b>                        | <b>Measure/Dimension in</b><br><b>Presentation Layer</b>                                                                                                    |
|----------------------------------------|----------------------------------------------|----------------------------------------------------------------------------------------------------|
| - Study-Site Original Planned<br>Dates | [Planned Last Subject 1st Visit]<br>Date]    | CONCAT('Planned:',cast(MAX("-<br>Study-Site Original Planned<br>Dates"."[Planned Last Subject 1st<br>Visit Date]") as<br>char(40))) $\frac{1}{2}$   '<br>br/>'    CONCAT('<br>LE:', cast(MAX("- Study-Site<br>Latest Estimated<br>Dates"."[Planned LE Last Subject<br>                                                                                                    |
| - Study-Site Latest Estimated<br>Dates | [Planned LE Last Subject 1st Visit]<br>Date] | CONCAT('Planned:',cast(MAX("-<br>Study-Site Original Planned<br>Dates"."[Planned Last Subject 1st<br>Visit Date]") as<br>char(40))) $    \cdot \rangle$ = $  \cdot \rangle$ = $  \cdot \rangle$ =<br>LE:', cast(MAX("- Study-Site<br>Latest Estimated<br>Dates"."[Planned LE Last Subject<br>1st Visit Date]") as<br>$char(40))$   '<br>$\vert$   CONCAT('<br>Actual(Latest):',cast("- Study-Site<br>Metrics"."Latest Subject 1st Visit<br>Date" as<br> |
| - Study-Site Metrics                   | Latest Subject 1st Visit Date                | CONCAT('Planned:',cast(MAX("-<br>Study-Site Original Planned<br>Dates"."[Planned Last Subject 1st<br>Visit Date]") as<br>$char(40))$   '<br>$br$   CONCAT('<br>LE:', cast(MAX("- Study-Site<br>Latest Estimated<br>Dates"."[Planned LE Last Subject<br>                                                                                                    |

*Table A–136 (Cont.) Study Site Milestones with Indicators - Recruitment Detail View (Report CDA-CO-208C)*

| Table Heading                          | <b>Column Heading</b>                         | <b>Measure/Dimension in</b><br><b>Presentation Layer</b>                                                                                                    |
|----------------------------------------|-----------------------------------------------|----------------------------------------------------------------------------------------------------|
| - Study-Site Metrics                   | [Last Subject 1st Visit Date]                 | CONCAT('Planned:',cast(MAX("-<br>Study-Site Original Planned<br>Dates"."[Planned Last Subject 1st<br>Visit Date]") as<br>$char(40))$       $\text{Ker}(>1$   CONCAT('<br>LE:', cast(MAX("- Study-Site<br>Latest Estimated<br>Dates"."[Planned LE Last Subject<br>1st Visit Date]") as<br>char(40))) $ $ $ \cdot$ $\langle$ br/> $\cdot$ $ $ $ \cdot$ CONCAT( $\cdot$<br>Actual(Latest):',cast("- Study-Site<br>Metrics"."Latest Subject 1st Visit<br>Date" as<br>$char(40))$   '<br>$\langle$ br/>'  CONCAT('<br>Actual(Last):',cast("- Study-Site<br>Metrics"."[Last Subject 1st Visit<br>Date]" as $char(40))$ |
| - Study-Site Original Planned<br>Dates | [Planned Last Subject Last Visit]<br>Date]    | CONCAT('Planned:',cast(MAX("-<br>Study-Site Original Planned<br>Dates"."[Planned Last Subject<br>Last Visit Date]") as<br>$char(40))$   '<br>$\frac{1}{2}$   CONCAT('<br>LE:', cast(MAX("- Study-Site<br>Latest Estimated<br>Dates"."[Planned LE Last Subject<br>                                                                                                    |
| - Study-Site Latest Estimated<br>Dates | [Planned LE Last Subject Last]<br>Visit Date] | CONCAT('Planned:',cast(MAX("-<br>Study-Site Original Planned<br>Dates"."[Planned Last Subject<br>Last Visit Date]") as<br>$char(40))$   '<br>$\vert$   CONCAT('<br>LE:', cast(MAX("- Study-Site<br>Latest Estimated<br>Dates"."[Planned LE Last Subject<br>                                                                                                    |

*Table A–136 (Cont.) Study Site Milestones with Indicators - Recruitment Detail View (Report CDA-CO-208C)*

| <b>Table Heading</b> | <b>Column Heading</b>            | <b>Measure/Dimension in</b><br><b>Presentation Layer</b>                                                                                                    |
|----------------------|----------------------------------|----------------------------------------------------------------------------------------------------|
| - Study-Site Metrics | Latest Subject Latest Visit Date | CONCAT('Planned:',cast(MAX("-<br>Study-Site Original Planned<br>Dates"."[Planned Last Subject<br>Last Visit Date]") as<br>$char(40))$   '<br>$\vert$   CONCAT('<br>LE:', cast(MAX("- Study-Site<br>Latest Estimated<br>Dates"."[Planned LE Last Subject<br> |
| - Study-Site Metrics | [Last Subject Last Visit Date]   | CONCAT('Planned:',cast(MAX("-<br>Study-Site Original Planned<br>Dates"."[Planned Last Subject<br>Last Visit Date]") as<br>$char(40))$   '<br>$\vert$   CONCAT('<br>LE:', cast(MAX("- Study-Site<br>Latest Estimated<br>Dates"."[Planned LE Last Subject<br> |

*Table A–136 (Cont.) Study Site Milestones with Indicators - Recruitment Detail View (Report CDA-CO-208C)*

# **Study Site Milestones with Indicators - Retention Detail View (Report CDA-CO-208D)**

Lists the study-sites including key planned, latest estimate and actual milestone dates as well as progress tracking for site retention. Includes study-site-health indicators for retention and milestones. This report indicates which study-sites require action, and why.

# **Audience**

- Study Manager
- CRA

# **Report Type**

■ Table

### **Location**

■ **Study Overview** dashboard, **Study-Site Milestones** page

#### **Dimensions**

Study-Site

### **Supplementary Prompts**

None

### **Reports Referenced**

You can navigate to the following reports from this report:

[Study-Site Team Member List \(Report CDA-CO-201\)](#page-581-0)

### **Reports Referencing This Report**

- Study Region Milestones with Indicators Data Management View (Report [CDA-CO-1106A\)](#page-372-0)
- [Study-Region List KPI Performance \(Report CDA-CO-1108\)](#page-455-0)
- [Study-Region List Milestone Performance \(Report CDA-CO-1109\)](#page-456-0)
- [Study-Region List Initiation Details \(Report CDA-CO-306\)](#page-447-0)
- [Study-Region List Recruitment Details \(Report CDA-CO-433\)](#page-468-0)

### **Column Descriptions**

The table describes the columns in the Study Site Milestones with Indicators - Retention Detail View report.

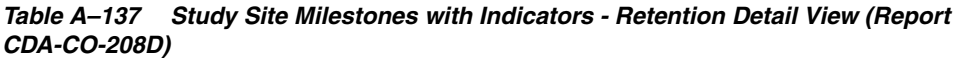

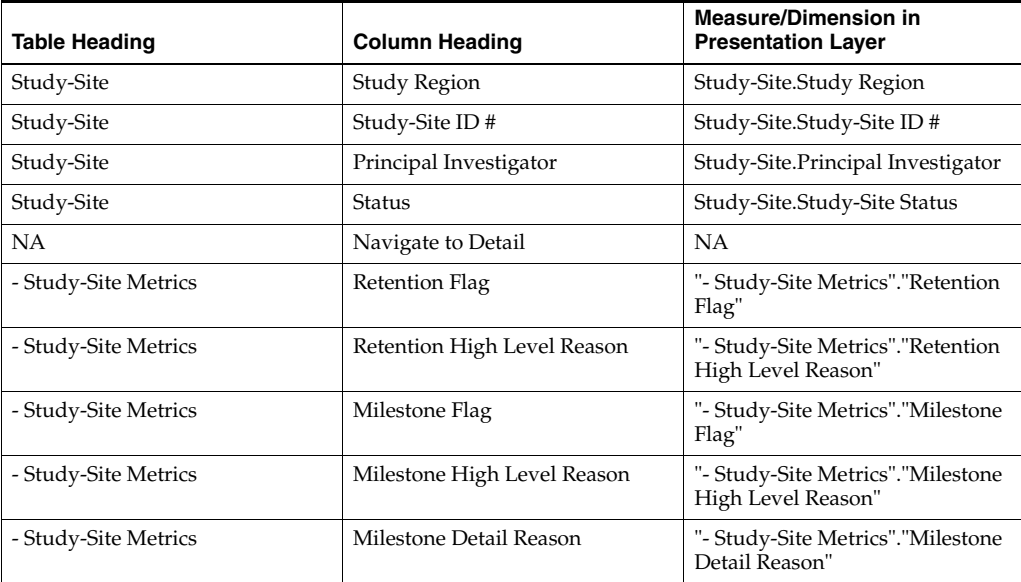

| <b>Table Heading</b>                   | <b>Column Heading</b>                         | <b>Measure/Dimension in</b><br><b>Presentation Layer</b>                                                                                                    |
|----------------------------------------|-----------------------------------------------|----------------------------------------------------------------------------------------------------|
| - Study-Site Study-Site Targets        | <b>Expected Early Termination Rate</b>        | CONCAT('Expected:',cast(MAX("<br>- Study-Site Study-Site<br>Targets"."Expected Early<br>Termination Rate") as<br>$char(40))$     $\left  \langle \text{br}/\rangle \right $   $\left  \text{CONCAT}(\mathcal{C}) \right $<br>Actual:', cast(ROUND("-<br>Study-Site Metrics"."% Subjects<br>Early Terminated for<br>Study-Site", 2) as char(40))                                                                                                    |
| - Study-Site Metrics                   | % Subjects Early Terminated for<br>Study-Site | CONCAT('Expected:',cast(MAX("<br>- Study-Site Study-Site<br>Targets"."Expected Early<br>Termination Rate") as<br>char(40)))     '<br>/>'     CONCAT('<br>Actual:', cast(ROUND("-<br>Study-Site Metrics"."% Subjects<br>Early Terminated for<br>                                                                                                    |
| - Study-Site Original Planned<br>Dates | Planned 1st Subject Enrolled Date             | CONCAT('Planned:',cast(MIN("-<br>Study-Site Original Planned<br>Dates"."Planned 1st Subject<br>Enrolled Date") as<br>$char(40))$     $\left  \frac{1}{2}$   $\left  \frac{1}{2}$   $\frac{1}{2}$ $CONCAT$<br>LE:', cast(MAX("- Study-Site<br>Latest Estimated Dates"."Planned<br>LE 1st Subject Enrolled Date") as<br>$char(40))$       $\text{Ker}(>1$   CONCAT('<br>Actual:',cast("-Study-Site<br>Metrics"."1st Subject Enrolled<br>Date" as $char(40))$                                                           |
| - Study-Site Latest Estimated<br>Dates | Planned LE 1st Subject Enrolled<br>Date       | CONCAT('Planned:',cast(MIN("-<br>Study-Site Original Planned<br>Dates"."Planned 1st Subject<br>Enrolled Date") as<br>$char(40))$     $\left  \frac{1}{2}$   $\left  \frac{1}{2}$   $\frac{1}{2}$ $CONCAT$<br>LE:', cast(MAX("- Study-Site<br>Latest Estimated Dates"."Planned<br>LE 1st Subject Enrolled Date") as<br>$char(40))$     $\left  \frac{1}{2}$   $\left  \frac{1}{2}$   $\frac{1}{2}$ $CONCAT$<br>Actual:',cast("-Study-Site<br>Metrics"."1st Subject Enrolled<br>Date" as $char(40))$                   |
| - Study-Site Metrics                   | 1st Subject Enrolled Date                     | CONCAT('Planned:',cast(MIN("-<br>Study-Site Original Planned<br>Dates"."Planned 1st Subject<br>Enrolled Date") as<br>$char(40))$     $\left \left \left \left \right \right \right \right $   CONCAT('<br>LE:', cast(MAX("- Study-Site<br>Latest Estimated Dates"."Planned<br>LE 1st Subject Enrolled Date") as<br>$char(40))$     $\left  \langle \text{br}/\rangle \right $   $\left  \text{CONCAT}(\mathcal{C}) \right $<br>Actual:',cast("- Study-Site<br>Metrics"."1st Subject Enrolled<br>Date" as $char(40))$ |

*Table A–137 (Cont.) Study Site Milestones with Indicators - Retention Detail View (Report CDA-CO-208D)*

| <b>Table Heading</b>                   | <b>Column Heading</b>                        | <b>Measure/Dimension in</b><br><b>Presentation Layer</b>                                                                                                    |
|----------------------------------------|----------------------------------------------|----------------------------------------------------------------------------------------------------|
| - Study-Site Original Planned<br>Dates | [Planned 1st Subject Randomized<br>Date]     | CONCAT('Planned:',cast(MIN("-<br>Study-Site Original Planned<br>Dates"."[Planned 1st Subject<br>Randomized Date]") as<br>$char(40))$     $\left  \frac{1}{2}$   $\left  \frac{1}{2}$   $\frac{1}{2}$ $CONCAT$<br>LE:', cast(MAX("- Study-Site<br>Latest Estimated<br>Dates"."[Planned LE 1st Subject<br>Randomized Date]") as<br>$char(40))$       $\text{Ker}(>1$   CONCAT('<br>Actual:',cast("-Study-Site<br>Metrics"."1st Subject Randomized<br>Date" as $char(40))$                                                                                               |
| - Study-Site Latest Estimated<br>Dates | [Planned LE 1st Subject]<br>Randomized Date] | CONCAT('Planned:',cast(MIN("-<br>Study-Site Original Planned<br>Dates"."[Planned 1st Subject<br>Randomized Date]") as<br>$char(40))$   '<br>$\frac{1}{2}$   CONCAT('<br>LE:', cast(MAX("- Study-Site<br>Latest Estimated<br>Dates"."[Planned LE 1st Subject<br>                                                                                                    |
| - Study-Site Metrics                   | 1st Subject Randomized Date                  | CONCAT('Planned:',cast(MIN("-<br>Study-Site Original Planned<br>Dates"."[Planned 1st Subject<br>Randomized Date]") as<br>$char(40))$     $\left  \frac{1}{2}$   $\left  \frac{1}{2}$   $\frac{1}{2}$ $CONCAT$<br>LE:', cast(MAX("- Study-Site<br>Latest Estimated<br>Dates"."[Planned LE 1st Subject<br>Randomized Date]") as<br>$char(40))$     $\left  \frac{1}{2}$   $\left  \frac{1}{2}$   $\frac{1}{2}$ $CONCAT$<br>Actual:',cast("- Study-Site<br>Metrics"."1st Subject Randomized<br>Date" as $char(40))$                                                      |
| - Study-Site Original Planned<br>Dates | Planned Last Subject Enrolled<br>Date        | CONCAT('Planned:',cast(MAX("-<br>Study-Site Original Planned<br>Dates"."Planned Last Subject<br>Enrolled Date" ) as<br>$char(40))$       $\text{Ker}(>1$   CONCAT('<br>LE:', cast(MAX("- Study-Site<br>Latest Estimated Dates"."Planned<br>LE Last Subject Enrolled Date") as<br>$char(40))$       $\text{Ker}(>1$   CONCAT('<br>Actual(Latest):',cast("- Study-Site<br>Metrics"."Latest Subject Enrolled<br>Date" as<br>$char(40))$   '<br>$\langle$ br/>'  CONCAT('<br>Actual(Last):',cast("- Study-Site<br>Metrics"."Last Subject Enrolled<br>Date" as $char(40))$ |

*Table A–137 (Cont.) Study Site Milestones with Indicators - Retention Detail View (Report CDA-CO-208D)*

| <b>Table Heading</b>                   | <b>Column Heading</b>                     | <b>Measure/Dimension in</b><br><b>Presentation Layer</b>                                                                                                    |
|----------------------------------------|-------------------------------------------|----------------------------------------------------------------------------------------------------|
| - Study-Site Latest Estimated<br>Dates | Planned LE Last Subject Enrolled<br>Date  | CONCAT('Planned:',cast(MAX("-<br>Study-Site Original Planned<br>Dates"."Planned Last Subject<br>Enrolled Date" )as<br>$char(40))$       $\text{Br}/\text{F}$     CONCAT('<br>LE:', cast(MAX("- Study-Site<br>Latest Estimated Dates"."Planned<br>LE Last Subject Enrolled Date") as<br>$char(40))$       $\text{Ker}(>$     CONCAT('<br>Actual(Latest):',cast("- Study-Site<br>Metrics"."Latest Subject Enrolled<br>Date" as<br>$char(40))$       $\text{Ker}(>$     CONCAT('<br>Actual(Last):',cast("- Study-Site<br>Metrics"."Last Subject Enrolled<br>Date" as $char(40))$                                                                                                    |
| - Study-Site Metrics                   | Latest Subject Enrolled Date              | CONCAT('Planned:',cast(MAX("-<br>Study-Site Original Planned<br>Dates"."Planned Last Subject<br>Enrolled Date" )as<br>$char(40))$       $\text{Ker}(>$     CONCAT('<br>LE:', cast(MAX("- Study-Site<br>Latest Estimated Dates"."Planned<br>LE Last Subject Enrolled Date") as<br>$char(40))$       $\text{Br}/\text{F}$     CONCAT('<br>Actual(Latest):',cast("-Study-Site<br>Metrics"."Latest Subject Enrolled<br>Date" as<br>$char(40))$       $\text{Ker}(>$     CONCAT('<br>Actual(Last):',cast("- Study-Site<br>Metrics"."Last Subject Enrolled<br>Date" as $char(40))$                                                                                                    |
| - Study-Site Metrics                   | Last Subject Enrolled Date                | CONCAT('Planned:',cast(MAX("-<br>Study-Site Original Planned<br>Dates"."Planned Last Subject<br>Enrolled Date" )as<br>char(40)))     '<br>>br/>'     CONCAT('<br>LE:', cast(MAX("- Study-Site<br>Latest Estimated Dates"."Planned<br>LE Last Subject Enrolled Date") as<br>                                                                                                    |
| - Study-Site Original Planned<br>Dates | [Planned Last Subject<br>Randomized Date] | CONCAT('Planned:',cast(MAX("-<br>Study-Site Original Planned<br>Dates"."[Planned Last Subject<br>Randomized Date]") as<br>$char(40))$     $\left \left \left \right \right \right $   CONCAT('<br>LE:', cast(MAX("- Study-Site<br>Latest Estimated<br>Dates"."[Planned LE Last Subject<br>Randomized Date]") as<br>$char(40))$     $\left  \langle \text{br}/\rangle \right $   $\left  \text{CONCAT}(\mathcal{C}) \right $<br>Actual(Latest):',cast("- Study-Site<br>Metrics"."Latest Subject<br>Randomized Date" as<br>$char(40))$     $\left  \langle \text{br}/\rangle \right $   $\left  \text{CONCAT}(\mathcal{C}) \right $<br>Actual(Last):',cast("- Study-Site<br>Metrics"."[Last Subject<br>Randomized Date]"as char(40))) |

*Table A–137 (Cont.) Study Site Milestones with Indicators - Retention Detail View (Report CDA-CO-208D)*

| <b>Table Heading</b>                   | <b>Column Heading</b>                         | <b>Measure/Dimension in</b><br><b>Presentation Layer</b>                                                                                                    |
|----------------------------------------|-----------------------------------------------|----------------------------------------------------------------------------------------------------|
| - Study-Site Latest Estimated<br>Dates | [Planned LE Last Subject]<br>Randomized Date] | CONCAT('Planned:',cast(MAX("-<br>Study-Site Original Planned<br>Dates"."[Planned Last Subject<br>Randomized Date]") as<br>char(40))) $ $ $ \cdot$ $\langle$ br/> $\cdot$ $ $ $ \cdot$ CONCAT( $\cdot$<br>LE:', cast(MAX("- Study-Site<br>Latest Estimated<br>Dates"."[Planned LE Last Subject<br>Randomized Date]") as<br>char(40))) $ $ $ \cdot$ $\langle$ br/> $\cdot$ $ $ $ \cdot$ CONCAT( $\cdot$<br>Actual(Latest):',cast("- Study-Site<br>Metrics"."Latest Subject<br>Randomized Date" as<br>$char(40))$     $\left \frac{1}{2}r\right $   CONCAT('<br>Actual(Last):',cast("- Study-Site<br>Metrics"."[Last Subject<br>Randomized Date]"as char(40))) |
| - Study-Site Metrics                   | Latest Subject Randomized Date                | CONCAT('Planned:',cast(MAX("-<br>Study-Site Original Planned<br>Dates"."[Planned Last Subject<br>Randomized Date]") as<br>$char(40))$   '<br>$\vert$   CONCAT('<br>LE:', cast(MAX("- Study-Site<br>Latest Estimated<br>Dates"."[Planned LE Last Subject<br>                                                                                                    |
| - Study-Site Metrics                   | [Last Subject Randomized Date]                | CONCAT('Planned:',cast(MAX("-<br>Study-Site Original Planned<br>Dates"."[Planned Last Subject<br>Randomized Date]") as<br>$char(40))$   '<br>br/>'  CONCAT('<br>LE:', cast(MAX("- Study-Site<br>Latest Estimated<br>Dates"."[Planned LE Last Subject<br>                                                                                                    |

*Table A–137 (Cont.) Study Site Milestones with Indicators - Retention Detail View (Report CDA-CO-208D)*

# **Study Site Milestones with Indicators - Site Start Up Detail View (Report CDA-CO-208E)**

Lists the study-sites including key planned, latest estimate and actual milestone dates as well as progress tracking for site start up. Includes study-site-health indicators for milestones. This report indicates which study-sites require action, and why.

### **Audience**

**Study Manager** 

■ CRA

# **Report Type**

■ Table

#### **Location**

■ **Study Overview** dashboard, **Study-Site Milestones** page

### **Dimensions**

Study-Site

### **Supplementary Prompts**

#### None

### **Reports Referenced**

You can navigate to the following reports from this report:

[Study-Site Team Member List \(Report CDA-CO-201\)](#page-581-0)

#### **Reports Referencing This Report**

- [Study Region Milestones with Indicators Data Management View \(Report](#page-372-0)  [CDA-CO-1106A\)](#page-372-0)
- [Study-Region List KPI Performance \(Report CDA-CO-1108\)](#page-455-0)
- [Study-Region List Milestone Performance \(Report CDA-CO-1109\)](#page-456-0)
- [Study-Region List Initiation Details \(Report CDA-CO-306\)](#page-447-0)
- [Study-Region List Recruitment Details \(Report CDA-CO-433\)](#page-468-0)

#### **Column Descriptions**

The table describes the columns in the Study Site Milestones with Indicators - Site Start Up Detail View report.

#### *Table A–138 Study Site Milestones with Indicators - Site Start Up Detail View (Report CDA-CO-208E)*

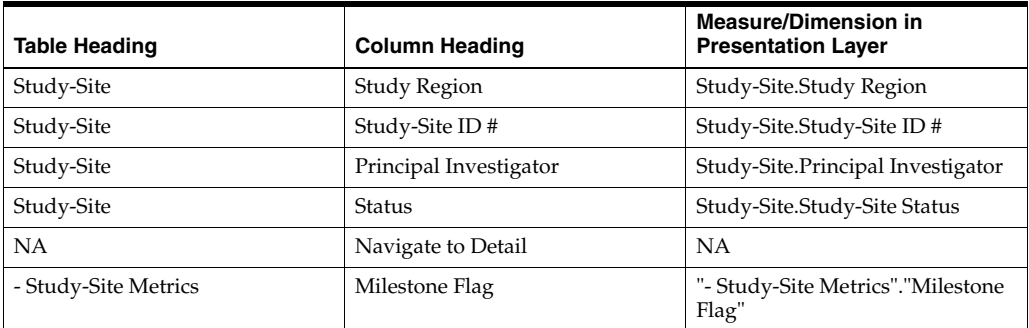

| <b>Table Heading</b>                   | <b>Column Heading</b>                | <b>Measure/Dimension in</b><br><b>Presentation Layer</b>                                                                                                    |
|----------------------------------------|--------------------------------------|----------------------------------------------------------------------------------------------------|
| - Study-Site Metrics                   | Milestone High Level Reason          | "- Study-Site Metrics"."Milestone<br>High Level Reason"                                                                                                    |
| - Study-Site Metrics                   | Milestone Detail Reason              | "- Study-Site Metrics"."Milestone<br>Detail Reason"                                                                                                    |
| - Document Metrics                     | # Documents Outstanding              | "- Document Metrics"."#<br>Documents Outstanding"                                                                                                    |
| - Study-Site Original Planned<br>Dates | [Planned Site Initiated Date]        | CONCAT('Planned:',cast(MAX("-<br>Study-Site Original Planned<br>Dates"."[Planned Site Initiated<br>Date]") as<br>$char(40))$     $\left  \frac{1}{2}$   $\left  \frac{1}{2}$   $\frac{1}{2}$ $CONCAT$<br>LE:', cast(MAX("- Study-Site<br>Latest Estimated<br>Dates"."[Planned LE Site Initiated<br>Date]") as<br>$char(40))$     $\left \frac{1}{2}r\right $   CONCAT('<br>Actual:',cast(MAX("- Study-Site<br>Key Dates"."Site Initiated Date")<br>as $char(40))$                                                                                  |
| - Study-Site Latest Estimated<br>Dates | [Planned LE Site Initiated Date]     | CONCAT('Planned:',cast(MAX("-<br>Study-Site Original Planned<br>Dates"."[Planned Site Initiated<br>Date]") as<br>char(40)))     '<br>/>'     CONCAT('<br>LE:', cast(MAX("- Study-Site<br>Latest Estimated<br>Dates"."[Planned LE Site Initiated<br>                                                                                                    |
| - Study-Site Key Dates                 | Site Initiated Date                  | CONCAT('Planned:',cast(MAX("-<br>Study-Site Original Planned<br>Dates"."[Planned Site Initiated<br>Date]") as<br>$char(40))$     $\left  \langle \text{br}/\rangle \right $   $\left  \text{CONCAT}(\mathcal{C}) \right $<br>LE:', cast(MAX("- Study-Site<br>Latest Estimated<br>Dates"."[Planned LE Site Initiated<br>Date]") as<br>$char(40))$     $\left\langle \text{br/s'} \right\rangle$   $\left\langle \text{CONCAT}(\mathcal{C}) \right\rangle$<br>Actual:',cast(MAX("- Study-Site<br>Key Dates"."Site Initiated Date")<br>as $char(40))$ |
| - Study-Site Original Planned<br>Dates | [Planned IRB/EC Submission]<br>Date] | CONCAT('Planned:',cast(MAX("-<br>Study-Site Original Planned<br>Dates"."[Planned IRB/EC<br>Submission Date]") as<br>$char(40))$       $\text{Br}/\text{F}$     CONCAT('<br>LE:', cast(MAX("- Study-Site<br>Latest Estimated<br>Dates"."[Planned LE IRB/EC<br>Submission Date]") as<br>$char(40))$       $\text{Br}/\text{F}$     CONCAT('<br>Actual:',cast(MIN("- Study-Site<br>Key Dates"."[Initial IRB/EC<br>Submission Date]") as char(40)))                                                                                                    |

*Table A–138 (Cont.) Study Site Milestones with Indicators - Site Start Up Detail View (Report CDA-CO-208E)*

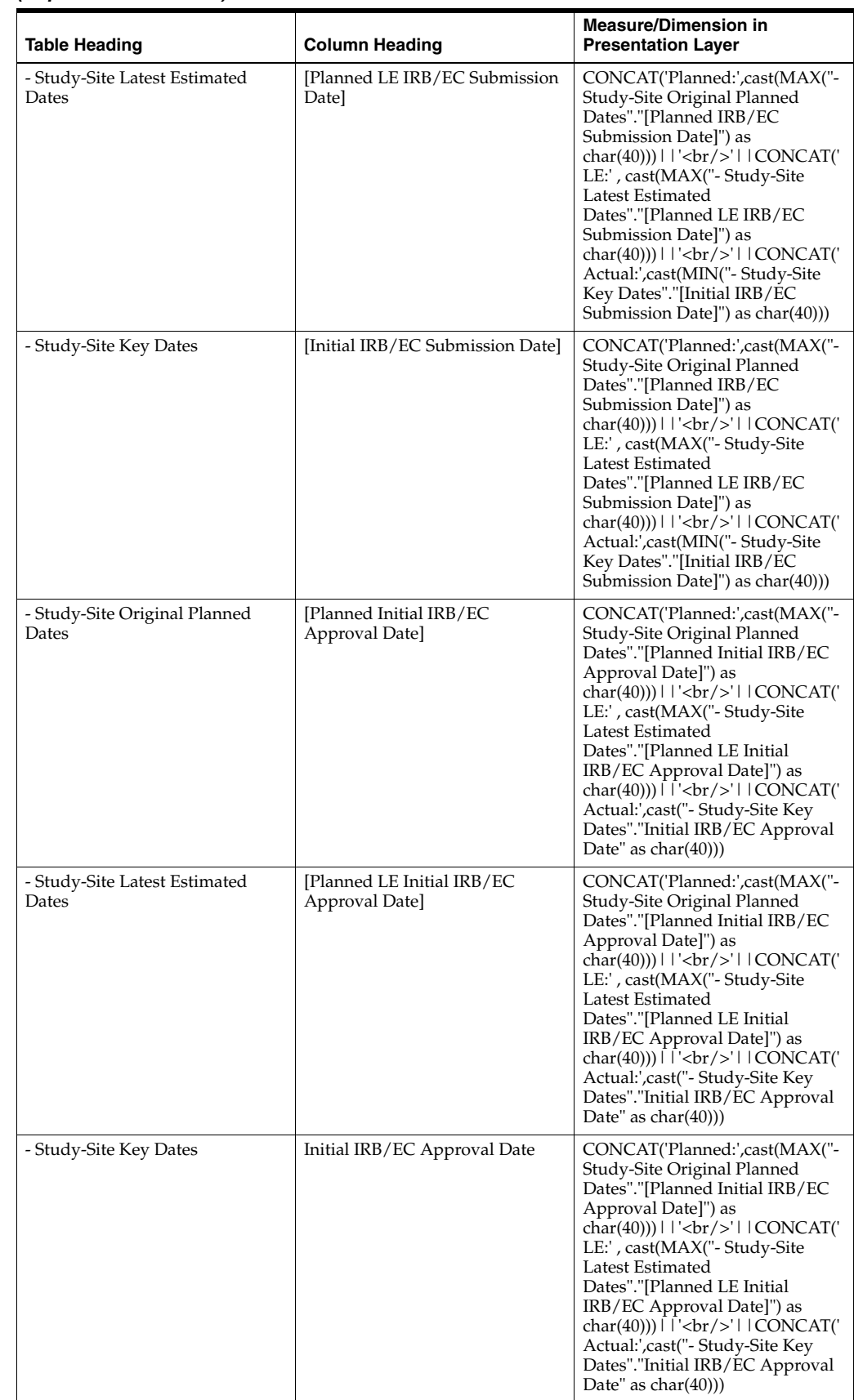

#### *Table A–138 (Cont.) Study Site Milestones with Indicators - Site Start Up Detail View (Report CDA-CO-208E)*

| <b>Table Heading</b>                   | <b>Column Heading</b>                                     | <b>Measure/Dimension in</b><br><b>Presentation Layer</b>                                                                                                    |
|----------------------------------------|-----------------------------------------------------------|----------------------------------------------------------------------------------------------------|
| - Study-Site Original Planned<br>Dates | [Planned Critical Document]<br>Package Completed Date]    | CONCAT('Planned:',cast(MAX("-<br>Study-Site Original Planned<br>Dates"."[Planned Critical<br>Document Package Completed<br>Date]") as<br>$char(40))$   '<br>$\vert$   CONCAT('<br>LE:', cast(MAX("- Study-Site<br>Latest Estimated<br>Dates"."[Planned LE Critical<br>                                                                                                    |
| - Study-Site Latest Estimated<br>Dates | [Planned LE Critical Document]<br>Package Completed Date] | CONCAT('Planned:',cast(MAX("-<br>Study-Site Original Planned<br>Dates"."[Planned Critical<br>Document Package Completed<br>Date]") as<br>$char(40))$   '<br>$\langle$ br/>'  CONCAT('<br>LE:', cast(MAX("- Study-Site<br>Latest Estimated<br>Dates"."[Planned LE Critical<br>                                                                                                    |
| - Study-Site Key Dates                 | [Critical Document Package<br>Completed Date]             | CONCAT('Planned:',cast(MAX("-<br>Study-Site Original Planned<br>Dates"."[Planned Critical<br>Document Package Completed<br>Date]") as<br>$char(40))$     $\left  \langle \text{br}/\rangle \right $   $\left  \text{CONCAT}(\text{b}) \right $<br>LE:', cast(MAX("- Study-Site<br>Latest Estimated<br>Dates"."[Planned LE Critical<br>Document Package Completed<br>Date]") as<br>char(40)))     '<br>/>'     CONCAT('<br>Actual:',cast(MAX("- Study-Site<br>Key Dates"."[Critical Document<br>Package Completed Date]") as<br> |

*Table A–138 (Cont.) Study Site Milestones with Indicators - Site Start Up Detail View (Report CDA-CO-208E)*

# **Study Site Milestones with Indicators - Study Close Detail View (Report CDA-CO-208F)**

Lists the study-sites including key planned, latest estimate and actual milestone dates as well as progress tracking for study close. Includes study-site-health indicators for milestones. This report indicates which study-sites require action, and why.

#### **Audience**

- Study Manager
- CRA

# **Report Type**

■ Table

### **Location**

■ **Study Overview** dashboard, **Study-Site Milestones** page

### **Dimensions**

Study-Site

### **Supplementary Prompts**

None

### **Reports Referenced**

You can navigate to the following reports from this report:

[Study-Site Team Member List \(Report CDA-CO-201\)](#page-581-0)

#### **Reports Referencing This Report**

- Study Region Milestones with Indicators Data Management View (Report [CDA-CO-1106A\)](#page-372-0)
- [Study-Region List KPI Performance \(Report CDA-CO-1108\)](#page-455-0)
- [Study-Region List Milestone Performance \(Report CDA-CO-1109\)](#page-456-0)
- [Study-Region List Initiation Details \(Report CDA-CO-306\)](#page-447-0)
- [Study-Region List Recruitment Details \(Report CDA-CO-433\)](#page-468-0)

#### **Column Descriptions**

The table describes the columns in the Study Site Milestones with Indicators - Study Close Detail View report.

#### *Table A–139 Study Site Milestones with Indicators - Study Close Detail View (Report CDA-CO-208F)*

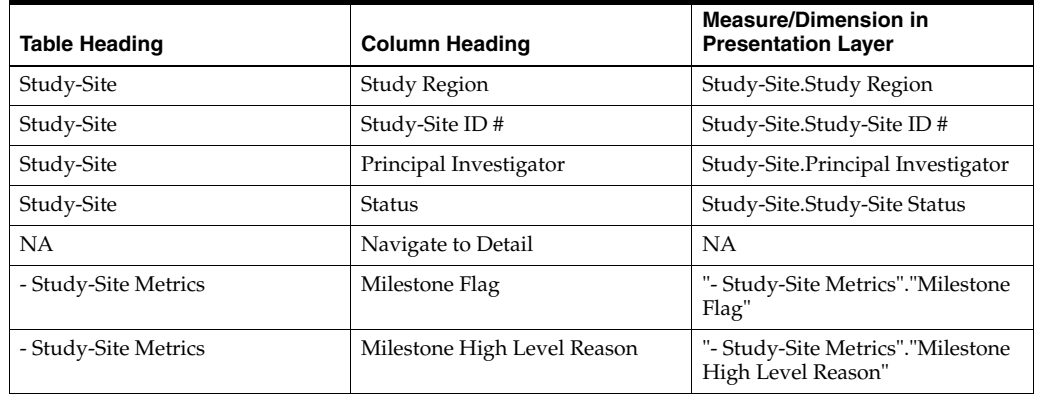

| <b>Table Heading</b>                   | <b>Column Heading</b>                         | <b>Measure/Dimension in</b><br><b>Presentation Layer</b>                                                                                                    |
|----------------------------------------|-----------------------------------------------|----------------------------------------------------------------------------------------------------|
| - Study-Site Metrics                   | Milestone Detail Reason                       | "- Study-Site Metrics"."Milestone<br>Detail Reason"                                                                                                    |
| - Study-Site Metrics                   | % Enrolled to Total Planned at<br>Study-Site  | CONCAT('Actual:',<br>cast(ROUND("- Study-Site<br>Metrics"."% Enrolled to Total<br>Planned at Study-Site",2) as<br>char(40))                                                                                                    |
| - Study-Site Study-Site Targets        | <b>Expected Early Termination Rate</b>        | CONCAT('Expected:',cast(MAX("<br>- Study-Site Study-Site<br>Targets"."Expected Early<br>Termination Rate") as<br>char(40))) $    \cdot \rangle$ = $  \cdot \rangle$ = $  \cdot \rangle$ =<br>Actual:', cast(ROUND("-<br>Study-Site Metrics"."% Subjects<br>Early Terminated for<br>Study-Site", 2) as char(40))) |
| - Study-Site Metrics                   | % Subjects Early Terminated for<br>Study-Site | CONCAT('Expected:',cast(MAX("<br>- Study-Site Study-Site<br>Targets"."Expected Early<br>Termination Rate") as<br>char(40))) $   $ '<br>>br/>' $ $ CONCAT('<br>Actual:', cast(ROUND("-<br>Study-Site Metrics"."% Subjects<br>Early Terminated for<br>                                                                                                    |
| - Study-Site Original Planned<br>Dates | Planned Last Subject Enrolled<br>Date         | CONCAT('Planned:',cast(MAX("-<br>Study-Site Original Planned<br>Dates"."Planned Last Subject<br>Enrolled Date" )as<br>char(40)))     '<br>>br/>'     CONCAT('<br>LE:', cast(MAX("- Study-Site<br>Latest Estimated Dates"."Planned<br>LE Last Subject Enrolled Date") as<br>                                                                                                    |
| - Study-Site Latest Estimated<br>Dates | Planned LE Last Subject Enrolled<br>Date      | CONCAT('Planned:',cast(MAX("-<br>Study-Site Original Planned<br>Dates"."Planned Last Subject<br>Enrolled Date" ) as<br>$char(40))$     $\left  \langle \text{br}/\rangle \right $   $\left  \text{CONCAT}(\text{b}) \right $<br>LE:', cast(MAX("- Study-Site<br>Latest Estimated Dates"."Planned<br>LE Last Subject Enrolled Date") as<br>$char(40))$     $\left  \langle \text{br}/\rangle \right $   $\left  \text{CONCAT}(\text{b}) \right $<br>Actual(Latest):',cast("- Study-Site<br>Metrics"."Latest Subject Enrolled<br>Date" as<br>$char(40))$       $\text{Ker}(>1$   CONCAT('<br>Actual(Last):',cast("- Study-Site<br>Metrics"."Last Subject Enrolled<br>Date" as char(40)))   |

*Table A–139 (Cont.) Study Site Milestones with Indicators - Study Close Detail View (Report CDA-CO-208F)*
| <b>Table Heading</b>                   | <b>Column Heading</b>                         | <b>Measure/Dimension in</b><br><b>Presentation Layer</b>                                                                                                    |
|----------------------------------------|-----------------------------------------------|----------------------------------------------------------------------------------------------------|
| - Study-Site Metrics                   | Latest Subject Enrolled Date                  | CONCAT('Planned:',cast(MAX("-<br>Study-Site Original Planned<br>Dates"."Planned Last Subject<br>Enrolled Date" )as<br>$char(40))$       $\text{Ker}(>1$   CONCAT('<br>LE:', cast(MAX("- Study-Site<br>Latest Estimated Dates"."Planned<br>LE Last Subject Enrolled Date") as<br>$char(40))$   '<br>br/>'  CONCAT('<br>Actual(Latest):',cast("- Study-Site<br>Metrics"."Latest Subject Enrolled<br>Date" as<br> |
| - Study-Site Metrics                   | Last Subject Enrolled Date                    | CONCAT('Planned:',cast(MAX("-<br>Study-Site Original Planned<br>Dates"."Planned Last Subject<br>Enrolled Date" )as<br>$char(40))$       $\text{Ker}(>1$   CONCAT('<br>LE:', cast(MAX("- Study-Site<br>Latest Estimated Dates"."Planned<br>LE Last Subject Enrolled Date") as<br>$char(40))$   '<br>br/>'  CONCAT('<br>Actual(Latest):',cast("- Study-Site<br>Metrics"."Latest Subject Enrolled<br>Date" as<br> |
| - Study-Site Original Planned<br>Dates | [Planned Last Subject]<br>Randomized Date]    | CONCAT('Planned:',cast(MAX("-<br>Study-Site Original Planned<br>Dates"."[Planned Last Subject<br>Randomized Date]") as<br>$char(40))$   '<br>br/>'  CONCAT('<br>LE:', cast(MAX("- Study-Site<br>Latest Estimated<br>Dates"."[Planned LE Last Subject<br>                                                                                                    |
| - Study-Site Latest Estimated<br>Dates | [Planned LE Last Subject]<br>Randomized Date] | CONCAT('Planned:',cast(MAX("-<br>Study-Site Original Planned<br>Dates"."[Planned Last Subject<br>Randomized Date]") as<br>char(40)))     '<br>/>'     CONCAT('<br>LE:', cast(MAX("- Study-Site<br>Latest Estimated<br>Dates"."[Planned LE Last Subject<br>                                                                                                    |

*Table A–139 (Cont.) Study Site Milestones with Indicators - Study Close Detail View (Report CDA-CO-208F)*

| Table Heading                          | <b>Column Heading</b>                      | <b>Measure/Dimension in</b><br><b>Presentation Layer</b>                                                                                                    |
|----------------------------------------|--------------------------------------------|----------------------------------------------------------------------------------------------------|
| - Study-Site Metrics                   | Latest Subject Randomized Date             | CONCAT('Planned:',cast(MAX("-<br>Study-Site Original Planned<br>Dates"."[Planned Last Subject<br>Randomized Date]") as<br>$char(40))$   '<br>$\frac{1}{2}$   CONCAT('<br>LE:', cast(MAX("- Study-Site<br>Latest Estimated<br>Dates"."[Planned LE Last Subject<br> |
| - Study-Site Metrics                   | [Last Subject Randomized Date]             | CONCAT('Planned:',cast(MAX("-<br>Study-Site Original Planned<br>Dates"."[Planned Last Subject<br>Randomized Date]") as<br>$char(40))$   '<br>br/>'  CONCAT('<br>LE:', cast(MAX("- Study-Site<br>Latest Estimated<br>Dates"."[Planned LE Last Subject<br>          |
| - Study-Site Original Planned<br>Dates | [Planned Last Subject Last Visit]<br>Date] | CONCAT('Planned:',cast(MAX("-<br>Study-Site Original Planned<br>Dates"."[Planned Last Subject<br>Last Visit Date]") as<br>$char(40))$   '<br>$\vert$   CONCAT('<br>LE:', cast(MAX("- Study-Site<br>Latest Estimated<br>Dates"."[Planned LE Last Subject<br>       |

*Table A–139 (Cont.) Study Site Milestones with Indicators - Study Close Detail View (Report CDA-CO-208F)*

| <b>Table Heading</b>                   | <b>Column Heading</b>                         | <b>Measure/Dimension in</b><br><b>Presentation Layer</b>                                                                                                    |
|----------------------------------------|-----------------------------------------------|----------------------------------------------------------------------------------------------------|
| - Study-Site Latest Estimated<br>Dates | [Planned LE Last Subject Last]<br>Visit Date] | CONCAT('Planned:',cast(MAX("-<br>Study-Site Original Planned<br>Dates"."[Planned Last Subject<br>Last Visit Date]") as<br>char(40)))     '<br>>br/>'     CONCAT('<br>LE:', cast(MAX("- Study-Site<br>Latest Estimated<br>Dates"."[Planned LE Last Subject<br>                                                                                                    |
| - Study-Site Metrics                   | Latest Subject Latest Visit Date              | CONCAT('Planned:',cast(MAX("-<br>Study-Site Original Planned<br>Dates"."[Planned Last Subject<br>Last Visit Date]") as<br>$char(40))$       $\text{Ker}(>1$   CONCAT('<br>LE:', cast(MAX("- Study-Site<br>Latest Estimated<br>Dates"."[Planned LE Last Subject<br>Last Visit Date]") as<br>$char(40))$       $\text{Br}/\text{F}$     CONCAT('<br>Actual(Latest):',cast(''- Study-Site<br>Metrics"."Latest Subject Latest<br>Visit Date" as<br>$char(40))$       $\text{Ker}(>1$   CONCAT('<br>Actual(Last):',cast(''- Study-Site<br>Metrics"."[Last Subject Last Visit<br>Date]" as $char(40))$ |
| - Study-Site Metrics                   | [Last Subject Last Visit Date]                | CONCAT('Planned:',cast(MAX("-<br>Study-Site Original Planned<br>Dates"."[Planned Last Subject<br>Last Visit Date]") as<br>char(40)))     '<br>/>'     CONCAT('<br>LE:', cast(MAX("- Study-Site<br>Latest Estimated<br>Dates"."[Planned LE Last Subject<br>                                                                                                    |
| - Received CRFs                        | # CRFs Awaiting Entry<br>Completion           | "- Received CRFs"."# CRFs<br>Awaiting Entry Completion"                                                                                                    |
| - Received CRFs                        | # eCRFs To Be Approved                        | "- Received CRFs"."# eCRFs To Be<br>Approved"                                                                                                    |
| - Received CRFs                        | # eCRFs To be Verified                        | "- Received CRFs"."# eCRFs To be<br>Verified"                                                                                                    |
| - Received CRFs                        | # CRFs Soft- Locked                           | "- Received CRFs"."# CRFs Soft-<br>Locked"                                                                                                    |
| - Received CRFs                        | % CRFs Soft Locked / Entry<br>Complete        | "- Received CRFs"."% CRFs Soft<br>Locked / Entry Complete"                                                                                                    |

*Table A–139 (Cont.) Study Site Milestones with Indicators - Study Close Detail View (Report CDA-CO-208F)*

| <b>Table Heading</b>           | <b>Column Heading</b>                    | <b>Measure/Dimension in</b><br><b>Presentation Layer</b>                                                                                                    |
|--------------------------------|------------------------------------------|----------------------------------------------------------------------------------------------------|
| - Received CRFs                | # CRFs Hard-Locked                       | "- Received CRFs"."# CRFs<br>Hard-Locked"                                                                                                    |
| - Received CRFs                | % CRFs Hard Locked / Entry<br>Complete   | "- Received CRFs"."% CRFs Hard<br>Locked / Entry Complete"                                                                                                    |
| - Study Original Planned Dates | [Planned Database Lock Date]             | CONCAT('Planned:',cast(MAX("-<br>Study Original Planned<br>Dates"."[Planned Database Lock<br>Date]")as char(40))) $  \cdot  $ '<br>>br/>'<br>    CONCAT('LE:',cast(MAX("-<br>Study Latest Estimated<br>Dates"."[Planned LE Database<br>          |
| - Study Latest Estimated Dates | [Planned LE Database Lock Date]          | CONCAT('Planned:',cast(MAX("-<br>Study Original Planned<br>Dates"."[Planned Database Lock<br>Date]") as char(40))) $   $ '<br>>br/><br>    CONCAT('LE:',cast(MAX("-<br>Study Latest Estimated<br>Dates"."[Planned LE Database<br>                |
| - Study Key Dates              | Database Lock Date                       | CONCAT('Planned:',cast(MAX("-<br>Study Original Planned<br>Dates"."[Planned Database Lock<br>Date]")as char(40))) $   $ '<br>>br/>'<br>    CONCAT('LE:',cast(MAX("-<br>Study Latest Estimated<br>Dates"."[Planned LE Database<br>                |
| - Study Original Planned Dates | [Planned Clinical Study Report]<br>Date] | CONCAT('Planned:',cast(MAX("-<br>Study Original Planned<br>Dates"."[Planned Clinical Study<br>Report Date]")as char(40)))    <br>$'$<br>$/$ > $'$<br>    CONCAT('LE:',cast(MAX(''-<br>Study Latest Estimated<br>Dates"."[Planned LE Clinical<br> |

*Table A–139 (Cont.) Study Site Milestones with Indicators - Study Close Detail View (Report CDA-CO-208F)*

| <b>Table Heading</b>           | <b>Column Heading</b>                       | <b>Measure/Dimension in</b><br><b>Presentation Layer</b>                                                                                                    |
|--------------------------------|---------------------------------------------|----------------------------------------------------------------------------------------------------|
| - Study Latest Estimated Dates | [Planned LE Clinical Study]<br>Report Date] | CONCAT('Planned:',cast(MAX("-<br>Study Original Planned<br>Dates"."[Planned Clinical Study<br>Report Date]")as char(40)))    <br>$'$<br>/ >'<br>    CONCAT('LE:',cast(MAX(''-<br>Study Latest Estimated<br>Dates"."[Planned LE Clinical<br>Study Report Date]") as char(40)))<br>$   $ '<br>$ $ '>'<br>    CONCAT('Actual:',cast(MAX("<br>- Study Key Dates"."[Clinical<br>Study Report Date]") as char(40))) |
| - Study Key Dates              | [Clinical Study Report Date]                | CONCAT('Planned:',cast(MAX("-<br>Study Original Planned<br>Dates"."[Planned Clinical Study<br>Report Date]")as char(40)))    <br>$'$<br>/ >'<br>    CONCAT('LE:',cast(MAX("-<br>Study Latest Estimated<br>Dates"."[Planned LE Clinical<br>Study Report Date]") as char(40)))<br>$   $ '<br>$ $ '>'<br>    CONCAT('Actual:',cast(MAX("<br>- Study Key Dates"."[Clinical<br>Study Report Date]") as char(40)))  |

*Table A–139 (Cont.) Study Site Milestones with Indicators - Study Close Detail View (Report CDA-CO-208F)*

# **Study Site Milestones with Indicators - Summary View (Report CDA-CO-208G)**

Lists the study-sites including key planned, latest estimate and actual milestone dates as well as progress tracking for site start up, recruitment and retention. Includes study-site-health indicators for recruitment, retention, and milestones. This report indicates which study-sites require action, and why.

## **Audience**

- **Study Manager**
- CRA

## **Report Type**

■ Table

## **Location**

■ **Study Overview** dashboard, **Study-Site Milestones** page

## **Dimensions**

Study-Site

#### **Supplementary Prompts**

None

#### **Reports Referenced**

You can navigate to the following reports from this report:

[Study-Site Team Member List \(Report CDA-CO-201\)](#page-581-0)

#### **Reports Referencing This Report**

- Study Region Milestones with Indicators Data Management View (Report [CDA-CO-1106A\)](#page-372-0)
- [Study-Region List KPI Performance \(Report CDA-CO-1108\)](#page-455-0)
- [Study-Region List Milestone Performance \(Report CDA-CO-1109\)](#page-456-0)
- [Study-Region List Initiation Details \(Report CDA-CO-306\)](#page-447-0)
- [Study-Region List Recruitment Details \(Report CDA-CO-433\)](#page-468-0)

#### **Column Descriptions**

The table describes the columns in the Study Site Milestones with Indicators - Summary View report.

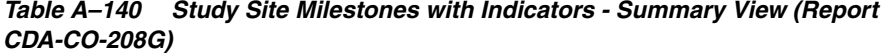

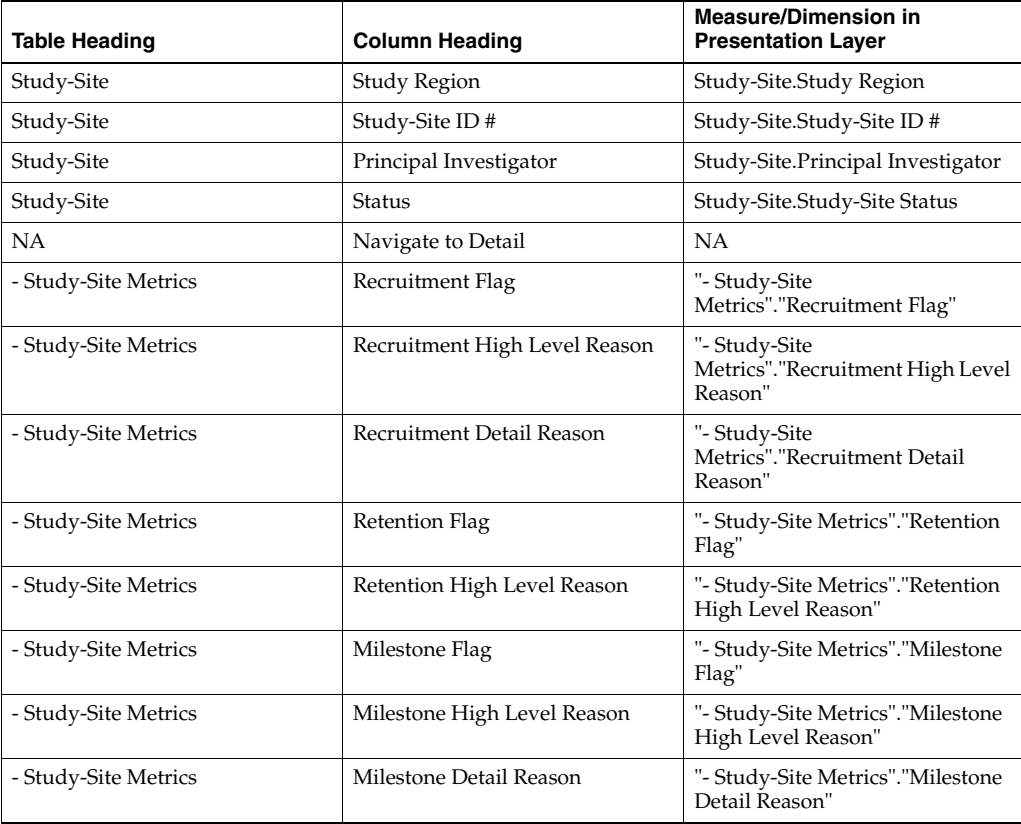

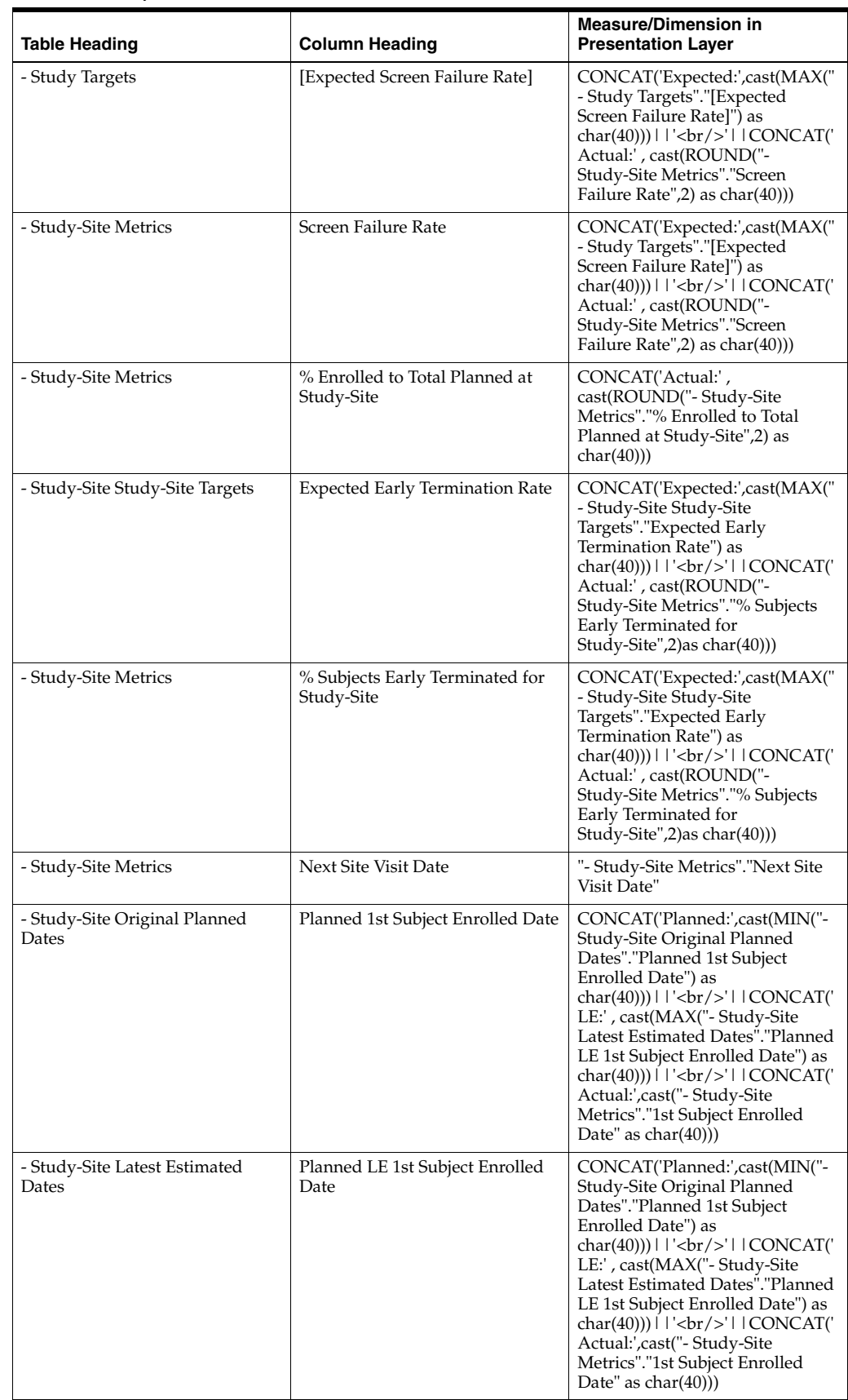

#### *Table A–140 (Cont.) Study Site Milestones with Indicators - Summary View (Report CDA-CO-208G)*

| <b>Table Heading</b>                   | <b>Column Heading</b>                    | <b>Measure/Dimension in</b><br><b>Presentation Layer</b>                                                                                                    |
|----------------------------------------|------------------------------------------|----------------------------------------------------------------------------------------------------|
| - Study-Site Metrics                   | 1st Subject Enrolled Date                | CONCAT('Planned:',cast(MIN("-<br>Study-Site Original Planned<br>Dates"."Planned 1st Subject<br>Enrolled Date") as<br>$char(40))$       $\text{Ker}(>$     CONCAT('<br>LE:', cast(MAX("- Study-Site<br>Latest Estimated Dates"."Planned<br>LE 1st Subject Enrolled Date") as<br>$char(40))$   '<br>br/>'  CONCAT('<br>Actual:',cast("- Study-Site<br>Metrics"."1st Subject Enrolled<br>Date" as $char(40))$                                                                                                    |
| - Study-Site Original Planned<br>Dates | Planned Last Subject Enrolled<br>Date    | CONCAT('Planned:',cast(MAX("-<br>Study-Site Original Planned<br>Dates"."Planned Last Subject<br>Enrolled Date" )as<br>$char(40))$       $\text{Ker}(>$     CONCAT('<br>LE:', cast(MAX("- Study-Site<br>Latest Estimated Dates"."Planned<br>LE Last Subject Enrolled Date") as<br>$char(40))$       $\text{Ker}(>$     CONCAT('<br>Actual(Latest):',cast(''- Study-Site<br>Metrics"."Latest Subject Enrolled<br>Date" as<br>$char(40))$       $\text{Ker}(>$     CONCAT('<br>Actual(Last):',cast("- Study-Site<br>Metrics"."Last Subject Enrolled<br>Date" as $char(40))$                                                                                                    |
| - Study-Site Latest Estimated<br>Dates | Planned LE Last Subject Enrolled<br>Date | CONCAT('Planned:',cast(MAX("-<br>Study-Site Original Planned<br>Dates"."Planned Last Subject<br>Enrolled Date" )as<br>$char(40))$       $\text{Ker}(>$     CONCAT('<br>LE:', cast(MAX("- Study-Site<br>Latest Estimated Dates"."Planned<br>LE Last Subject Enrolled Date") as<br>$char(40))$       $\text{Ker}(>$     CONCAT('<br>Actual(Latest):',cast(''- Study-Site<br>Metrics"."Latest Subject Enrolled<br>Date" as<br>char(40)))        <br><br><br>    CONCAT('<br>Actual(Last):',cast("- Study-Site<br>Metrics"."Last Subject Enrolled<br>Date" as $char(40))$                                                                                                    |
| - Study-Site Metrics                   | Latest Subject Enrolled Date             | CONCAT('Planned:',cast(MAX("-<br>Study-Site Original Planned<br>Dates"."Planned Last Subject<br>Enrolled Date" )as<br>$char(40))$     $\left \frac{1}{2}$   $\left \frac{1}{2}$   $\left \frac{1}{2}$   $\left \frac{1}{2}$   $\left \frac{1}{2}$   $\left \frac{1}{2}$   $\left \frac{1}{2}$   $\left \frac{1}{2}$   $\left \frac{1}{2}$   $\left \frac{1}{2}$   $\left \frac{1}{2}$   $\frac{1}{2}$   $\frac{1}{2}$   $\frac{1}{2}$   $\frac{1}{2}$   $\frac{1}{2}$<br>LE:', cast(MAX("- Study-Site<br>Latest Estimated Dates"."Planned<br>LE Last Subject Enrolled Date") as<br>$char(40))$     $\left  \langle \text{br}/\rangle \right $   $\left  \text{CONCAT}(\text{b}) \right $<br>Actual(Latest):',cast("- Study-Site<br>Metrics"."Latest Subject Enrolled<br>Date" as<br>$char(40))$     $\left \frac{1}{2}r\right $   CONCAT('<br>Actual(Last):',cast("- Study-Site<br>Metrics"."Last Subject Enrolled<br>Date" as $char(40))$ |

*Table A–140 (Cont.) Study Site Milestones with Indicators - Summary View (Report CDA-CO-208G)*

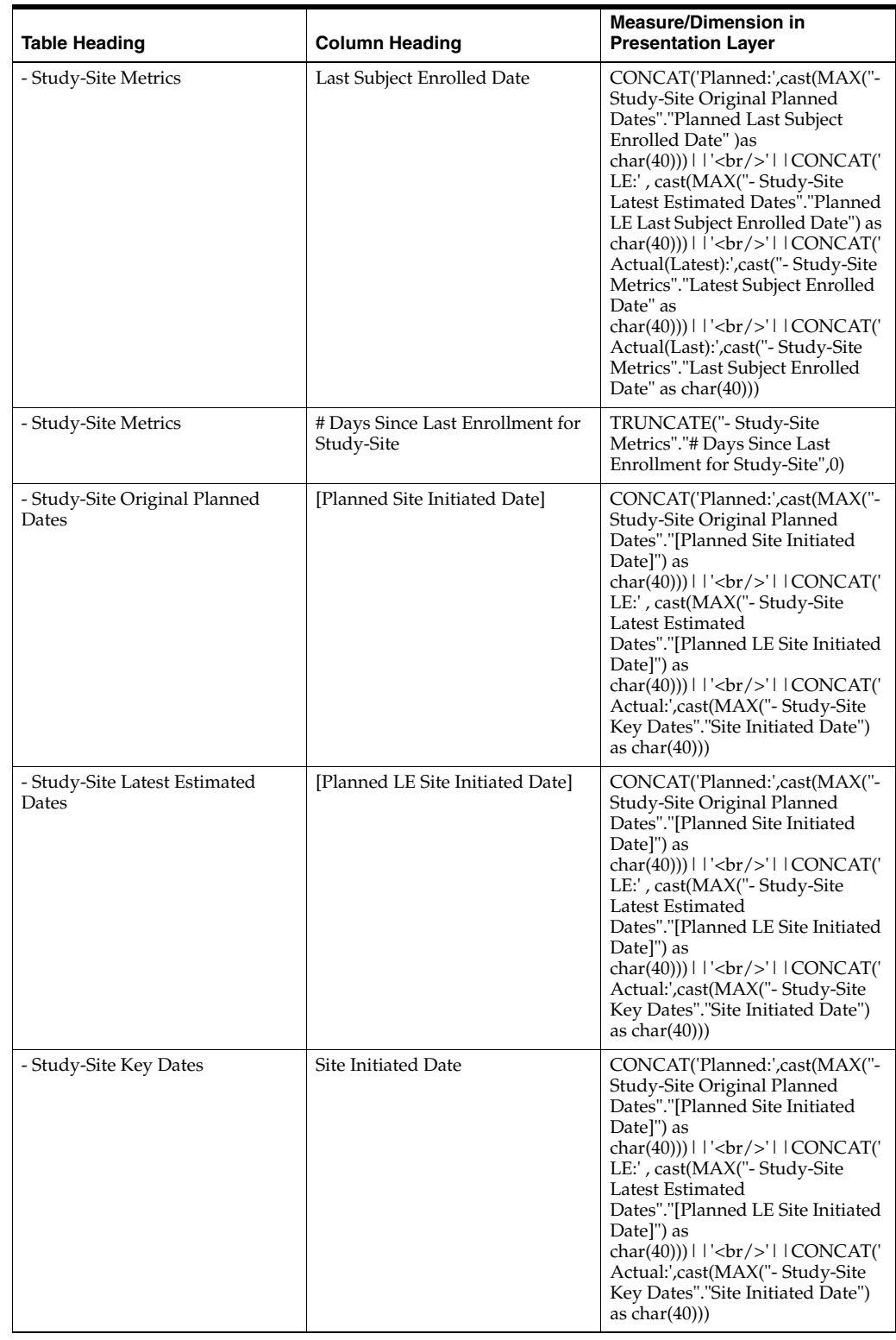

#### *Table A–140 (Cont.) Study Site Milestones with Indicators - Summary View (Report CDA-CO-208G)*

| <b>Table Heading</b>                   | <b>Column Heading</b>                            | <b>Measure/Dimension in</b><br><b>Presentation Layer</b>                                                                                                    |
|----------------------------------------|--------------------------------------------------|----------------------------------------------------------------------------------------------------|
| - Study-Site Original Planned<br>Dates | [Planned IRB/EC Submission]<br>Date <sub>l</sub> | CONCAT('Planned:',cast(MAX("-<br>Study-Site Original Planned<br>Dates"."[Planned IRB/EC<br>Submission Date]") as<br>$char(40))$   '<br>$\vert$   CONCAT('<br>LE:', cast(MAX("- Study-Site<br>Latest Estimated<br>Dates"."[Planned LE IRB/EC<br>                                                                                                    |
| - Study-Site Latest Estimated<br>Dates | [Planned LE IRB/EC Submission]<br>Date]          | CONCAT('Planned:',cast(MAX("-<br>Study-Site Original Planned<br>Dates"."[Planned IRB/EC<br>Submission Date]") as<br>$char(40))$   '<br>$\vert$   CONCAT('<br>LE:', cast(MAX("- Study-Site<br>Latest Estimated<br>Dates"."[Planned LE IRB/EC<br>                                                                                                    |
| - Study-Site Key Dates                 | [Initial IRB/EC Submission Date]                 | CONCAT('Planned:',cast(MAX("-<br>Study-Site Original Planned<br>Dates"."[Planned IRB/EC<br>Submission Date]") as<br>$char(40))$   '<br>$\vert$   CONCAT('<br>LE:', cast(MAX("- Study-Site<br>Latest Estimated<br>Dates"."[Planned LE IRB/EC<br>                                                                                                    |
| - Study-Site Original Planned<br>Dates | [Planned Initial IRB/EC]<br>Approval Date]       | CONCAT('Planned:',cast(MAX("-<br>Study-Site Original Planned<br>Dates"."[Planned Initial IRB/EC<br>Approval Date]") as<br>char(40))) $    \cdot \rangle$ = $  \cdot \rangle$ = $  \cdot \rangle$ =<br>LE:', cast(MAX("- Study-Site<br>Latest Estimated<br>Dates"."[Planned LE Initial<br>IRB/EC Approval Date]") as<br>char(40)))       '<br>br/>     CONCAT('<br>Actual:',cast("- Study-Site Key<br>Dates"."Initial IRB/EC Approval<br>Date" as $char(40))$ |
| - Study-Site Latest Estimated<br>Dates | [Planned LE Initial IRB/EC<br>Approval Date]     | CONCAT('Planned:',cast(MAX("-<br>Study-Site Original Planned<br>Dates"."[Planned Initial IRB/EC<br>Approval Date]") as<br>$char(40))$   '<br>$\vert$   CONCAT('<br>LE:', cast(MAX("- Study-Site<br>Latest Estimated<br>Dates"."[Planned LE Initial<br>                                                                                                    |

*Table A–140 (Cont.) Study Site Milestones with Indicators - Summary View (Report CDA-CO-208G)*

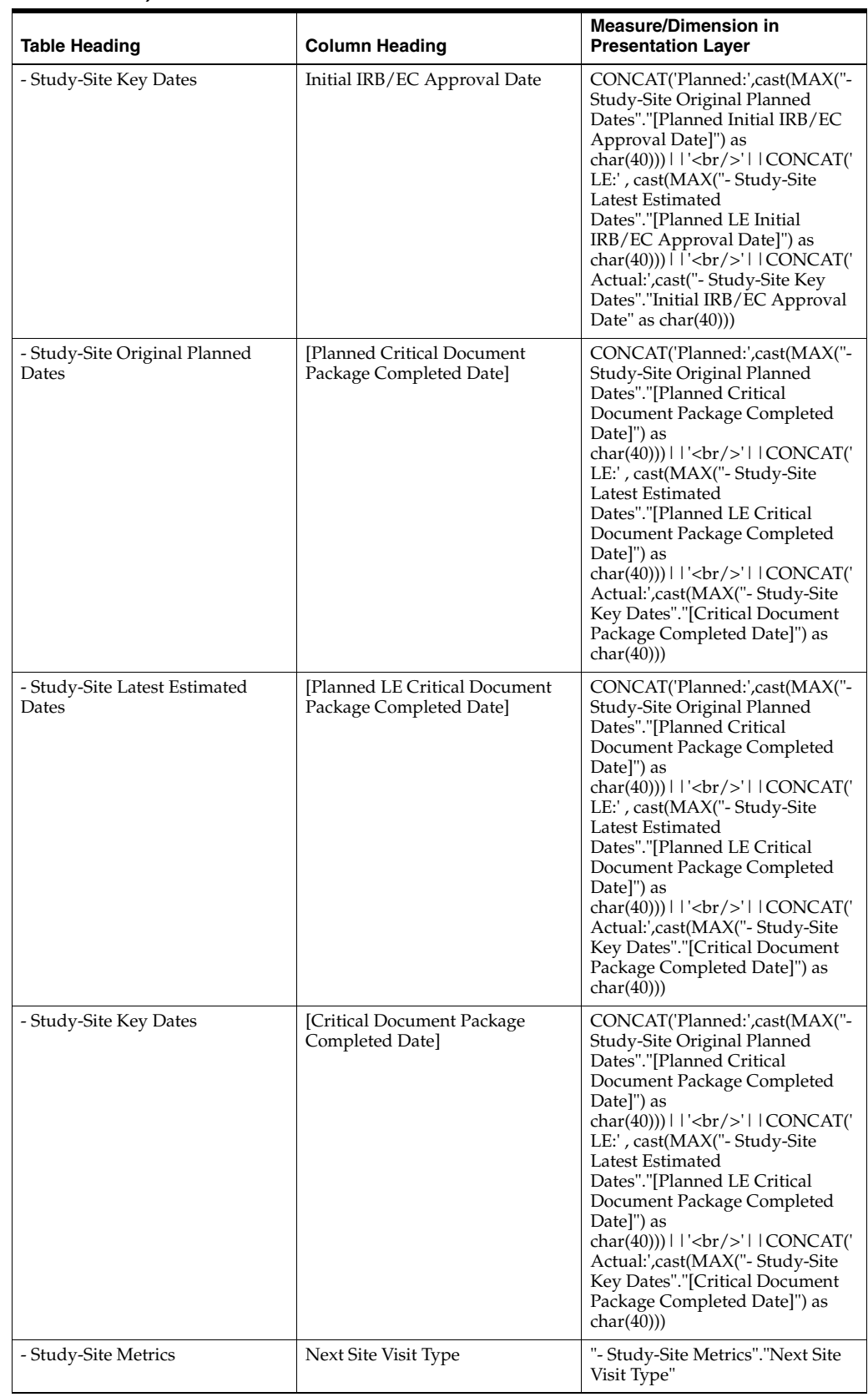

#### *Table A–140 (Cont.) Study Site Milestones with Indicators - Summary View (Report CDA-CO-208G)*

| <b>Table Heading</b> | <b>Column Heading</b>                                 | <b>Measure/Dimension in</b><br><b>Presentation Layer</b>                       |
|----------------------|-------------------------------------------------------|--------------------------------------------------------------------------------|
| - Study-Site Metrics | # Subjects Enrolled Since Latest<br><b>Site Visit</b> | "- Study-Site Metrics"."# Subjects<br><b>Enrolled Since Latest Site Visit"</b> |

*Table A–140 (Cont.) Study Site Milestones with Indicators - Summary View (Report CDA-CO-208G)*

## **Study Sites Initiated but Zero Enrolled (Report CDA-CO-301)**

Lists all study-sites that have been initiated but have not yet enrolled a subject, including the time since initiation. This report indicates how poorly a study-site is performing with regard to enrolling the first subject post-initiation.

#### **Audience**

- Study Manager
- CRA
- **Region Manager**

## **Report Type**

**Table** 

## **Location**

- **Study Overview** dashboard, **Non Performing Investigators** page
- **Study Region Overview** dashboard, **Non-Performing Investigators** page

#### **Dimensions**

Study-Site

## **Supplementary Prompts**

None

#### **Reports Referenced**

You can navigate to the following reports from this report:

- **[Study Overview Dashboard](#page-119-0)**
- [Investigator Contact and Studies List \(Report CDA-CO-202\)](#page-197-0)

#### **Reports Referencing This Report**

None

#### **Column Descriptions**

The table describes the columns in the Study Sites Initiated but Zero Enrolled report.

| <b>Table Heading</b> | <b>Column Heading</b>  | <b>Measure/Dimension in</b><br><b>Presentation Layer</b> |
|----------------------|------------------------|----------------------------------------------------------|
| Study-Site           | Study Region           | Study-Site.Study Region                                  |
| Study-Site           | Study-Site ID#         | Study-Site.Study-Site ID #                               |
| Study-Site           | Principal Investigator | Study-Site.Principal Investigator                        |
| Study-Site           | Site Name              | Study-Site.Site Name                                     |
| Study-Site           | <b>Status</b>          | Study-Site.Study-Site Status                             |
| Study-Region         | Region Name            | Study-Region.Region Name                                 |
| Site Initiated       | Date                   | Study-Site.Site Initiated Date                           |
| Site Initiated       | Days Since             | Study-site Metrics. Days Since<br>Initiation             |
| <b>NA</b>            | Navigate to Detail     | <b>NA</b>                                                |

*Table A–141 Study Sites Initiated but Zero Enrolled (Report CDA-CO-301)*

# **Study Sites Initiated, only One Subject Enrolled (Report CDA-CO-302)**

Lists all study-sites that have been initiated but have only enrolled one subject, including the time since that subject was enrolled. This report indicates how poorly a study-site is performing with regard to enrolling more than one subject post-initiation.

## **Audience**

- Study Manager
- CRA

## **Report Type**

**Table** 

## **Location**

- **Study Overview** dashboard, **Non Performing Investigators** page
- **Study Region Overview** dashboard, **Non-Performing Investigators** page

## **Dimensions**

Study-Site

## **Supplementary Prompts**

None

## **Reports Referenced**

You can navigate to the following reports from this report:

**[Study Overview Dashboard](#page-119-0)** 

### ■ [Investigator Contact and Studies List \(Report CDA-CO-202\)](#page-197-0)

## **Reports Referencing This Report**

None

### **Column Descriptions**

The table describes the columns in the Study Sites Initiated, only One Subject Enrolled report.

| <b>Table Heading</b> | <b>Column Heading</b>                          | <b>Measure/Dimension in</b><br><b>Presentation Layer</b>                   |
|----------------------|------------------------------------------------|----------------------------------------------------------------------------|
| Study-Site           | Study Region                                   | Study-Site.Study Region                                                    |
| Study-Site           | Study-Site ID#                                 | Study-Site.Study-Site ID #                                                 |
| Study-Site           | Principal Investigator                         | Study-Site.Principal Investigator                                          |
| Study-Site           | Site Name                                      | Study-Site.Site Name                                                       |
| Study-Site           | <b>Status</b>                                  | Study-Site.Study-Site Status                                               |
| Site Initiated       | Actual                                         | Study-Site.Site Initiated Date                                             |
| Site Initiated       | Days Since                                     | Study-site Metrics. Days Since<br>Initiation                               |
| - Study-Site Metrics | Latest Subject Enrolled Date                   | "- Study-site Metrics"."Latest<br>Subject Enrolled Date"                   |
| - Study-Site Metrics | # Days Since Last Enrollment for<br>Study-site | "- Study-site Metrics"."# Days<br>Since Last Enrollment for<br>Study-site" |
| <b>NA</b>            | Navigate to Detail                             | <b>NA</b>                                                                  |

*Table A–142 Study Sites Initiated, only One Subject Enrolled (Report CDA-CO-302)*

## **Study Team Member List (Report CDA-CO-111)**

Lists all of the team members for a study.

## **Audience**

**Study Manager** 

#### **Report Type**

**Table** 

## **Location**

■ **Study Overview** dashboard, **Study Team** page

#### **Dimensions**

Study Team Member

## **Supplementary Prompts**

■ NA

## **Reports Referenced**

None

## **Reports Referencing This Report**

None

## **Column Descriptions**

Table [A–143](#page-446-0) describes the columns in the Study Team Member List analysis

*Table A–143 Study Team Member List (Report CDA-CO-111)*

<span id="page-446-0"></span>

| <b>Table Heading</b> | <b>Column Heading</b> | <b>Measure or Dimension in</b><br><b>Presentation Layer</b> |
|----------------------|-----------------------|-------------------------------------------------------------|
| Study                | Study                 | "Study"."Study"                                             |
| Study Team Member    | <b>Full Name</b>      | "Study Team Member"."Full<br>Name"                          |
| Study Team Member    | Role                  | "Study Team Member"."Role"                                  |
| Study Team Member    | <b>Start Date</b>     | "Study Team Member"."Start<br>Date"                         |
| Study Team Member    | End Date              | "Study Team Member"."End<br>Date"                           |
| Study Team Member    | Email                 | "Study Team Member"."Email"                                 |
| Study Team Member    | Team Member Active    | "Study Team Member"."Team<br>Member Active"                 |

# **Study-Region Information (Report CDA-CO-1113)**

Displays a summary of identifying information for a study-region, including Region Name, Study #, and Study-Region Status.

## **Audience**

- Region Manager
- Study Manager
- **Executive Manager**
- Program Manager

## **Report Type**

**Narrative** 

## **Location**

■ **Study-Region Overview** dashboard, **Overview Study-Site Milestones** page

#### **Dimensions**

Study, Study-Region

#### **Supplementary Prompts**

NA

### **Reports Referenced**

None

#### **Reports Referencing This Report**

None

#### **Column Descriptions**

Table [A–144](#page-447-1) describes the columns in the Study-Region Information analysis.

<span id="page-447-1"></span>*Table A–144 Study-Region Information (Report CDA-CO-1113)*

| <b>Table Heading</b> | <b>Column Heading</b> | <b>Measure or Dimension in</b><br><b>Presentation Layer</b> |
|----------------------|-----------------------|-------------------------------------------------------------|
| Study-Region         | Region Name           | "Study-Region"."Region Name"                                |
| Study                | Study                 | "Study"."Study"                                             |
| Study                | Study Short Title     | "Study"."Study Short Title"                                 |
| Study-Region         | Study-Region Manager  | "Study-Region"."Study-Region<br>Manager"                    |
| Study-Region         | Study-Region Status   | "Study-Region"."Study-Region<br>Status"                     |
| Study-Region         | Study-Region Name     | "Study-Region"."Study-Region<br>Name"                       |

## <span id="page-447-0"></span>**Study-Region List - Initiation Details (Report CDA-CO-306)**

Lists study-regions in studies that have an approved protocol but no last subject enrolled date. Displays planned and actual number of sites, including how many are initiated, screening, and enrolling. Also displays key planned and actual milestones, as well as a milestone performance indicator. This report provides a list of ongoing study-regions that have not yet achieved 100% enrollment, including number of study-sites to reach certain achievements.

## **Audience**

■ Study Manager Region Manager

## **Report Type**

**Table** 

### **Location**

■ **Region Manager** dashboard, **Initiating and Recruiting Study Region** page

#### **Dimensions**

■ Study, Study-Region

## **Supplementary Prompts**

NA

## **Reports Referenced**

You can navigate to the following reports from this report:

- [Study-Region Team Member List \(Report CDA-CO-1107\)](#page-478-0)
- **[Study Overview Dashboard](#page-119-0)**
- [Study-Region Overview Dashboard](#page-123-0)

## **Reports Referencing This Report**

None

### **Column Descriptions**

Table [A–145](#page-448-0) describes the columns in the Study-Region List - Initiation Details analysis

<span id="page-448-0"></span>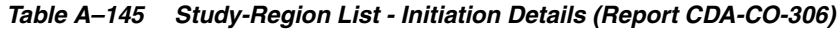

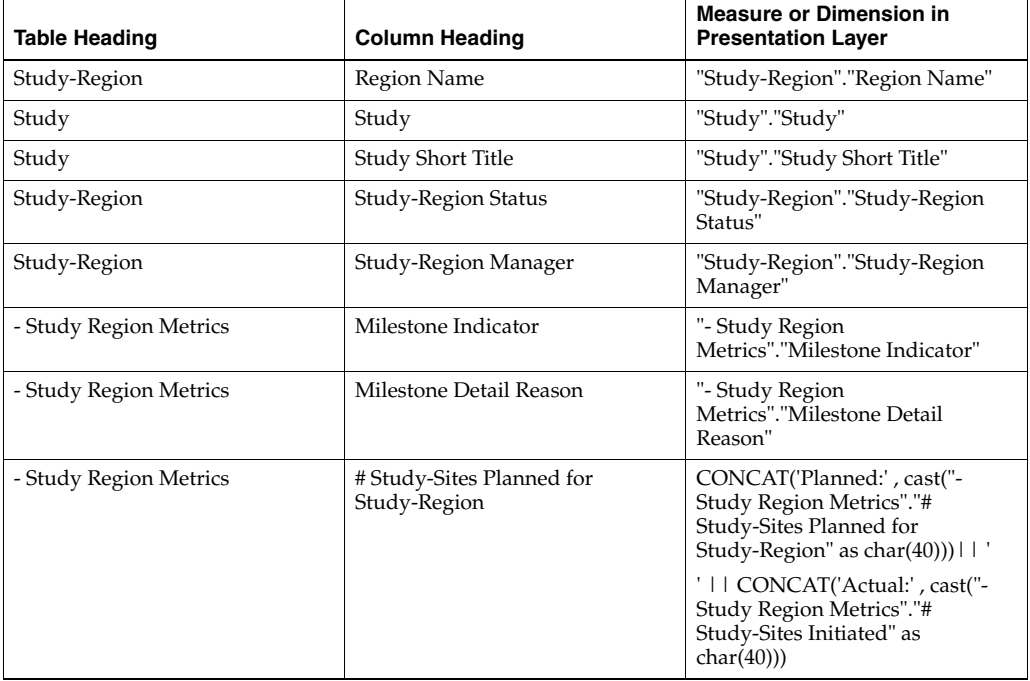

| <b>Table Heading</b>                     | <b>Column Heading</b>                       | <b>Measure or Dimension in</b><br><b>Presentation Layer</b>                                                                                     |
|------------------------------------------|---------------------------------------------|----------------------------------------------------------------------------------------------------|
| - Study Region Metrics                   | # Study-Sites Initiated                     | CONCAT('Planned:', cast("-<br>Study Region Metrics"."#<br>Study-Sites Planned for<br>Study-Region" as $char(40))$                               |
|                                          |                                             | '     CONCAT('Actual:' , cast("-<br>Study Region Metrics"."#<br>Study-Sites Initiated" as<br>char(40)))                                         |
| - Study Region Metrics                   | # Sites Recruiting 1 or More<br>Subjects    | CONCAT('Actual:', cast("- Study<br>Region Metrics"."# Sites<br>Recruiting 1 or More Subjects" as<br>char(40))                                   |
| - Study Region Metrics                   | % of Planned Sites Initiated                | CONCAT('Actual:',cast(ROUND(<br>"- Study Region Metrics"."% of<br>Planned Sites Initiated", 2) as<br>char(40))                                  |
| - Study-Region Original Planned<br>Dates | [Planned 1st IRB/EC Submission]<br>Date]    | CONCAT('Planned:',MIN(cast("-<br>Study-Region Original Planned<br>Dates"."[Planned 1st IRB/EC<br>Submission Date]" as<br>char(40))))     '      |
|                                          |                                             | '     CONCAT('LE:',MIN(cast(''-<br>Study-Region Latest Estimated<br>Dates"."[Planned LE 1st IRB/EC<br>Submission Date]" as<br>char(40))))     ' |
|                                          |                                             | '   CONCAT('Actual:' , cast("-<br>Study Region Metrics"."[1st<br>IRB/EC Submission Date]" as<br>char(40)))                                      |
| - Study-Region Latest Estimated<br>Dates | [Planned LE 1st IRB/EC]<br>Submission Date] | CONCAT('Planned:',MIN(cast("-<br>Study-Region Original Planned<br>Dates"."[Planned 1st IRB/EC<br>Submission Date]" as<br>char(40))))     '      |
|                                          |                                             | '     CONCAT('LE:',MIN(cast(''-<br>Study-Region Latest Estimated<br>Dates"."[Planned LE 1st IRB/EC<br>Submission Date]" as<br>char(40))))     ' |
|                                          |                                             | '   CONCAT('Actual:', cast("-<br>Study Region Metrics"."[1st<br>IRB/EC Submission Date]" as<br>char(40))                                        |
| - Study Region Metrics                   | [1st IRB/EC Submission Date]                | CONCAT('Planned:',MIN(cast("-<br>Study-Region Original Planned<br>Dates"."[Planned 1st IRB/EC<br>Submission Date]" as<br>$char(40))$            |
|                                          |                                             | '   CONCAT('LE:',MIN(cast(''-<br>Study-Region Latest Estimated<br>Dates"."[Planned LE 1st IRB/EC<br>Submission Date]" as<br>$char(40))$         |
|                                          |                                             | '   CONCAT('Actual:' , cast("-<br>Study Region Metrics"."[1st<br>IRB/EC Submission Date]" as<br>char(40))                                       |

*Table A–145 (Cont.) Study-Region List - Initiation Details (Report CDA-CO-306)*

| <b>Table Heading</b>                     | <b>Column Heading</b>                             | <b>Measure or Dimension in</b><br><b>Presentation Layer</b>                                                                                         |
|------------------------------------------|---------------------------------------------------|----------------------------------------------------------------------------------------------------|
| - Study-Region Original Planned<br>Dates | [Planned 1st Initial IRB/EC]<br>Approval Date]    | CONCAT('Planned:',MAX(cast("-<br>Study-Region Original Planned<br>Dates"."[Planned 1st Initial<br>IRB/EC Approval Date]" as<br>char(40))))     '    |
|                                          |                                                   | '    CONCAT('LE:',MAX(cast("-<br>Study-Region Latest Estimated<br>Dates"."[Planned LE 1st Initial<br>IRB/EC Approval Date]" as<br>char(40))))     ' |
|                                          |                                                   | '     CONCAT('Actual:' , cast("-<br>Study Region Metrics"."1st Initial<br>IRB/EC Approval Date" as<br>char(40))                                     |
| - Study-Region Latest Estimated<br>Dates | [Planned LE 1st Initial IRB/EC]<br>Approval Date] | CONCAT('Planned:',MAX(cast("-<br>Study-Region Original Planned<br>Dates"."[Planned 1st Initial<br>IRB/EC Approval Date]" as<br>$char(40))$          |
|                                          |                                                   | '    CONCAT('LE:',MAX(cast("-<br>Study-Region Latest Estimated<br>Dates"."[Planned LE 1st Initial<br>IRB/EC Approval Date]" as<br>char(40))))     ' |
|                                          |                                                   | '   CONCAT('Actual:', cast("-<br>Study Region Metrics"."1st Initial<br>IRB/EC Approval Date" as<br>char(40))                                        |
| - Study Region Metrics                   | 1st Initial IRB/EC Approval Date                  | CONCAT('Planned:',MAX(cast(''-<br>Study-Region Original Planned<br>Dates"."[Planned 1st Initial<br>IRB/EC Approval Date]" as<br>$char(40))$         |
|                                          |                                                   | '     CONCAT('LE:',MAX(cast(''-<br>Study-Region Latest Estimated<br>Dates"."[Planned LE 1st Initial<br>IRB/EC Approval Date]" as<br>$char(40))$     |
|                                          |                                                   | '   CONCAT('Actual:' , cast("-<br>Study Region Metrics"."1st Initial<br>IRB/EC Approval Date" as<br>char(40))                                       |
| - Study-Region Original Planned<br>Dates | [Planned 1st Site Initiated Date]                 | CONCAT('Planned:',MIN(cast("-<br>Study-Region Original Planned<br>Dates"."[Planned 1st Site Initiated<br>Date]" as $char(40))$ )     '              |
|                                          |                                                   | '   CONCAT('LE:',MIN(cast(''-<br>Study-Region Latest Estimated<br>Dates"."[Planned LE 1st Site<br>Initiated Date]" as $char(40))$ )     '           |
|                                          |                                                   | '  CONCAT('Actual<br>:',EVALUATE('TO_<br>CHAR(%1,%2)' as varchar(20),"-<br>Study Region Metrics"."1st Site<br>Initiated Date", 'dd-Mon-yyyy'))      |

*Table A–145 (Cont.) Study-Region List - Initiation Details (Report CDA-CO-306)*

| <b>Table Heading</b>                     | <b>Column Heading</b>                                | <b>Measure or Dimension in</b><br><b>Presentation Layer</b>                                                                                                  |
|------------------------------------------|------------------------------------------------------|----------------------------------------------------------------------------------------------------|
| - Study-Region Latest Estimated<br>Dates | [Planned LE 1st Site Initiated]<br>Date <sub>l</sub> | CONCAT('Planned:',MIN(cast("-<br>Study-Region Original Planned<br>Dates"."[Planned 1st Site Initiated<br>Date]" as $char(40))$ )     '                       |
|                                          |                                                      | '     CONCAT('LE:',MIN(cast(''-<br>Study-Region Latest Estimated<br>Dates"."[Planned LE 1st Site<br>Initiated Date]" as $char(40))$ )     '                  |
|                                          |                                                      | '     CONCAT ('Actual<br>:',EVALUATE('TO_<br>CHAR $(\%1,\%2)$ ' as varchar $(20)$ ,"-<br>Study Region Metrics"."1st Site<br>Initiated Date", 'dd-Mon-yyyy')) |
| - Study Region Metrics                   | 1st Site Initiated Date                              | CONCAT('Planned:',MIN(cast("-<br>Study-Region Original Planned<br>Dates"."[Planned 1st Site Initiated<br>Date]" as char(40))))     '                         |
|                                          |                                                      | '     CONCAT('LE:',MIN(cast(''-<br>Study-Region Latest Estimated<br>Dates"."[Planned LE 1st Site<br>Initiated Date]" as $char(40))$ )     '                  |
|                                          |                                                      | '  CONCAT('Actual<br>:',EVALUATE('TO_<br>CHAR $(\%1,\%2)$ ' as varchar $(20)$ ,"-<br>Study Region Metrics"."1st Site<br>Initiated Date", 'dd-Mon-yyyy'))     |
| - Study-Region Original Planned<br>Dates | [Planned Last Site Initiated Date]                   | CONCAT('Planned:',MAX(cast("-<br>Study-Region Original Planned<br>Dates"."[Planned Last Site<br>Initiated Date]" as $char(40))$ )     '                      |
|                                          |                                                      | '     CONCAT('LE:',MAX(cast(''-<br>Study-Region Latest Estimated<br>Dates"."[Planned LE Last Site<br>Initiated Date]" as char(40))))     '                   |
|                                          |                                                      | '     CONCAT('Actual Latest:',<br>cast("- Study Region<br>Metrics"."Latest Site Initiated<br>Date" as $char(40))$                                            |
|                                          |                                                      | '    CONCAT('Actual Last:',<br>cast("- Study Region<br>Metrics"."[Last Site Initiated<br>Date]" as $char(40))$                                               |
| - Study-Region Latest Estimated<br>Dates | [Planned LE Last Site Initiated<br>Date]             | CONCAT('Planned:',MAX(cast("-<br>Study-Region Original Planned<br>Dates"."[Planned Last Site<br>Initiated Date]" as $char(40))$ )     '                      |
|                                          |                                                      | '    CONCAT('LE:',MAX(cast("-<br>Study-Region Latest Estimated<br>Dates"."[Planned LE Last Site<br>Initiated Date]" as $char(40))$ )     '                   |
|                                          |                                                      | '    CONCAT('Actual Latest:',<br>cast("- Study Region<br>Metrics"."Latest Site Initiated<br>Date" as $char(40))$                                             |
|                                          |                                                      | '    CONCAT('Actual Last:',<br>cast("- Study Region<br>Metrics"."[Last Site Initiated<br>Date]" as $char(40))$ )                                             |

*Table A–145 (Cont.) Study-Region List - Initiation Details (Report CDA-CO-306)*

| <b>Table Heading</b>                     | <b>Column Heading</b>                                      | <b>Measure or Dimension in</b><br><b>Presentation Layer</b>                                                                                                    |
|------------------------------------------|------------------------------------------------------------|----------------------------------------------------------------------------------------------------|
| - Study Region Metrics                   | Latest Site Initiated Date                                 | CONCAT('Planned:',MAX(cast("-<br>Study-Region Original Planned<br>Dates"."[Planned Last Site<br>Initiated Date]" as $char(40))$ )     '                          |
|                                          |                                                            | '    CONCAT('LE:',MAX(cast("-<br>Study-Region Latest Estimated<br>Dates"."[Planned LE Last Site<br>Initiated Date]" as char(40))))     '                         |
|                                          |                                                            | '  CONCAT('Actual Latest:',<br>cast("- Study Region<br>Metrics"."Latest Site Initiated<br>Date" as $char(40))$                                                   |
|                                          |                                                            | '    CONCAT('Actual Last:',<br>cast("- Study Region<br>Metrics"."[Last Site Initiated<br>Date]" as $char(40))$                                                   |
| - Study Region Metrics                   | [Last Site Initiated Date]                                 | CONCAT('Planned:',MAX(cast(''-<br>Study-Region Original Planned<br>Dates"."[Planned Last Site<br>Initiated Date]" as $char(40))$ )     '                         |
|                                          |                                                            | '    CONCAT('LE:',MAX(cast(''-<br>Study-Region Latest Estimated<br>Dates"."[Planned LE Last Site<br>Initiated Date]" as $char(40))$ )     '                      |
|                                          |                                                            | '    CONCAT('Actual Latest:',<br>cast("- Study Region<br>Metrics"."Latest Site Initiated<br>Date" as $char(40))$                                                 |
|                                          |                                                            | '   CONCAT('Actual Last:',<br>cast("- Study Region<br>Metrics"."[Last Site Initiated<br>Date]" as $char(40))$                                                    |
| - Study-Region Original Planned<br>Dates | [Planned 1st Critical Document]<br>Package Completed Date] | CONCAT('Planned:',MIN(cast("-<br>Study-Region Original Planned<br>Dates"."[Planned 1st Critical<br>Document Package Completed<br>Date]" as $char(40))$ )     '   |
|                                          |                                                            | '   CONCAT('LE:',MIN(cast("-<br>Study-Region Latest Estimated<br>Dates"."[Planned LE 1st Critical<br>Document Package Completed<br>Date]" as $char(40))$ )     ' |
|                                          |                                                            | '    CONCAT('Actual Latest:',<br>cast("- Study Region<br>Metrics"."Latest Site Initiated<br>Date" as $char(40))$                                                 |
|                                          |                                                            | '    CONCAT('Actual Last:',<br>cast("- Study Region<br>Metrics"."[1st Critical Document<br>Package Completed Date]" as<br>char(40))                              |

*Table A–145 (Cont.) Study-Region List - Initiation Details (Report CDA-CO-306)*

| <b>Table Heading</b>                     | <b>Column Heading</b>                                                        | <b>Measure or Dimension in</b><br><b>Presentation Layer</b>                                                                                                    |
|------------------------------------------|------------------------------------------------------------------------------|----------------------------------------------------------------------------------------------------|
| - Study-Region Latest Estimated<br>Dates | [Planned LE 1st Critical]<br>Document Package Completed<br>Date <sub>l</sub> | CONCAT('Planned:',MIN(cast("-<br>Study-Region Original Planned<br>Dates"."[Planned 1st Critical<br>Document Package Completed<br>Date]" as $char(40))$ )     '    |
|                                          |                                                                              | '     CONCAT('LE:',MIN(cast(''-<br>Study-Region Latest Estimated<br>Dates"."[Planned LE 1st Critical<br>Document Package Completed<br>Date]" as char(40))))     ' |
|                                          |                                                                              | '    CONCAT('Actual Latest:',<br>cast("- Study Region<br>Metrics"."Latest Site Initiated<br>Date" as $char(40))$                                                  |
|                                          |                                                                              | '    CONCAT('Actual Last:',<br>cast("- Study Region<br>Metrics"."[1st Critical Document<br>Package Completed Date]" as<br>char(40)))                              |
| - Study Region Metrics                   | Latest Site Initiated Date                                                   | CONCAT('Planned:',MIN(cast("-<br>Study-Region Original Planned<br>Dates"."[Planned 1st Critical<br>Document Package Completed<br>Date]" as $char(40))$ )     '    |
|                                          |                                                                              | '     CONCAT('LE:',MIN(cast(''-<br>Study-Region Latest Estimated<br>Dates"."[Planned LE 1st Critical<br>Document Package Completed<br>Date]" as char(40))))     ' |
|                                          |                                                                              | '    CONCAT('Actual Latest:',<br>cast("- Study Region<br>Metrics"."Latest Site Initiated<br>Date" as $char(40))$                                                  |
|                                          |                                                                              | '    CONCAT('Actual Last:',<br>cast("- Study Region<br>Metrics"."[1st Critical Document<br>Package Completed Date]" as<br>char(40))                               |
| - Study Region Metrics                   | [1st Critical Document Package<br>Completed Date]                            | CONCAT('Planned:',MIN(cast("-<br>Study-Region Original Planned<br>Dates"."[Planned 1st Critical<br>Document Package Completed<br>Date]" as char(40))))     '      |
|                                          |                                                                              | '   CONCAT('LE:',MIN(cast("-<br>Study-Region Latest Estimated<br>Dates"."[Planned LE 1st Critical<br>Document Package Completed<br>Date]" as $char(40))$ )     '  |
|                                          |                                                                              | '  CONCAT('Actual Latest:',<br>cast("- Study Region<br>Metrics"."Latest Site Initiated<br>Date" as $char(40))$                                                    |
|                                          |                                                                              | '    CONCAT('Actual Last:',<br>cast("- Study Region<br>Metrics"."[1st Critical Document<br>Package Completed Date]" as<br>char(40))                               |

*Table A–145 (Cont.) Study-Region List - Initiation Details (Report CDA-CO-306)*

| <b>Table Heading</b>                     | <b>Column Heading</b>                                             | <b>Measure or Dimension in</b><br><b>Presentation Layer</b>                                                                                                    |
|------------------------------------------|-------------------------------------------------------------------|----------------------------------------------------------------------------------------------------|
| - Study-Region Original Planned<br>Dates | [Planned Last Critical Document]<br>Package Completed Date]       | CONCAT('Planned:',MAX(cast("-<br>Study-Region Original Planned<br>Dates"." Planned Last Critical<br>Document Package Completed<br>Date]" as $char(40))$ )     '      |
|                                          |                                                                   | '     CONCAT('LE:',MAX(cast(''-<br>Study-Region Latest Estimated<br>Dates"."[Planned LE Last Critical<br>Document Package Completed<br>Date]" as char(40))))     '   |
|                                          |                                                                   | '  CONCAT('Actual Latest:',<br>cast("- Study Region<br>Metrics"."[Latest Critical<br>Document Package Completed<br>Date]" as char(40))) $\vert \vert \vert'$         |
|                                          |                                                                   | '   CONCAT('Actual Last:',<br>cast("- Study Region<br>Metrics"."[Last Critical Document<br>Package Completed Date]" as<br>char(40))                                  |
| - Study-Region Latest Estimated<br>Dates | [Planned LE Last Critical]<br>Document Package Completed<br>Datel | CONCAT('Planned:',MAX(cast("-<br>Study-Region Original Planned<br>Dates"."[Planned Last Critical<br>Document Package Completed<br>Date]" as $char(40))$ )     '      |
|                                          |                                                                   | '     CONCAT('LE:',MAX(cast(''-<br>Study-Region Latest Estimated<br>Dates"."[Planned LE Last Critical<br>Document Package Completed<br>Date]" as char(40))))     '   |
|                                          |                                                                   | '  CONCAT('Actual Latest:',<br>cast("- Study Region<br>Metrics"."[Latest Critical<br>Document Package Completed<br>Date]" as $char(40))$     '                       |
|                                          |                                                                   | '    CONCAT('Actual Last:',<br>cast("- Study Region<br>Metrics"."[Last Critical Document<br>Package Completed Date]" as<br>char(40))                                 |
| - Study Region Metrics                   | [Latest Critical Document]<br>Package Completed Date]             | CONCAT('Planned:',MAX(cast("-<br>Study-Region Original Planned<br>Dates"."[Planned Last Critical<br>Document Package Completed<br>Date]" as $char(40))$ )     '      |
|                                          |                                                                   | '     CONCAT('LE:',MAX(cast(''-<br>Study-Region Latest Estimated<br>Dates"."[Planned LE Last Critical<br>Document Package Completed<br>Date]" as $char(40))$ )     ' |
|                                          |                                                                   | '  CONCAT('Actual Latest:',<br>cast("- Study Region<br>Metrics"."[Latest Critical<br>Document Package Completed<br>Date]" as $char(40))$                             |
|                                          |                                                                   | '    CONCAT('Actual Last:',<br>cast("- Study Region<br>Metrics"."[Last Critical Document<br>Package Completed Date]" as<br>char(40))                                 |

*Table A–145 (Cont.) Study-Region List - Initiation Details (Report CDA-CO-306)*

| <b>Table Heading</b>   | <b>Column Heading</b>                               | <b>Measure or Dimension in</b><br><b>Presentation Layer</b>                                                                                                    |
|------------------------|-----------------------------------------------------|----------------------------------------------------------------------------------------------------|
| - Study Region Metrics | [Last Critical Document Package]<br>Completed Date] | CONCAT('Planned:',MAX(cast("-<br>Study-Region Original Planned<br>Dates"."[Planned Last Critical<br>Document Package Completed<br>Date]" as $char(40))$ )     '     |
|                        |                                                     | '    CONCAT('LE:',MAX(cast(''-<br>Study-Region Latest Estimated<br>Dates"."[Planned LE Last Critical<br>Document Package Completed<br>Date]" as $char(40))$ )     ' |
|                        |                                                     | '  CONCAT('Actual Latest:',<br>cast("- Study Region<br>Metrics"."[Latest Critical<br>Document Package Completed<br>Date]" as $char(40))$                            |
|                        |                                                     | '    CONCAT('Actual Last:',<br>cast("- Study Region<br>Metrics"."[Last Critical Document<br>Package Completed Date]" as<br>char(40))                                |

*Table A–145 (Cont.) Study-Region List - Initiation Details (Report CDA-CO-306)*

## <span id="page-455-0"></span>**Study-Region List - KPI Performance (Report CDA-CO-1108)**

Provides a list of study-regions with target/actual KPIs and a KPI indicator. This report indicates whether a study-region is performing within target range for KPIs.

## **Audience**

■ Region Manager

## **Report Type**

**Table** 

### **Location**

None

#### **Dimensions**

Study

## **Supplementary Prompts**

■ NA

#### **Reports Referenced**

You can navigate to the following reports from this report:

[Study-Region Team Member List \(Report CDA-CO-1107\)](#page-478-0)

- [Study-Region Overview Dashboard](#page-123-0)
- **[Study Overview Dashboard](#page-119-0)**

## **Reports Referencing This Report**

None

### **Column Descriptions**

Table [A–146](#page-456-1) describes the columns in the Performance Metrics Summary Narrative: Site Visit analysis

| <b>Table Heading</b>  | <b>Column Heading</b>                                                        | <b>Measure or Dimension in</b><br><b>Presentation Layer</b>                                            |
|-----------------------|------------------------------------------------------------------------------|----------------------------------------------------------------------------------------------------|
| Study-Region          | Region Name                                                                  | NA                                                                                                    |
| Study                 | Study                                                                        | <b>NA</b>                                                                                              |
| Study                 | Study Short Title                                                            | NA                                                                                                    |
| Study-Region          | Study-Region Status                                                          | NA                                                                                                    |
| Study-Region          | Study-Region Manager                                                         | <b>NA</b>                                                                                              |
| Study-Region Metrics  | % Sites Recruiting 0 Subjects                                                | <b>NA</b>                                                                                              |
| Overall Level Targets | [Expected % Sites Recruiting 0<br>Subjects]                                  | NA                                                                                                    |
| Study-Region Metrics  | [Median Critical Document<br>Package Complete to Site<br>Initiated (#Days)]  | NA                                                                                                    |
| Overall Level Targets | [Target Critical Document]<br>Package Complete to Site<br>Initiated (#Days)] | NA                                                                                                    |
|                       | Median Site Visit Completed to<br>Visit Report Completed                     | median("- Site Visit Metrics"."#<br>Days from Site Visit Completed<br>to Visit Report Completed")      |
| Overall Level Targets | [Target Site Visit Completed to<br>Visit Report Completed (# Days)]          | NA                                                                                                    |
|                       | Median Visit Report Completed<br>to Visit Report Approved                    | median("- Site Visit Metrics"."[#<br>Days from Visit Report<br>Completed to Visit Report<br>Approved]" |
| Overall Level Targets | [Target Visit Report Completed to<br>Visit Report Approved (# Days)]         | NA                                                                                                    |

<span id="page-456-1"></span>*Table A–146 Study-Region List: KPI Performance (Report CDA-CO-1108)*

## <span id="page-456-0"></span>**Study-Region List - Milestone Performance (Report CDA-CO-1109)**

Provides a list of study-regions with planned, latest estimate and actual milestones, and a milestone indicator. This report indicates whether a study-region has exceeding planned dates for outstanding milestones.

## **Audience**

■ Region Manager

## **Report Type**

■ Table

## **Location**

None

## **Dimensions**

■ Study-Region, Study

#### **Supplementary Prompts**

■ NA

#### **Reports Referenced**

You can navigate to the following reports from this report:

- [Study-Region Team Member List \(Report CDA-CO-1107\)](#page-478-0)
- [Study-Region Overview Dashboard](#page-123-0)
- **[Study Overview Dashboard](#page-119-0)**

### **Reports Referencing This Report**

None

#### **Column Descriptions**

Table [A–147](#page-457-0) describes the columns in the Study-Region List: Milestone Performance analysis

<span id="page-457-0"></span>*Table A–147 Study-Region List: Milestone Performance (Report CDA-CO-1109)*

| <b>Table Heading</b>   | <b>Column Heading</b>   | <b>Measure or Dimension in</b><br><b>Presentation Layer</b> |
|------------------------|-------------------------|-------------------------------------------------------------|
| Study-Region           | Region Name             | "Study-Region"."Region Name"                                |
| Study                  | Study                   | "Study"."Study"                                             |
| Study                  | Study Short Title       | "Study"."Study Short Title"                                 |
| Study-Region           | Study-Region Status     | "Study-Region"."Study-Region<br>Status"                     |
| Study-Region           | Study-Region Manager    | "Study-Region"."Study-Region<br>Manager"                    |
| - Study Region Metrics | Milestone Flag          | "- Study Region<br>Metrics"."Milestone Flag"                |
| - Study Region Metrics | Milestone Detail Reason | "- Study Region<br>Metrics"."Milestone Detail<br>Reason"    |

| <b>Table Heading</b>                     | <b>Column Heading</b>                         | <b>Measure or Dimension in</b><br><b>Presentation Layer</b>                                                                                                  |
|------------------------------------------|-----------------------------------------------|----------------------------------------------------------------------------------------------------|
| - Study-Region Original Planned<br>Dates | [Planned 1st IRB/EC Submission]<br>Date]      | CONCAT('Planned:',cast(MIN("-<br>Study-Region Original Planned<br>Dates"."[Planned 1st IRB/EC<br>Submission Date]") as<br>char(40))) $\vert \ \vert'$        |
|                                          |                                               | '    CONCAT('LE:', cast(MAX("-<br>Study-Region Latest Estimated<br>Dates"."[Planned LE 1st IRB/EC<br>Submission Date]") as<br>char(40))) $   $               |
|                                          |                                               | '    CONCAT('Actual:',cast(MIN("<br>- Study Region Metrics"."[1st<br>IRB/EC Submission Date]") as<br>char(40))                                               |
| - Study-Region Latest Estimated<br>Dates | [Planned LE 1st IRB/EC]<br>Submission Date]   | CONCAT('Planned:',cast(MIN("-<br>Study-Region Original Planned<br>Dates"."[Planned 1st IRB/EC<br>Submission Date]") as<br>char(40))) $\vert \ \vert'$        |
|                                          |                                               | '     CONCAT('LE:' , cast(MAX(''-<br>Study-Region Latest Estimated<br>Dates"."[Planned LE 1st IRB/EC<br>Submission Date]") as<br>char(40))) $\vert \ \vert'$ |
|                                          |                                               | '  CONCAT('Actual:',cast(MIN("<br>- Study Region Metrics"."[1st<br>IRB/EC Submission Date]") as<br>char(40))                                                 |
| - Study Region Metrics                   | [1st IRB/EC Submission Date]                  | CONCAT('Planned:',cast(MIN("-<br>Study-Region Original Planned<br>Dates"."[Planned 1st IRB/EC<br>Submission Date]") as<br>char(40))) $   $                   |
|                                          |                                               | '     CONCAT('LE:' , cast(MAX(''-<br>Study-Region Latest Estimated<br>Dates"."[Planned LE 1st IRB/EC<br>Submission Date]") as<br>char(40))) $   $            |
|                                          |                                               | '    CONCAT('Actual:',cast(MIN("<br>- Study Region Metrics"."[1st<br>IRB/EC Submission Date]") as<br>char(40))                                               |
| - Study-Region Original Planned<br>Dates | [Planned 1st Initial IRB/EC<br>Approval Date] | CONCAT('Planned:',cast(MIN("-<br>Study-Region Original Planned<br>Dates"."[Planned 1st Initial<br>IRB/EC Approval Date]") as<br>char(40))) $   $             |
|                                          |                                               | '     CONCAT('LE:' , cast(MAX(''-<br>Study-Region Latest Estimated<br>Dates"."[Planned LE 1st Initial<br>IRB/EC Approval Date]") as<br>char(40))) $   $      |
|                                          |                                               | '    CONCAT('Actual:',cast(''-<br>Study Region Metrics"."1st Initial<br>IRB/EC Approval Date" as<br>char(40)))                                               |

*Table A–147 (Cont.) Study-Region List: Milestone Performance (Report CDA-CO-1109)*

| <b>Table Heading</b>                     | <b>Column Heading</b>                             | <b>Measure or Dimension in</b><br><b>Presentation Layer</b>                                                                                             |
|------------------------------------------|---------------------------------------------------|----------------------------------------------------------------------------------------------------|
| - Study-Region Latest Estimated<br>Dates | [Planned LE 1st Initial IRB/EC]<br>Approval Date] | CONCAT('Planned:',cast(MIN("-<br>Study-Region Original Planned<br>Dates"."[Planned 1st Initial<br>IRB/EC Approval Date]") as<br>char(40))) $   $        |
|                                          |                                                   | '     CONCAT('LE:' , cast(MAX(''-<br>Study-Region Latest Estimated<br>Dates"."[Planned LE 1st Initial<br>IRB/EC Approval Date]") as<br>char(40)))     ' |
|                                          |                                                   | '     CONCAT('Actual:',cast(''-<br>Study Region Metrics"."1st Initial<br>IRB/EC Approval Date" as<br>char(40))                                          |
| - Study Region Metrics                   | 1st Initial IRB/EC Approval Date                  | CONCAT('Planned:',cast(MIN("-<br>Study-Region Original Planned<br>Dates"." Planned 1st Initial<br>IRB/EC Approval Date]") as<br>char(40)))     '        |
|                                          |                                                   | '     CONCAT('LE:' , cast(MAX(''-<br>Study-Region Latest Estimated<br>Dates"."[Planned LE 1st Initial<br>IRB/EC Approval Date]") as<br>char(40))) $   $ |
|                                          |                                                   | '   CONCAT('Actual:',cast(''-<br>Study Region Metrics"."1st Initial<br>IRB/EC Approval Date" as<br>char(40))                                            |
| - Study-Region Original Planned<br>Dates | [Planned 1st Site Initiated Date]                 | CONCAT('Planned:',cast(MIN("-<br>Study-Region Original Planned<br>Dates"."[Planned 1st Site Initiated<br>Date]") as $char(40))$                         |
|                                          |                                                   | '     CONCAT('LE:' , cast(MAX(''-<br>Study-Region Latest Estimated<br>Dates"."[Planned LE 1st Site<br>Initiated Date]") as $char(40))$                  |
|                                          |                                                   | '    CONCAT('Actual:',Cast(MIN(<br>"- Study Region Metrics"."1st Site<br>Initiated Date") as char(40)))                                                 |
| - Study-Region Latest Estimated<br>Dates | [Planned LE 1st Site Initiated]<br>Date]          | CONCAT('Planned:',cast(MIN("-<br>Study-Region Original Planned<br>Dates"."[Planned 1st Site Initiated<br>Date]") as $char(40))$                         |
|                                          |                                                   | '     CONCAT('LE:', cast(MAX(''-<br>Study-Region Latest Estimated<br>Dates"."[Planned LE 1st Site<br>Initiated Date]") as $char(40))$     '             |
|                                          |                                                   | '    CONCAT('Actual:',Cast(MIN(<br>"- Study Region Metrics"."1st Site<br>Initiated Date") as char(40)))                                                 |
| - Study Region Metrics                   | 1st Site Initiated Date                           | CONCAT('Planned:',cast(MIN("-<br>Study-Region Original Planned<br>Dates"."[Planned 1st Site Initiated<br>Date]") as $char(40))$                         |
|                                          |                                                   | '     CONCAT('LE:', cast(MAX(''-<br>Study-Region Latest Estimated<br>Dates"."[Planned LE 1st Site<br>Initiated Date]") as $char(40))$                   |
|                                          |                                                   | '    CONCAT('Actual:',Cast(MIN(<br>"- Study Region Metrics"."1st Site<br>Initiated Date") as char(40)))                                                 |

*Table A–147 (Cont.) Study-Region List: Milestone Performance (Report CDA-CO-1109)*

| <b>Table Heading</b>                     | <b>Column Heading</b>                    | <b>Measure or Dimension in</b><br><b>Presentation Layer</b>                                                                            |
|------------------------------------------|------------------------------------------|----------------------------------------------------------------------------------------------------|
| - Study-Region Original Planned<br>Dates | [Planned Last Site Initiated Date]       | CONCAT('Planned:',cast(MIN("-<br>Study-Region Original Planned<br>Dates"."[Planned Last Site<br>Initiated Date]") as $char(40))$       |
|                                          |                                          | '   CONCAT('LE:', cast(MAX("-<br>Study-Region Latest Estimated<br>Dates"."[Planned LE Last Site<br>Initiated Date]") as $char(40))$    |
|                                          |                                          | '    CONCAT('Actual(Latest):',cast<br>("- Study Region Metrics"."Latest<br>Site Initiated Date" as<br>char(40))) $   $                 |
|                                          |                                          | '  CONCAT('Actual(Last):',cast("<br>- Study Region Metrics"."[Last<br>Site Initiated Date]" as char(40)))                              |
| - Study-Region Latest Estimated<br>Dates | [Planned LE Last Site Initiated<br>Date] | CONCAT('Planned:',cast(MIN("-<br>Study-Region Original Planned<br>Dates"."[Planned Last Site<br>Initiated Date]") as $char(40))$       |
|                                          |                                          | '   CONCAT('LE:', cast(MAX("-<br>Study-Region Latest Estimated<br>Dates"."[Planned LE Last Site<br>Initiated Date]") as $char(40))$    |
|                                          |                                          | '   CONCAT('Actual(Latest):',cast<br>("- Study Region Metrics"."Latest<br>Site Initiated Date" as<br>char(40))) $   $                  |
|                                          |                                          | '    CONCAT('Actual(Last):',cast("<br>- Study Region Metrics"."[Last<br>Site Initiated Date]" as char(40)))                            |
| - Study Region Metrics                   | Latest Site Initiated Date               | CONCAT('Planned:',cast(MIN("-<br>Study-Region Original Planned<br>Dates"."[Planned Last Site<br>Initiated Date]") as $char(40))$     ' |
|                                          |                                          | '   CONCAT('LE:', cast(MAX("-<br>Study-Region Latest Estimated<br>Dates"."[Planned LE Last Site<br>Initiated Date]") as $char(40))$    |
|                                          |                                          | '    CONCAT('Actual(Latest):',cast<br>("- Study Region Metrics"."Latest<br>Site Initiated Date" as<br>char(40)))                       |
|                                          |                                          | '    CONCAT('Actual(Last):',cast("<br>- Study Region Metrics"."[Last<br>Site Initiated Date]" as char(40)))                            |
| - Study Region Metrics                   | [Last Site Initiated Date]               | CONCAT('Planned:',cast(MIN("-<br>Study-Region Original Planned<br>Dates"."[Planned Last Site<br>Initiated Date]") as $char(40))$     ' |
|                                          |                                          | '   CONCAT('LE:', cast(MAX("-<br>Study-Region Latest Estimated<br>Dates"."[Planned LE Last Site<br>Initiated Date]") as $char(40))$    |
|                                          |                                          | '   CONCAT('Actual(Latest):',cast<br>("- Study Region Metrics"."Latest<br>Site Initiated Date" as<br>char(40))) $   $                  |
|                                          |                                          | '    CONCAT('Actual(Last):',cast("<br>- Study Region Metrics"."[Last<br>Site Initiated Date]" as char(40)))                            |

*Table A–147 (Cont.) Study-Region List: Milestone Performance (Report CDA-CO-1109)*

| <b>Table Heading</b>                     | <b>Column Heading</b>                                                        | <b>Measure or Dimension in</b><br><b>Presentation Layer</b>                                                                                                    |
|------------------------------------------|------------------------------------------------------------------------------|----------------------------------------------------------------------------------------------------|
| - Study-Region Original Planned<br>Dates | [Planned 1st Critical Document]<br>Package Completed Date]                   | CONCAT('Planned:',cast(MIN("-<br>Study-Region Original Planned<br>Dates"."[Planned 1st Critical<br>Document Package Completed<br>Date]") as $char(40))$     '               |
|                                          |                                                                              | '     CONCAT('LE:', cast(MAX(''-<br>Study-Region Latest Estimated<br>Dates"."[Planned LE 1st Critical<br>Document Package Completed<br>Date]") as $char(40))$     '         |
|                                          |                                                                              | '    CONCAT('Actual:',cast(''-<br>Study Region Metrics"."[1st<br>Critical Document Package<br>Completed Date]" as char(40)))                                                |
| - Study-Region Latest Estimated<br>Dates | [Planned LE 1st Critical]<br>Document Package Completed<br>Date <sub>l</sub> | CONCAT('Planned:',cast(MIN("-<br>Study-Region Original Planned<br>Dates"."[Planned 1st Critical<br>Document Package Completed<br>Date]") as $char(40))$                     |
|                                          |                                                                              | '   CONCAT('LE:', cast(MAX("-<br>Study-Region Latest Estimated<br>Dates"."[Planned LE 1st Critical<br>Document Package Completed<br>Date]") as $char(40))$                  |
|                                          |                                                                              | '    CONCAT('Actual:',cast(''-<br>Study Region Metrics"."[1st<br>Critical Document Package<br>Completed Date]" as char(40)))                                                |
| - Study Region Metrics                   | [1st Critical Document Package]<br>Completed Date]                           | CONCAT('Planned:',cast(MIN("-<br>Study-Region Original Planned<br>Dates"."[Planned 1st Critical<br>Document Package Completed<br>Date]") as char(40))) $\vert \vert \vert'$ |
|                                          |                                                                              | '     CONCAT('LE:', cast(MAX(''-<br>Study-Region Latest Estimated<br>Dates"."[Planned LE 1st Critical<br>Document Package Completed<br>Date]") as char(40)))     '          |
|                                          |                                                                              | '    CONCAT('Actual:',cast("-<br>Study Region Metrics"."[1st<br>Critical Document Package<br>Completed Date]" as char(40)))                                                 |
| - Study-Region Original Planned<br>Dates | [Planned Last Critical Document]<br>Package Completed Date]                  | CONCAT('Planned:',cast(MIN("-<br>Study-Region Original Planned<br>Dates"."[Planned Last Critical<br>Document Package Completed<br>Date]") as $char(40))$                    |
|                                          |                                                                              | '   CONCAT('LE:', cast(MAX("-<br>Study-Region Latest Estimated<br>Dates"."[Planned LE Last Critical<br>Document Package Completed<br>Date]") as $char(40))$                 |
|                                          |                                                                              | '   CONCAT('Actual(Latest):',cast<br>("- Study Region Metrics"."[Latest]<br>Critical Document Package<br>Completed Date]" as<br>char(40)))     '                            |
|                                          |                                                                              | '    CONCAT('Actual(Last):',cast("<br>- Study Region Metrics"."[Last<br>Critical Document Package<br>Completed Date]" as char(40)))                                         |

*Table A–147 (Cont.) Study-Region List: Milestone Performance (Report CDA-CO-1109)*

| <b>Table Heading</b>                     | <b>Column Heading</b>                                                         | <b>Measure or Dimension in</b><br><b>Presentation Layer</b>                                                                                                    |
|------------------------------------------|-------------------------------------------------------------------------------|----------------------------------------------------------------------------------------------------|
| - Study-Region Latest Estimated<br>Dates | [Planned LE Last Critical]<br>Document Package Completed<br>Date <sub>l</sub> | CONCAT('Planned:',cast(MIN("-<br>Study-Region Original Planned<br>Dates"."[Planned Last Critical<br>Document Package Completed<br>Date]") as char(40))) $\vert \vert \vert'$ |
|                                          |                                                                               | '     CONCAT('LE:', cast(MAX(''-<br>Study-Region Latest Estimated<br>Dates"."[Planned LE Last Critical<br>Document Package Completed<br>Date]") as $char(40))$               |
|                                          |                                                                               | '    CONCAT('Actual(Latest):',cast<br>("- Study Region Metrics"."[Latest<br>Critical Document Package<br>Completed Date]" as<br>char(40)))     '                             |
|                                          |                                                                               | '    CONCAT('Actual(Last):',cast("<br>- Study Region Metrics"."[Last<br>Critical Document Package<br>Completed Date]" as char(40)))                                          |
| - Study Region Metrics                   | [Latest Critical Document]<br>Package Completed Date]                         | CONCAT('Planned:',cast(MIN("-<br>Study-Region Original Planned<br>Dates"."[Planned Last Critical<br>Document Package Completed<br>Date]") as char(40)))     '                |
|                                          |                                                                               | '    CONCAT('LE:' , cast(MAX("-<br>Study-Region Latest Estimated<br>Dates"."[Planned LE Last Critical<br>Document Package Completed<br>Date]") as $char(40))$                |
|                                          |                                                                               | '     CONCAT('Actual(Latest):',cast<br>("- Study Region Metrics"."[Latest<br>Critical Document Package<br>Completed Date]" as<br>char(40)))     '                            |
|                                          |                                                                               | '    CONCAT('Actual(Last):',cast("<br>- Study Region Metrics"."[Last<br>Critical Document Package<br>Completed Date]" as char(40)))                                          |
| - Study Region Metrics                   | [Last Critical Document Package<br>Completed Date]                            | CONCAT('Planned:',cast(MIN("-<br>Study-Region Original Planned<br>Dates"."[Planned Last Critical<br>Document Package Completed<br>Date]") as $char(40))$                     |
|                                          |                                                                               | '   CONCAT('LE:', cast(MAX("-<br>Study-Region Latest Estimated<br>Dates"."[Planned LE Last Critical<br>Document Package Completed<br>Date]") as $char(40))$                  |
|                                          |                                                                               | '    CONCAT('Actual(Latest):',cast<br>("- Study Region Metrics"."[Latest<br>Critical Document Package<br>Completed Date]" as<br>char(40))) $   $                             |
|                                          |                                                                               | '    CONCAT('Actual(Last):',cast("<br>- Study Region Metrics"."[Last<br>Critical Document Package<br>Completed Date]" as char(40)))                                          |

*Table A–147 (Cont.) Study-Region List: Milestone Performance (Report CDA-CO-1109)*

| <b>Table Heading</b>                     | <b>Column Heading</b>                     | <b>Measure or Dimension in</b><br><b>Presentation Layer</b>                                                                                                    |
|------------------------------------------|-------------------------------------------|----------------------------------------------------------------------------------------------------|
| - Study-Region Original Planned<br>Dates | [Planned 1st Subject Screened]<br>Date]   | CONCAT('Planned:',cast(MIN("-<br>Study-Region Original Planned<br>Dates"."[Planned 1st Subject<br>Screened Date]") as $char(40))$                                                                                                    |
|                                          |                                           | '    CONCAT('LE:', cast(MAX("-<br>Study-Region Latest Estimated<br>Dates"."[Planned LE 1st Subject<br>Screened Date]") as<br>char(40)))     CONCAT('Actual:',ca<br>st("- Study Region Metrics"."1st<br>Subject Screened Date" as<br>char(40))    |
| - Study-Region Latest Estimated<br>Dates | [Planned LE 1st Subject Screened<br>Date] | CONCAT('Planned:',cast(MIN("-<br>Study-Region Original Planned<br>Dates"."[Planned 1st Subject<br>Screened Date]") as $char(40))$                                                                                                    |
|                                          |                                           | '     CONCAT('LE:' , cast(MAX(''-<br>Study-Region Latest Estimated<br>Dates"."[Planned LE 1st Subject<br>Screened Date]") as<br>char(40)))     CONCAT('Actual:',ca<br>st("- Study Region Metrics"."1st<br>Subject Screened Date" as<br>char(40)) |
| - Study Region Metrics                   | 1st Subject Screened Date                 | CONCAT('Planned:',cast(MIN("-<br>Study-Region Original Planned<br>Dates"."[Planned 1st Subject<br>Screened Date]") as $char(40))$                                                                                                    |
|                                          |                                           | '     CONCAT('LE:', cast(MAX(''-<br>Study-Region Latest Estimated<br>Dates"."[Planned LE 1st Subject<br>Screened Date]") as<br>char(40)))     CONCAT('Actual:',ca<br>st("- Study Region Metrics"."1st<br>Subject Screened Date" as<br>char(40))  |
| - Study-Region Original Planned<br>Dates | [Planned 1st Subject Enrolled<br>Datel    | CONCAT('Planned:',cast(MIN("-<br>Study-Region Original Planned<br>Dates"."[Planned 1st Subject<br>Enrolled Date]") as $char(40))$                                                                                                    |
|                                          |                                           | '     CONCAT('LE:' , cast(MAX(''-<br>Study-Region Latest Estimated<br>Dates"."[Planned LE 1st Subject<br>Enrolled Date]") as<br>char(40)))     CONCAT('Actual:',ca<br>st("- Study Region Metrics"."1st<br>Subject Enrolled Date" as<br>char(40)) |
| - Study-Region Latest Estimated<br>Dates | [Planned LE 1st Subject Enrolled<br>Date] | CONCAT('Planned:',cast(MIN("-<br>Study-Region Original Planned<br>Dates"."[Planned 1st Subject<br>Enrolled Date]") as $char(40))$                                                                                                    |
|                                          |                                           | '    CONCAT('LE:', cast(MAX("-<br>Study-Region Latest Estimated<br>Dates"."[Planned LE 1st Subject<br>Enrolled Date]") as<br>char(40)))     CONCAT('Actual:',ca<br>st("- Study Region Metrics"."1st<br>Subject Enrolled Date" as<br>char(40))    |

*Table A–147 (Cont.) Study-Region List: Milestone Performance (Report CDA-CO-1109)*

| <b>Table Heading</b>                     | <b>Column Heading</b>                        | <b>Measure or Dimension in</b><br><b>Presentation Layer</b>                                                                                                    |
|------------------------------------------|----------------------------------------------|----------------------------------------------------------------------------------------------------|
| - Study Region Metrics                   | 1st Subject Enrolled Date                    | CONCAT('Planned:',cast(MIN("-<br>Study-Region Original Planned<br>Dates"."[Planned 1st Subject<br>Enrolled Date]") as $char(40))$                                                                                                    |
|                                          |                                              | '   CONCAT('LE:', cast(MAX("-<br>Study-Region Latest Estimated<br>Dates"."[Planned LE 1st Subject<br>Enrolled Date]") as<br>char(40)))     CONCAT('Actual:',ca<br>st("- Study Region Metrics"."1st<br>Subject Enrolled Date" as<br>char(40))       |
| - Study-Region Original Planned<br>Dates | [Planned 1st Subject Randomized<br>Date]     | CONCAT('Planned:',cast(MIN("-<br>Study-Region Original Planned<br>Dates"."[Planned 1st Subject<br>Randomized Date]") as<br>char(40))) $   $                                                                                                    |
|                                          |                                              | '    CONCAT('LE:', cast(MAX("-<br>Study-Region Latest Estimated<br>Dates"."[Planned LE 1st Subject<br>Randomized Date]") as<br>char(40)))     CONCAT('Actual:',ca<br>st("- Study Region Metrics"."1st<br>Subject Randomized Date" as<br>char(40))) |
| - Study-Region Latest Estimated<br>Dates | [Planned LE 1st Subject]<br>Randomized Date] | CONCAT('Planned:',cast(MIN("-<br>Study-Region Original Planned<br>Dates"."[Planned 1st Subject<br>Randomized Date]") as<br>char(40))) $   $                                                                                                    |
|                                          |                                              | '    CONCAT('LE:', cast(MAX("-<br>Study-Region Latest Estimated<br>Dates"."[Planned LE 1st Subject<br>Randomized Date]") as<br>char(40)))     CONCAT('Actual:',ca<br>st("- Study Region Metrics"."1st<br>Subject Randomized Date" as<br>char(40))  |
| - Study Region Metrics                   | 1st Subject Randomized Date                  | CONCAT('Planned:',cast(MIN("-<br>Study-Region Original Planned<br>Dates"."[Planned 1st Subject<br>Randomized Date]") as<br>char(40))) $   $                                                                                                    |
|                                          |                                              | '    CONCAT('LE:' , cast(MAX("-<br>Study-Region Latest Estimated<br>Dates"."[Planned LE 1st Subject<br>Randomized Date]") as<br>char(40)))     CONCAT('Actual:',ca<br>st("- Study Region Metrics"."1st<br>Subject Randomized Date" as<br>char(40)) |

*Table A–147 (Cont.) Study-Region List: Milestone Performance (Report CDA-CO-1109)*

| <b>Table Heading</b>                     | <b>Column Heading</b>                      | <b>Measure or Dimension in</b><br><b>Presentation Layer</b>                                                                                                    |
|------------------------------------------|--------------------------------------------|----------------------------------------------------------------------------------------------------|
| - Study-Region Original Planned<br>Dates | [Planned Last Subject Enrolled]<br>Date]   | CONCAT('Planned:',cast(MIN("-<br>Study-Region Original Planned<br>Dates"."[Planned Last Subject<br>Enrolled Date]") as $char(40))$                                                                                                    |
|                                          |                                            | '    CONCAT('LE:', cast(MAX("-<br>Study-Region Latest Estimated<br>Dates"."[Planned LE Last Subject<br>Enrolled Date]") as $char(40))$       '                                                                                        |
|                                          |                                            | '     CONCAT('Actual(Last):',cast("<br>- Study Region Metrics"."[Last<br>Subject Enrolled Date]" as<br>char(40)))     CONCAT('Actual(La<br>test):',cast("- Study Region<br>Metrics"."Latest Subject Enrolled<br>Date" as $char(40))$  |
| - Study-Region Latest Estimated<br>Dates | [Planned LE Last Subject]<br>Enrolled Date | CONCAT('Planned:',cast(MIN("-<br>Study-Region Original Planned<br>Dates"."[Planned Last Subject<br>Enrolled Date]") as $char(40))$       '                                                                                            |
|                                          |                                            | '     CONCAT('LE:' , cast(MAX(''-<br>Study-Region Latest Estimated<br>Dates"."[Planned LE Last Subject<br>Enrolled Date]") as $char(40))$       '                                                                                     |
|                                          |                                            | '  CONCAT('Actual(Last):',cast("<br>- Study Region Metrics"."[Last<br>Subject Enrolled Date]" as<br>char(40)))     CONCAT('Actual(La<br>test):',cast("- Study Region<br>Metrics"."Latest Subject Enrolled<br>Date" as $char(40))$     |
| - Study Region Metrics                   | [Last Subject Enrolled Date]               | CONCAT('Planned:',cast(MIN(''-<br>Study-Region Original Planned<br>Dates"."[Planned Last Subject<br>Enrolled Date]") as $char(40))$       '                                                                                           |
|                                          |                                            | '     CONCAT('LE:' , cast(MAX(''-<br>Study-Region Latest Estimated<br>Dates"."[Planned LE Last Subject<br>Enrolled Date]") as $char(40))$                                                                                             |
|                                          |                                            | '     CONCAT('Actual(Last):',cast(''<br>- Study Region Metrics"."[Last<br>Subject Enrolled Date]" as<br>char(40)))     CONCAT('Actual(La<br>test):',cast("- Study Region<br>Metrics"."Latest Subject Enrolled<br>Date" as $char(40))$ |
| - Study Region Metrics                   | Latest Subject Enrolled Date               | CONCAT('Planned:',cast(MIN("-<br>Study-Region Original Planned<br>Dates"."[Planned Last Subject<br>Enrolled Date]") as $char(40))$                                                                                                    |
|                                          |                                            | '     CONCAT('LE:' , cast(MAX(''-<br>Study-Region Latest Estimated<br>Dates"."[Planned LE Last Subject<br>Enrolled Date]") as $char(40))$                                                                                             |
|                                          |                                            | '    CONCAT('Actual(Last):',cast("<br>- Study Region Metrics"."[Last<br>Subject Enrolled Date]" as<br>char(40)))     CONCAT('Actual(La<br>test):',cast(''- Study Region<br>Metrics"."Latest Subject Enrolled<br>Date" as $char(40))$  |

*Table A–147 (Cont.) Study-Region List: Milestone Performance (Report CDA-CO-1109)*

| <b>Table Heading</b>                     | <b>Column Heading</b>                         | <b>Measure or Dimension in</b><br><b>Presentation Layer</b>                                                                                                    |
|------------------------------------------|-----------------------------------------------|----------------------------------------------------------------------------------------------------|
| - Study-Region Original Planned<br>Dates | [Planned Last Subject]<br>Randomized Date]    | CONCAT('Planned:',cast(MIN("-<br>Study-Region Original Planned<br>Dates"."[Planned Last Subject<br>Randomized Date]") as<br>char(40))) $\vert \ \vert'$                                                                                |
|                                          |                                               | '     CONCAT('LE:' , cast(MAX(''-<br>Study-Region Latest Estimated<br>Dates"."[Planned LE Last Subject<br>Randomized Date]") as<br>char(40))) $\vert \ \vert'$                                                                         |
|                                          |                                               | '    CONCAT('Actual(Last):',cast("<br>- Study Region Metrics"."[Last<br>Subject Randomized Date]" as<br>char(40)))     CONCAT('Actual(La<br>test):',cast("- Study Region<br>Metrics"."Latest Subject<br>Randomized Date" as char(40))) |
| - Study-Region Latest Estimated<br>Dates | [Planned LE Last Subject]<br>Randomized Date] | CONCAT('Planned:',cast(MIN(''-<br>Study-Region Original Planned<br>Dates"."[Planned Last Subject<br>Randomized Date]") as<br>char(40))) $   $                                                                                          |
|                                          |                                               | '     CONCAT('LE:' , cast(MAX(''-<br>Study-Region Latest Estimated<br>Dates"."[Planned LE Last Subject<br>Randomized Date]") as<br>char(40))) $\vert \ \vert'$                                                                         |
|                                          |                                               | '    CONCAT('Actual(Last):',cast("<br>- Study Region Metrics"."[Last<br>Subject Randomized Date]" as<br>char(40)))     CONCAT('Actual(La<br>test):',cast("- Study Region<br>Metrics"."Latest Subject<br>Randomized Date" as char(40))) |
| - Study Region Metrics                   | [Last Subject Randomized Date]                | CONCAT('Planned:',cast(MIN(''-<br>Study-Region Original Planned<br>Dates"."[Planned Last Subject<br>Randomized Date]") as<br>char(40))) $\vert \ \vert'$                                                                               |
|                                          |                                               | '     CONCAT('LE:' , cast(MAX(''-<br>Study-Region Latest Estimated<br>Dates"."[Planned LE Last Subject<br>Randomized Date]") as<br>$char(40))$     '                                                                                   |
|                                          |                                               | '    CONCAT('Actual(Last):',cast("<br>- Study Region Metrics"."[Last<br>Subject Randomized Date]" as<br>char(40)))     CONCAT('Actual(La<br>test):',cast("- Study Region<br>Metrics"."Latest Subject<br>Randomized Date" as char(40))) |

*Table A–147 (Cont.) Study-Region List: Milestone Performance (Report CDA-CO-1109)*

| <b>Table Heading</b>                     | <b>Column Heading</b>                        | <b>Measure or Dimension in</b><br><b>Presentation Layer</b>                                                                                                    |
|------------------------------------------|----------------------------------------------|----------------------------------------------------------------------------------------------------|
| - Study Region Metrics                   | Latest Subject Randomized Date               | CONCAT('Planned:',cast(MIN("-<br>Study-Region Original Planned<br>Dates"."[Planned Last Subject<br>Randomized Date]") as<br>char(40)))     '                                                                                             |
|                                          |                                              | '     CONCAT('LE:' , cast(MAX(''-<br>Study-Region Latest Estimated<br>Dates"."[Planned LE Last Subject<br>Randomized Date]") as<br>char(40))) $   $                                                                                      |
|                                          |                                              | '   CONCAT('Actual(Last):',cast("<br>- Study Region Metrics"."[Last<br>Subject Randomized Date]" as<br>char(40)))     CONCAT('Actual(La<br>test):',cast("- Study Region<br>Metrics"."Latest Subject<br>Randomized Date" as char(40)))    |
| - Study-Region Original Planned<br>Dates | [Planned Last Subject Last Visit]<br>Date]   | CONCAT('Planned:',cast(MIN("-<br>Study-Region Original Planned<br>Dates"."[Planned Last Subject<br>Last Visit Date]") as $char(40))$    '                                                                                                |
|                                          |                                              | '    CONCAT('LE:', cast(MAX("-<br>Study-Region Latest Estimated<br>Dates"."[Planned LE Last Subject<br>Last Visit Date]") as $char(40))$     '                                                                                           |
|                                          |                                              | '  CONCAT('Actual(Last):',cast("<br>- Study Region Metrics"."[Last<br>Subject Last Visit Date]" as<br>char(40)))     CONCAT('Actual(La<br>test):',cast("- Study Region<br>Metrics"."Latest Subject Latest<br>Visit Date" as char(40)))   |
| - Study-Region Latest Estimated<br>Dates | [Planned LE Last Subject Last<br>Visit Date] | CONCAT('Planned:',cast(MIN("-<br>Study-Region Original Planned<br>Dates"."[Planned Last Subject<br>Last Visit Date]") as $char(40))$                                                                                                    |
|                                          |                                              | '    CONCAT('LE:', cast(MAX("-<br>Study-Region Latest Estimated<br>Dates"."[Planned LE Last Subject<br>Last Visit Date]") as $char(40))$                                                                                                 |
|                                          |                                              | '   CONCAT('Actual(Last):',cast("<br>- Study Region Metrics"."[Last<br>Subject Last Visit Date]" as<br>char(40)))     CONCAT('Actual(La<br>test):',cast("- Study Region<br>Metrics"."Latest Subject Latest<br>Visit Date" as $char(40))$ |
| - Study Region Metrics                   | [Last Subject Last Visit Date]               | CONCAT('Planned:',cast(MIN("-<br>Study-Region Original Planned<br>Dates"."[Planned Last Subject<br>Last Visit Date]") as $char(40))$     '                                                                                               |
|                                          |                                              | '     CONCAT('LE:', cast(MAX(''-<br>Study-Region Latest Estimated<br>Dates"."[Planned LE Last Subject<br>Last Visit Date]") as $char(40))$                                                                                               |
|                                          |                                              | '   CONCAT('Actual(Last):',cast("<br>- Study Region Metrics"."[Last<br>Subject Last Visit Date]" as<br>char(40)))     CONCAT('Actual(La<br>test):',cast("- Study Region<br>Metrics"."Latest Subject Latest<br>Visit Date" as char(40)))  |

*Table A–147 (Cont.) Study-Region List: Milestone Performance (Report CDA-CO-1109)*
| <b>Table Heading</b>   | <b>Column Heading</b>            | <b>Measure or Dimension in</b><br><b>Presentation Layer</b>                                                                                                    |
|------------------------|----------------------------------|----------------------------------------------------------------------------------------------------|
| - Study Region Metrics | Latest Subject Latest Visit Date | CONCAT('Planned:',cast(MIN("-<br>Study-Region Original Planned<br>Dates"."[Planned Last Subject<br>Last Visit Datel") as $char(40))$                                                                                                    |
|                        |                                  | '   CONCAT('LE:', cast(MAX(''-<br>Study-Region Latest Estimated<br>Dates"."[Planned LE Last Subject<br>Last Visit Datel") as $char(40))$                                                                                                 |
|                        |                                  | '  CONCAT('Actual(Last):',cast("<br>- Study Region Metrics"."[Last<br>Subject Last Visit Date]" as<br>char(40)))     CONCAT('Actual(La<br>test):',cast("- Study Region<br>Metrics"."Latest Subject Latest<br>Visit Date" as $char(40)$ ) |

*Table A–147 (Cont.) Study-Region List: Milestone Performance (Report CDA-CO-1109)*

# <span id="page-468-0"></span>**Study-Region List - Recruitment Details (Report CDA-CO-433)**

Lists study-regions that have initiated their first site, have not achieved 100% enrollment, and have not enrolled their last subject. Displays planned and actual recruitment information and milestones, including recruitment and milestone performance indicators. This report provides a list of ongoing study-regions that have not yet achieved 100% enrollment, including recruitment information.

# **Audience**

Study Manager Region Manager

# **Report Type**

**Table** 

#### **Location**

■ **Region Manager** dashboard, **Initiating and Recruiting Study Region** page

# **Dimensions**

Study, Study-Region

# **Supplementary Prompts**

■ NA

# **Reports Referenced**

You can navigate to the following reports from this report:

- [Study-Region Team Member List \(Report CDA-CO-1107\)](#page-478-0)
- **[Study Overview Dashboard](#page-119-0)**

## ■ [Study-Region Overview Dashboard](#page-123-0)

# **Reports Referencing This Report**

None

# **Column Descriptions**

Table [A–148](#page-469-0) describes the columns in the Study-Region List - Recruitment Details analysis

| <b>Table Heading</b>   | <b>Column Heading</b>                          | <b>Measure or Dimension in</b><br><b>Presentation Layer</b>                                                                       |
|------------------------|------------------------------------------------|----------------------------------------------------------------------------------------------------|
| Study-Region           | Region Name                                    | "Study-Region"."Region Name"                                                                                                    |
| Study                  | Study                                          | "Study"."Study"                                                                                                    |
| Study                  | Study Short Title                              | "Study"."Study Short Title"                                                                                                    |
| Study-Region           | Study-Region Status                            | "Study-Region"."Study-Region<br>Status"                                                                                           |
| Study-Region           | Study-Region Manager                           | "Study-Region"."Study-Region<br>Manager"                                                                                          |
| Study-Region           | Study-Region Name                              | "Study-Region"."Study-Region<br>Name"                                                                                             |
| Study-Region           | Study                                          | "Study-Region"."Study"                                                                                                    |
| - Study Region Metrics | Retention Indicator                            | "- Study Region<br>Metrics"."Retention Indicator"                                                                                 |
| - Study Region Metrics | Retention Detail Reason                        | "- Study Region<br>Metrics". "Retention Detail<br>Reason"                                                                         |
| - Study Region Metrics | Milestone Indicator                            | "- Study Region<br>Metrics"."Milestone Indicator"                                                                                 |
| - Study Region Metrics | Milestone Detail Reason                        | "- Study Region<br>Metrics"."Milestone Detail<br>Reason"                                                                          |
| - Study-Region Targets | [Expected Screen Failure Rate]                 | CONCAT('Expected:',<br>MIN(cast(ROUND("-<br>Study-Region Targets"."[Expected<br>Screen Failure Rate]", 2) as<br>char(40))))     ' |
|                        |                                                | '  CONCAT('Actual:',<br>cast(ROUND("- Study Region<br>Metrics"."Screen Failure Rate", 2)<br>as $char(40))$                        |
| - Study Region Metrics | Screen Failure Rate                            | CONCAT('Expected:',<br>MIN(cast(ROUND("-<br>Study-Region Targets"."[Expected<br>Screen Failure Rate]", 2) as<br>char(40))))     ' |
|                        |                                                | / CONCAT('Actual:'<br>cast(ROUND("- Study Region<br>Metrics"."Screen Failure Rate", 2)<br>as $char(40))$                          |
| - Study Region Metrics | % Enrolled to Total Planned at<br>Study Region | "- Study Region Metrics"."%<br>Enrolled to Total Planned at<br>Study Region"                                                      |
| - Study Region Metrics | % Planned Subjects Randomized                  | "- Study Region Metrics"."%<br>Planned Subjects Randomized"                                                                       |

<span id="page-469-0"></span>*Table A–148 Study-Region List - Recruitment Details (Report CDA-CO-433)*

| <b>Table Heading</b>                     | <b>Column Heading</b>                      | <b>Measure or Dimension in</b><br><b>Presentation Layer</b>                                                                                   |
|------------------------------------------|--------------------------------------------|----------------------------------------------------------------------------------------------------|
| - Study-Region Original Planned<br>Dates | [Planned 1st Subject Screened<br>Date]     | CONCAT('Planned:',cast(MIN("-<br>Study-Region Original Planned<br>Dates"."[Planned 1st Subject<br>Screened Date]") as $char(40))$             |
|                                          |                                            | '     CONCAT('LE:',cast(MIN(''-<br>Study-Region Latest Estimated<br>Dates"."[Planned LE 1st Subject<br>Screened Date]") as char(40)))    '    |
|                                          |                                            | '    CONCAT('Actual:', cast(''-<br>Study-Site Metrics"."1st Subject<br>Screened Date" as char(40)))                                           |
| - Study-Region Latest Estimated<br>Dates | [Planned LE 1st Subject Screened<br>Date]  | CONCAT('Planned:',cast(MIN("-<br>Study-Region Original Planned<br>Dates"."[Planned 1st Subject<br>Screened Date]") as char(40)))     '        |
|                                          |                                            | '     CONCAT('LE:',cast(MIN(''-<br>Study-Region Latest Estimated<br>Dates"."[Planned LE 1st Subject<br>Screened Date]") as char(40)))     '   |
|                                          |                                            | '    CONCAT('Actual:', cast("-<br>Study-Site Metrics"."1st Subject<br>Screened Date" as char(40)))                                            |
| - Study-Site Metrics                     | 1st Subject Screened Date                  | CONCAT('Planned:',cast(MIN("-<br>Study-Region Original Planned<br>Dates"."[Planned 1st Subject<br>Screened Date]") as char(40)))    '         |
|                                          |                                            | '    CONCAT('LE:',cast(MIN(''-<br>Study-Region Latest Estimated<br>Dates"."[Planned LE 1st Subject<br>Screened Date]") as char(40)))    '     |
|                                          |                                            | '    CONCAT('Actual:', cast(''-<br>Study-Site Metrics"."1st Subject<br>Screened Date" as char(40)))                                           |
| - Study-Region Original Planned<br>Dates | [Planned 1st Subject Enrolled<br>Date]     | CONCAT('Planned:',MIN(cast("-<br>Study-Region Original Planned<br>Dates"."[Planned 1st Subject<br>Enrolled Date]" as $char(40))$ )     '      |
|                                          |                                            | '     CONCAT('LE:',MIN(cast(''-<br>Study-Region Latest Estimated<br>Dates"."[Planned LE 1st Subject<br>Enrolled Date]" as $char(40))$ )     ' |
|                                          |                                            | '    CONCAT('Actual:', cast("-<br>Study-Site Metrics"."1st Subject<br>Enrolled Date" as char(40)))                                            |
| - Study-Region Latest Estimated<br>Dates | [Planned LE 1st Subject Enrolled]<br>Date] | CONCAT('Planned:',MIN(cast("-<br>Study-Region Original Planned<br>Dates"."[Planned 1st Subject<br>Enrolled Date]" as $char(40))$ )     '      |
|                                          |                                            | '     CONCAT('LE:',MIN(cast(''-<br>Study-Region Latest Estimated<br>Dates"."[Planned LE 1st Subject<br>Enrolled Date]" as $char(40))$ )     ' |
|                                          |                                            | '    CONCAT('Actual:', cast("-<br>Study-Site Metrics"."1st Subject<br>Enrolled Date" as char(40)))                                            |

*Table A–148 (Cont.) Study-Region List - Recruitment Details (Report CDA-CO-433)*

| <b>Table Heading</b>                     | <b>Column Heading</b>                                | <b>Measure or Dimension in</b><br><b>Presentation Layer</b>                                                                                     |
|------------------------------------------|------------------------------------------------------|----------------------------------------------------------------------------------------------------|
| - Study-Site Metrics                     | 1st Subject Enrolled Date                            | CONCAT('Planned:',MIN(cast("-<br>Study-Region Original Planned<br>Dates"."[Planned 1st Subject<br>Enrolled Date]" as $char(40))$ )     '        |
|                                          |                                                      | '     CONCAT('LE:',MIN(cast(''-<br>Study-Region Latest Estimated<br>Dates"."[Planned LE 1st Subject<br>Enrolled Date]" as $char(40))$ )     '   |
|                                          |                                                      | '    CONCAT('Actual:', cast("-<br>Study-Site Metrics"."1st Subject<br>Enrolled Date" as char(40)))                                              |
| - Study-Region Original Planned<br>Dates | [Planned 1st Subject Randomized<br>Date <sub>l</sub> | CONCAT('Planned:',MIN(cast("-<br>Study-Region Original Planned<br>Dates"."[Planned 1st Subject<br>Randomized Date]" as<br>char(40)))) $ \cdot $ |
|                                          |                                                      | '     CONCAT('LE:',MIN(cast(''-<br>Study-Region Latest Estimated<br>Dates"."[Planned LE 1st Subject<br>Randomized Date]" as<br>$char(40))$      |
|                                          |                                                      | '    CONCAT('Actual:', cast(''-<br>Study-Site Metrics"."1st Subject<br>Randomized Date" as char(40)))                                           |
| - Study-Region Latest Estimated<br>Dates | [Planned LE 1st Subject]<br>Randomized Date]         | CONCAT('Planned:',MIN(cast("-<br>Study-Region Original Planned<br>Dates"."[Planned 1st Subject<br>Randomized Date]" as<br>char(40))))     '     |
|                                          |                                                      | '   CONCAT('LE:',MIN(cast("-<br>Study-Region Latest Estimated<br>Dates"."[Planned LE 1st Subject<br>Randomized Date]" as<br>char(40))))     '   |
|                                          |                                                      | '    CONCAT('Actual:', cast("-<br>Study-Site Metrics"."1st Subject<br>Randomized Date" as char(40)))                                            |
| - Study-Site Metrics                     | 1st Subject Randomized Date                          | CONCAT('Planned:',MIN(cast("-<br>Study-Region Original Planned<br>Dates"."[Planned 1st Subject<br>Randomized Date]" as<br>char(40))))     '     |
|                                          |                                                      | '   CONCAT('LE:',MIN(cast("-<br>Study-Region Latest Estimated<br>Dates"."[Planned LE 1st Subject<br>Randomized Date]" as<br>$char(40))$         |
|                                          |                                                      | '    CONCAT('Actual:', cast("-<br>Study-Site Metrics"."1st Subject<br>Randomized Date" as char(40)))                                            |
| - Study-Region Original Planned<br>Dates | [Planned 1st Subject 1st Visit]<br>Date <sub>l</sub> | CONCAT('Planned:',MIN(cast("-<br>Study-Region Original Planned<br>Dates"."[Planned 1st Subject 1st<br>Visit Date]" as $char(40))$ )     '       |
|                                          |                                                      | '     CONCAT('LE:',MIN(cast(''-<br>Study-Region Latest Estimated<br>Dates"."[Planned LE 1st Subject<br>1st Visit Date]" as $char(40))$ )     '  |
|                                          |                                                      | '    CONCAT('Actual:', cast("-<br>Study-Site Metrics"."1st Subject<br>1st Visit Date" as char(40)))                                             |

*Table A–148 (Cont.) Study-Region List - Recruitment Details (Report CDA-CO-433)*

| <b>Table Heading</b>                     | <b>Column Heading</b>                                   | <b>Measure or Dimension in</b><br><b>Presentation Layer</b>                                                                                  |
|------------------------------------------|---------------------------------------------------------|----------------------------------------------------------------------------------------------------|
| - Study-Region Latest Estimated<br>Dates | [Planned LE 1st Subject 1st Visit]<br>Date <sub>l</sub> | CONCAT('Planned:',MIN(cast("-<br>Study-Region Original Planned<br>Dates"."[Planned 1st Subject 1st<br>Visit Date]" as $char(40))$ )     '    |
|                                          |                                                         | '   CONCAT('LE:',MIN(cast(''-<br>Study-Region Latest Estimated<br>Dates"."[Planned LE 1st Subject<br>1st Visit Date]" as $char(40))$ )     ' |
|                                          |                                                         | '    CONCAT('Actual:', cast("-<br>Study-Site Metrics"."1st Subject<br>1st Visit Date" as char(40))                                           |
| - Study-Site Metrics                     | 1st Subject 1st Visit Date                              | CONCAT('Planned:',MIN(cast("-<br>Study-Region Original Planned<br>Dates"."[Planned 1st Subject 1st<br>Visit Date]" as char(40))))     '      |
|                                          |                                                         | '     CONCAT('LE:',MIN(cast(''-<br>Study-Region Latest Estimated<br>Dates"."[Planned LE 1st Subject<br>1st Visit Date]" as char(40))))     ' |
|                                          |                                                         | '    CONCAT('Actual:', cast(''-<br>Study-Site Metrics"."1st Subject<br>1st Visit Date" as char(40)))                                         |
| - Study-Region Original Planned<br>Dates | [Planned Last Subject Enrolled<br>Date]                 | CONCAT('Planned:',MIN(cast("-<br>Study-Region Original Planned<br>Dates"."[Planned Last Subject<br>Enrolled Date]" as $char(40))$ )     '    |
|                                          |                                                         | '    CONCAT('LE:',MIN(cast("-<br>Study-Region Latest Estimated<br>Dates"."[Planned LE Last Subject<br>Enrolled Date]" as $char(40))$ )     ' |
|                                          |                                                         | '    CONCAT('Actual Latest:',<br>cast("- Study-Site Metrics"."Latest<br>Subject Enrolled Date" as<br>char(40))) $\vert \ \vert'$             |
|                                          |                                                         | '    CONCAT('Actual Last:',<br>cast("- Study-Site Metrics"."[Last<br>Subject Enrolled Date]" as<br>char(40))                                 |
| - Study-Region Latest Estimated<br>Dates | [Planned LE Last Subject<br>Enrolled Date]              | CONCAT('Planned:',MIN(cast("-<br>Study-Region Original Planned<br>Dates"."[Planned Last Subject<br>Enrolled Date]" as char(40))))     '      |
|                                          |                                                         | '   CONCAT('LE:',MIN(cast(''-<br>Study-Region Latest Estimated<br>Dates"."[Planned LE Last Subject<br>Enrolled Date]" as $char(40))$ )     ' |
|                                          |                                                         | '    CONCAT('Actual Latest:',<br>cast("- Study-Site Metrics"."Latest<br>Subject Enrolled Date" as<br>$char(40))$   '                         |
|                                          |                                                         | '  CONCAT('Actual Last:',<br>cast("- Study-Site Metrics"."[Last<br>Subject Enrolled Date]" as<br>char(40)))                                  |

*Table A–148 (Cont.) Study-Region List - Recruitment Details (Report CDA-CO-433)*

| <b>Table Heading</b>                     | <b>Column Heading</b>                     | <b>Measure or Dimension in</b><br><b>Presentation Layer</b>                                                                                    |
|------------------------------------------|-------------------------------------------|----------------------------------------------------------------------------------------------------|
| - Study-Site Metrics                     | Latest Subject Enrolled Date              | CONCAT('Planned:',MIN(cast("-<br>Study-Region Original Planned<br>Dates"."[Planned Last Subject<br>Enrolled Date]" as $char(40))$ )     '      |
|                                          |                                           | '     CONCAT('LE:',MIN(cast(''-<br>Study-Region Latest Estimated<br>Dates"."[Planned LE Last Subject<br>Enrolled Date]" as $char(40))$ )     ' |
|                                          |                                           | '    CONCAT('Actual Latest:',<br>cast("- Study-Site Metrics"."Latest<br>Subject Enrolled Date" as<br>char(40))) $   $                          |
|                                          |                                           | '    CONCAT('Actual Last:',<br>cast("- Study-Site Metrics"."[Last<br>Subject Enrolled Date]" as<br>char(40))                                   |
| - Study-Site Metrics                     | [Last Subject Enrolled Date]              | CONCAT('Planned:',MIN(cast("-<br>Study-Region Original Planned<br>Dates"."[Planned Last Subject<br>Enrolled Date]" as $char(40))$ )     '      |
|                                          |                                           | '   CONCAT('LE:',MIN(cast(''-<br>Study-Region Latest Estimated<br>Dates"."[Planned LE Last Subject<br>Enrolled Date]" as $char(40))$ )     '   |
|                                          |                                           | '    CONCAT('Actual Latest:',<br>cast("- Study-Site Metrics"."Latest<br>Subject Enrolled Date" as<br>char(40))) $\Box$                         |
|                                          |                                           | '    CONCAT('Actual Last:',<br>cast("- Study-Site Metrics"."[Last<br>Subject Enrolled Date]" as<br>char(40)))                                  |
| - Study-Region Original Planned<br>Dates | [Planned Last Subject<br>Randomized Date] | CONCAT('Planned:',MIN(cast("-<br>Study-Region Original Planned<br>Dates"."[Planned Last Subject<br>Randomized Date]" as<br>char(40))))     '   |
|                                          |                                           | '     CONCAT('LE:',MIN(cast(''-<br>Study-Region Latest Estimated<br>Dates"."[Planned LE Last Subject<br>Randomized Date]" as<br>$char(40))$    |
|                                          |                                           | '    CONCAT('Actual Latest:',<br>cast("- Study-Site Metrics"."Latest<br>Subject Randomized Date" as<br>char(40))) $   $                        |
|                                          |                                           | '   CONCAT('Actual Last:',<br>cast("- Study-Site Metrics"."[Last<br>Subject Randomized Date]" as<br>char(40))                                  |

*Table A–148 (Cont.) Study-Region List - Recruitment Details (Report CDA-CO-433)*

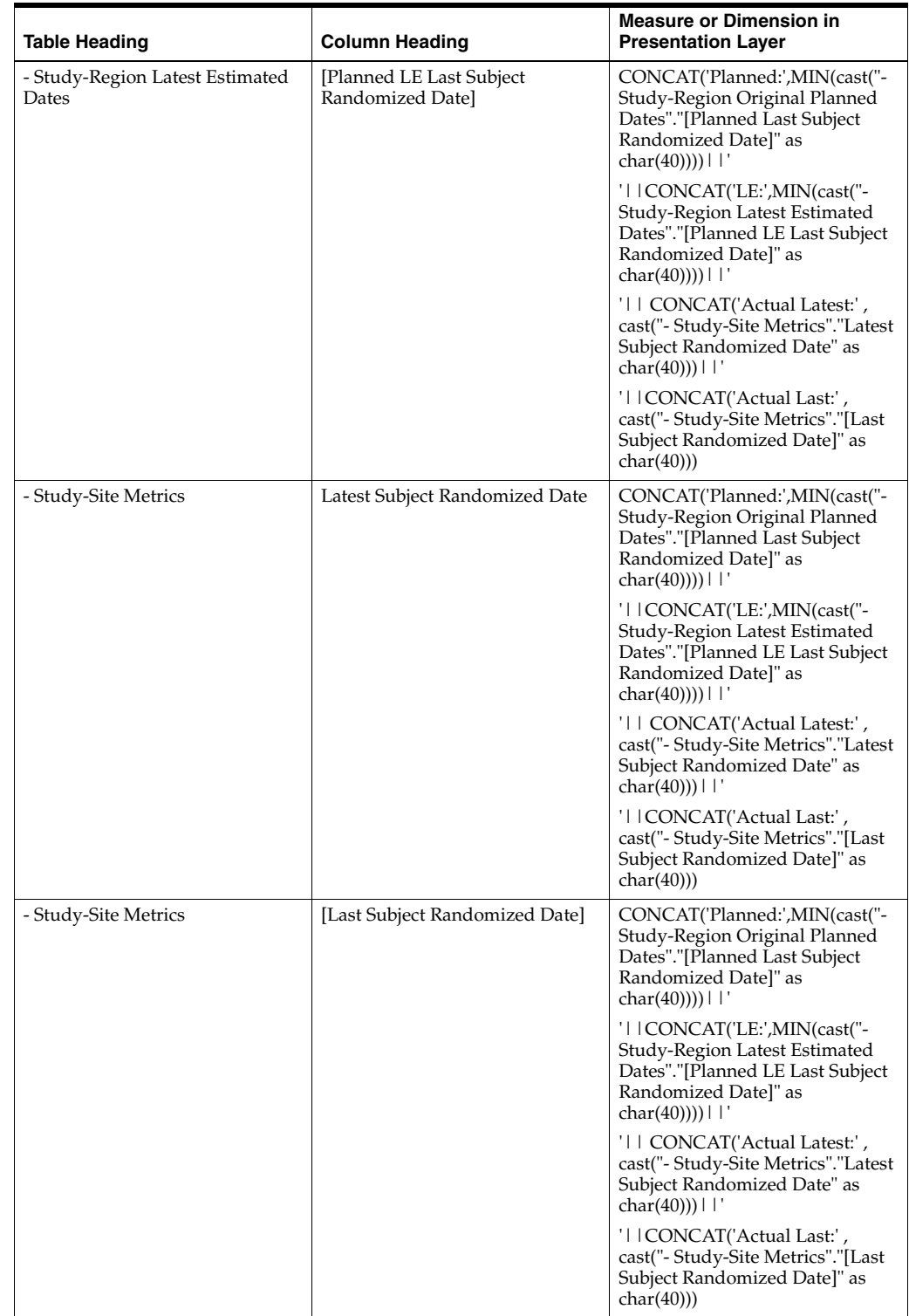

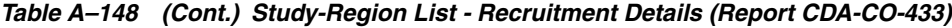

| <b>Table Heading</b>                     | <b>Column Heading</b>                        | <b>Measure or Dimension in</b><br><b>Presentation Layer</b>                                                                                     |
|------------------------------------------|----------------------------------------------|----------------------------------------------------------------------------------------------------|
| - Study-Region Original Planned<br>Dates | [Planned Last Subject 1st Visit]<br>Date]    | CONCAT('Planned:',MIN(cast("-<br>Study-Region Original Planned<br>Dates"."[Planned Last Subject 1st<br>Visit Date]" as $char(40))$ )     '      |
|                                          |                                              | '     CONCAT('LE:',MIN(cast(''-<br>Study-Region Latest Estimated<br>Dates"."[Planned LE Last Subject<br>1st Visit Date]" as $char(40))$ )     ' |
|                                          |                                              | '    CONCAT('Actual Latest:',<br>cast("- Study-Site Metrics"."Latest<br>Subject 1st Visit Date" as<br>char(40))) $   $                          |
|                                          |                                              | '    CONCAT('Actual Last:',<br>cast("- Study-Site Metrics"."[Last<br>Subject 1st Visit Date]" as<br>char(40))                                   |
| - Study-Region Latest Estimated<br>Dates | [Planned LE Last Subject 1st Visit]<br>Date] | CONCAT('Planned:',MIN(cast("-<br>Study-Region Original Planned<br>Dates"."[Planned Last Subject 1st<br>Visit Date]" as $char(40))$ )     '      |
|                                          |                                              | '     CONCAT('LE:',MIN(cast(''-<br>Study-Region Latest Estimated<br>Dates"."[Planned LE Last Subject<br>1st Visit Date]" as $char(40))$ )     ' |
|                                          |                                              | '     CONCAT('Actual Latest:',<br>cast("- Study-Site Metrics"."Latest<br>Subject 1st Visit Date" as<br>char(40))) $   $                         |
|                                          |                                              | '   CONCAT('Actual Last:',<br>cast("- Study-Site Metrics"."[Last<br>Subject 1st Visit Date]" as<br>char(40))                                    |
| - Study-Site Metrics                     | Latest Subject 1st Visit Date                | CONCAT('Planned:',MIN(cast("-<br>Study-Region Original Planned<br>Dates"."[Planned Last Subject 1st<br>Visit Date]" as $char(40))$ )     '      |
|                                          |                                              | '     CONCAT('LE:',MIN(cast(''-<br>Study-Region Latest Estimated<br>Dates"."[Planned LE Last Subject<br>1st Visit Date]" as char(40))))     '   |
|                                          |                                              | '    CONCAT('Actual Latest:',<br>cast("- Study-Site Metrics"."Latest<br>Subject 1st Visit Date" as<br>$char(40))$   '                           |
|                                          |                                              | '  CONCAT('Actual Last:',<br>cast("- Study-Site Metrics"."[Last<br>Subject 1st Visit Date]" as<br>char(40))                                     |

*Table A–148 (Cont.) Study-Region List - Recruitment Details (Report CDA-CO-433)*

| <b>Table Heading</b>                     | <b>Column Heading</b>                        | <b>Measure or Dimension in</b><br><b>Presentation Layer</b>                                                                                    |
|------------------------------------------|----------------------------------------------|----------------------------------------------------------------------------------------------------|
| - Study-Site Metrics                     | [Last Subject 1st Visit Date]                | CONCAT('Planned:',MIN(cast("-<br>Study-Region Original Planned<br>Dates"."[Planned Last Subject 1st<br>Visit Date]" as $char(40))$ )     '     |
|                                          |                                              | '   CONCAT('LE:',MIN(cast("-<br>Study-Region Latest Estimated<br>Dates"."[Planned LE Last Subject<br>1st Visit Date]" as $char(40))$ )     '   |
|                                          |                                              | '    CONCAT('Actual Latest:',<br>cast("- Study-Site Metrics"."Latest<br>Subject 1st Visit Date" as<br>char(40))) $   $                         |
|                                          |                                              | '  CONCAT('Actual Last:',<br>cast("- Study-Site Metrics"."[Last<br>Subject 1st Visit Date]" as<br>char(40))                                    |
| - Study-Region Original Planned<br>Dates | [Planned Last Subject Last Visit]<br>Date]   | CONCAT('Planned:',MIN(cast("-<br>Study-Region Original Planned<br>Dates"."[Planned Last Subject<br>Last Visit Date]" as char(40))))     '      |
|                                          |                                              | '   CONCAT('LE:',MIN(cast(''-<br>Study-Region Latest Estimated<br>Dates"."[Planned LE Last Subject<br>Last Visit Date]" as char(40))))     '   |
|                                          |                                              | '    CONCAT('Actual Latest:',<br>cast("- Study-Site Metrics"."Latest<br>Subject Latest Visit Date" as<br>char(40))) $   $                      |
|                                          |                                              | '    CONCAT('Actual Last:',<br>cast("- Study-Site Metrics"."[Last<br>Subject Last Visit Date]" as<br>char(40))                                 |
| - Study-Region Latest Estimated<br>Dates | [Planned LE Last Subject Last<br>Visit Date] | CONCAT('Planned:',MIN(cast("-<br>Study-Region Original Planned<br>Dates"."[Planned Last Subject<br>Last Visit Date]" as $char(40))$ )     '    |
|                                          |                                              | '   CONCAT('LE:',MIN(cast(''-<br>Study-Region Latest Estimated<br>Dates"."[Planned LE Last Subject<br>Last Visit Date]" as $char(40))$ )     ' |
|                                          |                                              | '    CONCAT('Actual Latest:',<br>cast("- Study-Site Metrics"."Latest<br>Subject Latest Visit Date" as<br>char(40)))     '                      |
|                                          |                                              | '  CONCAT('Actual Last:',<br>cast("- Study-Site Metrics"."[Last<br>Subject Last Visit Date]" as<br>char(40))                                   |

*Table A–148 (Cont.) Study-Region List - Recruitment Details (Report CDA-CO-433)*

| <b>Table Heading</b>   | <b>Column Heading</b>                  | <b>Measure or Dimension in</b><br><b>Presentation Layer</b>                                                                                      |
|------------------------|----------------------------------------|----------------------------------------------------------------------------------------------------|
| - Study-Site Metrics   | Latest Subject Latest Visit Date       | CONCAT('Planned:',MIN(cast("-<br>Study-Region Original Planned<br>Dates"."[Planned Last Subject<br>Last Visit Date]" as $char(40))$ )     '      |
|                        |                                        | '     CONCAT('LE:',MIN(cast(''-<br>Study-Region Latest Estimated<br>Dates"."[Planned LE Last Subject<br>Last Visit Date]" as $char(40))$ )     ' |
|                        |                                        | '    CONCAT('Actual Latest:',<br>cast("- Study-Site Metrics"."Latest<br>Subject Latest Visit Date" as<br>char(40))) $   $                        |
|                        |                                        | '   CONCAT('Actual Last:',<br>cast("- Study-Site Metrics"."[Last<br>Subject Last Visit Date]" as<br>char(40))                                    |
| - Study-Site Metrics   | [Last Subject Last Visit Date]         | CONCAT('Planned:',MIN(cast("-<br>Study-Region Original Planned<br>Dates"."[Planned Last Subject<br>Last Visit Date]" as $char(40))$ )     '      |
|                        |                                        | '   CONCAT('LE:',MIN(cast(''-<br>Study-Region Latest Estimated<br>Dates"."[Planned LE Last Subject<br>Last Visit Date]" as $char(40))$ )     '   |
|                        |                                        | '    CONCAT('Actual Latest:',<br>cast("- Study-Site Metrics"."Latest<br>Subject Latest Visit Date" as<br>char(40))) $\vert \ \vert'$             |
|                        |                                        | '    CONCAT('Actual Last:',<br>cast("- Study-Site Metrics"."[Last<br>Subject Last Visit Date]" as<br>char(40))                                   |
| - Study Region Metrics | 1st Site Initiated Date                | "- Study Region Metrics"."1st Site<br>Initiated Date"                                                                                            |
| - Study Metrics        | % Planned Subjects Enrolled<br>(Study) | "- Study Metrics"."% Planned<br>Subjects Enrolled (Study)"                                                                                       |
| - Study Metrics        | [Last Subject Enrolled Date]           | "- Study Metrics"."[Last Subject<br>Enrolled Date]"                                                                                              |

*Table A–148 (Cont.) Study-Region List - Recruitment Details (Report CDA-CO-433)*

# **Study-Region List and Recruitment Counts (Report CDA-CO-404)**

Lists all study regions and recruitment counts. This report indicates how well each region is progressing toward recruitment goals.

#### **Audience**

- **Study Manager**
- CRA

## **Report Type**

**Table** 

#### **Location**

**Study Overview dashboard, Recruitment Overview** page

#### **Dimensions**

■ Study-Site

#### **Supplementary Prompts**

None

#### **Reports Referenced**

None

## **Reports Referencing This Report**

None

#### **Column Descriptions**

The table describes the columns in the Study-Region List and Recruitment Counts report.

*Table A–149 Study-Region List and Recruitment Counts (Report CDA-CO-404)*

| <b>Table Heading</b> | <b>Column Heading</b>  | <b>Measure/Dimension in</b><br><b>Presentation Layer</b>     |
|----------------------|------------------------|--------------------------------------------------------------|
| Study Region         | Name                   | Study-Site.Study Region                                      |
| Study Region         | Status                 | Study-Site.Study Region Status                               |
| # Subjects           | Planned for Region     | Region Metrics.# Subjects<br>Planned for Region              |
| # Subjects           | Planned for Study-Site | Study-site Metrics.# Subjects<br>Planned for Study-Site      |
| # Subjects           | Screened               | Study-site Metrics.# Screened                                |
| # Subjects           | Screen Failure         | Study-site Metrics.# Screen<br>Failure                       |
| # Subjects           | Subjects Enrolled      | Study-site Metrics.# Subjects<br>Enrolled                    |
| # Subjects           | Randomized             | Study-site Metrics.# Randomized                              |
| $%$ to Plan          | Site Enrollment        | Study-site Metrics.% of Planned<br>Site Enrollment Completed |

# <span id="page-478-0"></span>**Study-Region Team Member List (Report CDA-CO-1107)**

Lists all of the team members for a study-region.

#### **Audience**

**Region Manager** 

## **Report Type**

■ Table

#### **Location**

■ **Study-Region Overview** dashboard, **Study-Region Team** page

#### **Dimensions**

Study-Region Team Member

#### **Supplementary Prompts**

■ NA

#### **Reports Referenced**

None

#### **Reports Referencing This Report**

You can navigate to the following reports from this report:

- Study Region Milestones with Indicators Data Management View (Report [CDA-CO-1106A\)](#page-372-0)
- [Study-Region List KPI Performance \(Report CDA-CO-1108\)](#page-455-0)
- [Study-Region List Milestone Performance \(Report CDA-CO-1109\)](#page-456-0)
- [Study-Region List Initiation Details \(Report CDA-CO-306\)](#page-447-0)
- [Study-Region List Recruitment Details \(Report CDA-CO-433\)](#page-468-0)

#### **Column Descriptions**

Table [A–150](#page-479-0) describes the columns in the Study-Region Team Member List analysis.

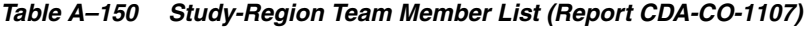

<span id="page-479-0"></span>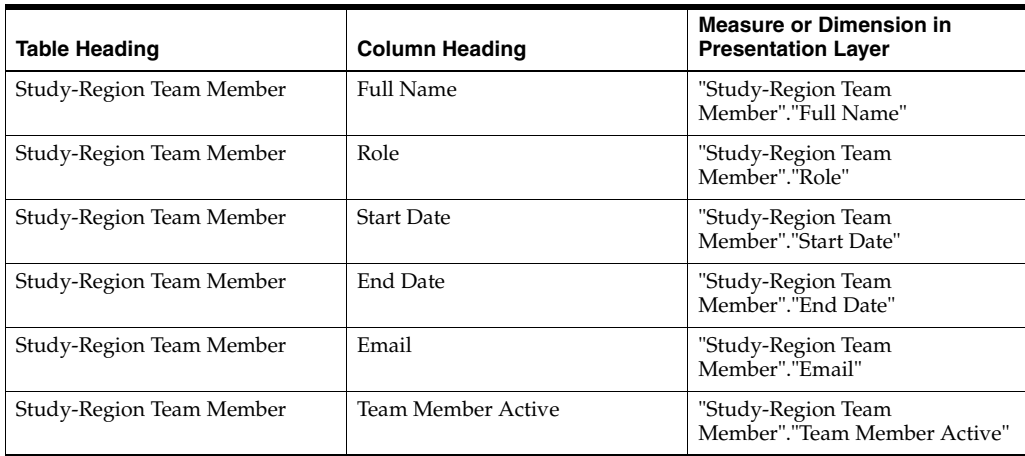

# **Study-Site Enrollment Progress Gauge (Report CDA-CO-455)**

Displays a gauge showing how many subjects have been enrolled in the study-site compared to the number of subjects planned for the study-site.

#### **Audience**

- Study Manager
- Region Manager
- CRA

#### **Report Type**

■ Gauge

#### **Location**

■ **Study-Site Overview** dashboard, **Risk Profile** page

#### **Dimensions**

■ Study-Site

#### **Supplementary Prompts**

None

#### **Reports Referenced**

None

#### **Reports Referencing This Report**

None

# **Study-Site Information (Report CDA-CO-206)**

Displays a summary of identifying information for a study-site, including Study #, Program, Study-Site ID, Principal Investigator and Study-Site Status.

#### **Audience**

- **Study Manager**
- CRA

#### **Report Type**

■ Narrative

#### **Location**

■ **Study-Site Overview** dashboard, **Study-Site Overview** page

## **Dimensions**

Study-Site

#### **Supplementary Prompts**

None

#### **Reports Referenced**

None

#### **Reports Referencing This Report**

None

#### **Column Descriptions**

The table describes the columns in the Study-Site Information report.

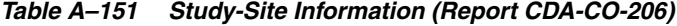

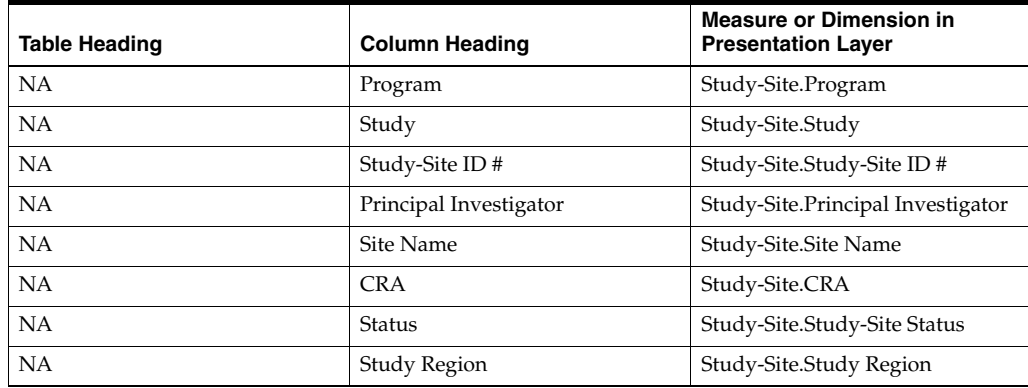

# **Study-Site List by Recruitment Performance Group (Report CDA-CO-401)**

Lists study-sites grouped by those with no subjects enrolled and those with 1 or more subjects enrolled. This report indicates which study-sites are performing better than others.

#### **Audience**

- **Study Manager**
- **Region Manager**
- CRA

# **Report Type**

■ Table

#### **Location**

- **Study Overview dashboard, Site Performance** page
- **Study-Region Overview dashboard, Site Performance** page

#### **Dimensions**

■ Study-Site

## **Supplementary Prompts**

None

#### **Reports Referenced**

You can navigate to the following reports from this report:

■ [Study-Site Overview Dashboard](#page-128-0)

# **Reports Referencing This Report**

None

## **Column Descriptions**

The table describes the columns in the Study-Site List by Recruitment Performance Group report.

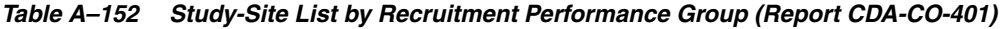

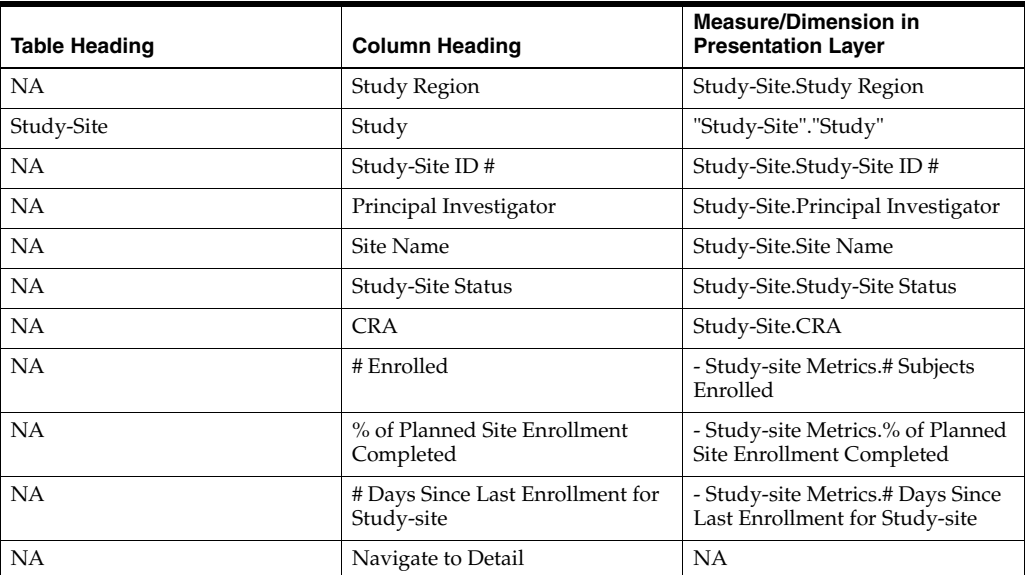

# **Study-Site List with Indicators - Data Management View (Report CDA-CO-207A)**

Lists study-sites including key CRF and discrepancy (query) metrics as well as progress tracking for data management. This report indicates which study-sites require action, and why.

#### **Audience**

- Study Manager
- CRA

#### **Report Type**

■ Table

#### **Location**

- **Study Region Overview dashboard, Study-Site Milestones** page
- **CRA, Study-Site Milestones** page

#### **Dimensions**

Study-Site

#### **Supplementary Prompts**

None

#### **Reports Referenced**

You can navigate to the following reports from this report:

- **[Study-Site Overview Dashboard](#page-128-0)**
- [Study-Site Team Member List \(Report CDA-CO-201\)](#page-581-0)

#### **Reports Referencing This Report**

- [Detailed Study Milestones Report \(Report CDA-CO-102\)](#page-159-0)
- [Study List Initiation Details \(Report CDA-CO-305\)](#page-320-0)

#### **Column Descriptions**

The table describes the columns in the Study-Site List with Indicators - Data Management View report.

#### *Table A–153 Study-Site List with Indicators - Data Management View (Report CDA-CO-207A)*

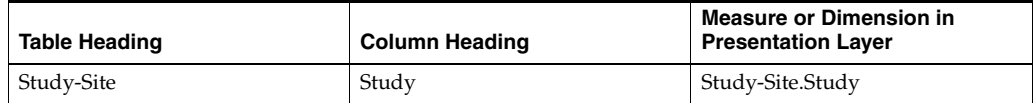

| <b>Table Heading</b>      | <b>Column Heading</b>                                  | <b>Measure or Dimension in</b><br><b>Presentation Layer</b>                                   |
|---------------------------|--------------------------------------------------------|-----------------------------------------------------------------------------------------------|
| Study-Site                | Study Region                                           | Study-Site.Study Region                                                                       |
| Study-Site                | Study-Site ID#                                         | Study-Site.Study-Site ID #                                                                    |
| Study-Site                | Principal Investigator                                 | Study-Site.Principal Investigator                                                             |
| Study-Site                | Study-Site Status                                      | Study-Site.Study-Site Status                                                                  |
| Study-Site                | <b>CRA</b>                                             | Study-Site.CRA                                                                                |
| - Discrepancies (Queries) | # Open Discrepancies (Queries)                         | "- Discrepancies"."# Open<br>Discrepancies"                                                   |
| - Discrepancies (Queries) | # Total Discrepancies (Queries)                        | "- Discrepancies"."#Total<br>Discrepancies"                                                   |
| - Discrepancies (Queries) | # Days Discrepancy (Query)<br>Open                     | "- Discrepancies"."# Days<br>Discrepancy Open"/"-<br>Discrepancies"."#Total<br>Discrepancies" |
| - Received CRFs           | # CRFs Awaiting Entry<br>Completion                    | "- Received CRFs"."# CRFs<br>Awaiting Entry Completion"                                       |
| - Received CRFs           | # eCRFs To Be Approved                                 | "- Received CRFs"."# eCRFs To Be<br>Approved"                                                 |
| - Received CRFs           | # eCRFs To be Verified                                 | "- Received CRFs"."# eCRFs To be<br>Verified"                                                 |
| - Received CRFs           | # CRFs Soft-Locked (Frozen)                            | "- Received CRFs"."# CRFs Soft-<br>Locked"                                                    |
| - Received CRFs           | % CRFs Soft Locked (Frozen) /<br><b>Entry Complete</b> | "- Received CRFs"."% CRFs Soft<br>Locked / Entry Complete"                                    |
| - Received CRFs           | # CRFs Hard-Locked (Locked)                            | "- Received CRFs"."# CRFs<br>Hard-Locked"                                                     |
| - Received CRFs           | % CRFs Hard Locked (Locked) /<br><b>Entry Complete</b> | "- Received CRFs"."% CRFs Hard<br>Locked / Entry Complete"                                    |

*Table A–153 (Cont.) Study-Site List with Indicators - Data Management View (Report CDA-CO-207A)*

# **Study-Site List with Indicators - Monitoring View (Report CDA-CO-207B)**

Lists study-sites including key monitoring metrics as well as progress tracking for site monitoring. This report indicates which study-sites require action, and why.

# **Audience**

- Study Manager
- CRA

# **Report Type**

■ Table

#### **Location**

- **Study Region Overview** dashboard, **Study-Site Milestones** page
- **CRA, Study-Site Milestones** page

#### **Dimensions**

Study-Site

#### **Supplementary Prompts**

None

#### **Reports Referenced**

You can navigate to the following reports from this report:

- **[Study-Site Overview Dashboard](#page-128-0)**
- [Study-Site Team Member List \(Report CDA-CO-201\)](#page-581-0)

#### **Reports Referencing This Report**

- [Detailed Study Milestones Report \(Report CDA-CO-102\)](#page-159-0)
- [Study List Initiation Details \(Report CDA-CO-305\)](#page-320-0)

#### **Column Descriptions**

The table describes the columns in the Study-Site List - Monitoring View with Indicators report.

| <b>Table Heading</b>      | <b>Column Heading</b>                          | <b>Measure or Dimension in</b><br><b>Presentation Layer</b>                            |
|---------------------------|------------------------------------------------|----------------------------------------------------------------------------------------|
| Study-Site                | Study                                          | Study-Site.Study                                                                       |
| Study-Site                | Study Region                                   | Study-Site.Study Region                                                                |
| Study-Site                | Study-Site ID#                                 | Study-Site.Study-Site ID #                                                             |
| Study-Site                | Principal Investigator                         | Study-Site.Principal Investigator                                                      |
| Study-Site                | Study-Site Status                              | Study-Site.Study-Site Status                                                           |
| Study-Site                | CRA                                            | Study-Site.CRA                                                                         |
| - Study-Site Metrics      | Next Site Visit Date                           | "- Study-Site Metrics"."Next Site<br>Visit Date"                                       |
| - Study-Site Metrics      | # Days Since Latest Site Visit                 | TRUNCATE("- Study-Site<br>Metrics"."# Days Since Latest Site<br>Visit", 0)             |
| - Study-Site Metrics      | # Days Since Last Enrollment for<br>Study-Site | TRUNCATE("- Study-Site<br>Metrics"."# Days Since Last<br>Enrollment for Study-Site",0) |
| - Discrepancies (Queries) | # Open Discrepancies (Queries)                 | "- Discrepancies"."# Open<br>Discrepancies"                                            |
| - Received CRFs           | # eCRFs To Be Approved                         | "- Received CRFs"."# eCRFs To Be<br>Approved"                                          |
| - Received CRFs           | # eCRFs To be Verified                         | "- Received CRFs"."# eCRFs To be<br>Verified"                                          |
| - Study-Site Metrics      | Latest Site Visit Completed Date               | "- Study-Site Metrics"."Latest Site<br>Visit Completed Date"                           |
| - Study-Site Metrics      | # Visit Reports Awaiting<br>Completion         | "- Study-Site Metrics"."# Visit<br>Reports Awaiting Completion"                        |

*Table A–154 Study-Site List with Indicators - Monitoring View (Report CDA-CO-207B)*

| <b>Table Heading</b> | <b>Column Heading</b>                                 | <b>Measure or Dimension in</b><br><b>Presentation Layer</b>             |
|----------------------|-------------------------------------------------------|-------------------------------------------------------------------------|
| - Study-Site Metrics | [# Visit Reports Awaiting]<br>Approval]               | "- Study-Site Metrics"."[# Visit<br>Reports Awaiting Approval]"         |
| - Site Visit Metrics | # Outstanding Follow Up Items                         | "- Site Visit Metrics"."#<br>Outstanding Follow Up Items"               |
| - Study-Site Metrics | Next Site Visit Type                                  | "- Study-Site Metrics"."Next Site<br>Visit Type"                        |
| - Study-Site Metrics | Latest Site Visit Type                                | "- Study-Site Metrics"."Latest Site<br>Visit Type"                      |
| - Study-Site Metrics | # Subjects Enrolled Since Latest<br><b>Site Visit</b> | "- Study-Site Metrics"."# Subjects<br>Enrolled Since Latest Site Visit" |

*Table A–154 (Cont.) Study-Site List with Indicators - Monitoring View (Report* 

# **Study-Site List with Indicators - Recruitment Detail View (Report CDA-CO-207C)**

Lists study-sites including key planned, latest estimate and actual milestone dates as well as progress tracking for site recruitment. Includes study-site-health indicators for recruitment and milestones. This report indicates which study-sites require action, and why.

## **Audience**

- Study Manager
- CRA

# **Report Type**

**Table** 

#### **Location**

- **Study Region Overview** dashboard, **Study-Site Milestones** page
- **CRA, Study-Site Milestones** page

#### **Dimensions**

■ Study-Site

# **Supplementary Prompts**

#### None

#### **Reports Referenced**

You can navigate to the following reports from this report:

- **[Study-Site Overview Dashboard](#page-128-0)**
- [Study-Site Team Member List \(Report CDA-CO-201\)](#page-581-0)

#### **Reports Referencing This Report**

- [Detailed Study Milestones Report \(Report CDA-CO-102\)](#page-159-0)
- [Study List Initiation Details \(Report CDA-CO-305\)](#page-320-0)

#### **Column Descriptions**

The table describes the columns in the Study-Site List with Indicators - Recruitment Detail View report.

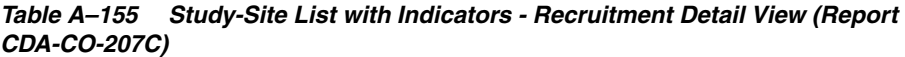

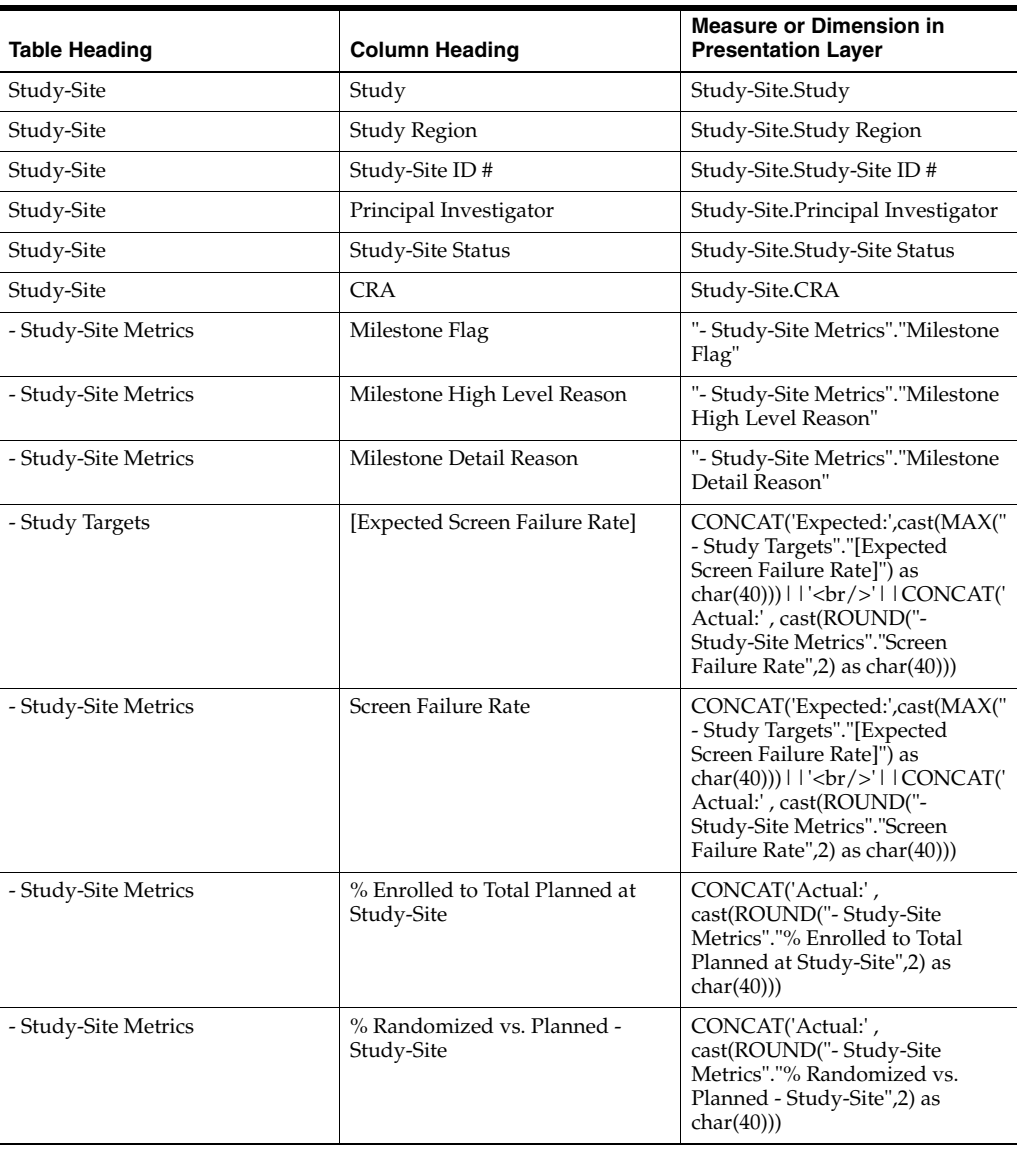

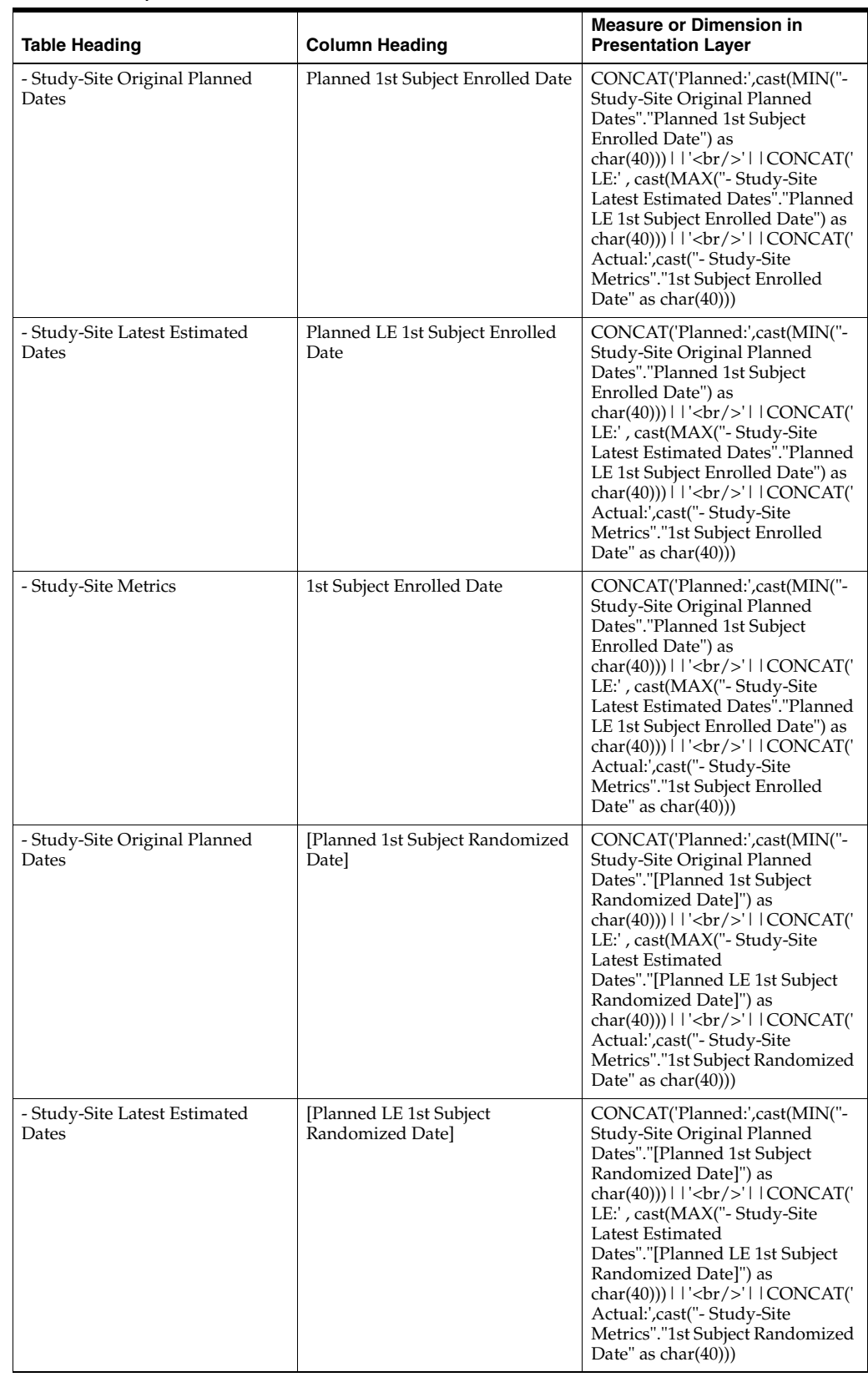

#### *Table A–155 (Cont.) Study-Site List with Indicators - Recruitment Detail View (Report CDA-CO-207C)*

| <b>Table Heading</b>                   | <b>Column Heading</b>                                   | <b>Measure or Dimension in</b><br><b>Presentation Layer</b>                                                                                                    |
|----------------------------------------|---------------------------------------------------------|----------------------------------------------------------------------------------------------------|
| - Study-Site Metrics                   | 1st Subject Randomized Date                             | CONCAT('Planned:',cast(MIN("-<br>Study-Site Original Planned<br>Dates"."[Planned 1st Subject<br>Randomized Date]") as<br>char(40)))     '<br>>br/>'     CONCAT('<br>LE:', cast(MAX("- Study-Site<br>Latest Estimated<br>Dates"."[Planned LE 1st Subject<br>                                                                                                    |
| - Study-Site Original Planned<br>Dates | [Planned 1st Subject 1st Visit]<br>Date]                | CONCAT('Planned:',cast(MIN("-<br>Study-Site Original Planned<br>Dates"."[Planned 1st Subject 1st<br>Visit Date]") as<br>char(40))) $   $ '<br>br/>' $ $ CONCAT('<br>LE:', cast(MAX("- Study-Site<br>Latest Estimated<br>Dates"."[Planned LE 1st Subject<br>                                                                                                    |
| - Study-Site Latest Estimated<br>Dates | [Planned LE 1st Subject 1st Visit]<br>Date <sub>l</sub> | CONCAT('Planned:',cast(MIN("-<br>Study-Site Original Planned<br>Dates"."[Planned 1st Subject 1st<br>Visit Date]") as<br>char(40)))        <br>$\langle$     CONCAT('<br>LE:', cast(MAX("- Study-Site<br>Latest Estimated<br>Dates"."[Planned LE 1st Subject<br>                                                                                                    |
| - Study-Site Metrics                   | 1st Subject 1st Visit Date                              | CONCAT('Planned:',cast(MIN("-<br>Study-Site Original Planned<br>Dates"."[Planned 1st Subject 1st<br>Visit Date]") as<br>$char(40))$     $\left  \frac{1}{2}$   $\left  \frac{1}{2}$   $\frac{1}{2}$ $CONCAT$<br>LE:', cast(MAX("- Study-Site<br>Latest Estimated<br>Dates"."[Planned LE 1st Subject<br>1st Visit Date]") as<br>$char(40))$     $\left  \langle \text{br}/\rangle \right $   $\left  \text{CONCAT}(\mathcal{C}) \right $<br>Actual:',cast("- Study-Site<br>Metrics"."1st Subject 1st Visit<br>Date" as $char(40))$ |
| - Study-Site Original Planned<br>Dates | [Planned 1st Subject Screened<br>Date]                  | CONCAT('Planned:',cast(MIN("-<br>Study-Site Original Planned<br>Dates"."[Planned 1st Subject<br>Screened Date]" )as<br>$char(40))$     $\left  \langle \text{br}/\rangle \right $   $\left  \text{CONCAT}(\mathcal{C}) \right $<br>LE: , cast(MAX("- Study-Site<br>Latest Estimated<br>Dates"."[Planned LE 1st Subject<br>Screened Date]") as<br>$char(40))$       $\text{Ker}(>1$   CONCAT('<br>Actual:',cast("- Study-Site<br>Metrics"."1st Subject Screened<br>Date" as $char(40))$                                            |

*Table A–155 (Cont.) Study-Site List with Indicators - Recruitment Detail View (Report CDA-CO-207C)*

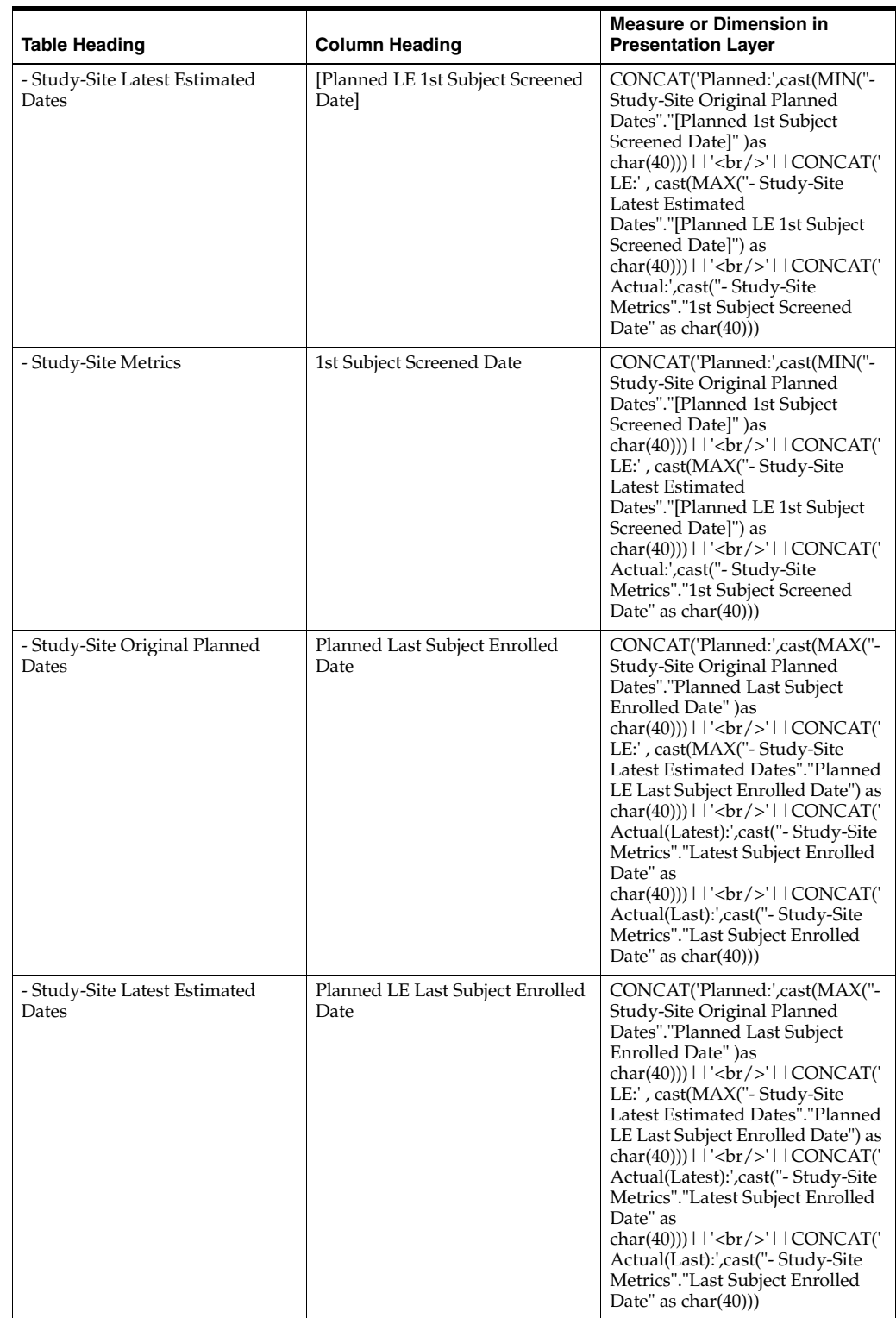

#### *Table A–155 (Cont.) Study-Site List with Indicators - Recruitment Detail View (Report CDA-CO-207C)*

| <b>Table Heading</b>                   | <b>Column Heading</b>                         | <b>Measure or Dimension in</b><br><b>Presentation Layer</b>                                                                                                    |
|----------------------------------------|-----------------------------------------------|----------------------------------------------------------------------------------------------------|
| - Study-Site Metrics                   | Latest Subject Enrolled Date                  | CONCAT('Planned:',cast(MAX("-<br>Study-Site Original Planned<br>Dates"."Planned Last Subject<br>Enrolled Date" )as<br>char(40))) $    \cdot \rangle$ = $  \cdot \rangle$ = $  \cdot \rangle$ =<br>LE:', cast(MAX("- Study-Site<br>Latest Estimated Dates"."Planned<br>LE Last Subject Enrolled Date") as<br>$char(40))$   '<br>$br$   CONCAT('<br>Actual(Latest):',cast("- Study-Site<br>Metrics"."Latest Subject Enrolled<br>Date" as<br> |
| - Study-Site Metrics                   | Last Subject Enrolled Date                    | CONCAT('Planned:',cast(MAX("-<br>Study-Site Original Planned<br>Dates"."Planned Last Subject<br>Enrolled Date" )as<br>$char(40))$   '<br>$\vert$   CONCAT('<br>LE:', cast(MAX("- Study-Site<br>Latest Estimated Dates"."Planned<br>LE Last Subject Enrolled Date") as<br>                                                                                                    |
| - Study-Site Original Planned<br>Dates | [Planned Last Subject<br>Randomized Date]     | CONCAT('Planned:',cast(MAX("-<br>Study-Site Original Planned<br>Dates"."[Planned Last Subject<br>Randomized Date]") as<br>$char(40))$   '<br>$\vert$   CONCAT('<br>LE:', cast(MAX("- Study-Site<br>Latest Estimated<br>Dates"."[Planned LE Last Subject<br>                                                                                                    |
| - Study-Site Latest Estimated<br>Dates | [Planned LE Last Subject]<br>Randomized Date] | CONCAT('Planned:',cast(MAX("-<br>Study-Site Original Planned<br>Dates"."[Planned Last Subject<br>Randomized Date]") as<br>$char(40))$       $\text{Ker}(>$     CONCAT('<br>LE:', cast(MAX("- Study-Site<br>Latest Estimated<br>Dates"."[Planned LE Last Subject<br>Randomized Date]") as<br>$char(40))$       $\text{Br}/\text{F}$     CONCAT('<br>Actual(Latest):',cast("-Study-Site<br>Metrics"."Latest Subject<br>Randomized Date" as<br>char(40))) $   $ '<br>br/>' $ $ CONCAT('<br>Actual(Last):',cast("- Study-Site<br>Metrics"."[Last Subject<br>Randomized Date]"as char(40)))                                                                                                    |

*Table A–155 (Cont.) Study-Site List with Indicators - Recruitment Detail View (Report CDA-CO-207C)*

| <b>Table Heading</b>                   | <b>Column Heading</b>                     | <b>Measure or Dimension in</b><br><b>Presentation Layer</b>                                                                                                    |
|----------------------------------------|-------------------------------------------|----------------------------------------------------------------------------------------------------|
| - Study-Site Metrics                   | Latest Subject Randomized Date            | CONCAT('Planned:',cast(MAX("-<br>Study-Site Original Planned<br>Dates"."[Planned Last Subject<br>Randomized Date]") as<br>$char(40))$       $\text{Ker}(>')$     CONCAT('<br>LE:', cast(MAX("- Study-Site<br>Latest Estimated<br>Dates"."[Planned LE Last Subject<br>Randomized Date]") as<br>$char(40))$     $\left \frac{1}{2}r\right $   CONCAT('<br>Actual(Latest):',cast("- Study-Site<br>Metrics"."Latest Subject<br>Randomized Date" as<br>$char(40))$     $\left \frac{1}{2}r\right $   CONCAT('<br>Actual(Last):',cast("- Study-Site<br>Metrics"."[Last Subject<br>Randomized Date]"as char(40)))                                                        |
| - Study-Site Metrics                   | [Last Subject Randomized Date]            | CONCAT('Planned:',cast(MAX("-<br>Study-Site Original Planned<br>Dates"."[Planned Last Subject<br>Randomized Date]") as<br>char(40))) $   $ '<br>br/>' $ $ CONCAT('<br>LE:', cast(MAX("- Study-Site<br>Latest Estimated<br>Dates"."[Planned LE Last Subject<br>                                                                                                    |
| - Study-Site Original Planned<br>Dates | [Planned Last Subject 1st Visit]<br>Date] | CONCAT('Planned:',cast(MAX("-<br>Study-Site Original Planned<br>Dates"."[Planned Last Subject 1st<br>Visit Date]") as<br>$char(40))$     $\left  \langle \text{br}/\rangle \right $   $\left  \text{CONCAT}(\mathcal{C}) \right $<br>LE:', cast(MAX("- Study-Site<br>Latest Estimated<br>Dates"."[Planned LE Last Subject<br>1st Visit Date]") as<br>$char(40))$     $\left \frac{1}{2}r\right $   CONCAT('<br>Actual(Latest):',cast("- Study-Site<br>Metrics"."Latest Subject 1st Visit<br>Date" as<br>$char(40))$     $\left \frac{1}{2}r\right $   CONCAT('<br>Actual(Last):',cast("- Study-Site<br>Metrics"."[Last Subject 1st Visit<br>Date]" as $char(40))$ |

*Table A–155 (Cont.) Study-Site List with Indicators - Recruitment Detail View (Report CDA-CO-207C)*

| <b>Table Heading</b>                   | <b>Column Heading</b>                        | <b>Measure or Dimension in</b><br><b>Presentation Layer</b>                                                                                                    |
|----------------------------------------|----------------------------------------------|----------------------------------------------------------------------------------------------------|
| - Study-Site Latest Estimated<br>Dates | [Planned LE Last Subject 1st Visit]<br>Date] | CONCAT('Planned:',cast(MAX("-<br>Study-Site Original Planned<br>Dates"."[Planned Last Subject 1st<br>Visit Date]") as<br>$char(40))$       $\text{Ker}(>$     CONCAT('<br>LE:', cast(MAX("- Study-Site<br>Latest Estimated<br>Dates"."[Planned LE Last Subject<br>1st Visit Date]") as<br>$char(40))$     $\left \frac{1}{2}r\right $   CONCAT('<br>Actual(Latest):',cast("- Study-Site<br>Metrics"."Latest Subject 1st Visit<br>Date" as<br>$char(40))$   '<br>$\vert$   CONCAT('<br>Actual(Last):',cast("- Study-Site<br>Metrics"."[Last Subject 1st Visit<br>Date]" as $char(40))$                                  |
| - Study-Site Metrics                   | Latest Subject 1st Visit Date                | CONCAT('Planned:',cast(MAX("-<br>Study-Site Original Planned<br>Dates"."[Planned Last Subject 1st<br>Visit Date]") as<br>$char(40))$     $\left \frac{1}{2}r\right $   CONCAT('<br>LE:', cast(MAX("- Study-Site<br>Latest Estimated<br>Dates"."[Planned LE Last Subject<br>1st Visit Date]") as<br>$char(40))$       $\text{Ker}(>$     CONCAT('<br>Actual(Latest):',cast("- Study-Site<br>Metrics"."Latest Subject 1st Visit<br>Date" as<br>char(40))) $ $ $ \cdot$ $\langle$ br/> $\cdot$ $ $ $ $ CONCAT( $\cdot$<br>Actual(Last):',cast("- Study-Site<br>Metrics"."[Last Subject 1st Visit<br>Date]" as $char(40))$ |
| - Study-Site Metrics                   | [Last Subject 1st Visit Date]                | CONCAT('Planned:',cast(MAX("-<br>Study-Site Original Planned<br>Dates"."[Planned Last Subject 1st<br>Visit Date]") as<br>$char(40))$   '<br>$\vert$   CONCAT('<br>LE:', cast(MAX("- Study-Site<br>Latest Estimated<br>Dates"."[Planned LE Last Subject<br>                                                                                                    |

*Table A–155 (Cont.) Study-Site List with Indicators - Recruitment Detail View (Report CDA-CO-207C)*

| <b>Table Heading</b>                   | <b>Column Heading</b>                         | <b>Measure or Dimension in</b><br><b>Presentation Layer</b>                                                                                                    |
|----------------------------------------|-----------------------------------------------|----------------------------------------------------------------------------------------------------|
| - Study-Site Original Planned<br>Dates | [Planned Last Subject Last Visit]<br>Date]    | CONCAT('Planned:',cast(MAX("-<br>Study-Site Original Planned<br>Dates"."[Planned Last Subject<br>Last Visit Date]") as<br>$char(40))$     $\left \frac{1}{2}r\right $   CONCAT('<br>LE:', cast(MAX("- Study-Site<br>Latest Estimated<br>Dates"."[Planned LE Last Subject<br>Last Visit Date]") as<br>$char(40))$     $\left \frac{1}{2}r\right $   CONCAT('<br>Actual(Latest):',cast("- Study-Site<br>Metrics"."Latest Subject Latest<br>Visit Date" as<br>$char(40))$     $\left  \langle \text{br}/\rangle \right $   $\left  \text{CONCAT}(\mathcal{C}) \right $<br>Actual(Last):',cast("- Study-Site<br>Metrics"."[Last Subject Last Visit<br>Date]" as $char(40))$ |
| - Study-Site Latest Estimated<br>Dates | [Planned LE Last Subject Last]<br>Visit Date] | CONCAT('Planned:',cast(MAX("-<br>Study-Site Original Planned<br>Dates"."[Planned Last Subject<br>Last Visit Date]") as<br>$char(40))$   '<br>$\vert$   CONCAT('<br>LE:', cast(MAX("- Study-Site<br>Latest Estimated<br>Dates"."[Planned LE Last Subject<br>                                                                                                    |
| - Study-Site Metrics                   | Latest Subject Latest Visit Date              | CONCAT('Planned:',cast(MAX("-<br>Study-Site Original Planned<br>Dates"."[Planned Last Subject<br>Last Visit Date]") as<br>char(40)))        <br>$\langle$     CONCAT('<br>LE:', cast(MAX("- Study-Site<br>Latest Estimated<br>Dates"."[Planned LE Last Subject<br>                                                                                                    |

*Table A–155 (Cont.) Study-Site List with Indicators - Recruitment Detail View (Report CDA-CO-207C)*

| <b>Table Heading</b> | <b>Column Heading</b>          | <b>Measure or Dimension in</b><br><b>Presentation Layer</b>                                                                                                    |
|----------------------|--------------------------------|----------------------------------------------------------------------------------------------------|
| - Study-Site Metrics | [Last Subject Last Visit Date] | CONCAT('Planned:',cast(MAX("-<br>Study-Site Original Planned<br>Dates"."[Planned Last Subject<br>Last Visit Datel") as<br>$char(40))$   '<br>$\langle br/>$   CONCAT('<br>LE:', cast(MAX("- Study-Site<br>Latest Estimated<br>Dates"."[Planned LE Last Subject<br> |

*Table A–155 (Cont.) Study-Site List with Indicators - Recruitment Detail View (Report CDA-CO-207C)*

# **Study-Site List with Indicators - Retention Detail View (Report CDA-CO-207D)**

Lists study-sites including key planned, latest estimate and actual milestone dates as well as progress tracking for site retention. Includes study-site-health indicators for retention, milestones. This report indicates which study-sites require action, and why.

#### **Audience**

- **Study Manager**
- CRA

## **Report Type**

**Table** 

#### **Location**

- **Study Region Overview dashboard, Study-Site Milestones** page
- **CRA, Study-Site Milestones** page

#### **Dimensions**

Study-Site

#### **Supplementary Prompts**

None

#### **Reports Referenced**

You can navigate to the following reports from this report:

- [Study-Site Overview Dashboard](#page-128-0)
- [Study-Site Team Member List \(Report CDA-CO-201\)](#page-581-0)

#### **Reports Referencing This Report**

- [Detailed Study Milestones Report \(Report CDA-CO-102\)](#page-159-0)
- [Study List Initiation Details \(Report CDA-CO-305\)](#page-320-0)

#### **Column Descriptions**

The table describes the columns in the Study-Site List with Indicators - Retention Detail View report.

*Table A–156 Study-Site List with Indicators - Retention Detail View (Report CDA-CO-207D)*

| <b>Table Heading</b>                   | <b>Column Heading</b>                         | <b>Measure or Dimension in</b><br><b>Presentation Layer</b>                                                                                                    |
|----------------------------------------|-----------------------------------------------|----------------------------------------------------------------------------------------------------|
| Study-Site                             | Study                                         | Study-Site.Study                                                                                                    |
| Study-Site                             | Study Region                                  | Study-Site.Study Region                                                                                                    |
| Study-Site                             | Study-Site ID#                                | Study-Site.Study-Site ID #                                                                                                    |
| Study-Site                             | Principal Investigator                        | Study-Site.Principal Investigator                                                                                                    |
| Study-Site                             | Study-Site Status                             | Study-Site.Study-Site Status                                                                                                    |
| Study-Site                             | <b>CRA</b>                                    | Study-Site.CRA                                                                                                    |
| - Study-Site Metrics                   | Milestone Flag                                | "- Study-Site Metrics"."Milestone<br>Flag"                                                                                                    |
| - Study-Site Metrics                   | Milestone High Level Reason                   | "- Study-Site Metrics"."Milestone<br>High Level Reason"                                                                                                    |
| - Study-Site Metrics                   | Milestone Detail Reason                       | "- Study-Site Metrics"."Milestone<br>Detail Reason"                                                                                                    |
| - Study-Site Study-Site Targets        | <b>Expected Early Termination Rate</b>        | CONCAT('Expected:',cast(MAX("<br>- Study-Site Study-Site<br>Targets"."Expected Early<br>Termination Rate") as<br>$char(40))$     $\left \left \left \right \right \right $   CONCAT('<br>Actual:', cast(ROUND("-<br>Study-Site Metrics"."% Subjects<br>Early Terminated for<br>Study-Site",2)as char(40))) |
| - Study-Site Metrics                   | % Subjects Early Terminated for<br>Study-Site | CONCAT('Expected:',cast(MAX("<br>- Study-Site Study-Site<br>Targets"."Expected Early<br>Termination Rate") as<br>char(40))) $   $ '<br>br/>' $ $ CONCAT('<br>Actual:', cast(ROUND("-<br>Study-Site Metrics"."% Subjects<br>Early Terminated for<br>                                                        |
| - Study-Site Original Planned<br>Dates | Planned 1st Subject Enrolled Date             | CONCAT('Planned:',cast(MIN("-<br>Study-Site Original Planned<br>Dates"."Planned 1st Subject<br>Enrolled Date") as<br>char(40))) $   $ '<br>/>' $ $   CONCAT('<br>LE:', cast(MAX("- Study-Site<br>Latest Estimated Dates"."Planned<br>LE 1st Subject Enrolled Date") as<br>                                 |

| <b>Table Heading</b>                   | <b>Column Heading</b>                       | <b>Measure or Dimension in</b><br><b>Presentation Layer</b>                                                                                                    |
|----------------------------------------|---------------------------------------------|----------------------------------------------------------------------------------------------------|
| - Study-Site Latest Estimated<br>Dates | Planned LE 1st Subject Enrolled<br>Date     | CONCAT('Planned:',cast(MIN("-<br>Study-Site Original Planned<br>Dates"."Planned 1st Subject<br>Enrolled Date") as<br>char(40)))        <br>$\langle$     CONCAT('<br>LE:', cast(MAX("- Study-Site<br>Latest Estimated Dates"."Planned<br>LE 1st Subject Enrolled Date") as<br>                                                                                                    |
| - Study-Site Metrics                   | 1st Subject Enrolled Date                   | CONCAT('Planned:',cast(MIN("-<br>Study-Site Original Planned<br>Dates"."Planned 1st Subject<br>Enrolled Date") as<br>$char(40))$   '<br>$\vert$   CONCAT('<br>LE:', cast(MAX("- Study-Site<br>Latest Estimated Dates"."Planned<br>LE 1st Subject Enrolled Date") as<br>                                                                                                    |
| - Study-Site Original Planned<br>Dates | [Planned 1st Subject Randomized<br>Date]    | CONCAT('Planned:',cast(MIN("-<br>Study-Site Original Planned<br>Dates"."[Planned 1st Subject<br>Randomized Date]") as<br>char(40)))        <br>$\langle$     CONCAT('<br>LE:', cast(MAX("- Study-Site<br>Latest Estimated<br>Dates"."[Planned LE 1st Subject<br>                                                                                                    |
| - Study-Site Latest Estimated<br>Dates | [Planned LE 1st Subject<br>Randomized Date] | CONCAT('Planned:',cast(MIN("-<br>Study-Site Original Planned<br>Dates"."[Planned 1st Subject<br>Randomized Date]") as<br>$char(40))$   '<br>$\vert$   CONCAT('<br>LE:', cast(MAX("- Study-Site<br>Latest Estimated<br>Dates"."[Planned LE 1st Subject<br>                                                                                                    |
| - Study-Site Metrics                   | 1st Subject Randomized Date                 | CONCAT('Planned:',cast(MIN("-<br>Study-Site Original Planned<br>Dates"."[Planned 1st Subject<br>Randomized Date]") as<br>$char(40))$     $\left \frac{1}{2}r\right $   CONCAT('<br>LE:', cast(MAX("- Study-Site<br>Latest Estimated<br>Dates"."[Planned LE 1st Subject<br>Randomized Date]") as<br>char(40)))     '<br>>br/>'   CONCAT('<br>Actual:',cast("-Study-Site<br>Metrics"."1st Subject Randomized<br>Date" as $char(40))$ |

*Table A–156 (Cont.) Study-Site List with Indicators - Retention Detail View (Report CDA-CO-207D)*

| <b>Table Heading</b>                   | <b>Column Heading</b>                    | <b>Measure or Dimension in</b><br><b>Presentation Layer</b>                                                                                                    |
|----------------------------------------|------------------------------------------|----------------------------------------------------------------------------------------------------|
| - Study-Site Original Planned<br>Dates | Planned Last Subject Enrolled<br>Date    | CONCAT('Planned:',cast(MAX("-<br>Study-Site Original Planned<br>Dates"."Planned Last Subject<br>Enrolled Date" )as<br>$char(40))$       $\text{Ker}(>1$   CONCAT('<br>LE:', cast(MAX("- Study-Site<br>Latest Estimated Dates"."Planned<br>LE Last Subject Enrolled Date") as<br>$char(40))$     $\left  \frac{1}{2}$   $\left  \frac{1}{2}$   $\frac{1}{2}$ $CONCAT$<br>Actual(Latest):',cast("- Study-Site<br>Metrics"."Latest Subject Enrolled<br>Date" as<br>$char(40))$       $\text{Br}/\text{F}$     CONCAT('<br>Actual(Last):',cast("- Study-Site<br>Metrics"."Last Subject Enrolled<br>Date" as $char(40))$                       |
| - Study-Site Latest Estimated<br>Dates | Planned LE Last Subject Enrolled<br>Date | CONCAT('Planned:',cast(MAX("-<br>Study-Site Original Planned<br>Dates"."Planned Last Subject<br>Enrolled Date" )as<br>$char(40))$       $\text{Br}/\text{F}$     CONCAT('<br>LE:', cast(MAX("- Study-Site<br>Latest Estimated Dates"."Planned<br>LE Last Subject Enrolled Date") as<br>$char(40))$       $\text{Ker}(>$     CONCAT('<br>Actual(Latest):',cast("- Study-Site<br>Metrics"."Latest Subject Enrolled<br>Date" as<br>$char(40))$       $\text{Ker}(>$     CONCAT('<br>Actual(Last):',cast("- Study-Site<br>Metrics"."Last Subject Enrolled<br>Date" as $char(40))$                                                             |
| - Study-Site Metrics                   | Latest Subject Enrolled Date             | CONCAT('Planned:',cast(MAX("-<br>Study-Site Original Planned<br>Dates"."Planned Last Subject<br>Enrolled Date" )as<br>char(40)))     '<br>>br/>'     CONCAT('<br>LE:', cast(MAX("- Study-Site<br>Latest Estimated Dates"."Planned<br>LE Last Subject Enrolled Date") as<br>                                                                                                    |
| - Study-Site Metrics                   | Last Subject Enrolled Date               | CONCAT('Planned:',cast(MAX("-<br>Study-Site Original Planned<br>Dates"."Planned Last Subject<br>Enrolled Date" ) as<br>char(40))) $    \cdot \rangle$ l $  \cdot \rangle$ l $  \cdot \rangle$ l $  \cdot \rangle$ l $  \cdot \rangle$<br>LE:', cast(MAX("- Study-Site<br>Latest Estimated Dates"."Planned<br>LE Last Subject Enrolled Date") as<br>$char(40))$       $\text{Ker}(>$     CONCAT('<br>Actual(Latest):',cast("- Study-Site<br>Metrics"."Latest Subject Enrolled<br>Date" as<br>$char(40))$       $\text{Ker}(>$     CONCAT('<br>Actual(Last):',cast("- Study-Site<br>Metrics"."Last Subject Enrolled<br>Date" as $char(40))$ |

*Table A–156 (Cont.) Study-Site List with Indicators - Retention Detail View (Report CDA-CO-207D)*

| <b>Table Heading</b>                   | <b>Column Heading</b>                         | <b>Measure or Dimension in</b><br><b>Presentation Layer</b>                                                                                                    |
|----------------------------------------|-----------------------------------------------|----------------------------------------------------------------------------------------------------|
| - Study-Site Original Planned<br>Dates | [Planned Last Subject]<br>Randomized Datel    | CONCAT('Planned:',cast(MAX("-<br>Study-Site Original Planned<br>Dates"."[Planned Last Subject<br>Randomized Date]") as<br>$char(40))$   '<br>$\langle$ br/>'  CONCAT('<br>LE:', cast(MAX("- Study-Site<br>Latest Estimated<br>Dates"."[Planned LE Last Subject<br> |
| - Study-Site Latest Estimated<br>Dates | [Planned LE Last Subject]<br>Randomized Date] | CONCAT('Planned:',cast(MAX("-<br>Study-Site Original Planned<br>Dates"."[Planned Last Subject<br>Randomized Date]") as<br>char(40)))        <br>$\ge$     CONCAT('<br>LE:', cast(MAX("- Study-Site<br>Latest Estimated<br>Dates"."[Planned LE Last Subject<br>     |

*Table A–156 (Cont.) Study-Site List with Indicators - Retention Detail View (Report CDA-CO-207D)*

# **Study-Site List with Indicators - Site Start Up Detail View (Report CDA-CO-207E)**

Lists study-sites including key planned, latest estimate and actual milestone dates as well as progress tracking for site start up. Includes study-site-health indicators for milestones. This report indicates which study-sites require action, and why.

#### **Audience**

- **Study Manager**
- CRA

#### **Report Type**

**Table** 

#### **Location**

- **Study Region Overview** dashboard, **Study-Site Milestones** page
- **CRA, Study-Site Milestones** page

#### **Dimensions**

■ Study-Site

#### **Supplementary Prompts**

None

#### **Reports Referenced**

You can navigate to the following reports from this report:

- **[Study-Site Overview Dashboard](#page-128-0)**
- [Study-Site Team Member List \(Report CDA-CO-201\)](#page-581-0)

#### **Reports Referencing This Report**

- [Detailed Study Milestones Report \(Report CDA-CO-102\)](#page-159-0)
- [Study List Initiation Details \(Report CDA-CO-305\)](#page-320-0)

#### **Column Descriptions**

The table describes the columns in the Study-Site List with Indicators - Site Start Up Detail View report.

#### *Table A–157 Study-Site List with Indicators - Site Start Up Detail View (Report CDA-CO-207E)*

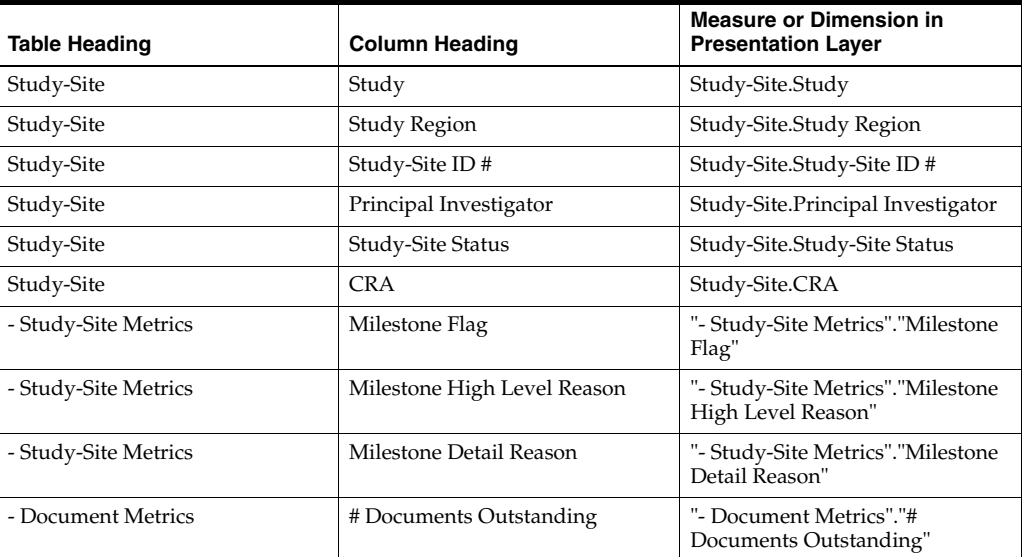

| <b>Table Heading</b>                   | <b>Column Heading</b>                  | <b>Measure or Dimension in</b><br><b>Presentation Layer</b>                                                                                                    |
|----------------------------------------|----------------------------------------|----------------------------------------------------------------------------------------------------|
| - Study-Site Original Planned<br>Dates | [Planned Site Initiated Date]          | CONCAT('Planned:',cast(MAX("-<br>Study-Site Original Planned<br>Dates"."[Planned Site Initiated<br>Date]") as<br>$char(40))$     $\left \frac{1}{2}r\right $   CONCAT('<br>LE:', cast(MAX("- Study-Site<br>Latest Estimated<br>Dates"."[Planned LE Site Initiated<br>Date]") as<br>$char(40))$   '<br>$br$   CONCAT('<br>Actual:',cast(MIN("- Study-Site<br>Key Dates"."Site Initiated Date")<br>as $char(40))$                                                                                                    |
| - Study-Site Latest Estimated<br>Dates | [Planned LE Site Initiated Date]       | CONCAT('Planned:',cast(MAX("-<br>Study-Site Original Planned<br>Dates"."[Planned Site Initiated<br>Date]") as<br>$char(40))$   '<br>$\vert$   CONCAT('<br>LE:', cast(MAX("- Study-Site<br>Latest Estimated<br>Dates"."[Planned LE Site Initiated<br>                                                                                                    |
| - Study-Site Key Dates                 | Site Initiated Date                    | CONCAT('Planned:',cast(MAX("-<br>Study-Site Original Planned<br>Dates"."[Planned Site Initiated<br>Date]") as<br>$char(40))$   '<br>$\frac{1}{2}$   CONCAT('<br>LE:', cast(MAX("- Study-Site<br>Latest Estimated<br>Dates"."[Planned LE Site Initiated<br>                                                                                                    |
| - Study-Site Original Planned<br>Dates | [Planned IRB/EC Submission]<br>Date]   | CONCAT('Planned:',cast(MAX("-<br>Study-Site Original Planned<br>Dates"."[Planned IRB/EC<br>Submission Date]") as<br>char(40)))        <br>$\langle$     CONCAT('<br>LE:', cast(MAX("- Study-Site<br>Latest Estimated<br>Dates"."[Planned LE IRB/EC<br>                                                                                                    |
| - Study-Site Latest Estimated<br>Dates | [Planned LE IRB/EC Submission<br>Date] | CONCAT('Planned:',cast(MAX("-<br>Study-Site Original Planned<br>Dates"."[Planned IRB/EC<br>Submission Date]") as<br>char(40))) $    \cdot \rangle$ = $  \cdot \rangle$ = $  \cdot \rangle$ =<br>LE:', cast(MAX("- Study-Site<br>Latest Estimated<br>Dates"."[Planned LE IRB/EC<br>Submission Date]") as<br>char(40))) $    \cdot \rangle$ = $  \cdot \rangle$ = $  \cdot \rangle$ =<br>Actual:',cast(MIN("- Study-Site<br>Key Dates"."[Initial IRB/EC<br>Submission Date]") as char(40))) |

*Table A–157 (Cont.) Study-Site List with Indicators - Site Start Up Detail View (Report CDA-CO-207E)*

| <b>Table Heading</b>                   | <b>Column Heading</b>                        | <b>Measure or Dimension in</b><br><b>Presentation Layer</b>                                                                                                    |
|----------------------------------------|----------------------------------------------|----------------------------------------------------------------------------------------------------|
| - Study-Site Key Dates                 | [Initial IRB/EC Submission Date]             | CONCAT('Planned:',cast(MAX("-<br>Study-Site Original Planned<br>Dates"."[Planned IRB/EC<br>Submission Date]") as<br>$char(40))$   '<br>$\vert$   CONCAT('<br>LE:', cast(MAX("- Study-Site<br>Latest Estimated<br>Dates"."[Planned LE IRB/EC<br>               |
| - Study-Site Original Planned<br>Dates | [Planned Initial IRB/EC<br>Approval Date]    | CONCAT('Planned:',cast(MAX("-<br>Study-Site Original Planned<br>Dates"."[Planned Initial IRB/EC<br>Approval Date]") as<br>char(40)))        <br>$\ge$     CONCAT('<br>LE:', cast(MAX("- Study-Site<br>Latest Estimated<br>Dates"."[Planned LE Initial<br>     |
| - Study-Site Latest Estimated<br>Dates | [Planned LE Initial IRB/EC<br>Approval Date] | CONCAT('Planned:',cast(MAX("-<br>Study-Site Original Planned<br>Dates"."[Planned Initial IRB/EC<br>Approval Date]") as<br>char(40)))        <br>$\langle$     CONCAT('<br>LE:', cast(MAX("- Study-Site<br>Latest Estimated<br>Dates"."[Planned LE Initial<br> |
| - Study-Site Key Dates                 | Initial IRB/EC Approval Date                 | CONCAT('Planned:',cast(MAX("-<br>Study-Site Original Planned<br>Dates"."[Planned Initial IRB/EC<br>Approval Date]") as<br>char(40)))     '<br>br/>'     CONCAT('<br>LE:', cast(MAX("- Study-Site<br>Latest Estimated<br>Dates"."[Planned LE Initial<br>       |

*Table A–157 (Cont.) Study-Site List with Indicators - Site Start Up Detail View (Report CDA-CO-207E)*

| <b>Table Heading</b>                   | <b>Column Heading</b>                                     | <b>Measure or Dimension in</b><br><b>Presentation Layer</b>                                                                                                    |
|----------------------------------------|-----------------------------------------------------------|----------------------------------------------------------------------------------------------------|
| - Study-Site Original Planned<br>Dates | [Planned Critical Document<br>Package Completed Date]     | CONCAT('Planned:',cast(MAX("-<br>Study-Site Original Planned<br>Dates"."[Planned Critical<br>Document Package Completed<br>Date]") as<br>$char(40))$   '<br>$\vert$   CONCAT('<br>LE:', cast(MAX("- Study-Site<br>Latest Estimated<br>Dates"."[Planned LE Critical<br>        |
| - Study-Site Latest Estimated<br>Dates | [Planned LE Critical Document]<br>Package Completed Date] | CONCAT('Planned:',cast(MAX("-<br>Study-Site Original Planned<br>Dates"."[Planned Critical<br>Document Package Completed<br>Date]") as<br>char(40)))        <br>$\langle$     CONCAT('<br>LE:', cast(MAX("- Study-Site<br>Latest Estimated<br>Dates"."[Planned LE Critical<br> |
| - Study-Site Key Dates                 | [Critical Document Package<br>Completed Date]             | CONCAT('Planned:',cast(MAX("-<br>Study-Site Original Planned<br>Dates"."[Planned Critical<br>Document Package Completed<br>Date]") as<br>char(40)))     '<br>/>'     CONCAT('<br>LE:', cast(MAX("- Study-Site<br>Latest Estimated<br>Dates"."[Planned LE Critical<br>         |

*Table A–157 (Cont.) Study-Site List with Indicators - Site Start Up Detail View (Report CDA-CO-207E)*

# **Study-Site List with Indicators - Study Close Detail View (Report CDA-CO-207F)**

Lists study-sites including key planned, latest estimate and actual milestone dates as well as progress tracking for study close. Includes study-site-health indicators for milestones. This report indicates which study-sites require action, and why.

#### **Audience**

- Study Manager
- CRA
■ Table

## **Location**

- **Study Region Overview** dashboard, **Study-Site Milestones** page
- **CRA, Study-Site Milestones** page

## **Dimensions**

■ Study-Site

## **Supplementary Prompts**

None

#### **Reports Referenced**

You can navigate to the following reports from this report:

- **[Study-Site Overview Dashboard](#page-128-0)**
- [Study-Site Team Member List \(Report CDA-CO-201\)](#page-581-0)

## **Reports Referencing This Report**

- [Detailed Study Milestones Report \(Report CDA-CO-102\)](#page-159-0)
- [Study List Initiation Details \(Report CDA-CO-305\)](#page-320-0)

#### **Column Descriptions**

The table describes the columns in the Study-Site List with Indicators - Study Close Detail View report.

#### *Table A–158 Study-Site List with Indicators - Study Close Detail View (Report CDA-CO-207F)*

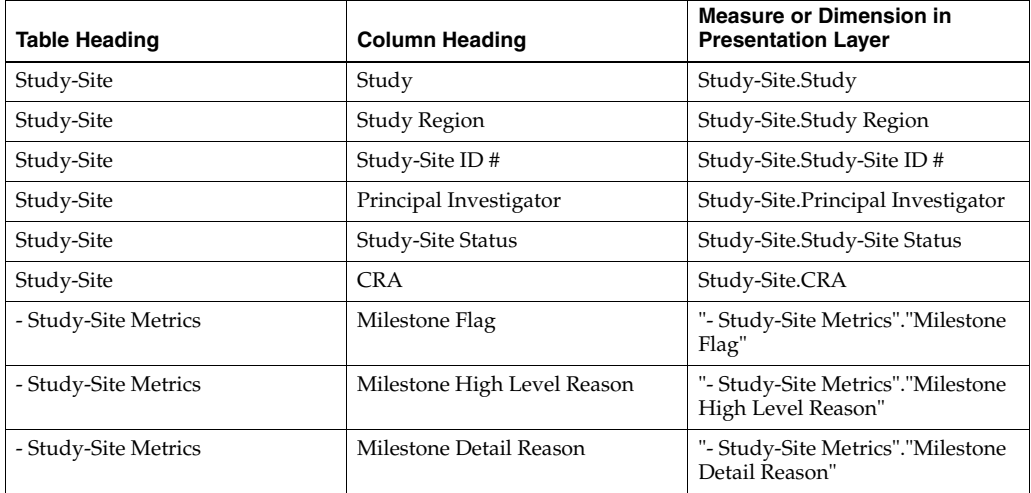

| <b>Table Heading</b>                   | <b>Column Heading</b>                         | <b>Measure or Dimension in</b><br><b>Presentation Layer</b>                                                                                                    |
|----------------------------------------|-----------------------------------------------|----------------------------------------------------------------------------------------------------|
| - Study-Site Metrics                   | % Enrolled to Total Planned at<br>Study-Site  | CONCAT('Actual:',<br>cast(ROUND("- Study-Site<br>Metrics"."% Enrolled to Total<br>Planned at Study-Site",2) as<br>char(40))                                                                                                    |
| - Study-Site Study-Site Targets        | <b>Expected Early Termination Rate</b>        | CONCAT('Expected:',cast(MAX("<br>- Study-Site Study-Site<br>Targets"."Expected Early<br>Termination Rate") as<br>$char(40))$     $\left  \frac{1}{2}$   $\left  \frac{1}{2}$   $\frac{1}{2}$ $CONCAT$<br>Actual:', cast(ROUND("-<br>Study-Site Metrics"."% Subjects<br>Early Terminated for<br>Study-Site",2)as char(40)))  |
| - Study-Site Metrics                   | % Subjects Early Terminated for<br>Study-Site | CONCAT('Expected:',cast(MAX("<br>- Study-Site Study-Site<br>Targets"."Expected Early<br>Termination Rate") as<br>$char(40))$     $\left  \frac{1}{2}$   $\left  \frac{1}{2}$   $\frac{1}{2}$ $CONCAT$<br>Actual:', cast(ROUND("-<br>Study-Site Metrics"."% Subjects<br>Early Terminated for<br>Study-Site", 2) as char(40)) |
| - Study-Site Original Planned<br>Dates | Planned Last Subject Enrolled<br>Date         | CONCAT('Planned:',cast(MAX("-<br>Study-Site Original Planned<br>Dates"."Planned Last Subject<br>Enrolled Date" ) as<br>char(40))) $   $ '<br>br/>' $ $ CONCAT('<br>LE:', cast(MAX("- Study-Site<br>Latest Estimated Dates"."Planned<br>LE Last Subject Enrolled Date") as<br>                                               |
| - Study-Site Latest Estimated<br>Dates | Planned LE Last Subject Enrolled<br>Date      | CONCAT('Planned:',cast(MAX("-<br>Study-Site Original Planned<br>Dates"."Planned Last Subject<br>Enrolled Date" )as<br>char(40))) $   $ '<br>br/>' $ $ CONCAT('<br>LE:', cast(MAX("- Study-Site<br>Latest Estimated Dates"."Planned<br>LE Last Subject Enrolled Date") as<br>                                                |

*Table A–158 (Cont.) Study-Site List with Indicators - Study Close Detail View (Report CDA-CO-207F)*

| <b>Table Heading</b>                   | <b>Column Heading</b>                         | <b>Measure or Dimension in</b><br><b>Presentation Layer</b>                                                                                                    |
|----------------------------------------|-----------------------------------------------|----------------------------------------------------------------------------------------------------|
| - Study-Site Metrics                   | Latest Subject Enrolled Date                  | CONCAT('Planned:',cast(MAX(''-<br>Study-Site Original Planned<br>Dates"."Planned Last Subject<br>Enrolled Date" )as<br>$char(40))$       $\text{Br}/\text{F}$     CONCAT('<br>LE:', cast(MAX("- Study-Site<br>Latest Estimated Dates"."Planned<br>LE Last Subject Enrolled Date") as<br>$char(40))$     $\left \frac{1}{2}r\right $   CONCAT('<br>Actual(Latest):',cast(''- Study-Site<br>Metrics"."Latest Subject Enrolled<br>Date" as<br>$char(40))$     $\left \frac{1}{2}r\right $   CONCAT('<br>Actual(Last):',cast("- Study-Site<br>Metrics"."Last Subject Enrolled<br>Date" as $char(40))$                                                                                                    |
| - Study-Site Metrics                   | Last Subject Enrolled Date                    | CONCAT('Planned:',cast(MAX("-<br>Study-Site Original Planned<br>Dates"."Planned Last Subject<br>Enrolled Date" )as<br>char(40))) $    \cdot \rangle$ = $  \cdot \rangle$ = $  \cdot \rangle$ =<br>LE:', cast(MAX("- Study-Site<br>Latest Estimated Dates"."Planned<br>LE Last Subject Enrolled Date") as<br>$char(40))$     $\left \frac{1}{2}r\right $   CONCAT('<br>Actual(Latest):',cast(''- Study-Site<br>Metrics"."Latest Subject Enrolled<br>Date" as<br>$char(40))$     $\left \frac{1}{2}r\right $   CONCAT('<br>Actual(Last):',cast(''- Study-Site<br>Metrics"."Last Subject Enrolled<br>Date" as $char(40))$ |
| - Study-Site Original Planned<br>Dates | [Planned Last Subject]<br>Randomized Date]    | CONCAT('Planned:',cast(MAX(''-<br>Study-Site Original Planned<br>Dates"."[Planned Last Subject<br>Randomized Date]") as<br>$char(40))$   '<br>$\frac{1}{2}$   CONCAT('<br>LE:', cast(MAX("- Study-Site<br>Latest Estimated<br>Dates"."[Planned LE Last Subject<br>                                                                                                    |
| - Study-Site Latest Estimated<br>Dates | [Planned LE Last Subject]<br>Randomized Date] | CONCAT('Planned:',cast(MAX("-<br>Study-Site Original Planned<br>Dates"."[Planned Last Subject<br>Randomized Date]") as<br>char(40)))     '<br>>br/>'     CONCAT('<br>LE:', cast(MAX("- Study-Site<br>Latest Estimated<br>Dates"."[Planned LE Last Subject<br>                                                                                                    |

*Table A–158 (Cont.) Study-Site List with Indicators - Study Close Detail View (Report CDA-CO-207F)*

| <b>Table Heading</b>                   | <b>Column Heading</b>                      | <b>Measure or Dimension in</b><br><b>Presentation Layer</b>                                                                                                    |
|----------------------------------------|--------------------------------------------|----------------------------------------------------------------------------------------------------|
| - Study-Site Metrics                   | Latest Subject Randomized Date             | CONCAT('Planned:',cast(MAX("-<br>Study-Site Original Planned<br>Dates"."[Planned Last Subject<br>Randomized Date]") as<br>$char(40))$   '<br>$\vert$   CONCAT('<br>LE:', cast(MAX("- Study-Site<br>Latest Estimated<br>Dates"."[Planned LE Last Subject<br>       |
| - Study-Site Metrics                   | [Last Subject Randomized Date]             | CONCAT('Planned:',cast(MAX("-<br>Study-Site Original Planned<br>Dates"."[Planned Last Subject<br>Randomized Date]") as<br>$char(40))$   '<br>$\frac{1}{2}$   CONCAT('<br>LE:', cast(MAX("- Study-Site<br>Latest Estimated<br>Dates"."[Planned LE Last Subject<br> |
| - Study-Site Original Planned<br>Dates | [Planned Last Subject Last Visit]<br>Datel | CONCAT('Planned:',cast(MAX("-<br>Study-Site Original Planned<br>Dates"."[Planned Last Subject<br>Last Visit Date]") as<br>$char(40))$   '<br>$\vert$   CONCAT('<br>LE:', cast(MAX("- Study-Site<br>Latest Estimated<br>Dates"."[Planned LE Last Subject<br>       |

*Table A–158 (Cont.) Study-Site List with Indicators - Study Close Detail View (Report CDA-CO-207F)*

| <b>Table Heading</b>                   | <b>Column Heading</b>                        | <b>Measure or Dimension in</b><br><b>Presentation Layer</b>                                                                                                    |
|----------------------------------------|----------------------------------------------|----------------------------------------------------------------------------------------------------|
| - Study-Site Latest Estimated<br>Dates | [Planned LE Last Subject Last<br>Visit Date] | CONCAT('Planned:',cast(MAX("-<br>Study-Site Original Planned<br>Dates"."[Planned Last Subject<br>Last Visit Date]") as<br>char(40)))     '<br>/>'   CONCAT('<br>LE:', cast(MAX("- Study-Site<br>Latest Estimated<br>Dates"."[Planned LE Last Subject<br>           |
| - Study-Site Metrics                   | Latest Subject Latest Visit Date             | CONCAT('Planned:',cast(MAX("-<br>Study-Site Original Planned<br>Dates"."[Planned Last Subject<br>Last Visit Date]") as<br>$char(40))$   '<br>$\vert$   CONCAT('<br>LE:', cast(MAX("- Study-Site<br>Latest Estimated<br>Dates"."[Planned LE Last Subject<br>        |
| - Study-Site Metrics                   | [Last Subject Last Visit Date]               | CONCAT('Planned:',cast(MAX("-<br>Study-Site Original Planned<br>Dates"."[Planned Last Subject<br>Last Visit Date]") as<br>char(40)))        <br>$\langle$     CONCAT('<br>LE:', cast(MAX("- Study-Site<br>Latest Estimated<br>Dates"."[Planned LE Last Subject<br> |
| - Received CRFs                        | # CRFs Awaiting Entry<br>Completion          | "- Received CRFs"."# CRFs<br>Awaiting Entry Completion"                                                                                                    |
| - Received CRFs                        | # eCRFs To Be Approved                       | "- Received CRFs"."# eCRFs To Be<br>Approved"                                                                                                    |
| - Received CRFs                        | # eCRFs To be Verified                       | "- Received CRFs"."# eCRFs To be<br>Verified"                                                                                                    |
| - Received CRFs                        | # CRFs Soft-Locked                           | "- Received CRFs"."# CRFs Soft-<br>Locked"                                                                                                    |
| - Received CRFs                        | % CRFs Soft Locked / Entry<br>Complete       | "- Received CRFs"."% CRFs Soft<br>Locked / Entry Complete"                                                                                                    |

*Table A–158 (Cont.) Study-Site List with Indicators - Study Close Detail View (Report CDA-CO-207F)*

| <b>Table Heading</b>           | <b>Column Heading</b>                    | <b>Measure or Dimension in</b><br><b>Presentation Layer</b>                                                                                                    |
|--------------------------------|------------------------------------------|----------------------------------------------------------------------------------------------------|
| - Received CRFs                | # CRFs Hard-Locked                       | "- Received CRFs"."# CRFs<br>Hard-Locked"                                                                                                    |
| - Received CRFs                | % CRFs Hard Locked / Entry<br>Complete   | "- Received CRFs"."% CRFs Hard<br>Locked / Entry Complete"                                                                                                    |
| - Study Original Planned Dates | [Planned Database Lock Date]             | CONCAT('Planned:',cast(MAX("-<br>Study Original Planned<br>Dates"."[Planned Database Lock<br>Date]")as char(40))) $  \cdot  $ '<br>>br/>'<br>    CONCAT('LE:',cast(MAX("-<br>Study Latest Estimated<br>Dates"."[Planned LE Database<br>             |
| - Study Latest Estimated Dates | [Planned LE Database Lock Date]          | CONCAT('Planned:',cast(MAX("-<br>Study Original Planned<br>Dates"."[Planned Database Lock<br>Date]")as char(40))) $  \cdot  $ '<br>>br/>'<br>    CONCAT('LE:',cast(MAX("-<br>Study Latest Estimated<br>Dates"."[Planned LE Database<br>             |
| - Study Key Dates              | Database Lock Date                       | CONCAT('Planned:',cast(MAX("-<br>Study Original Planned<br>Dates"."[Planned Database Lock<br>Date]")as char(40)))     '<br>>br/>'<br>    CONCAT('LE:',cast(MAX(''-<br>Study Latest Estimated<br>Dates"."[Planned LE Database<br>                    |
| - Study Original Planned Dates | [Planned Clinical Study Report]<br>Date] | CONCAT('Planned:',cast(MAX("-<br>Study Original Planned<br>Dates"."[Planned Clinical Study<br>Report Date]")as char(40)))    <br>$'$<br>$\langle$ >'<br>    CONCAT('LE:',cast(MAX(''-<br>Study Latest Estimated<br>Dates"."[Planned LE Clinical<br> |

*Table A–158 (Cont.) Study-Site List with Indicators - Study Close Detail View (Report CDA-CO-207F)*

| <b>Table Heading</b>           | <b>Column Heading</b>                       | <b>Measure or Dimension in</b><br><b>Presentation Layer</b>                                                                                                    |
|--------------------------------|---------------------------------------------|----------------------------------------------------------------------------------------------------|
| - Study Latest Estimated Dates | [Planned LE Clinical Study]<br>Report Date] | CONCAT('Planned:',cast(MAX("-<br>Study Original Planned<br>Dates"."[Planned Clinical Study<br>Report Date]")as char(40)))    <br>$'$<br>/ >'<br>    CONCAT('LE:',cast(MAX(''-<br>Study Latest Estimated<br>Dates"."[Planned LE Clinical<br>Study Report Date]") as char(40)))<br>$   $ '<br>$ $ '>'<br>    CONCAT('Actual:',cast(MAX("<br>- Study Key Dates"."[Clinical<br>Study Report Date]") as char(40))) |
| - Study Key Dates              | [Clinical Study Report Date]                | CONCAT('Planned:',cast(MAX("-<br>Study Original Planned<br>Dates"."[Planned Clinical Study<br>Report Date]")as char(40)))    <br>$'$<br>br/>'<br>    CONCAT('LE:',cast(MAX(''-<br>Study Latest Estimated<br>Dates"."[Planned LE Clinical<br>                                                                                                    |

*Table A–158 (Cont.) Study-Site List with Indicators - Study Close Detail View (Report CDA-CO-207F)*

# **Study-Site List with Indicators - Summary View (Report CDA-CO-207G)**

Lists study-sites including key planned, latest estimate and actual milestone dates as well as progress tracking for site start up, recruitment, and retention. Includes study-site-health indicators for recruitment, retention and milestones. This report indicates which study-sites require action, and why.

## **Audience**

- **Study Manager**
- CRA

## **Report Type**

■ Table

## **Location**

- **Study Region Overview** dashboard, **Study-Site Milestones** page
- **CRA, Study-Site Milestones** page

## **Dimensions**

Study-Site

#### **Supplementary Prompts**

None

#### **Reports Referenced**

You can navigate to the following reports from this report:

- [Study-Site Overview Dashboard](#page-128-0)
- [Study-Site Team Member List \(Report CDA-CO-201\)](#page-581-0)

## **Reports Referencing This Report**

- [Detailed Study Milestones Report \(Report CDA-CO-102\)](#page-159-0)
- [Study List Initiation Details \(Report CDA-CO-305\)](#page-320-0)

#### **Column Descriptions**

The table describes the columns in the Study-Site List with Indicators - Summary View report.

| <b>Table Heading</b> | <b>Column Heading</b>          | <b>Measure or Dimension in</b><br><b>Presentation Layer</b>                                                                                                    |
|----------------------|--------------------------------|----------------------------------------------------------------------------------------------------|
| Study-Site           | Study                          | Study-Site.Study                                                                                                    |
| Study-Site           | Study Region                   | Study-Site.Study Region                                                                                                    |
| Study-Site           | Study-Site ID#                 | Study-Site.Study-Site ID #                                                                                                    |
| Study-Site           | Principal Investigator         | Study-Site.Principal Investigator                                                                                                    |
| Study-Site           | Study-Site Status              | Study-Site.Study-Site Status                                                                                                    |
| Study-Site           | <b>CRA</b>                     | Study-Site.CRA                                                                                                    |
| - Study-Site Metrics | Milestone Flag                 | "- Study-Site Metrics"."Milestone<br>Flag"                                                                                                    |
| - Study-Site Metrics | Milestone High Level Reason    | "- Study-Site Metrics"."Milestone<br>High Level Reason"                                                                                                    |
| - Study-Site Metrics | Milestone Detail Reason        | "- Study-Site Metrics"."Milestone<br>Detail Reason"                                                                                                    |
| - Study-Site Metrics | Recruitment Flag               | "- Study-Site<br>Metrics"."Recruitment Flag"                                                                                                    |
| - Study-Site Metrics | Recruitment High Level Reason  | "- Study-Site<br>Metrics". "Recruitment High Level<br>Reason"                                                                                                    |
| - Study-Site Metrics | Recruitment Detail Reason      | "- Study-Site<br>Metrics"."Recruitment Detail<br>Reason"                                                                                                    |
| - Study-Site Metrics | <b>Retention Flag</b>          | "- Study-Site Metrics"."Retention<br>Flag"                                                                                                    |
| - Study-Site Metrics | Retention High Level Reason    | "- Study-Site Metrics"."Retention<br>High Level Reason"                                                                                                    |
| - Study Targets      | [Expected Screen Failure Rate] | CONCAT('Expected:',cast(MAX("<br>- Study Targets"."[Expected<br>Screen Failure Rate]") as<br>char(40))) $   $ '<br>/>' $ $   CONCAT('<br>Actual:', cast(ROUND("-<br>Study-Site Metrics"."Screen<br>Failure Rate", 2) as char(40))) |

*Table A–159 Study-Site List with Indicators - Summary View (Report CDA-CO-207G)*

| <b>Table Heading</b>                   | <b>Column Heading</b>                         | <b>Measure or Dimension in</b><br><b>Presentation Layer</b>                                                                                                    |
|----------------------------------------|-----------------------------------------------|----------------------------------------------------------------------------------------------------|
| - Study-Site Metrics                   | Screen Failure Rate                           | CONCAT('Expected:',cast(MAX("<br>- Study Targets"."[Expected<br>Screen Failure Rate]") as<br>$char(40))$     $\left  \langle \text{br}/\rangle \right $   $\left  \text{CONCAT}(\mathcal{C}) \right $<br>Actual:', cast(ROUND("-<br>Study-Site Metrics"."Screen<br>Failure Rate", 2) as char(40)))                                                                                                    |
| - Study-Site Metrics                   | % Enrolled to Total Planned at<br>Study-Site  | CONCAT('Actual:',<br>cast(ROUND("- Study-Site<br>Metrics"."% Enrolled to Total<br>Planned at Study-Site",2) as<br>char(40))                                                                                                    |
| - Study-Site Study-Site Targets        | <b>Expected Early Termination Rate</b>        | CONCAT('Expected:',cast(MAX("<br>- Study-Site Study-Site<br>Targets"."Expected Early<br>Termination Rate") as<br>$char(40))$   '<br>$\frac{1}{2}$   CONCAT('<br>Actual:', cast(ROUND("-<br>Study-Site Metrics"."% Subjects<br>Early Terminated for<br>                                                                                                    |
| - Study-Site Metrics                   | % Subjects Early Terminated for<br>Study-Site | CONCAT('Expected:',cast(MAX("<br>- Study-Site Study-Site<br>Targets"."Expected Early<br>Termination Rate") as<br>$char(40))$     $\left \frac{1}{2}r\right $   CONCAT('<br>Actual:', cast(ROUND("-<br>Study-Site Metrics"."% Subjects<br>Early Terminated for<br>Study-Site",2)as char(40)))                                                                                                    |
| - Study-Site Metrics                   | Next Site Visit Date                          | "- Study-Site Metrics"."Next Site<br>Visit Date"                                                                                                    |
| - Study-Site Original Planned<br>Dates | Planned 1st Subject Enrolled Date             | CONCAT('Planned:',cast(MIN("-<br>Study-Site Original Planned<br>Dates"."Planned 1st Subject<br>Enrolled Date") as<br>char(40)))     '<br>/>'     CONCAT('<br>LE:', cast(MAX("- Study-Site<br>Latest Estimated Dates"."Planned<br>LE 1st Subject Enrolled Date") as<br>                                                                                                    |
| - Study-Site Latest Estimated<br>Dates | Planned LE 1st Subject Enrolled<br>Date       | CONCAT('Planned:',cast(MIN("-<br>Study-Site Original Planned<br>Dates"."Planned 1st Subject<br>Enrolled Date") as<br>$char(40))$     $\left  \langle \text{br}/\rangle \right $   $\left  \text{CONCAT}(\mathcal{C}) \right $<br>LE:', cast(MAX("- Study-Site<br>Latest Estimated Dates"."Planned<br>LE 1st Subject Enrolled Date") as<br>$char(40))$     $\left  \frac{1}{2}$   $\left  \frac{1}{2}$   $\frac{1}{2}$ $CONCAT$<br>Actual:',cast("-Study-Site<br>Metrics"."1st Subject Enrolled<br>Date" as $char(40))$ |

*Table A–159 (Cont.) Study-Site List with Indicators - Summary View (Report* 

| <b>Table Heading</b>                   | <b>Column Heading</b>                    | <b>Measure or Dimension in</b><br><b>Presentation Layer</b>                                                                                                    |
|----------------------------------------|------------------------------------------|----------------------------------------------------------------------------------------------------|
| - Study-Site Metrics                   | 1st Subject Enrolled Date                | CONCAT('Planned:',cast(MIN("-<br>Study-Site Original Planned<br>Dates"."Planned 1st Subject<br>Enrolled Date") as<br>char(40)))       '<br>br/>     CONCAT('<br>LE:', cast(MAX("- Study-Site<br>Latest Estimated Dates"."Planned<br>LE 1st Subject Enrolled Date") as<br>                                                                                                    |
| - Study-Site Original Planned<br>Dates | Planned Last Subject Enrolled<br>Date    | CONCAT('Planned:',cast(MAX("-<br>Study-Site Original Planned<br>Dates"."Planned Last Subject<br>Enrolled Date" )as<br>char(40)))       '<br>br/>     CONCAT('<br>LE:', cast(MAX("- Study-Site<br>Latest Estimated Dates"."Planned<br>LE Last Subject Enrolled Date") as<br>                                                                                                    |
| - Study-Site Latest Estimated<br>Dates | Planned LE Last Subject Enrolled<br>Date | CONCAT('Planned:',cast(MAX("-<br>Study-Site Original Planned<br>Dates"."Planned Last Subject<br>Enrolled Date" )as<br>char(40))) $ $ $ \cdot$ $\langle$ br/> $\cdot$ $ $ $ \cdot$ CONCAT( $\cdot$<br>LE:', cast(MAX("- Study-Site<br>Latest Estimated Dates"."Planned<br>LE Last Subject Enrolled Date") as<br>char(40))) $ $ $ \cdot$ $\langle$ br/> $\cdot$ $ $ $ \cdot$ CONCAT( $\cdot$<br>Actual(Latest):',cast(''- Study-Site<br>Metrics"."Latest Subject Enrolled<br>Date" as<br>char(40))) $    \cdot \rangle$ = $  \cdot \rangle$ = $  \cdot \rangle$ =<br>Actual(Last):',cast("- Study-Site<br>Metrics"."Last Subject Enrolled<br>Date" as $char(40))$ |
| - Study-Site Metrics                   | Latest Subject Enrolled Date             | CONCAT('Planned:',cast(MAX(''-<br>Study-Site Original Planned<br>Dates"."Planned Last Subject<br>Enrolled Date" ) as<br>char(40))) $    \cdot  $<br>br/> $  \cdot  $ CONCAT('<br>LE:', cast(MAX("- Study-Site<br>Latest Estimated Dates"."Planned<br>LE Last Subject Enrolled Date") as<br>                                                                                                    |

*Table A–159 (Cont.) Study-Site List with Indicators - Summary View (Report* 

| <b>Table Heading</b>                   | <b>Column Heading</b>                          | <b>Measure or Dimension in</b><br><b>Presentation Layer</b>                                                                                                    |
|----------------------------------------|------------------------------------------------|----------------------------------------------------------------------------------------------------|
| - Study-Site Metrics                   | Last Subject Enrolled Date                     | CONCAT('Planned:',cast(MAX("-<br>Study-Site Original Planned<br>Dates"."Planned Last Subject<br>Enrolled Date" )as<br>$char(40))$       $\text{Ker}(>1$   CONCAT('<br>LE:', cast(MAX("- Study-Site<br>Latest Estimated Dates"."Planned<br>LE Last Subject Enrolled Date") as<br>$char(40))$       $\text{Ker}(>1$   CONCAT('<br>Actual(Latest):',cast("-Study-Site<br>Metrics"."Latest Subject Enrolled<br>Date" as<br>$char(40))$       $\text{Ker}(>1$   CONCAT('<br>Actual(Last):',cast("- Study-Site<br>Metrics"."Last Subject Enrolled<br>Date" as char(40))) |
| - Study-Site Metrics                   | # Days Since Last Enrollment for<br>Study-Site | TRUNCATE("- Study-Site<br>Metrics"."# Days Since Last<br>Enrollment for Study-Site",0)                                                                                                    |
| - Study-Site Original Planned<br>Dates | [Planned Site Initiated Date]                  | CONCAT('Planned:',cast(MAX("-<br>Study-Site Original Planned<br>Dates"."[Planned Site Initiated<br>Date]") as<br>$char(40))$   '<br>br/>'  CONCAT('<br>LE:', cast(MAX("- Study-Site<br>Latest Estimated<br>Dates"."[Planned LE Site Initiated<br>                                                                                                    |
| - Study-Site Latest Estimated<br>Dates | [Planned LE Site Initiated Date]               | CONCAT('Planned:',cast(MAX("-<br>Study-Site Original Planned<br>Dates"."[Planned Site Initiated<br>Date]") as<br>char(40)))     '<br>/>'     CONCAT('<br>LE:', cast(MAX("- Study-Site<br>Latest Estimated<br>Dates"."[Planned LE Site Initiated<br>                                                                                                    |
| - Study-Site Key Dates                 | Site Initiated Date                            | CONCAT('Planned:',cast(MAX("-<br>Study-Site Original Planned<br>Dates"."[Planned Site Initiated<br>Date]") as<br>$char(40))$       $\text{Ker}(>1$   CONCAT('<br>LE:', cast(MAX("- Study-Site<br>Latest Estimated<br>Dates"."[Planned LE Site Initiated<br>Date]") as<br>$char(40))$       $\text{Ker}(>1$   CONCAT('<br>Actual:',cast(MIN("- Study-Site<br>Key Dates"."Site Initiated Date")<br>as $char(40))$                                                                                                    |
| - Study-Site Metrics                   | Next Site Visit Type                           | "- Study-Site Metrics"."Next Site<br>Visit Type"                                                                                                    |
| - Study-Site Metrics                   | # Subjects Enrolled Since Latest<br>Site Visit | "- Study-Site Metrics"."# Subjects<br>Enrolled Since Latest Site Visit"                                                                                                    |

*Table A–159 (Cont.) Study-Site List with Indicators - Summary View (Report* 

# **Study-Site Milestones with Indicators (CRA) - Monitoring View (Report CDA-CO-205A)**

Lists study-sites including key monitoring metrics as well as progress tracking for site monitoring. This report indicates which study-sites require action, and why.

## **Audience**

- Study Manager
- CRA

## **Report Type**

**Table** 

#### **Location**

- **CRA** dashboard, **Study-Site Milestones** page
- **Study Region Overview** dashboard, **Study-Site Milestones** page

## **Dimensions**

Study-Site

## **Supplementary Prompts**

None

## **Reports Referenced**

You can navigate to the following reports from this report:

[Study-Site Team Member List \(Report CDA-CO-201\)](#page-581-0)

## **Reports Referencing This Report**

[Study-Sites with Red or Yellow Performance Flag \(Report CDA-CO-204\)](#page-582-0)

## **Column Descriptions**

The table describes the columns in the Study-Site Milestones with Indicators (CRA) - Monitoring View report.

#### *Table A–160 Study-Site Milestones with Indicators (CRA) - Monitoring View (Report CDA-CO-205A)*

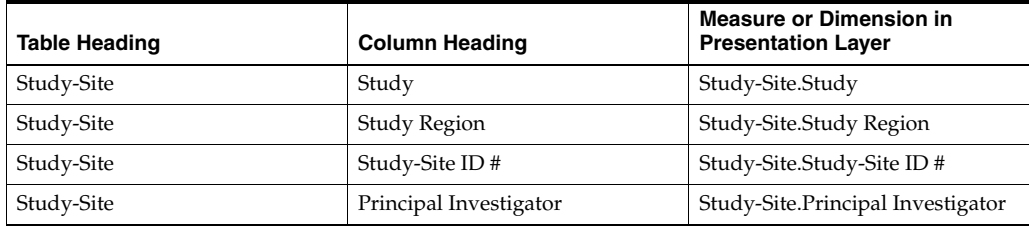

| <b>Table Heading</b>      | <b>Column Heading</b>                                 | <b>Measure or Dimension in</b><br><b>Presentation Layer</b>                    |
|---------------------------|-------------------------------------------------------|--------------------------------------------------------------------------------|
| Study-Site                | Study-Site Status                                     | Study-Site.Study-Site Status                                                   |
| NA                        | Navigate to Detail                                    | NA                                                                             |
| - Study-Site Metrics      | Next Site Visit Date                                  | "- Study-Site Metrics"."Next Site<br>Visit Date"                               |
| - Study-Site Metrics      | Next Site Visit Type                                  | "- Study-Site Metrics"."Next Site<br>Visit Type"                               |
| - Study-Site Metrics      | Latest Site Visit Completed Date                      | "- Study-Site Metrics"."Latest Site<br>Visit Completed Date"                   |
| - Study-Site Metrics      | Latest Site Visit Type                                | "- Study-Site Metrics"."Latest Site<br>Visit Type"                             |
| - Study-Site Metrics      | # Days Since Latest Site Visit                        | TRUNCATE("- Study-Site<br>Metrics"."# Days Since Latest Site<br>Visit", 0)     |
| - Study-Site Metrics      | # Visit Reports Awaiting<br>Completion                | "- Study-Site Metrics"."# Visit<br>Reports Awaiting Completion"                |
| - Study-Site Metrics      | [# Visit Reports Awaiting]<br>Approval]               | "- Study-Site Metrics"."[# Visit<br>Reports Awaiting Approval]"                |
| - Site Visit Metrics      | # Outstanding Follow Up Items                         | "- Site Visit Metrics"."#<br>Outstanding Follow Up Items"                      |
| - Study-Site Metrics      | # Subjects Enrolled Since Latest<br><b>Site Visit</b> | "- Study-Site Metrics"."# Subjects<br><b>Enrolled Since Latest Site Visit"</b> |
| - Discrepancies (Queries) | # Open Discrepancies (Queries)                        | "- Discrepancies"."# Open<br>Discrepancies"                                    |
| - Received CRFs           | # eCRFs To Be Approved                                | "- Received CRFs"."# eCRFs To Be                                               |
|                           |                                                       | Approved"                                                                      |
| - Received CRFs           | # eCRFs To be Verified                                | "- Received CRFs"."# eCRFs To be                                               |
|                           |                                                       | Verified"                                                                      |

*Table A–160 (Cont.) Study-Site Milestones with Indicators (CRA) - Monitoring View (Report CDA-CO-205A)*

# **Study-Site Milestones with Indicators (CRA) - Recruitment Detail View (Report CDA-CO-205B)**

Lists study-sites including key planned, latest estimate and actual milestone dates as well as progress tracking for site recruitment. Includes study-site-health indicators for recruitment and milestones. This report indicates which study-sites require action, and why.

## **Audience**

- **Study Manager**
- CRA

## **Report Type**

**Table** 

## **Location**

- **CRA** dashboard, **Study-Site Milestones** page
- **Study Region Overview** dashboard, **Study-Site Milestones** page

#### **Dimensions**

Study-Site

## **Supplementary Prompts**

None

#### **Reports Referenced**

You can navigate to the following reports from this report:

[Study-Site Team Member List \(Report CDA-CO-201\)](#page-581-0)

## **Reports Referencing This Report**

■ [Study-Sites with Red or Yellow Performance Flag \(Report CDA-CO-204\)](#page-582-0)

#### **Column Descriptions**

The table describes the columns in the Study-Site Milestones with Indicators (CRA) - Recruitment Detail View report.

| Table Heading        | <b>Column Heading</b>         | <b>Measure/Dimension in</b><br><b>Presentation Layer</b>      |
|----------------------|-------------------------------|---------------------------------------------------------------|
| Study-Site           | Study                         | Study-Site.Study                                              |
| Study-Site           | Study Region                  | Study-Site.Study Region                                       |
| Study-Site           | Study-Site ID#                | Study-Site.Study-Site ID #                                    |
| Study-Site           | Principal Investigator        | Study-Site.Principal Investigator                             |
| Study-Site           | Status                        | Study-Site.Study-Site Status                                  |
| <b>NA</b>            | Navigate to Detail            | <b>NA</b>                                                     |
| - Study-Site Metrics | Recruitment Flag              | ''- Study-Site<br>Metrics"."Recruitment Flag"                 |
| - Study-Site Metrics | Recruitment High Level Reason | "- Study-Site<br>Metrics". "Recruitment High Level<br>Reason" |
| - Study-Site Metrics | Recruitment Detail Reason     | "- Study-Site<br>Metrics"."Recruitment Detail<br>Reason"      |
| - Study-Site Metrics | Milestone Flag                | "- Study-Site Metrics"."Milestone<br>Flag"                    |
| - Study-Site Metrics | Milestone High Level Reason   | "- Study-Site Metrics"."Milestone<br>High Level Reason"       |
| - Study-Site Metrics | Milestone Detail Reason       | "- Study-Site Metrics"."Milestone<br>Detail Reason"           |

*Table A–161 Study-Site Milestones with Indicators (CRA) - Recruitment Detail View (Report CDA-CO-205B)*

| <b>Table Heading</b>                   | <b>Column Heading</b>                        | <b>Measure/Dimension in</b><br><b>Presentation Layer</b>                                                                                                    |
|----------------------------------------|----------------------------------------------|----------------------------------------------------------------------------------------------------|
| - Study Targets                        | [Expected Screen Failure Rate]               | CONCAT('Expected:',cast(MAX("<br>- Study Targets"."[Expected<br>Screen Failure Rate]") as<br>char(40))) $    \cdot \rangle$ = $  \cdot \rangle$ = $  \cdot \rangle$ =<br>Actual:', cast(ROUND("-<br>Study-Site Metrics"."Screen<br>Failure Rate", 2) as char(40))) |
| - Study-Site Metrics                   | Screen Failure Rate                          | CONCAT('Expected:',cast(MAX("<br>- Study Targets"."[Expected<br>Screen Failure Rate]") as<br>$char(40))$       $\text{Br}/\text{F}$     CONCAT('<br>Actual:', cast(ROUND("-<br>Study-Site Metrics"."Screen<br>Failure Rate", 2) as char(40)))                                                                                                    |
| - Study-Site Metrics                   | % Enrolled to Total Planned at<br>Study-Site | CONCAT('Actual:',<br>cast(ROUND("- Study-Site<br>Metrics"."% Enrolled to Total<br>Planned at Study-Site",2) as<br>char(40))                                                                                                    |
| - Study-Site Metrics                   | % Randomized vs. Planned -<br>Study-Site     | CONCAT('Actual:',<br>cast(ROUND("- Study-Site<br>Metrics"."% Randomized vs.<br>Planned - Study-Site",2) as<br>char(40))                                                                                                    |
| - Study-Site Original Planned<br>Dates | Planned 1st Subject Enrolled Date            | CONCAT('Planned:',cast(MIN("-<br>Study-Site Original Planned<br>Dates"."Planned 1st Subject<br>Enrolled Date") as<br>char(40))) $   $ '<br>br/>' $ $ CONCAT('<br>LE:', cast(MAX("- Study-Site<br>Latest Estimated Dates"."Planned<br>LE 1st Subject Enrolled Date") as<br>                                                                                                    |
| - Study-Site Latest Estimated<br>Dates | Planned LE 1st Subject Enrolled<br>Date      | CONCAT('Planned:',cast(MIN("-<br>Study-Site Original Planned<br>Dates"."Planned 1st Subject<br>Enrolled Date") as<br>char(40)))     '<br>>br/>'   CONCAT('<br>LE:', cast(MAX("- Study-Site<br>Latest Estimated Dates"."Planned<br>LE 1st Subject Enrolled Date") as<br>                                                                                                    |
| - Study-Site Metrics                   | 1st Subject Enrolled Date                    | CONCAT('Planned:',cast(MIN("-<br>Study-Site Original Planned<br>Dates"."Planned 1st Subject<br>Enrolled Date") as<br>$char(40))$     $\left \left  \text{}\right \right $   CONCAT('<br>LE:', cast(MAX("- Study-Site<br>Latest Estimated Dates"."Planned<br>LE 1st Subject Enrolled Date") as<br>$char(40))$     $\left  \langle \text{br}/\rangle \right $   $\left  \text{CONCAT}(\mathcal{C}) \right $<br>Actual:',cast("- Study-Site<br>Metrics"."1st Subject Enrolled<br>Date" as char(40)))                                                                                                    |

*Table A–161 (Cont.) Study-Site Milestones with Indicators (CRA) - Recruitment Detail View (Report CDA-CO-205B)*

| <b>Table Heading</b>                   | <b>Column Heading</b>                        | <b>Measure/Dimension in</b><br><b>Presentation Layer</b>                                                                                                    |
|----------------------------------------|----------------------------------------------|----------------------------------------------------------------------------------------------------|
| - Study-Site Original Planned<br>Dates | [Planned 1st Subject Randomized]<br>Date]    | CONCAT('Planned:',cast(MIN("-<br>Study-Site Original Planned<br>Dates"."[Planned 1st Subject<br>Randomized Date]") as<br>char(40))) $    \cdot \rangle$ = $  \cdot \rangle$ = $  \cdot \rangle$ =<br>LE:', cast(MAX("- Study-Site<br>Latest Estimated<br>Dates"."[Planned LE 1st Subject<br>Randomized Date]") as<br>$char(40))$   '<br>$\vert$   CONCAT('<br>Actual:',cast("- Study-Site<br>Metrics"."1st Subject Randomized<br>Date" as $char(40))$ |
| - Study-Site Latest Estimated<br>Dates | [Planned LE 1st Subject]<br>Randomized Date] | CONCAT('Planned:',cast(MIN("-<br>Study-Site Original Planned<br>Dates"."[Planned 1st Subject<br>Randomized Date]") as<br>$char(40))$   '<br>$\vert$   CONCAT('<br>LE:', cast(MAX("- Study-Site<br>Latest Estimated<br>Dates"."[Planned LE 1st Subject<br>                                                                                                    |
| - Study-Site Metrics                   | 1st Subject Randomized Date                  | CONCAT('Planned:',cast(MIN("-<br>Study-Site Original Planned<br>Dates"."[Planned 1st Subject<br>Randomized Date]") as<br>$char(40))$   '<br>$\vert$   CONCAT('<br>LE:', cast(MAX("- Study-Site<br>Latest Estimated<br>Dates"."[Planned LE 1st Subject<br>                                                                                                    |
| - Study-Site Original Planned<br>Dates | [Planned 1st Subject 1st Visit]<br>Date]     | CONCAT('Planned:',cast(MIN("-<br>Study-Site Original Planned<br>Dates"."[Planned 1st Subject 1st<br>Visit Date]") as<br>$char(40))$     $\left\langle \text{br/s'} \right\rangle$   $\left\langle \text{CONCAT}(\mathcal{C}) \right\rangle$<br>LE:', cast(MAX("- Study-Site<br>Latest Estimated<br>Dates"."[Planned LE 1st Subject<br>1st Visit Date]") as<br>$char(40))$     $\left  \langle \text{br}/\rangle \right $   $\left  \text{CONCAT}(\mathcal{C}) \right $<br>Actual:',cast("- Study-Site<br>Metrics"."1st Subject 1st Visit<br>Date" as $char(40))$                                                                                                    |
| - Study-Site Latest Estimated<br>Dates | [Planned LE 1st Subject 1st Visit]<br>Date]  | CONCAT('Planned:',cast(MIN("-<br>Study-Site Original Planned<br>Dates"."[Planned 1st Subject 1st<br>Visit Date]") as<br>$char(40))$       $\text{Br}/\text{F}$     CONCAT('<br>LE:', cast(MAX("- Study-Site<br>Latest Estimated<br>Dates"."[Planned LE 1st Subject<br>1st Visit Date]") as<br>char(40))) $   $ '<br>>br/>' $ $ CONCAT('<br>Actual:',cast("- Study-Site<br>Metrics"."1st Subject 1st Visit<br>Date" as $char(40))$                                                                                                    |

*Table A–161 (Cont.) Study-Site Milestones with Indicators (CRA) - Recruitment Detail View (Report CDA-CO-205B)*

| <b>Table Heading</b>                   | <b>Column Heading</b>                     | <b>Measure/Dimension in</b><br><b>Presentation Layer</b>                                                                                                    |
|----------------------------------------|-------------------------------------------|----------------------------------------------------------------------------------------------------|
| - Study-Site Metrics                   | 1st Subject 1st Visit Date                | CONCAT('Planned:',cast(MIN("-<br>Study-Site Original Planned<br>Dates"."[Planned 1st Subject 1st<br>Visit Date]") as<br>char(40)))     '<br>/>'     CONCAT('<br>LE:', cast(MAX("- Study-Site<br>Latest Estimated<br>Dates"."[Planned LE 1st Subject<br>                                                                                                    |
| - Study-Site Original Planned<br>Dates | [Planned 1st Subject Screened<br>Datel    | CONCAT('Planned:',cast(MIN("-<br>Study-Site Original Planned<br>Dates"."[Planned 1st Subject<br>Screened Date]" ) as<br>$char(40))$   '<br>$\langle$ br/>'  CONCAT('<br>LE:', cast(MAX("- Study-Site<br>Latest Estimated<br>Dates"."[Planned LE 1st Subject<br>                                                                                                    |
| - Study-Site Latest Estimated<br>Dates | [Planned LE 1st Subject Screened<br>Date] | CONCAT('Planned:',cast(MIN("-<br>Study-Site Original Planned<br>Dates"."[Planned 1st Subject<br>Screened Date]" )as<br>char(40)))     '<br>/>'     CONCAT('<br>LE:', cast(MAX("- Study-Site<br>Latest Estimated<br>Dates"."[Planned LE 1st Subject<br>                                                                                                    |
| - Study-Site Metrics                   | 1st Subject Screened Date                 | CONCAT('Planned:',cast(MIN("-<br>Study-Site Original Planned<br>Dates"."[Planned 1st Subject<br>Screened Date]" )as<br>$char(40))$       $\text{Ker}(>1$   CONCAT('<br>LE:', cast(MAX("- Study-Site<br>Latest Estimated<br>Dates"."[Planned LE 1st Subject<br>Screened Date]") as<br>$char(40))$   '<br>$\langle$ br/>'  CONCAT('<br>Actual:',cast("- Study-Site<br>Metrics"."1st Subject Screened<br>Date" as $char(40))$ |

*Table A–161 (Cont.) Study-Site Milestones with Indicators (CRA) - Recruitment Detail View (Report CDA-CO-205B)*

| <b>Table Heading</b>                   | <b>Column Heading</b>                    | <b>Measure/Dimension in</b><br><b>Presentation Layer</b>                                                                                                    |
|----------------------------------------|------------------------------------------|----------------------------------------------------------------------------------------------------|
| - Study-Site Original Planned<br>Dates | Planned Last Subject Enrolled<br>Date    | CONCAT('Planned:',cast(MAX("-<br>Study-Site Original Planned<br>Dates"."Planned Last Subject<br>Enrolled Date" )as<br>$char(40))$     $\left \frac{1}{2}r\right $   CONCAT('<br>LE:', cast(MAX("- Study-Site<br>Latest Estimated Dates"."Planned<br>LE Last Subject Enrolled Date") as<br>$char(40))$       $\text{Ker}(>1$   CONCAT('<br>Actual(Latest):',cast("- Study-Site<br>Metrics"."Latest Subject Enrolled<br>Date" as<br>$char(40))$       $\text{Ker}(>1$   CONCAT('<br>Actual(Last):',cast("- Study-Site<br>Metrics"."Last Subject Enrolled<br>Date" as $char(40))$    |
| - Study-Site Latest Estimated<br>Dates | Planned LE Last Subject Enrolled<br>Date | CONCAT('Planned:',cast(MAX("-<br>Study-Site Original Planned<br>Dates"."Planned Last Subject<br>Enrolled Date" )as<br>$char(40))$       $\text{Ker}(>1$   CONCAT('<br>LE:', cast(MAX("- Study-Site<br>Latest Estimated Dates"."Planned<br>LE Last Subject Enrolled Date") as<br>$char(40))$       $\text{Ker}(>1$   CONCAT('<br>Actual(Latest):',cast("- Study-Site<br>Metrics"."Latest Subject Enrolled<br>Date" as<br>$char(40))$       $\text{Ker}(>1$   CONCAT('<br>Actual(Last):',cast("- Study-Site<br>Metrics"."Last Subject Enrolled<br>Date" as $char(40))$              |
| - Study-Site Metrics                   | Latest Subject Enrolled Date             | CONCAT('Planned:',cast(MAX("-<br>Study-Site Original Planned<br>Dates"."Planned Last Subject<br>Enrolled Date" )as<br>$char(40))$       $\text{Ker}(>1$   CONCAT('<br>LE:', cast(MAX("- Study-Site<br>Latest Estimated Dates"."Planned<br>LE Last Subject Enrolled Date") as<br>$char(40))$       $\text{Ker}(>1$   CONCAT('<br>Actual(Latest):',cast("- Study-Site<br>Metrics"."Latest Subject Enrolled<br>Date" as<br>char(40)))        <br>$\langle$     CONCAT('<br>Actual(Last):',cast("- Study-Site<br>Metrics"."Last Subject Enrolled<br>Date" as $char(40))$              |
| - Study-Site Metrics                   | Last Subject Enrolled Date               | CONCAT('Planned:',cast(MAX("-<br>Study-Site Original Planned<br>Dates"."Planned Last Subject<br>Enrolled Date" ) as<br>$char(40))$     $\left \frac{1}{2}r\right $   CONCAT('<br>LE:', cast(MAX("- Study-Site<br>Latest Estimated Dates"."Planned<br>LE Last Subject Enrolled Date") as<br>$char(40))$       $\text{Ker}(>$     CONCAT('<br>Actual(Latest):',cast("- Study-Site<br>Metrics"."Latest Subject Enrolled<br>Date" as<br>$char(40))$       $\text{Ker}(>$     CONCAT('<br>Actual(Last):',cast("- Study-Site<br>Metrics"."Last Subject Enrolled<br>Date" as $char(40))$ |

*Table A–161 (Cont.) Study-Site Milestones with Indicators (CRA) - Recruitment Detail View (Report CDA-CO-205B)*

| <b>Table Heading</b>                   | <b>Column Heading</b>                         | <b>Measure/Dimension in</b><br><b>Presentation Layer</b>                                                                                                    |
|----------------------------------------|-----------------------------------------------|----------------------------------------------------------------------------------------------------|
| - Study-Site Original Planned<br>Dates | [Planned Last Subject]<br>Randomized Date]    | CONCAT('Planned:',cast(MAX("-<br>Study-Site Original Planned<br>Dates"."[Planned Last Subject<br>Randomized Date]") as<br>$char(40))$     $\left \frac{1}{2}r\right $   CONCAT('<br>LE:', cast(MAX("- Study-Site<br>Latest Estimated<br>Dates"."[Planned LE Last Subject<br>Randomized Date]") as<br>char(40))) $    \cdot \rangle$ = $  \cdot \rangle$ = $  \cdot \rangle$ =<br>Actual(Latest):',cast("- Study-Site<br>Metrics"."Latest Subject<br>Randomized Date" as<br>$char(40))$     $\left  \langle \text{br}/\rangle \right $   $\left  \text{CONCAT}(\mathcal{C}) \right $<br>Actual(Last):',cast("- Study-Site<br>Metrics"."[Last Subject<br>Randomized Date]"as char(40))) |
| - Study-Site Latest Estimated<br>Dates | [Planned LE Last Subject]<br>Randomized Date] | CONCAT('Planned:',cast(MAX("-<br>Study-Site Original Planned<br>Dates"."[Planned Last Subject<br>Randomized Date]") as<br>$char(40))$     $\left \frac{1}{2}r\right $   CONCAT('<br>LE:', cast(MAX("- Study-Site<br>Latest Estimated<br>Dates"."[Planned LE Last Subject<br>Randomized Date]") as<br>$char(40))$   '<br>$\vert$   CONCAT('<br>Actual(Latest):',cast("- Study-Site<br>Metrics"."Latest Subject<br>Randomized Date" as<br>                                                                                                    |
| - Study-Site Metrics                   | Latest Subject Randomized Date                | CONCAT('Planned:',cast(MAX("-<br>Study-Site Original Planned<br>Dates"."[Planned Last Subject<br>Randomized Date]") as<br>char(40)))        <br>$\langle$     CONCAT('<br>LE:', cast(MAX("- Study-Site<br>Latest Estimated<br>Dates"."[Planned LE Last Subject<br>                                                                                                    |

*Table A–161 (Cont.) Study-Site Milestones with Indicators (CRA) - Recruitment Detail View (Report CDA-CO-205B)*

| <b>Table Heading</b>                   | <b>Column Heading</b>                        | <b>Measure/Dimension in</b><br><b>Presentation Layer</b>                                                                                                    |
|----------------------------------------|----------------------------------------------|----------------------------------------------------------------------------------------------------|
| - Study-Site Metrics                   | [Last Subject Randomized Date]               | CONCAT('Planned:',cast(MAX("-<br>Study-Site Original Planned<br>Dates"."[Planned Last Subject<br>Randomized Date]") as<br>$char(40))$   '<br>$\vert$   CONCAT('<br>LE:', cast(MAX("- Study-Site<br>Latest Estimated<br>Dates"."[Planned LE Last Subject<br>  |
| - Study-Site Original Planned<br>Dates | [Planned Last Subject 1st Visit]<br>Datel    | CONCAT('Planned:',cast(MAX("-<br>Study-Site Original Planned<br>Dates"."[Planned Last Subject 1st<br>Visit Date]") as<br>$char(40))$   '<br>$\vert$   CONCAT('<br>LE:', cast(MAX("- Study-Site<br>Latest Estimated<br>Dates"."[Planned LE Last Subject<br>   |
| - Study-Site Latest Estimated<br>Dates | [Planned LE Last Subject 1st Visit]<br>Date] | CONCAT('Planned:',cast(MAX("-<br>Study-Site Original Planned<br>Dates"."[Planned Last Subject 1st<br>Visit Date]") as<br>char(40)))     '<br>>br/>'     CONCAT('<br>LE:', cast(MAX("- Study-Site<br>Latest Estimated<br>Dates"."[Planned LE Last Subject<br> |

*Table A–161 (Cont.) Study-Site Milestones with Indicators (CRA) - Recruitment Detail View (Report CDA-CO-205B)*

| <b>Table Heading</b>                   | <b>Column Heading</b>                     | <b>Measure/Dimension in</b><br><b>Presentation Layer</b>                                                                                                    |
|----------------------------------------|-------------------------------------------|----------------------------------------------------------------------------------------------------|
| - Study-Site Metrics                   | Latest Subject 1st Visit Date             | CONCAT('Planned:',cast(MAX("-<br>Study-Site Original Planned<br>Dates"."[Planned Last Subject 1st<br>Visit Date]") as<br>char(40))) $    \cdot \rangle$ = $  \cdot \rangle$ = $  \cdot \rangle$ =<br>LE:', cast(MAX("- Study-Site<br>Latest Estimated<br>Dates"."[Planned LE Last Subject<br>1st Visit Date]") as<br>$char(40))$       $\text{Br}/\text{F}$     CONCAT('<br>Actual(Latest):',cast("- Study-Site<br>Metrics"."Latest Subject 1st Visit<br>Date" as<br>char(40))) $    \cdot \rangle$ = $  \cdot \rangle$ = $  \cdot \rangle$ =<br>Actual(Last):',cast("- Study-Site<br>Metrics"."[Last Subject 1st Visit<br>Date]" as $char(40))$ |
| - Study-Site Metrics                   | [Last Subject 1st Visit Date]             | CONCAT('Planned:',cast(MAX("-<br>Study-Site Original Planned<br>Dates"."[Planned Last Subject 1st<br>Visit Date]") as<br>$char(40))$     $\left \frac{1}{2}r\right $   CONCAT('<br>LE:', cast(MAX("- Study-Site<br>Latest Estimated<br>Dates"."[Planned LE Last Subject<br>1st Visit Date]") as<br>char(40))) $    \cdot \rangle$ = $  \cdot \rangle$ = $  \cdot \rangle$ =<br>Actual(Latest):',cast("- Study-Site<br>Metrics"."Latest Subject 1st Visit<br>Date" as<br>$char(40))$   '<br>$br$   CONCAT('<br>Actual(Last):',cast("- Study-Site<br>Metrics"."[Last Subject 1st Visit<br>Date]" as $char(40))$                                                                                                    |
| - Study-Site Original Planned<br>Dates | [Planned Last Subject Last Visit<br>Date] | CONCAT('Planned:',cast(MAX("-<br>Study-Site Original Planned<br>Dates"."[Planned Last Subject<br>Last Visit Date]") as<br>$char(40))$   '<br>br/>'  CONCAT('<br>LE:', cast(MAX("- Study-Site<br>Latest Estimated<br>Dates"."[Planned LE Last Subject<br>                                                                                                    |

*Table A–161 (Cont.) Study-Site Milestones with Indicators (CRA) - Recruitment Detail View (Report CDA-CO-205B)*

| <b>Table Heading</b>                   | <b>Column Heading</b>                         | <b>Measure/Dimension in</b><br><b>Presentation Layer</b>                                                                                                    |
|----------------------------------------|-----------------------------------------------|----------------------------------------------------------------------------------------------------|
| - Study-Site Latest Estimated<br>Dates | [Planned LE Last Subject Last]<br>Visit Date] | CONCAT('Planned:',cast(MAX("-<br>Study-Site Original Planned<br>Dates"."[Planned Last Subject<br>Last Visit Date]") as<br>$char(40))$       $\text{Ker}(>1$   CONCAT('<br>LE:', cast(MAX("- Study-Site<br>Latest Estimated<br>Dates"."[Planned LE Last Subject<br>Last Visit Date]") as<br>$char(40))$     $\left  \frac{1}{2}$   $\left  \frac{1}{2}$   $\frac{1}{2}$ $CONCAT$<br>Actual(Latest):',cast("- Study-Site<br>Metrics"."Latest Subject Latest<br>Visit Date" as<br>$char(40))$       $\text{Ker}(>1$   CONCAT('<br>Actual(Last):',cast("- Study-Site<br>Metrics"."[Last Subject Last Visit<br>Date]" as $char(40))$ |
| - Study-Site Metrics                   | Latest Subject Latest Visit Date              | CONCAT('Planned:',cast(MAX("-<br>Study-Site Original Planned<br>Dates"."[Planned Last Subject<br>Last Visit Date]") as<br>$char(40))$   '<br>$\langle$ br/>'  CONCAT('<br>LE:', cast(MAX("- Study-Site<br>Latest Estimated<br>Dates"."[Planned LE Last Subject<br>                                                                                                    |
| - Study-Site Metrics                   | [Last Subject Last Visit Date]                | CONCAT('Planned:',cast(MAX("-<br>Study-Site Original Planned<br>Dates"."[Planned Last Subject<br>Last Visit Date]") as<br>$char(40))$   '<br>$\langle$ br/>'  CONCAT('<br>LE:', cast(MAX("- Study-Site<br>Latest Estimated<br>Dates"."[Planned LE Last Subject<br>                                                                                                    |

*Table A–161 (Cont.) Study-Site Milestones with Indicators (CRA) - Recruitment Detail View (Report CDA-CO-205B)*

## **Study-Site Milestones with Indicators (CRA) - Retention Detail View (Report CDA-CO-205C)**

Lists study-sites including key planned, latest estimate and actual milestone dates as well as progress tracking for site retention. Includes study-site-health indicators for retention and milestones. This report indicates which study-sites require action, and why.

#### **Audience**

- **Study Manager**
- CRA

**Table** 

#### **Location**

- **CRA** dashboard, **Study-Site Milestones** page
- **Study Region Overview** dashboard, **Study-Site Milestones** page

## **Dimensions**

Study-Site

## **Supplementary Prompts**

None

## **Reports Referenced**

You can navigate to the following reports from this report:

[Study-Site Team Member List \(Report CDA-CO-201\)](#page-581-0)

## **Reports Referencing This Report**

[Study-Sites with Red or Yellow Performance Flag \(Report CDA-CO-204\)](#page-582-0)

## **Column Descriptions**

The table describes the columns in the Study-Site Milestones with Indicators (CRA) - Retention Detail View report.

#### *Table A–162 Study-Site Milestones with Indicators (CRA) - Retention Detail View (Report CDA-CO-205C)*

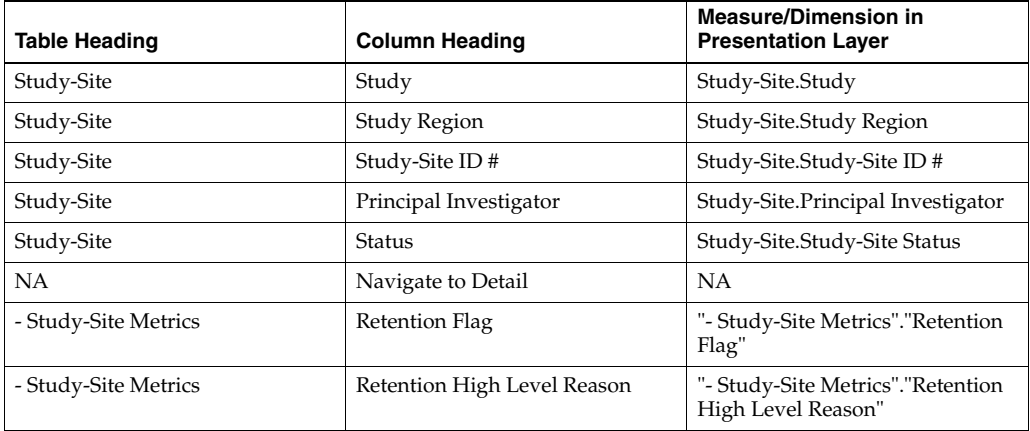

| <b>Table Heading</b>                   | <b>Column Heading</b>                         | <b>Measure/Dimension in</b><br><b>Presentation Layer</b>                                                                                                    |
|----------------------------------------|-----------------------------------------------|----------------------------------------------------------------------------------------------------|
| - Study-Site Metrics                   | Milestone Flag                                | "- Study-Site Metrics"."Milestone<br>Flag"                                                                                                    |
| - Study-Site Metrics                   | Milestone High Level Reason                   | "- Study-Site Metrics"."Milestone<br>High Level Reason"                                                                                                    |
| - Study-Site Metrics                   | Milestone Detail Reason                       | "- Study-Site Metrics"."Milestone<br>Detail Reason"                                                                                                    |
| - Study-Site Study-Site Targets        | <b>Expected Early Termination Rate</b>        | CONCAT('Expected:',cast(MAX("<br>- Study-Site Study-Site<br>Targets"."Expected Early<br>Termination Rate") as<br>$char(40))$     $\left  \text{~} \right $   $\left  \text{~} \right $   $\left  \text{CONCAT}(\text{~} \right $<br>Actual:', cast(ROUND("-<br>Study-Site Metrics"."% Subjects<br>Early Terminated for<br>Study-Site",2)as char(40)))                                                                                                    |
| - Study-Site Metrics                   | % Subjects Early Terminated for<br>Study-Site | CONCAT('Expected:',cast(MAX("<br>- Study-Site Study-Site<br>Targets"."Expected Early<br>Termination Rate") as<br>char(40)))     '<br>>br/>'     CONCAT('<br>Actual:', cast(ROUND("-<br>Study-Site Metrics"."% Subjects<br>Early Terminated for<br>                                                                                                    |
| - Study-Site Original Planned<br>Dates | Planned 1st Subject Enrolled Date             | CONCAT('Planned:',cast(MIN("-<br>Study-Site Original Planned<br>Dates"."Planned 1st Subject<br>Enrolled Date") as<br>$char(40))$     $\left  \text{~} \right $   $\left  \text{~} \right $   $\left  \text{CONCAT}(\text{~} \right $<br>LE:', cast(MAX("- Study-Site<br>Latest Estimated Dates"."Planned<br>LE 1st Subject Enrolled Date") as<br>char(40))) $   $ '<br>br/>' $ $ CONCAT('<br>Actual:',cast("- Study-Site<br>Metrics"."1st Subject Enrolled<br>Date" as $char(40))$            |
| - Study-Site Latest Estimated<br>Dates | Planned LE 1st Subject Enrolled<br>Date       | CONCAT('Planned:',cast(MIN("-<br>Study-Site Original Planned<br>Dates"."Planned 1st Subject<br>Enrolled Date") as<br>$char(40))$     $\left  \text{~} \right $   $\left  \text{~} \right $   $\left  \text{CONCAT}(\text{~} \right $<br>LE:', cast(MAX("- Study-Site<br>Latest Estimated Dates"."Planned<br>LE 1st Subject Enrolled Date") as<br>$char(40))$       $\text{Br}/\text{F}$     CONCAT('<br>Actual:',cast("- Study-Site<br>Metrics"."1st Subject Enrolled<br>Date" as $char(40))$ |
| - Study-Site Metrics                   | 1st Subject Enrolled Date                     | CONCAT('Planned:',cast(MIN("-<br>Study-Site Original Planned<br>Dates"."Planned 1st Subject<br>Enrolled Date") as<br>$char(40))$       $\text{Br}/\text{F}$     CONCAT('<br>LE:', cast(MAX("- Study-Site<br>Latest Estimated Dates"."Planned<br>LE 1st Subject Enrolled Date") as<br>$char(40))$       $\text{Br}/\text{F}$     CONCAT('<br>Actual:',cast("- Study-Site<br>Metrics"."1st Subject Enrolled<br>Date" as $char(40))$                                                             |

*Table A–162 (Cont.) Study-Site Milestones with Indicators (CRA) - Retention Detail View (Report CDA-CO-205C)*

| <b>Table Heading</b>                   | <b>Column Heading</b>                        | <b>Measure/Dimension in</b><br><b>Presentation Layer</b>                                                                                                    |
|----------------------------------------|----------------------------------------------|----------------------------------------------------------------------------------------------------|
| - Study-Site Original Planned<br>Dates | [Planned 1st Subject Randomized<br>Date]     | CONCAT('Planned:',cast(MIN("-<br>Study-Site Original Planned<br>Dates"."[Planned 1st Subject<br>Randomized Date]") as<br>$char(40))$   '<br>$\frac{1}{2}$   CONCAT('<br>LE:', cast(MAX("- Study-Site<br>Latest Estimated<br>Dates"."[Planned LE 1st Subject<br>            |
| - Study-Site Latest Estimated<br>Dates | [Planned LE 1st Subject]<br>Randomized Date] | CONCAT('Planned:',cast(MIN("-<br>Study-Site Original Planned<br>Dates"."[Planned 1st Subject<br>Randomized Date]") as<br>$char(40))$   '<br>$\vert$   CONCAT('<br>LE:', cast(MAX("- Study-Site<br>Latest Estimated<br>Dates"."[Planned LE 1st Subject<br>                  |
| - Study-Site Metrics                   | 1st Subject Randomized Date                  | CONCAT('Planned:',cast(MIN("-<br>Study-Site Original Planned<br>Dates"."[Planned 1st Subject<br>Randomized Date]") as<br>$char(40))$   '<br>$\vert$   CONCAT('<br>LE:', cast(MAX("- Study-Site<br>Latest Estimated<br>Dates"."[Planned LE 1st Subject<br>                  |
| - Study-Site Original Planned<br>Dates | Planned Last Subject Enrolled<br>Date        | CONCAT('Planned:',cast(MAX("-<br>Study-Site Original Planned<br>Dates"."Planned Last Subject<br>Enrolled Date" ) as<br>char(40)))     '<br>>br/>'   CONCAT('<br>LE:', cast(MAX("- Study-Site<br>Latest Estimated Dates"."Planned<br>LE Last Subject Enrolled Date") as<br> |

*Table A–162 (Cont.) Study-Site Milestones with Indicators (CRA) - Retention Detail View (Report CDA-CO-205C)*

| <b>Table Heading</b>                   | <b>Column Heading</b>                      | <b>Measure/Dimension in</b><br><b>Presentation Layer</b>                                                                                                    |
|----------------------------------------|--------------------------------------------|----------------------------------------------------------------------------------------------------|
| - Study-Site Latest Estimated<br>Dates | Planned LE Last Subject Enrolled<br>Date   | CONCAT('Planned:',cast(MAX("-<br>Study-Site Original Planned<br>Dates"."Planned Last Subject<br>Enrolled Date" )as<br>$char(40))$     $\left \frac{1}{2}r\right $   CONCAT('<br>LE:', cast(MAX("- Study-Site<br>Latest Estimated Dates"."Planned<br>LE Last Subject Enrolled Date") as<br>$char(40))$       $\text{Ker}(>1$   CONCAT('<br>Actual(Latest):',cast("- Study-Site<br>Metrics"."Latest Subject Enrolled<br>Date" as<br>$char(40))$       $\text{Ker}(>1$   CONCAT('<br>Actual(Last):',cast("- Study-Site<br>Metrics"."Last Subject Enrolled<br>Date" as $char(40))$                         |
| - Study-Site Metrics                   | Latest Subject Enrolled Date               | CONCAT('Planned:',cast(MAX("-<br>Study-Site Original Planned<br>Dates"."Planned Last Subject<br>Enrolled Date" ) as<br>$char(40))$       $\text{Ker}(>1$   CONCAT('<br>LE:', cast(MAX("- Study-Site<br>Latest Estimated Dates"."Planned<br>LE Last Subject Enrolled Date") as<br>$char(40))$       $\text{Ker}(>1$   CONCAT('<br>Actual(Latest):',cast("-Study-Site<br>Metrics"."Latest Subject Enrolled<br>Date" as<br>$char(40))$       $\text{Ker}(>1$   CONCAT('<br>Actual(Last):',cast("- Study-Site<br>Metrics"."Last Subject Enrolled<br>Date" as $char(40))$                                   |
| - Study-Site Metrics                   | Last Subject Enrolled Date                 | CONCAT('Planned:',cast(MAX("-<br>Study-Site Original Planned<br>Dates"."Planned Last Subject<br>Enrolled Date" )as<br>$char(40))$       $\text{Ker}(>1$   CONCAT('<br>LE:', cast(MAX("- Study-Site<br>Latest Estimated Dates"."Planned<br>LE Last Subject Enrolled Date") as<br>$char(40))$       $\text{Ker}(>1$   CONCAT('<br>Actual(Latest):',cast("- Study-Site<br>Metrics"."Latest Subject Enrolled<br>Date" as<br>char(40)))        <br>$\langle$     CONCAT('<br>Actual(Last):',cast("- Study-Site<br>Metrics"."Last Subject Enrolled<br>Date" as $char(40))$                                   |
| - Study-Site Original Planned<br>Dates | [Planned Last Subject]<br>Randomized Date] | CONCAT('Planned:',cast(MAX("-<br>Study-Site Original Planned<br>Dates"."[Planned Last Subject<br>Randomized Date]") as<br>$char(40))$     $\left \frac{1}{2}r\right $   CONCAT('<br>LE:', cast(MAX("- Study-Site<br>Latest Estimated<br>Dates"."[Planned LE Last Subject<br>Randomized Date]") as<br>$char(40))$       $\text{Ker}(>1$   CONCAT('<br>Actual(Latest):',cast("-Study-Site<br>Metrics"."Latest Subject<br>Randomized Date" as<br>$char(40))$     $\left \frac{1}{2}r\right $   CONCAT('<br>Actual(Last):',cast("- Study-Site<br>Metrics"."[Last Subject<br>Randomized Date]"as char(40))) |

*Table A–162 (Cont.) Study-Site Milestones with Indicators (CRA) - Retention Detail View (Report CDA-CO-205C)*

| <b>Table Heading</b>                   | <b>Column Heading</b>                         | <b>Measure/Dimension in</b><br><b>Presentation Layer</b>                                                                                                    |
|----------------------------------------|-----------------------------------------------|----------------------------------------------------------------------------------------------------|
| - Study-Site Latest Estimated<br>Dates | [Planned LE Last Subject]<br>Randomized Date] | CONCAT('Planned:',cast(MAX("-<br>Study-Site Original Planned<br>Dates"."[Planned Last Subject<br>Randomized Date]") as<br>char(40)))     '<br>br/>'   CONCAT('<br>LE:', cast(MAX("- Study-Site<br>Latest Estimated<br>Dates"."[Planned LE Last Subject<br>   |
| - Study-Site Metrics                   | Latest Subject Randomized Date                | CONCAT('Planned:',cast(MAX("-<br>Study-Site Original Planned<br>Dates"."[Planned Last Subject<br>Randomized Date]") as<br>char(40)))     '<br>br/>'   CONCAT('<br>LE:', cast(MAX("- Study-Site<br>Latest Estimated<br>Dates"."[Planned LE Last Subject<br>   |
| - Study-Site Metrics                   | [Last Subject Randomized Date]                | CONCAT('Planned:',cast(MAX("-<br>Study-Site Original Planned<br>Dates"."[Planned Last Subject<br>Randomized Date]") as<br>char(40)))     '<br>br/>'     CONCAT('<br>LE:', cast(MAX("- Study-Site<br>Latest Estimated<br>Dates"."[Planned LE Last Subject<br> |

*Table A–162 (Cont.) Study-Site Milestones with Indicators (CRA) - Retention Detail View (Report CDA-CO-205C)*

# **Study-Site Milestones with Indicators (CRA) - Site Start Up Detail View (Report CDA-CO-205D)**

Lists study-sites including key planned, latest estimate and actual milestone dates as well as progress tracking for site start up. Includes study-site-health indicators for milestones. This report indicates which study-sites require action, and why.

## **Audience**

- **Study Manager**
- CRA

**Table** 

#### **Location**

- **CRA** dashboard, **Study-Site Milestones** page
- **Study Region Overview** dashboard, **Study-Site Milestones** page

#### **Dimensions**

Study-Site

## **Supplementary Prompts**

None

#### **Reports Referenced**

You can navigate to the following reports from this report:

[Study-Site Team Member List \(Report CDA-CO-201\)](#page-581-0)

#### **Reports Referencing This Report**

[Study-Sites with Red or Yellow Performance Flag \(Report CDA-CO-204\)](#page-582-0)

## **Column Descriptions**

The table describes the columns in the Study-Site Milestones with Indicators (CRA) - Site Start Up Detail View report.

#### *Table A–163 Study-Site Milestones with Indicators (CRA) - Site Start Up Detail View (Report CDA-CO-205D)*

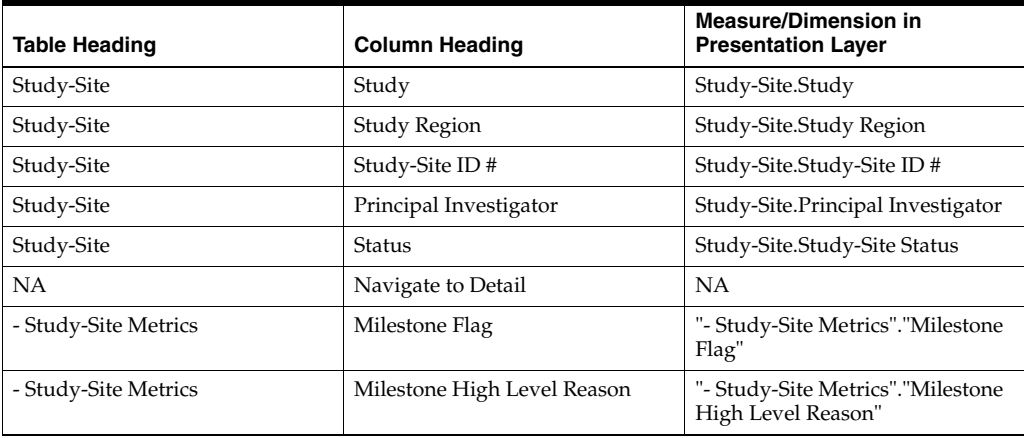

| <b>Table Heading</b>                   | <b>Column Heading</b>               | <b>Measure/Dimension in</b><br><b>Presentation Layer</b>                                                                                                    |
|----------------------------------------|-------------------------------------|----------------------------------------------------------------------------------------------------|
| - Study-Site Metrics                   | Milestone Detail Reason             | "- Study-Site Metrics"."Milestone<br>Detail Reason"                                                                                                    |
| - Document Metrics                     | # Documents Outstanding             | "- Document Metrics"."#<br>Documents Outstanding"                                                                                                    |
| - Study-Site Original Planned<br>Dates | [Planned Site Initiated Date]       | CONCAT('Planned:',cast(MAX("-<br>Study-Site Original Planned<br>Dates"."[Planned Site Initiated<br>Date]") as<br>$char(40))$       $\text{Ker}(>1$   CONCAT('<br>LE:', cast(MAX("- Study-Site<br>Latest Estimated<br>Dates"."[Planned LE Site Initiated<br>Date]") as<br>$char(40))$     $\left \frac{1}{2}r\right $   CONCAT('<br>Actual:',cast(MAX("- Study-Site<br>Key Dates"."Site Initiated Date")<br>as $char(40))$                                                                                                    |
| - Study-Site Latest Estimated<br>Dates | [Planned LE Site Initiated Date]    | CONCAT('Planned:',cast(MAX("-<br>Study-Site Original Planned<br>Dates"."[Planned Site Initiated<br>Datel") as<br>$char(40))$     $\left \frac{1}{2}r\right $   CONCAT('<br>LE:', cast(MAX("- Study-Site<br>Latest Estimated<br>Dates"."[Planned LE Site Initiated<br>Date]") as<br>$char(40))$     $\left \frac{1}{2}r\right $   $\left \frac{1}{2}C\right $   $\left \frac{1}{2}C\right $<br>Actual:',cast(MAX("- Study-Site<br>Key Dates"."Site Initiated Date")<br>as $char(40))$                                                                  |
| - Study-Site Key Dates                 | Site Initiated Date                 | CONCAT('Planned:',cast(MAX("-<br>Study-Site Original Planned<br>Dates"."[Planned Site Initiated<br>Date]") as<br>$char(40))$       $\text{Ker}(>1$   CONCAT('<br>LE:', cast(MAX("- Study-Site<br>Latest Estimated<br>Dates"."[Planned LE Site Initiated<br>Date]") as<br>$char(40))$   '<br>$\vert$   CONCAT('<br>Actual:',cast(MAX("- Study-Site<br>Key Dates"."Site Initiated Date")<br>as $char(40))$                                                                                                    |
| - Study-Site Original Planned<br>Dates | [Planned IRB/EC Submission<br>Datel | CONCAT('Planned:',cast(MAX("-<br>Study-Site Original Planned<br>Dates"."[Planned IRB/EC<br>Submission Date]") as<br>$char(40))$     $\left  \langle \text{br}/\rangle \right $   $\left  \text{CONCAT}(\text{b}) \right $<br>LE:', cast(MAX("- Study-Site<br>Latest Estimated<br>Dates"."[Planned LE IRB/EC<br>Submission Datel") as<br>$char(40))$     $\left \frac{1}{2}r\right $   $\left \frac{1}{2}C\right $   $\left \frac{1}{2}C\right $<br>Actual:',cast(MIN("- Study-Site<br>Key Dates"."[Initial IRB/EC<br>Submission Date]") as char(40))) |

*Table A–163 (Cont.) Study-Site Milestones with Indicators (CRA) - Site Start Up Detail View (Report CDA-CO-205D)*

| Table Heading                          | <b>Column Heading</b>                               | <b>Measure/Dimension in</b><br><b>Presentation Layer</b>                                                                                                    |
|----------------------------------------|-----------------------------------------------------|----------------------------------------------------------------------------------------------------|
| - Study-Site Latest Estimated<br>Dates | [Planned LE IRB/EC Submission]<br>Date <sub>l</sub> | CONCAT('Planned:',cast(MAX("-<br>Study-Site Original Planned<br>Dates"."[Planned IRB/EC<br>Submission Date]") as<br>$char(40))$     $\left\langle \text{br/s'} \right\rangle$   $\left\langle \text{CONCAT}(\mathcal{C}) \right\rangle$<br>LE:', cast(MAX("- Study-Site<br>Latest Estimated<br>Dates"."[Planned LE IRB/EC<br>Submission Date]") as<br>$char(40))$   '<br>$\vert$   CONCAT('<br>Actual:',cast(MIN("- Study-Site<br>Key Dates"."[Initial IRB/EC<br>Submission Date]") as char(40)))       |
| - Study-Site Key Dates                 | [Initial IRB/EC Submission Date]                    | CONCAT('Planned:',cast(MAX(''-<br>Study-Site Original Planned<br>Dates"."[Planned IRB/EC<br>Submission Date]") as<br>$char(40))$   '<br>$\vert$   CONCAT('<br>LE:', cast(MAX("- Study-Site<br>Latest Estimated<br>Dates"."[Planned LE IRB/EC<br>                                                                                                    |
| - Study-Site Original Planned<br>Dates | [Planned Initial IRB/EC<br>Approval Date]           | CONCAT('Planned:',cast(MAX("-<br>Study-Site Original Planned<br>Dates"."[Planned Initial IRB/EC<br>Approval Date]") as<br>$char(40))$   '<br>$\vert$   CONCAT('<br>LE:', cast(MAX("- Study-Site<br>Latest Estimated<br>Dates"."[Planned LE Initial<br>                                                                                                    |
| - Study-Site Latest Estimated<br>Dates | [Planned LE Initial IRB/EC]<br>Approval Date]       | CONCAT('Planned:',cast(MAX("-<br>Study-Site Original Planned<br>Dates"."[Planned Initial IRB/EC<br>Approval Date]") as<br>$char(40))$     $\left\langle \text{br/s'} \right\rangle$   $\left\langle \text{CONCAT}(\mathcal{C}) \right\rangle$<br>LE:', cast(MAX("- Study-Site<br>Latest Estimated<br>Dates"."[Planned LE Initial<br>IRB/EC Approval Date]") as<br>char(40)))       '<br>br/>     CONCAT('<br>Actual:',cast("- Study-Site Key<br>Dates"."Initial IRB/EC Approval<br>Date" as $char(40))$ |
| - Study-Site Key Dates                 | Initial IRB/EC Approval Date                        | CONCAT('Planned:',cast(MAX("-<br>Study-Site Original Planned<br>Dates"."[Planned Initial IRB/EC<br>Approval Date]") as<br>$char(40))$   '<br>$\vert$   CONCAT('<br>LE:', cast(MAX("- Study-Site<br>Latest Estimated<br>Dates"."[Planned LE Initial<br>                                                                                                    |

*Table A–163 (Cont.) Study-Site Milestones with Indicators (CRA) - Site Start Up Detail View (Report CDA-CO-205D)*

| <b>Table Heading</b>                   | <b>Column Heading</b>                                    | <b>Measure/Dimension in</b><br><b>Presentation Layer</b>                                                                                                    |
|----------------------------------------|----------------------------------------------------------|----------------------------------------------------------------------------------------------------|
| - Study-Site Original Planned<br>Dates | [Planned Critical Document]<br>Package Completed Date]   | CONCAT('Planned:',cast(MAX("-<br>Study-Site Original Planned<br>Dates"."[Planned Critical<br>Document Package Completed<br>Date]") as<br>$char(40))$     $\left  \langle \text{br}/\rangle \right $   $\left  \text{CONCAT}(\mathcal{C}) \right $<br>LE:', cast(MAX("- Study-Site<br>Latest Estimated<br>Dates"."[Planned LE Critical<br>Document Package Completed<br>Date]") as<br>$char(40))$   '<br>$\vert$   CONCAT('<br>Actual:',cast(MAX("- Study-Site<br>Key Dates"."[Critical Document<br>Package Completed Date]") as<br> |
| - Study-Site Latest Estimated<br>Dates | [Planned LE Critical Document<br>Package Completed Date] | CONCAT('Planned:',cast(MAX("-<br>Study-Site Original Planned<br>Dates"."[Planned Critical<br>Document Package Completed<br>Date]") as<br>char(40)))     '<br>/>'     CONCAT('<br>LE:', cast(MAX("- Study-Site<br>Latest Estimated<br>Dates"."[Planned LE Critical<br>                                                                                                    |
| - Study-Site Key Dates                 | [Critical Document Package<br>Completed Date]            | CONCAT('Planned:',cast(MAX("-<br>Study-Site Original Planned<br>Dates"."[Planned Critical<br>Document Package Completed<br>Date]") as<br>$char(40))$   '<br>$\vert$   CONCAT('<br>LE:', cast(MAX("- Study-Site<br>Latest Estimated<br>Dates"."[Planned LE Critical<br>                                                                                                    |

*Table A–163 (Cont.) Study-Site Milestones with Indicators (CRA) - Site Start Up Detail View (Report CDA-CO-205D)*

# **Study-Site Milestones with Indicators (CRA) - Study Close Detail View (Report CDA-CO-205E)**

Lists study-sites including key planned, latest estimate and actual milestone dates as well as progress tracking for study close. Includes study-site-health indicators for milestones. This report indicates which study-sites require action, and why.

## **Audience**

- **Study Manager**
- CRA

**Table** 

## **Location**

- **CRA** dashboard, **Study-Site Milestones** page
- **Study Region Overview** dashboard, **Study-Site Milestones** page

## **Dimensions**

Study-Site

## **Supplementary Prompts**

None

## **Reports Referenced**

You can navigate to the following reports from this report:

[Study-Site Team Member List \(Report CDA-CO-201\)](#page-581-0)

## **Reports Referencing This Report**

[Study-Sites with Red or Yellow Performance Flag \(Report CDA-CO-204\)](#page-582-0)

## **Column Descriptions**

The table describes the columns in the Study-Site Milestones with Indicators (CRA) - Study Close Detail View report.

*Table A–164 Study-Site Milestones with Indicators (CRA) - Study Close Detail View (Report CDA-CO-205E)*

| <b>Table Heading</b> | <b>Column Heading</b>                        | <b>Measure/Dimension in</b><br><b>Presentation Layer</b>                                                                    |
|----------------------|----------------------------------------------|----------------------------------------------------------------------------------------------------|
| Study-Site           | Study                                        | Study-Site.Study                                                                                                    |
| Study-Site           | Study Region                                 | Study-Site.Study Region                                                                                                    |
| Study-Site           | Study-Site ID#                               | Study-Site.Study-Site ID #                                                                                                  |
| Study-Site           | Principal Investigator                       | Study-Site.Principal Investigator                                                                                           |
| Study-Site           | Study-Site Status                            | Study-Site.Study-Site Status                                                                                                |
| <b>NA</b>            | Navigate to Detail                           | <b>NA</b>                                                                                                    |
| - Study-Site Metrics | Milestone Flag                               | "- Study-Site Metrics"."Milestone<br>Flag"                                                                                  |
| - Study-Site Metrics | Milestone Detail Reason                      | "- Study-Site Metrics"."Milestone<br>Detail Reason"                                                                         |
| - Study-Site Metrics | % Enrolled to Total Planned at<br>Study-Site | CONCAT('Actual:',<br>cast(ROUND("- Study-Site<br>Metrics"."% Enrolled to Total<br>Planned at Study-Site",2) as<br>char(40)) |

| <b>Table Heading</b>                   | <b>Column Heading</b>                         | <b>Measure/Dimension in</b><br><b>Presentation Layer</b>                                                                                                    |
|----------------------------------------|-----------------------------------------------|----------------------------------------------------------------------------------------------------|
| - Study-Site Study-Site Targets        | <b>Expected Early Termination Rate</b>        | CONCAT('Expected:',cast(MAX("<br>- Study-Site Study-Site<br>Targets"."Expected Early<br>Termination Rate") as<br>$char(40))$   '<br>$\vert$   CONCAT('<br>Actual:', cast(ROUND("-<br>Study-Site Metrics"."% Subjects<br>Early Terminated for<br>                                                                                                    |
| - Study-Site Metrics                   | % Subjects Early Terminated for<br>Study-Site | CONCAT('Expected:',cast(MAX("<br>- Study-Site Study-Site<br>Targets"."Expected Early<br>Termination Rate") as<br>$char(40))$   '<br>$\vert$   CONCAT('<br>Actual:', cast(ROUND("-<br>Study-Site Metrics"."% Subjects<br>Early Terminated for<br>                                                                                                    |
| - Study-Site Original Planned<br>Dates | Planned Last Subject Enrolled<br>Date         | CONCAT('Planned:',cast(MAX("-<br>Study-Site Original Planned<br>Dates"."Planned Last Subject<br>Enrolled Date" )as<br>$char(40))$   '<br>$\vert$   CONCAT('<br>LE:', cast(MAX("- Study-Site<br>Latest Estimated Dates"."Planned<br>LE Last Subject Enrolled Date") as<br>                                                                                                    |
| - Study-Site Latest Estimated<br>Dates | Planned LE Last Subject Enrolled<br>Date      | CONCAT('Planned:',cast(MAX("-<br>Study-Site Original Planned<br>Dates"."Planned Last Subject<br>Enrolled Date" )as<br>$char(40))$     $\left \frac{1}{2}r\right $   CONCAT('<br>LE:', cast(MAX("- Study-Site<br>Latest Estimated Dates"."Planned<br>LE Last Subject Enrolled Date") as<br>$char(40))$     $\left \frac{1}{2}r\right $   CONCAT('<br>Actual(Latest):',cast("- Study-Site<br>Metrics"."Latest Subject Enrolled<br>Date" as<br>$char(40))$   '<br>$\vert$   CONCAT('<br>Actual(Last):',cast("- Study-Site<br>Metrics"."Last Subject Enrolled<br>Date" as $char(40))$ |

*Table A–164 (Cont.) Study-Site Milestones with Indicators (CRA) - Study Close Detail View (Report CDA-CO-205E)*

| <b>Table Heading</b>                   | <b>Column Heading</b>                         | <b>Measure/Dimension in</b><br><b>Presentation Layer</b>                                                                                                    |
|----------------------------------------|-----------------------------------------------|----------------------------------------------------------------------------------------------------|
| - Study-Site Metrics                   | Latest Subject Enrolled Date                  | CONCAT('Planned:',cast(MAX("-<br>Study-Site Original Planned<br>Dates"."Planned Last Subject<br>Enrolled Date" )as<br>$char(40))$     $\left\langle \text{br/s'} \right\rangle$   $\left\langle \text{CONCAT}(\mathcal{C}) \right\rangle$<br>LE:', cast(MAX("- Study-Site<br>Latest Estimated Dates"."Planned<br>LE Last Subject Enrolled Date") as<br>$char(40))$   '<br>$\vert$   CONCAT('<br>Actual(Latest):',cast("- Study-Site<br>Metrics"."Latest Subject Enrolled<br>Date" as<br>              |
| - Study-Site Metrics                   | Last Subject Enrolled Date                    | CONCAT('Planned:',cast(MAX("-<br>Study-Site Original Planned<br>Dates"."Planned Last Subject<br>Enrolled Date" )as<br>$char(40))$   '<br>$\vert$   CONCAT('<br>LE:', cast(MAX("- Study-Site<br>Latest Estimated Dates"."Planned<br>LE Last Subject Enrolled Date") as<br>                                                                                                    |
| - Study-Site Original Planned<br>Dates | [Planned Last Subject]<br>Randomized Date]    | CONCAT('Planned:',cast(MAX("-<br>Study-Site Original Planned<br>Dates"."[Planned Last Subject<br>Randomized Date]") as<br>$char(40))$     $\left\langle \text{br/s'} \right\rangle$   $\left\langle \text{CONCAT}(\mathcal{C}) \right\rangle$<br>LE:', cast(MAX("- Study-Site<br>Latest Estimated<br>Dates"."[Planned LE Last Subject<br>Randomized Date]") as<br>$char(40))$   '<br>$\vert$   CONCAT('<br>Actual(Latest):',cast("- Study-Site<br>Metrics"."Latest Subject<br>Randomized Date" as<br> |
| - Study-Site Latest Estimated<br>Dates | [Planned LE Last Subject]<br>Randomized Date] | CONCAT('Planned:',cast(MAX("-<br>Study-Site Original Planned<br>Dates"."[Planned Last Subject<br>Randomized Date]") as<br>char(40))) $   $ '<br>br/>' $ $ CONCAT('<br>LE:', cast(MAX("- Study-Site<br>Latest Estimated<br>Dates"."[Planned LE Last Subject<br>                                                                                                    |

*Table A–164 (Cont.) Study-Site Milestones with Indicators (CRA) - Study Close Detail View (Report CDA-CO-205E)*

| <b>Table Heading</b>                   | <b>Column Heading</b>                     | <b>Measure/Dimension in</b><br><b>Presentation Layer</b>                                                                                                    |
|----------------------------------------|-------------------------------------------|----------------------------------------------------------------------------------------------------|
| - Study-Site Metrics                   | Latest Subject Randomized Date            | CONCAT('Planned:',cast(MAX("-<br>Study-Site Original Planned<br>Dates"."[Planned Last Subject<br>Randomized Date]") as<br>$char(40))$   '<br>$\vert$   CONCAT('<br>LE:', cast(MAX("- Study-Site<br>Latest Estimated<br>Dates"."[Planned LE Last Subject<br>                                                                                                    |
| - Study-Site Metrics                   | [Last Subject Randomized Date]            | CONCAT('Planned:',cast(MAX("-<br>Study-Site Original Planned<br>Dates"."[Planned Last Subject<br>Randomized Date]") as<br>$char(40))$   '<br>$\vert$   CONCAT('<br>LE:', cast(MAX("- Study-Site<br>Latest Estimated<br>Dates"."[Planned LE Last Subject<br>                                                                                                    |
| - Study-Site Original Planned<br>Dates | [Planned Last Subject Last Visit<br>Date] | CONCAT('Planned:',cast(MAX("-<br>Study-Site Original Planned<br>Dates"."[Planned Last Subject<br>Last Visit Date]") as<br>$char(40))$     $\left \frac{1}{2}r\right $   CONCAT('<br>LE:', cast(MAX("- Study-Site<br>Latest Estimated<br>Dates"."[Planned LE Last Subject<br>Last Visit Date]") as<br>char(40))) $    \cdot \rangle$ = $  \cdot \rangle$ = $  \cdot \rangle$ =<br>Actual(Latest):',cast("- Study-Site<br>Metrics"."Latest Subject Latest<br>Visit Date" as<br>char(40))) $   $ '<br>br/>' $ $ CONCAT('<br>Actual(Last):',cast("- Study-Site<br>Metrics"."[Last Subject Last Visit<br>Date]" as $char(40))$ |

*Table A–164 (Cont.) Study-Site Milestones with Indicators (CRA) - Study Close Detail View (Report CDA-CO-205E)*

| <b>Table Heading</b>                   | <b>Column Heading</b>                        | <b>Measure/Dimension in</b><br><b>Presentation Layer</b>                                                                                                    |
|----------------------------------------|----------------------------------------------|----------------------------------------------------------------------------------------------------|
| - Study-Site Latest Estimated<br>Dates | [Planned LE Last Subject Last<br>Visit Date] | CONCAT('Planned:',cast(MAX("-<br>Study-Site Original Planned<br>Dates"."[Planned Last Subject<br>Last Visit Date]") as<br>char(40)))     '<br>>br/>'     CONCAT('<br>LE:', cast(MAX("- Study-Site<br>Latest Estimated<br>Dates"."[Planned LE Last Subject<br>                                                                                                    |
| - Study-Site Metrics                   | Latest Subject Latest Visit Date             | CONCAT('Planned:',cast(MAX("-<br>Study-Site Original Planned<br>Dates"."[Planned Last Subject<br>Last Visit Date]") as<br>$char(40))$   '<br>br/>'  CONCAT('<br>LE:', cast(MAX("- Study-Site<br>Latest Estimated<br>Dates"."[Planned LE Last Subject<br>                                                                                                    |
| - Study-Site Metrics                   | [Last Subject Last Visit Date]               | CONCAT('Planned:',cast(MAX("-<br>Study-Site Original Planned<br>Dates"."[Planned Last Subject<br>Last Visit Date]") as<br>$char(40))$     $\left  \frac{1}{2}$   $\left  \frac{1}{2}$   $\frac{1}{2}$ $CONCAT$<br>LE:', cast(MAX("- Study-Site<br>Latest Estimated<br>Dates"."[Planned LE Last Subject<br>Last Visit Date]") as<br>$char(40))$     $\left  \frac{1}{2}$   $\left  \frac{1}{2}$   $\frac{1}{2}$ $CONCAT$<br>Actual(Latest):',cast("-Study-Site<br>Metrics"."Latest Subject Latest<br>Visit Date" as<br>$char(40))$   '<br>br/>'  CONCAT('<br>Actual(Last):',cast("- Study-Site<br>Metrics"."[Last Subject Last Visit<br>Date]" as $char(40))$ |
| - Study Original Planned Dates         | [Planned Database Lock Date]                 | CONCAT('Planned:',cast(MAX("-<br>Study Original Planned<br>Dates"."[Planned Database Lock<br>Date]") as $char(40))$     '<br>$\langle br / \rangle$<br>    CONCAT('LE:',cast(MAX(''-<br>Study Latest Estimated<br>Dates"."[Planned LE Database<br>                                                                                                    |

*Table A–164 (Cont.) Study-Site Milestones with Indicators (CRA) - Study Close Detail View (Report CDA-CO-205E)*
| <b>Table Heading</b>           | <b>Column Heading</b>                      | <b>Measure/Dimension in</b><br><b>Presentation Layer</b>                                                                                                    |
|--------------------------------|--------------------------------------------|----------------------------------------------------------------------------------------------------|
| - Study Latest Estimated Dates | [Planned LE Database Lock Date]            | CONCAT('Planned:',cast(MAX("-<br>Study Original Planned<br>Dates"."[Planned Database Lock<br>Date]") as $char(40))$     '<br>$\langle br / \rangle$<br>    CONCAT('LE:',cast(MAX(''-<br>Study Latest Estimated<br>Dates"."[Planned LE Database<br>                                                                                                    |
| - Study Key Dates              | Database Lock Date                         | CONCAT('Planned:',cast(MAX("-<br>Study Original Planned<br>Dates"."[Planned Database Lock<br>Date]") as $char(40))$     '<br>$\langle br / \rangle$<br>    CONCAT('LE:',cast(MAX(''-<br>Study Latest Estimated<br>Dates"."[Planned LE Database<br>                                                                                                    |
| - Study Original Planned Dates | [Planned Clinical Study Report]<br>Date]   | CONCAT('Planned:',cast(MAX("-<br>Study Original Planned<br>Dates"."[Planned Clinical Study<br>Report Date]")as char(40)))    <br>$'$ $ \$ $\langle$ $\rangle$ $\rangle$<br>    CONCAT('LE:',cast(MAX(''-<br>Study Latest Estimated<br>Dates"."[Planned LE Clinical<br>Study Report Date]") as char(40)))<br>$1 / 5$ $-1$<br>  CONCAT('Actual:',cast(MAX("<br>- Study Key Dates"."[Clinical<br>Study Report Date]") as char(40)))                             |
| - Study Latest Estimated Dates | [Planned LE Clinical Study<br>Report Date] | CONCAT('Planned:',cast(MAX("-<br>Study Original Planned<br>Dates"."[Planned Clinical Study<br>Report Date]") as $char(40))$    <br>$'$<br>/ >'<br>    CONCAT('LE:',cast(MAX(''-<br>Study Latest Estimated<br>Dates"."[Planned LE Clinical<br>Study Report Date]") as char(40)))<br>$   $ '<br>$\langle$ \, $ $<br>    CONCAT('Actual:',cast(MAX("<br>- Study Key Dates"."[Clinical<br>Study Report Date]") as char(40)))                                     |
| - Study Key Dates              | [Clinical Study Report Date]               | CONCAT('Planned:',cast(MAX("-<br>Study Original Planned<br>Dates"."[Planned Clinical Study<br>Report Date]")as char(40)))    <br>$'$ $ \$ $\langle$ $\rangle$ $\rangle$<br>    CONCAT('LE:',cast(MAX(''-<br>Study Latest Estimated<br>Dates"."[Planned LE Clinical<br>Study Report Date]") as char(40)))<br>$  \cdot  $ '<br>$\langle$ ' $  \cdot  $<br>  CONCAT('Actual:',cast(MAX("<br>- Study Key Dates"."[Clinical<br>Study Report Date]") as char(40))) |

*Table A–164 (Cont.) Study-Site Milestones with Indicators (CRA) - Study Close Detail View (Report CDA-CO-205E)*

| <b>Table Heading</b> | <b>Column Heading</b>                  | <b>Measure/Dimension in</b><br><b>Presentation Layer</b>   |
|----------------------|----------------------------------------|------------------------------------------------------------|
| - Received CRFs      | # CRFs Awaiting Entry<br>Completion    | "- Received CRFs"."# CRFs<br>Awaiting Entry Completion"    |
| - Received CRFs      | # eCRFs To Be Approved                 | "- Received CRFs"."# eCRFs To Be<br>Approved"              |
| - Received CRFs      | # eCRFs To be Verified                 | "- Received CRFs"."# eCRFs To be<br>Verified"              |
| - Received CRFs      | # CREs Soft Locked                     | "- Received CRFs"."# CRFs Soft<br>Locked"                  |
| - Received CRFs      | % CRFs Soft Locked / Entry<br>Complete | "- Received CRFs"."% CRFs Soft<br>Locked / Entry Complete" |
| - Received CRFs      | # CREs Hard Locked                     | "- Received CRFs"."# CRFs Hard<br>Locked"                  |
| - Received CRFs      | % CRFs Hard Locked / Entry<br>Complete | "- Received CRFs"."% CRFs Hard<br>Locked / Entry Complete" |

Table A-164 (Cont.) Study-Site Milestones with Indicators (CRA) - Study Close Detail *View (Report CDA-CO-205E)*

# **Study-Site Milestones with Indicators (CRA) - Summary View (Report CDA-CO-205F)**

Lists study-sites including key planned, latest estimate and actual milestone dates as well as progress tracking for site start up, recruitment and retention. Includes study-site-health indicators for recruitment, retention and milestones. This report indicates which study-sites require action, and why.

### **Audience**

- **Study Manager**
- CRA

### **Report Type**

**Table** 

### **Location**

- **CRA** dashboard, **Study-Site Milestones** page
- **Study Region Overview dashboard, Study-Site Milestones** page

#### **Dimensions**

Study-Site

### **Supplementary Prompts**

None

### **Reports Referenced**

You can navigate to the following reports from this report:

[Study-Site Team Member List \(Report CDA-CO-201\)](#page-581-0)

#### **Reports Referencing This Report**

[Study-Sites with Red or Yellow Performance Flag \(Report CDA-CO-204\)](#page-582-0)

#### **Column Descriptions**

The table describes the columns in the Study-Site Milestones with Indicators (CRA) - Summary View report.

*Table A–165 Study-Site Milestones with Indicators (CRA) - Summary View (Report CDA-CO-205F)*

| <b>Table Heading</b> | <b>Column Heading</b>                        | <b>Measure/Dimension in</b><br><b>Presentation Layer</b>                                                                                                    |
|----------------------|----------------------------------------------|----------------------------------------------------------------------------------------------------|
| Study-Site           | Study                                        | Study-Site.Study                                                                                                    |
| Study-Site           | Study Region                                 | Study-Site.Study Region                                                                                                    |
| Study-Site           | Study-Site ID#                               | Study-Site.Study-Site ID #                                                                                                    |
| Study-Site           | Principal Investigator                       | Study-Site.Principal Investigator                                                                                                    |
| Study-Site           | <b>Status</b>                                | Study-Site.Study-Site Status                                                                                                    |
| NA                   | Navigate to Detail                           | <b>NA</b>                                                                                                    |
| - Study-Site Metrics | Recruitment Flag                             | "- Study-Site<br>Metrics"."Recruitment Flag"                                                                                                    |
| - Study-Site Metrics | Recruitment High Level Reason                | "- Study-Site<br>Metrics"."Recruitment High Level<br>Reason"                                                                                                    |
| - Study-Site Metrics | <b>Retention Flag</b>                        | "- Study-Site Metrics"."Retention<br>Flag"                                                                                                    |
| - Study-Site Metrics | Retention High Level Reason                  | "- Study-Site Metrics"."Retention<br>High Level Reason"                                                                                                    |
| - Study-Site Metrics | Milestone Flag                               | "- Study-Site Metrics". "Milestone<br>Flag"                                                                                                    |
| - Study-Site Metrics | Milestone High Level Reason                  | "- Study-Site Metrics"."Milestone<br>High Level Reason"                                                                                                    |
| - Study Targets      | [Expected Screen Failure Rate]               | CONCAT('Expected:',cast(MAX("<br>- Study Targets"."[Expected<br>Screen Failure Rate]") as<br>char(40)))     '<br>>br/>'     CONCAT('<br>Actual:', cast(ROUND("-<br>Study-Site Metrics"."Screen<br>Failure Rate", 2) as char(40)))             |
| - Study-Site Metrics | Screen Failure Rate                          | CONCAT('Expected:',cast(MAX("<br>- Study Targets"."[Expected<br>Screen Failure Ratel") as<br>$char(40))$       $\text{Br}/\text{F}$     CONCAT('<br>Actual:', cast(ROUND("-<br>Study-Site Metrics"."Screen<br>Failure Rate", 2) as char(40))) |
| - Study-Site Metrics | % Enrolled to Total Planned at<br>Study-Site | CONCAT('Actual:',<br>cast(ROUND("- Study-Site<br>Metrics"."% Enrolled to Total<br>Planned at Study-Site",2) as<br>char(40))                                                                                                    |

| <b>Table Heading</b>                   | <b>Column Heading</b>                         | <b>Measure/Dimension in</b><br><b>Presentation Layer</b>                                                                                                    |
|----------------------------------------|-----------------------------------------------|----------------------------------------------------------------------------------------------------|
| - Study-Site Study-Site Targets        | <b>Expected Early Termination Rate</b>        | CONCAT('Expected:',cast(MAX("<br>- Study-Site Study-Site<br>Targets"."Expected Early<br>Termination Rate") as<br>char(40)))     '<br>/>'     CONCAT('<br>Actual:', cast(ROUND("-<br>Study-Site Metrics"."% Subjects<br>Early Terminated for<br>                                                                                                    |
| - Study-Site Metrics                   | % Subjects Early Terminated for<br>Study-Site | CONCAT('Expected:',cast(MAX("<br>- Study-Site Study-Site<br>Targets"."Expected Early<br>Termination Rate") as<br>char(40)))     '<br>/>'     CONCAT('<br>Actual:', cast(ROUND("-<br>Study-Site Metrics"."% Subjects<br>Early Terminated for<br>                                                                                                    |
| - Study-Site Metrics                   | Next Site Visit Date                          | "- Study-Site Metrics"."Next Site<br>Visit Date"                                                                                                    |
| - Study-Site Metrics                   | Next Site Visit Type                          | "- Study-Site Metrics"."Next Site<br>Visit Type"                                                                                                    |
| - Study-Site Original Planned<br>Dates | Planned 1st Subject Enrolled Date             | CONCAT('Planned:',cast(MIN("-<br>Study-Site Original Planned<br>Dates"."Planned 1st Subject<br>Enrolled Date") as<br>$char(40))$   '<br>$\frac{1}{2}$   CONCAT('<br>LE:', cast(MAX("- Study-Site<br>Latest Estimated Dates"."Planned<br>LE 1st Subject Enrolled Date") as<br>                                                                                                    |
| - Study-Site Latest Estimated<br>Dates | Planned LE 1st Subject Enrolled<br>Date       | CONCAT('Planned:',cast(MIN("-<br>Study-Site Original Planned<br>Dates"."Planned 1st Subject<br>Enrolled Date") as<br>char(40)))     '<br>/>'     CONCAT('<br>LE:', cast(MAX("- Study-Site<br>Latest Estimated Dates"."Planned<br>LE 1st Subject Enrolled Date") as<br>                                                                                                    |
| - Study-Site Metrics                   | 1st Subject Enrolled Date                     | CONCAT('Planned:',cast(MIN("-<br>Study-Site Original Planned<br>Dates"."Planned 1st Subject<br>Enrolled Date") as<br>$char(40))$       $\text{Ker}(>1$   CONCAT('<br>LE:', cast(MAX("- Study-Site<br>Latest Estimated Dates"."Planned<br>LE 1st Subject Enrolled Date") as<br>$char(40))$       $\text{Br}/\text{F}$     CONCAT('<br>Actual:',cast("-Study-Site<br>Metrics"."1st Subject Enrolled<br>Date" as $char(40))$ |

*Table A–165 (Cont.) Study-Site Milestones with Indicators (CRA) - Summary View (Report CDA-CO-205F)*

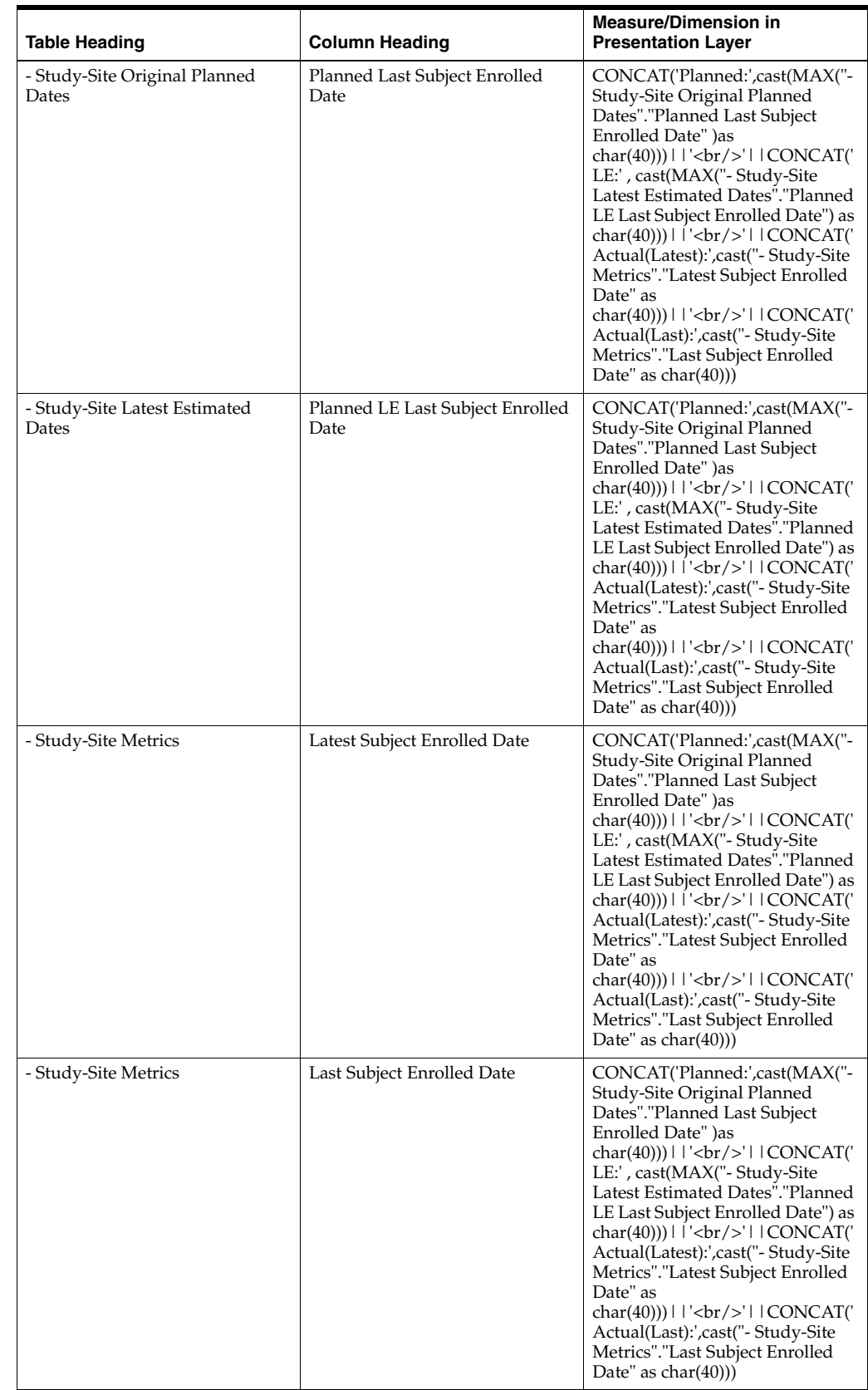

#### *Table A–165 (Cont.) Study-Site Milestones with Indicators (CRA) - Summary View (Report CDA-CO-205F)*

| <b>Table Heading</b>                   | <b>Column Heading</b>                          | <b>Measure/Dimension in</b><br><b>Presentation Layer</b>                                                                                                    |
|----------------------------------------|------------------------------------------------|----------------------------------------------------------------------------------------------------|
| - Study-Site Metrics                   | # Days Since Last Enrollment for<br>Study-Site | TRUNCATE("- Study-Site<br>Metrics"."# Days Since Last<br>Enrollment for Study-Site",0)                                                                                                    |
| - Study-Site Original Planned<br>Dates | [Planned Site Initiated Date]                  | CONCAT('Planned:',cast(MAX("-<br>Study-Site Original Planned<br>Dates"."[Planned Site Initiated<br>Date]") as<br>$char(40))$   '<br>$\vert$   CONCAT('<br>LE:', cast(MAX("- Study-Site<br>Latest Estimated<br>Dates"."[Planned LE Site Initiated<br>                                                                                                    |
| - Study-Site Latest Estimated<br>Dates | [Planned LE Site Initiated Date]               | CONCAT('Planned:',cast(MAX("-<br>Study-Site Original Planned<br>Dates"."[Planned Site Initiated<br>Date]") as<br>$char(40))$   '<br>$\vert$   CONCAT('<br>LE:', cast(MAX("- Study-Site<br>Latest Estimated<br>Dates"."[Planned LE Site Initiated<br>                                                                                                    |
| - Study-Site Key Dates                 | Site Initiated Date                            | CONCAT('Planned:',cast(MAX("-<br>Study-Site Original Planned<br>Dates"."[Planned Site Initiated<br>Date]") as<br>$char(40))$     $\left \frac{1}{2}r\right $   CONCAT('<br>LE:', cast(MAX("- Study-Site<br>Latest Estimated<br>Dates"."[Planned LE Site Initiated<br>Date]") as<br>$char(40))$     $\left \frac{1}{2}r\right $   CONCAT('<br>Actual:',cast(MAX("- Study-Site<br>Key Dates"."Site Initiated Date")<br>as $char(40))$ |

*Table A–165 (Cont.) Study-Site Milestones with Indicators (CRA) - Summary View (Report CDA-CO-205F)*

# **Study-Site Milestones with Indicators (CRA) - Data Management View (Report CDA-CO-205G)**

Lists study-sites including key planned, latest estimate and actual milestone dates as well as progress tracking for site start up, recruitment and retention. Includes study-site-health indicators for recruitment, retention and milestones. This report indicates which study-sites require action, and why.

### **Audience**

- **Study Manager**
- CRA

# **Report Type**

■ Table

### **Location**

- **CRA** dashboard, **Study-Site Milestones** page
- **Study Region Overview** dashboard, **Study-Site Milestones** page

### **Dimensions**

■ Study-Site

### **Supplementary Prompts**

None

### **Reports Referenced**

You can navigate to the following reports from this report:

[Study-Site Team Member List \(Report CDA-CO-201\)](#page-581-0)

### **Reports Referencing This Report**

■ [Study-Sites with Red or Yellow Performance Flag \(Report CDA-CO-204\)](#page-582-0)

### **Column Descriptions**

The table describes the columns in the Study-Site Milestones with Indicators (CRA) - Data Management View report.

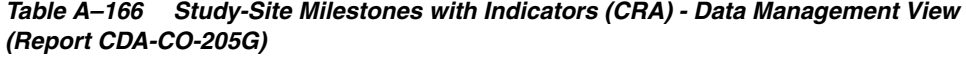

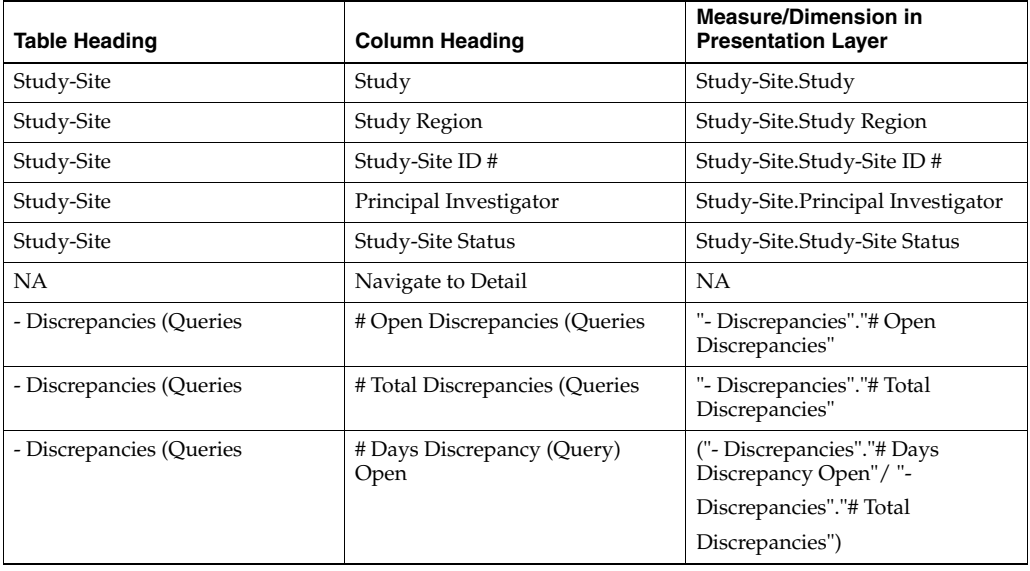

| <b>Table Heading</b> | <b>Column Heading</b>                                  | <b>Measure/Dimension in</b><br><b>Presentation Layer</b>   |
|----------------------|--------------------------------------------------------|------------------------------------------------------------|
| - Received CRFs      | # CRFs Awaiting Entry<br>Completion                    | "- Received CRFs"."# CRFs<br>Awaiting Entry Completion"    |
| - Received CRFs      | # eCRFs To Be Approved                                 | "- Received CRFs"."# eCRFs To Be!<br>Approved"             |
| - Received CRFs      | # eCRFs To be Verified                                 | "- Received CRFs"."# eCRFs To be                           |
|                      |                                                        | Verified"                                                  |
| - Received CRFs      | # CRFs Soft Locked (Frozen)                            | "- Received CRFs"."# CRFs Soft<br>Locked"                  |
| - Received CRFs      | % CRFs Soft Locked (Frozen) /<br><b>Entry Complete</b> | "- Received CRFs"."% CRFs Soft<br>Locked / Entry Complete" |
| - Received CRFs      | # CRFs Hard Locked (Locked)                            | "- Received CRFs"."# CRFs Hard<br>Locked"                  |
| - Received CRFs      | % CRFs Hard Locked (Locked) /<br><b>Entry Complete</b> | "- Received CRFs"."% CRFs Hard<br>Locked / Entry Complete" |

*Table A–166 (Cont.) Study-Site Milestones with Indicators (CRA) - Data Management View (Report CDA-CO-205G)*

# **Study-Site Milestones with Indicators (Single Study-Site) - Data Management View (Report CDA-CO-203A)**

Lists (for a study-site) key milestone dates and enrollment, enrollment progress, and study-site-health indicator. This report indicates whether a study-site requires action, and why.

### **Audience**

- Study Manager
- CRA

#### **Report Type**

**Table** 

#### **Location**

**Study-Site Overview dashboard, Study-Site Overview page** 

#### **Dimensions**

■ Study-Site

### **Supplementary Prompts**

None

### **Reports Referenced**

None

### **Reports Referencing This Report**

None

### **Column Descriptions**

The table describes the columns in the Study-Site Milestones with Indicators (Single Study-Site) - Data Management View report.

| <b>Table Heading</b>      | <b>Column Heading</b>                                  | <b>Measure/Dimension in</b><br><b>Presentation Layer</b>                                      |
|---------------------------|--------------------------------------------------------|-----------------------------------------------------------------------------------------------|
| - Discrepancies (Queries) | # Open Discrepancies (Queries)                         | "- Discrepancies"."#Open<br>Discrepancies"                                                    |
| - Discrepancies (Queries) | #Total Discrepancies (Queries)                         | "- Discrepancies"."#Total<br>Discrepancies"                                                   |
| - Discrepancies (Queries) | # Days Discrepancy (Query)<br>Open                     | "- Discrepancies"."# Days<br>Discrepancy Open"/"-<br>Discrepancies"."#Total<br>Discrepancies" |
| - Discrepancies (Queries) | # Total Discrepancies (Queries)                        | "- Discrepancies"."# Days<br>Discrepancy Open"/"-<br>Discrepancies"."#Total<br>Discrepancies" |
| - Received CRFs           | # CRFs Awaiting Entry<br>Completion                    | "- Received CRFs"."# CRFs<br>Awaiting Entry Completion"                                       |
| - Received CRFs           | # eCRFs To Be Approved                                 | "- Received CRFs"."# eCRFs To Be<br>Approved"                                                 |
| - Received CRFs           | # eCRFs To be Verified                                 | "- Received CRFs"."# eCRFs To be<br>Verified"                                                 |
| - Received CRFs           | # CRFs Soft-Locked (Frozen)                            | "- Received CRFs"."# CRFs Soft-<br>Locked"                                                    |
| - Received CRFs           | % CRFs Soft Locked (Frozen) /<br><b>Entry Complete</b> | "- Received CRFs"."% CRFs Soft<br>Locked / Entry Complete"                                    |
| - Received CRFs           | # CRFs Hard-Locked (Locked)                            | "- Received CRFs"."# CRFs<br>Hard-Locked"                                                     |
| - Received CRFs           | % CRFs Hard Locked (Locked) /<br><b>Entry Complete</b> | "- Received CRFs"."% CRFs Hard<br>Locked / Entry Complete"                                    |

*Table A–167 Study-Site Milestones with Indicators (Single Study-Site) - Data Management View (Report CDA-CO-203A)*

# **Study-Site Milestones with Indicators (Single Study-Site) - Monitoring View (Report CDA-CO-203B)**

Lists (for a study-site) key monitoring dates as well as progress tracking for site monitoring. This report indicates whether a study-site requires action, and why.

### **Audience**

- Study Manager
- CRA

### **Report Type**

■ Table

### **Location**

■ **Study-Site Overview** dashboard, **Study-Site Overview** page

#### **Dimensions**

Study-Site

### **Supplementary Prompts**

None

### **Reports Referenced**

None

### **Reports Referencing This Report**

None

### **Column Descriptions**

The table describes the columns in the Study-Site Milestones with Indicators (Single Study-Site) - Monitoring View report.

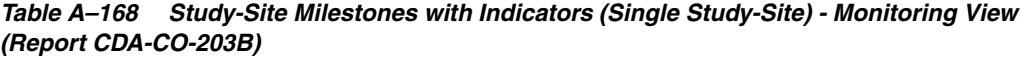

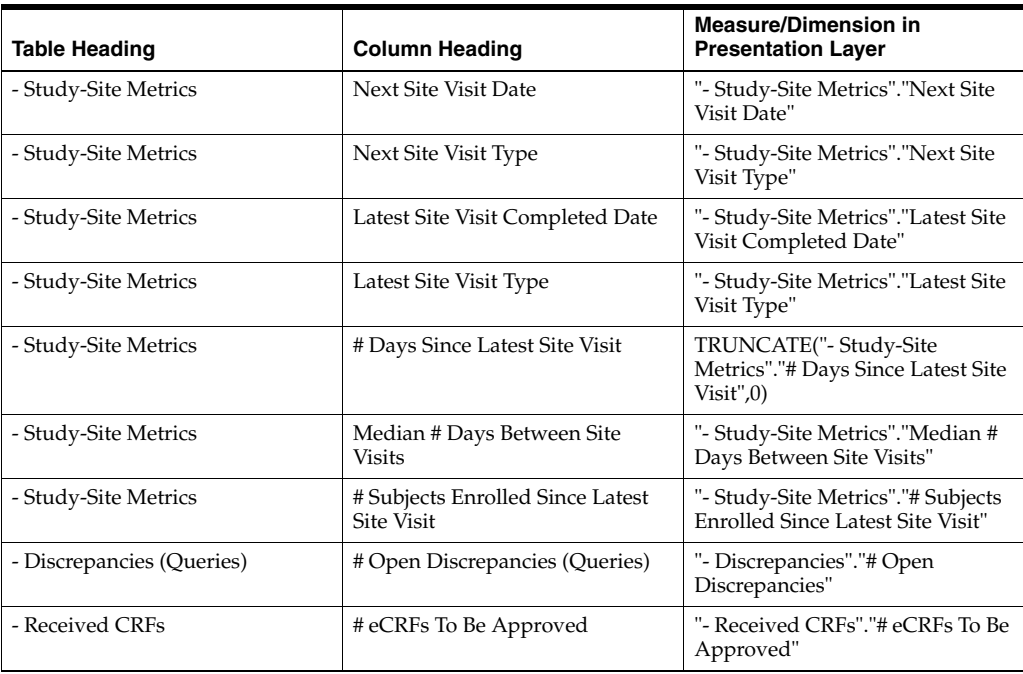

| <b>Table Heading</b> | <b>Column Heading</b>                   | <b>Measure/Dimension in</b><br><b>Presentation Layer</b>        |
|----------------------|-----------------------------------------|-----------------------------------------------------------------|
| - Received CRFs      | # eCRFs To be Verified                  | "- Received CRFs"."# eCRFs To be<br>Verified"                   |
| - Study-Site Metrics | # Visit Reports Awaiting<br>Completion  | "- Study-Site Metrics"."# Visit<br>Reports Awaiting Completion" |
| - Study-Site Metrics | [# Visit Reports Awaiting]<br>Approval] | "- Study-Site Metrics"."[# Visit<br>Reports Awaiting Approval]" |
| - Site Visit Metrics | # Outstanding Follow Up Items           | "- Site Visit Metrics"."#<br>Outstanding Follow Up Items"       |

*Table A–168 (Cont.) Study-Site Milestones with Indicators (Single Study-Site) - Monitoring View (Report CDA-CO-203B)*

# **Study-Site Milestones with Indicators (Single Study-Site) - Recruitment Detail View (Report CDA-CO-203C)**

Lists (for a study-site) key planned, latest estimate and actual milestone dates as well as progress tracking for site recruitment. Includes study-site-health indicators for recruitment and milestones. This report indicates whether a study-site requires action, and why.

### **Audience**

- Study Manager
- CRA

# **Report Type**

■ Table

### **Location**

■ **Study-Site Overview** dashboard, **Study-Site Overview** page

### **Dimensions**

Study-Site

# **Supplementary Prompts**

None

### **Reports Referenced** None

# **Reports Referencing This Report** None

### **Column Descriptions**

The table describes the columns in the Study-Site Milestones with Indicators (Single Study-Site) - Recruitment Detail View report.

*Table A–169 Study-Site Milestones with Indicators (Single Study-Site) - Recruitment Detail View (Report CDA-CO-203C)*

| <b>Table Heading</b>                   | <b>Column Heading</b>                        | <b>Measure/Dimension in</b><br><b>Presentation Layer</b>                                                                                                    |
|----------------------------------------|----------------------------------------------|----------------------------------------------------------------------------------------------------|
| - Study-Site Metrics                   | Recruitment Flag                             | "- Study-Site<br>Metrics"."Recruitment Flag"                                                                                                    |
| - Study-Site Metrics                   | Recruitment Detail Reason                    | "- Study-Site<br>Metrics"."Recruitment Detail<br>Reason"                                                                                                    |
| - Study-Site Metrics                   | Milestone Flag                               | "- Study-Site Metrics"."Milestone<br>Flag"                                                                                                    |
| - Study-Site Metrics                   | Milestone Detail Reason                      | "- Study-Site Metrics"."Milestone<br>Detail Reason"                                                                                                    |
| - Study Targets                        | [Expected Screen Failure Rate]               | CONCAT('Expected:',cast(MAX("<br>- Study Targets"."[Expected<br>Screen Failure Rate]") as<br>char(40)))        <br>$\langle$     CONCAT('<br>Actual:', cast(ROUND("-<br>Study-Site Metrics"."Screen<br>Failure Rate", 2) as char(40)))                                    |
| - Study-Site Metrics                   | Screen Failure Rate                          | CONCAT('Expected:',cast(MAX("<br>- Study Targets"."[Expected<br>Screen Failure Rate]") as<br>$char(40))$     $\left \frac{1}{2}r\right $   CONCAT('<br>Actual:', cast(ROUND("-<br>Study-Site Metrics"."Screen<br>Failure Rate",2) as char(40)))                           |
| - Study-Site Metrics                   | % Enrolled to Total Planned at<br>Study-Site | CONCAT('Actual:',<br>cast(ROUND("- Study-Site<br>Metrics"."% Enrolled to Total<br>Planned at Study-Site",2) as<br>char(40))                                                                                                    |
| - Study-Site Metrics                   | % Randomized vs. Planned -<br>Study-Site     | CONCAT('Actual:',<br>cast(ROUND("- Study-Site<br>Metrics"."% Randomized vs.<br>Planned - Study-Site",2) as<br>char(40))                                                                                                    |
| - Study-Site Original Planned<br>Dates | Planned 1st Subject Enrolled Date            | CONCAT('Planned:',cast(MIN("-<br>Study-Site Original Planned<br>Dates"."Planned 1st Subject<br>Enrolled Date") as<br>char(40)))     '<br>>br/>'     CONCAT('<br>LE:', cast(MAX("- Study-Site<br>Latest Estimated Dates"."Planned<br>LE 1st Subject Enrolled Date") as<br> |

| <b>Table Heading</b>                   | <b>Column Heading</b>                        | <b>Measure/Dimension in</b><br><b>Presentation Layer</b>                                                                                                    |
|----------------------------------------|----------------------------------------------|----------------------------------------------------------------------------------------------------|
| - Study-Site Latest Estimated<br>Dates | Planned LE 1st Subject Enrolled<br>Date      | CONCAT('Planned:',cast(MIN("-<br>Study-Site Original Planned<br>Dates"."Planned 1st Subject<br>Enrolled Date") as<br>$char(40))$     $\left \frac{1}{2}r\right $   CONCAT('<br>LE:', cast(MAX("- Study-Site<br>Latest Estimated Dates"."Planned<br>LE 1st Subject Enrolled Date") as<br>$char(40))$     $\left \frac{1}{2}r\right $   CONCAT('<br>Actual:',cast("- Study-Site<br>Metrics"."1st Subject Enrolled<br>Date" as $char(40))$                                                                                                    |
| - Study-Site Metrics                   | 1st Subject Enrolled Date                    | CONCAT('Planned:',cast(MIN("-<br>Study-Site Original Planned<br>Dates"."Planned 1st Subject<br>Enrolled Date") as<br>$char(40))$     $\left \frac{1}{2}r\right $   CONCAT('<br>LE:', cast(MAX("- Study-Site<br>Latest Estimated Dates"."Planned<br>LE 1st Subject Enrolled Date") as<br>char(40))) $    \cdot \rangle$ = $  \cdot \rangle$ = $  \cdot \rangle$ =<br>Actual:',cast("- Study-Site<br>Metrics"."1st Subject Enrolled<br>Date" as $char(40))$              |
| - Study-Site Original Planned<br>Dates | [Planned 1st Subject Randomized<br>Date]     | CONCAT('Planned:',cast(MIN("-<br>Study-Site Original Planned<br>Dates"."[Planned 1st Subject<br>Randomized Date]") as<br>char(40))) $ $ $ \cdot$ $\langle$ br/> $\cdot$ $ $ $ \cdot$ CONCAT( $\cdot$<br>LE:', cast(MAX("- Study-Site<br>Latest Estimated<br>Dates"."[Planned LE 1st Subject<br>Randomized Date]") as<br>$char(40))$     $\left \frac{1}{2}r\right $   CONCAT('<br>Actual:',cast("- Study-Site<br>Metrics"."1st Subject Randomized<br>Date" as $char(40))$                                                                                                    |
| - Study-Site Latest Estimated<br>Dates | [Planned LE 1st Subject]<br>Randomized Date] | CONCAT('Planned:',cast(MIN("-<br>Study-Site Original Planned<br>Dates"."[Planned 1st Subject<br>Randomized Date]") as<br>$char(40))$     $\left \frac{1}{2}r\right $   CONCAT('<br>LE:', cast(MAX("- Study-Site<br>Latest Estimated<br>Dates"."[Planned LE 1st Subject<br>Randomized Date]") as<br>char(40))) $    \cdot \rangle$ = $  \cdot \rangle$ = $  \cdot \rangle$ =<br>Actual:',cast("- Study-Site<br>Metrics"."1st Subject Randomized<br>Date" as $char(40))$ |
| - Study-Site Metrics                   | 1st Subject Randomized Date                  | CONCAT('Planned:',cast(MIN("-<br>Study-Site Original Planned<br>Dates"."[Planned 1st Subject<br>Randomized Date]") as<br>char(40))) $   $ '<br>br/>' $ $ CONCAT('<br>LE:', cast(MAX("- Study-Site<br>Latest Estimated<br>Dates"."[Planned LE 1st Subject<br>                                                                                                    |

*Table A–169 (Cont.) Study-Site Milestones with Indicators (Single Study-Site) - Recruitment Detail View (Report CDA-CO-203C)*

| <b>Table Heading</b>                   | <b>Column Heading</b>                                   | <b>Measure/Dimension in</b><br><b>Presentation Layer</b>                                                                                                    |
|----------------------------------------|---------------------------------------------------------|----------------------------------------------------------------------------------------------------|
| - Study-Site Original Planned<br>Dates | [Planned 1st Subject 1st Visit]<br>Date <sub>l</sub>    | CONCAT('Planned:',cast(MIN("-<br>Study-Site Original Planned<br>Dates"."[Planned 1st Subject 1st<br>Visit Date]") as<br>char(40)))        <br>$\langle$     CONCAT('<br>LE:', cast(MAX("- Study-Site<br>Latest Estimated<br>Dates"."[Planned LE 1st Subject<br> |
| - Study-Site Latest Estimated<br>Dates | [Planned LE 1st Subject 1st Visit]<br>Date <sub>l</sub> | CONCAT('Planned:',cast(MIN("-<br>Study-Site Original Planned<br>Dates"."[Planned 1st Subject 1st<br>Visit Date]") as<br>char(40)))     '<br>>br/>'     CONCAT('<br>LE:', cast(MAX("- Study-Site<br>Latest Estimated<br>Dates"."[Planned LE 1st Subject<br>      |
| - Study-Site Metrics                   | 1st Subject 1st Visit Date                              | CONCAT('Planned:',cast(MIN("-<br>Study-Site Original Planned<br>Dates"."[Planned 1st Subject 1st<br>Visit Date]") as<br>$char(40))$   '<br>$\vert$   CONCAT('<br>LE:', cast(MAX("- Study-Site<br>Latest Estimated<br>Dates"."[Planned LE 1st Subject<br>        |
| - Study-Site Original Planned<br>Dates | [Planned 1st Subject Screened]<br>Date <sub>l</sub>     | CONCAT('Planned:',cast(MIN("-<br>Study-Site Original Planned<br>Dates"."[Planned 1st Subject<br>Screened Date]") as<br>$char(40))$   '<br>$\vert$   CONCAT('<br>LE:', cast(MAX("- Study-Site<br>Latest Estimated<br>Dates"."[Planned LE 1st Subject<br>         |
| - Study-Site Latest Estimated<br>Dates | [Planned LE 1st Subject Screened]<br>Date]              | CONCAT('Planned:',cast(MIN("-<br>Study-Site Original Planned<br>Dates"."[Planned 1st Subject<br>Screened Date]" )as<br>char(40)))     '<br>/>'     CONCAT('<br>LE:', cast(MAX("- Study-Site<br>Latest Estimated<br>Dates"."[Planned LE 1st Subject<br>          |

*Table A–169 (Cont.) Study-Site Milestones with Indicators (Single Study-Site) - Recruitment Detail View (Report CDA-CO-203C)*

| <b>Table Heading</b>                   | <b>Column Heading</b>                    | <b>Measure/Dimension in</b><br><b>Presentation Layer</b>                                                                                                    |
|----------------------------------------|------------------------------------------|----------------------------------------------------------------------------------------------------|
| - Study-Site Metrics                   | 1st Subject Screened Date                | CONCAT('Planned:',cast(MIN("-<br>Study-Site Original Planned<br>Dates"."[Planned 1st Subject<br>Screened Date]")as<br>$char(40))$     $\left \frac{1}{2}r\right $   CONCAT('<br>LE:', cast(MAX("- Study-Site<br>Latest Estimated<br>Dates"."[Planned LE 1st Subject<br>Screened Date]") as<br>$char(40))$     $\left \frac{1}{2}r\right $   CONCAT('<br>Actual:',cast("- Study-Site<br>Metrics"."1st Subject Screened<br>Date" as $char(40))$                                                                                                    |
| - Study-Site Original Planned<br>Dates | Planned Last Subject Enrolled<br>Date    | CONCAT('Planned:',cast(MAX("-<br>Study-Site Original Planned<br>Dates"."Planned Last Subject<br>Enrolled Date" )as<br>char(40))) $    \cdot  $<br>br/> $  \cdot  $ CONCAT('<br>LE:', cast(MAX("- Study-Site<br>Latest Estimated Dates"."Planned<br>LE Last Subject Enrolled Date") as<br>                                                                                                    |
| - Study-Site Latest Estimated<br>Dates | Planned LE Last Subject Enrolled<br>Date | CONCAT('Planned:',cast(MAX("-<br>Study-Site Original Planned<br>Dates"."Planned Last Subject<br>Enrolled Date" )as<br>char(40))) $    \cdot \rangle$ = $  \cdot \rangle$ = $  \cdot \rangle$ =<br>LE:', cast(MAX("- Study-Site<br>Latest Estimated Dates"."Planned<br>LE Last Subject Enrolled Date") as<br>char(40))) $    \cdot \rangle$ = $  \cdot \rangle$ = $  \cdot \rangle$ =<br>Actual(Latest):',cast(''- Study-Site<br>Metrics"."Latest Subject Enrolled<br>Date" as<br>char(40))) $    \cdot \rangle$ = $  \cdot \rangle$ = $  \cdot \rangle$ =<br>Actual(Last):',cast("- Study-Site<br>Metrics"."Last Subject Enrolled<br>Date" as $char(40))$ |
| - Study-Site Metrics                   | Latest Subject Enrolled Date             | CONCAT('Planned:',cast(MAX("-<br>Study-Site Original Planned<br>Dates"."Planned Last Subject<br>Enrolled Date" )as<br>char(40))) $   $ '<br>>br/>' $ $ CONCAT('<br>LE:', cast(MAX("- Study-Site<br>Latest Estimated Dates"."Planned<br>LE Last Subject Enrolled Date") as<br>                                                                                                    |

*Table A–169 (Cont.) Study-Site Milestones with Indicators (Single Study-Site) - Recruitment Detail View (Report CDA-CO-203C)*

| <b>Table Heading</b>                   | <b>Column Heading</b>                         | <b>Measure/Dimension in</b><br><b>Presentation Layer</b>                                                                                                    |
|----------------------------------------|-----------------------------------------------|----------------------------------------------------------------------------------------------------|
| - Study-Site Metrics                   | Last Subject Enrolled Date                    | CONCAT('Planned:',cast(MAX("-<br>Study-Site Original Planned<br>Dates"."Planned Last Subject<br>Enrolled Date" )as<br>char(40)))        <br>$\ge$     CONCAT('<br>LE:', cast(MAX("- Study-Site<br>Latest Estimated Dates"."Planned<br>LE Last Subject Enrolled Date") as<br> |
| - Study-Site Original Planned<br>Dates | [Planned Last Subject]<br>Randomized Date]    | CONCAT('Planned:',cast(MAX("-<br>Study-Site Original Planned<br>Dates"."[Planned Last Subject<br>Randomized Date]") as<br>char(40)))        <br>$\ge$     CONCAT('<br>LE:', cast(MAX("- Study-Site<br>Latest Estimated<br>Dates"."[Planned LE Last Subject<br>               |
| - Study-Site Latest Estimated<br>Dates | [Planned LE Last Subject]<br>Randomized Date] | CONCAT('Planned:',cast(MAX(''-<br>Study-Site Original Planned<br>Dates"."[Planned Last Subject<br>Randomized Date]") as<br>char(40)))       '<br>br/>     CONCAT('<br>LE:', cast(MAX("- Study-Site<br>Latest Estimated<br>Dates"."[Planned LE Last Subject<br>               |

*Table A–169 (Cont.) Study-Site Milestones with Indicators (Single Study-Site) - Recruitment Detail View (Report CDA-CO-203C)*

| <b>Table Heading</b>                   | <b>Column Heading</b>                    | <b>Measure/Dimension in</b><br><b>Presentation Layer</b>                                                                                                    |
|----------------------------------------|------------------------------------------|----------------------------------------------------------------------------------------------------|
| - Study-Site Metrics                   | Latest Subject Randomized Date           | CONCAT('Planned:',cast(MAX("-<br>Study-Site Original Planned<br>Dates"."[Planned Last Subject<br>Randomized Date]") as<br>char(40))) $   $ '<br>br/>' $ $ CONCAT('<br>LE:', cast(MAX("- Study-Site<br>Latest Estimated<br>Dates"."[Planned LE Last Subject<br>                                                                                                    |
| - Study-Site Metrics                   | [Last Subject Randomized Date]           | CONCAT('Planned:',cast(MAX("-<br>Study-Site Original Planned<br>Dates"."[Planned Last Subject<br>Randomized Date]") as<br>char(40)))        <br>$\langle$     CONCAT('<br>LE:', cast(MAX("- Study-Site<br>Latest Estimated<br>Dates"."[Planned LE Last Subject<br>                                                                                                    |
| - Study-Site Original Planned<br>Dates | [Planned Last Subject 1st Visit<br>Date] | CONCAT('Planned:',cast(MAX("-<br>Study-Site Original Planned<br>Dates"."[Planned Last Subject 1st<br>Visit Date]") as<br>char(40))) $    \cdot \rangle$ = $  \cdot \rangle$ = $  \cdot \rangle$ =<br>LE:', cast(MAX("- Study-Site<br>Latest Estimated<br>Dates"."[Planned LE Last Subject<br>1st Visit Date]") as<br>$char(40))$     $\left \frac{1}{2}r\right $   CONCAT('<br>Actual(Latest):',cast("- Study-Site<br>Metrics"."Latest Subject 1st Visit<br>Date" as<br>$char(40))$   '<br>$\vert$   CONCAT('<br>Actual(Last):',cast("- Study-Site<br>Metrics"."[Last Subject 1st Visit<br>Date]" as $char(40))$ |

*Table A–169 (Cont.) Study-Site Milestones with Indicators (Single Study-Site) - Recruitment Detail View (Report CDA-CO-203C)*

| <b>Table Heading</b>                   | <b>Column Heading</b>                        | <b>Measure/Dimension in</b><br><b>Presentation Layer</b>                                                                                                    |
|----------------------------------------|----------------------------------------------|----------------------------------------------------------------------------------------------------|
| - Study-Site Latest Estimated<br>Dates | [Planned LE Last Subject 1st Visit]<br>Date] | CONCAT('Planned:',cast(MAX("-<br>Study-Site Original Planned<br>Dates"."[Planned Last Subject 1st<br>Visit Date]") as<br>char(40)))        <br>$\langle$     CONCAT('<br>LE:', cast(MAX("- Study-Site<br>Latest Estimated<br>Dates"."[Planned LE Last Subject<br> |
| - Study-Site Metrics                   | Latest Subject 1st Visit Date                | CONCAT('Planned:',cast(MAX("-<br>Study-Site Original Planned<br>Dates"."[Planned Last Subject 1st<br>Visit Date]") as<br>char(40)))        <br>$\ge$     CONCAT('<br>LE:', cast(MAX("- Study-Site<br>Latest Estimated<br>Dates"."[Planned LE Last Subject<br>     |
| - Study-Site Metrics                   | [Last Subject 1st Visit Date]                | CONCAT('Planned:',cast(MAX("-<br>Study-Site Original Planned<br>Dates"."[Planned Last Subject 1st<br>Visit Date]") as<br>$char(40))$   '<br>$\vert$   CONCAT('<br>LE:', cast(MAX("- Study-Site<br>Latest Estimated<br>Dates"."[Planned LE Last Subject<br>        |

*Table A–169 (Cont.) Study-Site Milestones with Indicators (Single Study-Site) - Recruitment Detail View (Report CDA-CO-203C)*

| <b>Table Heading</b>                   | <b>Column Heading</b>                        | <b>Measure/Dimension in</b><br><b>Presentation Layer</b>                                                                                                    |
|----------------------------------------|----------------------------------------------|----------------------------------------------------------------------------------------------------|
| - Study-Site Original Planned<br>Dates | [Planned Last Subject Last Visit]<br>Date]   | CONCAT('Planned:',cast(MAX("-<br>Study-Site Original Planned<br>Dates"."[Planned Last Subject<br>Last Visit Date]") as<br>$char(40))$     $\left \frac{1}{2}r\right $   CONCAT('<br>LE:', cast(MAX("- Study-Site<br>Latest Estimated<br>Dates"."[Planned LE Last Subject<br>Last Visit Date]") as<br>$char(40))$     $\left \frac{1}{2}r\right $   CONCAT('<br>Actual(Latest):',cast("- Study-Site<br>Metrics"."Latest Subject Latest<br>Visit Date" as<br>char(40))) $    \cdot \rangle$ = $  \cdot \rangle$ = $  \cdot \rangle$ =<br>Actual(Last):',cast("- Study-Site<br>Metrics"."[Last Subject Last Visit<br>Date]" as $char(40))$ |
| - Study-Site Latest Estimated<br>Dates | [Planned LE Last Subject Last<br>Visit Date] | CONCAT('Planned:',cast(MAX("-<br>Study-Site Original Planned<br>Dates"."[Planned Last Subject<br>Last Visit Date]") as<br>$char(40))$   '<br>$br$   CONCAT('<br>LE:', cast(MAX("- Study-Site<br>Latest Estimated<br>Dates"."[Planned LE Last Subject<br>                                                                                                    |
| - Study-Site Metrics                   | Latest Subject Latest Visit Date             | CONCAT('Planned:',cast(MAX("-<br>Study-Site Original Planned<br>Dates"."[Planned Last Subject<br>Last Visit Date]") as<br>$char(40))$     $\left \frac{1}{2}r\right $   CONCAT('<br>LE:', cast(MAX("- Study-Site<br>Latest Estimated<br>Dates"."[Planned LE Last Subject<br>Last Visit Date]") as<br>$char(40))$   '<br>$\vert$   CONCAT('<br>Actual(Latest):',cast("- Study-Site<br>Metrics"."Latest Subject Latest<br>Visit Date" as<br>                                                                                                    |

*Table A–169 (Cont.) Study-Site Milestones with Indicators (Single Study-Site) - Recruitment Detail View (Report CDA-CO-203C)*

| <b>Table Heading</b> | <b>Column Heading</b>          | <b>Measure/Dimension in</b><br><b>Presentation Layer</b>                                                                                                    |
|----------------------|--------------------------------|----------------------------------------------------------------------------------------------------|
| - Study-Site Metrics | [Last Subject Last Visit Date] | CONCAT('Planned:',cast(MAX("-<br>Study-Site Original Planned<br>Dates"."[Planned Last Subject<br>Last Visit Datel") as<br>$char(40))$   '<br>$\langle$ br/>'  CONCAT('<br>LE:', cast(MAX("- Study-Site<br>Latest Estimated<br>Dates"."[Planned LE Last Subject<br> |

*Table A–169 (Cont.) Study-Site Milestones with Indicators (Single Study-Site) - Recruitment Detail View (Report CDA-CO-203C)*

# **Study-Site Milestones with Indicators (Single Study-Site) - Retention Detail View (Report CDA-CO-203D)**

Lists (for a study-site) key planned, latest estimate and actual milestone dates as well as progress tracking for site retention. Includes study-site-health indicators for retention and milestones. This report indicates whether a study-site requires action, and why.

### **Audience**

- **Study Manager**
- CRA

### **Report Type**

**Table** 

#### **Location**

**Study-Site Overview dashboard, Study-Site Overview page** 

#### **Dimensions**

Study-Site

### **Supplementary Prompts**

None

# **Reports Referenced**

None

# **Reports Referencing This Report**

None

# **Column Descriptions**

The table describes the columns in the Study-Site Milestones with Indicators (Single Study-Site) - Retention Detail View report.

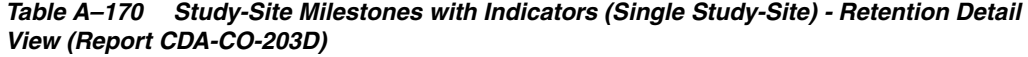

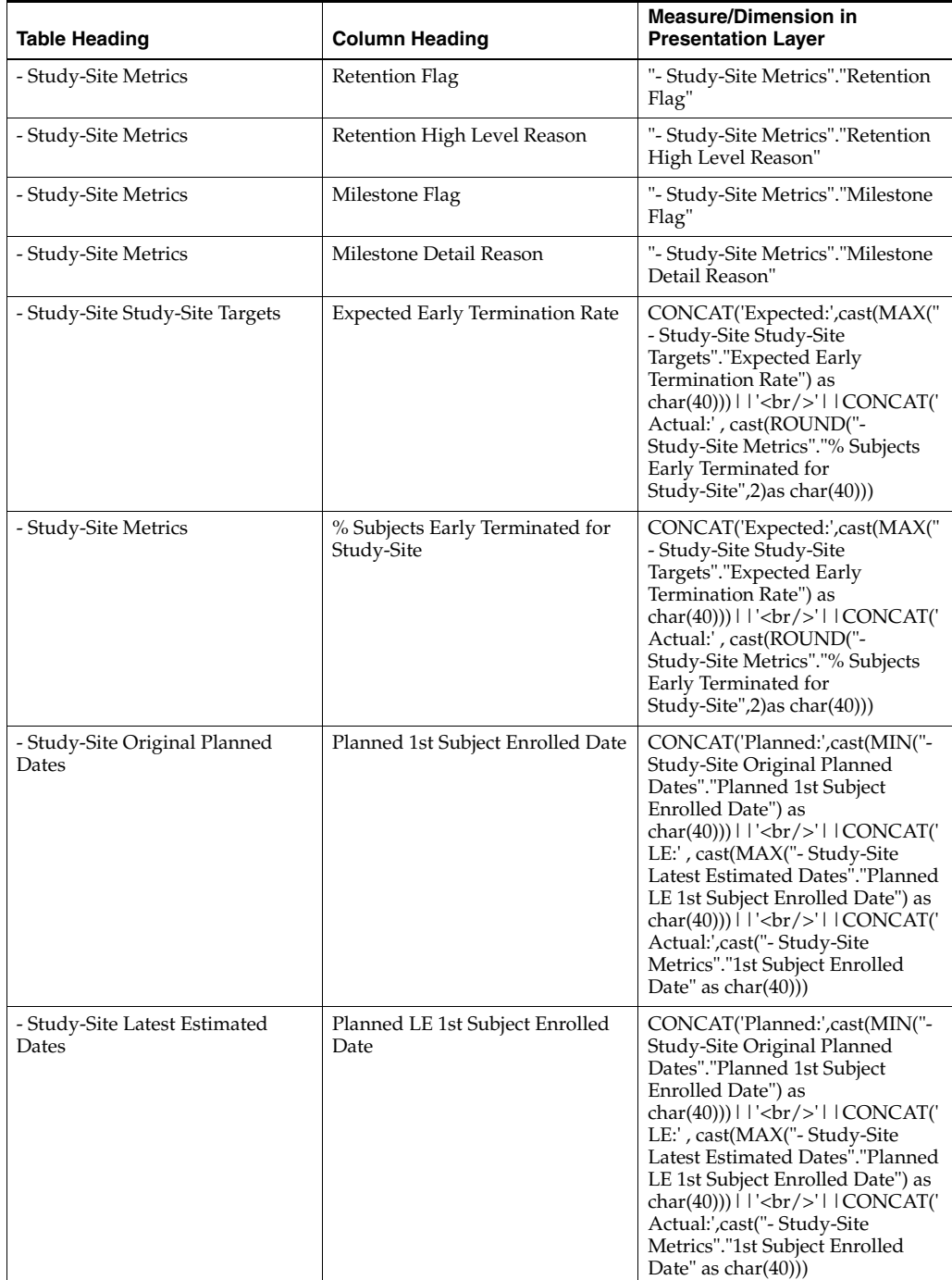

| <b>Table Heading</b>                   | <b>Column Heading</b>                        | <b>Measure/Dimension in</b><br><b>Presentation Layer</b>                                                                                                    |
|----------------------------------------|----------------------------------------------|----------------------------------------------------------------------------------------------------|
| - Study-Site Metrics                   | 1st Subject Enrolled Date                    | CONCAT('Planned:',cast(MIN("-<br>Study-Site Original Planned<br>Dates"."Planned 1st Subject<br>Enrolled Date") as<br>char(40)))     '<br>br/>     CONCAT('<br>LE:', cast(MAX("- Study-Site<br>Latest Estimated Dates"."Planned<br>LE 1st Subject Enrolled Date") as<br> |
| - Study-Site Original Planned<br>Dates | [Planned 1st Subject Randomized<br>Date]     | CONCAT('Planned:',cast(MIN("-<br>Study-Site Original Planned<br>Dates"."[Planned 1st Subject<br>Randomized Date]") as<br>char(40)))     '<br>br/>     CONCAT('<br>LE:', cast(MAX("- Study-Site<br>Latest Estimated<br>Dates"."[Planned LE 1st Subject<br>               |
| - Study-Site Latest Estimated<br>Dates | [Planned LE 1st Subject]<br>Randomized Date] | CONCAT('Planned:',cast(MIN("-<br>Study-Site Original Planned<br>Dates"."[Planned 1st Subject<br>Randomized Date]") as<br>char(40)))     '<br>br/>     CONCAT('<br>LE:', cast(MAX("- Study-Site<br>Latest Estimated<br>Dates"."[Planned LE 1st Subject<br>               |
| - Study-Site Metrics                   | 1st Subject Randomized Date                  | CONCAT('Planned:',cast(MIN("-<br>Study-Site Original Planned<br>Dates"."[Planned 1st Subject<br>Randomized Date]") as<br>char(40)))     '<br>br/>'     CONCAT('<br>LE:', cast(MAX("- Study-Site<br>Latest Estimated<br>Dates"."[Planned LE 1st Subject<br>              |

*Table A–170 (Cont.) Study-Site Milestones with Indicators (Single Study-Site) - Retention Detail View (Report CDA-CO-203D)*

| <b>Table Heading</b>                   | <b>Column Heading</b>                    | <b>Measure/Dimension in</b><br><b>Presentation Layer</b>                                                                                                    |
|----------------------------------------|------------------------------------------|----------------------------------------------------------------------------------------------------|
| - Study-Site Original Planned<br>Dates | Planned Last Subject Enrolled<br>Date    | CONCAT('Planned:',cast(MAX("-<br>Study-Site Original Planned<br>Dates"."Planned Last Subject<br>Enrolled Date" )as<br>char(40))) $   $ '<br>br/>' $ $ CONCAT('<br>LE:', cast(MAX("- Study-Site<br>Latest Estimated Dates"."Planned<br>LE Last Subject Enrolled Date") as<br>                                                                                                    |
| - Study-Site Latest Estimated<br>Dates | Planned LE Last Subject Enrolled<br>Date | CONCAT('Planned:',cast(MAX("-<br>Study-Site Original Planned<br>Dates"."Planned Last Subject<br>Enrolled Date" ) as<br>char(40))) $   $ '<br>br/>' $ $ CONCAT('<br>LE:', cast(MAX("- Study-Site<br>Latest Estimated Dates"."Planned<br>LE Last Subject Enrolled Date") as<br>                                                                                                    |
| - Study-Site Metrics                   | Latest Subject Enrolled Date             | CONCAT('Planned:',cast(MAX("-<br>Study-Site Original Planned<br>Dates"."Planned Last Subject<br>Enrolled Date" )as<br>$char(40))$       $\text{Ker}(>1$   CONCAT('<br>LE:', cast(MAX("- Study-Site<br>Latest Estimated Dates"."Planned<br>LE Last Subject Enrolled Date") as<br>$char(40))$       $\text{Ker}(>1$   CONCAT('<br>Actual(Latest):',cast("- Study-Site<br>Metrics"."Latest Subject Enrolled<br>Date" as<br>$char(40))$       $\text{Ker}(>1$   CONCAT('<br>Actual(Last):',cast("- Study-Site<br>Metrics"."Last Subject Enrolled<br>Date" as $char(40))$                                                                           |
| - Study-Site Metrics                   | Last Subject Enrolled Date               | CONCAT('Planned:',cast(MAX("-<br>Study-Site Original Planned<br>Dates"."Planned Last Subject<br>Enrolled Date" ) as<br>char(40))) $    \cdot \rangle$ l $  \cdot \rangle$ l $  \cdot \rangle$ l $  \cdot \rangle$ l $  \cdot \rangle$<br>LE:', cast(MAX("- Study-Site<br>Latest Estimated Dates"."Planned<br>LE Last Subject Enrolled Date") as<br>$char(40))$       $\text{Br}/\text{F}$     CONCAT('<br>Actual(Latest):',cast("- Study-Site<br>Metrics"."Latest Subject Enrolled<br>Date" as<br>$char(40))$       $\text{Ker}(>1$   CONCAT('<br>Actual(Last):',cast("- Study-Site<br>Metrics"."Last Subject Enrolled<br>Date" as $char(40))$ |

*Table A–170 (Cont.) Study-Site Milestones with Indicators (Single Study-Site) - Retention Detail View (Report CDA-CO-203D)*

| <b>Table Heading</b>                   | <b>Column Heading</b>                        | <b>Measure/Dimension in</b><br><b>Presentation Layer</b>                                                                                                    |
|----------------------------------------|----------------------------------------------|----------------------------------------------------------------------------------------------------|
| - Study-Site Original Planned<br>Dates | [Planned Last Subject]<br>Randomized Date]   | CONCAT('Planned:',cast(MAX("-<br>Study-Site Original Planned<br>Dates"."[Planned Last Subject<br>Randomized Date]") as<br>$char(40))$   '<br>$\vert$   CONCAT('<br>LE:', cast(MAX("- Study-Site<br>Latest Estimated<br>Dates"."[Planned LE Last Subject<br>                                                                                                    |
| - Study-Site Latest Estimated<br>Dates | [Planned LE Last Subject<br>Randomized Date] | CONCAT('Planned:',cast(MAX("-<br>Study-Site Original Planned<br>Dates"."[Planned Last Subject<br>Randomized Date]") as<br>$char(40))$   '<br>$\vert$   CONCAT('<br>LE:', cast(MAX("- Study-Site<br>Latest Estimated<br>Dates"."[Planned LE Last Subject<br>                                                                                                    |
| - Study-Site Metrics                   | Latest Subject Randomized Date               | CONCAT('Planned:',cast(MAX("-<br>Study-Site Original Planned<br>Dates"."[Planned Last Subject<br>Randomized Date]") as<br>$char(40))$     $\left \frac{1}{2}r\right $   CONCAT('<br>LE:', cast(MAX("- Study-Site<br>Latest Estimated<br>Dates"."[Planned LE Last Subject<br>Randomized Date]") as<br>$char(40))$   '<br>$\vert$   CONCAT('<br>Actual(Latest):',cast("- Study-Site<br>Metrics"."Latest Subject<br>Randomized Date" as<br> |

*Table A–170 (Cont.) Study-Site Milestones with Indicators (Single Study-Site) - Retention Detail View (Report CDA-CO-203D)*

| <b>Table Heading</b> | <b>Column Heading</b>          | <b>Measure/Dimension in</b><br><b>Presentation Layer</b>                                                                                                    |
|----------------------|--------------------------------|----------------------------------------------------------------------------------------------------|
| - Study-Site Metrics | [Last Subject Randomized Date] | CONCAT('Planned:',cast(MAX("-<br>Study-Site Original Planned<br>Dates"."[Planned Last Subject<br>Randomized Datel") as<br>$char(40))$   '<br>$\frac{1}{2}$   CONCAT('<br>LE:', cast(MAX("- Study-Site<br>Latest Estimated<br>Dates"."[Planned LE Last Subject<br> |

*Table A–170 (Cont.) Study-Site Milestones with Indicators (Single Study-Site) - Retention Detail View (Report CDA-CO-203D)*

# **Study-Site Milestones with Indicators (Single Study-Site) - Site Start Up Detail View (Report CDA-CO-203E)**

Lists (for a study-site) key planned, latest estimate and actual milestone dates as well as progress tracking for site start up. Includes study-site-health indicator for milestones. This report indicates whether a study-site requires action, and why.

# **Audience**

- **Study Manager**
- CRA

# **Report Type**

**Table** 

# **Location**

Study-Site Overview dashboard, Study-Site Overview page

# **Dimensions**

Study-Site

# **Supplementary Prompts**

### None

# **Reports Referenced** None

# **Reports Referencing This Report**

None

### **Column Descriptions**

The table describes the columns in the Study-Site Milestones with Indicators (Single Study-Site) - Site Start Up Detail View report.

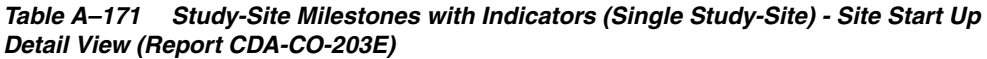

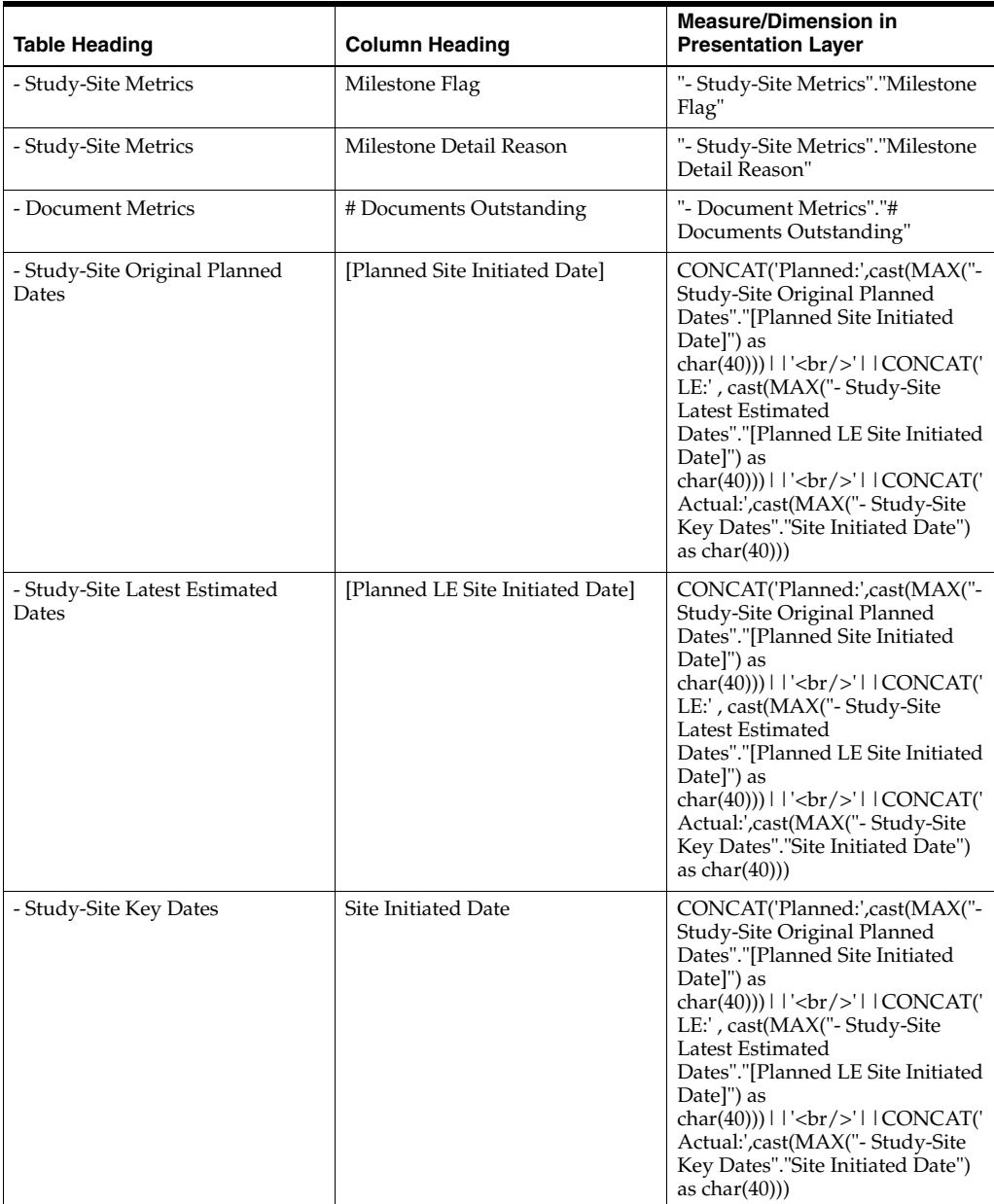

| <b>Table Heading</b>                   | <b>Column Heading</b>                        | <b>Measure/Dimension in</b><br><b>Presentation Layer</b>                                                                                                    |
|----------------------------------------|----------------------------------------------|----------------------------------------------------------------------------------------------------|
| - Study-Site Original Planned<br>Dates | [Planned IRB/EC Submission]<br>Date]         | CONCAT('Planned:',cast(MAX("-<br>Study-Site Original Planned<br>Dates"."[Planned IRB/EC<br>Submission Date]") as<br>$char(40))$       $\text{Br}/\text{F}$     CONCAT('<br>LE:', cast(MAX("- Study-Site<br>Latest Estimated<br>Dates"."[Planned LE IRB/EC<br>Submission Datel") as<br>$char(40))$       $\text{Ker}(>1$   CONCAT('<br>Actual:',cast(MIN("-Study-Site<br>Key Dates"."[Initial IRB/EC<br>Submission Date]") as char(40)))                                           |
| - Study-Site Latest Estimated<br>Dates | [Planned LE IRB/EC Submission]<br>Date]      | CONCAT('Planned:',cast(MAX("-<br>Study-Site Original Planned<br>Dates"."[Planned IRB/EC<br>Submission Date]") as<br>$char(40))$       $\text{Ker}(>1$   CONCAT('<br>LE:', cast(MAX("- Study-Site<br>Latest Estimated<br>Dates"."[Planned LE IRB/EC<br>Submission Date]") as<br>$char(40))$       $\text{Ker}(>$     CONCAT('<br>Actual:',cast(MIN("- Study-Site<br>Key Dates"."[Initial IRB/EC<br>Submission Date]") as char(40)))                                                |
| - Study-Site Key Dates                 | [Initial IRB/EC Submission Date]             | CONCAT('Planned:',cast(MAX("-<br>Study-Site Original Planned<br>Dates"."[Planned IRB/EC<br>Submission Date]") as<br>$char(40))$       $\text{Ker}(>1$   CONCAT('<br>LE:', cast(MAX("- Study-Site<br>Latest Estimated<br>Dates"."[Planned LE IRB/EC<br>Submission Date]") as<br>$char(40))$       $\text{Ker}(>1$   CONCAT('<br>Actual:',cast(MIN("-Study-Site<br>Key Dates"."[Initial IRB/EC<br>Submission Date]") as char(40)))                                                  |
| - Study-Site Original Planned<br>Dates | [Planned Initial IRB/EC<br>Approval Date]    | CONCAT('Planned:',cast(MAX("-<br>Study-Site Original Planned<br>Dates"."[Planned Initial IRB/EC<br>Approval Date]") as<br>$char(40))$       $\text{Ker}(>1$   CONCAT('<br>LE:', cast(MAX("- Study-Site<br>Latest Estimated<br>Dates"."[Planned LE Initial<br>IRB/EC Approval Date]") as<br>char(40))) $    \cdot \rangle$ l $  \cdot \rangle$ l $  \cdot \rangle$ l $  \cdot \rangle$<br>Actual:',cast("- Study-Site Key<br>Dates"."Initial IRB/EC Approval<br>Date"as char(40))) |
| - Study-Site Latest Estimated<br>Dates | [Planned LE Initial IRB/EC<br>Approval Date] | CONCAT('Planned:',cast(MAX("-<br>Study-Site Original Planned<br>Dates"."[Planned Initial IRB/EC<br>Approval Date]") as<br>$char(40))$       $\text{Ker}(>1$   CONCAT('<br>LE:', cast(MAX("- Study-Site<br>Latest Estimated<br>Dates"."[Planned LE Initial<br>IRB/EC Approval Date]") as<br>$char(40))$       $\text{Ker}(>$     CONCAT('<br>Actual:',cast("- Study-Site Key<br>Dates"."Initial IRB/EC Approval<br>Date" as $char(40))$                                            |

*Table A–171 (Cont.) Study-Site Milestones with Indicators (Single Study-Site) - Site Start Up Detail View (Report CDA-CO-203E)*

| <b>Table Heading</b>                   | <b>Column Heading</b>                                     | <b>Measure/Dimension in</b><br><b>Presentation Layer</b>                                                                                                    |
|----------------------------------------|-----------------------------------------------------------|----------------------------------------------------------------------------------------------------|
| - Study-Site Key Dates                 | Initial IRB/EC Approval Date                              | CONCAT('Planned:',cast(MAX("-<br>Study-Site Original Planned<br>Dates"."[Planned Initial IRB/EC<br>Approval Date]") as<br>$char(40))$       $\text{Br}/\text{F}$     CONCAT('<br>LE:', cast(MAX("- Study-Site<br>Latest Estimated<br>Dates"."[Planned LE Initial<br>IRB/EC Approval Date]") as<br>$char(40))$       $\text{Ker}(>1$   CONCAT('<br>Actual:',cast("- Study-Site Key<br>Dates"."Initial IRB/EC Approval<br>Date" as $char(40))$                                                                                     |
| - Study-Site Original Planned<br>Dates | [Planned Critical Document]<br>Package Completed Date]    | CONCAT('Planned:',cast(MAX("-<br>Study-Site Original Planned<br>Dates"."[Planned Critical<br>Document Package Completed<br>Date]") as<br>$char(40))$     $\left  \langle \text{br}/\rangle \right $   $\left  \text{CONCAT}(\mathcal{C}) \right $<br>LE:', cast(MAX("- Study-Site<br>Latest Estimated<br>Dates"."[Planned LE Critical<br>Document Package Completed<br>Date]") as<br>$char(40))$   '<br>br/>'  CONCAT('<br>Actual:',cast(MAX("- Study-Site<br>Key Dates"."[Critical Document<br>Package Completed Date]") as<br> |
| - Study-Site Latest Estimated<br>Dates | [Planned LE Critical Document]<br>Package Completed Date] | CONCAT('Planned:',cast(MAX("-<br>Study-Site Original Planned<br>Dates"."[Planned Critical<br>Document Package Completed<br>Date]") as<br>char(40)))     '<br>>br/>'     CONCAT('<br>LE:', cast(MAX("- Study-Site<br>Latest Estimated<br>Dates"."[Planned LE Critical<br>                                                                                                    |
| - Study-Site Key Dates                 | [Critical Document Package<br>Completed Date]             | CONCAT('Planned:',cast(MAX("-<br>Study-Site Original Planned<br>Dates"."[Planned Critical<br>Document Package Completed<br>Date]") as<br>char(40))) $   $ '<br>>br/>' $ $ $ $ CONCAT('<br>LE:', cast(MAX("- Study-Site<br>Latest Estimated<br>Dates"."[Planned LE Critical<br>                                                                                                    |

*Table A–171 (Cont.) Study-Site Milestones with Indicators (Single Study-Site) - Site Start Up Detail View (Report CDA-CO-203E)*

# **Study-Site Milestones with Indicators (Single Study-Site) - Study Close Detail View (Report CDA-CO-203F)**

Lists (for a study-site) key planned, latest estimate and actual milestone dates as well as progress tracking for study close. Includes study-site-health indicator for milestones. This report indicates whether a study-site requires action, and why.

### **Audience**

- Study Manager
- CRA

### **Report Type**

**Table** 

### **Location**

**Study-Site Overview dashboard, Study-Site Overview page** 

### **Dimensions**

Study-Site

### **Supplementary Prompts**

None

### **Reports Referenced**

None

### **Reports Referencing This Report**

None

### **Column Descriptions**

The table describes the columns in the Study-Site Milestones with Indicators (Single Study-Site) - Study Close Detail View report.

#### *Table A–172 Study-Site Milestones with Indicators (Single Study-Site) - Study Close Detail View (Report CDA-CO-203F)*

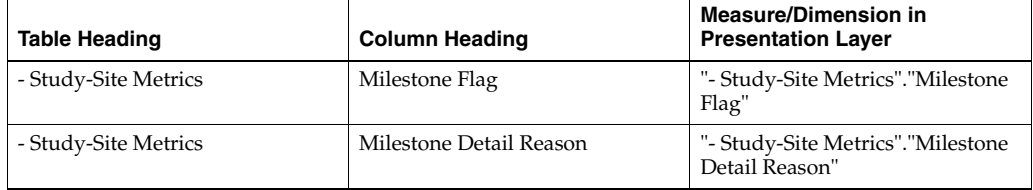

| <b>Table Heading</b>                   | <b>Column Heading</b>                         | <b>Measure/Dimension in</b><br><b>Presentation Layer</b>                                                                                                    |
|----------------------------------------|-----------------------------------------------|----------------------------------------------------------------------------------------------------|
| - Study-Site Metrics                   | % Enrolled to Total Planned at<br>Study-Site  | CONCAT('Actual:',<br>cast(ROUND("- Study-Site<br>Metrics"."% Enrolled to Total<br>Planned at Study-Site",2) as<br>char(40))                                                                                                    |
| - Study-Site Study-Site Targets        | <b>Expected Early Termination Rate</b>        | CONCAT('Expected:',cast(MAX("<br>- Study-Site Study-Site<br>Targets"."Expected Early<br>Termination Rate") as<br>$char(40))$       $\text{Ker}(>1$   CONCAT('<br>Actual:', cast(ROUND("-<br>Study-Site Metrics"."% Subjects<br>Early Terminated for<br>Study-Site",2)as char(40)))                                          |
| - Study-Site Metrics                   | % Subjects Early Terminated for<br>Study-Site | CONCAT('Expected:',cast(MAX("<br>- Study-Site Study-Site<br>Targets"."Expected Early<br>Termination Rate") as<br>$char(40))$     $\left  \frac{1}{2}$   $\left  \frac{1}{2}$   $\frac{1}{2}$ $CONCAT$<br>Actual:', cast(ROUND("-<br>Study-Site Metrics"."% Subjects<br>Early Terminated for<br>Study-Site", 2) as char(40)) |
| - Study-Site Original Planned<br>Dates | Planned Last Subject Enrolled<br>Date         | CONCAT('Planned:',cast(MAX("-<br>Study-Site Original Planned<br>Dates"."Planned Last Subject<br>Enrolled Date" ) as<br>$char(40))$   '<br>$\frac{1}{2}$   CONCAT('<br>LE:', cast(MAX("- Study-Site<br>Latest Estimated Dates"."Planned<br>LE Last Subject Enrolled Date") as<br>                                            |
| - Study-Site Latest Estimated<br>Dates | Planned LE Last Subject Enrolled<br>Date      | CONCAT('Planned:',cast(MAX("-<br>Study-Site Original Planned<br>Dates"."Planned Last Subject<br>Enrolled Date" )as<br>char(40))) $   $ '<br>br/>' $ $ CONCAT('<br>LE:', cast(MAX("- Study-Site<br>Latest Estimated Dates"."Planned<br>LE Last Subject Enrolled Date") as<br>                                                |

*Table A–172 (Cont.) Study-Site Milestones with Indicators (Single Study-Site) - Study Close Detail View (Report CDA-CO-203F)*

| <b>Table Heading</b>                   | <b>Column Heading</b>                         | <b>Measure/Dimension in</b><br><b>Presentation Layer</b>                                                                                                    |
|----------------------------------------|-----------------------------------------------|----------------------------------------------------------------------------------------------------|
| - Study-Site Metrics                   | Latest Subject Enrolled Date                  | CONCAT('Planned:',cast(MAX("-<br>Study-Site Original Planned<br>Dates"."Planned Last Subject<br>Enrolled Date" )as<br>$char(40))$       $\text{Ker}(>1$   CONCAT('<br>LE:', cast(MAX("- Study-Site<br>Latest Estimated Dates"."Planned<br>LE Last Subject Enrolled Date") as<br>$char(40))$       $\text{Ker}(>1$   CONCAT('<br>Actual(Latest):',cast("- Study-Site<br>Metrics"."Latest Subject Enrolled<br>Date" as<br>$char(40))$   '<br>br/>'  CONCAT('<br>Actual(Last):',cast("- Study-Site<br>Metrics"."Last Subject Enrolled<br>Date" as $char(40))$                                    |
| - Study-Site Metrics                   | Last Subject Enrolled Date                    | CONCAT('Planned:',cast(MAX("-<br>Study-Site Original Planned<br>Dates"."Planned Last Subject<br>Enrolled Date" ) as<br>$char(40))$       $\text{Br}/\text{F}$     CONCAT('<br>LE:', cast(MAX("- Study-Site<br>Latest Estimated Dates"."Planned<br>LE Last Subject Enrolled Date") as<br>$char(40))$       $\text{Ker}(>1$   CONCAT('<br>Actual(Latest):',cast("- Study-Site<br>Metrics"."Latest Subject Enrolled<br>Date" as<br>$char(40))$       $\text{Ker}(>1$   CONCAT('<br>Actual(Last):',cast("- Study-Site<br>Metrics"."Last Subject Enrolled<br>Date" as $char(40))$                  |
| - Study-Site Original Planned<br>Dates | [Planned Last Subject]<br>Randomized Date]    | CONCAT('Planned:',cast(MAX("-<br>Study-Site Original Planned<br>Dates"."[Planned Last Subject<br>Randomized Date]") as<br>$char(40))$   '<br>br/>'  CONCAT('<br>LE:', cast(MAX("- Study-Site<br>Latest Estimated<br>Dates"."[Planned LE Last Subject<br>                                                                                                    |
| - Study-Site Latest Estimated<br>Dates | [Planned LE Last Subject]<br>Randomized Date] | CONCAT('Planned:',cast(MAX("-<br>Study-Site Original Planned<br>Dates"."[Planned Last Subject<br>Randomized Date]") as<br>$char(40))$     $\left \frac{1}{2}r\right $   CONCAT('<br>LE:', cast(MAX("- Study-Site<br>Latest Estimated<br>Dates"."[Planned LE Last Subject<br>Randomized Date]") as<br>$char(40))$       $\text{Ker}(>1$   CONCAT('<br>Actual(Latest):',cast("- Study-Site<br>Metrics"."Latest Subject<br>Randomized Date" as<br>$char(40))$       $\text{Ker}(>1$   CONCAT('<br>Actual(Last):',cast("- Study-Site<br>Metrics"."[Last Subject<br>Randomized Date]"as char(40))) |

*Table A–172 (Cont.) Study-Site Milestones with Indicators (Single Study-Site) - Study Close Detail View (Report CDA-CO-203F)*

| <b>Table Heading</b>                   | <b>Column Heading</b>                      | <b>Measure/Dimension in</b><br><b>Presentation Layer</b>                                                                                                    |
|----------------------------------------|--------------------------------------------|----------------------------------------------------------------------------------------------------|
| - Study-Site Metrics                   | Latest Subject Randomized Date             | CONCAT('Planned:',cast(MAX("-<br>Study-Site Original Planned<br>Dates"."[Planned Last Subject<br>Randomized Date]") as<br>$char(40))$   '<br>$\frac{1}{2}$   CONCAT('<br>LE:', cast(MAX("- Study-Site<br>Latest Estimated<br>Dates"."[Planned LE Last Subject<br> |
| - Study-Site Metrics                   | [Last Subject Randomized Date]             | CONCAT('Planned:',cast(MAX("-<br>Study-Site Original Planned<br>Dates"."[Planned Last Subject<br>Randomized Date]") as<br>$char(40))$   '<br>$\frac{1}{2}$   CONCAT('<br>LE:', cast(MAX("- Study-Site<br>Latest Estimated<br>Dates"."[Planned LE Last Subject<br> |
| - Study-Site Original Planned<br>Dates | [Planned Last Subject Last Visit]<br>Date] | CONCAT('Planned:',cast(MAX("-<br>Study-Site Original Planned<br>Dates"."[Planned Last Subject<br>Last Visit Date]") as<br>$char(40))$   '<br>$\vert$   CONCAT('<br>LE:', cast(MAX("- Study-Site<br>Latest Estimated<br>Dates"."[Planned LE Last Subject<br>       |

*Table A–172 (Cont.) Study-Site Milestones with Indicators (Single Study-Site) - Study Close Detail View (Report CDA-CO-203F)*

| <b>Table Heading</b>                   | <b>Column Heading</b>                        | <b>Measure/Dimension in</b><br><b>Presentation Layer</b>                                                                                                    |
|----------------------------------------|----------------------------------------------|----------------------------------------------------------------------------------------------------|
| - Study-Site Latest Estimated<br>Dates | [Planned LE Last Subject Last<br>Visit Date] | CONCAT('Planned:',cast(MAX("-<br>Study-Site Original Planned<br>Dates"."[Planned Last Subject<br>Last Visit Date]") as<br>$char(40))$   '<br>br/>'  CONCAT('<br>LE:', cast(MAX("- Study-Site<br>Latest Estimated<br>Dates"."[Planned LE Last Subject<br>                                                                                                    |
| - Study-Site Metrics                   | Latest Subject Latest Visit Date             | CONCAT('Planned:',cast(MAX("-<br>Study-Site Original Planned<br>Dates"."[Planned Last Subject<br>Last Visit Date]") as<br>$char(40))$       $\text{Ker}(>1$   CONCAT('<br>LE:', cast(MAX("- Study-Site<br>Latest Estimated<br>Dates"."[Planned LE Last Subject<br>Last Visit Date]") as<br>$char(40))$   '<br>br/>'  CONCAT('<br>Actual(Latest):',cast(''- Study-Site<br>Metrics"."Latest Subject Latest<br>Visit Date" as<br> |
| - Study-Site Metrics                   | [Last Subject Last Visit Date]               | CONCAT('Planned:',cast(MAX("-<br>Study-Site Original Planned<br>Dates"."[Planned Last Subject<br>Last Visit Date]") as<br>$char(40))$   '<br>br/>'  CONCAT('<br>LE:', cast(MAX("- Study-Site<br>Latest Estimated<br>Dates"."[Planned LE Last Subject<br>                                                                                                    |
| - Received CRFs                        | # CRFs Awaiting Entry<br>Completion          | "- Received CRFs"."# CRFs<br>Awaiting Entry Completion"                                                                                                    |
| - Received CRFs                        | # eCRFs To Be Approved                       | "- Received CRFs"."# eCRFs To Be<br>Approved"                                                                                                    |
| - Received CRFs                        | # eCRFs To be Verified                       | "- Received CRFs"."# eCRFs To be<br>Verified"                                                                                                    |
| - Received CRFs                        | # CRFs Soft-Locked                           | "- Received CRFs"."# CRFs Soft-<br>Locked"                                                                                                    |
| - Received CRFs                        | % CRFs Soft Locked / Entry<br>Complete       | "- Received CRFs"."% CRFs Soft<br>Locked / Entry Complete"                                                                                                    |

*Table A–172 (Cont.) Study-Site Milestones with Indicators (Single Study-Site) - Study Close Detail View (Report CDA-CO-203F)*

| <b>Table Heading</b>           | <b>Column Heading</b>                    | <b>Measure/Dimension in</b><br><b>Presentation Layer</b>                                                                                                    |
|--------------------------------|------------------------------------------|----------------------------------------------------------------------------------------------------|
| - Received CRFs                | # CRFs Hard-Locked                       | "- Received CRFs"."# CRFs<br>Hard-Locked"                                                                                                    |
| - Received CRFs                | % CRFs Hard Locked / Entry<br>Complete   | "- Received CRFs"."% CRFs Hard<br>Locked / Entry Complete"                                                                                                    |
| - Study Original Planned Dates | [Planned Database Lock Date]             | CONCAT('Planned:',cast(MAX("-<br>Study Original Planned<br>Dates"."[Planned Database Lock<br>Date]")as char(40))) $  \cdot  $ '<br>>br/>'<br>    CONCAT('LE:',cast(MAX("-<br>Study Latest Estimated<br>Dates"."[Planned LE Database<br>                                                                                                    |
| - Study Latest Estimated Dates | [Planned LE Database Lock Date]          | CONCAT('Planned:',cast(MAX("-<br>Study Original Planned<br>Dates"."[Planned Database Lock<br>Date]")as char(40))) $  \cdot  $ '<br>>br/>'<br>    CONCAT('LE:',cast(MAX("-<br>Study Latest Estimated<br>Dates"."[Planned LE Database<br>                                                                                                    |
| - Study Key Dates              | Database Lock Date                       | CONCAT('Planned:',cast(MAX("-<br>Study Original Planned<br>Dates"."[Planned Database Lock<br>Date]")as char(40))) $  \cdot  $ '<br>>br/>'<br>    CONCAT('LE:',cast(MAX("-<br>Study Latest Estimated<br>Dates"."[Planned LE Database<br>                                                                                                    |
| - Study Original Planned Dates | [Planned Clinical Study Report]<br>Date] | CONCAT('Planned:',cast(MAX("-<br>Study Original Planned<br>Dates"."[Planned Clinical Study<br>Report Date]")as char(40)))    <br>$'\text{br/s}$<br>    CONCAT('LE:',cast(MAX(''-<br>Study Latest Estimated<br>Dates"."[Planned LE Clinical<br>Study Report Date]") as char(40)))<br>$11$ '<br>$-$ '>'<br>    CONCAT('Actual:',cast(MAX("<br>- Study Key Dates"."[Clinical<br>Study Report Date]") as char(40))) |

*Table A–172 (Cont.) Study-Site Milestones with Indicators (Single Study-Site) - Study Close Detail View (Report CDA-CO-203F)*

| <b>Table Heading</b>           | <b>Column Heading</b>                       | <b>Measure/Dimension in</b><br><b>Presentation Layer</b>                                                                                                    |
|--------------------------------|---------------------------------------------|----------------------------------------------------------------------------------------------------|
| - Study Latest Estimated Dates | [Planned LE Clinical Study]<br>Report Date] | CONCAT('Planned:',cast(MAX("-<br>Study Original Planned<br>Dates"."[Planned Clinical Study<br>Report Date]")as char(40)))    <br>$'$<br>/ >'<br>    CONCAT('LE:',cast(MAX(''-<br>Study Latest Estimated<br>Dates"."[Planned LE Clinical<br>Study Report Date]") as char(40)))<br>$   $ '<br>$ $ '>'<br>    CONCAT('Actual:',cast(MAX("<br>- Study Key Dates"."[Clinical<br>Study Report Date]") as char(40))) |
| - Study Key Dates              | [Clinical Study Report Date]                | CONCAT('Planned:',cast(MAX("-<br>Study Original Planned<br>Dates"."[Planned Clinical Study<br>Report Date]")as char(40)))    <br>$'$<br>/ >'<br>    CONCAT('LE:',cast(MAX(''-<br>Study Latest Estimated<br>Dates"."[Planned LE Clinical<br>Study Report Date]") as char(40)))<br>$   $ '<br>/>'<br>    CONCAT('Actual:',cast(MAX("<br>- Study Key Dates"."[Clinical<br>Study Report Date]") as char(40)))     |

*Table A–172 (Cont.) Study-Site Milestones with Indicators (Single Study-Site) - Study Close Detail View (Report CDA-CO-203F)*

# **Study-Site Milestones with Indicators (Single Study-Site) - Summary View (Report CDA-CO-203G)**

Lists (for a study-site) key planned, latest estimate and actual milestone dates as well as progress tracking for site start up, recruitment, retention, and study close. Includes study-site-health indicators for recruitment, retention and milestones. This report indicates whether a study-site requires action, and why.

# **Audience**

- **Study Manager**
- CRA

# **Report Type**

**Table** 

# **Location**

■ **Study-Site Overview** dashboard, **Study-Site Overview** page

# **Dimensions**

Study-Site

### **Supplementary Prompts**

None

### **Reports Referenced**

None

### **Reports Referencing This Report**

None

#### **Column Descriptions**

The table describes the columns in the Study-Site Milestones with Indicators (Single Study-Site) - Summary View report.

#### *Table A–173 Study-Site Milestones with Indicators (Single Study-Site) - Summary View (Report CDA-CO-203G)*

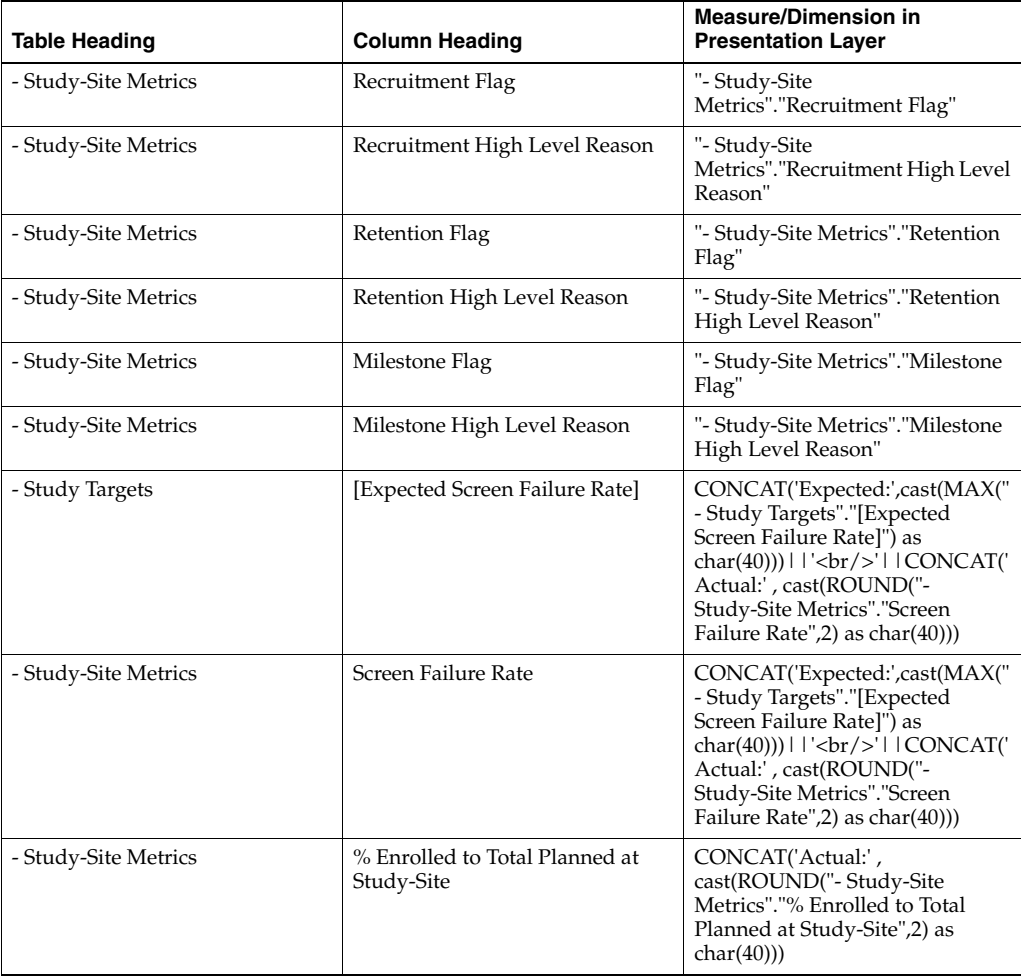
| <b>Table Heading</b>                   | <b>Column Heading</b>                         | <b>Measure/Dimension in</b><br><b>Presentation Layer</b>                                                                                                    |
|----------------------------------------|-----------------------------------------------|----------------------------------------------------------------------------------------------------|
| - Study-Site Study-Site Targets        | <b>Expected Early Termination Rate</b>        | CONCAT('Expected:',cast(MAX("<br>- Study-Site Study-Site<br>Targets"."Expected Early<br>Termination Rate") as<br>char(40)))     '<br>>br/>'     CONCAT('<br>Actual:', cast(ROUND("-<br>Study-Site Metrics"."% Subjects<br>Early Terminated for<br>                                                                                                    |
| - Study-Site Metrics                   | % Subjects Early Terminated for<br>Study-Site | CONCAT('Expected:',cast(MAX("<br>- Study-Site Study-Site<br>Targets"."Expected Early<br>Termination Rate") as<br>$char(40))$   '<br>br/>'  CONCAT('<br>Actual:', cast(ROUND("-<br>Study-Site Metrics"."% Subjects<br>Early Terminated for<br>                                                                                                    |
| - Study-Site Metrics                   | Next Site Visit Date                          | "- Study-Site Metrics"."Next Site<br>Visit Date"                                                                                                    |
| - Study-Site Metrics                   | Next Site Visit Type                          | "- Study-Site Metrics"."Next Site<br>Visit Type"                                                                                                    |
| - Study-Site Original Planned<br>Dates | Planned 1st Subject Enrolled Date             | CONCAT('Planned:',cast(MIN("-<br>Study-Site Original Planned<br>Dates"."Planned 1st Subject<br>Enrolled Date") as<br>$char(40))$     $\left\langle \text{br/s'} \right\rangle$   $\left\langle \text{CONCAT}(\mathcal{C}) \right\rangle$<br>LE:', cast(MAX("- Study-Site<br>Latest Estimated Dates"."Planned<br>LE 1st Subject Enrolled Date") as<br>$char(40))$   '<br>$\vert$   CONCAT('<br>Actual:',cast("- Study-Site<br>Metrics"."1st Subject Enrolled<br>Date" as $char(40))$                                                                                                    |
| - Study-Site Latest Estimated<br>Dates | Planned LE 1st Subject Enrolled<br>Date       | CONCAT('Planned:',cast(MIN("-<br>Study-Site Original Planned<br>Dates"."Planned 1st Subject<br>Enrolled Date") as<br>char(40))) $    \cdot \rangle$ = $  \cdot \rangle$ = $  \cdot \rangle$ =<br>LE:', cast(MAX("- Study-Site<br>Latest Estimated Dates"."Planned<br>LE 1st Subject Enrolled Date") as<br>char(40)))        <br>$\langle$     CONCAT('<br>Actual:',cast("- Study-Site<br>Metrics"."1st Subject Enrolled<br>Date" as $char(40))$ |
| - Study-Site Metrics                   | 1st Subject Enrolled Date                     | CONCAT('Planned:',cast(MIN("-<br>Study-Site Original Planned<br>Dates"."Planned 1st Subject<br>Enrolled Date") as<br>char(40))) $   $ '<br>>br/>' $ $ CONCAT('<br>LE:', cast(MAX("- Study-Site<br>Latest Estimated Dates"."Planned<br>LE 1st Subject Enrolled Date") as<br>                                                                                                    |

*Table A–173 (Cont.) Study-Site Milestones with Indicators (Single Study-Site) - Summary View (Report CDA-CO-203G)*

| <b>Table Heading</b>                   | <b>Column Heading</b>                    | <b>Measure/Dimension in</b><br><b>Presentation Layer</b>                                                                                                    |
|----------------------------------------|------------------------------------------|----------------------------------------------------------------------------------------------------|
| - Study-Site Original Planned<br>Dates | Planned Last Subject Enrolled<br>Date    | CONCAT('Planned:',cast(MAX("-<br>Study-Site Original Planned<br>Dates"."Planned Last Subject<br>Enrolled Date" )as<br>$char(40))$       $\text{Br}/\text{F}$     CONCAT('<br>LE:', cast(MAX("- Study-Site<br>Latest Estimated Dates"."Planned<br>LE Last Subject Enrolled Date") as<br>$char(40))$       $\text{Ker}(>1$   CONCAT('<br>Actual(Latest):',cast("-Study-Site<br>Metrics"."Latest Subject Enrolled<br>Date" as<br>$char(40))$     $\left \frac{1}{2}r\right $   CONCAT('<br>Actual(Last):',cast("- Study-Site<br>Metrics"."Last Subject Enrolled<br>Date" as $char(40))$     |
| - Study-Site Latest Estimated<br>Dates | Planned LE Last Subject Enrolled<br>Date | CONCAT('Planned:',cast(MAX("-<br>Study-Site Original Planned<br>Dates"."Planned Last Subject<br>Enrolled Date" )as<br>char(40)))     '<br>/>'     CONCAT('<br>LE:', cast(MAX("- Study-Site<br>Latest Estimated Dates"."Planned<br>LE Last Subject Enrolled Date") as<br>                                                                                                    |
| - Study-Site Metrics                   | Latest Subject Enrolled Date             | CONCAT('Planned:',cast(MAX("-<br>Study-Site Original Planned<br>Dates"."Planned Last Subject<br>Enrolled Date" )as<br>$char(40))$     $\left \frac{1}{2}r\right $   CONCAT('<br>LE:', cast(MAX("- Study-Site<br>Latest Estimated Dates"."Planned<br>LE Last Subject Enrolled Date") as<br>$char(40))$       $\text{Ker}(>1$   CONCAT('<br>Actual(Latest):',cast("-Study-Site<br>Metrics"."Latest Subject Enrolled<br>Date" as<br>char(40)))        <br>$\langle$     CONCAT('<br>Actual(Last):',cast("- Study-Site<br>Metrics"."Last Subject Enrolled<br>Date" as $char(40))$            |
| - Study-Site Metrics                   | Last Subject Enrolled Date               | CONCAT('Planned:',cast(MAX("-<br>Study-Site Original Planned<br>Dates"."Planned Last Subject<br>Enrolled Date" )as<br>$char(40))$     $\left \frac{1}{2}r\right $   CONCAT('<br>LE:', cast(MAX("- Study-Site<br>Latest Estimated Dates"."Planned<br>LE Last Subject Enrolled Date") as<br>$char(40))$       $\text{Ker}(>1$   CONCAT('<br>Actual(Latest):',cast("- Study-Site<br>Metrics"."Latest Subject Enrolled<br>Date" as<br>$char(40))$     $\left \frac{1}{2}r\right $   CONCAT('<br>Actual(Last):',cast("- Study-Site<br>Metrics"."Last Subject Enrolled<br>Date" as $char(40))$ |

*Table A–173 (Cont.) Study-Site Milestones with Indicators (Single Study-Site) - Summary View (Report CDA-CO-203G)*

| <b>Table Heading</b>                   | <b>Column Heading</b>                          | <b>Measure/Dimension in</b><br><b>Presentation Layer</b>                                                                                                    |
|----------------------------------------|------------------------------------------------|----------------------------------------------------------------------------------------------------|
| - Study-Site Metrics                   | # Days Since Last Enrollment for<br>Study-Site | TRUNCATE("- Study-Site<br>Metrics"."# Days Since Last<br>Enrollment for Study-Site",0)                                                                                                    |
| - Study-Site Original Planned<br>Dates | [Planned Site Initiated Date]                  | CONCAT('Planned:',cast(MAX("-<br>Study-Site Original Planned<br>Dates"."[Planned Site Initiated<br>Date]") as<br>$char(40))$     $\left \frac{1}{2}r\right $   CONCAT('<br>LE:', cast(MAX("- Study-Site<br>Latest Estimated<br>Dates"."[Planned LE Site Initiated<br>Date]") as<br>char(40))) $ $ $ \cdot$ $\langle$ br/> $\cdot$ $ $ $ \cdot$ CONCAT( $\cdot$<br>Actual:',cast(MAX("- Study-Site<br>Key Dates"."Site Initiated Date")<br>as $char(40))$                                                                                                    |
| - Study-Site Latest Estimated<br>Dates | [Planned LE Site Initiated Date]               | CONCAT('Planned:',cast(MAX("-<br>Study-Site Original Planned<br>Dates"."[Planned Site Initiated<br>Date]") as<br>$char(40))$     $\left \frac{1}{2}r\right $   CONCAT('<br>LE:', cast(MAX("- Study-Site<br>Latest Estimated<br>Dates"."[Planned LE Site Initiated<br>Date]") as<br>char(40))) $    \cdot \rangle$ = $  \cdot \rangle$ = $  \cdot \rangle$ =<br>Actual:',cast(MAX("- Study-Site<br>Key Dates"."Site Initiated Date")<br>as $char(40))$ |
| - Study-Site Key Dates                 | Site Initiated Date                            | CONCAT('Planned:',cast(MAX("-<br>Study-Site Original Planned<br>Dates"."[Planned Site Initiated<br>Date]") as<br>$char(40))$     $\left \frac{1}{2}r\right $   CONCAT('<br>LE:', cast(MAX("- Study-Site<br>Latest Estimated<br>Dates"."[Planned LE Site Initiated<br>Date]") as<br>char(40))) $    \cdot \rangle$ = $  \cdot \rangle$ = $  \cdot \rangle$ =<br>Actual:',cast(MAX("- Study-Site<br>Key Dates"."Site Initiated Date")<br>as $char(40))$ |

*Table A–173 (Cont.) Study-Site Milestones with Indicators (Single Study-Site) - Summary View (Report CDA-CO-203G)*

# **Study-Site Risk Indicator Map (Report CDA-CO-1210)**

Map of multiple risk indicators for the study-sites in the study.

# **Audience**

- Study Manager
- **Region Manager**
- CRA

# **Report Type**

■ Map with Table

#### **Location**

**Study Overview** dashboard, Risk Profile page

#### **Dimensions**

- Study-Site
- **Study**

#### **Supplementary Prompts**

None

#### **Reports Referenced**

None

# **Reports Referencing This Report**

None

# **Study-Site Subject Recruitment Narrative (Report CDA-CO-405)**

Displays a summary of recruitment information for a study-site. This report indicates planned recruitment vs. actual screening, enrollment and randomization information for a single study-site.

#### **Audience**

- **Study Manager**
- CRA

#### **Report Type**

**Narrative** 

#### **Location**

■ **Study-Site Overview** dashboard, **Study-Site Overview** page

#### **Dimensions**

Study-Site

#### **Supplementary Prompts**

None

## **Reports Referenced**

None

# **Reports Referencing This Report**

None

### **Column Descriptions**

The table describes the columns in the Study-Site Subject Recruitment Narrative report.

| Table Heading   | <b>Column Heading</b>                     | <b>Measure/Dimension in</b><br><b>Presentation Layer</b>     |
|-----------------|-------------------------------------------|--------------------------------------------------------------|
| For Study:      | # Planned                                 | Study Metrics.# Subjects Planned<br>for Study                |
| For Study-Site: | # Planned                                 | Study-site Metrics.# Subjects<br>Planned for Study-Site      |
| For Study-Site: | #Screened                                 | Study-site Metrics.# Screened                                |
| <b>NA</b>       | # Subjects Enrolled                       | Study-site Metrics.# Subjects<br>Enrolled                    |
| <b>NA</b>       | % of Planned Site Enrollment<br>Completed | Study-site Metrics.% of Planned<br>Site Enrollment Completed |
| NA              | % of Total Enrolled in Study              | Study-site Metrics.% of Total<br>Enrolled in Study           |
| <b>NA</b>       | # Randomized                              | Study-site Metrics.# Randomized                              |
| <b>NA</b>       | % Randomized vs. Planned -<br>Study       | Study Metrics.% Randomized vs.<br>Planned - Study            |
| NA              | % of Total Randomized in Study            | Study-site Metrics.% of Total<br>Randomized in Study         |

*Table A–174 Study-Site Subject Recruitment Narrative (Report CDA-CO-405)*

# **Study-Site Subject Retention (Report CDA-CO-500)**

Displays a summary of retention information for a study-site. This report indicates planned recruitment vs. actual retention information for a single study-site.

### **Audience**

- **Study Manager**
- CRA

### **Report Type**

**Narrative** 

#### **Location**

■ **Study-Site Overview** dashboard, **Study-Site Overview** page

#### **Dimensions**

■ Study-Site

### **Supplementary Prompts**

None

# **Reports Referenced**

None

### **Reports Referencing This Report**

None

### **Column Descriptions**

The table describes the columns in the Study-Site Subject Retention report.

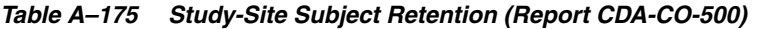

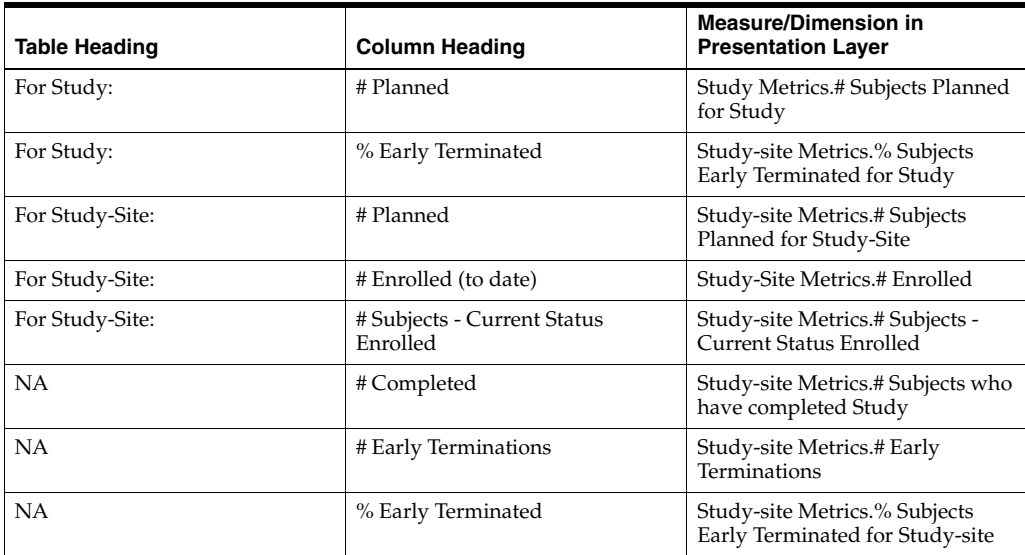

# <span id="page-581-0"></span>**Study-Site Team Member List (Report CDA-CO-201)**

Lists all of the team members for a study-site.

#### **Audience**

- **Study Manager**
- CRA

### **Report Type**

■ Table

#### **Location**

■ **Study-Site Overview** dashboard, **Study-Site Team** page

#### **Dimensions**

Study-Site Team Member

### **Supplementary Prompts**

None

#### **Reports Referenced**

None

### **Reports Referencing This Report**

- [Study-Sites with Red or Yellow Performance Flag \(Report CDA-CO-204\)](#page-582-0)
- [Uninitiated Sites \(Report CDA-CO-304\)](#page-607-0)
- [Initiated Study-Sites with Recruitment Counts \(Report CDA-CO-412\)](#page-196-0)

#### **Column Descriptions**

The table describes the columns in the Study-Site Team Member List report.

| <b>Table Heading</b> | <b>Column Heading</b> | <b>Measure or Dimension in</b><br><b>Presentation Layer</b> |
|----------------------|-----------------------|-------------------------------------------------------------|
| <b>NA</b>            | Last Name             | Study-Site Team Member.Last<br>Name                         |
| <b>NA</b>            | First Name            | Study-Site Team Member.First<br>Name                        |
| <b>NA</b>            | Role                  | Study-Site Team Member.Role                                 |
| <b>NA</b>            | <b>Start Date</b>     | Study-Site Team Member.Start<br>Date                        |
| <b>NA</b>            | End Date              | Study-Site Team Member.End<br>Date                          |
| <b>NA</b>            | Email                 | Study-Site Team Member.Email                                |
| <b>NA</b>            | Team Member Active    | Study-Site Team Member.Team<br>Member Active                |
| NA                   | Team Member Comment   | Study-Site Team Member.Team<br>Member Comment               |

*Table A–176 Study-Site Team Member List (Report CDA-CO-201)*

# <span id="page-582-0"></span>**Study-Sites with Red or Yellow Performance Flag (Report CDA-CO-204)**

Lists study-sites with an indicator of study-site health, where the indicator is red or yellow. This report indicates which study-sites require action and why.

#### **Audience**

- **Study Manager**
- CRA

#### **Report Type**

■ Table

#### **Location**

■ **CRA** dashboard, **CRA Overview** page

#### **Dimensions**

Study-Site

### **Supplementary Prompts**

None

### **Reports Referenced**

You can navigate to the following report from this report:

■ [Study-Site Team Member List \(Report CDA-CO-201\)](#page-581-0)

### **Reports Referencing This Report**

None

### **Column Descriptions**

The table describes the columns in the Study-Sites with Red or Yellow Performance Flag report.

*Table A–177 Study-Sites with Red or Yellow Performance Flag (Report CDA-CO-204)*

| <b>Table Heading</b> | <b>Column Heading</b>     | <b>Measure or Dimension in</b><br><b>Presentation Layer</b> |
|----------------------|---------------------------|-------------------------------------------------------------|
| Study-Site           | Program                   | Study-Site.Program                                          |
| Study-Site           | Study                     | Study-Site.Study                                            |
| Study-Site           | Study-Site ID#            | Study-Site.Study-Site ID #                                  |
| Study-Site           | Principal Investigator    | Study-Site.Principal Investigator                           |
| Study-Site           | Site Name                 | Study-Site.Site Name                                        |
| Study-Site           | <b>Status</b>             | Study-Site.Study-Site Status                                |
| NA.                  | Navigate to detail        | <b>NA</b>                                                   |
| - Study-Site Metrics | Recruitment Flag          | "- Study-Site<br>Metrics"."Recruitment Flag"                |
| - Study-Site Metrics | Recruitment Detail Reason | "- Study-Site<br>Metrics"."Recruitment Detail<br>Reason"    |
| - Study-Site Metrics | Retention Flag            | "- Study-Site Metrics"."Retention<br>Flag"                  |

| <b>Table Heading</b> | <b>Column Heading</b>   | <b>Measure or Dimension in</b><br><b>Presentation Layer</b> |
|----------------------|-------------------------|-------------------------------------------------------------|
| - Study-Site Metrics | Retention Detail Reason | "- Study-Site Metrics"."Retention<br>Detail Reason"         |
| - Study-Site Metrics | Milestone Flag          | "- Study-Site Metrics"."Milestone<br>Flag"                  |
| - Study-Site Metrics | Milestone Detail Reason | "- Study-Site Metrics"."Milestone<br>Detail Reason"         |

*Table A–177 (Cont.) Study-Sites with Red or Yellow Performance Flag (Report* 

# **Subject Enrollment by Region (Report CDA-CO-414)**

Shows the distribution of subject enrollment by region. This report indicates which regions are contributing the most to recruitment.

# **Audience**

- Study Manager
- CRA

# **Report Type**

■ Graph, Table (optional)

### **Location**

■ **Study Overview** dashboard, **Study Region Performance** page

### **Dimensions**

■ Study-Site

### **Supplementary Prompts**

None

# **Reports Referenced** None

# **Reports Referencing This Report**

None

# **Column Descriptions**

The table describes the columns in the Subject Enrollment by Region report.

| <b>Table Heading</b> | <b>Column Heading</b> | <b>Measure or Dimension in</b><br><b>Presentation Layer</b> |
|----------------------|-----------------------|-------------------------------------------------------------|
| NA                   | Study Region          | Study-Site.Study Region                                     |
| NA                   | # Enrolled            | - Study-site Metrics.# Subjects<br>Enrolled                 |

*Table A–178 Subject Enrollment by Region (Report CDA-CO-414)*

# **Subject Recruitment and Discontinuation Study Risk Gauges (Report CDA-CO-440)**

Displays gauges for subject recruitment and discontinuation risk indicators (Screen Failure Rate and Withdrawal Rate) at the study level.

#### **Audience**

- Study Manager
- **Region Manager**
- CRA

#### **Report Type**

**Gauge** 

#### **Location**

■ **Study Overview** dashboard, **Risk Profile** page

#### **Dimensions**

Study

### **Supplementary Prompts**

None

**Reports Referenced**

None

# **Reports Referencing This Report**

None

# **Subject Recruitment and Discontinuation Study-Site Risk Gauges (Report CDA-CO-450)**

Displays gauges for subject recruitment and discontinuation risk indicators (Screen Failure Rate and Withdrawal Rate) at the study-site level.

#### **Audience**

- **Study Manager**
- **Region Manager**
- CRA

### **Report Type**

Gauge

#### **Location**

■ **Study-Site Overview** dashboard, **Risk Profile** page

#### **Dimensions**

■ Study-Site

### **Supplementary Prompts**

None

**Reports Referenced** None

**Reports Referencing This Report** None

# **Subject Recruitment (Report CDA-CO-419)**

Displays a summary of recruitment information for a study. This report indicates planned recruitment versus actual screening, enrollment and randomization information for a single study.

#### **Audience**

- **Study Manager**
- CRA

### **Report Type**

**Narrative** 

#### **Location**

**Study Overview dashboard, Study Overview page** 

#### **Dimensions**

None

#### **Supplementary Prompts**

None

#### **Reports Referenced**

None

#### **Reports Referencing This Report**

None

#### **Column Descriptions**

The table describes the columns in the Subject Recruitment report.

*Table A–179 Subject Recruitment (Report CDA-CO-419)*

| <b>Table Heading</b> | <b>Column Heading</b>  | <b>Measure or Dimension in</b><br><b>Presentation Layer</b> |
|----------------------|------------------------|-------------------------------------------------------------|
| <b>NA</b>            | # Planned              | Study Metrics.# Subjects Planned<br>for Study               |
| <b>NA</b>            | # Screened             | Study-site Metrics.# Screened                               |
| <b>NA</b>            | # Enrolled             | Study-site Metrics.# Subjects<br>Enrolled                   |
| <b>NA</b>            | # Randomized           | Study-site Metrics.# Randomized                             |
| <b>NA</b>            | % Enrolled / Planned   | Study Metrics.% Enrolled /<br>Planned in Study              |
| <b>NA</b>            | % Randomized / Planned | Study Metrics.% Randomized vs.<br>Planned Study             |

# **Subject Recruitment (Study Region) (Report CDA-CO-1114)**

Displays a summary of recruitment information for a study-region. This report indicates planned recruitment vs. actual screening, enrollment and randomization information for a single study-region.

#### **Audience**

- **Region Manager**
- **Study Manager**
- **Executive Manager**
- Program Manager

#### **Report Type**

**Narrative** 

#### **Location**

Study-Region Overview dashboard, Overview page

#### **Dimensions**

■ Study-Region

#### **Supplementary Prompts**

NA

### **Reports Referenced**

None

### **Reports Referencing This Report**

None

#### **Column Descriptions**

Table [A–180](#page-588-0) describes the columns in the Subject Recruitment (Study Region) analysis

<span id="page-588-0"></span>*Table A–180 Subject Recruitment (Study Region) (Report CDA-CO-1114)*

| <b>Table Heading</b>   | <b>Column Heading</b>                          | <b>Measure or Dimension in</b><br><b>Presentation Layer</b>                  |
|------------------------|------------------------------------------------|------------------------------------------------------------------------------|
| Study-Region           | Study-Region Name                              | "Study-Region"."Study-Region<br>Name"                                        |
| - Study Metrics        | # Subjects Planned for Study                   | "- Study Metrics"."# Subjects<br>Planned for Study"                          |
| - Study Region Metrics | # Subjects Planned for<br>Study-Region         | "- Study Region Metrics"."#<br>Subjects Planned for<br>Study-Region"         |
| - Study-Site Metrics   | #Screened                                      | "- Study-site Metrics"."#<br>Screened"                                       |
| - Study-Site Metrics   | # Enrolled                                     | "- Study-site Metrics"."# Enrolled"                                          |
| - Study Region Metrics | % Enrolled to Total Planned at<br>Study Region | "- Study Region Metrics"."%<br>Enrolled to Total Planned at<br>Study Region" |
| - Study-Site Metrics   | % of Total Enrolled in Study                   | "- Study-site Metrics"."% of Total<br>Enrolled in Study"                     |
| - Study-Site Metrics   | #Randomized                                    | "- Study-site Metrics"."#<br>Randomized"                                     |
| - Study Region Metrics | % Planned Subjects Randomized                  | "- Study Region Metrics"."%<br>Planned Subjects Randomized"                  |
| - Study-Site Metrics   | % of Total Randomized in Study                 | "- Study-site Metrics"."% of Total<br>Randomized in Study"                   |
| Study-Region           | Study                                          | "Study-Region"."Study"                                                       |

# **Subject Retention (Report CDA-CO-504)**

Displays a summary of retention information for a study. This report indicates planned recruitment vs. actual retention information for a single study.

#### **Audience**

- Study Manager
- CRA

# **Report Type**

**Narrative** 

#### **Location**

■ **Study Overview** dashboard, **Study Overview** page

#### **Dimensions**

None

### **Supplementary Prompts**

None

# **Reports Referenced**

None

#### **Reports Referencing This Report**

None

#### **Column Descriptions**

The table describes the columns in the Subject Retention report.

*Table A–181 Subject Retention (Report CDA-CO-504)*

| Table Heading | <b>Column Heading</b>  | <b>Measure or Dimension in</b><br><b>Presentation Layer</b>                                                         |
|---------------|------------------------|----------------------------------------------------------------------------------------------------|
| <b>NA</b>     | # Planned for Study    | Study Metrics.# Subjects Planned<br>for Study                                                                       |
| <b>NA</b>     | # Current Active       | Study-site Metrics.# Current<br><b>Active Subjects</b>                                                              |
| <b>NA</b>     | # Completed Study      | Study-site Metrics.# Subjects who<br>have completed Study                                                           |
| <b>NA</b>     | # Early Terminations   | Study-site Metrics.# Early<br>Terminations                                                                          |
| <b>NA</b>     | % Early Term / Planned | CAST(- Study-site Metrics.# Early<br>Terminations*100 /- Study<br>Metrics.# Subjects Planned for<br>Study AS FLOAT) |

# **Subject Retention (Study Level) (Report CDA-CO-503)**

Displays a summary of retention information for a study. This report indicates planned recruitment vs. actual retention information for a single study.

#### **Audience**

- Study Manager
- CRA

### **Report Type**

**Narrative** 

#### **Location**

■ **Study Overview** dashboard, **Retention Overview** page

#### **Dimensions**

None

### **Supplementary Prompts**

None

# **Reports Referenced**

None

### **Reports Referencing This Report**

None

#### **Column Descriptions**

The table describes the columns in the Subject Retention (Study Level) report.

#### *Table A–182 Subject Retention (Study Level) (Report CDA-CO-503)*

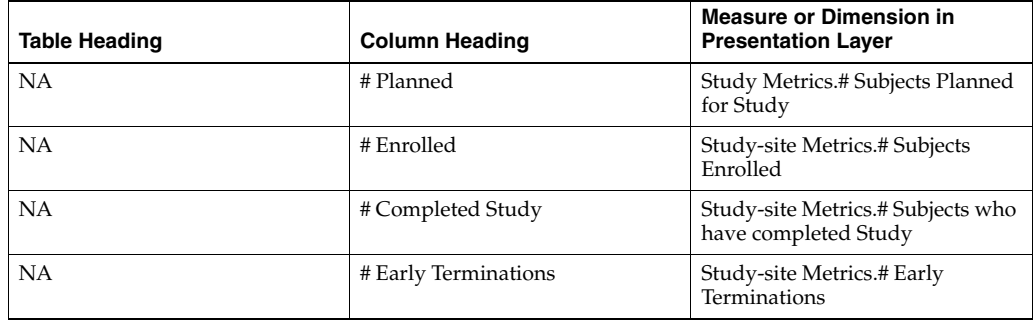

| <b>Table Heading</b> | <b>Column Heading</b>  | <b>Measure or Dimension in</b><br><b>Presentation Layer</b>                                |
|----------------------|------------------------|--------------------------------------------------------------------------------------------|
| <b>NA</b>            | # Early Term / Planned | Study-site Metrics.# Early<br>Terminations/- Study Metrics.#<br>Subjects Planned for Study |

*Table A–182 (Cont.) Subject Retention (Study Level) (Report CDA-CO-503)*

# **Subject Retention (Study Region) (Report CDA-CO-1115)**

Displays a summary of retention information for a study-region. This report indicates planned recruitment vs. actual retention information for a single study-region.

#### **Audience**

- Region Manager
- Study Manager
- **Executive Manager**
- Program Manager

#### **Report Type**

**Narrative** 

#### **Location**

■ **Study-Region Overview** dashboard, **Overview Retention Overview** page

#### **Dimensions**

Study-Region

### **Supplementary Prompts**

■ NA

**Reports Referenced** None

# **Reports Referencing This Report** None

### **Column Descriptions**

Table [A–183](#page-592-0) describes the columns in the Subject Retention (Study Region) analysis.

<span id="page-592-0"></span>

| <b>Table Heading</b>   | <b>Column Heading</b>                           | <b>Measure or Dimension in</b><br><b>Presentation Layer</b>                   |
|------------------------|-------------------------------------------------|-------------------------------------------------------------------------------|
| Study-Region           | Study                                           | "Study-Region"."Study"                                                        |
| - Study Metrics        | # Subjects Planned for Study                    | "- Study Metrics"."# Subjects<br>Planned for Study"                           |
| - Study Metrics        | % Subjects Early Terminated for<br>Study        | "- Study Metrics"."% Subjects<br>Early Terminated for Study"                  |
| Study-Region           | Study-Region Name                               | "Study-Region"."Study-Region<br>Name"                                         |
| - Study Region Metrics | # Subjects Planned for<br>Study-Region          | "- Study Region Metrics"."#<br>Subjects Planned for<br>Study-Region"          |
| - Study-Site Metrics   | # Enrolled                                      | "- Study-Site Metrics"."# Enrolled"                                           |
| - Study-Site Metrics   | # Subjects - Current Status<br>Enrolled         | "- Study-Site Metrics"."# Subjects -<br>Current Status Enrolled"              |
| - Study-Site Metrics   | # Subjects - Current Status<br>Completed        | "- Study-Site Metrics"."# Subjects -<br>Current Status Completed"             |
| - Study-Site Metrics   | # Early Terminations                            | "- Study-Site Metrics"."# Early<br>Terminations"                              |
| - Study Region Metrics | % Subjects Early Terminated for<br>Study-Region | "- Study Region Metrics"."%<br>Subjects Early Terminated for<br>Study-Region" |

*Table A–183 Subject Retention (Study Region) (Report CDA-CO-1115)*

# **Subject Retention (Study-Site Level) (Report CDA-CO-502)**

Displays a summary of retention information for a study-site. This report indicates planned recruitment vs. actual retention information for a single study-site.

### **Audience**

- **Study Manager**
- CRA

# **Report Type**

**Narrative** 

### **Location**

■ **Study-Site Overview** dashboard, **Retention Overview** page

## **Dimensions**

■ Study-Site

# **Supplementary Prompts**

None

#### **Reports Referenced**

None

### **Reports Referencing This Report**

None

### **Column Descriptions**

The table describes the columns in the Subject Retention (Study-Site Level) report.

| <b>Table Heading</b> | <b>Column Heading</b> | <b>Measure or Dimension in</b><br><b>Presentation Layer</b>                                |
|----------------------|-----------------------|--------------------------------------------------------------------------------------------|
| For Study:           | # Planned             | Study Metrics.# Subjects Planned<br>for Study                                              |
| For Study-Site:      | # Planned             | Study-site Metrics.# Subjects<br>Planned for Study-Site                                    |
| NA                   | # Enrolled            | Study-site Metrics.# Subjects<br>Enrolled                                                  |
| NA                   | # Completed           | Study-site Metrics.# Subjects who<br>have completed Study                                  |
| NA                   | # Early Terminated    | Study-site Metrics.# Early<br>Terminations                                                 |
| NΑ                   | % Early Terminated    | Study-site Metrics.# Early<br>Terminations/- Study Metrics.#<br>Subjects Planned for Study |

*Table A–184 Subject Retention (Study-Site Level) (Report CDA-CO-502)*

# **Subject Retention Over Time (Study Level) (Report CDA-CO-501)**

Shows cumulative subjects completed and early terminated over time, compared to static planned subjects enrolled (50%, 75%, 90% and 100%) for a study. This report indicates the progress of subject retention and early termination.

### **Audience**

- **Study Manager**
- CRA

### **Report Type**

■ Graph, Table (optional)

#### **Location**

**Study Overview dashboard, Retention Overview page** 

#### **Dimensions**

- Study-Site
- All-Purpose Date

# **Supplementary Prompts**

Year Prompt

#### **Reports Referenced**

None

### **Reports Referencing This Report**

None

### **Column Descriptions**

The table describes the columns in the Subject Retention Over Time (Study Level) report.

| <b>Table Heading</b> | <b>Column Heading</b> | <b>Measure or Dimension in</b><br><b>Presentation Layer</b>                                                                                           |
|----------------------|-----------------------|----------------------------------------------------------------------------------------------------|
| <b>NA</b>            | Year and Month        | All Purpose Date.Year and Month                                                                                                    |
| <b>NA</b>            | Study                 | Study-Site.Study                                                                                                    |
| <b>NA</b>            | Study-Site ID#        | Study-Site.Study-Site ID #                                                                                                    |
| <b>NA</b>            | 1                     | MAX(SUM(CASE WHEN - Study<br>Metrics.# Subjects Planned for<br>Study>0 THEN - Study Metrics.#<br>Subjects Planned for Study ELSE<br>$0$ END $)$       |
| <b>NA</b>            | 0.9                   | MAX(SUM(CASE WHEN - Study<br>Metrics.# Subjects Planned for<br>Study>0 THEN - Study Metrics.#<br>Subjects Planned for Study ELSE<br>$0$ END) $*$ .9)  |
| <b>NA</b>            | 0.75                  | MAX(SUM(CASE WHEN - Study<br>Metrics.# Subjects Planned for<br>Study>0 THEN - Study Metrics.#<br>Subjects Planned for Study ELSE<br>$0$ END) $*$ .75) |
| NA                   | 0.5                   | MAX(SUM(CASE WHEN - Study<br>Metrics.# Subjects Planned for<br>Study>0 THEN - Study Metrics.#<br>Subjects Planned for Study ELSE<br>$0$ END) $*$ .5)  |
| <b>NA</b>            | # Subjects Completed  | RSUM(- Study-site Metrics.#<br>Subjects who have completed<br>Study)                                                                                  |

*Table A–185 Subject Retention Over Time (Study Level) (Report CDA-CO-501)*

# **Subject Retention Over Time (Study-Site Level) (Report CDA-CO-510)**

Displays cumulative subjects off study over time, compared to static planned subjects enrolled (50%, 75%, 90% and 100%) for a study-site. This report indicates the progress of subject retention.

### **Audience**

- Study Manager
- CRA

# **Report Type**

■ Graph, Table (optional)

#### **Location**

■ **Study-Site Overview** dashboard, **Retention Overview** page

#### **Dimensions**

Study-Site All-Purpose Date

### **Supplementary Prompts**

None

# **Reports Referenced**

None

# **Reports Referencing This Report**

■ [Cumulative Enrollment and Early Term \(Study-Site\) \(Report CDA-CO-418\)](#page-154-0)

### **Column Descriptions**

The table describes the columns in the Subject Retention Over Time (Study-Site Level) report

| <b>Table Heading</b> | <b>Column Heading</b> | <b>Measure/Dimension in</b><br><b>Presentation Layer</b>                                                                                              |
|----------------------|-----------------------|----------------------------------------------------------------------------------------------------|
| <b>NA</b>            | Year and Month        | All Purpose Date.Year and Month                                                                                                    |
| <b>NA</b>            | Study                 | Study-Site.Study                                                                                                    |
| <b>NA</b>            | Study-Site ID#        | Study-Site.Study-Site ID #                                                                                                    |
| <b>NA</b>            | 1                     | MAX(SUM(CASE WHEN - Study<br>Metrics.# Subjects Planned for<br>Study>0 THEN - Study Metrics.#<br>Subjects Planned for Study ELSE<br>$0$ END $)$       |
| NA                   | 0.9                   | MAX(SUM(CASE WHEN - Study<br>Metrics.# Subjects Planned for<br>Study>0 THEN - Study Metrics.#<br>Subjects Planned for Study ELSE<br>$0$ END) $*$ .9)  |
| <b>NA</b>            | 0.75                  | MAX(SUM(CASE WHEN - Study<br>Metrics.# Subjects Planned for<br>Study>0 THEN - Study Metrics.#<br>Subjects Planned for Study ELSE<br>$0$ END) $*$ .75) |
| <b>NA</b>            | 0.5                   | MAX(SUM(CASE WHEN - Study<br>Metrics.# Subjects Planned for<br>Study>0 THEN - Study Metrics.#<br>Subjects Planned for Study ELSE<br>$0$ END) $*$ .5)  |

*Table A–186 Subject Retention Over Time (Study-Site Level) (Report CDA-CO-510)*

| <b>Table Heading</b> | <b>Column Heading</b> | <b>Measure/Dimension in</b><br><b>Presentation Layer</b>             |
|----------------------|-----------------------|----------------------------------------------------------------------|
| <b>NA</b>            | # Subjects Completed  | RSUM(- Study-site Metrics.#<br>Subjects who have completed<br>Study) |

*Table A–186 (Cont.) Subject Retention Over Time (Study-Site Level) (Report* 

# **Subject Retention Over Time Chart (Study-Region Level) (Report CDA-CO-511)**

Shows cumulative subjects completed and early terminated over time, compared to static planned subjects enrolled (50%, 75%, 90% and 100%) for a study. This report indicates the progress of subject retention and early termination.

### **Audience**

- **Region Manager**
- Study Manager
- CRA

# **Report Type**

View Selector (2 Charts, Table)

# **Location**

■ **Study-Region Overview** dashboard, **Overview Retention Overview** page

# **Dimensions**

Study-Region

# **Supplementary Prompts**

Year and Month Prompt

# **Reports Referenced**

None

# **Reports Referencing This Report**

None

### **Column Descriptions**

Table [A–187](#page-597-0) describes the columns in the Subject Retention Over Time Chart (Study-Region Level) analysis

| <b>Table Heading</b> | <b>Column Heading</b>                  | <b>Measure or Dimension in</b><br><b>Presentation Layer</b>                                                                    |
|----------------------|----------------------------------------|----------------------------------------------------------------------------------------------------|
| - All Purpose Date   | Year and Month                         | "- All Purpose Date"."Year and<br>Month"                                                                                       |
| Study-Region         | Study                                  | "Study-Region"."Study"                                                                                                    |
| Study-Region         | Region Name                            | "Study-Region"."Region Name"                                                                                                   |
| - Study-Site Metrics | # Subjects who have completed<br>Study | IFNULL(RSUM("- Study-Site<br>Metrics"."# Subjects who have<br>completed Study"), $0$ ) + @{pv_<br>subjects_completed_stdy_reg} |
| - Study-Site Metrics | # Early Terminations                   | IFNULL(RSUM("- Study-Site<br>Metrics"."# Early Terminations"),<br>$(0) + \mathcal{Q}$ {pv_early_term_stdy_<br>region           |

<span id="page-597-0"></span>*Table A–187 Subject Retention Over Time Chart (Study-Region Level) (Report CDA-CO-511)*

# **Subjects Enrolled per Month, Over Time (Report CDA-CO-403)**

Displays the number of subjects enrolled per month. This report indicates the pattern of enrollment over time at a study-site.

#### **Audience**

- **Study Manager**
- CRA

### **Report Type**

■ Graph, Table (optional)

### **Location**

■ **Study-Site Overview** dashboard, **Monitoring Metrics** page

### **Dimensions**

Study-Site

### **Supplementary Prompts**

Year Prompt

**Reports Referenced** None

**Reports Referencing This Report** None

### **Column Descriptions**

The table describes the columns in the Subjects Enrolled per Month, Over Time report

| <b>Table Heading</b> | <b>Column Heading</b> | <b>Measure/Dimension in</b><br><b>Presentation Layer</b> |
|----------------------|-----------------------|----------------------------------------------------------|
| NΑ                   | # Enrolled            | Study-site Metrics.# Subjects<br>Enrolled                |
| NΑ                   | Year and Month        | All Purpose Date.Year and Month                          |

*Table A–188 Subjects Enrolled per Month, Over Time (Report CDA-CO-403)*

# **Subjects who Failed Screening (Report CDA-CO-428)**

Lists (by program, study, and site) all subjects who have failed screening, including screen failure reason and subject comments. This report indicates which screen failure reasons account for the most screen failures.

#### **Audience**

- Study Manager
- CRA

### **Report Type**

**Table** 

#### **Location**

None

### **Dimensions**

- Study-Site
- **Subject**

### **Supplementary Prompts**

None

### **Reports Referenced**

None

### **Reports Referencing This Report**

You can navigate to this report from the following reports:

- [Screen Failure Reason \(Report CDA-CO-425\)](#page-261-0)
- [Screen Failure Reason by Site \(Report CDA-CO-300\)](#page-262-0)
- [Screen Failure Reason \(Report CDA-CO-420\)](#page-260-0)

### **Column Descriptions**

The table describes the columns in the Subjects who Failed Screening report.

| <b>Table Heading</b> | <b>Column Heading</b>         | <b>Measure/Dimension in</b><br><b>Presentation Layer</b> |
|----------------------|-------------------------------|----------------------------------------------------------|
| Study-Site           | Study, Site, and Investigator | Study-Site.Study, Site, and<br>Investigator              |
| Study-Site           | Study-Site Status             | Study-Site.Study-Site Status                             |
| Subject              | Screening#                    | Subject.Screening#                                       |
| Subject              | Screen Failure Reason         | Subject.Screen Failure Reason                            |
| Subject              | <b>Subject Comments</b>       | Subject.Subject Comments                                 |
| <b>NA</b>            | Subject Status                | Subject Metrics. Subject Status                          |
| <b>NA</b>            | <b>Status Comment</b>         | Subject Metrics. Status Comment                          |

*Table A–189 Subjects who Failed Screening (Report CDA-CO-428)*

# **Subjects Withdrawn List (Report CDA-CO-509)**

Lists (by program, study, region, and site) all subjects who terminated the study early, including withdrawn reason and subject comments. This report indicates which withdrawn reasons account for the most early terminations.

# **Audience**

- **Study Manager**
- CRA

# **Report Type**

**Table** 

### **Location**

None

### **Dimensions**

- Study-Site
- **Subject**

# **Supplementary Prompts**

None

**Reports Referenced** None

### **Reports Referencing This Report**

You can navigate to this report from the following reports:

- [Withdrawn Reason \(Report CDA-CO-505\)](#page-612-0)
- [Withdrawn Reason Overview \(Report CDA-CO-508\)](#page-613-0)

#### **Column Descriptions**

The table describes the columns in the Subjects Withdrawn List report.

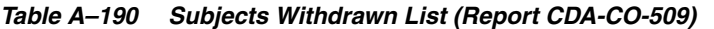

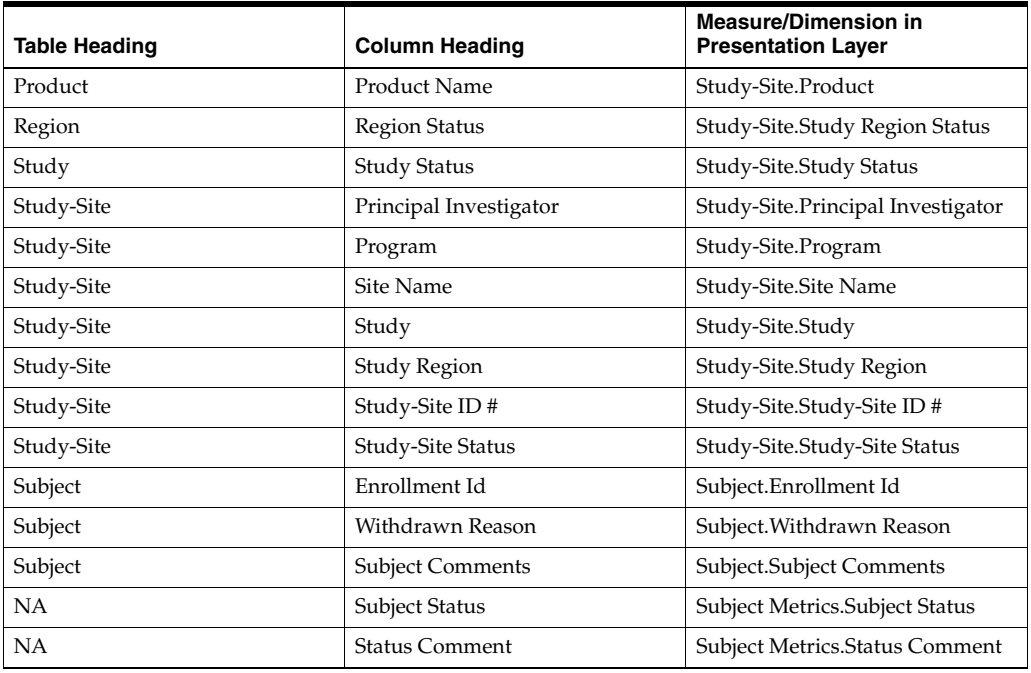

# **Summary of Subjects Awaiting EDC Processing (Report CDA-DM-320)**

Identifies specific subjects who have eCRFs awaiting processing. This report indicates those subjects which require processing, and the number of eCRFs to be processed. This information can be used as a summary work log to take to a site visit to drive activity.

#### **Audience**

■ Data Manager

### **Report Type**

■ Table

#### **Location**

■ **Data Manager - EDC** dashboard, **Study Processing Summary** page

#### **Dimensions**

- Study-Site
- **Subject**

### **Supplementary Prompts**

- **Study**
- Study-Site

# **Reports Referenced**

You can navigate to the following reports from this report:

[Listing of Subject-Pages, Awaiting EDC Processing \(Report CDA-DM-310\)](#page-221-0)

# **Reports Referencing This Report**

The following reports reference this report:

[Key EDC Processing Volumes \(Report CDA-DM-305\)](#page-202-0)

### **Column Descriptions**

The table describes the columns in the Summary of Subjects Awaiting EDC Processing report.

| <b>Table Heading</b> | <b>Column Heading</b>           | <b>Measure/Dimension in</b><br><b>Presentation Layer</b> |
|----------------------|---------------------------------|----------------------------------------------------------|
| <b>NA</b>            | <b>NA</b>                       | Study-Site.Program                                       |
| <b>NA</b>            | <b>NA</b>                       | Study-Site.Study Name                                    |
| Subject              | Subject ID                      | Subject.Subject ID                                       |
| #eCRFs               | <b>Entry Complete</b>           | Received CRFs.# eCRFs Entry<br>Complete                  |
| # $eCRFs$            | Not Verified                    | Received CRFs.# eCRFs Never<br>Verified                  |
| # $eCRFs$            | <b>Awaiting Re-Verification</b> | Received CRFs.# eCRFs Awaiting<br>Re-Verification        |
| #eCRFs               | Not Approved                    | Received CRFs.# eCRFs Not<br>Approved                    |
| #eCRFs               | Awaiting Re-Approval            | Received CRFs.# eCRFs Awaiting<br>Re-Approval            |

*Table A–191 Summary of Subjects Awaiting EDC Processing (Report CDA-DM-320)*

# **Summary of Subjects Awaiting Paper Processing (Report CDA-DM-420)**

Identifies specific CRFs, and the process steps they are awaiting. This report lists, for a subject, the pages which are awaiting processing. This information can be used to drive activity.

### **Audience**

Data Entry Manager

■ Data Manager

# **Report Type**

**Table** 

#### **Location**

■ **Data Manager - Paper** dashboard, **Study Processing Summary** page

#### **Dimensions**

- Study-Site
- **Subject**

### **Supplementary Prompts**

- Study
- Study-Site

### **Reports Referenced**

You can navigate to the following reports from this report:

[Listing of Subject-Pages, Awaiting Paper Processing \(Report CDA-DM-410\)](#page-222-0)

### **Reports Referencing This Report**

The following reports reference this report:

■ Key Paper processing volumes (Report CDA-DM-405)

#### **Column Descriptions**

The table describes the columns in the Summary of Subjects Awaiting Paper Processing report

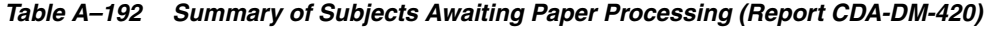

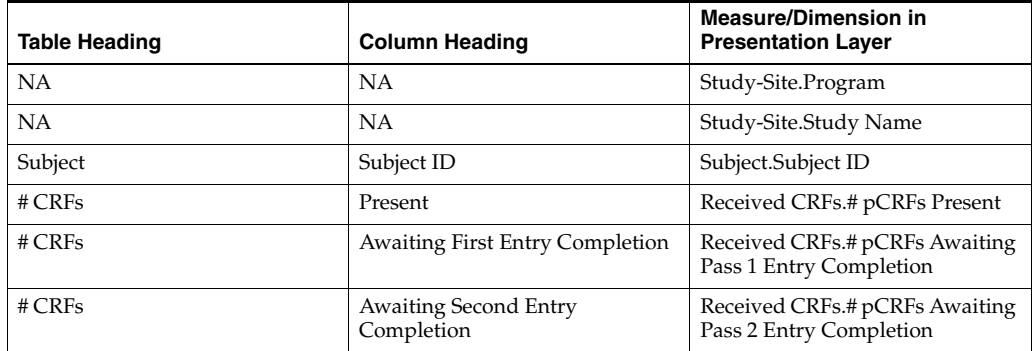

# **Top Investigators Compared to All Investigators for Study, Total Enrollment (Report CDA-CO-702)**

Lists the top investigators based on % planned enrollment completed for study-sites that are either completely enrolled or study-sites that are closed. This report indicates who the top performing investigators in the study are.

#### **Audience**

- **Executive**
- Study Manager
- Region Manager
- CRA

# **Report Type**

Graph, Table (optional)

#### **Location**

- **Study Manager** dashboard, **Top Investigators** page
- **CRA** dashboard, **Top Investigators** page
- **Study Overview dashboard, Top Investigators** page
- **Executive** dashboard, **Top Investigators** page
- **Region Manager** dashboard, **Top Investigators** page
- **Study-Region Overview** dashboard, **Top Investigators** page

### **Dimensions**

Study-Site

# **Supplementary Prompts**

None

# **Reports Referenced**

None

# **Reports Referencing This Report**

None

# **Column Descriptions**

The table describes the columns in the Top Investigators Compared to All Investigators for Study, Total Enrollment report.

| <b>Table Heading</b> | <b>Column Heading</b>  | <b>Measure or Dimension in</b><br><b>Presentation Layer</b> |
|----------------------|------------------------|-------------------------------------------------------------|
| <b>NA</b>            | Study-Site ID#         | Study-Site.Study-Site ID #                                  |
| <b>NA</b>            | Study-Site ID#         | <b>TBD</b>                                                  |
| <b>NA</b>            | Principal Investigator | TBD                                                         |
| <b>NA</b>            | # Subjects Enrolled    | Study-site Metrics.# Subjects<br>Enrolled                   |
| NA                   | Rank                   | <b>TBD</b>                                                  |

*Table A–193 Top Investigators Compared to All Investigators for Study, Total Enrollment (Report CDA-CO-702)*

# **Top Investigators, % Planned Enrollment Completed (Report CDA-CO-700)**

Lists the top investigators based on % planned enrollment completed for study-sites that are either completely enrolled or study-sites that are closed. This report indicates who the top performing investigators in the study are.

### **Audience**

- **Executive**
- **Study Manager**
- **Region Manager**
- CRA

# **Report Type**

■ Table

### **Location**

- **Study Manager** dashboard, **Top Investigators** page
- **CRA** dashboard, **Top Investigators** page
- **Study Overview** dashboard, **Top Investigators** page
- **Executive** dashboard, Top Investigators page
- **Region Manager** dashboard, **Top Investigators** page
- **Study-Region Overview** dashboard, **Top Investigators** page

### **Dimensions**

■ Study-Site

# **Supplementary Prompts**

None

#### **Reports Referenced**

You can navigate to the following reports from this report:

[Investigator Contact and Studies List \(Report CDA-CO-202\)](#page-197-0)

#### **Reports Referencing This Report**

None

#### **Column Descriptions**

The table describes the columns in the Top Investigators, % Planned Enrollment Completed report.

| <b>Table Heading</b> | <b>Column Heading</b>                        | <b>Measure or Dimension in</b><br><b>Presentation Layer</b>                 |
|----------------------|----------------------------------------------|-----------------------------------------------------------------------------|
| <b>NA</b>            | Principal Investigator                       | Study-Site.Principal Investigator                                           |
| <b>NA</b>            | Study                                        | Study-Site.Study                                                            |
| <b>NA</b>            | Study-Site ID#                               | Study-Site.Study-Site ID #                                                  |
| <b>NA</b>            | % Enrolled to Total Planned at<br>Study-Site | Study-site Metrics.% Enrolled to<br>Total Planned at Study-Site             |
| <b>NA</b>            | Rank                                         | rank (- Study-site Metrics.%<br>Enrolled to Total Planned at<br>Study-Site) |

*Table A–194 Top Investigators, % Planned Enrollment Completed (Report CDA-CO-700)*

# **Top Investigators, Total Enrollment (Report CDA-CO-701)**

Lists the top investigators based on total number of subjects enrolled for study-sites that are either completely enrolled or study-sites that are closed. This report indicates who the top performing investigators in the study are.

#### **Audience**

- **Executive**
- Study Manager
- **Region Manager**
- CRA

#### **Report Type**

**Table** 

#### **Location**

- **Study Manager** dashboard, **Top Investigators** page
- **CRA** dashboard, **Top Investigators** page
- **Study Overview** dashboard, **Top Investigators** page
- **Executive** dashboard, Top Investigators page
- **Region Manager** dashboard, **Top Investigators** page
- **Study-Region Overview** dashboard, **Top Investigators** page

#### **Dimensions**

■ Study-Site

#### **Supplementary Prompts**

None

#### **Reports Referenced**

You can navigate to the following reports from this report:

[Investigator Contact and Studies List \(Report CDA-CO-202\)](#page-197-0)

#### **Reports Referencing This Report**

None

#### **Column Descriptions**

The table describes the columns in the Top Investigators, Total Enrollment report.

*Table A–195 Top Investigators, Total Enrollment (Report CDA-CO-701)*

| <b>Table Heading</b> | <b>Column Heading</b>  | <b>Measure or Dimension in</b><br><b>Presentation Layer</b> |
|----------------------|------------------------|-------------------------------------------------------------|
| <b>NA</b>            | Principal Investigator | Study-Site.Principal Investigator                           |
| <b>NA</b>            | Study                  | Study-Site.Study                                            |
| <b>NA</b>            | Study-Site ID#         | Study-Site.Study-Site ID #                                  |
| <b>NA</b>            | # Enrolled             | - Study-site Metrics.# Subjects<br>Enrolled                 |
| <b>NA</b>            | Rank                   | Rank (- Study-site Metrics.#<br>Subjects Enrolled)          |

# **Total Subject Enrollment by Region (Report CDA-CO-410)**

Shows cumulative actual enrollment by region. This report indicates which regions are contributing the most to recruitment.

#### **Audience**

**Study Manager CRA** 

#### **Report Type**

Graph, Table (optional)

#### **Location**

**Study Overview dashboard, Study Region Performance** page

#### **Dimensions**

Study-Site

#### **Supplementary Prompts**

None

#### **Reports Referenced**

You can navigate to the following reports from this report:

[Site Detail \(Report CDA-CO-209\)](#page-268-0)

#### **Reports Referencing This Report**

None

#### **Column Descriptions**

The table describes the columns in the Total Subject Enrollment by Region report.

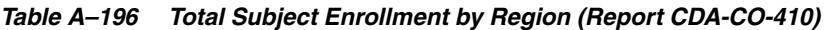

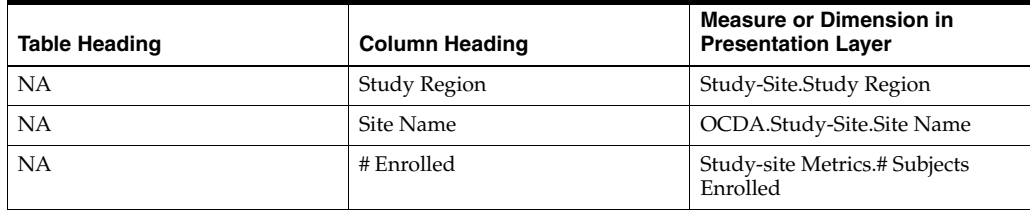

# <span id="page-607-0"></span>**Uninitiated Sites (Report CDA-CO-304)**

Lists study-sites that have not yet been initiated, including whether they've received IRB/EC approval and number of outstanding documents. This report indicates which study-sites are awaiting initiation and possible reasons for delay.

#### **Audience**

- **Study Manager**
- CRA

### **Report Type**

**Table** 

#### **Location**

■ **CRA** dashboard, **Initiating and Recruiting Study-Sites** page

#### **Dimensions**

■ Study-Site

#### **Supplementary Prompts**

None

#### **Reports Referenced**

You can navigate to the following reports from this report:

- [Study-Site Team Member List \(Report CDA-CO-201\)](#page-581-0)
- [Outstanding Documents List \(Report CDA-CO-602\)](#page-236-0)

#### **Reports Referencing This Report**

None

#### **Column Descriptions**

The table describes the columns in the Uninitiated Sites report.

#### *Table A–197 Uninitiated Sites (Report CDA-CO-304)*

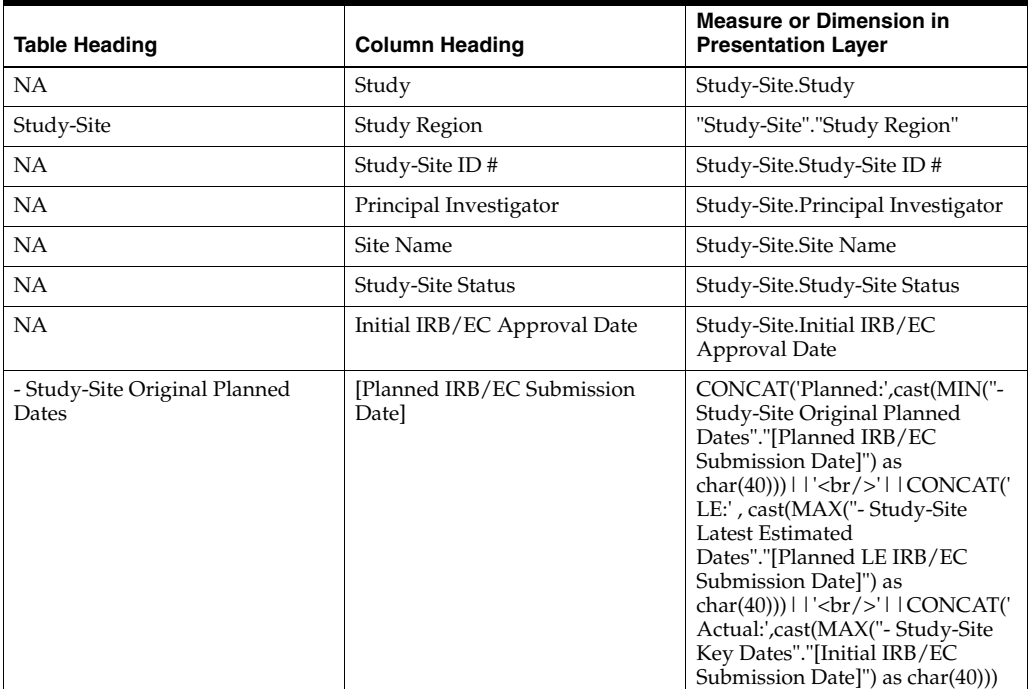

| <b>Table Heading</b>                   | <b>Column Heading</b>                              | <b>Measure or Dimension in</b><br><b>Presentation Layer</b>                                                                                                    |
|----------------------------------------|----------------------------------------------------|----------------------------------------------------------------------------------------------------|
| - Study-Site Latest Estimated<br>Dates | [Planned LE IRB/EC Submission<br>Date <sub>l</sub> | CONCAT('Planned:',cast(MIN("-<br>Study-Site Original Planned<br>Dates"."[Planned IRB/EC<br>Submission Date]") as<br>char(40)))     '<br>/>'     CONCAT('<br>LE:', cast(MAX("- Study-Site<br>Latest Estimated<br>Dates"."[Planned LE IRB/EC<br>                                                                                                    |
| - Study-Site Key Dates                 | [Initial IRB/EC Submission Date]                   | CONCAT('Planned:',cast(MIN("-<br>Study-Site Original Planned<br>Dates"."[Planned IRB/EC<br>Submission Date]") as<br>$char(40))$     $\left \frac{1}{2}r\right $   CONCAT('<br>LE:', cast(MAX("- Study-Site<br>Latest Estimated<br>Dates"."[Planned LE IRB/EC<br>Submission Date]") as<br>$char(40))$       $\text{Br}/\text{F}$     CONCAT('<br>Actual:',cast(MAX("- Study-Site<br>Key Dates"."[Initial IRB/EC<br>Submission Date]") as char(40)))                                      |
| - Study-Site Metrics                   | Milestone Flag                                     | "- Study-Site Metrics"."Milestone<br>Flag"                                                                                                    |
| - Study-Site Metrics                   | Milestone Detail Reason                            | "- Study-Site Metrics"."Milestone<br>Detail Reason"                                                                                                    |
| - Study-Site Original Planned<br>Dates | [Planned Initial IRB/EC]<br>Approval Date]         | CONCAT('Planned:',cast(MIN("-<br>Study-Site Original Planned<br>Dates"."[Planned Initial IRB/EC<br>Approval Date]") as<br>char(40)))     '<br>/>'     CONCAT('<br>LE:', cast(MAX("- Study-Site<br>Latest Estimated<br>Dates"."[Planned LE Initial<br>                                                                                                    |
| - Study-Site Latest Estimated<br>Dates | [Planned LE Initial IRB/EC<br>Approval Date]       | CONCAT('Planned:',cast(MIN("-<br>Study-Site Original Planned<br>Dates"."[Planned Initial IRB/EC<br>Approval Date]") as<br>$char(40))$     $\left  \frac{1}{2}$   $\left  \frac{1}{2}$   $\frac{1}{2}$ $CONCAT$<br>LE:', cast(MAX("- Study-Site<br>Latest Estimated<br>Dates"."[Planned LE Initial<br>IRB/EC Approval Date]") as<br>$char(40))$     $\left \frac{1}{2}r\right $   CONCAT('<br>Actual:',cast("- Study-Site Key<br>Dates"."Initial IRB/EC Approval<br>Date" as $char(40))$ |

*Table A–197 (Cont.) Uninitiated Sites (Report CDA-CO-304)*

| <b>Table Heading</b>                   | <b>Column Heading</b>            | <b>Measure or Dimension in</b><br><b>Presentation Layer</b>                                                                                                    |
|----------------------------------------|----------------------------------|----------------------------------------------------------------------------------------------------|
| - Study-Site Key Dates                 | Initial IRB/EC Approval Date     | CONCAT('Planned:',cast(MIN("-<br>Study-Site Original Planned<br>Dates"."[Planned Initial IRB/EC<br>Approval Date]") as<br>$char(40))$   '<br>$\frac{1}{2}$   CONCAT('<br>LE:', cast(MAX("- Study-Site<br>Latest Estimated<br>Dates"."[Planned LE Initial<br>                                                                                                    |
| - Study-Site Original Planned<br>Dates | [Planned Site Initiated Date]    | CONCAT('Planned:',cast(MAX("-<br>Study-Site Original Planned<br>Dates"."[Planned Site Initiated<br>Date]") as<br>char(40)))     '<br>>br/>'   CONCAT('<br>LE:', cast(MAX("- Study-Site<br>Latest Estimated<br>Dates"."[Planned LE Site Initiated<br>                                                                                                    |
| - Study-Site Latest Estimated<br>Dates | [Planned LE Site Initiated Date] | CONCAT('Planned:',cast(MAX("-<br>Study-Site Original Planned<br>Dates"."[Planned Site Initiated<br>Date]") as<br>$char(40))$     $\left \frac{1}{2}r\right $   CONCAT('<br>LE:', cast(MAX("- Study-Site<br>Latest Estimated<br>Dates"."[Planned LE Site Initiated<br>Date]") as<br>$char(40))$     $\left \frac{1}{2}r\right $   CONCAT('<br>Actual:',cast(MAX("- Study-Site<br>Key Dates"."Site Initiated Date")<br>as $char(40))$ |
| - Study-Site Key Dates                 | Site Initiated Date              | CONCAT('Planned:',cast(MAX("-<br>Study-Site Original Planned<br>Dates"."[Planned Site Initiated<br>Date <sup>"</sup> ) as<br>char(40)))     '<br>>br/>'     CONCAT('<br>LE:', cast(MAX("- Study-Site<br>Latest Estimated<br>Dates"."[Planned LE Site Initiated<br>                                                                                                    |
| Study-Site                             | Site Name                        | "Study-Site"."Site Name"                                                                                                    |

*Table A–197 (Cont.) Uninitiated Sites (Report CDA-CO-304)*

| <b>Table Heading</b>                   | <b>Column Heading</b>                                    | <b>Measure or Dimension in</b><br><b>Presentation Layer</b>                                                                                                    |
|----------------------------------------|----------------------------------------------------------|----------------------------------------------------------------------------------------------------|
| - Study-Site Original Planned<br>Dates | [Planned Critical Document]<br>Package Completed Date]   | CONCAT('Planned:',cast(MIN("-<br>Study-Site Original Planned<br>Dates"."[Planned Critical<br>Document Package Completed<br>Date]") as<br>$char(40))$     $\left \frac{1}{2}r\right $   CONCAT('<br>LE:', cast(MAX("- Study-Site<br>Latest Estimated<br>Dates"."[Planned LE Critical<br>Document Package Completed<br>Date]") as<br>$char(40))$     $\left \frac{1}{2}r\right $   CONCAT('<br>Actual:',cast(MAX("- Study-Site<br>Key Dates"."[Critical Document<br>Package Completed Date]") as<br>char(40)) |
| - Study-Site Latest Estimated<br>Dates | [Planned LE Critical Document<br>Package Completed Date] | CONCAT('Planned:',cast(MIN("-<br>Study-Site Original Planned<br>Dates"."[Planned Critical<br>Document Package Completed<br>Date]") as<br>char(40)))        <br>/>     CONCAT('<br>LE:', cast(MAX("- Study-Site<br>Latest Estimated<br>Dates"."[Planned LE Critical<br>                                                                                                    |
| - Study-Site Key Dates                 | [Critical Document Package<br>Completed Date]            | CONCAT('Planned:',cast(MIN("-<br>Study-Site Original Planned<br>Dates"."[Planned Critical<br>Document Package Completed<br>Date]") as<br>char(40))) $   $ '<br>br/>' $ $ CONCAT('<br>LE:', cast(MAX("- Study-Site<br>Latest Estimated<br>Dates"."[Planned LE Critical<br>                                                                                                    |
| ΝA                                     | # Documents Outstanding                                  | Document Metrics.# Documents<br>Outstanding                                                                                                    |
| NA                                     | Navigate to Detail                                       | NA                                                                                                    |

*Table A–197 (Cont.) Uninitiated Sites (Report CDA-CO-304)*

# **Visit Frequency Compared to Subject Enrollment (Report CDA-CO-819)**

Shows the number of site visits and number of subjects enrolled over time. This report indicates the relationship between subject enrollment and the number of site visits.

#### **Audience**

- **Study Manager**
- Region Manager
■ CRA

# **Report Type**

■ Graph, Table (optional)

#### **Location**

- **Study Overview dashboard, Monitoring Metrics page**
- **Study Overview dashboard, Monitoring Metrics page**
- **Region Manager** dashboard, **Monitoring Metrics** page

#### **Dimensions**

■ All Purpose Date

# **Supplementary Prompts**

Year Prompt

# **Reports Referenced**

None

# **Reports Referencing This Report**

None

# **Column Descriptions**

The table describes the columns in the Visit Frequency Compared to Subject Enrollment report.

#### *Table A–198 Visit Frequency Compared to Subject Enrollment (Report CDA-CO-819)*

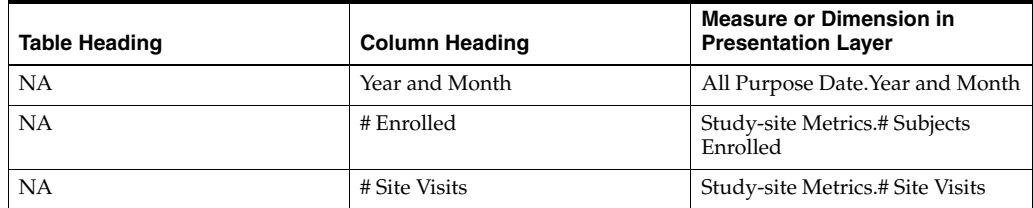

# **Withdrawn Reason (Report CDA-CO-505)**

Displays (by withdrawn reason) the number of subjects who terminated early. This report indicates which withdrawn reasons account for the most early terminations.

# **Audience**

■ Study Manager

- Region Manager
- CRA

## **Report Type**

■ Graph, table (optional)

#### **Location**

- **Study Overview dashboard, Retention Overview page**
- **Study-Site Overview dashboard, Retention Overview page**
- **Study-Region Overview dashboard, Retention Overview page**

#### **Dimensions**

**Subject** 

#### **Supplementary Prompts**

None

#### **Reports Referenced**

You can navigate to the following reports from this report:

[Subjects Withdrawn List \(Report CDA-CO-509\)](#page-599-0)

#### **Reports Referencing This Report**

None

#### **Column Descriptions**

The table describes the columns in the Withdrawn Reason report.

*Table A–199 Withdrawn Reason (Report CDA-CO-505)*

| <b>Table Heading</b> | <b>Column Heading</b> | <b>Measure/Dimension in</b><br><b>Presentation Layer</b>                                                                                                    |
|----------------------|-----------------------|----------------------------------------------------------------------------------------------------|
| <b>NA</b>            | Count of Early Terms  | <b>COUNT(CASE WHEN - Subject</b><br>Metrics.Subject Status='EARLY<br>TERM' OR - Subject<br>Metrics.Subject Status='Early<br>Terminated' THEN - Subject<br>Metrics.Subject Status END) |
| NA                   | Withdrawn Reason      | Subject. Withdrawn Reason                                                                                                    |

# **Withdrawn Reason Overview (Report CDA-CO-508)**

Displays (by site) the number of early terminations. This report indicates which withdrawn reasons account for the most early terminations.

#### **Audience**

- Study Manager
- Region Manager
- CRA

## **Report Type**

Graph, table (optional)

# **Location**

- **Study Overview dashboard, Retention Overview page**
- **Study-Region Overview** dashboard, **Retention Overview** page

# **Dimensions**

- Subject. Withdrawn Reason
- Study-Site.Study, Site, and Investigator

# **Supplementary Prompts**

None

# **Reports Referenced**

You can navigate to the following reports from this report:

[Subjects Withdrawn List \(Report CDA-CO-509\)](#page-599-0)

# **Reports Referencing This Report**

None

#### **Column Descriptions**

The table describes the columns in the Withdrawn Reason Overview report.

#### *Table A–200 Withdrawn Reason Overview (Report CDA-CO-508)*

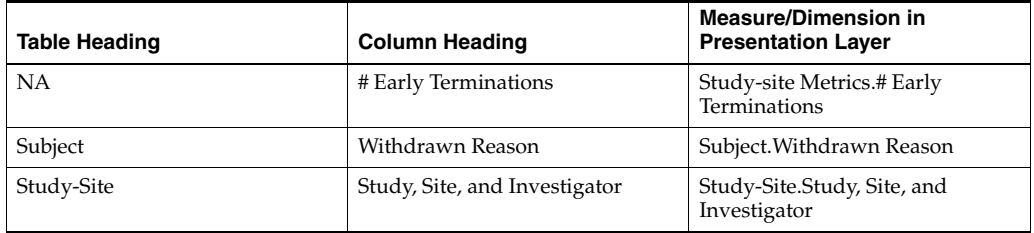

# **Oracle Health Sciences Clinical Development Analytics Presentation Catalog**

The OHSCDA Presentation Catalog displays columns that you can use to create requests.

This appendix contains the following topics:

- [Dimensions in OHSCDA Presentation Catalog on page](#page-616-0) B-1
- [Facts in OHSCDA Presentation Catalog](#page-641-0) [on page](#page-616-0) B-1
- [Oracle Clinical Sources for OHSCDA Presentation Catalog on page](#page-674-0) B-59
- [Oracle's Siebel Clinical Sources for OHSCDA Presentation Catalog on page](#page-706-0) B-91
- Oracle Health Sciences InForm Sources for OHSCDA Presentation Catalog on page [B-141](#page-756-0)

# <span id="page-616-0"></span>**Dimensions in OHSCDA Presentation Catalog**

Table B-1 describes the Dimensions displayed in the OHSCDA Presentation Catalog. For each column, it shows the name of the Column, its description, and the Dimension containing the column. The table is sorted by Dimension, and by Column within Dimension. This corresponds to how the Dimension columns are organized in the Presentation Catalog. Each Dimension column has an ID number, which is provided for cross-reference to other tables in this appendix.

Please note that some columns have been de-normalized, so that they appear in more than one Dimension. This de-normalization speeds query execution by eliminating the need for a join to that column in another Dimension. It also supports the ability to constrain columns in a Prompt, so that when you select a value in one column, the other columns are constrained to those related to your selection. When you select a de-normalized column from a Dimension, your results will be limited to the grain of the Dimension.

|           | <b>Dimension</b>                     | Column | <b>Description</b>                                                                                                    |
|-----------|--------------------------------------|--------|----------------------------------------------------------------------------------------------------|
| AD02      | Time - All purpose Date              |        | Time series based on Subject Status Date,<br>Document Received Date, Site Visit Completed<br>Date, Follow Up Item Completed Date,<br>Discrepancy Creation Date, CRF Entry Date |
| AD02-07   | Time - All purpose Date              | Date   | Calendar Date                                                                                                    |
| $AD02-02$ | Time - All purpose Date   Julian Day |        | Julian Day                                                                                                    |

*Table B–1 Presentation Catalog - Dimensions*

| ID                       | <b>Dimension</b>                           | Column                   | <b>Description</b>                           |
|--------------------------|--------------------------------------------|--------------------------|----------------------------------------------|
| AD02-08                  | Time - All purpose Date                    | Julian Month             | Julian Month                                 |
| AD02-09                  | Time - All purpose Date                    | Julian Week              | Julian Week                                  |
| AD02-03                  | Time - All purpose Date                    | Month                    | Month within calendar year                   |
| AD02-10                  | Time - All purpose Date                    | Month Name               | Full name of the month                       |
| AD02-04                  | Time - All purpose Date                    | Quarter                  | Quarter within calendar year                 |
| AD02-06                  | Time - All purpose Date                    | Week                     | Week within calendar year                    |
| AD02-05                  | Time - All purpose Date                    | Year                     | Calendar year                                |
| AD02-11                  | Time - All purpose Date                    | Year and Month           | Year and month (ex. 1994 / 02)               |
| AD02-13                  | Time - All purpose Date                    | Year and Quarter         | Year and quarter (ex. 1994 Q1)               |
| AD02-12                  | Time - All purpose Date                    | Year and Week            | Year and week (ex. 1994 Week10)              |
|                          | Time - 1st Site Initiated<br>Date          |                          | Time series based on 1st Site Initiated Date |
| AD02-134                 | Time - 1st Site Initiated<br>Date          | Date                     | Calendar Date                                |
| AD02-135                 | Time - 1st Site Initiated<br>Date          | Julian Day               | Julian Day                                   |
| AD02-136                 | Time - 1st Site Initiated<br>Date          | Julian Month             | Julian Month                                 |
| AD02-137                 | Time - 1st Site Initiated<br>Date          | Julian Week              | Julian Week                                  |
| AD02-138                 | Time - 1st Site Initiated<br>Date          | Month                    | Month within calendar year                   |
| AD02-139                 | Time - 1st Site Initiated<br>Date          | Month Name               | Full name of the month                       |
| AD02-140                 | Time - 1st Site Initiated<br>Date          | Quarter                  | Quarter within calendar year                 |
| AD02-141                 | Time - 1st Site Initiated<br>Date          | Week                     | Week within calendar year                    |
| AD02-142                 | Time - 1st Site Initiated<br>Date          | Year                     | Calendar year                                |
| AD02-143                 | Time - 1st Site Initiated<br>Date          | Year and Month           | Year and month (ex. 1994 / 02)               |
| AD02-144                 | Time - 1st Site Initiated<br>Date          | Year and Quarter         | Year and quarter (ex. 1994 Q1)               |
| $\overline{\phantom{0}}$ | Time - 1st Site Initiated<br>Date          | $\overline{\phantom{a}}$ | $\overline{\phantom{0}}$                     |
| AD02-145                 | Time - 1st Site Initiated<br>Date          | Year and Week            | Year and week (ex. 1994 Week10)              |
| AD02-146                 | Time - 1st Subject<br><b>Enrolled Date</b> | Date                     | Calendar Date                                |
| AD02-147                 | Time - 1st Subject<br><b>Enrolled Date</b> | Julian Day               | Julian Day                                   |
| AD02-148                 | Time - 1st Subject<br><b>Enrolled Date</b> | Julian Month             | Julian Month                                 |

*Table B–1 (Cont.) Presentation Catalog - Dimensions*

| ID                       | <b>Dimension</b>                           | Column                   | <b>Description</b>                               |
|--------------------------|--------------------------------------------|--------------------------|--------------------------------------------------|
| AD02-149                 | Time - 1st Subject<br><b>Enrolled Date</b> | Julian Week              | Julian Week                                      |
| AD02-150                 | Time - 1st Subject<br><b>Enrolled Date</b> | Month                    | Month within calendar year                       |
| AD02-151                 | Time - 1st Subject<br><b>Enrolled Date</b> | Month Name               | Full name of the month                           |
| AD02-152                 | Time - 1st Subject<br><b>Enrolled Date</b> | Quarter                  | Quarter within calendar year                     |
| AD02-153                 | Time - 1st Subject<br><b>Enrolled Date</b> | Week                     | Week within calendar year                        |
| AD02-154                 | Time - 1st Subject<br><b>Enrolled Date</b> | Year                     | Calendar year                                    |
| AD02-155                 | Time - 1st Subject<br><b>Enrolled Date</b> | Year and Month           | Year and month (ex. 1994 / 02)                   |
| AD02-156                 | Time - 1st Subject<br><b>Enrolled Date</b> | Year and Quarter         | Year and quarter (ex. 1994 Q1)                   |
| AD02-157                 | Time - 1st Subject<br><b>Enrolled Date</b> | Year and Week            | Year and week (ex. 1994 Week10)                  |
| $\overline{\phantom{0}}$ | Time - Discrepancy<br>Close Date           | $\overline{\phantom{a}}$ | Time series based on Discrepancy Close Date      |
| AD02-79                  | Time - Discrepancy<br>Close Date           | Date                     | Calendar Date                                    |
| AD02-74                  | Time - Discrepancy<br>Close Date           | Julian Day               | Julian Day                                       |
| AD02-80                  | Time - Discrepancy<br>Close Date           | Julian Month             | Julian Month                                     |
| AD02-81                  | Time - Discrepancy<br>Close Date           | Julian Week              | Julian Week                                      |
| AD02-75                  | Time - Discrepancy<br>Close Date           | Month                    | Month within calendar year                       |
| AD02-82                  | Time - Discrepancy<br>Close Date           | Month Name               | Full name of the month                           |
| AD02-76                  | Time - Discrepancy<br>Close Date           | Quarter                  | Quarter within calendar year                     |
| AD02-78                  | Time - Discrepancy<br>Close Date           | Week                     | Week within calendar year                        |
| AD02-77                  | Time - Discrepancy<br>Close Date           | Year                     | Calendar year                                    |
| AD02-83                  | Time - Discrepancy<br>Close Date           | Year and Month           | Year and month (ex. 1994 / 02)                   |
| AD02-85                  | Time - Discrepancy<br>Close Date           | Year and Quarter         | Year and quarter (ex. 1994 Q1)                   |
| AD02-84                  | Time - Discrepancy<br>Close Date           | Year and Week            | Year and week (ex. 1994 Week10)                  |
|                          | Time - Document<br><b>Expiration Date</b>  |                          | Time series based on Document Expiration<br>Date |

*Table B–1 (Cont.) Presentation Catalog - Dimensions*

| ID      | <b>Dimension</b>                          | Column           | <b>Description</b>                      |
|---------|-------------------------------------------|------------------|-----------------------------------------|
| AD02-19 | Time - Document<br><b>Expiration Date</b> | Date             | Calendar Date                           |
| AD02-14 | Time - Document<br><b>Expiration Date</b> | Julian Day       | Julian Day                              |
| AD02-20 | Time - Document<br><b>Expiration Date</b> | Julian Month     | Julian Month                            |
| AD02-21 | Time - Document<br><b>Expiration Date</b> | Julian Week      | Julian Week                             |
| AD02-15 | Time - Document<br><b>Expiration Date</b> | Month            | Month within calendar year              |
| AD02-22 | Time - Document<br><b>Expiration Date</b> | Month Name       | Full name of the month                  |
| AD02-16 | Time - Document<br><b>Expiration Date</b> | Quarter          | Quarter within calendar year            |
| AD02-18 | Time - Document<br><b>Expiration Date</b> | Week             | Week within calendar year               |
| AD02-17 | Time - Document<br><b>Expiration Date</b> | Year             | Calendar year                           |
| AD02-23 | Time - Document<br><b>Expiration Date</b> | Year and Month   | Year and month (ex. 1994 / 02)          |
| AD02-25 | Time - Document<br><b>Expiration Date</b> | Year and Quarter | Year and quarter (ex. 1994 Q1)          |
| AD02-24 | Time - Document<br><b>Expiration Date</b> | Year and Week    | Year and week (ex. 1994 Week10)         |
|         | Time - Document Sent<br>Date              |                  | Time series based on Document Sent Date |
| AD02-31 | Time - Document Sent<br>Date              | Date             | Calendar Date                           |
| AD02-26 | Time - Document Sent<br>Date              | Julian Day       | Julian Day                              |
| AD02-32 | Time - Document Sent<br>Date              | Julian Month     | Julian Month                            |
| AD02-33 | Time - Document Sent<br>Date              | Julian Week      | Julian Week                             |
| AD02-27 | Time - Document Sent<br>Date              | Month            | Month within calendar year              |
| AD02-34 | Time - Document Sent<br>Date              | Month Name       | Full name of the month                  |
| AD02-28 | Time - Document Sent<br>Date              | Quarter          | Quarter within calendar year            |
| AD02-30 | Time - Document Sent<br>Date              | Week             | Week within calendar year               |
| AD02-29 | Time - Document Sent<br>Date              | Year             | Calendar year                           |
| AD02-35 | Time - Document Sent<br>Date              | Year and Month   | Year and month (ex. 1994 / 02)          |

*Table B–1 (Cont.) Presentation Catalog - Dimensions*

| ID       | <b>Dimension</b>                               | Column           | <b>Description</b>                                           |
|----------|------------------------------------------------|------------------|--------------------------------------------------------------|
| AD02-37  | Time - Document Sent<br>Date                   | Year and Quarter | Year and quarter (ex. 1994 Q1)                               |
| AD02-36  | Time - Document Sent<br>Date                   | Year and Week    | Year and week (ex. 1994 Week10)                              |
|          | Time - Most Recent<br><b>Approved Date</b>     |                  | Time series based on Most Recent Approved<br>Date            |
| AD02-91  | Time - Most Recent<br><b>Approved Date</b>     | Date             | Calendar Date                                                |
| AD02-86  | Time - Most Recent<br><b>Approved Date</b>     | Julian Day       | Julian Day                                                   |
| AD02-92  | Time - Most Recent<br><b>Approved Date</b>     | Julian Month     | Julian Month                                                 |
| AD02-93  | Time - Most Recent<br><b>Approved Date</b>     | Julian Week      | Julian Week                                                  |
| AD02-87  | Time - Most Recent<br><b>Approved Date</b>     | Month            | Month within calendar year                                   |
| AD02-94  | Time - Most Recent<br><b>Approved Date</b>     | Month Name       | Full name of the month                                       |
| AD02-88  | Time - Most Recent<br><b>Approved Date</b>     | Quarter          | Quarter within calendar year                                 |
| AD02-90  | Time - Most Recent<br><b>Approved Date</b>     | Week             | Week within calendar year                                    |
| AD02-89  | Time - Most Recent<br><b>Approved Date</b>     | Year             | Calendar year                                                |
| AD02-95  | Time - Most Recent<br><b>Approved Date</b>     | Year and Month   | Year and month (ex. 1994 / 02)                               |
| AD02-97  | Time - Most Recent<br><b>Approved Date</b>     | Year and Quarter | Year and quarter (ex. 1994 Q1)                               |
| AD02-96  | Time - Most Recent<br><b>Approved Date</b>     | Year and Week    | Year and week (ex. 1994 Week10)                              |
|          | Time - Most Recent<br>Source Verification Date |                  | Time series based on Most Recent Source<br>Verification Date |
| AD02-103 | Time - Most Recent<br>Source Verification Date | Date             | Calendar Date                                                |
| AD02-98  | Time - Most Recent<br>Source Verification Date | Julian Day       | Julian Day                                                   |
| AD02-104 | Time - Most Recent<br>Source Verification Date | Julian Month     | Julian Month                                                 |
| AD02-105 | Time - Most Recent<br>Source Verification Date | Julian Week      | Julian Week                                                  |
| AD02-99  | Time - Most Recent<br>Source Verification Date | Month            | Month within calendar year                                   |
| AD02-106 | Time - Most Recent<br>Source Verification Date | Month Name       | Full name of the month                                       |
| AD02-100 | Time - Most Recent<br>Source Verification Date | Quarter          | Quarter within calendar year                                 |

*Table B–1 (Cont.) Presentation Catalog - Dimensions*

| ID       | <b>Dimension</b>                               | Column           | <b>Description</b>                          |
|----------|------------------------------------------------|------------------|---------------------------------------------|
| AD02-102 | Time - Most Recent<br>Source Verification Date | Week             | Week within calendar year                   |
| AD02-101 | Time - Most Recent<br>Source Verification Date | Year             | Calendar year                               |
| AD02-107 | Time - Most Recent<br>Source Verification Date | Year and Month   | Year and month (ex. 1994 / 02)              |
| AD02-109 | Time - Most Recent<br>Source Verification Date | Year and Quarter | Year and quarter (ex. 1994 Q1)              |
| AD02-108 | Time - Most Recent<br>Source Verification Date | Year and Week    | Year and week (ex. 1994 Week10)             |
|          | Time - Pass 1<br><b>Completion Date</b>        |                  | Time series based on Pass 1 Completion Date |
| AD02-115 | Time - Pass 1<br><b>Completion Date</b>        | Date             | Calendar Date                               |
| AD02-110 | Time - Pass 1<br><b>Completion Date</b>        | Julian Day       | Julian Day                                  |
| AD02-116 | Time - Pass 1<br><b>Completion Date</b>        | Julian Month     | Julian Month                                |
| AD02-117 | Time - Pass 1<br><b>Completion Date</b>        | Julian Week      | Julian Week                                 |
| AD02-111 | Time - Pass 1<br><b>Completion Date</b>        | Month            | Month within calendar year                  |
| AD02-118 | Time - Pass 1<br><b>Completion Date</b>        | Month Name       | Full name of the month                      |
| AD02-112 | Time - Pass 1<br><b>Completion Date</b>        | Quarter          | Quarter within calendar year                |
| AD02-114 | Time - Pass 1<br><b>Completion Date</b>        | Week             | Week within calendar year                   |
| AD02-113 | Time - Pass 1<br><b>Completion Date</b>        | Year             | Calendar year                               |
| AD02-119 | Time - Pass 1<br>Completion Date               | Year and Month   | Year and month (ex. 1994 / 02)              |
| AD02-121 | Time - Pass 1<br><b>Completion Date</b>        | Year and Quarter | Year and quarter (ex. 1994 Q1)              |
| AD02-120 | Time - Pass 1<br><b>Completion Date</b>        | Year and Week    | Year and week (ex. 1994 Week10)             |
|          | Time - Pass 2<br><b>Completion Date</b>        |                  | Time series based on Pass 2 Completion Date |
| AD02-127 | Time - Pass 2<br><b>Completion Date</b>        | Date             | Calendar Date                               |
| AD02-122 | Time - Pass 2<br><b>Completion Date</b>        | Julian Day       | Julian Day                                  |
| AD02-128 | Time - Pass 2<br><b>Completion Date</b>        | Julian Month     | Julian Month                                |
| AD02-129 | Time - Pass 2<br><b>Completion Date</b>        | Julian Week      | Julian Week                                 |

*Table B–1 (Cont.) Presentation Catalog - Dimensions*

| ID                       | <b>Dimension</b>                        | Column           | <b>Description</b>                                 |
|--------------------------|-----------------------------------------|------------------|----------------------------------------------------|
| AD02-123                 | Time - Pass 2<br><b>Completion Date</b> | Month            | Month within calendar year                         |
| AD02-130                 | Time - Pass 2<br><b>Completion Date</b> | Month Name       | Full name of the month                             |
| AD02-124                 | Time - Pass 2<br><b>Completion Date</b> | Quarter          | Quarter within calendar year                       |
| AD02-126                 | Time - Pass 2<br><b>Completion Date</b> | Week             | Week within calendar year                          |
| AD02-125                 | Time - Pass 2<br><b>Completion Date</b> | Year             | Calendar year                                      |
| AD02-131                 | Time - Pass 2<br><b>Completion Date</b> | Year and Month   | Year and month (ex. 1994 / 02)                     |
| AD02-133                 | Time - Pass 2<br><b>Completion Date</b> | Year and Quarter | Year and quarter (ex. 1994 Q1)                     |
| AD02-132                 | Time - Pass 2<br><b>Completion Date</b> | Year and Week    | Year and week (ex. 1994 Week10)                    |
|                          | Time - Site Visit Start<br>Date         |                  | Time series based on Site Visit Start Date         |
| AD02-43                  | Time - Site Visit Start<br>Date         | Date             | Calendar Date                                      |
| AD02-38                  | Time - Site Visit Start<br>Date         | Julian Day       | Julian Day                                         |
| AD02-44                  | Time - Site Visit Start<br>Date         | Julian Month     | Julian Month                                       |
| AD02-45                  | Time - Site Visit Start<br>Date         | Julian Week      | Julian Week                                        |
| AD02-39                  | Time - Site Visit Start<br>Date         | Month            | Month within calendar year                         |
| AD02-46                  | Time - Site Visit Start<br>Date         | Month Name       | Full name of the month                             |
| AD02-40                  | Time - Site Visit Start<br>Date         | Quarter          | Quarter within calendar year                       |
| AD02-42                  | Time - Site Visit Start<br>Date         | Week             | Week within calendar year                          |
| AD02-41                  | Time - Site Visit Start<br>Date         | Year             | Calendar year                                      |
| AD02-47                  | Time - Site Visit Start<br>Date         | Year and Month   | Year and month (ex. 1994 / 02)                     |
| AD02-49                  | Time - Site Visit Start<br>Date         | Year and Quarter | Year and quarter (ex. 1994 Q1)                     |
| AD02-48                  | Time - Site Visit Start<br>Date         | Year and Week    | Year and week (ex. 1994 Week10)                    |
| $\overline{\phantom{0}}$ | Time - Visit Report<br>Approved Date    | $\frac{1}{2}$    | Time series based on Visit Report Approved<br>Date |
| AD02-67                  | Time - Visit Report<br>Approved Date    | Date             | Calendar Date                                      |

*Table B–1 (Cont.) Presentation Catalog - Dimensions*

| ID      | <b>Dimension</b>                            | Column           | <b>Description</b>                                  |
|---------|---------------------------------------------|------------------|-----------------------------------------------------|
| AD02-62 | Time - Visit Report<br>Approved Date        | Julian Day       | Julian Day                                          |
| AD02-68 | Time - Visit Report<br>Approved Date        | Julian Month     | Julian Month                                        |
| AD02-69 | Time - Visit Report<br>Approved Date        | Julian Week      | Julian Week                                         |
| AD02-63 | Time - Visit Report<br>Approved Date        | Month            | Month within calendar year                          |
| AD02-70 | Time - Visit Report<br>Approved Date        | Month Name       | Full name of the month                              |
| AD02-64 | Time - Visit Report<br>Approved Date        | Quarter          | Quarter within calendar year                        |
| AD02-66 | Time - Visit Report<br>Approved Date        | Week             | Week within calendar year                           |
| AD02-65 | Time - Visit Report<br>Approved Date        | Year             | Calendar year                                       |
| AD02-71 | Time - Visit Report<br>Approved Date        | Year and Month   | Year and month (ex. 1994 / 02)                      |
| AD02-73 | Time - Visit Report<br><b>Approved Date</b> | Year and Quarter | Year and quarter (ex. 1994 Q1)                      |
| AD02-72 | Time - Visit Report<br>Approved Date        | Year and Week    | Year and week (ex. 1994 Week10)                     |
|         | Time - Visit Report<br>Completed Date       | $\overline{a}$   | Time series based on Visit Report Completed<br>Date |
| AD02-55 | Time - Visit Report<br>Completed Date       | Date             | Calendar Date                                       |
| AD02-50 | Time - Visit Report<br>Completed Date       | Julian Day       | Julian Day                                          |
| AD02-56 | Time - Visit Report<br>Completed Date       | Julian Month     | Julian Month                                        |
| AD02-57 | Time - Visit Report<br>Completed Date       | Julian Week      | Julian Week                                         |
| AD02-51 | Time - Visit Report<br>Completed Date       | Month            | Month within calendar year                          |
| AD02-58 | Time - Visit Report<br>Completed Date       | Month Name       | Full name of the month                              |
| AD02-52 | Time - Visit Report<br>Completed Date       | Quarter          | Quarter within calendar year                        |
| AD02-54 | Time - Visit Report<br>Completed Date       | Week             | Week within calendar year                           |
| AD02-53 | Time - Visit Report<br>Completed Date       | Year             | Calendar year                                       |
| AD02-59 | Time - Visit Report<br>Completed Date       | Year and Month   | Year and month (ex. 1994 / 02)                      |
| AD02-61 | Time - Visit Report<br>Completed Date       | Year and Quarter | Year and quarter (ex. 1994 Q1)                      |

*Table B–1 (Cont.) Presentation Catalog - Dimensions*

| ID               | <b>Dimension</b>                      | Column                               | <b>Description</b>                                                                                                    |
|------------------|---------------------------------------|--------------------------------------|----------------------------------------------------------------------------------------------------|
| AD02-60          | Time - Visit Report<br>Completed Date | Year and Week                        | Year and week (ex. 1994 Week10)                                                                                                    |
| AD11             | <b>CRF</b>                            | $\overline{a}$                       | A Case Report Form. This is the form itself, as<br>defined in a study, and which is assigned to be<br>collected at various subject visits during a<br>study. |
| AD11-02          | CRF                                   | <b>CRF</b> Name                      | Name of the form.                                                                                                    |
| AD11-04          | <b>CRF</b>                            | <b>CRF</b> Short Name                | Short name of the form                                                                                                    |
| AD11-05          | <b>CRF</b>                            | DCI_ID                               | Oracle Clinical ID for the form.                                                                                                    |
| AD11-03          | <b>CRF</b>                            | Description                          | Free text description of the particular CRF                                                                                                    |
| AD11-01          | <b>CRF</b>                            | Study                                | Study in which the form is specified.                                                                                                    |
| AD <sub>12</sub> | <b>CRF</b> Book                       |                                      | A specification of which CRFs are to be<br>collected at what subject visits                                                                                  |
| AD12-01          | <b>CRF</b> Book                       | <b>CRF</b> Book Name                 | Case Report Form Book (a set of forms to be<br>collected, organized by visit): name of the book                                                              |
| AD12-02          | <b>CRF</b> Book                       | Study                                | Case Report Form Book (a set of forms to be<br>collected, organized by visit): study in which<br>the book is to be used                                      |
| AD4              | Geography                             |                                      | Location of a site, in terms of a fixed hierarchy.<br>State >- Country >- Continent.                                                                         |
| AD04-06          | Geography                             | City                                 | City                                                                                                    |
| AD04-01          | Geography                             | Continent                            | Continent                                                                                                    |
| AD04-03          | Geography                             | Country                              | Country                                                                                                    |
| AD04-05          | Geography                             | County or District                   | County or District                                                                                                    |
| AD04-07          | Geography                             | Postal Code                          | Postal Code                                                                                                    |
| AD04-04          | Geography                             | State or Province                    | <b>State or Province</b>                                                                                                    |
| AD <sub>5</sub>  | Investigator                          |                                      | Attributes of an Investigator, who may<br>participate in multiple studies.                                                                                   |
| AD05-19          | Investigator                          | <b>Investigator Action</b><br>Link   | Action Link for Siebel Clinical Contacts. Can<br>be used to link back to Contact record in Siebel<br>Clinical                                                |
| AD05-11          | Investigator                          | <b>Investigator Business</b><br>Unit | Organizational business unit                                                                                                    |
| AD05-05          | Investigator                          | <b>Investigator City</b>             | The city where the investigator is located.                                                                                                    |
| AD05-09          | Investigator                          | Investigator<br>Continent            | Continent where the investigator is located                                                                                                    |
| AD05-08          | Investigator                          | <b>Investigator Country</b>          | Country where the investigator is located                                                                                                    |
| AD05-13          | Investigator                          | Investigator Email<br>Address        | Investigator email address                                                                                                    |
| $AD05-14$        | Investigator                          | Investigator<br>Fax/Phone#           | Investigator fax/phone number                                                                                                    |
| AD05-02          | Investigator                          | <b>Investigator First</b><br>Name    | Investigator's given name                                                                                                    |

*Table B–1 (Cont.) Presentation Catalog - Dimensions*

| ID      | <b>Dimension</b>             | Column                                                                                | <b>Description</b>                                                                              |
|---------|------------------------------|---------------------------------------------------------------------------------------|-------------------------------------------------------------------------------------------------|
| AD05-03 | Investigator                 | Investigator Full<br>Name                                                             | Last name, then first name                                                                      |
| AD05-01 | Investigator                 | Investigator Last<br>Name                                                             | Investigator's surname                                                                          |
| AD05-15 | Investigator                 | Investigator Middle<br>Name                                                           | Investigator middle name                                                                        |
| AD05-12 | Investigator                 | Investigator Mobile #                                                                 | Investigator mobile number                                                                      |
| AD05-06 | Investigator                 | <b>Investigator Postal</b><br>code                                                    | Postal code                                                                                     |
| AD05-07 | Investigator                 | <b>Investigator State</b>                                                             | The state where the investigator is located                                                     |
| AD05-04 | Investigator                 | <b>Investigator Street</b><br>Address                                                 | Investigator's street address                                                                   |
| AD05-17 | Investigator                 | <b>Investigator Street</b><br>Address 2                                               | Investigator's street address - 2nd line                                                        |
| AD05-18 | Investigator                 | <b>Investigator Street</b><br>Address 3                                               | Investigator's street address - 3rd line                                                        |
| AD05-16 | Investigator                 | Investigator Type                                                                     | Investigator type                                                                               |
| AD05-10 | Investigator                 | <b>Investigator Work</b><br>Phone                                                     | Investigator's work telephone                                                                   |
|         | <b>Overall Level Targets</b> | $\frac{1}{2}$                                                                         |                                                                                                 |
| AD18-01 | <b>Overall Level Targets</b> | [Expected % Sites<br>Recruiting 0 Subjects]                                           | The Expected % Sites Recruiting 0 Subjects for<br>all studies.                                  |
| AD18-10 | <b>Overall Level Targets</b> | [Target Critical<br>Document Package<br>Complete to Site<br>Initiated (#Days)]        | The Target Critical Document Package<br>Complete to Site Initiated (# Days) for all<br>studies. |
| AD18-02 | <b>Overall Level Targets</b> | [Target Last Subject<br>Last Visit to Database<br>Lock (#Days)]                       | The Target Last Subject Last Visit to Database<br>Lock (# Days) for all studies.                |
| AD18-03 | <b>Overall Level Targets</b> | [Target Protocol<br>Approved to 1st Site<br>Initiated (# Days)]                       | The Target Protocol Approved to 1st Site<br>Initiated (# Days) for all studies.                 |
| AD18-04 | Overall Level Targets        | [Target Protocol]<br>Approved to 1st<br>Subject Enrolled (#<br>Days)]                 | The Target Protocol Approved to 1st Subject<br>Enrolled (# Days) for all studies.               |
| AD18-11 | <b>Overall Level Targets</b> | [Target Protocol<br>Approved to 1st<br>Subject Randomized<br>$(H$ Days $)]$           | The Target Protocol Approved to 1st Subject<br>Randomized (# Days) for all studies.             |
| AD18-12 | <b>Overall Level Targets</b> | [Target Protocol<br>Approved to 1st<br>Subject Screened (#<br>Days)]                  | The Target Protocol Approved to 1st Subject<br>Screened (# Days) for all studies.               |
| AD18-05 | Overall Level Targets        | [Target Site Visit<br>Completed to Follow<br>Up Item Completed<br>$(\text{\# Days})]$ | The Target Site Visit Completed to Follow Up<br>Item Completed (# Days) for all studies.        |

*Table B–1 (Cont.) Presentation Catalog - Dimensions*

| ID               | <b>Dimension</b>             | Column                                                                           | <b>Description</b>                                                                                           |
|------------------|------------------------------|----------------------------------------------------------------------------------|----------------------------------------------------------------------------------------------------|
| AD18-06          | <b>Overall Level Targets</b> | [Target Site Visit<br>Completed to Visit<br>Report Approved (#<br>Days)]         | The Target Site Visit Completed to Visit Report<br>Approved (# Days) for all studies.                        |
| AD18-07          | <b>Overall Level Targets</b> | [Target Site Visit<br>Completed to Visit<br>Report Completed (#<br>Days)]        | The Target Site Visit Completed to Visit Report<br>Completed (# Days) for all studies.                       |
| AD18-09          | <b>Overall Level Targets</b> | [Target Site Visit Start<br>to Site Visit<br>Completed (#Days)]                  | The Target Site Visit Start to Site Visit<br>Completed (# Days) for all studies.                             |
| AD18-08          | <b>Overall Level Targets</b> | [Target Visit Report<br>Completed to Visit<br>Report Approved (#<br>Days)]       | The Target Visit Report Completed to Visit<br>Report Approved (# Days) for all studies.                      |
| AD7              | Product                      |                                                                                  | Product dimension                                                                                            |
| AD07-04          | Product                      | Description                                                                      | Product Description                                                                                          |
| AD07-09          | Product                      | Product Action Link                                                              | Action Link for Siebel Clinical Product to link<br>back to Product record in Siebel Clinical                 |
| AD07-01          | Product                      | <b>Product Name</b>                                                              | Name of the product                                                                                          |
| AD07-07          | Product                      | Product Number                                                                   | Product#                                                                                                    |
| AD07-08          | Product                      | <b>Product Status</b>                                                            | <b>Product Status</b>                                                                                        |
| AD07-02          | Product                      | Product Type                                                                     | Type of the product                                                                                          |
| AD07-03          | Product                      | Product Type Code                                                                | Organization's type code for the product                                                                     |
| AD <sub>16</sub> | Program                      |                                                                                  | Program                                                                                                    |
| AD16-05          | Program                      | [Expected % Sites<br>Recruiting 0 Subjects]                                      | The Expected % Sites Recruiting 0 Subjects for<br>the Program.                                               |
| AD16-02          | Program                      | Program                                                                          | Program Name                                                                                                 |
| AD16-04          | Program                      | Program Action Link                                                              | Action Link for Siebel Clinical Program. Can<br>be used to link back to Program record in<br>Siebel Clinical |
| AD16-01          | Program                      | Program Description                                                              | Program Description                                                                                          |
| AD16-03          | Program                      | Program Mechanism                                                                | Program Mechanism                                                                                            |
| AD16-06          | Program                      | [Target Critical]<br>Document Package<br>Complete to Site<br>Initiated (# Days)] | The Target Critical Document Package<br>Complete to Site Initiated (# Days) for the<br>Program.              |
| AD16-07          | Program                      | [Target Last Subject<br>Last Visit to Database<br>Lock (# Days)]                 | The Target Last Subject Last Visit to Database<br>Lock (# Days) for the Program.                             |
| AD16-08          | Program                      | [Target Protocol<br>Approved to 1st Site<br>Initiated (# Days)]                  | The Target Protocol Approved to 1st Site<br>Initiated (#Days) for the Program.                               |
| AD16-09          | Program                      | [Target Protocol]<br>Approved to 1st<br>Subject Enrolled (#<br>Days)]            | The Target Protocol Approved to 1st Subject<br>Enrolled (# Days) for the Program.                            |

*Table B–1 (Cont.) Presentation Catalog - Dimensions*

| ID      | <b>Dimension</b> | Column                                                                           | <b>Description</b>                                                                             |
|---------|------------------|----------------------------------------------------------------------------------|------------------------------------------------------------------------------------------------|
| AD16-10 | Program          | [Target Protocol]<br>Approved to 1st<br>Subject Randomized<br>$(H$ Days)]        | The Target Protocol Approved to 1st Subject<br>Randomized (# Days) for the Program.            |
| AD16-11 | Program          | [Target Protocol]<br>Approved to 1st<br>Subject Screened (#<br>Days)]            | The Target Protocol Approved to 1st Subject<br>Screened (# Days) for the Program.              |
| AD16-12 | Program          | [Target Site Visit<br>Completed to Follow<br>Up Item Completed<br>$(\#$ Days)]   | The Target Site Visit Completed to Follow Up<br>Item Completed (# Days) for the Program.       |
| AD16-13 | Program          | [Target Site Visit]<br>Completed to Visit<br>Report Approved (#<br>Days)]        | The Target Site Visit Completed to Visit Report<br>Approved (# Days) for the Program.          |
| AD16-14 | Program          | [Target Site Visit<br>Completed to Visit<br>Report Completed (#<br>DayS)         | The Target Site Visit Completed to Visit Report<br>Completed (# Days) for the Program.         |
| AD16-15 | Program          | [Target Site Visit Start]<br>to Site Visit<br>Completed (#Days)]                 | The Target Site Visit Start to Site Visit<br>Completed (# Days) for the Program.               |
| AD16-16 | Program          | [Target Visit Report]<br>Completed to Visit<br>Report Approved (#<br>Days)]      | The Target Visit Report Completed to Visit<br>Report Approved (# Days) for the Program.        |
| AD17    | Study-Region     |                                                                                  | Study Region                                                                                   |
| AD20-05 | Region           | [Expected % Sites<br>Recruiting 0 Subjects]                                      | The Expected % Sites Recruiting 0 Subjects for<br>the Region.                                  |
| AD20-06 | Region           | [Target Critical]<br>Document Package<br>Complete to Site<br>Initiated (# Days)] | The Target Critical Document Package<br>Complete to Site Initiated (# Days) for the<br>Region. |
| AD20-01 | Region           | [Target Site Visit]<br>Completed to Follow<br>Up Item Completed<br>$(\#$ Days)]  | The Target Site Visit Completed to Follow Up<br>Item Completed (# Days) for the Region.        |
| AD20-03 | Region           | [Target Site Visit]<br>Completed to Visit<br>Report Approved (#<br>DayS)         | The Target Site Visit Completed to Visit Report<br>Approved (# Days) for the Region.           |
| AD20-02 | Region           | [Target Site Visit]<br>Completed to Visit<br>Report Completed (#<br>Days)]       | The Target Site Visit Completed to Visit Report<br>Completed (# Days) for the Region.          |
| AD20-08 | Region           | [Target Site Visit Start]<br>to Site Visit<br>Completed (# Days)]                | The Target Site Visit Start to Site Visit<br>Completed (# Days) for the Region.                |
| AD20-04 | Region           | [Target Visit Report]<br>Completed to Visit<br>Report Approved (#<br>Days)]      | The Target Visit Report Completed to Visit<br>Report Approved (# Days) for the Region.         |

*Table B–1 (Cont.) Presentation Catalog - Dimensions*

| ID               | <b>Dimension</b>  | Column                               | <b>Description</b>                                                                                                    |
|------------------|-------------------|--------------------------------------|----------------------------------------------------------------------------------------------------|
| AD20-07          | Region            | Region Name                          | The Region name.                                                                                                    |
| AD <sub>08</sub> | <b>Site</b>       |                                      | Site attributes                                                                                                    |
| AD08-05          | <b>Site</b>       | <b>Business Unit</b>                 | Business Unit to which this Site belongs                                                                              |
| AD08-12          | Site              | City                                 | Site City                                                                                                    |
| AD08-04          | <b>Site</b>       | Continent                            | Continent in which the Site is located                                                                                |
| AD08-03          | Site              | Country                              | Country in which the Site is located                                                                                  |
| AD08-11          | Site              | County                               | Site County                                                                                                    |
| AD08-10          | Site              | Postal Code                          | Site Postal Code                                                                                                    |
| AD08-06          | <b>Site</b>       | Site Action Link                     | Action Link for Siebel Clinical Accounts. Can<br>be used to link back to Account record in<br>Siebel Clinical         |
| AD08-01          | <b>Site</b>       | Site Name                            | Name of the Site                                                                                                    |
| AD08-02          | Site              | State                                | State in which the Site is located                                                                                    |
| AD08-07          | <b>Site</b>       | <b>Street Address</b>                | Site address line 1                                                                                                   |
| AD08-08          | Site              | <b>Street Address 2</b>              | Site address line 2                                                                                                   |
| AD08-09          | Site              | Street Address 3                     | Site address line 3                                                                                                   |
| <b>TA-SIV</b>    | Site Visit        |                                      | Site Visit attributes                                                                                                 |
| TA-SIV11         | <b>Site Visit</b> | Site Visit Action Link               | Action Link for Siebel Clinical Site Visits. Can<br>be used to link back to Site Visit record in<br>Siebel Clinical   |
| TA-SIV01         | <b>Site Visit</b> | <b>Site Visit Comments</b>           | Comments about the Site Visit                                                                                         |
| TA-SIV02         | <b>Site Visit</b> | Site Visit Completed<br>Date         | Site Visit Completed Date field                                                                                       |
| TA-SIV03         | <b>Site Visit</b> | Site Visit Name                      | The visit name field in the source system.                                                                            |
| TA-SIV04         | <b>Site Visit</b> | [Site Visit Report<br>Approved Date] | Site Visit Report Approved Date field                                                                                 |
| TA-SIV05         | Site Visit        | Site Visit Report<br>Completed Date  | Visit Report Completed Date field                                                                                     |
| TA-SIV06         | <b>Site Visit</b> | Site Visit Report<br>Status          | Visit Report Status field                                                                                             |
| TA-SIV10         | Site Visit        | Site Visit Report<br>Template        | The template selected to create a site visit<br>report in the source system.                                          |
| TA-SIV07         | Site Visit        | Site Visit Start Date                | Site Visit Start Date field                                                                                           |
| TA-SIV08         | Site Visit        | <b>Site Visit Status</b>             | Site Visit Status field                                                                                               |
| TA-SIV09         | Site Visit        | Site Visit Type                      | Site Visit Type field                                                                                                 |
| AD9              | Study             |                                      | A description of the study                                                                                            |
| AD09-26          | Study             | [Clinical Study<br>Report Date]      | The Clinical Study Report Date for the Study.                                                                         |
| AD09-07          | Study             | Comparative Agent                    | Comparative Agent                                                                                                    |
| AD09-06          | Study             | Data Capture Mode                    | The mode of doing data entry in this study.<br>Possible values are {'EDC'   'Paper'   'Paper<br>and EDC'   'Unknown'} |

*Table B–1 (Cont.) Presentation Catalog - Dimensions*

| ID      | <b>Dimension</b> | Column                                                                     | <b>Description</b>                                                                                    |
|---------|------------------|----------------------------------------------------------------------------|----------------------------------------------------------------------------------------------------|
| AD09-14 | Study            | Database Lock Date                                                         | Database lock date                                                                                    |
| AD09-08 | Study            | Diagnosis                                                                  | Diagnosis                                                                                             |
| AD09-09 | Study            | <b>EUDRA</b> Number                                                        | <b>EUDRA</b> Number                                                                                   |
| AD09-35 | Study            | [Expected % Sites<br>Recruiting 0 Subjects]                                | The Expected % Sites Recruiting 0 Subjects for<br>the Study.                                          |
| AD09-73 | Study            | [Expected Early<br>Termination Rate]                                       | The expected early termination rate for the<br>Study.                                                 |
| AD09-45 | Study            | [Expected Retention<br>Rate]                                               | The Expected Retention Rate for the Study.                                                            |
| AD09-24 | Study            | [Expected Screen<br>Failure Rate]                                          | The Expected Screen Failure Rate for the Study.                                                       |
| AD09-19 | Study            | [Protocol Approved<br>Date]                                                | The Protocol Approved Date for the Study.                                                             |
| AD09-69 | Study            | [Planned LE 1st<br><b>Critical Document</b><br>Package Completed<br>Date]  | The Planned LE 1st Critical Document Package<br>Completed Date for the Study.                         |
| AD09-52 | Study            | [Planned LE 1st<br>Initial IRB/EC<br>Approval Date]                        | The latest estimate of the Planned 1st Initial<br>IRB/EC Approval Date for the Study.                 |
| AD09-53 | Study            | [Planned LE 1st<br>IRB/EC Submission<br>Date]                              | The latest estimate of the Planned 1st IRB<br>Submission Date for the Study.                          |
| AD09-54 | Study            | [Planned LE 1st Site<br><b>Initiated Date]</b>                             | The latest estimate of the Planned 1st Site<br>Initiated Date for the Study.                          |
| AD09-55 | Study            | [Planned LE 1st]<br>Subject 1st Visit Date]                                | The latest estimate of the Planned 1st Subject<br>1st Visit Date for the Study.                       |
| AD09-56 | Study            | [Planned LE 1st]<br>Subject Enrolled<br>Date]                              | The latest estimate of the Planned 1st Subject<br>Enrolled Date for the Study.                        |
| AD09-57 | Study            | [Planned LE 1st<br>Subject Randomized<br>Date]                             | The latest estimate of the Planned 1st Subject<br>Randomized Date for the Study.                      |
| AD09-58 | Study            | [Planned LE 1st]<br>Subject Screened<br>Date]                              | The latest estimate of the Planned 1st Subject<br>Screened Date for the Study.                        |
| AD09-59 | Study            | [Planned LE Clinical<br>Study Report Date]                                 | The latest estimate of the Planned Clinical<br>Study Report Date for the Study.                       |
| AD09-60 | Study            | [Planned LE Database]<br>Lock Date]                                        | The latest estimate of the Planned Database<br>Lock Date for the Study.                               |
| AD09-61 | Study            | [Planned LE Last]<br><b>Critical Document</b><br>Package Completed<br>Date | The latest estimate of the Planned Last Critical<br>Document Package Completed Date for the<br>Study. |
| AD09-62 | Study            | [Planned LE Last Site]<br>Initiated Date]                                  | The latest estimate of the Planned Last Site<br>Initiated Date for the Study.                         |
| AD09-63 | Study            | [Planned LE Last<br>Subject 1st Visit Date]                                | The latest estimate of the Planned Last Subject<br>1st Visit Date for the Study.                      |

*Table B–1 (Cont.) Presentation Catalog - Dimensions*

| ID      | <b>Dimension</b> | Column                                                        | <b>Description</b>                                                                |
|---------|------------------|---------------------------------------------------------------|-----------------------------------------------------------------------------------|
| AD09-64 | Study            | [Planned LE Last<br>Subject Enrolled<br>Datel                 | The latest estimate of the Planned Last Subject<br>Enrolled Date for the Study.   |
| AD09-65 | Study            | [Planned LE Last<br>Subject Last Visit<br>Date]               | The latest estimate of the Planned Last Subject<br>Last Visit Date for the Study. |
| AD09-66 | Study            | [Planned LE Last<br>Subject Randomized<br>Date]               | The latest estimate of the Planned Last Subject<br>Randomized Date for the Study. |
| AD09-67 | Study            | [Planned LE Protocol<br>Approval Date]                        | The latest estimate of the Planned Protocol<br>Approval Date for the Study.       |
| AD09-48 | Study            | [Planned 1st Critical<br>Document Package<br>Completed Date]  | The Planned 1st Critical Document Package<br>Completed Date for the Study.        |
| AD09-36 | Study            | [Planned 1st Initial<br>IRB/EC Approval<br>Date]              | The Planned 1st Initial IRB/EC Approval Date<br>for the Study.                    |
| AD09-50 | Study            | [Planned 1st IRB/EC<br>Submission Date]                       | The Planned 1st IRB Submission Date for the<br>Study.                             |
| AD09-49 | Study            | [Planned 1st Site<br><b>Initiated Date]</b>                   | The Planned 1st Site Initiated Date for the<br>Study.                             |
| AD09-40 | Study            | [Planned 1st Subject<br>1st Visit Date]                       | The Planned 1st Subject 1st Visit Date for the<br>Study.                          |
| AD09-46 | Study            | [Planned 1st Subject<br><b>Enrolled Date]</b>                 | The Planned 1st Subject Enrolled Date for the<br>Study.                           |
| AD09-38 | Study            | [Planned 1st Subject<br>Randomized Date]                      | The Planned 1st Subject Randomized Date for<br>the Study.                         |
| AD09-39 | Study            | [Planned 1st Subject<br>Screened Date]                        | The Planned 1st Subject Screened Date for the<br>Study.                           |
| AD09-25 | Study            | [Planned Clinical<br>Study Report Date]                       | The Planned Clinical Study Report Date for the<br>Study.                          |
| AD09-20 | Study            | [Planned Database<br>Lock Date]                               | The Planned Database Lock Date for the Study.                                     |
| AD09-51 | Study            | [Planned Last Critical<br>Document Package<br>Completed Date] | The Planned Last Critical Document Package<br>Completed Date for the Study.       |
| AD09-41 | Study            | [Planned Last Site]<br><b>Initiated Date]</b>                 | The Planned Last Site Initiated Date for the<br>Study.                            |
| AD09-44 | Study            | [Planned Last Subject<br>1st Visit Date]                      | The Planned Last Subject 1st Visit Date for the<br>Study.                         |
| AD09-42 | Study            | [Planned Last Subject<br>Enrolled Date]                       | The Planned Last Subject Enrolled Date for the<br>Study.                          |
| AD09-43 | Study            | [Planned Last Subject<br>Last Visit Date]                     | The Planned Last Subject Last Visit Date for<br>the Study.                        |
| AD09-68 | Study            | [Planned Last Subject<br>Randomized Date]                     | The Planned Last Subject Randomized Date for<br>the Study.                        |
| AD09-18 | Study            | [Planned Protocol<br>Approval Date]                           | The Planned Protocol Approval Date for the<br>Study.                              |

*Table B–1 (Cont.) Presentation Catalog - Dimensions*

| ID      | <b>Dimension</b> | Column                                                                          | <b>Description</b>                                                                                         |
|---------|------------------|---------------------------------------------------------------------------------|----------------------------------------------------------------------------------------------------|
| AD09-17 | Study            | Product                                                                         | The Product specified for the study                                                                        |
| AD09-03 | Study            | Program                                                                         | Name of the Program that owns the Study                                                                    |
| AD09-04 | Study            | Project                                                                         | OC Project containing the Study                                                                            |
| AD09-01 | Study            | Study                                                                           | Unique identifier for the Study                                                                            |
| AD09-15 | Study            | Study Action Link                                                               | Action Link for Siebel Clinical Studies. Can be<br>used to link back to Study record in Siebel<br>Clinical |
| AD09-16 | Study            | Study Manager                                                                   | The name of the primary person responsible<br>for the study.                                               |
| AD09-10 | Study            | <b>Study Phase</b>                                                              | Phase                                                                                                    |
| AD09-02 | Study            | <b>Study Short Title</b>                                                        | A unique short title for the Study                                                                         |
| AD09-05 | Study            | Study Sponsor                                                                   | Name of the Sponsor company for which this<br>study is being conducted                                     |
| AD09-11 | Study            | <b>Study Status</b>                                                             | Protocol Status                                                                                            |
| AD09-12 | Study            | Study Title                                                                     | Title                                                                                                    |
| AD09-13 | Study            | Study Type                                                                      | Type                                                                                                    |
| AD09-29 | Study            | [Target 1st Site<br>Initiated to 1st Subject<br>Enrolled (#Days)]               | The Target 1st Site Initiated to 1st Subject<br>Enrolled (# Days) for the Study.                           |
| AD09-27 | Study            | [Target 1st Site<br>Initiated to Last Site<br>Initiated (# Days)]               | The Target 1st Site Initiated to Last Site<br>Initiated (# Days) for the Study.                            |
| AD09-28 | Study            | [Target 1st Subject 1st<br>Visit to Last Subject<br>1st Visit (#Days)]          | The Target 1st Subject 1st Visit to Last Subject<br>1st Visit (# Days) for the Study.                      |
| AD09-47 | Study            | [Target 1st Subject<br><b>Enrolled</b> to Last<br>Subject Enrolled (#<br>Days)] | The Target 1st Subject Enrolled to Last Subject<br>Enrolled (# Days) for the Study.                        |
| AD09-70 | Study            | [Target Critical<br>Document Package<br>Complete to Site<br>Initiated (# Days)] | The Target Critical Document Package<br>Complete to Site Initiated (# Days) for the<br>Study.              |
| M-STD14 | Study            | [Target Last Subject<br>Last Visit to Database<br>Lock (# Days)]                | The Target Last Subject Last Visit to Database<br>Lock (# Days) for the Study.                             |
| AD09-22 | Study            | [Target Protocol<br>Approved to 1st Site<br>Initiated (# Days)]                 | The Target Protocol Approved to 1st Site<br>Initiated (# Days) for the Study.                              |
| AD09-23 | Study            | [Target Protocol<br>Approved to 1st<br>Subject Enrolled (#<br>Days)]            | The Target Protocol Approved to 1st Subject<br>Enrolled (# Days) for the Study.                            |
| AD09-71 | Study            | [Target Protocol<br>Approved to 1st<br>Subject Randomized<br>$(\#$ Days)]       | The Target Protocol Approved to 1st Subject<br>Randomized (# Days) for the Study.                          |

*Table B–1 (Cont.) Presentation Catalog - Dimensions*

| ID      | <b>Dimension</b>         | Column                                                                         | <b>Description</b>                                                                                          |
|---------|--------------------------|--------------------------------------------------------------------------------|----------------------------------------------------------------------------------------------------|
| AD09-72 | Study                    | [Target Protocol<br>Approved to 1st<br>Subject Screened (#<br>$Days$ ]         | The Target Protocol Approved to 1st Subject<br>Screened (# Days) for the Study.                             |
| AD09-30 | Study                    | [Target Site Visit<br>Completed to Follow<br>Up Item Completed<br>$(\#$ Days)] | The Target Site Visit Completed to Follow Up<br>Item Completed (# Days) for the Study.                      |
| AD09-31 | Study                    | [Target Site Visit<br>Completed to Visit<br>Report Approved (#<br>Days)]       | The Target Site Visit Completed to Visit Report<br>Approved (# Days) for the Study.                         |
| AD09-32 | Study                    | [Target Site Visit<br>Completed to Visit<br>Report Completed (#<br>Days)]      | The Target Site Visit Completed to Visit Report<br>Completed (# Days) for the Study.                        |
| AD09-34 | Study                    | [Target Site Visit Start<br>to Site Visit<br>Completed (#Days)]                | The Target Site Visit Start to Site Visit<br>Completed (# Days) for the Study.                              |
| AD09-33 | Study                    | [Target Visit Report<br>Completed to Visit<br>Report Approved (#<br>Days)]     | The Target Visit Report Completed to Visit<br>Report Approved (# Days) for the Study.                       |
| AD09-74 | Study                    | [Therapeutic Area]                                                             | The name of the Therapeutic Area.                                                                           |
|         | Study Team Member        |                                                                                | Study Team Member attributes                                                                                |
| AD19-07 | Study Team Member        | Email                                                                          | Team member email address.                                                                                  |
| AD19-06 | Study Team Member        | <b>End Date</b>                                                                | Study Team Member End Date field.                                                                           |
| AD19-01 | Study Team Member        | First Name                                                                     | Study Team Member First Name field.                                                                         |
| AD19-03 | Study Team Member        | <b>Full Name</b>                                                               | Study Team Member Full Name field.                                                                          |
| AD19-02 | Study Team Member        | Last Name                                                                      | Study Team Member Last Name field.                                                                          |
| AD19-04 | Study Team Member        | Role                                                                           | Study Team Member Role field.                                                                               |
| AD19-05 | Study Team Member        | <b>Start Date</b>                                                              | Study Team Member Start Date field.                                                                         |
| AD19-09 | <b>Study Team Member</b> | Team Member Active                                                             | If the team member's end date is null, indicate<br>that the team member is active.                          |
| AD19-08 | Study Team Member        | Team Member<br>Comment                                                         | Study Team Member Comment field.                                                                            |
|         | Study-Region             |                                                                                |                                                                                                    |
| AD17-04 | Study-Region             | Region Action Link                                                             | Action Link for Siebel Clinical Regions. Can be<br>used to link back to Region record in Siebel<br>Clinical |
| AD17-03 | Study-Region             | Region CRO                                                                     | CRO for a Region                                                                                            |
| AD17-01 | Study-Region             | <b>Region Name</b>                                                             | Protocol Region                                                                                             |
| AD17-02 | Study-Region             | <b>Region Status</b>                                                           | <b>Status of Region</b>                                                                                     |
| AD17-46 | Study-Region             | [Clinical Study<br>Report Date]                                                | The Clinical Study Report Date for the Study.                                                               |

*Table B–1 (Cont.) Presentation Catalog - Dimensions*

| ID      | <b>Dimension</b> | Column                                                                     | <b>Description</b>                                                                                           |
|---------|------------------|----------------------------------------------------------------------------|----------------------------------------------------------------------------------------------------|
| AD17-47 | Study-Region     | [Protocol Approved<br>Date]                                                | The Protocol Approved Date for the Study.                                                                    |
| AD17-22 | Study-Region     | [Planned LE 1st]<br><b>Critical Document</b><br>Package Completed<br>Date] | The latest estimate of the Planned 1st Critical<br>Document Package Completed Date for the<br>Study-Region.  |
| AD17-23 | Study-Region     | [Planned LE 1st]<br>Initial IRB/EC<br>Approval Date]                       | The latest estimate of the Planned 1st Initial<br>IRB/EC Approval Date for the Study-Region.                 |
| AD17-24 | Study-Region     | [Planned LE 1st<br>IRB/EC Submission<br>Date]                              | The latest estimate of the Planned 1st IRB<br>Submission Date for the Study-Region.                          |
| AD17-25 | Study-Region     | [Planned LE 1st Site]<br><b>Initiated Date]</b>                            | The latest estimate of the Planned 1st Site<br>Initiated Date for the Study-Region.                          |
| AD17-26 | Study-Region     | [Planned LE 1st<br>Subject 1st Visit Date]                                 | The latest estimate of the Planned 1st Subject<br>1st Visit Date for the Study-Region.                       |
| AD17-27 | Study-Region     | [Planned LE 1st]<br>Subject Enrolled<br>Date]                              | The latest estimate of the Planned 1st Subject<br>Enrolled Date for the Study-Region.                        |
| AD17-28 | Study-Region     | [Planned LE 1st<br>Subject Randomized<br>Date]                             | The latest estimate of the Planned 1st Subject<br>Randomized Date for the Study-Region.                      |
| AD17-29 | Study-Region     | [Planned LE 1st<br>Subject Screened<br>Date]                               | The latest estimate of the Planned 1st Subject<br>Screened Date for the Study-Region.                        |
| AD17-30 | Study-Region     | [Planned LE Last<br><b>Critical Document</b><br>Package Completed<br>Date] | The latest estimate of the Planned Last Critical<br>Document Package Completed Date for the<br>Study-Region. |
| AD17-31 | Study-Region     | [Planned LE Last Site<br><b>Initiated Date]</b>                            | The latest estimate of the Planned Last Site<br>Initiated Date for the Study-Region.                         |
| AD17-32 | Study-Region     | [Planned LE Last<br>Subject 1st Visit Date]                                | The latest estimate of the Planned Last Subject<br>1st Visit Date for the Study-Region.                      |
| AD17-33 | Study-Region     | [Planned LE Last<br>Subject Enrolled<br>Date]                              | The latest estimate of the Planned Last Subject<br>Enrolled Date for the Study-Region.                       |
| AD17-34 | Study-Region     | [Planned LE Last<br>Subject Last Visit<br>Date]                            | The latest estimate of the Planned Last Subject<br>Last Visit Date for the Study-Region.                     |
| AD17-35 | Study-Region     | [Planned LE Last<br>Subject Randomized<br>Date]                            | The latest estimate of the Planned Last Subject<br>Randomized Date for the Study-Region.                     |
| AD17-19 | Study-Region     | [Planned 1st Critical<br>Document Package<br>Completed Date]               | The Planned 1st Critical Document Package<br>Completed Date for the Study-Region.                            |
| AD17-09 | Study-Region     | [Planned 1st Initial<br>IRB/EC Approval<br>Date]                           | The Planned 1st Initial IRB/EC Approval Date<br>for the Study-Region.                                        |
| AD17-20 | Study-Region     | [Planned 1st IRB/EC<br>Submission Date]                                    | The Planned 1st IRB Submission Date for the<br>Study-Region.                                                 |

*Table B–1 (Cont.) Presentation Catalog - Dimensions*

| ID      | <b>Dimension</b> | Column                                                                           | <b>Description</b>                                                                                   |
|---------|------------------|----------------------------------------------------------------------------------|----------------------------------------------------------------------------------------------------|
| AD17-05 | Study-Region     | [Planned 1st Site<br><b>Initiated Datel</b>                                      | The Planned 1st Site Initiated Date for the<br>Study-Region.                                         |
| AD17-13 | Study-Region     | [Planned 1st Subject<br>1st Visit Date]                                          | The Planned 1st Subject 1st Visit Date for the<br>Study-Region.                                      |
| AD17-10 | Study-Region     | [Planned 1st Subject<br><b>Enrolled Datel</b>                                    | The Planned 1st Subject Enrolled Date for the<br>Study-Region.                                       |
| AD17-11 | Study-Region     | [Planned 1st Subject<br>Randomized Date]                                         | The Planned 1st Subject Randomized Date for<br>the Study-Region.                                     |
| AD17-12 | Study-Region     | [Planned 1st Subject<br><b>Screened Datel</b>                                    | The Planned 1st Subject Screened Date for the<br>Study-Region.                                       |
| AD17-21 | Study-Region     | [Planned Last Critical<br>Document Package<br>Completed Date]                    | The Planned Last Critical Document Package<br>Completed Date for the Study-Region.                   |
| AD17-07 | Study-Region     | [Planned Last Site<br>Initiated Date]                                            | The Planned Last Site Initiated Date for the<br>Study-Region.                                        |
| AD17-15 | Study-Region     | [Planned Last Subject<br>1st Visit Datel                                         | The Planned Last Subject 1st Visit Date for the<br>Study-Region.                                     |
| AD17-14 | Study-Region     | [Planned Last Subject<br><b>Enrolled Date]</b>                                   | The Planned Last Subject Enrolled Date for the<br>Study-Region.                                      |
| AD17-16 | Study-Region     | [Planned Last Subject<br>Last Visit Date]                                        | The Planned Last Subject Last Visit Date for<br>the Study-Region.                                    |
| AD17-36 | Study-Region     | [Planned Last Subject<br>Randomized Date]                                        | The Planned Last Subject Randomized Date for<br>the Study-Region.                                    |
| AD17-06 | Study-Region     | [Expected % Sites<br>Recruiting 0 Subjects]                                      | The Expected % Sites Recruiting 0 Subjects for<br>the Study-Region.                                  |
| AD17-42 | Study-Region     | [Expected Early<br>Termination Rate]                                             | The expected early termination rate for the<br>Study-Region.                                         |
| AD17-37 | Study-Region     | [Expected Retention<br>Rate]                                                     | The Expected Retention Rate for the<br>Study-Region.                                                 |
| AD17-38 | Study-Region     | <b>[Expected Screen</b><br>Failure Rate]                                         | The Expected Screen Failure Rate for the<br>Study-Region.                                            |
| AD17-39 | Study-Region     | Target 1st Site<br>Initiated to 1st Subject<br>Enrolled (#Days)]                 | The Target 1st Site Initiated to 1st Subject<br>Enrolled (#Days) for the Study-Region.               |
| AD17-08 | Study-Region     | [Target 1st Site]<br>Initiated to Last Site<br>Initiated (# Days)]               | The Target 1st Site Initiated to Last Site<br>Initiated (# Days) for the Study-Region.               |
| AD17-40 | Study-Region     | [Target 1st Subject 1st]<br>Visit to Last Subject<br>1st Visit (#Days)]          | The Target 1st Subject 1st Visit to Last Subject<br>1st Visit (# Days) for the Study-Region.         |
| AD17-18 | Study-Region     | [Target 1st Subject<br><b>Enrolled</b> to Last<br>Subject Enrolled (#<br>Days)]  | The Target 1st Subject Enrolled to Last Subject<br>Enrolled (# Days) for the Study-Region.           |
| AD17-41 | Study-Region     | [Target Critical]<br>Document Package<br>Complete to Site<br>Initiated (# Days)] | The Target Critical Document Package<br>Complete to Site Initiated (# Days) for the<br>Study-Region. |
| AD17-43 | Study-Region     | Region Name                                                                      | The Region name.                                                                                     |

*Table B–1 (Cont.) Presentation Catalog - Dimensions*

| ID              | <b>Dimension</b>            | Column                                       | <b>Description</b>                                                                                                    |
|-----------------|-----------------------------|----------------------------------------------|----------------------------------------------------------------------------------------------------|
| AD17-17         | Study-Region                | Study-Region<br>Manager                      | The manager for the Study-Region.                                                                                                    |
| AD17-44         | Study-Region                | Study-Region Name                            | The name of the Study-Region                                                                                                    |
| AD17-45         | Study-Region                | [Therapeutic Area]                           | The name of the Therapeutic Area.                                                                                                    |
|                 | Study-Region Team<br>Member |                                              |                                                                                                    |
| AD21-07         | Study-Region Team<br>Member | Email                                        | Team member email address.                                                                                                    |
| AD21-06         | Study-Region Team<br>Member | <b>End Date</b>                              | Study-Region Team Member End Date field.                                                                                                    |
| AD21-01         | Study-Region Team<br>Member | <b>First Name</b>                            | Study-Region Team Member First Name field.                                                                                                    |
| AD21-03         | Study-Region Team<br>Member | <b>Full Name</b>                             | Study-Region Team Member Full Name field.                                                                                                    |
| AD21-02         | Study-Region Team<br>Member | Last Name                                    | Study-Region Team Member Last Name field.                                                                                                    |
| AD21-04         | Study-Region Team<br>Member | Role                                         | Study-Region Team Member Role field.                                                                                                    |
| AD21-05         | Study-Region Team<br>Member | <b>Start Date</b>                            | Study-Region Team Member Start Date field.                                                                                                    |
| AD21-09         | Study-Region Team<br>Member | Team Member Active                           | If the team member's end date is null, indicate<br>that the team member is active.                                                                                           |
| AD21-08         | Study-Region Team<br>Member | Team Member<br>Comment                       | Study-Region Team Member Comment field.                                                                                                    |
| AD <sub>8</sub> | Study-Site                  |                                              | A physical setting at which one or more<br>studies are conducted.                                                                                                    |
| AD10-10         | Study-Site                  | 1st Subject Enrolled<br>Date                 | Date on which first subject was enrolled at the<br>study-site.                                                                                                    |
| AD10-32         | Study-Site                  | City                                         | Site City                                                                                                    |
| AD10-44         | Study-Site                  | Country                                      | Site Country                                                                                                    |
| AD10-31         | Study-Site                  | County                                       | Site County                                                                                                    |
| AD10-42         | Study-Site                  | <b>CRA</b>                                   | The name of the primary person responsible<br>for the study-site.                                                                                                    |
| AD10-24         | Study-Site                  | <b>CRO</b>                                   | CRO conducting the study at this site                                                                                                    |
| AD10-25         | Study-Site                  | Data Capture Mode                            | The mode of doing data entry at this<br>study-site. Possible values are {'EDC'   'Paper'<br>  'Paper and EDC'   'Unknown'}                                                   |
| TA-SITE01       | Study-Site                  | Initial IRB/EC<br>Approval Date              | Earliest IRB Approval date for a Site                                                                                                    |
| AD10-08         | Study-Site                  | Planned Enrollment<br><b>Completion Date</b> | Date on which enrollment is (or was) planned<br>to be complete                                                                                                    |
| AD10-07         | Study-Site                  | Planned Enrollment<br><b>Start Date</b>      | Date on which enrollment is (or was) expected<br>to start. This is the date at which subjects start<br>being sought, not the date of the enrollment of<br>the first subject. |
| AD10-33         | Study-Site                  | Postal Code                                  | Site Postal Code                                                                                                    |

*Table B–1 (Cont.) Presentation Catalog - Dimensions*

| ID      | <b>Dimension</b> | Column                                                      | <b>Description</b>                                                                                    |
|---------|------------------|-------------------------------------------------------------|----------------------------------------------------------------------------------------------------|
| AD10-22 | Study-Site       | Principal Investigator                                      | Full name of Investigator currently responsible<br>for the study at the site                          |
| AD10-43 | Study-Site       | Product                                                     | The Product specified for the study                                                                   |
| AD10-05 | Study-Site       | Program                                                     | Name of the OC Program that owns the Study                                                            |
| AD10-06 | Study-Site       | Project                                                     | Name of the Project that owns the Study                                                               |
| AD10-51 | Study-Site       | [Critical Document<br>Package Completed<br>Date]            | The Critical Document Package Completed<br>Date for the Study-Site.                                   |
| AD10-56 | Study-Site       | [Initial IRB/EC<br>Submission Date]                         | The Initial IRB Submission Date for the<br>Study-Site.                                                |
| AD10-74 | Study-Site       | Site Terminated Date                                        | The Site Terminated Date for the Study-Site.                                                          |
| AD10-58 | Study-Site       | [Planned LE 1st<br>Subject 1st Visit Date]                  | The latest estimate of the Planned 1st Subject<br>1st Visit Date for the Study-Site.                  |
| AD10-59 | Study-Site       | [Planned LE 1st<br>Subject Enrolled<br>Date]                | The latest estimate of the Planned 1st Subject<br>Enrolled Date for the Study-Site.                   |
| AD10-60 | Study-Site       | [Planned LE 1st<br>Subject Randomized<br>Date]              | The latest estimate of the Planned 1st Subject<br>Randomized Date for the Study-Site.                 |
| AD10-61 | Study-Site       | [Planned LE 1st<br>Subject Screened<br>Date]                | The latest estimate of the Planned 1st Subject<br>Screened Date for the Study-Site.                   |
| AD10-62 | Study-Site       | [Planned LE Critical<br>Document Package<br>Completed Date] | The latest estimate of the Planned Critical<br>Document Package Completed Date for the<br>Study-Site. |
| AD10-63 | Study-Site       | [Planned LE Initial<br>IRB/EC Approval<br>Date]             | The latest estimate of the Planned Initial<br>IRB/EC Approval Date for the Study-Site.                |
| AD10-64 | Study-Site       | [Planned LE IRB/EC<br>Submission Date]                      | The latest estimate of the Planned IRB<br>Submission Date for the Study-Site.                         |
| AD10-65 | Study-Site       | [Planned LE Last<br>Subject 1st Visit Date]                 | The latest estimate of the Planned Last Subject<br>1st Visit Date for the Study-Site.                 |
| AD10-66 | Study-Site       | [Planned LE Last<br>Subject Enrolled<br>Date]               | The latest estimate of the Planned Last Subject<br>Enrolled Date for the Study-Site.                  |
| AD10-67 | Study-Site       | [Planned LE Last<br>Subject Last Visit<br>Date]             | The latest estimate of the Planned Last Subject<br>Last Visit Date for the Study-Site.                |
| AD10-68 | Study-Site       | [Planned LE Last<br>Subject Randomized<br>Date]             | The latest estimate of the Planned Last Subject<br>Randomized Date for the Study-Site.                |
| AD10-69 | Study-Site       | [Planned LE Site]<br><b>Initiated Date]</b>                 | The latest estimate of the Planned Site Initiated<br>Date for the Study-Site.                         |
| AD10-73 | Study-Site       | [Planned 1st Subject<br>1st Visit Date]                     | The Planned 1st Subject 1st Visit Date for the<br>Study-Site.                                         |
| AD10-47 | Study-Site       | [Planned 1st Subject]<br>Enrolled Date]                     | The Planned 1st Subject Enrolled Date for the<br>Study-Site.                                          |

*Table B–1 (Cont.) Presentation Catalog - Dimensions*

| ID      | <b>Dimension</b> | Column                                                    | <b>Description</b>                                                                                                    |
|---------|------------------|-----------------------------------------------------------|----------------------------------------------------------------------------------------------------|
| AD10-53 | Study-Site       | [Planned 1st Subject<br>Randomized Date]                  | The Planned 1st Subject Randomized Date for<br>the Study-Site.                                                                                                 |
| AD10-52 | Study-Site       | [Planned 1st Subject<br>Screened Date]                    | The Planned 1st Subject Screened Date for the<br>Study-Site.                                                                                                   |
| AD10-55 | Study-Site       | [Planned Critical]<br>Document Package<br>Completed Date] | The Planned Critical Document Package<br>Completed Date for the Study-Site.                                                                                    |
| AD10-50 | Study-Site       | [Planned Initial<br>IRB/EC Approval<br>Date]              | The Planned Initial IRB/EC Approval Date for<br>the Study-Site.                                                                                                |
| AD10-57 | Study-Site       | [Planned IRB/EC<br>Submission Date]                       | The Planned IRB Submission Date for the<br>Study-Site.                                                                                                    |
| AD10-46 | Study-Site       | [Planned Last Subject<br>1st Visit Date]                  | The Planned Last Subject 1st Visit Date for the<br>Study-Site.                                                                                                 |
| AD10-54 | Study-Site       | [Planned Last Subject<br><b>Enrolled Date]</b>            | The Planned Last Subject Enrolled Date for the<br>Study-Site.                                                                                                  |
| AD10-48 | Study-Site       | [Planned Last Subject<br>Last Visit Date]                 | The Planned Last Subject Last Visit Date for<br>the Study-Site.                                                                                                |
| AD10-70 | Study-Site       | [Planned Last Subject<br>Randomized Date                  | The Planned Last Subject Randomized Date for<br>the Study-Site.                                                                                                |
| AD10-49 | Study-Site       | [Planned Site]<br><b>Initiated Date]</b>                  | The Planned Site Initiated Date for the<br>Study-Site.                                                                                                    |
| AD10-72 | Study-Site       | [Expected Early<br>Termination Rate]                      | The expected early termination rate for the<br>Study-Site.                                                                                                    |
| AD10-71 | Study-Site       | [Expected Retention<br>Rate]                              | The expected retention rate for the Study-Site.                                                                                                    |
| AD10-76 | Study-Site       | Latitude                                                  | The latitude of the address for the Study-Site.                                                                                                    |
| AD10-77 | Study-Site       | Longitude                                                 | The longitude of the address for the Study-Site                                                                                                    |
| AD10-75 | Study-Site       | [Therapeutic Area]                                        | The name of the Therapeutic Area.                                                                                                    |
| AD10-41 | Study-Site       | Site Initiated Date                                       | Site initiation date.                                                                                                    |
| AD10-01 | Study-Site       | Site Name                                                 | Name of the Site being used for this Study Site.                                                                                                    |
| AD10-45 | Study-Site       | <b>State</b>                                              | Site State                                                                                                    |
| AD10-34 | Study-Site       | <b>Street Address</b>                                     | Study-Site address line 1                                                                                                    |
| AD10-35 | Study-Site       | <b>Street Address 2</b>                                   | Study-Site address line 2                                                                                                    |
| AD10-36 | Study-Site       | Street Address 3                                          | Study-Site address line 3                                                                                                    |
| AD10-04 | Study-Site       | Study                                                     | Unique identifier for the Study                                                                                                    |
| AD10-03 | Study-Site       | <b>Study Region</b>                                       | Name of the study-specific region in which the<br>study site is located                                                                                        |
| AD10-38 | Study-Site       | <b>Study Region Status</b>                                | Status of the Study Region (denormalized from<br>Study.Region Status)                                                                                          |
| AD10-26 | Study-Site       | Study Sponsor                                             | Sponsor of the research being done at the<br>study-site. This is meaningful only if the user<br>is a CRO. Will be defaulted with a value of<br>"Not Specified" |

*Table B–1 (Cont.) Presentation Catalog - Dimensions*

| ID      | <b>Dimension</b>           | Column                           | <b>Description</b>                                                                                            |
|---------|----------------------------|----------------------------------|----------------------------------------------------------------------------------------------------|
| AD10-40 | Study-Site                 | <b>Study Status</b>              | Status of the Study (denormalized from<br>Study.Status)                                                       |
| AD10-37 | Study-Site                 | Study, Site, and<br>Investigator | In Business Model only - concatenation of<br>Study #, Site #, P Investigator Last Name                        |
| AD10-39 | Study-Site                 | Study-Site Action<br>Link        | Action Link for Siebel Clinical Site. Can be<br>used to link back to Site record in Siebel<br>Clinical        |
| AD10-02 | Study-Site                 | Study-Site ID#                   | Unique name given the site in the context of<br>the Study.                                                    |
| AD10-29 | Study-Site                 | Study-Site Status                | Site Status                                                                                                   |
| AD15    | Study-Site Contacts        |                                  | Study-Site Contact attributes                                                                                 |
| AD15-01 | Study-Site Contacts        | City                             | Study-Site contact city                                                                                       |
| AD15-19 | <b>Study-Site Contacts</b> | <b>Contact Action Link</b>       | Action Link for Siebel Clinical Contacts. Can<br>be used to link back to Contact record in Siebel<br>Clinical |
| AD15-02 | Study-Site Contacts        | Country                          | Study-Site contact country                                                                                    |
| AD15-03 | <b>Study-Site Contacts</b> | County                           | Study-Site contact county                                                                                     |
| AD15-04 | Study-Site Contacts        | Email Address                    | Study-Site contact email address                                                                              |
| AD15-05 | Study-Site Contacts        | Employee Flag                    | Study-Site Contact Employee Flag                                                                              |
| AD15-06 | Study-Site Contacts        | Fax $#$                          | Study-Site contact fax number                                                                                 |
| AD15-07 | <b>Study-Site Contacts</b> | <b>First Name</b>                | <b>Contact First Name</b>                                                                                     |
| AD15-08 | Study-Site Contacts        | <b>Full Name</b>                 | Last name, then first name                                                                                    |
| AD15-09 | Study-Site Contacts        | Last Name                        | Contact Last Name                                                                                             |
| AD15-10 | Study-Site Contacts        | Middle Name                      | Contact Middle Name                                                                                           |
| AD15-11 | Study-Site Contacts        | Mobile #                         | Study-Site contact mobile number                                                                              |
| AD15-12 | Study-Site Contacts        | Phone#                           | Study-Site contact phone number                                                                               |
| AD15-13 | Study-Site Contacts        | Postal Code                      | Study-Site contact postal code                                                                                |
| AD15-15 | Study-Site Contacts        | State                            | Study-Site contact state                                                                                      |
| AD15-16 | Study-Site Contacts        | <b>Street Address</b>            | Study-Site contact street address                                                                             |
| AD15-17 | Study-Site Contacts        | <b>Street Address 2</b>          | Study-Site Contact Address Line 2                                                                             |
| AD15-18 | Study-Site Contacts        | Street Address 3                 | Study-Site Contact Address Line 3                                                                             |
| AD14    | Study-Site Team<br>Member  |                                  | Study-Site Team Member attributes                                                                             |
| AD14-10 | Study-Site Team<br>Member  | Email                            | Team member Email address                                                                                     |
| AD14-06 | Study-Site Team<br>Member  | End Date                         | End Date in the Team History view                                                                             |
| AD14-01 | Study-Site Team<br>Member  | <b>First Name</b>                | Team member first name                                                                                        |
| AD14-03 | Study-Site Team<br>Member  | <b>Full Name</b>                 | Last Name, First Name                                                                                         |

*Table B–1 (Cont.) Presentation Catalog - Dimensions*

| ID      | <b>Dimension</b>          | Column                            | <b>Description</b>                                                                                                    |
|---------|---------------------------|-----------------------------------|----------------------------------------------------------------------------------------------------|
| AD14-02 | Study-Site Team<br>Member | Last Name                         | Team member last name                                                                                                    |
| AD14-04 | Study-Site Team<br>Member | Role                              | Role in the Team History view                                                                                                    |
| AD14-05 | Study-Site Team<br>Member | <b>Start Date</b>                 | Start Date in the Team History view                                                                                                    |
| AD14-08 | Study-Site Team<br>Member | <b>Team Member Action</b><br>Link | Action Link for Siebel Clinical Employee. Can<br>be used to link back to Employee record in<br>Siebel Clinical                                                                                                    |
| AD14-09 | Study-Site Team<br>Member | Team Member Active                | Indicates that the team member does not have<br>an end date and is still actively on the team                                                                                                    |
| AD14-07 | Study-Site Team<br>Member | Team Member<br>Comment            | Comment in the Team History view                                                                                                    |
| TD01    | Subject                   |                                   | A person taking part in a study. While a person<br>may participate in multiple studies, each<br>participation corresponds to a unique subject                                                                                                    |
| TD01-09 | Subject                   | <b>Birth Date</b>                 | The subject's date of birth.                                                                                                    |
| TD01-03 | Subject                   | <b>CRF</b> Book                   | The ID of the DCI book to be used for this<br>subject.                                                                                                    |
| TD01-10 | Subject                   | Death Date                        | The date that the subject was reported to have<br>died.                                                                                                    |
| TD01-18 | Subject                   | Eligible Flag                     | Subject Eligible Flag                                                                                                    |
| TD01-06 | Subject                   | <b>Enrollment Date</b>            | Date and time when this subject was enrolled<br>in this study.                                                                                                    |
| TD01-20 | Subject                   | Enrollment ID                     | Enrollment ID                                                                                                    |
| TD01-16 | Subject                   | Gender                            | The subject's gender. Values are M for male<br>and F for female.                                                                                                    |
| TD01-07 | Subject                   | Is Active                         | Is the subject one about whom CRFs are to be<br>expected? This is to differentiate between two<br>classes of people who may be given Subject<br>IDs: (1) people who have not yet been screened<br>or enrolled, and thus about whom no clinical<br>trial data is to be expected, (2) people about<br>who clinical trial data is to be expected. Setting<br>for this will have to be user-dependent, since it<br>hinges on when the user assigns a subject ID,<br>and what that signifies with respect to<br>expectation of clinical trial data. Defaults to 'Y'. |
| TD01-05 | Subject                   | Is Early Terminated               | A flag to show if the subject was terminated<br>early from the study. VARCHAR2(1)                                                                                                    |
| TD01-04 | Subject                   | Is Hard Locked                    | A flag to show if the system prevents any<br>changes to the data for this subject.                                                                                                    |
| TD01-25 | Subject                   | Protocol Deviation<br>Flag        | Subject Protocol Deviation Flag                                                                                                    |
| TD01-22 | Subject                   | Protocol Violation<br>Flag        | Subject Protocol Violation Flag                                                                                                    |
| TD01-29 | Subject                   | Randomization Date                | Date on which the Subject was randomized                                                                                                    |
| TD01-21 | Subject                   | Randomization ID                  | Randomization ID                                                                                                    |

*Table B–1 (Cont.) Presentation Catalog - Dimensions*

| ID      | <b>Dimension</b> | Column                                                                          | <b>Description</b>                                                                                            |
|---------|------------------|---------------------------------------------------------------------------------|----------------------------------------------------------------------------------------------------|
| TD01-23 | Subject          | Screen Failure Reason                                                           | Screen Failure Reason                                                                                         |
| TD01-24 | Subject          | Screening#                                                                      | Screening#                                                                                                    |
| TD01-17 | Subject          | <b>Screening Date</b>                                                           | Date on which subject passed screening.                                                                       |
| TD01-01 | Subject          | Study                                                                           | Name of the clinical study in which this<br>subject is a participant                                          |
| TD01-30 | Subject          | Subject Action Link                                                             | Action Link for Siebel Clinical Subjects. Can be<br>used to link back to Subject record in Siebel<br>Clinical |
| TD01-27 | Subject          | Subject Age                                                                     | Current date minus subject Birth Date                                                                         |
| TD01-19 | Subject          | <b>Subject Comments</b>                                                         | Subject comment                                                                                               |
| TD01-28 | Subject          | Subject Current<br><b>Status Date</b>                                           | Date of subject's current status                                                                              |
| TD01-02 | Subject          | Subject ID                                                                      | A unique code for the subject position within<br>the clinical study.                                          |
| TD01-08 | Subject          | Subject Initials                                                                | The subject's initials, in mixed case.                                                                        |
| TD01-11 | Subject          | Subject Status                                                                  | Subject's current status                                                                                      |
| TD01-12 | Subject          | Subject Termination<br>Date                                                     | Date on which the Subject ended participation<br>in the study.                                                |
| TD01-26 | Subject          | Withdrawn Reason                                                                | Withdrawn reason                                                                                              |
| AD22-10 | Therapeutic Area | [Expected % Sites<br>Recruiting 0 Subjects]                                     | The Expected % Sites Recruiting 0 Subjects for<br>the Therapeutic Area.                                       |
| AD22-11 | Therapeutic Area | [Target Critical<br>Document Package<br>Complete to Site<br>Initiated (# Days)] | The Target Critical Document Package<br>Complete to Site Initiated (# Days) for the<br>Therapeutic Area.      |
| AD22-02 | Therapeutic Area | [Target Last Subject<br>Last Visit to Database<br>Lock (#Days)]                 | The Target Last Subject Last Visit to Database<br>Lock (# Days) for the Therapeutic Area.                     |
| AD22-03 | Therapeutic Area | [Target Protocol<br>Approved to 1st Site<br>Initiated (# Days)]                 | The Target Protocol Approved to 1st Site<br>Initiated (# Days) for the Therapeutic Area.                      |
| AD22-04 | Therapeutic Area | [Target Protocol<br>Approved to 1st<br>Subject Enrolled (#<br>Days)]            | The Target Protocol Approved to 1st Subject<br>Enrolled (# Days) for the Therapeutic Area.                    |
| AD22-12 | Therapeutic Area | [Target Protocol]<br>Approved to 1st<br>Subject Randomized<br>$(\#$ Days)]      | The Target Protocol Approved to 1st Subject<br>Randomized (# Days) for the Therapeutic<br>Area.               |
| AD22-13 | Therapeutic Area | [Target Protocol<br>Approved to 1st<br>Subject Screened (#<br>Days)]            | The Target Protocol Approved to 1st Subject<br>Screened (# Days) for the Therapeutic Area.                    |
| AD22-05 | Therapeutic Area | [Target Site Visit]<br>Completed to Follow<br>Up Item Completed<br>(# Days)]    | The Target Site Visit Completed to Follow Up<br>Item Completed (# Days) for the Therapeutic<br>Area.          |

*Table B–1 (Cont.) Presentation Catalog - Dimensions*

| ID      | <b>Dimension</b>            | Column                                                                     | <b>Description</b>                                                                                     |
|---------|-----------------------------|----------------------------------------------------------------------------|----------------------------------------------------------------------------------------------------|
| AD22-06 | Therapeutic Area            | [Target Site Visit<br>Completed to Visit<br>Report Approved (#<br>Days)]   | The Target Site Visit Completed to Visit Report<br>Approved (# Days) for the Therapeutic Area.         |
| AD22-07 | Therapeutic Area            | [Target Site Visit<br>Completed to Visit<br>Report Completed (#<br>Days)]  | The Target Site Visit Completed to Visit Report<br>Completed (# Days) for the Therapeutic Area.        |
| AD22-09 | Therapeutic Area            | [Target Site Visit Start<br>to Site Visit<br>Completed (#Days)]            | The Target Site Visit Start to Site Visit<br>Completed (# Days) for the Therapeutic Area.              |
| AD22-08 | Therapeutic Area            | [Target Visit Report<br>Completed to Visit<br>Report Approved (#<br>Days)] | The Target Visit Report Completed to Visit<br>Report Approved $(\#$ Days) for the Therapeutic<br>Area. |
| AD22-01 | Therapeutic Area            | [Therapeutic Area]                                                         | The name of the Therapeutic Area.                                                                      |
| AD13    | <b>Validation Procedure</b> |                                                                            | A specification of a rule that validates a<br>particular aspect of collected data                      |
| AD13-01 | Validation Procedure        | Study                                                                      | Study in which the Procedure is specified.                                                             |
| AD13-03 | Validation Procedure        | Validation Procedure<br>Description                                        | Description of the validation procedure                                                                |
| AD13-02 | Validation Procedure        | Validation Procedure<br>Name                                               | Name of the Validation Procedure                                                                       |
| AD13-04 | Validation Procedure        | Validation Procedure                                                       | Scope of data used in the Procedure:                                                                   |
|         | Scope                       |                                                                            | 1-EVENT 1-DCM                                                                                          |
|         |                             |                                                                            | 1-EVENT M-DCM                                                                                          |
|         |                             |                                                                            | M-EVENT 1-DCM                                                                                          |
|         |                             |                                                                            | M-EVENT M-DCM                                                                                          |
|         |                             |                                                                            | THES_DERIVATION                                                                                        |

*Table B–1 (Cont.) Presentation Catalog - Dimensions*

# <span id="page-641-0"></span>**Facts in OHSCDA Presentation Catalog**

Table B-2 describes the Facts displayed in the OHSCDA Presentation Catalog, and their Columns. For each Column, it shows the name of the Column, its description, and the Fact and Group within the Fact that contain the Column. The table is sorted by Group and Column, within Fact. This corresponds to how the Fact columns are organized in the Presentation Catalog, within the Fact folder. Each Fact Column has an ID number, which is provided for cross-reference to other tables in this Appendix.

| ID        | <b>Topic</b>  | Group                 | Column                                 | <b>Description</b>                                                                                                    |
|-----------|---------------|-----------------------|----------------------------------------|----------------------------------------------------------------------------------------------------|
| M-DSC03   | Discrepancies | Counts                | # Closed Discrepancies                 | Number of discrepancies that have<br>either been obsolete or have been<br>marked irresolvable.                                                                                                    |
| M-DSC12   | Discrepancies | Counts                | # Days Current<br>Discrepancies Open   | For currently open discrepancies,<br>number of days since creation                                                                                                    |
| M-DSC11   | Discrepancies | Counts                | # Days Discrepancy Open                | Days from creation of discrepancy<br>to: - today, if discrepancy still open<br>- date closed, if discrepancy closed.                                                                                                    |
| M-DSC15   | Discrepancies | Counts                | # Days to Close Discrepancy            | NULL if open; Days from creation<br>of discrepancy to: date closed, if<br>discrepancy closed                                                                                                    |
| M-DSC09   | Discrepancies | Counts                | # Discrepancies Irresolvable           | Number of discrepancies that have<br>been marked irresolvable                                                                                                    |
| M-DSC04   | Discrepancies | Counts                | # Discrepancies sent in<br><b>DCFs</b> | Number of discrepancies that have<br>been included in one or more DCFs.                                                                                                    |
| M-DSC02   | Discrepancies | Counts                | # Open Discrepancies                   | Number of discrepancies awaiting<br>either being resolved or being<br>marked irresolvable.                                                                                                    |
| M-DSC01   | Discrepancies | Counts                | # Total Discrepancies                  | Number of discrepancies, both<br>open and closed                                                                                                    |
| TA-DISC09 | Discrepancies | Transactional<br>Data | Complete Visit Number                  | Planned event number     .    <br>subevent number                                                                                                    |
| TA-DISC13 | Discrepancies | Transactional<br>Data | <b>CRF</b> Book Page                   | Page within subject's CRF book<br>where the question giving rise to<br>the discrepancy is located                                                                                                    |
| TA-DISC11 | Discrepancies | Transactional<br>Data | <b>CRF Entry Date</b>                  | Date on which the CRF containing<br>the discrepant value was entered.                                                                                                    |
| TA-DISC12 | Discrepancies | Transactional<br>Data | <b>CRF</b> Name                        | Name of the CRF (e.g. Demog)<br>containing the discrepancy                                                                                                    |
| TA-DISC14 | Discrepancies | Transactional<br>Data | <b>CRF Page Section</b>                | Within the Page containing the<br>discrepancy, the Section containing<br>the discrepancy                                                                                                    |
| TA-DISC15 | Discrepancies | Transactional<br>Data | <b>CRF Question Group</b>              | Within the Page and Section, the<br>Question Group containing the<br>discrepancy                                                                                                    |
| TA-DISC16 | Discrepancies | Transactional<br>Data | <b>CRF Question Name</b>               | Within the Page and Section<br>containing the discrepancy, the<br>Question giving rise to the<br>discrepancy                                                                                                    |
| TA-DISC17 | Discrepancies | Transactional<br>Data | <b>CRF Question Occurrence</b>         | For the Question giving rise to the<br>discrepancy, the Occurrence<br>Sequence Number of Question. Has<br>value of zero if there is only one<br>occurrence; has value in 1n, where<br>number of occurrences, n, is greater<br>than zero. |

*Table B–2 Presentation Catalog - Facts*

| ID              | <b>Topic</b>  | Group                 | Column                          | <b>Description</b>                                                                                                    |
|-----------------|---------------|-----------------------|---------------------------------|----------------------------------------------------------------------------------------------------|
| TA-DISC21       | Discrepancies | Transactional<br>Data | <b>Current Review Status</b>    | The current review status of the<br>discrepancy. This tells where the<br>discrepancy is in its movement<br>through a processing workflow.<br>The status values are initially<br>defined by Oracle Clinical, with<br>extensions allowed by customer. |
| TA-DISC26.<br>1 | Discrepancies | Transactional<br>Data | Discrepancy Answered Date       | Date when a query about the<br>discrepancy was answered                                                                                                    |
| TA-DISC26       | Discrepancies | Transactional<br>Data | Discrepancy Close Date          | Date when the discrepancy was<br>closed (i.e. closed, made obsolete,<br>or marked irresolvable).                                                                                                    |
| TA-DISC30       | Discrepancies | Transactional<br>Data | <b>Discrepancy Comment Text</b> | Text associated with the<br>discrepancy                                                                                                    |
| TA-DISC25       | Discrepancies | Transactional<br>Data | Discrepancy Creation Date       | Date when the discrepancy was<br>created                                                                                                    |
| TA-DISC01       | Discrepancies | Transactional<br>Data | Discrepancy ID                  | Unique ID of the discrepancy                                                                                                    |
| TA-DISC22.<br>1 | Discrepancies | Transactional<br>Data | Discrepancy State               | Open', 'Answered', 'Closed',<br>possibly others.                                                                                                    |
| TA-DISC22       | Discrepancies | Transactional<br>Data | Discrepancy Status              | OC Discrepancy Status. Takes value<br>of CURRENT, OBSOLETE                                                                                                    |
| TA-DISC23       | Discrepancies | Transactional<br>Data | Discrepancy Type                | How the discrepancy came into<br>existence: Values are UNIVARIATE,<br>MULTIVARIATE, MANUAL, and<br><b>INDICATOR</b>                                                                                                    |
| TA-DISC04       | Discrepancies | Transactional<br>Data | Investigator                    | Study-Site Investigator                                                                                                    |
| TA-DISC19       | Discrepancies | Transactional<br>Data | Is Irresolvable                 | True if the discrepancy review<br>status has a long value of<br>IRRESOLVABLE, which is OC's<br>way of saying the review status is<br>Irresolvable.                                                                                                  |
| TA-DISC32       | Discrepancies | Transactional<br>Data | Origin                          | The origin of the discrepancy. Takes<br>one of these values: {System;<br>Non-system}                                                                                                    |
| TA-DISC24       | Discrepancies | Transactional<br>Data | Resolution Type                 | How the discrepancy was resolved.<br>NULL if not currently resolved. The<br>possible values are initially defined<br>by Oracle Clinical, with extensions<br>allowed by customer.                                                                    |
| TA-DISC31       | Discrepancies | Transactional<br>Data | Sent in DCF                     | Flag to indicate whether a<br>discrepancy was sent in DCF                                                                                                    |
| TA-DISC03       | Discrepancies | Transactional<br>Data | Site                            | Site at which the discrepancy was<br>created                                                                                                    |
| TA-DISC02       | Discrepancies | Transactional<br>Data | Study                           | Study in which the discrepancy was<br>created                                                                                                    |
| TA-DISC33       | Discrepancies | Transactional<br>Data | Study-Site                      | Name of the Study-Site at which<br>the discrepancy was created                                                                                                    |

*Table B–2 (Cont.) Presentation Catalog - Facts*

| ID        | <b>Topic</b>                      | Group                 | Column                                                  | <b>Description</b>                                                                                                    |
|-----------|-----------------------------------|-----------------------|---------------------------------------------------------|----------------------------------------------------------------------------------------------------|
| TA-DISC08 | Discrepancies                     | Transactional<br>Data | Sub-event Number                                        | Sub-event number of the visit at<br>which the value causing the<br>discrepancy was collected                                                                         |
| TA-DISC05 | Discrepancies                     | Transactional<br>Data | Subject ID                                              | ID for the subject about whom the<br>data were collected.                                                                                                    |
| TA-DISC10 | Discrepancies                     | Transactional<br>Data | Subject Visit Date                                      | Date of the subject visit when the<br>value causing the discrepancy was<br>collected                                                                                 |
| TA-DISC06 | Discrepancies                     | Transactional<br>Data | Subject Visit Name                                      | Name of the subject visit at which<br>the value causing the discrepancy<br>was collected                                                                             |
| TA-DISC07 | Discrepancies                     | Transactional<br>Data | Subject Visit Number                                    | Number of the subject visit at<br>which the value causing the<br>discrepancy was collected                                                                           |
| TA-DISC20 | Discrepancies                     | Transactional<br>Data | Validation Procedure Name                               | If the discrepancy arose from<br>execution of a validation procedure,<br>the name of that procedure. Null<br>otherwise.                                              |
| M-DRS02   | Discrepancy<br>Review<br>Statuses | Transactional<br>Data | # Days Discrepancy Ever in<br><b>Review Status</b>      | Number of days a discrepancy ever<br>occupied a particular discrepancy<br>review status.                                                                             |
| M-DRS03   | Discrepancy<br>Review<br>Statuses | <b>Statistics</b>     | Avg # Days Discrepancy<br><b>Ever in Review Status</b>  | Number of days a discrepancy ever<br>occupied a particular discrepancy<br>review status, divided by the<br>number of discrepancies ever in<br>that review status     |
| M-DRS04   | Discrepancy<br>Review<br>Statuses | <b>Statistics</b>     | Avg # Days Open<br>Discrepancy Ever in Review<br>Status | Number of days a currently open<br>discrepancy ever occupied a<br>discrepancy review status, divided<br>by the number of discrepancies<br>ever in that review status |
| M-DRS01   | Discrepancy<br>Review<br>Statuses | Transactional<br>Data | Discrepancy Review Status                               | A review status occupied by a<br>discrepancy over the life of the<br>discrepancy.                                                                                    |
| M-SST51   | Document<br>Metrics               | Counts                | # Days Document<br>Outstanding                          | Number of days between<br>Document Sent date and today's<br>date, when Document Received<br>date is null                                                             |
| M-SST50   | Document<br>Metrics               | Counts                | # Days from Document Sent<br>to Document Received       | Number of days between<br>Document Sent date and Document<br>Received Date                                                                                           |
| M-DOC02   | Document<br>Metrics               | Intervals             | # Days Until Document<br>Expiration                     | The number of days between<br>Document Expiration Date and<br>today's date.                                                                                          |
| M-DOC01   | Document<br>Metrics               | Counts                | # Documents                                             | Count of all Activities where<br>Activity is Document or<br>Site-Initiation                                                                                          |
| M-DOC03   | Document<br><b>Metrics</b>        | Counts                | # Documents Outstanding                                 | The number of documents with a<br>Sent Date and no Received Date.                                                                                                    |
| M-DOC04   | Document<br>Metrics               | Counts                | # Documents Received                                    | The number of documents with a<br>Received Date.                                                                                                    |

*Table B–2 (Cont.) Presentation Catalog - Facts*

| ID       | <b>Topic</b>                     | Group                 | Column                                                             | <b>Description</b>                                                                                                    |
|----------|----------------------------------|-----------------------|--------------------------------------------------------------------|----------------------------------------------------------------------------------------------------|
| TA-DOC01 | Document<br><b>Metrics</b>       | Transactional<br>Data | Activity                                                           | Document Activity                                                                                                    |
| TA-DOC04 | Document<br>Metrics              | Transactional<br>Data | Activity Type                                                      | <b>Activity Type</b>                                                                                                    |
| TA-DOC02 | Document<br>Metrics              | Transactional<br>Data | <b>Document Comments</b>                                           | Document Comments                                                                                                    |
| TA-DOC09 | Document<br><b>Metrics</b>       | Transactional<br>Data | Document Domain                                                    | The domain of the document, such<br>as study, region, study-site, contact,<br>or account.                                                                                                    |
| TA-DOC05 | Document<br><b>Metrics</b>       | Transactional<br>Data | Document Expected Date                                             | Document Expected Date                                                                                                    |
| TA-DOC08 | Document<br><b>Metrics</b>       | Transactional<br>Data | Document Expiration Date                                           | Document Expiration Date                                                                                                    |
| TA-DOC03 | Document<br><b>Metrics</b>       | Transactional<br>Data | Document Name                                                      | Document Name                                                                                                    |
| TA-DOC06 | Document<br><b>Metrics</b>       | Transactional<br>Data | Document Received Date                                             | Document Received Date                                                                                                    |
| TA-DOC07 | Document<br>Metrics              | Transactional<br>Data | Document Sent Date                                                 | Document Sent Date                                                                                                    |
| M-FUI02  | Follow Up<br>Item Metrics        | Intervals             | # Days Follow Up Item<br>Open                                      | If a Follow Up Item is resolved, the<br>number of days between Site Visit<br>Completed Date and Follow Up<br>Item Completed Date. If the Follow<br>Up Item is not resolved, the<br>number of days between Site Visit<br>Completed Date and today's date. |
| M-FUI03  | Follow Up<br><b>Item Metrics</b> | Intervals             | # Days Follow Up Item<br>Outstanding                               | For outstanding Follow Up Items,<br>the number of days between Parent<br>Site Visit End and today's date.                                                                                                    |
| M-FUI01  | Follow Up<br>Item Metrics        | Intervals             | # Days from Site Visit<br>Completed to Follow Up<br>Item Completed | The number of days between Site<br>Visit Completed and Follow Up<br>Item Resolved dates.                                                                                                    |
| TA-FUI07 | Follow Up<br>Item Metrics        | Transactional<br>Data | Follow Up Item Action Link                                         | Action Link for Siebel Clinical<br>Follow Up Item. Can be used to<br>link back to Follow Up Item record<br>in Siebel Clinical                                                                                                    |
| TA-FUI01 | Follow Up<br>Item Metrics        | Transactional<br>Data | Follow Up Item Comments                                            | Follow Up Item Comments field                                                                                                    |
| TA-FUI02 | Follow Up<br>Item Metrics        | Transactional<br>Data | Follow Up item Completed<br>Date                                   | Follow Up Item Resolved Date field                                                                                                    |
| TA-FUI03 | Follow Up<br>Item Metrics        | Transactional<br>Data | Follow Up Item Created<br>Date                                     | Date Follow Up Item record was<br>created                                                                                                    |
| TA-FUI04 | Follow Up<br>Item Metrics        | Transactional<br>Data | Follow Up Item Description                                         | Follow Up Item Description field                                                                                                    |
| TA-FUI05 | Follow Up<br>Item Metrics        | Transactional<br>Data | Follow Up item Due Date                                            | Follow Up Item Due Date field                                                                                                    |
| TA-FUI06 | Follow Up<br>Item Metrics        | Transactional<br>Data | Follow Up Item Status                                              | Follow Up Item Status field                                                                                                    |

*Table B–2 (Cont.) Presentation Catalog - Facts*

| ID       | <b>Topic</b>              | Group                 | Column                                                                      | <b>Description</b>                                                                                                    |
|----------|---------------------------|-----------------------|-----------------------------------------------------------------------------|----------------------------------------------------------------------------------------------------|
| TA-FUI07 | Follow Up<br>Item Metrics | Transactional<br>Data | Follow Up Item Type                                                         | Follow Up Item Type field                                                                                                    |
| M-ALL10  | Overall<br>Metrics        | Counts                | # Studies                                                                   | The number of study records.                                                                                                    |
| M-ALL09  | Overall<br>Metrics        | Medians               | [Median # Protocol<br>Amendments per Study]                                 | The median of the number of<br>protocol amendments that occurred<br>for all studies.                                                                |
| M-ALL20  | Overall<br><b>Metrics</b> | Medians               | [Median 1st Site Initiated to<br>Last Site Initiated (# Days)]              | The median of the following cycle<br>time across all studies: 1st Site<br>Initiated Date for Study to Last Site<br>Initiated Date for Study.        |
| M-ALL13  | Overall<br><b>Metrics</b> | Medians               | Median 1st Site Initiated to<br>Latest Site Initiated (# Days)              | The median of the following cycle<br>time across all studies: 1st Site<br>Initiated Date for a Study to Latest<br>Site Initiated Date for a Study.  |
| M-ALL14  | Overall<br><b>Metrics</b> | Medians               | [Median Critical Document<br>Package Complete to Site<br>Initiated (#Days)] | The median of the following cycle<br>time across all Study-Sites: Critical<br>Document Package Completed<br>Date to Site Initiated Date.            |
| M-ALL02  | Overall<br>Metrics        | Medians               | Median Initial IRB/EC<br>Approval to 1st Subject 1st<br>Visit (# Days)      | The median of the following cycle<br>time across all Study-Sites: Initial<br>IRB/EC Approval Date to 1st<br>Subject 1st Visit Date.                 |
| M-ALL15  | Overall<br>Metrics        | Medians               | Median Initial IRB/EC<br>Approval to Site Initiated (#<br>Days)             | The median of the following cycle<br>time across all Study-Sites: Initial<br>IRB/EC Approval Date to Site<br>Initiated Date.                        |
| M-ALL21  | Overall<br><b>Metrics</b> | Medians               | [Median Last Subject Last<br>Visit to Database Lock (#<br>Days)]            | The median of the following cycle<br>time across all studies: Last Subject<br>Last Visit Date for Study to<br>Database Lock Date.                   |
| M-ALL03  | Overall<br>Metrics        | Medians               | [Median Protocol Approved<br>to 1st Site Initiated (# Days)]                | The median of the following cycle<br>time across all studies: Protocol<br>Approved Date to 1st Site Initiated<br>Date for Study.                    |
| M-ALL04  | Overall<br><b>Metrics</b> | Medians               | [Median Protocol Approved<br>to 1st Subject Enrolled (#<br>Days)]           | The median of the following cycle<br>time across all studies: Protocol<br>Approved Date to 1st Subject<br>Enrolled Date for Study.                  |
| M-ALL05  | Overall<br>Metrics        | Medians               | [Median Protocol Approved<br>to 1st Subject Randomized<br>$(\#$ Days)]      | The median of the following cycle<br>time across all studies: Protocol<br>Approved Date to 1st Subject<br>Randomized Date for Study.                |
| M-ALL06  | Overall<br>Metrics        | Medians               | [Median Protocol Approved<br>to 1st Subject Screened (#<br>Days)]           | The median of the following cycle<br>time across all studies: Protocol<br>Approved Date to 1st Subject<br>Screened Date for Study.                  |
| M-ALL07  | Overall<br>Metrics        | Medians               | Median Site Initiated to 1st<br>Subject 1st Visit (# Days)                  | The median of the following cycle<br>time across all Study-Sites: Site<br>Initiated for Study-Site to 1st<br>Subject 1st Visit Date for Study-Site. |

*Table B–2 (Cont.) Presentation Catalog - Facts*

| ID      | <b>Topic</b>       | Group   | Column                                                                       | <b>Description</b>                                                                                                    |
|---------|--------------------|---------|------------------------------------------------------------------------------|----------------------------------------------------------------------------------------------------|
| M-ALL16 | Overall<br>Metrics | Medians | Median Site Visit<br>Completed to Follow Up<br>Item Completed (# Days)       | The median of the following cycle<br>time across all completed site visits:<br>Site Visit Completed Date to Follow<br>Up Item Completed Date.                                 |
| M-ALL17 | Overall<br>Metrics | Medians | Median Site Visit<br>Completed to Visit Report<br>Approved (#Days)           | The median of the following cycle<br>time across all completed site visits:<br>Site Visit Completed Date to Visit<br>Report Approved Date.                                    |
| M-ALL18 | Overall<br>Metrics | Medians | Median Site Visit<br>Completed to Visit Report<br>Completed (#Days)          | The median of the following cycle<br>time across all completed site visits:<br>Site Visit Completed Date to Visit<br>Report Completed Date.                                   |
| M-ALL08 | Overall<br>Metrics | Medians | Median Site Visit Start to<br>Site Visit Completed (#<br>Days)               | The median of the following cycle<br>time across all completed site visits:<br>Site Visit Start Date to Site Visit<br>Completed Date.                                         |
| M-ALL19 | Overall<br>Metrics | Medians | Median Visit Report<br>Completed to Visit Report<br>Approved (#Days)         | The median of the following cycle<br>time across all completed site visits:<br>Visit Report Completed Date to<br>Visit Report Approved Date.                                  |
| M-ALL01 | Overall<br>Metrics | Ratios  | % Sites Recruiting 0 Subjects                                                | The percentage of initiated sites<br>that have not enrolled any subjects,<br>across all studies.                                                                              |
| M-ALL11 | Overall<br>Metrics | Ratios  | % Sites Recruiting 1 or More<br>Subjects                                     | The percentage of Study-Sites that<br>have at least one subject enrolled.                                                                                                    |
| M-ALL12 | Overall<br>Metrics | Ratios  | % Sites Recruiting at Least<br>90% of Planned Subjects                       | The percentage of Study-Sites that<br>have enrolled 90% or more of their<br>planned subjects.                                                                                 |
| M-PRG16 | Program<br>Metrics | Counts  | # Studies                                                                    | The number of study records.                                                                                                    |
| M-PRG24 | Program<br>Metrics | Medians | Median # Days Between Site<br><b>Visits</b>                                  | The median of the following cycle<br>time across all site visits for a<br>Program: number of days between<br>consecutive Site Visit Start Dates for<br>completed site visits. |
| M-PRG14 | Program<br>Metrics | Medians | [Median # Protocol<br>Amendments per Study]                                  | The median of the number of<br>protocol amendments that occurred<br>for all studies in a Program.                                                                             |
| M-PRG22 | Program<br>Metrics | Medians | [Median 1st Site Initiated to<br>Last Site Initiated (# Days)]               | The median of the following cycle<br>time across all studies in a Program:<br>1st Site Initiated Date for Study to<br>Last Site Initiated Date for Study.                     |
| M-PRG01 | Program<br>Metrics | Medians | Median 1st Site Initiated to<br>Latest Site Initiated (# Days)               | The median of the following cycle<br>time across all studies in a Program:<br>1st Site Initiated Date for a Study to<br>Latest Site Initiated Date for a<br>Study.            |
| M-PRG19 | Program<br>Metrics | Medians | [Median Critical Document<br>Package Complete to Site<br>Initiated (# Days)] | The median of the following cycle<br>time across all Study-Sites in a<br>Program: Critical Document<br>Package Completed Date to Site<br>Initiated Date.                      |

*Table B–2 (Cont.) Presentation Catalog - Facts*
| ID      | <b>Topic</b>              | Group   | Column                                                                   | <b>Description</b>                                                                                                    |
|---------|---------------------------|---------|--------------------------------------------------------------------------|----------------------------------------------------------------------------------------------------|
| M-PRG03 | Program<br>Metrics        | Medians | Median Initial IRB/EC<br>Approval to 1st Subject 1st<br>Visit (#Days)    | The median of the following cycle<br>time across all Study-Sites in a<br>Program: Initial IRB/EC Approval<br>Date to 1st Subject 1st Visit Date.                    |
| M-PRG04 | Program<br>Metrics        | Medians | Median Initial IRB/EC<br>Approval to Site Initiated (#<br>Days)          | The median of the following cycle<br>time across all Study-Sites in a<br>Program: Initial IRB/EC Approval<br>Date to Site Initiated Date.                           |
| M-PRG23 | Program<br><b>Metrics</b> | Medians | [Median Last Subject Last<br>Visit to Database Lock (#<br>$Days$ ]       | The median of the following cycle<br>time across all studies in a Program:<br>Last Subject Last Visit Date for<br>Study to Database Lock Date.                      |
| M-PRG06 | Program<br>Metrics        | Medians | [Median Protocol Approved<br>to 1st Site Initiated (#Days)]              | The median of the following cycle<br>time across all studies in a Program:<br>Protocol Approved Date to 1st Site<br>Initiated Date for Study.                       |
| M-PRG07 | Program<br><b>Metrics</b> | Medians | [Median Protocol Approved<br>to 1st Subject Enrolled (#<br>Days)]        | The median of the following cycle<br>time across all studies in a Program:<br>Protocol Approved Date to 1st<br>Subject Enrolled Date for Study.                     |
| M-PRG21 | Program<br>Metrics        | Medians | [Median Protocol Approved<br>to 1st Subject Randomized<br>$(H$ Days $)]$ | The median of the following cycle<br>time across all studies in a Program:<br>Protocol Approved Date to 1st<br>Subject Randomized Date for<br>Study.                |
| M-PRG20 | Program<br>Metrics        | Medians | [Median Protocol Approved<br>to 1st Subject Screened (#<br>Days)]        | The median of the following cycle<br>time across all studies in a Program:<br>Protocol Approved Date to 1st<br>Subject Screened Date for Study.                     |
| M-PRG08 | Program<br>Metrics        | Medians | Median Site Initiated to 1st<br>Subject 1st Visit (# Days)               | The median of the following cycle<br>time across all Study-Sites in a<br>Program: Site Initiated for<br>Study-Site to 1st Subject 1st Visit<br>Date for Study-Site. |
| M-PRG09 | Program<br><b>Metrics</b> | Medians | Median Site Visit<br>Completed to Follow Up<br>Item Completed (# Days)   | The median of the following cycle<br>time across all completed site visits<br>in a Program: Site Visit Completed<br>Date to Follow Up Item Completed<br>Date.       |
| M-PRG10 | Program<br><b>Metrics</b> | Medians | Median Site Visit<br>Completed to Visit Report<br>Approved (#Days)       | The median of the following cycle<br>time across all completed site visits<br>for a Program: Site Visit Completed<br>Date to Visit Report Approved<br>Date.         |
| M-PRG11 | Program<br>Metrics        | Medians | Median Site Visit<br>Completed to Visit Report<br>Completed (# Days)     | The median of the following cycle<br>time across all completed site visits<br>for a Program: Site Visit Completed<br>Date to Visit Report Completed<br>Date.        |
| M-PRG12 | Program<br>Metrics        | Medians | Median Site Visit Start to<br>Site Visit Completed (#<br>Days)           | The median of the following cycle<br>time across all completed site visits<br>for a Program: Site Visit Start Date<br>to Site Visit Completed Date.                 |

*Table B–2 (Cont.) Presentation Catalog - Facts*

| ID               | <b>Topic</b>              | Group     | Column                                                               | <b>Description</b>                                                                                                    |
|------------------|---------------------------|-----------|----------------------------------------------------------------------|----------------------------------------------------------------------------------------------------|
| M-PRG13          | Program<br><b>Metrics</b> | Medians   | Median Visit Report<br>Completed to Visit Report<br>Approved (#Days) | The median of the following cycle<br>time across all completed site visits<br>in a Program: Visit Report<br>Completed Date to Visit Report<br>Approved Date.                                                           |
| M-PRG15          | Program<br><b>Metrics</b> | Ratios    | % Sites Recruiting 0 Subjects                                        | The percentage of initiated sites<br>that have not enrolled any subjects,<br>for all Study-Sites in a Program.                                                                                                    |
| M-PRG17          | Program<br><b>Metrics</b> | Ratios    | % Sites Recruiting 1 or More<br>Subjects                             | The percentage of Study-Sites that<br>have at least one subject enrolled.                                                                                                    |
| M-PRG18          | Program<br>Metrics        | Ratios    | % Sites Recruiting at Least<br>90% of Planned Subjects               | The percentage of Study-Sites that<br>have enrolled 90% or more of their<br>planned subjects.                                                                                                    |
| M-RCF18          | Received<br><b>CRFs</b>   | Counts    | # CRFs Awaiting Entry<br>Completion                                  | Count of CRFs that meet the criteria<br>for Incomplete                                                                                                    |
| M-RCF09          | Received<br><b>CRFs</b>   | Counts    | # CRFs Blank                                                         | Count of Blank CRFs. This is the<br>Total number of CRFs where a user<br>has opened and marked the CRF as<br>blank intentionally.                                                                                      |
| M-RCF19          | Received<br><b>CRFs</b>   | Counts    | # CRFs Electronically<br>Loaded                                      | Number of CRFs that were<br>electronically, i.e. batch, loaded                                                                                                    |
| M-RCF01          | Received<br><b>CRFs</b>   | Counts    | # CRFs Entry Complete                                                | Total number of CRFs for which<br>entry has been completed                                                                                                    |
| <b>M-RCF29.1</b> | Received<br><b>CRFs</b>   | Counts    | # CRFs Hard Locked                                                   | Number of Hard Locked CRFs                                                                                                    |
| M-RCF10          | Received<br><b>CRFs</b>   | Counts    | # CRFs Present                                                       | Count of Present CRFs.                                                                                                    |
| M-RCF29          | Received<br><b>CRFs</b>   | Counts    | # CRFs Soft Locked                                                   | Number of Soft Locked CRFs                                                                                                    |
| M-RCF37          | Received<br><b>CRFs</b>   | Intervals | # Days from CRF Entry<br>Complete to Soft Locked                     | Interval between CRF Entry<br>Complete and Soft Locked                                                                                                    |
| M-RCF34          | Received<br><b>CRFs</b>   | Intervals | # Days from CRF Visit to<br>Entry Complete                           | Interval between CRF visit date and<br>(1) for eCRF: date on which first<br>data entry completed; (2) for pCRF:<br>date on which second data entry<br>completed, if required for study,<br>else first entry completed. |
| M-RCF35          | Received<br><b>CRFs</b>   | Intervals | # Days from eCRF Complete<br>to Initial Verified                     | Interval between eCRF entry date<br>and date of Initial Verification                                                                                                    |
| M-RCF40          | Received<br><b>CRFs</b>   | Intervals | # Days from eCRF Complete<br>to Soft Locked                          | # Days from date of eCRF Complete<br>to Date when eCRF was Soft<br>Locked.                                                                                                    |
| M-RCF36          | Received<br><b>CRFs</b>   | Intervals | # Days from eCRF Entry<br>Complete to Initially<br>Approved          | Number of days from eCRF entry<br>completion to date when initially<br>approved.                                                                                                    |
| M-RCF38          | Received<br><b>CRFs</b>   | Intervals | # Days from eCRF Final<br>Approval to Soft Locked                    | Number of days from most recent<br>eCRF Approved to Soft Locked.                                                                                                    |

*Table B–2 (Cont.) Presentation Catalog - Facts*

| ID               | <b>Topic</b>            | Group     | Column                                                        | <b>Description</b>                                                                                                    |
|------------------|-------------------------|-----------|---------------------------------------------------------------|----------------------------------------------------------------------------------------------------|
| M-RCF30          | Received<br><b>CRFs</b> | Intervals | # Days from eCRF Initially<br>Verified to Finally<br>Approved | For an eCRF currently both Verified<br>and Approved, the interval, in<br>days, between those initial<br>verification and final approval,<br>calculated as date(final approval) -<br>date(initial verification) |
| M-RCF39          | Received<br><b>CRFs</b> | Intervals | # Days from eCRF Visit to<br>eCRF Complete                    | # Days from date of eCRF Visit to<br>Date when entry complete                                                                                                    |
| M-RCF76          | Received<br><b>CRFs</b> | Intervals | # Days from pCRF Entry<br>Complete to Soft Locked             | Total # Days from pCRF Entry<br>Complete to Soft Locked                                                                                                    |
| M-RCF32          | Received<br><b>CRFs</b> | Intervals | # Days from pCRF Pass 1<br>Entry to Pass 2 Entry<br>Complete  | Interval between pCRF first entry<br>and second entry                                                                                                    |
| <b>M-RCF31.1</b> | Received<br><b>CRFs</b> | Intervals | # Days from pCRF Visit to<br><b>Entry Complete</b>            | Interval between pCRF visit date<br>and completion of all required<br>entry passes.                                                                                                    |
| M-RCF31          | Received<br><b>CRFs</b> | Intervals | # Days from pCRF Visit to<br>Pass 1 Entry                     | Interval between pCRF visit date<br>and date of first entry                                                                                                    |
| M-RCF11          | Received<br><b>CRFs</b> | Intervals | # Days pCRF Awaiting Pass<br>1 Entry                          | Number of days pCRF received in<br>house, awaiting first entry, to<br>today's date                                                                                                    |
| M-RCF33          | Received<br><b>CRFs</b> | Intervals | # Days pCRF Awaiting Pass<br>2 Entry from Pass 1 Entry        | Number of days pCRF achieved<br>first entry completion, to today's<br>date, where pCRF status is still Pass<br>1 complete, and second pass is<br>required                                                      |
| M-RCF24          | Received<br><b>CRFs</b> | Counts    | # eCRFs Approved                                              | Number of eCRFs which have been<br>approved by Investigator                                                                                                    |
| M-RCF86          | Received<br><b>CRFs</b> | Counts    | # eCRFs Awaiting Entry<br>Completion                          | Count of eCRFs that meet the<br>criteria for Incomplete                                                                                                    |
| M-RCF26          | Received<br><b>CRFs</b> | Counts    | # eCRFs Awaiting<br>Re-Approval                               | Number of eCRFs requiring<br>Re-Approval by Investigator                                                                                                    |
| M-RCF22          | Received<br><b>CRFs</b> | Counts    | # eCRFs Awaiting<br>Re-Verification                           | Number of eCRFs which require<br>source-data Verification to be<br>redone by the CRA/Monitor, after a<br>change by the Investigator                                                                            |
| M-RCF81          | Received<br><b>CRFs</b> | Counts    | # eCRFs Blank                                                 | Count of Blank eCRFs. This is the<br>Total number of eCRFs where a<br>user has opened and marked the<br>eCRF as blank intentionally.                                                                           |
| M-RCF68          | Received<br><b>CRFs</b> | Counts    | # eCRFs Entry Complete                                        | Total number of eCRFs for which<br>entry has been completed                                                                                                    |
| <b>M-RCF71.1</b> | Received<br><b>CRFs</b> | Counts    | # eCRFs Hard Locked                                           | Total # of Hard Locked eCRFs                                                                                                    |
| M-RCF70          | Received<br><b>CRFs</b> | Counts    | # eCRFs Initially Approved                                    | Total number of eCRFs there were<br>approved at least once                                                                                                    |
| M-RCF69          | Received<br><b>CRFs</b> | Counts    | # eCRFs Initially Verified                                    | Total number of eCRFs that were<br>verified at least once                                                                                                    |
| M-RCF25          | Received<br><b>CRFs</b> | Counts    | # eCRFs Not Approved                                          | Number of eCRFs which require<br>initial Approval by Investigator                                                                                                    |

*Table B–2 (Cont.) Presentation Catalog - Facts*

| ID               | <b>Topic</b>            | Group  | Column                                             | <b>Description</b>                                                                                                    |
|------------------|-------------------------|--------|----------------------------------------------------|----------------------------------------------------------------------------------------------------|
| M-RCF23          | Received<br><b>CRFs</b> | Counts | # eCRFs Not Verified                               | Number of entry-complete eCRFs<br>that have never been verified.                                                                     |
| M-RCF75          | Received<br><b>CRFs</b> | Counts | # eCRFs Present                                    | Total # of Present # eCRFs                                                                                                    |
| M-RCF72          | Received<br><b>CRFs</b> | Counts | # eCRFs Soft Locked                                | Total number of Soft Locked eCRFs                                                                                                    |
| <b>M-RCF21.1</b> | Received<br><b>CRFs</b> | Counts | # eCRFs To Be Approved                             | Number of eCRFs that either have<br>never been approved or that are<br>awaiting re-approval.                                         |
| M-RCF21          | Received<br><b>CRFs</b> | Counts | # eCRFs To be Verified                             | Number of eCRFs that either have<br>never been verified or that are<br>awaiting re-verification.                                     |
| M-RCF84          | Received<br><b>CRFs</b> | Counts | # eCRFs Unplanned                                  | Number of eCRFs that are Present<br>but collected at an unplanned event                                                              |
| M-RCF20          | Received<br><b>CRFs</b> | Counts | # eCRFs Verified                                   | Number of eCRFs which have been<br>source-data verified by the<br>CRA/Monitor                                                        |
| M-RCF15          | Received<br><b>CRFs</b> | Counts | # pCRFs Awaiting Double<br>Entry Reconciliation    | Number of pCRFs awaiting<br>double-entry reconciliation                                                                              |
| M-RCF17          | Received<br><b>CRFs</b> | Counts | # pCRFs Awaiting Entry<br>Completion               | Number of pCRFs awaiting<br>completion of either first or second<br>data entry                                                       |
| M-RCF08          | Received<br>CRFs        | Counts | # pCRFs Awaiting Pass 1<br><b>Entry Completion</b> | Number of pCRFs awaiting<br>completion of first data entry,<br>including those at Received status                                    |
| M-RCF73          | Received<br><b>CRFs</b> | Counts | # pCRFs Awaiting Pass 2<br>Entry                   | Total number of pCRFs Awaiting<br>Pass 2 Entry                                                                                       |
| M-RCF16          | Received<br><b>CRFs</b> | Counts | # pCRFs Awaiting Pass 2<br><b>Entry Completion</b> | Number of pCRFs awaiting<br>completion of second data entry                                                                          |
| M-RCF82          | Received<br><b>CRFs</b> | Counts | # pCRFs Blank                                      | Count of Blank pCRFs. This is the<br>Total number of pCRFs where a<br>user has opened and marked the<br>pCRF as blank intentionally. |
| M-RCF78          | Received<br><b>CRFs</b> | Counts | # pCRFs Entry Complete                             | Total number of pCRFs for which<br>entry has been completed                                                                          |
| <b>M-RCF74.1</b> | Received<br><b>CRFs</b> | Counts | # pCRFs Hard Locked                                | Total # of Hard Locked pCRFs                                                                                                    |
| M-RCF06          | Received<br><b>CRFs</b> | Counts | # pCRFs Pass 1 Entry<br>Started, but Incomplete    | Number of pCRFs at Pass 1 Started                                                                                                    |
| M-RCF07          | Received<br>CRFs        | Counts | # pCRFs Pass 1 Entry<br>Complete                   | Number of pCRFs at Pass 1<br>Complete                                                                                                |
| M-RCF14          | Received<br><b>CRFs</b> | Counts | # pCRFs Pass 2 Entry<br>Complete                   | Number of pCRFs completed<br>second entry                                                                                            |
| M-RCF13          | Received<br><b>CRFs</b> | Counts | # pCRFs Pass 2 Entry<br>Started, but Incomplete    | Number of pCRFs at Pass 2 Started<br>or Pass 2 Pending                                                                               |
| M-RCF83          | Received<br><b>CRFs</b> | Counts | # pCRFs Present                                    | Count of Present pCRFs                                                                                                    |
| M-RCF05          | Received<br><b>CRFs</b> | Counts | # pCRFs Received, Not<br>Entered                   | Number of pCRFs at Received                                                                                                    |

*Table B–2 (Cont.) Presentation Catalog - Facts*

| ID               | <b>Topic</b>            | Group             | Column                                               | <b>Description</b>                                                                                                    |
|------------------|-------------------------|-------------------|------------------------------------------------------|----------------------------------------------------------------------------------------------------|
| M-RCF74          | Received<br>CRFs        | Counts            | # pCRFs Soft Locked                                  | Total # of Soft Locked pCRFs                                                                                                |
| M-RCF85          | Received<br><b>CRFs</b> | Counts            | # pCRFs Unplanned                                    | Number of pCRFs that are Present<br>but collected at an unplanned event                                                     |
| <b>M-RCF64.2</b> | Received<br><b>CRFs</b> | Ratios            | % CRFs Hard Locked /<br><b>Entry Complete</b>        | 100 * # CRFs Hard Locked/# CRFs<br><b>Entry Complete</b>                                                                    |
| M-RCF62          | Received<br><b>CRFs</b> | Ratios            | % CRFs Soft Locked / Entry<br>Complete               | The ratio of CRFs Soft Locked to<br>number of CRFs with Entry<br>Complete, expressed as a<br>percentage                     |
| <b>M-RCF64.1</b> | Received<br><b>CRFs</b> | Ratios            | % CRFs Soft Locked /<br>Present                      | % CRF Soft Locked/#CRFs Present                                                                                             |
| <b>M-RCF55.1</b> | Received<br><b>CRFs</b> | Ratios            | % eCRFs Approved / Entry<br>Complete                 | % #eCRFs Approved / # eCRFs<br><b>Entry Complete</b>                                                                        |
| <b>M-RCF52.1</b> | Received<br><b>CRFs</b> | Ratios            | % eCRFs Approved /<br>Present                        | % # eCRFs Verified / # eCRFs Entry<br>Complete                                                                              |
| <b>M-RCF64.3</b> | Received<br><b>CRFs</b> | Ratios            | % eCRFs Hard Locked /<br><b>Entry Complete</b>       | 100 * # eCRFs Hard Locked/#<br>eCRFs Entry Complete                                                                         |
| <b>M-RCF62.1</b> | Received<br><b>CRFs</b> | Ratios            | % eCRFs Soft Locked /<br><b>Entry Complete</b>       | The ratio of eCRFs Soft Locked to<br>number of eCRFs with Entry<br>Complete, expressed as a<br>percentage                   |
| M-RCF58          | Received<br><b>CRFs</b> | Ratios            | % eCRFs Soft Locked /<br>Present                     | % # eCRFs Soft Locked / # eCRFs<br>Present                                                                                  |
| <b>M-RCF55.2</b> | Received<br><b>CRFs</b> | Ratios            | % eCRFs Verified / Entry<br>Complete                 | % #eCRFs Verified / # eCRFs Entry<br>Complete                                                                               |
| M-RCF52          | Received<br><b>CRFs</b> | Ratios            | % eCRFs Verified / Present                           | % # eCRFs Verified / # eCRFs<br>Present                                                                                     |
| <b>M-RCF64.4</b> | Received<br><b>CRFs</b> | Ratios            | % pCRFs Hard Locked /<br><b>Entry Complete</b>       | 100 * # pCRFs Hard Locked/#<br>pCRFs Entry Complete                                                                         |
| <b>M-RCF62.2</b> | Received<br>CRFs        | Ratios            | % pCRFs Soft Locked /<br><b>Entry Complete</b>       | The ratio of pCRFs Soft Locked to<br>number of pCRFs with Entry<br>Complete, expressed as a<br>percentage                   |
| M-RCF65          | Received<br><b>CRFs</b> | Ratios            | % Processed / Present                                | % CRF completely entered / #CRFs<br>Present                                                                                 |
| M-RCF64          | Received<br><b>CRFs</b> | Ratios            | % Re-Approval / Approved                             | The ratio of number of eCRFs<br>requiring re-approval to the<br>number currently approved<br>expressed as a percentage.     |
| M-RCF63          | Received<br><b>CRFs</b> | Ratios            | % Re-Verification / Verified                         | The ratio of number of eCRFs<br>awaiting re-verification to the<br>number currently verified,<br>expressed as a percentage. |
| <b>M-RCF49.2</b> | Received<br><b>CRFs</b> | <b>Statistics</b> | Avg # Days from CRF Entry<br>Complete to Soft Locked | For all Soft Locked CRFs, the<br>average number of Days from date<br>of CRF Complete to Date when<br>CRF was Soft Locked.   |

*Table B–2 (Cont.) Presentation Catalog - Facts*

| ID               |                         |                   |                                                                   |                                                                                                    |
|------------------|-------------------------|-------------------|-------------------------------------------------------------------|----------------------------------------------------------------------------------------------------|
|                  | <b>Topic</b>            | Group             | Column                                                            | <b>Description</b>                                                                                                    |
| M-RCF45          | Received<br><b>CRFs</b> | <b>Statistics</b> | Avg # Days from CRF Visit<br>to Entry Complete                    | Average interval between CRF visit<br>date and (1) for eCRF: date on<br>which first data entry completed;<br>(2) for pCRF: date on which second<br>data entry completed, if required<br>for study, else first entry completed. |
| M-RCF46          | Received<br>CRFs        | <b>Statistics</b> | Avg # Days from eCRF<br>Complete to Initially<br>Verified         | Across all eCRFs that have every<br>been set to Verified at the current<br>level of analysis, the average<br>number of days in the interval<br>between eCRF entry date and date<br>of Initial Verification                     |
| M-RCF49          | Received<br><b>CRFs</b> | <b>Statistics</b> | Avg # Days from eCRF<br>Complete to Soft Locked                   | For all Soft Locked eCRFs, the<br>average number of Days from date<br>of eCRF Complete to Date when<br>eCRF was Soft Locked.                                                                                                   |
| M-RCF47          | Received<br><b>CRFs</b> | <b>Statistics</b> | Avg # Days from eCRF<br>Entry Complete to Initially<br>Approved   | Across all eCRFs that have every<br>been set to Approved at the current<br>level of analysis, the average<br>number of days in the interval<br>between eCRF entry completion to<br>date when initially approved.               |
| M-RCF50          | Received<br>CRFs        | <b>Statistics</b> | Avg # Days from eCRF Final<br>Approval to Soft Locked             | For all Soft Locked eCRFs, the<br>average number of days from most<br>recent eCRF Approved to Soft<br>Locked.                                                                                                    |
| M-RCF48          | Received<br>CRFs        | <b>Statistics</b> | Avg # Days from eCRF<br>Initially Verified to Finally<br>Approved | For all eCRFs currently both<br>Verified and Approved, the average<br>interval between initial verification<br>and final approval dates.                                                                                       |
| M-RCF41          | Received<br><b>CRFs</b> | <b>Statistics</b> | Avg # Days from eCRF Visit<br>to eCRF Complete                    | Across all eCRFs that are complete<br>at the current level of analysis, the<br>average number of days between<br>the date of the visit when the CRF<br>was collected and the date when it<br>was Complete.                     |
| <b>M-RCF49.1</b> | Received<br><b>CRFs</b> | <b>Statistics</b> | Avg # Days from pCRF<br>Entry Complete to Soft<br>Locked          | For all Soft Locked pCRFs, the<br>average number of Days from date<br>of pCRF Complete to Date when<br>pCRF was Soft Locked.                                                                                                   |
| M-RCF43          | Received<br><b>CRFs</b> | <b>Statistics</b> | Avg # Days from pCRF First<br>Entry to Second Entry<br>Complete   | Average interval between pCRF<br>first entry and second entry                                                                                                    |
| <b>M-RCF45.1</b> | Received<br><b>CRFs</b> | <b>Statistics</b> | Avg # Days from pCRF Visit<br>to Entry Complete                   | Average interval between pCRF<br>visit date and date on which second<br>data entry completed, if required<br>for study, else first entry completed.                                                                            |
| M-RCF42          | Received<br><b>CRFs</b> | <b>Statistics</b> | Avg # Days from pCRF Visit<br>to First Entry                      | Average interval between pCRF<br>visit date and date of first entry                                                                                                    |
| M-RCF77          | Received<br><b>CRFs</b> | <b>Statistics</b> | Avg # Days pCRF Awaiting<br>Pass 1 Entry                          | Average # of Days pCRF Awaiting<br>First Entry                                                                                                    |

*Table B–2 (Cont.) Presentation Catalog - Facts*

| ID        | <b>Topic</b>            | Group                 | Column                                                        | <b>Description</b>                                                                                                    |
|-----------|-------------------------|-----------------------|---------------------------------------------------------------|----------------------------------------------------------------------------------------------------|
| M-RCF44   | Received<br>CRFs        | <b>Statistics</b>     | Avg # Days pCRF Awaiting<br>Pass 2 Entry from Pass 1<br>Entry | Average number of days pCRF<br>achieved first entry completion, to<br>today's date, where pCRF status is<br>still Pass 1 complete, and second<br>pass is required |
| TA-RCRF09 | Received<br><b>CRFs</b> | Transactional<br>Data | Complete Visit Number                                         | Planned event number     .    <br>subevent number                                                                                                    |
| TA-RCRF12 | Received<br><b>CRFs</b> | Transactional<br>Data | CRF Book Name                                                 | Name of the CRF Book used to<br>organize collected pages                                                                                                    |
| TA-RCRF11 | Received<br><b>CRFs</b> | Transactional<br>Data | <b>CRF</b> Name                                               | Name of the CRF (e.g. Demog)                                                                                                    |
| TA-RCRF35 | Received<br><b>CRFs</b> | Transactional<br>Data | Data Capture Mode                                             | Mode in which this CRF was<br>capture. Values = {Paper, EDC}                                                                                                    |
| TA-RCRF01 | Received<br><b>CRFs</b> | Transactional<br>Data | Document ID                                                   | External identifier for the CRF                                                                                                    |
| TA-RCRF14 | Received<br><b>CRFs</b> | Transactional<br>Data | <b>Entry Date</b>                                             | Date on which the CRF was<br>entered.                                                                                                    |
| TA-RCRF34 | Received<br><b>CRFs</b> | Transactional<br>Data | Hard Lock Date                                                | Date when last Hard Locked                                                                                                    |
| TA-RCRF32 | Received<br><b>CRFs</b> | Transactional<br>Data | Initial Approval Date                                         | Initial date on which the CRF was<br>approved by the Investigator                                                                                                 |
| TA-RCRF30 | Received<br><b>CRFs</b> | Transactional<br>Data | Initial Source Verification<br>Date                           | Date on which the CRF was initially<br>source-verified                                                                                                    |
| TA-RCRF04 | Received<br><b>CRFs</b> | Transactional<br>Data | Investigator                                                  | Study-Site Investigator                                                                                                    |
| TA-RCRF24 | Received<br><b>CRFs</b> | Transactional<br>Data | Is Awaiting First Entry<br>completion                         | Flag indicating that a CRF is<br>awaiting first entry completion                                                                                                  |
| TA-RCRF20 | Received<br><b>CRFs</b> | Transactional<br>Data | Is Awaiting Re-Approval                                       | Flag indicating whether a received<br>CRF is awaiting re-approval                                                                                                 |
| TA-RCRF17 | Received<br><b>CRFs</b> | Transactional<br>Data | Is Awaiting Re-Verification                                   | Flag indicating whether a received<br>CRF is awaiting re-verification                                                                                             |
| TA-RCRF25 | Received<br><b>CRFs</b> | Transactional<br>Data | Is Awaiting Second entry<br>completion                        | Flag indicating that a CRF is<br>awaiting second entry completion                                                                                                 |
| TA-RCRF22 | Received<br><b>CRFs</b> | Transactional<br>Data | Is Blank                                                      | Flag indicating whether there is any<br>data for this received DCI.                                                                                               |
| TA-RCRF26 | Received<br><b>CRFs</b> | Transactional<br>Data | Is Entry Complete                                             | Flag indicating that a CRF is<br>completely entered                                                                                                    |
| TA-RCRF28 | Received<br><b>CRFs</b> | Transactional<br>Data | Is Hard Locked                                                | If a Received CRF is Hard Locked,<br>data in the cry is prevented from<br>being modified. This can only be<br>reversed by extraordinary means.                    |
| TA-RCRF19 | Received<br><b>CRFs</b> | Transactional<br>Data | Is not in Approved state                                      | Flag indicating whether an eCRF<br>has not yet ever been approved. "Y'<br>means "not approved", else "N".                                                         |
| TA-RCRF16 | Received<br><b>CRFs</b> | Transactional<br>Data | Is not in Verified state                                      | Flag indicating whether a an eCRF<br>has not yet ever been verified. "Y"<br>means "not verified, else "N".                                                        |

*Table B–2 (Cont.) Presentation Catalog - Facts*

| ID        | <b>Topic</b>            | Group                 | Column                                                                      | <b>Description</b>                                                                                                    |
|-----------|-------------------------|-----------------------|-----------------------------------------------------------------------------|----------------------------------------------------------------------------------------------------|
| TA-RCRF23 | Received<br><b>CRFs</b> | Transactional<br>Data | Is Soft Locked                                                              | If a Received CRF is Soft Locked,<br>data in the cry is prevented from<br>being modified. However, a<br>soft-lock can be reversed, if it is<br>necessary to modify data, without<br>extraordinary measures. |
| TA-RCRF33 | Received<br><b>CRFs</b> | Transactional<br>Data | Most Recent Approval Date                                                   | Most recent date on which the CRF<br>was approved by the Investigator                                                                                                    |
| TA-RCRF31 | Received<br><b>CRFs</b> | Transactional<br>Data | <b>Most Recent Source</b><br>Verification Date                              | Most recent date on which the CRF<br>was source-verified                                                                                                    |
| TA-RCRF13 | Received<br><b>CRFs</b> | Transactional<br>Data | Page in CRF Book                                                            | Page number within subject's CRF<br>book on which this CRF is located.                                                                                                    |
| TA-RCRF15 | Received<br><b>CRFs</b> | Transactional<br>Data | <b>Received CRF Status</b>                                                  | Current status of the received CRF                                                                                                    |
| TA-RCRF03 | Received<br><b>CRFs</b> | Transactional<br>Data | Site                                                                        | Site at which the CRF was created                                                                                                    |
| TA-RCRF29 | Received<br><b>CRFs</b> | Transactional<br>Data | Soft Lock Date                                                              | Date when last soft locked                                                                                                    |
| TA-RCRF02 | Received<br><b>CRFs</b> | Transactional<br>Data | Study                                                                       | Study in which the CRF was<br>created                                                                                                    |
| TA-RCRF08 | Received<br><b>CRFs</b> | Transactional<br>Data | Sub-event Number                                                            | Sub-event number of the visit at<br>which the CRF was collected                                                                                                    |
| TA-RCRF05 | Received<br><b>CRFs</b> | Transactional<br>Data | Subject ID                                                                  | ID for the Subject about whom the<br>data were collected.                                                                                                    |
| TA-RCRF10 | Received<br><b>CRFs</b> | Transactional<br>Data | Subject Visit Date                                                          | Date of the subject visit when the<br>CRF was collected                                                                                                    |
| TA-RCRF06 | Received<br><b>CRFs</b> | Transactional<br>Data | Subject Visit Name                                                          | Name of the subject visit at which<br>the CRF was collected                                                                                                    |
| TA-RCRF07 | Received<br><b>CRFs</b> | Transactional<br>Data | Subject Visit Number                                                        | Number of the subject visit at<br>which CRF was collected                                                                                                    |
| M-REG14   | Region<br>Metrics       | Counts                | # Study-Regions                                                             | The number of Study-Region<br>records.                                                                                                    |
| M-REG16   | Region<br>Metrics       | Medians               | [Median Critical Document<br>Package Complete to Site<br>Initiated (#Days)] | The median of the following cycle<br>time across all Study-Sites in a<br>Region: Critical Document Package<br>Completed Date to Site Initiated<br>Date.                                                     |
| M-REG11   | Region<br>Metrics       | Medians               | Median Initial IRB/EC<br>Approval to 1st Subject 1st<br>Visit (# Days)      | The median of the following cycle<br>time across all Study-Sites in a<br>Region: Initial IRB/EC Approval<br>Date to 1st Subject 1st Visit Date.                                                             |
| M-REG12   | Region<br>Metrics       | Medians               | Median Initial IRB/EC<br>Approval to Site Initiated (#<br>Days)             | The median of the following cycle<br>time across all Study-Sites in a<br>Region: Initial IRB/EC Approval<br>Date to Site Initiated Date.                                                                    |
| M-REG10   | Region<br>Metrics       | Medians               | Median Site Initiated to 1st<br>Subject 1st Visit (# Days)                  | The median of the following cycle<br>time across all Study-Sites in a<br>Region: Site Initiated for Study-Site<br>to 1st Subject 1st Visit Date for<br>Study-Site.                                          |

*Table B–2 (Cont.) Presentation Catalog - Facts*

| ID      | <b>Topic</b>                 | Group     | Column                                                                 | <b>Description</b>                                                                                                    |
|---------|------------------------------|-----------|------------------------------------------------------------------------|----------------------------------------------------------------------------------------------------|
| M-REG15 | Region<br>Metrics            | Medians   | Median Site Initiated to 1st<br>Subject Enrolled (#Days)               | The median of the following cycle<br>time across all Study-Sites in a<br>Region: Site Initiated for Study-Site<br>to 1st Subject Enrolled Date for<br>Study-Site. |
| M-REG17 | Region<br>Metrics            | Medians   | Median Site Visit<br>Completed to Follow Up<br>Item Completed (# Days) | The median of the following cycle<br>time across all completed site visits<br>in a Region: Site Visit Completed<br>Date to Follow Up Item Completed<br>Date.      |
| M-REG18 | Region<br>Metrics            | Medians   | Median Site Visit<br>Completed to Visit Report<br>Approved (# Days)    | The median of the following cycle<br>time across all completed site visits<br>for a Region: Site Visit Completed<br>Date to Visit Report Approved<br>Date.        |
| M-REG19 | Region<br>Metrics            | Medians   | Median Site Visit<br>Completed to Visit Report<br>Completed (#Days)    | The median of the following cycle<br>time across all completed site visits<br>for a Region: Site Visit Completed<br>Date to Visit Report Completed<br>Date.       |
| M-REG20 | Region<br>Metrics            | Medians   | Median Visit Report<br>Completed to Visit Report<br>Approved (#Days)   | The median of the following cycle<br>time across all completed site visits<br>in a Region: Visit Report Completed<br>Date to Visit Report Approved<br>Date.       |
| M-REG05 | Region<br>Metrics            | Ratios    | % Sites Recruiting 0 Subjects                                          | The percentage of initiated sites<br>that have not enrolled any subjects,<br>for all Study-Sites in a Region.                                                     |
| M-REG07 | Region<br>Metrics            | Ratios    | % Sites Recruiting 1 or More<br>Subjects                               | the number of sites recruiting one<br>or more Subjects divided by the<br>number of Sites Initiated.                                                               |
| M-REG09 | Region<br>Metrics            | Ratios    | % Sites Recruiting at Least<br>90% of Planned Subjects                 | the number of sites recruiting at<br>least 90% of planned subjects<br>divided by the number of Sites<br>Initiated.                                                |
| M-SIV01 | <b>Site Visit</b><br>Metrics | Intervals | [# Days from Site Visit<br>Completed to Visit Report<br>Approved]      | The number of days between Site<br>Visit Completed and Visit Report<br>Approved dates.                                                                            |
| M-SIV02 | Site Visit<br>Metrics        | Intervals | # Days from Site Visit<br>Completed to Visit Report<br>Completed       | The number of days between Site<br>Visit Completed and Visit Report<br>Completed dates.                                                                           |
| M-SIV03 | Site Visit<br>Metrics        | Intervals | # Days from Site Visit Start<br>to Site Visit Completed                | Site Visit Completed Date - Site<br>Visit Start Date                                                                                                    |
| M-SIV04 | <b>Site Visit</b><br>Metrics | Intervals | [# Days from Visit Report<br>Completed to Visit Report<br>Approved]    | The number of days between Visit<br>Report Completed and Visit Report<br>Approved dates.                                                                          |
| M-SIV05 | Site Visit<br>Metrics        | Intervals | [# Days Visit Report<br>Approval Outstanding]                          | For outstanding visit report<br>approvals, the number of days<br>between Site Visit report<br>completion and today's date.                                        |
| M-SIV06 | <b>Site Visit</b><br>Metrics | Intervals | # Days Visit Report<br>Completion Outstanding                          | For outstanding visit reports, the<br>number of days between Site Visit<br>End and today's date.                                                                  |

*Table B–2 (Cont.) Presentation Catalog - Facts*

| ID      | <b>Topic</b>                 | Group                | Column                                               | <b>Description</b>                                                                            |
|---------|------------------------------|----------------------|------------------------------------------------------|-----------------------------------------------------------------------------------------------|
| M-SIV07 | <b>Site Visit</b><br>Metrics | Counts               | # Follow Up Items                                    | The number of Follow Up Item<br>records.                                                      |
| M-SIV08 | <b>Site Visit</b><br>Metrics | Counts               | #Follow Up Items<br>Completed                        | The number of follow up items<br>with a Follow Up Item Completed<br>Date.                     |
| M-SIV10 | Site Visit<br>Metrics        | Counts               | # Outstanding Follow Up<br>Items                     | The number of unresolved Follow<br>Up Items.                                                  |
| M-STD45 | <b>Study Metrics</b>         | Actual<br>Milestones | [1st Critical Document<br>Package Completed Date]    | The earliest Critical Document<br>Package Completed Date for all<br>Study-Sites in the Study. |
| M-STD32 | <b>Study Metrics</b>         | Actual<br>Milestones | 1st Initial IRB/EC Approval<br>Date                  | The first Initial IRB/EC Approval<br>Date for all Study-Sites in the<br>Study.                |
| M-STD46 | <b>Study Metrics</b>         | Actual<br>Milestones | [1st IRB/EC Submission<br>Date]                      | The first IRB/EC Submission Date<br>for all Study-Sites in the Study.                         |
| M-STD11 | <b>Study Metrics</b>         | Actual<br>Milestones | 1st Site Initiated Date                              | The earliest of site initiated dates<br>for a study.                                          |
| M-STD84 | <b>Study Metrics</b>         | Actual<br>Milestones | 1st Subject 1st Visit Date                           | The date of the first visit across all<br>subjects for the Study.                             |
| M-STD85 | <b>Study Metrics</b>         | Actual<br>Milestones | 1st Subject Enrolled Date                            | First Subject Enrolled                                                                        |
| M-STD86 | <b>Study Metrics</b>         | Actual<br>Milestones | 1st Subject Randomized<br>Date                       | First Subject Randomized                                                                      |
| M-STD87 | <b>Study Metrics</b>         | Actual<br>Milestones | 1st Subject Screened Date                            | <b>First Subject Screened</b>                                                                 |
| M-STD57 | <b>Study Metrics</b>         | Actual<br>Milestones | [Last Critical Document<br>Package Completed Date]   | The Last Critical Document<br>Package Completed Date for the<br>Study.                        |
| M-STD58 | <b>Study Metrics</b>         | Actual<br>Milestones | [Last Site Initiated Date]                           | The Last Site Initiated Date for the<br>Study.                                                |
| M-STD59 | <b>Study Metrics</b>         | Actual<br>Milestones | [Last Subject 1st Visit Date]                        | The Last Subject 1st Visit Date for<br>the Study.                                             |
| M-STD70 | <b>Study Metrics</b>         | Actual<br>Milestones | [Last Subject Enrolled Date]                         | The Last Subject Enrolled Date for<br>the Study.                                              |
| M-STD68 | <b>Study Metrics</b>         | Actual<br>Milestones | [Last Subject Last Visit Date]                       | The Last Subject Last Visit Date for<br>the Study.                                            |
| M-STD69 | <b>Study Metrics</b>         | Actual<br>Milestones | [Last Subject Randomized<br>Date]                    | The Last Subject Randomized Date<br>for the Study.                                            |
| M-STD47 | <b>Study Metrics</b>         | Actual<br>Milestones | [Latest Critical Document<br>Package Completed Date] | The Latest Critical Document<br>Package Completed Date for the<br>Study.                      |
| M-STD12 | <b>Study Metrics</b>         | Actual<br>Milestones | Latest Site Initiated Date                           | The date of the most recent site<br>initiated                                                 |
| M-STD88 | <b>Study Metrics</b>         | Actual<br>Milestones | Latest Subject 1st Visit Date                        | The Latest 1st Visit Date across all<br>subjects for the Study.                               |
| M-STD89 | <b>Study Metrics</b>         | Actual<br>Milestones | Latest Subject Enrolled Date                         | Most recent date on which a subject<br>enrolled in the study                                  |

*Table B–2 (Cont.) Presentation Catalog - Facts*

| ID      | <b>Topic</b>         | Group                | Column                                                                        | <b>Description</b>                                                                                                    |
|---------|----------------------|----------------------|-------------------------------------------------------------------------------|----------------------------------------------------------------------------------------------------|
| M-STD90 | <b>Study Metrics</b> | Actual               | Latest Subject Latest Visit                                                   | The Latest Visit Date across all                                                                                                    |
|         |                      | Milestones           | Date                                                                          | subjects for the Study.                                                                                                    |
| M-STD91 | <b>Study Metrics</b> | Actual<br>Milestones | Latest Subject Randomized<br>Date                                             | Most recent date on which a subject<br>was randomized                                                                                     |
| M-STD16 | <b>Study Metrics</b> | Counts               | [# Protocol Amendments]                                                       | The number of amendments to the<br>protocol.                                                                                              |
| M-STD40 | <b>Study Metrics</b> | Counts               | # Sites Recruiting 0 Subjects                                                 | The number of initiated Study-Sites<br>with 0 subjects enrolled.                                                                          |
| M-STD42 | <b>Study Metrics</b> | Counts               | # Sites Recruiting at Least<br>90% of Planned Subjects                        | The number of initiated Study-Sites<br>that have enrolled at least 90% of<br>their planned subjects.                                      |
| M-SST49 | <b>Study Metrics</b> | Counts               | # Sites with 1 or More<br>Subjects Screened                                   | Number of study-sites with 1 or<br>more subjects screened                                                                                 |
| M-STD48 | <b>Study Metrics</b> | Counts               | # Study-Regions                                                               | The number of Study-Region<br>records.                                                                                                    |
| M-STD07 | <b>Study Metrics</b> | Counts               | # Study-Sites                                                                 | # of protocol sites created for the<br>study                                                                                              |
| M-STD13 | <b>Study Metrics</b> | Counts               | # Study-Sites Initiated                                                       | The number of initiated<br>Study-Sites.                                                                                                   |
| M-STD01 | <b>Study Metrics</b> | Counts               | # Study-Sites Planned for<br>Study                                            | Number of sites planned to execute<br>the study                                                                                           |
| M-STD08 | <b>Study Metrics</b> | Counts               | # Study-Sites with 1 or more<br>Subjects Enrolled                             | Number of sites with a value in the<br>first subject enrolled date                                                                        |
| M-STD02 | <b>Study Metrics</b> | Counts               | # Subjects Planned for Study                                                  | Total number of subjects planned to<br>be enrolled for the Study                                                                          |
| M-STD55 | <b>Study Metrics</b> | <b>Cycle Times</b>   | [1st Critical Document<br>Package Complete to 1st<br>Site Initiated (# Days)] | The number of days between 1st<br>Critical Document Package<br>Completed Date for the Study and<br>1st Site Initiated Date for the Study. |
| M-STD56 | <b>Study Metrics</b> | <b>Cycle Times</b>   | 1st Initial IRB/EC Approval<br>to 1st Site Initiated ( $#$ Days)              | The number of days between 1st<br>Initial IRB/EC Approval Date for<br>the Study to 1st Site Initiated Date<br>for the Study.              |
| M-STD27 | <b>Study Metrics</b> | <b>Cycle Times</b>   | 1st Initial IRB/EC Approval<br>to 1st Subject 1st Visit (#<br>Days)           | The number of days between 1st<br>Initial IRB/EC Approval Date for<br>the Study to 1st Subject 1st Visit<br>Date for the Study.           |
| M-STD24 | <b>Study Metrics</b> | <b>Cycle Times</b>   | 1st Site Initiated to 1st<br>Subject Enrolled (#Days)                         | The number of days between 1st<br>Site Initated Date for a Study and<br>1st Subject Enrolled Date for a<br>Study.                         |
| M-STD65 | <b>Study Metrics</b> | <b>Cycle Times</b>   | [1st Site Initiated to Last Site<br>Initiated (#Days)]                        | The number of days from 1st Site<br>Initiated Date for a Study to Last<br>Site Initiated Date for a Study.                                |
| M-STD25 | <b>Study Metrics</b> | <b>Cycle Times</b>   | 1st Site Initiated to Latest<br>Site Initiated (# Days)                       | The number of days from 1st Site<br>Initiated Date for a Study to Latest<br>Site Initiated Date for a Study.                              |

*Table B–2 (Cont.) Presentation Catalog - Facts*

| ID      | <b>Topic</b>         | Group              | Column                                                         | <b>Description</b>                                                                                                    |
|---------|----------------------|--------------------|----------------------------------------------------------------|----------------------------------------------------------------------------------------------------|
| M-STD66 | <b>Study Metrics</b> | <b>Cycle Times</b> | [1st Subject 1st Visit to Last<br>Subject 1st Visit (# Days)]  | The number of days from 1st<br>Subject 1st Visit Date for a Study to<br>Last Subject 1st Visit Date for a<br>Study.   |
| M-STD26 | <b>Study Metrics</b> | <b>Cycle Times</b> | 1st Subject 1st Visit to Latest<br>Subject 1st Visit (# Days)  | The number of days from 1st<br>Subject 1st Visit Date for a Study to<br>Latest Subject 1st Visit Date for a<br>Study. |
| M-STD64 | <b>Study Metrics</b> | <b>Cycle Times</b> | [1st Subject Enrolled to Last<br>Subject Enrolled (# Days)]    | The number of days from 1st<br>Subject Enrolled Date for a Study<br>and Last Subject Enrolled Date for a<br>Study.    |
| M-STD61 | <b>Study Metrics</b> | <b>Cycle Times</b> | 1st Subject Enrolled to<br>Latest Subject Enrolled (#<br>Days) | The number of days from 1st<br>Subject Enrolled Date for a Study<br>and Latest Subject Enrolled Date for<br>a Study.  |
| M-STD67 | <b>Study Metrics</b> | <b>Cycle Times</b> | [Last Subject Last Visit to<br>Database Lock (# Days)]         | The number of days from Last<br>Subject Last Visit Date for a Study<br>to Database Lock Date for a Study.             |
| M-STD15 | <b>Study Metrics</b> | <b>Cycle Times</b> | Latest Subject Latest Visit to<br>Database Lock (# Days)       | The number of days from Latest<br>Subject Latest Visit Date for a Study<br>to Database Lock Date for a Study.         |
| M-STD17 | <b>Study Metrics</b> | <b>Cycle Times</b> | [Protocol Approved to 1st<br>Site Initiated (# Days)]          | The number of days from Protocol<br>Approved Date for a Study to 1st<br>Site Initiated Date for a Study.              |
| M-STD18 | <b>Study Metrics</b> | <b>Cycle Times</b> | [Protocol Approved to 1st<br>Subject Enrolled (# Days)]        | The number of days from Protocol<br>Approved Date for a Study to 1st<br>Subject Enrolled Date for a Study.            |
| M-STD62 | <b>Study Metrics</b> | <b>Cycle Times</b> | [Protocol Approved to 1st<br>Subject Randomized (#<br>Days)]   | The number of days from Protocol<br>Approved Date for a Study to 1st<br>Subject Randomized Date for a<br>Study.       |
| M-STD44 | <b>Study Metrics</b> | <b>Cycle Times</b> | [Protocol Approved to 1st<br>Subject Screened (#Days)]         | The number of days from Protocol<br>Approved Date for a Study to 1st<br>Subject Screened Date for a Study.            |
| M-STD82 | <b>Study Metrics</b> | Flags              | KPI Detail Reason                                              | Detail reason for the Study KPI Flag                                                                                  |
| M-STD80 | <b>Study Metrics</b> | Flags              | KPI Flag                                                       | KPI Flag for the Study.                                                                                               |
| M-STD81 | <b>Study Metrics</b> | Flags              | KPI High Level Reason                                          | High level reason for the Study KPI<br>Flag                                                                           |
| M-STD79 | <b>Study Metrics</b> | Flags              | Milestone Detail Reason                                        | Detail reason for the Study<br>Milestone Flag                                                                         |
| M-STD77 | <b>Study Metrics</b> | Flags              | Milestone Flag                                                 | Milestone Flag for the Study.                                                                                         |
| M-STD78 | <b>Study Metrics</b> | Flags              | Milestone High Level<br>Reason                                 | High level reason for the Study<br>Milestone Flag                                                                     |
| M-STD76 | <b>Study Metrics</b> | Flags              | Recruitment Detail Reason                                      | Detail reason for the Study<br>Recruitment Flag                                                                       |
| M-STD74 | <b>Study Metrics</b> | Flags              | Recruitment Flag                                               | Recrutiment Flag for the Study.                                                                                       |
| M-STD75 | <b>Study Metrics</b> | Flags              | Recruitment High Level<br>Reason                               | High level reason for the Study<br>Recruitment Flag                                                                   |

*Table B–2 (Cont.) Presentation Catalog - Facts*

| ID      | $1$ able $D-Z$ (Cont.) These mation Catalog - Facts<br><b>Topic</b> | Group   | Column                                                                      | <b>Description</b>                                                                                                    |
|---------|---------------------------------------------------------------------|---------|-----------------------------------------------------------------------------|----------------------------------------------------------------------------------------------------|
| M-STD73 | <b>Study Metrics</b>                                                | Flags   | Retention Detail Reason                                                     | Detail reason for the Study<br><b>Retention Flag</b>                                                                                                    |
| M-STD71 | <b>Study Metrics</b>                                                | Flags   | <b>Retention Flag</b>                                                       | Retention Flag for the Study.                                                                                                    |
| M-STD72 | <b>Study Metrics</b>                                                | Flags   | Retention High Level<br>Reason                                              | High level reason for the Study<br>Retention Flag                                                                                                    |
| M-STD49 | <b>Study Metrics</b>                                                | Medians | Median # Days Between Site<br><b>Visits</b>                                 | The median of the following cycle<br>time across all site visits for a<br>Study: number of days between<br>consecutive Site Visit Start Dates for<br>completed site visits. |
| M-STD50 | <b>Study Metrics</b>                                                | Medians | Median # Follow Up Items<br>per Site Visit                                  | The median of the number of<br>follow up items per site visit for all<br>completed site visits that occurred<br>for a Study.                                                |
| M-STD51 | <b>Study Metrics</b>                                                | Medians | [Median Critical Document<br>Package Complete to Site<br>Initiated (#Days)] | The median of the following cycle<br>time across all Study-Sites in a<br>Study: Critical Document Package<br>Completed Date to Site Initiated<br>Date.                      |
| M-STD21 | <b>Study Metrics</b>                                                | Medians | Median Initial IRB/EC<br>Approval to 1st Subject 1st<br>Visit (# Days)      | The median of the following cycle<br>time across all Study-Sites in a<br>Study: Initial IRB/EC Approval<br>Date to 1st Subject 1st Visit Date.                              |
| M-STD22 | <b>Study Metrics</b>                                                | Medians | Median Initial IRB/EC<br>Approval to Site Initiated (#<br>Days)             | The median of the following cycle<br>time across all Study-Sites in a<br>Study: Initial IRB/EC Approval<br>Date to Site Initiated Date.                                     |
| M-STD20 | <b>Study Metrics</b>                                                | Medians | Median Site Initiated to 1st<br>Subject 1st Visit (# Days)                  | The median of the following cycle<br>time across all Study-Sites in a<br>Study: Site Initiated for Study-Site<br>to 1st Subject 1st Visit Date for<br>Study-Site.           |
| M-STD60 | <b>Study Metrics</b>                                                | Medians | Median Site Initiated to 1st<br>Subject Enrolled (# Days)                   | The median of the following cycle<br>time across all Study-Sites in a<br>Study: Site Initiated for Study-Site<br>to 1st Subject Enrolled Date for<br>Study-Site.            |
| M-STD52 | <b>Study Metrics</b>                                                | Medians | Median Site Visit<br>Completed to Follow Up<br>Item Completed (# Days)      | The median of the following cycle<br>time across all completed site visits<br>in a Study: Site Visit Completed<br>Date to Follow Up Item Completed<br>Date.                 |
| M-STD53 | <b>Study Metrics</b>                                                | Medians | Median Site Visit<br>Completed to Visit Report<br>Approved (#Days)          | The median of the following cycle<br>time across all completed site visits<br>for a Study: Site Visit Completed<br>Date to Visit Report Approved<br>Date.                   |
| M-STD54 | <b>Study Metrics</b>                                                | Medians | Median Site Visit<br>Completed to Visit Report<br>Completed (#Days)         | The median of the following cycle<br>time across all completed site visits<br>for a Study: Site Visit Completed<br>Date to Visit Report Completed<br>Date.                  |

*Table B–2 (Cont.) Presentation Catalog - Facts*

| ID      | <b>Topic</b>            | Group                | Column                                                               | <b>Description</b>                                                                                                    |
|---------|-------------------------|----------------------|----------------------------------------------------------------------|----------------------------------------------------------------------------------------------------|
| M-STD09 | <b>Study Metrics</b>    | Medians              | Median Site Visit Start to<br>Site Visit Completed (#<br>Days)       | The median of the following cycle<br>time across all completed site visits<br>for a Study: Site Visit Start Date to<br>Site Visit Completed Date.                                                                                                    |
| M-STD63 | <b>Study Metrics</b>    | Medians              | Median Visit Report<br>Completed to Visit Report<br>Approved (#Days) | The median of the following cycle<br>time across all completed site visits<br>in a Study: Visit Report Completed<br>Date to Visit Report Approved<br>Date.                                                                                                    |
| M-STD43 | <b>Study Metrics</b>    | Rates                | # Subjects Enrolled per<br>Month Study Active                        | For a Study that has not achieved<br>database lock, the number of<br>subjects enrolled per month since<br>the first site was Initiated. For a<br>Study that has achieved database<br>lock, the number of subjects<br>enrolled per month for the period<br>between First Site Initiation and<br>Latest Subject Enrolled at Study. |
| M-STD28 | <b>Study Metrics</b>    | Ratios               | % of Planned Sites Initiated                                         | The percentage of Study-Sites<br>planned for the Study that have<br>been initiated.                                                                                                    |
| M-STD23 | <b>Study Metrics</b>    | Ratios               | % Over/Under Enrolled                                                | The percentage of planned subjects<br>over $(+)$ or under $(-)$ enrolled for the<br>Study.                                                                                                    |
| M-STD06 | <b>Study Metrics</b>    | Ratios               | % Planned Subjects Enrolled<br>(Study)                               | Ratio of number of enrolled<br>subjects to total planned number of<br>subjects for the study                                                                                                    |
| M-STD10 | <b>Study Metrics</b>    | Ratios               | % Planned Subjects<br>Randomized (Study)                             | The % of planned subjects<br>randomized.                                                                                                    |
| M-STD29 | <b>Study Metrics</b>    | Ratios               | % Sites Recruiting 0 Subjects                                        | The percentage of initiated sites<br>that have not enrolled any subjects,<br>for all Study-Sites in a Study.                                                                                                    |
| M-STD30 | <b>Study Metrics</b>    | Ratios               | % Sites Recruiting 1 or More<br>Subjects                             | the number of sites recruiting one<br>or more Subjects divided by the<br>number of Sites Initiated.                                                                                                    |
| M-STD31 | <b>Study Metrics</b>    | Ratios               | % Sites Recruiting at Least<br>90% of Planned Subjects               | the number of sites recruiting at<br>least 90% of planned subjects<br>divided by the number of Sites<br>Initiated.                                                                                                    |
| M-STD83 | <b>Study Metrics</b>    | Ratios               | Screen Failure Rate                                                  | The number of subjects who failed<br>screening divided by the number of<br>subjects screened for the Study.                                                                                                    |
| M-STR10 | Study-Region<br>Metrics | Actual<br>Milestones | [1st Critical Document<br>Package Completed Date]                    | The earliest Critical Document<br>Package Completed Date for all<br>Study-Sites in the Study-Region.                                                                                                    |
| M-SRG07 | Study-Region<br>Metrics | Actual<br>Milestones | 1st Initial IRB/EC Approval<br>Date                                  | The first Initial IRB/EC Approval<br>Date for all Study-Sites in the<br>Study-Region.                                                                                                    |
| M-SRG33 | Study-Region<br>Metrics | Actual<br>Milestones | [1st IRB/EC Submission<br>Date]                                      | The first IRB/EC Submission Date<br>for all Study-Sites in the<br>Study-Region.                                                                                                    |
| M-SRG03 | Study-Region<br>Metrics | Actual<br>Milestones | 1st Site Initiated Date                                              | The first Site Initiated Date for all<br>Study-Sites in the Study-Region.                                                                                                    |

*Table B–2 (Cont.) Presentation Catalog - Facts*

| ID      | <b>Topic</b>                   | Group                | Column                                                 | <b>Description</b>                                                                                                    |
|---------|--------------------------------|----------------------|--------------------------------------------------------|----------------------------------------------------------------------------------------------------|
| M-STR31 | Study-Region<br>Metrics        | Actual<br>Milestones | 1st Subject 1st Visit Date                             | The date of the first visit across all<br>subjects for the Study-Region.                                                                                            |
| M-STR32 | Study-Region<br>Metrics        | Actual<br>Milestones | 1st Subject Enrolled Date                              | First Subject Enrolled                                                                                                    |
| M-STR33 | Study-Region<br>Metrics        | Actual<br>Milestones | 1st Subject Randomized<br>Date                         | First Subject Randomized                                                                                                    |
| M-STR34 | Study-Region<br>Metrics        | Actual<br>Milestones | 1st Subject Screened Date                              | <b>First Subject Screened</b>                                                                                                    |
| M-STR03 | Study-Region<br>Metrics        | Actual<br>Milestones | Date Achieved 90% Planned<br>Enrollment                | The date on which the<br>Study-Region achieved 90% of<br>planned subject enrollment.                                                                                |
| M-STR04 | Study-Region<br>Metrics        | Actual<br>Milestones | [Last Critical Document<br>Package Completed Date]     | The Last Critical Document<br>Package Completed Date for the<br>Study-Region.                                                                                       |
| M-STR05 | Study-Region<br>Metrics        | Actual<br>Milestones | [Last Site Initiated Date]                             | The Last Site Initiated Date for the<br>Study-Region.                                                                                                    |
| M-STR06 | Study-Region<br>Metrics        | Actual<br>Milestones | [Last Subject 1st Visit Date]                          | The Last Subject 1st Visit Date for<br>the Study-Region.                                                                                                    |
| M-STR20 | Study-Region<br><b>Metrics</b> | Actual<br>Milestones | [Last Subject Enrolled Date]                           | The Last Subject Enrolled Date for<br>the Study-Region.                                                                                                    |
| M-STR18 | Study-Region<br>Metrics        | Actual<br>Milestones | [Last Subject Last Visit Date]                         | The Last Subject Last Visit Date for<br>the Study-Region.                                                                                                    |
| M-STR19 | Study-Region<br>Metrics        | Actual<br>Milestones | [Last Subject Randomized<br>Date]                      | The Last Subject Randomized Date<br>for the Study-Region.                                                                                                    |
| M-SRG34 | Study-Region<br>Metrics        | Actual<br>Milestones | [Latest Critical Document<br>Package Completed Date]   | The Latest Critical Document<br>Package Completed Date for the<br>Study-Region.                                                                                     |
| M-SRG05 | Study-Region<br><b>Metrics</b> | Actual<br>Milestones | Latest Site Initiated Date                             | The Latest Site Initiated Date for<br>the Study-Region.                                                                                                    |
| M-STR35 | Study-Region<br>Metrics        | Actual<br>Milestones | Latest Subject 1st Visit Date                          | The Latest 1st Visit Date across all<br>subjects for the Study-Region.                                                                                              |
| M-STR36 | Study-Region<br>Metrics        | Actual<br>Milestones | Latest Subject Enrolled Date                           | Most recent date on which a subject<br>enrolled in the study                                                                                                    |
| M-STR37 | Study-Region<br>Metrics        | Actual<br>Milestones | Latest Subject Latest Visit<br>Date                    | The Latest Visit Date across all<br>subjects for the Study-Region.                                                                                                  |
| M-STR38 | Study-Region<br>Metrics        | Actual<br>Milestones | Latest Subject Randomized<br>Date                      | Most recent date on which a subject<br>was randomized                                                                                                    |
| M-SRG27 | Study-Region<br>Metrics        | Counts               | # Sites Recruiting 0 Subjects                          | The number of initiated Study-Sites<br>with 0 subjects enrolled.                                                                                                    |
| M-SRG28 | Study-Region<br>Metrics        | Counts               | # Sites Recruiting 1 or More<br>Subjects               | The number of initiated Study-Sites<br>with one or more subjects enrolled.                                                                                          |
| M-SRG29 | Study-Region<br>Metrics        | Counts               | # Sites Recruiting at Least<br>90% of Planned Subjects | The number of Study-Sites where<br>the number of subjects enrolled<br>divided by the number of subjects<br>planned for the site is greater than<br>or equal to 90%. |
| M-STR30 | Study-Region<br>Metrics        | Counts               | # Sites with 1 or More<br>Subjects Screened            | Number of study-sites with 1 or<br>more subjects screened                                                                                                    |

*Table B–2 (Cont.) Presentation Catalog - Facts*

| ID      | <b>Topic</b>                   | Group              | Column                                                                        | <b>Description</b>                                                                                                    |
|---------|--------------------------------|--------------------|-------------------------------------------------------------------------------|----------------------------------------------------------------------------------------------------|
| M-SRG26 | Study-Region<br><b>Metrics</b> | Counts             | # Study-Sites                                                                 | The number of Study-Site records.                                                                                                    |
| M-SRG16 | Study-Region<br>Metrics        | Counts             | # Study-Sites Initiated                                                       | The number of initiated<br>Study-Sites.                                                                                                    |
| M-SRG01 | Study-Region<br>Metrics        | Counts             | # Study-Sites Planned for<br>Study-Region                                     | # Planned Sites for the study-region                                                                                                    |
| M-SRG02 | Study-Region<br>Metrics        | Counts             | # Subjects Planned for<br>Study-Region                                        | # Planned Subjects for the<br>study-region                                                                                                    |
| M-STR09 | Study-Region<br>Metrics        | <b>Cycle Times</b> | [1st Critical Document<br>Package Complete to 1st<br>Site Initiated (# Days)] | The number of days between 1st<br>Critical Document Package<br>Completed Date for the<br>Study-Region and 1st Site Initiated<br>Date for the Study-Region. |
| M-SRG14 | Study-Region<br>Metrics        | <b>Cycle Times</b> | 1st Initial IRB/EC Approval<br>to 1st Site Initiated (# Days)                 | The number of days between 1st<br>Initial IRB/EC Approval Date for a<br>Study-Region to 1st Site Initiated<br>Date for a Study-Region.                     |
| M-SRG13 | Study-Region<br>Metrics        | <b>Cycle Times</b> | 1st Initial IRB/EC Approval<br>to 1st Subject 1st Visit (#<br>Days)           | The number of days between 1st<br>Initial IRB/EC Approval Date for a<br>Study-Region and First Subject First<br>Visit Date for a Study-Region.             |
| M-SRG08 | Study-Region<br>Metrics        | Cycle Times        | 1st Site Initiated to 1st<br>Subject Enrolled (# Days)                        | The number of days between 1st<br>Site Initated Date for a<br>Study-Region and 1st Subject<br>Enrolled Date for a Study-Region.                            |
| M-STR14 | Study-Region<br>Metrics        | <b>Cycle Times</b> | [1st Site Initiated to Last Site<br>Initiated (# Days)]                       | The number of days from 1st Site<br>Initiated Date for a Study to Last<br>Site Initiated Date for a<br>Study-Region.                                       |
| M-SRG06 | Study-Region<br>Metrics        | <b>Cycle Times</b> | 1st Site Initiated to Latest<br>Site Initiated (# Days)                       | The number of days from 1st Site<br>Initiated Date for a Study to Latest<br>Site Initiated Date for a<br>Study-Region.                                     |
| M-STR15 | Study-Region<br>Metrics        | <b>Cycle Times</b> | [1st Subject 1st Visit to Last<br>Subject 1st Visit (# Days)]                 | The number of days from 1st<br>Subject 1st Visit Date for a<br>Study-Region to Last Subject 1st<br>Visit Date for a Study-Region.                          |
| M-SRG12 | Study-Region<br>Metrics        | <b>Cycle Times</b> | 1st Subject 1st Visit to Latest<br>Subject 1st Visit (# Days)                 | The number of days from 1st<br>Subject 1st Visit Date for a<br>Study-Region to Latest Subject 1st<br>Visit Date for a Study-Region.                        |
| M-STR13 | Study-Region<br>Metrics        | <b>Cycle Times</b> | [1st Subject Enrolled to Last<br>Subject Enrolled (# Days)]                   | The number of days from 1st<br>Subject Enrolled Date for a<br>Study-Region to Last Subject<br>Enrolled Date for a Study-Region.                            |
| M-STR02 | Study-Region<br>Metrics        | Cycle Times        | 1st Subject Enrolled to<br>Latest Subject Enrolled (#<br>Days)                | The number of days from 1st<br>Subject Enrolled Date for a<br>Study-Region to Latest Subject<br>Enrolled Date for a Study-Region.                          |
| M-STR29 | Study-Region<br>Metrics        | Flags              | Milestone Detail Reason                                                       | Detail reason for the Study-Region<br>Milestone Flag                                                                                                    |

*Table B–2 (Cont.) Presentation Catalog - Facts*

| ID      | <b>Topic</b>                   | Group   | Column                                                                      | <b>Description</b>                                                                                                    |
|---------|--------------------------------|---------|-----------------------------------------------------------------------------|----------------------------------------------------------------------------------------------------|
| M-STR27 | Study-Region<br>Metrics        | Flags   | Milestone Flag                                                              | Milestone Flag for the<br>Study-Region.                                                                                                    |
| M-STR28 | Study-Region<br>Metrics        | Flags   | Milestone High Level<br>Reason                                              | High level reason for the<br>Study-Region Milestone Flag                                                                                                    |
| M-STR26 | Study-Region<br>Metrics        | Flags   | Recruitment Detail Reason                                                   | Detail reason for the Study-Region<br>Recruitment Flag                                                                                                    |
| M-STR24 | Study-Region<br><b>Metrics</b> | Flags   | Recruitment Flag                                                            | Recruitment Flag for the<br>Study-Region.                                                                                                    |
| M-STR25 | Study-Region<br>Metrics        | Flags   | Recruitment High Level<br>Reason                                            | High level reason for the<br>Study-Region Recruitment Flag                                                                                                    |
| M-STR23 | Study-Region<br>Metrics        | Flags   | <b>Retention Detail Reason</b>                                              | Detail reason for the Study-Region<br><b>Retention Flag</b>                                                                                                    |
| M-STR21 | Study-Region<br>Metrics        | Flags   | <b>Retention Flag</b>                                                       | Retention Flag for the<br>Study-Region.                                                                                                    |
| M-STR22 | Study-Region<br>Metrics        | Flags   | Retention High Level<br>Reason                                              | High level reason for the<br>Study-Region Retention Flag                                                                                                    |
| M-STR11 | Study-Region<br>Metrics        | Medians | Median # Days Between Site<br>Visits                                        | The median of the following cycle<br>time across all site visits for a<br>Study-Region: number of days<br>between consecutive Site Visit Start<br>Dates for completed site visits. |
| M-SRG09 | Study-Region<br>Metrics        | Medians | Median # Follow Up Items<br>per Site Visit                                  | The median of the number of<br>follow up items per site visit for all<br>completed site visits that occurred<br>for a Study-Region.                                                |
| M-STR12 | Study-Region<br>Metrics        | Medians | [Median Critical Document<br>Package Complete to Site<br>Initiated (#Days)] | The median of the following cycle<br>time across all Study-Sites in a<br>Study-Region: Critical Document<br>Package Completed Date to Site<br>Initiated Date.                      |
| M-SRG23 | Study-Region<br>Metrics        | Medians | Median Initial IRB/EC<br>Approval to 1st Subject 1st<br>Visit (# Days)      | The median of the following cycle<br>time across all Study-Sites in a<br>Study-Region: Initial IRB/EC<br>Approval Date to 1st Subject 1st<br>Visit Date.                           |
| M-SRG24 | Study-Region<br>Metrics        | Medians | Median Initial IRB/EC<br>Approval to Site Initiated (#<br>Days)             | The median of the following cycle<br>time across all Study-Sites in a<br>Study-Region: Initial IRB/EC<br>Approval Date to Site Initiated<br>Date.                                  |
| M-SRG25 | Study-Region<br>Metrics        | Medians | Median Site Initiated to 1st<br>Subject 1st Visit (# Days)                  | The median of the following cycle<br>time across all Study-Sites in a<br>Study-Region: Site Initiated for<br>Study-Site to 1st Subject 1st Visit<br>Date for Study-Site.           |
| M-STR08 | Study-Region<br>Metrics        | Medians | Median Site Initiated to 1st<br>Subject Enrolled (# Days)                   | The median of the following cycle<br>time across all Study-Sites in a<br>Study-Region: Site Initiated for<br>Study-Site to 1st Subject Enrolled<br>Date for Study-Site.            |

*Table B–2 (Cont.) Presentation Catalog - Facts*

| ID      | <b>Topic</b>                 | Group                | Column                                                         | <b>Description</b>                                                                                                    |
|---------|------------------------------|----------------------|----------------------------------------------------------------|----------------------------------------------------------------------------------------------------|
| M-STR16 | Study-Region<br>Metrics      | Medians              | Median Site Visit Start to<br>Site Visit Completed (#<br>Days) | The median of the following cycle<br>time across all completed site visits<br>for a Region: Site Visit Start Date to<br>Site Visit Completed Date. |
| M-STR17 | Study-Region<br>Metrics      | Ratios               | % Enrolled to Total Planned<br>at Study-Region                 | Ratio of number of enrolled<br>subjects to total planned number of<br>subjects for the study region.                                               |
| M-SRG04 | Study-Region<br>Metrics      | Ratios               | % of Planned Sites Initiated                                   | The percentage of Study-Sites<br>planned for the Study-Region that<br>have been initiated.                                                         |
| M-SRG11 | Study-Region<br>Metrics      | Ratios               | % Over/Under Enrolled                                          | The percentage of planned subjects<br>over $(+)$ or under $(-)$ enrolled for the<br>Study-Region.                                                  |
| M-SRG10 | Study-Region<br>Metrics      | Ratios               | % Planned Subjects<br>Randomized                               | The percentage of planned subjects<br>randomized minus 100.                                                                                        |
| M-SRG30 | Study-Region<br>Metrics      | Ratios               | % Sites Recruiting 0 Subjects                                  | The percentage of initiated sites<br>that have not enrolled any subjects,<br>for all Study-Sites in a<br>Study-Region.                             |
| M-SRG31 | Study-Region<br>Metrics      | Ratios               | % Sites Recruiting 1 or More<br>Subjects                       | the number of sites recruiting one<br>or more Subjects divided by the<br>number of Sites Initiated.                                                |
| M-SRG32 | Study-Region<br>Metrics      | Ratios               | % Sites Recruiting at Least<br>90% of Planned Subjects         | the number of sites recruiting at<br>least 90% of planned subjects<br>divided by the number of Sites<br>Initiated.                                 |
| M-STR01 | Study-Region<br>Metrics      | Ratios               | % Subjects Early Terminated<br>for Study-Region                | The number of subjects early<br>terminated at Study-Site divided by<br>the number of subjects enrolled at<br>Study-Region                          |
| M-STR07 | Study-Region<br>Metrics      | Ratios               | Screen Failure Rate                                            | The number of subjects who failed<br>screening divided by the number of<br>subjects screened for the<br>Study-Region.                              |
| M-SST96 | Study-Site<br>Metrics        | Actual<br>Milestones | 1st Subject 1st Visit Date                                     | The date of the first visit across all<br>subjects for the Study-Site.                                                                             |
| M-SST42 | Study-Site<br><b>Metrics</b> | Actual<br>Milestones | 1st Subject Enrolled Date                                      | First Subject Enrolled                                                                                                    |
| M-SST43 | Study-Site<br>Metrics        | Actual<br>Milestones | 1st Subject Randomized<br>Date                                 | First Subject Randomized                                                                                                    |
| M-SST44 | Study-Site<br>Metrics        | Actual<br>Milestones | 1st Subject Screened Date                                      | First Subject Screened                                                                                                    |
| M-SST88 | Study-Site<br>Metrics        | Actual<br>Milestones | Date Achieved 90% Planned<br>Enrollment                        | The date on which the Study-Site<br>achieved 90% of planned subject<br>enrollment.                                                                 |
| M-SST89 | Study-Site<br>Metrics        | Actual<br>Milestones | [Last Subject 1st Visit Date]                                  | The Last Subject 1st Visit Date for<br>the Study-Site.                                                                                             |
| M-SST90 | Study-Site<br>Metrics        | Actual<br>Milestones | [Last Subject Enrolled Date]                                   | The Last Subject Enrolled Date for<br>the Study-Site.                                                                                              |
| M-SST91 | Study-Site<br>Metrics        | Actual<br>Milestones | [Last Subject Last Visit Date]                                 | The Last Subject Last Visit Date for<br>the Study-Site.                                                                                            |

*Table B–2 (Cont.) Presentation Catalog - Facts*

| ID      | <b>Topic</b>                 | Group                | Column                                             | <b>Description</b>                                                                                                    |
|---------|------------------------------|----------------------|----------------------------------------------------|----------------------------------------------------------------------------------------------------|
| M-SST92 | Study-Site<br>Metrics        | Actual<br>Milestones | [Last Subject Randomized<br>Date]                  | The Last Subject Randomized Date<br>for the Study-Site.                                                                                                    |
| M-SST79 | Study-Site<br><b>Metrics</b> | Actual<br>Milestones | Latest Subject 1st Visit Date                      | The Latest 1st Visit Date across all<br>subjects for the Study-Site.                                                                                                    |
| M-SST46 | Study-Site<br>Metrics        | Actual<br>Milestones | Latest Subject Enrolled Date                       | Most recent date on which a subject<br>enrolled in the study                                                                                                    |
| M-SST81 | Study-Site<br>Metrics        | Actual<br>Milestones | Latest Subject Latest Visit<br>Date                | The Latest Visit Date across all<br>subjects for the Study-Site.                                                                                                    |
| M-SST47 | Study-Site<br>Metrics        | Actual<br>Milestones | Latest Subject Randomized<br>Date                  | Most recent date on which a subject<br>was randomized                                                                                                    |
| M-SST48 | Study-Site<br>Metrics        | Actual<br>Milestones | Latest Subject Screened Date                       | Most recent date on which a subject<br>was screened                                                                                                    |
| M-SST61 | Study-Site<br>Metrics        | Counts               | # Completed Site Visits                            | The number of Site Visit records<br>with a Site Visit Completed Date                                                                                                    |
| M-SST62 | Study-Site<br>Metrics        | Counts               | # Completed Visit Reports                          | The number of Visit Reports where<br>Completed Date is not null.                                                                                                    |
| M-SST04 | Study-Site<br>Metrics        | Counts               | # Current Active Subjects                          | Total number of Subjects currently<br>conducting Study                                                                                                    |
| M-SST03 | Study-Site<br>Metrics        | Counts               | # Currently Enrolled plus #<br>Normally Terminated | The total number of subjects who<br>are either currently enrolled or who<br>have normally completed the study<br>protocol                                                                                                    |
| M-SST39 | Study-Site<br>Metrics        | Counts               | # Days Since Initiation                            | Number of days from current date<br>to Site Initiation Date                                                                                                    |
| M-SST06 | Study-Site<br>Metrics        | Counts               | # Early Terminations                               | # Subjects who have ever had a<br>status of Early Terminated                                                                                                    |
| M-SST02 | Study-Site<br>Metrics        | Counts               | # Enrolled                                         | # Subjects who have ever had a<br>status of Enrolled                                                                                                    |
| M-SST08 | Study-Site<br>Metrics        | Counts               | # Planned Subject Visits<br>Completed              | Number of planned Subject visits<br>which have occurred. This is the<br>count, across all CRFs received for<br>all subjects at the site, of distinct<br>planned visits at which the CRFs<br>were collected. Planned visits are<br>those for which sub-event number<br>is zero. |
| M-SST32 | Study-Site<br><b>Metrics</b> | Counts               | #Randomized                                        | # Subjects who have ever had a<br>status of Randomized                                                                                                    |
| M-SST33 | Study-Site<br>Metrics        | Counts               | # Re-Screened                                      | # Subjects who have ever had a<br>status of Re-screened                                                                                                    |
| M-SST34 | Study-Site<br><b>Metrics</b> | Counts               | # Screen Failure                                   | # Subjects who have ever had a<br>status of Screen Failure                                                                                                    |
| M-SST35 | Study-Site<br>Metrics        | Counts               | # Screened                                         | # Subjects who have ever had a<br>status of Screened                                                                                                    |
| M-SST65 | Study-Site<br>Metrics        | Counts               | # Site Visits                                      | The number of Site Visit records                                                                                                    |
| M-SST36 | Study-Site<br>Metrics        | Counts               | # Subjects                                         | Count of the number of subject<br>records returned                                                                                                    |

*Table B–2 (Cont.) Presentation Catalog - Facts*

| ID       | <b>Topic</b>          | Group  | Column                                           | <b>Description</b>                                                                                                    |
|----------|-----------------------|--------|--------------------------------------------------|----------------------------------------------------------------------------------------------------|
| M-SST05C | Study-Site<br>Metrics | Counts | # Subjects - Current Status<br>Completed         | # Subjects with a current status of<br>Completed                                                                                                    |
| M-SST06C | Study-Site<br>Metrics | Counts | # Subjects - Current Status<br>Early Terminated  | Number of Subjects whose current<br>status is Early Terminated                                                                                                    |
| M-SST02C | Study-Site<br>Metrics | Counts | # Subjects - Current Status<br>Enrolled          | # Subjects with a current status of<br>Enrolled                                                                                                    |
| M-SST32C | Study-Site<br>Metrics | Counts | # Subjects - Current Status<br>Randomized        | # Subjects with a current status of<br>Randomized                                                                                                    |
| M-SST33C | Study-Site<br>Metrics | Counts | # Subjects - Current Status<br>Re-Screened       | # Subjects with a current status of<br>Re-screened                                                                                                    |
| M-SST34C | Study-Site<br>Metrics | Counts | # Subjects - Current Status<br>Screen Failure    | # Subjects with a current status of<br>Screen failure                                                                                                    |
| M-SST35C | Study-Site<br>Metrics | Counts | # Subjects - Current Status<br>Screened          | # Subjects with a current status of<br>Screened                                                                                                    |
| M-SST37  | Study-Site<br>Metrics | Counts | # Subjects Deviation                             | Number of subjects with the<br>Protocol Deviation flag checked                                                                                                    |
| M-SST66  | Study-Site<br>Metrics | Counts | # Subjects Enrolled Since<br>Latest Site Visit   | The number of subjects that have<br>been enrolled since the most recent<br>Site Visit End date.                                                                                                    |
| M-SST01  | Study-Site<br>Metrics | Counts | # Subjects Planned for<br>Study-Site             | Total number of subjects planned to<br>be enrolled at the Study-Site.                                                                                                    |
| M-SST67  | Study-Site<br>Metrics | Counts | # Subjects Randomized<br>Since Latest Site Visit | The number of subjects that have<br>been randomized since the most<br>recent Site Visit End date.                                                                                                    |
| M-SST68  | Study-Site<br>Metrics | Counts | # Subjects Screened Since<br>Latest Site Visit   | The number of subjects that have<br>been screened since the most recent<br>Site Visit End date.                                                                                                    |
| M-SST38  | Study-Site<br>Metrics | Counts | # Subjects Violation                             | Number of subjects with the<br>Protocol Violation flag checked                                                                                                    |
| M-SST05  | Study-Site<br>Metrics | Counts | # Subjects who have<br>Completed Study           | # Subjects who have ever had a<br>status of Completed                                                                                                    |
| M-SST09  | Study-Site<br>Metrics | Counts | # Unplanned Subject Visits<br>Completed          | Number of unplanned Subject visits<br>which have occurred. This is the<br>count, across all CRFs received for<br>all subjects at the site, of distinct<br>unplanned visits at which the CRFs<br>were collected. Unplanned visits<br>are those for which sub-event<br>number is greater than zero. |
| M-SST69  | Study-Site<br>Metrics | Counts | # Visit Reports                                  | The number of visit report records                                                                                                    |
| M-SST70  | Study-Site<br>Metrics | Counts | [# Visit Reports Awaiting<br>Approval]           | The number of visit reports where<br>Completed Date is not null and<br>Approved Date is null                                                                                                    |
| M-SST71  | Study-Site<br>Metrics | Counts | # Visit Reports Awaiting<br>Completion           | The number of visit reports with a<br>site visit end date but no visit<br>report completion date                                                                                                    |

*Table B–2 (Cont.) Presentation Catalog - Facts*

| ID              | <b>Topic</b>                 | Group              | Column                                                                | <b>Description</b>                                                                                                    |
|-----------------|------------------------------|--------------------|-----------------------------------------------------------------------|----------------------------------------------------------------------------------------------------|
| M-SST95         | Study-Site<br>Metrics        | <b>Cycle Times</b> | [1st Subject 1st Visit to Last<br>Subject 1st Visit (# Days)]         | The number of days from 1st<br>Subject 1st Visit Date for a<br>Study-Site to Last Subject 1st Visit<br>Date for a Study-Site.   |
| M-SST80         | Study-Site<br>Metrics        | <b>Cycle Times</b> | 1st Subject 1st Visit to Latest<br>Subject 1st Visit (#Days)          | The number of days from 1st<br>Subject 1st Visit Date for a<br>Study-Site to Latest Subject 1st Visit<br>Date for a Study-Site. |
| M-SST85         | Study-Site<br>Metrics        | <b>Cycle Times</b> | [Critical Document Package<br>Complete to Site Initiated (#<br>Days)] | The number of days from Critical<br>Document Package Completed for<br>a Study-Site to Site Initiated Date.                      |
| M-SST83         | Study-Site<br>Metrics        | <b>Cycle Times</b> | Initial IRB/EC Approval to<br>1st Subject 1st Visit (# Days)          | The number of days from Initial<br>IRB/EC Approval Date for a<br>Study-Site and 1st Subject 1st Visit<br>for a Study-Site.      |
| M-SST84         | Study-Site<br>Metrics        | <b>Cycle Times</b> | Initial IRB/EC Approval to<br>Site Initiated (# Days)                 | The number of days from Initial<br>IRB/EC Approval Date for a<br>Study-Site and Site Initiated Date<br>for a Study-Site.        |
| M-SST82         | Study-Site<br>Metrics        | <b>Cycle Times</b> | Site Initiated to 1st Subject<br>1st Visit (# Days)                   | The number of days from Site<br>Initiated Date for a Study-Site to 1st<br>Subject 1st Visit Date for a<br>Study-Site.           |
| M-SST93         | Study-Site<br>Metrics        | <b>Cycle Times</b> | Site Initiated to 1st Subject<br>Enrolled (#Days)                     | The number of days from Site<br>Initiated Date for a Study-Site to 1st<br>Subject Enrolled Date for a<br>Study-Site.            |
| M-SST105        | Study-Site<br>Metrics        | Flags              | Milestone Detail Reason                                               | Detail reason for the Study-Site<br>Milestone Flag                                                                              |
| M-SST103        | Study-Site<br>Metrics        | Flags              | Milestone Flag                                                        | Milestone Flag for the Study-Site.                                                                                              |
| M-SST104        | Study-Site<br>Metrics        | Flags              | Milestone High Level<br>Reason                                        | High level reason for the Study-Site<br>Milestone Flag                                                                          |
| <b>M-SST102</b> | Study-Site<br>Metrics        | Flags              | Recruitment Detail Reason                                             | Detail reason for the Study-Site<br>Recruitment Flag                                                                            |
| M-SST100        | Study-Site<br>Metrics        | Flags              | Recruitment Flag                                                      | Recruitment Flag for the<br>Study-Region.                                                                                       |
| <b>M-SST101</b> | Study-Site<br>Metrics        | Flags              | Recruitment High Level<br>Reason                                      | High level reason for the Study-Site<br>Recruitment Flag                                                                        |
| M-SST99         | Study-Site<br>Metrics        | Flags              | Retention Detail Reason                                               | Detail reason for the Study-Site<br><b>Retention Flag</b>                                                                       |
| M-SST97         | Study-Site<br><b>Metrics</b> | Flags              | <b>Retention Flag</b>                                                 | Retention Flag for the Study-Site.                                                                                              |
| M-SST98         | Study-Site<br>Metrics        | Flags              | Retention High Level<br>Reason                                        | High level reason for the Study-Site<br><b>Retention Flag</b>                                                                   |
| M-SST52         | Study-Site<br>Metrics        | Intervals          | # Days Since Last<br><b>Enrollment for Study-Site</b>                 | Number of days between today's<br>date and the most recent<br>enrollment date at the study-site                                 |
| M-SST63         | Study-Site<br>Metrics        | Intervals          | # Days Since Latest Site Visit                                        | The number of dates since the most<br>recent completed site visit.                                                              |

*Table B–2 (Cont.) Presentation Catalog - Facts*

| ID                  | <b>Topic</b>          | Group   | Column                                                | <b>Description</b>                                                                                                    |
|---------------------|-----------------------|---------|-------------------------------------------------------|----------------------------------------------------------------------------------------------------|
| M-SST76             | Study-Site<br>Metrics | Medians | Median # Days Between Site<br><b>Visits</b>           | The median of the following cycle<br>time across all site visits for a<br>Study-Site: number of days<br>between consecutive Site Visit Start<br>Dates for completed site visits.                                                                                                    |
| M-SST77             | Study-Site<br>Metrics | Medians | Median # Follow Up Items<br>per Site Visit            | The median of the number of<br>follow up items per site visit for all<br>completed site visits that occurred<br>for a Study-Site.                                                                                                    |
| M-SST86             | Study-Site<br>Metrics | Rates   | # Subjects Enrolled per Site<br>per Month Site Active | For a Study-Site that does not have<br>a terminated date, the number of<br>subjects enrolled since the<br>Study-Site was initiated. For a<br>Study-Site that has a terminated<br>date, the number of subjects<br>enrolled per month for the period<br>between Study-Site initiation and<br>latest subject enrolled at Study-Site |
| <b>M-SST15.1</b>    | Study-Site<br>Metrics | Ratios  | % Enrolled to Total Planned<br>at Study-Site          | Ratio of number of enrolled<br>subjects to total planned number of<br>subjects for the study site.                                                                                                    |
| M-SST54             | Study-Site<br>Metrics | Ratios  | % of Total Enrolled in Study                          | The number of subjects enrolled at<br>study-site divided by the number<br>of subjects enrolled in the study                                                                                                    |
| M-SST55             | Study-Site<br>Metrics | Ratios  | % of Total Randomized in<br>Study                     | The number of subjects randomized<br>at study-site divided by the number<br>of subjects randomized in study                                                                                                    |
| M-SST56             | Study-Site<br>Metrics | Ratios  | % of Total Screened in Study                          | The number of subjects screened at<br>study-site divided by the number<br>of subjects screened in study                                                                                                    |
| M-SST94             | Study-Site<br>Metrics | Ratios  | % Over/Under Enrolled                                 | The percentage of planned subjects<br>over $(+)$ or under $(-)$ enrolled for the<br>Study-Site.                                                                                                    |
| M-SST72             | Study-Site<br>Metrics | Ratios  | % Randomized vs. Planned<br>for Study-Site            | The % of planned subjects<br>randomized.                                                                                                    |
| M-SST58             | Study-Site<br>Metrics | Ratios  | % Subjects Early Terminated<br>for Study              | The number of subjects early<br>terminated in study divided by the<br>number of subjects enrolled in<br>study                                                                                                    |
| M-SST57             | Study-Site<br>Metrics | Ratios  | % Subjects Early Terminated<br>for Study-Site         | The number of subjects early<br>terminated at study-site divided by<br>the number of subjects enrolled at<br>study-site                                                                                                    |
| M-SST19             | Study-Site<br>Metrics | Ratios  | Closed Discrepancies per<br>CRF                       | Number of Closed Discrepancies<br>per CRF currently Present                                                                                                    |
| M-SST <sub>23</sub> | Study-Site<br>Metrics | Ratios  | Closed Discrepancies per<br><b>Enrolled Subject</b>   | Number of closed discrepancies per<br>currently enrolled Subject                                                                                                    |
| M-SST17             | Study-Site<br>Metrics | Ratios  | Open Discrepancies per<br>CRF                         | Number of Open Discrepancies per<br><b>CRF</b> currently Present                                                                                                    |
| M-SST20             | Study-Site<br>Metrics | Ratios  | Open Discrepancies per<br><b>Enrolled Subject</b>     | Number of Open Discrepancies per<br>currently enrolled Subject                                                                                                    |

*Table B–2 (Cont.) Presentation Catalog - Facts*

| ID              | <b>Topic</b>          | Group             | Column                                                | <b>Description</b>                                                                                               |
|-----------------|-----------------------|-------------------|-------------------------------------------------------|----------------------------------------------------------------------------------------------------|
| M-SST87         | Study-Site<br>Metrics | Ratios            | Screen Failure Rate                                   | The number of subjects who failed<br>screening divided by the number of<br>subjects screened for the Study-Site. |
| M-SST18         | Study-Site<br>Metrics | Ratios            | Total Discrepancies per CRF                           | Number of all Discrepancies (Open<br>or Closed) per CRF currently<br>Present                                     |
| M-SST21         | Study-Site<br>Metrics | Ratios            | Total Discrepancies per<br><b>Enrolled Subject</b>    | Number of all Discrepancies (Open<br>or Closed) per currently enrolled<br>Subject                                |
| M-SST73         | Study-Site<br>Metrics | <b>Statistics</b> | 1st Site Visit Date since Site<br>Initiated           | The Site Visit Start Date of the first<br>site visit that occurred after the Site<br>Initiated Date.             |
| M-SST41         | Study-Site<br>Metrics | <b>Statistics</b> | 1st Subject Completed Date                            | Earliest date on which a subject<br>completed the study                                                          |
| M-SST40         | Study-Site<br>Metrics | <b>Statistics</b> | 1st Subject Withdrawn Date                            | Earliest date on which a subject<br>withdrew (Status is Early<br>Terminated) from the study                      |
| M-SST59         | Study-Site<br>Metrics | <b>Statistics</b> | Avg # Days Document<br>Outstanding                    | Average number of days between<br>Document Sent date and today's<br>date,                                        |
| M-SST60         | Study-Site<br>Metrics | <b>Statistics</b> | Avg # Days from Document<br>Sent to Document Received | Average number of days between<br>Document Sent date and Document<br><b>Received Date</b>                        |
| M-SST24.1       | Study-Site<br>Metrics | <b>Statistics</b> | Avg Duration of All<br>Discrepancies                  | For all discrepancies ever open at a<br>study-site, the average number of<br>days they were open.                |
| M-SST29         | Study-Site<br>Metrics | <b>Statistics</b> | Avg Duration of Closed<br>Discrepancies               | For those discrepancies that are<br>closed, the average number of days<br>from creation to Closed.               |
| M-SST24         | Study-Site<br>Metrics | <b>Statistics</b> | Avg Duration of Currently<br>Open Discrepancies       | For all open discrepancies at a<br>study-site, the average number of<br>days open                                |
| TA-SUBJ02       | Study-Site<br>Metrics | <b>Statistics</b> | <b>Initial Informed Consent</b><br>Date               | Earliest Informed Consent date for<br>a subject                                                                  |
| M-SST74         | Study-Site<br>Metrics | <b>Statistics</b> | Latest Site Visit Completed<br>Date                   | Most recent of all Site Visit<br>Completed Dates for a Site                                                      |
| M-SST75         | Study-Site<br>Metrics | <b>Statistics</b> | Latest Site Visit Start Date                          | Most recent of all Site Visit<br>Completed Dates for a Site                                                      |
| <b>M-SST101</b> | Study-Site<br>Metrics | <b>Statistics</b> | Latest Site Visit Type                                | Visit type of the most recent of all<br>Site Visit Completed Dates for a<br>Site                                 |
| M-SST45         | Study-Site<br>Metrics | <b>Statistics</b> | Latest Subject Completed<br>Date                      | Most recent date on which a subject<br>completed the study                                                       |
| M-SST24.3       | Study-Site<br>Metrics | <b>Statistics</b> | Max Duration of All<br>Discrepancies                  | For all discrepancies ever open at a<br>study-site, the maximum number<br>of days they were open.                |
| M-SST31         | Study-Site<br>Metrics | <b>Statistics</b> | Max Duration of Closed<br>Discrepancies               | For all closed discrepancies at a<br>study-site, the maximum number<br>of days it took to close them.            |

*Table B–2 (Cont.) Presentation Catalog - Facts*

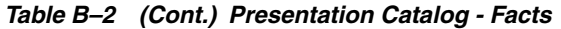

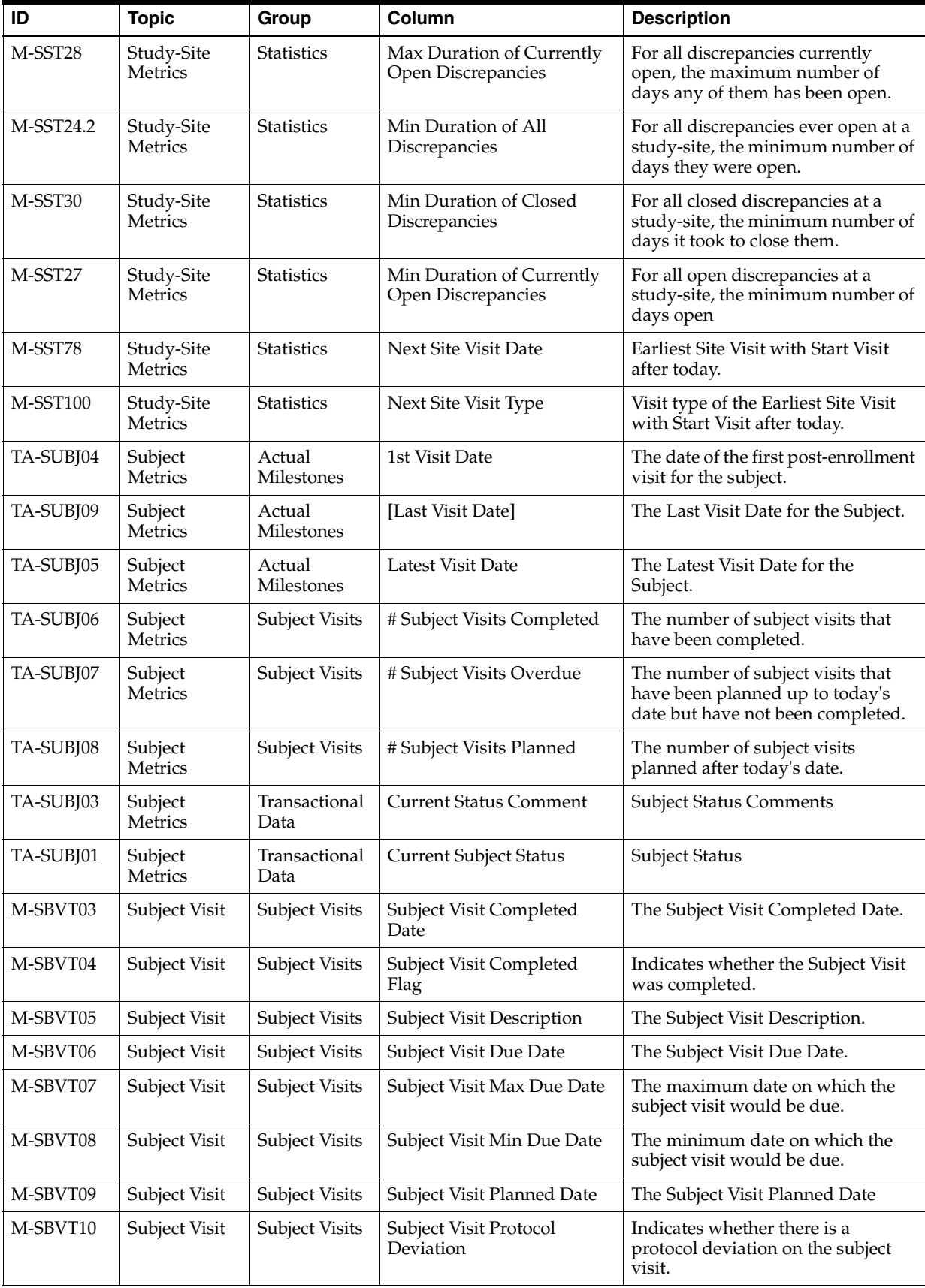

| ID       | <b>Topic</b>                | Group                 | Column                                                                      | <b>Description</b>                                                                                                    |
|----------|-----------------------------|-----------------------|-----------------------------------------------------------------------------|----------------------------------------------------------------------------------------------------|
| M-SBVT11 | Subject Visit               | <b>Subject Visits</b> | Subject Visit Protocol<br>Violation                                         | Indicates whether there is a<br>protocol violation on the subject<br>visit.                                                                                                    |
| M-SBVT12 | Subject Visit               | <b>Subject Visits</b> | Subject Visit Sequence                                                      | The Subject Visit Sequence.                                                                                                    |
| M-SBVT13 | Subject Visit               | Subject Visits        | Subject Visit Template<br>Version                                           | The Subject Visit Template Version.                                                                                                    |
| M-SBVT14 | Subject Visit               | Subject Visits        | Subject Visit Type                                                          | The Subject Visit Type.                                                                                                    |
| $M-TA10$ | Therapeutic<br>Area Metrics | Counts                | # Studies                                                                   | The number of study records.                                                                                                    |
| M-TA27   | Therapeutic<br>Area Metrics | Medians               | Median # Days Between Site<br>Visits                                        | The median of the following cycle<br>time across all site visits for a<br>Therapeutic Area: number of days<br>between consecutive Site Visit Start<br>Dates for completed site visits. |
| M-TA16   | Therapeutic<br>Area Metrics | Medians               | [Median # Protocol<br>Amendments per Study]                                 | The median of the number of<br>protocol amendments that occurred<br>for all studies in a Therapeutic<br>Area.                                                                          |
| $M-TA25$ | Therapeutic<br>Area Metrics | Medians               | [Median 1st Site Initiated to<br>Last Site Initiated (# Days)]              | The median of the following cycle<br>time across all studies in a<br>Therapeutic Area: 1st Site Initiated<br>for Date Study to Last Site Initiated<br>Date for Study.                  |
| $M-TA03$ | Therapeutic<br>Area Metrics | Medians               | Median 1st Site Initiated to<br>Latest Site Initiated (# Days)              | The median of the following cycle<br>time across all studies in a<br>Therapeutic Area: 1st Site Initiated<br>Date for a Study to Latest Site<br>Initiated Date for a Study.            |
| $M-TA22$ | Therapeutic<br>Area Metrics | Medians               | [Median Critical Document<br>Package Complete to Site<br>Initiated (#Days)] | The median of the following cycle<br>time across all Study-Sites in a<br>Therapeutic Area: Critical<br>Document Package Completed<br>Date to Site Initiated Date.                      |
| $M-TA05$ | Therapeutic<br>Area Metrics | Medians               | Median Initial IRB/EC<br>Approval to 1st Subject 1st<br>Visit (# Days)      | The median of the following cycle<br>time across all Study-Sites in a<br>Therapeutic Area: Initial IRB/EC<br>Approval Date to 1st Subject 1st<br>Visit Date.                           |
| M-TA06   | Therapeutic<br>Area Metrics | Medians               | Median Initial IRB/EC<br>Approval to Site Initiated (#<br>Days)             | The median of the following cycle<br>time across all Study-Sites in a<br>Therapeutic Area: Initial IRB/EC<br>Approval Date to Site Initiated<br>Date.                                  |
| $M-TA26$ | Therapeutic<br>Area Metrics | Medians               | [Median Last Subject Last<br>Visit to Database Lock (#<br>Days)]            | The median of the following cycle<br>time across all studies in a<br>Therapeutic Area: Last Subject Last<br>Visit Date for Study to Database<br>Lock Date.                             |
| M-TA07   | Therapeutic<br>Area Metrics | Medians               | [Median Protocol Approved<br>to 1st Site Initiated (#Days)]                 | The median of the following cycle<br>time across all studies for<br>Therapeutic Area: Protocol<br>Approved Date to 1st Site Initiated<br>Date for Study.                               |

*Table B–2 (Cont.) Presentation Catalog - Facts*

| ID       | <b>Topic</b>                | Group   | Column                                                                 | <b>Description</b>                                                                                                    |
|----------|-----------------------------|---------|------------------------------------------------------------------------|----------------------------------------------------------------------------------------------------|
| M-TA08   | Therapeutic<br>Area Metrics | Medians | [Median Protocol Approved<br>to 1st Subject Enrolled (#<br>Days)]      | The median of the following cycle<br>time across all studies in a<br>Therapeutic Area: Protocol<br>Approved Date to 1st Subject<br>Enrolled Date for Study.                  |
| $M-TA24$ | Therapeutic<br>Area Metrics | Medians | [Median Protocol Approved<br>to 1st Subject Randomized<br>$(\#$ Days)] | The median of the following cycle<br>time across all studies in a<br>Therapeutic Area: Protocol<br>Approved Date to 1st Subject<br>Randomized Date for Study.                |
| $M-TA23$ | Therapeutic<br>Area Metrics | Medians | [Median Protocol Approved<br>to 1st Subject Screened (#<br>Days)]      | The median of the following cycle<br>time across all studies in a<br>Therapeutic Area: Protocol<br>Approved Date to 1st Subject<br>Screened Date for Study.                  |
| M-TA09   | Therapeutic<br>Area Metrics | Medians | Median Site Initiated to 1st<br>Subject 1st Visit (# Days)             | The median of the following cycle<br>time across all Study-Sites in a<br>Therapeutic Area: Site Initiated for<br>Study-Site to 1st Subject 1st Visit<br>Date for Study-Site. |
| $M-TA11$ | Therapeutic<br>Area Metrics | Medians | Median Site Visit<br>Completed to Follow Up<br>Item Completed (# Days) | The median of the following cycle<br>time across all completed site visits<br>in a Therapeutic Area: Site Visit<br>Completed Date to Follow Up Item<br>Completed Date.       |
| $M-TA12$ | Therapeutic<br>Area Metrics | Medians | Median Site Visit<br>Completed to Visit Report<br>Approved (# Days)    | The median of the following cycle<br>time across all completed site visits<br>for a Therapeutic Area: Site Visit<br>Completed Date to Visit Report<br>Approved Date.         |
| M-TA13   | Therapeutic<br>Area Metrics | Medians | Median Site Visit<br>Completed to Visit Report<br>Completed (# Days)   | The median of the following cycle<br>time across all completed site visits<br>for a Therapeutic Area: Site Visit<br>Completed Date to Visit Report<br>Completed Date.        |
| M-TA14   | Therapeutic<br>Area Metrics | Medians | Median Site Visit Start to<br>Site Visit Completed (#<br>Days)         | The median of the following cycle<br>time across all completed site visits<br>for a Therapeutic Area: Site Visit<br>Start Date to Site Visit Completed<br>Date.              |
| $M-TA15$ | Therapeutic<br>Area Metrics | Medians | Median Visit Report<br>Completed to Visit Report<br>Approved (# Days)  | The median of the following cycle<br>time across all completed site visits<br>in a Therapeutic Area: Visit Report<br>Completed Date to Visit Report<br>Approved Date.        |

*Table B–2 (Cont.) Presentation Catalog - Facts*

| ID       | <b>Topic</b>                       | Group  | Column                                                 | <b>Description</b>                                                                                                    |
|----------|------------------------------------|--------|--------------------------------------------------------|----------------------------------------------------------------------------------------------------|
| $M-TA20$ | <b>Therapeutic</b><br>Area Metrics | Ratios | % Sites Recruiting 0 Subjects                          | The percentage of initiated sites<br>that have not enrolled any subjects,<br>for all Study-Sites in a Therapeutic<br>Area. |
| $M-TA21$ | Therapeutic<br>Area Metrics        | Ratios | % Sites Recruiting 1 or More<br>Subjects               | the number of sites recruiting one<br>or more Subjects divided by the<br>number of Sites Initiated.                        |
| $M-TA01$ | <b>Therapeutic</b><br>Area Metrics | Ratios | % Sites Recruiting at Least<br>90% of Planned Subjects | the number of sites recruiting at<br>least 90% of planned subjects<br>divided by the number of Sites<br>Initiated.         |

*Table B–2 (Cont.) Presentation Catalog - Facts*

## **Oracle Clinical Sources for OHSCDA Presentation Catalog**

There are two tables in this section:

- [Table](#page-674-0) B–3, [Presentation Catalog Oracle Clinical Sources](#page-674-0)lists Oracle Clinical sources for presentation catalog.
- [Table](#page-705-0) B–4, [Aliases for Table Names](#page-705-0) lists the aliases used for table names in Table B-3.

## **Oracle Clinical Sources**

Table B-3 describes how OHSCDA populates each column from an Oracle Clinical database. Each Measure has an ID number, which is provided for cross-reference to other tables in this Appendix. To display the information compactly, Table B-3 uses aliases for table names. Refer to Table B-4 for the correspondence between aliases and table names.

| <b>Attribute ID</b> | <b>Source Table/Column</b> | <b>Comments/Details</b> |
|---------------------|----------------------------|-------------------------|
| AD02-02             | $\overline{\phantom{a}}$   | Not sourced from OC     |
| $AD02-03$           | $\overline{\phantom{a}}$   | Not sourced from OC     |
| $AD02-04$           | $\overline{\phantom{a}}$   | Not sourced from OC     |
| AD02-05             | $\overline{\phantom{a}}$   | Not sourced from OC     |
| $AD02-06$           | $\overline{\phantom{a}}$   | Not sourced from OC     |
| AD02-07             | $\overline{\phantom{a}}$   | Not sourced from OC     |
| $AD02-08$           | $\overline{\phantom{a}}$   | Not sourced from OC     |
| AD02-09             | $\overline{\phantom{a}}$   | Not sourced from OC     |
| $AD02-10$           | $\overline{\phantom{m}}$   | Not sourced from OC     |
| AD02-11             | $\overline{\phantom{0}}$   | Not sourced from OC     |
| AD02-12             | $\overline{\phantom{a}}$   | Not sourced from OC     |
| AD02-13             | $\overline{\phantom{a}}$   | Not sourced from OC     |
| AD02-14             | $\overline{\phantom{a}}$   | Not sourced from OC     |
| AD02-15             | $\overline{\phantom{a}}$   | Not sourced from OC     |
| $AD02-16$           | $\overline{\phantom{a}}$   | Not sourced from OC     |

<span id="page-674-0"></span>*Table B–3 Presentation Catalog - Oracle Clinical Sources*

| <b>Attribute ID</b> | <b>Source Table/Column</b> | <b>Comments/Details</b> |
|---------------------|----------------------------|-------------------------|
| AD02-17             |                            | Not sourced from OC     |
| AD02-18             |                            | Not sourced from OC     |
| AD02-19             |                            | Not sourced from OC     |
| AD02-20             |                            | Not sourced from OC     |
| AD02-21             |                            | Not sourced from OC     |
| AD02-22             |                            | Not sourced from OC     |
| AD02-23             |                            | Not sourced from OC     |
| AD02-24             |                            | Not sourced from OC     |
| AD02-25             |                            | Not sourced from OC     |
| AD02-26             | ٠                          | Not sourced from OC     |
| AD02-27             |                            | Not sourced from OC     |
| AD02-28             |                            | Not sourced from OC     |
| AD02-29             |                            | Not sourced from OC     |
| AD02-30             |                            | Not sourced from OC     |
| AD02-31             |                            | Not sourced from OC     |
| AD02-32             |                            | Not sourced from OC     |
| AD02-33             |                            | Not sourced from OC     |
| AD02-34             |                            | Not sourced from OC     |
| AD02-35             |                            | Not sourced from OC     |
| AD02-36             |                            | Not sourced from OC     |
| AD02-37             |                            | Not sourced from OC     |
| AD02-38             |                            | Not sourced from OC     |
| AD02-39             |                            | Not sourced from OC     |
| AD02-40             |                            | Not sourced from OC     |
| AD02-41             |                            | Not sourced from OC     |
| AD02-42             |                            | Not sourced from OC     |
| AD02-43             |                            | Not sourced from OC     |
| AD02-44             | $\overline{\phantom{0}}$   | Not sourced from OC     |
| AD02-45             |                            | Not sourced from OC     |
| AD02-46             |                            | Not sourced from OC     |
| AD02-47             |                            | Not sourced from OC     |
| AD02-48             |                            | Not sourced from OC     |
| AD02-49             | $\overline{\phantom{m}}$   | Not sourced from OC     |
| AD02-50             |                            | Not sourced from OC     |
| AD02-51             |                            | Not sourced from OC     |
| AD02-52             |                            | Not sourced from OC     |
| AD02-53             |                            | Not sourced from OC     |

*Table B–3 (Cont.) Presentation Catalog - Oracle Clinical Sources*

| <b>Attribute ID</b> | <b>Source Table/Column</b>   | <b>Comments/Details</b> |
|---------------------|------------------------------|-------------------------|
| AD02-54             | $\overline{\phantom{a}}$     | Not sourced from OC     |
| AD02-55             | $\overline{\phantom{a}}$     | Not sourced from OC     |
| AD02-56             |                              | Not sourced from OC     |
| AD02-57             |                              | Not sourced from OC     |
| AD02-58             | $\overline{\phantom{a}}$     | Not sourced from OC     |
| AD02-59             |                              | Not sourced from OC     |
| AD02-60             | $\frac{1}{2}$                | Not sourced from OC     |
| AD02-61             | $\overline{\phantom{a}}$     | Not sourced from OC     |
| AD02-62             |                              | Not sourced from OC     |
| AD02-63             |                              | Not sourced from OC     |
| AD02-64             | $\overline{\phantom{a}}$     | Not sourced from OC     |
| AD02-65             | $\overline{\phantom{a}}$     | Not sourced from OC     |
| AD02-66             | $\overline{\phantom{a}}$     | Not sourced from OC     |
| AD02-67             | $\overline{\phantom{a}}$     | Not sourced from OC     |
| AD02-68             |                              | Not sourced from OC     |
| AD02-69             |                              | Not sourced from OC     |
| AD02-70             | $\overline{\phantom{a}}$     | Not sourced from OC     |
| AD02-71             | $\qquad \qquad \blacksquare$ | Not sourced from OC     |
| AD02-72             | $\overline{a}$               | Not sourced from OC     |
| AD02-73             |                              | Not sourced from OC     |
| AD02-74             |                              | Not sourced from OC     |
| AD02-75             | $\overline{\phantom{a}}$     | Not sourced from OC     |
| AD02-76             | $\overline{\phantom{a}}$     | Not sourced from OC     |
| AD02-77             | $\overline{\phantom{a}}$     | Not sourced from OC     |
| AD02-78             | $\overline{\phantom{a}}$     | Not sourced from OC     |
| AD02-79             | $\qquad \qquad \blacksquare$ | Not sourced from OC     |
| AD02-80             |                              | Not sourced from OC     |
| AD02-81             | $\overline{a}$               | Not sourced from OC     |
| AD02-82             | $\qquad \qquad \blacksquare$ | Not sourced from OC     |
| AD02-83             | $\blacksquare$               | Not sourced from OC     |
| AD02-84             | $\overline{a}$               | Not sourced from OC     |
| AD02-85             | $\overline{\phantom{a}}$     | Not sourced from OC     |
| AD02-86             |                              | Not sourced from OC     |
| AD02-87             | $\overline{a}$               | Not sourced from OC     |
| AD02-88             | $\blacksquare$               | Not sourced from OC     |
| AD02-89             | $\qquad \qquad \blacksquare$ | Not sourced from OC     |
| AD02-90             | $\frac{1}{2}$                | Not sourced from OC     |

*Table B–3 (Cont.) Presentation Catalog - Oracle Clinical Sources*

| <b>Attribute ID</b> | <b>Source Table/Column</b> | <b>Comments/Details</b> |
|---------------------|----------------------------|-------------------------|
| AD02-91             |                            | Not sourced from OC     |
| AD02-92             |                            | Not sourced from OC     |
| AD02-93             |                            | Not sourced from OC     |
| AD02-94             |                            | Not sourced from OC     |
| AD02-95             |                            | Not sourced from OC     |
| AD02-96             |                            | Not sourced from OC     |
| AD02-97             |                            | Not sourced from OC     |
| AD02-98             |                            | Not sourced from OC     |
| AD02-99             |                            | Not sourced from OC     |
| AD02-100            | ٠                          | Not sourced from OC     |
| AD02-101            |                            | Not sourced from OC     |
| AD02-102            |                            | Not sourced from OC     |
| AD02-103            |                            | Not sourced from OC     |
| AD02-104            |                            | Not sourced from OC     |
| AD02-105            |                            | Not sourced from OC     |
| AD02-106            |                            | Not sourced from OC     |
| AD02-107            |                            | Not sourced from OC     |
| AD02-108            |                            | Not sourced from OC     |
| AD02-109            |                            | Not sourced from OC     |
| AD02-110            |                            | Not sourced from OC     |
| AD02-111            |                            | Not sourced from OC     |
| AD02-112            | ٠                          | Not sourced from OC     |
| AD02-113            |                            | Not sourced from OC     |
| AD02-114            |                            | Not sourced from OC     |
| AD02-115            |                            | Not sourced from OC     |
| AD02-116            |                            | Not sourced from OC     |
| AD02-117            |                            | Not sourced from OC     |
| AD02-118            | $\overline{\phantom{a}}$   | Not sourced from OC     |
| AD02-119            |                            | Not sourced from OC     |
| AD02-120            |                            | Not sourced from OC     |
| AD02-121            |                            | Not sourced from OC     |
| AD02-122            |                            | Not sourced from OC     |
| AD02-123            | $\overline{\phantom{m}}$   | Not sourced from OC     |
| AD02-124            |                            | Not sourced from OC     |
| AD02-125            |                            | Not sourced from OC     |
| AD02-126            |                            | Not sourced from OC     |
| AD02-127            |                            | Not sourced from OC     |

*Table B–3 (Cont.) Presentation Catalog - Oracle Clinical Sources*

| <b>Attribute ID</b> | <b>Source Table/Column</b>         | <b>Comments/Details</b>                                                                           |
|---------------------|------------------------------------|---------------------------------------------------------------------------------------------------|
| AD02-128            |                                    | Not sourced from OC                                                                               |
| AD02-129            | $\overline{\phantom{a}}$           | Not sourced from OC                                                                               |
| AD02-130            |                                    | Not sourced from OC                                                                               |
| AD02-131            |                                    | Not sourced from OC                                                                               |
| AD02-132            | $\overline{\phantom{a}}$           | Not sourced from OC                                                                               |
| AD02-133            |                                    | Not sourced from OC                                                                               |
| AD02-134            | $\overline{\phantom{a}}$           | Not sourced from OC                                                                               |
| AD02-135            |                                    | Not sourced from OC                                                                               |
| AD02-136            |                                    | Not sourced from OC                                                                               |
| AD02-137            | $\overline{\phantom{a}}$           | Not sourced from OC                                                                               |
| AD02-138            | $\qquad \qquad \blacksquare$       | Not sourced from OC                                                                               |
| AD02-139            | $\overline{a}$                     | Not sourced from OC                                                                               |
| AD02-140            |                                    | Not sourced from OC                                                                               |
| AD02-141            | $\overline{\phantom{a}}$           | Not sourced from OC                                                                               |
| AD02-142            |                                    | Not sourced from OC                                                                               |
| AD02-143            | $\overline{\phantom{a}}$           | Not sourced from OC                                                                               |
| AD02-144            | $\blacksquare$                     | Not sourced from OC                                                                               |
| AD02-145            | $\overline{\phantom{a}}$           | Not sourced from OC                                                                               |
| AD02-146            | $\overline{\phantom{a}}$           | Not sourced from OC                                                                               |
| AD02-147            |                                    | Not sourced from OC                                                                               |
| AD02-148            | $\overline{a}$                     | Not sourced from OC                                                                               |
| AD02-149            | $\overline{\phantom{a}}$           | Not sourced from OC                                                                               |
| AD02-150            | $\overline{\phantom{m}}$           | Not sourced from OC                                                                               |
| AD02-151            | $\overline{a}$                     | Not sourced from OC                                                                               |
| AD02-152            | $\overline{\phantom{a}}$           | Not sourced from OC                                                                               |
| AD02-153            | $\overline{\phantom{a}}$           | Not sourced from OC                                                                               |
| AD02-154            | $\overline{a}$                     | Not sourced from OC                                                                               |
| AD02-155            | $\overline{\phantom{a}}$           | Not sourced from OC                                                                               |
| AD02-156            | $\overline{\phantom{a}}$           | Not sourced from OC                                                                               |
| AD02-157            | $\frac{1}{2}$                      | Not sourced from OC                                                                               |
| AD04-01             | ocl_regions.continent              | where the continent is composed of country, and<br>the country has only one continent. Else null. |
| AD04-03             | os.country and inv.country         |                                                                                                   |
| AD04-04             | os.state and inv.country           |                                                                                                   |
| AD04-05             |                                    | Not sourced from OC                                                                               |
| AD04-06             | os.city and inv.city               |                                                                                                   |
| AD04-07             | os.postal_code and inv.postal_code |                                                                                                   |

*Table B–3 (Cont.) Presentation Catalog - Oracle Clinical Sources*

| <b>Attribute ID</b> | <b>Source Table/Column</b>                | <b>Comments/Details</b>  |
|---------------------|-------------------------------------------|--------------------------|
| AD05-01             | inv.last_name                             | $\overline{\phantom{0}}$ |
| AD05-02             | inv.first_name                            |                          |
| AD05-03             | inv.first_name     ' '     inv.last_name  | $\overline{\phantom{0}}$ |
| AD05-04             | inv.address_line%                         | catenation of 3 lines    |
| AD05-05             | inv.city                                  |                          |
| AD05-06             | inv.postal_code                           | $\overline{\phantom{0}}$ |
| AD05-07             | inv.state                                 |                          |
| AD05-08             | inv.country                               |                          |
| AD05-09             | inv.continent                             |                          |
| AD05-10             | $\overline{\phantom{m}}$                  | Not sourced from OC      |
| AD05-11             |                                           | Not sourced from OC      |
| AD05-12             | $\overline{a}$                            | Not sourced from OC      |
| AD05-13             | $\overline{\phantom{a}}$                  | Not sourced from OC      |
| AD05-14             | $\overline{\phantom{a}}$                  | Not sourced from OC      |
| AD05-15             | $\overline{\phantom{a}}$                  | Not sourced from OC      |
| AD05-16             | $\overline{a}$                            | Not sourced from OC      |
| AD05-17             | $\overline{\phantom{a}}$                  | Not sourced from OC      |
| AD05-18             | $\overline{a}$                            | Not sourced from OC      |
| AD05-19             | $\overline{a}$                            | Not sourced from OC      |
| AD07-01             | pm.product_name                           |                          |
| AD07-02             | $\overline{a}$                            | Not sourced from OC      |
| AD07-03             | pm.pm_type_code                           |                          |
| AD07-04             | $\overline{a}$                            | Not sourced from OC      |
| AD07-07             | $\overline{a}$                            | Not sourced from OC      |
| AD07-08             | $\overline{a}$                            | Not sourced from OC      |
| AD07-09             | $\overline{a}$                            | Not sourced from OC      |
| AD08-01             | site.name                                 |                          |
| AD08-02             | site.state                                |                          |
| AD08-03             | site.country                              |                          |
| AD08-04             | region_components.part_of_region_<br>code | Continent, given country |
| AD08-05             | $\overline{a}$                            | Not sourced from OC      |
| AD08-06             |                                           | Not sourced from OC      |
| AD08-07             | site.address_line_1                       |                          |
| AD08-08             | site.address_line_2                       | $\overline{\phantom{0}}$ |
| AD08-09             | site.address_line_3                       |                          |
| AD08-10             | site.postal_code                          | $\overline{a}$           |

*Table B–3 (Cont.) Presentation Catalog - Oracle Clinical Sources*

| <b>Attribute ID</b> | <b>Source Table/Column</b> | <b>Comments/Details</b>                                                                                                    |
|---------------------|----------------------------|----------------------------------------------------------------------------------------------------|
| AD08-11             |                            | Not sourced from OC                                                                                                    |
| AD08-12             | site.city                  |                                                                                                    |
| AD09-01             | os.study                   |                                                                                                    |
| AD09-02             | cs.short_title             |                                                                                                    |
| AD09-03             | os.program_code            | $\qquad \qquad \blacksquare$                                                                                                    |
| AD09-04             | os.project_code            |                                                                                                    |
| AD09-05             | $\overline{\phantom{a}}$   | Not sourced from OC                                                                                                    |
| AD09-06             | os.project_code            | If all received CRFs have a single Data Capture<br>mode, that is the mode of the study. If mixed, the<br>'Paper and EDC'; If no data collected, mode is<br>'Unknown'. |
| AD09-07             |                            | Not sourced from OC                                                                                                    |
| $AD09-08$           |                            | Not sourced from OC                                                                                                    |
| AD09-09             | $\overline{\phantom{a}}$   | Not sourced from OC                                                                                                    |
| AD09-10             | $\overline{\phantom{a}}$   | Not sourced from OC                                                                                                    |
| AD09-11             |                            | Not sourced from OC                                                                                                    |
| AD09-12             |                            | Not sourced from OC                                                                                                    |
| AD09-13             |                            | Not sourced from OC                                                                                                    |
| AD09-14             |                            | Not sourced from OC                                                                                                    |
| AD09-15             | $\overline{\phantom{a}}$   | Not sourced from OC                                                                                                    |
| AD09-16             | $\overline{\phantom{a}}$   | Not sourced from OC                                                                                                    |
| AD09-17             |                            | Not sourced from OC                                                                                                    |
| AD09-18             | $\overline{\phantom{a}}$   | Not sourced from OC                                                                                                    |
| AD09-19             |                            | Not sourced from OC                                                                                                    |
| AD09-20             |                            | Not sourced from OC                                                                                                    |
| AD09-22             | $\overline{\phantom{a}}$   | Not sourced from OC                                                                                                    |
| AD09-23             | $\overline{\phantom{a}}$   | Not sourced from OC                                                                                                    |
| AD09-24             |                            | Not sourced from OC                                                                                                    |
| AD09-25             | $\overline{\phantom{a}}$   | Not sourced from OC                                                                                                    |
| AD09-26             |                            | Not sourced from OC                                                                                                    |
| AD09-27             |                            | Not sourced from OC                                                                                                    |
| AD09-28             | $\overline{\phantom{a}}$   | Not sourced from OC                                                                                                    |
| AD09-29             |                            | Not sourced from OC                                                                                                    |
| AD09-30             |                            | Not sourced from OC                                                                                                    |
| AD09-31             |                            | Not sourced from OC                                                                                                    |
| AD09-32             |                            | Not sourced from OC                                                                                                    |
| AD09-33             |                            | Not sourced from OC                                                                                                    |
| AD09-34             |                            | Not sourced from OC                                                                                                    |

*Table B–3 (Cont.) Presentation Catalog - Oracle Clinical Sources*

| <b>Attribute ID</b> | <b>Source Table/Column</b> | <b>Comments/Details</b> |
|---------------------|----------------------------|-------------------------|
| AD09-35             |                            | Not sourced from OC     |
| AD09-36             |                            | Not sourced from OC     |
| AD09-38             | $\overline{\phantom{0}}$   | Not sourced from OC     |
| AD09-39             |                            | Not sourced from OC     |
| AD09-40             |                            | Not sourced from OC     |
| AD09-41             |                            | Not sourced from OC     |
| AD09-42             |                            | Not sourced from OC     |
| AD09-43             |                            | Not sourced from OC     |
| AD09-44             |                            | Not sourced from OC     |
| AD09-45             | $\overline{a}$             | Not sourced from OC     |
| AD09-46             |                            | Not sourced from OC     |
| AD09-47             | $\overline{\phantom{0}}$   | Not sourced from OC     |
| AD09-48             |                            | Not sourced from OC     |
| AD09-49             |                            | Not sourced from OC     |
| AD09-50             | $\overline{\phantom{0}}$   | Not sourced from OC     |
| AD09-51             |                            | Not sourced from OC     |
| AD09-52             |                            | Not sourced from OC     |
| AD09-53             |                            | Not sourced from OC     |
| AD09-54             |                            | Not sourced from OC     |
| AD09-55             |                            | Not sourced from OC     |
| AD09-56             |                            | Not sourced from OC     |
| AD09-57             | $\overline{a}$             | Not sourced from OC     |
| AD09-58             |                            | Not sourced from OC     |
| AD09-59             | $\overline{\phantom{0}}$   | Not sourced from OC     |
| AD09-60             |                            | Not sourced from OC     |
| AD09-61             |                            | Not sourced from OC     |
| AD09-62             |                            | Not sourced from OC     |
| AD09-63             | $\overline{a}$             | Not sourced from OC     |
| AD09-64             |                            | Not sourced from OC     |
| AD09-65             |                            | Not sourced from OC     |
| AD09-66             |                            | Not sourced from OC     |
| AD09-67             |                            | Not sourced from OC     |
| AD09-68             | $\overline{\phantom{0}}$   | Not sourced from OC     |
| AD09-69             |                            | Not sourced from OC     |
| AD09-70             | $\overline{\phantom{a}}$   | Not sourced from OC     |
| AD09-71             |                            | Not sourced from OC     |
| AD09-72             |                            | Not sourced from OC     |

*Table B–3 (Cont.) Presentation Catalog - Oracle Clinical Sources*

| <b>Attribute ID</b> | <b>Source Table/Column</b>               | <b>Comments/Details</b>                                                                                                    |
|---------------------|------------------------------------------|----------------------------------------------------------------------------------------------------|
| AD09-73             |                                          | Not sourced from OC                                                                                                    |
| AD09-74             |                                          | Not sourced from OC                                                                                                    |
| AD10-01             | site.name                                |                                                                                                    |
| AD10-02             | ss.study_site                            |                                                                                                    |
| AD10-03             |                                          | Not sourced from OC                                                                                                    |
| AD10-04             | cs.study                                 |                                                                                                    |
| AD10-05             | os.program_code                          |                                                                                                    |
| AD10-06             | os.project_code                          |                                                                                                    |
| AD10-07             | ep.planned_start_date                    |                                                                                                    |
| AD10-08             | ep.planned_target_date                   |                                                                                                    |
| AD10-10             | min(pp.patient_enrollment_date)          |                                                                                                    |
| AD10-22             | inv.first_name     ' '     inv.last_name |                                                                                                    |
| AD10-24             |                                          | Not sourced from OC                                                                                                    |
| AD10-25             |                                          | If all received CRFs have a single Data Capture<br>mode, that is the mode of the study. If mixed, the<br>'Paper and EDC'; If no data collected, mode is<br>'Unknown'. |
| AD10-26             |                                          | Not sourced from OC                                                                                                    |
| AD10-29             | sites.active_flag                        | Not sourced from OC                                                                                                    |
| AD10-31             |                                          | Not sourced from OC                                                                                                    |
| AD10-32             | sites.city                               | Not sourced from OC                                                                                                    |
| AD10-33             | sites.postal_code                        | Not sourced from OC                                                                                                    |
| AD10-34             | sites.address_line_1                     | Not sourced from OC                                                                                                    |
| AD10-35             | sites.address_line_2                     | Not sourced from OC                                                                                                    |
| AD10-36             | sites.address_line_3                     | Not sourced from OC                                                                                                    |
| AD10-37             |                                          | In Business Model only - concatenation of Study<br>#, Site #, P Investigator Last Name                                                                                |
| AD10-38             |                                          | Not sourced from OC                                                                                                    |
| AD10-39             |                                          | Not sourced from OC                                                                                                    |
| AD10-40             | cs.study_status_type_code                |                                                                                                    |
| AD10-41             | $\overline{a}$                           | Not sourced from OC                                                                                                    |
| AD10-42             |                                          | Not sourced from OC                                                                                                    |
| AD10-43             |                                          | Not sourced from OC                                                                                                    |
| AD10-44             |                                          | Not sourced from OC                                                                                                    |
| AD10-45             |                                          | Not sourced from OC                                                                                                    |
| AD10-46             |                                          | Not sourced from OC                                                                                                    |
| AD10-47             |                                          | Not sourced from OC                                                                                                    |
| AD10-48             | $\overline{a}$                           | Not sourced from OC                                                                                                    |
| AD10-49             |                                          | Not sourced from OC                                                                                                    |

*Table B–3 (Cont.) Presentation Catalog - Oracle Clinical Sources*

| <b>Attribute ID</b> | <b>Source Table/Column</b> | <b>Comments/Details</b>      |
|---------------------|----------------------------|------------------------------|
| AD10-50             |                            | Not sourced from OC          |
| AD10-51             |                            | Not sourced from OC          |
| AD10-52             | $\overline{\phantom{a}}$   | Not sourced from OC          |
| AD10-53             |                            | Not sourced from OC          |
| AD10-54             | $\overline{\phantom{a}}$   | Not sourced from OC          |
| AD10-55             |                            | Not sourced from OC          |
| AD10-56             |                            | Not sourced from OC          |
| AD10-57             |                            | Not sourced from OC          |
| AD10-58             |                            | Not sourced from OC          |
| AD10-59             | $\overline{\phantom{a}}$   | Not sourced from OC          |
| AD10-60             |                            | Not sourced from OC          |
| AD10-61             | $\overline{\phantom{a}}$   | Not sourced from OC          |
| AD10-62             |                            | Not sourced from OC          |
| AD10-63             |                            | Not sourced from OC          |
| AD10-64             | $\overline{\phantom{a}}$   | Not sourced from OC          |
| AD10-65             | $\overline{\phantom{0}}$   | Not sourced from OC          |
| AD10-66             |                            | Not sourced from OC          |
| AD10-67             |                            | Not sourced from OC          |
| AD10-68             |                            | Not sourced from OC          |
| AD10-69             |                            | Not sourced from OC          |
| AD10-70             | $\overline{\phantom{0}}$   | Not sourced from OC          |
| AD10-71             | $\overline{\phantom{a}}$   | Not sourced from OC          |
| AD10-72             |                            | Not sourced from OC          |
| AD10-73             | $\overline{\phantom{a}}$   | Not sourced from OC          |
| AD10-74             |                            | Not sourced from OC          |
| AD10-75             | $\overline{\phantom{m}}$   | Not sourced from OC          |
| AD10-76             |                            | Not sourced from OC          |
| AD10-77             | $\blacksquare$             | Not sourced from OC          |
| AD11-01             | cs.study                   | exclude GLIB                 |
| AD11-02             | dci.name                   |                              |
| AD11-03             | dci.help_text              |                              |
| AD11-04             | dci.short_name             | $\overline{a}$               |
| AD11-05             | dcis.dci_id                | $\qquad \qquad \blacksquare$ |
| AD12-01             | book.name                  |                              |
| AD12-02             | cs.study                   | exclude GLIB                 |
| AD13-01             | cs.study                   | exclude GLIB                 |
| AD13-02             | proc.name                  |                              |

*Table B–3 (Cont.) Presentation Catalog - Oracle Clinical Sources*
| <b>Attribute ID</b> | <b>Source Table/Column</b>   | <b>Comments/Details</b> |
|---------------------|------------------------------|-------------------------|
| AD13-03             | proc.description             |                         |
| AD13-04             | proc.procedure_type_code     |                         |
| AD14-01             |                              | Not sourced from OC     |
| AD14-02             | $\qquad \qquad \blacksquare$ | Not sourced from OC     |
| AD14-03             | $\overline{\phantom{a}}$     | Not sourced from OC     |
| AD14-04             |                              | Not sourced from OC     |
| AD14-05             | $\overline{\phantom{a}}$     | Not sourced from OC     |
| AD14-06             |                              | Not sourced from OC     |
| AD14-07             |                              | Not sourced from OC     |
| AD14-08             | $\overline{\phantom{a}}$     | Not sourced from OC     |
| AD14-09             | $\overline{\phantom{a}}$     | Not sourced from OC     |
| AD14-10             | $\frac{1}{2}$                | Not sourced from OC     |
| AD15-01             |                              | Not sourced from OC     |
| AD15-02             |                              | Not sourced from OC     |
| AD15-03             |                              | Not sourced from OC     |
| AD15-04             | $\qquad \qquad \blacksquare$ | Not sourced from OC     |
| AD15-05             | $\overline{\phantom{a}}$     | Not sourced from OC     |
| AD15-06             |                              | Not sourced from OC     |
| AD15-07             | $\overline{\phantom{a}}$     | Not sourced from OC     |
| AD15-08             |                              | Not sourced from OC     |
| AD15-09             |                              | Not sourced from OC     |
| AD15-10             | $\qquad \qquad \blacksquare$ | Not sourced from OC     |
| AD15-11             | $\overline{\phantom{a}}$     | Not sourced from OC     |
| AD15-12             | $\overline{a}$               | Not sourced from OC     |
| AD15-13             |                              | Not sourced from OC     |
| AD15-15             | $\overline{\phantom{m}}$     | Not sourced from OC     |
| AD15-16             | $\overline{\phantom{a}}$     | Not sourced from OC     |
| AD15-17             | $\overline{\phantom{a}}$     | Not sourced from OC     |
| AD15-18             |                              | Not sourced from OC     |
| AD15-19             | $\overline{a}$               | Not sourced from OC     |
| AD16-01             |                              | Not sourced from OC     |
| AD16-02             |                              | Not sourced from OC     |
| AD16-03             | $\overline{a}$               | Not sourced from OC     |
| AD16-04             | $\qquad \qquad \blacksquare$ | Not sourced from OC     |
| AD16-05             | $\overline{\phantom{a}}$     | Not sourced from OC     |
| AD16-06             |                              | Not sourced from OC     |
| AD16-07             | $\qquad \qquad \blacksquare$ | Not sourced from OC     |

*Table B–3 (Cont.) Presentation Catalog - Oracle Clinical Sources*

| <b>Attribute ID</b> | <b>Source Table/Column</b> | <b>Comments/Details</b> |
|---------------------|----------------------------|-------------------------|
| AD16-08             |                            | Not sourced from OC     |
| AD16-09             |                            | Not sourced from OC     |
| AD16-10             | $\overline{\phantom{a}}$   | Not sourced from OC     |
| AD16-11             |                            | Not sourced from OC     |
| AD16-12             | $\overline{\phantom{a}}$   | Not sourced from OC     |
| AD16-13             |                            | Not sourced from OC     |
| AD16-14             |                            | Not sourced from OC     |
| AD16-15             |                            | Not sourced from OC     |
| AD16-16             |                            | Not sourced from OC     |
| AD17-01             | $\overline{\phantom{a}}$   | Not sourced from OC     |
| AD17-02             |                            | Not sourced from OC     |
| AD17-03             |                            | Not sourced from OC     |
| AD17-04             |                            | Not sourced from OC     |
| AD17-05             |                            | Not sourced from OC     |
| AD17-06             | $\overline{\phantom{a}}$   | Not sourced from OC     |
| AD17-07             |                            | Not sourced from OC     |
| AD17-08             |                            | Not sourced from OC     |
| AD17-09             |                            | Not sourced from OC     |
| AD17-10             |                            | Not sourced from OC     |
| AD17-11             |                            | Not sourced from OC     |
| AD17-12             |                            | Not sourced from OC     |
| AD17-13             | $\overline{\phantom{a}}$   | Not sourced from OC     |
| AD17-14             |                            | Not sourced from OC     |
| AD17-15             |                            | Not sourced from OC     |
| AD17-16             |                            | Not sourced from OC     |
| AD17-17             | $\overline{\phantom{m}}$   | Not sourced from OC     |
| AD17-18             | $\overline{\phantom{a}}$   | Not sourced from OC     |
| AD17-19             | $\overline{\phantom{a}}$   | Not sourced from OC     |
| AD17-20             |                            | Not sourced from OC     |
| AD17-21             |                            | Not sourced from OC     |
| AD17-22             |                            | Not sourced from OC     |
| AD17-23             |                            | Not sourced from OC     |
| AD17-24             | $\overline{\phantom{a}}$   | Not sourced from OC     |
| AD17-25             |                            | Not sourced from OC     |
| AD17-26             | $\overline{\phantom{a}}$   | Not sourced from OC     |
| AD17-27             |                            | Not sourced from OC     |
| AD17-28             |                            | Not sourced from OC     |

*Table B–3 (Cont.) Presentation Catalog - Oracle Clinical Sources*

| <b>Attribute ID</b> | Source Table/Column          | <b>Comments/Details</b> |
|---------------------|------------------------------|-------------------------|
| AD17-29             | $\overline{\phantom{a}}$     | Not sourced from OC     |
| AD17-30             | $\overline{\phantom{a}}$     | Not sourced from OC     |
| AD17-31             |                              | Not sourced from OC     |
| AD17-32             |                              | Not sourced from OC     |
| AD17-33             | $\overline{\phantom{a}}$     | Not sourced from OC     |
| AD17-34             |                              | Not sourced from OC     |
| AD17-35             | $\overline{a}$               | Not sourced from OC     |
| AD17-36             | $\overline{\phantom{a}}$     | Not sourced from OC     |
| AD17-37             |                              | Not sourced from OC     |
| AD17-38             |                              | Not sourced from OC     |
| AD17-39             | $\overline{\phantom{a}}$     | Not sourced from OC     |
| AD17-40             | $\overline{\phantom{a}}$     | Not sourced from OC     |
| AD17-41             | $\overline{\phantom{a}}$     | Not sourced from OC     |
| AD17-42             | $\overline{\phantom{a}}$     | Not sourced from OC     |
| AD17-43             |                              | Not sourced from OC     |
| AD17-44             |                              | Not sourced from OC     |
| AD17-45             | $\overline{\phantom{a}}$     | Not sourced from OC     |
| AD17-46             | $\qquad \qquad \blacksquare$ | Not sourced from OC     |
| AD17-47             | $\overline{a}$               | Not sourced from OC     |
| AD18-01             |                              | Not sourced from OC     |
| AD18-02             |                              | Not sourced from OC     |
| AD18-03             | $\overline{\phantom{a}}$     | Not sourced from OC     |
| AD18-04             | $\overline{\phantom{a}}$     | Not sourced from OC     |
| AD18-05             | $\overline{\phantom{a}}$     | Not sourced from OC     |
| AD18-06             | $\overline{\phantom{a}}$     | Not sourced from OC     |
| AD18-07             | $\qquad \qquad \blacksquare$ | Not sourced from OC     |
| AD18-08             |                              | Not sourced from OC     |
| AD18-09             | $\overline{a}$               | Not sourced from OC     |
| AD18-10             | $\overline{\phantom{a}}$     | Not sourced from OC     |
| AD18-11             | $\blacksquare$               | Not sourced from OC     |
| AD18-12             | $\overline{a}$               | Not sourced from OC     |
| AD19-01             | $\overline{\phantom{a}}$     | Not sourced from OC     |
| AD19-02             |                              | Not sourced from OC     |
| AD19-03             | $\overline{a}$               | Not sourced from OC     |
| AD19-04             | $\blacksquare$               | Not sourced from OC     |
| AD19-05             | $\qquad \qquad \blacksquare$ | Not sourced from OC     |
| AD19-06             | $\frac{1}{2}$                | Not sourced from OC     |

*Table B–3 (Cont.) Presentation Catalog - Oracle Clinical Sources*

| <b>Attribute ID</b> | <b>Source Table/Column</b> | <b>Comments/Details</b> |
|---------------------|----------------------------|-------------------------|
| AD19-07             |                            | Not sourced from OC     |
| AD19-08             |                            | Not sourced from OC     |
| AD19-09             | $\overline{\phantom{a}}$   | Not sourced from OC     |
| AD20-01             |                            | Not sourced from OC     |
| AD20-02             |                            | Not sourced from OC     |
| AD20-03             |                            | Not sourced from OC     |
| AD20-04             |                            | Not sourced from OC     |
| AD20-05             |                            | Not sourced from OC     |
| AD20-06             |                            | Not sourced from OC     |
| AD20-07             | $\overline{\phantom{a}}$   | Not sourced from OC     |
| AD20-08             |                            | Not sourced from OC     |
| AD21-01             | $\overline{\phantom{a}}$   | Not sourced from OC     |
| AD21-02             |                            | Not sourced from OC     |
| AD21-03             |                            | Not sourced from OC     |
| AD21-04             | $\overline{\phantom{a}}$   | Not sourced from OC     |
| AD21-05             | $\overline{\phantom{0}}$   | Not sourced from OC     |
| AD21-06             |                            | Not sourced from OC     |
| AD21-07             |                            | Not sourced from OC     |
| AD21-08             |                            | Not sourced from OC     |
| AD21-09             |                            | Not sourced from OC     |
| AD22-01             | $\overline{\phantom{0}}$   | Not sourced from OC     |
| AD22-02             | $\overline{\phantom{a}}$   | Not sourced from OC     |
| AD22-03             |                            | Not sourced from OC     |
| AD22-04             | $\overline{\phantom{a}}$   | Not sourced from OC     |
| AD22-05             |                            | Not sourced from OC     |
| AD22-06             | $\overline{\phantom{a}}$   | Not sourced from OC     |
| AD22-07             | $\overline{\phantom{a}}$   | Not sourced from OC     |
| AD22-08             | $\overline{\phantom{a}}$   | Not sourced from OC     |
| AD22-09             |                            | Not sourced from OC     |
| AD22-10             |                            | Not sourced from OC     |
| AD22-11             |                            | Not sourced from OC     |
| AD22-12             |                            | Not sourced from OC     |
| AD22-13             | $\overline{\phantom{a}}$   | Not sourced from OC     |
| M-ALL01             |                            | Not sourced from OC     |
| M-ALL02             | $\overline{\phantom{a}}$   | Not sourced from OC     |
| M-ALL03             |                            | Not sourced from OC     |
| M-ALL04             |                            | Not sourced from OC     |

*Table B–3 (Cont.) Presentation Catalog - Oracle Clinical Sources*

|                     | <b>Source Table/Column</b>                                                                                               |                                                                                                    |
|---------------------|----------------------------------------------------------------------------------------------------|----------------------------------------------------------------------------------------------------|
| <b>Attribute ID</b> |                                                                                                    | <b>Comments/Details</b>                                                                                                    |
| M-ALL05             |                                                                                                    | Not sourced from OC                                                                                                    |
| M-ALL06             |                                                                                                    | Not sourced from OC                                                                                                    |
| M-ALL07             |                                                                                                    | Not sourced from OC                                                                                                    |
| M-ALL08             |                                                                                                    | Not sourced from OC                                                                                                    |
| M-ALL09             | $\overline{\phantom{a}}$                                                                                                 | Not sourced from OC                                                                                                    |
| $M-ALL10$           |                                                                                                    | Not sourced from OC                                                                                                    |
| $M-ALL11$           | $\overline{a}$                                                                                                    | Not sourced from OC                                                                                                    |
| M-ALL12             |                                                                                                    | Not sourced from OC                                                                                                    |
| M-ALL13             |                                                                                                    | Not sourced from OC                                                                                                    |
| M-ALL14             |                                                                                                    | Not sourced from OC                                                                                                    |
| M-ALL15             | $\overline{\phantom{a}}$                                                                                                 | Not sourced from OC                                                                                                    |
| M-ALL16             | $\overline{\phantom{a}}$                                                                                                 | Not sourced from OC                                                                                                    |
| M-ALL17             |                                                                                                    | Not sourced from OC                                                                                                    |
| $M-ALL18$           | $\overline{\phantom{a}}$                                                                                                 | Not sourced from OC                                                                                                    |
| M-ALL19             |                                                                                                    | Not sourced from OC                                                                                                    |
| M-ALL20             |                                                                                                    | Not sourced from OC                                                                                                    |
| M-ALL21             | $\overline{\phantom{a}}$                                                                                                 | Not sourced from OC                                                                                                    |
| M-DOC01             |                                                                                                    | Not sourced from OC                                                                                                    |
| M-DOC02             | $\overline{a}$                                                                                                    | Not sourced from OC                                                                                                    |
| M-DOC03             |                                                                                                    | Not sourced from OC                                                                                                    |
| M-DOC04             |                                                                                                    | Not sourced from OC                                                                                                    |
| M-DRS01             | derh.discrepancy_rev_status_code                                                                                         |                                                                                                    |
| M-DRS02             | sum(derh.next_status_ts -<br>derh.creation_ts)                                                                           | For each particular review status (the summation<br>is needed in case the discrepancy enters the<br>review status more than once) |
| M-DRS03             | M-DRS02/(number of discrepancies<br>that occupied a given review status)                                                 |                                                                                                    |
| M-DRS04             | (M-DRS02/(number of discrepancies<br>that occupied a given review status))<br>given currently open discrepancies<br>only |                                                                                                    |
| M-DSC01             | disc                                                                                                    | count                                                                                                    |
| M-DSC02             | disc                                                                                                    | count where not OBSOLETE and not irresolvable                                                                                     |
| M-DSC03             | disc                                                                                                    | count where discrepancy_status_code =<br><b>OBSOLETE</b> or irresolvable                                                          |
| M-DSC04             | disc                                                                                                    | count where disc.dcf id is not null                                                                                               |
| M-DSC09             | disc                                                                                                    | count where irresolvable                                                                                                    |
| M-DSC11             | disc                                                                                                    | close date - creation date given State = CLOSED;<br>last ETL date - creation date given State = OPEN                              |
| M-DSC12             | disc                                                                                                    | last ETL date - creation date given State = OPEN                                                                                  |

*Table B–3 (Cont.) Presentation Catalog - Oracle Clinical Sources*

| <b>Attribute ID</b> | <b>Source Table/Column</b>   | <b>Comments/Details</b>                                                                                                    |
|---------------------|------------------------------|----------------------------------------------------------------------------------------------------|
| M-DSC15             | close date - creation date   | where $State = CLOSED$                                                                                                    |
| M-FUI01             |                              | Not sourced from OC                                                                                                    |
| M-FUI02             | $\blacksquare$               | Not sourced from OC                                                                                                    |
| M-FUI03             |                              | Not sourced from OC                                                                                                    |
| M-PRG01             |                              | Not sourced from OC                                                                                                    |
| M-PRG03             |                              | Not sourced from OC                                                                                                    |
| M-PRG04             |                              | Not sourced from OC                                                                                                    |
| M-PRG06             |                              | Not sourced from OC                                                                                                    |
| M-PRG07             |                              | Not sourced from OC                                                                                                    |
| M-PRG08             | $\overline{\phantom{a}}$     | Not sourced from OC                                                                                                    |
| M-PRG09             |                              | Not sourced from OC                                                                                                    |
| M-PRG10             | $\overline{\phantom{a}}$     | Not sourced from OC                                                                                                    |
| M-PRG11             |                              | Not sourced from OC                                                                                                    |
| M-PRG12             |                              | Not sourced from OC                                                                                                    |
| M-PRG13             | $\qquad \qquad \blacksquare$ | Not sourced from OC                                                                                                    |
| M-PRG14             |                              | Not sourced from OC                                                                                                    |
| M-PRG15             |                              | Not sourced from OC                                                                                                    |
| M-PRG16             |                              | Not sourced from OC                                                                                                    |
| M-PRG17             |                              | Not sourced from OC                                                                                                    |
| M-PRG18             |                              | Not sourced from OC                                                                                                    |
| M-PRG19             |                              | Not sourced from OC                                                                                                    |
| M-PRG20             | $\overline{\phantom{a}}$     | Not sourced from OC                                                                                                    |
| M-PRG21             |                              | Not sourced from OC                                                                                                    |
| M-PRG22             | $\qquad \qquad \blacksquare$ | Not sourced from OC                                                                                                    |
| M-PRG23             |                              | Not sourced from OC                                                                                                    |
| M-PRG24             |                              | Not sourced from OC                                                                                                    |
| M-RCF01             | rdci.received_dcis           | count where required entry passes are complete.<br>For eCRF, this is Pass 1. For pCRF, it is Pass 1<br>unless second pass is required for the study. |
| M-RCF05             | rdci                         | where received_dci_status_code = 'RECEIVED'                                                                                                    |
| M-RCF06             | rdci                         | where received_dci_status_code = 'PASS 1<br>STARTED                                                                                                  |
| M-RCF07             | rdci                         | count where PASS 1 COMPLETE                                                                                                    |
| M-RCF08             | rdci                         | where RECEIVED or PASS 1 STARTED                                                                                                    |
| M-RCF09             | rdci                         | where BLANK_FLAG = 'Y'                                                                                                    |
| M-RCF10             | rdci                         | count                                                                                                    |
| M-RCF11             | rdci                         | last ETL - log_in_ts, where RECEIVED                                                                                                    |
| M-RCF13             | rdci                         | count where rdci.received_dci_status_code in<br>('PASS 2 STARTED', 'PASS 2 PENDING')                                                                 |

*Table B–3 (Cont.) Presentation Catalog - Oracle Clinical Sources*

| <b>Attribute ID</b> | <b>Source Table/Column</b> | <b>Comments/Details</b>                                                                                                    |
|---------------------|----------------------------|----------------------------------------------------------------------------------------------------|
| M-RCF14             | rdci                       | count where rdci.received_dci_status_code =<br>'PASS 2 COMPLETE'                                                                                                    |
| M-RCF15             | rdci                       | count where rdci.received_dci_status_code =<br>'PASS 2 PENDING'                                                                                                    |
| M-RCF16             | rdci                       | count where rdci.received_dci_status_code in<br>('PASS 1 COMPLETE', 'PASS 2 STARTED', 'PASS<br>2 PENDING')                                                                                                    |
| M-RCF17             | rdci                       | count where: rdci is paper (i.e.<br>substr(rdci.document_number, $1,1$ ) != 'R') and<br>either received dci status code = 'PASS 1<br>STARTED', if PASS 2 not required, or received_<br>dci_status_code in ('PASS 1 COMPLETE', 'PASS 2<br>STARTED', 'PASS 2 PENDING')                                                                 |
| M-RCF18             | rdci                       | count where: (rdci is paper (i.e.<br>substr(rdci.document_number, $1,1$ ) != 'R') and<br>either received_dci_status_code = 'PASS 1<br>STARTED', if PASS 2 not required, or received_<br>dci_status_code in ('PASS 1 COMPLETE', 'PASS 2<br>STARTED', 'PASS 2 PENDING')) or /* eCRF */<br>received_dci_status_code = 'PASS 1 STARTED') |
| M-RCF19             | rdci                       | count where received dci status code = 'BATCH'                                                                                                    |
| M-RCF20             | rh                         | count where trans_type = 'SYS VER YES'                                                                                                    |
| M-RCF21             | rh                         | count where trans_type in ('SYS VER NO', 'SYS<br>VER UNDONE', 'SYS VER DATACHG)                                                                                                    |
| <b>M-RCF21.1</b>    | rh                         | count where trans_type in ('SYS APP NO', 'SYS<br>APP UNDONE', 'SYS APP DATACHG')                                                                                                    |
| M-RCF22             | rh                         | count where trans_type = 'SYS VER DATACHG'                                                                                                    |
| M-RCF23             | rh                         | count where trans_type = 'SYS VER NO', ' SYS<br><b>VER UNDONE'</b>                                                                                                    |
| M-RCF24             | rh                         | count where trans_type = 'SYS APP YES'                                                                                                    |
| M-RCF25             | rh                         | count where trans_type = ('SYS APP NO', 'SYS<br>APP UNDONE')                                                                                                    |
| M-RCF26             | rh                         | count where trans_type = 'SYS APP DATACHG'                                                                                                    |
| M-RCF29             | rdci                       | count all received DCIs that are locked (data<br>lock_flag = 'Y') but not yet frozen (freeze_flag =<br>'N'                                                                                                    |
| <b>M-RCF29.1</b>    | rdci                       | count where TA-RCRF28 is 'Y'                                                                                                    |
| M-RCF30             | rh                         | interval from first verification to latest approval,<br>using trans_type                                                                                                    |
| M-RCF31             | rdci                       |                                                                                                    |
| <b>M-RCF31.1</b>    | rdci                       | ENTRY_COMPLETE_DT - ACTL_SUBJ_VIST_<br>DΤ                                                                                                    |
| M-RCF32             | rdci                       | pass2_compltn_dt - pass1_compltn_dt                                                                                                    |
| M-RCF33             | rdci                       | for pCRFs in studies requiring pass 2 entry only.<br>If pass 2 complete, then pass2_compltn_dt -<br>pass1_compltn_dt; else LAST_ETL_DT - pass1_<br>compltn_dt.                                                                                                    |

*Table B–3 (Cont.) Presentation Catalog - Oracle Clinical Sources*

| <b>Attribute ID</b> | <b>Source Table/Column</b> | <b>Comments/Details</b>                                                             |
|---------------------|----------------------------|-------------------------------------------------------------------------------------|
| M-RCF34             | rdci                       | ENTRY_COMPLETE_DT - ACTL_SUBJ_VIST_<br>DΤ                                           |
| M-RCF35             | rh                         | for eCRFs only: Date of first verification that is<br>not undone - PASS1 COMPLTN DT |
| M-RCF36             | rh                         | for eCRFs only: Date of first approval that is not<br>undone - PASS1_COMPLTN_DT     |
| M-RCF37             | rdci                       | data_lock_ts - ENTRY_COMPLETE_DT                                                    |
| M-RCF38             | rh                         | for eCRFs only: data_lock_ts - Date of latest<br>approval                           |
| M-RCF39             | rdci                       | for eCRFs only: pass1_compltn_dt - ACTL_SUBJ_<br>VIST_DT                            |
| M-RCF40             | rh                         | for eCRFs only: data_lock_dt - actl_subj_vist_dt                                    |
| M-RCF41             | rdci                       | avg(M-RCF39)                                                                        |
| M-RCF42             | rdci                       | $avg(M-RCF31)$                                                                      |
| M-RCF43             | rdci                       | $avg(M-RCF32)$                                                                      |
| M-RCF44             | rdci                       | avg(M-RCF33)                                                                        |
| M-RCF45             | rdci                       | avg(M-RCF34) for eCRFs                                                              |
| <b>M-RCF45.1</b>    | rdci                       | avg(M-RCF34) for pCRFs                                                              |
| M-RCF46             | rdci                       | avg(M-RCF35)                                                                        |
| M-RCF47             | rdci                       | $avg(M-RCF36)$                                                                      |
| M-RCF48             | rdci                       | M-RCF30/M-RCF71                                                                     |
| M-RCF49             | rdci                       | avg(M-RCF40)                                                                        |
| <b>M-RCF49.1</b>    | rdci                       | avg(M-RCF76)                                                                        |
| <b>M-RCF49.2</b>    | rdci                       | avg(M-RCF37)                                                                        |
| M-RCF50             | rdci                       | avg(M-RCF38)                                                                        |
| M-RCF52             | rdci                       | 100 * M-RCF20/M-RCF75                                                               |
| <b>M-RCF52.1</b>    | rdci                       | 100 * M-RCF24/M-RCF75                                                               |
| <b>M-RCF55.1</b>    | rdci                       | 100 * M-RCF24/M-RCF01                                                               |
| <b>M-RCF55.2</b>    | rdci                       | 100 * M-RCF20/M-RCF01                                                               |
| M-RCF58             | rdci                       | 100 * M-RCF72 / M-RCF75                                                             |
| M-RCF62             | rdci                       | 100 * M-RCF29/M-RCF1                                                                |
| <b>M-RCF62.1</b>    | rdci                       | 100 * M-RCF72/M-RCF64.3                                                             |
| <b>M-RCF62.2</b>    | rdci                       | 100 * M-RCF74/M-RCF78                                                               |
| M-RCF63             | rdci                       | 100 * M-RCF22/M-RCF20                                                               |
| M-RCF64             | rdci                       | 100 * M-RCF26l/M-RCF24                                                              |
| <b>M-RCF64.1</b>    | rdci                       | 100 * M-RCF29/M-RCF75                                                               |
| <b>M-RCF64.2</b>    | rdci                       | 100 * (M-RCF74 + M-RCRF74.1)/M-RCF64.3                                              |
| <b>M-RCF64.3</b>    | rdci                       | 100 * M-RCF71.1/M-RCF64.3                                                           |
| <b>M-RCF64.4</b>    | rdci                       | 100 * M-RCF74.1/M-RCF78                                                             |

*Table B–3 (Cont.) Presentation Catalog - Oracle Clinical Sources*

| <b>Attribute ID</b> | <b>Source Table/Column</b> | <b>Comments/Details</b>                                                                                                    |
|---------------------|----------------------------|----------------------------------------------------------------------------------------------------|
| M-RCF65             | rdci                       | 100 * M-RCF1/M-RCF10                                                                                                    |
| M-RCF68             | rdci                       | count where eCRF and received_dci_status_code<br>$=$ 'PASS 1 COMPLETE'                                                      |
| M-RCF69             | rdci                       | count where at least one non-undone verification<br>has occurred.                                                           |
| M-RCF70             | rdci                       | count where at least one non-undone approval<br>has occurred.                                                               |
| <b>M-RCF71.1</b>    |                            |                                                                                                    |
| M-RCF72             | rdci                       | count all DCIs received via RDC that are locked<br>(data_lock_flag = 'Y') but not yet frozen (freeze_<br>flag = $'N'$       |
| M-RCF73             | rdci                       | pCRFs requiring pass 2 entry only: count where<br>received_dci_status_code = 'PASS 1 COMPLETE'                              |
| M-RCF74             | rdci                       | count all received paper DCIs that are locked<br>(data_lock_flag = $\bar{Y}$ ) but not yet frozen (freeze_<br>$flag = 'N')$ |
| <b>M-RCF74.1</b>    | rdci                       | pCRFs only: count where TA-RCRF28 is 'Y'                                                                                    |
| M-RCF75             | rdci                       | eCRFs only: count*                                                                                                    |
| M-RCF76             | rdci                       | For pCRFs:data_lock_ts - ENTRY_COMPLETE_<br>DT                                                                              |
| M-RCF77             | rdci                       | Avg(Pass 1 complete dt - ACTL_SUBJ_VIST_DT)                                                                                 |
| M-RCF78             | rdci                       | for pCRFs: count where ENTRY-COMPLETE                                                                                       |
| M-RCF81             | rdci                       | eCRFs only: count where blank_flag = 'Y'                                                                                    |
| M-RCF82             | rdci                       | pCRFs only: count where blank_flag = 'Y'                                                                                    |
| M-RCF83             | rdci                       |                                                                                                    |
| M-RCF84             | rdci                       | eCRFs only: count where subevent_number $> 0$                                                                               |
| M-RCF85             | rdci                       | $pCRFs$ only: count where subevent_number > 0                                                                               |
| M-RCF86             | rdci                       | eCRFs only: count where received_dci_status_<br>code = 'PASS 1 STARTED'                                                     |
| M-REG05             | $\overline{\phantom{a}}$   | Not sourced from OC                                                                                                    |
| M-REG07             |                            | Not sourced from OC                                                                                                    |
| M-REG09             | $\overline{\phantom{a}}$   | Not sourced from OC                                                                                                    |
| M-REG10             |                            | Not sourced from OC                                                                                                    |
| M-REG11             |                            | Not sourced from OC                                                                                                    |
| M-REG12             | $\overline{\phantom{a}}$   | Not sourced from OC                                                                                                    |
| M-REG14             | $\overline{a}$             | Not sourced from OC                                                                                                    |
| M-REG15             | $\frac{1}{2}$              | Not sourced from OC                                                                                                    |
| M-REG16             | $\overline{a}$             | Not sourced from OC                                                                                                    |
| M-REG17             | $\overline{\phantom{a}}$   | Not sourced from OC                                                                                                    |
| M-REG18             |                            | Not sourced from OC                                                                                                    |
| M-REG19             | $\overline{\phantom{a}}$   | Not sourced from OC                                                                                                    |

*Table B–3 (Cont.) Presentation Catalog - Oracle Clinical Sources*

| <b>Attribute ID</b> | <b>Source Table/Column</b> | <b>Comments/Details</b> |
|---------------------|----------------------------|-------------------------|
| M-REG20             |                            | Not sourced from OC     |
| M-SBVT03            |                            | Not sourced from OC     |
| M-SBVT04            | $\overline{\phantom{a}}$   | Not sourced from OC     |
| M-SBVT05            |                            | Not sourced from OC     |
| M-SBVT06            | $\overline{\phantom{a}}$   | Not sourced from OC     |
| M-SBVT07            |                            | Not sourced from OC     |
| M-SBVT08            |                            | Not sourced from OC     |
| M-SBVT09            |                            | Not sourced from OC     |
| M-SBVT10            |                            | Not sourced from OC     |
| M-SBVT11            | $\overline{a}$             | Not sourced from OC     |
| M-SBVT12            |                            | Not sourced from OC     |
| M-SBVT13            | $\overline{\phantom{a}}$   | Not sourced from OC     |
| M-SBVT14            |                            | Not sourced from OC     |
| M-SIV01             |                            | Not sourced from OC     |
| M-SIV02             | $\overline{\phantom{a}}$   | Not sourced from OC     |
| M-SIV03             |                            | Not sourced from OC     |
| M-SIV04             |                            | Not sourced from OC     |
| M-SIV05             |                            | Not sourced from OC     |
| M-SIV06             |                            | Not sourced from OC     |
| M-SIV07             |                            | Not sourced from OC     |
| M-SIV08             |                            | Not sourced from OC     |
| M-SIV10             | $\overline{a}$             | Not sourced from OC     |
| M-SRG01             |                            | Not sourced from OC     |
| M-SRG02             | $\overline{\phantom{a}}$   | Not sourced from OC     |
| M-SRG03             |                            | Not sourced from OC     |
| M-SRG04             |                            | Not sourced from OC     |
| M-SRG05             |                            | Not sourced from OC     |
| M-SRG06             | $\overline{a}$             | Not sourced from OC     |
| M-SRG07             |                            | Not sourced from OC     |
| M-SRG08             |                            | Not sourced from OC     |
| M-SRG09             |                            | Not sourced from OC     |
| M-SRG10             |                            | Not sourced from OC     |
| M-SRG11             | $\overline{\phantom{a}}$   | Not sourced from OC     |
| M-SRG12             |                            | Not sourced from OC     |
| M-SRG13             | $\overline{\phantom{a}}$   | Not sourced from OC     |
| M-SRG14             |                            | Not sourced from OC     |
| M-SRG16             |                            | Not sourced from OC     |

*Table B–3 (Cont.) Presentation Catalog - Oracle Clinical Sources*

| <b>Attribute ID</b> | <b>Source Table/Column</b>    | <b>Comments/Details</b>                                                                                               |
|---------------------|-------------------------------|----------------------------------------------------------------------------------------------------|
| M-SRG23             |                               | Not sourced from OC                                                                                                   |
| M-SRG24             | $\overline{a}$                | Not sourced from OC                                                                                                   |
| M-SRG25             |                               | Not sourced from OC                                                                                                   |
| M-SRG26             |                               | Not sourced from OC                                                                                                   |
| M-SRG27             | $\overline{\phantom{0}}$      | Not sourced from OC                                                                                                   |
| M-SRG28             |                               | Not sourced from OC                                                                                                   |
| M-SRG29             | $\overline{\phantom{a}}$      | Not sourced from OC                                                                                                   |
| M-SRG30             |                               | Not sourced from OC                                                                                                   |
| M-SRG31             |                               | Not sourced from OC                                                                                                   |
| M-SRG32             | $\overline{\phantom{a}}$      | Not sourced from OC                                                                                                   |
| M-SRG33             | $\overline{\phantom{0}}$      | Not sourced from OC                                                                                                   |
| M-SRG34             | $\overline{\phantom{m}}$      | Not sourced from OC                                                                                                   |
| M-SST01             | ep.planned_patient_enrollment |                                                                                                    |
| M-SST02             | pp                            | count(*) where .patient_enrollment_date is not<br>null and screening_position_flag = 'N'                              |
| M-SST02C            | $\frac{1}{2}$                 |                                                                                                    |
| M-SST03             | pp                            | Calculate as # Subjects Enrolled - (# Early<br>Terminations $+$ # Subjects Lost to Follow up)                         |
| M-SST04             | pp                            | Calculate as # Subjects Enrolled - (# Early<br>Terminations + # Subjects Lost to Follow up + #<br>Subjects Completed) |
| M-SST05             | pp                            | A subject who has completed the study is one<br>with an entry in patient_statuses with status of<br>"COMPLETE"        |
| M-SST05C            | $\overline{a}$                |                                                                                                    |
| M-SST06             | pp                            | An early terminator is one with an entry in<br>patient_statuses with status of "EARLY TERM"                           |
| M-SST06C            | $\overline{\phantom{a}}$      |                                                                                                    |
| M-SST08             | ae                            | count actual events where sub-event number is 0.                                                                      |
| M-SST09             | ae                            | count actual events where sub-event number > 0.                                                                       |
| M-SST15.1           | $\overline{a}$                | 100* (M-SST2/M-SST1)                                                                                                  |
| M-SST17             |                               | M-DSC2/M-RCF10                                                                                                    |
| M-SST18             | $\overline{a}$                | M-DSC1/M-RCF10                                                                                                    |
| M-SST19             | $\overline{\phantom{0}}$      | M-DSC3/M-RCF10                                                                                                    |
| M-SST20             | $\qquad \qquad \blacksquare$  | M-DSC2/M-SST2                                                                                                    |
| M-SST21             | $\overline{a}$                | M-DSC1/M-SST2                                                                                                    |
| M-SST23             | $\overline{\phantom{0}}$      | M-DSC3/M-RCF10                                                                                                    |
| M-SST24             |                               | M-DSC11/M-DSC2                                                                                                    |
| M-SST24.1           | $\overline{a}$                | $(M-DSC11+M-DSC15)/(M-DSC2+M-DSC3)$                                                                                   |
| M-SST24.2           | $\frac{1}{2}$                 | min(min(M-DSC11), min(M-DSC15))                                                                                       |

*Table B–3 (Cont.) Presentation Catalog - Oracle Clinical Sources*

| <b>Attribute ID</b> | <b>Source Table/Column</b> | <b>Comments/Details</b>         |
|---------------------|----------------------------|---------------------------------|
| M-SST24.3           |                            | max(max(M-DSC11), max(M-DSC15)) |
| M-SST27             |                            | $min(M-DSC11)$                  |
| M-SST28             | $\overline{\phantom{a}}$   | max(M-DSC11)                    |
| M-SST29             |                            | M-DSC15/M-DSC3                  |
| M-SST30             | $\overline{a}$             | $min(M-DSC15)$                  |
| M-SST31             |                            | max(M-DSC15)                    |
| M-SST32             |                            | Not sourced from OC             |
| M-SST32C            |                            | Not sourced from OC             |
| M-SST33             | $\overline{\phantom{a}}$   | Not sourced from OC             |
| M-SST33C            | $\overline{\phantom{a}}$   | Not sourced from OC             |
| M-SST34             |                            | Not sourced from OC             |
| M-SST34C            | $\overline{\phantom{a}}$   | Not sourced from OC             |
| M-SST35             |                            | Not sourced from OC             |
| M-SST35C            |                            | Not sourced from OC             |
| M-SST36             | $\overline{\phantom{a}}$   | Not sourced from OC             |
| M-SST37             |                            | Not sourced from OC             |
| M-SST38             | $\overline{a}$             | Not sourced from OC             |
| M-SST39             |                            | Not sourced from OC             |
| M-SST40             |                            | Not sourced from OC             |
| M-SST41             |                            | Not sourced from OC             |
| M-SST42             | $\overline{\phantom{a}}$   | Not sourced from OC             |
| M-SST43             | $\overline{a}$             | Not sourced from OC             |
| M-SST44             |                            | Not sourced from OC             |
| M-SST45             | $\overline{\phantom{a}}$   | Not sourced from OC             |
| M-SST46             |                            | Not sourced from OC             |
| M-SST47             |                            | Not sourced from OC             |
| M-SST48             |                            | Not sourced from OC             |
| M-SST49             | $\overline{a}$             | Not sourced from OC             |
| M-SST50             |                            | Not sourced from OC             |
| M-SST51             |                            | Not sourced from OC             |
| M-SST52             |                            | Not sourced from OC             |
| M-SST54             |                            | Not sourced from OC             |
| M-SST55             | $\overline{\phantom{a}}$   | Not sourced from OC             |
| M-SST56             |                            | Not sourced from OC             |
| M-SST57             | $\overline{\phantom{a}}$   | Not sourced from OC             |
| M-SST58             |                            | Not sourced from OC             |
| M-SST59             |                            | Not sourced from OC             |

*Table B–3 (Cont.) Presentation Catalog - Oracle Clinical Sources*

| <b>Attribute ID</b> | <b>Source Table/Column</b>   | <b>Comments/Details</b> |
|---------------------|------------------------------|-------------------------|
| M-SST60             |                              | Not sourced from OC     |
| M-SST61             | $\overline{a}$               | Not sourced from OC     |
| M-SST62             |                              | Not sourced from OC     |
| M-SST63             |                              | Not sourced from OC     |
| M-SST65             | $\overline{a}$               | Not sourced from OC     |
| M-SST66             | $\overline{a}$               | Not sourced from OC     |
| M-SST67             | $\frac{1}{2}$                | Not sourced from OC     |
| M-SST68             |                              | Not sourced from OC     |
| M-SST69             | $\frac{1}{2}$                | Not sourced from OC     |
| M-SST70             |                              | Not sourced from OC     |
| M-SST71             | $\overline{a}$               | Not sourced from OC     |
| M-SST72             | $\frac{1}{2}$                | Not sourced from OC     |
| M-SST73             |                              | Not sourced from OC     |
| M-SST74             | $\overline{a}$               | Not sourced from OC     |
| M-SST75             |                              | Not sourced from OC     |
| M-SST76             |                              | Not sourced from OC     |
| M-SST77             | $\overline{a}$               | Not sourced from OC     |
| M-SST78             | $\qquad \qquad \blacksquare$ | Not sourced from OC     |
| M-SST79             | $\frac{1}{2}$                | Not sourced from OC     |
| M-SST80             |                              | Not sourced from OC     |
| M-SST81             | $\frac{1}{2}$                | Not sourced from OC     |
| M-SST82             |                              | Not sourced from OC     |
| M-SST83             | $\overline{a}$               | Not sourced from OC     |
| M-SST84             | $\overline{a}$               | Not sourced from OC     |
| M-SST85             |                              | Not sourced from OC     |
| M-SST86             |                              | Not sourced from OC     |
| M-SST87             | $\overline{\phantom{m}}$     | Not sourced from OC     |
| M-SST88             |                              | Not sourced from OC     |
| M-SST89             |                              | Not sourced from OC     |
| M-SST90             | $\overline{a}$               | Not sourced from OC     |
| M-SST91             |                              | Not sourced from OC     |
| M-SST92             | $\overline{\phantom{m}}$     | Not sourced from OC     |
| M-SST93             |                              | Not sourced from OC     |
| M-SST94             |                              | Not sourced from OC     |
| M-SST95             | $\overline{a}$               | Not sourced from OC     |
| M-SST96             | $\overline{a}$               | Not sourced from OC     |
| M-SST97             | $\qquad \qquad \blacksquare$ | Not sourced from OC     |

*Table B–3 (Cont.) Presentation Catalog - Oracle Clinical Sources*

| <b>Attribute ID</b> | <b>Source Table/Column</b> | <b>Comments/Details</b>                                                                                                    |
|---------------------|----------------------------|----------------------------------------------------------------------------------------------------|
| M-SST98             |                            | Not sourced from OC                                                                                                    |
| M-SST99             |                            | Not sourced from OC                                                                                                    |
| <b>M-SST100</b>     |                            | Not sourced from OC                                                                                                    |
| <b>M-SST101</b>     |                            | Not sourced from OC                                                                                                    |
| <b>M-SST102</b>     |                            | Not sourced from OC                                                                                                    |
| <b>M-SST103</b>     |                            | Not sourced from OC                                                                                                    |
| M-SST104            |                            | Not sourced from OC                                                                                                    |
| <b>M-SST105</b>     |                            | Not sourced from OC                                                                                                    |
| <b>M-SST106</b>     |                            | Not sourced from OC                                                                                                    |
| <b>M-SST107</b>     | $\overline{\phantom{a}}$   | Not sourced from OC                                                                                                    |
| M-STD01             | ep                         | count (*) where plan_sub_type_code = 'SITE'                                                                                                    |
| M-STD02             | csv, ep                    | For a given study, first look at the number of<br>patients to enroll in the live study version to<br>determine planned enrollment for that study. If<br>that is null, use study enrollment plan |
| M-STD06             |                            | 100 * # Enrolled / # Enrollments Planned                                                                                                    |
| M-STD07             |                            | Not sourced from OC                                                                                                    |
| M-STD08             |                            | Not sourced from OC                                                                                                    |
| M-STD09             |                            | Not sourced from OC                                                                                                    |
| M-STD10             |                            | Not sourced from OC                                                                                                    |
| M-STD11             |                            | Not sourced from OC                                                                                                    |
| M-STD12             |                            | Not sourced from OC                                                                                                    |
| M-STD13             |                            | Not sourced from OC                                                                                                    |
| M-STD14             |                            | Not sourced from OC                                                                                                    |
| M-STD15             |                            | Not sourced from OC                                                                                                    |
| M-STD16             |                            | Not sourced from OC                                                                                                    |
| M-STD17             |                            | Not sourced from OC                                                                                                    |
| M-STD18             |                            | Not sourced from OC                                                                                                    |
| M-STD20             |                            | Not sourced from OC                                                                                                    |
| M-STD21             | $\overline{\phantom{a}}$   | Not sourced from OC                                                                                                    |
| M-STD22             |                            | Not sourced from OC                                                                                                    |
| M-STD23             |                            | Not sourced from OC                                                                                                    |
| M-STD24             |                            | Not sourced from OC                                                                                                    |
| M-STD25             |                            | Not sourced from OC                                                                                                    |
| M-STD26             |                            | Not sourced from OC                                                                                                    |
| M-STD27             |                            | Not sourced from OC                                                                                                    |
| M-STD28             | $\overline{\phantom{a}}$   | Not sourced from OC                                                                                                    |
| M-STD29             |                            | Not sourced from OC                                                                                                    |

*Table B–3 (Cont.) Presentation Catalog - Oracle Clinical Sources*

| <b>Attribute ID</b> | <b>Source Table/Column</b>   | <b>Comments/Details</b> |
|---------------------|------------------------------|-------------------------|
| M-STD30             |                              | Not sourced from OC     |
| M-STD31             | $\overline{\phantom{a}}$     | Not sourced from OC     |
| M-STD32             |                              | Not sourced from OC     |
| M-STD40             |                              | Not sourced from OC     |
| M-STD42             | $\qquad \qquad \blacksquare$ | Not sourced from OC     |
| M-STD43             |                              | Not sourced from OC     |
| M-STD44             | $\overline{\phantom{a}}$     | Not sourced from OC     |
| M-STD45             |                              | Not sourced from OC     |
| M-STD46             |                              | Not sourced from OC     |
| M-STD47             |                              | Not sourced from OC     |
| M-STD48             | $\overline{\phantom{a}}$     | Not sourced from OC     |
| M-STD49             | $\frac{1}{2}$                | Not sourced from OC     |
| M-STD50             |                              | Not sourced from OC     |
| M-STD51             | $\overline{\phantom{a}}$     | Not sourced from OC     |
| M-STD52             |                              | Not sourced from OC     |
| M-STD53             |                              | Not sourced from OC     |
| M-STD54             | $\qquad \qquad \blacksquare$ | Not sourced from OC     |
| M-STD55             | $\overline{\phantom{a}}$     | Not sourced from OC     |
| M-STD56             | $\overline{\phantom{a}}$     | Not sourced from OC     |
| M-STD57             |                              | Not sourced from OC     |
| M-STD58             | $\frac{1}{2}$                | Not sourced from OC     |
| M-STD59             |                              | Not sourced from OC     |
| M-STD60             | $\qquad \qquad \blacksquare$ | Not sourced from OC     |
| M-STD61             | $\overline{\phantom{a}}$     | Not sourced from OC     |
| M-STD62             |                              | Not sourced from OC     |
| M-STD63             | $\qquad \qquad \blacksquare$ | Not sourced from OC     |
| M-STD64             |                              | Not sourced from OC     |
| M-STD65             | $\overline{a}$               | Not sourced from OC     |
| M-STD66             | $\qquad \qquad \blacksquare$ | Not sourced from OC     |
| M-STD67             | $\overline{\phantom{a}}$     | Not sourced from OC     |
| M-STD68             |                              | Not sourced from OC     |
| M-STD69             | $\overline{\phantom{a}}$     | Not sourced from OC     |
| M-STD70             |                              | Not sourced from OC     |
| M-STD71             |                              | Not sourced from OC     |
| M-STD72             | $\overline{\phantom{a}}$     | Not sourced from OC     |
| M-STD73             |                              | Not sourced from OC     |
| M-STD74             | $\overline{a}$               | Not sourced from OC     |

*Table B–3 (Cont.) Presentation Catalog - Oracle Clinical Sources*

| <b>Attribute ID</b> | <b>Source Table/Column</b>   | <b>Comments/Details</b> |
|---------------------|------------------------------|-------------------------|
| M-STD75             |                              | Not sourced from OC     |
| M-STD76             |                              | Not sourced from OC     |
| M-STD77             | $\overline{\phantom{m}}$     | Not sourced from OC     |
| M-STD78             |                              | Not sourced from OC     |
| M-STD79             |                              | Not sourced from OC     |
| M-STD80             |                              | Not sourced from OC     |
| M-STD81             |                              | Not sourced from OC     |
| M-STD82             |                              | Not sourced from OC     |
| M-STD83             |                              | Not sourced from OC     |
| M-STD84             | $\overline{\phantom{0}}$     | Not sourced from OC     |
| M-STD85             |                              | Not sourced from OC     |
| M-STD86             | $\qquad \qquad \blacksquare$ | Not sourced from OC     |
| M-STD87             |                              | Not sourced from OC     |
| M-STD88             |                              | Not sourced from OC     |
| M-STD89             | $\overline{a}$               | Not sourced from OC     |
| M-STD90             |                              | Not sourced from OC     |
| M-STD91             |                              | Not sourced from OC     |
| M-STR01             |                              | Not sourced from OC     |
| M-STR02             |                              | Not sourced from OC     |
| M-STR03             |                              | Not sourced from OC     |
| M-STR04             |                              | Not sourced from OC     |
| M-STR05             | $\overline{\phantom{0}}$     | Not sourced from OC     |
| M-STR06             |                              | Not sourced from OC     |
| M-STR07             | $\qquad \qquad \blacksquare$ | Not sourced from OC     |
| M-STR08             |                              | Not sourced from OC     |
| M-STR09             |                              | Not sourced from OC     |
| M-STR10             | $\overline{a}$               | Not sourced from OC     |
| M-STR11             | $\overline{a}$               | Not sourced from OC     |
| M-STR12             |                              | Not sourced from OC     |
| M-STR13             | $\overline{\phantom{m}}$     | Not sourced from OC     |
| M-STR14             |                              | Not sourced from OC     |
| M-STR15             |                              | Not sourced from OC     |
| M-STR16             | $\overline{\phantom{m}}$     | Not sourced from OC     |
| M-STR17             | $\overline{a}$               | Not sourced from OC     |
| M-STR18             |                              | Not sourced from OC     |
| M-STR19             |                              | Not sourced from OC     |
| M-STR20             |                              | Not sourced from OC     |

*Table B–3 (Cont.) Presentation Catalog - Oracle Clinical Sources*

| <b>Attribute ID</b> | <b>Source Table/Column</b>   | <b>Comments/Details</b> |
|---------------------|------------------------------|-------------------------|
| M-STR21             |                              | Not sourced from OC     |
| M-STR22             | $\qquad \qquad \blacksquare$ | Not sourced from OC     |
| M-STR23             |                              | Not sourced from OC     |
| M-STR24             |                              | Not sourced from OC     |
| M-STR25             | $\qquad \qquad \blacksquare$ | Not sourced from OC     |
| M-STR26             |                              | Not sourced from OC     |
| M-STR27             | $\overline{\phantom{a}}$     | Not sourced from OC     |
| M-STR28             |                              | Not sourced from OC     |
| M-STR29             |                              | Not sourced from OC     |
| M-STR30             |                              | Not sourced from OC     |
| M-STR31             |                              | Not sourced from OC     |
| M-STR32             | $\frac{1}{2}$                | Not sourced from OC     |
| M-STR33             |                              | Not sourced from OC     |
| M-STR34             | $\overline{\phantom{a}}$     | Not sourced from OC     |
| M-STR35             |                              | Not sourced from OC     |
| M-STR36             |                              | Not sourced from OC     |
| M-STR37             | $\qquad \qquad \blacksquare$ | Not sourced from OC     |
| M-STR38             | $\overline{a}$               | Not sourced from OC     |
| M-TA01              |                              | Not sourced from OC     |
| M-TA03              |                              | Not sourced from OC     |
| M-TA05              | $\overline{a}$               | Not sourced from OC     |
| M-TA06              |                              | Not sourced from OC     |
| M-TA07              | $\overline{\phantom{a}}$     | Not sourced from OC     |
| M-TA08              | $\overline{\phantom{a}}$     | Not sourced from OC     |
| M-TA09              |                              | Not sourced from OC     |
| $M-TA10$            | $\qquad \qquad \blacksquare$ | Not sourced from OC     |
| $M-TA11$            |                              | Not sourced from OC     |
| $M-TA12$            | $\overline{a}$               | Not sourced from OC     |
| M-TA13              | $\qquad \qquad \blacksquare$ | Not sourced from OC     |
| M-TA14              | $\overline{\phantom{a}}$     | Not sourced from OC     |
| M-TA15              |                              | Not sourced from OC     |
| M-TA16              | $\overline{\phantom{a}}$     | Not sourced from OC     |
| $M-TA20$            |                              | Not sourced from OC     |
| $M-TA21$            |                              | Not sourced from OC     |
| M-TA22              | $\overline{\phantom{a}}$     | Not sourced from OC     |
| M-TA23              |                              | Not sourced from OC     |
| M-TA24              | $\frac{1}{2}$                | Not sourced from OC     |

*Table B–3 (Cont.) Presentation Catalog - Oracle Clinical Sources*

| <b>Attribute ID</b> | <b>Source Table/Column</b>                                                                                     | <b>Comments/Details</b>                                                              |
|---------------------|----------------------------------------------------------------------------------------------------|--------------------------------------------------------------------------------------|
| $M-TA25$            |                                                                                                    | Not sourced from OC                                                                  |
| $M-TA26$            |                                                                                                    | Not sourced from OC                                                                  |
| $M-TA27$            | $\overline{a}$                                                                                                 | Not sourced from OC                                                                  |
| TA-DISC01           | disc.discrepancy_entry_id                                                                                      |                                                                                      |
| TA-DISC02           | cs.study                                                                                                    | where cs.clinical_study_id = disc.clinical_study_<br>id                              |
| TA-DISC03           | os.name                                                                                                    | where $os.size_id = disc.size_id$                                                    |
| TA-DISC04           | inv                                                                                                    | inv.last_name, inv.first_name where<br>inv.investigator_id = disc.investigator_id    |
| TA-DISC05           | pp.patient                                                                                                    |                                                                                      |
| TA-DISC06           | cpe.name                                                                                                    |                                                                                      |
| TA-DISC07           | cpe.visit_number                                                                                               |                                                                                      |
| TA-DISC08           | disc.subevent_number                                                                                           | $\overline{a}$                                                                       |
| TA-DISC09           | cpe.visit_number     '.'    <br>disc.subevent_number where<br>cpe.clin_plan_eve_id = disc.clin_<br>plan_eve_id |                                                                                      |
| TA-DISC10           | rcdi.dci_date                                                                                                  |                                                                                      |
| TA-DISC11           | rcdi.log_in_ts                                                                                                 |                                                                                      |
| TA-DISC12           | dci.dci_id                                                                                                    |                                                                                      |
| TA-DISC13           | disc.CRF_PAGE_NUMBER                                                                                           |                                                                                      |
| TA-DISC14           | dcm.name                                                                                                    | $\overline{a}$                                                                       |
| TA-DISC15           | dqg.name                                                                                                    |                                                                                      |
| TA-DISC16           | dq.question_name                                                                                               |                                                                                      |
| TA-DISC17           | dq.occurrence_sn                                                                                               |                                                                                      |
| TA-DISC19           | disc.discrepancy_rev_status_code                                                                               | where DISC_IRRESOLVABLE                                                              |
| TA-DISC20           | proc.name                                                                                                    |                                                                                      |
| TA-DISC21           | disc.DISCREPANCY_REV_STATUS_<br><b>CODE</b>                                                                    |                                                                                      |
| TA-DISC22           | disc.discrepancy_rev_status_code                                                                               |                                                                                      |
| TA-DISC22.1         | disc.discrepancy_rev_status_code                                                                               | where STATE = 'CLOSED'                                                               |
| TA-DISC23           | disc.DE_SUB_TYPE_CODE                                                                                          |                                                                                      |
| TA-DISC24           | discrepancy_entries.discrepancy_<br>resolu_type_code                                                           |                                                                                      |
| TA-DISC25           | disc.creation_ts                                                                                               |                                                                                      |
| TA-DISC26           | disc                                                                                                    | Date discrepancy STATE became CLOSED.                                                |
| TA-DISC26.1         | disc.DE_SUB_TYPE_CODE                                                                                          | Not sourced from OC                                                                  |
| TA-DISC30           | disc.comment_text                                                                                              | $\overline{a}$                                                                       |
| TA-DISC31           | disc                                                                                                    | Y' if disc.discrepancy_entry_id in (select<br>discrepancy_id from dcf_discrepancies) |

*Table B–3 (Cont.) Presentation Catalog - Oracle Clinical Sources*

| <b>Attribute ID</b> | Source Table/Column                | <b>Comments/Details</b>                                                                                   |
|---------------------|------------------------------------|----------------------------------------------------------------------------------------------------|
| TA-DISC32           |                                    | case disc.de_sub_type_code in<br>('MANUAL','MANUAL HEADER') then<br>'Non-System' else 'System' end origin |
| TA-DISC33           | ss.study_site                      | where ss.SITE_ID = disc.site_id and<br>ss.CLINICAL_STUDY_ID = disc.CLINICAL_<br>STUDY_ID                  |
| TA-DOC01            |                                    | Not sourced from OC                                                                                       |
| TA-DOC02            | $\overline{\phantom{a}}$           | Not sourced from OC                                                                                       |
| TA-DOC03            |                                    | Not sourced from OC                                                                                       |
| TA-DOC04            |                                    | Not sourced from OC                                                                                       |
| TA-DOC05            | $\overline{a}$                     | Not sourced from OC                                                                                       |
| TA-DOC06            | $\overline{\phantom{a}}$           | Not sourced from OC                                                                                       |
| TA-DOC07            | $\overline{\phantom{a}}$           | Not sourced from OC                                                                                       |
| TA-DOC08            |                                    | Not sourced from OC                                                                                       |
| TA-DOC09            | $\overline{\phantom{a}}$           | Not sourced from OC                                                                                       |
| TA-FUI01            |                                    | Not sourced from OC                                                                                       |
| TA-FUI02            |                                    | Not sourced from OC                                                                                       |
| TA-FUI03            | $\overline{\phantom{a}}$           | Not sourced from OC                                                                                       |
| TA-FUI04            |                                    | Not sourced from OC                                                                                       |
| TA-FUI05            | $\frac{1}{2}$                      | Not sourced from OC                                                                                       |
| <b>TA-FUI06</b>     |                                    | Not sourced from OC                                                                                       |
| TA-FUI07            |                                    | Not sourced from OC                                                                                       |
| TA-FUI08            |                                    | Not sourced from OC                                                                                       |
| TA-RCRF01           | rdci.document_id                   |                                                                                                    |
| TA-RCRF02           | cs.study                           | where cs.clinical_study_id = rdci.clinical_study_<br>id                                                   |
| TA-RCRF03           | os.name                            | where $os.size_id = rdci.size_id$                                                                         |
| TA-RCRF04           | inv                                | first_name     ''     last_name                                                                           |
| TA-RCRF05           | pp.patient                         |                                                                                                    |
| TA-RCRF06           | rdci.clin_plan_eve_name            |                                                                                                    |
| TA-RCRF07           | cpe.visit_number                   |                                                                                                    |
| TA-RCRF08           | rdci.subevent_number               |                                                                                                    |
| TA-RCRF09           | rdci.visit_number, subevent_number |                                                                                                    |
| TA-RCRF10           | rdci.dci_date                      |                                                                                                    |
| TA-RCRF11           | rdci.dci_id                        | $\overline{a}$                                                                                            |
| TA-RCRF12           | book.name                          |                                                                                                    |
| TA-RCRF13           | page.start_page_number             |                                                                                                    |
| TA-RCRF14           | rdci.received_dci_login_ts         |                                                                                                    |
| TA-RCRF15           | rdci.received_dci_status_code      |                                                                                                    |

*Table B–3 (Cont.) Presentation Catalog - Oracle Clinical Sources*

| <b>Attribute ID</b> | <b>Source Table/Column</b>                                                                                 | <b>Comments/Details</b>                                                                                                    |  |
|---------------------|----------------------------------------------------------------------------------------------------|----------------------------------------------------------------------------------------------------|--|
| TA-RCRF16           | rdci.received_dci_id<br>case when rdcih.trans_type in 'SYS VER NO',<br>'SYS VER UNDONE') then 'Y' else 'N' |                                                                                                    |  |
| TA-RCRF17           | rdci.received_dci_id                                                                                       | case when rdcih.trans_type ='SYS VER<br>DATACHG' then 'Y' else <sup>'N'</sup>                                                                                                    |  |
| TA-RCRF19           | rdci.received_dci_id                                                                                       | case when rdcih.trans_type in 'SYS APP NO',<br>'SYS APP UNDONE') then 'Y' else 'N'                                                                                                    |  |
| TA-RCRF20           | select rdci.received_dci_id,                                                                               | case when rdcih.trans_type ='SYS APP<br>DATACHG' then 'Y' else 'N'                                                                                                    |  |
| TA-RCRF22           | rdci.blank_flag                                                                                            |                                                                                                    |  |
| TA-RCRF23           | rdci.data_lock_flag                                                                                        |                                                                                                    |  |
| TA-RCRF24           | rdci                                                                                                    | when rdci.received_dci_status_code in<br>'RECEIVED', 'PASS 1 STARTED') then 'Y' else 'N'<br>end                                                                                                    |  |
| TA-RCRF25           | rdci                                                                                                    | case when rdci.received_dci_status_code in 'PASS<br>1 COMPLETE', 'PASS 2 STARTED', 'PASS 2<br>PENDING') then 'Y' else 'N' end                                                                                                    |  |
| TA-RCRF26           | $\overline{\phantom{a}}$                                                                                   | <b>ENTRY_COMPLETE</b>                                                                                                    |  |
| TA-RCRF28           | book.name                                                                                                  | A received DCI is hard locked if the patient<br>position for which that received DCI is collected<br>has been frozen. Freezing the patient position<br>means all of that patient position's received dcis<br>are hard-locked. So we use pp.freeze_flag as<br>hard-lock flag |  |
| TA-RCRF29           | rdci.data_lock_ts                                                                                          |                                                                                                    |  |
| TA-RCRF30           | rdci                                                                                                    | Date of first non-undone verification, using rh.                                                                                                    |  |
| TA-RCRF31           | rdci.received_dci_status_code                                                                              | Date of most recent non-undone verification,<br>using rh.                                                                                                    |  |
| TA-RCRF32           | rdci                                                                                                    | Date of first non-undone approval using rh.                                                                                                    |  |
| TA-RCRF33           | rdci                                                                                                    | Date of most recent non-undone approval using<br>rh.                                                                                                    |  |
| TA-RCRF34           | $\overline{a}$                                                                                             |                                                                                                    |  |
| TA-RCRF35           |                                                                                                    | see eCRF, pCRF                                                                                                    |  |
| TA-SITE01           | $\overline{a}$                                                                                             | Not sourced from OC                                                                                                    |  |
| TA-SIV01            |                                                                                                    | Not sourced from OC                                                                                                    |  |
| TA-SIV02            | $\overline{a}$                                                                                             | Not sourced from OC                                                                                                    |  |
| TA-SIV03            |                                                                                                    | Not sourced from OC                                                                                                    |  |
| TA-SIV04            | $\overline{a}$                                                                                             | Not sourced from OC                                                                                                    |  |
| TA-SIV05            |                                                                                                    | Not sourced from OC                                                                                                    |  |
| TA-SIV06            |                                                                                                    | Not sourced from OC                                                                                                    |  |
| TA-SIV07            | $\overline{a}$                                                                                             | Not sourced from OC                                                                                                    |  |
| TA-SIV08            | $\overline{\phantom{a}}$                                                                                   | Not sourced from OC                                                                                                    |  |
| TA-SIV09            |                                                                                                    | Not sourced from OC                                                                                                    |  |
| TA-SIV10            |                                                                                                    | Not sourced from OC                                                                                                    |  |

*Table B–3 (Cont.) Presentation Catalog - Oracle Clinical Sources*

| <b>Attribute ID</b> | <b>Source Table/Column</b> | <b>Comments/Details</b>                                                                                                    |
|---------------------|----------------------------|----------------------------------------------------------------------------------------------------|
| TA-SIV11            |                            | Not sourced from OC                                                                                                    |
| TA-SUBJ01           |                            | Not sourced from OC                                                                                                    |
| TA-SUBJ02           |                            | Not sourced from OC                                                                                                    |
| TA-SUBJ03           |                            | Not sourced from OC                                                                                                    |
| TA-SUBJ04           | $\overline{\phantom{a}}$   | Not sourced from OC                                                                                                    |
| TA-SUBJ05           | $\overline{a}$             | Not sourced from OC                                                                                                    |
| TA-SUBJ06           |                            | Not sourced from OC                                                                                                    |
| TA-SUBJ07           |                            | Not sourced from OC                                                                                                    |
| TA-SUBJ08           |                            | Not sourced from OC                                                                                                    |
| TA-SUBJ09           | $\overline{a}$             | Not sourced from OC                                                                                                    |
| TD01-01             | pp.clinical_study_id       |                                                                                                    |
| TD01-02             | pp.patient                 |                                                                                                    |
| TD01-03             | pp.dci_book_id             |                                                                                                    |
| TD01-04             | pp.freeze_flag             |                                                                                                    |
| TD01-05             | pp.early_termination_flag  |                                                                                                    |
| TD01-06             | ps, pp                     | icase when ps.patient_status_code ='ENROLLED'<br>then ps.status_date when pp.patient_enrollment_<br>date is not null then pp.patient_enrollment_date<br>else null end                      |
| TD01-07             | pp                         | Case when <td01-06> is not null then 'Y' else 'N'<br/>end</td01-06>                                                                                                    |
| TD01-08             | pp.reported_initials       |                                                                                                    |
| TD01-09             | pp.reported_birth_date     |                                                                                                    |
| TD01-10             | pp.reported_death_date     |                                                                                                    |
| TD01-11             | ps                         | Use the latest status code for the subject                                                                                                    |
| TD01-12             | ps,pp                      | case when ps.patient_status_code ='COMPLETE'<br>then ps.status_date when pp.termination_date is<br>not null and pp.early_termination_flag != 'Y' then<br>pp.termination_date else null end |
| TD01-16             | pp.reported_sex            |                                                                                                    |
| TD01-17             |                            | Not sourced from OC                                                                                                    |
| TD01-18             |                            | Not sourced from OC                                                                                                    |
| TD01-19             | $\overline{a}$             | Not sourced from OC                                                                                                    |
| TD01-20             | $\overline{a}$             | Not sourced from OC                                                                                                    |
| TD01-21             | $\overline{a}$             | Not sourced from OC                                                                                                    |
| TD01-22             |                            | Not sourced from OC                                                                                                    |
| TD01-23             | $\overline{\phantom{a}}$   | Not sourced from OC                                                                                                    |
| TD01-24             | $\overline{a}$             | Not sourced from OC                                                                                                    |
| TD01-25             |                            | Not sourced from OC                                                                                                    |
| TD01-26             | $\frac{1}{2}$              | Not sourced from OC                                                                                                    |

*Table B–3 (Cont.) Presentation Catalog - Oracle Clinical Sources*

| <b>Attribute ID</b> | Source Table/Column      | <b>Comments/Details</b> |
|---------------------|--------------------------|-------------------------|
| TD01-27             | $\overline{\phantom{0}}$ | Not sourced from OC     |
| TD01-28             | $\overline{\phantom{0}}$ | Not sourced from OC     |
| TD01-29             | $\overline{\phantom{0}}$ | Not sourced from OC     |
| TD01-30             | $\overline{\phantom{0}}$ | Not sourced from OC     |

*Table B–3 (Cont.) Presentation Catalog - Oracle Clinical Sources*

## **Aliases**

To display the information compactly, Table B-3 uses aliases for table names. Table B-4 lists these aliases:

| <b>Alias</b> | <b>Table Name</b>               |
|--------------|---------------------------------|
| book         | rxc.dci_books                   |
| cpe          | rxa_des.clinical_planned_events |
| $\mathbf{C}$ | rxa_des.clinical_studies        |
| dci          | rxc.dcis                        |
| derh         | rxc.discrepancy_review_hist     |
| disc         | rxc.discrepancy_entries         |
| dq           | rxc.dcm_questions               |
| dqg          | rxc.dcm_question_groups         |
| ep           | rxa_des.enrollment_plans        |
| inv          | rxa_des.ocl_investigators       |
| <b>OS</b>    | rxa_des.ocl_studies             |
| page         | rxc.dci_book_pages              |
| pp           | rxa_des.patient_positions       |
| pm           | rxa_des.ocl_product_masters     |
| proc         | rxc.procedures                  |
| ps           | rxa_des.patient_statuses        |
| rcv          | rxc.reference_codelist_values   |
| rdci         | rxc.received_dcis               |
| rdcm         | rxc.received dcms               |
| site         | rxa_des.ocl_sites               |
| SS           | rxa_des.ocl_study_sites         |

*Table B–4 Aliases for Table Names*

**Caution:** Where source location is described in snippets of SQL code, it should be read as an indication of how the information is to be extracted. This is typically not the actual code used in the OC-specific ETL programs. Consult the ETL for actual extraction queries.

Note that:

- eCRF is distinguished from pCRF by the first character in the document ID. If this is 'R', the document is assumed to be entered through RDC, and therefore an eCRF. Otherwise, it is considered to be an eCRF.
- ACTL\_SUBJ\_VIST\_DT is the date when the RDCI was collected. This is taken to be the first non-null of these: rdci.visit\_date; min(rdcm.visit\_date) for the rdci; min(rdci.visit\_date) for the rdci's visit; min(rdcm.visit\_date) for the rdci's visit.
- ENTRY\_COMPLETE: an eCRF is entry complete if it is pass 1 complete; a pCRF is entry complete if either (a) pass 2 is required and it is pass 2 complete, or (b) it is pass 1 complete.
- ENTRY\_COMPLETE\_DT is the date when RDCI became ENTRY\_COMPLETE.
- LAST\_ETL\_DT is the date when the ETL was last executed.
- All queries on received\_dcis look only at records where end\_ts = to\_date(3000000, 'J')
- A discrepancy is DISC\_IRRESOLVABLE if disc.discrepancy\_rev\_status\_code in (select rcv.ref\_codelist\_value\_short\_val from reference\_codelist\_values rcv where rcv.ref\_codelist\_name = 'DISCREPANCY REV STATUS CODE' and rcv.long\_value = 'IRRESOLVABLE');
- A discrepancy's STATE is CLOSED {DISCREPANCY\_REV\_STATUS\_CODE is 'CLOSED', or DISCREPANCY\_STATUS\_CODE = 'OBSOLETE', or DISC\_ IRRESOLVABLE). OPEN otherwise.

## **Oracle's Siebel Clinical Sources for OHSCDA Presentation Catalog**

Table B-5 describes how OHSCDA populates each column from an Siebel Clinical (SC) database. Each Measure has an ID number, which is provided for cross-reference to other tables in this Appendix.

| <b>Attribute ID</b> | <b>Source Table/Column</b> | <b>Comments/Details</b> |
|---------------------|----------------------------|-------------------------|
| AD02-02             | $\overline{\phantom{a}}$   | Not sourced from SC     |
| AD02-03             | -                          | Not sourced from SC     |
| $AD02-04$           | $\overline{\phantom{a}}$   | Not sourced from SC     |
| AD02-05             | $\qquad \qquad$            | Not sourced from SC     |
| $AD02-06$           | $\overline{\phantom{0}}$   | Not sourced from SC     |
| AD02-07             | $\overline{\phantom{a}}$   | Not sourced from SC     |
| $AD02-08$           | $\overline{\phantom{a}}$   | Not sourced from SC     |
| AD02-09             | $\overline{\phantom{m}}$   | Not sourced from SC     |
| AD02-10             | $\overline{\phantom{a}}$   | Not sourced from SC     |
| AD02-11             | $\qquad \qquad -$          | Not sourced from SC     |
| AD02-12             | $\overline{\phantom{a}}$   | Not sourced from SC     |
| AD02-13             | $\overline{\phantom{a}}$   | Not sourced from SC     |
| AD02-14             | $\overline{\phantom{a}}$   | Not sourced from SC     |
| AD02-15             | $\overline{\phantom{a}}$   | Not sourced from SC     |
| AD02-16             | -                          | Not sourced from SC     |

*Table B–5 Presentation Catalog - Siebel Clinical Sources*

| <b>Attribute ID</b> | <b>Source Table/Column</b>   | <b>Comments/Details</b> |
|---------------------|------------------------------|-------------------------|
| AD02-17             | $\overline{\phantom{a}}$     | Not sourced from SC     |
| AD02-18             | $\overline{\phantom{a}}$     | Not sourced from SC     |
| AD02-19             | $\overline{\phantom{a}}$     | Not sourced from SC     |
| AD02-20             | $\overline{\phantom{a}}$     | Not sourced from SC     |
| AD02-21             |                              | Not sourced from SC     |
| AD02-22             | $\overline{\phantom{a}}$     | Not sourced from SC     |
| AD02-23             | $\overline{\phantom{a}}$     | Not sourced from SC     |
| AD02-24             | $\overline{\phantom{a}}$     | Not sourced from SC     |
| AD02-25             | $\overline{\phantom{a}}$     | Not sourced from SC     |
| AD02-26             | $\overline{\phantom{a}}$     | Not sourced from SC     |
| AD02-27             |                              | Not sourced from SC     |
| AD02-28             | $\overline{\phantom{a}}$     | Not sourced from SC     |
| AD02-29             | $\overline{\phantom{a}}$     | Not sourced from SC     |
| AD02-30             | $\overline{\phantom{a}}$     | Not sourced from SC     |
| AD02-31             | $\frac{1}{2}$                | Not sourced from SC     |
| AD02-32             | $\overline{\phantom{a}}$     | Not sourced from SC     |
| AD02-33             | $\overline{\phantom{a}}$     | Not sourced from SC     |
| AD02-34             | $\overline{a}$               | Not sourced from SC     |
| AD02-35             | $\overline{\phantom{a}}$     | Not sourced from SC     |
| AD02-36             | $\blacksquare$               | Not sourced from SC     |
| AD02-37             | $\overline{\phantom{a}}$     | Not sourced from SC     |
| AD02-38             | $\frac{1}{2}$                | Not sourced from SC     |
| AD02-39             |                              | Not sourced from SC     |
| AD02-40             | $\overline{\phantom{a}}$     | Not sourced from SC     |
| AD02-41             | $\overline{\phantom{a}}$     | Not sourced from SC     |
| AD02-42             | $\qquad \qquad \blacksquare$ | Not sourced from SC     |
| AD02-43             | $\overline{\phantom{a}}$     | Not sourced from SC     |
| AD02-44             | $\overline{\phantom{a}}$     | Not sourced from SC     |
| AD02-45             |                              | Not sourced from SC     |
| AD02-46             | $\overline{\phantom{a}}$     | Not sourced from SC     |
| AD02-47             | $\overline{\phantom{a}}$     | Not sourced from SC     |
| AD02-48             | $\overline{\phantom{a}}$     | Not sourced from SC     |
| AD02-49             | $\overline{\phantom{a}}$     | Not sourced from SC     |
| AD02-50             | $\overline{\phantom{a}}$     | Not sourced from SC     |
| AD02-51             |                              | Not sourced from SC     |
| AD02-52             | $\overline{\phantom{a}}$     | Not sourced from SC     |
| AD02-53             | $\overline{\phantom{a}}$     | Not sourced from SC     |

*Table B–5 (Cont.) Presentation Catalog - Siebel Clinical Sources*

|                     | rabic D o (Cont.) reschiation catalog | <i><b>UILDUI UIIIIUUI UUUIUU</b></i> |
|---------------------|---------------------------------------|--------------------------------------|
| <b>Attribute ID</b> | <b>Source Table/Column</b>            | <b>Comments/Details</b>              |
| AD02-54             |                                       | Not sourced from SC                  |
| AD02-55             | $\overline{a}$                        | Not sourced from SC                  |
| AD02-56             | $\overline{\phantom{a}}$              | Not sourced from SC                  |
| AD02-57             |                                       | Not sourced from SC                  |
| AD02-58             | $\overline{a}$                        | Not sourced from SC                  |
| AD02-59             | $\overline{\phantom{a}}$              | Not sourced from SC                  |
| AD02-60             | $\overline{a}$                        | Not sourced from SC                  |
| AD02-61             | $\overline{a}$                        | Not sourced from SC                  |
| AD02-62             | $\overline{\phantom{a}}$              | Not sourced from SC                  |
| AD02-63             |                                       | Not sourced from SC                  |
| AD02-64             | $\overline{a}$                        | Not sourced from SC                  |
| AD02-65             | $\overline{\phantom{a}}$              | Not sourced from SC                  |
| AD02-66             | $\overline{\phantom{a}}$              | Not sourced from SC                  |
| AD02-67             | $\overline{a}$                        | Not sourced from SC                  |
| AD02-68             | $\overline{\phantom{a}}$              | Not sourced from SC                  |
| AD02-69             |                                       | Not sourced from SC                  |
| AD02-70             | $\overline{a}$                        | Not sourced from SC                  |
| AD02-71             | $\overline{\phantom{m}}$              | Not sourced from SC                  |
| AD02-72             | $\overline{a}$                        | Not sourced from SC                  |
| AD02-73             | $\overline{a}$                        | Not sourced from SC                  |
| AD02-74             | $\qquad \qquad \blacksquare$          | Not sourced from SC                  |
| AD02-75             |                                       | Not sourced from SC                  |
| AD02-76             | $\overline{a}$                        | Not sourced from SC                  |
| AD02-77             | $\blacksquare$                        | Not sourced from SC                  |
| AD02-78             | $\overline{\phantom{a}}$              | Not sourced from SC                  |
| AD02-79             |                                       | Not sourced from SC                  |
| AD02-80             | $\overline{\phantom{a}}$              | Not sourced from SC                  |
| AD02-81             |                                       | Not sourced from SC                  |
| AD02-82             | $\overline{a}$                        | Not sourced from SC                  |
| AD02-83             | $\overline{\phantom{a}}$              | Not sourced from SC                  |
| AD02-84             | $\overline{a}$                        | Not sourced from SC                  |
| AD02-85             | $\overline{\phantom{a}}$              | Not sourced from SC                  |
| AD02-86             |                                       | Not sourced from SC                  |
| AD02-87             |                                       | Not sourced from SC                  |
| AD02-88             | $\overline{a}$                        | Not sourced from SC                  |
| AD02-89             | $\overline{\phantom{a}}$              | Not sourced from SC                  |
| AD02-90             | $\overline{a}$                        | Not sourced from SC                  |

*Table B–5 (Cont.) Presentation Catalog - Siebel Clinical Sources*

| <b>Attribute ID</b> | <b>Source Table/Column</b> | <b>Comments/Details</b> |
|---------------------|----------------------------|-------------------------|
| AD02-91             | $\overline{\phantom{a}}$   | Not sourced from SC     |
| AD02-92             | $\overline{\phantom{a}}$   | Not sourced from SC     |
| AD02-93             | $\overline{\phantom{a}}$   | Not sourced from SC     |
| AD02-94             | $\overline{\phantom{a}}$   | Not sourced from SC     |
| AD02-95             |                            | Not sourced from SC     |
| AD02-96             | $\overline{\phantom{a}}$   | Not sourced from SC     |
| AD02-97             | $\overline{\phantom{a}}$   | Not sourced from SC     |
| AD02-98             | $\overline{\phantom{a}}$   | Not sourced from SC     |
| AD02-99             | $\overline{\phantom{a}}$   | Not sourced from SC     |
| AD02-100            | $\overline{\phantom{a}}$   | Not sourced from SC     |
| AD02-101            |                            | Not sourced from SC     |
| AD02-102            | $\overline{\phantom{a}}$   | Not sourced from SC     |
| AD02-103            | $\blacksquare$             | Not sourced from SC     |
| AD02-104            | $\frac{1}{2}$              | Not sourced from SC     |
| AD02-105            | $\overline{a}$             | Not sourced from SC     |
| AD02-106            | $\overline{\phantom{a}}$   | Not sourced from SC     |
| AD02-107            |                            | Not sourced from SC     |
| AD02-108            | $\overline{\phantom{a}}$   | Not sourced from SC     |
| AD02-109            | $\blacksquare$             | Not sourced from SC     |
| AD02-110            | $\frac{1}{2}$              | Not sourced from SC     |
| AD02-111            | $\overline{\phantom{a}}$   | Not sourced from SC     |
| AD02-112            | $\overline{\phantom{a}}$   | Not sourced from SC     |
| AD02-113            |                            | Not sourced from SC     |
| AD02-114            | $\overline{\phantom{a}}$   | Not sourced from SC     |
| AD02-115            | $\overline{\phantom{a}}$   | Not sourced from SC     |
| AD02-116            | $\overline{\phantom{a}}$   | Not sourced from SC     |
| AD02-117            | $\overline{\phantom{a}}$   | Not sourced from SC     |
| AD02-118            | $\overline{\phantom{a}}$   | Not sourced from SC     |
| AD02-119            |                            | Not sourced from SC     |
| AD02-120            | $\overline{\phantom{a}}$   | Not sourced from SC     |
| AD02-121            | $\Box$                     | Not sourced from SC     |
| AD02-122            | $\frac{1}{2}$              | Not sourced from SC     |
| AD02-123            | $\overline{\phantom{a}}$   | Not sourced from SC     |
| AD02-124            | $\overline{\phantom{a}}$   | Not sourced from SC     |
| AD02-125            |                            | Not sourced from SC     |
| AD02-126            | $\overline{\phantom{a}}$   | Not sourced from SC     |
| AD02-127            | $\overline{\phantom{a}}$   | Not sourced from SC     |

*Table B–5 (Cont.) Presentation Catalog - Siebel Clinical Sources*

| <b>Attribute ID</b> | rabic D c (Comi) r recomanon catalog<br><b>Source Table/Column</b> | <b>Comments/Details</b>  |
|---------------------|--------------------------------------------------------------------|--------------------------|
|                     |                                                                    |                          |
| AD02-128            |                                                                    | Not sourced from SC      |
| AD02-129            | $\overline{a}$                                                     | Not sourced from SC      |
| AD02-130            | $\overline{\phantom{a}}$                                           | Not sourced from SC      |
| AD02-131            |                                                                    | Not sourced from SC      |
| AD02-132            | $\frac{1}{2}$                                                      | Not sourced from SC      |
| AD02-133            | $\overline{\phantom{a}}$                                           | Not sourced from SC      |
| AD02-134            | $\overline{a}$                                                     | Not sourced from SC      |
| AD02-135            | $\overline{\phantom{a}}$                                           | Not sourced from SC      |
| AD02-136            | $\overline{\phantom{a}}$                                           | Not sourced from SC      |
| AD02-137            |                                                                    | Not sourced from SC      |
| AD02-138            | $\overline{a}$                                                     | Not sourced from SC      |
| AD02-139            | $\overline{a}$                                                     | Not sourced from SC      |
| AD02-140            |                                                                    | Not sourced from SC      |
| AD02-141            | $\blacksquare$                                                     | Not sourced from SC      |
| AD02-142            |                                                                    | Not sourced from SC      |
| AD02-143            |                                                                    | Not sourced from SC      |
| AD02-144            | $\overline{\phantom{a}}$                                           | Not sourced from SC      |
| AD02-145            | $\overline{\phantom{a}}$                                           | Not sourced from SC      |
| AD02-146            | $\overline{a}$                                                     | Not sourced from SC      |
| AD02-147            | $\overline{\phantom{a}}$                                           | Not sourced from SC      |
| AD02-148            | $\overline{\phantom{a}}$                                           | Not sourced from SC      |
| AD02-149            |                                                                    | Not sourced from SC      |
| AD02-150            | $\overline{a}$                                                     | Not sourced from SC      |
| AD02-151            | $\frac{1}{2}$                                                      | Not sourced from SC      |
| AD02-152            |                                                                    | Not sourced from SC      |
| AD02-153            | $\overline{\phantom{m}}$                                           | Not sourced from SC      |
| AD02-154            | $\overline{\phantom{a}}$                                           | Not sourced from SC      |
| AD02-155            |                                                                    | Not sourced from SC      |
| AD02-156            | $\overline{\phantom{a}}$                                           | Not sourced from SC      |
| AD02-157            | $\overline{\phantom{a}}$                                           | Not sourced from SC      |
| AD04-01             |                                                                    | Not sourced from SC      |
| AD04-03             | $\overline{\phantom{a}}$                                           | Not sourced from SC      |
| AD04-04             | $\overline{\phantom{0}}$                                           | Not sourced from SC      |
| AD04-05             |                                                                    | Not sourced from SC      |
| AD04-06             | $\overline{a}$                                                     | Not sourced from SC      |
| AD04-07             | $\overline{\phantom{a}}$                                           | Not sourced from SC      |
| AD05-01             | S_CONTACT.LAST_NAME                                                | $\overline{\phantom{a}}$ |

*Table B–5 (Cont.) Presentation Catalog - Siebel Clinical Sources*

| <b>Attribute ID</b> | <b>Source Table/Column</b>                         | <b>Comments/Details</b>                        |
|---------------------|----------------------------------------------------|------------------------------------------------|
| AD05-02             | S_CONTACT.FST_NAME                                 | $\overline{\phantom{a}}$                       |
| AD05-03             | S_CONTACT.LAST_NAME +<br><b>S_CONTACT.FST_NAME</b> |                                                |
| AD05-04             | <b>S ADDR PER.ADDR</b>                             |                                                |
| AD05-05             | <b>S_ADDR_PER.CITY</b>                             | $\overline{\phantom{a}}$                       |
| AD05-06             | S_ADDR_PER.ZIPCODE                                 | $\overline{\phantom{a}}$                       |
| AD05-07             | <b>S_ADDR_PER.STATE</b>                            |                                                |
| AD05-08             | <b>S_ADDR_PER.COUNTRY</b>                          |                                                |
| AD05-09             |                                                    | Not sourced from SC                            |
| AD05-10             | S_CONTACT.WORK_PH_<br><b>NUM</b>                   |                                                |
| AD05-11             |                                                    | Not sourced from SC                            |
| AD05-12             | S_CONTACT.CELL_PH_NUM                              |                                                |
| AD05-13             | S_CONTACT.EMAIL_ADDR                               |                                                |
| AD05-14             | S_CONTACT.FAX_PH_NUM                               |                                                |
| AD05-15             | <b>S_CONTACT.MID_NAME</b>                          | $\overline{\phantom{a}}$                       |
| AD05-16             | S_CONTACT.CON_CD                                   | $\Box$                                         |
| AD05-17             | S_ADDR_PER.ADDR_LINE_2                             |                                                |
| AD05-18             | S_ADDR_PER.ADDR_LINE_3                             |                                                |
| AD05-19             | <b>S_CONTACT_ROW_ID</b>                            |                                                |
| AD07-01             | S_PROD_INT.NAME                                    |                                                |
| AD07-02             | S_PROD_INT.TYPE                                    |                                                |
| AD07-03             | $\overline{\phantom{a}}$                           | Not sourced from SC                            |
| AD07-04             | S_PROD_INT.DESC_TEXT                               |                                                |
| AD07-07             | S_PROD_INT.PART_NUM                                | $\overline{\phantom{a}}$                       |
| AD07-08             | S_PROD_INT.STATUS_CD                               |                                                |
| AD07-09             | S_PROD_INT.ROW_ID                                  |                                                |
| AD08-01             | <b>S_ORG_EXT.NAME</b>                              |                                                |
| AD08-02             | <b>S_ADDR_PER.STATE</b>                            | S ORG EXT.PR ADDR ID = S ADDR PER.ROW ID       |
| AD08-03             | S_ADDR_PER.COUNTRY                                 | $S$ _ORG_EXT.PR_ADDR_ID = $S$ _ADDR_PER.ROW_ID |
| AD08-04             | $\overline{\phantom{a}}$                           | Not sourced from SC                            |
| AD08-05             | <b>S_BU.NAME</b>                                   | $S$ _ORG_EXT.BU_ID = $S$ _BU.PAR_ROW_ID        |
| AD08-06             | S_ORG_EXT.ID                                       |                                                |
| AD08-07             | <b>S_ADDR_PER.ADDR</b>                             | S ORG EXT.PR ADDR ID = S ADDR PER.ROW ID       |
| AD08-08             | S_ADDR_PER.ADDR_LINE_2                             | S_ORG_EXT.PR_ADDR_ID = S_ADDR_PER.ROW_ID       |
| AD08-09             | S_ADDR_PER.ADDR_LINE_3                             | S_ORG_EXT.PR_ADDR_ID = S_ADDR_PER.ROW_ID       |
| AD08-10             | S_ADDR_PER.ZIPCODE                                 | S_ORG_EXT.PR_ADDR_ID = S_ADDR_PER.ROW_ID       |
| AD08-11             | S_ADDR_PER.COUNTY                                  | S_ORG_EXT.PR_ADDR_ID = S_ADDR_PER.ROW_ID       |

*Table B–5 (Cont.) Presentation Catalog - Siebel Clinical Sources*

| <b>Attribute ID</b> | <b>Source Table/Column</b>                                       | <b>Comments/Details</b>                         |
|---------------------|------------------------------------------------------------------|-------------------------------------------------|
| AD08-12             | S_ADDR_PER.CITY                                                  | S_ORG_EXT.PR_ADDR_ID = S_ADDR_PER.ROW_ID        |
| AD09-01             | S_CL_PTCL_LS.PTCL_NUM                                            |                                                 |
| AD09-02             | S_CL_PTCL_LS.PTCL_ABBR_<br><b>TL</b>                             |                                                 |
| AD09-03             | S_CL_PGM_LS.NAME                                                 |                                                 |
| AD09-04             | $\overline{a}$                                                   | Not sourced from SC                             |
| AD09-05             | $\overline{a}$                                                   | Not sourced from SC                             |
| AD09-06             |                                                                  | Not sourced from SC                             |
| AD09-07             | S_CL_PTCL_LS.PTCL_COMP_<br><b>AGNT</b>                           |                                                 |
| AD09-08             | S_CL_PTCL_LS.PTCL_<br><b>DIAGNOSIS</b>                           |                                                 |
| AD09-09             | S_CL_PTCL_LS.EUDRA_NUM                                           | $\overline{\phantom{a}}$                        |
| AD09-10             | S_CL_PTCL_LS.PTCL_PHASE                                          | $\Box$                                          |
| AD09-11             | S_CL_PTCL_LS.PTCL_STAT_<br>CD                                    |                                                 |
| AD09-12             | S_CL_PTCL_LS.PTCL_TITLE                                          | $\overline{a}$                                  |
| AD09-13             | S_CL_PTCL_LS.PTCL_TYPE_<br>CD                                    | $\blacksquare$                                  |
| AD09-14             | S_CL_PTCL_LS.DB_LOCK_DT                                          | $\overline{\phantom{a}}$                        |
| AD09-15             | S_CL_PTCL_LS.ROW_ID                                              |                                                 |
| AD09-16             | S_CONTACT.S_<br>CONTACT.LAST_NAME & ', '<br>& S_CONTACT.FST_NAME | where S_PT_POS_HST_LS.ROLE_CD = "Study Manager" |
| AD09-17             | <b>S_PROD_INT.NAME</b>                                           |                                                 |
| AD09-18             | $\overline{a}$                                                   | Not sourced from SC                             |
| AD09-19             | $\overline{a}$                                                   | Not sourced from SC                             |
| AD09-20             | $\qquad \qquad \blacksquare$                                     | Not sourced from SC                             |
| AD09-22             | $\overline{a}$                                                   | Not sourced from SC                             |
| AD09-23             | $\overline{a}$                                                   | Not sourced from SC                             |
| AD09-24             | $\overline{a}$                                                   | Not sourced from SC                             |
| AD09-25             |                                                                  | Not sourced from SC                             |
| AD09-26             | $\overline{a}$                                                   | Not sourced from SC                             |
| AD09-27             | $\overline{\phantom{0}}$                                         | Not sourced from SC                             |
| AD09-28             | $\overline{\phantom{a}}$                                         | Not sourced from SC                             |
| AD09-29             | $\overline{a}$                                                   | Not sourced from SC                             |
| AD09-30             | $\overline{a}$                                                   | Not sourced from SC                             |
| AD09-31             | $\overline{a}$                                                   | Not sourced from SC                             |
| AD09-32             | $\overline{a}$                                                   | Not sourced from SC                             |
| AD09-33             | $\overline{a}$                                                   | Not sourced from SC                             |

*Table B–5 (Cont.) Presentation Catalog - Siebel Clinical Sources*

| <b>Attribute ID</b> | <b>Source Table/Column</b> | <b>Comments/Details</b> |
|---------------------|----------------------------|-------------------------|
| AD09-34             | $\overline{\phantom{a}}$   | Not sourced from SC     |
| AD09-35             | $\overline{\phantom{a}}$   | Not sourced from SC     |
| AD09-36             | $\overline{a}$             | Not sourced from SC     |
| AD09-38             | $\overline{\phantom{a}}$   | Not sourced from SC     |
| AD09-39             | $\overline{\phantom{a}}$   | Not sourced from SC     |
| AD09-40             | $\overline{a}$             | Not sourced from SC     |
| AD09-41             | $\overline{\phantom{a}}$   | Not sourced from SC     |
| AD09-42             | $\overline{\phantom{a}}$   | Not sourced from SC     |
| AD09-43             | $\overline{\phantom{a}}$   | Not sourced from SC     |
| AD09-44             | $\overline{\phantom{a}}$   | Not sourced from SC     |
| AD09-45             |                            | Not sourced from SC     |
| AD09-46             | $\overline{\phantom{a}}$   | Not sourced from SC     |
| AD09-47             | $\overline{\phantom{a}}$   | Not sourced from SC     |
| AD09-48             | $\overline{\phantom{a}}$   | Not sourced from SC     |
| AD09-49             | $\overline{a}$             | Not sourced from SC     |
| AD09-50             | $\overline{\phantom{a}}$   | Not sourced from SC     |
| AD09-51             | $\overline{\phantom{a}}$   | Not sourced from SC     |
| AD09-52             | $\overline{\phantom{a}}$   | Not sourced from SC     |
| AD09-53             | $\overline{\phantom{a}}$   | Not sourced from SC     |
| AD09-54             | $\blacksquare$             | Not sourced from SC     |
| AD09-55             | $\overline{\phantom{a}}$   | Not sourced from SC     |
| AD09-56             | $\overline{\phantom{a}}$   | Not sourced from SC     |
| AD09-57             | $\overline{\phantom{a}}$   | Not sourced from SC     |
| AD09-58             | $\overline{\phantom{a}}$   | Not sourced from SC     |
| AD09-59             | $\overline{a}$             | Not sourced from SC     |
| AD09-60             | $\overline{\phantom{a}}$   | Not sourced from SC     |
| AD09-61             | $\overline{\phantom{a}}$   | Not sourced from SC     |
| AD09-62             | $\overline{\phantom{a}}$   | Not sourced from SC     |
| AD09-63             |                            | Not sourced from SC     |
| AD09-64             |                            | Not sourced from SC     |
| AD09-65             | $\frac{1}{2}$              | Not sourced from SC     |
| AD09-66             | $\overline{\phantom{a}}$   | Not sourced from SC     |
| AD09-67             | $\overline{\phantom{a}}$   | Not sourced from SC     |
| AD09-68             | $\overline{\phantom{a}}$   | Not sourced from SC     |
| AD09-69             | $\overline{\phantom{a}}$   | Not sourced from SC     |
| AD09-70             |                            | Not sourced from SC     |
| AD09-71             | $\overline{\phantom{a}}$   | Not sourced from SC     |

*Table B–5 (Cont.) Presentation Catalog - Siebel Clinical Sources*

| <b>Attribute ID</b> | <b>Source Table/Column</b>                                      | <b>Comments/Details</b>                                                                                 |
|---------------------|-----------------------------------------------------------------|----------------------------------------------------------------------------------------------------|
| AD09-72             |                                                                 | Not sourced from SC                                                                                     |
| AD09-73             |                                                                 | Not sourced from SC                                                                                     |
| AD09-74             |                                                                 | Not sourced from SC                                                                                     |
| AD10-01             | S_ORG_EXT.NAME                                                  |                                                                                                    |
| AD10-02             | S_PTCL_SITE_LS.SITE_NUM                                         | $\overline{\phantom{a}}$                                                                                |
| AD10-03             | S_CL_PTCL_LS.REGION_CD                                          | $\overline{a}$                                                                                          |
| AD10-04             | S_CL_PTCL_LS.PTCL_NUM                                           | $\overline{a}$                                                                                          |
| AD10-05             | <b>S_CL_PGM_LS.NAME</b>                                         |                                                                                                    |
| AD10-06             |                                                                 | Not sourced from SC                                                                                     |
| AD10-07             |                                                                 | Not sourced from SC                                                                                     |
| AD10-08             | $\overline{\phantom{a}}$                                        | Not sourced from SC                                                                                     |
| AD10-10             | S_PTCL_SITE_LS.FST_SUBJ_<br>ENRL_DT                             |                                                                                                    |
| AD10-22             | S_CONTACT.LAST<br>NAME+FST_NAME                                 | S_PTL_ST_CON_LS.AFFL_CON_ID=S_CONTACT.PAR_<br>ROW ID AND RELATION TYPE CD = 'Principal<br>Investigator' |
| AD10-24             | <b>S_ORG_EXT.NAME</b>                                           |                                                                                                    |
| AD10-25             |                                                                 | Not sourced from SC                                                                                     |
| AD10-26             |                                                                 | Not sourced from SC                                                                                     |
| AD10-29             | S_PTCL_SITE_LS.STATUS_CD                                        |                                                                                                    |
| AD10-31             | $\overline{\phantom{a}}$                                        | Not sourced from SC                                                                                     |
| AD10-32             | S_ADDR_PER.CITY                                                 |                                                                                                    |
| AD10-33             | S_ADDR_PER.ZIPCODE                                              |                                                                                                    |
| AD10-34             | <b>S_ADDR_PER.ADDR</b>                                          |                                                                                                    |
| AD10-35             | S_ADDR_PER.ADDR_LINE_2                                          |                                                                                                    |
| AD10-36             | <b>S ADDR PER.ADDR LINE 3</b>                                   | $\frac{1}{2}$                                                                                           |
| AD10-37             | $\qquad \qquad \blacksquare$                                    | In Business Model only - concatenation of Study #, Site #, P<br><b>Investigator Last Name</b>           |
| AD10-38             | S_CL_PTCL_LS.PTCL_STAT_<br>CD                                   | REGION_CD NOT NULL                                                                                      |
| AD10-39             | S PTCL SITE LS.ROW ID                                           | $\frac{1}{2}$                                                                                           |
| AD10-40             | S_CL_PTCL_LS.PTCL_STAT_<br><b>CD</b>                            |                                                                                                    |
| AD10-41             | S_PTCL_SITE_LS.ST_INITN_<br><b>CMPL DT</b>                      |                                                                                                    |
| AD10-42             | S CONTACT.S<br>CONTACT.LAST_NAME & ', '<br>& S_CONTACT.FST_NAME | where S_ST_POS_HST_LS.ROLE_CD = "CRA"                                                                   |
| AD10-43             | S_PROD_INT.NAME                                                 | $\frac{1}{2}$                                                                                           |
| AD10-44             | S_ADDR_PER.COUNTRY                                              | $\qquad \qquad \blacksquare$                                                                            |
| AD10-45             | <b>S_ADDR_PER.STATE</b>                                         |                                                                                                    |

*Table B–5 (Cont.) Presentation Catalog - Siebel Clinical Sources*

| <b>Attribute ID</b> | <b>Source Table/Column</b>      | <b>Comments/Details</b>  |
|---------------------|---------------------------------|--------------------------|
| AD10-46             | $\overline{\phantom{a}}$        | Not sourced from SC      |
| AD10-47             | $\overline{\phantom{a}}$        | Not sourced from SC      |
| AD10-48             | $\overline{\phantom{a}}$        | Not sourced from SC      |
| AD10-49             | $\overline{\phantom{a}}$        | Not sourced from SC      |
| AD10-50             | $\overline{\phantom{a}}$        | Not sourced from SC      |
| AD10-51             | $\overline{\phantom{a}}$        | Not sourced from SC      |
| AD10-52             | $\overline{\phantom{a}}$        | Not sourced from SC      |
| AD10-53             | $\frac{1}{2}$                   | Not sourced from SC      |
| AD10-54             |                                 | Not sourced from SC      |
| AD10-55             | $\overline{\phantom{a}}$        | Not sourced from SC      |
| AD10-56             |                                 | Not sourced from SC      |
| AD10-57             | $\overline{a}$                  | Not sourced from SC      |
| AD10-58             | $\overline{\phantom{a}}$        | Not sourced from SC      |
| AD10-59             | $\overline{\phantom{a}}$        | Not sourced from SC      |
| AD10-60             | $\overline{\phantom{a}}$        | Not sourced from SC      |
| AD10-61             | $\overline{\phantom{a}}$        | Not sourced from SC      |
| AD10-62             | $\overline{a}$                  | Not sourced from SC      |
| AD10-63             | $\overline{\phantom{a}}$        | Not sourced from SC      |
| AD10-64             | $\overline{\phantom{a}}$        | Not sourced from SC      |
| AD10-65             | $\overline{a}$                  | Not sourced from SC      |
| AD10-66             | $\overline{\phantom{a}}$        | Not sourced from SC      |
| AD10-67             | $\overline{\phantom{a}}$        | Not sourced from SC      |
| AD10-68             |                                 | Not sourced from SC      |
| AD10-69             | $\overline{\phantom{a}}$        | Not sourced from SC      |
| AD10-70             | $\overline{\phantom{a}}$        | Not sourced from SC      |
| AD10-71             | $\overline{\phantom{a}}$        | Not sourced from SC      |
| AD10-72             | $\overline{\phantom{a}}$        | Not sourced from SC      |
| AD10-73             | $\overline{\phantom{a}}$        | Not sourced from SC      |
| AD10-74             | S_PTCL_SITE_LS.SITE_TERM_<br>DT |                          |
| AD10-75             |                                 | Not sourced from SC      |
| AD10-76             | S_ADDR_PER.LATITUDE             | $\overline{\phantom{a}}$ |
| AD10-77             | S_ADDR_PER.LONGITUDE            |                          |
| AD11-01             |                                 | Not sourced from SC      |
| AD11-02             | $\overline{a}$                  | Not sourced from SC      |
| AD11-03             | $\overline{a}$                  | Not sourced from SC      |
| AD11-04             | $\overline{\phantom{a}}$        | Not sourced from SC      |

*Table B–5 (Cont.) Presentation Catalog - Siebel Clinical Sources*

| <b>Attribute ID</b> | <b>Source Table/Column</b>          | <b>Comments/Details</b>                   |
|---------------------|-------------------------------------|-------------------------------------------|
| AD11-05             |                                     | Not sourced from SC                       |
| AD12-01             |                                     | Not sourced from SC                       |
| AD12-02             |                                     | Not sourced from SC                       |
| AD13-01             |                                     | Not sourced from SC                       |
| AD13-02             | $\overline{a}$                      | Not sourced from SC                       |
| AD13-03             | $\overline{\phantom{a}}$            | Not sourced from SC                       |
| AD13-04             | $\frac{1}{2}$                       | Not sourced from SC                       |
| AD14-01             | S_CONTACT.FST_NAME                  |                                           |
| AD14-02             | S_CONTACT.LAST_NAME                 |                                           |
| AD14-03             | S_CONTACT.FULL_NAME                 |                                           |
| AD14-04             | S_ST_HST_POS_LS.ROLE_CD             | $\Box$                                    |
| AD14-05             | S ST_HST_POS_LS.START_DT            | $\overline{\phantom{a}}$                  |
| AD14-06             | S ST_HST_POS_LS.END_DT              | $\bar{\phantom{a}}$                       |
| AD14-07             | S_ST_HST_POS_<br><b>LS.COMMENTS</b> |                                           |
| AD14-08             | S_CONTACT.ROW_ID                    |                                           |
| AD14-09             |                                     | S_ST_HST_POS_LS.END_DT is null or > today |
| AD14-10             | S_CONTACT.EMAIL_ADDR                | $\overline{\phantom{a}}$                  |
| AD15-01             | S_ADDR_PER.CITY                     |                                           |
| AD15-02             | S_ADDR_PER.COUNTRY                  |                                           |
| AD15-03             |                                     | Not sourced from SC                       |
| AD15-04             | S_CONTACT.EMAIL_ADDR                |                                           |
| AD15-05             | <b>S CONTACT.EMP_FLG</b>            | $\frac{1}{2}$                             |
| AD15-06             | S_CONTACT.FAX_PH_NUM                | $\bar{\phantom{a}}$                       |
| AD15-07             | S_CONTACT.FST_NAME                  |                                           |
| AD15-08             | S_CONTACT.FULL_NAME                 |                                           |
| AD15-09             | S_CONTACT.LAST_NAME                 |                                           |
| AD15-10             | S_CONTACT.MID_NAME                  |                                           |
| AD15-11             | S CONTACT.CELL PH NUM               | $\blacksquare$                            |
| AD15-12             | S_CONTACT.WORK_PHONE                |                                           |
| AD15-13             | <b>S ADDR PER.ZIPCODE</b>           | $\overline{\phantom{a}}$                  |
| AD15-15             | <b>S_ADDR_PER.STATE</b>             |                                           |
| AD15-16             | S_ADDR_PER.ST_ADDRESS               |                                           |
| AD15-17             | S_ADDR_PER.ADDR_LINE_2              | $\Box$                                    |
| AD15-18             | S_ADDR_PER.ADDR_LINE_3              | $\equiv$                                  |
| AD15-19             | <b>S_CONTACT_ROW_ID</b>             | $\overline{\phantom{a}}$                  |
| AD16-01             | S_CL_PGM_LS.DESC_TEXT               |                                           |

*Table B–5 (Cont.) Presentation Catalog - Siebel Clinical Sources*

| <b>Attribute ID</b> | <b>Source Table/Column</b>     | <b>Comments/Details</b>                                                  |
|---------------------|--------------------------------|--------------------------------------------------------------------------|
| AD16-02             | S_CL_PGM_LS.NAME               | $\overline{a}$                                                           |
| AD16-03             | S_CL_PGM_LS.PROG_<br>MCHNSM_CD |                                                                          |
| AD16-04             | S_CL_PGM_LS.ROW_ID             |                                                                          |
| AD16-05             | $\overline{\phantom{a}}$       | Not sourced from SC                                                      |
| AD16-06             | $\blacksquare$                 | Not sourced from SC                                                      |
| AD16-07             | $\overline{\phantom{a}}$       | Not sourced from SC                                                      |
| AD16-08             | $\overline{\phantom{a}}$       | Not sourced from SC                                                      |
| AD16-09             | $\overline{\phantom{a}}$       | Not sourced from SC                                                      |
| AD16-10             |                                | Not sourced from SC                                                      |
| AD16-11             | $\overline{\phantom{a}}$       | Not sourced from SC                                                      |
| AD16-12             | $\blacksquare$                 | Not sourced from SC                                                      |
| AD16-13             | $\overline{\phantom{a}}$       | Not sourced from SC                                                      |
| AD16-14             | $\overline{\phantom{a}}$       | Not sourced from SC                                                      |
| AD16-15             |                                | Not sourced from SC                                                      |
| AD16-16             |                                | Not sourced from SC                                                      |
| AD17-01             | S_CL_PTCL_LS.REGION_CD         | $\frac{1}{2}$                                                            |
| AD17-02             | S_CL_PTCL_LS.PTCL_STAT_<br>CD. | REGION_CD NOT NULL                                                       |
| AD17-03             | S_ORG_EXT.NAME                 | $\overline{a}$                                                           |
| AD17-04             | S_CL_PTCL_LS_ROW_ID            |                                                                          |
| AD17-05             | $\overline{\phantom{a}}$       | Not sourced from SC                                                      |
| AD17-06             | $\blacksquare$                 | Not sourced from SC                                                      |
| AD17-07             | $\overline{\phantom{a}}$       | Not sourced from SC                                                      |
| AD17-08             | $\overline{\phantom{a}}$       | Not sourced from SC                                                      |
| AD17-09             |                                | Not sourced from SC                                                      |
| AD17-10             | $\overline{\phantom{a}}$       | Not sourced from SC                                                      |
| AD17-11             | $\overline{\phantom{a}}$       | Not sourced from SC                                                      |
| AD17-12             | $\overline{\phantom{a}}$       | Not sourced from SC                                                      |
| AD17-13             |                                | Not sourced from SC                                                      |
| AD17-14             | $\overline{\phantom{a}}$       | Not sourced from SC                                                      |
| AD17-15             |                                | Not sourced from SC                                                      |
| AD17-16             |                                | Not sourced from SC                                                      |
| AD17-17             | <b>S_CONTACT</b>               | LAST_NAME, FST_NAME where S_PT_POS_HST_<br>LS.ROLE_CD = "Region Manager" |
| AD17-18             | $\overline{\phantom{a}}$       | Not sourced from SC                                                      |
| AD17-19             |                                | Not sourced from SC                                                      |
| AD17-20             |                                | Not sourced from SC                                                      |

*Table B–5 (Cont.) Presentation Catalog - Siebel Clinical Sources*

|                     | rabic D o (Cont.) reschiation catalog | <b>OICDCI OIIIIIOUI OUUIUC</b> |
|---------------------|---------------------------------------|--------------------------------|
| <b>Attribute ID</b> | <b>Source Table/Column</b>            | <b>Comments/Details</b>        |
| AD17-21             |                                       | Not sourced from SC            |
| AD17-22             | $\overline{a}$                        | Not sourced from SC            |
| AD17-23             | $\overline{\phantom{a}}$              | Not sourced from SC            |
| AD17-24             | $\overline{a}$                        | Not sourced from SC            |
| AD17-25             | $\overline{a}$                        | Not sourced from SC            |
| AD17-26             | $\overline{a}$                        | Not sourced from SC            |
| AD17-27             | $\overline{a}$                        | Not sourced from SC            |
| AD17-28             | $\overline{a}$                        | Not sourced from SC            |
| AD17-29             | $\overline{\phantom{a}}$              | Not sourced from SC            |
| AD17-30             |                                       | Not sourced from SC            |
| AD17-31             | $\overline{a}$                        | Not sourced from SC            |
| AD17-32             | $\overline{a}$                        | Not sourced from SC            |
| AD17-33             | $\overline{a}$                        | Not sourced from SC            |
| AD17-34             | $\overline{\phantom{a}}$              | Not sourced from SC            |
| AD17-35             | $\overline{a}$                        | Not sourced from SC            |
| AD17-36             | $\overline{\phantom{a}}$              | Not sourced from SC            |
| AD17-37             | $\overline{a}$                        | Not sourced from SC            |
| AD17-38             | $\blacksquare$                        | Not sourced from SC            |
| AD17-39             | $\overline{a}$                        | Not sourced from SC            |
| AD17-40             | $\overline{\phantom{a}}$              | Not sourced from SC            |
| AD17-41             | $\overline{a}$                        | Not sourced from SC            |
| AD17-42             |                                       | Not sourced from SC            |
| AD17-43             | S_CL_PTCL_LS                          | REGION_CD                      |
| AD17-44             | S_CL_PTCL_LS                          | PTCL_NUM+"/" + REGION_CD       |
| AD17-45             | $\frac{1}{2}$                         | Not sourced from SC            |
| AD17-46             | $\overline{a}$                        | Not sourced from SC            |
| AD17-47             | $\overline{\phantom{a}}$              | Not sourced from SC            |
| AD18-01             |                                       | Not sourced from SC            |
| AD18-02             | $\overline{a}$                        | Not sourced from SC            |
| AD18-03             | $\overline{a}$                        | Not sourced from SC            |
| AD18-04             | $\overline{a}$                        | Not sourced from SC            |
| AD18-05             | $\overline{a}$                        | Not sourced from SC            |
| AD18-06             | $\overline{a}$                        | Not sourced from SC            |
| AD18-07             | $\overline{a}$                        | Not sourced from SC            |
| AD18-08             | $\overline{a}$                        | Not sourced from SC            |
| AD18-09             | $\qquad \qquad \blacksquare$          | Not sourced from SC            |
| AD18-10             | $\overline{a}$                        | Not sourced from SC            |

*Table B–5 (Cont.) Presentation Catalog - Siebel Clinical Sources*

| <b>Attribute ID</b> | <b>Source Table/Column</b>   | <b>Comments/Details</b>     |
|---------------------|------------------------------|-----------------------------|
| AD18-11             | $\qquad \qquad \blacksquare$ | Not sourced from SC         |
| AD18-12             |                              | Not sourced from SC         |
| AD19-01             | S PT_POS_HST_LS              | <b>FST_NAME</b>             |
| AD19-02             | S_PT_POS_HST_LS              | LAST_NAME                   |
| AD19-03             | S_PT_POS_HST_LS              | [LAST_NAME]+", "+[FST_NAME] |
| AD19-04             | S_PT_POS_HST_LS              | ROLE CD                     |
| AD19-05             | S PT_POS_HST_LS              | START_DT                    |
| AD19-06             | S_PT_POS_HST_LS              | END_DT                      |
| AD19-07             | S_PT_POS_HST_LS              | <b>EMAIL_ADDR</b>           |
| AD19-08             | S_PT_POS_HST_LS              | <b>COMMENTS</b>             |
| AD19-09             | S PT_POS_HST_LS              | END_DT                      |
| AD20-01             |                              | Not sourced from SC         |
| AD20-02             | $\blacksquare$               | Not sourced from SC         |
| AD20-03             | $\overline{a}$               | Not sourced from SC         |
| AD20-04             | $\frac{1}{2}$                | Not sourced from SC         |
| AD20-05             | $\overline{a}$               | Not sourced from SC         |
| AD20-06             |                              | Not sourced from SC         |
| AD20-07             | S_CL_PTCL_LS                 | REGION_CD                   |
| AD20-08             |                              | Not sourced from SC         |
| AD21-01             | S_PT_POS_HST_LS              | <b>FST_NAME</b>             |
| AD21-02             | S_PT_POS_HST_LS              | LAST_NAME                   |
| AD21-03             | S_PT_POS_HST_LS              | [LAST_NAME]+", "+[FST_NAME] |
| AD21-04             | S_PT_POS_HST_LS              | ROLE_CD                     |
| AD21-05             | S_PT_POS_HST_LS              | START_DT                    |
| AD21-06             | S PT_POS_HST_LS              | END_DT                      |
| AD21-07             | S_PT_POS_HST_LS              | <b>EMAIL_ADDR</b>           |
| AD21-08             | S_PT_POS_HST_LS              | <b>COMMENTS</b>             |
| AD21-09             | S_PT_POS_HST_LS              | $\mathsf{END\_DT}$          |
| AD22-01             |                              | Not sourced from SC         |
| AD22-02             |                              | Not sourced from SC         |
| AD22-03             | $\frac{1}{2}$                | Not sourced from SC         |
| AD22-04             | $\overline{a}$               | Not sourced from SC         |
| AD22-05             | $\frac{1}{2}$                | Not sourced from SC         |
| AD22-06             | $\overline{a}$               | Not sourced from SC         |
| AD22-07             |                              | Not sourced from SC         |
| AD22-08             |                              | Not sourced from SC         |
| AD22-09             | $\blacksquare$               | Not sourced from SC         |

*Table B–5 (Cont.) Presentation Catalog - Siebel Clinical Sources*
| <b>Attribute ID</b> | <b>Source Table/Column</b> | <b>Comments/Details</b>                                                                                                    |
|---------------------|----------------------------|----------------------------------------------------------------------------------------------------|
| AD22-10             | $\overline{\phantom{a}}$   | Not sourced from SC                                                                                                    |
| AD22-11             | $\overline{a}$             | Not sourced from SC                                                                                                    |
| AD22-12             | $\overline{\phantom{a}}$   | Not sourced from SC                                                                                                    |
| AD22-13             |                            | Not sourced from SC                                                                                                    |
| M-ALL01             | S_CL_SUBJ_ST_LS            | select ptcl_num, count(*) from s_ptcl_site_ls, s_cl_ptcl_ls<br>where $cl\_ptcl\_id = s_cl\_ptcl\_lsrow\_id$ and count $(S\_CL\_id)$<br>$SUBJST_LS.STATUS_CD = Enrolled$ = 0 and st_initn_<br>cmpl_dt is not null group by ptcl_num order by 1                                                                                                    |
| M-ALL02             | S_PS_STMPVER_LS            | select site_num, irb_apprv_dt "IRB_Approval_Date" from<br>S_PS_STMPVER_LS, s_ptcl_site_ls                                                                                                    |
|                     |                            | where s_ptcl_site_ls.row_id = S_PS_STMPVER_LS.ptcl_<br>site_id                                                                                                    |
|                     |                            | order by 1                                                                                                    |
|                     |                            | From S_CL_SUBJ_LS, we have to find out the first subject<br>(ROW_ID) using min(CREATED) in a particular protocol<br>site.                                                                                                    |
|                     |                            | S_CL_SUBJ_LS.ROW_ID is the subject id (CL_SUBJ_ID in<br>S_EVT_ACT)Using the CL_SUBJ_ID, get min(TODO_<br>ACTL_END_DT) from S_EVT_ACT & SITE_NUM from S_<br>PTCL_SITE_LS                                                                                                    |
|                     |                            | Join Condition between tables: s_evt_act.cl_subj_id is not<br>null and s_cl_subj_ls.row_id = s_Evt_act.CL_SUBJ_ID and<br>s_ptcl_site_ls.site_uid = s_cl_subj_ls.ptcl_site_id and s_evt_<br>act.TODO_ACTL_END_DT is not null and S_EVT_<br><b>ACT.TEMPLATE_FLG = 'V'</b>                                                                                                    |
| M-ALL03             | <b>S_CL_PTCL_LS</b>        | Protocol Approved Date cannot be sourced. min (S_PTCL_<br>SITE_LS.ST_INITN_CMPL_DT)                                                                                                    |
| M-ALL04             | <b>S_CL_PTCL_LS</b>        | select ptcl_num, min(status_date) "First_Subj_Enrolled_<br>Date" from s_cl_subj_ls, s_cl_ptcl_ls, S_PTCL_SITE_LS, S_<br>CL_SUBJ_ST_LS where s_cl_subj_ls.PTCL_SITE_ID = S_<br>PTCL_SITE_LS.row_id and S_PTCL_SITE_LS.cl_ptcl_id =<br>s_cl_ptcl_ls.row_id and S_CL_SUBJ_ST_LS.par_subj_id =<br>s_cl_subj_ls.row_id and S_CL_SUBJ_ST_LS.status_cd =<br>'Enrolled' group by ptcl_num order by 1 Protocol<br>Approved Date cannot be sourced.                          |
| M-ALL05             | S_CL_SUBJ_ST_LS            | STATUS_DATE select ptcl_num, min(status_date) "First_<br>Subj_Randomized_Date" from s_cl_subj_ls, s_cl_ptcl_ls, S_<br>PTCL_SITE_LS, S_CL_SUBJ_ST_LS where s_cl_subj_<br>ls.PTCL_SITE_ID = S_PTCL_SITE_LS.row_id and S_PTCL_<br>SITE_LS.cl_ptcl_id = s_cl_ptcl_ls.row_id and S_CL_SUBJ_<br>$ST_L.S.$ par_subj_id = s_cl_subj_ls.row_id and $S_LCL_SUBJ$<br>ST_LS.status_cd = 'Randomized' group by ptcl_num order<br>by 1 Protocol Approved Date cannot be sourced. |
| M-ALL06             | S_CL_SUBJ_ST_LS            | STATUS_DATE select ptcl_num, min(status_date) "First_<br>Screen_Date" from s_cl_subj_ls, s_cl_ptcl_ls, S_PTCL_SITE_<br>LS, S_CL_SUBJ_ST_LS where s_cl_subj_ls.PTCL_SITE_ID =<br>S_PTCL_SITE_LS.row_id and S_PTCL_SITE_LS.cl_ptcl_id<br>= s_cl_ptcl_ls.row_id and S_CL_SUBJ_ST_LS.par_subj_id =<br>s_cl_subj_ls.row_id and S_CL_SUBJ_ST_LS.status_cd =<br>'Screened' group by ptcl_num order by 1 Protocol<br>Approved Date cannot be sourced.                      |

*Table B–5 (Cont.) Presentation Catalog - Siebel Clinical Sources*

| <b>Attribute ID</b> | <b>Source Table/Column</b>          | <b>Comments/Details</b>                                                                                                    |
|---------------------|-------------------------------------|----------------------------------------------------------------------------------------------------|
| M-ALL07             | $\overline{a}$                      | "select site_num, st_initn_cmpl_dt ""Site_Initiation_Date""<br>from s_ptcl_site_ls order by 1                                                                                                    |
|                     |                                     | 1st Subject 1st Visit can get from:                                                                                                    |
|                     |                                     | From S_CL_SUBJ_LS, we have to find out the first subject<br>(ROW_ID) using min(CREATED) in a particular protocol<br>site.S_CL_SUBJ_LS.ROW_ID is the subject id (CL_SUBJ_ID<br>in S_EVT_ACT)                                                                                                    |
|                     |                                     | Using the CL_SUBJ_ID, get min(TODO_ACTL_END_DT)<br>from S_EVT_ACT & SITE_NUM from S_PTCL_SITE_LS                                                                                                    |
|                     |                                     | Join Condition between tables: s_evt_act.cl_subj_id is not<br>null and s_cl_subj_ls.row_id = s_Evt_act.CL_SUBJ_ID and<br>s_ptcl_site_ls.site_uid = s_cl_subj_ls.ptcl_site_id and s_evt_<br>act.TODO_ACTL_END_DT is not null and S_EVT_<br>ACT.TEMPLATE_FLG = 'V'"                                                                                                    |
| M-ALL08             | S_EVT_ACT                           | select cl_ptcl_st_id, TODO_PLAN_START_DT "site_Visit_<br>Start_Date", TODO_ACTL_END_DT "Site_Visit_Cmpl_Dt"<br>from s_Evt_act where TODO_ACTL_END_DT is not null<br>and subtype_cd = 'Site Visit'                                                                                                    |
| M-ALL09             | <b>S_CL_PTCL_LS</b>                 | select ptcl_num, count(*) from s_cl_ptcl_ls, S_PTCL_VER_<br>LS where s_cl_ptcl_ls.row_id = cl_ptcl_id group by ptcl_<br>num                                                                                                    |
| M-ALL10             | <b>S_CL_PTCL_LS</b>                 | select count(ptcl_num) from s_cl_ptcl_ls                                                                                                    |
| M-ALL11             | S_CL_PTCL_LS                        | Number of sites recruiting one or more subjects in a<br>protocol: select ptcl_num, count(*) from s_ptcl_site_ls, s_cl_<br>ptcl_ls where s_cl_ptcl_ls.row_id = s_ptcl_site_ls.cl_ptcl_id<br>and count (S_CL_SUBJ_ST_LS.STATUS_CD = Enrolled)<br>>=1 group by ptcl_num                                                                                                    |
| M-ALL12             | S_CL_SUBJ_ST_LS                     | Number of sites which enrolled atleast 90% of planned<br>subjects in a protocol: select ptcl_num, count(*) from s_<br>ptcl_site_ls, s_cl_ptcl_ls where cl_ptcl_id = s_cl_ptcl_<br>ls.row_id and s_ptcl_site_ls.NUM_PLAN_SUBJ > 0 and<br>(NUM_ENROLLED/s_ptcl_site_ls.NUM_PLAN_SUBJ*100<br>>= 90) group by ptcl_num order by 1 Get NUM_<br>ENROLLED by: count (S_CL_SUBJ_ST_LS.STATUS_CD =<br>Enrolled) |
| M-ALL13             | <b>S_CL_PTCL_LS</b>                 | 1st Site Initiate can get from min (S_PTCL_SITE_LS.ST_<br>INITN_CMPL_DT) To get LATEST Site Initiated Date, we<br>have to use different table, column: max(S_PTCL_SITE_<br>LS.ST_INITN_CMPL_DT) Ex: select max(ST_INITN_<br>CMPL_DT) from S_PTCL_SITE_LS where CL_PTCL_ID =<br>$'1-4LOA'$                                                                                                    |
| M-ALL14             | S_PTCL_SITE_LS.ST_INITN_<br>CMPL_DT | 1st site initiated can get from S_PTCL_SITE_LS.ST_INITN_<br>CMPL_DT Ex: select max(ST_INITN_CMPL_DT) from S_<br>PTCL_SITE_LS "Critical Document Package Completed<br>Date" cannot be sourced.                                                                                                    |
| M-ALL15             | S_PS_STMPVER_LS S_CL_<br>PTCL_LS    | IRB_APPRV_DT select site_num, irb_apprv_dt "IRB_<br>Approval_Date", st_initn_cmpl_dt "Site_Initiation_Date"<br>from S_PS_STMPVER_LS, s_ptcl_site_ls where S_PS_<br>STMPVER_LS.ptcl_site_id = s_ptcl_site_ls.row_id order by<br>1                                                                                                    |

*Table B–5 (Cont.) Presentation Catalog - Siebel Clinical Sources*

| <b>Attribute ID</b> | <b>Source Table/Column</b> | <b>Comments/Details</b>                                                                                                    |
|---------------------|----------------------------|----------------------------------------------------------------------------------------------------|
| M-ALL16             | S_EVT_ACT                  | TODO_ACTL_END_DT select a.cl_ptcl_st_id, b.TODO_<br>ACTL_END_DT "Site_Visit_Cmpl_Dt", a.TODO_ACTL_<br>END_DT "Follow_Up_Item_Cmpl_Dt" from s_Evt_act a, s_<br>evt_act b where a.par_evt_id = b.activity_uid and<br>a.subtype_cd = 'Follow-Up' and b.subtype_cd = 'Site Visit'<br>and b.TODO_ACTL_END_DT is not null and a.TODO_<br>ACTL_END_DT is not null |
| $M-ALL17$           | <b>S_EVT_ACT</b>           | TODO_ACTL_END_DT Site visit completed date can get<br>from: select cl_ptcl_st_id, TODO_ACTL_END_DT "Visit_<br>Completed_Date" from s_evt_act where subtype_cd = 'Site<br>Visit and TODO_ACTL_END_DT is not null Visit report<br>approved date cannot be sourced.                                                                                           |
| M-ALL18             | S_EVT_ACT                  | Site visit completed date can get from: select cl_ptcl_st_id,<br>TODO_ACTL_END_DT "Site_Visit_Completed_Date",<br>APPT_END_DT "Visit_Rep_Completed_Date" from s_evt_<br>act where subtype_cd = 'Site Visit' and TODO_ACTL_<br>END_DT is not null                                                                                                    |
| M-ALL19             | S_EVT_ACT                  | APPT_END_DT Visit Report Approved date cannot be<br>sourced.                                                                                                    |
| M-ALL20             | <b>S_CL_PTCL_LS</b>        | 1st Site Initiate can get from min (S_PTCL_SITE_LS.ST_<br>INITN_CMPL_DT) Last cannot be determined, so this<br>cannot be sourced.                                                                                                    |
| M-ALL21             | <b>S_CL_PTCL_LS</b>        | DB_LOCK_DT Last subject last visit date cannot be<br>sourced. Database Lock date for the protocol can get from:<br>S_CL_PTCL_LS.DB_LOCK_DT                                                                                                    |
| M-DOC01             | S_EVT_ACT.ROW_ID           | SUBTYPE_CD='Document'                                                                                                    |
| M-DOC02             | $\overline{\phantom{a}}$   | Calculated in RPD based on W_ACTIVITY_F.DOC_<br>EXPIRATION_DT                                                                                                    |
| M-DOC03             |                            | Calculated in RPD based on W_ACTIVITY_F.DOC_<br>RECEIVED_DT and W_ACTIVITY_F.DOC_SENT_DT                                                                                                    |
| M-DOC04             | $\overline{\phantom{a}}$   | Calculated in RPD based on W_ACTIVITY_F.DOC_<br>RECEIVED_DT                                                                                                    |
| M-DRS01             | $\overline{\phantom{a}}$   | Not sourced from SC                                                                                                    |
| M-DRS02             |                            | Not sourced from SC                                                                                                    |
| M-DRS03             | $\overline{\phantom{a}}$   | Not sourced from SC                                                                                                    |
| M-DRS04             | $\overline{\phantom{a}}$   | Not sourced from SC                                                                                                    |
| M-DSC01             | $\overline{\phantom{a}}$   | Not sourced from SC                                                                                                    |
| M-DSC02             | $\overline{\phantom{a}}$   | Not sourced from SC                                                                                                    |
| M-DSC03             | $\overline{\phantom{a}}$   | Not sourced from SC                                                                                                    |
| M-DSC04             | $\overline{\phantom{a}}$   | Not sourced from SC                                                                                                    |
| M-DSC09             | $\overline{\phantom{a}}$   | Not sourced from SC                                                                                                    |
| M-DSC11             | $\overline{\phantom{a}}$   | Not sourced from SC                                                                                                    |
| M-DSC12             | $\overline{\phantom{a}}$   | Not sourced from SC                                                                                                    |
| M-DSC15             | $\overline{\phantom{a}}$   | Not sourced from SC                                                                                                    |
| M-FUI01             |                            | Calculated in RPD based on W_RXI_FOLLOWUP_ITEM_<br>F.FOLLOWUP_ITEM_CMPLT_DT and W_RXI_SITE<br>VISIT_D.SITE_VISIT_CMPLT_DT                                                                                                    |

*Table B–5 (Cont.) Presentation Catalog - Siebel Clinical Sources*

| <b>Attribute ID</b> | <b>Source Table/Column</b>         | <b>Comments/Details</b>                                                                                                    |
|---------------------|------------------------------------|----------------------------------------------------------------------------------------------------|
| M-FUI02             | $\overline{\phantom{0}}$           | Calculated in RPD based on W_RXI_FOLLOWUP_ITEM_<br>F.FOLLOWUP_ITEM_CMPLT_DT and W_RXI_SITE_<br>VISIT_D.SITE_VISIT_CMPLT_DT                                                                                                    |
| M-FUI03             | $\overline{a}$                     | Calculated in RPD based on W_RXI_FOLLOWUP_ITEM_<br>F.FOLLOWUP_ITEM_CMPLT_DT                                                                                                    |
| M-PRG01             | <b>S_CL_PTCL_LS</b>                | select s_cl_pgm_ls.name "Program_Name", min(S_PTCL_<br>SITE_LS.ST_INITN_CMPL_DT) "1st_Site_Initiated_Date",<br>max(S_PTCL_SITE_LS.ST_INITN_CMPL_DT) "Latest_<br>Site_Initiated_Date" from s_cl_pgm_ls, s_cl_ptcl_ls where<br>s_cl_ptcl_ls.cl_pgm_id = s_cl_pgm_ls.row_id group by s_<br>cl_pgm_ls.name                                                                                                    |
| M-PRG03             |                                    | select s_cl_pgm_ls.name "Program_Name", irb_apprv_dt<br>"IRB_Approval_Date" from s_cl_pgm_ls, s_cl_ptcl_ls, s_<br>ptcl_site_ls, S_PS_STMPVER_LS                                                                                                    |
|                     |                                    | where s_ptcl_site_ls.row_id = S_PS_STMPVER_LS.ptcl_<br>site_id and s_cl_ptcl_ls.cl_pgm_id = s_cl_pgm_ls.row_id<br>and s_cl_ptcl_ls.row_id = s_ptcl_site_ls.cl_ptcl_id                                                                                                    |
|                     |                                    | order by 1                                                                                                    |
|                     |                                    | 1st Subject 1st Visit can get from:                                                                                                    |
|                     |                                    | From S_CL_SUBJ_LS, we have to find out the first subject<br>(ROW_ID) using min(CREATED) in a particular protocol<br>site.                                                                                                    |
|                     |                                    | S_CL_SUBJ_LS.ROW_ID is the subject id (CL_SUBJ_ID in<br>S_EVT_ACT)                                                                                                    |
|                     |                                    | Using the CL_SUBJ_ID, get min(TODO_ACTL_END_DT)<br>from S_EVT_A                                                                                                    |
|                     |                                    | CT & SITE_NUM from S_PTCL_SITE_LS                                                                                                    |
|                     |                                    | Join Condition between tables: s_evt_act.cl_subj_id is not<br>null and s_cl_subj_ls.row_id = s_Evt_act.CL_SUBJ_ID and<br>s_ptcl_site_ls.site_uid = s_cl_subj_ls.ptcl_site_id and s_evt_<br>act.TODO_ACTL_END_DT is not null and S_EVT_<br><b>ACT.TEMPLATE_FLG = 'V'</b>                                                                                                    |
| M-PRG04             | S_PS_STMPVER_LS S_PTCL_<br>SITE_LS | IRB_APPRV_DT ST_INITN_CMPL_DT                                                                                                    |
| M-PRG06             |                                    | select s_cl_pgm_ls.name "Program_Name", ptcl_num, min<br>(S_PTCL_SITE_LS.ST_INITN_CMPL_DT) "1st_Site_<br>Initiated_Date" from s_cl_pgm_ls, s_cl_ptcl_ls where s_cl_<br>ptcl_ls.cl_pgm_id = s_cl_pgm_ls.row_id order by 1,2<br>Protocol Approved Date cannot be sourced.                                                                                                    |
| M-PRG07             | -                                  | select s_cl_pgm_ls.name "Program_Name", ptcl_num, min<br>(s_cl_subj_st_ls.status_date) "First Subject Enrolled Date"<br>from s_cl_pgm_ls, s_cl_ptcl_ls where s_cl_pgm_ls.row_id =<br>s_cl_ptcl_ls.cl_pgm_id and s_cl_subj_st_ls.status_cd =<br>'Enrolled' and s_cl_ptcl_ls.row_id = s_ptcl_site_ls.cl_ptcl_id<br>and s_ptcl_site_ls.row_id = s_cl_subj_ls.ptcl_site_id and s_<br>$cl\_subj\_lsrow\_id = s_cl\_subj\_st\_ls-par\_subj\_id$ group by $s\_$<br>cl_ptcl_ls.ptcl_num order by 1,2 Protocol Approved Date<br>cannot be sourced. |

*Table B–5 (Cont.) Presentation Catalog - Siebel Clinical Sources*

| <b>Attribute ID</b> | rable b-3 (Cont.) Presentation Catalog - Sieber Chincal Sources<br><b>Source Table/Column</b> | <b>Comments/Details</b>                                                                                                    |
|---------------------|-----------------------------------------------------------------------------------------------|----------------------------------------------------------------------------------------------------|
| M-PRG08             |                                                                                               | select s_cl_pgm_ls.name "Program_Name", site_num "Site_<br>Number", st_initn_cmpl_dt "Site_Initiation_Date"                                                                                                    |
|                     |                                                                                               | from s_ptcl_site_ls, s_cl_ptcl_ls, s_cl_pgm_ls                                                                                                    |
|                     |                                                                                               | where $s_cl_p$ tcl_ls.cl_pgm_id = $s_cl_p$ gm_ls.row_id and $s_l$<br>ptcl_site_ls.cl_ptcl_id = s_cl_ptcl_ls.row_id                                                                                                    |
|                     |                                                                                               | 1st Subject 1st Visit can get from:                                                                                                    |
|                     |                                                                                               | From S_CL_SUBJ_LS, we have to find out the first subject<br>(ROW_ID) using min(CREATED) in a particular protocol<br>site.                                                                                                    |
|                     |                                                                                               | S_CL_SUBJ_LS.ROW_ID is the subject id (CL_SUBJ_ID in<br>S_EVT_ACT)                                                                                                    |
|                     |                                                                                               | Using the CL_SUBJ_ID, get min(TODO_ACTL_END_DT)<br>from S_EVT_ACT & SITE_NUM from S_PTCL_SITE_LS                                                                                                    |
|                     |                                                                                               | Join Condition between tables: s_evt_act.cl_subj_id is not<br>null and s_cl_subj_ls.row_id = s_Evt_act.CL_SUBJ_ID and<br>s_ptcl_site_ls.site_uid = s_cl_subj_ls.ptcl_site_id and s_evt_<br>act.TODO_ACTL_END_DT is not null and S_EVT_<br>ACT.TEMPLATE_FLG = 'V'                                                                                                    |
| M-PRG09             | $\overline{\phantom{a}}$                                                                      | select a.cl_ptcl_st_id, b.TODO_ACTL_END_DT "Site_Visit_<br>Cmpl_Dt", a.TODO_ACTL_END_DT "Follow_Up_Item_<br>Cmpl_Dt" from s_Evt_act a, s_evt_act b where a.par_evt_id<br>= b.activity_uid and a.subtype_cd = 'Follow-Up' and<br>b.subtype_cd = 'Site Visit' and b.TODO_ACTL_END_DT is<br>not null and a.TODO_ACTL_END_DT is not null and b.cl_<br>ptcl_st_id in (select row_id from s_ptcl_site_ls where cl_<br>ptcl_id in (select row_id from s_cl_ptcl_ls where cl_pgm_id<br>in (select row_id from s_cl_pgm_ls where name =<br>'Anemia'))) |
| M-PRG10             |                                                                                               | Site visit completed date in a program can get from: select<br>s_cl_pgm_ls.name "Program_Name", site_num, TODO_<br>ACTL_END_DT "Site_Visit_Completed_Date" from s_cl_<br>pgm_ls,s_cl_ptcl_ls,s_ptcl_site_ls,s_evt_act where s_cl_<br>pgm_ls.row_id = s_cl_ptcl_ls.cl_pgm_id and s_cl_ptcl_<br>ls.row_id = s_ptcl_site_ls.cl_ptcl_id and s_ptcl_site_ls.row_<br>id = s_evt_act.cl_ptcl_st_id and TODO_ACTL_END_DT is<br>not null and subtype_cd = 'Site Visit' Visit report approved<br>date cannot be sourced.                                |
| M-PRG11             |                                                                                               | select s_cl_pgm_ls.name "Program_Name", TODO_ACTL_<br>END_DT "Site_Visit_Completed_Date", appt_end_dt<br>"Visit_Rep_Completed_Date" from s_cl_pgm_ls,s_cl_ptcl_<br>$\text{ls,s\_ptcl\_site\_ls,s\_evt\_act}$ where s_cl_pgm_ls.row_id = s_<br>cl_ptcl_ls.cl_pgm_id and s_cl_ptcl_ls.row_id = s_ptcl_site_<br>ls.cl_ptcl_id and s_ptcl_site_ls.row_id = s_evt_act.cl_ptcl_<br>st_id and TODO_ACTL_END_DT is not null                                                                                                    |
| M-PRG12             |                                                                                               | select s_cl_pgm_ls.name "Program_Name", ptcl_num, site_<br>num, TODO_PLAN_START_DT "Site_Visit_Start_Date",<br>TODO_ACTL_END_DT "Site_Visit_Completed_Date" from<br>s_cl_pgm_ls,s_cl_ptcl_ls,s_ptcl_site_ls,s_evt_act where s_<br>$cl\_pgm\_lsrow\_id = s_cl\_ptcl\_ls_cl\_pgm\_id$ and $s_cl\_ptcl\_$<br>ls.row_id = s_ptcl_site_ls.cl_ptcl_id and s_ptcl_site_ls.row_<br>id = s_evt_act.cl_ptcl_st_id and TODO_ACTL_END_DT is<br>not null                                                                                                   |

*Table B–5 (Cont.) Presentation Catalog - Siebel Clinical Sources*

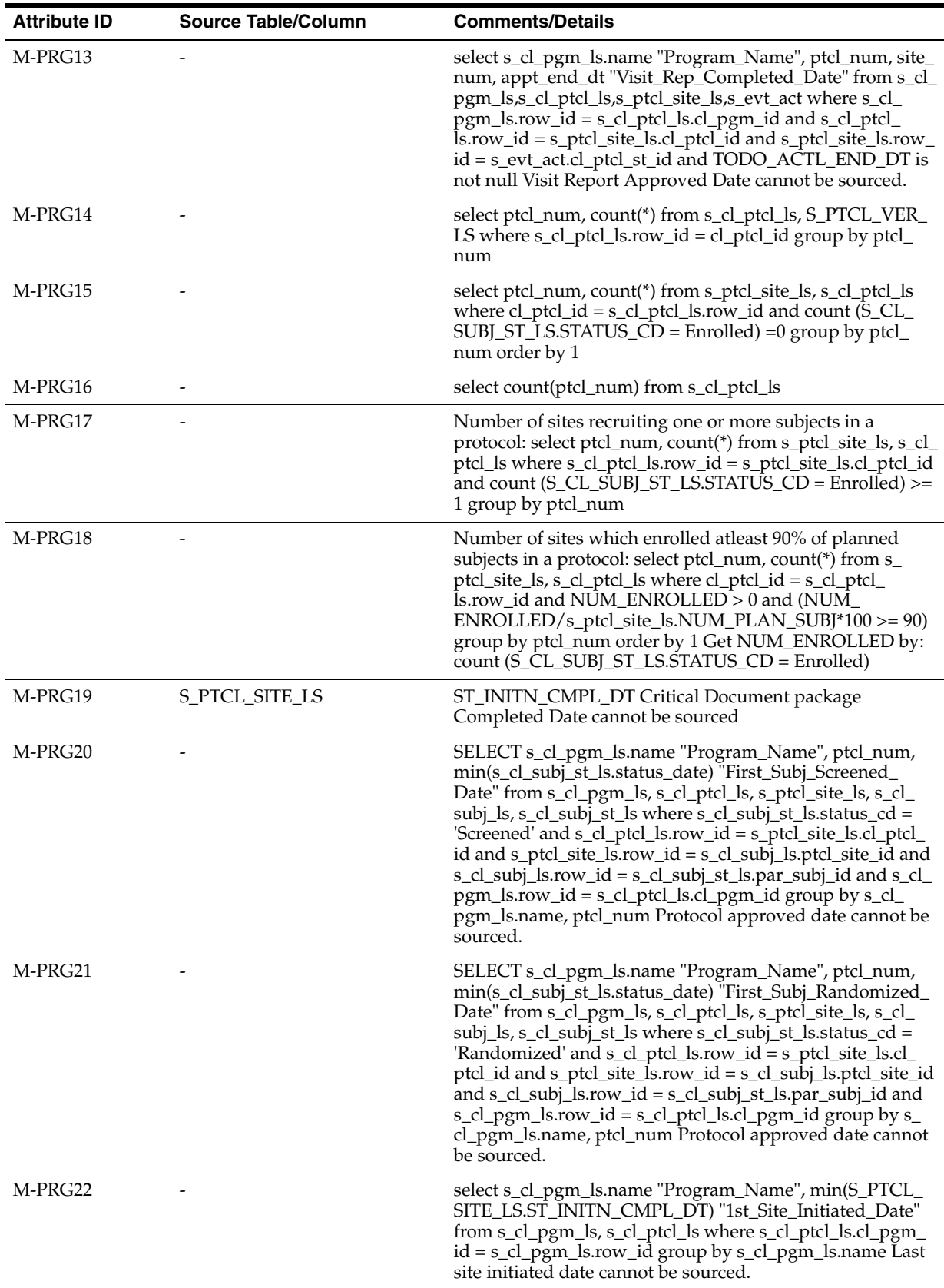

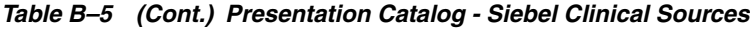

| <b>Attribute ID</b> | <b>Source Table/Column</b> | <b>Comments/Details</b>                                                                                                    |
|---------------------|----------------------------|----------------------------------------------------------------------------------------------------|
| M-PRG23             | S_CL_PTCL_DT               | DB_LOCK_DT Last subject last visit date cannot be<br>sourced. Database Lock date for the protocol can get from:<br>S_CL_PTCL_LS.DB_LOCK_DT |
| M-PRG24             | S_EVT_ACT.APPT_START_DT    |                                                                                                    |
| M-RCF01             | $\overline{\phantom{a}}$   | Not sourced from SC                                                                                                    |
| M-RCF05             | $\overline{\phantom{a}}$   | Not sourced from SC                                                                                                    |
| M-RCF06             |                            | Not sourced from SC                                                                                                    |
| M-RCF07             | $\overline{\phantom{a}}$   | Not sourced from SC                                                                                                    |
| M-RCF08             | $\overline{\phantom{a}}$   | Not sourced from SC                                                                                                    |
| M-RCF09             | $\overline{\phantom{a}}$   | Not sourced from SC                                                                                                    |
| M-RCF10             | $\overline{\phantom{a}}$   | Not sourced from SC                                                                                                    |
| M-RCF11             | $\overline{\phantom{a}}$   | Not sourced from SC                                                                                                    |
| M-RCF13             | $\overline{a}$             | Not sourced from SC                                                                                                    |
| M-RCF14             | $\overline{\phantom{a}}$   | Not sourced from SC                                                                                                    |
| M-RCF15             | $\overline{\phantom{a}}$   | Not sourced from SC                                                                                                    |
| M-RCF16             | $\overline{a}$             | Not sourced from SC                                                                                                    |
| M-RCF17             | $\overline{\phantom{a}}$   | Not sourced from SC                                                                                                    |
| M-RCF18             | $\overline{\phantom{a}}$   | Not sourced from SC                                                                                                    |
| M-RCF19             | $\overline{a}$             | Not sourced from SC                                                                                                    |
| M-RCF20             | $\overline{\phantom{a}}$   | Not sourced from SC                                                                                                    |
| M-RCF21             | $\overline{\phantom{a}}$   | Not sourced from SC                                                                                                    |
| <b>M-RCF21.1</b>    | $\overline{a}$             | Not sourced from SC                                                                                                    |
| M-RCF22             | $\overline{\phantom{a}}$   | Not sourced from SC                                                                                                    |
| M-RCF23             | $\overline{\phantom{a}}$   | Not sourced from SC                                                                                                    |
| M-RCF24             | $\overline{a}$             | Not sourced from SC                                                                                                    |
| M-RCF25             | $\overline{a}$             | Not sourced from SC                                                                                                    |
| M-RCF26             | $\overline{\phantom{a}}$   | Not sourced from SC                                                                                                    |
| M-RCF29             | $\overline{\phantom{a}}$   | Not sourced from SC                                                                                                    |
| <b>M-RCF29.1</b>    | $\overline{\phantom{a}}$   | Not sourced from SC                                                                                                    |
| M-RCF30             | $\overline{\phantom{a}}$   | Not sourced from SC                                                                                                    |
| M-RCF31             | $\overline{a}$             | Not sourced from SC                                                                                                    |
| <b>M-RCF31.1</b>    | $\overline{\phantom{a}}$   | Not sourced from SC                                                                                                    |
| M-RCF32             | $\Box$                     | Not sourced from SC                                                                                                    |
| M-RCF33             | $\overline{a}$             | Not sourced from SC                                                                                                    |
| M-RCF34             | $\overline{\phantom{a}}$   | Not sourced from SC                                                                                                    |
| M-RCF35             | $\overline{\phantom{a}}$   | Not sourced from SC                                                                                                    |
| M-RCF36             | $\overline{a}$             | Not sourced from SC                                                                                                    |
| M-RCF37             | $\overline{\phantom{a}}$   | Not sourced from SC                                                                                                    |

*Table B–5 (Cont.) Presentation Catalog - Siebel Clinical Sources*

| <b>Attribute ID</b> | <b>Source Table/Column</b>   | <b>Comments/Details</b> |
|---------------------|------------------------------|-------------------------|
| M-RCF38             | $\blacksquare$               | Not sourced from SC     |
| M-RCF39             | $\overline{a}$               | Not sourced from SC     |
| M-RCF40             | $\overline{\phantom{a}}$     | Not sourced from SC     |
| M-RCF41             | $\overline{a}$               | Not sourced from SC     |
| M-RCF42             |                              | Not sourced from SC     |
| M-RCF43             | $\overline{a}$               | Not sourced from SC     |
| M-RCF44             | $\frac{1}{2}$                | Not sourced from SC     |
| M-RCF45             | $\blacksquare$               | Not sourced from SC     |
| <b>M-RCF45.1</b>    | $\overline{\phantom{a}}$     | Not sourced from SC     |
| M-RCF46             | $\overline{\phantom{a}}$     | Not sourced from SC     |
| M-RCF47             |                              | Not sourced from SC     |
| M-RCF48             | $\overline{a}$               | Not sourced from SC     |
| M-RCF49             | $\overline{\phantom{a}}$     | Not sourced from SC     |
| <b>M-RCF49.1</b>    | $\overline{\phantom{a}}$     | Not sourced from SC     |
| <b>M-RCF49.2</b>    | $\overline{a}$               | Not sourced from SC     |
| M-RCF50             | $\overline{\phantom{m}}$     | Not sourced from SC     |
| M-RCF52             | $\overline{\phantom{m}}$     | Not sourced from SC     |
| <b>M-RCF52.1</b>    | $\overline{\phantom{a}}$     | Not sourced from SC     |
| <b>M-RCF55.1</b>    | $\blacksquare$               | Not sourced from SC     |
| <b>M-RCF55.2</b>    | $\frac{1}{2}$                | Not sourced from SC     |
| M-RCF58             | $\overline{a}$               | Not sourced from SC     |
| M-RCF62             | $\frac{1}{2}$                | Not sourced from SC     |
| <b>M-RCF62.1</b>    |                              | Not sourced from SC     |
| <b>M-RCF62.2</b>    | $\overline{a}$               | Not sourced from SC     |
| M-RCF63             | $\frac{1}{2}$                | Not sourced from SC     |
| M-RCF64             | $\qquad \qquad \blacksquare$ | Not sourced from SC     |
| <b>M-RCF64.1</b>    |                              | Not sourced from SC     |
| <b>M-RCF64.2</b>    | $\overline{\phantom{a}}$     | Not sourced from SC     |
| <b>M-RCF64.3</b>    |                              | Not sourced from SC     |
| <b>M-RCF64.4</b>    | $\overline{a}$               | Not sourced from SC     |
| M-RCF65             | $\blacksquare$               | Not sourced from SC     |
| M-RCF68             | $\overline{a}$               | Not sourced from SC     |
| M-RCF69             | $\overline{a}$               | Not sourced from SC     |
| M-RCF70             | $\overline{\phantom{a}}$     | Not sourced from SC     |
| <b>M-RCF71.1</b>    |                              | Not sourced from SC     |
| M-RCF72             | $\overline{a}$               | Not sourced from SC     |
| M-RCF73             | $\overline{\phantom{a}}$     | Not sourced from SC     |

*Table B–5 (Cont.) Presentation Catalog - Siebel Clinical Sources*

| <b>Attribute ID</b> | $\sim$ , reschange called<br><b>Source Table/Column</b> | <b>Comments/Details</b>                                                                                                    |
|---------------------|---------------------------------------------------------|----------------------------------------------------------------------------------------------------|
| M-RCF74             |                                                         | Not sourced from SC                                                                                                    |
| <b>M-RCF74.1</b>    |                                                         | Not sourced from SC                                                                                                    |
| M-RCF75             | $\overline{a}$                                          | Not sourced from SC                                                                                                    |
| M-RCF76             | $\overline{a}$                                          | Not sourced from SC                                                                                                    |
| M-RCF77             | $\overline{\phantom{a}}$                                | Not sourced from SC                                                                                                    |
| M-RCF78             |                                                         | Not sourced from SC                                                                                                    |
| M-RCF81             | $\overline{\phantom{a}}$                                | Not sourced from SC                                                                                                    |
| M-RCF82             |                                                         | Not sourced from SC                                                                                                    |
| M-RCF83             | $\overline{a}$                                          | Not sourced from SC                                                                                                    |
| M-RCF84             | $\frac{1}{2}$                                           | Not sourced from SC                                                                                                    |
| M-RCF85             |                                                         | Not sourced from SC                                                                                                    |
| M-RCF86             |                                                         | Not sourced from SC                                                                                                    |
| M-REG05             |                                                         | select ptcl_num, count(*) from s_ptcl_site_ls, s_cl_ptcl_ls<br>where $cl_ptd = s_cl_ptd_l$ s.row_id and $s_ptd_p$ ite_<br>ls.ST_INITN_CMPL_DT is not null and count (S_CL_<br>SUBJ_ST_LS.STATUS_CD = Enrolled) =0 group by ptcl_<br>num order by 1                                                                                                    |
| M-REG07             | $\overline{a}$                                          | Number of initiated sites recruiting one or more subjects in<br>a protocol: select ptcl_num, count(*) from s_ptcl_site_ls, s_<br>cl_ptcl_ls where s_cl_ptcl_ls.row_id = s_ptcl_site_ls.cl_<br>ptcl_id and ST_INITN_CMPL_DT is not null and count (S_<br>$CL$ _SUBJ_ST_LS.STATUS_CD = Enrolled) >= 1 group by<br>ptcl_num Number of sites initiated against each protocol:<br>select ptcl_num, count(*) from s_ptcl_site_ls, s_cl_ptcl_ls<br>where $s_cl_p tcl_l s. row_id = s_p tcl_s ite_l scl_p tcl_id$ and<br>ST_INITN_CMPL_DT is not null and count (S_CL_SUBJ_<br>$ST$ <sub>LS</sub> STATUS <sub></sub> $CD$ = Enrolled) >= 1 group by ptcl_num                 |
| M-REG09             | $\overline{a}$                                          | Number of sites which enrolled atleast 90% of planned<br>subjects in a protocol: select ptcl_num, count(*) from s_<br>ptcl_site_ls, $\bar{s}$ _cl_ptcl_ls where cl_ptcl_id = $\bar{s}$ _cl_ptcl_<br>Is.row_id and NUM_ENROLLED> 0 and (NUM_<br>ENROLLED/s_ptcl_site_ls.NUM_PLAN_SUBJ*100 >= 90)<br>group by ptcl_num order by 1 Get NUM_ENROLLED by:<br>count (S_CL_SUBJ_ST_LS.STATUS_CD = Enrolled)<br>Number of sites initiated against each protocol: select ptcl_<br>num, count(*) from s_ptcl_site_ls, s_cl_ptcl_ls where s_cl_<br>ptcl_ls.row_id = s_ptcl_site_ls.cl_ptcl_id and ST_INITN_<br>CMPL DT is not null and NUM ENROLLED $>= 1$ group<br>by ptcl_num |

*Table B–5 (Cont.) Presentation Catalog - Siebel Clinical Sources*

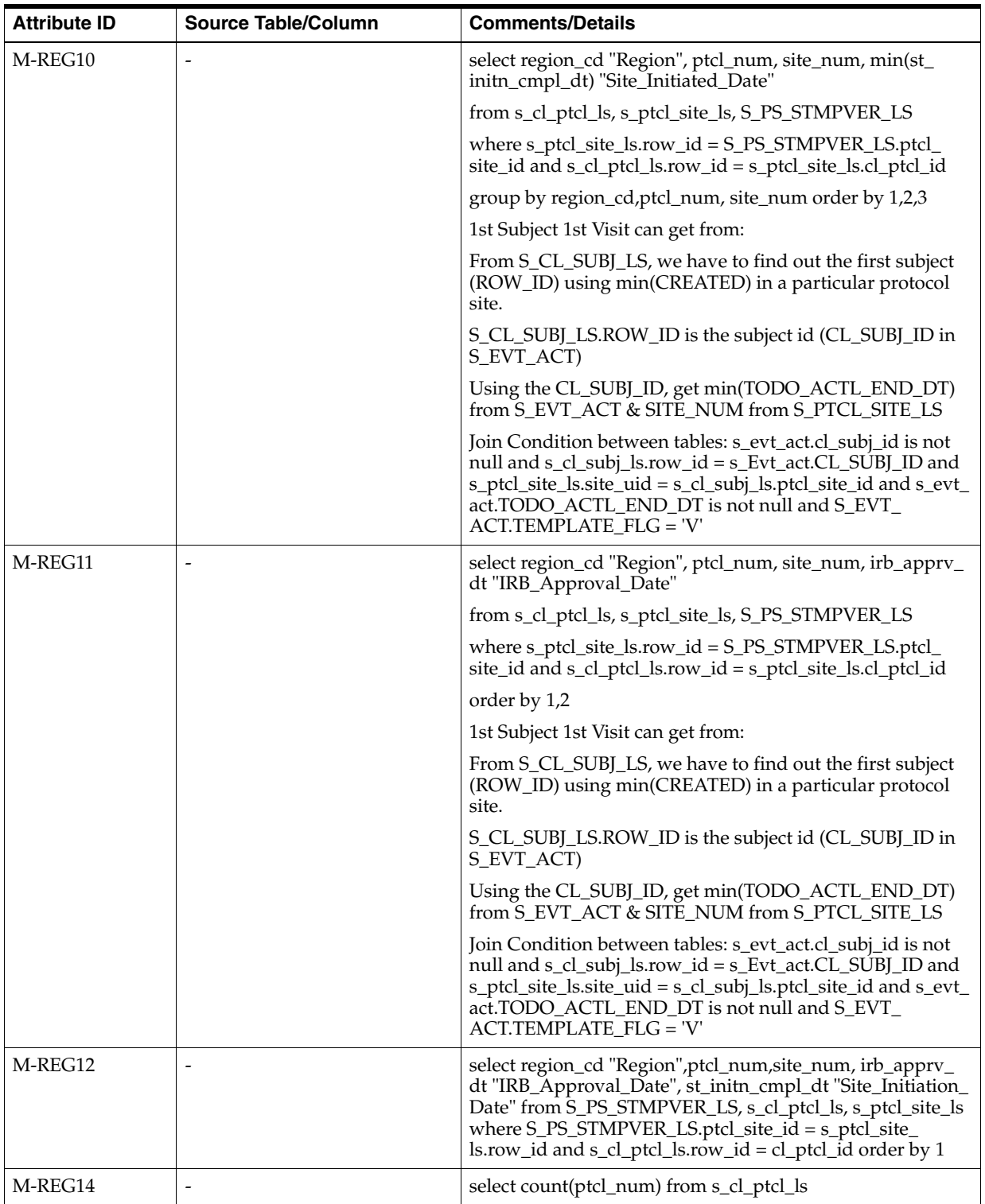

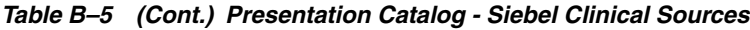

| <b>Attribute ID</b> | <b>Source Table/Column</b> | <b>Comments/Details</b>                                                                                                    |
|---------------------|----------------------------|----------------------------------------------------------------------------------------------------|
| M-REG15             |                            | select s_cl_pgm_ls.name "Program_Name", region_cd<br>"Region", ptcl_num, site_num, min(st_initn_cmpl_dt) "Site_<br>Initiated_Date", min(status_date) "First_Subj_Enrolled_<br>Date" from s_cl_pgm_ls, s_cl_ptcl_ls, s_ptcl_site_ls, s_cl_<br>subj_st_ls, s_cl_subj_ls where s_cl_pgm_ls.row_id = s_cl_<br>ptcl_ls.cl_pgm_id and s_cl_ptcl_ls.row_id = s_ptcl_site_<br>ls.cl_ptcl_id and s_ptcl_site_ls.row_id = s_cl_subj_ls.ptcl_<br>site_id and $s_cl$ _subj_ls.row_id = $s_cl$ _subj_st_ls.par_subj_<br>id and s_cl_subj_st_ls.status_cd = 'Enrolled' group by s_cl_<br>pgm_ls.name, region_cd, ptcl_num, site_num order by<br>1,2,3 |
| M-REG16             |                            | select s_cl_pgm_ls.name "Program_Name", region_cd<br>"Region", ptcl_num, site_num, ST_INITN_CMPL_DT "Site_<br>Initiation_Date" from s_cl_pgm_ls,s_cl_ptcl_ls,s_ptcl_site_<br>$\lambda$ is where s_cl_pgm_ls.row_id = s_cl_ptcl_ls.cl_pgm_id and<br>s_cl_ptcl_ls.row_id = s_ptcl_site_ls.cl_ptcl_id Critical<br>Document package Completed Date cannot be sourced                                                                                                    |
| M-REG17             |                            | select a.cl_ptcl_st_id, b.TODO_ACTL_END_DT "Site_Visit_<br>Cmpl_Dt", a.TODO_ACTL_END_DT "Follow_Up_Item_<br>Cmpl_Dt" from s_Evt_act a, s_evt_act b where a.par_evt_id<br>$=$ b.activity_uid and a.subtype_cd = 'Follow-Up' and<br>b.subtype_cd = 'Site Visit' and b.TODO_ACTL_END_DT is<br>not null and a.TODO_ACTL_END_DT is not null and b.cl_<br>ptcl_st_id in (select row_id from s_ptcl_site_ls where cl_<br>ptcl_id in (select row_id from s_cl_ptcl_ls where region_cd<br>$=$ 'USA'))                                                                                                    |
| M-REG18             |                            | Site visit completed date in a program can get from: select<br>s_cl_pgm_ls.name "Program_Name", region_cd "Region",<br>ptcl_num, site_num, TODO_ACTL_END_DT "Site_Visit_<br>Completed_Date" from s_cl_pgm_ls,s_cl_ptcl_ls,s_ptcl_<br>site_ls,s_evt_act where s_cl_pgm_ls.row_id = s_cl_ptcl_<br>ls.cl_pgm_id and s_cl_ptcl_ls.row_id = s_ptcl_site_ls.cl_<br>ptcl_id and s_ptcl_site_ls.row_id = s_evt_act.cl_ptcl_st_id<br>and TODO_ACTL_END_DT is not null and subtype_cd =<br>'Site Visit' order by 1,2,3,4 Visit report approved date<br>cannot be sourced.                                                                         |
| M-REG19             |                            | select s_cl_pgm_ls.name "Program_Name", region_cd<br>"Region", ptcl_num, site_num, TODO_ACTL_END_DT<br>"Site_Visit_Completed_Date", appt_end_dt "Visit_Rep_<br>Completed_Date" from s_cl_pgm_ls,s_cl_ptcl_ls,s_ptcl_<br>site_ls,s_evt_act where s_cl_pgm_ls.row_id = s_cl_ptcl_<br>ls.cl_pgm_id and s_cl_ptcl_ls.row_id = s_ptcl_site_ls.cl_<br>ptcl_id and s_ptcl_site_ls.row_id = s_evt_act.cl_ptcl_st_id<br>and TODO_ACTL_END_DT is not null and subtype_cd =<br>'Site Visit' order by 1,2,3,4 Visit Report Completed date<br>cannot be sourced.                                                                                     |
| M-REG20             | $\overline{\phantom{a}}$   | select s_cl_pgm_ls.name "Program_Name", region_cd<br>"Region", ptcl_num, site_num, appt_end_dt "Visit_Rep_<br>Completed_Date" from s_cl_pgm_ls,s_cl_ptcl_ls,s_ptcl_<br>site_ls,s_evt_act where s_cl_pgm_ls.row_id = s_cl_ptcl_<br>ls.cl_pgm_id and s_cl_ptcl_ls.row_id = s_ptcl_site_ls.cl_<br>ptcl_id and s_ptcl_site_ls.row_id = s_evt_act.cl_ptcl_st_id<br>and TODO_ACTL_END_DT is not null and subtype_cd =<br>'Site Visit' order by 1,2,3,4 Visit Report Approved Date<br>cannot be sourced.                                                                                                    |
| M-SBVT03            | S_EVT_ACT                  | TODO_ACTL_END_DT                                                                                                    |
| M-SBVT04            | S_EVT_ACT                  | CMPLTD_FLG                                                                                                    |

*Table B–5 (Cont.) Presentation Catalog - Siebel Clinical Sources*

| <b>Attribute ID</b> | <b>Source Table/Column</b>            | <b>Comments/Details</b>                                                                                                    |
|---------------------|---------------------------------------|----------------------------------------------------------------------------------------------------|
| M-SBVT05            | S_EVT_ACT                             | <b>NAME</b>                                                                                                    |
| M-SBVT06            | S_EVT_ACT                             | APPT_START_DT                                                                                                    |
| M-SBVT07            | S_EVT_ACT_LSX                         | MAX DUE DT                                                                                                    |
| M-SBVT08            | S_EVT_ACT_LSX                         | MIN_DUE_DT                                                                                                    |
| M-SBVT09            | S_EVT_ACT                             | TODO_PLAN_START_DT                                                                                                    |
| M-SBVT10            | S_CL_CFT_LS                           | PTCL_DEV_FLG                                                                                                    |
| M-SBVT11            | S_CL_CFT_LS                           | PTCL_VLTN_FLG                                                                                                    |
| M-SBVT12            | S_EVT_ACT_LSX                         | <b>EVT_PRRTY_SEQ</b>                                                                                                    |
| M-SBVT13            | S_SBJTMP_VER_LS                       | <b>NAME</b>                                                                                                    |
| M-SBVT14            | <b>S_EVT_ACT</b>                      | TODO_CD                                                                                                    |
| M-SIV01             |                                       | Calculated in RPD based on W_RXI_SITE_VISIT_D.SITE_<br>VISIT_REPORT_APRVD_DT and W_RXI_SITE_VISIT_<br>D.SITE_VISIT_CMPLT_DT                                                                                                    |
| M-SIV02             |                                       | Calculated in RPD based on W_RXI_SITE_VISIT_D.SITE_<br>VISIT_REPORT_CMPLT_DT and W_RXI_SITE_VISIT_<br>D.SITE_VISIT_CMPLT_DT                                                                                                    |
| M-SIV03             |                                       | Calculated in RPD based on W_RXI_SITE_VISIT_D.SITE_<br>VISIT_START_DT and W_RXI_SITE_VISIT_D.SITE_VISIT_<br><b>CMPLT_DT</b>                                                                                                    |
| M-SIV04             |                                       | Calculated in RPD based on W_RXI_SITE_VISIT_D.SITE_<br>VISIT_REPORT_CMPLT_DT and W_RXI_SITE_VISIT_<br>D.SITE_VISIT_REPORT_APRVD_DT                                                                                                    |
| M-SIV05             | $\frac{1}{2}$                         | Calculated in RPD based on W_RXI_SITE_VISIT_D.SITE_<br>VISIT_REPORT_APRVD_DT                                                                                                    |
| M-SIV <sub>06</sub> | $\blacksquare$                        | Calculated in RPD based on W_RXI_SITE_VISIT_D.SITE_<br>VISIT_REPORT_CMPLT_DT                                                                                                    |
| M-SIV07             | $\overline{a}$                        | $\overline{a}$                                                                                                    |
| M-SIV08             | $\overline{a}$                        |                                                                                                    |
| M-SIV10             | $\overline{a}$                        |                                                                                                    |
| M-SRG01             | S_CL_PTCL_LS.NUM_PLAN_<br><b>SITE</b> |                                                                                                    |
| M-SRG02             | S_CL_PTCL_LS.NUM_PLAN_<br><b>SUBI</b> | $\blacksquare$                                                                                                    |
| M-SRG03             | $\overline{a}$                        | select S_CL_pgm_ls.name "Program_Name", ptcl_name,<br>min (S_PTCL_SITE_LS.ST_INITN_CMPL_DT) from s_cl_<br>pgm_ls, s_cl_ptcl_ls where S_CL_pgm_ls.row_id = cl_<br>pgm_id order by S_CL_pgm_ls.name, ptcl_name                                                                                                    |
| M-SRG04             |                                       | Get the number of sites planned for a study from: S_CL_<br>PTCL_LS.NUM_PLAN_SITE. Get the number of sites<br>initiated in a study using below query: select ptcl_num,<br>count(*) from s_ptcl_site_ls, s_cl_ptcl_ls where s_cl_ptcl_<br>ls.row_id = s_ptcl_site_ls.cl_ptcl_id and s_ptcl_site_ls.st_<br>initn_cmpl_dt is not null group by ptcl_num |

*Table B–5 (Cont.) Presentation Catalog - Siebel Clinical Sources*

| <b>Attribute ID</b> | <b>Source Table/Column</b>                                    | <b>Comments/Details</b>                                                                                                    |
|---------------------|---------------------------------------------------------------|----------------------------------------------------------------------------------------------------|
| M-SRG05             |                                                               | To get LATEST Site Initiated Date, we have to use different<br>table, column: max(S_PTCL_SITE_LS.ST_INITN_CMPL_<br>DT) Ex: select s_cl_pgm_ls.name "Program_Name", region_<br>cd "Region", ptcl_num, max(ST_INITN_CMPL_DT) "Latest_<br>Site_Initiated_Date" from s_cl_pgm_ls,s_cl_ptcl_ls,S_<br>PTCL_SITE_LS where s_cl_pgm_ls.row_id = cl_pgm_id<br>and s_cl_ptcl_ls.row_id = cl_ptcl_id group by s_cl_pgm_<br>ls.name,region_cd,ptcl_num                                                                                                    |
| M-SRG06             |                                                               | First Site Initiated: min (S_PTCL_SITE_LS.ST_INITN_<br>CMPL_DT) Latest site initiated date can get from: select s_<br>cl_pgm_ls.name "Program_Name",region_cd<br>"Region",ptcl_num,max(ST_INITN_CMPL_DT) "Latest_<br>Site_Initiated_Date" from s_cl_pgm_ls,s_cl_ptcl_ls, s_ptcl_<br>site_ls where s_cl_ptcl_ls.row_id = s_ptcl_site_ls.cl_ptcl_id<br>and s_cl_pgm_ls.row_id = cl_pgm_id group by s_cl_pgm_<br>ls.name,region_cd,ptcl_num                                                                                                    |
| M-SRG07             | $\overline{a}$                                                | select s_cl_pgm_ls.name "Program_Name", region_cd<br>"Region", ptcl_num, site_num, min(irb_apprv_dt) "IRB_<br>Approval_Date" from s_cl_pgm_ls, s_cl_ptcl_ls, s_ptcl_<br>site_ls, S_PS_STMPVER_LS, s_evt_act where s_evt_act.CL_<br>SUBJ_ID is not null and subtype_cd = 'Visit' and s_evt_<br>act.cl_ptcl_st_id = s_ptcl_site_ls.row_id and s_ptcl_site_<br>ls.row_id = S_PS_STMPVER_LS.ptcl_site_id and s_cl_ptcl_<br>$ls$ .cl_pgm_id = $s$ _cl_pgm_ls.row_id and $s$ _cl_ptcl_ls.row_id<br>= s_ptcl_site_ls.cl_ptcl_id group by s_cl_pgm_<br>ls.name, region_cd, ptcl_num, site_num order by 1,2,3                                                                                                    |
| M-SRG08             |                                                               | select s_cl_pgm_ls.name"Program_Name",region_cd<br>"Region", ptcl_num, min (s_cl_subj_st_ls.status_date) -min<br>(S_PTCL_SITE_LS.ST_INITN_CMPL_DT) "No_Of_Days"<br>from s_cl_pgm_ls,s_cl_ptcl_ls where s_cl_pgm_ls.row_id =<br>cl_pgm_id and s_cl_subj_st_ls.status_cd = 'Enrolled' and s_<br>cl_ptcl_ls.row_id = s_ptcl_site_ls.cl_ptcl_id and s_ptcl_site_<br>$lsrow_id = s_clsubj_lsl.p, ptcl_site_id$ and $s_clsubj_lsl.gov$ .<br>$id = s_cl\_subj_st\_ls.par\_subj\_id$ group by $s_cl\_ptcl\_ls.ptcl\_$<br>num                                                                                                    |
| M-SRG09             | $\overline{a}$                                                | select count(*) from s_evt_act where par_evt_id in (select<br>activity_uid from s_evt_act where TODO_ACTL_END_DT<br>is not null and subtype_cd = 'Site Visit' and cl_ptcl_st_id in<br>(select row_id from s_ptcl_site_ls where cl_ptcl_id in (select<br>row_id from s_cl_ptcl_ls where region_cd = 'USA'))) and<br>$subtype_c d = 'Follow-Up'$                                                                                                    |
| M-SRG10             | $\overline{\phantom{a}}$                                      | Get planned subjects of a site from: S_PTCL_SITE_<br>LS.NUM_PLAN_SUBJ. There is no direct column to get the<br>number of subjects randomized. Use below query to get it:<br>select s_cl_pgm_ls.name "Program_Name",region_cd<br>"Region", ptcl_num, site_num, count(*) from s_cl_pgm_ls, s_<br>cl_ptcl_ls,s_ptcl_site_ls, s_cl_subj_ls, S_CL_SUBJ_ST_LS<br>where $s_cl\_pgm_l.s.row_id = s_cl_ptcl_l.scl_pgm_id$ and $s_l$<br>$cl_ptd_l$ s.row_id = s_ptcl_site_ls.cl_ptcl_id and s_cl_subj_<br>ls.PTCL_SITE_ID = s_ptcl_site_ls.row_id and S_CL_SUBJ_<br>$ST_LLS.par_subj_id = s_cl_subj_lscrow_id$ and $S_CCL_SUBj_i$<br>ST_LS.status_cd = 'Randomized' group by s_cl_pgm_<br>ls.name,region_cd,ptcl_num,site_num |
| M-SRG11             | S_CL_PTCL_LS.NUM_PLAN_<br>SUBJ S_CL_PTCL_LS.NUM_<br>SUBJ_ENRL |                                                                                                    |

*Table B–5 (Cont.) Presentation Catalog - Siebel Clinical Sources*

| <b>Attribute ID</b> | <b>Source Table/Column</b> | <b>Comments/Details</b>                                                                                                    |
|---------------------|----------------------------|----------------------------------------------------------------------------------------------------|
| M-SRG12             | $\overline{\phantom{a}}$   | 1st Subject 1st Visit can get from:                                                                                                    |
|                     |                            | From S_CL_SUBJ_LS, we have to find out the first subject<br>(ROW_ID) using min(CREATED) in a particular protocol<br>site.                                                                                                    |
|                     |                            | S_CL_SUBJ_LS.ROW_ID is the subject id (CL_SUBJ_ID in<br>S_EVT_ACT)                                                                                                    |
|                     |                            | Using the CL_SUBJ_ID, get min(TODO_ACTL_END_DT)<br>from S_EVT_ACT & SITE_NUM from S_PTCL_SITE_LS                                                                                                    |
|                     |                            | Join Condition between tables: s_evt_act.cl_subj_id is not<br>null and s_cl_subj_ls.row_id = s_Evt_act.CL_SUBJ_ID and<br>s_ptcl_site_ls.site_uid = s_cl_subj_ls.ptcl_site_id and s_evt_<br>act.TODO_ACTL_END_DT is not null and S_EVT_<br>ACT.TEMPLATE_FLG = 'V'                                                                                                    |
|                     |                            | To get Latest Subject 1st Visit:                                                                                                    |
|                     |                            | From S_CL_SUBJ_LS, we have to find out the latest subject<br>(ROW_ID) using max(CREATED) in a particular protocol<br>site.                                                                                                    |
|                     |                            | S_CL_SUBJ_LS.ROW_ID is the subject id (CL_SUBJ_ID in<br>S_EVT_ACT)                                                                                                    |
|                     |                            | Using the CL_SUBJ_ID, get min(TODO_ACTL_END_DT)<br>from S_EVT_ACT & SITE_NUM from S_PTCL_SITE_LS                                                                                                    |
|                     |                            | Join Condition between tables: s_evt_act.cl_subj_id is not<br>null and s_cl_subj_ls.row_id = s_Evt_act.CL_SUBJ_ID and<br>s_ptcl_site_ls.site_uid = s_cl_subj_ls.ptcl_site_id and s_evt_<br>act.TODO_ACTL_END_DT is not null                                                                                                    |
| M-SRG13             |                            | select s_cl_pgm_ls.name "Program_Name", region_cd<br>"Region", ptcl_num, min(TODO_ACTL_END_DT) "1st_<br>Subject_1st_Visit_Date", min(irb_apprv_dt) "1st_IRB_<br>Approved_Date" from s_cl_pgm_ls,s_cl_ptcl_ls, s_ptcl_<br>site_ls, S_PS_STMPVER_LS, s_Evt_act where s_cl_pgm_<br>ls.row_id = cl_pgm_id and s_cl_ptcl_ls.row_id = s_ptcl_<br>site_ls.cl_ptcl_id and s_ptcl_site_ls.row_id = S_PS_<br>STMPVER_LS.ptcl_site_id and subtype_cd = 'Visit' and cl_<br>ptcl_st_id = s_ptcl_site_ls.row_id group by s_cl_pgm_<br>ls.name,region_cd,ptcl_num |
| M-SRG14             | $\overline{\phantom{a}}$   | select region_cd "Region", ptcl_num, min(S_PTCL_SITE_<br>LS.ST_INITN_CMPL_DT) "1st_Site_Initiated_Date",<br>min(irb_apprv_dt) "1st_IRB_Approved_Date" from s_cl_<br>ptcl_ls, s_ptcl_site_ls, S_PS_STMPVER_LS where s_cl_ptcl_<br>ls.row_id = s_ptcl_site_ls.cl_ptcl_id and s_ptcl_site_ls.row_<br>id = S_PS_STMPVER_LS.ptcl_site_id group by region_<br>cd,ptcl_num                                                                                                    |
| M-SRG16             | $\overline{a}$             | select ptcl_num, count(*) from s_ptcl_site_ls, s_cl_ptcl_ls<br>where $s_cl_p tcl_s. row_id = s_p tcl_s ite_l.scl_p tcl_id$ and $s_l$<br>ptcl_site_ls.st_initn_cmpl_dt is not null group by ptcl_num                                                                                                    |

*Table B–5 (Cont.) Presentation Catalog - Siebel Clinical Sources*

| <b>Attribute ID</b> | <b>Source Table/Column</b> | <b>Comments/Details</b>                                                                                                    |
|---------------------|----------------------------|----------------------------------------------------------------------------------------------------|
| M-SRG23             |                            | select region_cd "Region", ptcl_num, ptcl_site_id, irb_<br>apprv_dt "IRB_Approval_Date"                                                                                                    |
|                     |                            | from S_PS_STMPVER_LS, s_ptcl_site_ls, s_cl_ptcl_ls                                                                                                    |
|                     |                            | where s_ptcl_site_ls.row_id = S_PS_STMPVER_LS.ptcl_<br>site_id and s_cl_ptcl_ls.row_id = s_ptcl_site_ls.cl_ptcl_id<br>order by $1,2,3$                                                                                                    |
|                     |                            | 1st Subject 1st Visit can get from:                                                                                                    |
|                     |                            | From S_CL_SUBJ_LS, we have to find out the first subject<br>(ROW_ID) using min(CREATED) in a particular protocol<br>site.                                                                                                    |
|                     |                            | S_CL_SUBJ_LS.ROW_ID is the subject id (CL_SUBJ_ID in<br>S_EVT_ACT)                                                                                                    |
|                     |                            | Using the CL_SUBJ_ID, get min(TODO_ACTL_END_DT)<br>from S_EVT_ACT & SITE_NUM from S_PTCL_SITE_LS                                                                                                    |
|                     |                            | Join Condition between tables: s_evt_act.cl_subj_id is not<br>null and s_cl_subj_ls.row_id = s_Evt_act.CL_SUBJ_ID and<br>s_ptcl_site_ls.site_uid = s_cl_subj_ls.ptcl_site_id and s_evt_<br>act.TODO_ACTL_END_DT is not null and S_EVT_<br>ACT.TEMPLATE_FLG = 'V'                                                                                                    |
| M-SRG24             |                            | select region_cd "Region", ptcl_num, cl_ptcl_st_id, min(st_<br>initn_cmpl_dt) "Site_Initiation_Date", min(irb_apprv_dt)<br>"IRB_Approval_Date" from S_PS_STMPVER_LS, s_evt_act,<br>s_ptcl_site_ls, s_cl_ptcl_ls where s_evt_act.CL_SUBJ_ID is<br>not null and subtype_cd = 'Visit' and s_evt_act.cl_ptcl_st_id<br>= s_ptcl_site_ls.row_id and s_ptcl_site_ls.row_id = S_PS_<br>$STMPVER\_LS. ptcl\_site\_id$ and $s_cl\_ptcl\_ls. row\_id = s$<br>ptcl_site_ls.cl_ptcl_id group by region_cd,ptcl_num,cl_<br>ptcl_st_id order by 1 |
| M-SRG25             |                            | select region_cd "Region", ptcl_num, site_num, st_initn_<br>cmpl_dt "Site_Initiation_Date"                                                                                                    |
|                     |                            | from s_ptcl_site_ls, s_cl_ptcl_ls                                                                                                    |
|                     |                            | where s_cl_ptcl_ls.row_id = s_ptcl_site_ls.cl_ptcl_id order<br>by $1,2,3$                                                                                                    |
|                     |                            | 1st Subject 1st Visit can get from:                                                                                                    |
|                     |                            | From S_CL_SUBJ_LS, we have to find out the first subject<br>(ROW_ID) using min(CREATED) in a particular protocol<br>site.                                                                                                    |
|                     |                            | S_CL_SUBJ_LS.ROW_ID is the subject id (CL_SUBJ_ID in<br>S_EVT_ACT)                                                                                                    |
|                     |                            | Using the CL_SUBJ_ID, get min(TODO_ACTL_END_DT)<br>from S_EVT_ACT & SITE_NUM from S_PTCL_SITE_LS                                                                                                    |
|                     |                            | Join Condition between tables: s_evt_act.cl_subj_id is not<br>null and s_cl_subj_ls.row_id = s_Evt_act.CL_SUBJ_ID and<br>s_ptcl_site_ls.site_uid = s_cl_subj_ls.ptcl_site_id and s_evt_<br>act.TODO_ACTL_END_DT is not null and S_EVT_<br><b>ACT.TEMPLATE_FLG = 'V'</b>                                                                                                    |
| M-SRG26             |                            | select ptcl_num, count(*) from s_ptcl_site_ls, s_cl_ptcl_ls<br>where s_cl_ptcl_ls.row_id = s_ptcl_site_ls.cl_ptcl_id group<br>by ptcl_num                                                                                                    |
| M-SRG27             | $\overline{a}$             | select ptcl_num, count(*) from s_ptcl_site_ls, s_cl_ptcl_ls<br>where s_cl_ptcl_ls.row_id = s_ptcl_site_ls.cl_ptcl_id and<br>ST_INITN_CMPL_DT is not null and count (S_CL_SUBJ_<br>ST_LS.STATUS_CD = Enrolled) =0 group by ptcl_num                                                                                                    |

*Table B–5 (Cont.) Presentation Catalog - Siebel Clinical Sources*

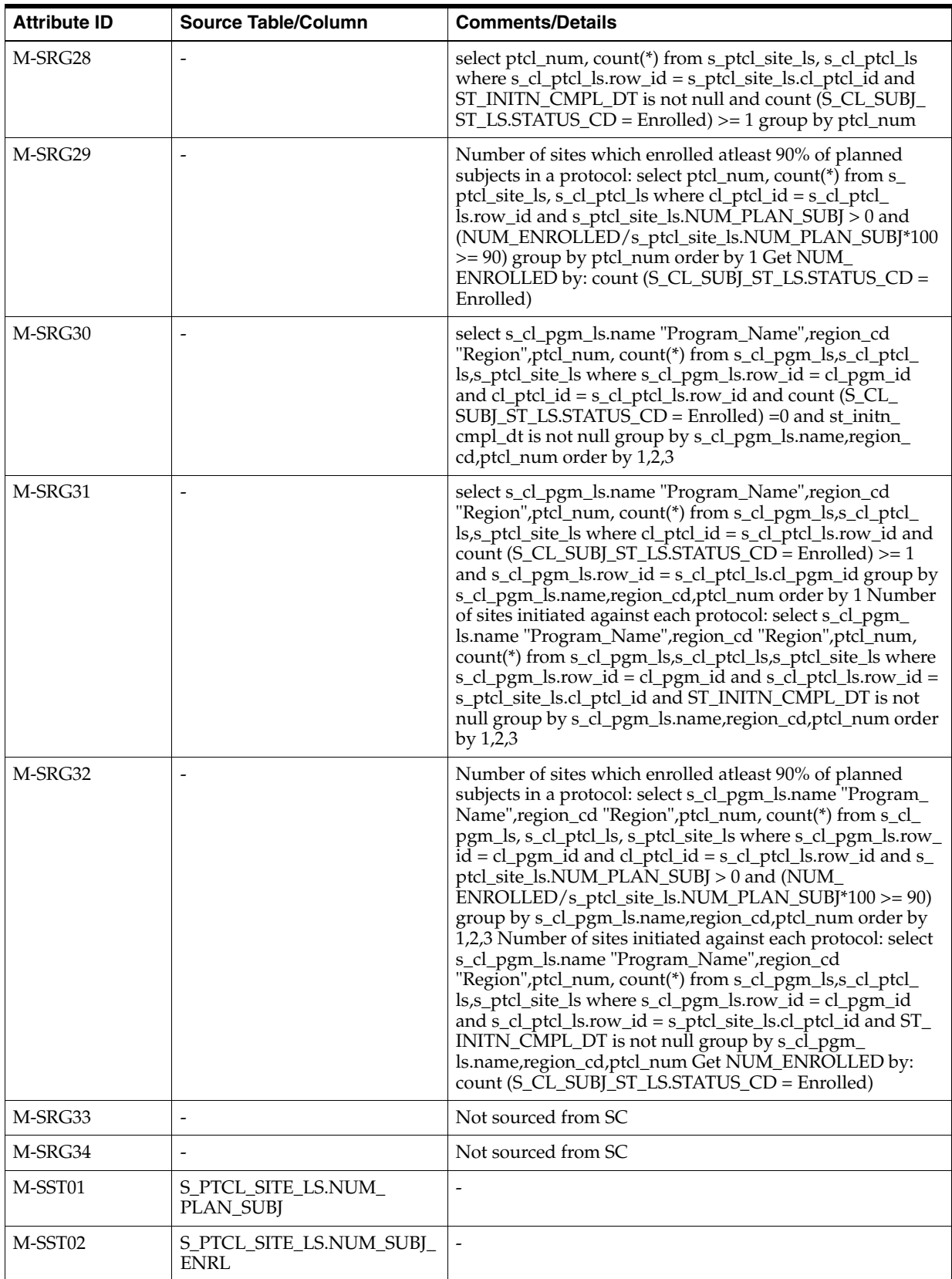

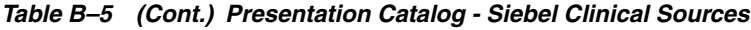

| <b>Attribute ID</b> | <b>Source Table/Column</b>                                               | <b>Comments/Details</b>                                                                                                    |
|---------------------|--------------------------------------------------------------------------|----------------------------------------------------------------------------------------------------|
| M-SST02C            | S_CL_SUBJ_LS.PR_STATUS_<br>ID                                            | Count of S_CL_SUBJ_LS.ROW_ID Where S_CL_SUBJ_<br>LS.PR_STATUS_ID = S_CL_SUBJ_ST_LS.ROW_ID and S_<br>CL_SUBJ_ST_LS.STATUS_CD="Enrolled"          |
| M-SST03             | S_PTCL_SITE_LS.NUM_SUBJ_<br>ENRL+S_PTCL_SITE_<br><b>LS.NUM_COMPLTD</b>   |                                                                                                    |
| M-SST04             | S_PTCL_SITE_LS.NUM_SUBJ_<br><b>ENRL</b>                                  |                                                                                                    |
| M-SST05             | S_PTCL_SITE_LS.NUM_<br><b>COMPLTD</b>                                    |                                                                                                    |
| M-SST05C            | S_CL_SUBJ_LS.PR_STATUS_<br>ID                                            | Count of S_CL_SUBJ_LS.ROW_ID Where S_CL_SUBJ_<br>LS.PR_STATUS_ID = S_CL_SUBJ_ST_LS.ROW_ID and S_<br>CL_SUBJ_ST_LS.STATUS_CD="Completed"         |
| M-SST06             | S_PTCL_SITE_LS.NUM_<br>ERLY_TERM                                         |                                                                                                    |
| M-SST06C            | S_CL_SUBJ_LS.PR_STATUS_<br>ID                                            | Count of S_CL_SUBJ_LS.ROW_ID Where S_CL_SUBJ_<br>LS.PR STATUS $ID = S$ CL SUBJ ST LS.ROW ID and S<br>CL_SUBJ_ST_LS.STATUS_CD="Early Terminated" |
| M-SST08             | $\overline{\phantom{a}}$                                                 | Not sourced from SC                                                                                                    |
| M-SST09             |                                                                          | Not sourced from SC                                                                                                    |
| <b>M-SST15.1</b>    | (S_PTCL_SITE_LS.NUM_<br>SUBJ_ENRL/S_PTCL_SITE<br>LS.NUM_PLAN_SUBJ) * 100 |                                                                                                    |
| M-SST17             | $\overline{\phantom{a}}$                                                 | Not sourced from SC                                                                                                    |
| M-SST18             |                                                                          | Not sourced from SC                                                                                                    |
| M-SST19             | $\overline{\phantom{a}}$                                                 | Not sourced from SC                                                                                                    |
| M-SST20             | $\overline{\phantom{a}}$                                                 | Not sourced from SC                                                                                                    |
| M-SST21             | $\overline{\phantom{a}}$                                                 | Not sourced from SC                                                                                                    |
| M-SST23             |                                                                          | Not sourced from SC                                                                                                    |
| M-SST24             | $\sim$                                                                   | Not sourced from SC                                                                                                    |
| M-SST24.1           |                                                                          | Not sourced from SC                                                                                                    |
| M-SST24.2           | $\overline{\phantom{a}}$                                                 | Not sourced from SC                                                                                                    |
| M-SST24.3           | $\frac{1}{2}$                                                            | Not sourced from SC                                                                                                    |
| M-SST27             | $\overline{\phantom{a}}$                                                 | Not sourced from SC                                                                                                    |
| M-SST28             | $\overline{\phantom{m}}$                                                 | Not sourced from SC                                                                                                    |
| M-SST29             | $\overline{\phantom{a}}$                                                 | Not sourced from SC                                                                                                    |
| M-SST30             | $\overline{a}$                                                           | Not sourced from SC                                                                                                    |
| M-SST31             | $\overline{\phantom{a}}$                                                 | Not sourced from SC                                                                                                    |
| M-SST32             | S_CL_SUBJ_ST_LS.STATUS_<br>CD                                            | S_LST_OF_VAL,TYPE='CLNCL_SUBJECT_STATUS' and<br>NAME='Randomized'                                                                               |
| M-SST32C            | S_CL_SUBJ_LS.PR_STATUS_<br>ID                                            | Count of S_CL_SUBJ_LS.ROW_ID Where S_CL_SUBJ_<br>LS.PR_STATUS_ID = S_CL_SUBJ_ST_LS.ROW_ID and S_<br>CL_SUBJ_ST_LS.STATUS_CD='Randomized'        |

*Table B–5 (Cont.) Presentation Catalog - Siebel Clinical Sources*

| <b>Attribute ID</b> | <b>Source Table/Column</b>                       | <b>Comments/Details</b>                                                                                                    |
|---------------------|--------------------------------------------------|----------------------------------------------------------------------------------------------------|
| M-SST33             | S_CL_SUBJ_LS.STATUS_CD                           | S_LST_OF_VAL,TYPE='CLNCL_SUBJECT_STATUS' and<br>NAME='Re-Screened'                                                                           |
| M-SST33C            | S CL SUBJ_LS.PR_STATUS<br>ID                     | Count of S_CL_SUBJ_LS.ROW_ID Where S_CL_SUBJ_<br>LS.PR_STATUS_ID = S_CL_SUBJ_ST_LS.ROW_ID and S_<br>CL_SUBJ_ST_LS.STATUS_CD='Re-Screened'    |
| M-SST34             | S_CL_SUBJ_ST_LS.STATUS_<br>CD                    | S_LST_OF_VAL,TYPE='CLNCL_SUBJECT_STATUS' and<br>NAME='Screen Failure'                                                                        |
| M-SST34C            | S_CL_SUBJ_LS.PR_STATUS_<br>ID                    | Count of S_CL_SUBJ_LS.ROW_ID Where S_CL_SUBJ_<br>LS.PR STATUS $ID = S CL SUBJ ST LSROW ID and S$<br>CL SUBJ_ST_LS.STATUS_CD='Screen Failure' |
| M-SST35             | S_CL_SUBJ_LS.STATUS_CD                           | S_LST_OF_VAL,TYPE='CLNCL_SUBJECT_STATUS' and<br>NAME='Screened'                                                                              |
| M-SST35C            | S_CL_SUBJ_LS.PR_STATUS_<br>ID                    | Count of S_CL_SUBJ_LS.ROW_ID Where S_CL_SUBJ_<br>LS.PR_STATUS_ID = S_CL_SUBJ_ST_LS.ROW_ID and S_<br>CL_SUBJ_ST_LS.STATUS_CD='Screened'       |
| M-SST36             | S CL SUBI<br><b>LS.INTEGRATION_ID</b>            | $\overline{a}$                                                                                                    |
| M-SST37             | S_CL_SUBJ_LS.PTCL_DEV_<br>FLG                    | $\overline{a}$                                                                                                    |
| M-SST38             | S_CL_SUBJ_LS.PTCL_VLTN_<br>FLG                   | $\overline{a}$                                                                                                    |
| M-SST39             | S_PTCL_SITE_LS.ST_INITN_<br>CMPL_DT              | $\overline{a}$                                                                                                    |
| M-SST40             | S_CL_SUBJ_LS.WTHDWN_DT                           | $\overline{a}$                                                                                                    |
| M-SST41             | S_CL_SUBJ_ST_LS.STATUS_<br><b>DATE</b>           | S_LST_OF_VAL,TYPE='CLNCL_SUBJECT_STATUS' and<br>NAME='Completed'                                                                             |
| M-SST42             | S_CL_SUBJ_ST_LS.STATUS_<br><b>DATE</b>           | S_LST_OF_VAL,TYPE='CLNCL_SUBJECT_STATUS' and<br>NAME='Enrolled'                                                                              |
| M-SST43             | S_CL_SUBJ_ST_LS.STATUS_<br><b>DATE</b>           | S_LST_OF_VAL,TYPE='CLNCL_SUBJECT_STATUS' and<br>NAME='Randomized'                                                                            |
| M-SST44             | S_CL_SUBJ_ST_LS.STATUS_<br><b>DATE</b>           | S_LST_OF_VAL,TYPE='CLNCL_SUBJECT_STATUS' and<br>NAME='Screened'                                                                              |
| M-SST45             | S_CL_SUBJ_ST_LS.STATUS_<br><b>DATE</b>           | S_LST_OF_VAL,TYPE='CLNCL_SUBJECT_STATUS' and<br>NAME='Completed'                                                                             |
| M-SST46             | S_CL_SUBJ_ST_LS.STATUS_<br><b>DATE</b>           | S_LST_OF_VAL,TYPE='CLNCL_SUBJECT_STATUS' and<br>NAME='Enrolled'                                                                              |
| M-SST47             | S_CL_SUBJ_ST_LS.STATUS_<br>DATE                  | S_LST_OF_VAL,TYPE='CLNCL_SUBJECT_STATUS' and<br>NAME='Randomized'                                                                            |
| M-SST48             | S_CL_SUBJ_ST_LS.STATUS_<br><b>DATE</b>           | S_LST_OF_VAL,TYPE='CLNCL_SUBJECT_STATUS' and<br>NAME='Screened'                                                                              |
| M-SST49             | COUNT (S_PTCL_SITE_<br>LS.ROW_ID)                | S_LST_OF_VAL,TYPE='CLNCL_SUBJECT_STATUS' and<br>NAME='Screened'                                                                              |
| M-SST50             | S_EVT_ACT.DOC_SENT_DT -<br>S_EVT_ACT.DOC_RCVD_DT | $\qquad \qquad \blacksquare$                                                                                                    |
| M-SST51             | S_EVT_ACT.DOC_SENT_DT -<br>Current timestamp     | Where S_EVT_ACT.DOC_RCVD_DT is null                                                                                                    |
| M-SST52             | Current timestamp - M-SST46                      | $\frac{1}{2}$                                                                                                    |

*Table B–5 (Cont.) Presentation Catalog - Siebel Clinical Sources*

|                     | sonu, 11000manon salarog                  |                                                                                                    |
|---------------------|-------------------------------------------|----------------------------------------------------------------------------------------------------|
| <b>Attribute ID</b> | <b>Source Table/Column</b>                | <b>Comments/Details</b>                                                                                                    |
| M-SST54             | M-SST02 / # Subjects Enrolled<br>at Study |                                                                                                    |
| M-SST55             | M-SST32 / # Randomized at<br>Study        |                                                                                                    |
| M-SST56             | M-SST35 / # Screened at Study             | $\overline{\phantom{a}}$                                                                                                    |
| M-SST57             | M-SST06 / M-SST02                         | Total for Study-site                                                                                                    |
| M-SST58             | M-SST06 / M-SST02                         | <b>Total for Study</b>                                                                                                    |
| M-SST59             | M-SST51 / # Documents                     |                                                                                                    |
| M-SST60             | Avg (M-SST50)                             | $\overline{\phantom{a}}$                                                                                                    |
| M-SST61             | $\overline{a}$                            | $\overline{\phantom{a}}$                                                                                                    |
| M-SST62             |                                           |                                                                                                    |
| M-SST63             | $\overline{a}$                            | Current date-latest site visit Completed date                                                                                                    |
| M-SST65             | $\overline{\phantom{a}}$                  | Count(W_RXI_SITE_VISIT_F.ROW_WID)                                                                                                    |
| M-SST66             |                                           | Count (S_CL_SUBJ_ST_LS.ROW_ID) from S_CL_SUBJ_ST_<br>LS, S_EVT_ACT SiteVisit, S_CL_SUBJ_LS where S_CL_<br>SUBJ_ST_LS.STATUS_CD = 'Enrolled' and S_CL_SUBJ_ST_<br>LS.STATUS_DATE > (MAX (SiteVisit.TODO_ACTL_END_<br>DT) and SiteVisit.SUBTYPE_CD = "Site Visit" and<br>SiteVisit.CL_PTCL_ST_ID = S_CL_SUBJ_LS.PTCL_SITE_ID<br>and S_CL_SUBJ_ST_LS.PAR_SUBJ_ID = S_CL_SUBJ_<br>LS.ROW_ID    |
| M-SST67             | $\overline{a}$                            | Count (S_CL_SUBJ_ST_LS.ROW_ID) from S_CL_SUBJ_ST_<br>LS, S_EVT_ACT SiteVisit, S_CL_SUBJ_LS where S_CL_<br>SUBJ_ST_LS.STATUS_CD = 'Randomized' and S_CL_<br>SUBJ_ST_LS.STATUS_DATE > (MAX (SiteVisit.TODO_<br>ACTL_END_DT) and SiteVisit.SUBTYPE_CD = "Site Visit"<br>and SiteVisit.CL_PTCL_ST_ID = S_CL_SUBJ_LS.PTCL_<br>SITE_ID and S_CL_SUBJ_ST_LS.PAR_SUBJ_ID = S_CL_<br>SUBJ_LS.ROW_ID |
| M-SST68             |                                           | Count (S_CL_SUBJ_ST_LS.ROW_ID) from S_CL_SUBJ_ST_<br>LS, S_EVT_ACT SiteVisit, S_CL_SUBJ_LS where S_CL_<br>SUBJ_ST_LS.STATUS_CD = 'Screened' and S_CL_SUBJ_<br>ST_LS.STATUS_DATE > (MAX (SiteVisit.TODO_ACTL_<br>END_DT) and SiteVisit.SUBTYPE_CD = "Site Visit" and<br>SiteVisit.CL_PTCL_ST_ID = S_CL_SUBJ_LS.PTCL_SITE_ID<br>and S_CL_SUBJ_ST_LS.PAR_SUBJ_ID = S_CL_SUBJ_<br>LS.ROW_ID    |
| M-SST69             | $\overline{a}$                            | When Visit report completed date is NOT null                                                                                                    |
| M-SST70             |                                           | When Visit report completed date is NOT null and visit<br>report approval date is also null then count record                                                                                                    |
| M-SST71             | $\overline{a}$                            | when site visit complete date IS NOT NULL and visit<br>report complete date both are IS null then count                                                                                                    |
| M-SST72             | $\overline{a}$                            | M-SST32 # Subjects Randomized / M-SST01 # Subjects<br>Planned for Study-Site                                                                                                    |
| M-SST73             | $\overline{a}$                            | Min(when site visit start date> AD10-41 Site initiated date,<br>return site visit start date)                                                                                                    |
| M-SST74             | $\overline{a}$                            | Max (when site visit complete date <= current date, site<br>visit complete date)                                                                                                    |

*Table B–5 (Cont.) Presentation Catalog - Siebel Clinical Sources*

| <b>Attribute ID</b> | <b>Source Table/Column</b>     | <b>Comments/Details</b>                                                                                                    |
|---------------------|--------------------------------|----------------------------------------------------------------------------------------------------|
| M-SST75             |                                | Max(when site visit start date <= current date, return site<br>visit start date)                                                                                                    |
| M-SST76             |                                | select cl_ptcl_st_id, TODO_PLAN_START_DT "Site_Visit_<br>Start_Date" from s_Evt_act where TODO_ACTL_END_DT<br>is not null and subtype_cd = 'Site Visit' and cl_ptcl_st_id in<br>(select row_id from s_ptcl_site_ls where site_num =<br>'US-001' and cl_ptcl_id in (select row_id from s_cl_ptcl_ls<br>where $ptcl_{num} = 'AMXN 9374')$ order by $cl_{ptcl\_st\_id}$ ,<br>TODO_PLAN_START_DT |
| M-SST77             |                                | select cl_ptcl_st_id, count(*) "No_Of_Follow_Up_Items"<br>from s_evt_act where TODO_ACTL_END_DT is not null<br>and subtype_cd = 'Follow-Up' group by cl_ptcl_st_id                                                                                                    |
| M-SST78             |                                | Min(when site visit start date> current date, return site<br>visit start date)                                                                                                    |
| M-SST79             | S_EVT_ACT.TODO_ACTL_<br>END_DT | select min(S_EVT_ACT.TODO_ACTL_END_DT) from S_<br>EVT_ACT where S_EVT_ACT.TEMPLATE_FLG = 'V' and<br>S_EVT_ACT.CL_SUBJ_ID = (Select S_CL_SUBJ_ST_<br>LS.PAR_SUBJ_ID, MAX(STATUS_DATE) From S_CL_<br>SUBJ_ST_LS Where S_CL_SUBJ_ST_LS.STATUS_CD =<br>"Enrolled" And S_CL_SUBJ_LS.PTCL_SITE_ID = row_id of<br>the site you are calculating this for)                                            |
| M-SST80             | s_evt_act.TODO_ACTL_END_<br>DT |                                                                                                    |
| M-SST81             |                                | select max (S_EVT_ACT.TODO_ACTL_END_DT) from S_<br>EVT_ACT where S_EVT_ACT.TEMPLATE_FLG = 'V' and<br>S_EVT_ACT.CL_SUBJ_ID = (Select S_CL_SUBJ_ST_<br>LS.PAR_SUBJ_ID, MAX (STATUS_DATE) From S_CL_<br>SUBJ_ST_LS Where S_CL_SUBJ_ST_LS.STATUS_CD =<br>"Enrolled" And S_CL_SUBJ_LS.PTCL_SITE_ID = row_id of<br>the site you are calculating this for)                                          |
| M-SST82             |                                | 1st Subject 1st Visit can get from:                                                                                                    |
|                     |                                | From S_CL_SUBJ_LS, we have to find out the first subject<br>(ROW_ID) using min(CREATED) in a particular protocol<br>site.                                                                                                    |
|                     |                                | S_CL_SUBJ_LS.ROW_ID is the subject id (CL_SUBJ_ID in<br>S_EVT_ACT)                                                                                                    |
|                     |                                | Using the CL_SUBJ_ID, get min(TODO_ACTL_END_DT)<br>from S_EVT_ACT & SITE_NUM from S_PTCL_SITE_LS                                                                                                    |
|                     |                                | Join Condition between tables: s_evt_act.cl_subj_id is not<br>null and s_cl_subj_ls.row_id = s_Evt_act.CL_SUBJ_ID and<br>s_ptcl_site_ls.site_uid = s_cl_subj_ls.ptcl_site_id and s_evt_<br>act.TODO_ACTL_END_DT is not null and S_EVT_<br>ACT.TEMPLATE_FLG = 'V'                                                                                                    |
|                     |                                | and site initiated date can get from: S_PTCL_SITE_LS.ST_<br>INITN_CMPL_DT                                                                                                    |

*Table B–5 (Cont.) Presentation Catalog - Siebel Clinical Sources*

| <b>Attribute ID</b> | <b>Source Table/Column</b> | <b>Comments/Details</b>                                                                                                    |
|---------------------|----------------------------|----------------------------------------------------------------------------------------------------|
| M-SST83             |                            | select site_num, irb_apprv_dt "IRB_Approved_Date" from<br>s_cl_ptcl_ls, s_ptcl_site_ls, S_PS_STMPVER_LS                                                                                                    |
|                     |                            | where $s_cl_p tcl_l$ s.row_id = $s_p tcl_s tel_s$ .cl_ptcl_id and $s_l$<br>ptcl_site_ls.row_id = S_PS_STMPVER_LS.ptcl_site_id<br>order by 1                                                                                                    |
|                     |                            | 1st Subject 1st Visit can get from:                                                                                                    |
|                     |                            | From S_CL_SUBJ_LS, we have to find out the first subject<br>(ROW_ID) using min(CREATED) in a particular protocol<br>site.                                                                                                    |
|                     |                            | S_CL_SUBJ_LS.ROW_ID is the subject id (CL_SUBJ_ID in<br>S_EVT_ACT)                                                                                                    |
|                     |                            | Using the CL_SUBJ_ID, get min(TODO_ACTL_END_DT)<br>from S_EVT_ACT & SITE_NUM from S_PTCL_SITE_LS                                                                                                    |
|                     |                            | Join Condition between tables: s_evt_act.cl_subj_id is not<br>null and s_cl_subj_ls.row_id = s_Evt_act.CL_SUBJ_ID and<br>s_ptcl_site_ls.site_uid = s_cl_subj_ls.ptcl_site_id and s_evt_<br>act.TODO_ACTL_END_DT is not null and S_EVT_<br>ACT.TEMPLATE_FLG = 'V'                                                                                                    |
| M-SST84             |                            | SELECT site_num, irb_apprv_dt-ST_INITN_CMPL_DT<br>"No_Of_Days" from s_ptcl_site_ls, S_PS_STMPVER_LS<br>where $ptcl\_site\_id = s\_ptcl\_site\_lsrow\_id$                                                                                                    |
| M-SST85             |                            | site initiated date can get from: S_PTCL_SITE_LS.ST_<br>INITN_CMPL_DT Critical document package completed<br>date cannot be sourced.                                                                                                    |
| M-SST86             | S_CL_SUBJ_ST_LS            | select site_num,to_char(enrl_dt, 'Month'), count(*) from S_<br>cl_subj_ls,s_ptcl_site_ls,s_cl_ptcl_ls where enrl_dt is not<br>null and ptcl_site_id = s_ptcl_site_ls.row_id and s_ptcl_<br>site_ls.cl_ptcl_id = s_cl_ptcl_ls.row_id and s_ptcl_site_<br>$\text{ls.SITE}\_\text{TRM}\_\text{DT}$ is not null and enrl_dt >= st_initn_<br>cmpl_dt group by site_num,to_char(enrl_dt, 'Month') order<br>by <sub>2</sub>                                                                                                    |
| M-SST87             | S_CL_SUBJ_ST_LS            | The number of subjects screened against each site can get<br>from: select site_num, count(*) from s_cl_subj_ls, s_ptcl_<br>site_ls, S_CL_SUBJ_ST_LS where ptcl_site_id = s_ptcl_site_<br>ls.row_id and s_cl_subj_ls.row_id = S_CL_SUBJ_ST_<br>LS.PAR_SUBJ_ID and s_cl_subj_ls.screen_dt is not null and<br>S_CL_SUBJ_ST_LS.status_cd = 'Screened' group by site_<br>num order by 1 The number of subjects screen failed<br>against each site : select site_num, count(*) from s_cl_subj_<br>ls, s_ptcl_site_ls, S_CL_SUBJ_ST_LS where ptcl_site_id = s_<br>ptcl_site_ls.row_id and s_cl_subj_ls.row_id = S_CL_SUBJ_<br>ST_LS.PAR_SUBJ_ID and s_cl_subj_ls.screen_dt is not null<br>and S_CL_SUBJ_ST_LS.status_cd = 'Screen Failure' group<br>by site_num order by 1 |
| M-SST88             | S_CL_PTCL_LS S_CL_SUBJ_LS  | site_num enrl_dt num_subj_enrl num_plan_subj                                                                                                    |
| M-SST89             |                            | Not sourced from SC                                                                                                    |
| M-SST90             | $\overline{a}$             | Not sourced from SC                                                                                                    |
| M-SST91             |                            | Not sourced from SC                                                                                                    |
| M-SST92             |                            | Not sourced from SC                                                                                                    |
| M-SST93             | S_CL_PTCL_LS               | select site_num, fst_subj_enrl_dt-ST_INITN_CMPL_DT<br>"No_Of_Days" from s_ptcl_site_ls                                                                                                    |

*Table B–5 (Cont.) Presentation Catalog - Siebel Clinical Sources*

| <b>Attribute ID</b> | <b>Source Table/Column</b>                                           | <b>Comments/Details</b>                                                                                                    |
|---------------------|----------------------------------------------------------------------|----------------------------------------------------------------------------------------------------|
| M-SST94             | S_CL_PTCL_LS.NUM_PLAN_<br>SUBJ S_CL_PTCL_LS.NUM_<br><b>SUBJ_ENRL</b> |                                                                                                    |
| M-SST95             | $\overline{a}$                                                       | Not sourced from SC                                                                                                    |
| M-SST96             | S_EVT_ACT                                                            | select min(S_EVT_ACT.TODO_ACTL_END_DT) from S_<br>EVT_ACT where S_EVT_ACT.TEMPLATE_FLG = 'V' and<br>S_EVT_ACT.CL_SUBJ_ID = (Select S_CL_SUBJ_ST_<br>LS.PAR_SUBJ_ID, min (STATUS_DATE) From S_CL_SUBJ_<br>ST_LS Where S_CL_SUBJ_ST_LS.STATUS_CD = "Enrolled"<br>And S_CL_SUBJ_LS.PTCL_SITE_ID = row_id of the site<br>you are calculating this for) |
| M-SST97             | $\overline{a}$                                                       | See Flag section                                                                                                    |
| M-SST98             |                                                                      | See Flag section                                                                                                    |
| M-SST99             |                                                                      | See Flag section                                                                                                    |
| <b>M-SST100</b>     | $\frac{1}{2}$                                                        | See Flag section                                                                                                    |
| <b>M-SST101</b>     | $\overline{a}$                                                       | See Flag section                                                                                                    |
| <b>M-SST102</b>     | $\overline{a}$                                                       | See Flag section                                                                                                    |
| <b>M-SST103</b>     | $\overline{a}$                                                       | See Flag section                                                                                                    |
| <b>M-SST104</b>     |                                                                      | See Flag section                                                                                                    |
| M-SST105            | $\overline{a}$                                                       | See Flag section                                                                                                    |
| <b>M-SST106</b>     | -                                                                    | See Flag section                                                                                                    |
| M-SST107            | $\overline{a}$                                                       | See Flag section                                                                                                    |
| M-STD02             | S_CL_PTCL_LS.NUM_PLAN_<br><b>SUBI</b>                                |                                                                                                    |
| M-STD06             | S_CL_PTCL_LS.DB_LOCK_DT                                              |                                                                                                    |
| M-STD07             | COUNT (S_PTCL_SITE_<br>LS.ROW_ID)                                    | $\overline{\phantom{0}}$                                                                                                    |
| M-STD08             | S_PTCL_SITE_LS.NUM_SUBJ_<br><b>ENRL</b>                              | $\overline{\phantom{0}}$                                                                                                    |
| M-STD09             | S EVT ACT.TODO PLAN<br>START_DT S_EVT_ACT.                           | Where TODO_ACTL_END_DT is not null                                                                                                    |
| M-STD10             |                                                                      | M-SST32 # Subjects Randomized / M-STD02 # Subjects<br>Planned for Study                                                                                                    |
| M-STD11             | $\overline{\phantom{0}}$                                             | Min(AD10-41 Study site Initiated Date)                                                                                                    |
| M-STD12             | $\overline{a}$                                                       | Max(AD10-41 Study site Initiated Date)                                                                                                    |
| M-STD13             | -                                                                    | select ptcl_num, count(*) from s_ptcl_site_ls, s_cl_ptcl_ls<br>where $s_cl_p tcl_l$ s.row_id = $s_p tcl_s tel_s cl_p tcl_l d$ and $s_l$<br>ptcl_site_ls.st_initn_cmpl_dt is not null group by ptcl_num                                                                                                    |
| M-STD14             | $\overline{\phantom{0}}$                                             | Not sourced from SC                                                                                                    |

*Table B–5 (Cont.) Presentation Catalog - Siebel Clinical Sources*

| <b>Attribute ID</b> | <b>Source Table/Column</b> | <b>Comments/Details</b>                                                                                                    |
|---------------------|----------------------------|----------------------------------------------------------------------------------------------------|
| M-STD15             |                            | From S_CL_SUBJ_LS, we have to find out the latest subject<br>(ROW_ID) using max(CREATED) in a particular protocol<br>site.                                                                                                    |
|                     |                            | S_CL_SUBJ_LS.ROW_ID is the subject id (CL_SUBJ_ID in<br>S_EVT_ACT)                                                                                                    |
|                     |                            | Using the CL_SUBJ_ID, get max(TODO_ACTL_END_DT)<br>from S_EVT_ACT & SITE_NUM from S_PTCL_SITE_LS                                                                                                    |
|                     |                            | Join Condition between tables: s_evt_act.cl_subj_id is not<br>null and s_cl_subj_ls.row_id = s_Evt_act.CL_SUBJ_ID and<br>s_ptcl_site_ls.site_uid = s_cl_subj_ls.ptcl_site_id and s_evt_<br>act.TODO_ACTL_END_DT is not null                                      |
| M-STD16             | $\overline{a}$             | Not sourced from SC                                                                                                    |
| M-STD17             | $\overline{\phantom{0}}$   | Not sourced from SC                                                                                                    |
| M-STD18             |                            | Not sourced from SC                                                                                                    |
| M-STD20             |                            | select ptcl_num, site_num "Site_Number", ST_INITN_<br>CMPL_DT "Site_Initiated_Date"                                                                                                    |
|                     |                            | from s_ptcl_site_ls, s_cl_ptcl_ls                                                                                                    |
|                     |                            | where s_cl_ptcl_ls.row_id = s_ptcl_site_ls.cl_ptcl_id order<br>by $1,2$                                                                                                    |
|                     |                            | 1st Subject 1st Visit can get from:                                                                                                    |
|                     |                            | From S_CL_SUBJ_LS, we have to find out the first subject<br>(ROW_ID) using min(CREATED) in a particular protocol<br>site.                                                                                                    |
|                     |                            | S_CL_SUBJ_LS.ROW_ID is the subject id (CL_SUBJ_ID in<br>S_EVT_ACT)                                                                                                    |
|                     |                            | Using the CL_SUBJ_ID, get min(TODO_ACTL_END_DT)<br>from S_EVT_ACT & SITE_NUM from S_PTCL_SITE_LS                                                                                                    |
|                     |                            | Join Condition between tables: s_evt_act.cl_subj_id is not<br>null and s_cl_subj_ls.row_id = s_Evt_act.CL_SUBJ_ID and<br>s_ptcl_site_ls.site_uid = s_cl_subj_ls.ptcl_site_id and s_evt_<br>act.TODO_ACTL_END_DT is not null and S_EVT_<br>ACT.TEMPLATE_FLG = 'V' |
| M-STD21             |                            | select ptcl_num, irb_apprv_dt "IRB_Approval_Date"                                                                                                    |
|                     |                            | from s_cl_ptcl_ls, s_ptcl_site_ls, S_PS_STMPVER_LS                                                                                                    |
|                     |                            | where s_ptcl_site_ls.row_id = S_PS_STMPVER_LS.ptcl_<br>site_id and s_cl_ptcl_ls.row_id = s_ptcl_site_ls.cl_ptcl_id<br>order by 1                                                                                                    |
|                     |                            | 1st Subject 1st Visit can get from:                                                                                                    |
|                     |                            | From S_CL_SUBJ_LS, we have to find out the first subject<br>(ROW_ID) using min(CREATED) in a particular protocol<br>site.                                                                                                    |
|                     |                            | S_CL_SUBJ_LS.ROW_ID is the subject id (CL_SUBJ_ID in<br>S_EVT_ACT)                                                                                                    |
|                     |                            | Using the CL_SUBJ_ID, get min(TODO_ACTL_END_DT)<br>from S_EVT_ACT & SITE_NUM from S_PTCL_SITE_LS                                                                                                    |
|                     |                            | Join Condition between tables: s_evt_act.cl_subj_id is not<br>null and s_cl_subj_ls.row_id = s_Evt_act.CL_SUBJ_ID and<br>s_ptcl_site_ls.site_uid = s_cl_subj_ls.ptcl_site_id and s_evt_<br>act.TODO_ACTL_END_DT is not null and S_EVT_<br>ACT.TEMPLATE_FLG = 'V' |

*Table B–5 (Cont.) Presentation Catalog - Siebel Clinical Sources*

| <b>Attribute ID</b> | <b>Source Table/Column</b>                                    | <b>Comments/Details</b>                                                                                                    |
|---------------------|---------------------------------------------------------------|----------------------------------------------------------------------------------------------------|
| M-STD22             |                                                               | select ptcl_num, site_num, irb_apprv_dt "IRB_Approval_<br>Date", st_initn_cmpl_dt "Site_Initiation_Date" from s_cl_<br>ptcl_ls, s_ptcl_site_ls, S_PS_STMPVER_LS where s_ptcl_<br>site_ls.row_id = S_PS_STMPVER_LS.ptcl_site_id and s_cl_<br>ptcl_ls.row_id = $s$ _ptcl_site_ls.cl_ptcl_id order by 1,2                                                                                                    |
| M-STD23             | S_CL_PTCL_LS.NUM_PLAN_<br>SUBJ S_CL_PTCL_LS.NUM_<br>SUBJ_ENRL |                                                                                                    |
| M-STD24             | $\overline{a}$                                                | select ptcl_num, min(S_PTCL_SITE_LS.ST_INITN_CMPL_<br>DT) "1st_Site_Initiated_Date", min (s_cl_subj_st_ls.status_<br>date) "1st_Subj_Enroll_Date" from s_cl_ptcl_ls, s_ptcl_site_<br>$\text{ls}, \text{S}_\text{P} \text{S}_{\text{S}}$ STMPVER_LS where s_cl_ptcl_ls.row_id = s_ptcl_<br>site_ls.cl_ptcl_id and s_ptcl_site_ls.row_id = S_PS_<br>STMPVER_LS.ptcl_site_id and s_cl_subj_st_ls.status_cd =<br>'Enrolled' and s_ptcl_site_ls.row_id = s_cl_subj_ls.ptcl_<br>site_id and s_cl_subj_ls.row_id = s_cl_subj_st_ls.par_subj_<br>id group by s_cl_ptcl_ls.ptcl_num group by ptcl_num |
| M-STD25             | $\qquad \qquad \blacksquare$                                  | select ptcl_num, min(S_PTCL_SITE_LS.ST_INITN_CMPL_<br>DT) "1st_Site_Initiated_Date", max(st_initn_cmpl_dt)<br>"Latest_Site_Initiated_Date" from s_cl_ptcl_ls, s_ptcl_site_<br>ls, S_PS_STMPVER_LS where s_cl_ptcl_ls.row_id = s_ptcl_<br>site_ls.cl_ptcl_id and s_ptcl_site_ls.row_id = S_PS_<br>STMPVER_LS.ptcl_site_id group by ptcl_num                                                                                                    |
| M-STD26             |                                                               | 1st Subject 1st Visit can get from:                                                                                                    |
|                     |                                                               | From S_CL_SUBJ_LS, we have to find out the first subject<br>(ROW_ID) using min(CREATED) in a particular protocol<br>site.                                                                                                    |
|                     |                                                               | S_CL_SUBJ_LS.ROW_ID is the subject id (CL_SUBJ_ID in<br>S_EVT_ACT)                                                                                                    |
|                     |                                                               | Using the CL_SUBJ_ID, get min(TODO_ACTL_END_DT)<br>from S_EVT_ACT & SITE_NUM from S_PTCL_SITE_LS                                                                                                    |
|                     |                                                               | Join Condition between tables: s_evt_act.cl_subj_id is not<br>null and s_cl_subj_ls.row_id = s_Evt_act.CL_SUBJ_ID and<br>s_ptcl_site_ls.site_uid = s_cl_subj_ls.ptcl_site_id and s_evt_<br>act.TODO_ACTL_END_DT is not null and S_EVT_<br>ACT.TEMPLATE_FLG = 'V'                                                                                                    |
|                     |                                                               | Latest subject 1st visit can get from:                                                                                                    |
|                     |                                                               | From S_CL_SUBJ_LS, we have to find out the latest subject<br>(ROW_ID) using max(CREATED) in a particular protocol<br>site.                                                                                                    |
|                     |                                                               | S_CL_SUBJ_LS.ROW_ID is the subject id (CL_SUBJ_ID in<br>S_EVT_ACT)                                                                                                    |
|                     |                                                               | Using the CL_SUBJ_ID, get min(TODO_ACTL_END_DT)<br>from S_EVT_ACT & SITE_NUM from S_PTCL_S                                                                                                    |
|                     |                                                               | <b>ITE_LS</b>                                                                                                    |
|                     |                                                               | Join Condition between tables: s_evt_act.cl_subj_id is not<br>null and s_cl_subj_ls.row_id = s_Evt_act.CL_SUBJ_ID and<br>s_ptcl_site_ls.site_uid = s_cl_subj_ls.ptcl_site_id and s_evt_<br>act.TODO_ACTL_END_DT is not null                                                                                                    |

*Table B–5 (Cont.) Presentation Catalog - Siebel Clinical Sources*

| <b>Attribute ID</b> | <b>Source Table/Column</b> | <b>Comments/Details</b>                                                                                                    |
|---------------------|----------------------------|----------------------------------------------------------------------------------------------------|
| M-STD27             |                            | select ptcl_num, irb_apprv_dt "1st_IRB_Approved_Date"                                                                                                    |
|                     |                            | from s_cl_ptcl_ls, s_ptcl_site_ls, S_PS_STMPVER_LS                                                                                                    |
|                     |                            | where s_cl_ptcl_ls.row_id = s_ptcl_site_ls.cl_ptcl_id and s_<br>ptcl_site_ls.row_id = S_PS_STMPVER_LS.ptcl_site_id                                                                                                    |
|                     |                            | order by 1                                                                                                    |
|                     |                            | 1st Subject 1st Visit can get from:                                                                                                    |
|                     |                            | From S_CL_SUBJ_LS, we have to find out the first subject<br>(ROW_ID) using min(CREATED) in a particular protocol<br>site.                                                                                                    |
|                     |                            | S_CL_SUBJ_LS.ROW_ID is the subject id (CL_SUBJ_ID in<br>S_EVT_ACT)                                                                                                    |
|                     |                            | Using the CL_SUBJ_ID, get min(TODO_ACTL_END_DT)<br>from S_EVT_ACT & SITE_NUM from S_PTCL_SITE_LS                                                                                                    |
|                     |                            | Join Condition between tables: s_evt_act.cl_subj_id is not<br>null and s_cl_subj_ls.row_id = s_Evt_act.CL_SUBJ_ID and<br>s_ptcl_site_ls.site_uid = s_cl_subj_ls.ptcl_site_id and                                                                                                    |
| M-STD28             |                            | Number of planned sites for a protocol can get from: S_CL_<br>PTCL_LS.NUM_PLAN_SITE Number of sites initiated in a<br>protocol can get from: select ptcl_num, count(*) from s_<br>ptcl_site_ls, s_cl_ptcl_ls where s_cl_ptcl_ls.row_id = s_ptcl_<br>site_ls.cl_ptcl_id and ST_INITN_CMPL_DT is not null<br>group by ptcl_num                                                                                                    |
| M-STD29             |                            | Number of sites which are initiated recruiting 0 subjects:<br>select ptcl_num, count(*) from s_ptcl_site_ls, s_cl_ptcl_ls<br>where s_cl_ptcl_ls.row_id = s_ptcl_site_ls.cl_ptcl_id and<br>ST_INITN_CMPL_DT is not null and count (S_CL_SUBJ_<br>$ST$ <sub>LS</sub> STATUS <sub></sub> $CD$ = Enrolled) =0 group by ptcl_num                                                                                                    |
| M-STD30             |                            | Number of sites recruiting one or more subjects in a<br>protocol: select ptcl_num, count(*) from s_ptcl_site_ls, s_cl_<br>ptcl_ls where s_cl_ptcl_ls.row_id = s_ptcl_site_ls.cl_ptcl_id<br>and ST_INITN_CMPL_DT is not null and count (S_CL_<br>$SUBJST_LS. STATUS_CD = Enrolled$ = 1 group by ptcl_<br>num Number of sites initiated against each protocol: select<br>ptcl_num, count(*) from s_ptcl_site_ls, s_cl_ptcl_ls where<br>s_cl_ptcl_ls.row_id = s_ptcl_site_ls.cl_ptcl_id and ST_<br>INITN_CMPL_DT is not null and count (S_CL_SUBJ_ST<br>LS.STATUS_CD = Enrolled) $>= 1$ group by ptcl_num                                               |
| M-STD31             |                            | Number of sites which enrolled atleast 90% of planned<br>subjects in a protocol: select ptcl_num, count(*) from s_<br>ptcl_site_ls, s_cl_ptcl_ls where cl_ptcl_id = s_cl_ptcl_<br>Is.row_id and NUM_ENROLLED > 0 and NUM_<br>$ENROLLED/s_ptd_site_ls.NUM_PLAN_SUBJ*100 >= 90)$<br>group by ptcl_num order by 1 Number of sites initiated<br>against each protocol: select ptcl_num, count(*) from s_<br>ptcl_site_ls, s_cl_ptcl_ls where s_cl_ptcl_ls.row_id = s_ptcl_<br>site_ls.cl_ptcl_id and ST_INITN_CMPL_DT is not null and<br>NUM_ENROLLED >= 1 group by ptcl_num Get NUM_<br>$ENROLLED$ by: count $(S_CCL_SUBJ_STLSSTATUS_CD =$<br>Enrolled) |
| M-STD32             |                            | select site_num,min(irb_apprv_dt) from S_PS_STMPVER_<br>LS, s_ptcl_site_ls where $ptcl\_site\_id = s\_ptcl\_site\_lsrow\_id$<br>group by site_num order by 1                                                                                                    |

*Table B–5 (Cont.) Presentation Catalog - Siebel Clinical Sources*

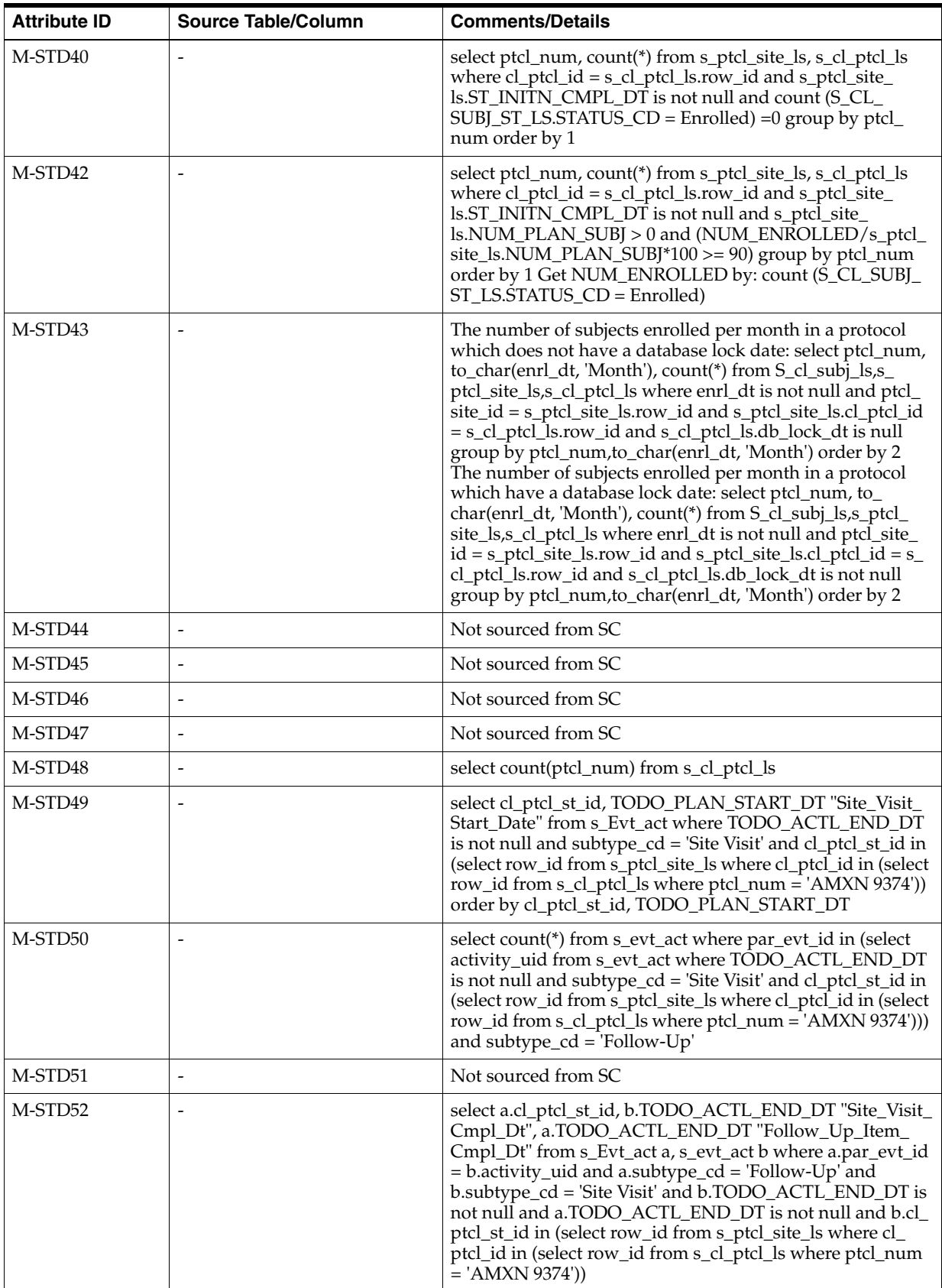

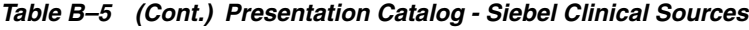

| <b>Attribute ID</b> | <b>Source Table/Column</b> | <b>Comments/Details</b>                                                                                                    |
|---------------------|----------------------------|----------------------------------------------------------------------------------------------------|
| M-STD53             |                            | select ptcl_num,site_num,TODO_ACTL_END_DT "Site_<br>Visit_Completed_Dt" from s_cl_ptcl_ls, s_ptcl_site_ls, s_<br>evt_act where s_cl_ptcl_ls.row_id = s_ptcl_site_ls.cl_ptcl_id<br>and TODO_ACTL_END_DT is not null and subtype_Cd =<br>'Site Visit' and s_evt_act.cl_ptcl_st_id = s_ptcl_site_ls.row_<br>id order by 1,2 Visit Report Approved Date cannot be<br>sourced.                                                                                                    |
| M-STD54             |                            | select ptcl_num,site_num,TODO_ACTL_END_DT "Site_<br>Visit_Completed_Dt", appt_end_dt "Visit_Rep_Completed_<br>Dt" from s_cl_ptcl_ls, s_ptcl_site_ls, s_evt_act where s_cl_<br>ptcl_ls.row_id = s_ptcl_site_ls.cl_ptcl_id and TODO_<br>ACTL_END_DT is not null and subtype_Cd = 'Site Visit'<br>and s_evt_act.cl_ptcl_st_id = s_ptcl_site_ls.row_id order by<br>1,2                                                                                                    |
| M-STD55             | $\blacksquare$             | Not sourced from SC                                                                                                    |
| M-STD56             |                            | select ptcl_num, min(S_PTCL_SITE_LS.ST_INITN_CMPL_<br>DT) "1st_Site_Initiated_Date", min(irb_apprv_dt) "1st_IRB_<br>Approved_Date" from s_cl_ptcl_ls, s_ptcl_site_ls, S_PS_<br>STMPVER_LS where s_cl_ptcl_ls.row_id = s_ptcl_site_<br>ls.cl_ptcl_id and s_ptcl_site_ls.row_id = S_PS_STMPVER_<br>LS.ptcl_site_id group by ptcl_num                                                                                                    |
| M-STD57             | $\overline{a}$             | Not sourced from SC                                                                                                    |
| M-STD58             | $\overline{\phantom{m}}$   | Not sourced from SC                                                                                                    |
| M-STD59             | $\overline{a}$             | Not sourced from SC                                                                                                    |
| M-STD60             | $\overline{a}$             | select ptcl_num, site_num "Site_Number", min(ST_INITN_<br>CMPL_DT) "Site_Initiated_Date",min (s_cl_subj_st_<br>ls.status_date)"1st_Subj_Enroll_Dt" from s_ptcl_site_ls, s_<br>cl_ptcl_ls where s_cl_subj_st_ls.status_cd = Enrolled' and<br>s_cl_ptcl_ls.row_id = s_ptcl_site_ls.cl_ptcl_id and s_ptcl_<br>site_ls.row_id = s_cl_subj_ls.ptcl_site_id and s_cl_subj_<br>$lsrow_id = s_clsubj_st_llspar_subj_id group by s_cl_ptd_l$<br>ls.ptcl_num group by ptcl_num,site_num order by 1,2 Get<br>FST_SBJ_ENRL_DT by: select min (s_cl_subj_st_ls.status_<br>date) where s_cl_subj_st_ls.status_cd = 'Enrolled' and s_cl_<br>ptcl_ls.row_id = s_ptcl_site_ls.cl_ptcl_id and s_ptcl_site_<br>$lsrow_id = s_cl$ _subj_ls.ptcl_site_id and $s_cl$ _subj_ls.row_<br>id = s_cl_subj_st_ls.par_subj_id group by s_cl_ptcl_ls.ptcl_ |
| M-STD61             | $\overline{\phantom{0}}$   | SELECT s_cl_ptcl_ls.ptcl_num, min (s_cl_subj_st_ls.status_<br>date) "1st_Subj_Enroll_Date", max(s_cl_subj_st_ls.status_<br>date) "Latest_Subj_Enroll_Date" from s_cl_ptcl_ls, s_ptcl_<br>site_ls, s_cl_subj_ls, s_cl_subj_st_ls where s_cl_subj_st_<br>ls.status_cd = 'Enrolled' and s_cl_ptcl_ls.row_id = s_ptcl_<br>site_ls.cl_ptcl_id and s_ptcl_site_ls.row_id = s_cl_subj_<br>$ls. ptcl\_site\_id$ and $s_cl\_subj\_ls. row\_id = s_cl\_subj\_st\_id$<br>ls.par_subj_id group by s_cl_ptcl_ls.ptcl_num                                                                                                    |
| M-STD62             | $\overline{\phantom{a}}$   | Not sourced from SC                                                                                                    |
| M-STD63             | S_EVT_ACT.APPT_END_DT      |                                                                                                    |
| M-STD64             | $\overline{a}$             | Not sourced from SC                                                                                                    |
| M-STD65             | $\overline{\phantom{0}}$   | Not sourced from SC                                                                                                    |
| M-STD66             | $\overline{a}$             | Not sourced from SC                                                                                                    |
| M-STD67             |                            | Not sourced from SC                                                                                                    |

*Table B–5 (Cont.) Presentation Catalog - Siebel Clinical Sources*

| <b>Attribute ID</b> | <b>Source Table/Column</b>             | <b>Comments/Details</b>                                                                                                    |
|---------------------|----------------------------------------|----------------------------------------------------------------------------------------------------|
| M-STD68             |                                        | Not sourced from SC                                                                                                    |
| M-STD69             |                                        | Not sourced from SC                                                                                                    |
| M-STD70             |                                        | Not sourced from SC                                                                                                    |
| M-STD71             |                                        | See Flag section                                                                                                    |
| M-STD72             |                                        | See Flag section                                                                                                    |
| M-STD73             |                                        | See Flag section                                                                                                    |
| M-STD74             |                                        | See Flag section                                                                                                    |
| M-STD75             |                                        | See Flag section                                                                                                    |
| M-STD76             |                                        | See Flag section                                                                                                    |
| M-STD77             |                                        | See Flag section                                                                                                    |
| M-STD78             |                                        | See Flag section                                                                                                    |
| M-STD79             |                                        | See Flag section                                                                                                    |
| M-STD80             | $\overline{\phantom{m}}$               | See Flag section                                                                                                    |
| M-STD81             |                                        | See Flag section                                                                                                    |
| M-STD82             |                                        | See Flag section                                                                                                    |
| M-STD83             |                                        | Select Count (S_CL_SUBJ_ST_LS.PAR_SUBJ_ID) From S_<br>CL_SUBJ_ST_LS, S_PTCL_SITE_LS Where S_CL_SUBJ_ST_<br>LS.STATUS_CD = "Screen Failure" And S_CL_SUBJ_<br>LS.PTCL_SITE_ID = S_PTCL_SITE_LS.ROW_ID And S_<br>PTCL_SITE_LS.CL_PTCL_ID = row_id of the study you are<br>calculating this for) / Select Count (S_CL_SUBJ_ST_<br>LS.PAR_SUBJ_ID) From S_CL_SUBJ_ST_LS, S_PTCL_<br>SITE_LS Where S_CL_SUBJ_ST_LS.STATUS_CD =<br>"Screened" And S_CL_SUBJ_LS.PTCL_SITE_ID = S_PTCL_<br>SITE_LS.ROW_ID And S_PTCL_SITE_LS.CL_PTCL_ID =<br>row_id of the study you are calculating this for) |
| M-STD84             |                                        | select min(S_EVT_ACT.TODO_ACTL_END_DT) from S_<br>EVT_ACT where S_EVT_ACT.TEMPLATE_FLG = 'V' and<br>S_EVT_ACT.CL_SUBJ_ID = (Select S_CL_SUBJ_ST_<br>LS.PAR_SUBJ_ID, min (STATUS_DATE) From S_CL_SUBJ_<br>ST_LS, S_PTCL_SITE_LS Where S_CL_SUBJ_ST_<br>LS.STATUS_CD = "Enrolled" And S_CL_SUBJ_LS.PTCL_<br>SITE_ID = S_PTCL_SITE_LS.ROW_ID And S_PTCL_SITE_<br>$LS. CL_P TCL_ID = row_id of the study you are calculating$<br>this for)                                                                                                    |
| M-STD85             | S CL SUBJ ST LS.STATUS<br><b>DATE</b>  | S_LST_OF_VAL,TYPE='CLNCL_SUBJECT_STATUS' and<br>NAME='Enrolled'                                                                                                    |
| M-STD86             | S_CL_SUBJ_ST_LS.STATUS_<br>DATE        | S_LST_OF_VAL,TYPE='CLNCL_SUBJECT_STATUS' and<br>NAME='Randomized'                                                                                                    |
| M-STD87             | S_CL_SUBJ_ST_LS.STATUS_<br><b>DATE</b> | S_LST_OF_VAL,TYPE='CLNCL_SUBJECT_STATUS' and<br>NAME='Screened'                                                                                                    |
| M-STD88             | S_EVT_ACT.TODO_ACTL_<br>END_DT         | select min (S_EVT_ACT.TODO_ACTL_END_DT) from S_<br>EVT_ACT where S_EVT_ACT.TEMPLATE_FLG = 'V' and<br>S_EVT_ACT.CL_SUBJ_ID = (Select S_CL_SUBJ_ST_<br>LS.PAR_SUBJ_ID, MAX (STATUS_DATE) From S_CL_<br>SUBJ_ST_LS Where S_CL_SUBJ_ST_LS.STATUS_CD =<br>"Enrolled")                                                                                                    |

*Table B–5 (Cont.) Presentation Catalog - Siebel Clinical Sources*

| <b>Attribute ID</b> | <b>Source Table/Column</b>       | <b>Comments/Details</b>                                                                                                    |
|---------------------|----------------------------------|----------------------------------------------------------------------------------------------------|
| M-STD89             |                                  | SELECT max (s_cl_subj_st_ls.status_date) from s_cl_subj_<br>st_ls where s_cl_subj_st_ls.status_cd = 'Enrolled'                                                                                                    |
| M-STD90             | S_EVT_ACT.TODO_ACTL_<br>END_DT   | select max(S_EVT_ACT.TODO_ACTL_END_DT) from S_<br>EVT_ACT where S_EVT_ACT.TEMPLATE_FLG = 'V'                                                                                                    |
| M-STD91             |                                  | SELECT max (s_cl_subj_st_ls.status_date) from s_cl_subj_<br>st_ls where s_cl_subj_st_ls.status_cd = 'Randomized'                                                                                                    |
| M-STR01             |                                  | count (S_CL_SUBJ_ST_LS.STATUS_CD = "Early<br>Terminated")/ count (S_CL_SUBJ_ST_LS.STATUS_CD =<br>Enrolled)                                                                                                    |
| M-STR02             |                                  | SELECT region_cd "Region",s_cl_ptcl_ls.ptcl_num, min (s_<br>cl_subj_st_ls.status_date) "1st_Sub_Enroll_Date",max(s_cl_<br>subj_st_ls.status_date) "Latest_Subj_Enroll_Date" from s_<br>cl_ptcl_ls, s_ptcl_site_ls, s_cl_subj_ls, s_cl_subj_st_ls where<br>s_cl_subj_st_ls.status_cd = 'Enrolled' and s_cl_ptcl_ls.row_<br>$id = s$ <sub>p</sub> tcl_site_ls.cl_ptcl_id and s_ptcl_site_ls.row_id = s_<br>$cl\_subj\_ls. ptcl\_site\_id$ and $s_cl\_subj\_ls.row\_id = s_cl\_subj\_$<br>st_ls.par_subj_id group by region_cd,s_cl_ptcl_ls.ptcl_num |
| M-STR03             | S_CL_PTCL_LS S_CL_SUBJ_LS        | site_num enrl_dt num_subj_enrl num_plan_subj                                                                                                    |
| M-STR04             | $\overline{a}$                   | Not sourced from SC                                                                                                    |
| M-STR05             | $\overline{\phantom{a}}$         | Not sourced from SC                                                                                                    |
| M-STR06             |                                  | Not sourced from SC                                                                                                    |
| M-STR07             | S_CL_PTCL_LS. S_CL_PTCL_<br>LS.  | NUM_SCRN_FAIL NUM_SUBJ_SCRN                                                                                                    |
| M-STR08             |                                  | select region_cd "Region", ptcl_num, site_num, min(st_<br>initn_cmpl_dt) "Site_Initiated_Date", min(status_date)<br>"First_Subj_Enrolled_Date" from s_cl_ptcl_ls, s_ptcl_site_ls,<br>s_cl_subj_st_ls, s_cl_subj_ls where s_cl_ptcl_ls.row_id = $s$ _<br>ptcl_site_ls.cl_ptcl_id and s_ptcl_site_ls.row_id = s_cl_<br>subj_ls.ptcl_site_id and s_cl_subj_ls.row_id = s_cl_subj_st_<br>ls.par_subj_id and s_cl_subj_st_ls.status_cd = 'Enrolled'<br>group by region_cd, ptcl_num, site_num order by 1,2,3                                           |
| M-STR09             |                                  | Not sourced from SC                                                                                                    |
| M-STR10             | $\overline{\phantom{a}}$         | Not sourced from SC                                                                                                    |
| M-STR11             | S_EVT_ACT.TODO_PLAN_<br>START_DT | select cl_ptcl_st_id, TODO_PLAN_START_DT "Site_Visit_<br>Start_Date" from s_Evt_act where TODO_ACTL_END_DT<br>is not null and subtype_cd = 'Site Visit' and cl_ptcl_st_id in<br>(select row_id from s_ptcl_site_ls where cl_ptcl_id in (select<br>row_id from s_cl_ptcl_ls where region_cd = 'USA')) order<br>by cl_ptcl_st_id, TODO_PLAN_START_DT                                                                                                    |
| M-STR12             | $\qquad \qquad \blacksquare$     | Not sourced from SC                                                                                                    |
| M-STR13             | $\overline{\phantom{a}}$         | Not sourced from SC                                                                                                    |
| M-STR14             | $\overline{a}$                   | Not sourced from SC                                                                                                    |
| M-STR15             | $\overline{\phantom{a}}$         | Not sourced from SC                                                                                                    |

*Table B–5 (Cont.) Presentation Catalog - Siebel Clinical Sources*

| <b>Attribute ID</b> | <b>Source Table/Column</b>             | <b>Comments/Details</b>                                                                                                    |
|---------------------|----------------------------------------|----------------------------------------------------------------------------------------------------|
| M-STR16             | S_EVT_ACT                              | TODO_PLAN_START_DT TODO_ACTL_END_DT select<br>region_cd "Region",ptcl_num,cl_ptcl_st_id, TODO_PLAN_<br>START_DT "site_Visit_Start_Date", TODO_ACTL_END_<br>DT "Site_Visit_Cmpl_Dt" from s_cl_ptcl_ls,s_ptcl_site_ls,s_<br>Evt_act where TODO_ACTL_END_DT is not null and<br>subtype_cd = 'Site Visit' and s_cl_ptcl_ls.row_id = s_ptcl_<br>site_ls.cl_ptcl_id and s_ptcl_site_ls.row_id = s_Evt_act.cl_<br>ptcl_st_id |
| M-STR17             |                                        | (S_PTCL_SITE_LS.NUM_SUBJ_ENRL/S_PTCL_SITE_<br>LS.NUM_PLAN_SUBJ) * 100                                                                                                    |
| M-STR18             | $\overline{a}$                         | Not sourced from SC                                                                                                    |
| M-STR19             | $\overline{a}$                         | Not sourced from SC                                                                                                    |
| M-STR20             |                                        | Not sourced from SC                                                                                                    |
| M-STR21             |                                        | See Flag section                                                                                                    |
| M-STR22             |                                        | See Flag section                                                                                                    |
| M-STR23             |                                        | See Flag section                                                                                                    |
| M-STR24             | $\overline{a}$                         | See Flag section                                                                                                    |
| M-STR25             |                                        | See Flag section                                                                                                    |
| M-STR26             | -                                      | See Flag section                                                                                                    |
| M-STR27             |                                        | See Flag section                                                                                                    |
| M-STR28             |                                        | See Flag section                                                                                                    |
| M-STR29             |                                        | See Flag section                                                                                                    |
| M-STR30             | <b>S_CL_PTCL_LS</b>                    | NUM_PLAN_SUBJ NUM_PLAN_SITE NUM_SUBJ_ENRL                                                                                                    |
| M-STR31             | S_EVT_ACT.TODO_ACTL_<br>END_DT         | select min(S_EVT_ACT.TODO_ACTL_END_DT) from S_<br>EVT_ACT where S_EVT_ACT.TEMPLATE_FLG = 'V'                                                                                                    |
| M-STR32             | S_CL_SUBJ_ST_LS.STATUS_<br><b>DATE</b> | S_LST_OF_VAL,TYPE='CLNCL_SUBJECT_STATUS' and<br>NAME='Enrolled'                                                                                                    |
| M-STR33             | S_CL_SUBJ_ST_LS.STATUS_<br><b>DATE</b> | S_LST_OF_VAL,TYPE='CLNCL_SUBJECT_STATUS' and<br>NAME='Randomized'                                                                                                    |
| M-STR34             | S_CL_SUBJ_ST_LS.STATUS_<br><b>DATE</b> | S_LST_OF_VAL,TYPE='CLNCL_SUBJECT_STATUS' and<br>NAME='Screened'                                                                                                    |
| M-STR35             | S_EVT_ACT.TODO_ACTL_<br>END_DT         | select min (S_EVT_ACT.TODO_ACTL_END_DT) from S_<br>EVT_ACT where S_EVT_ACT.TEMPLATE_FLG = 'V' and<br>S_EVT_ACT.CL_SUBJ_ID = (Select S_CL_SUBJ_ST_<br>LS.PAR_SUBJ_ID, MAX (STATUS_DATE) From S_CL_<br>SUBI_ST_LS Where S_CL_SUBI_ST_LS.STATUS_CD =<br>""Enrolled"")                                                                                                    |
| M-STR36             | $\overline{\phantom{0}}$               | SELECT max (s_cl_subj_st_ls.status_date) from s_cl_subj_<br>st_ls where s_cl_subj_st_ls.status_cd = 'Enrolled'                                                                                                    |
| M-STR37             | S_EVT_ACT.TODO_ACTL_<br>END_DT         | select max(S_EVT_ACT.TODO_ACTL_END_DT) from S_<br>EVT_ACT where S_EVT_ACT.TEMPLATE_FLG = 'V'                                                                                                    |
| M-STR38             | $\overline{a}$                         | SELECT max (s_cl_subj_st_ls.status_date) from s_cl_subj_<br>st_ls where s_cl_subj_st_ls.status_cd = 'Randomized'                                                                                                    |

*Table B–5 (Cont.) Presentation Catalog - Siebel Clinical Sources*

| <b>Attribute ID</b> | <b>Source Table/Column</b>       | <b>Comments/Details</b>                                                                                                    |
|---------------------|----------------------------------|----------------------------------------------------------------------------------------------------|
| M-TA01              | <b>S_CL_PTCL_LS</b>              | NUM_PLAN_SUBJ NUM_PLAN_SITE NUM_SUBJ_ENRL<br>SELECT S_CL_PGM_LS.NAME, S_CL_PTCL_LS.PTCL_<br>NAME, count(*) "Num_Of_Sites_Initiated" FROM S_CL_<br>PGM_LS, S_PTCL_SITE_LS, S_CL_PTCL_LS WHERE S_<br>CL_PGM_LS.ROW_ID = S_CL_PTCL_LS.CL_PGM_ID<br>AND S_CL_PTCL_LS.ROW_ID = S_PTCL_SITE_LS.CL_<br>PTCL_ID AND ST_INITN_CMPL_DT IS NOT NULL<br>GROUP BY S_CL_PGM_LS.NAME, S_CL_PTCL_<br>LS.PTCL_NAME order by S_CL_PGM_LS.NAME, S_CL_<br>PTCL LS.PTCL NAME |
| M-TA03              | S_CL_PTCL_LS                     | To get LATEST Site Initiated Date, we have to use different<br>table, column: max(S_PTCL_SITE_LS.ST_INITN_CMPL_<br>DT) Ex: select max(ST_INITN_CMPL_DT) from S_PTCL_<br>SITE_LS where CL_PTCL_ID = '1-4LOA' min (S_PTCL_<br>SITE_LS.ST_INITN_CMPL_DT)                                                                                                    |
| M-TA05              | S_PS_STMPVER_LS S_CL_<br>PTCL LS | select site_num, irb_apprv_dt "IRB_Approval_Date" from<br>S_PS_STMPVER_LS, s_ptcl_site_ls                                                                                                    |
|                     |                                  | where s_ptcl_site_ls.row_id = S_PS_STMPVER_LS.ptcl_<br>site_idorder by 1                                                                                                    |
|                     |                                  | From S_CL_SUBJ_LS, we have to find out the first subject<br>(ROW_ID) using min(CREATED) in a particular protocol<br>site.                                                                                                    |
|                     |                                  | S_CL_SUBJ_LS.ROW_ID is the subject id (CL_SUBJ_ID in<br>S_EVT_ACT)                                                                                                    |
|                     |                                  | Using the CL_SUBJ_ID, get min(TODO_ACTL_END_DT)<br>from S_EVT_ACT & SITE_NUM from S_PTCL_SITE_LS                                                                                                    |
|                     |                                  | Join Condition between tables: s_evt_act.cl_subj_id is not<br>null and s_cl_subj_ls.row_id = s_Evt_act.CL_SUBJ_ID and<br>s_ptcl_site_ls.site_uid = s_cl_subj_ls.ptcl_site_id and s_evt_<br>act.TODO_ACTL_END_DT is not null and S_EVT_<br><b>ACT.TEMPLATE_FLG = 'V'</b>                                                                                                    |
| M-TA06              | S_PS_STMPVER_LS S_CL_<br>PTCL_LS | select site_num, irb_apprv_dt "IRB_Approval_Date", st_<br>initn_cmpl_dt "Site_Initiation_Date" from S_PS_<br>STMPVER_LS, s_ptcl_site_ls where S_PS_STMPVER_<br>LS.ptcl_site_id = $\sinh 2$ = $\sinh 2$ = $\sinh 2$ = $\sinh 2$ = $\sinh 2$ = $\sinh 2$ = $\sinh 2$ = $\sinh 2$ = $\sinh 2$ = $\sinh 2$ = $\sinh 2$ = $\sinh 2$ = $\sinh 2$ = $\sinh 2$ = $\sinh 2$ = $\sinh 2$ = $\sinh 2$ = $\sinh 2$ = $\sinh 2$ = $\sinh 2$ = $\sin$                 |
| M-TA07              | $\overline{a}$                   | Not sourced from SC                                                                                                    |
| M-TA08              |                                  | Not sourced from SC                                                                                                    |
| M-TA09              | S_CL_SUBJ_LS                     | select site_num, st_initn_cmpl_dt "Site_Initiation_Date"<br>from s_ptcl_site_ls order by 1                                                                                                    |
|                     |                                  | 1st Subject 1st Visit can get from:                                                                                                    |
|                     |                                  | From S_CL_SUBJ_LS, we have to find out the first subject<br>(ROW_ID) using min(CREATED) in a particular protocol<br>site.                                                                                                    |
|                     |                                  | S_CL_SUBJ_LS.ROW_ID is the subject id (CL_SUBJ_ID in<br>S EVT ACT)                                                                                                    |
|                     |                                  | Using the CL_SUBJ_ID, get min(TODO_ACTL_END_DT)<br>from S_EVT_ACT & SITE_NUM from S_PTCL_SITE_LS                                                                                                    |
|                     |                                  | Join Condition between tables: s_evt_act.cl_subj_id is not<br>null and s_cl_subj_ls.row_id = s_Evt_act.CL_SUBJ_ID and<br>s_ptcl_site_ls.site_uid = s_cl_subj_ls.ptcl_site_id and s_evt_<br>act.TODO_ACTL_END_DT is not null and S_EVT_<br>ACT.TEMPLATE_FLG = 'V'                                                                                                    |

*Table B–5 (Cont.) Presentation Catalog - Siebel Clinical Sources*

| <b>Attribute ID</b> | <b>Source Table/Column</b>    | <b>Comments/Details</b>                                                                                                    |
|---------------------|-------------------------------|----------------------------------------------------------------------------------------------------|
| $M-TA10$            | S_CL_PGM_LS S_CL_PTCL_<br>LS. | NAME select S_CL_PGM_LS.name, count(*) from S_CL_<br>PGM_LS, S_CL_PTCL_LS where S_CL_PTCL_LS.CL_<br>PGM_ID = S_CL_PGM_LS.ROW_ID group by S_CL_PGM_<br>LS.name This query should give the number of protocols<br>against each program/Therapeutic Area.                                                                                                    |
| $M-TA11$            | <b>S_EVT_ACT</b>              | select a.cl_ptcl_st_id, b.TODO_ACTL_END_DT "Site_Visit_<br>Cmpl_Dt", a.TODO_ACTL_END_DT "Follow_Up_Item_<br>Cmpl_Dt" from s_Evt_act a, s_evt_act b where a.par_evt_id<br>= b.activity_uid and a.subtype_cd = 'Follow-Up' and<br>b.subtype_cd = 'Site Visit' and b.TODO_ACTL_END_DT is<br>not null and a.TODO_ACTL_END_DT is not null and b.cl_<br>ptcl_st_id in (select row_id from s_ptcl_site_ls where cl_<br>ptcl_id in (select row_id from s_cl_ptcl_ls where cl_pgm_id<br>in (select row_id from s_cl_pgm_ls where name =<br>'Anemia')))                       |
| $M-TA12$            | <b>S_EVT_ACT</b>              | TODO_ACTL_END_DT WHERE SUBTYPE_CD = 'Site<br>Visit'                                                                                                    |
| M-TA13              | S_EVT_ACT                     | TODO_ACTL_END_DT WHERE SUBTYPE_CD = 'Site<br>Visit'                                                                                                    |
| M-TA14              | S_EVT_ACT                     | TODO_ACTL_END_DT TODO_PLAN_START_DT<br>WHERE SUBTYPE_CD = 'Site Visit'                                                                                                    |
| $M-TA15$            | $\qquad \qquad \blacksquare$  | Not sourced from SC                                                                                                    |
| $M-TA16$            | $\overline{\phantom{a}}$      | Not sourced from SC                                                                                                    |
| $M-TA20$            | <b>S_PTCL_SITE_LS</b>         | SITE_NUM NUM_SUBJ_ENRL select s_cl_pgm_ls.name<br>"Program_Name",Ptcl_num,count(*) from s_cl_pgm_ls,s_<br>cl_ptcl_ls,s_ptcl_site_ls WHERE s_ptcl_site_ls.st_initn_<br>cmpl_dt is not null and count (S_CL_SUBJ_ST_<br>LS.STATUS_CD = Enrolled) = 0 group by $s_cl\_pgm$<br>ls.name, Ptcl_num order by 1,2                                                                                                    |
| M-TA21              | S_PTCL_SITE_LS                | SITE_NUM NUM_SUBJ_ENRL select count(*) from s_ptcl_<br>site_ls WHERE count (S_CL_SUBJ_ST_LS.STATUS_CD =<br>Enrolled) > 1 To get number of sites initiated: SELECT S_<br>CL_PGM_LS.NAME, S_CL_PTCL_LS.PTCL_NAME,<br>count(*) "Num_Of_Sites_Initiated" FROM S_CL_PGM_LS,<br>S_PTCL_SITE_LS, S_CL_PTCL_LS WHERE S_CL_PGM_<br>$LS.ROWID = S_CCL_PTCL_LS.CL_PGM_DAND S_CLL$<br>PTCL LS.ROW_ID = S_PTCL_SITE_LS.CL_PTCL_ID AND<br>ST_INITN_CMPL_DT IS NOT NULL GROUP BY S_CL_<br>PGM_LS.NAME, S_CL_PTCL_LS.PTCL_NAME order by<br>S_CL_PGM_LS.NAME, S_CL_PTCL_LS.PTCL_NAME |
| $M-TA22$            |                               | Not sourced from SC                                                                                                    |
| $M-TA23$            | $\overline{\phantom{a}}$      | Not sourced from SC                                                                                                    |
| $M-TA24$            | $\overline{\phantom{a}}$      | Not sourced from SC                                                                                                    |
| $M-TA25$            |                               | Not sourced from SC                                                                                                    |
| $M-TA26$            | $\overline{\phantom{a}}$      | Not sourced from SC                                                                                                    |
| $M-TA27$            | S_EVT_ACT                     | select cl_ptcl_st_id, TODO_PLAN_START_DT "Site_Visit_<br>Start_Date" from s_Evt_act where TODO_ACTL_END_DT<br>is not null and subtype_cd = 'Site Visit' and cl_ptcl_st_id in<br>(select row_id from s_ptcl_site_ls where site_num =<br>'US-001' and cl_ptcl_id in (select row_id from s_cl_ptcl_ls<br>where ptcl_num = 'AMXN 9374')) order by cl_ptcl_st_id,<br>TODO_PLAN_START_DT                                                                                                    |

*Table B–5 (Cont.) Presentation Catalog - Siebel Clinical Sources*

| <b>Attribute ID</b> | <b>Source Table/Column</b>         | <b>Comments/Details</b> |
|---------------------|------------------------------------|-------------------------|
| TA-DISC01           | $\overline{\phantom{a}}$           | Not sourced from SC     |
| TA-DISC02           |                                    | Not sourced from SC     |
| TA-DISC03           | $\overline{a}$                     | Not sourced from SC     |
| TA-DISC04           | $\overline{\phantom{a}}$           | Not sourced from SC     |
| TA-DISC05           | $\frac{1}{2}$                      | Not sourced from SC     |
| TA-DISC06           | $\overline{\phantom{a}}$           | Not sourced from SC     |
| TA-DISC07           | $\overline{\phantom{a}}$           | Not sourced from SC     |
| TA-DISC08           |                                    | Not sourced from SC     |
| TA-DISC09           | $\overline{a}$                     | Not sourced from SC     |
| TA-DISC10           | $\Box$                             | Not sourced from SC     |
| TA-DISC11           |                                    | Not sourced from SC     |
| TA-DISC12           | $\overline{a}$                     | Not sourced from SC     |
| TA-DISC13           |                                    | Not sourced from SC     |
| TA-DISC14           |                                    | Not sourced from SC     |
| TA-DISC15           | $\overline{a}$                     | Not sourced from SC     |
| TA-DISC16           | $\overline{\phantom{a}}$           | Not sourced from SC     |
| TA-DISC17           | $\overline{a}$                     | Not sourced from SC     |
| TA-DISC19           | $\overline{a}$                     | Not sourced from SC     |
| TA-DISC20           | $\overline{\phantom{a}}$           | Not sourced from SC     |
| TA-DISC21           |                                    | Not sourced from SC     |
| TA-DISC22           | $\overline{a}$                     | Not sourced from SC     |
| TA-DISC22.1         | $\bar{\phantom{a}}$                | Not sourced from SC     |
| TA-DISC23           | $\frac{1}{2}$                      | Not sourced from SC     |
| TA-DISC24           | $\overline{a}$                     | Not sourced from SC     |
| TA-DISC25           |                                    | Not sourced from SC     |
| TA-DISC26           |                                    | Not sourced from SC     |
| TA-DISC26.1         | $\overline{a}$                     | Not sourced from SC     |
| TA-DISC30           | $\Box$                             | Not sourced from SC     |
| TA-DISC31           | $\overline{\phantom{a}}$           | Not sourced from SC     |
| TA-DISC32           | $\overline{\phantom{a}}$           | Not sourced from SC     |
| TA-DISC33           |                                    | Not sourced from SC     |
| TA-DOC01            | S_EVT_ACT.SUBTYPE_CD               |                         |
| TA-DOC02            | S_EVT_ACT.COMMENTS_<br><b>LONG</b> |                         |
| TA-DOC03            | <b>S_EVT_ACT.NAME</b>              |                         |
| TA-DOC04            | S_EVT_ACT.TODO_CD                  |                         |
| TA-DOC05            | S_EVT_ACT.DOC_EXPCTD_<br>DT        |                         |

*Table B–5 (Cont.) Presentation Catalog - Siebel Clinical Sources*

| <b>Attribute ID</b> | <b>Source Table/Column</b>     | <b>Comments/Details</b>                                                                                                    |
|---------------------|--------------------------------|----------------------------------------------------------------------------------------------------|
| TA-DOC06            | S_EVT_ACT.DOC_RCVD_DT          |                                                                                                    |
| TA-DOC07            | S_EVT_ACT.DOC_SENT_DT          | $\frac{1}{2}$                                                                                                    |
| TA-DOC08            | S_EVT_ACT.APPT_END_DT          |                                                                                                    |
| TA-DOC09            | $\overline{a}$                 | ""Study Level Document"" WHEN s_evt_act.CL_PTCL_ID<br>is not null AND S_CL_PTCL_LS.REGION_CD is null Join<br>using where s_evt_act.CL_PTCL_ID = S_CL_PTCL_<br>LS.row_id ""Region Level Document"" WHEN s_evt_<br>act.CL_PTCL_ID is not null AND S_CL_PTCL_<br>LS.REGION_CD is NOT null Join using where s_evt_<br>act.CL_PTCL_ID = S_CL_PTCL_LS.row_id ""Site Level<br>Document"" WHEN s_evt_act.TARGET_OU_ID is not null<br>""Contact Level Document"" WHEN s_evt_act.TARGET_<br>PER_ID is not null ""Study-Site Level Document"" WHEN<br>s_evt_act.CL_PTCL_ST_ID is not null |
| TA-FUI01            | S_EVT_ACT.COMMENTS             | $\overline{\phantom{a}}$                                                                                                    |
| TA-FUI02            | S_EVT_ACT.TODO_ACTL_<br>END_DT |                                                                                                    |
| TA-FUI03            | <b>S EVT ACT.CREATED</b>       | $\Box$                                                                                                    |
| <b>TA-FUI04</b>     | <b>S_EVT_ACT.NAME</b>          | $\overline{\phantom{a}}$                                                                                                    |
| TA-FUI05            | S_EVT_ACT.APPT_START_DT        | $\overline{\phantom{a}}$                                                                                                    |
| TA-FUI06            | S EVT_ACT.EVT_STAT_CD          | $\overline{\phantom{a}}$                                                                                                    |
| TA-FUI07            | S_EVT_ACT.TODO_CD              |                                                                                                    |
| TA-FUI08            | S_EVT_ACT.ROW_ID               |                                                                                                    |
| TA-RCRF01           | $\frac{1}{2}$                  | Not sourced from SC                                                                                                    |
| TA-RCRF02           | $\overline{a}$                 | Not sourced from SC                                                                                                    |
| TA-RCRF03           | $\overline{a}$                 | Not sourced from SC                                                                                                    |
| TA-RCRF04           | $\overline{\phantom{0}}$       | Not sourced from SC                                                                                                    |
| TA-RCRF05           | $\overline{a}$                 | Not sourced from SC                                                                                                    |
| TA-RCRF06           | $\overline{a}$                 | Not sourced from SC                                                                                                    |
| TA-RCRF07           | $\overline{a}$                 | Not sourced from SC                                                                                                    |
| TA-RCRF08           | $\overline{a}$                 | Not sourced from SC                                                                                                    |
| TA-RCRF09           | $\overline{\phantom{a}}$       | Not sourced from SC                                                                                                    |
| TA-RCRF10           | $\overline{a}$                 | Not sourced from SC                                                                                                    |
| TA-RCRF11           |                                | Not sourced from SC                                                                                                    |
| TA-RCRF12           | $\overline{a}$                 | Not sourced from SC                                                                                                    |
| TA-RCRF13           | $\overline{a}$                 | Not sourced from SC                                                                                                    |
| TA-RCRF14           | $\overline{\phantom{m}}$       | Not sourced from SC                                                                                                    |
| TA-RCRF15           | $\frac{1}{2}$                  | Not sourced from SC                                                                                                    |
| TA-RCRF16           | $\overline{\phantom{a}}$       | Not sourced from SC                                                                                                    |
| TA-RCRF17           |                                | Not sourced from SC                                                                                                    |
| TA-RCRF19           | $\overline{a}$                 | Not sourced from SC                                                                                                    |
| TA-RCRF20           | $\frac{1}{2}$                  | Not sourced from SC                                                                                                    |

*Table B–5 (Cont.) Presentation Catalog - Siebel Clinical Sources*

| <b>Attribute ID</b> | <b>Source Table/Column</b>         | <b>Comments/Details</b>                                                                                                    |
|---------------------|------------------------------------|----------------------------------------------------------------------------------------------------|
| TA-RCRF22           |                                    | Not sourced from SC                                                                                                    |
| TA-RCRF23           | $\overline{\phantom{a}}$           | Not sourced from SC                                                                                                    |
| TA-RCRF24           |                                    | Not sourced from SC                                                                                                    |
| TA-RCRF25           |                                    | Not sourced from SC                                                                                                    |
| TA-RCRF26           | $\frac{1}{2}$                      | Not sourced from SC                                                                                                    |
| TA-RCRF28           | $\overline{a}$                     | Not sourced from SC                                                                                                    |
| TA-RCRF29           | $\overline{a}$                     | Not sourced from SC                                                                                                    |
| TA-RCRF30           | $\overline{a}$                     | Not sourced from SC                                                                                                    |
| TA-RCRF31           |                                    | Not sourced from SC                                                                                                    |
| TA-RCRF32           | $\overline{a}$                     | Not sourced from SC                                                                                                    |
| TA-RCRF33           | $\overline{\phantom{a}}$           | Not sourced from SC                                                                                                    |
| TA-RCRF34           | $\overline{a}$                     | Not sourced from SC                                                                                                    |
| TA-RCRF35           |                                    | Not sourced from SC                                                                                                    |
| TA-SITE01           | S_PS_STMPVER_LS.IRB_<br>APPRV_DT   |                                                                                                    |
| TA-SIV01            | S_EVT_ACT.COMMENTS_<br><b>LONG</b> | $\overline{\phantom{a}}$                                                                                                    |
| TA-SIV02            | S_EVT_ACT.TODO_ACTL_<br>END_DT     | $\qquad \qquad \blacksquare$                                                                                                    |
| TA-SIV03            | S_EVT_ACT.NAME                     |                                                                                                    |
| TA-SIV04            | $\overline{a}$                     | Not sourced from SC                                                                                                    |
| TA-SIV05            | S_EVT_ACT.APPT_END_DT              |                                                                                                    |
| TA-SIV06            | S_EVT_ACT.SRA_STAT_CD              | $\Box$                                                                                                    |
| TA-SIV07            | S EVT ACT.APPT_START_DT            | $\overline{a}$                                                                                                    |
| TA-SIV08            | S EVT_ACT.EVT_STAT_CD              |                                                                                                    |
| TA-SIV09            | S_EVT_ACT.TODO_CD                  | $\overline{\phantom{a}}$                                                                                                    |
| TA-SIV10            | S_EVT_ACT.S_TMPL_<br>PLANITEM.NAME | S_EVT_ACT.TEMPLATE_ID = S_TMPL_<br>PLANITEM.ROWID                                                                                                    |
| TA-SIV11            | S ECT_ACT.ROW_ID                   | $\overline{\phantom{a}}$                                                                                                    |
| TA-SUBJ01           | S CL SUBJ ST_LS.STATUS<br>CD       |                                                                                                    |
| TA-SUBJ02           | S_CL_SJ_CSNT_LS.INFO_<br>CONSNT_DT | $S$ _CL_SJ_CSNT_LS.CL_SUBJ_ID = S_CL_SUBJ_LS.ROW_<br>ID S_CL_SJ_CSNT_LS.SUBJ_TMPL_VER_ID = S_SBJTMP_<br>VER_LS.ROW_ID                                                                                                |
| TA-SUBJ03           | S CL SUBI ST<br><b>LS.COMMENTS</b> | $\overline{\phantom{a}}$                                                                                                    |
| TA-SUBJ04           | S_EVT_ACT                          | TODO_ACTL_END_DT select min(TODO_ACTL_END_<br>DT) from S_EVT_ACT where subtype_cd = 'Visit'                                                                                                    |
| TA-SUBJ05           | S_EVT_ACT                          | TODO_ACTL_END_DT select cl_subj_id,max(TODO_<br>ACTL_END_DT) "Subj_Visit_Cmpl_Dt" from S_EVT_ACT<br>where subtype_cd = 'Visit' and $cl$ _subj_id is not null and<br>TODO_ACTL_END_DT is not null group by cl_subj_id |

*Table B–5 (Cont.) Presentation Catalog - Siebel Clinical Sources*

| <b>Attribute ID</b> | <b>Source Table/Column</b>                 | <b>Comments/Details</b>                                                                                                    |
|---------------------|--------------------------------------------|----------------------------------------------------------------------------------------------------|
| TA-SUBJ06           | S_EVT_ACT                                  | select cl_subj_id, count(*) from s_evt_act where TODO_<br>ACTL_END_DT is not null and subtype_cd = 'Visit' group<br>by cl_subj_id |
| TA-SUBJ07           | <b>S EVT ACT</b>                           | There is no direct column to get this measure.                                                                                    |
|                     |                                            | select cl_subj_id, count(*) from s_evt_act where Template_<br>$FLG = V'$ and                                                      |
|                     |                                            | TODO_PLAN_START_DT is not null and TODO_PLAN_<br>START_DT < ETL_RUN_DATE and TODO_ACTL_END_<br>DT is null                         |
|                     |                                            | group by cl_subj_id                                                                                                    |
| TA-SUBJ08           | S_EVT_ACT                                  | There is no direct column to get this measure.                                                                                    |
|                     |                                            | select cl_subj_id, count(*) from s_evt_act where TODO_<br>PLAN_START_DT                                                           |
|                     |                                            | > sysdate and subtype_cd = 'Visit' group by cl_subj_id                                                                            |
| TA-SUBJ09           |                                            | Not sourced from SC                                                                                                    |
| TD01-01             | S CL PTCL LS.PTCL NUM                      |                                                                                                    |
| TD01-02             | S_CL_SUBJ_LS.SUBJ_NUM                      |                                                                                                    |
| TD01-03             |                                            | Not sourced from SC                                                                                                    |
| TD01-04             | $\overline{\phantom{0}}$                   | Not sourced from SC                                                                                                    |
| TD01-05             | S_CL_SUBJ_ST_LS.STATUS_<br>CD.             | S_LST_OF_VAL,TYPE='CLNCL_SUBJECT_STATUS' and<br>NAME='Early Terminated'                                                           |
| TD01-06             | S_CL_SUBJ_ST_LS.STATUS_<br><b>DATE</b>     | S_LST_OF_VAL,TYPE='CLNCL_SUBJECT_STATUS' and<br>NAME='Enrolled'                                                                   |
| TD01-07             | $\overline{\phantom{a}}$                   | Not sourced from SC                                                                                                    |
| TD01-08             | S_CL_SUBJ_LS.SUBJ_INITL                    |                                                                                                    |
| TD01-09             | S_CL_SUBJ_LS.BIRTH_DT                      |                                                                                                    |
| TD01-10             |                                            | Not sourced from SC                                                                                                    |
| TD01-11             | S_CL_SUBJ_ST_LS.STATUS_<br>CD              |                                                                                                    |
| TD01-12             | S_CL_SUBJ_ST_LS.STATUS<br>DATE             | S_LST_OF_VAL,TYPE='CLNCL_SUBJECT_STATUS' and<br>NAME='Early Terminated'                                                           |
| TD01-16             |                                            | Not sourced from SC                                                                                                    |
| TD01-17             | S_CL_SUBJ_ST_LS.STATUS_<br><b>DATE</b>     | S_LST_OF_VAL,TYPE='CLNCL_SUBJECT_STATUS' and<br>NAME='Screened'                                                                   |
| TD01-18             | S_CL_SUBJ_LS.ELGBL_FLG                     |                                                                                                    |
| TD01-19             | <b>S CL SUBJ LS.COMMENTS</b>               |                                                                                                    |
| TD01-20             | S_CL_SUBJ_LS.ENRL_NUM                      |                                                                                                    |
| TD01-21             | <b>S_CL_SUBJ_LS.RDMZATN_</b><br><b>NUM</b> |                                                                                                    |
| TD01-22             | S_CL_SUBJ_LS.PTCL_VLTN_<br><b>FLG</b>      |                                                                                                    |
| TD01-23             | S_CL_SUBJ_LS.EXCLD_RSN_<br>CD              |                                                                                                    |

*Table B–5 (Cont.) Presentation Catalog - Siebel Clinical Sources*
| <b>Attribute ID</b> | <b>Source Table/Column</b>             | <b>Comments/Details</b>  |
|---------------------|----------------------------------------|--------------------------|
| TD01-24             | S_CL_SUBJ_LS.SUBJ_<br>NUM+BIRTH DT     | $\overline{\phantom{a}}$ |
| TD01-25             | S_CL_SUBJ_LS.PTCL_DEV_<br>FLG          | $\overline{\phantom{0}}$ |
| TD01-26             | S_CL_SUBJ_LS.WTHDWN_<br>RSN CD         |                          |
| TD01-27             | .CURRENT_DATE - BIRTH_<br>DT           |                          |
| TD01-28             | S_CL_SUBJ_ST_LS.STATUS_<br><b>DATE</b> |                          |
| TD01-29             | $\overline{\phantom{a}}$               | Not sourced from SC      |
| TD01-30             | S CL SUBI LS.ROW ID                    |                          |

*Table B–5 (Cont.) Presentation Catalog - Siebel Clinical Sources*

# **Oracle Health Sciences InForm Sources for OHSCDA Presentation Catalog**

| <b>Attribute ID</b> | <b>Source Table/Column</b>                                                                                              | <b>Comments/Details</b>  |
|---------------------|----------------------------------------------------------------------------------------------------|--------------------------|
| $AD11-02$           | IRV FORM REVS.FORMNAME                                                                                                  |                          |
| AD11-02             | <b>IRV FORM REVS.FORMNAME</b>                                                                                           |                          |
| AD11-04             | IRV FORM REVS.FORMMNEMONIC                                                                                              |                          |
| AD11-01             | IRV STUDYVERSIONS.STUDYNAME                                                                                             | $\overline{\phantom{a}}$ |
| $AD04-06$           | IRV_CUR_SITE_V.SITECITY UNION IRV_CUR_USER_<br>V.USERCITY where IRV_CUR_USER_V.rightsgroup = 'PI'                       | $\overline{a}$           |
| $AD04-03$           | IRV CUR SITE V.SITECOUNTRY UNION IRV CUR<br>USER_V.USERCOUNTRY where IRV_CUR_USER<br>V.rightsgroup = 'PI'               |                          |
| $AD04-07$           | IRV_CUR_SITE_V.SITEPOSTALCODE UNION IRV_CUR_<br>USER_V.USERPOSTALCODE where IRV_CUR_USER_<br>V.rightsgroup = 'PI'       |                          |
| $AD04-04$           | IRV_CUR_SITE_V.SITESTATEPROVINCE UNION IRV_<br>CUR_USER_V.USERSTATEPROVINCE where IRV_CUR_<br>USER_V.rightsgroup = 'PI' |                          |
| $AD05-05$           | IRV_CUR_USER_V.USERCITY                                                                                                 |                          |
| AD05-08             | IRV CUR USER V.USERCOUNTRY                                                                                              |                          |
| AD05-13             | IRV_CUR_USER_V.USERFIRSTNAME                                                                                            |                          |
| AD05-14             | IRV CUR USER V.USERLASTNAME     ',<br>' I I USERFIRSTNAME                                                               |                          |
| $AD05-02$           | IRV CUR USER V.USERLASTNAME                                                                                             | $\overline{a}$           |
| AD05-03             | IRV_CUR_USER_V.USERLASTNAME    ',<br>' I I USERFIRSTNAME                                                                |                          |
| AD05-01             | IRV CUR USER V.USERLASTNAME                                                                                             |                          |

*Table B–6 Presentation Catalog - InForm Sources*

| <b>Attribute ID</b> | <b>Source Table/Column</b>                           | <b>Comments/Details</b>      |
|---------------------|------------------------------------------------------|------------------------------|
| AD05-15             | IRV_CUR_USER_V.USERADDRESS1                          |                              |
| AD05-12             | IRV_CUR_USER_V.USERDAYPHONENUMBER                    |                              |
| AD05-06             | IRV_CUR_USER_V.USERPOSTALCODE                        | $\overline{a}$               |
| AD05-07             | IRV_CUR_USER_V.USERSTATEPROVINCE                     |                              |
| AD05-04             | IRV_CUR_USER_V.USERADDRESS1                          |                              |
| AD05-17             | IRV_CUR_USER_V.USERADDRESS1                          | $\overline{a}$               |
| AD05-18             | IRV_CUR_USER_V.USERADDRESS2                          |                              |
| AD05-10             | IRV_CUR_USER_V.USERDAYPHONENUMBER                    | $\overline{a}$               |
| AD18-01             | IRV_CUR_USER_V.USERDAYPHONENUMBER                    | $\overline{a}$               |
| AD07-01             | IRV_STUDYVERSIONS.SPONSORDRUGNAME                    | $\qquad \qquad \blacksquare$ |
| AD08-03             | IRV_CUR_SITE.SITECOUNTRY                             | $\overline{a}$               |
| AD08-11             | IRV_CUR_SITE.SITESTATEPROVINCE                       | $\overline{a}$               |
| AD08-02             | IRV_CUR_SITE.SITESTATEPROVINCE                       |                              |
| AD09-03             | RXI_CUR_SPONSOR.PROGRAMNAME                          | $\overline{a}$               |
| AD09-01             | IRV_STUDYVERSIONS.STUDYNAME                          | $\overline{\phantom{0}}$     |
| AD09-05             | RXI CUR_SPONSOR.SPONSORNAME                          |                              |
| AD10-22             | IRV_CUR_USER.username                                |                              |
| AD10-05             | IRV_CUR_SPONSOR.PROGRAMNAME                          | $\overline{\phantom{0}}$     |
| AD10-01             | IRV_CUR_SITE.SITENAME                                |                              |
| AD10-04             | IRV_CUR_SITE.STUDYNAME                               | $\overline{a}$               |
| AD10-26             | IRV_CUR_SPONSOR.SPONSORNAME                          | $\overline{\phantom{0}}$     |
| AD10-02             | IVR_CUR_SITE.STUDYNAME             SITENAME          | $\overline{\phantom{0}}$     |
| TD01-09             | IRV_CUR_SUBJECT.SUBJECTDOB                           | $\overline{\phantom{a}}$     |
| TD01-06             | IRV_CUR_SUBJECT.SUBJECTENROLLDATE                    |                              |
| TD01-07             | IRV_CUR_SUBJECT.SUBJECTSTATETEXT                     |                              |
| TD01-04             | IRV_CUR_SUBJECT.BOOKLOCKED                           | $\overline{\phantom{a}}$     |
| TD01-01             | IRV_STUDYVERSIONS.STUDYNAME                          |                              |
| TD01-02             | IRV_CUR_SUBJECT.IRV_CUR_<br>SUBJECT.SUBJECTNUMBERSTR |                              |
| TD01-08             | IRV_CUR_SUBJECT.SUBJECTINITIALS                      |                              |
| TD01-11             | IRV_CUR_SUBJECT.SUBJECTSTATETEXT                     | $\overline{a}$               |
| AD13-01             | IRV_STUDYVERSIONS.STUDYNAME                          | $\overline{\phantom{0}}$     |
| AD13-03             | IRV_CUR_RULE.RULEDESCRIPTION                         |                              |
| AD13-02             | IRV_CUR_RULE.RULEREFNAME                             | $\overline{a}$               |
| M-DSC03             |                                                      | $\overline{a}$               |
| M-DSC11             |                                                      |                              |
| M-DSC15             |                                                      |                              |

*Table B–6 (Cont.) Presentation Catalog - InForm Sources*

| <b>Attribute ID</b> | <b>Source Table/Column</b>                                                                                 | <b>Comments/Details</b>  |
|---------------------|----------------------------------------------------------------------------------------------------|--------------------------|
| M-DSC02             |                                                                                                    |                          |
| M-DSC01             |                                                                                                    |                          |
| TA-DISC09           | IRV_CUR_QUERY.VISITID    '.'     VISITINDEX                                                                |                          |
| TA-DISC13           | RXI FORM REVS.FORMNAME                                                                                     |                          |
| TA-DISC11           | IRV_AF_SUBJECT_FORMS.FMINSTARTEDSTATE                                                                      |                          |
| TA-DISC12           | IRV_FORM_REVS.FORMNAME                                                                                     |                          |
| TA-DISC14           | IRV_SECTION_REVS.SECTIONHEADER                                                                             |                          |
| TA-DISC15           | IRV_ITEMSET_REVS.ITEMSETREFNAME                                                                            |                          |
| TA-DISC16           | IRV_ITEM_REVS.ITEMQUESTION                                                                                 |                          |
| TA-DISC21           | IRV_CUR_QUERY.QUERYSTATE                                                                                   | -                        |
| TA-DISC26.1         | IRV_CUR_QUERY.QMAXANSWERED                                                                                 |                          |
| TA-DISC26           | IRV_CUR_QUERY.QMAXCLOSED                                                                                   |                          |
| TA-DISC30           | IRV_CUR_<br>QUERY.LASTCANDIDATETEXT,LASTOPENEDTEXT,LAS<br>TANSWEREDTEXT,LASTDELETEDTEXT,LASTCLOSEDT<br>EXT |                          |
| TA-DISC25           | IRV_CUR_QUERY.QUERYSTATETIME                                                                               |                          |
| TA-DISC01           | IRV_CUR_QUERY.QUERYID                                                                                      |                          |
| TA-DISC22.1         | IRV_CUR_QUERY.QUERYSTATE                                                                                   | L,                       |
| TA-DISC22           | IRV_CUR_QUERY.QUERYSTATE                                                                                   |                          |
| TA-DISC04           | PIRC_INV.USERLASTNAME    ', '     USERFIRSTNAME                                                            |                          |
| TA-DISC32           | IRV_CUR_QUERY.QUERYTYPE                                                                                    |                          |
| TA-DISC03           | RXI_CUR_SITE. SITENAME                                                                                     |                          |
| TA-DISC02           | IRV_STUDYVERSIONS.STUDYNAME                                                                                |                          |
| TA-DISC33           | IRV_CUR_SITE.STUDYNAME     ':'     SITENAME                                                                |                          |
| TA-DISC05           | IRV_CUR_SUBJECT.SUBJECTNUMBERSTR                                                                           |                          |
| TA-DISC10           | IRV_SV_SUBJECTVISITS .DOV                                                                                  |                          |
| TA-DISC06           | IRV_STUDYVERSION_VISITS.VISITNAME                                                                          |                          |
| TA-DISC07           | IRV_CUR_QUERY.VISITID                                                                                      |                          |
| TA-DISC20           | IRV_CUR_RULE.IRV_CUR_RULE.RULEREFNAME                                                                      | $\overline{a}$           |
| M-DRS03             | IRV_QUERY_STATE_CHANGES.QUERYSTATE                                                                         | $\overline{a}$           |
| M-DRS04             | IRV_QUERY_STATE_CHANGES.QUERYSTATE                                                                         |                          |
| M-DRS02             | IRV_QUERY_STATE_CHANGES.QUERYSTATE                                                                         |                          |
| M-DRS01             | IRV_QUERY_STATE_CHANGES.QUERYSTATE                                                                         | -                        |
| M-RCF18             | IRV_AF_SUBJECT_FORMS.startedstate AND completestate                                                        | $\overline{\phantom{0}}$ |
| M-RCF09             | IRV_AF_SUBJECT_FORMS.notdonestate                                                                          | $\overline{a}$           |
| M-RCF01             | IRV_AF_SUBJECT_FORMS.startedstate AND completestate                                                        | $\frac{1}{2}$            |
| M-RCF81             | IRV_AF_SUBJECT_FORMS.notdonestate                                                                          | -                        |

*Table B–6 (Cont.) Presentation Catalog - InForm Sources*

| <b>Attribute ID</b> | <b>Source Table/Column</b>                                                                                                    | <b>Comments/Details</b>  |
|---------------------|----------------------------------------------------------------------------------------------------|--------------------------|
| M-RCF68             | IRV_AF_SUBJECT_FORMS.startedstate AND completestate                                                                                                    |                          |
| M-RCF70             | IRV_AF_SUBJECT_FORMS.FMINSIGNEDSTATE                                                                                                    |                          |
| M-RCF69             | IRV_AF_SUBJECT_FORMS.FMINSDVCOMPLETESTATE                                                                                                    |                          |
| M-RCF25             | IRV_AF_SUBJECT_FORMS.FMINSIGNEDSTATE                                                                                                    |                          |
| M-RCF23             | IRV_AF_SUBJECT_FORMS.FMINSDVCOMPLETESTATE                                                                                                    |                          |
| TA-RCRF09           | IRV_AF_SUBJECT_<br>FORMS.VISITORDER    :     VISITINDEX                                                                                                    |                          |
| TA-RCRF11           | IRV_FORM_REVS.FORMNAME                                                                                                    |                          |
| TA-RCRF35           | .EDC'                                                                                                    |                          |
| TA-RCRF01           | IRV_AF_SUBJECT_FORMS.FORMORDER                                                                                                    |                          |
| TA-RCRF14           | IRV_AF_SUBJECT_FORMS.VISIT_FIRST_ENTRY                                                                                                    |                          |
| TA-RCRF34           | IRV_AF_SUBJECT_FORMS.CASE WHEN IRV_AF_<br>SUBJECT_FORMS.LOCKEDSTATE = 1 AND<br>FMAXLOCKEDSTATE IS NOT NULL THEN<br>FMAXLOCKEDSTATE ELSE NULL;                                                                        |                          |
| TA-RCRF32           | IRV_AF_SUBJECT_FORMS.FMINSIGNEDSTATE                                                                                                    |                          |
| TA-RCRF30           | IRV_AF_SUBJECT_FORMS.FMINSDVCOMPLETESTATE                                                                                                    | $\overline{\phantom{a}}$ |
| TA-RCRF04           | IRV_CUR_USER.username                                                                                                    |                          |
| TA-RCRF20           | IRV_AF_SUBJECT_FORMS.Case when status_code<br>='complete' and approval_status_code ='not signed' and<br>initial_approval_dt is not null then 'Y' else 'N' end                                                        |                          |
| TA-RCRF17           | IRV_AF_SUBJECT_FORMS.Case when status_code<br>='complete' and VERFCTN_STATUS_CODE in ('SDV<br>Partially Complete', 'Ready for SDV but Unstarted') and<br>INITIAL_SRC_VERFCTN_DT is not null then 'Y' else 'N'<br>end |                          |
| TA-RCRF22           | IRV_AF_SUBJECT_FORMS.NOTDONESTATE                                                                                                    |                          |
| TA-RCRF26           | .If status_code ='Complete' then 'Y' else 'N'                                                                                                    |                          |
| TA-RCRF28           | IRV_AF_SUBJECT_FORMS.CASE WHEN IRV_AF_<br>SUBJECT_FORMS.LOCKEDSTATE = 1 AND<br>FMAXLOCKEDSTATE IS NOT NULL THEN 'Y' ELSE 'N';                                                                                        |                          |
| TA-RCRF19           | IRV_AF_SUBJECT_FORMS.Case when status_code<br>='complete' and APPROVAL_STATUS_CODE = 'Nt Signed'<br>and INITIAL APPROVAL DT is NULL then 'Y' else 'N'<br>end.                                                        |                          |
| TA-RCRF16           | IRV_AF_SUBJECT_FORMS.Case when status_code =<br>'Complete' and INITIAL_SRC_VERFCTN_DT IS NULL 'Y'<br>else 'N' end                                                                                                    | $\overline{\phantom{a}}$ |
| TA-RCRF23           | IRV_AF_SUBJECT_FORMS.case when IRV_AF_SUBJECT_<br>FORMS.FROZENSTATE = 1 AND FMAXFROZENSTATE IS<br>NOT NULL then 'Y' else 'N' end;                                                                                    |                          |
| TA-RCRF33           | IRV_AF_SUBJECT_FORMS.FMAXSIGNEDSTATE                                                                                                    |                          |
| TA-RCRF31           | IRV_AF_SUBJECT_FORMS.FMAXSDVCOMPLETESTATE                                                                                                    |                          |
| TA-RCRF13           | IRV_FORM_REVS and IRV_STUDYVERSION_<br>VISITS.VISITNAME             FORMNAME                                                                                                    | $\overline{\phantom{a}}$ |

*Table B–6 (Cont.) Presentation Catalog - InForm Sources*

| <b>Attribute ID</b> | <b>Source Table/Column</b>                                                                                                    | <b>Comments/Details</b>  |
|---------------------|----------------------------------------------------------------------------------------------------|--------------------------|
| TA-RCRF15           | IRV_AF_SUBJECT_FORMS. INF CRF STATUS CODES:'    <br>CASE WHEN rxi_af_subject_forms.startedstate = 0 AND<br>rxi_af_subject_forms.completestate = 0 THEN 'Not Started'<br>WHEN rxi_af_subject_forms.startedstate = 1 AND rxi_af_<br>subject_forms.completestate = 0 THEN 'Started' WHEN rxi_<br>af_subject_forms.startedstate = 1 AND rxi_af_subject_<br>forms.completestate = 1 THEN 'Complete' WHEN rxi_af_<br>subject_forms.startedstate = 0 AND rxi_af_subject_<br>forms.completestate = 1 THEN 'Complete But Unstarted'<br>END AS status_code |                          |
| TA-RCRF03           | RXI_CUR_SITE.SITENAME                                                                                                    |                          |
| TA-RCRF29           | IRV_AF_SUBJECT_FORMS.CASE WHEN IRV_AF_<br>SUBJECT_FORMS.FROZENSTATE = 1 AND<br>FMAXFROZENSTATE IS NOT NULL THEN<br>FMAXFROZENSTATE ELSE NULL;                                                                                                    |                          |
| TA-RCRF02           | RXI_STUDYVERSIONS.STUDYNAME                                                                                                    |                          |
| TA-RCRF08           | IRV_AF_SUBJECT_FORMS.VISITINDEX                                                                                                    | $\overline{\phantom{0}}$ |
| TA-RCRF05           | IRV_CUR_SUBJECT.SUBJECTNUMBERSTR                                                                                                    |                          |
| TA-RCRF10           | IRV_AF_SUBJECT_FORMS.DOV                                                                                                    |                          |
| TA-RCRF06           | IRV_STUDYVERSION_VISITS .VISITNAME                                                                                                    |                          |
| TA-RCRF07           | IRV_AF_SUBJECT_FORMS.VISITORDER                                                                                                    |                          |
| M-SST04             | irv_cur_subject.CASE WHEN irv_cur_subject.subjectstate =<br>1 THEN 'Screened' WHEN irv_cur_subject.subjectstate = 2<br>THEN 'Screen Failed' WHEN irv_cur_subject.subjectstate =<br>3 THEN 'Enroll Failed' WHEN irv_cur_subject.subjectstate<br>= 4 THEN 'Enrolled' WHEN irv_cur_subject.subjectstate = 5<br>THEN 'Randomized' WHEN irv_cur_subject.subjectstate =<br>6 THEN 'Complete' WHEN irv_cur_subject.subjectstate = 7<br>THEN 'Not Complete/Dropped Out' END                                                                              |                          |
| M-SST06             | irv_cur_subject.subjectstate                                                                                                    |                          |
| M-SST02             | irv_cur_subject.MAXENROLLED                                                                                                    |                          |
| M-SST08             | IRV_SV_SUBJECT_FORMS.VISITSCHEDULED And<br>VISITCOMPLETE                                                                                                    | L,                       |
| M-SST05             | irv_cur_subject.subjectstate                                                                                                    |                          |
| M-SST09             | sub_event_num need to have the calculation from Two<br>tables IRV_AF_SUBJECT_FORMS IRV_SV_SUBJECTVISITS<br>are joined on<br>"SUBJECTID, VISITID, VISITINDEX, Studyguid" IF<br>(VISITSCHEDULED=1 And VISITCOMPLETE=1 Then<br>sub_event_num=0) else if (VISITSCHEDULED=0 And<br>VISITCOMPLETE=1 Then sub_event_num=1 ) Else null<br>End.VISITSCHEDULED And VISITCOMPLETE                                                                                                    |                          |

*Table B–6 (Cont.) Presentation Catalog - InForm Sources*

# **Glossary**

#### <span id="page-762-2"></span>**Case Report Form**

A printed, optical, or electronic document designed to record all of the protocol-required information to be reported to the sponsor on each trial subject. The CRF is the way the **[Clinical Data](#page-762-0)** for Patients is collected.

#### **CDMS**

Clinical Data Management System (For example, Oracle Clinical)

#### **Central Laboratory**

A location, under contract to a Clinical Trial sponsor, where samples are sent from multiple sites for analysis.

#### <span id="page-762-0"></span>**Clinical Data**

Data pertaining to the medical characteristics or status of a patient or subject.

#### **Clinical Research Organization**

A company or organization that conducts all or part of a clinical trial under contract to a Clinical Trial sponsor.

#### <span id="page-762-3"></span>**Clinical Study**

See **[Clinical Trial](#page-762-1)**

#### <span id="page-762-1"></span>**Clinical Trial**

Before a pharmaceutical or biotech company can initiate testing on humans, it must conduct extensive pre-clinical or laboratory research. This research typically involves years of experiments on animal and human cells. The compounds are also extensively tested on animals. If this stage of testing is successful, a pharmaceutical company provides this data to the Food and Drug Administration (FDA), requesting approval to begin testing the drug on humans. This is called an Investigational New Drug application (IND). A clinical trial is a carefully designed investigation of the effects of drug, medical treatment, or device on a group of patients (also called Subjects).

#### **compound**

The product being tested or researched within the Clinical Trial.

#### **CRA**

Clinical Research Associate. An employee of the Sponsor, responsible for getting a site prepared to conduct a trial and getting cleaned data back from the site to the Sponsor.

### <span id="page-763-0"></span>**CRF**

See **[Case Report Form](#page-762-2)**

#### **CRF Book**

A set of paper forms or electronic forms that record the results of the set of assessments performed on a subject taking part in a clinical trial.

#### **CRF Page**

A single form within a CRF Book.

### **CRO**

Clinical Research Organization

#### **CTMS**

Clinical Trial Management System (For example, Oracle's Siebel Clinical)

#### **discrepancy**

Problems found with data reported in the CRF pages by Investigators for specific Patients

### **eCRF**

A single electronic **[CRF](#page-763-0)**.

#### **EDC**

Electronic Data Capture system (For example, Oracle Remote Data Capture (RDC))

#### **informed consent**

A discussion of all procedures, benefits, risks, and expectations of a clinical trial between clinical investigators and potential patients. The FDA requires all patients to sign an informed consent form before participating in a trial.

#### <span id="page-763-1"></span>**investigator**

A person responsible for the conduct of the clinical trial at a trial site. When a Clinical Trial is conducted at a Site by a team the Investigator is the responsible leader of the team and may be called Principal Investigator (PI). Other investigators are called Sub-investigators. Investigators are qualified health care professionals, often are MDs, PhDs or Pham Ds.

#### <span id="page-763-2"></span>**patient**

A person who participates in a **[Clinical Study](#page-762-3)** and is the focus of the Clinical Trial's research.

#### **patient visits**

A series of scheduled visits by a Patient to an Investigator based interval specified in the Clinical Trial's Protocol. During the Patient visits the Investigators undertakes the required medical procedures defined in the Clinical Trial Protocol and completes the corresponding CRFs.

#### **phase**

Phase of trial, typically 1,2,3 or 4.

#### **program**

Groups of Clinical Studies or Clinical Trials for the same compound.

#### **projects**

Groups of Studies within a Program (Oracle Clinical Only)

#### **Protocol**

A Protocol is a document that describes the objective(s), design, methodology, statistical considerations, and organization of a trial. It is a plan that states what will be done in the study and why. It outlines how many people will take part in the study, what types of Subjects may take part, what tests they will receive how often, and the treatment plan. The Sponsor of the Clinical Trial typically designs the Protocol.

### **Protocol amendment**

A written description of a change(s) to or formal clarification of a protocol.

#### **queries**

Each query is a request for information, sent to an Investigator, to resolve a Discrepancy detected in data signed for by that Investigator.

#### **randomization**

The process of assigning trial subjects to treatment or control groups using an element of chance to determine the assignments in order to reduce bias.

#### **region**

A geographic region in which the Clinical Study or Clinical Trial will be carried out.

### **Regulatory Authority**

An authority such as FDA and EMEA regulating clinical development processes.

#### **site coordinator**

The individual who manages the conduct of the clinical trial. Coordinators are often nurses.

#### **site visit**

A visit or trip by a CRA to a Site for monitoring and support activities.

#### **sites**

Sites are locations where clinical trials are conducted. They are typically a clinic or hospitals where **[investigator](#page-763-1)**s see subjects and perform study procedures, such as medical checks.

### **Sponsor**

The organization funding the clinical trial. This is typically the Pharmaceutical company whose product is being tested with the clinical trial.

### **study document**

A required Document to initiate or start a Clinical Trial at a Site (For example, Investigator Resume.)

#### **study**

See **[Clinical Trial](#page-762-1)**

#### **subject**

See **[patient](#page-763-2)**

# **Index**

### **A**

accessing [OCDA,](#page-61-0) 2-2 [action links,](#page-79-0) 3-4 analyses [printing,](#page-66-0) 2-7 [refreshing,](#page-70-0) 2-11 [viewing descriptions,](#page-65-0) 2-6 architecture [OCDA,](#page-57-0) 1-2

### **C**

[cache, definition,](#page-70-1) 2-11 [Catalog,](#page-63-0) 2-4 CRA [dashboard,](#page-104-0) A-1 [dashboard pages,](#page-105-0) A-2 [CRA Overview,](#page-105-1) A-2 [eCRF Workload,](#page-108-0) A-5 [Initiating & Recruiting Sites,](#page-106-0) A-3 [Monitoring Metrics,](#page-106-1) A-3 [Performance,](#page-108-1) A-5 [Site Document List,](#page-107-0) A-4 [Sites to Monitor,](#page-105-2) A-2 [Study-Site Milestones,](#page-105-3) A-2, [A-4](#page-107-1) [Top Investigators,](#page-107-2) A-4 CRA Overview [CRA dashboard page,](#page-105-1) A-2 [custom reports in OCDA,](#page-78-0) 3-3

# **D**

Dashboard Page & Analysis Index [Index dashboard page,](#page-132-0) A-29 dashboard pages [CRA,](#page-105-0) A-2 [CRA Overview,](#page-105-1) A-2 [eCRF Workload,](#page-108-0) A-5 [Initiating & Recruiting Sites,](#page-106-0) A-3 [Monitoring Metrics,](#page-106-1) A-3 [Performance,](#page-108-1) A-5 [Site Document List,](#page-107-0) A-4 [Sites to Monitor,](#page-105-2) A-2 [Study-Site Milestones,](#page-105-3) A-2, [A-4](#page-107-1)

[Top Investigators,](#page-107-2) A-4 [Data Manager - EDC,](#page-109-0) A-6 [Discrepancy Workload,](#page-109-1) A-6 [eCRF Workload,](#page-109-2) A-6 [Home,](#page-109-3) A-6 [Key Rates,](#page-110-0) A-7 [Page Workload,](#page-111-0) A-8 [Performance,](#page-110-1) A-7 [Quality,](#page-109-4) A-6 [Study Discrepancies,](#page-110-2) A-7 [Study Processing Detail,](#page-111-1) A-8 [Study Processing Summary,](#page-110-3) A-7 [Data Manager - Paper,](#page-111-2) A-8 [Discrepancy Workload,](#page-112-0) A-9 [Home,](#page-111-3) A-8 [Performance,](#page-112-1) A-9 [Quality,](#page-112-2) A-9 [Study Processing Detail,](#page-112-3) A-9 [Study Processing Summary,](#page-112-4) A-9 [definition,](#page-60-0) 2-1 [Index,](#page-131-0) A-28 [Dashboard Page & Analysis Index,](#page-132-0) A-29 [Study Manager,](#page-117-0) A-14 [Initiating & Recruiting Studies,](#page-118-0) A-15 [Monitoring Metrics,](#page-118-1) A-15 [Study Manager Overview,](#page-117-1) A-14 [Top Investigators,](#page-118-2) A-15 [Study Overview,](#page-119-0) A-16 [Monitoring Metrics,](#page-122-0) A-19 [Non Performing Investigators,](#page-121-0) A-18 [Recruitment Overview,](#page-121-1) A-18 [Retention Overview,](#page-121-2) A-18 [Screening Overview,](#page-120-0) A-17 [Site Document List,](#page-122-1) A-19 [Site Document Metrics,](#page-122-2) A-19 [Site Performance,](#page-122-3) A-19 [Site Region Performance,](#page-122-4) A-19 [Study Overview,](#page-120-1) A-17 [Study-Site Milestones,](#page-120-2) A-17 [Study-Site Overview,](#page-128-0) A-25 [Top Investigators,](#page-121-3) A-18 [Study-Site Overview,](#page-128-1) A-25 [Monitoring Metrics,](#page-129-0) A-26 [Retention Overview,](#page-129-1) A-26 [Screening & Recruitment Overview,](#page-129-2) A-26 [Site Document List,](#page-130-0) A-27

[Site Document Metrics, A-27](#page-130-1) [Study-Site Team,](#page-130-2) A-27 [Visit Reports & Follow Up Items,](#page-131-1) A-28 dashboards [about,](#page-104-1) A-1 [CRA,](#page-104-0) A-1 [Data Manager - EDC,](#page-108-2) A-5 [Data Manager - Paper,](#page-111-4) A-8 [definition,](#page-60-1) 2-1 [Index,](#page-131-2) A-28 [printing,](#page-66-0) 2-7 [refreshing,](#page-70-0) 2-11 [Study Manager,](#page-117-2) A-14 [Study Overview,](#page-119-1) A-16 [Study-Site Overview,](#page-128-2) A-25 [viewing,](#page-63-1) 2-4 [viewing descriptions,](#page-65-0) 2-6 Data Manager - EDC [dashboard,](#page-108-2) A-5 [dashboard pages,](#page-109-0) A-6 [Discrepancy Workload,](#page-109-1) A-6 [eCRF Workload,](#page-109-2) A-6 [Home,](#page-109-3) A-6 [Key Rates,](#page-110-0) A-7 [Page Workload,](#page-111-0) A-8 [Performance,](#page-110-1) A-7 [Quality,](#page-109-4) A-6 [Study Discrepancies,](#page-110-2) A-7 [Study Processing Detail,](#page-111-1) A-8 [Study Processing Summary,](#page-110-3) A-7 Data Manager - Paper [dashboard,](#page-111-4) A-8 [dashboard pages,](#page-111-2) A-8 [Discrepancy Workload,](#page-112-0) A-9 [Home,](#page-111-3) A-8 [Performance,](#page-112-1) A-9 [Quality,](#page-112-2) A-9 [Study Processing Detail,](#page-112-3) A-9 [Study Processing Summary,](#page-112-4) A-9 data tracking *[See](#page-58-0)* tracking data [descriptions of dashboards and analyses,](#page-65-0)  viewing, 2-6 [dimensions in the presentation catalog,](#page-616-0) B-1 Discrepancy Workload [Data Manager - EDC dashboard page,](#page-109-1) A-6 [Data Manager - Paper dashboard page,](#page-112-0) A-9 [drilling down results,](#page-73-0) 2-14

# **E**

eCRF Workload [CRA dashboard page,](#page-108-0) A-5 [Data Manager - EDC dashboard page,](#page-109-2) A-6 ETL programs [version management,](#page-59-0) 1-4 [exiting, Oracle BI,](#page-65-1) 2-6

## **F**

[facts in the presentation catalog,](#page-641-0) B-26 [filters, definition,](#page-61-1) 2-2

### **H**

Home [Data Manager - EDC dashboard page,](#page-109-3) A-6 [Data Manager - Paper dashboard page,](#page-111-3) A-8

### **I**

Index [dashboard,](#page-131-2) A-28 [dashboard pages,](#page-131-0) A-28 [Dashboard Page & Analysis Index,](#page-132-0) A-29 Initiating & Recruiting Sites [CRA dashboard page,](#page-106-0) A-3 Initiating & Recruiting Studies [Study Manager dashboard page,](#page-118-0) A-15 [introducing, OCDA,](#page-56-0) 1-1

## **K**

Key Rates [Data Manager - EDC dashboard page,](#page-110-0) A-7

# **L**

[logging in, OCDA,](#page-61-2) 2-2 [logging out, Oracle BI](#page-65-1) *See* exiting, Oracle BI

### **M**

[managing ETL versions,](#page-59-0) 1-4 Monitoring Metrics [CRA dashboard page,](#page-106-1) A-3 [Study Manager dashboard page,](#page-118-1) A-15 [Study Overview dashboard page,](#page-122-0) A-19 [Study-Site Overview dashboard page,](#page-129-0) A-26 [Top Investigators dashboard page,](#page-118-2) A-15 [My Account page, using,](#page-73-1) 2-14

### **N**

[navigation in Oracle BI,](#page-70-2) 2-11 Non Performing Investigators [Study Overview dashboard page,](#page-121-0) A-18

# **O**

**OCDA** [accessing,](#page-61-0) 2-2 [architecture,](#page-57-0) 1-2 [custom reports,](#page-78-0) 3-3 [logging in,](#page-61-2) 2-2 [overview,](#page-56-0) 1-1 [predefined reports,](#page-76-0) 3-1 [online help, using,](#page-65-2) 2-6 Oracle BI [drilling down,](#page-73-0) 2-14

[exiting, 2-6](#page-65-1) [navigating,](#page-70-2) 2-11 [setting preferences,](#page-74-0) 2-15 [setting time zone,](#page-75-0) 2-16 [sorting table columns,](#page-73-2) 2-14 [using,](#page-63-2) 2-4 [Oracle BI Analysis Editor,](#page-64-0) 2-5 [Oracle BI Delivers,](#page-64-1) 2-5 [Oracle BI features links, using,](#page-71-0) 2-12 [Oracle BI Interactive Dashboards,](#page-64-2) 2-5 [Oracle BI interactive home page,](#page-64-3) 2-5 [Oracle BI Presentation Services,](#page-63-3) 2-4 [Oracle BI Analysis Editor,](#page-64-0) 2-5 [Oracle BI Delivers,](#page-64-1) 2-5 [Oracle BI Interactive Dashboards,](#page-64-2) 2-5 [Oracle BI interactive Home Page,](#page-64-3) 2-5 [Oracle Business Intelligence Catalog,](#page-63-0) 2-4 [overview, OCDA,](#page-56-0) 1-1 [overview, using OCDA,](#page-60-2) 2-1

### **P**

Page Workload [Data Manager - EDC dashboard page,](#page-111-0) A-8 pages *[See](#page-60-0)* dashboard pages, definition [parameters, definition,](#page-61-1) 2-2 Performance [CRA dashboard page,](#page-108-1) A-5 [Data Manager - EDC dashboard page,](#page-110-1) A-7 [Data Manager - Paper dashboard page,](#page-112-1) A-9 predefined [reports,](#page-76-0) 3-1 presentation catalog [dimensions,](#page-616-0) B-1 [facts,](#page-641-0) B-26 [oracle clinical sources,](#page-674-0) B-59 [siebel clinical sources,](#page-706-0) B-91 [printing dashboards and analyses,](#page-66-0) 2-7 [prompts, definition,](#page-76-1) 3-1

# **Q**

Quality [Data Manager - EDC dashboard page,](#page-109-4) A-6 [Data Manager - Paper dashboard page,](#page-112-2) A-9

### **R**

Recruitment Overview [Study Overview dashboard page,](#page-121-1) A-18 refreshing [dashboards and analyses,](#page-70-0) 2-11 [information in selection pane,](#page-70-3) 2-11 [regulatory compliance,](#page-58-1) 1-3 [data tracking,](#page-58-0) 1-3 [ETL version management,](#page-59-0) 1-4 [security,](#page-59-1) 1-4 [reporting, using OCDA,](#page-58-2) 1-3 reports [custom,](#page-78-0) 3-3

[defined,](#page-76-2) 3-1 [parameters,](#page-61-1) 2-2 [predefined,](#page-76-0) 3-1 [view,](#page-77-0) 3-2 [view on Apple iPhone,](#page-79-1) 3-4 results [downloading, downloading results,](#page-67-0) 2-8 Retention Overview [Study Overview dashboard page,](#page-121-2) A-18 [Study-Site Overview dashboard page,](#page-129-1) A-26

## **S**

Screening & Recruitment Overview [Study-Site Overview dashboard page,](#page-129-2) A-26 Screening Overview [Study Overview dashboard page,](#page-120-0) A-17 [security,](#page-59-1) 1-4 [setting preferences, Oracle BI,](#page-74-0) 2-15 [setting time zone, Oracle BI,](#page-75-0) 2-16 Site Document List [CRA dashboard page,](#page-107-0) A-4 [Study Overview dashboard page,](#page-122-1) A-19 Site Document Metrics [Study Overview dashboard page,](#page-122-2) A-19 [Study-Site Overview dashboard page,](#page-130-1) A-27 Site Performance [Study Overview dashboard page,](#page-122-3) A-19 Site Region Performance [Study Overview dashboard page,](#page-122-4) A-19 Sites to Monitor [CRA dashboard page,](#page-105-2) A-2 [sorting table columns in Oracle BI,](#page-73-2) 2-14 Study Discrepancies [Data Manager - EDC dashboard page,](#page-110-2) A-7 Study Manager [dashboard,](#page-117-2) A-14 [dashboard pages,](#page-117-0) A-14 [Initiating & Recruiting Studies,](#page-118-0) A-15 [Monitoring Metrics,](#page-118-1) A-15 [Study Manager Overview,](#page-117-1) A-14 [Top Investigators,](#page-118-2) A-15 Study Manager Overview [Study Manager dashboard page,](#page-117-1) A-14 Study Overview [dashboard,](#page-119-1) A-16 [dashboard pages,](#page-119-0) A-16 [Monitoring Metrics,](#page-122-0) A-19 [Non Performing Investigators,](#page-121-0) A-18 [Recruitment Overview,](#page-121-1) A-18 [Retention Overview,](#page-121-2) A-18 [Screening Overview,](#page-120-0) A-17 [Site Document List,](#page-122-1) A-19 [Site Document Metrics,](#page-122-2) A-19 [Site Performance,](#page-122-3) A-19 [Site Region Performance,](#page-122-4) A-19 [Study Overview,](#page-120-1) A-17 [Study-Site Milestones,](#page-120-2) A-17 [Study-Site Overview,](#page-128-0) A-25 [Top Investigators,](#page-121-3) A-18

[Study Overview dashboard page, A-17](#page-120-1) [Study-Site Overview dashboard page,](#page-128-0) A-25 Study Processing Detail [Data Manager - EDC dashboard page,](#page-111-1) A-8 [Data Manager - Paper dashboard page,](#page-112-3) A-9 Study Processing Summary [Data Manager - EDC dashboard page,](#page-110-3) A-7 [Data Manager - Paper dashboard page,](#page-112-4) A-9 Study-Site Document List [Study Overview dashboard page,](#page-130-0) A-27 Study-Site Milestones [CRA dashboard page,](#page-105-3) A-2, [A-4](#page-107-1) [Study Overview dashboard page,](#page-120-2) A-17 Study-Site Overview [dashboard,](#page-128-2) A-25 [dashboard pages,](#page-128-1) A-25 [Monitoring Metrics,](#page-129-0) A-26 [Retention Overview,](#page-129-1) A-26 [Screening & Recruitment Overview,](#page-129-2) A-26 [Site Document List,](#page-130-0) A-27 [Site Document Metrics,](#page-130-1) A-27 [Study-Site Team,](#page-130-2) A-27 [Visit Reports & Follow Up Items,](#page-131-1) A-28 Study-Site Team [Study-Site Overview dashboard page,](#page-130-2) A-27

# **T**

Top Investigators [CRA dashboard page,](#page-107-2) A-4 [Study Overview dashboard page,](#page-121-3) A-18 [tracking data,](#page-58-0) 1-3

### **U**

using [My Account Page,](#page-73-1) 2-14 [Oracle BI,](#page-63-2) 2-4 [using OCDA,](#page-60-2) 2-1 [using online help,](#page-65-2) 2-6 [using Oracle BI features links,](#page-71-0) 2-12

# **V**

viewing [dashboards,](#page-63-1) 2-4 [descriptions of dashboards and analyses,](#page-65-0) 2-6 [predefined reports,](#page-77-0) 3-2 [reports on Apple iPhone,](#page-79-1) 3-4 [saved requests,](#page-85-0) 3-10 Visit Reports & Follow Up Items [Study-Site Overview dashboard page,](#page-131-1) A-28

### **W**

[what can i do using Oracle Clinical Development](#page-57-1)  Analytics, 1-2 [what is available to you after accessing Oracle](#page-71-1)  BI, 2-12